## **Intel® oneAPI DPC++/C++ Compiler Developer Guide and Reference**

Disclaimer and Legal Information

## *Contents*

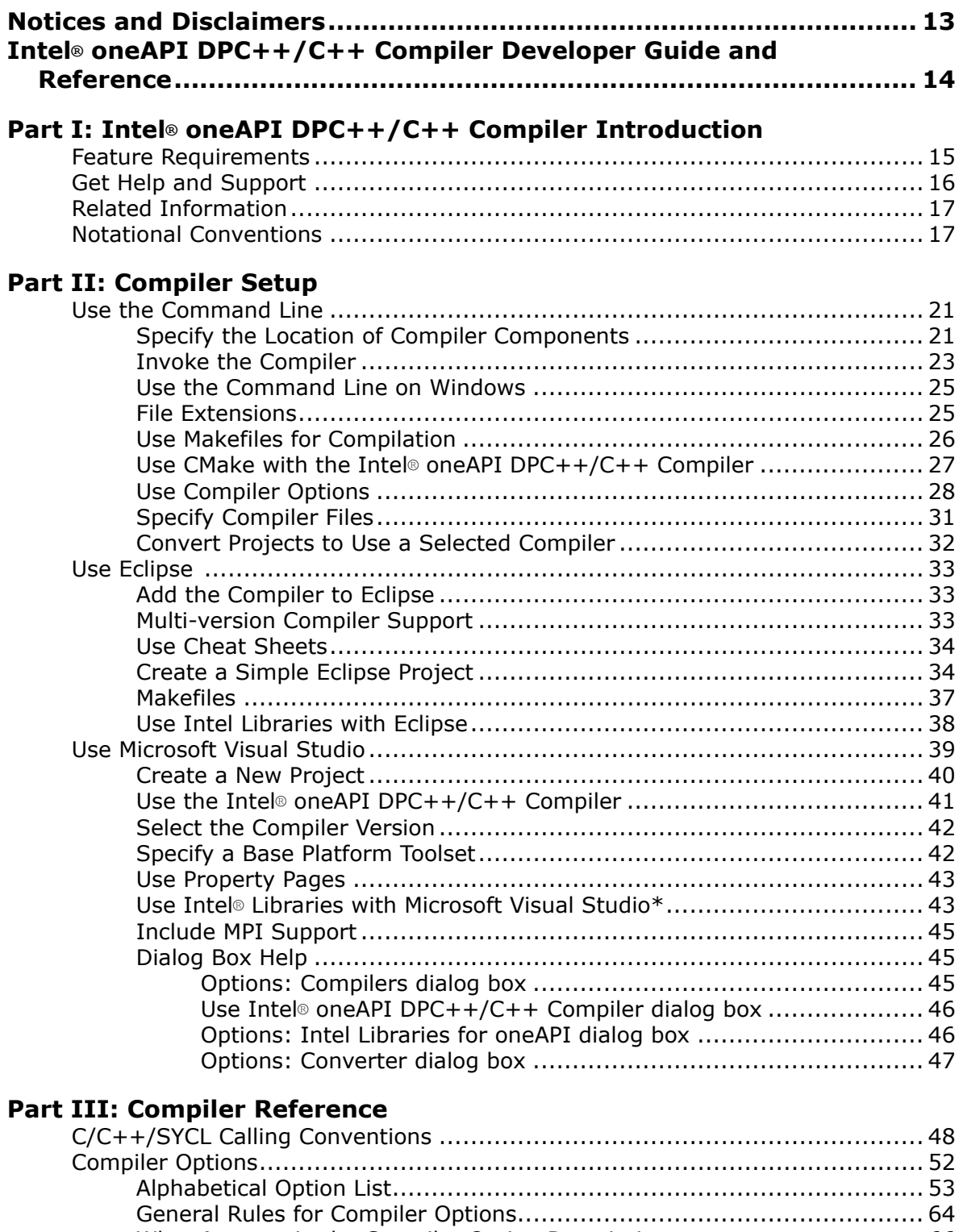

[What Appears in the Compiler Option Descriptions............................... 66](#page-65-0) [Optimization Options ....................................................................... 66](#page-65-0)

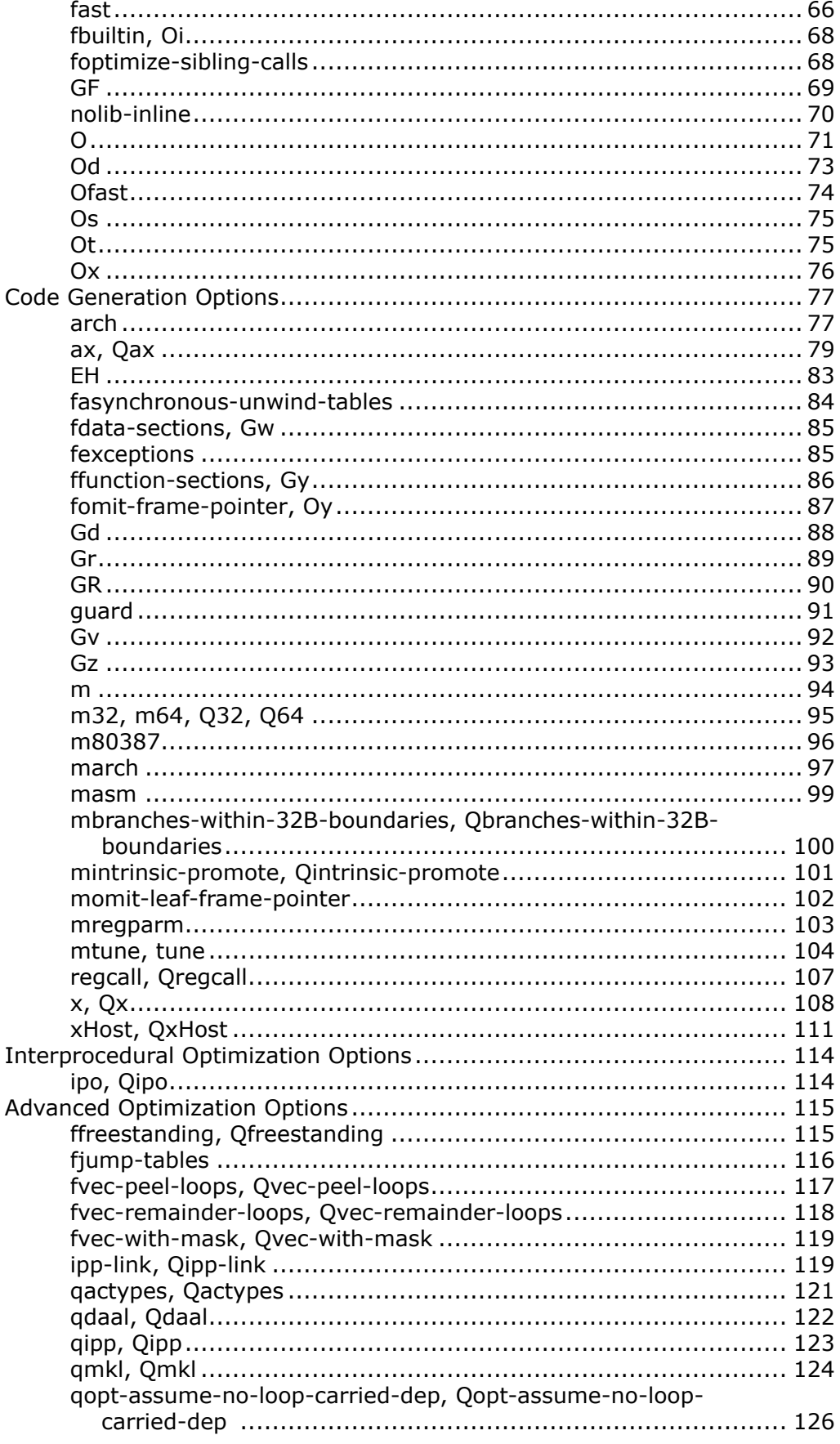

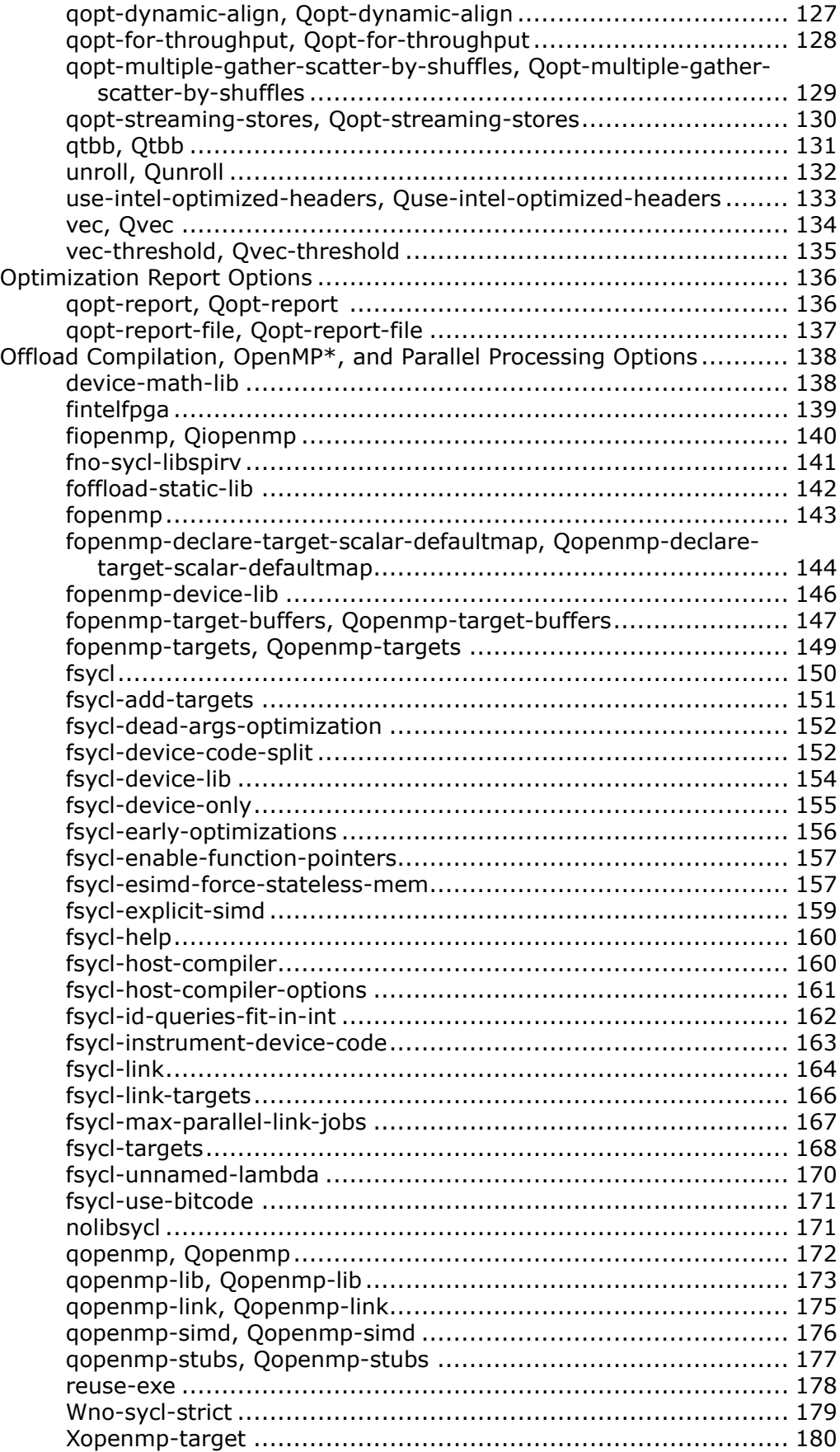

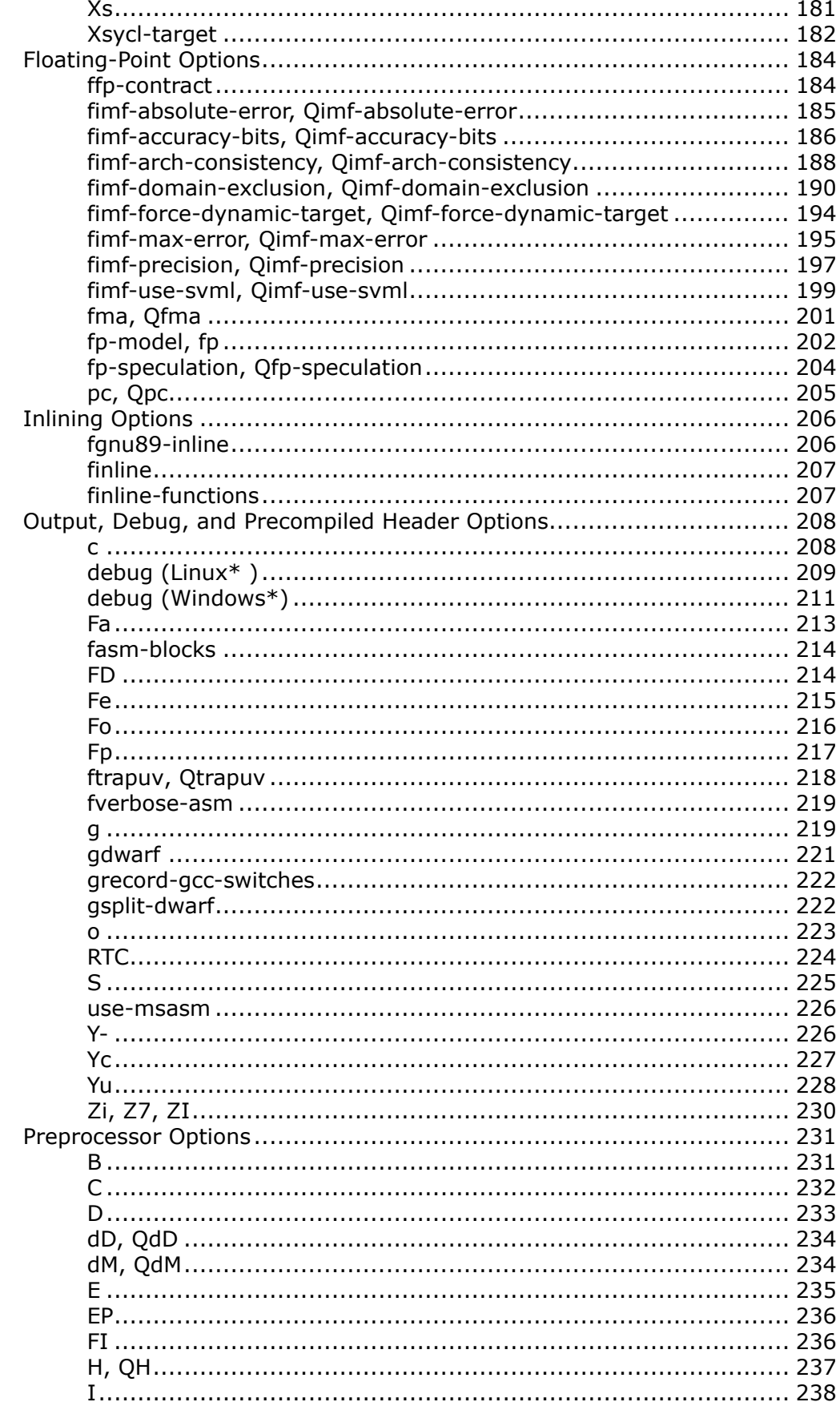

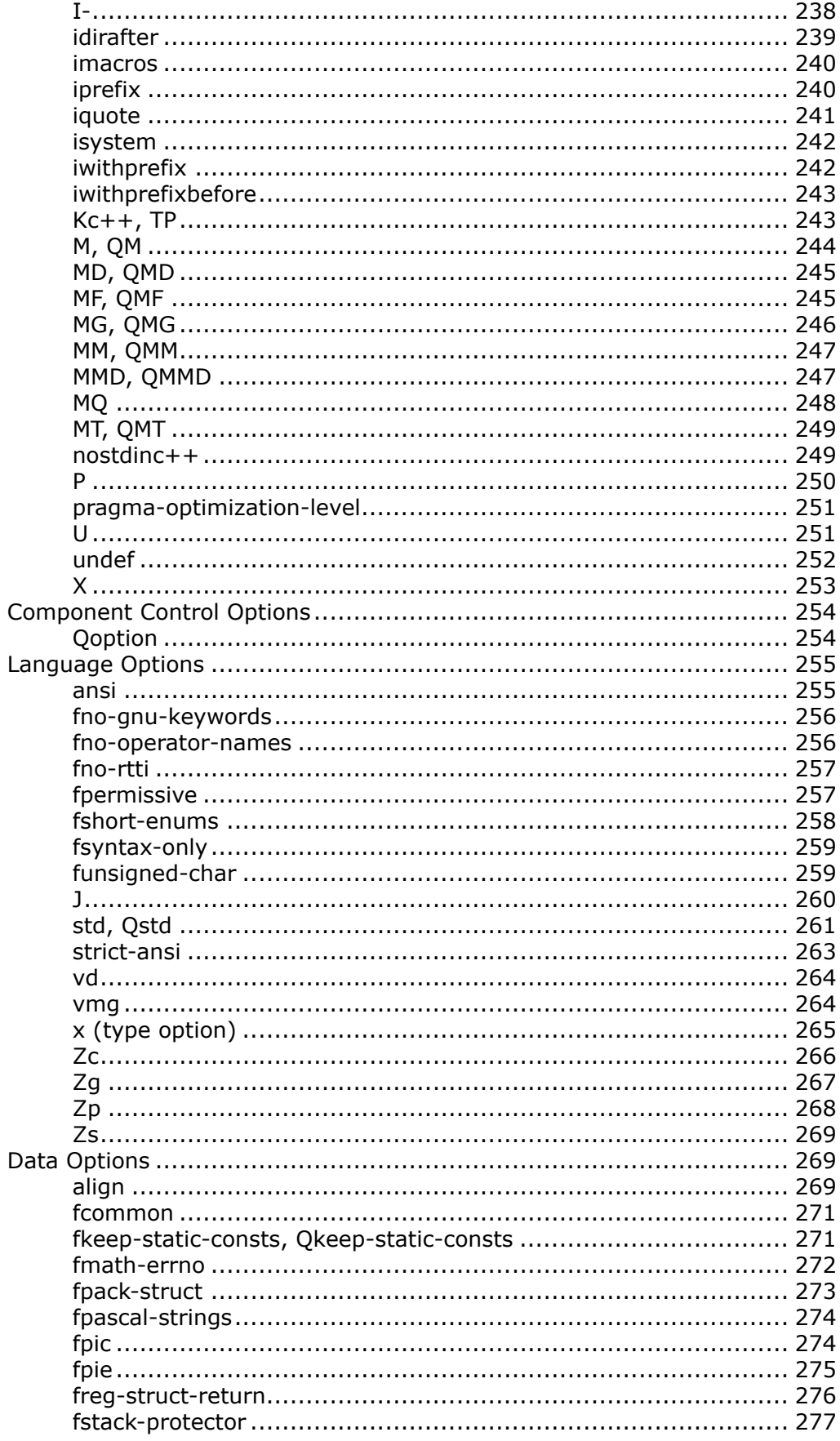

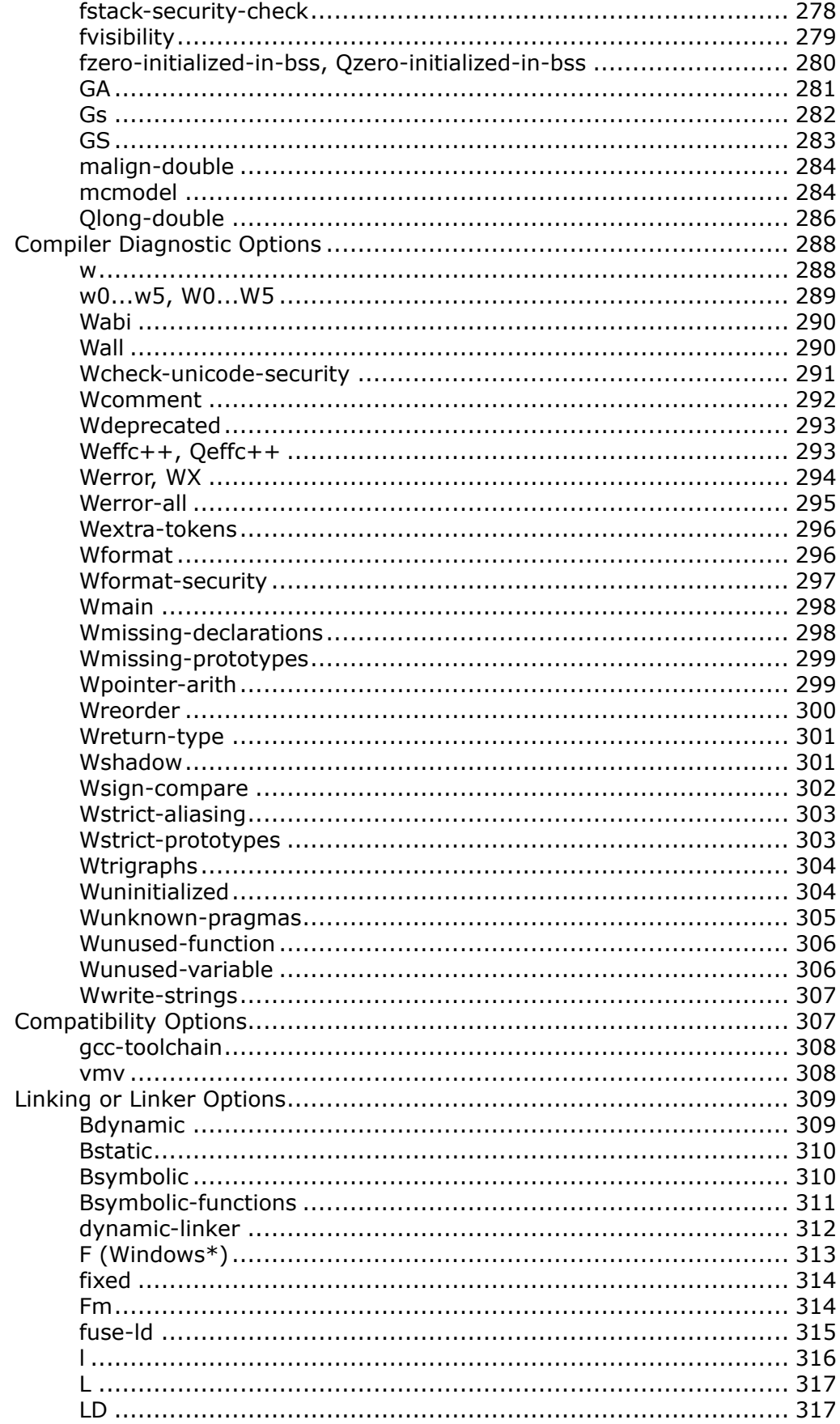

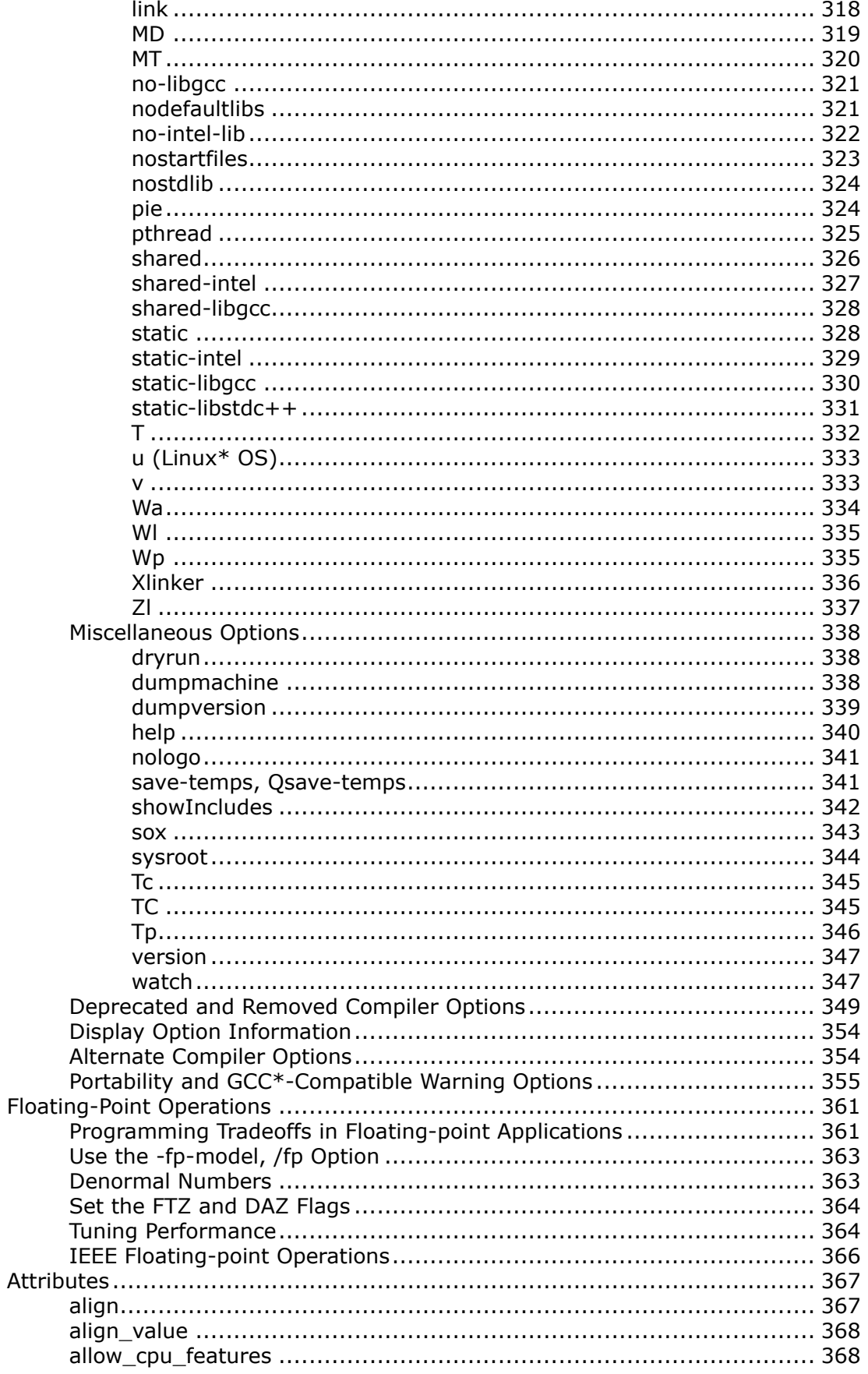

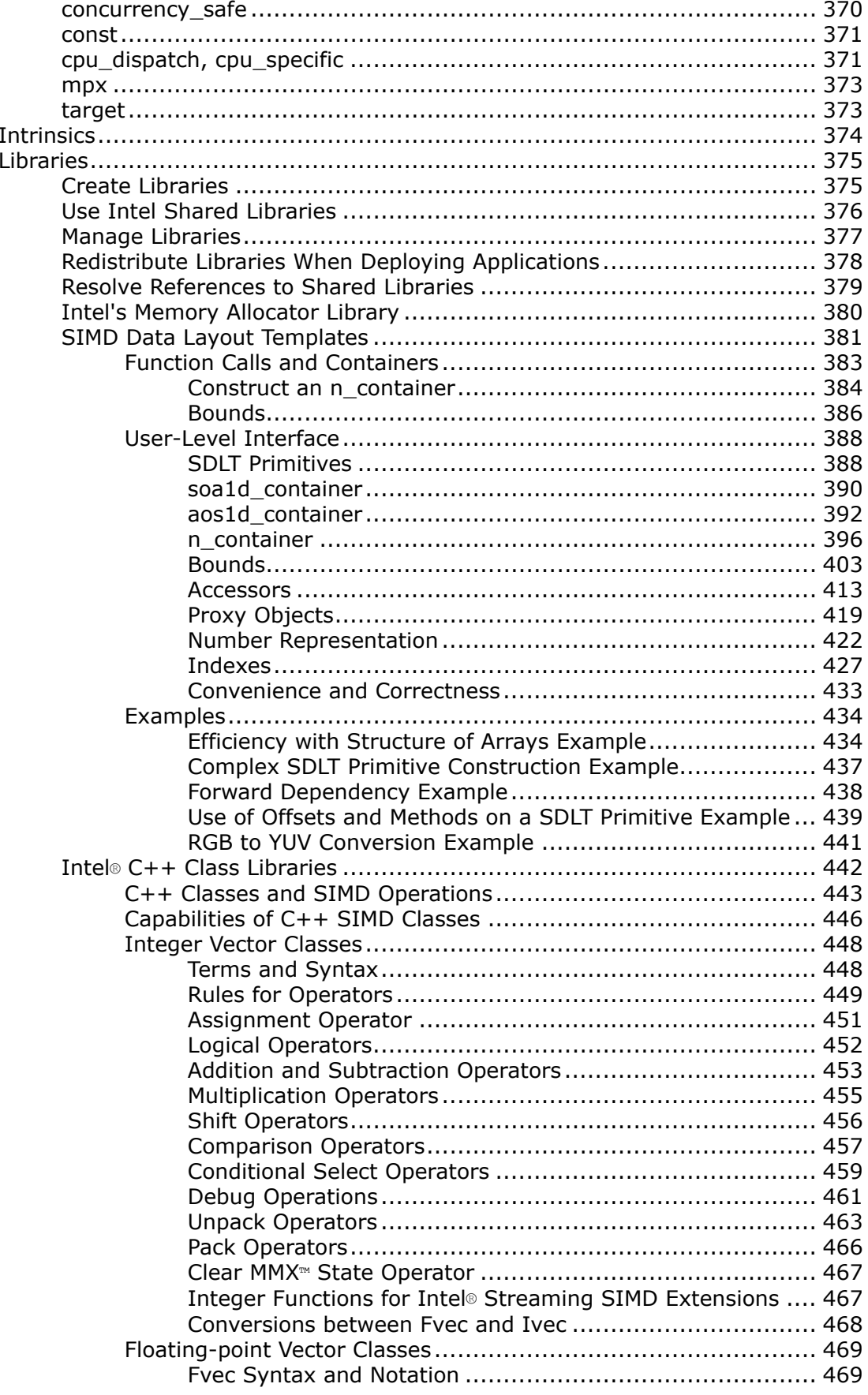

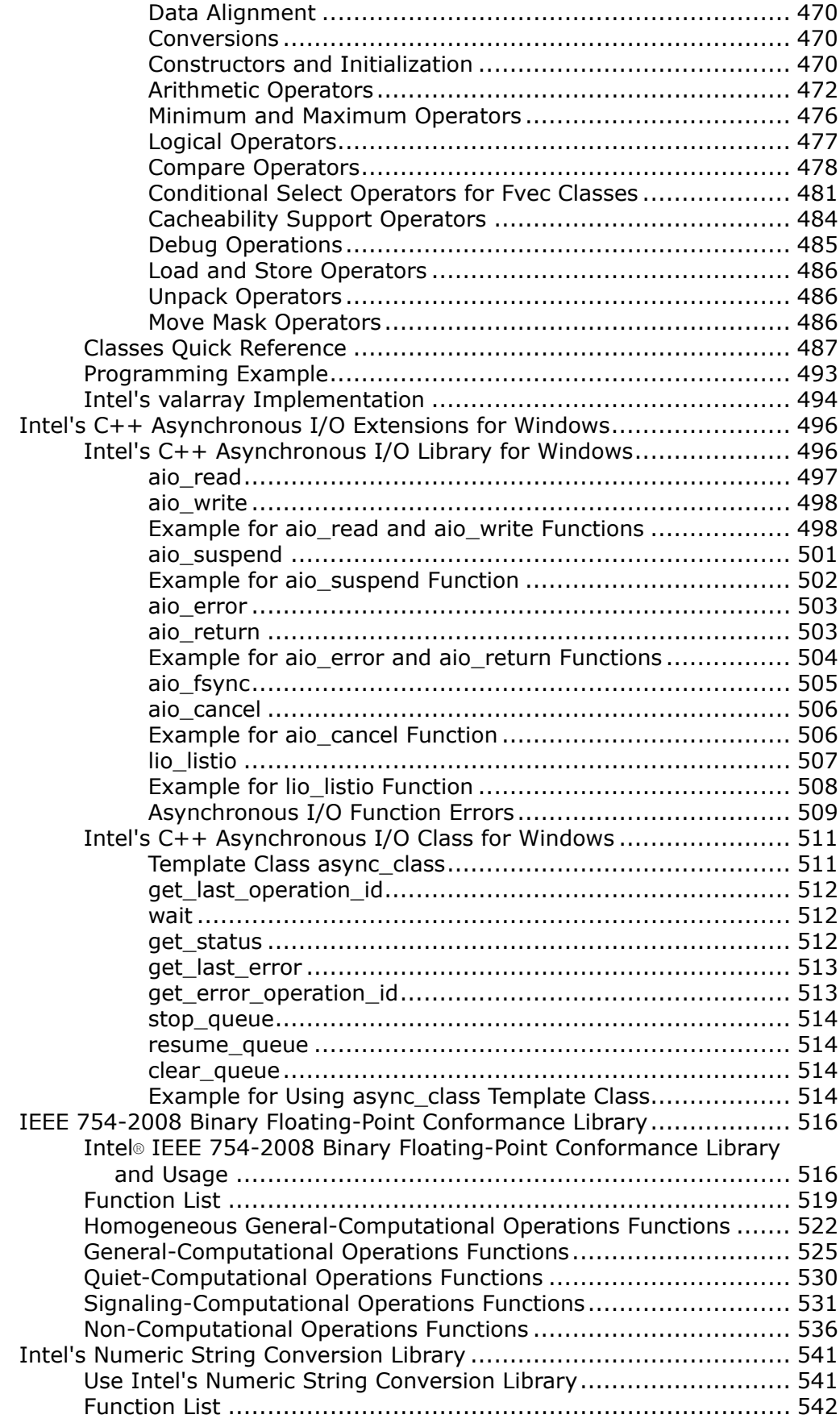

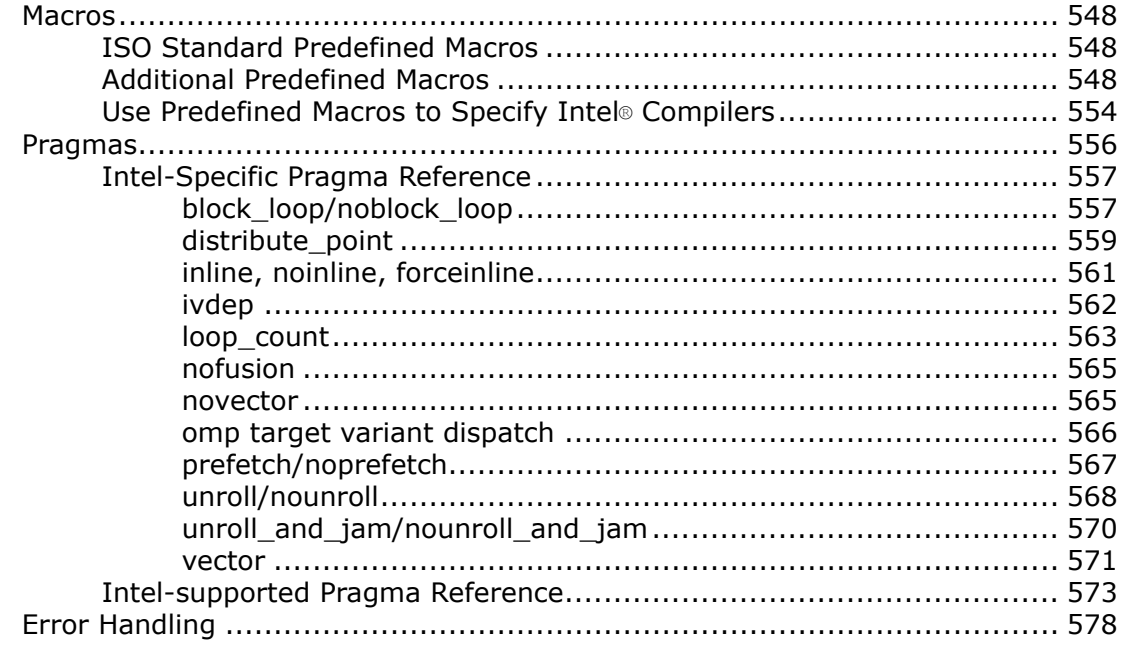

#### **Part IV: Compilation**

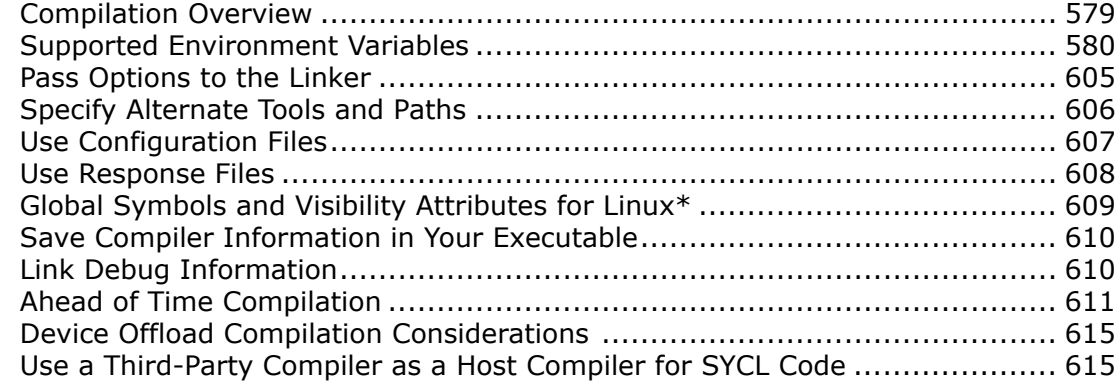

### **Part V: Optimization and Programming**

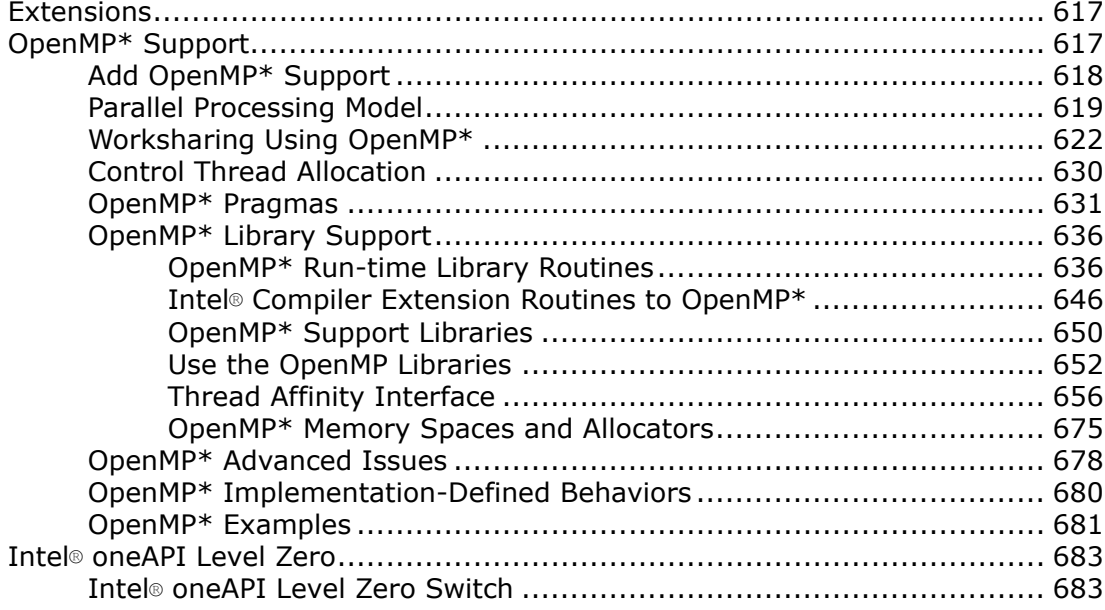

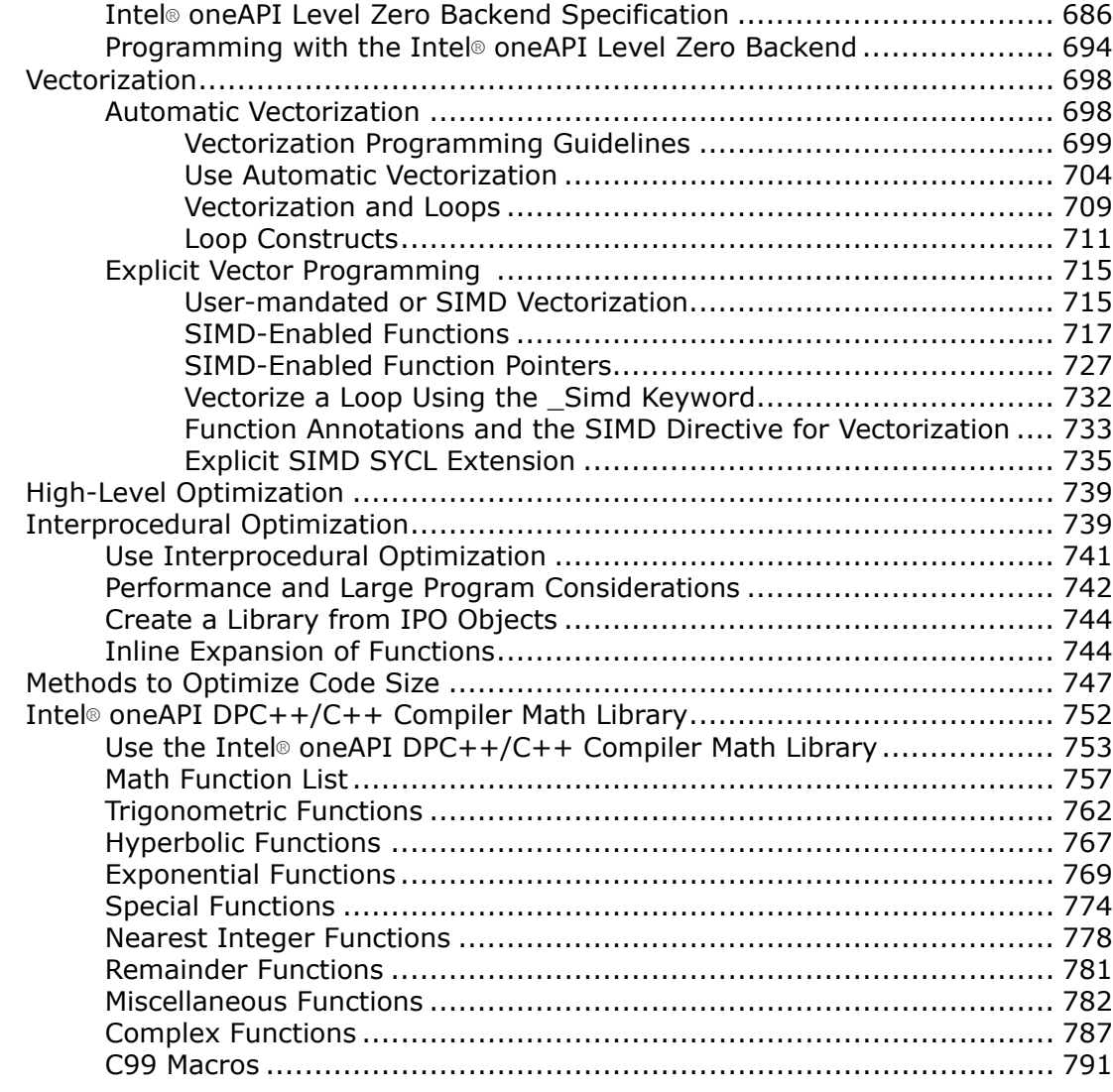

### **[Part VI: Compatibility and Portability](#page-792-0)**

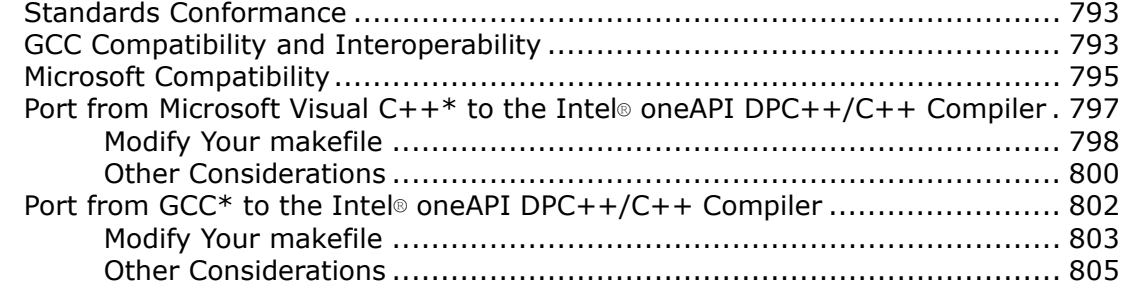

## <span id="page-12-0"></span>*Notices and Disclaimers*

Intel technologies may require enabled hardware, software or service activation.

No product or component can be absolutely secure.

Your costs and results may vary.

© Intel Corporation. Intel, the Intel logo, and other Intel marks are trademarks of Intel Corporation or its subsidiaries. Other names and brands may be claimed as the property of others.

#### **Product and Performance Information**

Performance varies by use, configuration and other factors. Learn more at [www.Intel.com/](https://www.intel.com/PerformanceIndex) [PerformanceIndex.](https://www.intel.com/PerformanceIndex)

Notice revision #20201201

No license (express or implied, by estoppel or otherwise) to any intellectual property rights is granted by this document.

The products described may contain design defects or errors known as errata which may cause the product to deviate from published specifications. Current characterized errata are available on request.

Intel disclaims all express and implied warranties, including without limitation, the implied warranties of merchantability, fitness for a particular purpose, and non-infringement, as well as any warranty arising from course of performance, course of dealing, or usage in trade.

## <span id="page-13-0"></span>*Intel® oneAPI DPC++/C++ Compiler Developer Guide and Reference*

This document is for version 2022.2 of the compilers.

This quide provides information about the Intel® oneAPI DPC++/C++ Compiler (icx, icpx, dpcpp, dpcpp-cl) and runtime environment.

The Intel® oneAPI DPC++/C++ Compiler is available as part of the Intel® [oneAPI Base Toolkit](https://software.intel.com/content/www/us/en/develop/tools/oneapi/base-toolkit.html), Intel® [oneAPI](https://software.intel.com/content/www/us/en/develop/tools/oneapi/hpc-toolkit.html) [HPC Toolkit,](https://software.intel.com/content/www/us/en/develop/tools/oneapi/hpc-toolkit.html) Intel® [oneAPI IoT Toolkit,](https://software.intel.com/content/www/us/en/develop/tools/oneapi/iot-toolkit.html) or as a [standalone compiler.](https://www.intel.com/content/www/us/en/developer/articles/tool/oneapi-standalone-components.html#dpcpp-cpp)

Refer to the Intel® [oneAPI DPC++/C++ Compiler](https://software.intel.com/content/www/us/en/develop/tools/oneapi/components/dpc-compiler.html) product page and the [Release Notes](https://www.intel.com/content/www/us/en/developer/articles/release-notes/intel-oneapi-dpc-c-compiler-release-notes.html) for more information about features, specifications, and downloads.

Use this guide to learn about:

- **[Compiler Setup](#page-20-0)**: How to invoke the compiler on the command line or from within an IDE.
- **[Compiler Options](#page-51-0)**: Information about options you can use to affect optimization, code generation, and more.
- **[Pragmas](#page-555-0)**: Information about directives to provide the compiler with instructions for specific tasks, including splitting large loops into smaller ones, enabling or disabling optimization for code, or offloading computation to the target.
- **[OpenMP\\* Support](#page-616-0)**: Compiler support for OpenMP 5.0 Version TR4 features and some OpenMP Version 5.1 features.

For more information, refer to Introducing the Intel® [oneAPI DPC++/C++ Compiler.](#page-14-0)

For information about Intel intrinsics, visit Intel® [Intrinsics Guide.](https://www.intel.com/content/www/us/en/docs/intrinsics-guide/index.html)

#### **Notices and Important Information**

- To use Microsoft Visual  $C++$  (MSVC) compatible options with SYCL, use  $dpcpp-c1$ .
- In this document, you may see features labeled as experimental. An experimental feature is one that requires further testing and possible refinement. Depending on testing results, such features may be fully defined and implemented or they may be removed in a future release.
- The Intel® oneAPI DPC++/C++ Compiler (icx, icpx, dpcpp, dpcpp-c1) does not support macOS\*. For macOS or Xcode\* support use Intel® C++ Compiler Classic. For more information, visit the Intel® [C++](https://software.intel.com/content/www/us/en/develop/documentation/cpp-compiler-developer-guide-and-reference/top.html) [Compiler Classic Developer Guide and Reference.](https://software.intel.com/content/www/us/en/develop/documentation/cpp-compiler-developer-guide-and-reference/top.html)

#### **Using the Compiler Documentation**

- **Context Sensitive/F1 Help**: To use the Context Sensitive/F1 Help feature, visit the [Download](https://software.intel.com/content/www/us/en/develop/articles/download-documentation-intel-compiler-current-and-previous.html) Documentation: Intel® [Compiler \(Current and Previous\)](https://software.intel.com/content/www/us/en/develop/articles/download-documentation-intel-compiler-current-and-previous.html) page and follow the provided instructions.
- **Previous Versions of the Developer Guide and Reference**: Visit the [Download Documentation: Intel](https://software.intel.com/content/www/us/en/develop/articles/download-documentation-intel-compiler-current-and-previous.html)® [Compiler \(Current and Previous\)](https://software.intel.com/content/www/us/en/develop/articles/download-documentation-intel-compiler-current-and-previous.html) page to download PDF or FAR HTML versions of previous compiler documentation.

**NOTE** When searching HTML files, use a Google Chrome\* or Internet Explorer\* browser to view your downloaded copy of the Developer Guide and Reference.

If you use Mozilla Firefox\*, you may encounter an issue where the **Search** tab does not work. As a workaround, you can use the **Contents** and **Index** tabs or a third-party search tool to find your content.

## <span id="page-14-0"></span>*Intel® oneAPI DPC++/C++ Compiler Introduction*

# **Part I**

Using the Intel<sup>®</sup> oneAPI DPC++/C++ Compiler, you can compile and generate applications that can run on Intel<sup>®</sup> 64 architecture. You can also create programs for the IA-32 architecture on Windows\* and Linux\*.

**NOTE** IA-32 applications do not apply for SYCL.

Intel® 64 architecture applications can run on the following:

- Windows operating systems for Intel® 64 architecture-based systems.
- Linux operating systems for Intel® 64 architecture-based systems.

IA-32 architecture applications can run on the following:

- Supported Windows operating systems
- Supported Linux operating systems

Unless specified otherwise, assume the information in this document applies to all supported architectures and all operating systems.

You can use the compiler in the command-line or in a supported Integrated Development Environment (IDE):

- Microsoft Visual Studio\* (Windows only)
- Eclipse\*/CDT (Linux only)

See the Release Notes for complete information on supported architectures, operating systems, and IDEs for this release.

#### **Product and Performance Information**

Performance varies by use, configuration and other factors. Learn more at [www.Intel.com/](https://www.intel.com/PerformanceIndex) [PerformanceIndex.](https://www.intel.com/PerformanceIndex)

Notice revision #20201201

## *Feature Requirements*

To use these tools and features, you need licensed versions of the tools and you must have an appropriately supported version of the product edition. For more information, check the product release notes.

**NOTE** Some features may require additional product installation.

The following table shows components (tools) and where to find additional information on them.

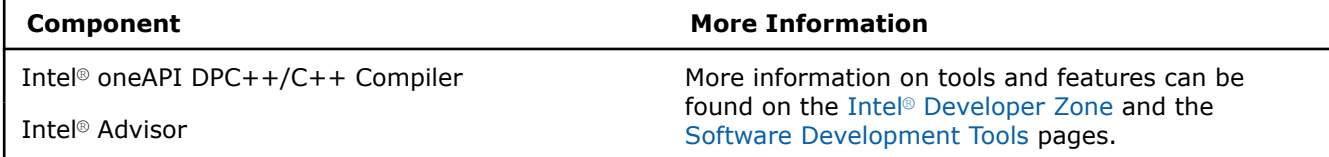

<span id="page-15-0"></span>**Component More Information** 

Intel® Inspector

Intel® Trace Analyzer and Collector

Intel® VTune™ Profiler

The following table lists dependent features and their corresponding required products. For certain compiler options, the compilation may fail if the option is specified but the required product is not installed. In this case, remove the option from the command line and recompile.

#### **Feature Requirements**

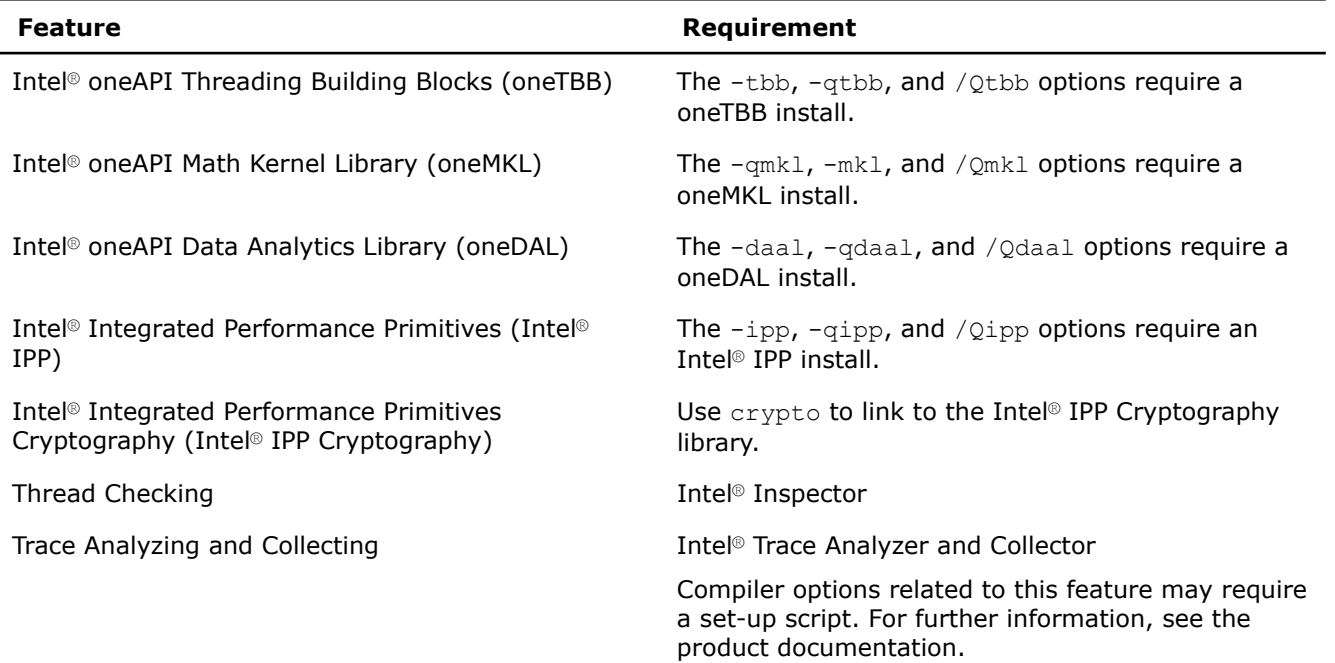

Refer to the Release Notes for detailed information about system requirements, late changes to the products, supported architectures, operating systems, and Integrated Development Environments (IDEs).

## *Get Help and Support*

#### **Intel® Software Documentation**

You can find product documentation for many released products at the [Explore Our Documentation page.](https://software.intel.com/content/www/us/en/develop/documentation.html)

#### **Product Website and Support**

To find product information, register your product, or contact Intel, visit the [Get Help page.](https://software.intel.com/content/www/us/en/develop/support.html) At the support site, you will find comprehensive product information, including:

- Links to Get Started, Documentation, Individual Support, and Registration.
- Links to information such as white papers, articles, and user forums.
- Links to product information.
- Links to news and events.

#### **Online Service Center**

For more information about the Online Service Center visit the [Support page.](https://supporttickets.intel.com/servicecenter)

<span id="page-16-0"></span>**NOTE** To access support, you must register your product at the [Intel Registration Center.](https://registrationcenter.intel.com/en/products/)

#### **Release Notes**

For detailed information on system requirements, late changes to the products, supported architectures, operating systems, and Integrated Development Environments (IDE) see the Release Notes for the product.

#### **Forums**

You can find helpful information in the Intel Software user forums. You can also submit questions to the forums. To see the list of the available forums, go to the [Software Development Tools forum](https://community.intel.com/t5/Software-Development-Tools/ct-p/software-dev-tools) for general information, or visit a specific forum for:

- Intel<sup>®</sup> [C++ Compilers](https://community.intel.com/t5/Intel-C-Compiler/bd-p/c-compiler)
- Intel® [oneAPI Data Parallel C++](https://community.intel.com/t5/Intel-oneAPI-Data-Parallel-C/bd-p/oneapi-data-parallel-c)

## *Related Information*

#### **Recommended Additional Reading**

You are strongly encouraged to read the following books for in-depth understanding of threading. Each book discusses general concepts of parallel programming by explaining a particular programming technology:

- For information on Intel® Threading Building Blocks (Intel® TBB): Reinders, James. *Intel Threading Building Blocks: Outfitting C++ for Multi-core Processor Parallelism*. O'Reilly, July 2007
- For information on OpenMP technology: Chapman, Barbara, Gabriele Jost, Ruud van der Pas, and David J. Kuck (foreword). *Using OpenMP: Portable Shared Memory Parallel Programming*. MIT Press, October 2007
- For information on Microsoft Win32 Threading (for Windows users): Akhter, Shameem, and Jason Roberts. *Multi-Core Programming: Increasing Performance through Software Multithreading*, Intel Press, April 2006

Intel does not endorse these books or recommend them over other books on the same subjects.

#### **Additional Product Information**

For additional technical product information including white papers, forums, and documentation, visit [https://](https://software.intel.com/content/www/us/en/develop/tools.html) [software.intel.com/content/www/us/en/develop/tools.html](https://software.intel.com/content/www/us/en/develop/tools.html)

#### **Additional Language Information**

- For information on SYCL and for programming of heterogeneous systems using C++ and SYCL, visit <https://link.springer.com/book/10.1007/978-1-4842-5574-2>for a book download.
- For information about the C++ standards, visit <http://www.isocpp.org/>.
- For information about the C standards, visit [http://www.open-std.org/jtc1/sc22/wg14/.](http://www.open-std.org/jtc1/sc22/wg14/)
- For information about the OpenMP standards, visit <http://www.openmp.org/>

## *Notational Conventions*

Information in this documentation applies to all supported operating systems and architectures unless otherwise specified. This documentation uses the following conventions:

#### **Notational Conventions**

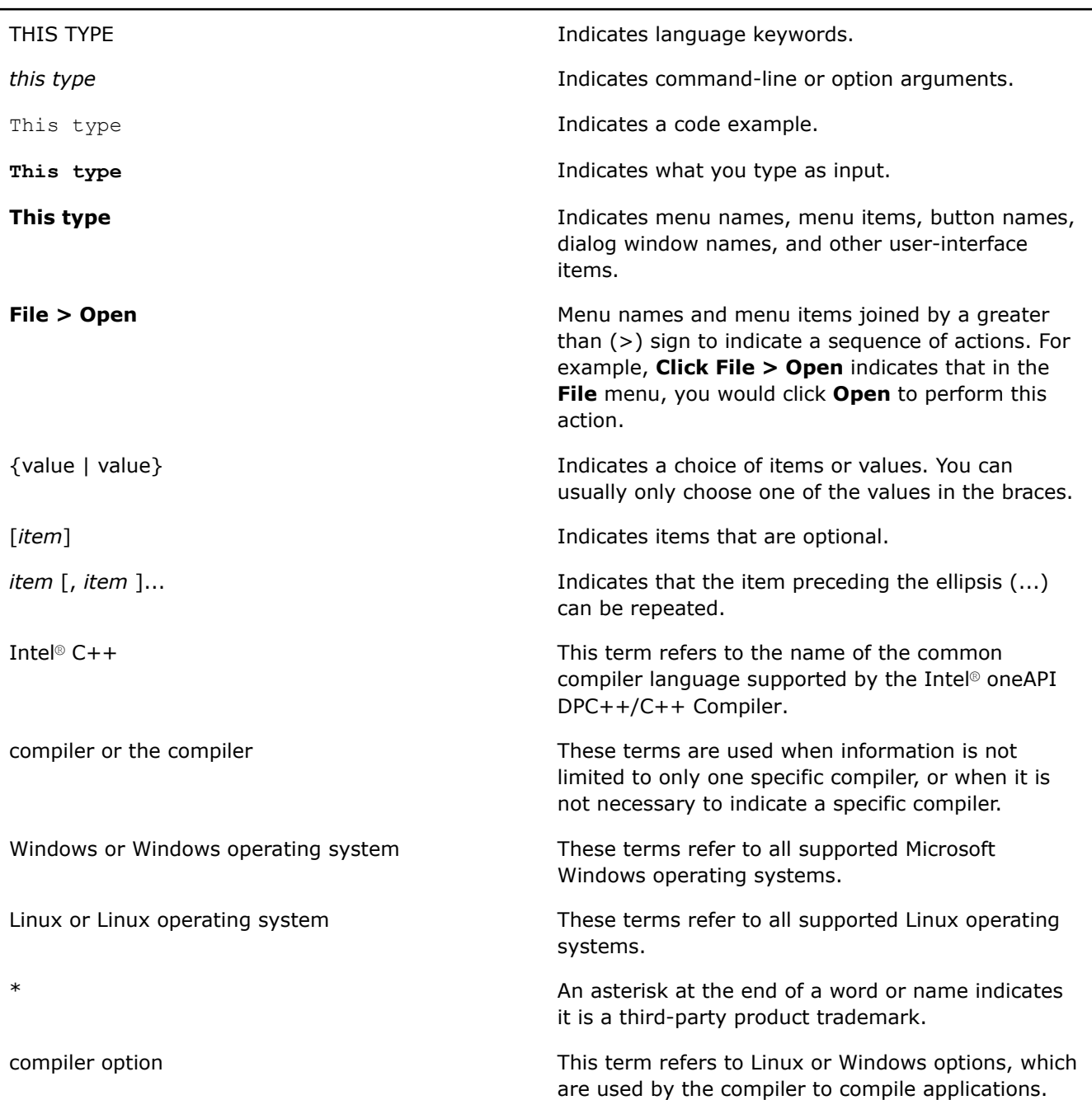

#### **Additional Conventions Used for Compiler Options**

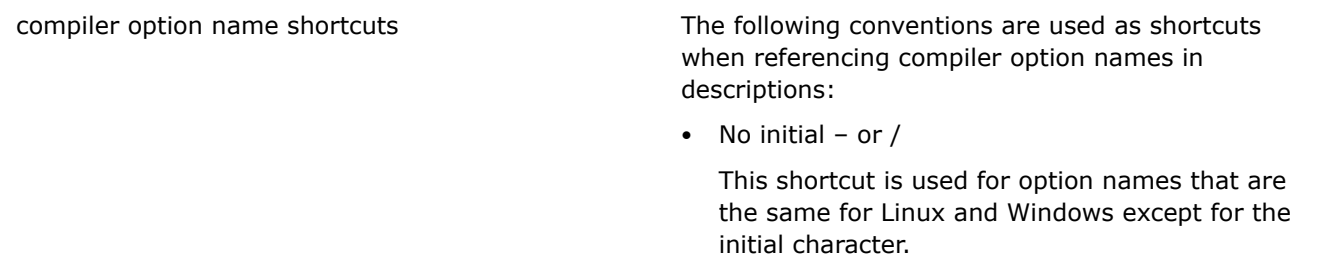

For example, Fa denotes:

- Linux: -Fa
- Windows: /Fa
- [Q]option-name

This shortcut is used for option names that only differ because the Windows form starts with a Q.

For example, [Q]ipo denotes:

- Linux: -ipo
- Windows: /Qipo
- [q or Q]option-name

This shortcut is used for option names that only differ because the Linux form starts with a q and the Windows form starts with a Q.

For example, [q or Q]opt-report denotes:

- Linux: -qopt-report
- Windows: /Qopt-report

More dissimilar compiler option names are shown in full.

A slash before an option name indicates the option is available on Windows. A dash before an option name indicates the option is available on Linux systems. For example:

- Linux : -help
- Windows: /help

**NOTE** If an option is available on all supported operating systems, no slash or dash appears in the general description of the option. The slash and dash will only appear where the option syntax is described.

Indicates that an option requires an argument (parameter).

Indicates that an option requires one of the *keyword* values.

Indicates that the option can be used alone or with an optional keyword.

Indicates that the option can be used alone or with an optional value. For example, in -unroll[=*n*], the *n* can be omitted or a valid value can be specified for *n*.

/option or

-option

/option:argument or

-option=argument

/option:*keyword* or

-option=*keyword*

/option[:*keyword* ] or

-option[=*keyword* ]

option[*n*] or

option[:*n*] or

option[=*n*]

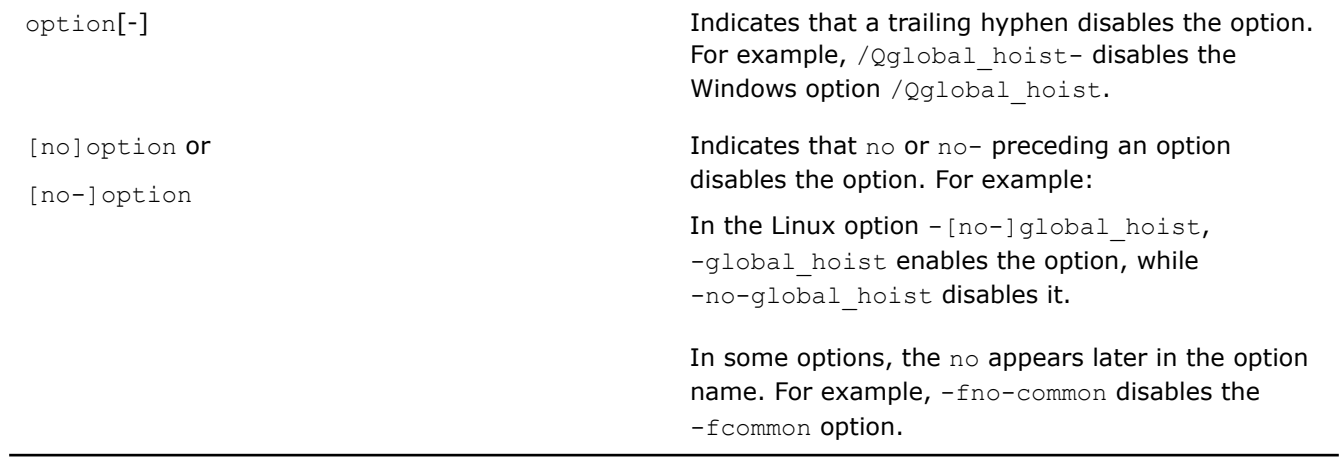

# **Part II**

## <span id="page-20-0"></span>*Compiler Setup*

You can use the Intel® oneAPI DPC++/C++ Compiler from the command line, Eclipse, or Microsoft Visual Studio.

These IDEs are described in further detail in their corresponding sections.

**See Also** Use the Command Line [Use Eclipse](#page-32-0)  [Use Microsoft Visual Studio](#page-38-0) 

## *Use the Command Line*

This section provides information about the Command Line Interface (CLI).

### **Specify the Location of Compiler Components**

Before you invoke the compiler, you may need to set certain environment variables that define the location of compiler-related components. The compiler includes environment configuration scripts to configure your build and development environment variables:

- On Linux, the file is a shell script called setvars.sh.
- On Windows, the file is a batch file called setvars.bat.

**NOTE** The Intel oneAPI DPC++/C++ Compiler is designed and tested only for use on 64-bit Linux and Windows operating systems, 32-bit operating systems are not supported. Additionally, the macOS operating system is not supported by the compiler.

#### **Linux**

Set the environment variables before using the compiler by sourcing the shell script setvars.sh. Depending on the shell, you can use the source command or a . (dot) to source the shell script, according to the following rules for a . sh script:

#### **Using source:**

source /<install-dir>/setvars.sh <arg1> <arg2> ... <argn>

#### Example:

source /opt/intel/oneapi/setvars.sh intel64

#### **Using . (dot):**

. /<install-dir>/setvars.sh <arg1> <arg2> ... <argn>

#### Example:

```
. /opt/intel/oneapi/setvars.sh intel64
```
Use source /<install-dir>/setvars.sh --help for more setvars usage information.

The compiler environment script file accepts an optional target architecture argument  $\langle \text{arg} \rangle$ :

- intel64: Generate code and use libraries for Intel® 64 architecture-based targets.
- ia32: Generate code and use libraries for IA-32 architecture-based targets.

If you want the setvars.sh script to run automatically in all of your terminal sessions, add the source setvars.sh command to your startup file. For example, inside your .bash profile entry for Intel® 64 architecture targets.

If the proper environment variables are not set, errors similar to the following may appear when attempting to execute a compiled program:

```
./a.out: error while loading shared libraries:
libimf.so: cannot open shared object file: No such file or directory
```
#### **Windows**

Under normal circumstances, you do not need to run the setvars.bat batch file. The terminal shortcuts in the Windows **Start** menu, **Intel oneAPI command prompt for <target architecture> for Visual Studio <year>**, set these variables automatically.

For additional information, see [Use the Command Line on Windows](#page-24-0).

You need to run the setvars batch file if a command line is opened without using one of the provided **Command Prompt** menu items in the **Start** menu, or if you want to use the compiler from a script of your own.

The setvars batch file inserts DLL directories used by the compiler and libraries at the beginning of the existing Path. Because these directories appear first, they are searched before any directories that were part of the original Path provided by Windows (and other applications). This is especially important if the original Path includes directories with files that have the same names as those added by the compiler and libraries.

The setvars batch file takes multiple optional arguments; the following two arguments are recognized for compiler and library initialization:

<install-dir>\setvars.bat [<arg1>] [<arg2>]

Where <arg1> is optional and can be one of the following:

- intel64: Generate code and use libraries for Intel® 64 architecture (host and target).
- ia32: Generate code and use libraries for IA-32 architecture (host and target).

The *<arg2>* is optional. If specified, it is one of the following:

- vs2022: Microsoft Visual Studio 2022
- vs2019: Microsoft Visual Studio 2019
- vs2017: Microsoft Visual Studio 2017.

**NOTE** Support for Microsoft Visual Studio 2017 is deprecated as of the Intel® oneAPI 2022.1 release and will be removed in a future release.

If *<arg1>* is not specified, the script uses the intel64 argument by default. If *<arg2>* is not specified, the script uses the highest installed version of Microsoft Visual Studio detected during the installation procedure.

#### <span id="page-22-0"></span>**See Also**

[oneAPI Development Environment Setup](https://software.intel.com/content/www/us/en/develop/documentation/oneapi-programming-guide/top/oneapi-development-environment-setup.html) 

[Configure Your CPU or GPU System](https://software.intel.com/content/www/us/en/develop/documentation/get-started-with-intel-oneapi-base-linux/top/before-you-begin.html#before-you-begin_GUID-338EB548-7DB6-410E-B4BF-E65C017389C4) 

## **Invoke the Compiler**

#### **Requirements Before Using the Command Line**

You may need to set certain environment variables before using the command line. For more information, see [Specify the Location of Compiler Components.](#page-20-0)

#### **Different Compilers and Drivers**

The table below provides the different compiler front-end and driver information.

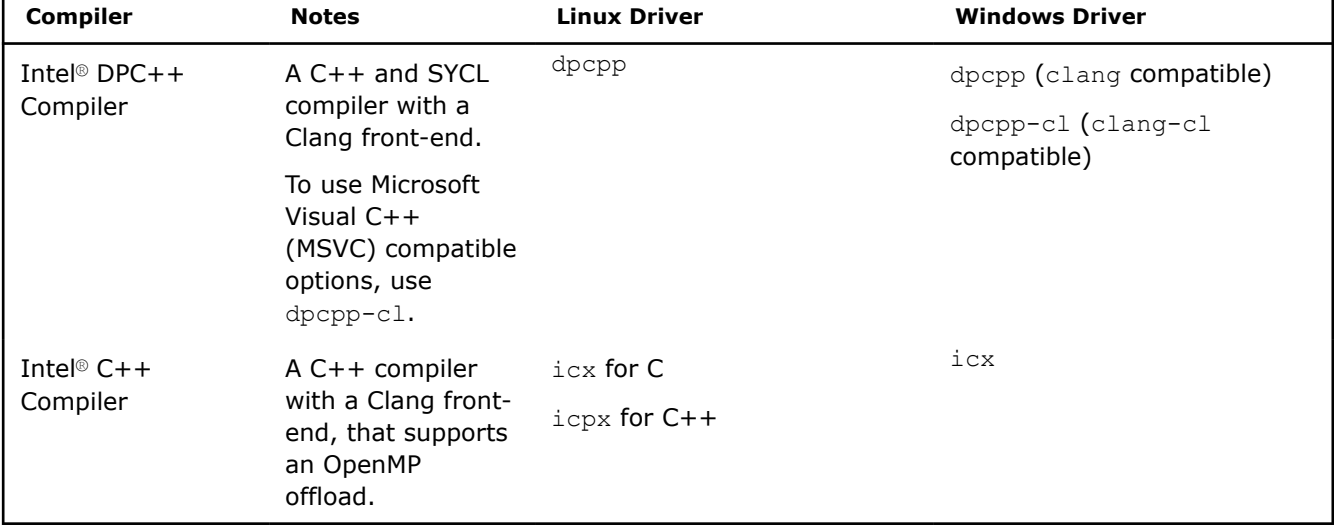

#### **Use the Compiler from the Command Line**

Use the compiler with the OS/language specific invocations below.

#### **Linux**

Invoke the compiler using  $icx/icpx$  or dpcpp to compile  $C/C++/DPC++$  source files.

- When you invoke the compiler with dpcpp the compiler builds C++ source files with SYCL using SYCL libraries and SYCL include files. If you use dpcpp with a C source file, it is compiled as a SYCL file. Use dpcpp to link SYCL object files.
- When you invoke the compiler with  $i c x$  the compiler builds C source files using LLVM C libraries and C include files. If you use  $icx$  with a C++ source file, it is compiled as a C++ file. Use  $icx$  to link C object files.
- When you invoke the compiler with  $i_{\text{CPX}}$  the compiler builds C++ source files using C++ libraries and C+ + include files. If you use icpx with a C source file, it is compiled as an C++ file. Use icpx to link C++ object files.

The icx, icpx, or dpcpp command:

- Compiles and links the input source file(s).
- Produces one executable file, a. out, in the current directory.

#### **Windows**

You can invoke the compiler on the command line using  $i c x$  or  $dpcpp-c1$ . This command:

- Compiles and links the input source file(s).
- Produces object file(s) and assigns the names of the respective source file(s), but with a .obj extension.
- Produces one executable file and assigns it the name of the first input file on the command line, but with a .exe extension.
- Places all the files in the current directory.

When compilation occurs with the compiler, many tools may be called to complete the task that may reproduce diagnostics unique to the given tool. For instance, the linker may return a message if it cannot resolve a global reference.

#### **Command Line Syntax**

The syntax to invoke the compiler is:

#### **Linux**

icpx [option] file1 [file2...]

#### **Windows**

```
icx [option] file1 [file2...]
```
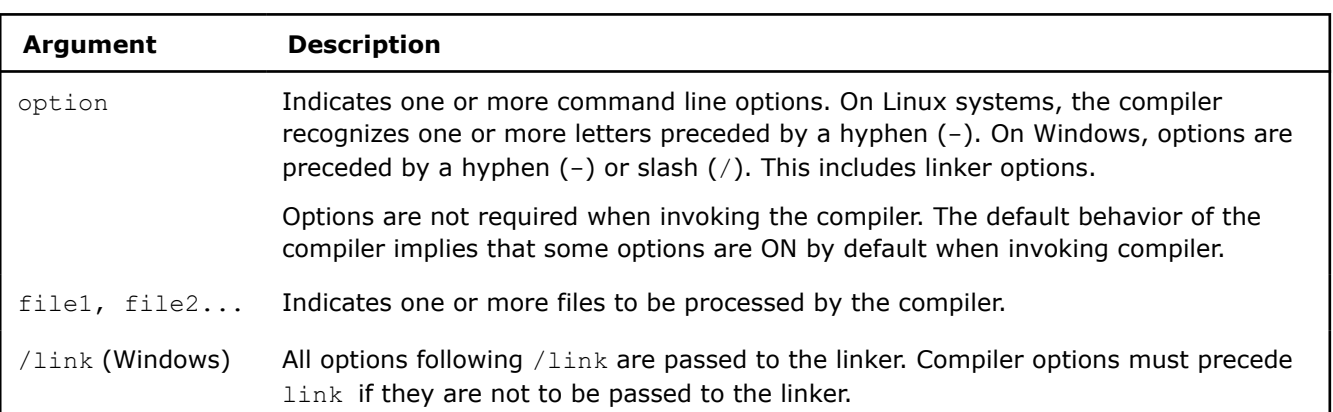

#### **Other Methods for Using the Command Line to Invoke the Compiler**

- **Using makefiles from the Command Line:** Use makefiles to specify a number of files with various paths and to save this information for multiple compilations. For more information on using makefiles, see [Use Makefiles to Compile Your Application](#page-25-0).
- **Using a Batch File from the Command Line:** Create and use a .bat file to execute the compiler with a desired set of options instead of retyping the command each time you need to recompile.

#### **See Also**

[Specify the Location of Compiler Components](#page-20-0) [Understand File Extensions](#page-24-0) [Use Eclipse](#page-32-0) [Use Microsoft Visual Studio](#page-38-0) [Use Makefiles to Compile Your Application](#page-25-0) [watch](#page-346-0) compiler option

## <span id="page-24-0"></span>**Use the Command Line on Windows**

The compiler provides a shortcut to access the command line with the appropriate environment variables already set.

To invoke the compiler from the command line:

- **1.** Open the Windows **Start** menu.
- **2.** Scroll down the list of apps (programs) in the **Start** menu and find the **Intel oneAPI 2021** folder.
- **3.** Left click on the folder name and select your component. The command prompts shown are dependent on the versions of Microsoft Visual Studio you have installed on your machine.
- **4.** Right click on the command prompt icon to pin it to your taskbar. This step is optional.
- **5.** The command line opens.

You can use any command recognized by the Windows command prompt, plus some additional commands.

Because the command line runs within the context of Windows, you can easily switch between the command line and other applications for Windows or have multiple instances of the command line open simultaneously.

When you are finished working in a command line, use the **exit** command to close and end the session.

## **File Extensions**

#### **Input File Extensions**

The Intel<sup>®</sup> oneAPI DPC++/C++ Compiler recognizes input files with the extensions listed in the following table:

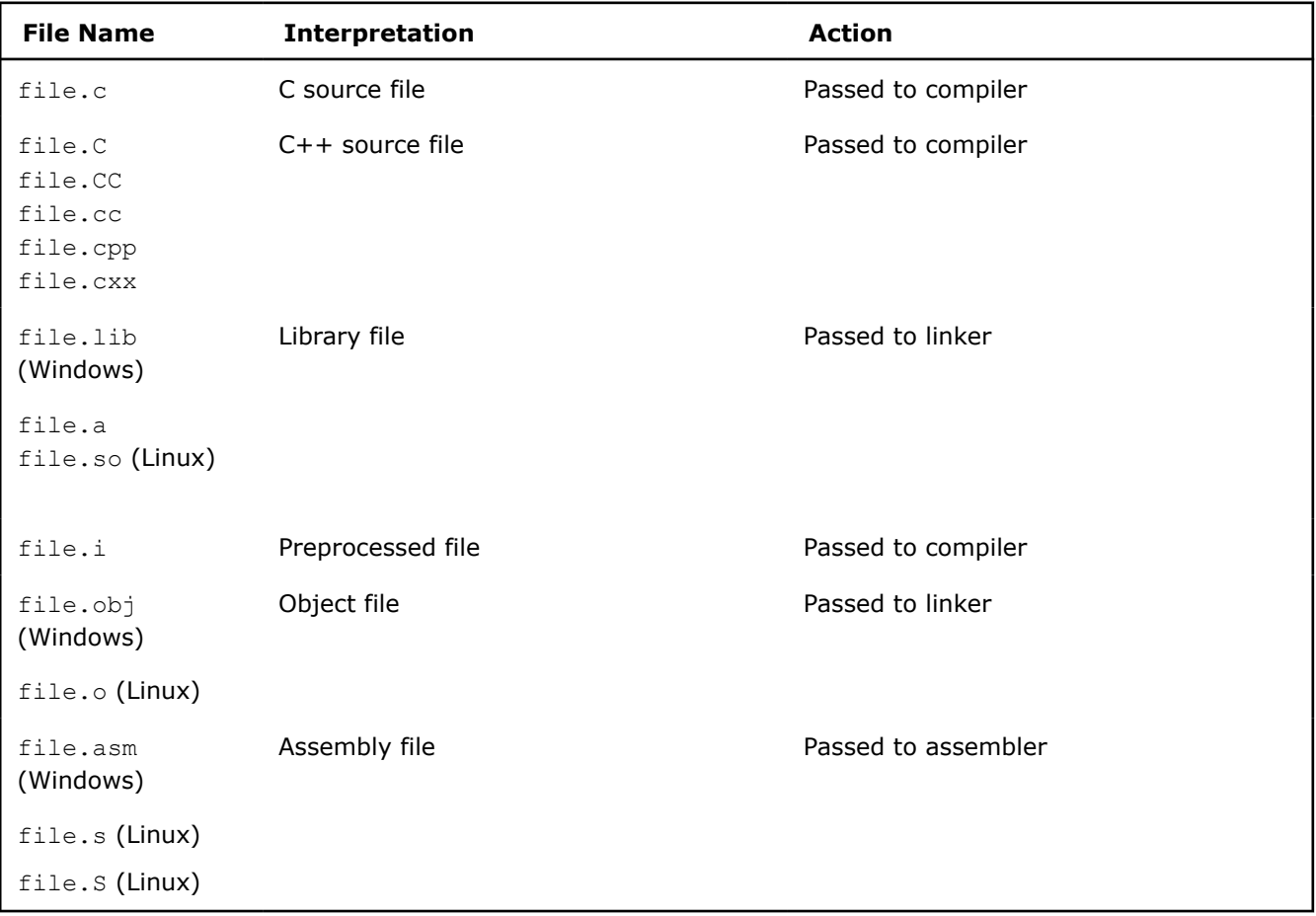

#### <span id="page-25-0"></span>**Output File Extensions**

The Intel<sup>®</sup> oneAPI DPC++/C++ Compiler produces output files with the extensions listed in the following table:

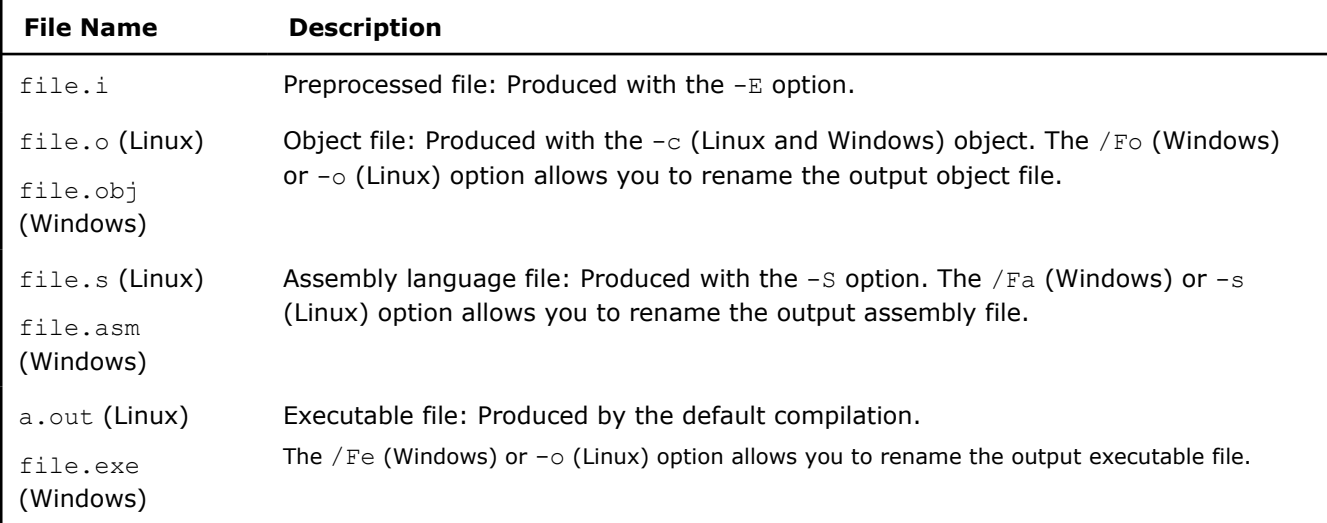

#### **See Also**

[Invoke the Compiler](#page-22-0) [Specify Compiler Files](#page-30-0)

### **Use Makefiles for Compilation**

This topic describes the use of makefiles to compile your application. You can use makefiles to specify a number of files with various paths, and to save this information for multiple compilations.

#### **Use Makefiles to Store Information for Compilation on Linux**

To run make from the command line using the compiler, make sure that  $/usr/bin$  and  $/usr/local/bin$  are in your *PATH* environment variable.

If you use the C shell, you can edit your .cshrc file and add the following:

setenv PATH /usr/bin:/usr/local/bin:*\$PATH*

To use the compiler, your makefile must include the setting  $CC=icx$ ,  $CC=icpx$ , or  $CC=dpcp$ . Use the same setting on the command line to instruct the makefile to use the compiler. If your makefile is written for GCC, you need to change the command line options that are not recognized by the compiler. Run make, using the following syntax:

make -f *yourmakefile*

Where  $-f$  is the make command option to specify a particular makefile name.

#### **Use Makefiles to Store Information for Compilation on Windows**

To use a makefile to compile your source files, use the nmake command with the following syntax:

nmake /f [makefile\_name.mak] CPP=[compiler\_name] [LINK32=[linker\_name]

Example:

nmake /f your\_project.mak CPP=icx LINK32=link

<span id="page-26-0"></span>**NOTE** If you have link/xilink specific options that are not accepted by dpcpp-cl, ensure any linker specific options are placed after the /link option. For example: dpcpp test.obj <compiler options> /link <linker options>

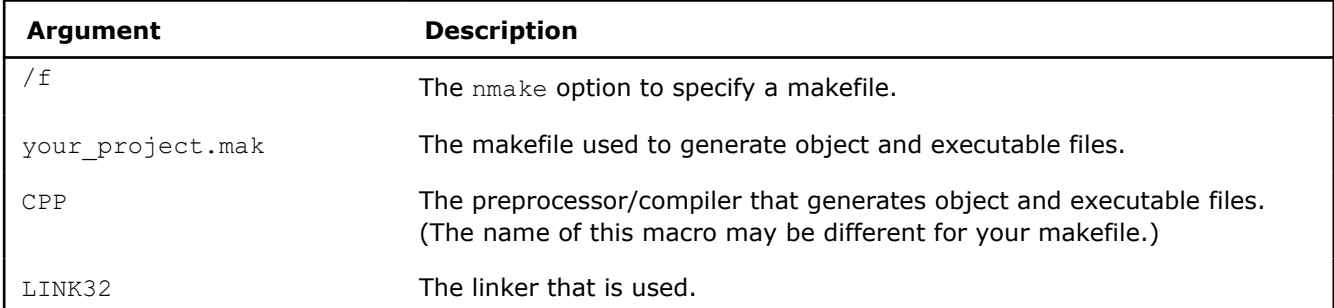

The nmake command creates object files  $(. \circ bj)$  and executable files () from the information specified in the your project.mak makefile.

#### **See Also**

[Modify Your makefile \(Linux\)](#page-802-0)  [Modify Your makefile \(Windows\)](#page-797-0) 

### **Use CMake with the Intel® oneAPI DPC++/C++ Compiler**

#### **Linux**

Using CMake with the compiler on Linux is supported. When you are using CMake, the compiler is enabled using the icx (variant) binary. You may need to set your CC/CXX or CMAKE\_C\_COMPILER / CMAKE CXX COMPILER string to icx/icpx. For example:

cmake -DCMAKE C COMPILER=icx -DCMAKE CXX COMPILER=icpx ...

#### **Windows**

Using CMake with the compiler on Windows is supported. When you are using CMake, the compiler is enabled using the  $icx$  (variant) binary. You may need to set your  $CC/CXX$  or CMAKE C\_COMPILER / CMAKE\_CXX\_COMPILER string to  $i$ cx. The supported generator in the Windows environment is Ninja. For example:

```
cmake -DCMAKE C COMPILER=icx -DCMAKE CXX COMPILER=icx -GNinja ...
```
**NOTE** If your Microsoft Visual Studio default CMake version is older than 3.21, you need to install CMake 3.21 (or above) and update Microsoft Visual Studio with the new CMake executable. Edit the CMakeSettings.json file for this update.

#### **Support**

Use the following steps to enable the compiler for your project:

**1.** Add the following snippets to your project's CMakeLists.txt:

```
cmake minimum required(VERSION 3.21.0)
```
#### <span id="page-27-0"></span>And:

find\_package(IntelDPCPP REQUIRED)

The second snippet enables the dpcpp compiler. The heterogeneous compilation configuration package (IntelDPCPPConfig.cmake) is shipped with the compiler. The package directory is found in the parent directory of the icx bin directory.

- **2.** Select the appropriate compilers for C or C++. See the Linux and Windows sections above for specific settings.
- **3.** Run CMake and build your applications as normal.
- **4.** The heterogeneous compilation configuration package exposes other variables that may be required. Refer to the package for more information.

## **Use Compiler Options**

A compiler option is a case-sensitive, command line expression used to change the compiler's default operation. Compiler options are not required to compile your program, but they can control different aspects of your application, such as:

- Code generation
- Optimization
- Output file (type, name, location)
- Linking properties
- Size of the executable
- Speed of the executable

#### **Linux**

When you specify compiler options on the command line, the following syntax applies:

```
[invocation] [option] [@response file] file1 [file2...]
```
The *invocation* is icx, icpx, or dpcpp.

The *option* represents zero or more compiler options and the *file* is any of the following:

- C or C++ source file  $(c, c, c, c, c$ ,  $c$ ,  $c$ ,  $c$ ,  $c \times x$ ,  $c$ ++,  $i$ ,  $i$
- Assembly file (.s, .s)
- Object file  $( . \circ )$
- Static library (.a)

When compiling C language sources, invoke the compiler with icx. When compiling C++ language sources or a combination of C and C++, invoke the compiler with icpx. When compiling SYCL-based sources, invoke the compiler with dpcpp.

#### **Windows**

When you specify compiler options on the command line, the following syntax applies:

[invocation] [option] [@response\_file] file1 [file2 ...] [/link linker\_option]

The *invocation* is icx or dpcpp-cl.

The *option* represents zero or more compiler options, the *linker\_option* represents zero or more linker options, and the *file* is any of the following:

- C or  $C++$  source file  $(c, c, c, c)$ ,  $ccp$ ,  $cxx$ ,  $i)$
- Assembly file (.asm)
- Object  $( . \text{obj})$
- Static library (.1ib)

The optional *response\_file* is a text file that lists the compiler options you want to include during compilation. See [Use Response Files](#page-607-0) for additional information.

#### **Default Operation**

The compiler invokes many options by default. In this example, the compiler includes the option  $\circ$ 2 (and other default options) in the compilation. Using C++ as an example:

#### **Linux**

icpx main.c

#### **Windows**

icx main.c

Each time you invoke the compiler, options listed in the corresponding configuration file override any competing default options. For example, if your configuration file includes the  $\circ$ 3 option, the compiler uses O3 rather than the default O2 option. Use the configuration file to list the options for the compiler to use for every compilation. See [Using Configuration Files.](#page-606-0)

**NOTE** The default .cfg files are not valid for the compiler. You can use the -config<name> option instead of a default .  $cfq$  file.  $\langle$ name $\rangle$  can be a configuration file that is in the bin directory, or you can use the full path your selected  $.cfq$  file.

Options specified in the command line environment variable override any competing default options and options listed in the configuration file.

Finally, options used on the command line override any competing options that may be specified elsewhere (default options, options in the configuration file, and options specified in the command line environment variable). If you specify the option  $\circ$ 1 this option setting takes precedence over competing option defaults and competing options in the configuration files, in addition to the competing options in the command line environment variable.

Certain #pragma statements in your source code can override competing options specified on the command line. If a function in your code is preceded by #pragma optimize("", off), then optimization for that function is turned off. The override is valid even when the 02 optimization is on by default, the 03 is listed in the configuration file, and the 01 is specified on the command line for the rest of the program.

#### **Use Competing Options**

The compiler reads command line options from left to right. If your compilation includes competing options, then the compiler uses the one furthest to the right. Using C++ as an example:

#### **Linux**

icpx –xSSSE3 main.c file1.c –xSSE4.2 file2.c

#### **Windows**

icx /QxSSSE3 main.c file1.c /QxSSE4.2 file2.c

You can compile for SYCL by adding  $-fsycl$  after icpx.

The compiler sees  $[Q] \times SSE3$  or  $O1$  and  $[Q] \times SSE4.2$  or  $O2$  as two forms of the same option, where only one form can be used. Since  $\lbrack \mathcal{Q}\rbrack$  xSSE4.2 or 02 are last (furthest to the right), they are used.

All options specified on the command line are used to compile each file. The compiler does not compile individual files with specific options.

A rare exception to this rule is the -x *type* option on Linux. Using C++ as an example:

#### **Linux**

icpx -x c file1 -x c++ file2 -x assembler file3

The *type* argument identifies each file type for the compiler.

#### **Use Options with Arguments**

Compiler options can be as simple as a single letter, such as the option E. Many options accept or require arguments. The  $\circ$  option, for example, accepts a single-value argument that the compiler uses to determine the degree of optimization. Other options require at least one argument and can accept multiple arguments. For most options that accept arguments, the compiler warns you if your option and argument are not recognized. If you specify 09, the compiler issues a warning, then ignores the unrecognized option 09, and proceeds with the compilation.

The  $\circ$  option does not require an argument, but there are other options that must include an argument. The I option requires an argument that identifies the directory to add to the include file search path. If you use this option without an argument, the compiler will not finish its compilation.

#### **Other Forms of Options**

You can toggle some options on or off by using the negation convention. For example, the [Q]ipo option (and many others) includes negation forms,  $-no-ipo$  (Linux) and  $\sqrt{Qipo}$  (Windows), to change the state of the option.

#### **Option Categories**

When you invoke the Intel oneAPI DPC++/C++ Compiler and specify a compiler option, you have a wide range of choices to influence the compiler's default operation. Intel oneAPI DPC++/C++ Compiler options typically correspond to one or more of the following categories:

- Advanced Optimization
- Code Generation
- Compatibility
- Compiler Diagnostics
- Component Control (Not available for device compilation.)
- Data
- Floating Point
- Inlining
- Interprocedural Optimizations (IPO)
- Language
- Linking/Linker
- Miscellaneous
- Offload Compilation, OpenMP, and Parallel Processing
- OpenMP and Parallel Processing
- Optimization
- Optimization Report
- Output
- Preprocessor

**See Also** [qopt-report, Qopt-report](#page-135-0)  [Use Configuration Files](#page-606-0) 

### <span id="page-30-0"></span>**Specify Compiler Files**

#### **Specify Include Files**

The compiler searches the default system areas for include files and items specified by the  $I$  compiler option. The compiler searches directories for include files in the following order:

- **1.** Directories specified by the I option.
- **2.** Directories specified in the environment variables.
- **3.** Default include directories.

Use the -nostdinc (Linux) or X (Windows) option to remove the default directories from the include file search path.

For example, to direct the compiler to search the path /alt/include instead of the default path, use the following:

#### **Linux**

```
icpx -nostdinc -I/alt/include prog1.cpp
```
#### **Windows**

```
icx /X /I\alt\include prog1.cpp
```
#### **Specify Assembly Files**

You can use the -S and -o options (Linux) or /Fa option (Windows) to specify an alternate name for an assembly file. The compiler generates an assembly file named myasm.s (Linux) or myasm.asm (Windows):

#### **Linux**

icpx -S -o myasm.s x.cpp

#### **Windows**

icx /Famyasm x.cpp

#### **Specify Object Files**

You can use the  $-c$  and  $-c$  options (Linux) or  $/Fe$  option (Windows) to specify an alternate name for an object file. In this example, the compiler generates an object file name myobj.o (Linux) or myobj.obj (Windows):

#### **Linux**

icpx -c -o myobj.o x.cpp

#### **Windows**

icx /Fomyobj x.cpp

#### **See Also**

- $-c$  compiler option
- [/Fa](#page-212-0) compiler option
- [/Fo](#page-215-0) compiler option
- [I](#page-237-0) compiler option
- [-o](#page-222-0) compiler option
- [-S](#page-224-0) compiler option
- [X](#page-252-0) compiler option

#### <span id="page-31-0"></span>[Supported Environment Variables](#page-579-0)

### **Convert Projects to Use a Selected Compiler**

You can use the command-line interface ICProjConvert<version>.exe to transform your Intel® C++ projects into Microsoft Visual C++ projects, or vice versa. The syntax is:

```
ICProjConvert<version>.exe <sln_file | prj_files> </VC[:"VCtoolset name"] | /IC[:"ICtoolset 
name"]> [\ /q] [/nologo] [/msvc] \boxed{[s]} [/f]
```
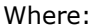

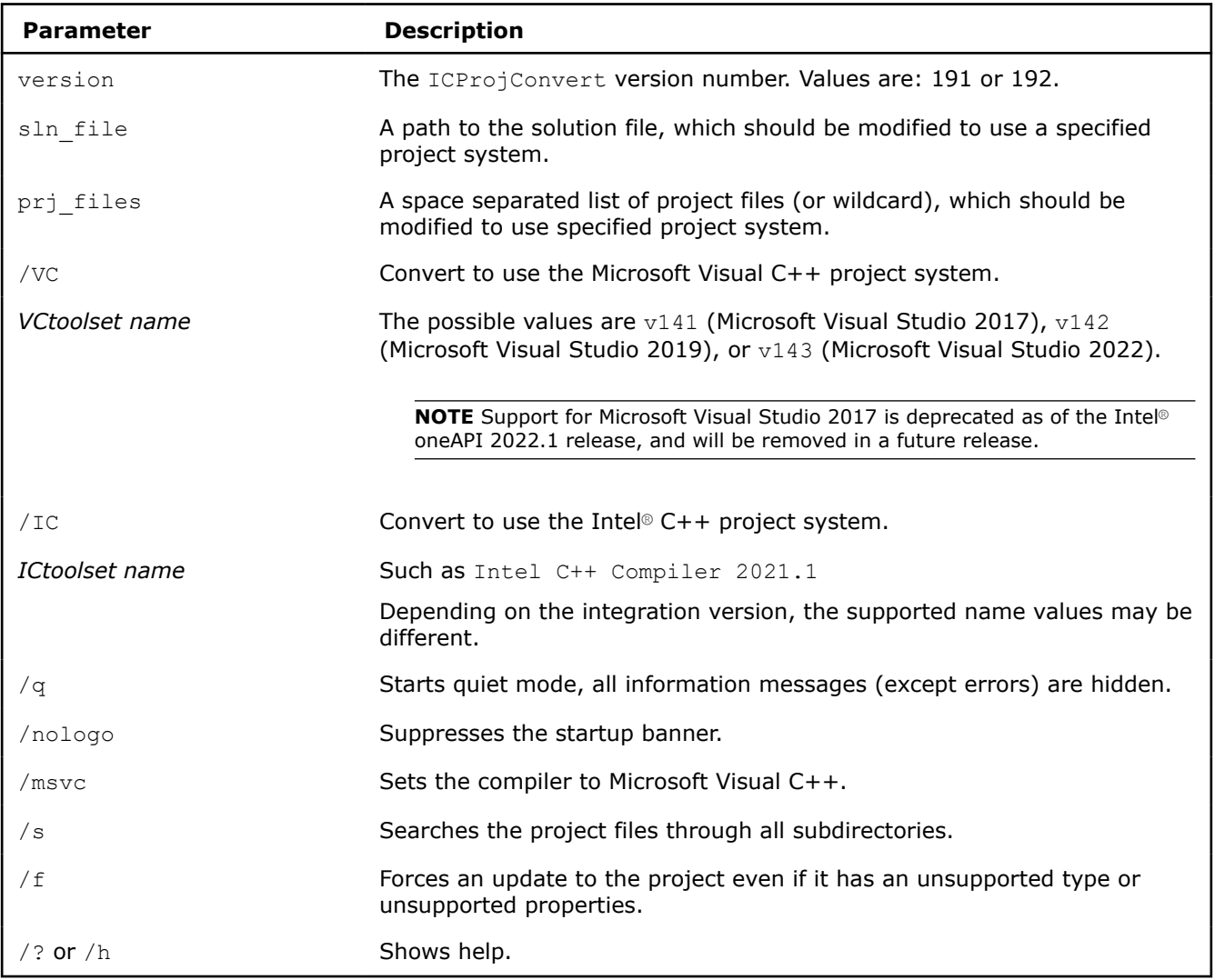

#### **Example**

To convert all Intel® C++ project files to use Microsoft Visual C++ in your current directory and its subdirectories, use the command:

```
ICProjConvert<version>.exe *.icproj /s /VC
```
<span id="page-32-0"></span>**NOTE** If you uninstall the Intel® oneAPI DPC++/C++ Compiler, ICProjConvert<version>.exe remains in the folder Program Files (x86)\Common Files\Intel\shared files\ia32\Bin. You can use it to transform Intel® C++ projects back into Microsoft Visual C++.

## *Use Eclipse*

The Intel<sup>®</sup> oneAPI DPC++/C++ Compiler for Linux provides integrations for the compiler to Eclipse and C/C+ + Development Tooling (CDT) that let you develop, build, and debug your Intel oneAPI DPC++/C++ Compiler projects in an integrated development environment (IDE).

Eclipse is an open source software development project dedicated to providing a robust, full-featured, commercial-quality, industry platform for the development of highly integrated tools. It is an extensible, open source integrated development environment (IDE). CDT is a complete C/C++ IDE for the Eclipse platform, which allows you to develop, build, and run projects in a visual, interactive environment. CDT is layered on Eclipse and provides a C/C++ development environment perspective.

#### **NOTE**

Eclipse and CDT are not bundled with the Intel<sup>®</sup> oneAPI DPC++/C++ Compiler. They must be obtained separately.

If you used sudo sh ./<installer>.sh to install the Intel® oneAPI toolkits, use sudo ./eclipse to open Eclipse as a root user.

If you used sh ./<installer>.sh to install the Intel® oneAPI toolkits, use ./eclipse to open Eclipse as a current user.

If you attempt to open Eclipse as a current user after installing as a root user, the integration will not be available.

### **Add the Compiler to Eclipse**

This step is needed only if you are manually installing the Intel® oneAPI DPC++/C++ Compiler plug-in for Eclipse.

To add the Intel oneAPI DPC++/C++ Compiler product extension to your Eclipse configuration:

- **1.** Start Eclipse.
- **2.** Select **Help** > **Install New Software**.
- **3.** Next to the **Work with** field, click the **Add** button. The **Add Repository** dialog box opens.
- **4.** Click the **Archive** button and browse to the <install\_dir>/compiler/<version>/linux/ ide support directory. Select the .zip file that starts with  $com.intel$ .compiler for  $C/C++$  or com.intel.dpcpp.compiler for DPC++, then click **OK**.
- **5.** Select **Intel® Software Development Tools** > **Intel® C++ Compiler Integration** for C/C++ or **Intel® oneAPI DPC++ Compiler Integration** > **Intel® oneAPI DPC++ Compiler Integration** for DPC++, then click **OK**.
- **6.** Follow the installation instructions.
- **7.** When asked if you want to restart Eclipse, select **Yes**.

When Eclipse restarts, you can create and work with CDT projects that use the Intel oneAPI DPC++/C++ Compiler.

### **Multi-version Compiler Support**

You can select different versions of the Intel® oneAPI DPC++/C++ Compiler for compiling projects with the Eclipse Integrated Development Environment (IDE). For a list of the currently supported compiler versions by platform, refer to the Release Notes.

<span id="page-33-0"></span>If multiple versions of the compiler are installed on the system, Eclipse uses the latest version by default. To select the version of the compiler to build your project:

- **1.** Right click the project and open **Properties**.
- **2.** In the properties dialog box, select **C/C++ Build** > **Settings**.
- **3.** Select the **Intel(R) oneAPI DPC++ Compiler** for a DPC++ project, or the **Intel® C++ Compiler** for a C++ project tab.
- **4.** Select the row with the desired compiler version.
- **5.** Click **Use Selected**. Alternatively, click **Use Latest** to select the latest version of compiler.
- **6.** Click **Apply**.

The corresponding compiler environment is configured automatically for your project.

Use **Settings** and **Tool Chain Editor** to select tools to be used within the toolchain, or set distinct project properties, like compiler options, to be used with different versions of the compiler.

For any project, you can set the compiler environment by specifying it within Eclipse; this overrides any other environment specifications for the compiler.

### **Use Cheat Sheets**

The Intel<sup>®</sup> oneAPI DPC++/C++ Compiler integration includes several Eclipse<sup>\*</sup> cheat sheets that can guide you through various compilation and debugging tasks.

To view a list of available cheat sheets and select one:

- **1.** Select **Help** > **Cheat Sheets**.
	- The **Cheat Sheet Selection** dialog box opens, displaying a list of available cheat sheets.
- **2.** Select a cheat sheet. Cheat sheets located outside of the Eclipse\* integration can be entered in the **Select a cheat sheet from a file** or **Enter the URL of a cheat sheet**. Intel cheat sheets are located under **Intel(R) C++ Compiler**. A description of the cheat sheet appears in the lower pane.
- **3.** To open a cheat sheet, click **OK**.

The **Cheat Sheets** view opens in the Eclipse window.

### **Create a Simple Eclipse Project**

The sections below show you how to create a simple project using Eclipse.

#### **Create a New Eclipse Project**

To create an Eclipse project:

- **1.** Select **File** > **New** > **Project...** The **New Project** wizard opens.
- **2.** Expand the **C/C++ Project** tab and select the appropriate project type. Click **Next** to continue.
- **3.** For **Project name**, enter hello\_world. Deselect the **Use default location** to specify a directory for the new project.
- **4.** In the **Project Type** list, expand the **Executable** project type and select **Hello World C++ Project** for C++ or **Hello World DPC++ Project** for DPC++.
- **5.** In the **Toolchains** list, select **Intel(R) oneAPI DPC++ Compiler** for a DPC++ project, or the **Intel C ++ Compiler** for a C++ project. Click **Next**.

#### **NOTE**

- If you need to see the toolchains for the compilers that are not locally installed, uncheck **Show project types and toolchains only if they are supported on the platform**. You are only able to view and configure these toolchains if the proper compilers are installed.
- If you have multiple versions of the compiler installed, they appear in the project's properties under **C/C++ Build** > **Settings** on the **Intel(R) oneAPI DPC++ Compiler** tab for a DPC++ project, or the **Intel C++ Compiler** tab for a C++ project.
- **6.** The **Basic Settings** page allows specifying template information, including **Author** and **Copyright notice**, which appear as a comment at the top of the generated source file. After entering desired fields, click **Next**.
- **7.** The **Select Configurations** page allows specifying deployment platforms and configurations. By default, a **Debug** and **Release** configuration is created for the selected toolchain. Select no (**Deselect all**), multiple, or all (**Select all**) configurations. To edit project properties, click the **Advanced settings** button. Click **Finish** to create the hello world project. Configurations can be created after the project is created by selecting **Project** > **Properties**.
- **8.** If the view is not the **C/C++ Development Perspective** (default), an **Open Associated Perspective** dialog box opens. In the **C/C++ Perspective**, click **Yes** to proceed.

An entry for your hello\_world project appears in the **Project Explorer** view.

#### **Add a C Source File**

To add a source file to the hello world project:

- **1.** Select the hello\_world project in the **Project Explorer** view.
- **2.** Select **File** > **New** > **Source File**. The **New Source File** dialog box opens. The dialog box automatically populates the source folder for the source file to be created. You can change this by entering a new location or selecting **Browse**.
- **3.** Enter new\_source\_file.c in the **Source File** field.
- **4.** Select a **Template** from the drop-down list or **Configure** a new template.
- **5.** Click Finish to add the file to the hello world project.
- **6.** In the **Editor** view, add your code for new source file.c.
- **7.** When your code is complete, **Save** your file.

#### **Set Options for a Project or File**

You can specify compiler, linker, and archiver options at the project and source file level. Follow these steps to set options for a project or file:

- **1.** Right-click a project or source file in the **Project Explorer**.
- **2.** Select **Properties**. The property pages dialog box opens.
- **3.** Select **C/C++ Build** > **Settings**.
- **4.** Select the **Tool Settings** tab and click an option category for **Intel C Compiler**, **Intel C++ Compiler**, or **Intel C++ Linker** for a C++ project, or select **Intel® oneAPI DPC++ Compiler** or **Intel® oneAPI DPC++ Linker** for a DPC+++ project.
- **5.** Set the options to apply to the project or file.

#### **NOTE**

- Some properties use check boxes, drop-down boxes, or dialog boxes to specify compiler options. For a description on options properties, hover over the option to display a tooltip. After setting the desired options in command line syntax, select **Apply**.
- To specify an option that is not available from the **Properties** dialog, use **C/C++ Build Settings** > **Settings** > **<Compiler>** > **Command Line**. Enter the command line options in the **Additional Options** field using command-line syntax and select **Apply**.
- You can specify option settings for one or more configurations by using the **Configuration** dropdown menu.

#### **6.** Click **Apply and Close**.

The compiler applies the selected options, using the selected configurations, when building. To restore default settings to all properties for the selected configuration, click the **Restore Defaults** button on any property page.

#### **Exclude Source Files from a Build**

To exclude a source file from a build:

- **1.** Right-click a file or folder in the **Project Explorer**.
- **2.** Select **Resource Configurations** > **Exclude from build**. The **Exclude from build** dialog box opens.
- **3.** Select one or more build configurations to exclude the file or folder from.
- **4.** Click **OK**.

The compiler excludes that file or folder when it builds using the selected project configuration.

#### **Build a Project**

To build your project:

- **1.** Select the hello\_world project in the **Project Explorer** view.
- **2.** Select **Project** > **Build Project**.

#### See the **Build** results in the **Console** view.

For a C/C++ project, use:

```
**** Build of configuration Debug for project hello world ****
make all 
Building file: ../src/hello_world.cpp
Invoking: Intel C++ Compiler
icpx -g -O0 -MMD -MP -MF"src/hello_world.d" -MT"src/hello_world.d" -c -o "src/hello_world.o" 
"../src/hello_world.cpp"
Finished building: ../src/hello_world.cpp
```
Building target: hello\_world Invoking: Intel C++ Linker icpx -O0 -o "hello\_world" ./src/hello\_world.o Finished building target: hello\_world

Build Finished. 0 errors, 0 warnings.

#### For a DPC++ project, use:

```
**** Build of configuration Debug for project DPCPPhelloworld ****
make all 
Building file: ../main.cpp
Invoking: Intel(R) oneAPI DPC++ Compiler
dpcpp -g -Wall -O0 -I/home/sys_idebuilder/eclipse-workspace/DPCPPhelloworld -MMD -MP -c -o
```
```
"main.o" "../main.cpp"
Finished building: ../main.cpp
Building target: DPCPPhelloworld
Invoking: Linker
dpcpp -o "DPCPPhelloworld" ./main.o -lsycl -lOpenCL
Finished building target: DPCPPhelloworld
```
Build Finished. 0 errors, 0 warnings.

Detailed descriptions of errors, warnings, and other output can be viewed by selecting the **Problems** tab.

#### **Run a Project**

After building a project, you can run your project by following these steps:

- 1. Select the hello world project in the **Project Explorer** view.
- **2.** Select **Run As** > **Local C/C++ Application**.

When the executable runs, the output appears in the **Console** view.

#### **Error Parser**

The Error Parser (selected by default) lets you track compile-time errors in Eclipse. To confirm that the Error Parser is active:

- 1. Select the hello world project in the **Project Explorer** view.
- **2.** Select **Project** > **Properties**.
- **3.** In the **Properties** dialog box, select **C/C++ Build** > **Settings**.
- **4.** Click the **Error Parsers** tab. Make sure that **Intel C++ Error Parser** is checked, and **CDT Visual C Error Parser** or **Microsoft Visual C Error Parser** are not checked.
- **5.** Click OK to update your choices, if you have changed any settings.

#### **Use the Error Parser**

The Error Parser automatically detects and manages the diagnostics generated by the Intel® oneAPI DPC++/C++ Compiler.

If an error occurring in the hello world.c program is compiled, for example,  $\#$ include  $\leq x$ stdio.h>, the error is reported in the **Problems** view next to an error marker.

You can double-click each error in the **Problems** view to highlight the source line, which causes the error in the **Editor** view.

Correct the error, then rebuild your project.

### **Makefiles**

This section provides information about makefile project types and exporting makefiles.

#### **Project Types and Makefiles**

When you create a new project in Eclipse\*, there are **Executable**, **Shared Library**, **Static Library**, or **Makefile** project types available for your selection.

- Select **Makefile Project** if the project already includes a makefile.
- Use **Executable**, **Shared Library**, or **Static Library Project** to build a makefile using options assigned from property pages specific to the Intel® oneAPI DPC++/C++ Compiler.

#### **Export Makefiles**

Eclipse can build a makefile that includes Intel® oneAPI DPC++/C++ Compiler options for created **Executables**, **Shared Libraries**, or **Static Library** Projects. When the project is complete, export the makefile and project source files to another directory, and then build the project from the command line using make.

To export the makefile:

- **1.** Select the project in the Eclipse **Project Explorer** view.
- **2.** Select **File** > **Export** to launch the **Export Wizard**. The **Export** dialog box opens, showing the **Select** screen.
- **3.** Select **General** > **File system**, then click **Next**. The **File System** screen opens.
- **4.** Check both the **hello\_world** and **Release** directories in the left-hand pane. Ensure all project sources are checked in the right-hand pane.

**NOTE** Some files in the right-hand pane may be deselected, such as the hello world.o object file and the hello\_world executable. **Create directory structure for files** in the **Options** section must be selected to successfully create the export directory. This process applies to project files in the hello world directory.

- **5.** Use the **Browse** button to target the export to an existing directory. Eclipse can create a directory for full paths entered in the **To directory** text box. For example, if the /code/makefile is specified as the export directory, Eclipse creates two new subdirectories:
	- /code/makefile/hello\_world
	- /code/makefile/hello\_world/Release
- **6.** Click **Finish** to complete the export.

#### **Run Make**

From the command line, change to your project directory and run make with:

make clean all

You should see the following output:

```
rm -rf ./new source file.o ./new source file.d hello world
```
Building file: ../new source file.c

```
Invoking: Intel C++ Compiler
```

```
icx -O2 -MMD -MP -MF"new source file.d" -MT"new source file.d" -c -o "new source file.o" "../
new_source_file.c"
```
Finished building: ../new source file.c

```
Building target: hello_world
Invoking: Intel C++ compiler
icx -o "hello world" ./new source file.o
Finished building target: hello_world
```
This process generates the hello world executable in the project directory.

### **Use Intel Libraries with Eclipse**

You can use the compiler with the following Intel Libraries, which that may be included as a part of the product:

- Intel® oneAPI Data Analytics Library (oneDAL)
- Intel® Integrated Performance Primitives (Intel® IPP)
- Intel® oneAPI Math Kernel Library (oneMKL)
- Intel® oneAPI Threading Building Blocks (oneTBB)

To access these libraries in Eclipse, use the property pages:

- **1.** Select your project.
- **2.** Open the property pages from **Project** > **Properties** and select **C/C++ Build** > **Settings**.
- **3.** Select **Intel C/C++ Compiler** > **Performance Library Build Components**

for C++ projects, or **Intel® oneAPI DPC++ Compiler** > **Performance Library Build Components** for DPC++ projects.

The **Use Intel® oneAPI Data Analytics Library** (oneDAL) property allows enabling the library and bringing in the associated headers.

- **None**: Disable Use of oneDAL.
- **Use threaded Intel® oneDAL**: Link using the threaded version of the library.
- **Use non-threaded Intel® oneDAL**: Link using the non-threaded version of the library.

The **Use Intel® Integrated Performance Primitives Libraries** property provides the following options in a drop-down menu:

- **None**: Disable use of Intel® IPP.
- **Use main libraries set**: Link using the main libraries set.
- **Use non-pic version of libraries**: Link using the version of the libraries that do not have positionindependent code.
- **Use main libraries and cryptography library**: Link using main or cryptography libraries.

The **Use Intel® oneAPI Math Kernel Library** property provides the following options in a drop-down menu:

- **None**: Disables the use of the oneMKL.
- **Use threaded Intel® oneMKL library**: Link using the threaded version of the library.
- **Use non-threaded Intel® oneMKL library**: Link using the non-threaded version of the library.
- **Use Intel® oneMKL Cluster and sequential Intel® oneMKL libraries**: Link using the oneMKL Cluster Edition libraries and the sequential oneMKL libraries.

**NOTE** The option value **Use Intel® oneMKL Cluster and sequential Intel® oneMKL libraries** is only available for Intel C Compiler or Intel C++ Compiler.

The **Use Intel® oneAPI Threading Building Blocks** on the **Property** page allows enabling the library and bringing in the associated headers.

For more information, see the oneDAL, Intel® IPP, oneMKL, and oneTBB documentation.

#### **Product and Performance Information**

Performance varies by use, configuration and other factors. Learn more at [www.Intel.com/](https://www.intel.com/PerformanceIndex) [PerformanceIndex.](https://www.intel.com/PerformanceIndex)

Notice revision #20201201

# *Use Microsoft Visual Studio*

You can use the Intel® oneAPI DPC++/C++ Compiler within the Microsoft Visual Studio integrated development environment (IDE) to develop C++ or DPC++ applications, including static library (.LIB), dynamic link library (.DLL), and main executable (.EXE) applications. This environment makes it easy to create, debug, and execute programs. You can build your source code into several types of programs and libraries, using the IDE or from the command line.

The IDE offers these major advantages:

- Makes application development quicker and easier by providing a visual development environment.
- Provides integration with the native Microsoft Visual Studio debugger.
- Makes other IDE tools available.

#### **Find Product Information**

To access the product information for the Intel® oneAPI DPC++ Compiler:

- **1.** Open **Help** > **About Microsoft Visual Studio**
- **2.** In the left pane, select **Intel® oneAPI DPC++ Compiler Package ID: [\_package ID\_]**.
- **3.** In the bottom pane, product details will show: **Intel® oneAPI DPC++ Compiler toolkit version [\_toolkit version\_], extension version [\_extension version\_], Package ID: [\_package ID\_], Copyright © [\_copyright year\_] Intel Corporation. All rights reserved.** Other names and brands may be claimed as the property of others.

To access the product information for the Intel® C++ Compiler:

- **1.** Open **Help** > **About Microsoft Visual Studio**
- **2.** In the left pane, select **Intel® C++ Compiler Package ID: [\_package ID\_]**.
- **3.** In the bottom pane, product details will show: **Intel® C++ Compiler toolkit version [\_toolkit version\_], extension version [\_extension version\_], Package ID: [\_package ID\_], Copyright © [\_copyright year\_] Intel Corporation. All rights reserved.** Other names and brands may be claimed as the property of others.

To access the product information for the Intel Libraries for oneAPI:

- **1.** Open **Help** > **About Microsoft Visual Studio**
- **2.** In the left pane, select **Intel Libraries for oneAPI Package ID: [\_package ID\_]**.
- **3.** In the bottom pane, product details will show: **Intel Libraries for oneAPI toolkit version [\_toolkit version\_], extension version [\_extension version\_], Package ID: [\_package ID\_], Copyright © [\_copyright year\_] Intel Corporation. All rights reserved.** Other names and brands may be claimed as the property of others.

## **Create a New Project**

#### **Create a New Project**

When you create a project, Microsoft Visual Studio automatically creates a corresponding solution to contain it. To create a new Intel® oneAPI DPC++/C++ project using Microsoft Visual Studio:

**NOTE** Exact steps may vary depending on the version of Microsoft Visual Studio in use.

For a C/C++ project:

- **1.** Select **File** > **New** > **Project**.
- **2.** In the left pane, expand **Visual C++** and select **Windows Desktop**.
- **3.** In the right pane, select **Windows Console Application**.
- **4.** Accept or specify a project name in the **Name** field. For this example, use hello32 as the project name.
- **5.** Accept or specify the Location for the project directory. Click **OK**.

For a DPC++ project:

- **1.** Select **File** > **New** > **Project**.
- **2.** In the left pane, expand **DPC++** and select **Console Application**.
- **3.** In the right pane, select **DPC++ Console Application**.
- **4.** Accept or specify a project name in the **Name** field. For this example, use hello\_dpcpp as the project name.
- **5.** Accept or specify the Location for the project directory. Click **OK**.

The hello32 (for C++) or hello dpcpp (for DPC++) project assumes focus in the **Solution Explorer** view. The default Microsoft Visual Studio solution is also named hello32 (for C++) or hello dpcpp (for DPC++).

# <span id="page-40-0"></span>**Use the Intel® oneAPI DPC++/C++ Compiler**

To use the compiler with Microsoft Visual C++ (MSVC):

- **1.** Create a MSVC project, or open an existing project.
- **2.** In **Solution Explorer**, select the project(s) to build with Intel® oneAPI DPC++/C++ Compiler.
- **3.** Open **Project** > **Properties**.
- **4.** In the left pane, expand the **Configuration Properties** category and select the **General** property page.
- **5.** In the right pane, change the Platform Toolset to **<compiler selection>**. Alternatively, you can change the toolset by selecting **Project** > **Intel Compiler** > **Use Intel oneAPI DPC++/C++ Compiler**. This sets whichever version of the compiler that you specify as the toolset for all supported platforms and configurations.

**NOTE**Select **Intel(R) oneAPI DPC++ Compiler** to invoke dpcpp-cl. Select **Intel C++ Compiler <major version>** (example 2021) to invoke icx or **Intel C++ Compiler <major.minor>** (example 19.2) to invoke icl.

- **6.** To add options, go to **Project** > **Properties** > **C/C++** > **Command Line** and add new options to the **Additional Options** field. Alternatively, you can select options from Intel specific properties. Refer to complete list of options in the Compiler Options section in this documentation.
- **7.** Rebuild, using either **Build** > **Project only** > **Rebuild** for a single project, or **Build** > **Rebuild Solution** for a solution.

#### **Switch Back to the MSVC Compiler**

If your project is using the Intel<sup>®</sup> oneAPI DPC++/C++ Compiler, you can switch back to MSVC:

- **1.** Select your project.
- **2.** Right-click and select **Intel Compiler** > **Use Visual C++** from the context menu.

#### **Enable an Intel® oneAPI DPC++ Compiler Runtime Environment when using the MSVC Compiler**

There are two ways to enable the Intel® oneAPI DPC++ Compiler runtime environment for an MSVC project.

#### **Enable for a Current Configuration**

- **1.** Select your project, then select **Project** > **Properties**.
- **2.** In the left pane, select **Configuration Properties** > **Debugging**.
- **3.** In the right pane, set **Enable Intel® oneAPI DPC++ Compiler Runtime Environment** to **Yes**.

#### **Enable for All Configurations**

- **1.** Select your project.
- **2.** There are two ways to enable the runtime environment:
	- From the main menu, select **Project** > **Enable Intel® oneAPI DPC++ Compiler Runtime Environment**.
	- Right-click and select **Enable DPC++ Runtime Environment** from the context menu.

#### **Verify Use of the Intel® oneAPI DPC++/C++ Compiler**

To verify the use of the Intel® oneAPI DPC++/C++ Compiler:

- **1.** Go to **Project** > **Properties** > **C/C++** > **General**.
- **2.** Set **Suppress Startup Banner** to **No**. Click **OK**.
- **3.** Rebuild your application.
- **4.** Look at the **Output** window.

You should see a message similar to the following when using the Intel® oneAPI DPC++/C++ Compiler:

Intel(R) oneAPI DPC++/C++ Compiler for applications running on XXXX, Version XX.X.X

#### **Unsupported MSVC Project Types**

The following project types are not supported:

- Class Library
- CLR Console Application
- CLR Empty Project
- Windows Forms Application
- Windows Forms Control Library

#### **Tips for Use**

- Create a separate configuration for building with Intel® oneAPI DPC++/C++ Compiler:
	- After you have created your project and specified it as an Intel project, create a new configuration (for example, rel\_intelc based on **Release** configuration or debug\_intelc based on **Debug** configuration).
	- Add any special optimization options offered by Intel<sup>®</sup> oneAPI DPC++/C++ Compiler only to this new configuration (for example, rel\_intelc or debug\_intelc) through the project property page.
- Build with Intel® oneAPI DPC++/C++ Compiler.

# **Select the Compiler Version**

If you have multiple versions of the Intel<sup>®</sup> oneAPI DPC++/C++ Compiler installed, you can select which version you want from the **Compiler Selection** dialog box:

**1.** Select a project, then go to **Tools** > **Options** > **Intel Compilers and Libraries** > **<compiler>** > **Compilers**.

**NOTE** The <compiler> values are C++ or DPC++.

- **2.** Use the **Selected Compiler** drop-down menu to select the appropriate version of the compiler.
- **3.** Click **OK**.

#### **See Also**

Use Intel® [C++ dialog box](#page-45-0) 

# **Specify a Base Platform Toolset**

By default, when your project uses the Intel® oneAPI DPC++/C++ Compiler, the Base Platform Toolset property is set to use that compiler with the build environment. This environment includes paths, libraries, included files, etc., of the toolset specific to the version of Microsoft Visual Studio\* you are using.

You can set the general project level property **Base Platform Toolset** to use one of the non-Intel installed platform toolsets as the base.

For example, if you are using Microsoft Visual Studio 2019, and you selected the Intel® oneAPI DPC++/C++ Compiler in the Platform Toolset property, then the Base Platform Toolset uses the Microsoft Visual Studio 2019 environment (**v142**). If you want to use other environments from Microsoft Visual Studio along with the Intel® oneAPI DPC++/C++ Compiler, set the **Base Platform Toolset** property to:

- **v141** for Microsoft Visual Studio 2017
- **v142** for Microsoft Visual Studio 2019

<span id="page-42-0"></span>• **v143** for Microsoft Visual Studio 2022

#### **NOTE**

Support for Microsoft Visual Studio 2017 is deprecated as of the Intel® oneAPI 2022.1 release, and will be removed in a future release.

This property displays all installed toolsets, not including Intel toolsets.

To set the Base Platform Toolset:

• Using property pages:

**1.**Select the project and open **Project** > **Properties**. **2.** In the left pane, select **Configuration Properties** > **General**. **3.** In the right pane, find **Intel Specific** > **Base Platform Toolset**. **4.**Select a value from the pop-up menu.

• Using the msbuild.exe command line tool, use the  $/p:$  PlatformToolset and /p:BasePlatformToolset options. Example: When the Platform Toolset property is already set to use the Intel® oneAPI DPC++/C++ Compiler, to build a project using the Microsoft Visual Studio 2019 environment use the following command:

Msbuild.exe myproject.vcxproj /p:BasePlatformToolset=v142

Example: To set the Platform Toolset property to use the Intel® oneAPI DPC++/C++ Compiler and build a project using the Microsoft Visual Studio 2019 environment use the following command:

Msbuild.exe myproject.vcxproj /p:PlatformToolset="Intel C++ Compiler 2021" / p:BasePlatformToolset=v142

For possible values for the /p:BasePlatformToolset property, see the properties described above.

The next time you build your project with the Intel® oneAPI DPC++/C++ Compiler, the option you selected is used to specify the build environment.

### **Use Property Pages**

The Intel® oneAPI DPC++/C++ Compiler includes support for Property Pages to manage both Intel-specific and general compiler options.

To set compiler options in Microsoft Visual Studio\*:

- **1.** Right-click on a project or source file in the **Solution Explorer** view.
- **2.** Select **Properties** from the pop-up menu.
- **3.** In the **Property Pages** dialog box, expand the **C/C++** (for C++), or **DPC++** (for DPC++) section to view the categories of compiler options.
- **4.** Click **OK** to complete your selection.

The option you selected is used in the compilation the next time you build your project.

### **Use Intel® Libraries with Microsoft Visual Studio\***

You can use the compiler with the following Intel® Libraries, which may be included as a part of the product:

- Intel® oneAPI Data Analytics Library (oneDAL)
- Intel® Integrated Performance Primitives (Intel® IPP)
- Intel® oneAPI Threading Building Blocks (oneTBB)
- Intel® oneAPI Math Kernel Library (oneMKL)

Use the property pages to specify Intel Libraries to use with the selected project configuration. The functionality supports Intel<sup>®</sup> C++, Intel® oneAPI DPC++, and Microsoft Visual C++\* project types.

To specify Intel Libraries, select **Project** > **Properties**. In **Configuration Properties**, select **Intel Libraries for oneAPI**, then do the following:

- **1.** To use **oneDAL** change the **Use oneDAL** settings as follows:
	- **No**: Disable Use of oneDAL.
	- **Default Linking Method**: Use parallel dynamic oneDAL libraries.
	- **Multi-threaded Static Library**: Use parallel static oneDAL libraries.
	- **Single-threaded Static Library**: Use sequential static oneDAL libraries.
	- **Multi-threaded DLL**: Use parallel dynamic oneDAL libraries.
	- **Single-threaded DLL**: Use sequential dynamic oneDAL libraries.
- **2.** To use **Intel® Integrated Performance Primitives**, change the **Use Intel® IPP** settings as follows:
	- **No**: Disable use of Intel® IPP libraries.
	- **Default Linking Method**: Use dynamic Intel® IPP libraries.
	- **Static Library**: Use static Intel® IPP libraries.
	- **Dynamic Library**: Use dynamic Intel® IPP libraries.
- **3.** To use **oneTBB** in your project, change the **Use oneTBB** settings as follows:
	- **No**: Disable use of oneTBB libraries.
	- **Use oneTBB**: Set to **Yes** to use oneTBB in the application.
	- **Instrument for use with Analysis Tools**: Set to **Yes** to analyze your release mode application (not required for debug mode).
- **4.** To use **oneMKL** in your project, change the **Use oneMKL** property settings as follows:
	- **No**: Disable use of oneMKL libraries.
	- **Parallel**: Use parallel oneMKL libraries.
	- **Sequential**: Use sequential oneMKL libraries.
	- **Cluster**: Use cluster libraries.

The target platform of an Intel® oneAPI DCP++ project is set to **x64**, so a final selection appears: **Use interface**. If selected, the corresponding ilp oneMKL libraries are added to the linker command line. Additionally, the MKL\_ILP64 preprocessor definition is added to the compiler command line. If you do not make this selection, the Ip oneMKL libraries are used.

Additional settings for use with the Microsoft Visual C++\* Platform Toolset are available on the **Intel Libraries for oneAPI** category, found at **Tools** > **Options**.

#### **Change the Selected Intel Libraries for oneAPI**

If you have installed multiple versions of the Intel Libraries for oneAPI, you can specify which version to use with the Microsoft Visual C++\* compiler. To do this:

- **1.** Select **Tools** > **Options**.
- **2.** In the left pane, select **Intel Compilers and Libraries** > **Intel Libraries for oneAPI**.
- **3.** Select the desired library version from the drop-down boxes in the right pane.

For more information, see the Intel® oneAPI Data Analytics Library (oneDAL), Intel® Integrated Performance Primitives (Intel® IPP), Intel® oneAPI Threading Building Blocks (oneTBB), and Intel® oneAPI Math Kernel Library (oneMKL) documentation.

#### **Product and Performance Information**

Performance varies by use, configuration and other factors. Learn more at [www.Intel.com/](https://www.intel.com/PerformanceIndex) [PerformanceIndex.](https://www.intel.com/PerformanceIndex)

Notice revision #20201201

# **Include MPI Support**

To specify the type of message-passing interface (MPI) support you want:

- **1.** Open the project's property pages and select **Configuration Properties** > **Intel Libraries for oneAPI**.
- **2.** Set the property **Use oneMKL** to **Cluster**.
- **3.** Set the property **Use MPI Library** to one of the following values:
	- **Intel® MPI Library**
	- **MS-MPI**
- **4.** Build the project.

The next time you build your project with the Intel® oneAPI DPC++/C++ Compiler or Microsoft Visual C++ compiler, it will include support for the version of MPI that you specified.

# **Dialog Box Help**

This section provides information about access to dialog boxes and information about compilers, libraries, and converter dialog boxes.

#### **Options: Compilers dialog box**

To access the **Compilers** page:

- **1.** Open **Tools** > **Options**.
- **2.** In the left pane, select **Intel Compilers and Libraries** > **C++** > **Compilers** for icx or **Intel Compilers and Libraries** > **DPC++** > **Compilers** for dpcpp-cl.

#### **Compiler Selection for C++**

**Target Platform:** Select your target platform.

**Platform Toolset/Selected Compiler:** Select your compiler for your platform toolset. The left column lists the platform toolset names. The right column lists combo boxes, which are used to select a compiler. The default value for all combo boxes in current table is **<Latest>**.

**NOTE** The left column contains Intel® C++ Compiler Classic and Intel® oneAPI DPC++/C++ Compiler options. The **Intel C++ Compiler <major.minor>** (example 19.2) selects the Intel® C++ Compiler Classic (icc). The **Intel C++ Compiler <major>** (example 2021) selects the Intel® oneAPI DPC+ +/C++ Compiler (icx).

**Default Options:** Sets the default options for a selected compiler. You may specify this setting for each selected compiler.

**Environment:** Sets custom environment variables. You may specify this setting for each selected compiler.

**NOTE** The Environment selection is only available for icx.

**Compiler Information:** Shows the detail description of the selected compiler.

**Reset All:** Sets all contents back to the default value on the dialog.

#### <span id="page-45-0"></span>**Compiler Selection for Intel® oneAPI DPC++ Compiler**

**Platform Toolset/Selected Compiler:** Select your compiler for your platform toolset. The left column lists the platform toolset names. The right column lists combo boxes, which are used to select a compiler. The default value for all combo boxes in current table is **<Latest>**.

**Default Options:** Sets the default options for a selected compiler. You may specify this setting for each selected compiler.

**Environment:** Sets custom environment variables. You may specify this setting for each selected compiler.

**NOTE** The Environment selection is only available for icx.

**Compiler Information:** Shows the detail description of the selected compiler.

**Reset All:** Sets all contents back to the default value on the dialog.

#### **See Also**

#### **Use Intel® oneAPI DPC++/C++ Compiler dialog box**

To access the **Use Intel oneAPI DPC++/C++ Compiler** dialog box:

- **1.** Select one or more files in the **Solution Explorer**.
- **2.** Right-click and select **Intel Compiler** > **Use Intel oneAPI DPC++/C++ Compiler for selected file(s)...**

Use this dialog box to change the compiler for one or more selected files to the Intel® oneAPI DPC++/C++ Compiler.

#### To use the **Select the configuration(s) to update**:

- 1. Select your desired configuration.
- **2.** Choose from **Active configuration** or **All configurations**.

If you select **All configurations**, the compiler is changed in all configurations for the currently selected file(s).

#### To use the **Select the Platform Toolset:**

**1.** Select your desired toolset.

This only applies if you have multiple platform toolsets installed.

#### **See Also**

Use the Intel® [oneAPI DPC++/C++ Compiler](#page-40-0)

#### **Options: Intel Libraries for oneAPI dialog box**

Use the **Intel Libraries for oneAPI** dialog box to specify standalone library versions to use with the Microsoft Visual C++\* compiler.

To access the **Intel Libraries for oneAPI** dialog box:

- **1.** Open **Tools** > **Options**.
- **2.** Select **Intel Compilers and Libraries** > **Intel Libraries for oneAPI**.

In the dialog box, you can select your desired library version from the drop-down box with one of the following values:

- **oneDAL**
- **Intel IPP**
- **oneTBB**
- **oneMKL**
- **Reset All**: Use the latest libraries (default)

**NOTE** To enable or disable the Intel Libraries for oneAPI, use the property pages located in the **Configuration Properties** category.

#### **Product and Performance Information**

Performance varies by use, configuration and other factors. Learn more at [www.Intel.com/](https://www.intel.com/PerformanceIndex) [PerformanceIndex.](https://www.intel.com/PerformanceIndex)

Notice revision #20201201

#### **See Also**

Use Intel® [Libraries for oneAPI](#page-42-0) 

#### **Options: Converter dialog box**

To access the **Converter** page:

- **1.** Click **Tools** > **Options**.
- **2.** select **Intel Compilers and Libraries** > **C++** > **Converter**.

Use the **Converter** page to specify which platform toolset to use when upgrading an Intel® C++ solution (.icproj) from an older version of Microsoft Visual Studio to a C++ project supported by Microsoft Visual Studio 2017 or later (. vcxproj). Once a solution is upgraded, the . icproj file is not used and can be deleted.

**NOTE** Support for Microsoft Visual Studio 2017 is deprecated as of the Intel® oneAPI 2022.1 release, and will be removed in a future release.

**Win32:** Select the desired compiler version to be used when converting projects based on IA-32 architecture.

**X64:** Select the desired compiler version to be used when converting projects based on x64 architecture.

**Reset All:** Click this button to use the default platform toolsets.

# **Part II I**

# *Compiler Reference*

This section contains compiler reference information. For example, it contains information about compiler options, compiler limits, and libraries.

# *C/C++/SYCL Calling Conventions*

There are a number of calling conventions that set the rules on how arguments are passed to a function and how the values are returned from the function.

**NOTE** IA-32 applications do not apply for SYCL.

#### **Calling Conventions on Linux**

The following table summarizes the supported calling conventions on Linux:

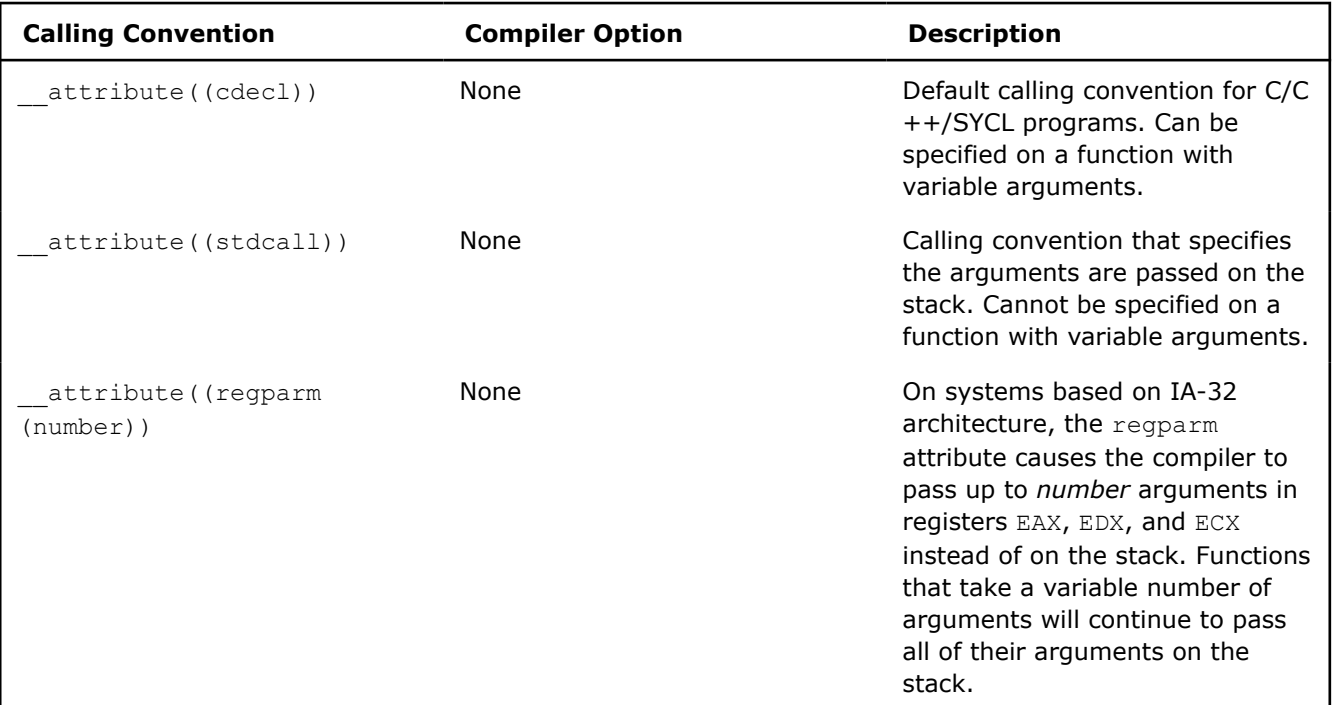

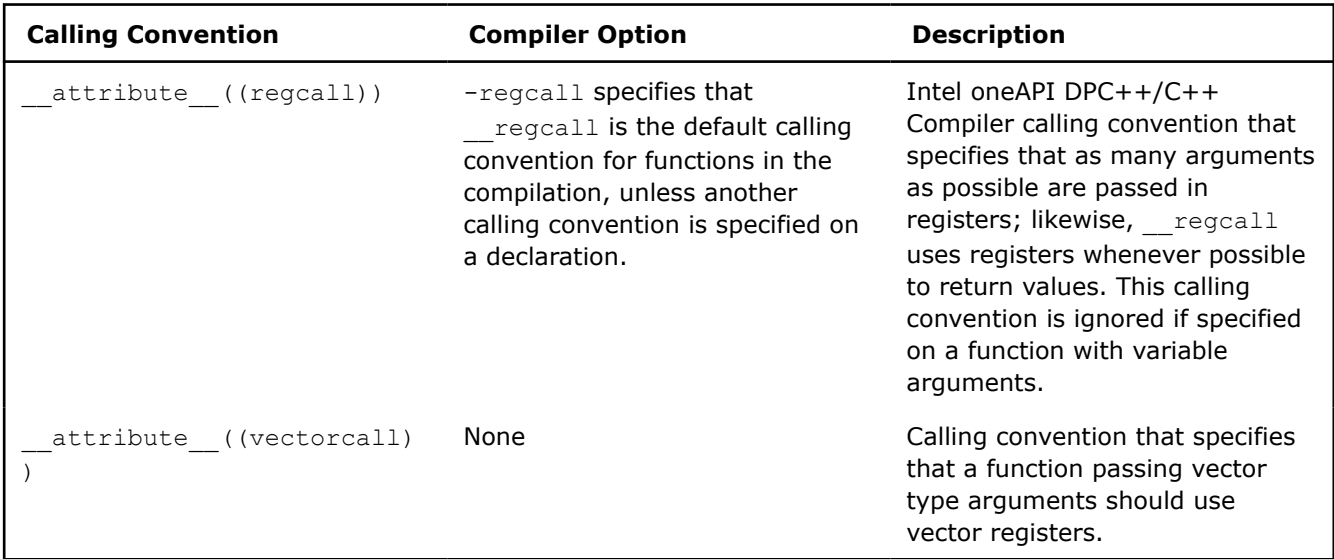

#### **Calling Conventions on Windows**

The following table summarizes the supported calling conventions on Windows:

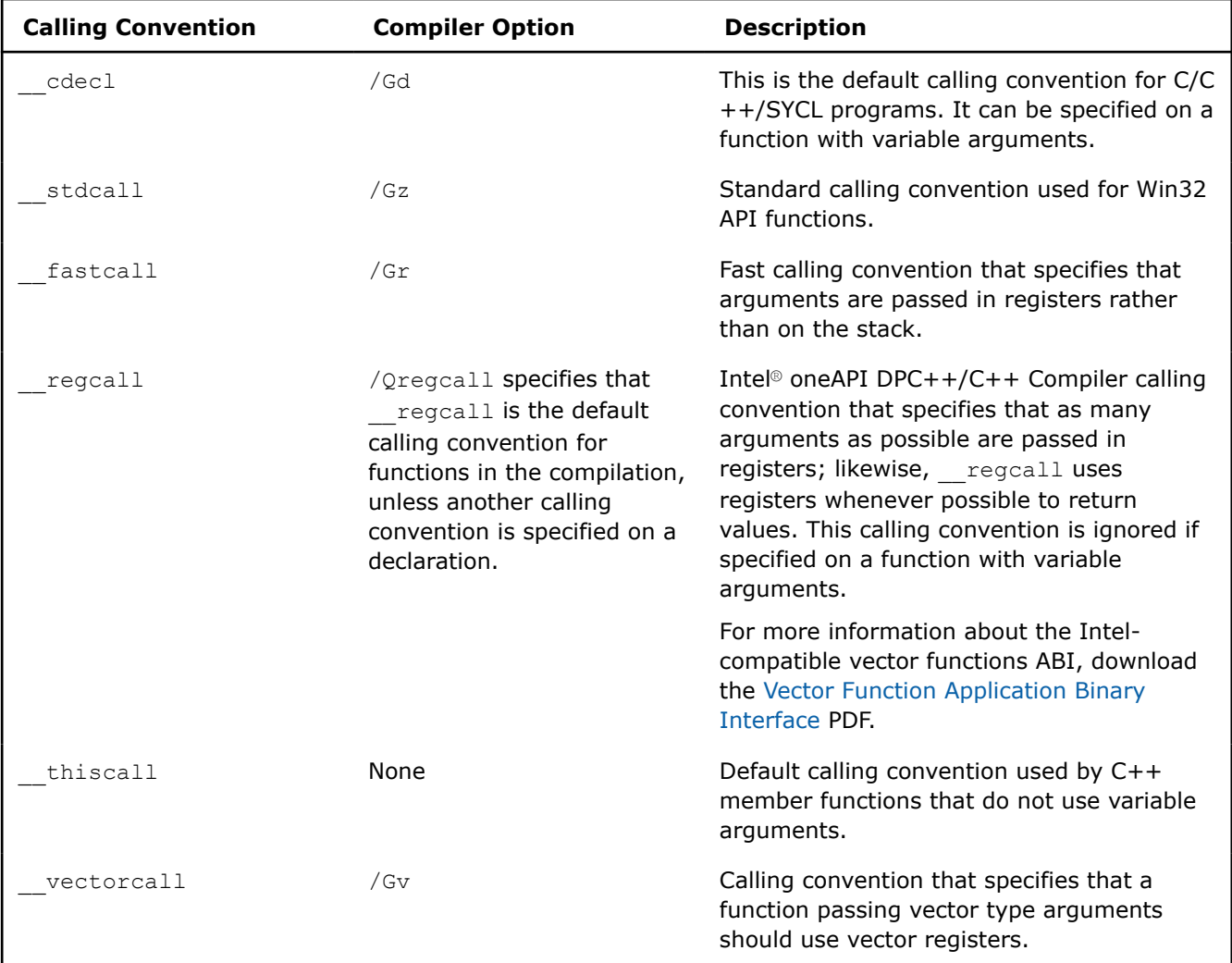

#### <span id="page-49-0"></span>**The \_\_regcall Calling Convention**

The regcall calling convention is unique to the Intel oneAPI DPC++/C++ Compiler and requires some additional explanation.

To use regcall, place the keyword before a function declaration. For example:

#### **Linux**

attribute ((regcall)) foo (int I, int j);

#### **Windows**

regcall int foo (int i, int j);

#### **Available \_\_regcall Registers**

All registers in a staggeall function can be used for parameter passing/returning a value, except those that are reserved by the compiler. The following table lists the registers that are available in each register class depending on the default ABI for the compilation. The registers are used in the order shown below.

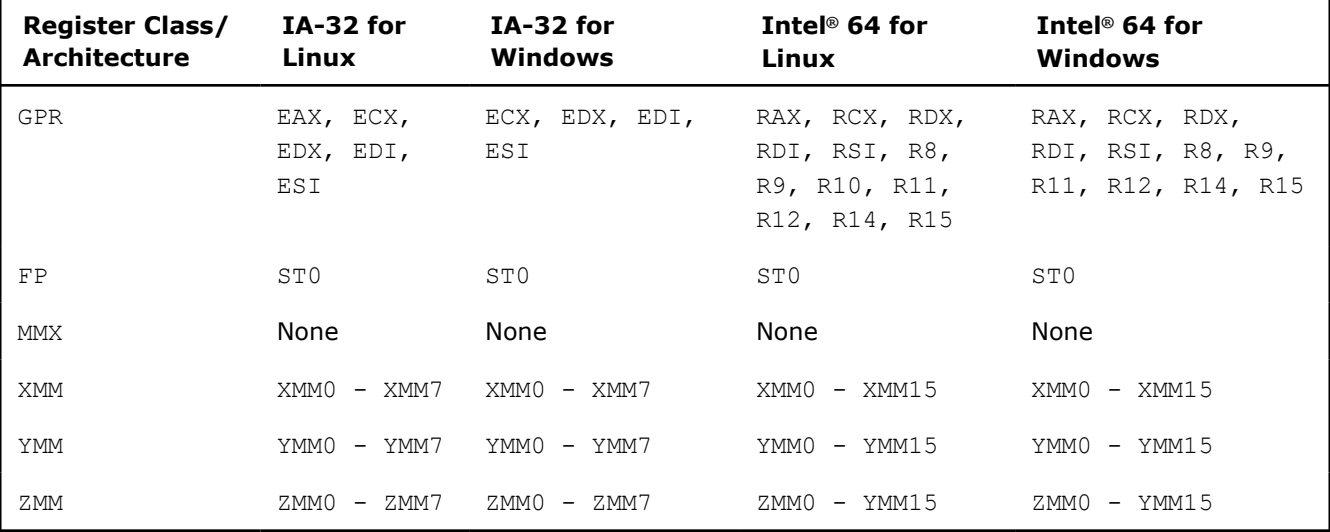

#### **\_\_regcall Data Type Classification**

Parameters and return values for *\_\_regcall* are classified by data type and are passed in the registers of the classes shown in the following table.

#### **NOTE**

All types assigned to XMM, YMM, or ZMM in a non-SSE target are passed in the stack.

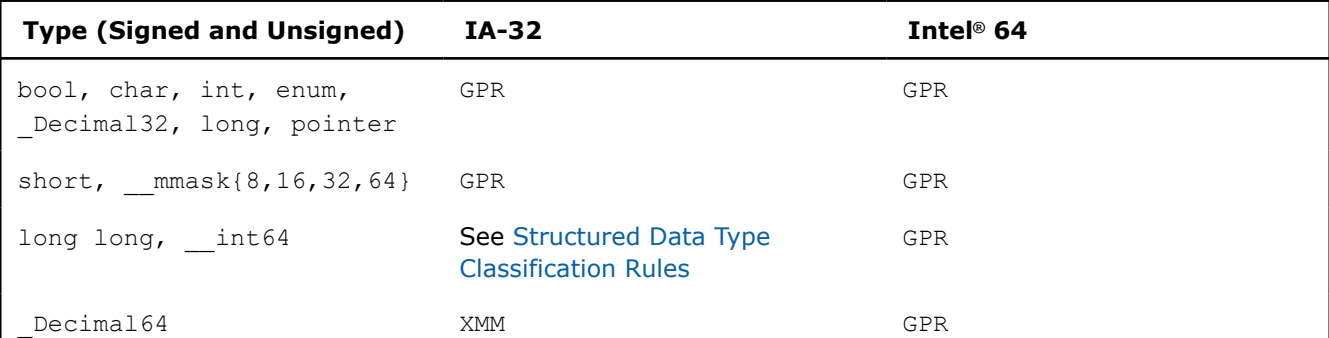

<span id="page-50-0"></span>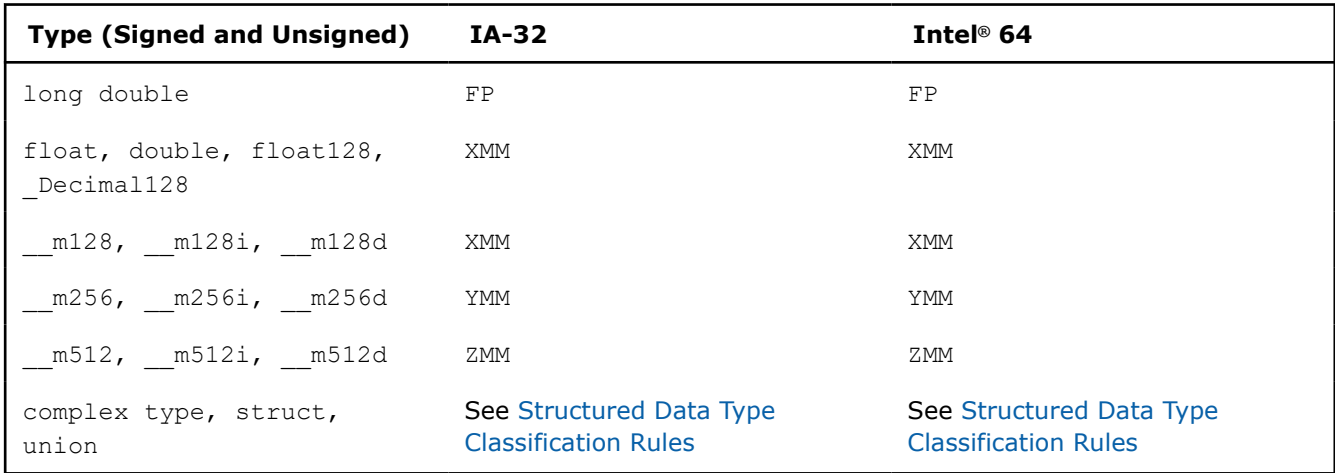

#### **NOTE**

For the purpose of structured types, the classification of GPR class is used.

On systems based on IA-32 architecture, these 64-bit integer types ( $long long,$  int64) get classified to the GPR class and are passed in two registers, as if they were implemented as a structure of two 32-bit integer fields.

Types that are smaller in size than registers of their associated class are passed in the lower part of those registers; for example, float is passed in the lower four bytes of an XMM register.

#### **\_\_regcall Structured Data Type Classification Rules**

Structures/unions and complex types are classified similarly to what is described in the x86\_64 ABI, with the following exceptions:

- There is no limitation on the overall size of a structure.
- The register classes for basic types are given in [Data Type Classifications.](#page-49-0)
- For systems based on the IA-32 architecture, classification is performed on four-bytes. For systems based on other architectures, classification is performed on eight-bytes.

#### **\_\_regcall Placement in Registers or on the Stack**

After the classification described in [Data Type Classifications](#page-49-0) and Structured Data Type Classification Rules, *\_\_regcall* parameters and return values are either put into registers specified in [Available Registers](#page-49-0) or placed in memory, according to the following:

- Each chunk (eight bytes on systems based on Intel® 64 architecture or four-bytes on systems based on IA-32 architecture of a value of Data Type is assigned a register class. If enough registers from [Available](#page-49-0) [Registers](#page-49-0) are available, the whole value is passed in registers, otherwise the value is passed using the stack.
- If the classification were to use one or more register classes, then the registers of these classes from the table in [Available Registers](#page-49-0) are used, in the order given there.
- If no more registers are available in one of the required register classes, then the whole value is put on the stack.

#### **\_\_regcall Registers That Preserve Their Values**

The following registers preserve their values across a  $\epsilon$  regcall call, as long as they were not used for passing a parameter or returning a value:

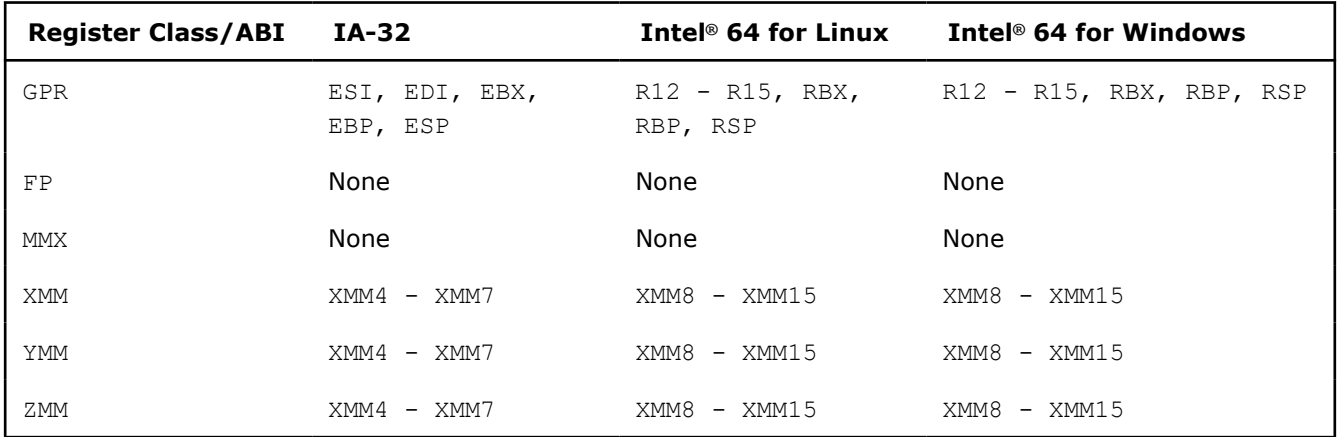

All other registers do not preserve their values across this call.

#### **See Also**

[Structured Data Type Classification Rules](#page-50-0) [Data Type Classifications](#page-49-0) [Available Registers](#page-49-0)

# *Compiler Options*

This compiler supports many compiler options you can use in your applications.

In this section, we provide the following:

- An [alphabetical list of compiler options](#page-52-0) that includes their short descriptions
- A list of [deprecated](#page-348-0) options for SYCL and lists of [deprecated and removed options](#page-348-0) for C++
- [General rules](#page-63-0) for compiler options and the conventions we use when referring to options
- Details about what appears in the compiler [option descriptions](#page-65-0)
- A description of each compiler option. The descriptions appear under the option's functional category. Within each category, the options are listed in alphabetical order.

Clang compiler options are supported for this compiler. We do not document these options, but you can check -help on the command line to see if a particular option is supported. For more information about Clang options, see the [Clang documentation](https://clang.llvm.org/).

#### **NOTE**

On Windows, two compilers are available: dpcpp and dpcpp-cl.

If you want to use Linux-style option syntax, where options start with dash (-), you should continue to use the dpcpp compiler.

If you want to use Microsoft Visual C++ (MSVC)-compatible option syntax, where options start with /, you should use the dpcpp-cl compiler.

**NOTE**macOS\* is not supported for the icx/icpx, dpcpp, or dpcpp-cl compilers. For macOS or Xcode\* support, visit the icc compiler: Intel® [C++ Compiler Classic Developer Guide and Reference](https://www.intel.com/content/www/us/en/develop/documentation/cpp-compiler-developer-guide-and-reference/top.html).

For details about new functionality, such as new compiler options, see the Release Notes for the product.

# <span id="page-52-0"></span>**Alphabetical Option List**

The following table lists all the current compiler options in alphabetical order.

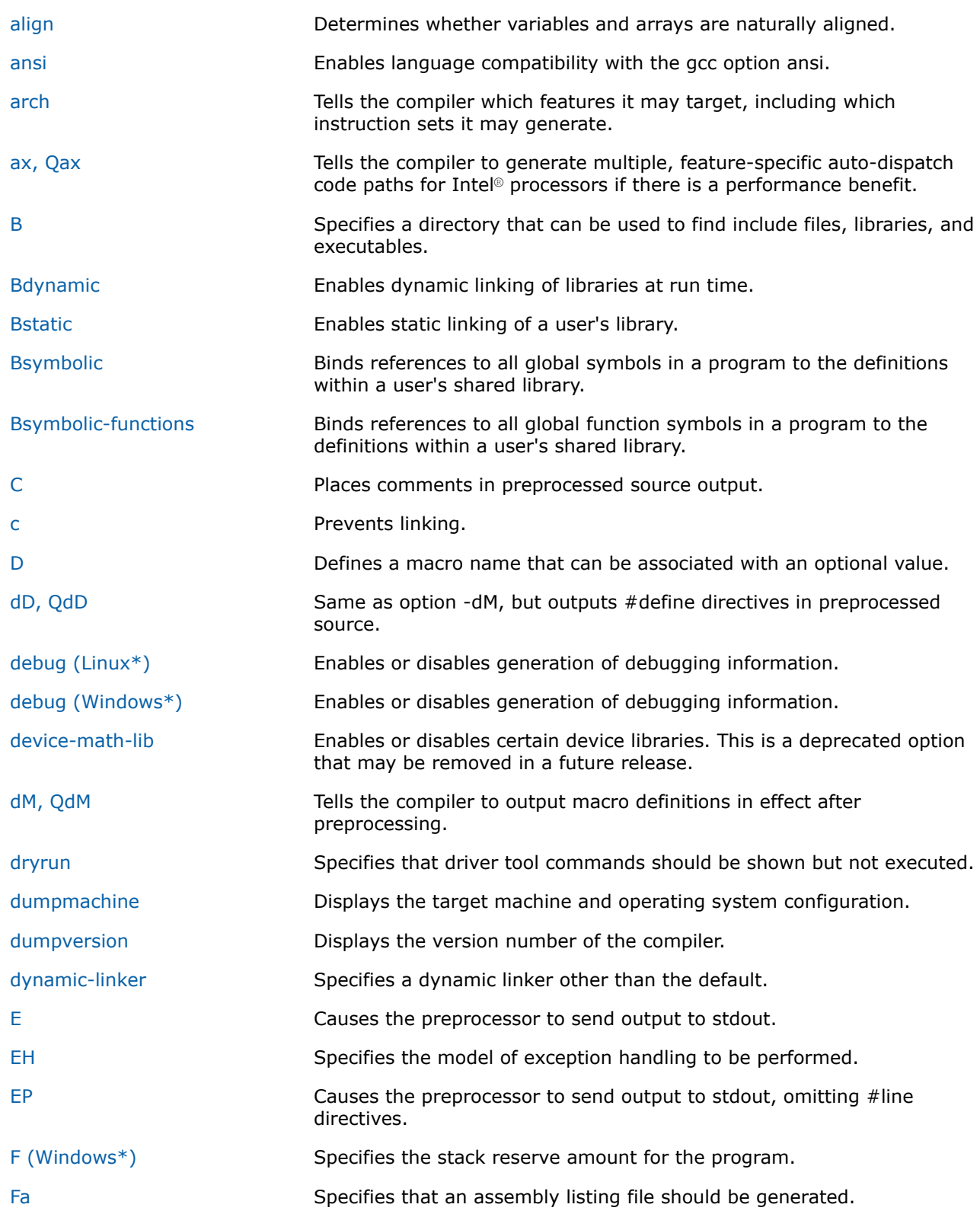

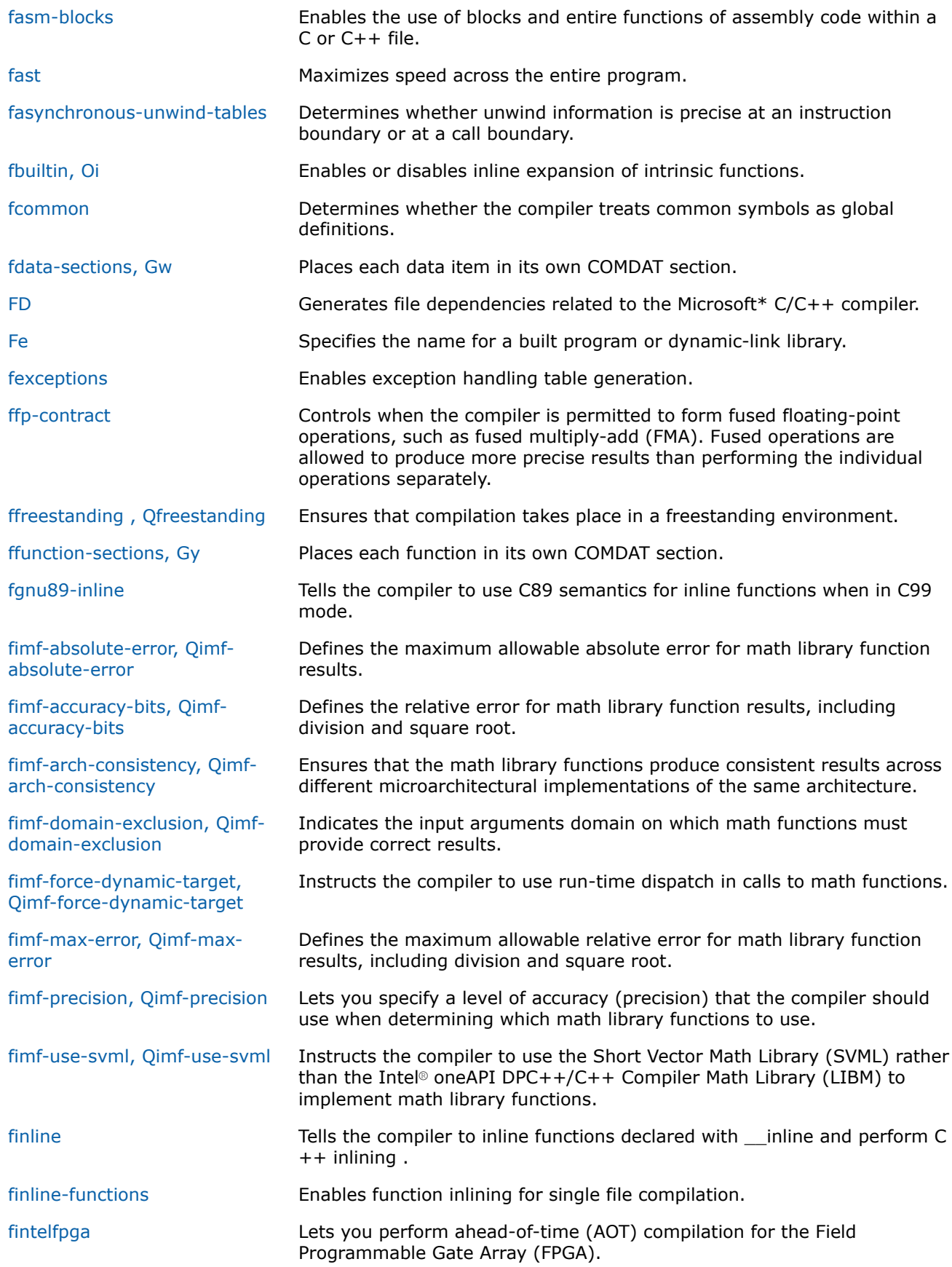

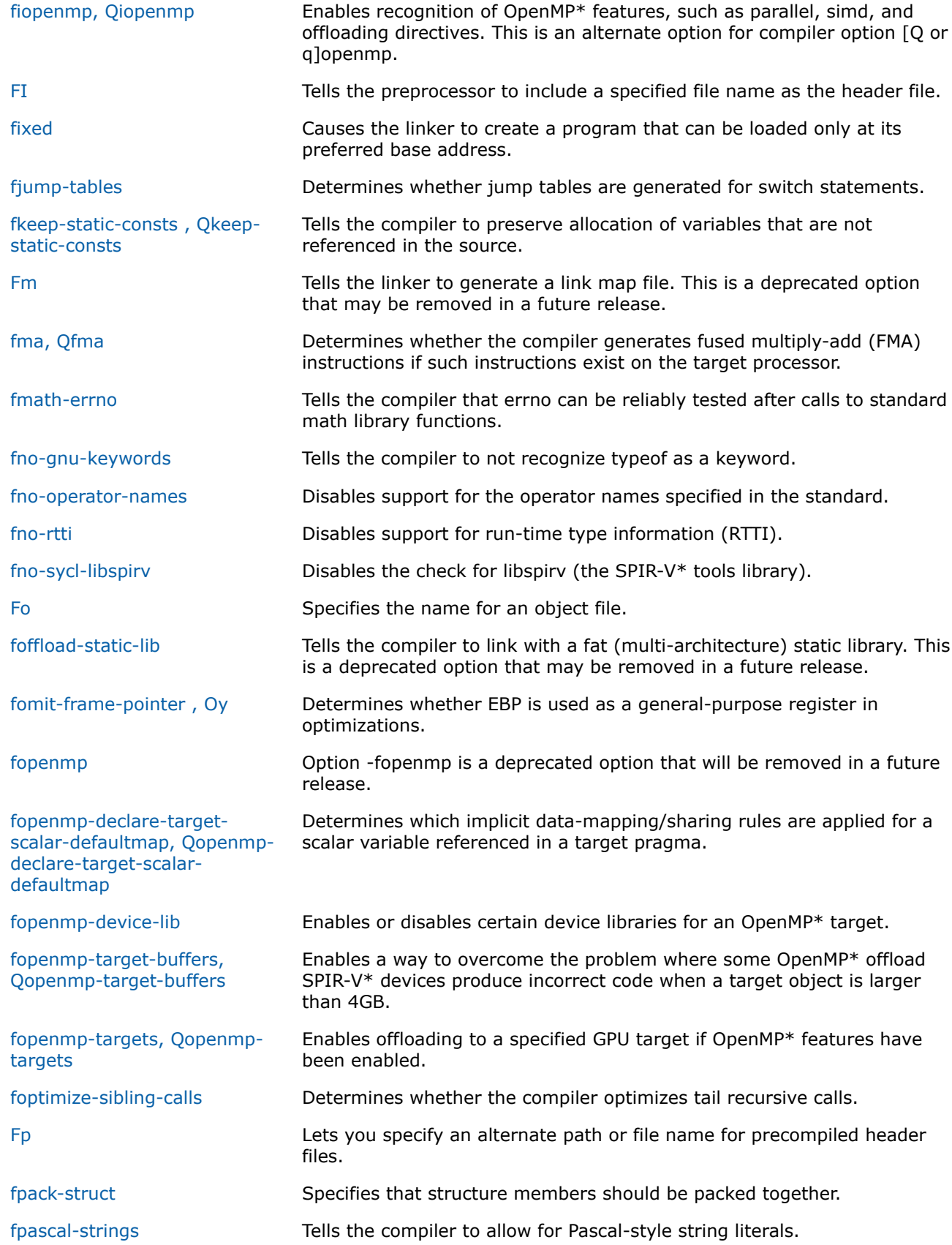

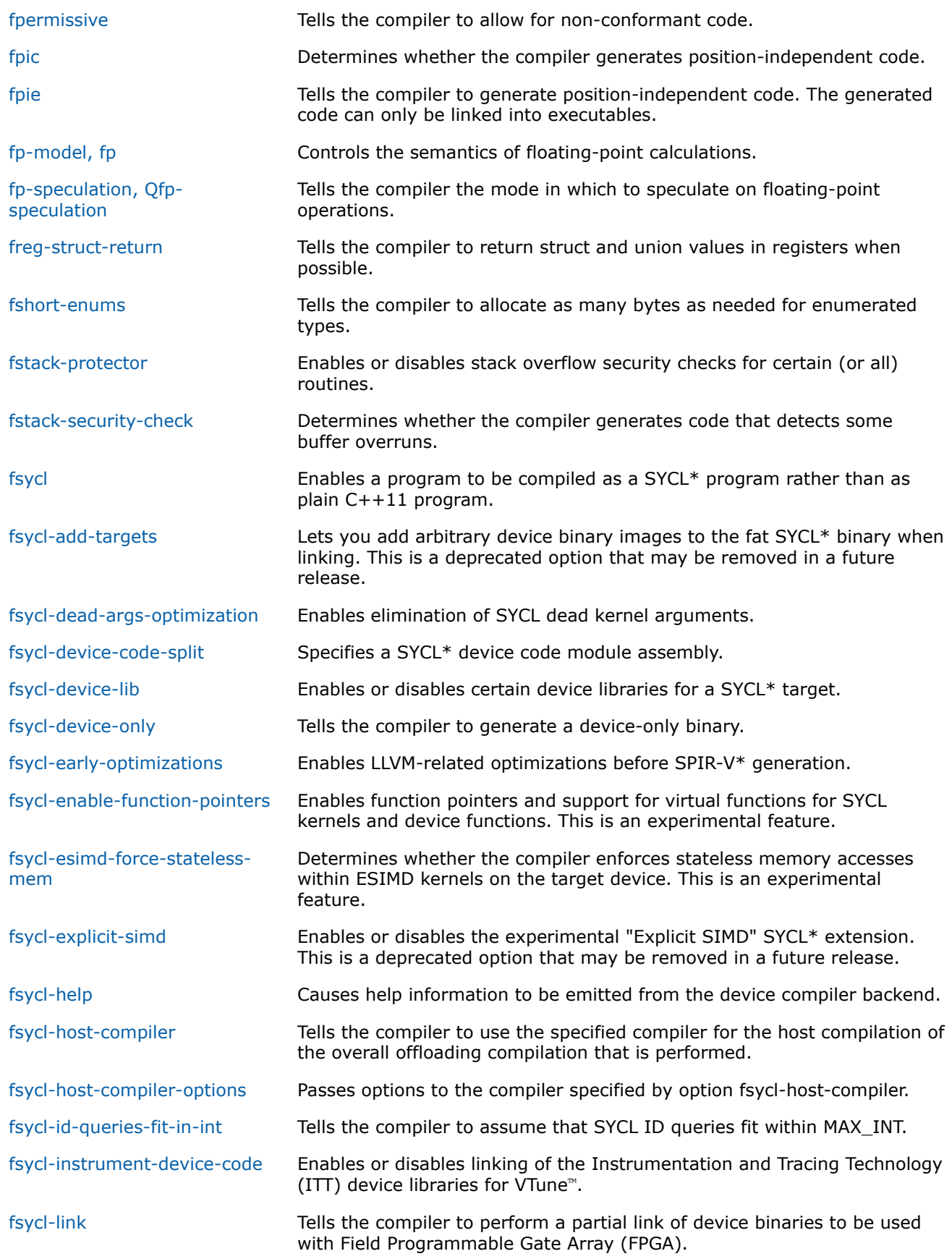

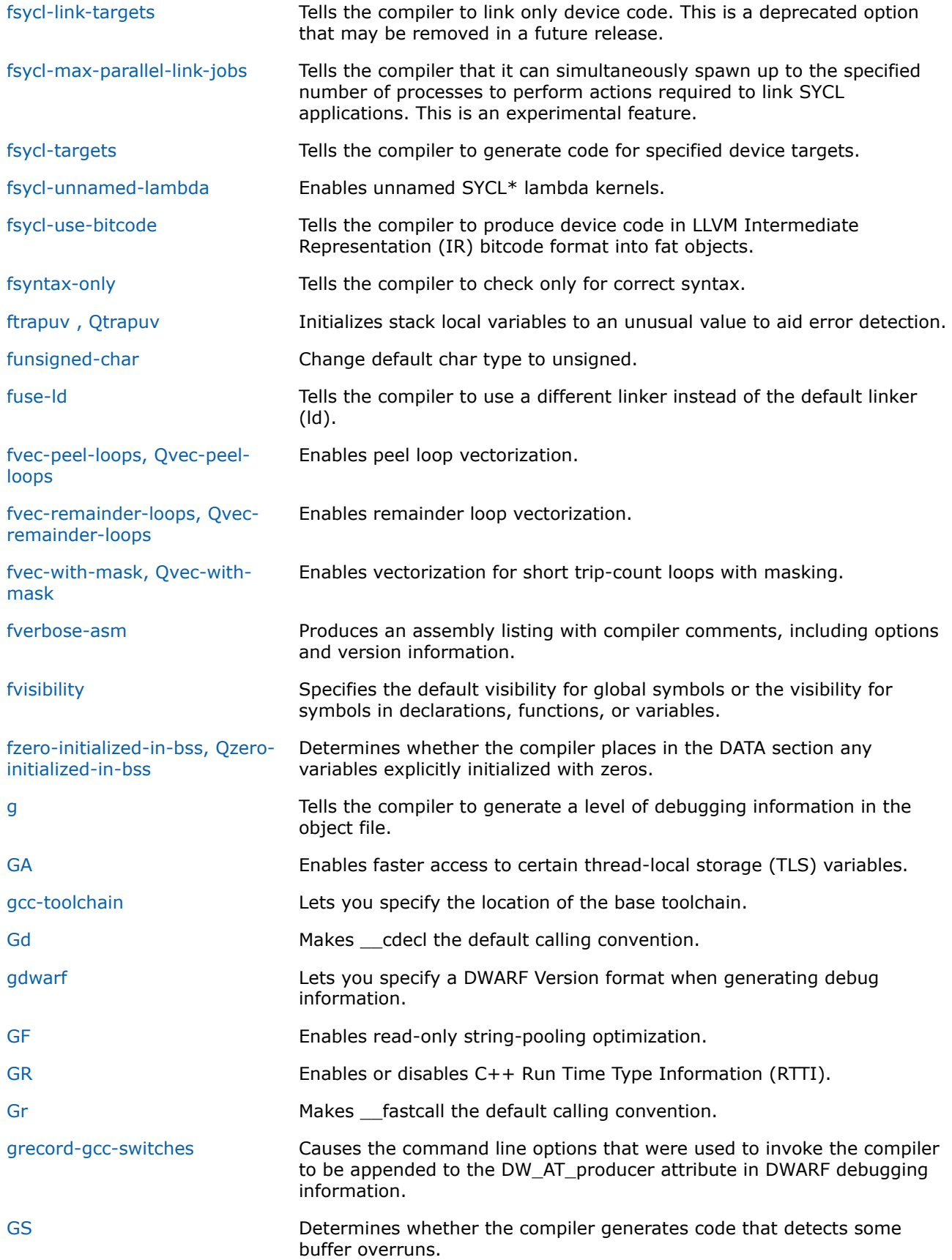

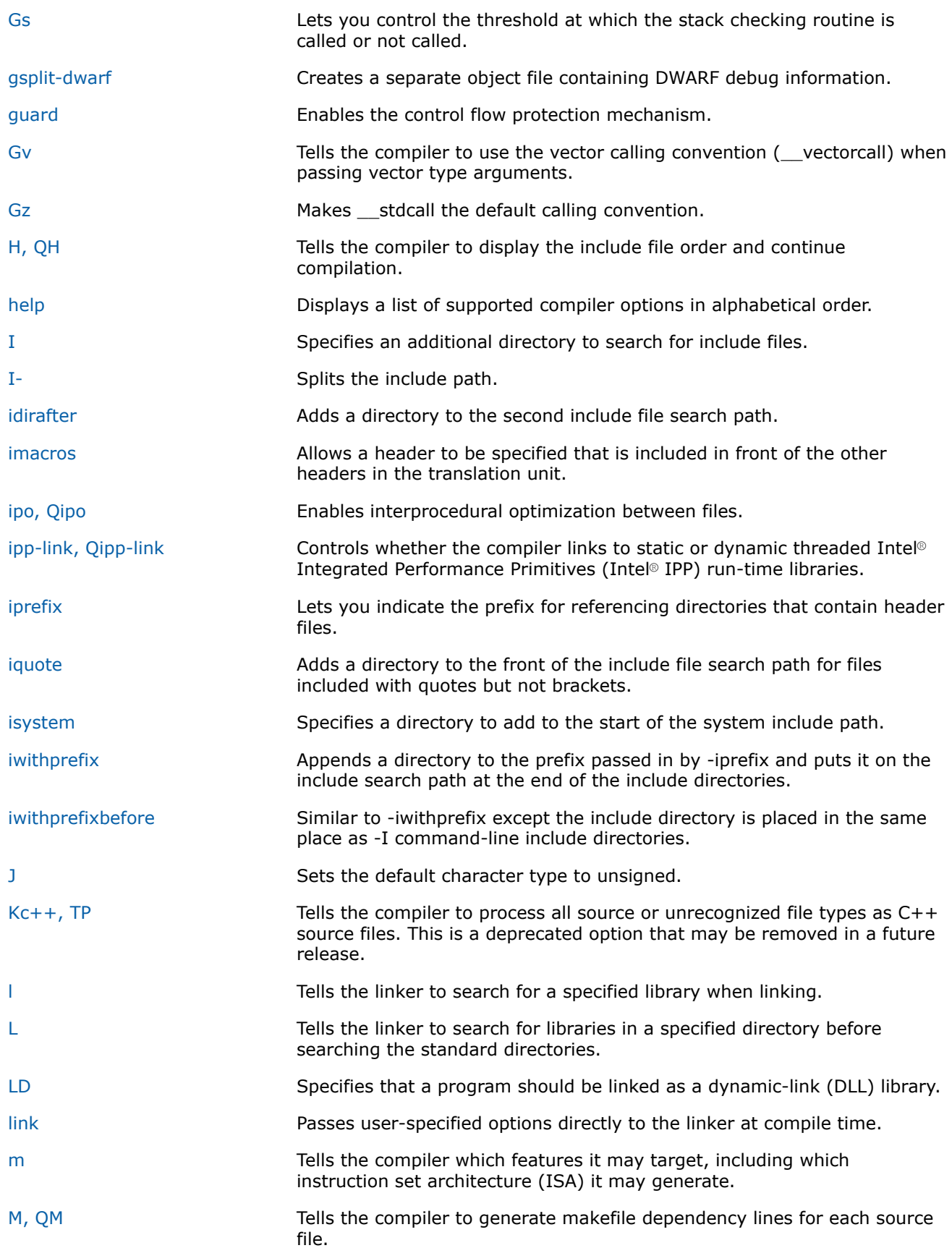

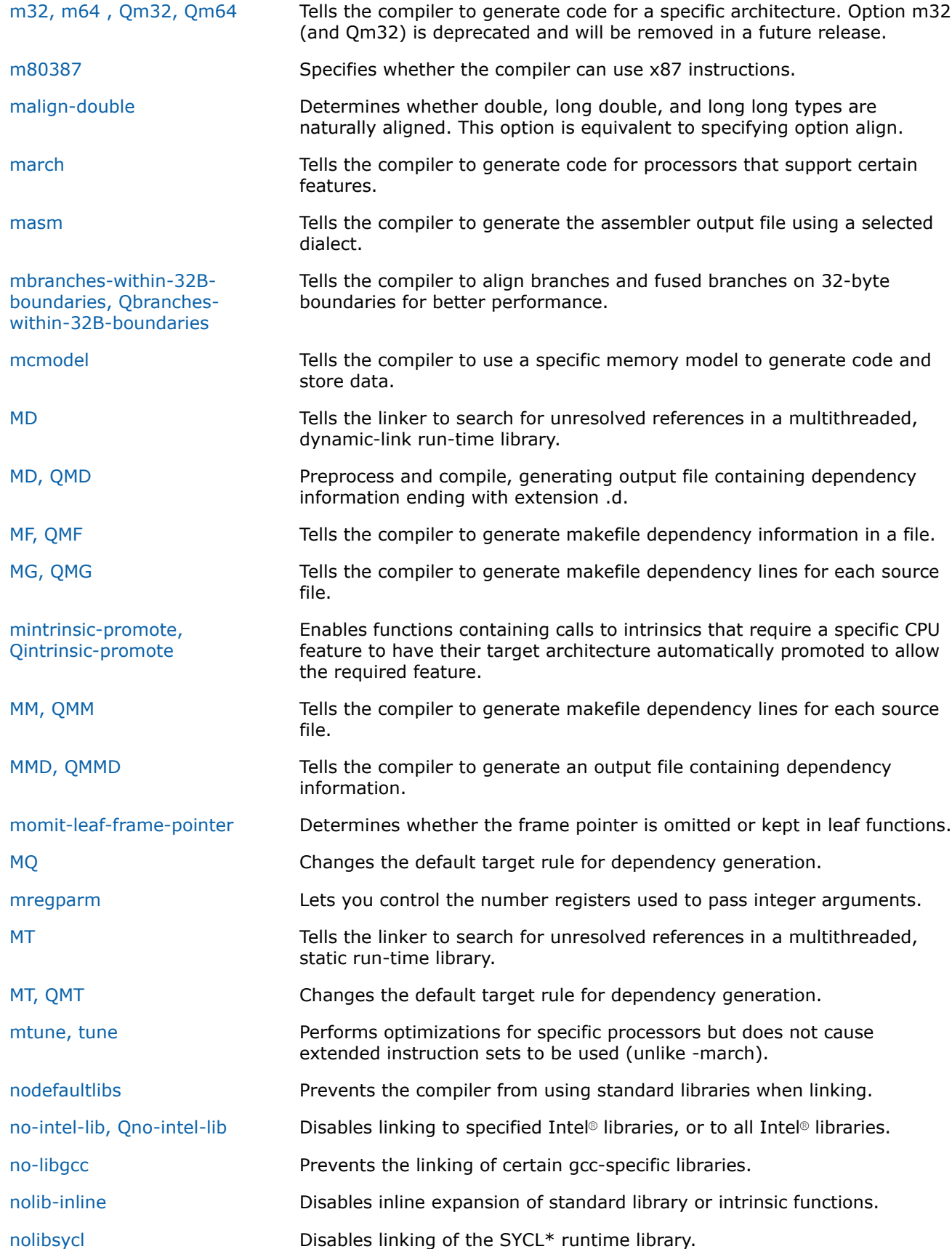

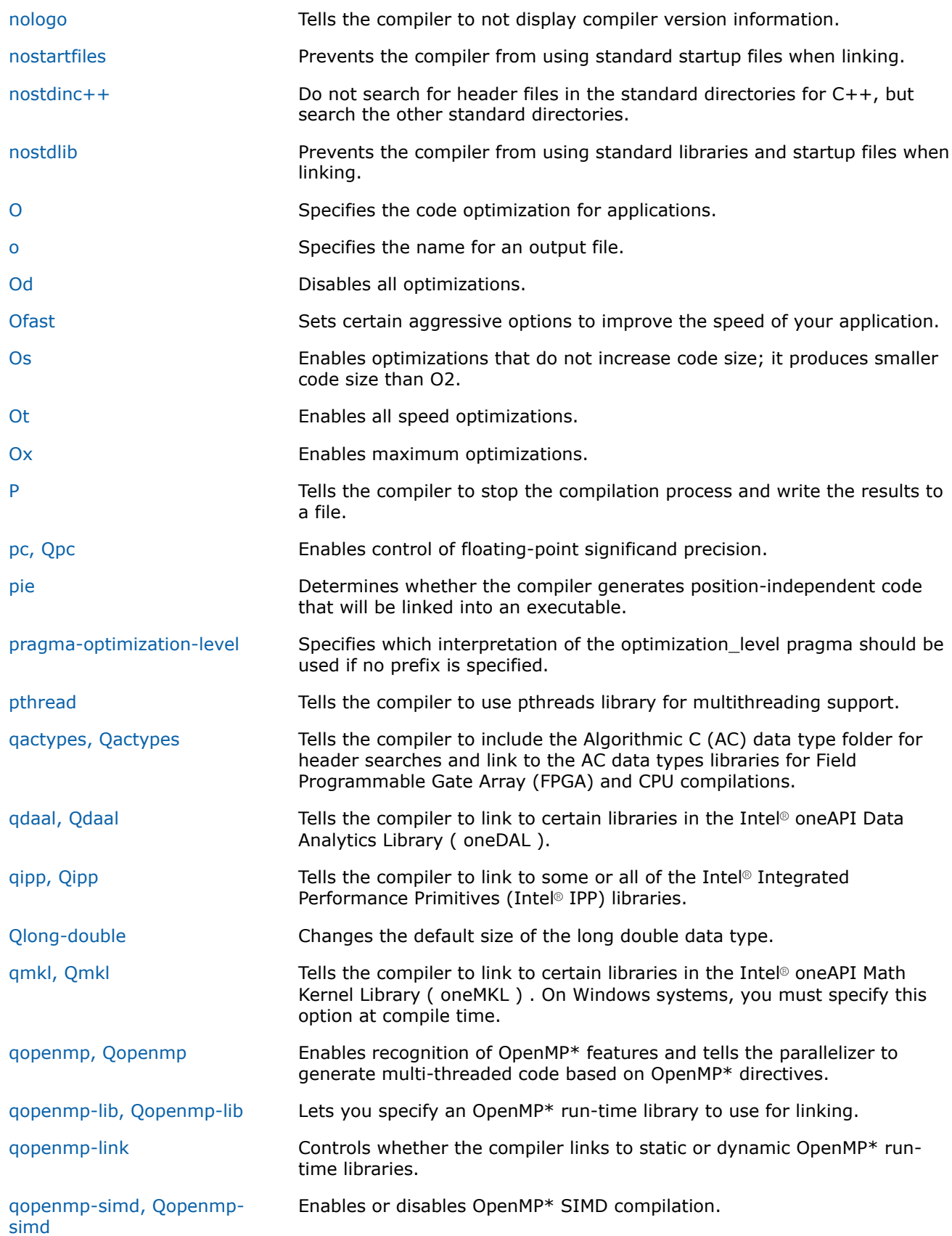

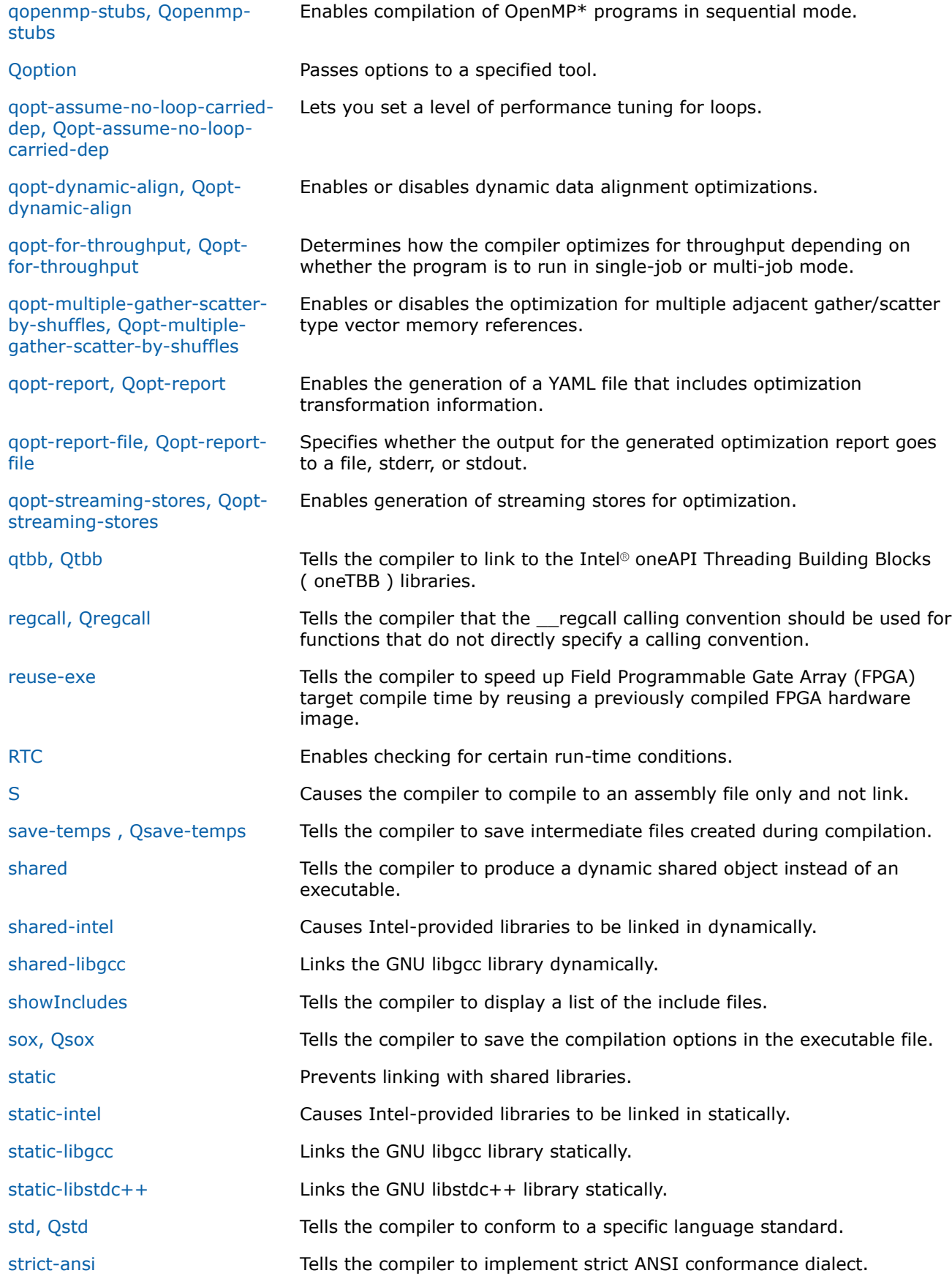

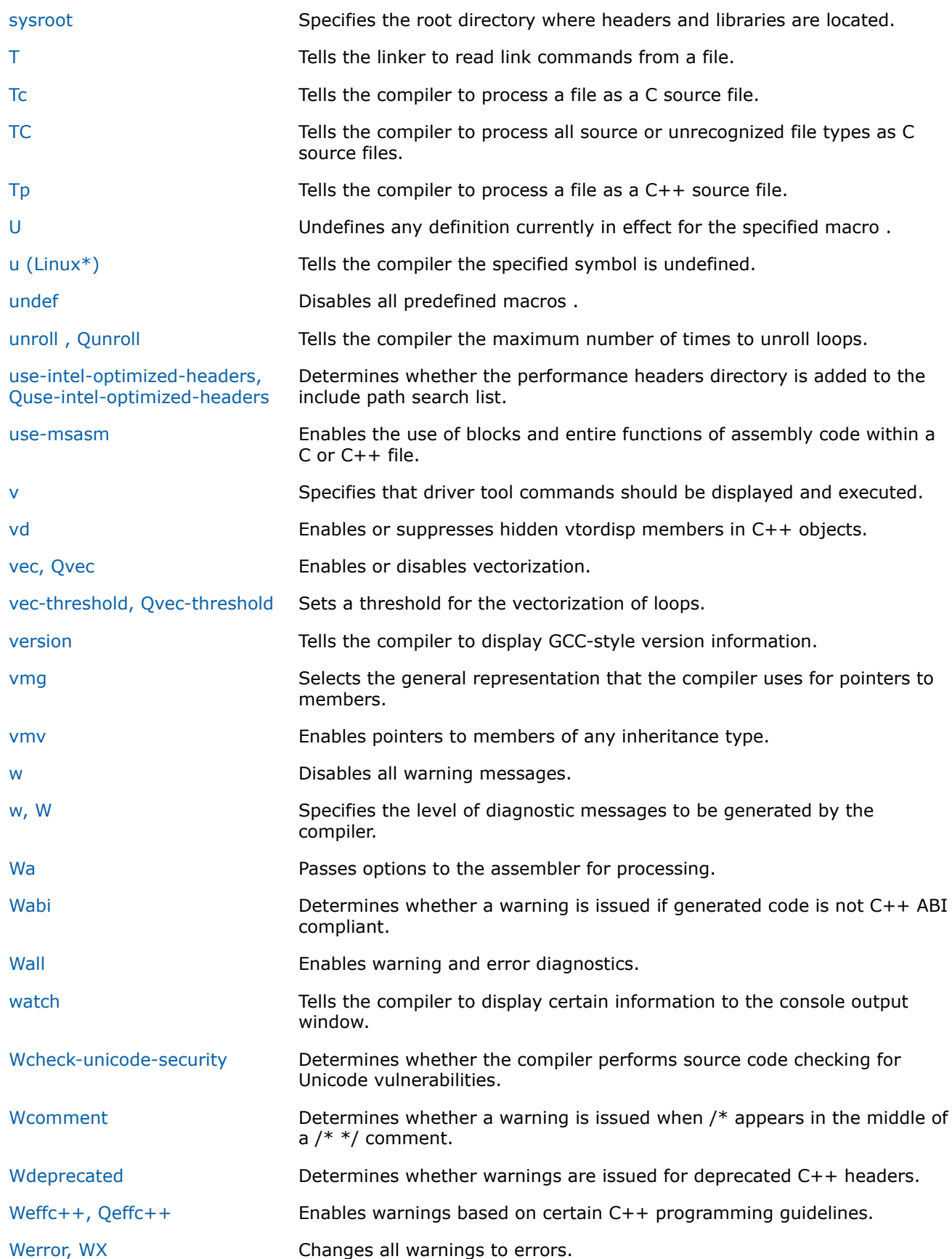

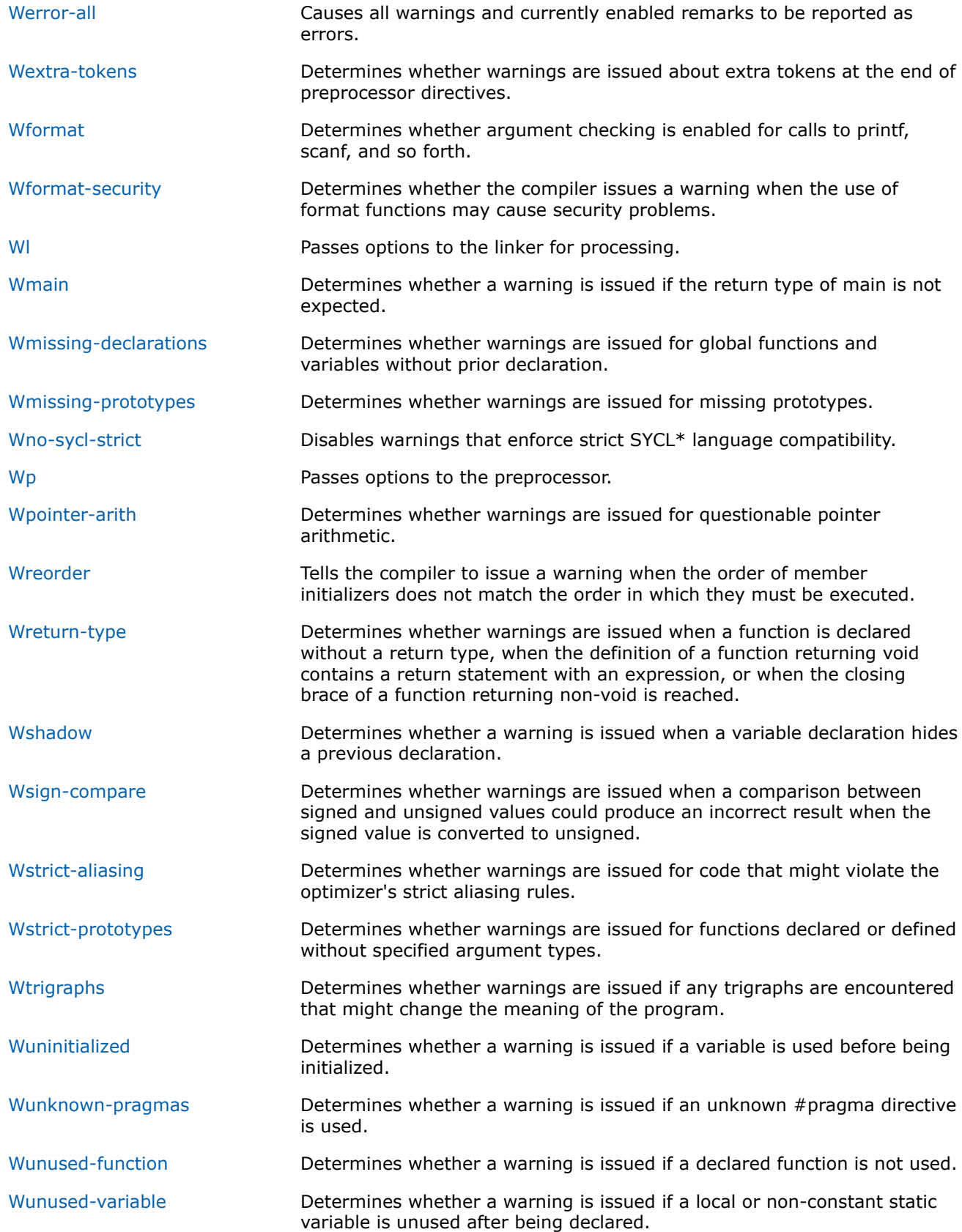

<span id="page-63-0"></span>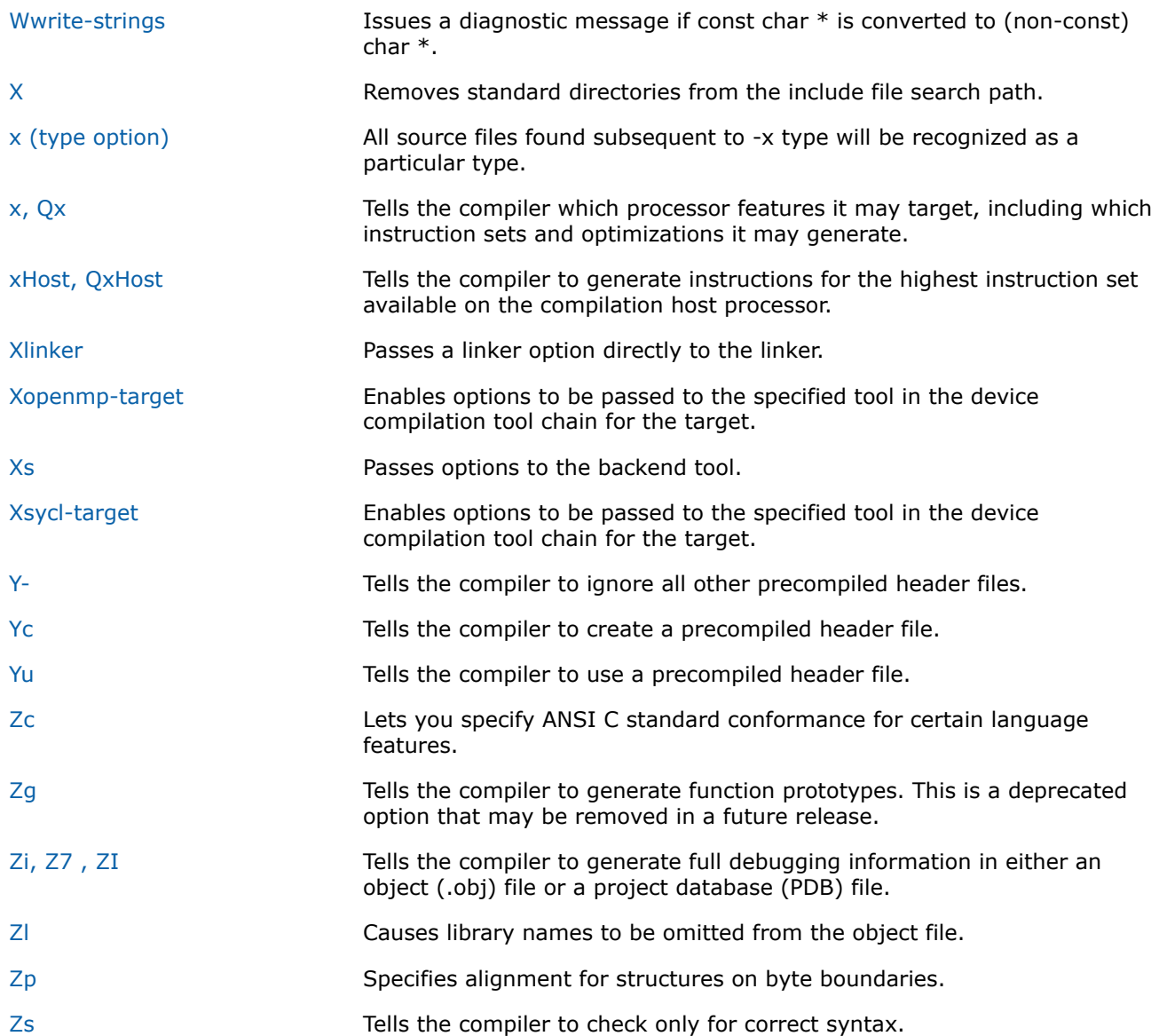

# **General Rules for Compiler Options**

This section describes general rules for compiler options and it contains information about how we refer to compiler option names in descriptions.

#### **General Rules for Compiler Options**

Compiler options may be case sensitive, and may have different meanings depending on their case. For example, option c prevents linking, but option c places comments in preprocessed source output.

Options specified on the command line apply to all files named on the command line.

Options can take arguments in the form of file names, strings, letters, or numbers. If a string includes spaces, the string must be enclosed in quotation marks.

Compiler options can appear in any order.

Unless you specify certain options, the command line will both compile and link the files you specify.

You can abbreviate some option names, entering as many characters as are needed to uniquely identify the option.

Certain options accept one or more keyword arguments following the option name. For example, architecture option x option accepts several keywords.

To specify multiple keywords, you typically specify the option multiple times.

To disable an option, specify the negative form of the option if one exists.

If there are enabling and disabling versions of an option on the command line, the last one on the command line takes precedence.

Compiler options remain in effect for the whole compilation unless overridden by a compiler #pragma.

#### **Linux**

You cannot combine options with a single dash. For example, this form is incorrect:  $-Ec$ ; this form is correct:  $-E$   $-C$ 

#### **Windows**

You cannot combine options with a single slash. For example: This form is incorrect: /Ec; this form is correct: /E /c

All compiler options must precede  $/$ link options, if any, on the command line.

Compiler options remain in effect for the whole compilation unless overridden by a compiler #pragma.

You can disable one or more optimization options by specifying option /od last on the command line.

#### **NOTE**

The /od option is part of a mutually-exclusive group of options that includes /od, /o1, /o2, /o3, and  $\sqrt{Qx}$ . The last of any of these options specified on the command line will override the previous options from this group.

#### **How We Refer to Compiler Option Names in Descriptions**

Within documentation, compiler option names that are very different are spelled out in full.

However, many compiler option names are very similar except for initial characters. For these options, we use the following shortcuts when referencing their names in descriptions:

• No initial – or  $/$ 

This shortcut is used for option names that are the same for Linux and Windows except for the initial character.

For example, Fa denotes:

- Linux: -Fa
- Windows: /Fa
- [Q]option-name

This shortcut is used for option names that only differ because the Windows form starts with a Q.

For example, [Q]ipo denotes:

- Linux: -ipo
- Windows: /Oipo
- [q or Q]option-name

<span id="page-65-0"></span>This shortcut is used for option names that only differ because the Linux form starts with a q and the Windows form starts with a Q.

For example, [q or Q]opt-report denotes:

- Linux: -qopt-report
- Windows: /Qopt-report

# **What Appears in the Compiler Option Descriptions**

This section contains details about what appears in the option descriptions.

Following sections include individual descriptions of all the current compiler options. The option descriptions are arranged by functional category. Within each category, the option names are listed in alphabetical order.

Each option description contains the following information:

- The primary name for the option and a short description of the option.
- Architecture Restrictions: This section only appears if there is a known architecture restriction for the option. Restrictions can appear for any of the following architectures:
	- IA-32 architecture (does not apply to SYCL)
	- Intel® 64 architecture

Certain operating systems are not available on all the above architectures. For the latest information, check your Release Notes.

- Syntax: This section shows the syntax on Linux systems and the syntax on Windows systems. If the option is not valid on a particular operating system, it will specify **None**.
- Arguments: This section shows any arguments (parameters) that are related to the option. If the option has no arguments, it will specify **None**.
- Default: This section shows the default setting for the option.
- Description: This section shows the full description of the option. It may also include further information on any applicable arguments.
- IDE Equivalent: This section shows information related to the Intel® Integrated Development Environment (Intel® IDE) Property Pages on Linux and Windows systems. It shows on which Property Page the option appears, and under what category it's listed. The Windows IDE is Microsoft Visual Studio .NET. If the option has no IDE equivalent, it will specify **None**.
- Alternate Options (does not apply to SYCL): This section lists any options that are synonyms for the described option. If there are no alternate option names, it will show **None**. Some alternate option names are deprecated and may be removed in future releases. Many options have an older spelling where underscores ("\_") instead of hyphens ("-") connect the main option names. The older spelling is a valid alternate option name.

Some option descriptions may also have the following:

- Example (or Examples): This section shows one or more examples that demonstrate the option.
- See Also: This section shows where you can get further information on the option or it shows related options.

# **Optimization Options**

This section contains descriptions for compiler options that pertain to optimization. They are listed in alphabetical order.

#### **fast**

*Maximizes speed across the entire program.*

#### **Syntax**

#### **Linux OS:**

 $-fast$ 

#### **Windows OS:**

/fast

#### **Arguments**

None

#### **Default**

OFF The optimizations that maximize speed are not enabled.

#### **Description**

This option maximizes speed across the entire program.

#### **Linux**

It sets the following options:

-ipo, -O3, -static, -fp-model fast=2

#### **Windows**

It sets the following options:

/O3, /Qipo, /Qprec-div-, /fp:fast=2

#### **NOTE**

Option fast sets some aggressive optimizations that may not be appropriate for all applications. The resulting executable may not run on processor types different from the one on which you compile. You should make sure that you understand the individual optimization options that are enabled by option fast.

#### **NOTE**

This option only applies to host compilation. When offloading is enabled, it does not impact device-specific compilation.

#### **Product and Performance Information**

Performance varies by use, configuration and other factors. Learn more at [www.Intel.com/](https://www.intel.com/PerformanceIndex) [PerformanceIndex.](https://www.intel.com/PerformanceIndex)

Notice revision #20201201

#### **IDE Equivalent**

None

#### **Alternate Options**

None

**See Also** [fp-model, fp](#page-201-0) compiler option [xHost, QxHost](#page-110-0) compiler option [x, Qx](#page-107-0)

<span id="page-67-0"></span>compiler option

#### **fbuiltin, Oi**

*Enables or disables inline expansion of intrinsic functions.*

#### **Syntax**

#### **Linux OS:**

-fbuiltin[-*name*]

-fno-builtin[-*name*]

#### **Windows OS:**

 $\sqrt{Oi[-]}$ 

/Qno-builtin-*name*

#### **Arguments**

*name* Is a list of one or more intrinsic functions. If there is more than one intrinsic function, they must be separated by commas.

#### **Default**

ON Inline expansion of intrinsic functions is enabled.

#### **Description**

This option enables or disables inline expansion of one or more intrinsic functions.

If -fno-builtin*-name* or /Qno-builtin*-name* is specified, inline expansion is disabled for the named functions. If *name* is not specified, -fno-builtin or /Oi- disables inline expansion for all intrinsic functions.

For a list of built-in functions affected by  $-f$ builtin, search for "built-in functions" in the appropriate  $gcc^*$ documentation.

For a list of built-in functions affected by  $\sqrt{0}i$ , search for "/Oi" in the appropriate Microsoft\* Visual C/C++\* documentation.

#### **IDE Equivalent**

#### **Windows**

Visual Studio: **Optimization > Enable Intrinsic Functions** (/Oi)

#### **Linux**

Eclipse: None

#### **Alternate Options**

None

#### **foptimize-sibling-calls**

*Determines whether the compiler optimizes tail recursive calls.*

#### <span id="page-68-0"></span>**Syntax**

#### **Linux OS:**

-foptimize-sibling-calls

-fno-optimize-sibling-calls

#### **Windows OS:**

None

#### **Arguments**

None

#### **Default**

-foptimize-sibling-calls The compiler optimizes tail recursive calls.

#### **Description**

This option determines whether the compiler optimizes tail recursive calls. It enables conversion of tail recursion into loops.

If you do not want to optimize tail recursive calls, specify -fno-optimize-sibling-calls.

Tail recursion is a special form of recursion that doesn't use stack space. In tail recursion, a recursive call is converted to a GOTO statement that returns to the beginning of the function. In this case, the return value of the recursive call is only used to be returned. It is not used in another expression. The recursive function is converted into a loop, which prevents modification of the stack space used.

#### **IDE Equivalent**

None

#### **Alternate Options**

None

**GF**

*Enables read-only string-pooling optimization.*

#### **Syntax**

**Linux OS:**

None

#### **Windows OS:**

/GF

#### **Arguments**

None

#### **Default**

OFF Read/write string-pooling optimization is enabled.

#### <span id="page-69-0"></span>**Description**

This option enables read only string-pooling optimization.

#### **IDE Equivalent**

#### **Windows**

Visual Studio: **Code Generation > Enable String Pooling**

#### **Linux**

Eclipse: None

#### **Alternate Options**

None

#### **nolib-inline**

*Disables inline expansion of standard library or intrinsic functions.*

#### **Syntax**

#### **Linux OS:**

-nolib-inline

#### **Windows OS:**

None

#### **Arguments**

None

#### **Default**

OFF The compiler inlines many standard library and intrinsic functions.

#### **Description**

This option disables inline expansion of standard library or intrinsic functions. It prevents the unexpected results that can arise from inline expansion of these functions.

#### **NOTE**

This option only applies to host compilation. When offloading is enabled, it does not impact device-specific compilation.

#### **IDE Equivalent**

#### **Windows**

Visual Studio: None

#### **Linux**

#### Eclipse: **Optimization > Disable Intrinsic Inline Expansion**

#### <span id="page-70-0"></span>**Alternate Options**

#### None

#### **O**

*Specifies the code optimization for applications.*

#### **Syntax**

#### **Linux OS:**

-O[*n*]

#### **Windows OS:**

/O[*n*]

#### **Arguments**

*n* Is the optimization level. Possible values are 1, 2, or 3. On Linux<sup>\*</sup> systems, you can also specify 0.

#### **Default**

 $_{02}$  Optimizes for code speed. This default may change depending on which other compiler options are specified. For details, see below.

#### **Description**

This option specifies the code optimization for applications.

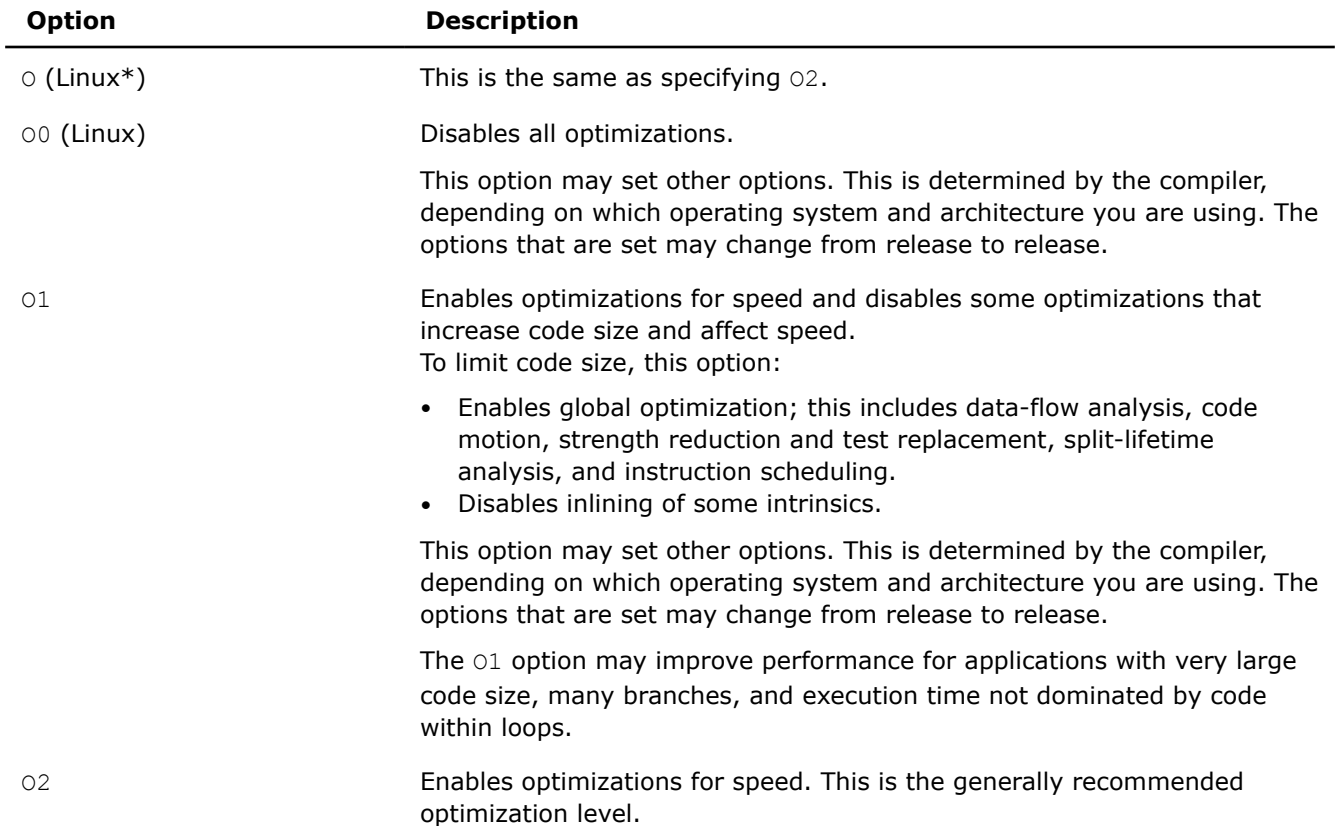

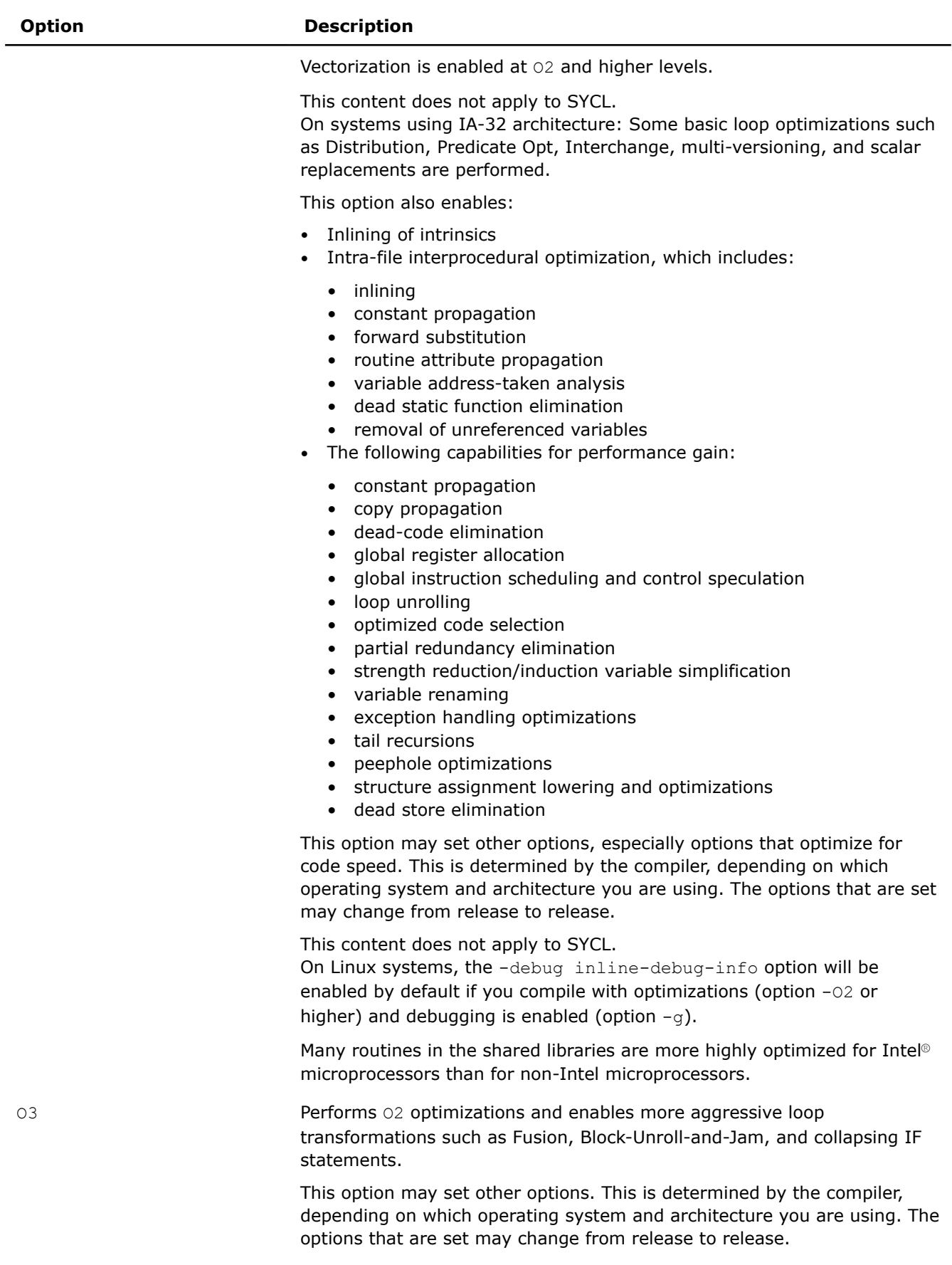
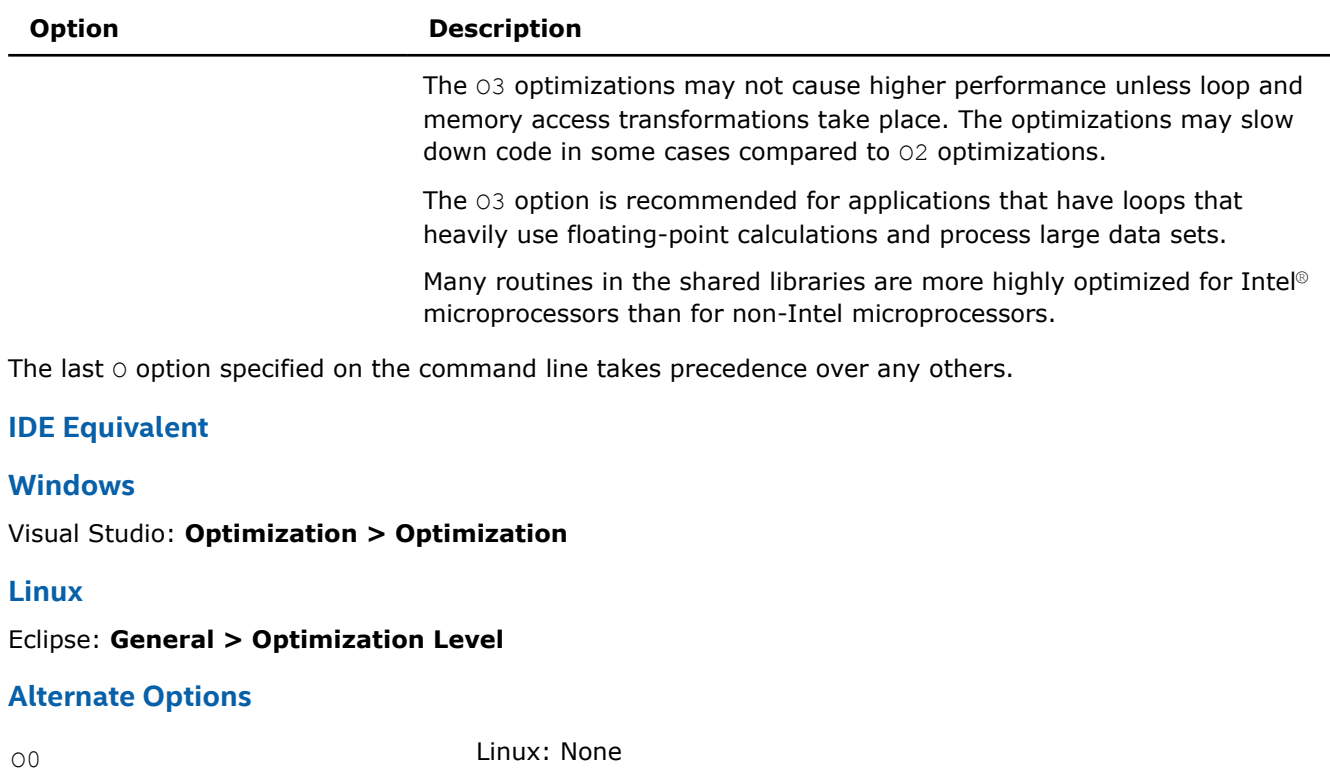

Windows: / Od

### **See Also**

Od compiler option

### **Od**

*Disables all optimizations.*

#### **Syntax**

**Linux OS:**

None

#### **Windows OS:**

/Od

### **Arguments**

None

### **Default**

OFF The compiler performs default optimizations.

### **Description**

This option disables all optimizations. It can be used for selective optimizations, such as a combination of /Od and /Ob1 (disables all optimizations, but enables inlining).

This content does not apply to SYCL. On IA-32 architecture, this option sets the /Oy- option.

### **IDE Equivalent**

### **Visual Studio**

#### Visual Studio: **Optimization > Optimization**

### **Eclipse**

Eclipse: None

### **Alternate Options**

Linux: -00

Windows: None

### **See Also**

[O](#page-70-0) compiler option (see O0)

### **Ofast**

*Sets certain aggressive options to improve the speed of your application.*

### **Syntax**

#### **Linux OS:**

-Ofast

#### **Windows OS:**

None

### **Arguments**

None

### **Default**

OFF The aggressive optimizations that improve speed are not enabled.

### **Description**

This option improves the speed of your application.

This option is provided for compatibility with gcc.

### **NOTE**

This option only applies to host compilation. When offloading is enabled, it does not impact device-specific compilation.

### **IDE Equivalent**

None

### **Alternate Options**

None

### <span id="page-74-0"></span>**See Also**

[O](#page-70-0) compiler option [fast](#page-65-0) compiler option [fp-model, fp](#page-201-0) compiler option

### **Os**

*Enables optimizations that do not increase code size; it produces smaller code size than O2.*

### **Syntax**

### **Linux OS:**

 $-OS$ 

### **Windows OS:**

 $/$  0s

### **Arguments**

None

### **Default**

OFF Optimizations are made for code speed. However, if O1 is specified, Os is the default.

### **Description**

This option enables optimizations that do not increase code size; it produces smaller code size than 02. It disables some optimizations that increase code size for a small speed benefit.

This option tells the compiler to favor transformations that reduce code size over transformations that produce maximum performance.

### **IDE Equivalent**

### **Visual Studio**

Visual Studio: **Optimization > Favor Size or Speed**

### **Eclipse**

Eclipse: None

### **Alternate Options**

None

### **See Also**

[O](#page-70-0) compiler option

Ot compiler option

### **Ot**

*Enables all speed optimizations.*

### **Syntax**

#### **Linux OS:**

None

### **Windows OS:**

/Ot

### **Arguments**

None

### **Default**

 $\gamma$ <sub>Ot</sub> Optimizations are made for code speed.

If  $od$  is specified, all optimizations are disabled. If  $od1$  is specified,  $Os$  is the default.

### **Description**

This option enables all speed optimizations.

### **IDE Equivalent**

### **Windows**

Visual Studio: **Optimization > Favor Size or Speed**

### **Linux**

Eclipse: None

### **Alternate Options**

None

### **See Also**

[O](#page-70-0) compiler option

[Os](#page-74-0) compiler option

### **Ox**

*Enables maximum optimizations.*

### **Syntax**

#### **Linux OS:**

None

#### **Windows OS:**

/Ox

### **Arguments**

None

#### **Default**

OFF The compiler does not enable optimizations.

### <span id="page-76-0"></span>**Description**

The compiler enables maximum optimizations by combining the following options:

- [/Oi](#page-67-0)
- [/Ot](#page-74-0)
- $C++$  only:  $/Oy$

### **IDE Equivalent**

#### **Windows**

Visual Studio: **Optimization > Optimization**

### **Linux**

Eclipse: None

### **Alternate Options**

None

# **Code Generation Options**

This section contains descriptions for compiler options that pertain to code generation. They are listed in alphabetical order.

### **arch**

*Tells the compiler which features it may target, including which instruction sets it may generate.*

#### **Syntax**

### **Linux OS:**

None

### **Windows OS:**

/arch:*code*

#### **Arguments**

*code* Indicates to the compiler a feature set that it may target, including which instruction sets it may generate. Many of the following descriptions refer to Intel® Streaming SIMD Extensions (Intel® SSE) and Supplemental Streaming SIMD Extensions (SSSE). Possible values are:

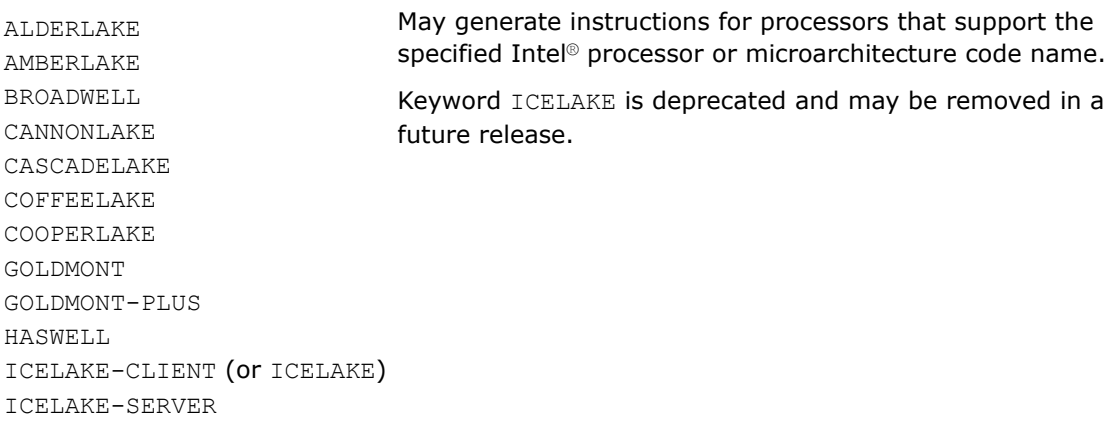

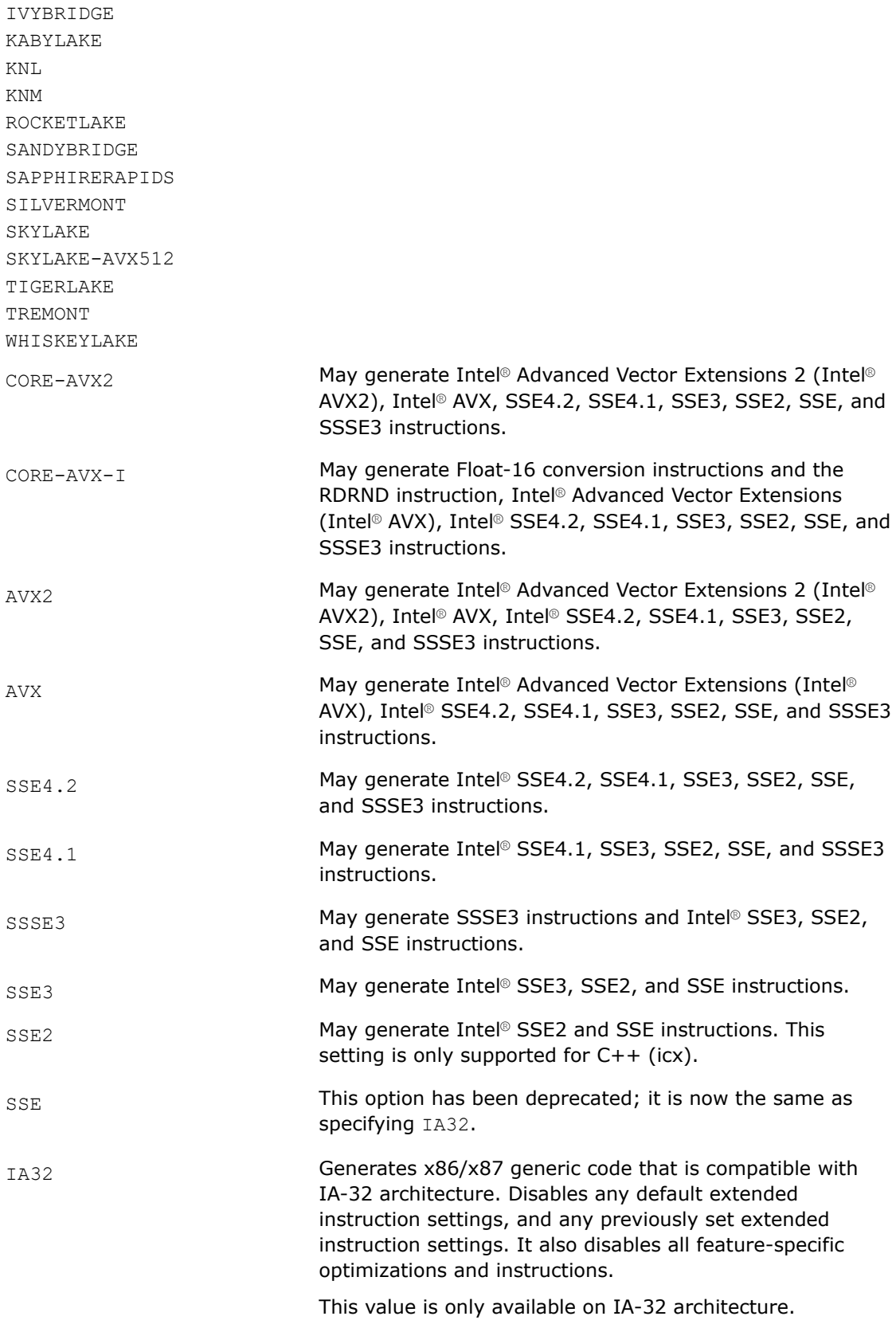

### <span id="page-78-0"></span>**Default**

varies **If option arch is not specified, the default target architecture supports** Intel® SSE2 instructions.

### **Description**

This option tells the compiler which features it may target, including which instruction sets it may generate.

Code generated with these options should execute on any compatible, non-Intel processor with support for the corresponding instruction set.

Options /arch and / $Qx$  are mutually exclusive. If both are specified, the compiler uses the last one specified and generates a warning.

If you specify both the  $\sqrt{Qax}$  and  $\sqrt{a}$ rch options, the compiler will not generate Intel-specific instructions.

#### **NOTE**

This option only applies to host compilation. When offloading is enabled, it does not impact device-specific compilation.

### **IDE Equivalent**

#### **Visual Studio**

Visual Studio: **Code Generation > Enable Enhanced Instruction Set**

#### **Eclipse**

Eclipse: None

#### **Xcode**

Xcode: None

#### **Alternate Options**

None

### **See Also**

 $x, \varrho x$  compiler option [xHost, QxHost](#page-110-0) compiler option ax, Qax compiler option [arch](#page-76-0) compiler option [march](#page-96-0) compiler option [m](#page-93-0) compiler option [m32, m64](#page-94-0) compiler option

### **ax, Qax**

*Tells the compiler to generate multiple, featurespecific auto-dispatch code paths for Intel® processors if there is a performance benefit.*

### **Syntax**

#### **Linux OS:**

-ax*code*

### **Windows OS:**

/Qax*code*

#### **Arguments**

*code* Indicates to the compiler a feature set that it may target, including which instruction sets it may generate. The following descriptions refer to Intel® Streaming SIMD Extensions (Intel® SSE) and Supplemental Streaming SIMD Extensions (SSSE). Possible values are:

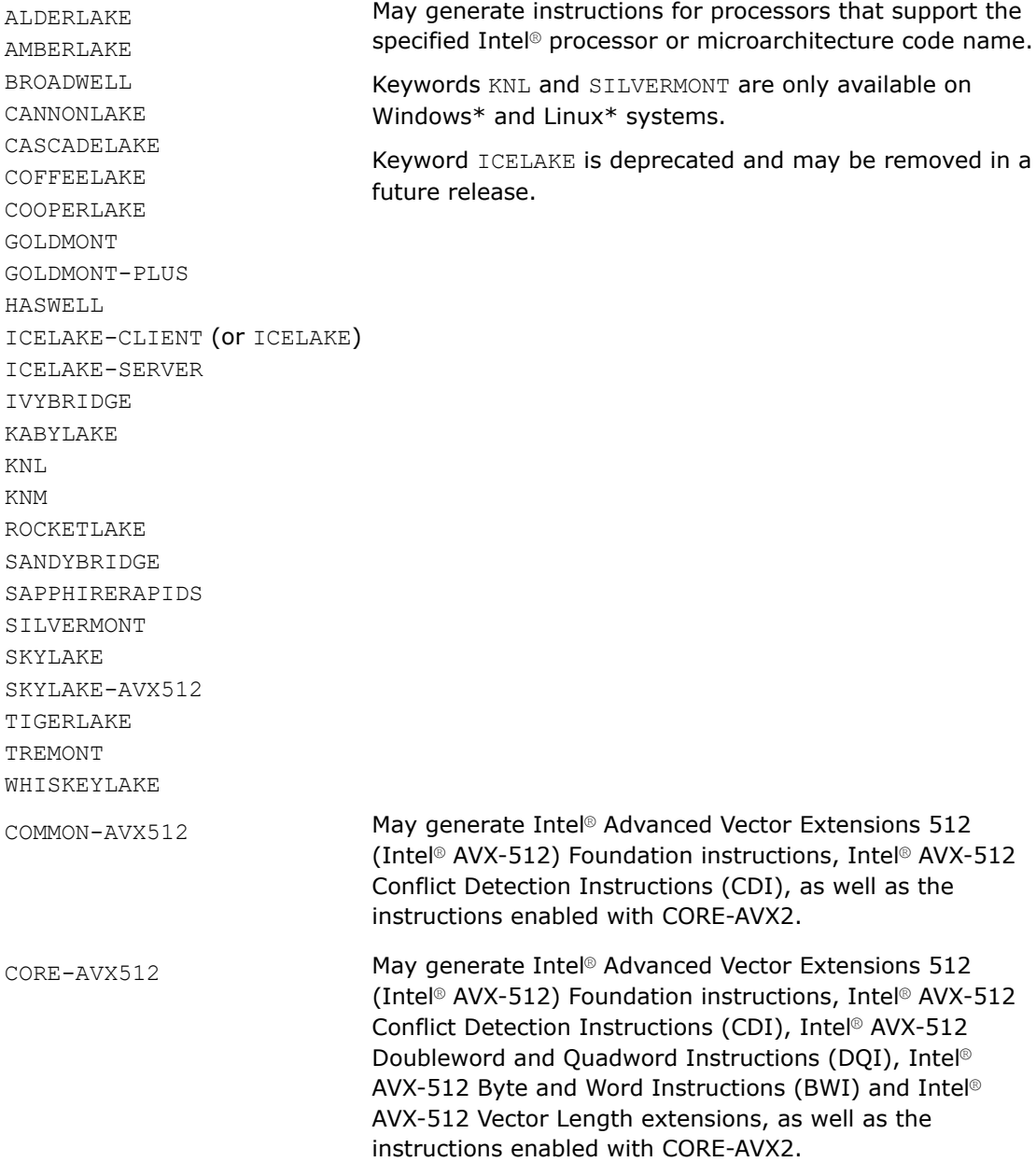

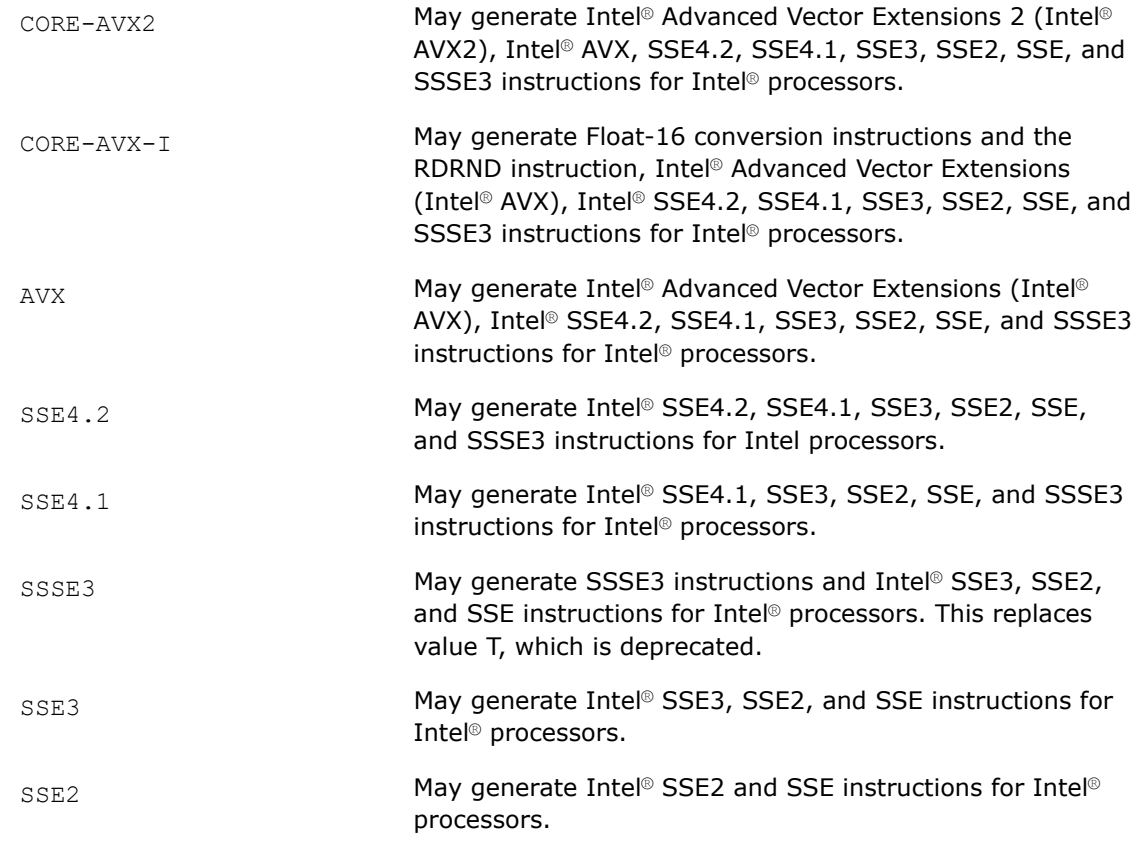

You can specify more than one *code* value. When specifying more than one *code* value, each value must be separated with a comma. See the Examples section below.

### **Default**

OFF No auto-dispatch code is generated. Feature-specific code is generated and is controlled by the setting of the following compiler options:

- Linux\*:  $-m$  and  $-x$
- Windows\*: /arch and / $Qx$

#### **Description**

This option tells the compiler to generate multiple, feature-specific auto-dispatch code paths for Intel® processors if there is a performance benefit. It also generates a baseline code path. The Intel feature-specific auto-dispatch path is usually more optimized than the baseline path. Other options, such as 03, control how much optimization is performed on the baseline path.

The baseline code path is determined by the architecture specified by options  $-m$  or  $-x$  (Linux\*) or options /arch or /Qx (Windows\*). While there are defaults for the  $[Q]x$  option that depend on the operating system being used, you can specify an architecture and optimization level for the baseline code that is higher or lower than the default. The specified architecture becomes the effective minimum architecture for the baseline code path.

If you specify both the  $[Q]$ ax and  $[Q]$ x options, the baseline code will only execute on Intel® processors compatible with the setting specified for the  $[Q]x$ .

If you specify both the  $-\alpha x$  and  $-m$  options (Linux) or the /Qax and /arch options (Windows), the baseline code will execute on non-Intel® processors compatible with the setting specified for the  $-m$  or  $/axch$  option. A Non-Intel® baseline and an Intel® baseline have the same set of optimizations enabled, and the default for both is SSE4.2 for x86-based architectures.

If you specify both the  $-ax$  and  $-march$  options (Linux), or the  $\sqrt{Qax}$  and  $\sqrt{arch}$  options (Windows), the compiler will not generate Intel-specific instructions. This is because specifying  $-march$  disables  $-ax$  and specifying /arch disables /Qax.

The  $[Q]$ ax option tells the compiler to find opportunities to generate separate versions of functions that take advantage of features of the specified instruction features.

If the compiler finds such an opportunity, it first checks whether generating a feature-specific version of a function is likely to result in a performance gain. If this is the case, the compiler generates both a featurespecific version of a function and a baseline version of the function. At run time, one of the versions is chosen to execute, depending on the Intel® processor in use. In this way, the program can benefit from performance gains on more advanced Intel processors, while still working properly on older processors and non-Intel processors. A non-Intel processor always executes the baseline code path.

You can use more than one of the feature values by combining them. For example, you can specify -axSSE4.1,SSSE3 (Linux) or /QaxSSE4.1,SSSE3 (Windows). You cannot combine the old style, deprecated options and the new options. For example, you cannot specify  $-\alpha xSSE4.1$ , T (Linux) or  $\alpha xSSE4.1$ , T (Windows).

### **NOTE**

This option only applies to host compilation. When offloading is enabled, it does not impact device-specific compilation.

#### **Product and Performance Information**

Performance varies by use, configuration and other factors. Learn more at [www.Intel.com/](https://www.intel.com/PerformanceIndex) [PerformanceIndex.](https://www.intel.com/PerformanceIndex)

Notice revision #20201201

### **IDE Equivalent**

#### **Visual Studio**

Visual Studio: **Code Generation > Add Processor-Optimized Code Path**

#### **Eclipse**

Eclipse: **Code Generation > Add Processor-Optimized Code Path**

#### **Xcode**

Xcode: **Code Generation > Add Processor-Optimized Code Path**

#### **Alternate Options**

None

#### **Examples**

The following shows an example of how to specify this option:

The following shows an example of how to specify more than one *code* value:

Note that the comma-separated list must have no spaces between the names.

### **See Also**

[x, Qx](#page-107-0) compiler option [xHost, QxHost](#page-110-0) compiler option [march](#page-96-0) compiler option [arch](#page-76-0) compiler option [m](#page-93-0) compiler option

### **EH**

*Specifies the model of exception handling to be performed.*

#### **Syntax**

### **Linux OS:**

None

#### **Windows OS:**

/EH*type*

/EH*type*-

#### **Arguments**

*type* Specifies the exception handling model. Possible values are:

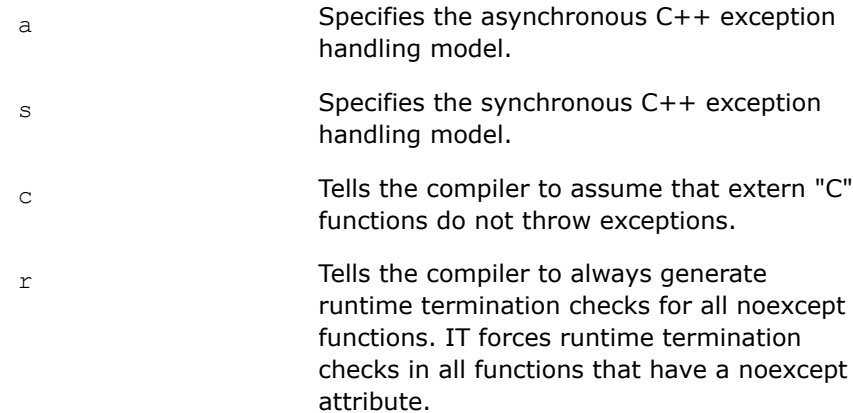

If you specify  $c$ , you must also specify a or s.

### **Default**

OFF Some exception handling is performed by default.

#### **Description**

This option specifies the model of exception handling to be performed.

If you specify the negative form of the option, it disables the exception handling performed by *type* or the last *type* if there are two. For example, if you specify /EHsc-, it is interpreted as /EHs.

For more details about option /EH, see the Microsoft documentation.

### **IDE Equivalent**

#### **Windows**

#### Visual Studio: **Code Generation > Enable C++ Exceptions**

### **Linux**

Eclipse: None

### **Alternate Options**

/EHsc Linux: None Windows: /GX

### **fasynchronous-unwind-tables**

*Determines whether unwind information is precise at an instruction boundary or at a call boundary.*

### **Syntax**

#### **Linux OS:**

-fasynchronous-unwind-tables

-fno-asynchronous-unwind-tables

#### **Windows OS:**

None

#### **Arguments**

None

### **Default**

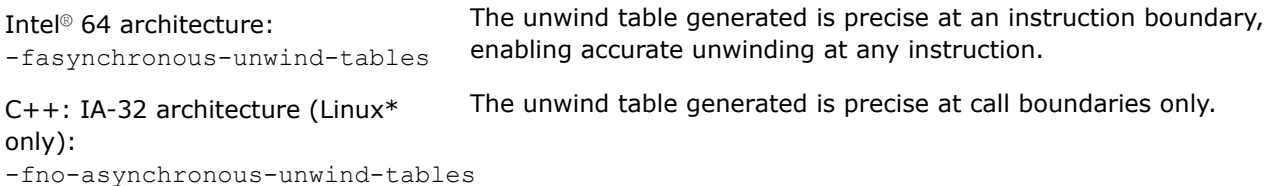

### **Description**

This option determines whether unwind information is precise at an instruction boundary or at a call boundary. The compiler generates an unwind table in DWARF2 or DWARF3 format, depending on which format is supported on your system.

If -fno-asynchronous-unwind-tables is specified, the unwind table is precise at call boundaries only. In this case, the compiler will avoid creating unwind tables for routines such as the following:

- A C++ routine that does not declare objects with destructors and does not contain calls to routines that might throw an exception.
- A C/C++ or Fortran routine compiled without -fexceptions.
- A C/C++ or Fortran routine compiled with -fexceptions that does not contain calls to routines that might throw an exception.

### <span id="page-84-0"></span>**IDE Equivalent**

None

### **Alternate Options**

None

**See Also** fexceptions compiler option

### **fdata-sections, Gw**

*Places each data item in its own COMDAT section.*

### **Syntax**

### **Linux OS:**

-fdata-sections

#### **Windows OS:**

/Gw

### **Arguments**

None

### **Default**

OFF The compiler does not separate functions into COMDATs.

### **Description**

This option places each data item in its own COMDAT section.

When using this compiler option, you can add the linker option  $-Wl$ ,  $-qc$ -sections (LInux) or /link /OPT:REF (Windows), which will remove all unused code.

#### **NOTE**

When you put each data item in its own section, it enables the linker to reorder the sections for other possible optimization.

### **Alternate Options**

None

**See Also** [ffunction-sections, Gy](#page-85-0) compiler option

### **fexceptions**

*Enables exception handling table generation.*

### **Syntax**

#### **Linux OS:**

-fexceptions

<span id="page-85-0"></span>-fno-exceptions

#### **Windows OS:**

None

### **Arguments**

None

### **Default**

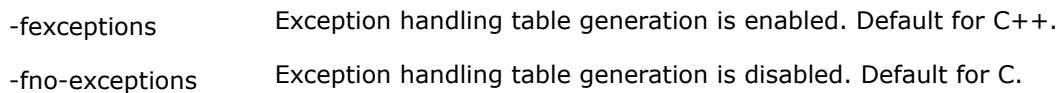

### **Description**

This option enables exception handling table generation. The -fno-exceptions option disables exception handling table generation, resulting in smaller code. When this option is used, any use of exception handling constructs (such as try blocks and throw statements) will produce an error. Exception specifications are parsed but ignored. It also undefines the preprocessor symbol \_\_EXCEPTIONS.

### **IDE Equivalent**

None

### **Alternate Options**

None

### **ffunction-sections, Gy**

*Places each function in its own COMDAT section.*

### **Syntax**

#### **Linux OS:**

-ffunction-sections

#### **Windows OS:**

/Gy

#### **Arguments**

None

#### **Default**

OFF The compiler does not separate functions into COMDATs.

### **Description**

This option places each function in its own COMDAT section.

When using this compiler option, you can add the linker option  $-Wl$ ,  $-qc$ -sections (LInux) or /link /OPT:REF (Windows), which will remove all unused code.

### <span id="page-86-0"></span>**NOTE**

When you put each function in its own section, it enables the linker to reorder the sections for other possible optimization.

### **IDE Equivalent**

### **Windows**

Visual Studio: **Code Generation > Enable Function-Level Linking**

**Linux**

Eclipse: None

**Alternate Options**

None

**See Also** [fdata-sections, Gw](#page-84-0) compiler option

#### **fomit-frame-pointer, Oy**

*Determines whether EBP is used as a general-purpose register in optimizations.*

### **Architecture Restrictions**

Option  $\sqrt{oy}[-]$  is only available on IA-32 architecture. IA-32 architecture is only supported for C++.

#### **Syntax**

#### **Linux OS:**

-fomit-frame-pointer

-fno-omit-frame-pointer

#### **Windows OS:**

/Oy (C++ only)

/Oy- (C++ only)

#### **Arguments**

None

### **Default**

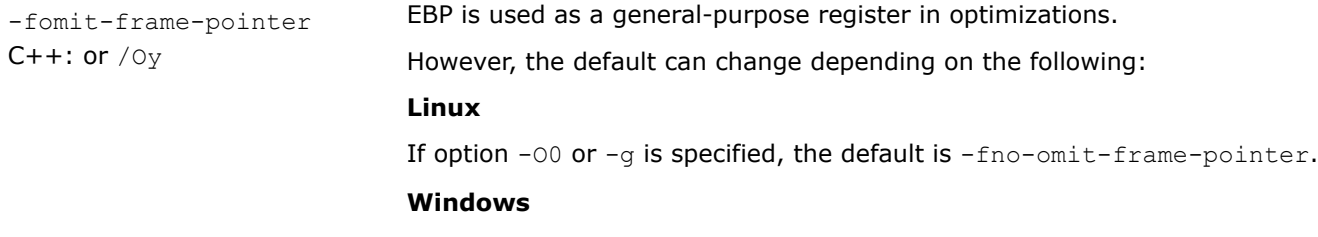

C++: If option / $0d$  is specified, the default is  $/0y-$ .

### **Description**

These options determine whether EBP is used as a general-purpose register in optimizations. Option -fomit-frame-pointer and option /Oy allows this use. Option -fno-omit-frame-pointer and option /Oy- disallows it.

Some debuggers expect EBP to be used as a stack frame pointer, and cannot produce a stack backtrace unless this is so. The  $f$ no-omit-frame-pointer and the  $O_y$ - option directs the compiler to generate code that maintains and uses EBP as a stack frame pointer for all functions so that a debugger can still produce a stack backtrace without doing the following:

- For -fno-omit-frame-pointer: turning off optimizations with -O0
- This content does not apply to SYCL.

C++: For  $/oy-$ : turning off  $/oj$ ,  $/oj$ , or  $/oj$  optimizations

The -fno-omit-frame-pointer option is set when you specify option -00 or the -g option. The -fomit-frame-pointer option is set when you specify option -O1, -O2, or -O3.

For C++, the /Oy option is set when you specify the /O1, /O2, or /O3 option. Option /Oy- is set when you specify the /0d option.

Using the -fno-omit-frame-pointer or /Oy- option reduces the number of available general-purpose registers by 1, and can result in slightly less efficient code.

#### **NOTE Linux**

There is currently an issue with GCC 3.2 exception handling. Therefore, the compiler ignores this option when GCC 3.2 is installed for C++ and exception handling is turned on (the default).

### **IDE Equivalent**

#### **Windows**

Visual Studio: **Optimization > Omit Frame Pointers**

#### **Linux**

Eclipse: **Optimization > Provide Frame Pointer**

#### **Alternate Options**

Linux: -fp (this is a deprecated option) Windows: None

**See Also** [momit-leaf-frame-pointer](#page-101-0) compiler option

### **Gd**

*Makes \_\_cdecl the default calling convention.*

### **Architecture Restrictions**

Not available on IA-32 architecture. IA-32 architecture is only supported for C++.

### **Syntax**

### **Linux OS:**

None

### **Windows OS:**

/Gd

### **Arguments**

None

### **Default**

ON The default calling convention is \_\_cdecl.

### **Description**

This option makes \_\_cdec1 the default calling convention.

### **IDE Equivalent**

### **Windows**

Visual Studio: **Advanced > Calling Convention**

### **Linux**

Eclipse: None

### **Alternate Options**

None

**See Also** [C C++ Calling Conventions](#page-47-0)

## **Gr**

*Makes \_\_fastcall the default calling convention.*

### **Architecture Restrictions**

Only available on IA-32 architecture

### **Syntax**

#### **Linux OS:**

None

### **Windows OS:**

/Gr

### **Arguments**

None

### **Default**

OFF The default calling convention is cdecl

#### **Description**

This option makes fastcall the default calling convention.

### **NOTE**

This option only applies to host compilation. When offloading is enabled, it does not impact device-specific compilation.

### **IDE Equivalent**

### **Windows**

Visual Studio: **Advanced > Calling Convention**

#### **Linux**

Eclipse: None

#### **Alternate Options**

None

**See Also** [C C++ Calling Conventions](#page-47-0)

### **GR**

*Enables or disables C++ Run Time Type Information (RTTI).*

#### **Syntax**

**Linux OS:**

None

#### **Windows OS:**

/GR

/GR-

#### **Arguments**

None

### **Default**

 $/GR$  C++ Run Time Type Information (RTTI) is enabled.

#### **Description**

This option enables or disables C++ Run Time Type Information (RTTI). To disable C++ Run Time Type Information (RTTI), specify option /GR-.

### **IDE Equivalent**

### **Windows**

#### Visual Studio: **Language > Enable Run-Time Type Information**

#### **Linux**

Eclipse: None

#### **Alternate Options**

None

#### **guard**

*Enables the control flow protection mechanism.*

#### **Syntax**

#### **Linux OS:**

None

#### **Windows OS:**

/guard:*keyword*

#### **Arguments**

*keyword* Specifies the the control flow protection mechanism. Possible values are:

 $cf[-]$  Tells the compiler to analyze control flow of valid targets for indirect calls and to insert code to verify the targets at runtime.

To explicitly disable this option, specify /guard:cf-.

### **Default**

 $\alpha_{\text{EF}}$  and  $\alpha_{\text{F}}$  The control flow protection mechanism is disabled.

#### **Description**

This option enables the control flow protection mechanism. It tells the compiler to analyze control flow of valid targets for indirect calls and inserts a call to a checking routine before each indirect call to verify the target of the given indirect call.

The /guard:cf option must be passed to both the compiler and linker.

Code compiled using /guard:cf can be linked to libraries and object files that are not compiled using the option.

This option has been added for Microsoft compatibility. It uses the Microsoft implementation.

#### **NOTE**

This option only applies to host compilation. When offloading is enabled, it does not impact device-specific compilation.

### **IDE Equivalent**

### **Windows**

#### Visual Studio: **Code Generation > Control Flow Guard**

### **Linux**

Eclipse: None

### **Alternate Options**

None

### **Gv**

*Tells the compiler to use the vector calling convention (\_\_vectorcall) when passing vector type arguments.*

### **Syntax**

#### **Linux OS:**

None

#### **Windows OS:**

/Gv

### **Arguments**

None

### **Default**

OFF The default calling convention is cdecl.

### **Description**

This option tells the compiler to use the vector calling convention (\_\_vectorcall) when passing vector type arguments.

It causes each function in the module to compile as \_\_vectorcall unless the function is declared with a conflicting attribute, or the name of the function is main.

This option has been added for Microsoft compatibility.

For more details about the \_\_vectorcall calling convention, see the Microsoft documentation.

### **NOTE**

This option only applies to host compilation. When offloading is enabled, it does not impact device-specific compilation.

### **IDE Equivalent**

### **Windows**

Visual Studio: **Advanced > Calling Convention**

### **Linux**

Eclipse: None

### **Alternate Options**

None

**See Also** [C C++ Calling Conventions](#page-47-0)

### **Gz**

*Makes \_\_stdcall the default calling convention.*

### **Architecture Restrictions**

Only available on IA-32 architecture

#### **Syntax**

**Linux OS:**

None

### **Windows OS:**

/Gz

### **Arguments**

None

### **Default**

OFF The default calling convention is cdecl.

### **Description**

This option makes stdcall the default calling convention.

### **NOTE**

This option only applies to host compilation. When offloading is enabled, it does not impact device-specific compilation.

### **IDE Equivalent**

### **Windows**

Visual Studio: **Advanced > Calling Convention**

**Linux**

Eclipse: None

#### **Alternate Options**

None

**See Also** [C C++ Calling Conventions](#page-47-0)

### <span id="page-93-0"></span>**m**

*Tells the compiler which features it may target, including which instruction set architecture (ISA) it may generate.*

#### **Syntax**

#### **Linux OS:**

-m*code*

#### **Windows OS:**

None

### **Arguments**

*code* Indicates to the compiler a feature set that it may target, including which instruction sets it may generate. Many of the following descriptions refer to Intel® Streaming SIMD Extensions (Intel® SSE) and Supplemental Streaming SIMD Extensions (SSSE). Possible values are:

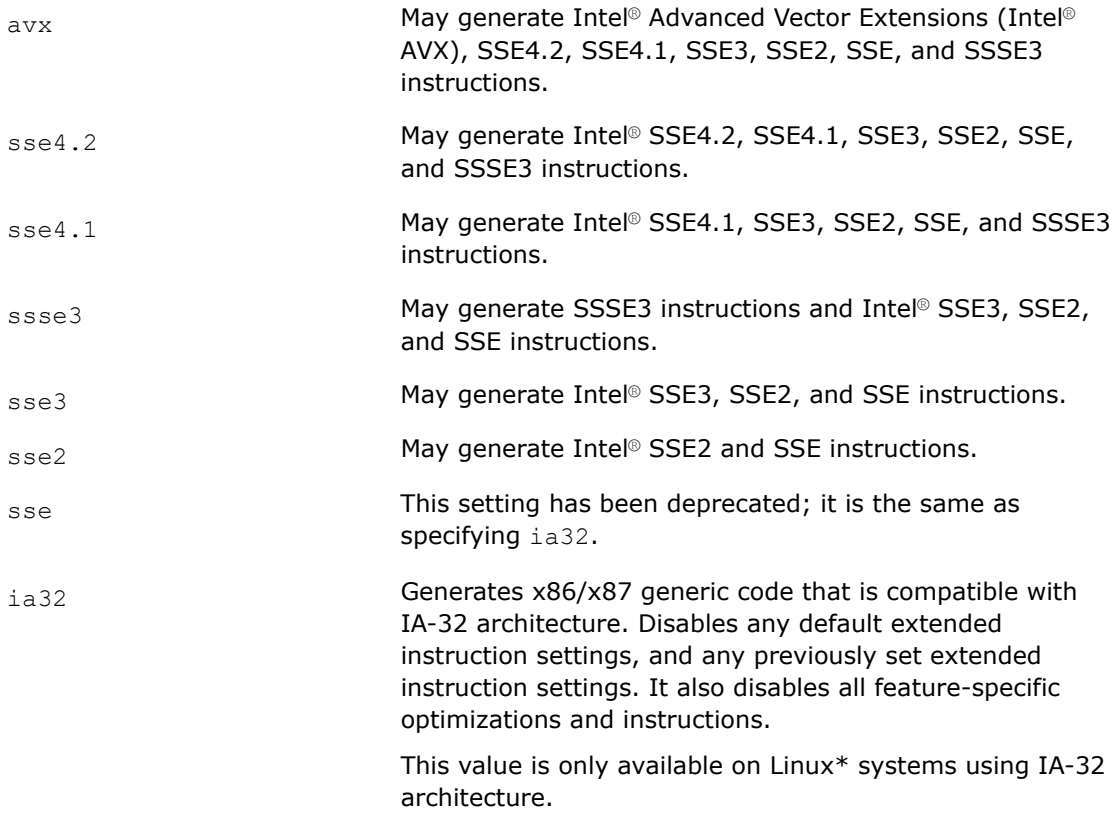

This compiler option also supports many of the  $-m$  option settings available with gcc. For more information on gcc settings for -m, see the gcc documentation.

### **Default**

varies varies If option arch is not specified, the default target architecture supports Intel® SSE2 instructions.

### <span id="page-94-0"></span>**Description**

This option tells the compiler which features it may target, including which instruction sets it may generate.

Code generated with these options should execute on any compatible, non-Intel processor with support for the corresponding instruction set.

For compatibility with gcc, the compiler allows the following options but they have no effect. You will get a warning error, but the instructions associated with the name will not be generated. You should use the suggested replacement options.

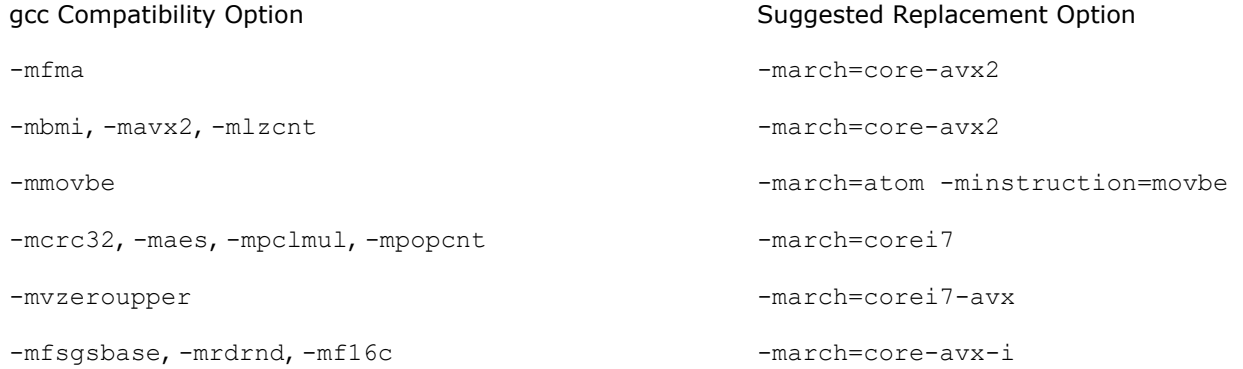

### **NOTE**

This option only applies to host compilation. When offloading is enabled, it does not impact device-specific compilation.

#### **IDE Equivalent**

None

### **Alternate Options**

None

#### **See Also**

 $x, \varrho x$  compiler option [xHost, QxHost](#page-110-0) compiler option [ax, Qax](#page-78-0) compiler option [arch](#page-76-0) compiler option [march](#page-96-0) compiler option m32, m64 compiler option

#### **m32, m64, Qm32, Qm64**

*Tells the compiler to generate code for a specific architecture. Option m32 (and Qm32) is deprecated and will be removed in a future release.*

#### **Syntax**

#### **Linux OS:**

-m32 (C++ only)

-m64

#### **Windows OS:**

/Qm32 (C++ only) /Qm64 (C++ only)

# **Windows OS:**

None (SYCL only)

#### **Arguments**

None

### **Default**

OFF The compiler's behavior depends on the host system.

### **Description**

These options tell the compiler to generate code for a specific architecture.

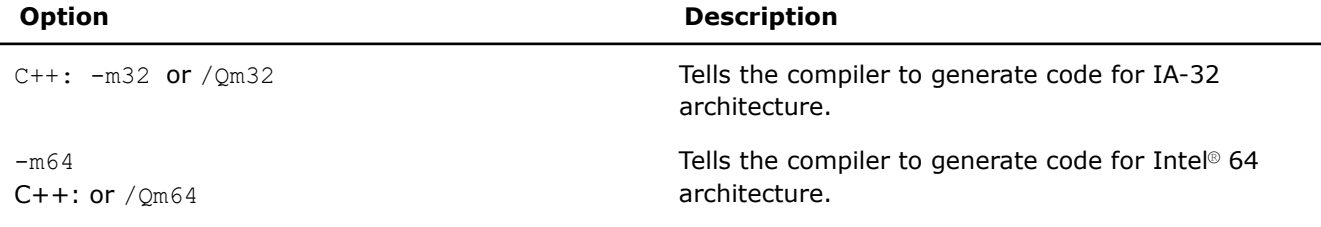

On Linux\* systems, these options are provided for compatibility with gcc.

#### **NOTE**

This option only applies to host compilation. When offloading is enabled, it does not impact device-specific compilation.

#### **IDE Equivalent**

None

### **Alternate Options**

None

#### **m80387**

*Specifies whether the compiler can use x87 instructions.*

#### **Syntax**

#### **Linux OS:**

-m80387

-mno-80387

#### **Windows OS:**

None

### <span id="page-96-0"></span>**Arguments**

None

### **Default**

-m80387 The compiler may use x87 instructions.

#### **Description**

This option specifies whether the compiler can use x87 instructions.

If you specify option -mno-80387, it prevents the compiler from using x87 instructions. If the compiler is forced to generate x87 instructions, it issues an error message.

### **NOTE**

This option only applies to host compilation. When offloading is enabled, it does not impact device-specific compilation.

#### **IDE Equivalent**

None

#### **Alternate Options**

-m[no-]x87

### **march**

*Tells the compiler to generate code for processors that support certain features.*

#### **Syntax**

#### **Linux OS:**

-march=*processor*

#### **Windows OS:**

None

#### **Arguments**

*processor* Tells the compiler the code it can generate. Possible values are:

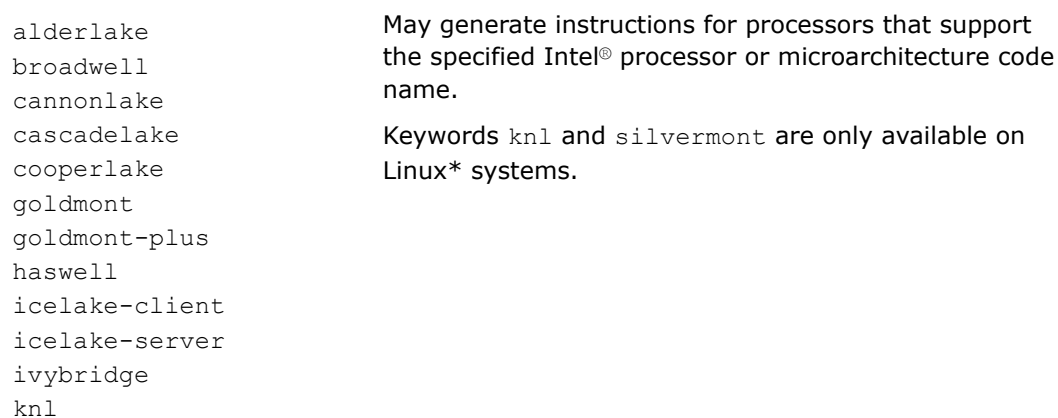

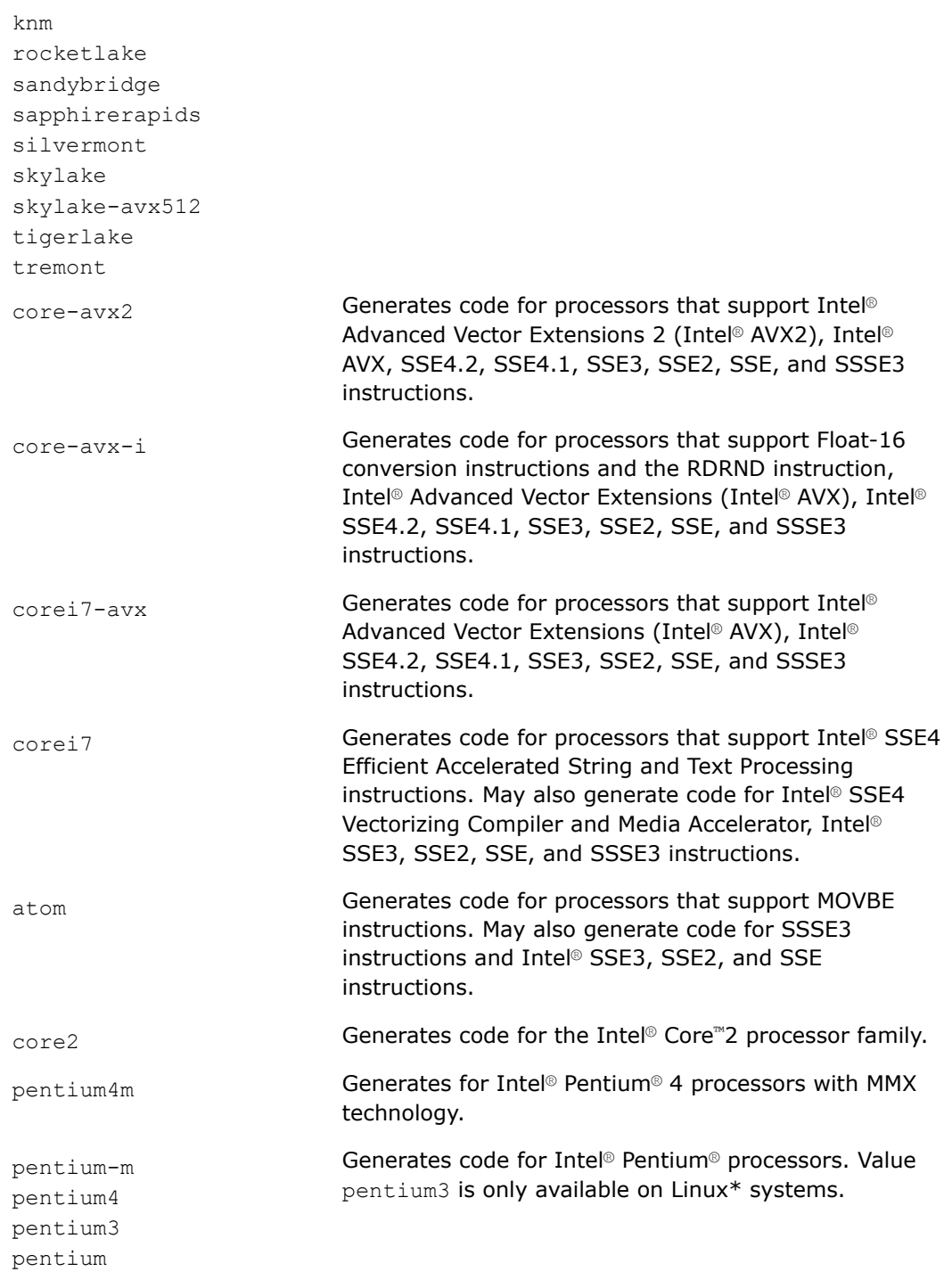

### **Default**

pentium4 If no architecture option is specified, value pentium4 is used by the compiler to generate code.

## **Description**

This option tells the compiler to generate code for processors that support certain features.

Options  $-x$  and  $-march$  are mutually exclusive. If both are specified, the compiler uses the last one specified and generates a warning.

For compatibility, a number of historical *processor* values are also supported, but the generated code will not differ from the default.

### **NOTE**

This option only applies to host compilation. When offloading is enabled, it does not impact device-specific compilation.

### **Product and Performance Information**

Performance varies by use, configuration and other factors. Learn more at [www.Intel.com/](https://www.intel.com/PerformanceIndex) [PerformanceIndex.](https://www.intel.com/PerformanceIndex)

Notice revision #20201201

#### **IDE Equivalent**

#### None

### **Alternate Options**

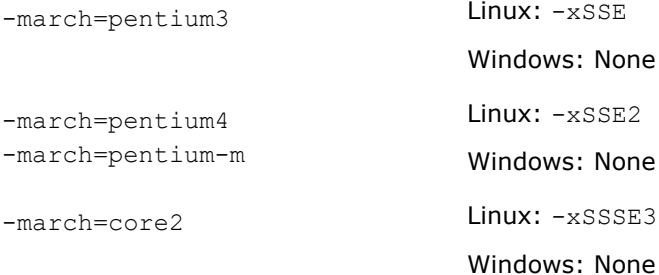

### **See Also**

[xHost, QxHost](#page-110-0) compiler option [x, Qx](#page-107-0) compiler option [ax, Qax](#page-78-0) compiler option [arch](#page-76-0) compiler option [m](#page-93-0) compiler option

#### **masm**

*Tells the compiler to generate the assembler output file using a selected dialect.*

### **Syntax**

### **Linux OS:**

-masm=*dialect*

#### **Windows OS:**

None

### **Arguments**

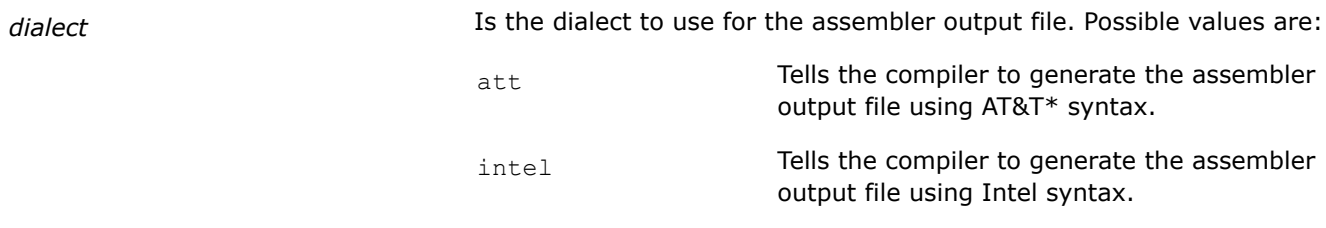

### **Default**

 $-masm=att$  The compiler generates the assembler output file using AT&T\* syntax.

### **Description**

This option tells the compiler to generate the assembler output file using a selected dialect.

### **NOTE**

This option only applies to host compilation. When offloading is enabled, it does not impact device-specific compilation.

### **IDE Equivalent**

None

### **Alternate Options**

None

### **mbranches-within-32B-boundaries, Qbranches-within-32B-boundaries**

*Tells the compiler to align branches and fused branches on 32-byte boundaries for better performance.*

#### **Syntax**

#### **Linux OS:**

-mbranches-within-32B-boundaries

-mno-branches-within-32B-boundaries

#### **Windows OS:**

/Qbranches-within-32B-boundaries

/Qbranches-within-32B-boundaries-

#### **Arguments**

None

### **Default**

-mno-branches-within-32B-boundaries or /Qbranches-within-32B-boundariesBranches and fused branches are not aligned on 32 byte boundaries.

### **Description**

This option tells the compiler to align branches and fused branches on 32-byte boundaries for better performance.

#### **NOTE**

When you use this option, it may affect binary utilities usage experience, such as debugability.

#### **NOTE**

This option only applies to host compilation. When offloading is enabled, it does not impact device-specific compilation.

#### **IDE Equivalent**

None

#### **Alternate Options**

None

#### **mintrinsic-promote, Qintrinsic-promote**

*Enables functions containing calls to intrinsics that require a specific CPU feature to have their target architecture automatically promoted to allow the required feature.*

#### **Syntax**

#### **Linux OS:**

-mintrinsic-promote

#### **Windows OS:**

/Qintrinsic-promote

#### **Arguments**

None

#### **Default**

OFF If this option is not specified and you call an intrinsic that requires a CPU feature not provided by the specified (or default) target processor, an error will be reported.

#### **Description**

This option enables functions containing calls to intrinsics that require a specific CPU feature to have their target architecture automatically promoted to allow the required feature.

All code within the function will be compiled with that target architecture, and the resulting code for such functions will not execute correctly on processors that do not support the required feature.

You are responsible for guarding the execution path at run time so that such functions are not dynamically reachable when the program is run on processors that do not support the required feature.

#### <span id="page-101-0"></span>**NOTE**

We recommend that you use \_\_attribute\_((target(<required target>))) to mark functions that are intended to be executed on specific target architectures instead of using this option. This attribute will provide significantly better compile time error checking.

#### **NOTE**

This option only applies to host compilation. When offloading is enabled, it does not impact device-specific compilation.

### **IDE Equivalent**

None

#### **Alternate Options**

None

#### **momit-leaf-frame-pointer**

*Determines whether the frame pointer is omitted or kept in leaf functions.*

#### **Syntax**

#### **Linux OS:**

```
-momit-leaf-frame-pointer
```

```
-mno-omit-leaf-frame-pointer
```
#### **Windows OS:**

None

#### **Arguments**

None

### **Default**

Varies If you specify option  $-fomit-frame-pointer$  (or it is set by default), the default is -momit-leaf-frame-pointer. If you specify option -fno-omit-frame-pointer, the default is -mno-omit-leaf-frame-pointer.

#### **Description**

This option determines whether the frame pointer is omitted or kept in leaf functions. It is related to option -f[no-]omit-frame-pointer and the setting for that option has an effect on this option.

Consider the following option combinations:

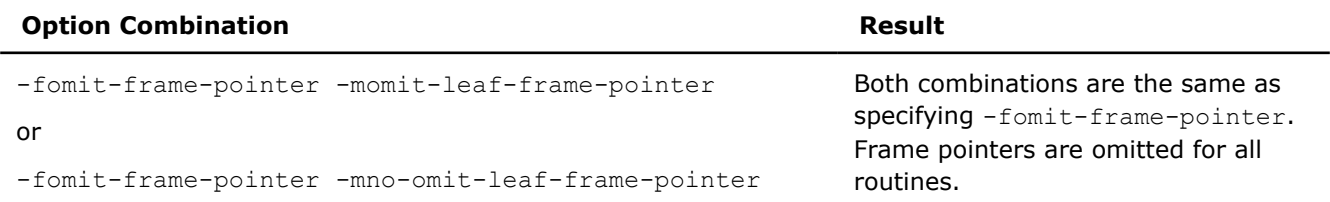

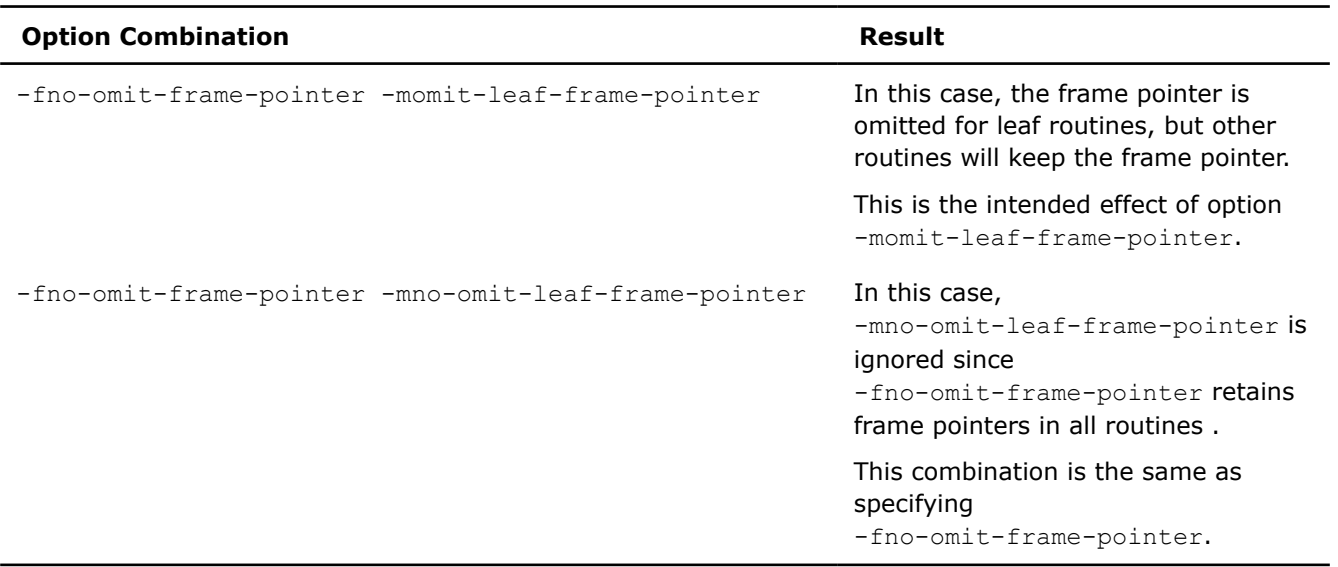

This option is provided for compatibility with gcc.

### **NOTE**

This option only applies to host compilation. When offloading is enabled, it does not impact device-specific compilation.

### **IDE Equivalent**

#### **Windows**

Visual Studio: None

### **Linux**

Eclipse: **Optimization > Omit frame pointer for leaf routines**

#### **Alternate Options**

None

**See Also** [fomit-frame-pointer, Oy](#page-86-0) compiler option

#### **mregparm**

*Lets you control the number registers used to pass integer arguments.*

#### **Architecture Restrictions**

Only available on IA-32 architecture

### **Syntax**

**Linux OS:**

-mregparm=*n*

#### **Windows OS:**

None

#### **Arguments**

*n* Specifies the number of registers to use when passing integer arguments. You can specify at most 3 registers. If you specify a nonzero value for *n*, you must build all modules, including startup modules, and all libraries, including system libraries, with the same value.

### **Default**

OFF The compiler does not use registers to pass arguments.

### **Description**

Control the number registers used to pass integer arguments. This option is provided for compatibility with gcc.

#### **NOTE**

This option only applies to host compilation. When offloading is enabled, it does not impact device-specific compilation.

#### **IDE Equivalent**

None

### **Alternate Options**

None

#### **mtune, tune**

*Performs optimizations for specific processors but does not cause extended instruction sets to be used (unlike -march).*

#### **Syntax**

#### **Linux OS:**

-mtune=*processor*

#### **Windows OS:**

/tune:*processor*

#### **Arguments**

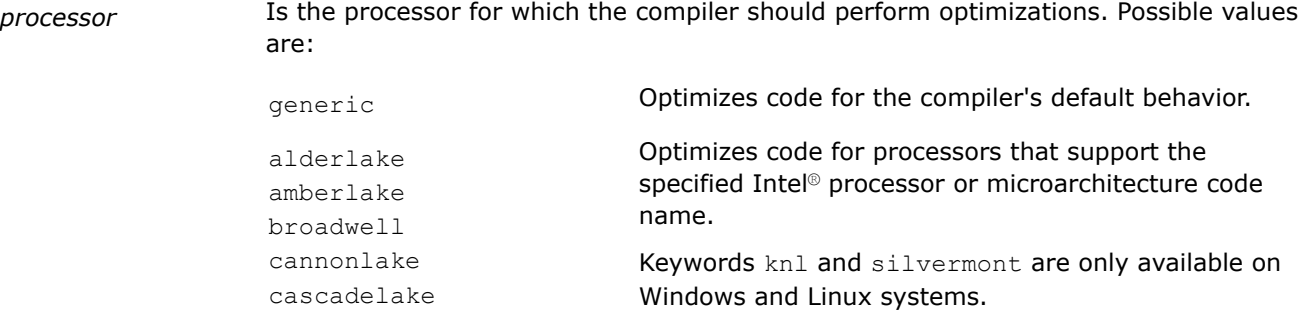

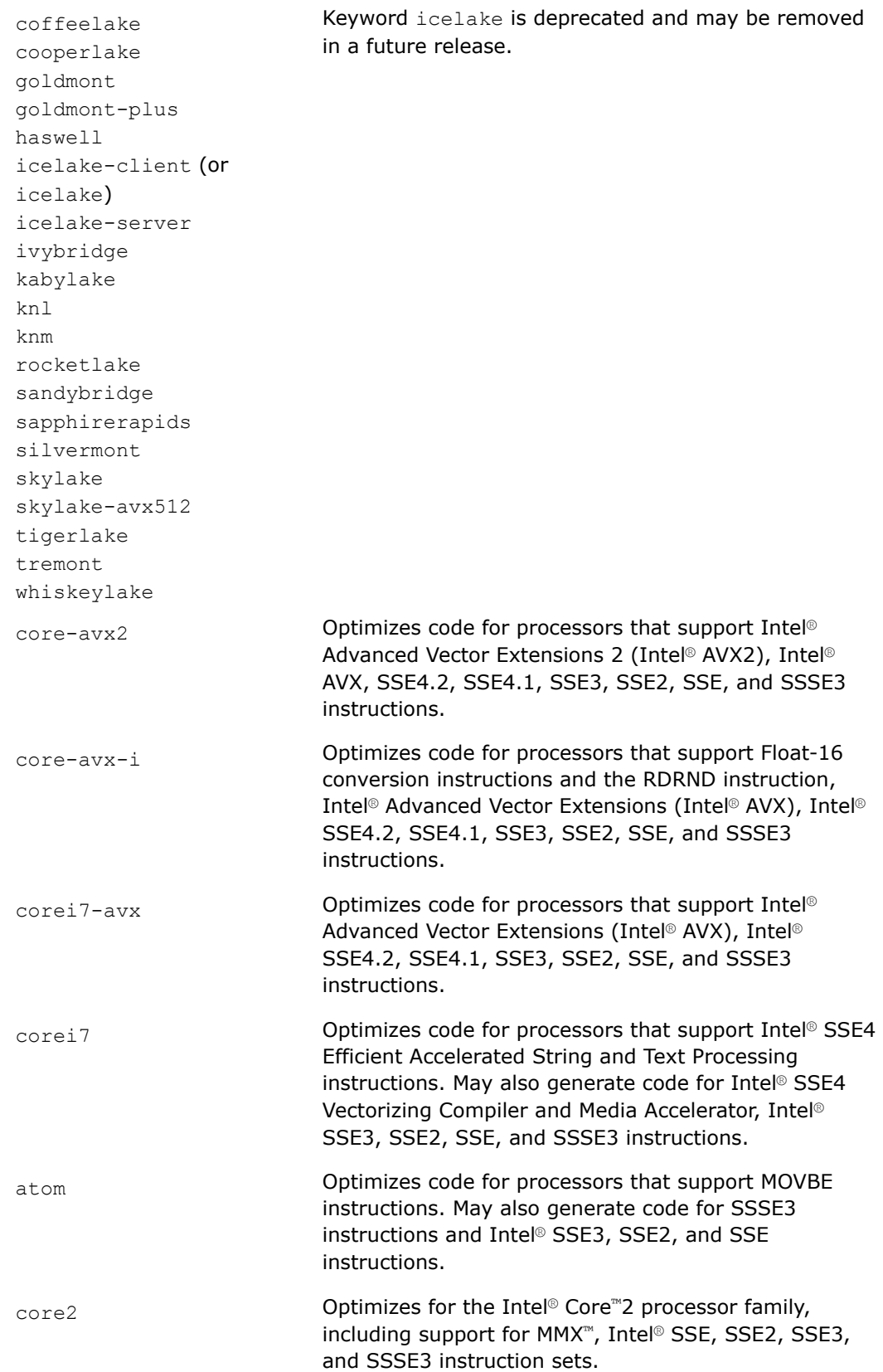

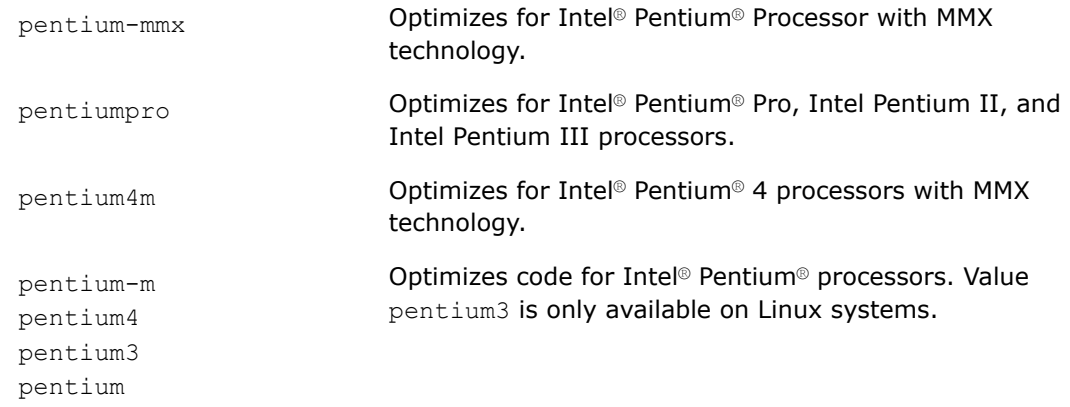

### **Default**

generic Code is generated for the compiler's default behavior.

### **Description**

This option performs optimizations for specific processors but does not cause extended instruction sets to be used (unlike -march).

The resulting executable is backwards compatible and generated code is optimized for specific processors. For example, code generated with  $\text{-}$ mtune=core2 or /tune:core2 runs correctly on 4th Generation Intel® Core™ processors, but it might not run as fast as if it had been generated using -mtune=haswell or /tune:haswell. Code generated with -mtune=haswell (/tune:haswell) or -mtune=core-avx2 (/tune:core-avx2) will also run correctly on Intel® Core™2 processors, but it might not run as fast as if it had been generated using -mtune=core2 or /tune:core2. This is in contrast to code generated with -march=core-avx2, which will not run correctly on older processors such as Intel® Core™2 processors.

#### **NOTE**

This option only applies to host compilation. When offloading is enabled, it does not impact device-specific compilation.

#### **Product and Performance Information**

Performance varies by use, configuration and other factors. Learn more at [www.Intel.com/](https://www.intel.com/PerformanceIndex) [PerformanceIndex.](https://www.intel.com/PerformanceIndex)

Notice revision #20201201

#### **IDE Equivalent**

#### **Windows**

Visual Studio: **Code Generation [Intel C++] >Intel Processor Microarchitecture-Specific Optimization**

#### **Linux**

Eclipse: **Code Generation > Intel Processor Microarchitecture-Specific Optimization**

### **OS X**

Xcode: **Code Generation > Intel Processor Microarchitecture-Specific Optimization**

### **Alternate Options**

-mtune **Linux:** -mcpu (this is a deprecated option)

Windows: None

### **See Also**

[march](#page-96-0) compiler option

### **regcall, Qregcall**

*Tells the compiler that the \_\_regcall calling convention should be used for functions that do not directly specify a calling convention.*

### **Syntax**

### **Linux OS:**

-regcall

#### **Windows OS:**

/Qregcall

#### **Arguments**

None

### **Default**

OFF The \_\_regcall calling convention will only be used if a function explicitly specifies it.

#### **Description**

This option tells the compiler that the \_\_regcall calling convention should be used for functions that do not directly specify a calling convention. This calling convention ensures that as many values as possible are passed or returned in registers.

It ensures that \_\_regcall is the default calling convention for functions in the compilation, unless another calling convention is specified in a declaration.

This calling convention is ignored if it is specified for a function with variable arguments.

Note that all \_\_regcall functions must have prototypes.

### **IDE Equivalent**

None

### **Alternate Options**

None

**See Also** [C/C++ Calling Conventions](#page-47-0)

### <span id="page-107-0"></span>**x, Qx**

*Tells the compiler which processor features it may target, including which instruction sets and optimizations it may generate.*

### **Syntax**

### **Linux OS:**

-x*code*

### **Windows OS:**

/Qx*code*

### **Arguments**

*code* Specifies a feature set that the compiler can target, including which instruction sets and optimizations it may generate. Many of the following descriptions refer to Intel® Streaming SIMD Extensions (Intel® SSE) and Supplemental Streaming SIMD Extensions (Intel® SSSE). Possible values are:

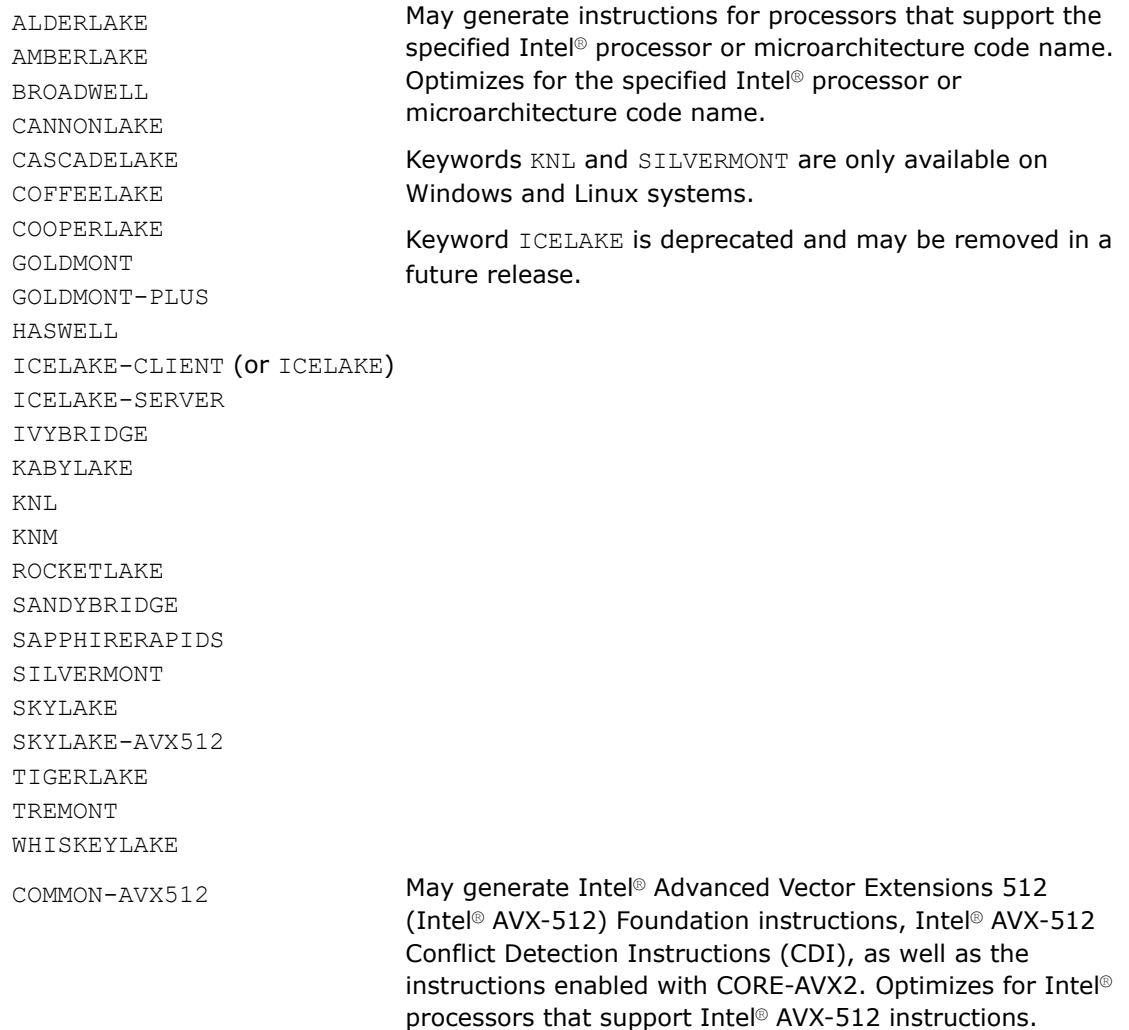
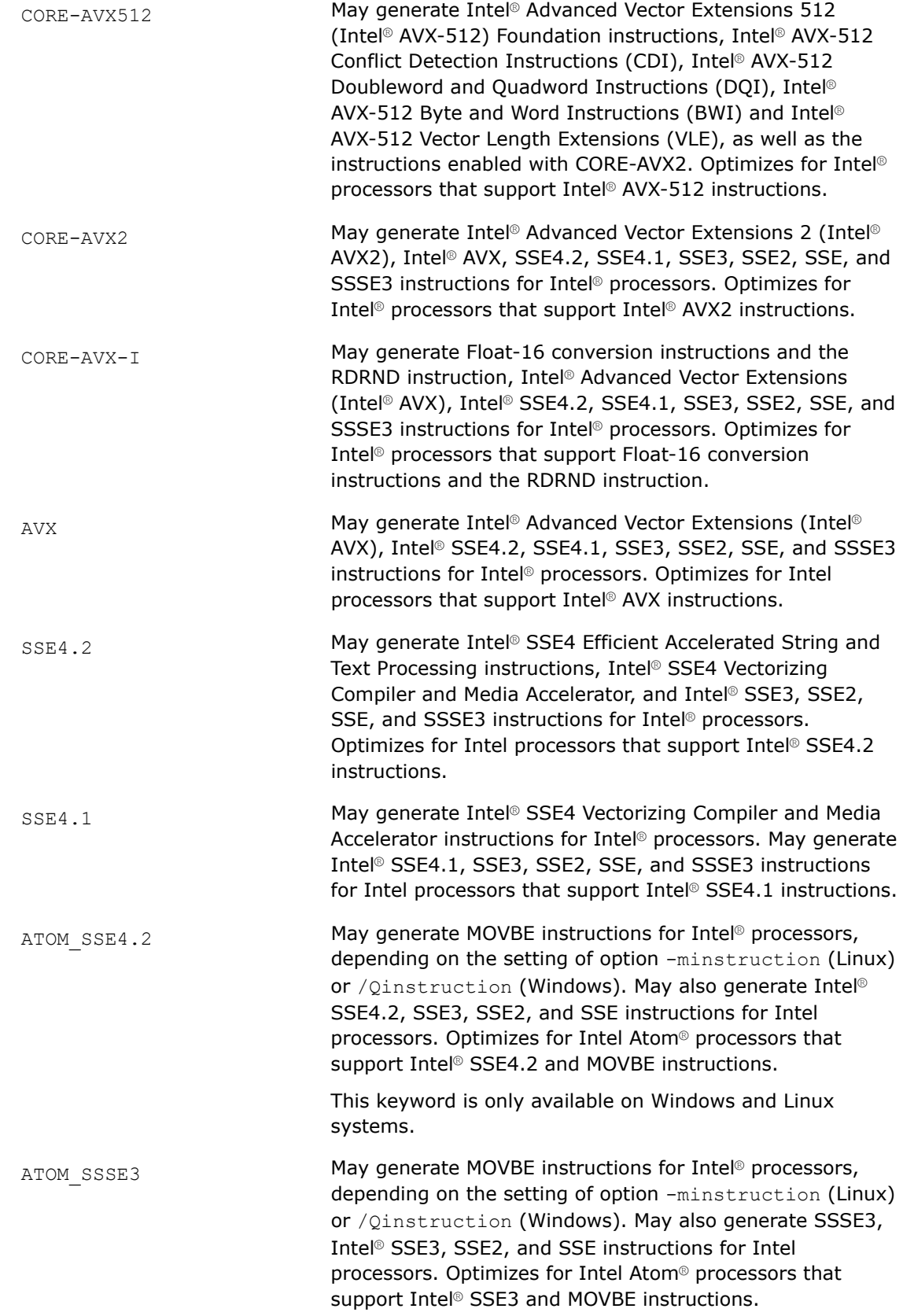

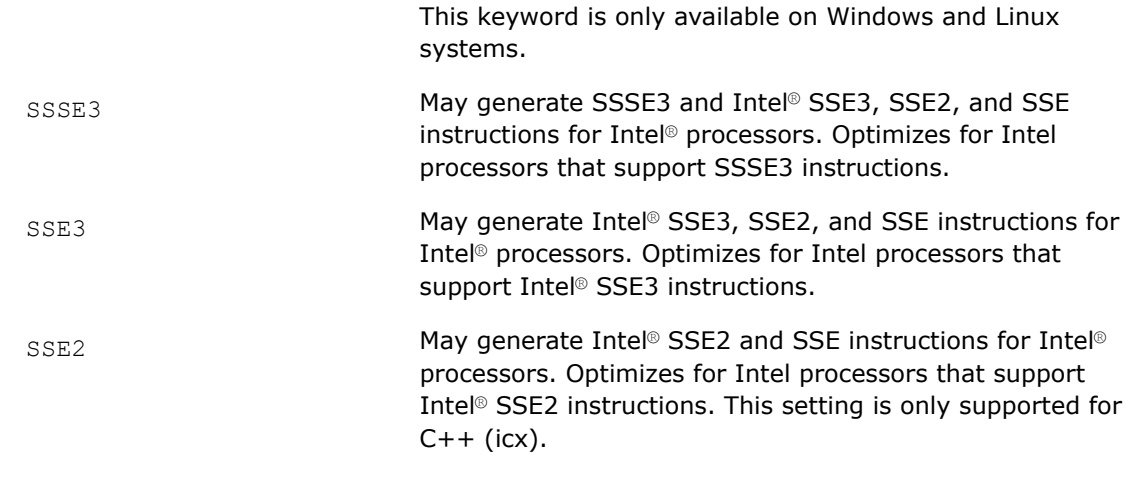

# **Default**

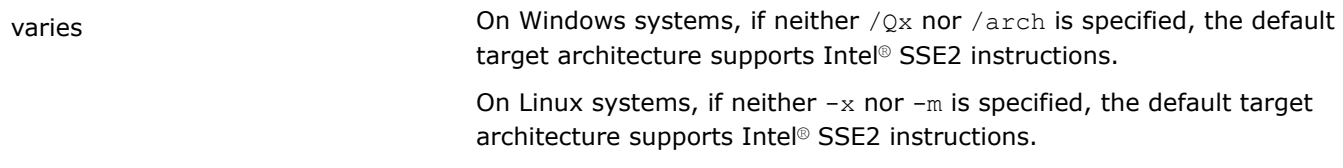

# **Description**

This option tells the compiler which processor features it may target, including which instruction sets and optimizations it may generate. It also enables optimizations in addition to Intel feature-specific optimizations.

The specialized code generated by this option may only run on a subset of Intel® processors.

The resulting executables created from these option *code* values can only be run on Intel® processors that support the indicated instruction set.

The binaries produced by these *code* values will run on Intel® processors that support the specified features.

Do not use *code* values to create binaries that will execute on a processor that is not compatible with the targeted processor. The resulting program may fail with an illegal instruction exception or display other unexpected behavior.

Compiling the function main() with any of the *code* values produces binaries that display a fatal runtime error if they are executed on unsupported processors, including all non-Intel processors.

Compiler options m and arch produce binaries that should run on processors not made by Intel that implement the same capabilities as the corresponding Intel® processors.

The  $-x$  and  $/\sqrt{\alpha}x$  options enable additional optimizations not enabled with options  $-m$  or  $/axch$ .

### **Linux**

Options  $-x$  and  $-m$  are mutually exclusive. If both are specified, the compiler uses the last one specified and generates a warning.

### **Windows**

Options  $\sqrt{Qx}$  and /arch are mutually exclusive. If both are specified, the compiler uses the last one specified and generates a warning.

# **NOTE**

All settings except SSE2 do a CPU check. However, if you specify option -O0 (Linux) or option /Od (Windows), no CPU check is performed.

### **NOTE**

This option only applies to host compilation. When offloading is enabled, it does not impact device-specific compilation.

# **Product and Performance Information**

Performance varies by use, configuration and other factors. Learn more at [www.Intel.com/](https://www.intel.com/PerformanceIndex) [PerformanceIndex.](https://www.intel.com/PerformanceIndex)

Notice revision #20201201

# **IDE Equivalent**

### **Visual Studio**

Visual Studio: **Code Generation > Intel Processor-Specific Optimization**

### **Eclipse**

Eclipse: **Code Generation > Intel Processor-Specific Optimization**

### **Xcode**

Xcode: **Code Generation > Intel Processor-Specific Optimization**

### **Alternate Options**

None

# **See Also**

xHost, QxHost compiler option [ax, Qax](#page-78-0) compiler option [arch](#page-76-0) compiler option [march](#page-96-0) compiler option [m](#page-93-0) compiler option

### **xHost, QxHost**

*Tells the compiler to generate instructions for the highest instruction set available on the compilation host processor.*

### **Syntax**

**Linux OS:**

-xHost

**Windows OS:**

/QxHost

# **Arguments**

None

# **Default**

varies varies  $On$  Windows systems, if neither  $\sqrt{Qx}$  nor  $\sqrt{a}$  rch is specified, the default target architecture supports Intel® SSE2 instructions.

> On Linux systems, if neither  $-x$  nor  $-m$  is specified, the default target architecture supports Intel® SSE2 instructions.

# **Description**

This option tells the compiler to generate instructions for the highest instruction set available on the compilation host processor.

The instructions generated by this compiler option differ depending on the compilation host processor.

The following table describes the effects of specifying the  $[Q]xHost$  option and it tells whether the resulting executable will run on processors different from the host processor.

Descriptions in the table refer to Intel® Advanced Vector Extensions 2 (Intel® AVX2), Intel® Advanced Vector Extensions (Intel® AVX), Intel® Streaming SIMD Extensions (Intel® SSE), and Supplemental Streaming SIMD Extensions (SSSE).

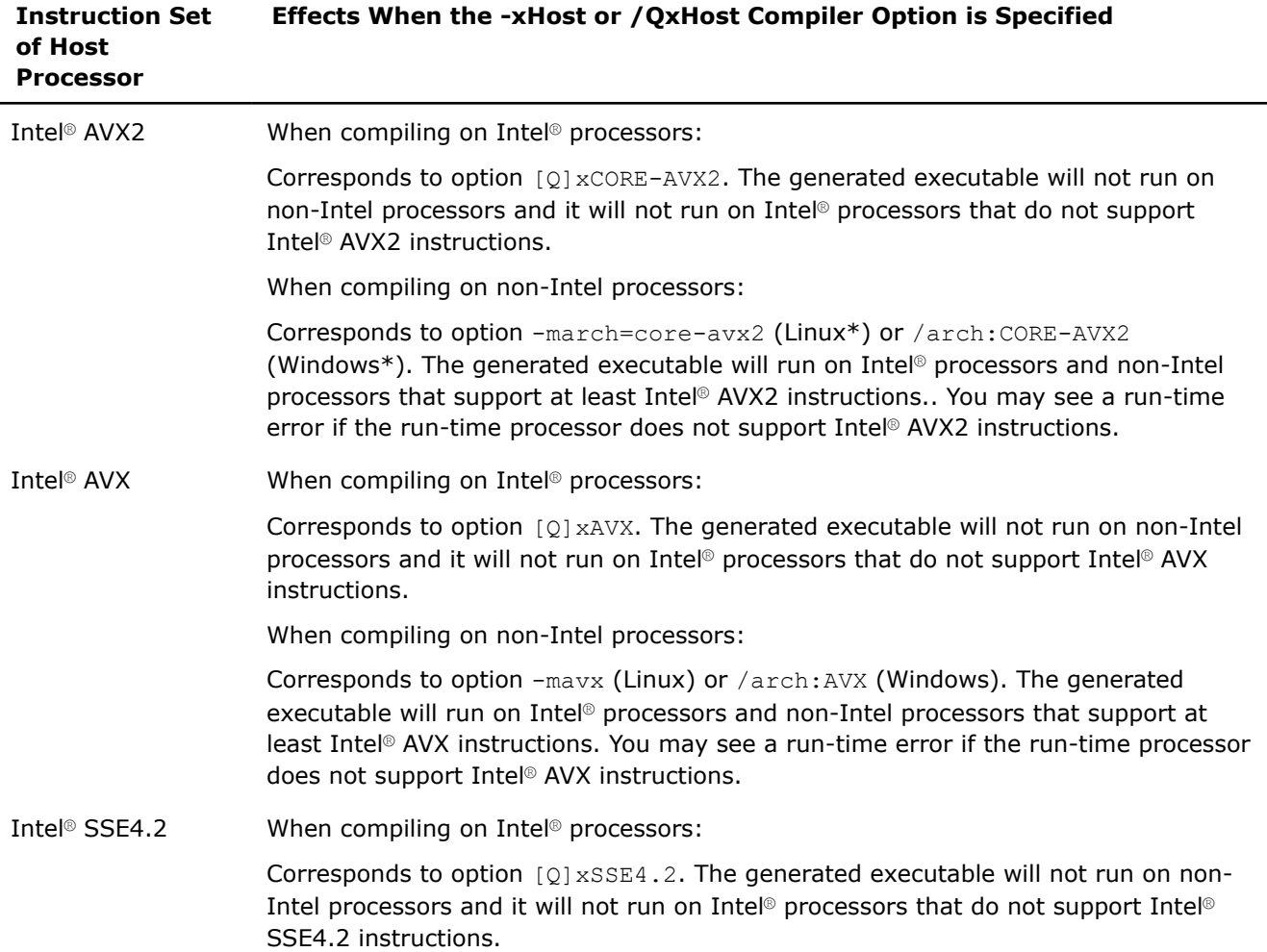

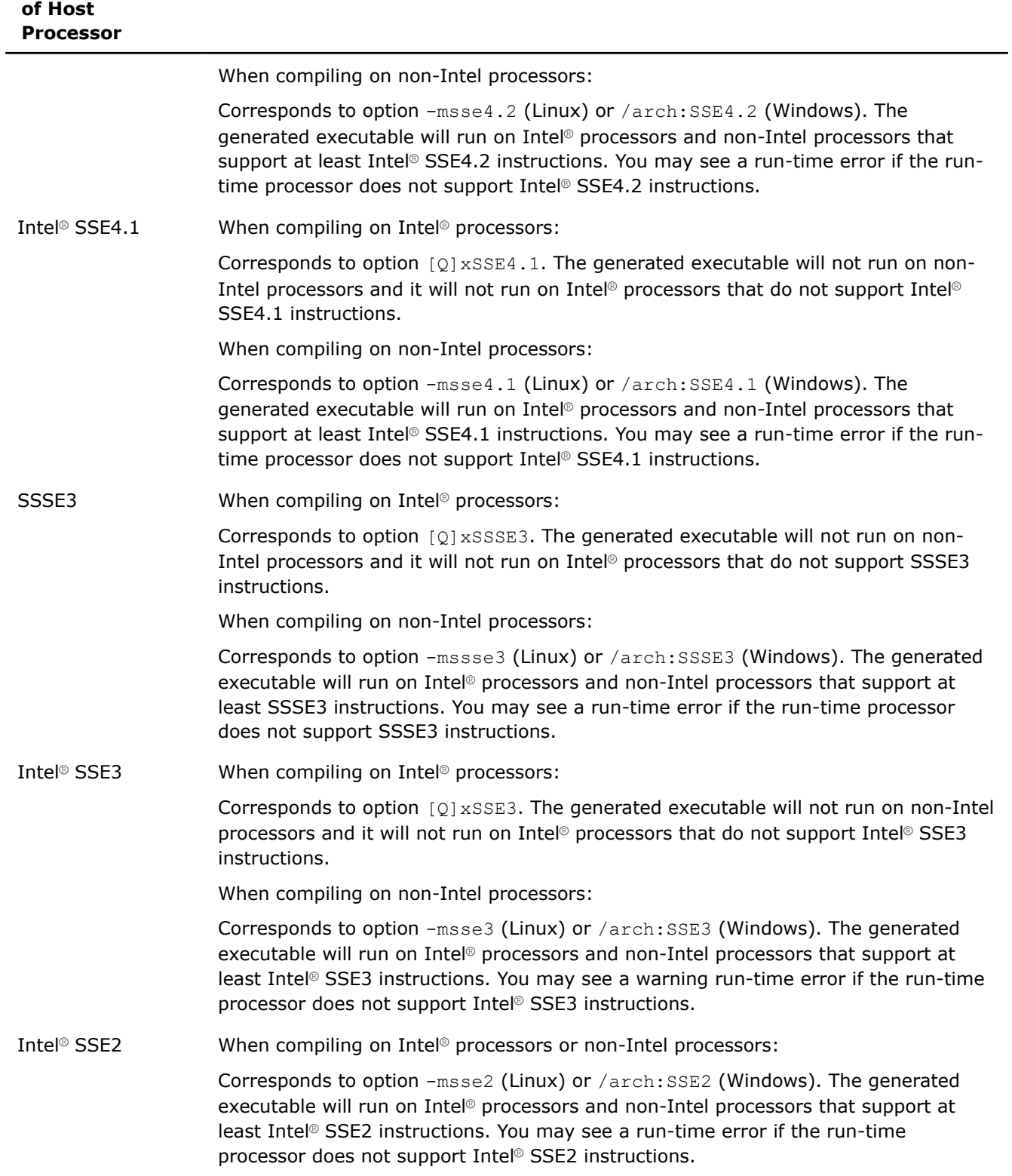

**Instruction Set Effects When the -xHost or /QxHost Compiler Option is Specified**

For more information on other settings for option  $[Q]x$ , see that option description.

### **NOTE**

This option only applies to host compilation. When offloading is enabled, it does not impact device-specific compilation.

### **Product and Performance Information**

Performance varies by use, configuration and other factors. Learn more at [www.Intel.com/](https://www.intel.com/PerformanceIndex) [PerformanceIndex.](https://www.intel.com/PerformanceIndex)

Notice revision #20201201

# **IDE Equivalent**

# **Visual Studio**

Visual Studio: **Code Generation > Intel Processor-Specific Optimization**

# **Eclipse**

Eclipse: **Code Generation > Intel Processor-Specific Optimization**

# **Alternate Options**

None

# **See Also**

 $x, Qx$  compiler option [ax, Qax](#page-78-0) compiler option [m](#page-93-0) compiler option [arch](#page-76-0) compiler option

# **Interprocedural Optimization Options**

This section contains descriptions for compiler options that pertain to interprocedural optimization.

# **ipo, Qipo**

*Enables interprocedural optimization between files.*

### **Syntax**

### **Linux OS:**

-ipo[*n*]

-no-ipo

# **Windows OS:**

/Qipo[*n*]

/Qipo-

### **Arguments**

*n* Is an optional integer that specifies the number of object files the compiler should create. The integer must be greater than or equal to 0.

# **Default**

-no-ipo or /Qipo- Multifile interprocedural optimization is not enabled.

# **Description**

This option enables interprocedural optimization between files. This is also called multifile interprocedural optimization (multifile IPO) or Whole Program Optimization (WPO).

When you specify this option, the compiler performs inline function expansion for calls to functions defined in separate files.

You cannot specify the names for the files that are created.

If *n* is 0, the compiler decides whether to create one or more object files based on an estimate of the size of the application. It generates one object file for small applications, and two or more object files for large applications.

If *n* is greater than 0, the compiler generates *n* object files, unless *n* exceeds the number of source files (*m*), in which case the compiler generates only *m* object files.

If you do not specify *n*, the default is 0.

### **NOTE**

When you specify option  $[Q]$ ipo with option  $[q \text{ or } Q]$ opt-report, IPO information is generated in the compiler optimization report at link time. After linking, you will see a report named ipo out.optrpt in the folder where you linked all of the object files.

### **NOTE**

This option only applies to host compilation. When offloading is enabled, it does not impact device-specific compilation.

### **IDE Equivalent**

# **Windows**

Visual Studio: **Optimization > Interprocedural Optimization**

### **Linux**

Eclipse: **Optimization > Enable Whole Program Optimization**

### **Alternate Options**

None

# **Advanced Optimization Options**

This section contains descriptions for compiler options that pertain to advanced optimization. They are listed in alphabetical order.

# **ffreestanding, Qfreestanding**

*Ensures that compilation takes place in a freestanding environment.*

# **Syntax**

### **Linux OS:**

-ffreestanding

### **Windows OS:**

/Qfreestanding

### **Arguments**

None

# **Default**

OFF Standard libraries are used during compilation.

# **Description**

This option ensures that compilation takes place in a freestanding environment. The compiler assumes that the standard library may not exist and program startup may not necessarily be at main. This environment meets the definition of a freestanding environment as described in the C and C++ standard.

An example of an application requiring such an environment is an OS kernel.

# **NOTE**

When you specify this option, the compiler will not assume the presence of compiler-specific libraries. It will only generate calls that appear in the source code.

# **NOTE**

This option only applies to host compilation. When offloading is enabled, it does not impact device-specific compilation.

### **IDE Equivalent**

None

### **Alternate Options**

None

# **fjump-tables**

*Determines whether jump tables are generated for switch statements.*

# **Syntax**

### **Linux OS:**

-fjump-tables

-fno-jump-tables

### **Windows OS:**

# <span id="page-116-0"></span>**Arguments**

None

# **Default**

-fjump-tables The compiler may use jump tables for switch statements.

# **Description**

This option determines whether jump tables are generated for switch statements.

Option -fno-jump-tables prevents the compiler from generating jump tables for switch statements. This action is performed unconditionally and independent of any generated code performance consideration.

Option -fno-jump-tables also prevents the compiler from creating switch statements internally as a result of optimizations.

Use -fno-jump-tables with -fpic when compiling objects that will be loaded in a way where the jump table relocation cannot be resolved.

# **IDE Equivalent**

None

# **Alternate Options**

None

**See Also** [fpic](#page-273-0) compiler option

# **fvec-peel-loops, Qvec-peel-loops**

*Enables peel loop vectorization.*

# **Syntax**

### **Linux OS:**

-fvec-peel-loops

-fno-vec-peel-loops

### **Windows OS:**

```
/Qvec-peel-loops
/Qvec-peel-loops-
```
# **Arguments**

None

# **Default**

```
-fno-vec-peel-loops
or /Qvec-peel-loops-
```
No peel loop vectorization occurs.

# **Description**

This option enables vectorization of peeling loops created during loop vectorization. It causes the compiler to perform additional steps to vectorize a peel loop that was created to improve alignment of memory references in the main vectorized loop.

<span id="page-117-0"></span>The peel loop can be vectorized only when the masked mode of vectorization is enabled by specifying option -fvec-with-mask or /Qvec-with-mask.

The vectorization of a peel loop cannot be enforced because the compiler uses the cost model to determine whether it should be done.

### **IDE Equivalent**

None

### **Alternate Options**

None

# **See Also**

```
fvec-with-mask, Qvec-with-mask compiler option
fvec-remainder-loops, Qvec-remainder-loops compiler option
```
### **fvec-remainder-loops, Qvec-remainder-loops**

*Enables remainder loop vectorization.*

### **Syntax**

### **Linux OS:**

```
-fvec-remainder-loops
```
-fno-vec-remainder-loops

#### **Windows OS:**

```
/Qvec-remainder-loops
```

```
/Qvec-remainder-loops-
```
### **Arguments**

### None

# **Default**

```
-fno-vec-remainder-loops
                                   No remainder loop vectorization occurs.
```

```
or /Qvec-remainder-loops-
```
### **Description**

This option enables vectorization of remainder loops created during loop vectorization. It causes the compiler to perform additional steps to vectorize the remainder loop that was created for the vectorized main loop.

The compiler uses the cost model to determine vector factor and mode of vectorization for remainder loops.

The vectorization of remainder can be enforced using #pragma vector vecremainder on the loop.

### **IDE Equivalent**

None

### **Alternate Options**

```
See Also
fvec-vec-peel-loops, Qvec-peel-loops compiler option
```
<span id="page-118-0"></span>fvec-with-mask, Qvec-with-mask compiler option [pragma vector](#page-570-0)

### **fvec-with-mask, Qvec-with-mask**

*Enables vectorization for short trip-count loops with masking.*

# **Syntax**

### **Linux OS:**

-fvec-with-mask

-fno-vec-with-mask

#### **Windows OS:**

/Qvec-with-mask

/Qvec-with-mask-

### **Arguments**

None

# **Default**

-fno-vec-with-mask or /Qvec-with-maskNo vectorization for short trip-count loops with masking occurs.

### **Description**

This option enables a special mode of vectorization, which is applicable for loops with small number of iterations known at compile time. The peeling and remainder loops created during vectorization also fit into this category.

In this mode, the compiler uses a vector factor that is the lowest power-of-two integer greater than the known (maximum) number of loop iterations. Usually, such vectorized loops have one iteration with most of operations masked.

### **IDE Equivalent**

None

### **Alternate Options**

None

### **See Also**

[fvec-vec-peel-loops, Qvec-peel-loops](#page-116-0) compiler option [fvec-remainder-loops, Qvec-remainder-loops](#page-117-0) compiler option

# **ipp-link, Qipp-link**

*Controls whether the compiler links to static or dynamic threaded Intel® Integrated Performance Primitives (Intel® IPP) run-time libraries.*

# **Syntax**

### **Linux OS:**

-ipp-link[=*lib*]

### **Windows OS:**

/Qipp-link[:*lib*]

# **Arguments**

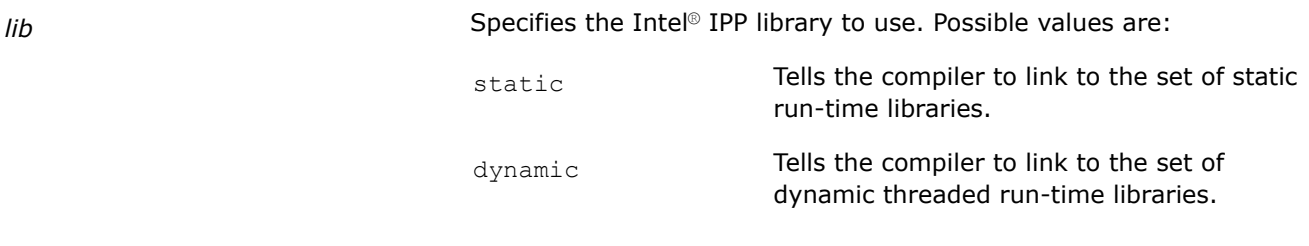

# **Default**

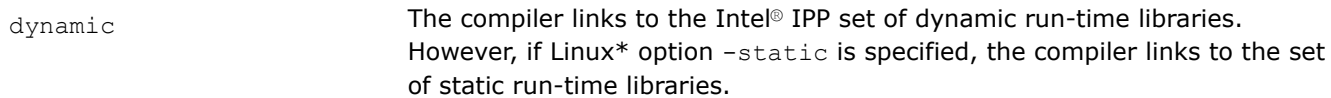

# **Description**

This option controls whether the compiler links to static or dynamic threaded Intel® Integrated Performance Primitives (Intel® IPP) run-time libraries.

To use this option, you must also specify the [Q] ipp option.

### **NOTE**

This option only applies to host compilation. When offloading is enabled, it does not impact device-specific compilation.

# **Product and Performance Information**

Performance varies by use, configuration and other factors. Learn more at [www.Intel.com/](https://www.intel.com/PerformanceIndex) [PerformanceIndex.](https://www.intel.com/PerformanceIndex)

Notice revision #20201201

## **IDE Equivalent**

None

### **Alternate Options**

None

# **See Also**

[ipp, Qipp](#page-122-0) compiler option

# **qactypes, Qactypes**

*Tells the compiler to include the Algorithmic C (AC) data type folder for header searches and link to the AC data types libraries for Field Programmable Gate Array (FPGA) and CPU compilations.*

### **Syntax**

**Linux OS:**

-qactypes

### **Windows OS:**

/Qactypes

#### **Arguments**

None

# **Default**

OFF The compiler does not search the Algorithmic C (AC) data type folders for headers and doesn't link to AC data type libraries for FPGA and CPU compilations. As a result, AC data types cannot be used in the source program.

### **Description**

This option tells the compiler to include the Algorithmic C (AC) data type folder when searching for headers, and to link to the AC data types libraries for Field Programmable Gate Array (FPGA) and CPU compilations.

AC data types provide support for arbitrary precision integers, fixed precision integers and arbitrary precision floating-point data types. They are built on top of the \_ExtInt extended-integer type class.

When you specify option  $[q \text{ or } Q]$  actypes, dynamic linking is the default. You cannot link to the AC data type libraries statically.

#### **Linux**

The driver must add the library names explicitly to the link command. You must use option -qactypes to perform the link to pull in the dependent libraries.

### **Windows**

This option adds directives to the compiled code, which the linker then reads without further input from the driver. You do not need to specify a separate link command.

#### **NOTE**

This option only applies to host compilation. When offloading is enabled, it does not impact device-specific compilation.

### **IDE Equivalent**

None

### **Alternate Options**

# **qdaal, Qdaal**

*Tells the compiler to link to certain libraries in the Intel® oneAPI Data Analytics Library (oneDAL).*

### **Syntax**

### **Linux OS:**

 $-$ qdaal $[-lib]$ 

### **Windows OS:**

/Qdaal[:*lib*]

### **Arguments**

*lib* Indicates which oneDAL library files should be linked. Possible values are:

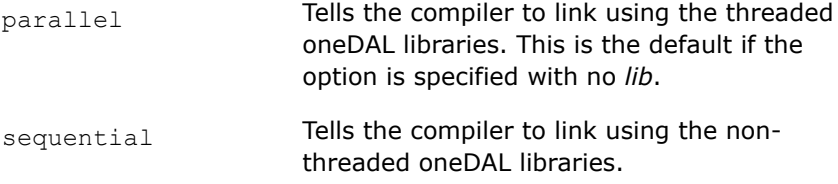

# **Default**

OFF The compiler does not link to the oneDAL.

### **Description**

This option tells the compiler to link to certain libraries in the Intel® oneAPI Data Analytics Library (oneDAL).

On Linux\* systems, the associated oneDAL headers are included when you specify this option.

### **NOTE**

On Windows\* systems, this option adds directives to the compiled code, which the linker then reads without further input from the driver. You do not need to specify a separate link command.

On Linux\* systems, the driver must add the library names explicitly to the link command. You must use option -qdaal to perform the link to pull in the dependent libraries.

### **Product and Performance Information**

Performance varies by use, configuration and other factors. Learn more at [www.Intel.com/](https://www.intel.com/PerformanceIndex) [PerformanceIndex.](https://www.intel.com/PerformanceIndex)

Notice revision #20201201

# **IDE Equivalent**

# **Visual Studio**

Visual Studio: None

# <span id="page-122-0"></span>**Eclipse**

### Eclipse: **Performance Library Build Components -> Use Intel® oneAPI Data Analytics Library**

### **Alternate Options**

Linux: -daal (this is a deprecated option)

**See Also** Using Intel® [Performance Libraries](#page-42-0)

# **qipp, Qipp**

*Tells the compiler to link to some or all of the Intel® Integrated Performance Primitives (Intel® IPP) libraries.*

# **Syntax**

### **Linux OS:**

-qipp[=*lib*]

### **Windows OS:**

/Qipp[:*lib*]

# **Arguments**

**Indicates the Intel® IPP libraries that the compiler should link to. Indicates the Intel® IPP libraries that the compiler should link to.** Possible values are:

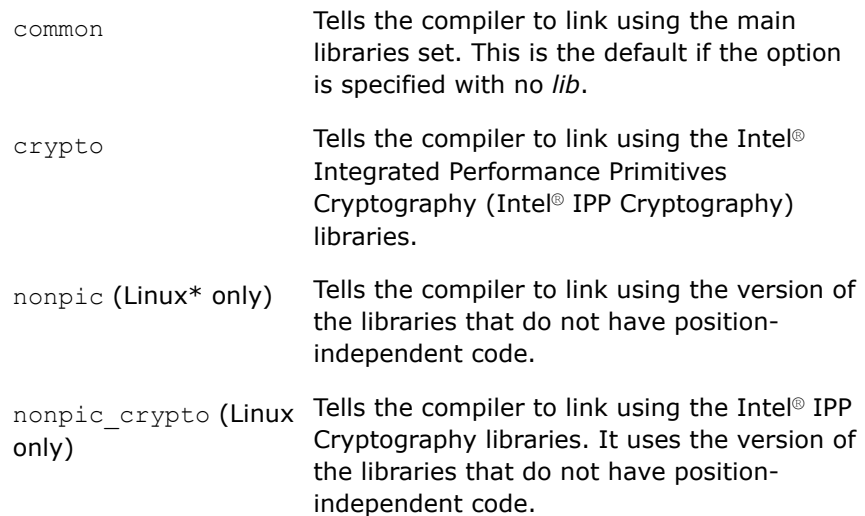

# **Default**

OFF The compiler does not link to the Intel® IPP libraries.

# **Description**

The option tells the compiler to link to some or all of the Intel® IPP libraries and include the Intel® IPP headers.

The [Q]ipp-link option controls whether the compiler links to static, dynamic threaded, or static threaded Intel® IPP runtime libraries.

# **NOTE**

On Windows\* systems, this option adds directives to the compiled code, which the linker then reads without further input from the driver. You do not need to specify a separate link command.

On Linux\* systems, the driver must add the library names explicitly to the link command. You must use option qipp to perform the link to pull in the dependent libraries.

### **Product and Performance Information**

Performance varies by use, configuration and other factors. Learn more at [www.Intel.com/](https://www.intel.com/PerformanceIndex) [PerformanceIndex.](https://www.intel.com/PerformanceIndex)

Notice revision #20201201

# **IDE Equivalent**

### **Visual Studio**

Visual Studio: None

### **Eclipse**

Eclipse: **Performance Library Build Components > Use Intel(R) Integrated Performance Primitives Libraries**

### **Alternate Options**

Linux: -qipp (this is a deprecated option)

### **See Also**

[ipp-link, Qipp-link](#page-118-0) compiler option

# **qmkl, Qmkl**

*Tells the compiler to link to certain libraries in the Intel® oneAPI Math Kernel Library (oneMKL). On Windows systems, you must specify this option at compile time.*

### **Syntax**

#### **Linux OS:**

 $-$ qmkl $[-li]$ 

### **Windows OS:**

/Qmkl[:*lib*]

### **Arguments**

*lib* Indicates which oneMKL library files should be linked. Possible values are:

parallel **Tells the compiler to link using the threaded libraries in** oneMKL. This is the default if the option is specified with no *lib*.

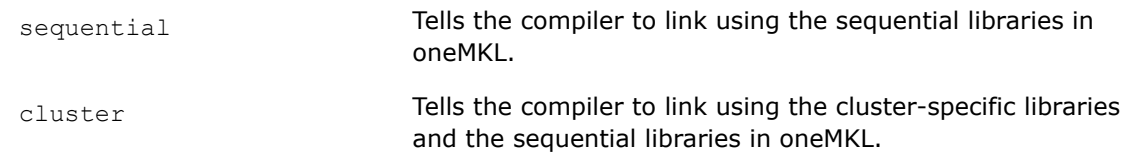

## **Default**

OFF The compiler does not link to the oneMKL library.

#### **Description**

This option tells the compiler to link to certain libraries in the Intel® oneAPI Math Kernel Library (oneMKL).

On Linux\* systems, dynamic linking is the default when you specify -qmkl.

On C++ systems, to link with oneMKL statically, you must specify:

-qmkl -static-intel

On Windows\* systems, static linking is the default when you specify / $Qmkl$ . To link with oneMKL dynamically, you must specify:

/Qmkl /MD

For more information about using oneMKL libraries, see the article titled: Intel® [oneAPI Math Kernel Library](https://software.intel.com/content/www/us/en/develop/tools/oneapi/components/onemkl/link-line-advisor.html) [Link Line Advisor.](https://software.intel.com/content/www/us/en/develop/tools/oneapi/components/onemkl/link-line-advisor.html)

## **NOTE**

On Windows\* systems, this option adds directives to the compiled code, which the linker then reads without further input from the driver. You do not need to specify a separate link command.

On Linux\* systems, the driver must add the library names explicitly to the link command. You must use option -qmkl to perform the link to pull in the dependent libraries.

### **NOTE**

If you specify option  $[q \text{ or } Q]$ mkl, or -qmkl=parallel or /Qmkl:parallel, and you also specify option  $[Q]$ tbb, the compiler links to the standard threaded version of oneMKL.

However, if you specify [q or Q]mkl, or -qmkl=parallel or /Qmkl:parallel, and you also specify option  $[0]$ tbb and option  $[q \text{ or } 0]$ openmp, the compiler links to the OpenMP\* threaded version of oneMKL.

### **IDE Equivalent**

### **Visual Studio**

Visual Studio: None

### **Eclipse**

Eclipse: **Performance Library Build Components > Use Intel® oneAPI Math Kernel Library**

### **Alternate Options**

# **See Also**

[static-intel](#page-328-0) compiler option [MD](#page-318-0) compiler option

# **qopt-assume-no-loop-carried-dep, Qopt-assume-no-loop-carried-dep**

*Lets you set a level of performance tuning for loops.*

### **Syntax**

### **Linux OS:**

-qopt-assume-no-loop-carried-dep[=*n*]

### **Windows OS:**

/Qopt-assume-no-loop-carried-dep[=*n*]

### **Arguments**

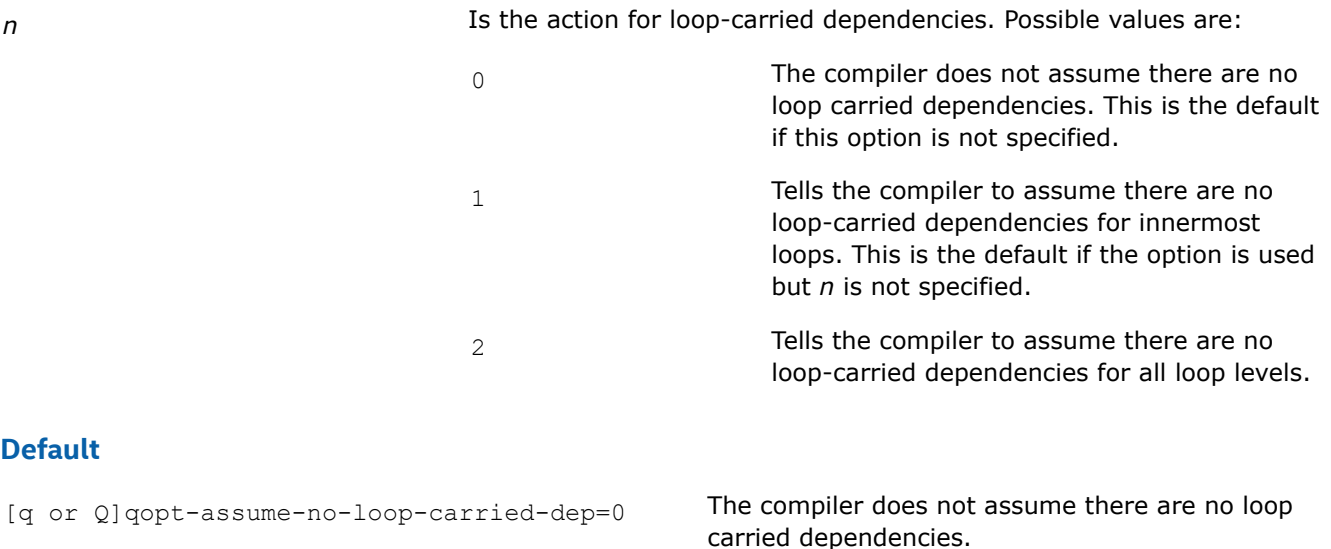

# **Description**

This option lets you set a level of performance tuning for loops.

It is useful for C/C++ applications and benchmarks where pointers and arguments could be aliased. This is because when you specify level 1 or level 2, more loops will be vectorized or benefit from loop transformations.

This option is applied to all loops in the file. It does not apply to code outside loops.

### **IDE Equivalent**

None

# **Alternate Options**

# **Examples**

The following loop will not be vectorized because of data dependency. Specifying [q or Q]opt-assume-no-loop-carried-dep=1 tells the compiler to assume no data dependence will occur in this loop and it allows this loop to be vectorized:

```
 void sub (float *A, float *B, int* M ) {
  for (int i =0; i< 10000 ; i++) {
   A[i] += B[M[i]] + 1; }
  }
```
In the following example, this matrix multiply kernel will not be optimized because of dependency in all loop nests. Specifying [q or Q]opt-assume-no-loop-carried-dep=2 will result in loop transformations such as blocking, unroll and jam, and vectorization:

```
 void matmul(double *a, double *b, double *c) {
   int i, j, k;
  int n = 1024;
  for (i = 0; i < 1024; i++) {
     for (j = 0; j < 1024; j++)for (k = 0; k < 1024; k++) {
          c[i * n + j] += a[i * n + k] * b[k * n + j];
 }
        }
 }
\qquad \qquad \}
```
**qopt-dynamic-align, Qopt-dynamic-align**

*Enables or disables dynamic data alignment optimizations.*

# **Syntax**

### **Linux OS:**

-qopt-dynamic-align

-qno-opt-dynamic-align

### **Windows OS:**

/Qopt-dynamic-align

/Qopt-dynamic-align-

### **Arguments**

None

# **Default**

```
-qno-opt-dynamic-align
or /Qopt-dynamic-align-
```
The compiler does not generate code dynamically dependent on alignment.

# **Description**

This option enables or disables dynamic data alignment optimizations.

If you specify -qno-opt-dynamic-align or /Qopt-dynamic-align-, the compiler generates no code dynamically dependent on alignment. It will not do any optimizations based on data location and results will depend on the data values themselves.

When you specify  $[q \text{ or } Q]$   $q$ opt-dynamic-align, the compiler may implement conditional optimizations based on dynamic alignment of the input data. These dynamic alignment optimizations may result in different bitwise results for aligned and unaligned data with the same values.

Dynamic alignment optimizations can improve the performance of some vectorized code, especially for long trip count loops, but there is an associated cost of increased code size and compile time. Disabling such optimizations can improve the performance of some other vectorized code. It may also improve bitwise reproducibility of results, factoring out data location from possible sources of discrepancy.

# **IDE Equivalent**

None

### **Alternate Options**

None

# **qopt-for-throughput, Qopt-for-throughput**

*Determines how the compiler optimizes for throughput depending on whether the program is to run in singlejob or multi-job mode.*

# **Syntax**

### **Linux OS:**

-qopt-for-throughput[=*value*]

### **Windows OS:**

/Qopt-for-throughput[:*value*]

### **Arguments**

*value* Is one of the values "multi-job" or "single-job". If no value is specified, the default is "multi-job".

# **Default**

OFF If this option is not specified, the compiler will not optimize for throughput performance.

### **Description**

This option determines whether throughput performance optimization occurs for a program that is run as a single job or one that is run in a multiple job environment.

The memory optimizations for a single job versus multiple jobs can be tuned in different ways by the compiler. For example, the cost model for loop tiling and prefetching are different for a single job versus multiple jobs. When a single job is running, more memory is available and the tunings will be different.

### **IDE Equivalent**

None

# **Alternate Options**

# **qopt-multiple-gather-scatter-by-shuffles, Qopt-multiple-gather-scatter-by-shuffles**

*Enables or disables the optimization for multiple adjacent gather/scatter type vector memory references.*

# **Syntax**

### **Linux OS:**

-qopt-multiple-gather-scatter-by-shuffles

-qno-opt-multiple-gather-scatter-by-shuffles

### **Windows OS:**

/Qopt-multiple-gather-scatter-by-shuffles

/Qopt-multiple-gather-scatter-by-shuffles-

# **Arguments**

None

# **Default**

varies When this option is not specified, the compiler uses default heuristics for optimization.

# **Description**

This option controls the optimization for multiple adjacent gather/scatter type vector memory references. This optimization hint is useful for performance tuning. It tries to generate more optimal software sequences using shuffles.

If you specify this option, the compiler will apply the optimization heuristics. If you specify -qno-opt-multiple-gather-scatter-by-shuffles or /Qopt-multiple-gather-scatter-by-shuffles-, the compiler will not apply the optimization.

# **NOTE**

Optimization is affected by optimization compiler options, such as  $[Q]x$ ,  $-march$  (Linux\*), and /arch (Windows\*).

### **Product and Performance Information**

Performance varies by use, configuration and other factors. Learn more at [www.Intel.com/](https://www.intel.com/PerformanceIndex) [PerformanceIndex.](https://www.intel.com/PerformanceIndex)

Notice revision #20201201

### **IDE Equivalent**

None

## **Alternate Options**

# **See Also**

[x, Qx](#page-107-0) compiler option [march](#page-96-0) compiler option [arch](#page-76-0) compiler option

# **qopt-streaming-stores, Qopt-streaming-stores**

*Enables generation of streaming stores for optimization.*

### **Syntax**

### **Linux OS:**

-qopt-streaming-stores=*keyword*

-qno-opt-streaming-stores

### **Windows OS:**

/Qopt-streaming-stores:*keyword*

/Qopt-streaming-stores-

# **Arguments**

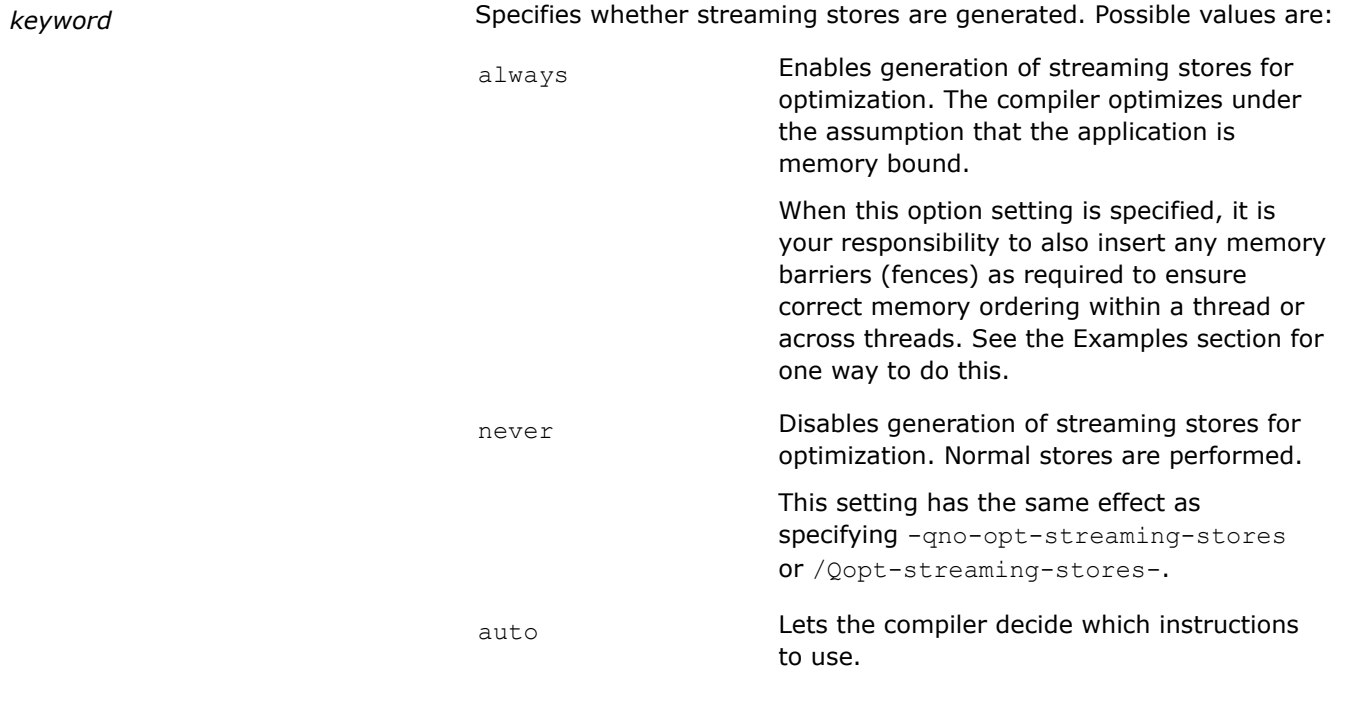

# **Default**

-qopt-streaming-stores=auto or /Qopt-streaming-stores:auto The compiler decides whether to use streaming stores or normal stores.

### **Description**

This option enables generation of streaming stores for optimization. This method stores data with instructions that use a non-temporal buffer, which minimizes memory hierarchy pollution.

This option may be useful for applications that can benefit from streaming stores.

### **IDE Equivalent**

None

## **Alternate Options**

None

### **Example**

The following example shows one way to insert fences when specifying -qopt-streaming-stores=always or /Qopt-streaming-stores: always. It inserts a \_mm\_sfence() intrinsic call just after the loops (such as the initialization loop) where the compiler may insert streaming store instructions.

```
void simple1(double * restrict a, double * restrict b, double * restrict c, double *d, int n)
{
    int i, j;
#pragma omp parallel for
     for (j=0; j\leq n; j++) {
       a[j] = 1.0;b[j] = 2.0;c[j] = 0.0; }
      _mm_sfence(); // OR _mm mfence();
#pragma omp parallel for
   for (i=0; i\le n; i++)a[i] = a[i] + c[i]*b[i];}
```
### **See Also**

 $x, Qx$  compiler option

### **qtbb, Qtbb**

*Tells the compiler to link to the Intel® oneAPI Threading Building Blocks (oneTBB) libraries.*

### **Syntax**

**Linux OS:**

-qtbb

# **Windows OS:**

/Qtbb

#### **Arguments**

None

### **Default**

OFF The compiler does not link to the oneTBB libraries.

# **Description**

This option tells the compiler to link to the Intel® oneAPI Threading Building Blocks (oneTBB) libraries and include the oneTBB headers.

### **NOTE**

On Windows\* systems, this option adds directives to the compiled code, which the linker then reads without further input from the driver. You do not need to specify a separate link command.

On Linux\* systems, the driver must add the library names explicitly to the link command. You must use option  $-q$ tbb to perform the link to pull in the dependent libraries.

### **IDE Equivalent**

### **Visual Studio**

Visual Studio: None

### **Eclipse**

Eclipse: **Performance Library Build Components > Use Intel® oneAPI Threading Building Blocks**

### **Alternate Options**

Linux: -tbb (this is a deprecated option)

### **unroll, Qunroll**

*Tells the compiler the maximum number of times to unroll loops.*

### **Syntax**

#### **Linux OS:**

-unroll[=*n*]

#### **Windows OS:**

/Qunroll[:*n*] (C++ only)

### **Arguments**

*n* Is the maximum number of times a loop can be unrolled. To disable loop enrolling, specify 0.

# **Default**

```
-unroll
                                The compiler uses default heuristics when unrolling loops.
```

```
or /Qunroll (C++ only)
```
### **Description**

This option tells the compiler the maximum number of times to unroll loops.

If you do not specify *n*, the optimizer determines how many times loops can be unrolled.

# **IDE Equivalent**

### **Windows**

Visual Studio: **Optimization > Loop Unrolling**

### **Linux**

Eclipse: **Optimization > Loop Unroll Count**

### **Alternate Options**

Linux: -funroll-loops

Windows: None

# **use-intel-optimized-headers, Quse-intel-optimized-headers**

*Determines whether the performance headers directory is added to the include path search list.*

### **Syntax**

### **Linux OS:**

-use-intel-optimized-headers

#### **Windows OS:**

/Quse-intel-optimized-headers

### **Arguments**

### None

### **Default**

-no-use-intel-optimized-headers or /Quse-intel-optimized-headersThe performance headers directory is not added to the include path search list.

### **Description**

This option determines whether the performance headers directory is added to the include path search list.

The performance headers directory is added if you specify [Q]use-intel-optimized-headers. Appropriate libraries are also linked in, as needed, for proper functionality.

### **Product and Performance Information**

Performance varies by use, configuration and other factors. Learn more at [www.Intel.com/](https://www.intel.com/PerformanceIndex) [PerformanceIndex.](https://www.intel.com/PerformanceIndex)

Notice revision #20201201

### **IDE Equivalent**

# **Windows**

Visual Studio: **Optimization > Use Intel Optimized Headers**

# **Linux**

Eclipse: **Preprocessor > Use Intel Optimized Headers**

# **Alternate Options**

None

### **See Also**

[Intel's valarray Implementation](#page-493-0)

### **vec, Qvec**

*Enables or disables vectorization.*

### **Syntax**

### **Linux OS:**

-vec

-no-vec

### **Windows OS:**

/Qvec

/Qvec-

# **Arguments**

None

# **Default**

-vec or /Qvec Vectorization is enabled if option O2 or higher is in effect.

# **Description**

This option enables or disables vectorization.

To disable vectorization, specify -no-vec (Linux\*) or /Qvec- (Windows\*).

# **NOTE**

Using this option enables vectorization at default optimization levels for both Intel® microprocessors and non-Intel microprocessors. Vectorization may call library routines that can result in additional performance gain on Intel microprocessors than on non-Intel microprocessors.

# **NOTE**

This option only applies to host compilation. When offloading is enabled, it does not impact device-specific compilation.

### **IDE Equivalent**

None

### **Alternate Options**

# **vec-threshold, Qvec-threshold**

*Sets a threshold for the vectorization of loops.*

### **Syntax**

#### **Linux OS:**

-vec-threshold[*n*]

#### **Windows OS:**

/Qvec-threshold[[:]*n*]

### **Arguments**

*n* Is an integer whose value is the threshold for the vectorization of loops. Possible values are 0 through 100.

> If *n* is 0, loops get vectorized always, regardless of computation work volume.

If *n* is 100, loops get vectorized when performance gains are predicted based on the compiler analysis data. Loops get vectorized only if profitable vector-level parallel execution is almost certain.

The intermediate 1 to 99 values represent the percentage probability for profitable speed-up. For example, *n*=50 directs the compiler to vectorize only if there is a 50% probability of the code speeding up if executed in vector form.

# **Default**

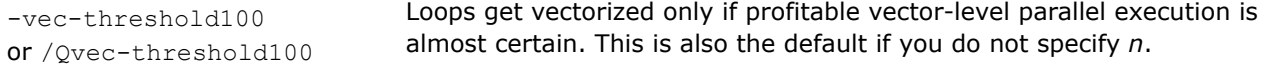

### **Description**

This option sets a threshold for the vectorization of loops based on the probability of profitable execution of the vectorized loop in parallel.

This option is useful for loops whose computation work volume cannot be determined at compile-time. The threshold is usually relevant when the loop trip count is unknown at compile-time.

The compiler applies a heuristic that tries to balance the overhead of creating multiple threads versus the amount of work available to be shared amongst the threads.

### **NOTE**

This option only applies to host compilation. When offloading is enabled, it does not impact device-specific compilation.

# **IDE Equivalent**

# **Windows**

Visual Studio: **Optimization > Threshold For Vectorization**

### <span id="page-135-0"></span>**Linux**

Eclipse: **Optimization > Enable Maximum Vector-level Parallelism**

# **OS X**

Xcode: **Optimization > Enable Maximum Vector-level Parallelism**

### **Alternate Options**

None

# **Optimization Report Options**

This section contains descriptions for compiler options that pertain to optimization reports.

# **qopt-report, Qopt-report**

*Enables the generation of a YAML file that includes optimization transformation information.*

### **Syntax**

#### **Linux OS:**

-qopt-report[=*arg*]

#### **Windows OS:**

/Qopt-report[=*arg*]

### **Arguments**

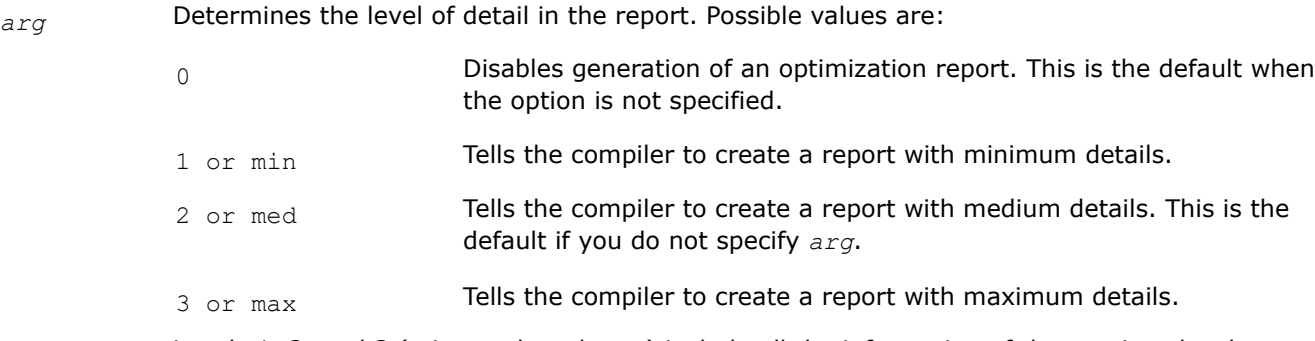

Levels 1, 2, and 3 (min, med, and max) include all the information of the previous level, as well as potentially some additional information.

# **Default**

OFF No optimization report is generated.

### **Description**

This option enables the generation of a YAML file that includes optimization transformation information.

The YAML-formatted file provides the optimization information for the source file being compiled. For example:

icx -fiopenmp -qopt-report foo.c

This command will generate a file called foo.opt.yaml containing the optimization report messages.

Use opt-viewer.py (from llvm/tools/opt-viewer) to create html files from the YAML file. For example:

opt-viewer.py foo.opt.yaml

You can use any web-browser to open the html file to see the opt-report messages displayed inline with the original. For example:

Firefox html/foo.c.html source code

For SYCL compilations, you can also use this option to detail the variables passed to the OpenCL kernel in the optimization report. For example:

icpx -fsycl -qopt-report foo.cpp

The above command will generate a YAML-formatted optimization report that contains optimization remarks for the SYCL pass. These remarks will list the OpenCL kernel arguments generated by the compiler for the user-defined SYCL kernels in foo.cpp. The remarks will also provide additional information like name, type, and size for the OpenCL kernel arguments.

You can then use opt-viewer.py to create html files from the YAML file, and use any web-browser to open the html file to see the opt-report remarks

Note that the YAML file is used to drive the community llvm-opt-report tool.

### **NOTE**

This option only applies to host compilation. When offloading is enabled, it does not impact device-specific compilation.

### **IDE Equivalent**

None

### **Alternate Options**

None

# **See Also**

qopt-report-file, Qopt-report-file compiler option

# **qopt-report-file, Qopt-report-file**

*Specifies whether the output for the generated optimization report goes to a file, stderr, or stdout.*

### **Syntax**

#### **Linux OS:**

-qopt-report-file=*keyword*

#### **Windows OS:**

/Qopt-report-file:*keyword*

### **Arguments**

*keyword* Specifies where the output for the report goes. You can specify one of the following:

- filename Specifies the name of the file where the generated report should go.
- stderr **Indicates that the generated report should go to stderr.**

stdout Indicates that the generated report should go to stdout. This setting can also be specified as -qopt-report-stdout (Linux) or /Qopt-report-stdout (Windows).

# **Default**

OFF No optimization report is generated.

### **Description**

This option specifies whether the output for the generated optimization report goes to a file, stderr, or stdout. If you use this option, you do not have to specify option  $[q \text{ or } Q]$ opt-report.

# **NOTE**

This option only applies to host compilation. When offloading is enabled, it does not impact device-specific compilation.

# **IDE Equivalent**

# **Visual Studio**

Visual Studio: **Diagnostics > Optimization Diagnostic File**

**Diagnostics > Emit Optimization Diagnostic to File**

# **Eclipse**

Eclipse: **Compilation Diagnostics > Emit Optimization Diagnostics to File**

**Compilation Diagnostics > Optimization Diagnostics File**

### **Alternate Options**

None

### **See Also**

[qopt-report, Qopt-report](#page-135-0) compiler option

# **Offload Compilation, OpenMP\*, and Parallel Processing Options**

This section contains descriptions for compiler options that pertain to offload compilation, OpenMP\*, or parallel processing. They are listed in alphabetical order.

# **device-math-lib**

*Enables or disables certain device libraries. This is a deprecated option that may be removed in a future release.*

# **Syntax**

### **Linux OS:**

```
-device-math-lib=library
```
-no-device-math-lib=*library*

### **Windows OS:**

/device-math-lib:*library*

/no-device-math-lib:*library*

# **Arguments**

*library* 

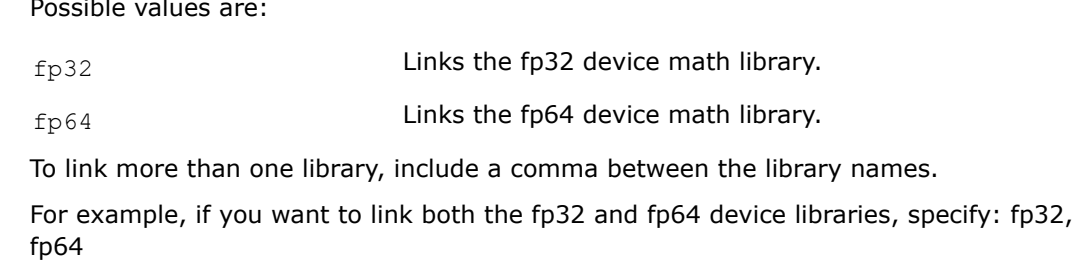

# **Default**

fp32, fp64 Both the fp32 and fp64 device libraries are linked.

# **Description**

This option enables or disables certain device libraries.

This is a deprecated option that may be removed in a future release. There is no replacement option.

### **IDE Equivalent**

None

# **Alternate Options**

None

**See Also** [fopenmp-device-lib](#page-145-0) compiler option

# **fintelfpga**

*Lets you perform ahead-of-time (AOT) compilation for the Field Programmable Gate Array (FPGA).*

# **Syntax**

### **Linux OS:**

-fintelfpga

### **Windows OS:**

-fintelfpga

# **Arguments**

# **Default**

OFF The ahead-of-time (AOT) compilation is not performed.

# **Description**

This option lets you perform ahead-of-time (AOT) compilation for the FPGA.

It is functionally equivalent to specifying the following, which is compiled with dependency and debug information enabled:

-fsycl-targets=spir64-unknown-unknown

# **IDE Equivalent**

# **Visual Studio**

Visual Studio: **DPC++ > General > Enable FPGA workflows**

# **Eclipse**

Eclipse: **Intel(R) oneAPI DPC++ Compiler > General > Enable FPGA workflows**

### **Alternate Options**

None

# **See Also**

[fsycl-targets](#page-167-0) compiler option [fsycl-link](#page-163-0) compiler option [Xs](#page-180-0) compiler option

# **fiopenmp, Qiopenmp**

*Enables recognition of OpenMP\* features, such as parallel, simd, and offloading directives. This is an alternate option for compiler option [Q or q]openmp.*

### **Syntax**

**Linux OS:**

-fiopenmp

### **Windows OS:**

/Qiopenmp

### **Arguments**

None

# **Default**

OFF If this option is not specified, OpenMP\* features are not transformed in LLVM\*.

### **Description**

This option enables recognition of OpenMP\* features, such as parallel, simd, and offloading directives. This is an alternate option for compiler option  $[Q \text{ or } q]$  openmp.

The -fiopenmp and /Qiopenmp options enable Intel's implementation of OpenMP\* in the compiler back end. The compiler front end produces an intermediate representation that preserves the parallelism exposed by OpenMP\* directives. The back end uses the exposed parallelism to do more advanced optimizations, such as SIMD vectorization.

# **NOTE**

To enable offloading to a specified GPU target, you must also specify option fopenmp-targets (Linux\*) or /Qopenmp-targets (Windows).

### **NOTE**

Option -fopenmp is *not* the same as option -fiopenmp. Option -fopenmp will *not* do offloading.

### **Product and Performance Information**

Performance varies by use, configuration and other factors. Learn more at [www.Intel.com/](https://www.intel.com/PerformanceIndex) [PerformanceIndex.](https://www.intel.com/PerformanceIndex)

Notice revision #20201201

### **IDE Equivalent**

#### **Windows**

Visual Studio: **DPC++ > Language > OpenMP Support**

**C/C++ > Language [Intel C++] > OpenMP Support**

**Intel(R) oneAPI DPC++ Compiler > Language > OpenMP Support**

**Intel C++ Compiler > Language > OpenMP Support**

# **Linux**

Eclipse: **Intel(R) oneAPI DPC++ Compiler > Language > OpenMP Support**

**Intel C++ Compiler > Language > OpenMP Support**

### **Alternate Options**

Linux: -qopenmp Windows: / Qopenmp

### **See Also**

[qopenmp, Qopenmp](#page-171-0) compiler option [fopenmp-targets, Qopenmp-targets](#page-148-0) compiler option

# **fno-sycl-libspirv**

*Disables the check for libspirv (the SPIR-V\* tools library).*

# **Syntax**

#### **Linux OS:**

-fno-sycl-libspirv

### **Windows OS:**

-fno-sycl-libspirv

### **Arguments**

None

### **Default**

OFF The check for libspirv is enabled.

# **Description**

This option disables the check for libspirv (the SPIR-V\* tools library).

**NOTE**

When SYCL offloading is enabled, this option only applies to device-specific compilation.

# **IDE Equivalent**

None

### **Alternate Options**

None

# **foffload-static-lib**

*Tells the compiler to link with a fat (multiarchitecture) static library. This is a deprecated option that may be removed in a future release.*

# **Syntax**

# **Linux OS:**

-foffload-static-lib=*file*

### **Windows OS:**

-foffload-static-lib=*file*

### **Arguments**

*file* Is the name of the fat static library to use. It can include the path where the library is located.

# **Default**

OFF No linking occurs to a fat static library.

## **Description**

This option tells the compiler to link with a fat (multi-architecture) static library.

The filename specified is treated as a "fat" static library of device code - an archive of fat objects. When linking, the compiler will extract the device code from the objects contained in the library and link it with other device objects coming from the individual fat objects passed on the command line.

# **NOTE**

If you try to pass libraries by using compiler option l, there can be dynamic libraries and partial linking with dynamic libraries, which may lead to a crash.

### **IDE Equivalent**

None

### **Alternate Options**

None

# **fopenmp**

*Option -fopenmp is a deprecated option that will be removed in a future release.*

### **Syntax**

### **Linux OS:**

-fopenmp

# **Windows OS:**

None

### **Arguments**

None

### **Default**

OFF OFF No OpenMP\* multi-threaded code is generated by the compiler.

### **Description**

Enables recognition of OpenMP\* features and tells the parallelizer to generate multi-threaded code based on OpenMP\* directives.

This option is meant for advanced users who prefer to use OpenMP\* as it is implemented by the LLVM community. You can get most of that functionality by using this option and option -fopenmp-simd.

Option -fopenmp is a deprecated option that will be removed in a future release. For most users, we recommend that you instead use option [qopenmp, Qopenmp.](#page-171-0)

### **NOTE**

Option -fopenmp is not the same as option -fiopenmp. If you want to get full advantage of SIMD vectorization or offloading, you must use option - openmp.

### **NOTE**

This option only applies to host compilation. When offloading is enabled, it does not impact device-specific compilation.

# **IDE Equivalent**

None

# **Alternate Options**

None

# **fopenmp-declare-target-scalar-defaultmap, Qopenmp-declare-target-scalar-defaultmap**

*Determines which implicit data-mapping/sharing rules are applied for a scalar variable referenced in a target pragma.*

### **Syntax**

### **Linux OS:**

-fopenmp-declare-target-scalar-defaultmap=*keyword*

### **Windows OS:**

/Qopenmp-declare-target-scalar-defaultmap:*keyword*

### **Arguments**

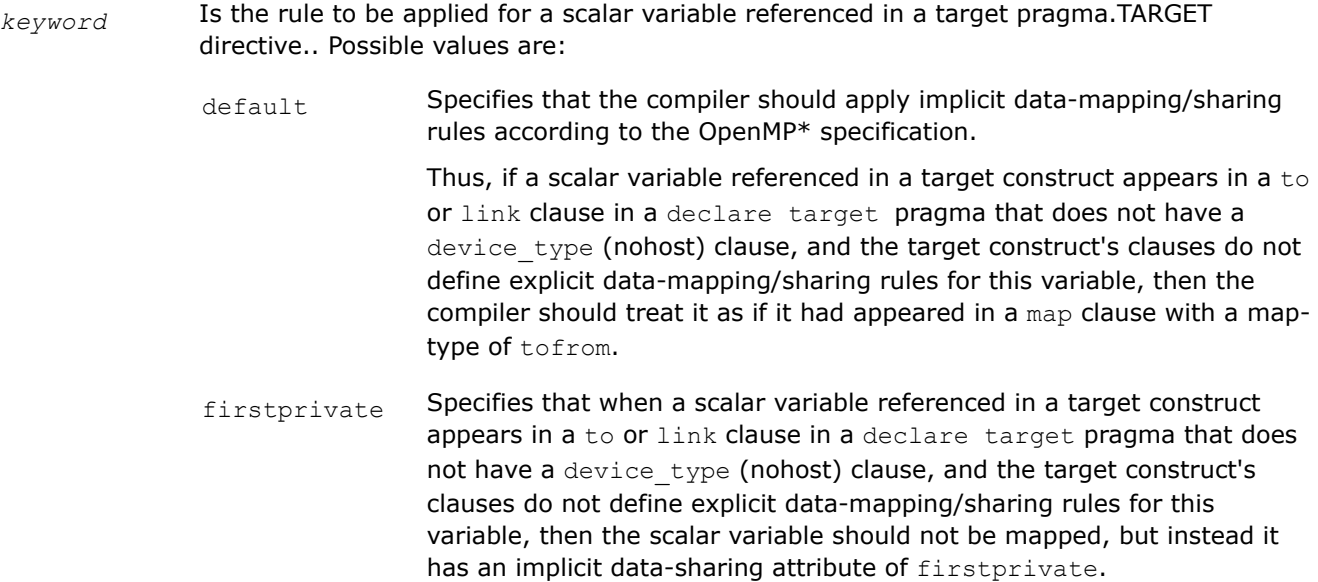

## **Default**

-fopenmp-declare-target-scalar-defaultmap=defaul $\overline{\mathfrak{t}}$ he compiler applies implicit data-mapping/ or /Qopenmp-declare-target-scalar-defaultmap:default sharing rules according to OpenMP specification.

# **Description**

This option determines which implicit data-mapping/sharing rules are applied for a scalar variable referenced in a target pragma, when that scalar variable appears in a declare target pragma that has a to or link clause, but not clause device type (nohost).
It tells the compiler to assume that a scalar declare target variable with implicit data-mapping/sharing referenced in a target construct has the same value before the target construct (in the host environment) and at the beginning the target region (in the device environment). This may enable some optimizations in the host code invoking the target region for execution.

The option only affects data-mapping/sharing rules for scalar variables referenced in a target construct that do not appear in one of the target clauses map, is device ptr, or has device addr.

For more information about implicit data-mapping/sharing rules, see the [OpenMP 5.2 specification.](https://www.openmp.org/specifications/) For example, see section 5.8.1 in that specification.

#### **IDE Equivalent**

None

### **Alternate Options**

None

### **Examples**

Consider the following:

```
#pragma omp declare target
int N;
#pragma omp end declare target
...
void program() {
#pragma omp target teams distribute parallel for
  for (int i = 0; i < N; ++i) ...
}
```
Specifying -fopenmp-declare-target-scalar-defaultmap=firstprivate

(or /Qopenmp-declare-target-scalar-defaultmap:firstprivate) or an explicit 'firstprivate(N)' lets the compiler generate efficient host code that issues the most appropriate number of teams and threads to execute the iterations of the distribute parallel for loop, assuming that N does not change its value between the beginning of the target region and the beginning of the distribute parallel for region.

If the compiler option (or 'firstprivate(N)') is not used, then the value of N in the host code (before the target construct) may be different from the value of N in the for statement. To compute the right number of teams/ threads on the host the value of N must be transferred from the device to the host, which may result in a performance penalty.

The option may not behave correctly for all OpenMP programs. In particular, it may behave incorrectly for programs that allow different values of the same declare target scalar variables on entry to target regions.

For example, consider the following:

```
#include <stdio.h>
#pragma omp declare target
int x = 0; /* host 'x' is 0, target 'x' is 0 */
#pragma omp end declare target
int main() {
 x = -1;/* host 'x' is -1, target 'x' is 0 \frac{*}{ }#pragma omp target
 x = 1:
  /* host 'x' is -1, target 'x' is 1 \times/
```

```
#pragma omp target
 printf("target: d = 1/n", x);
#pragma omp target update from(x)
 /* host 'x' is 1, target 'x' is 1 \star/printf("host: d == 1\n", x);
  return 0;
}
```
The following is the correct output for the above code:

target:  $1 == 1$ host:  $1 == 1$ 

However, this is the output when option -fopenmp-declare-target-scalar-defaultmap=firstprivate (or /Qopenmp-declare-target-scalar-defaultmap:firstprivate) is specified:

target:  $-1 == 1$ host:  $0 == 1$ 

## **fopenmp-device-lib**

*Enables or disables certain device libraries for an OpenMP\* target.*

### **Syntax**

#### **Linux OS:**

```
-fopenmp-device-lib=library[,library,...]
```

```
-fno-openmp-device-lib=library[,library,...]
```
#### **Windows OS:**

```
-fopenmp-device-lib=library[,library,...]
```

```
-fno-openmp-device-lib=library[,library,...]
```
## **Arguments**

*library* 

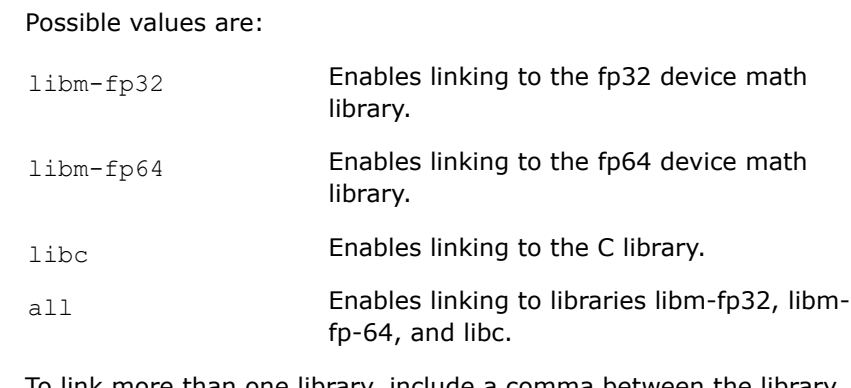

To link more than one library, include a comma between the library names. For example, if you want to link both the libm-fp32 device library and the C library, specify: libm-fp32,libc.

Do not add spaces between library names.

Note that if you specify "all", it supersedes any additional value you may specify.

## **Default**

OFF Disables linking to device libraries for this target.

#### **Description**

This option enables or disables certain device libraries for an OpenMP\* target.

If you specify fno-openmp-device-lib=library, linking to the specified library is disabled for the OpenMP\* target.

**NOTE**

When OpenMP\* offloading is enabled, this option only applies to device-specific compilation.

### **IDE Equivalent**

#### **Windows**

Visual Studio: **Linker > General > Enable linking of the device libraries for OpenMP offload**

**Linker > General > Disable linking of the device libraries for OpenMP offload**

#### **Linux**

Eclipse: **Linker > Libraries > Enable linking of the device libraries for OpenMP offload**

**Linker > Libraries > Disable linking of the device libraries for OpenMP offload**

#### **Alternate Options**

None

## **fopenmp-target-buffers, Qopenmp-target-buffers**

*Enables a way to overcome the problem where some OpenMP\* offload SPIR-V\* devices produce incorrect code when a target object is larger than 4GB.*

### **Syntax**

#### **Linux OS:**

-fopenmp-target-buffers=*keyword*

### **Windows OS:**

/Qopenmp-target-buffers:*keyword*

#### **Arguments**

*keyword* Possible values are:

default Tells the compiler to use default heuristics. This may produce incorrect code on some OpenMP\* offload SPIR-V\* devices when a target object is larger than 4GB.

4<sub>GB</sub> Tells the compiler to generate code to prevent the issue described by default. OpenMP\* offload programs that access target objects of size larger than 4GB in target code require this option.

This setting applies to the following:

- Target objects declared in OpenMP\* target regions or inside OpenMP\* declare target functions
- Target objects that exist in the OpenMP\* device data environment
- Objects that are mapped and/or allocated by means of OpenMP\* APIs (such as omp\_target\_alloc)

## **Default**

 $\det_{\text{default}}$  If you do not specify this option, the compiler may produce incorrect code on some OpenMP\* offload SPIR-V\* devices when a target object is larger than 4GB.

## **Description**

This option enables a way to overcome the problem where some OpenMP\* offload SPIR-V\* devices produce incorrect code when a target object is larger than 4GB (4294959104 bytes).

However, note that when -fopenmp-target-buffers=4GB (or /Qopenmp-target-buffers:4GB) is specified on Intel® GPUs, there may be a decrease in performance.

To use this option, you must also specify option -fopenmp-targets (Linux\*) or /Qopenmp-targets (Windows\*).

### **NOTE**

This option may have no effect for some OpenMP\* offload SPIR-V\* devices, and for OpenMP\* offload targets different from SPIR\*.

#### **NOTE**

When OpenMP\* offloading is enabled, this option only applies to device-specific compilation.

## **IDE Equivalent**

## **Windows**

Visual Studio: **DPC++ > Language > Specify buffer size for OpenMP offload kernel access limitations** (DPC++)

## **Windows**

Visual Studio: **C/C++ > Language [Intel C++] > Specify buffer size for OpenMP offload kernel access limitations** (C++)

## **Linux**

Eclipse: **Intel(R) oneAPI DPC++ Compiler > Language > Specify buffer size for OpenMP offload kernel access limitations** (DPC++)

## **Linux**

Eclipse: **Intel C++ Compiler > Language > Specify buffer size for OpenMP offload kernel access limitations** (C++)

## <span id="page-148-0"></span>**Alternate Options**

None

### **See Also**

fopenmp-targets, Qopenmp-targets compiler option

## **fopenmp-targets, Qopenmp-targets**

*Enables offloading to a specified GPU target if OpenMP\* features have been enabled.*

#### **Syntax**

#### **Linux OS:**

-fopenmp-targets=*keyword*

## **Windows OS:**

/Qopenmp-targets:*keyword*

#### **Arguments**

*keyword* **The only supported value for this argument is** spir64.

When you specify  $\text{spr64}$ , the compiler generates an x86 + SPIR64 (64-bit Standard Portable Intermediate Representation) fat binary for Intel® GPU devices.

### **Default**

OFF If this option is not specified, no x86 + SPIR64 fat binary is created.

### **Description**

This option enables offloading to a specified GPU target if OpenMP\* features have been enabled.

To use this option, you must enable recognition of OpenMP\* features by specifying one of the following options:

#### **Linux**

- -qopenmp
- -fiopenmp
- -fopenmp (deprecated; it is equivalent to -qopenmp)

#### **Windows**

- /Qopenmp
- /Qiopenmp

The following shows an example:

icx (or icpx) -fiopenmp -fopenmp-targets=spir64 matmul\_offload.cpp -o matmul

When you specify -fopenmp-targets or /Qopenmp-targets, C++ exception handling is disabled for target compilations.

#### **Linux**

For host compilations, if you want to disable C++ exception handling, you must specify option -fno-exceptions.

### <span id="page-149-0"></span>**NOTE**

When OpenMP\* offloading is enabled, this option only applies to device-specific compilation.

## **IDE Equivalent**

#### **Windows**

Visual Studio: **DPC++ > Language > Enable OpenMP Offloading C/C++ > Language [Intel C++] > Enable OpenMP Offloading Intel(R) oneAPI DPC++ Compiler > Language > Enable OpenMP Offloading Intel C++ Compiler > Language > Enable OpenMP Offloading**

#### **Linux**

Eclipse: **Intel(R) oneAPI DPC++ Compiler > Language > Enable OpenMP Offloading**

**Intel C++ Compiler > Language > Enable OpenMP Offloading**

## **Alternate Options**

None

## **See Also**

[fiopenmp, Qiopenmp](#page-139-0) compiler option [qopenmp, Qopenmp](#page-171-0) compiler option

## **fsycl**

*Enables a program to be compiled as a SYCL program rather than as plain C++11 program.*

## **Syntax**

**Linux OS:**

-fsycl

#### **Windows OS:**

-fsycl

## **Arguments**

None

## **Default**

SYCL: ON A C++ program is compiled as a SYCL program.

C++: OFF A C++ program is compiled as a C++11 program.

### **Description**

This option enables a program to be compiled as a SYCL program rather than as plain C++11 program.

#### **IDE Equivalent**

# <span id="page-150-0"></span>**Alternate Options**

None

**See Also**

[fsycl-targets](#page-167-0) compiler option

# **fsycl-add-targets**

*Lets you add arbitrary device binary images to the fat SYCL\* binary when linking. This is a deprecated option that may be removed in a future release.*

## **Syntax**

### **Linux OS:**

-fsycl-add-targets=*T1*:*file1*,...,*Tn*:*filen*

## **Windows OS:**

-fsycl-add-targets=*T1*:*file1*,...,*Tn*:*filen*

## **Arguments**

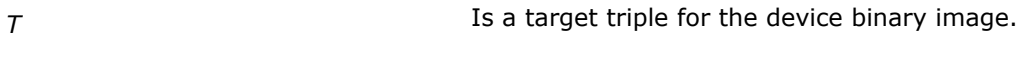

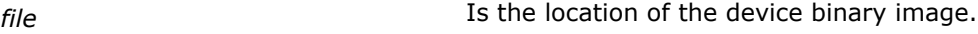

You can specify one or more pair of *T*:*file*.

## **Default**

OFF Arbitrary device images are not added to any fat SYCL\* binary being linked.

## **Description**

This option lets you add arbitrary device binary images to the fat SYCL\* binary when linking.

## **NOTE**

When using the icx/icpx compiler driver for this option, you must also specify option  $-fsycl.$ When using the dpcpp compiler driver, option -fsycl is implied by default.

## **NOTE**

When SYCL offloading is enabled, this option only applies to device-specific compilation.

## **IDE Equivalent**

None

## **Alternate Options**

None

**See Also** [fsycl-link-targets](#page-165-0) compiler option

## **fsycl-dead-args-optimization**

*Enables elimination of SYCL dead kernel arguments.*

### **Syntax**

### **Linux OS:**

-fsycl-dead-args-optimization

-fno-sycl-dead-args-optimization

### **Windows OS:**

-fsycl-dead-args-optimization

-fno-sycl-dead-args-optimization

#### **Arguments**

None

## **Default**

OFF SYCL dead kernel arguments are not eliminated. This default may change in the future.

### **Description**

This option enables elimination of SYCL dead kernel arguments. This optimization can improve performance.

If you specify -fno-sycl-dead-args-optimization, this optimization is disabled.

## **NOTE**

When using the icx/icpx compiler driver for option -fsycl-dead-args-optimization, you must also specify option -fsycl.

When using the dpcpp compiler driver, option -fsycl is implied by default.

## **NOTE**

When SYCL offloading is enabled, this option only applies to device-specific compilation.

#### **IDE Equivalent**

None

## **Alternate Options**

None

# **fsycl-device-code-split**

*Specifies a SYCL\* device code module assembly.*

### **Syntax**

## **Linux OS:**

-fsycl-device-code-split[=*value*]

## **Windows OS:**

-fsycl-device-code-split[=*value*]

## **Arguments**

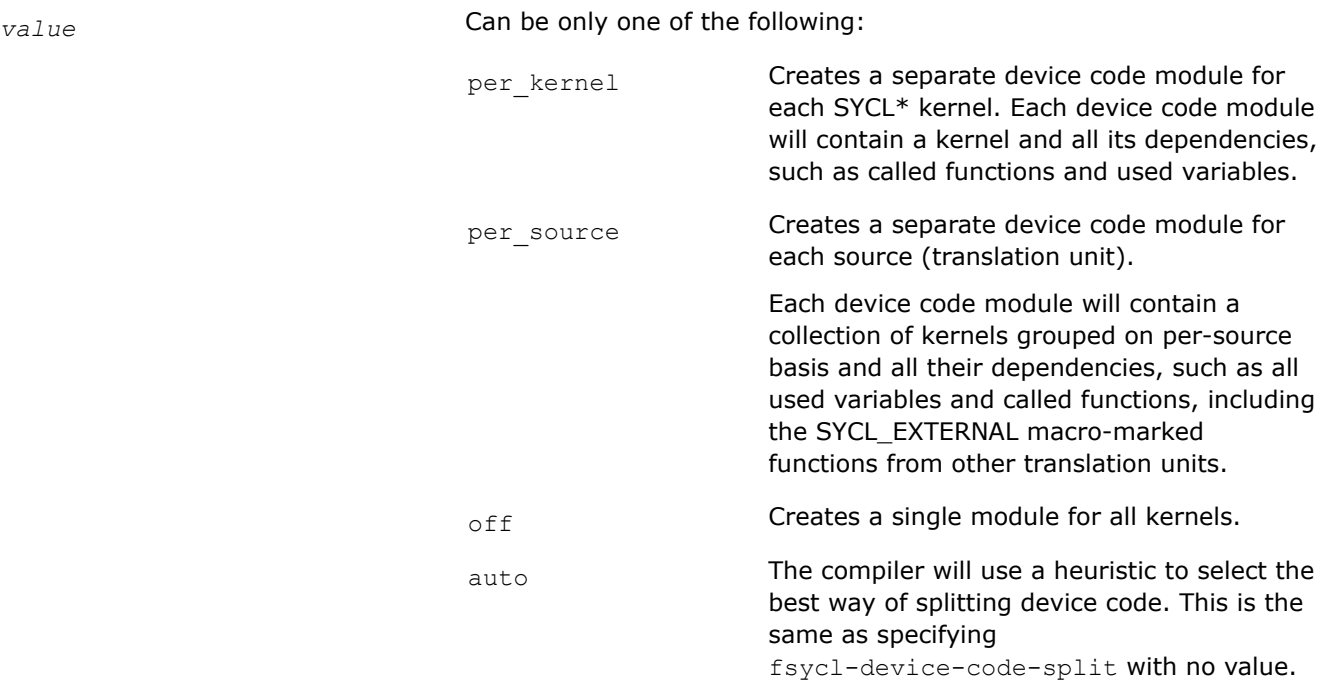

## **Default**

auto This is the default whether you do not specify the compiler option or you do specify the compiler option, but omit a value. The compiler will use a heuristic to select the best way of splitting device code.

## **Description**

This option specifies a SYCL\* device code module assembly.

## **NOTE**

When using the icx/icpx compiler driver for this option, you must also specify option -fsycl.

When using the dpcpp compiler driver, option -fsycl is implied by default.

#### **NOTE**

When SYCL offloading is enabled, this option only applies to device-specific compilation.

## **IDE Equivalent**

None

## **Alternate Options**

## **fsycl-device-lib**

*Enables or disables certain device libraries for a SYCL\* target.*

### **Syntax**

#### **Linux OS:**

```
-fsycl-device-lib=library[,library,...]
```

```
-fno-sycl-device-lib=library[,library,...]
```
## **Windows OS:**

```
-fsycl-device-lib=library[,library,...]
-fsycl-device-lib=library[,library,...]
```
## **Arguments**

*library* 

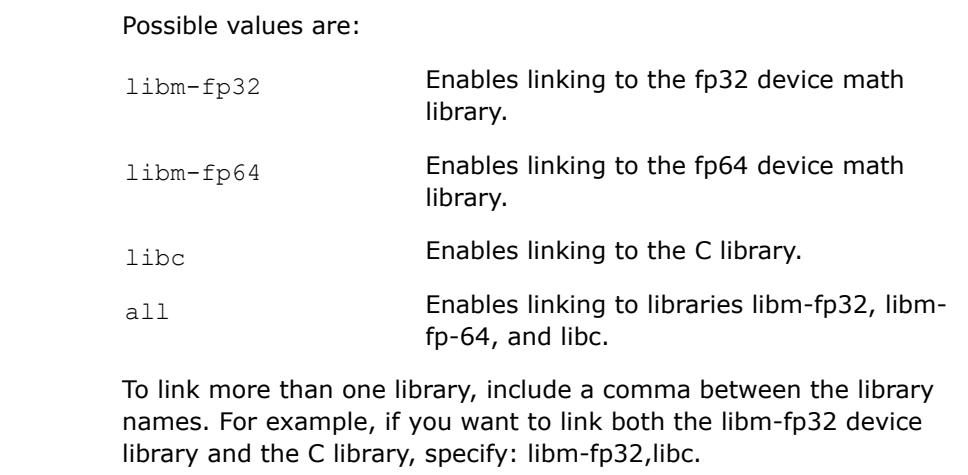

Do not add spaces between library names.

Note that if you specify "all", it supersedes any additional value you may specify.

## **Default**

OFF Disables linking to device libraries for this target.

## **Description**

This option enables or disables certain device libraries for a SYCL\* target.

If you specify fno-sycl-device-lib=library, linking to the specified library is disabled for the SYCL\* target.

## **NOTE**

When using the icx/icpx compiler driver for option -fsycl-device-lib, you must also specify option -fsycl.

When using the dpcpp compiler driver, option -fsycl is implied by default.

## **NOTE**

When SYCL offloading is enabled, this option only applies to device-specific compilation.

## **IDE Equivalent**

#### **Windows**

Visual Studio: **Linker > General > Enable linking of the device libraries**

**Linker > General > Disable linking of the device libraries**

## **Linux**

Eclipse: **Linker > Libraries > Enable linking of the device libraries**

**Linker > Libraries > Disable linking of the device libraries**

### **Alternate Options**

None

## **fsycl-device-only**

*Tells the compiler to generate a device-only binary.*

## **Syntax**

# **Linux OS:**

-fsycl-device-only

## **Windows OS:**

-fsycl-device-only

## **Arguments**

None

## **Default**

OFF No device-only binary is generated.

## **Description**

This option tells the compiler to generate a device-only binary.

### **NOTE**

When SYCL offloading is enabled, this option only applies to device-specific compilation.

## **IDE Equivalent**

None

## **Alternate Options**

## **fsycl-early-optimizations**

*Enables LLVM-related optimizations before SPIR-V\* generation.*

### **Syntax**

#### **Linux OS:**

-fsycl-early-optimizations

-fno-sycl-early-optimizations

## **Windows OS:**

-fsycl-early-optimizations

-fno-sycl-early-optimizations

#### **Arguments**

None

### **Default**

ON LLVM-related optimizations are enabled before SPIR-V\* generation.

### **Description**

This option enables LLVM-related optimizations before SPIR-V\* generation. These optimizations can improve performance.

If you specify -fno-sycl-early-optimizations, these optimizations are disabled.

#### **NOTE**

When using the icx/icpx compiler driver for option -fsycl-early-optimizations, you must also specify option -fsycl.

When using the dpcpp compiler driver, option -fsycl is implied by default.

#### **NOTE**

When SYCL offloading is enabled, this option only applies to device-specific compilation.

## **IDE Equivalent**

### **Visual Studio**

Visual Studio: **DPC++ > Optimization > Enable/Disable DPC++ early optimization before generation of SPIR-V code**

## **Eclipse**

Eclipse: **Intel(R) oneAPI DPC++ Compiler > Optimization > Enable/Disable DPC++ early optimization before generation of SPIR-V code**

#### **Alternate Options**

# **fsycl-enable-function-pointers**

*Enables function pointers and support for virtual functions for SYCL kernels and device functions. This is an experimental feature.*

## **Syntax**

#### **Linux OS:**

-fsycl-enable-function-pointers

#### **Windows OS:**

-fsycl-enable-function-pointers

## **Arguments**

None

### **Default**

OFF Function pointers are not enabled and virtual functions for SYCL kernels and device functions are not supported.

## **Description**

This option enables function pointers and support for virtual functions for SYCL kernels and device functions. This is an experimental feature.

This enhanced support is limited to CPU-device only and cannot currently be used for GPU devices.

#### **NOTE**

When using the icx/icpx compiler driver for this option, you must also specify option  $-\text{fsycl.}$ When using the dpcpp compiler driver, option  $-f<sub>Sycl</sub>$  is implied by default.

## **NOTE**

When SYCL offloading is enabled, this option only applies to device-specific compilation.

## **IDE Equivalent**

None

## **Alternate Options**

None

## **fsycl-esimd-force-stateless-mem**

*Determines whether the compiler enforces stateless memory accesses within ESIMD kernels on the target device. This is an experimental feature.*

# **Syntax**

### **Linux OS:**

-fsycl-esimd-force-stateless-mem

-fno-sycl-esimd-force-stateless-mem

## **Windows OS:**

-fsycl-esimd-force-stateless-mem

-fno-sycl-esimd-force-stateless-mem

## **Arguments**

None

## **Default**

OFF Memory accesses that are stateful are not converted to stateless.

## **Description**

This option determines whether the compiler enforces stateless memory accesses within ESIMD kernels on the target device. This is an experimental feature.

Option -fsycl-esimd-force-stateless-mem uses SYCL\* accessors to convert stateful memory to stateless memory. SIMD intrinsics that cannot be automatically converted are disabled and reported during the compilation phase.

In cases where a target does not support stateful accesses, option -fsycl-esimd-force-stateless-mem may be helpful to avoid issues caused by the 4Gb-per-surface limitation in programs written with SYCL accessors.

If you specify -fno-sycl-esimd-force-stateless-mem, the compiler does not enforce stateless memory accesses.

## **NOTE**

When using the icx/icpx compiler driver for option -fsycl-esimd-force-stateless-mem, you must also specify option -fsycl.

When using the dpcpp compiler driver, option -fsycl is implied by default.

## **NOTE**

When SYCL offloading is enabled, this option only applies to device-specific compilation.

## **IDE Equivalent**

None

## **Alternate Options**

## **fsycl-explicit-simd**

*Enables or disables the experimental "Explicit SIMD" SYCL\* extension. This is a deprecated option that may be removed in a future release.*

### **Syntax**

#### **Linux OS:**

-fsycl-explicit-simd

-fno-sycl-explicit-simd

### **Windows OS:**

-fsycl-explicit-simd

-fno-sycl-explicit-simd

## **Arguments**

None

## **Default**

-fno-sycl-explicit-simd The explicit SIMD SYCL\* extension is disabled.

### **Description**

This option enables or disables the experimental "Explicit SIMD" SYCL\* extension.

If you specify option -fsycl-explicit-simd, it enables the experimental "Explicit SIMD" SYCL\* extension for lower-level Intel GPU programming. It allows you to write explicitly vectorized device code. Note that APIs for this feature may change in the future.

#### **NOTE**

When using the icx/icpx compiler driver for option -fsycl-explicit-simd, you must also specify option -fsycl.

When using the dpcpp compiler driver, option -fsycl is implied by default.

# **NOTE**

When SYCL offloading is enabled, this option only applies to device-specific compilation.

#### **IDE Equivalent**

None

## **Alternate Options**

None

**See Also** [Explicit SIMD SYCL\\* Extension](#page-734-0)

# <span id="page-159-0"></span>**fsycl-help**

*Causes help information to be emitted from the device compiler backend.*

## **Syntax**

### **Linux OS:**

-fsycl-help[=*arg*]

#### **Windows OS:**

-fsycl-help[=*arg*]

## **Arguments**

*arg* Can be one of "x86\_64", "fpga", "gen", or "all". Option -fsycl-help=all outputs help for "x86\_64", "fpga", and "gen". Specifying "all" is the same as specifying fsycl-help with no *arg*.

### **Default**

OFF No help information is emitted from the device compiler backend.

## **Description**

This option causes help information to be emitted from the device compiler backend.

## **NOTE** When SYCL offloading is enabled, this option only applies to device-specific compilation.

## **IDE Equivalent**

None

## **Alternate Options**

None

## **fsycl-host-compiler**

*Tells the compiler to use the specified compiler for the host compilation of the overall offloading compilation that is performed.*

## **Syntax**

### **Linux OS:**

-fsycl-host-compiler=*arg*

### **Windows OS:**

-fsycl-host-compiler=*arg*

*arg* **Is the compiler that will be the host for compilation.** 

It can be the name of a compiler or the specific path to the compiler.

## **Default**

OFF The host compilation will be performed by the Intel® DPC++ Compiler.

## **Description**

This option tells the compiler to use the specified compiler for the host compilation of the overall offloading compilation that is performed.

## **NOTE**

When using the icx/icpx compiler driver for this option, you must also specify option  $-fsycl.$ 

When using the dpcpp compiler driver, option -fsycl is implied by default.

### **IDE Equivalent**

None

## **Alternate Options**

None

## **Example**

Consider the following:

```
-fsycl-host-compiler=g++ // the compiler looks for g++ in the current path
-fsycl-host-compiler=/usr/bin/g++ // the compiler looks for g++ in the explicit path
```
### **See Also**

[fsycl](#page-149-0) compiler option fsycl-host-compiler-options compiler option

## **fsycl-host-compiler-options**

*Passes options to the compiler specified by option f*sycl-host-compiler*.*

#### **Syntax**

#### **Linux OS:**

-fsycl-host-compiler-options="*opts*"

## **Windows OS:**

-fsycl-host-compiler-options="*opts*"

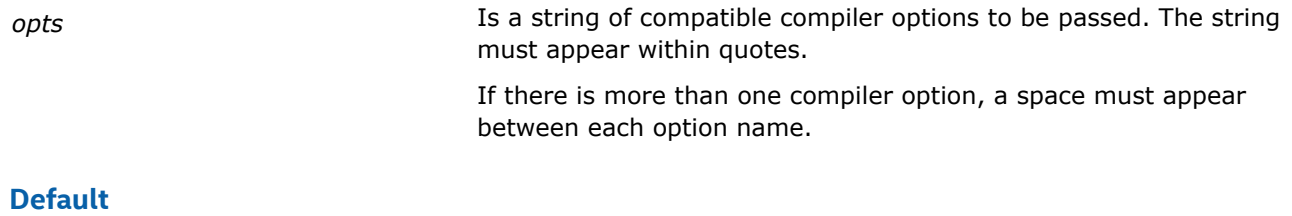

OFF No options are passed to the compiler specified by -fsycl-host-compiler.

## **Description**

This option tells the compiler to pass options to the compiler specified by option fsycl-host-compiler. The options must be compatible with the compiler specified by fsycl-host-compiler.

## **NOTE**

Specifying any kind of phase limiting options (such as  $-c$ ,  $-E$ , or  $-S$ ) may interfere with the expected output set during the host compilation. This can cause undefined behavior.

## **NOTE**

When using the icx/icpx compiler driver for this option, you must also specify option  $-fsycl.$ 

When using the dpcpp compiler driver, option -fsycl is implied by default.

## **IDE Equivalent**

None

#### **Alternate Options**

None

**See Also** [fsycl-host-compiler](#page-159-0) compiler option

## **fsycl-id-queries-fit-in-int**

*Tells the compiler to assume that SYCL ID queries fit within MAX\_INT.*

## **Syntax**

#### **Linux OS:**

-fsycl-id-queries-fit-in-int

-fno-sycl-id-queries-fit-in-int

#### **Windows OS:**

```
-fsycl-id-queries-fit-in-int
```

```
-fno-sycl-id-queries-fit-in-int
```
None

# **Default**

ON The compiler assumes that SYCL ID queries fit within MAX\_INT.

### **Description**

This option tells the compiler to assume that SYCL ID queries fit within MAX\_INT. It assumes that the following values fit within MAX\_INT:

- id class get() member function and operator[]
- item class get id() member function and operator[]
- nd\_item class get\_global\_id()/get\_global\_linear\_id() member functions

For more information about these values, see the Khronos\* Group SYCL\* 1.2.1 Specification.

If you need to use a larger number of work items, use the OFF setting for this option, which is -fno-sycl-id-queries-fit-in-int.

#### **Caution**

You should carefully evaluate whether you should use the OFF setting when you have a larger number of work items. Truncating to data type int is often incorrect in such circumstances. If the OFF setting is used when the values fit within MAX\_INT, it can lead to unexpected performance issues.

## **NOTE**

When using the icx/icpx compiler driver for option -fsycl-id-queries-fit-in-int, you must also specify option -fsycl.

When using the dpcpp compiler driver, option -fsycl is implied by default.

#### **NOTE**

When SYCL offloading is enabled, this option only applies to device-specific compilation.

### **IDE Equivalent**

None

#### **Alternate Options**

None

## **fsycl-instrument-device-code**

*Enables or disables linking of the Instrumentation and Tracing Technology (ITT) device libraries for VTune™.*

## **Syntax**

#### **Linux OS:**

-fsycl-instrument-device-code-split

```
-fno-sycl-instrument-device-code-split
```
#### **Windows OS:**

```
-fsycl-instrument-device-code-split
```
-fno-sycl-instrument-device-code-split

### **Arguments**

None

## **Default**

ON The device libraries needed for Instrumentation and Tracing Technology (ITT) are enabled.

## **Description**

This option enables or disables linking of the Instrumentation and Tracing Technology (ITT) device libraries for VTune™. This provides annotations to intercept various events inside kernels generated by Just in Time (JIT) compilation.

If you specify -fno-sycl-instrument-device-code-split, no linking occurs to the Instrumentation and Tracing Technology (ITT) device libraries.

## **NOTE**

When using the icx/icpx compiler driver for option -fsycl-instrument-device-code-split, you must also specify option -fsycl.

When using the dpcpp compiler driver, option  $-fsycl$  is implied by default.

### **NOTE**

When SYCL offloading is enabled, this option only applies to device-specific compilation.

#### **IDE Equivalent**

None

#### **Alternate Options**

None

## **fsycl-link**

*Tells the compiler to perform a partial link of device binaries to be used with Field Programmable Gate Array (FPGA).*

#### **Syntax**

## **Linux OS:**

-fsycl-link[=*value*]

#### **Windows OS:**

```
-fsycl-link[=value]
```
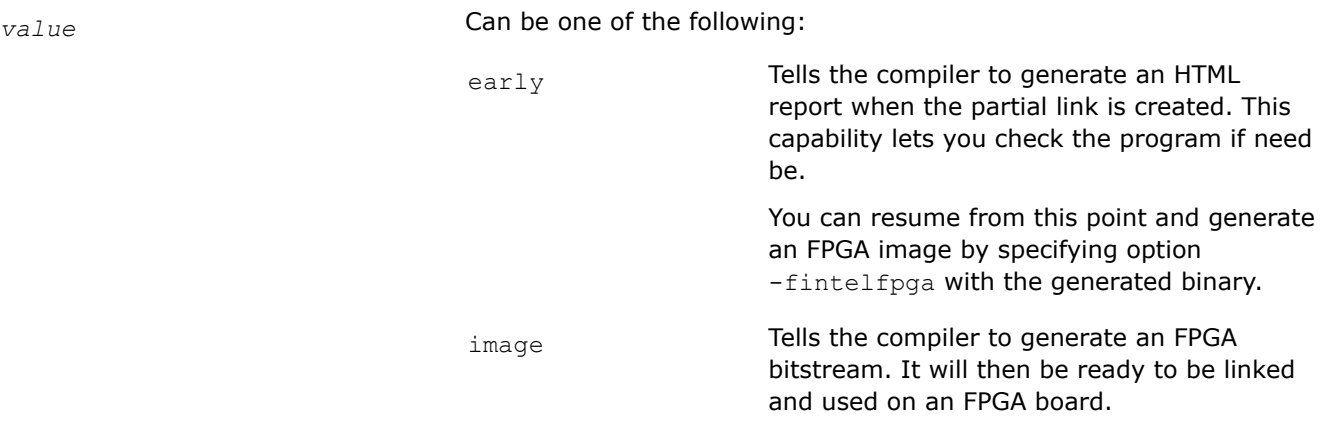

*image* takes much longer to generate than does *early*.

## **Default**

OFF No partial link of device binaries is performed.

## **Description**

This option tells the compiler to perform a partial link of device binaries to be used with FPGA.

This partial link is then wrapped by the offload wrapper, allowing the device binaries to be linked by the host compiler or linker.

If you do not specify a *value*, the following occurs:

- When used with just  $-fsycl$   $(-fsycl -fsycl-link)$ , the driver will generate a host linkable device object.
- When also used with -fintelfpga (-fsycl -fintelfpga -fsycl-link), the behavior is the same as specifying -fsycl-link=early.

# **NOTE**

When using the icx/icpx compiler driver for this option, you must also specify option  $-f\text{sycl.}$ 

When using the dpcpp compiler driver, option -fsycl is implied by default.

## **NOTE**

When SYCL offloading is enabled, this option only applies to device-specific compilation.

## **IDE Equivalent**

# **Visual Studio**

Visual Studio: **Linker > General > Generate partially linked device object to be used with the host link**

## **Eclipse**

Eclipse: **Linker > General > Generate partially linked device object to be used with the host link**

## <span id="page-165-0"></span>**Alternate Options**

None

## **See Also**

[fintelfpga](#page-138-0) compiler option

## **fsycl-link-targets**

*Tells the compiler to link only device code. This is a deprecated option that may be removed in a future release.*

#### **Syntax**

### **Linux OS:**

-fsycl-link-targets=*T1*,...,*Tn*

#### **Windows OS:**

-fsycl-link-targets=*T1*,...,*Tn*

#### **Arguments**

*T* Is a target triple for the device code. You can specify more than one *T*.

#### **Default**

OFF No link is performed.

#### **Description**

This option tells the compiler to link only device code. It is used in a link step.

It tells the compiler to link device code for the given target triples, and output multiple linked device code images. It does not produce fat binary.

## **NOTE**

You should be familiar with ahead-of-time (AOT) compilation when using this option.

## **NOTE**

When using the icx/icpx compiler driver for this option, you must also specify option  $-fsycl.$ 

When using the dpcpp compiler driver, option -fsycl is implied by default.

## **NOTE**

When SYCL offloading is enabled, this option only applies to device-specific compilation.

## **IDE Equivalent**

## **Alternate Options**

None

## **Example**

The following command-line sequence demonstrates a way to use this option:

```
dpcpp -fsycl-targets=spir64 -c a.cpp -o a.o
dpcpp -fsycl-targets=spir64 -c b.cpp -o b.o
dpcpp -fsycl-link-targets=spir64 a.o b.o -o linked.spv
aoc linked.spv -o linked.aocx
dpcpp -fsycl-add-targets=fpga:linked.aocx a.o b.o -o final.out -lOpenCL -lsycl
```
### **See Also**

[fsycl](#page-149-0) compiler option [fsycl-add-targets](#page-150-0) compiler option [fsycl-targets](#page-167-0) compiler option [Ahead of Time Compilation](#page-610-0)

## **fsycl-max-parallel-link-jobs**

*Tells the compiler that it can simultaneously spawn up to the specified number of processes to perform actions required to link SYCL applications. This is an experimental feature.*

### **Syntax**

#### **Linux OS:**

-fsycl-max-parallel-link-jobs=*n*

#### **Windows OS:**

-fsycl-max-parallel-link-jobs=*n*

#### **Arguments**

*n* Is the number of processes to spawn to.

## **Default**

-fsycl-max-parallel-link-jobs=1 One process is simultaneously spawned to perform actions necessary to link SYCL applications.

#### **Description**

This option tells the compiler that it can simultaneously spawn up to the specified number of processes to perform actions required to link SYCL applications. This is an experimental feature.

This option has no effect if compiler options such as  $\infty$  or  $E$  are specified.

## **NOTE**

If you specify a large number of processes, it can cause performance issues and compilation crashes due to excessive RAM consumption.

## <span id="page-167-0"></span>**NOTE**

When using the icx/icpx compiler driver for this option, you must also specify option -fsycl. When using the dpcpp compiler driver, option -fsycl is implied by default.

### **NOTE**

When SYCL offloading is enabled, this option only applies to device-specific compilation.

#### **IDE Equivalent**

None

## **Alternate Options**

None

#### **Example**

The following shows examples of using this option on Linux\*:

```
dpcpp -fsycl-max-parallel-link-jobs=4 a.cpp b.cpp c.cpp d.cpp -o a.out
dpcpp -fsycl-max-parallel-link-jobs=8 a.o b.o c.o d.so e.a -o b.out
```
## **See Also**

[fsycl](#page-149-0) compiler option

## **fsycl-targets**

*Tells the compiler to generate code for specified device targets.*

#### **Syntax**

### **Linux OS:**

-fsycl-targets=*T1*,...,*Tn*

#### **Windows OS:**

-fsycl-targets=*T1*,...,*Tn*

#### **Arguments**

*T* Is a target triple device name. If you specify more than one *T*, they must be separated by commas. The following triplets are supported:

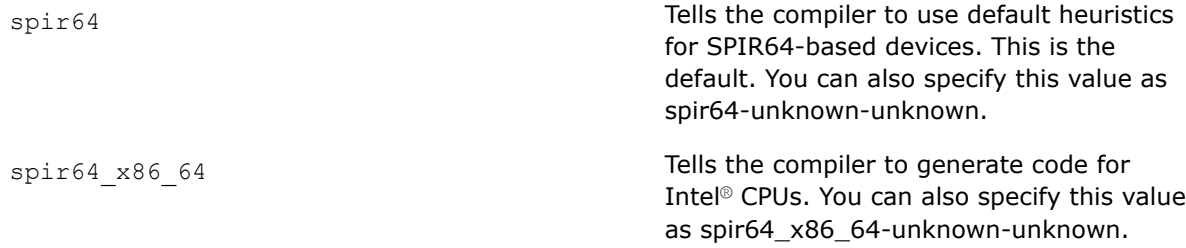

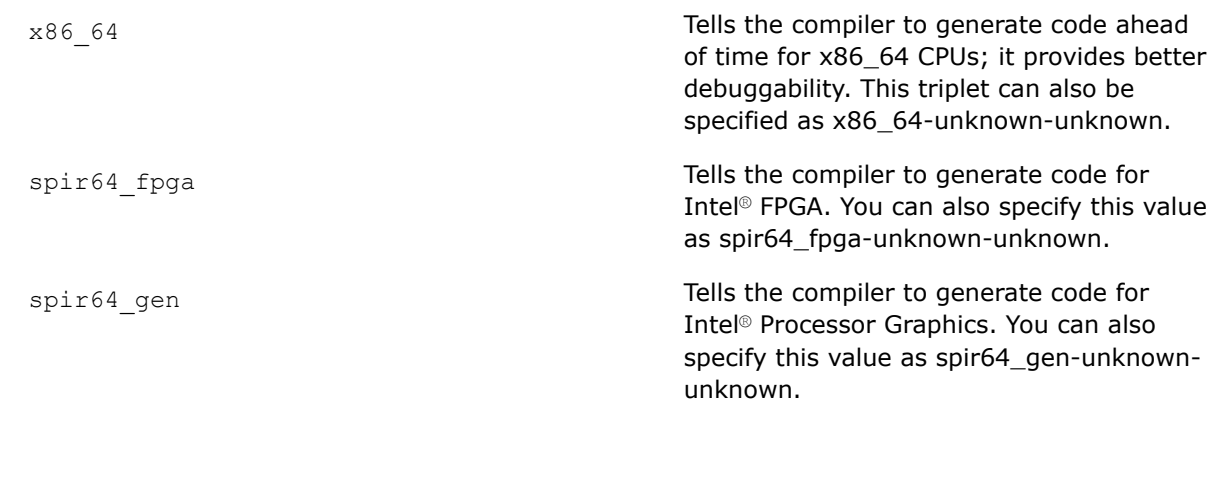

**Default**

spir64 spir64 SPIR64-based devices.

## **Description**

This option tells the compiler to generate code for specified device targets.

### **NOTE**

The long syntax values that include -sycldevice, such as spir64-unknown-unknownsycldevice, are still supported, but they are deprecated.

## **NOTE**

When using the icx/icpx compiler driver for this option, you must also specify option -fsycl.

When using the dpcpp compiler driver, option -fsycl is implied by default.

### **NOTE**

When SYCL offloading is enabled, this option only applies to device-specific compilation.

## **IDE Equivalent**

## **Visual Studio**

Visual Studio: **DPC++ > General > Specify SYCL offloading targets for AOT compilation**

#### **Eclipse**

Eclipse: **Intel(R) oneAPI DPC++ Compiler > General > Specify SYCL offloading targets for AOT compilation**

## **Alternate Options**

# **fsycl-unnamed-lambda**

*Enables unnamed SYCL\* lambda kernels.*

## **Syntax**

#### **Linux OS:**

-fsycl-unnamed-lambda

-fno-sycl-unnamed-lambda

### **Windows OS:**

-fsycl-unnamed-lambda

-fno-sycl-unnamed-lambda

#### **Arguments**

None

## **Default**

ON Unnamed SYCL lambda kernels are enabled.

### **Description**

This option enables unnamed SYCL kernels that are defined as lambdas.

If you specify -fno-sycl-unnamed-lambda, unnamed SYCL lambda kernels are disabled.

## **NOTE**

When using the icx/icpx compiler driver for option  $-fsycl-unnamed-lambda$ , you must also specify option  $-f<sub>Sycl</sub>$ .

When using the dpcpp compiler driver, option -fsycl is implied by default.

## **NOTE**

When SYCL offloading is enabled, this option only applies to device-specific compilation.

## **IDE Equivalent**

## **Visual Studio**

Visual Studio: **DPC++ > General > Allow unnamed SYCL lambda kernels**

#### **Eclipse**

Eclipse: **Intel(R) oneAPI DPC++ Compiler > Language > Allow unnamed SYCL lambda kernels**

#### **Alternate Options**

## **fsycl-use-bitcode**

*Tells the compiler to produce device code in LLVM Intermediate Representation (IR) bitcode format into fat objects.*

## **Syntax**

#### **Linux OS:**

-fsycl-use-bitcode

### **Windows OS:**

-fsycl-use-bitcode

### **Arguments**

None

#### **Default**

ON LLVM IR bitcode format is emitted.

## **Description**

This option tells the compiler to produce device code in LLVM Intermediate Representation (IR) bitcode format into fat objects.

## **NOTE**

When using the icx/icpx compiler driver for this option, you must also specify option -fsycl.

When using the dpcpp compiler driver, option -fsycl is implied by default.

## **NOTE**

When SYCL offloading is enabled, this option only applies to device-specific compilation.

## **IDE Equivalent**

None

## **Alternate Options**

None

## **nolibsycl**

*Disables linking of the SYCL\* runtime library.*

### **Syntax**

#### **Linux OS:**

-nolibsycl

## **Windows OS:**

-nolibsycl

<span id="page-171-0"></span>None

## **Default**

OFF The SYCL\* runtime library is linked.

## **Description**

This option disables linking of the SYCL\* runtime library.

When using the icx/icpx compiler driver, this option is only effective if you have specified option  $-fsvcl$ .

## **NOTE**

This option only applies to host compilation. When offloading is enabled, it does not impact device-specific compilation.

## **IDE Equivalent**

None

## **Alternate Options**

None

## **qopenmp, Qopenmp**

*Enables recognition of OpenMP\* features and tells the parallelizer to generate multi-threaded code based on OpenMP\* directives.*

## **Syntax**

#### **Linux OS:**

-qopenmp

-qno-openmp

### **Windows OS:**

/Qopenmp

/Qopenmp-

## **Arguments**

None

## **Default**

-qno-openmp or /Qopenmp- No OpenMP\* multi-threaded code is generated by the compiler.

## **Description**

This option enables recognition of OpenMP\* features and tells the parallelizer to generate multi-threaded code based on OpenMP\* directives. The code can be executed in parallel on both uniprocessor and multiprocessor systems.

This option works with any optimization level. Specifying no optimization ( $-00$  on Linux\* or  $/0d$  on Windows\*) helps to debug OpenMP applications.

This option can also be specified as -fopenmp on Linux\* systems.

## **NOTE**

To enable offloading to a specified GPU target, you must also specify option fopenmp-targets (Linux\*) or /Qopenmp-targets (Windows).

#### **NOTE**

Option -fopenmp is not the same as option -qopenmp. Option -fopenmp will *not* do offloading.

# **NOTE**

Options that use OpenMP\* API are available for both Intel® microprocessors and non-Intel microprocessors, but these options may perform additional optimizations on Intel® microprocessors than they perform on non-Intel microprocessors. The list of major, uservisible OpenMP constructs and features that may perform differently on Intel® microprocessors versus non-Intel microprocessors include: locks (internal and user visible), the SINGLE construct, barriers (explicit and implicit), parallel loop scheduling, reductions, memory allocation, thread affinity, and binding.

### **Product and Performance Information**

Performance varies by use, configuration and other factors. Learn more at [www.Intel.com/](https://www.intel.com/PerformanceIndex) [PerformanceIndex.](https://www.intel.com/PerformanceIndex)

Notice revision #20201201

#### **IDE Equivalent**

## **Visual Studio**

Visual Studio: **Language > OpenMP\* Support**

### **Eclipse**

Eclipse: **Language > Process OpenMP Directives**

## **Alternate Options**

Linux: -fiopenmp

Windows: /Qiopenmp

#### **See Also**

[fopenmp-targets, Qopenmp-targets](#page-148-0) compiler option [fiopenmp, Qiopenmp](#page-139-0) compiler option

## **qopenmp-lib, Qopenmp-lib**

*Lets you specify an OpenMP\* run-time library to use for linking.*

## **Syntax**

### **Linux OS:**

-qopenmp-lib=*type*

### **Windows OS:**

/Qopenmp-lib:*type*

## **Arguments**

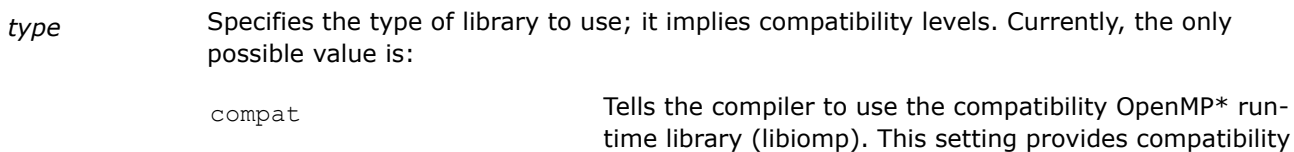

# **Default**

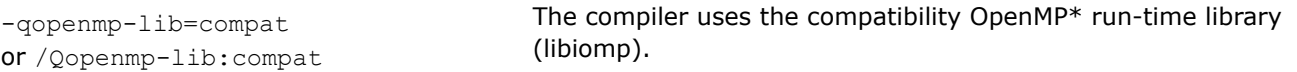

compilers.

with object files created using Microsoft\* and GNU\*

## **Description**

This option lets you specify an OpenMP\* run-time library to use for linking.

The compatibility OpenMP run-time libraries are compatible with object files created using the Microsoft\* OpenMP run-time library (vcomp) or the GNU OpenMP run-time library (libgomp).

To use the compatibility OpenMP run-time library, compile and link your application using the compat setting for option  $\lceil q \rceil$  or Q]openmp-lib. To use this option, you must also specify one of the following compiler options:

- Linux\* systems: -qopenmp or -qopenmp-stubs
- Windows\* systems: /Qopenmp or /Qopenmp-stubs

## **Linux**

The compatibility Intel OpenMP\* run-time library lets you combine OpenMP\* object files compiled with the GNU\* gcc or gfortran compilers with similar OpenMP\* object files compiled with the Intel® C, Intel® C++, or Intel® Fortran Compiler. The linking phase results in a single, coherent copy of the run-time library.

This option is processed by the compiler driver command that initiates linking, adding library names explicitly to the link command.

## **Windows**

The compatibility OpenMP\* run-time library lets you combine OpenMP\* object files compiled with the Microsoft\* C/C++ compiler with OpenMP\* object files compiled with the Intel® C, Intel® C++, or Intel® Fortran compilers. The linking phase results in a single, coherent copy of the run-time library.

This option is processed by the compiler, which adds directives to the compiled object file that are processed by the linker.

**NOTE** The compatibility OpenMP run-time library is not compatible with object files created using versions of the Intel compilers earlier than 10.0.

## **NOTE**

This option only applies to host compilation. When offloading is enabled, it does not impact device-specific compilation.

## **IDE Equivalent**

None

## **Alternate Options**

None

## **See Also**

[qopenmp, Qopenmp](#page-171-0) compiler option [qopenmp-stubs, Qopenmp-stubs](#page-176-0) compiler option

## **qopenmp-link**

*Controls whether the compiler links to static or dynamic OpenMP\* run-time libraries.*

#### **Syntax**

## **Linux OS:**

-qopenmp-link=*library*

#### **Windows OS:**

None

#### **Arguments**

*library* Specifies the OpenMP library to use. Possible values are:

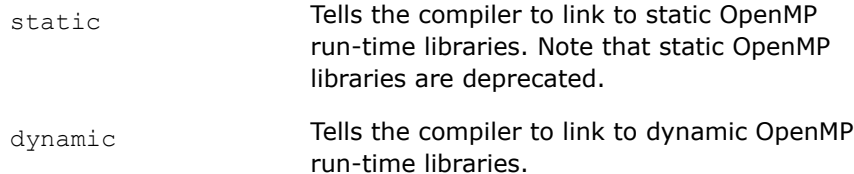

## **Default**

-qopenmp-link=dynamic The compiler links to dynamic OpenMP\* run-time libraries. However, if Linux\* option -static is specified, the compiler links to static OpenMP run-time libraries.

## **Description**

This option controls whether the compiler links to static or dynamic OpenMP\* run-time libraries.

To link to the static OpenMP run-time library (RTL) and create a purely static executable, you must specify -qopenmp-link=static. However, we strongly recommend you use the default setting, -qopenmp-link=dynamic.

Option -qopenmp-link=dynamic cannot be used in conjunction with option -static. If you try to specify both options together, an error will be displayed.

## **NOTE**

Compiler options -static-intel and -shared-intel (Linux\*) have no effect on which OpenMP run-time library is linked.

## **NOTE**

On Linux systems, the OpenMP runtime library depends on using libpthread and libc (libgcc when compiled with gcc). Libpthread and libc (libgcc) must both be static or both be dynamic.

If both libpthread and libc (libgcc) are static, then the static version of the OpenMP runtime should be used. If both libpthread and libc (libgcc) are dynamic, then either the static or dynamic version of the OpenMP runtime may be used.

### **NOTE**

This option only applies to host compilation. When offloading is enabled, it does not impact device-specific compilation.

## **IDE Equivalent**

None

## **Alternate Options**

None

## **qopenmp-simd, Qopenmp-simd**

*Enables or disables OpenMP\* SIMD compilation.*

#### **Syntax**

**Linux OS:**

-qopenmp-simd

-qno-openmp-simd

#### **Windows OS:**

/Qopenmp-simd

/Qopenmp-simd-

#### **Arguments**

None

# **Default**

-qno-openmp-simd or /Qopenmp-simd- OpenMP\* SIMD compilation is disabled.

## **Description**

This option enables or disables OpenMP\* SIMD compilation.

<span id="page-176-0"></span>You can use this option if you want to enable or disable the SIMD support with no impact on other OpenMP features. In this case, no OpenMP runtime library is needed to link and the compiler does not need to generate OpenMP runtime initialization code.

When you specify [q or Q]openmp, it implies [q or Q]openmp-simd.

If you specify this option with the  $[q \text{ or } Q]$  openmp option, it can impact other OpenMP features.

Option -qopenmp-simd is equivalent to option -fiopenmp-simd; option /Qopenmp-simd is equivalent to option /Qiopenmp-simd.

### **NOTE**

Advanced users who prefer to use OpenMP\* as it is implemented by the LLVM community, can get most of that functionality by using options -fopenmp and -fopenmp-simd.

#### **IDE Equivalent**

None

#### **Alternate Options**

Linux: -fiopenmp-simd

Windows /Qiopenmp-simd

#### **Example**

The lines in the following example are equivalent to specifying only  $[q \text{ or } Q]$ openmp-simd. In this case, only SIMD support is provided, the OpenMP\* library is not linked, and only the !\$OMP directives related to SIMD are processed:

#### **Linux**

-qno-openmp -qopenmp-simd

#### **Windows**

```
/Qopenmp- /Qopenmp-simd
```
In the following example, SIMD support is provided, the OpenMP library is linked, and OpenMP runtime initialization code is generated:

#### **Linux**

```
-qopenmp -qopenmp-simd
```
#### **Windows**

/Qopenmp /Qopenmp-simd

## **See Also**

[qopenmp, Qopenmp](#page-171-0) compiler option

[O](#page-70-0) compiler option

#### **qopenmp-stubs, Qopenmp-stubs**

*Enables compilation of OpenMP\* programs in sequential mode.*

## **Syntax**

### **Linux OS:**

-qopenmp-stubs

## **Windows OS:**

/Qopenmp-stubs

## **Arguments**

None

## **Default**

OFF The library of OpenMP\* function stubs is not linked.

## **Description**

This option enables compilation of OpenMP\* programs in sequential mode. The OpenMP directives are ignored and a stub OpenMP library is linked.

## **NOTE**

This option only applies to host compilation. When offloading is enabled, it does not impact device-specific compilation.

## **IDE Equivalent**

## **Windows**

Visual Studio: **Language > OpenMP Support**

## **Linux**

Eclipse: **Language > Process OpenMP Directives**

## **Alternate Options**

None

## **See Also**

[qopenmp, Qopenmp](#page-171-0) compiler option

## **reuse-exe**

*Tells the compiler to speed up Field Programmable Gate Array (FPGA) target compile time by reusing a previously compiled FPGA hardware image.*

## **Syntax**

### **Linux OS:**

-reuse-exe=*exe-filename*

#### **Windows OS:**

-reuse-exe=*exe-filename*

exe-filename **IS a previously compiled SYCL\*** binary.

## **Default**

OFF There is no potential compile-time speed up by reusing the executable for the FPGA target.

#### **Description**

This option tells the compiler to speed up FPGA target compile time by reusing a previously compiled FPGA hardware image. This option is useful only when compiling for hardware.

It lets you minimize or avoid long Intel® Quartus® Prime Software compile times for FPGA targets when the device code is unchanged.

# **NOTE**

When offloading is enabled, this option only applies to device-specific compilation.

## **IDE Equivalent**

None

**Alternate Options**

None

## **Wno-sycl-strict**

*Disables warnings that enforce strict SYCL\* language compatibility.*

## **Syntax**

#### **Linux OS:**

-Wno-sycl-strict

#### **Windows OS:**

-Wno-sycl-strict

#### **Arguments**

None

## **Default**

OFF Warnings that enforce strict SYCL\* language compatibility are enabled.

## **Description**

This option disables warnings that enforce strict SYCL\* language compatibility.

#### **IDE Equivalent**

# **Alternate Options**

## None

# **Xopenmp-target**

*Enables options to be passed to the specified tool in the device compilation tool chain for the target.*

## **Syntax**

## **Linux OS:**

-Xopenmp-target-*tool*=*T* "*options*"

### **Windows OS:**

-Xopenmp-target-*tool*=*T* "*options*"

## **Arguments**

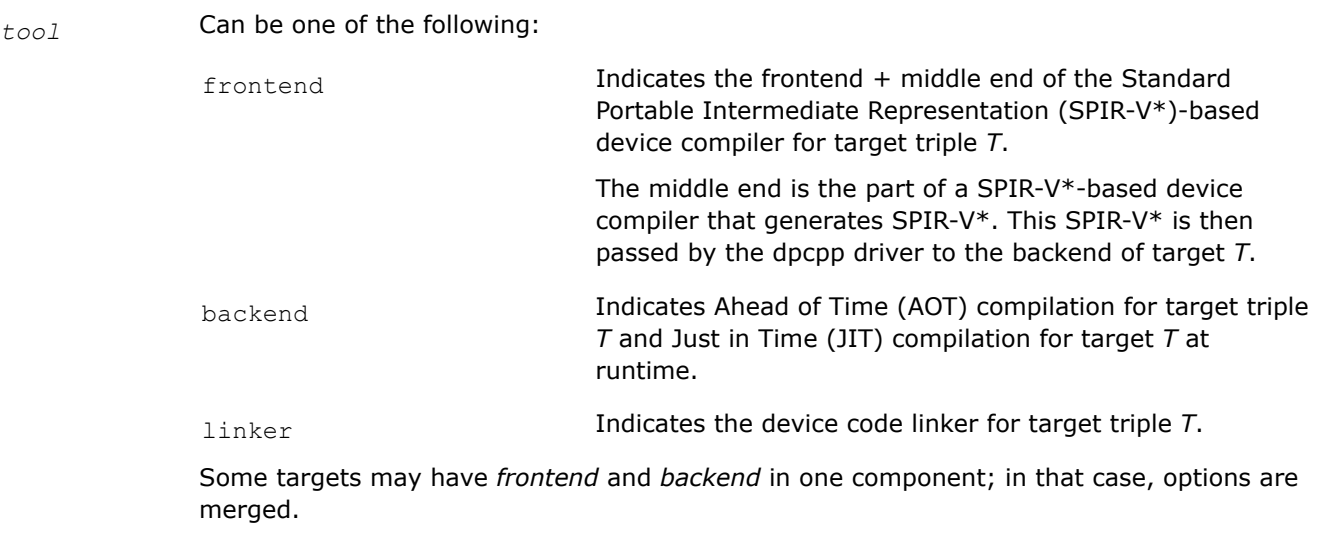

*T* Is the target triple device.

*options* Are the options you want to pass to *tool*.

## **Default**

OFF No options are passed to a tool.

## **Description**

This option enables options to be passed to the specified tool in the device compilation tool chain for the target.

# **NOTE**

When OpenMP\* offloading is enabled, this option only applies to device-specific compilation.
# <span id="page-180-0"></span>**IDE Equivalent**

## **Windows**

Visual Studio: **Linker > General > Pass <arg> to the backend of target device compiler specified by <triple> for OpenMP offload**

**DPC++ > Language > Pass <arg> to the frontend of target device compiler for OpenMP offload**

**C/C++ > Language [Intel C++] > Pass <arg> to the frontend of target device compiler for OpenMP offload**

**Linker > General > Pass <arg> to the device code linker for OpenMP offload**

#### **Linux**

Eclipse: **Linker(Or Intel C++ Linker) > General > Pass <arg> to the backend of target device compiler specified by <triple> for OpenMP offload**

**Intel(R) oneAPI DPC++ Compiler > Language > Pass <arg> to the frontend of target device compiler for OpenMP offload**

**Intel C++ Compiler > Language > Pass <arg> to the frontend of target device compiler for OpenMP offload**

**Linker(Or Intel C++ Linker) > General > Pass <arg> to the device code linker for OpenMP offload**

#### **Alternate Options**

None

## **Xs**

*Passes options to the backend tool.*

## **Syntax**

#### **Linux OS:**

-Xs *-option* or -Xs*option*

#### **Windows OS:**

-Xs *-option* or -Xs*option*

#### **Arguments**

*option* Is the option that you want to pass to the backend tool in device compilation.

> To see the values you can use for *option*, specify compiler option -fsycl-help to display the help information for the offline tools.

## **Default**

OFF No options are passed to the backend tool.

## **Description**

This option passes options to the backend tool. It is a shortcut for option Xsycl-target-backend.

For example, the following option (using syntax form -Xs*option*):

-Xsversion

and the following option (using syntax form -Xs *-option*):

-Xs -version

are both equivalent to specifying:

-Xsycl-target-backend -version

#### **NOTE**

When using Ahead of Time (AOT) compilation, the options passed with -Xs are not compiler options.

To see a list of the options you can pass with  $-xs$  when using AOT, specify  $-fsvcl-help=gen$ , -fsycl-help=x86\_64, or -fsycl-help=fpga on the command line.

## **NOTE**

When offloading is enabled, this option only applies to device-specific compilation.

## **IDE Equivalent**

## **Visual Studio**

Visual Studio: **Linker > General > Enable FPGA hardware build**

#### **Eclipse**

Eclipse: **Linker > General > Enable FPGA hardware build**

#### **Alternate Options**

None

**See Also**

Xsycl-target compiler option

# **Xsycl-target**

*Enables options to be passed to the specified tool in the device compilation tool chain for the target.*

#### **Syntax**

#### **Linux OS:**

-Xsycl-target-*tool*=*T* "*options*"

## **Windows OS:**

-Xsycl-target-*tool*=*T* "*options*"

#### **Arguments**

*tool* Can be one of the following:

frontend Indicates the frontend + middle end of the Standard Portable Intermediate Representation (SPIR-V\*)-based device compiler for target triple *T*.

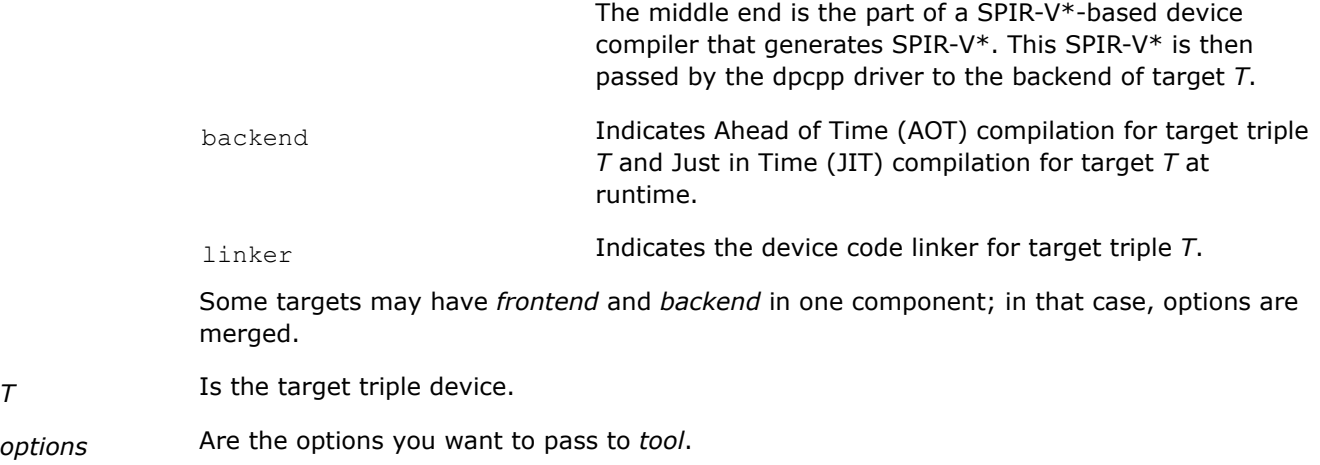

## **Default**

OFF No options are passed to a tool.

#### **Description**

This option enables options to be passed to the specified tool in the device compilation tool chain for the target.

#### **NOTE**

When SYCL offloading is enabled, this option only applies to device-specific compilation.

#### **IDE Equivalent**

#### **Visual Studio**

Visual Studio: **Linker > General > Pass <arg> to the backend of target device compiler specified by <triple>** (target-backend)

**DPC++ > General > Pass <arg> to the frontend of target device compiler** (target-frontend)

**Linker > General > Pass <arg> to the device code linker** (target-linker)

## **Eclipse**

Eclipse: **Linker > General > Pass <arg> to the backend of target device compiler specified by <triple>** (target-backend)

**Intel(R) oneAPI DPC++ Compiler > General > Pass <arg> to the frontend of target device compiler** (target-frontend)

**Linker > General > Pass <arg> to the device code linker** (target-linker)

#### **Alternate Options**

None.

#### **See Also**

[Xs](#page-180-0) compiler option

# **Floating-Point Options**

This section contains descriptions for compiler options that pertain to floating-point calculations. They are listed in alphabetical order.

# **ffp-contract**

*Controls when the compiler is permitted to form fused floating-point operations, such as fused multiply-add (FMA). Fused operations are allowed to produce more precise results than performing the individual operations separately.*

## **Syntax**

## **Linux OS:**

-ffp-contract=*keyword*

#### **Windows OS:**

None

## **Arguments**

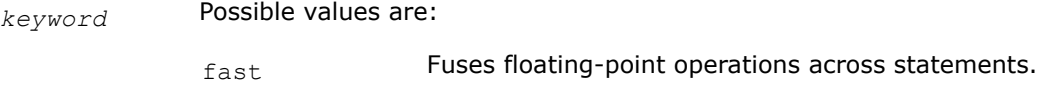

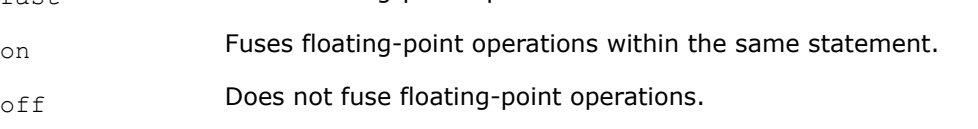

# **Default**

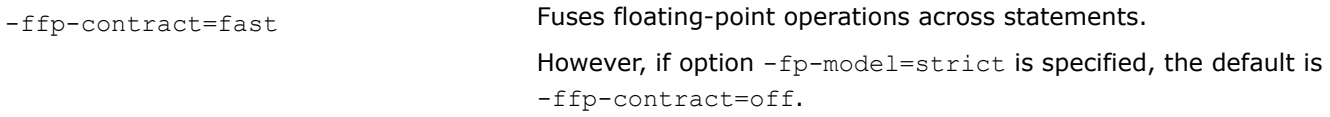

# **Description**

This option controls when the compiler is permitted to form fused floating-point operations, such as fused multiply-add (FMA). Fused operations are allowed to produce more precise results than performing the individual operations separately.

## **IDE Equivalent**

None

## **Alternate Options**

None

## **See Also**

[fp-model, fp](#page-201-0) compiler option

# <span id="page-184-0"></span>**fimf-absolute-error, Qimf-absolute-error**

*Defines the maximum allowable absolute error for math library function results.*

## **Syntax**

#### **Linux OS:**

-fimf-absolute-error=*value*[:*funclist*]

#### **Windows OS:**

/Qimf-absolute-error:*value*[:*funclist*]

## **Arguments**

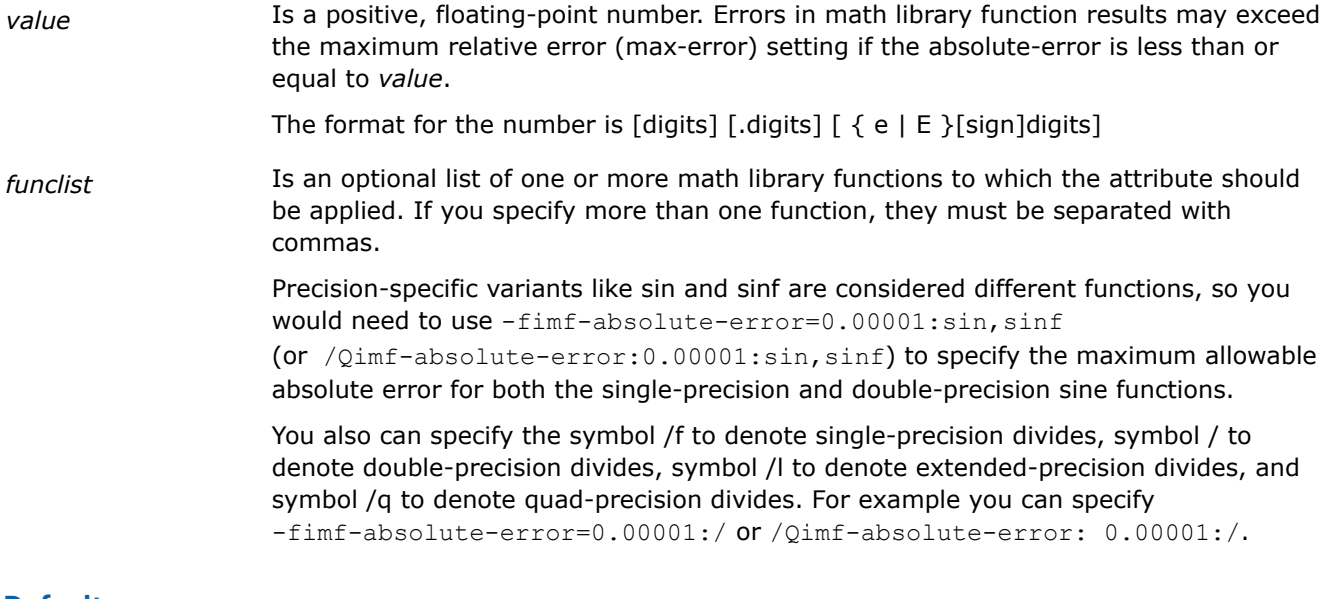

#### **Default**

Zero ("0") An absolute-error setting of 0 means that the function is bound by the relative error setting. This is the default behavior.

## **Description**

This option defines the maximum allowable absolute error for math library function results.

This option can improve run-time performance, but it may decrease the accuracy of results.

This option only affects functions that have zero as a possible return value, such as log, sin, asin, etc.

The relative error requirements for a particular function are determined by options that set the maximum relative error (max-error) and precision. The return value from a function must have a relative error less than the max-error value, or an absolute error less than the absolute-error value.

If you need to define the accuracy for a math function of a certain precision, specify the function name of the precision that you need. For example, if you want double precision, you can specify :sin; if you want single precision, you can specify :sinf, as in -fimf-absolute-error=0.00001:sin

or /Qimf-absolute-error:0.00001:sin, or -fimf-absolute-error=0.00001:sqrtf or /Qimf-absolute-error:0.00001:sqrtf.

<span id="page-185-0"></span>If you do not specify any function names, then the setting applies to all functions (and to all precisions). However, as soon as you specify an individual function name, the setting applies only to the function of corresponding precision. So, for example, sinf applies only to the single-precision sine function, sin applies only to the double-precision sine function, sinl applies only to the extended-precision sine function, etc.

## **NOTE**

Many routines in libraries LIBM (Math Library) and SVML (Short Vector Math Library) are more highly optimized for Intel® microprocessors than for non-Intel microprocessors.

#### **NOTE**

This option only applies to host compilation. When offloading is enabled, it does not impact device-specific compilation.

#### **Product and Performance Information**

Performance varies by use, configuration and other factors. Learn more at [www.Intel.com/](https://www.intel.com/PerformanceIndex) [PerformanceIndex.](https://www.intel.com/PerformanceIndex)

Notice revision #20201201

#### **IDE Equivalent**

None

#### **Alternate Options**

None

## **See Also**

fimf-accuracy-bits, Qimf-accuracy-bits compiler option [fimf-arch-consistency, Qimf-arch-consistency](#page-187-0) compiler option [fimf-domain-exclusion, Qimf-domain-exclusion](#page-189-0) compiler option [fimf-max-error, Qimf-max-error](#page-194-0) compiler option [fimf-precision, Qimf-precision](#page-196-0) compiler option [fimf-use-svml\\_Qimf-use-svml](#page-198-0) compiler option

# **fimf-accuracy-bits, Qimf-accuracy-bits**

*Defines the relative error for math library function results, including division and square root.*

## **Syntax**

#### **Linux OS:**

-fimf-accuracy-bits=*bits*[:*funclist*]

#### **Windows OS:**

/Qimf-accuracy-bits:*bits*[:*funclist*]

# **Arguments**

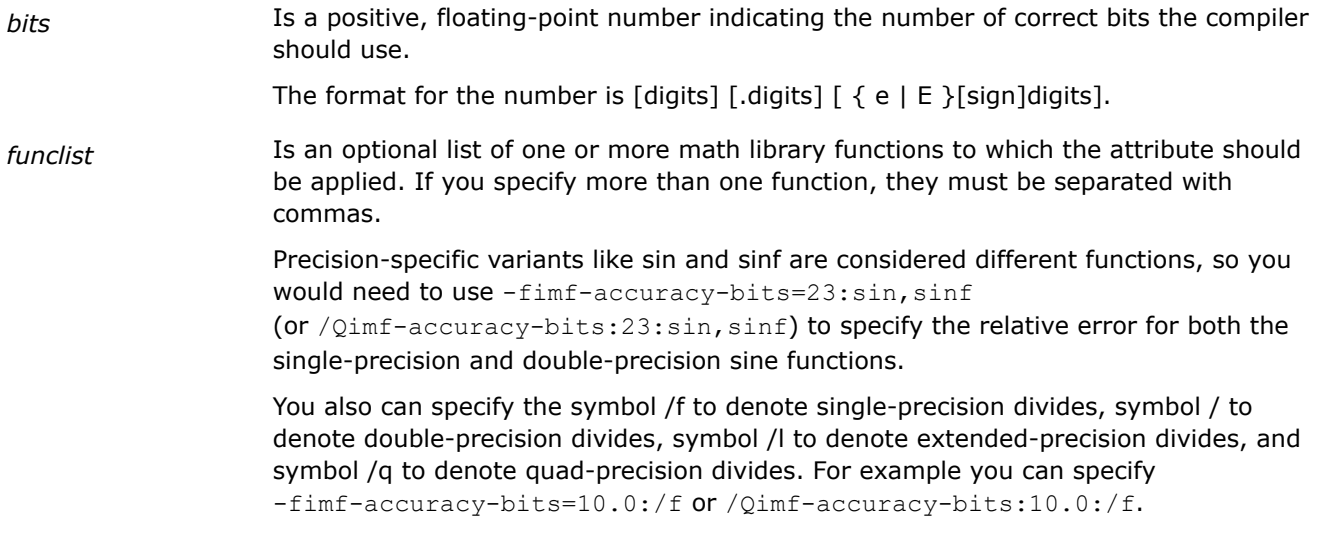

# **Default**

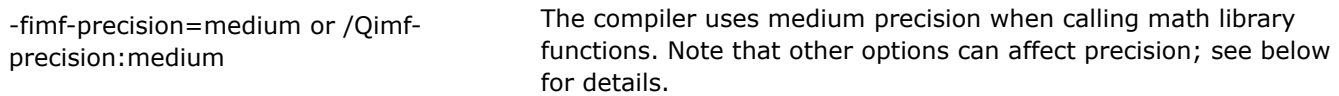

# **Description**

This option defines the relative error, measured by the number of correct bits, for math library function results.

The following formula is used to convert bits into ulps: ulps =  $2^{p-1-bits}$ , where p is the number of the target format mantissa bits (24, 53, and 64 for single, double, and long double, respectively).

This option can affect run-time performance and the accuracy of results.

If you need to define the accuracy for a math function of a certain precision, specify the function name of the precision that you need. For example, if you want double precision, you can specify :sin; if you want single precision, you can specify :sinf, as in the following:

# **Linux**

- -fimf-accuracy-bits=23:sinf,cosf,logf
- -fimf-accuracy-bits=52:sqrt,/,trunc
- -fimf-accuracy-bits=10:powf

## **Windows**

- /Qimf-accuracy-bits:23:sinf,cosf,logf
- /Qimf-accuracy-bits:52:sqrt,/,trunc
- /Qimf-accuracy-bits:10:powf

If you do not specify any function names, then the setting applies to all functions (and to all precisions). However, as soon as you specify an individual function name, the setting applies only to the function of corresponding precision. So, for example, sinf applies only to the single-precision sine function, sin applies only to the double-precision sine function, sinl applies only to the extended-precision sine function, etc.

There are three options you can use to express the maximum relative error. They are as follows:

**Linux**

- <span id="page-187-0"></span>• -fimf-precision
- -fimf-max-error
- -fimf-accuracy-bits

#### **Windows**

- /Qimf-precision
- /Qimf-max-error
- /Qimf-accuracy-bits

If more than one of these options are specified, the default value for the maximum relative error is determined by the last one specified on the command line.

If none of the above options are specified, the default values for the maximum relative error are determined by the setting of the following options:

• -fp-model (Linux) or /fp (Windows)

## **NOTE**

Many routines in libraries LIBM (Math Library) and SVML (Short Vector Math Library) are more highly optimized for Intel® microprocessors than for non-Intel microprocessors.

#### **NOTE**

This option only applies to host compilation. When offloading is enabled, it does not impact device-specific compilation.

## **Product and Performance Information**

Performance varies by use, configuration and other factors. Learn more at [www.Intel.com/](https://www.intel.com/PerformanceIndex) [PerformanceIndex.](https://www.intel.com/PerformanceIndex)

Notice revision #20201201

## **IDE Equivalent**

None

#### **Alternate Options**

None

## **See Also**

[fimf-absolute-error, Qimf-absolute-error](#page-184-0) compiler option fimf-arch-consistency, Qimf-arch-consistency compiler option [fimf-domain-exclusion, Qimf-domain-exclusion](#page-189-0) compiler option [fimf-max-error, Qimf-max-error](#page-194-0) compiler option [fimf-precision, Qimf-precision](#page-196-0) compiler option [fimf-use-svml\\_Qimf-use-svml](#page-198-0) compiler option

# **fimf-arch-consistency, Qimf-arch-consistency**

*Ensures that the math library functions produce consistent results across different microarchitectural implementations of the same architecture.*

# **Syntax**

## **Linux OS:**

-fimf-arch-consistency=*value*[:*funclist*]

## **Windows OS:**

/Qimf-arch-consistency:*value*[:*funclist*]

# **Arguments**

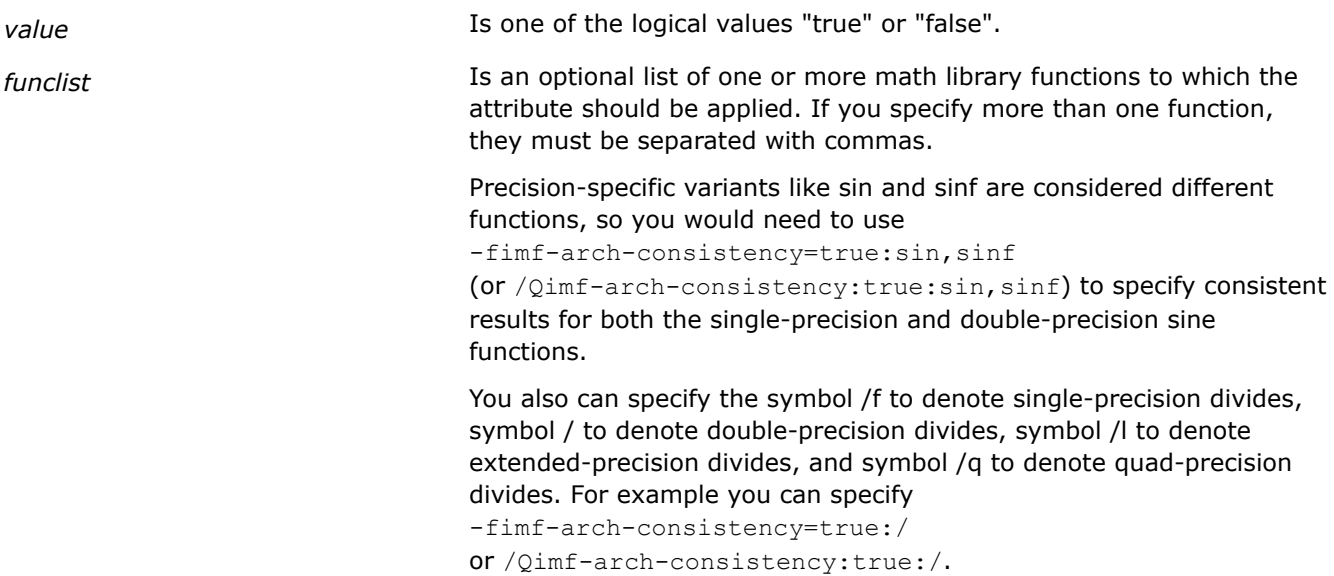

# **Default**

false Implementations of some math library functions may produce slightly different results on implementations of the same architecture.

# **Description**

This option ensures that the math library functions produce consistent results across different microarchitectural implementations of the same architecture (for example, across different microarchitectural implementations of IA-32 architecture). Consistency is only guaranteed for a single binary. Consistency is not guaranteed across different architectures. For example, consistency is not guaranteed across IA-32 architecture and Intel® 64 architecture.

If you need to define the accuracy for a math function of a certain precision, specify the function name of the precision that you need. For example:

## **Linux**

If you want double precision, you can specify :sin; if you want single precision, you can specify :sinf, as in -fimf-arch-consistency=true:sin or -fimf-arch-consistency=false:sqrtf.

## **Windows**

If you want double precision, you can specify :sin; if you want single precision, you can specify :sinf, as in /Qimf-arch-consistency:true:sin or /Qimf-arch-consistency:false:sqrtf.

<span id="page-189-0"></span>If you do not specify any function names, then the setting applies to all functions (and to all precisions). However, as soon as you specify an individual function name, the setting applies only to the function of corresponding precision. So, for example, sinf applies only to the single-precision sine function, sin applies only to the double-precision sine function, sinl applies only to the extended-precision sine function, etc.

The -fimf-arch-consistency (Linux\*) and /Qimf-arch-consistency (Windows\*) option may decrease run-time performance, but the option will provide bit-wise consistent results on all Intel® processors and compatible, non-Intel processors, regardless of micro-architecture. This option may not provide bit-wise consistent results between different architectures.

#### **NOTE**

Many routines in libraries LIBM (Math Library) and SVML (Short Vector Math Library) are more highly optimized for Intel® microprocessors than for non-Intel microprocessors.

#### **NOTE**

This option only applies to host compilation. When offloading is enabled, it does not impact device-specific compilation.

## **Product and Performance Information**

Performance varies by use, configuration and other factors. Learn more at [www.Intel.com/](https://www.intel.com/PerformanceIndex) [PerformanceIndex.](https://www.intel.com/PerformanceIndex)

Notice revision #20201201

#### **IDE Equivalent**

None

#### **Alternate Options**

None

#### **See Also**

[fimf-absolute-error, Qimf-absolute-error](#page-184-0) compiler option [fimf-accuracy-bits, Qimf-accuracy-bits](#page-185-0) compiler option fimf-domain-exclusion, Qimf-domain-exclusion compiler option [fimf-max-error, Qimf-max-error](#page-194-0) compiler option [fimf-precision, Qimf-precision](#page-196-0) compiler option [fimf-use-svml\\_Qimf-use-svml](#page-198-0) compiler option

# **fimf-domain-exclusion, Qimf-domain-exclusion**

*Indicates the input arguments domain on which math functions must provide correct results.*

#### **Syntax**

#### **Linux OS:**

-fimf-domain-exclusion=*classlist*[:*funclist*]

#### **Windows OS:**

/Qimf-domain-exclusion:*classlist*[:*funclist*]

# **Arguments**

*classlist* Is one of the following:

• One or more of the following floating-point value classes you can exclude from the function domain without affecting the correctness of your program. The supported class names are:

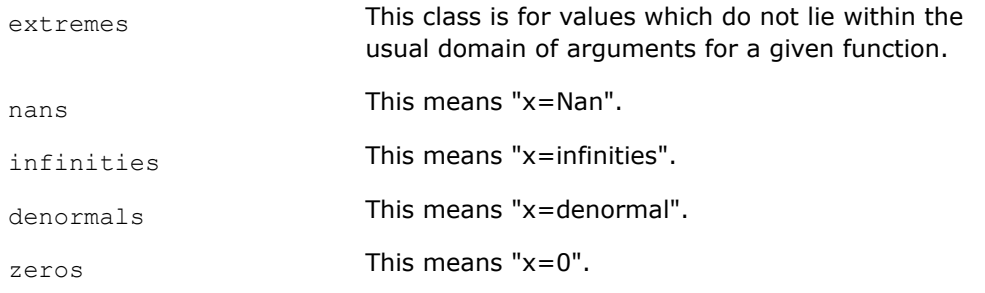

Each *classlist* element corresponds to a power of two. The exclusion attribute is the logical or of the associated powers of two (that is, a bitmask).

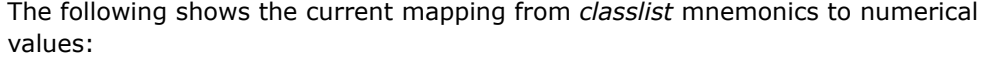

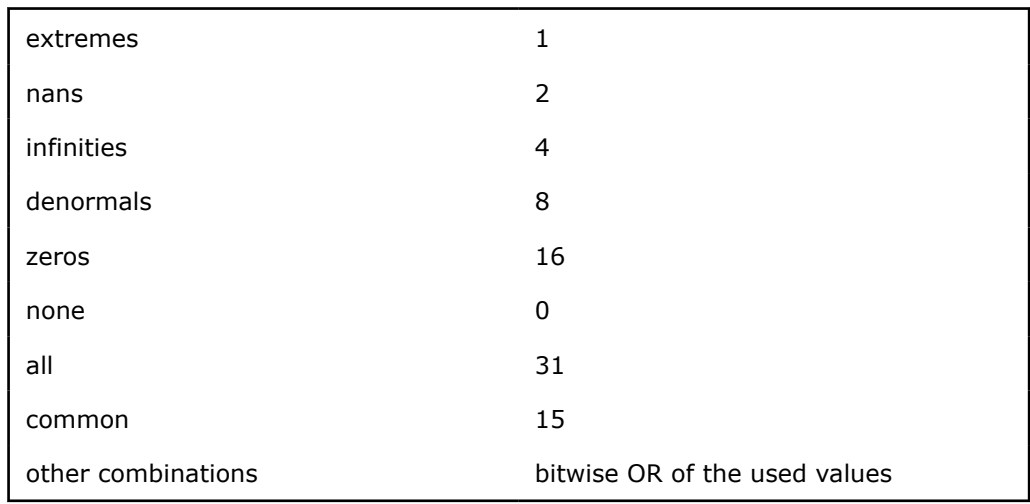

You must specify the integer value that corresponds to the class that you want to exclude.

Note that on excluded values, unexpected results may occur.

• One of the following short-hand tokens:

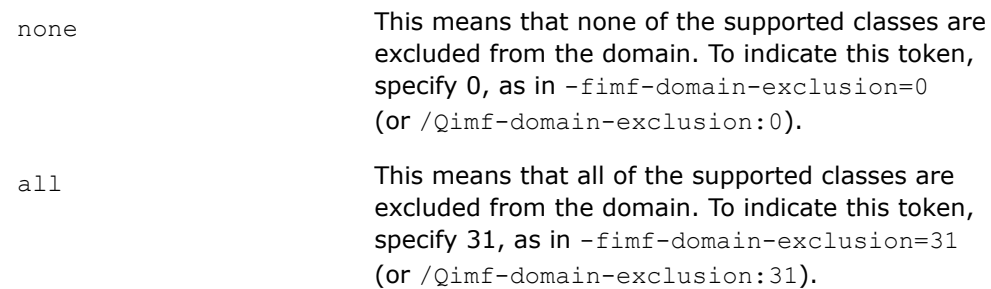

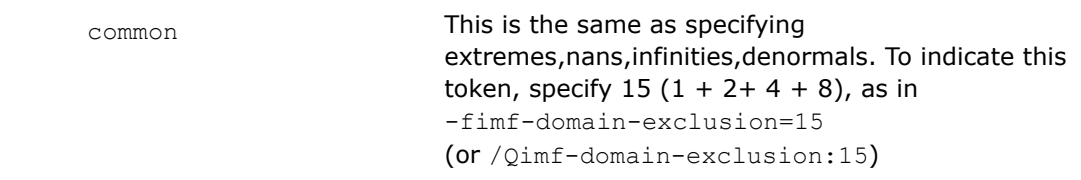

*funclist* Is an optional list of one or more math library functions to which the attribute should be applied. If you specify more than one function, they must be separated with commas.

> Precision-specific variants like sin and sinf are considered different functions, so you would need to use -fimf-domain-exclusion=4:sin, sinf (or  $\sqrt{Qimf-domain-exclusion:4:sin,sinf}$  to specify infinities for both the singleprecision and double-precision sine functions.

> You also can specify the symbol /f to denote single-precision divides, symbol / to denote double-precision divides, symbol /l to denote extended-precision divides, and symbol /q to denote quad-precision divides. For example, you can specify:

-fimf-domain-exclusion=4 or /Qimf-domain-exclusion:4

-fimf-domain-exclusion=5:/,powf or /Qimf-domain-exclusion:5:/,powf

-fimf-domain-exclusion=23:log,logf,/,sin,cosf or /Qimf-domain-exclusion:23:log,logf,/,sin,cosf

If you don't specify argument *funclist*, the domain restrictions apply to all math library functions.

# **Default**

Zero ("0") The compiler uses default heuristics when calling math library functions.

# **Description**

This option indicates the input arguments domain on which math functions must provide correct results. It specifies that your program will function correctly if the functions specified in *funclist* do not produce standard conforming results on the number classes.

This option can affect run-time performance and the accuracy of results. As more classes are excluded, faster code sequences can be used.

If you need to define the accuracy for a math function of a certain precision, specify the function name of the precision that you need. For example, if you want double precision, you can specify :sin; if you want single precision, you can specify :sinf, as in -fimf-domain-exclusion=denormals:sin

```
or /Qimf-domain-exclusion:denormals:sin, or -fimf-domain-exclusion=extremes:sqrtf
or /Qimf-domain-exclusion:extremes:sqrtf.
```
If you do not specify any function names, then the setting applies to all functions (and to all precisions). However, as soon as you specify an individual function name, the setting applies only to the function of corresponding precision. So, for example, sinf applies only to the single-precision sine function, sin applies only to the double-precision sine function, sinl applies only to the extended-precision sine function, etc.

## **NOTE**

Many routines in libraries LIBM (Math Library) and SVML (Short Vector Math Library) are more highly optimized for Intel® microprocessors than for non-Intel microprocessors.

#### **NOTE**

This option only applies to host compilation. When offloading is enabled, it does not impact device-specific compilation.

#### **Product and Performance Information**

Performance varies by use, configuration and other factors. Learn more at [www.Intel.com/](https://www.intel.com/PerformanceIndex) [PerformanceIndex.](https://www.intel.com/PerformanceIndex)

Notice revision #20201201

#### **IDE Equivalent**

None

#### **Alternate Options**

None

#### **Example**

Consider the following single-precision sequence for function exp2f:

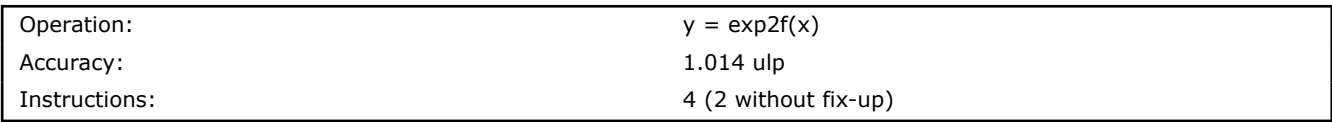

The following shows the 2-instruction sequence without the fix-up:

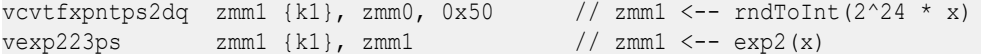

However, the above 2-instruction sequence will not correctly process NaNs. To process Nans correctly, the following fix-up must be included following the above instruction sequence:

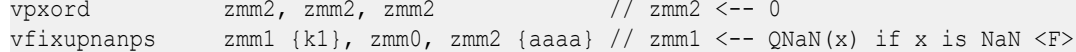

If the  $\forall$ fixupnanps instruction is not included, the sequence correctly processes any arguments except NaN values. For example, the following options generate the 2-instruction sequence:

```
-fimf-domain-exclusion=2:exp2f <- NaN's are excluded (2 corresponds to NaNs)
-fimf-domain-exclusion=6:exp2f <- NaN's and infinities are excluded (4 corresponds to
infinities; 2 + 4 = 6)
-fimf-domain-exclusion=7:exp2f <- NaN's, infinities, and extremes are excluded (1 
corresponds to extremes; 2 + 4 + 1 = 7)
-fimf-domain-exclusion=15:exp2f <- NaN's, infinities, extremes, and denormals are excluded 
(8 corresponds to denormals; 2 + 4 + 1 + 8=15)
```
If the  $\forall$ fixupnanps instruction is included, the sequence correctly processes any arguments including NaN values. For example, the following options generate the 4-instruction sequence:

```
-fimf-domain-exclusion=1:exp2f <- only extremes are excluded (1 corresponds to extremes)
-fimf-domain-exclusion=4:exp2f <- only infinities are excluded (4 corresponds to infinities)
-fimf-domain-exclusion=8:exp2f <- only denormals are excluded (8 corresponds to denormals)
-fimf-domain-exclusion=13:exp2f <- only extremes, infinities and denormals are excluded (1 +
4 + 8 = 13
```
#### **See Also**

[fimf-absolute-error, Qimf-absolute-error](#page-184-0) compiler option

[fimf-accuracy-bits, Qimf-accuracy-bits](#page-185-0) compiler option [fimf-arch-consistency, Qimf-arch-consistency](#page-187-0) compiler option [fimf-max-error, Qimf-max-error](#page-194-0) compiler option [fimf-precision, Qimf-precision](#page-196-0) compiler option [fimf-use-svml\\_Qimf-use-svml](#page-198-0) compiler option

# **fimf-force-dynamic-target, Qimf-force-dynamic-target**

*Instructs the compiler to use run-time dispatch in calls to math functions.*

#### **Syntax**

#### **Linux OS:**

-fimf-force-dynamic-target[=*funclist*]

#### **Windows OS:**

/Qimf-force-dynamic-target[:*funclist*]

#### **Arguments**

*funclist* Is an optional list of one or more math library functions to which the attribute should be applied. If you specify more than one function, they must be separated with commas.

> Precision-specific variants like sin and sinf are considered different functions, so you would need to use -fimf-dynamic-target=sin, sinf

(or /Qimf-dynamic-target:sin,sinf) to specify run-time dispatch for both the single-precision and double-precision sine functions.

You also can specify the symbol /f to denote single-precision divides, symbol / to denote double-precision divides, symbol /l to denote extended-precision divides, and symbol /q to denote quad-precision divides. For example, you can specify -fimf-dynamic-target=/ or /Qimf-dynamic-target:/.

## **Default**

OFF Run-time dispatch is not forced in math libraries calls. The compiler can choose to call a CPUspecific version of a math function if one is available.

## **Description**

This option instructs the compiler to use run-time dispatch in calls to math functions. When this option set to ON, it lets you force run-time dispatch in math libraries calls.

If you want to target multiple CPU families with a single application or you prefer to choose a target CPU at run time, you can force run-time dispatch in math libraries by using this option.

## **NOTE**

This option only applies to host compilation. When offloading is enabled, it does not impact device-specific compilation.

## <span id="page-194-0"></span>**Product and Performance Information**

Performance varies by use, configuration and other factors. Learn more at [www.Intel.com/](https://www.intel.com/PerformanceIndex) [PerformanceIndex.](https://www.intel.com/PerformanceIndex)

Notice revision #20201201

#### **IDE Equivalent**

None

## **Alternate Options**

None

# **fimf-max-error, Qimf-max-error**

*Defines the maximum allowable relative error for math library function results, including division and square root.*

## **Syntax**

#### **Linux OS:**

-fimf-max-error=*ulps*[:*funclist*]

## **Windows OS:**

/Qimf-max-error:*ulps*[:*funclist*]

## **Arguments**

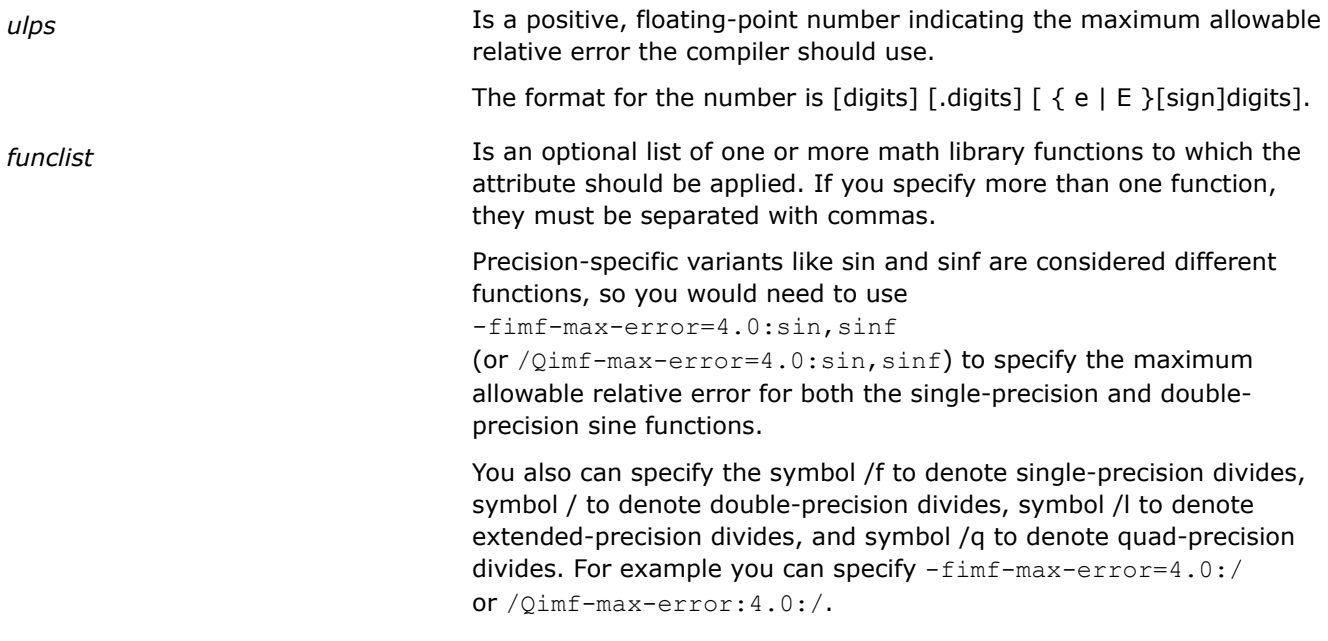

# **Default**

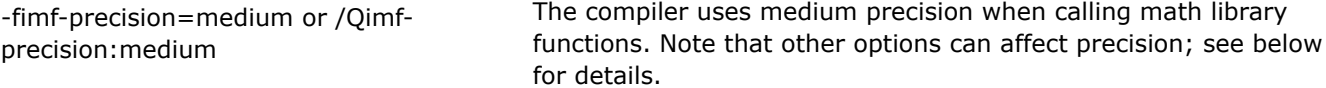

# **Description**

This option defines the maximum allowable relative error, measured in ulps, for math library function results.

This option can affect run-time performance and the accuracy of results.

If you need to define the accuracy for a math function of a certain precision, specify the function name of the precision that you need. For example, if you want double precision, you can specify :sin; if you want single precision, you can specify :sinf, as in -fimf-max-error=4.0:sin or /Qimf-max-error:4.0:sin, or -fimf-max-error=4.0:sqrtf or /Qimf-max-error:4.0:sqrtf.

If you do not specify any function names, then the setting applies to all functions (and to all precisions). However, as soon as you specify an individual function name, the setting applies only to the function of corresponding precision. So, for example, sinf applies only to the single-precision sine function, sin applies only to the double-precision sine function, sinl applies only to the extended-precision sine function, etc.

There are three options you can use to express the maximum relative error. They are as follows:

## **Linux**

- -fimf-precision
- -fimf-max-error
- -fimf-accuracy-bits

## **Windows**

- /Qimf-precision
- /Qimf-max-error
- /Qimf-accuracy-bits

If more than one of these options are specified, the default value for the maximum relative error is determined by the last one specified on the command line.

If none of the above options are specified, the default values for the maximum relative error are determined by the setting of the following options:

• -fp-model (Linux) or /fp (Windows)

## **NOTE**

Many routines in libraries LIBM (Math Library) and SVML (Short Vector Math Library) are more highly optimized for Intel® microprocessors than for non-Intel microprocessors.

## **NOTE**

This option only applies to host compilation. When offloading is enabled, it does not impact device-specific compilation.

## **Product and Performance Information**

Performance varies by use, configuration and other factors. Learn more at [www.Intel.com/](https://www.intel.com/PerformanceIndex) [PerformanceIndex.](https://www.intel.com/PerformanceIndex)

Notice revision #20201201

# **IDE Equivalent**

None

## <span id="page-196-0"></span>**Alternate Options**

None

#### **See Also**

[fimf-absolute-error, Qimf-absolute-error](#page-184-0) compiler option [fimf-accuracy-bits, Qimf-accuracy-bits](#page-185-0) compiler option [fimf-arch-consistency, Qimf-arch-consistency](#page-187-0) compiler option [fimf-domain-exclusion, Qimf-domain-exclusion](#page-189-0) compiler option fimf-precision, Qimf-precision compiler option [fimf-use-svml\\_Qimf-use-svml](#page-198-0) compiler option

# **fimf-precision, Qimf-precision**

*Lets you specify a level of accuracy (precision) that the compiler should use when determining which math library functions to use.*

#### **Syntax**

#### **Linux OS:**

-fimf-precision[=*value*[:*funclist*]]

#### **Windows OS:**

/Qimf-precision[:*value*[:*funclist*]]

#### **Arguments**

*value* **IS one of the following values denoting the desired accuracy:** 

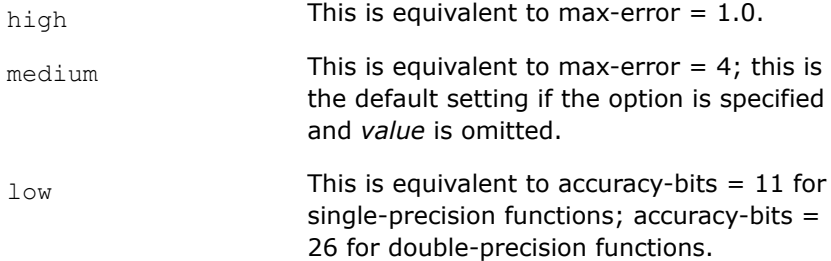

#### **Linux**

In the above explanations, max-error means option -fimf-max-error; accuracy-bits means option -fimf-accuracy-bits.

#### **Windows**

In the above explanations, max-error means option /Qimf-max-error (Windows\*); accuracy-bits means option /Qimf-accuracy-bits.

*funclist* **IS an optional list of one or more math library functions to which the** attribute should be applied.

> If you specify more than one function, they must be separated with commas.

Precision-specific variants like sin and sinf are considered different functions, so you would need to use

-fimf-precision=high:sin,sinf

(or /Qimf-precision:high:sin,sinf) to specify high precision for both the single-precision and double-precision sine functions.

You also can specify the symbol /f to denote single-precision divides, symbol / to denote double-precision divides, symbol /l to denote extended-precision divides, and symbol /q to denote quad-precision divides. For example you can specify -fimf-precision=low:/ or /Qimf-precision:low:/ and -fimf-precision=low:/f or /Qimf-precision:low:/f.

# **Default**

medium The compiler uses medium precision when calling math library functions. Note that other options can affect precision; see below for details.

# **Description**

This option lets you specify a level of accuracy (precision) that the compiler should use when determining which math library functions to use.

This option can be used to improve run-time performance if reduced accuracy is sufficient for the application, or it can be used to increase the accuracy of math library functions selected by the compiler.

In general, using a lower precision can improve run-time performance and using a higher precision may reduce run-time performance.

If you need to define the accuracy for a math function of a certain precision, specify the function name of the precision that you need. For example, if you want double precision, you can specify :sin; if you want single precision, you can specify :sinf, as in -fimf-precision=low:sin or /Qimf-precision:low:sin, or -fimf-precision=high:sqrtf or /Qimf-precision:high:sqrtf.

If you do not specify any function names, then the setting applies to all functions (and to all precisions). However, as soon as you specify an individual function name, the setting applies only to the function of corresponding precision. So, for example, sinf applies only to the single-precision sine function, sin applies only to the double-precision sine function, sinl applies only to the extended-precision sine function, etc.

There are three options you can use to express the maximum relative error. They are as follows:

# **Linux**

- -fimf-precision
- -fimf-max-error
- -fimf-accuracy-bits

## **Windows**

- /Qimf-precision
- /Qimf-max-error
- /Qimf-accuracy-bits

If more than one of these options are specified, the default value for the maximum relative error is determined by the last one specified on the command line.

If none of the above options are specified, the default values for the maximum relative error are determined by the setting of the following options:

• -fp-model (Linux) or /fp (Windows)

#### <span id="page-198-0"></span>**NOTE**

Many routines in libraries LIBM (Math Library) and SVML (Short Vector Math Library) are more highly optimized for Intel® microprocessors than for non-Intel microprocessors.

#### **NOTE**

This option only applies to host compilation. When offloading is enabled, it does not impact device-specific compilation.

## **Product and Performance Information**

Performance varies by use, configuration and other factors. Learn more at [www.Intel.com/](https://www.intel.com/PerformanceIndex) [PerformanceIndex.](https://www.intel.com/PerformanceIndex)

Notice revision #20201201

#### **IDE Equivalent**

None

## **Alternate Options**

None

## **See Also**

[fimf-absolute-error, Qimf-absolute-error](#page-184-0) compiler option [fimf-accuracy-bits, Qimf-accuracy-bits](#page-185-0) compiler option [fimf-arch-consistency, Qimf-arch-consistency](#page-187-0) compiler option [fimf-domain-exclusion, Qimf-domain-exclusion](#page-189-0) compiler option [fimf-max-error, Qimf-max-error](#page-194-0) compiler option [fp-model, fp](#page-201-0) compiler option fimf-use-svml\_Qimf-use-svml compiler option

## **fimf-use-svml, Qimf-use-svml**

*Instructs the compiler to use the Short Vector Math Library (SVML) rather than the Intel® oneAPI DPC++/C++ Compiler Math Library (LIBM) to implement math library functions.*

#### **Syntax**

#### **Linux OS:**

-fimf-use-svml=*value*[:*funclist*]

## **Windows OS:**

/Qimf-use-svml:*value*[:*funclist*]

#### **Arguments**

*funclist* Is an optional list of one or more math library functions to which the attribute should be applied. If you specify more than one function, they must be separated with commas.

Precision-specific variants like sin and sinf are considered different functions, so you would need to use

-fimf-use-svmlt=true:sin,sinf (or /Qimf-use-svml:true:sin,sinf) to specify that both the single-precision and double-precision sine functions should use SVML.

# **Default**

 $f_{\text{Alice}}$  Math library functions are implemented using the Intel® oneAPI DPC++/C++ Compiler Math Library, though other compiler options may give the compiler the flexibility to implement math library functions with either LIBM or SVML.

# **Description**

This option instructs the compiler to implement math library functions using the Short Vector Math Library (SVML).

## **Linux**

When you specify option  $-f\text{im}f\text{-use-svm}$  = true, the specific SVML variant chosen is influenced by other compiler options such as -fimf-precision and -fp-model.

## **Windows**

When you specify option /Qimf-use-svml:true, the specific SVML variant chosen is influenced by other compiler options such as /Qimf-precision and /fp.

This option has no effect on math library functions that are implemented in LIBM but not in SVML.

In value-safe settings of option  $-f_p\text{-model}$  (Linux) or option  $/f_p$  (Windows) such as precise, this option causes a slight decrease in the accuracy of math library functions, because even the high accuracy SVML functions are slightly less accurate than the corresponding functions in LIBM. Additionally, the SVML functions might not accurately raise floating-point exceptions, do not maintain errno, and are designed to work correctly only in round-to-nearest-even rounding mode.

The benefit of using -fimf-use-svml=true or /Qimf-use-svml:true with value-safe settings of  $-fp-model$  (Linux) or /fp (Windows) is that it can significantly improve performance by enabling the compiler to efficiently vectorize loops containing calls to math library functions.

If you need to use SVML for a specific math function of a certain precision, specify the function name of the precision that you need. For example, if you want double precision, you can specify :sin; if you want single precision, you can specify :sqrtf, as in -fimf-use-svml=true:sin or /Qimf-use-svml:true:sin, or -fimf-use-svml =false:sqrtf or /Qimf-use-svml:false:sqrtf.

If you do not specify any function names, then the setting applies to all functions (and to all precisions). However, as soon as you specify an individual function name, the setting applies only to the function of corresponding precision. So, for example, sinf applies only to the single-precision sine function, sin applies only to the double-precision sine function, sinl applies only to the extended-precision sine function, etc.

## **NOTE**

Since SVML functions may raise unexpected floating-point exceptions, be cautious about using features that enable trapping on floating-point exceptions.

#### **NOTE**

This option only applies to host compilation. When offloading is enabled, it does not impact device-specific compilation.

#### **Product and Performance Information**

Performance varies by use, configuration and other factors. Learn more at [www.Intel.com/](https://www.intel.com/PerformanceIndex) [PerformanceIndex.](https://www.intel.com/PerformanceIndex)

Notice revision #20201201

#### **IDE Equivalent**

None

#### **Alternate Options**

None

## **See Also**

[fp-model, fp](#page-201-0) compiler option

## **fma, Qfma**

*Determines whether the compiler generates fused multiply-add (FMA) instructions if such instructions exist on the target processor.*

#### **Syntax**

## **Linux OS:**

-fma

-no-fma

## **Windows OS:**

/Qfma

/Qfma-

#### **Arguments**

None

#### **Default**

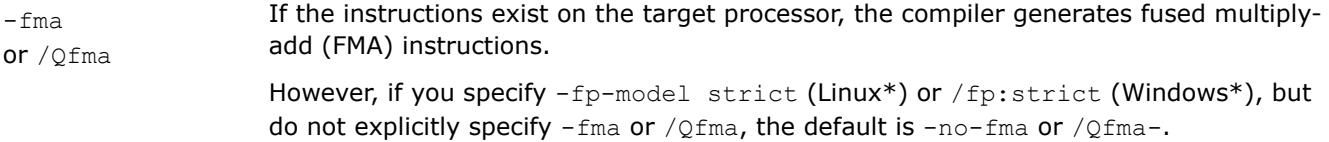

#### **Description**

This option determines whether the compiler generates fused multiply-add (FMA) instructions if such instructions exist on the target processor. When the  $[Q]$  fma option is specified, the compiler may generate FMA instructions for combining multiply and add operations. When the negative form of the  $[Q]$  fma option is specified, the compiler must generate separate multiply and add instructions with intermediate rounding.

<span id="page-201-0"></span>This option has no effect unless setting CORE-AVX2 or higher is specified for option [Q]x,-march (Linux), or /arch (Windows).

## **IDE Equivalent**

None

# **See Also**

fp-model, fp compiler option [x, Qx](#page-107-0) compiler option [march](#page-96-0) compiler option [arch](#page-76-0) compiler option

# **fp-model, fp**

*Controls the semantics of floating-point calculations.*

## **Syntax**

## **Linux OS:**

-fp-model=*keyword*

## **Windows OS:**

/fp:*keyword*

# **Arguments**

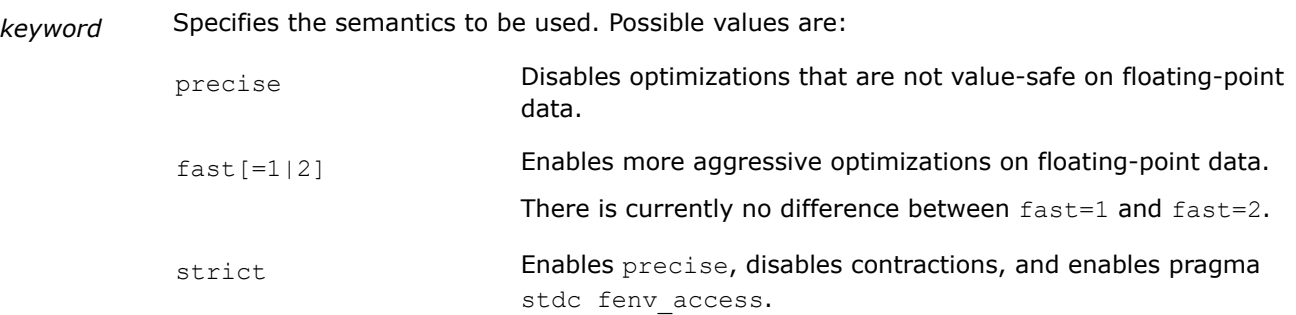

# **Default**

-fp-model=fast or /fp:fast The compiler uses more aggressive optimizations on floating-point calculations.

# **Description**

This option controls the semantics of floating-point calculations.

The floating-point (FP) environment is a collection of registers that control the behavior of FP machine instructions and indicate the current FP status. The floating-point environment may include rounding-mode controls, exception masks, flush-to-zero controls, exception status flags, and other floating-point related features.

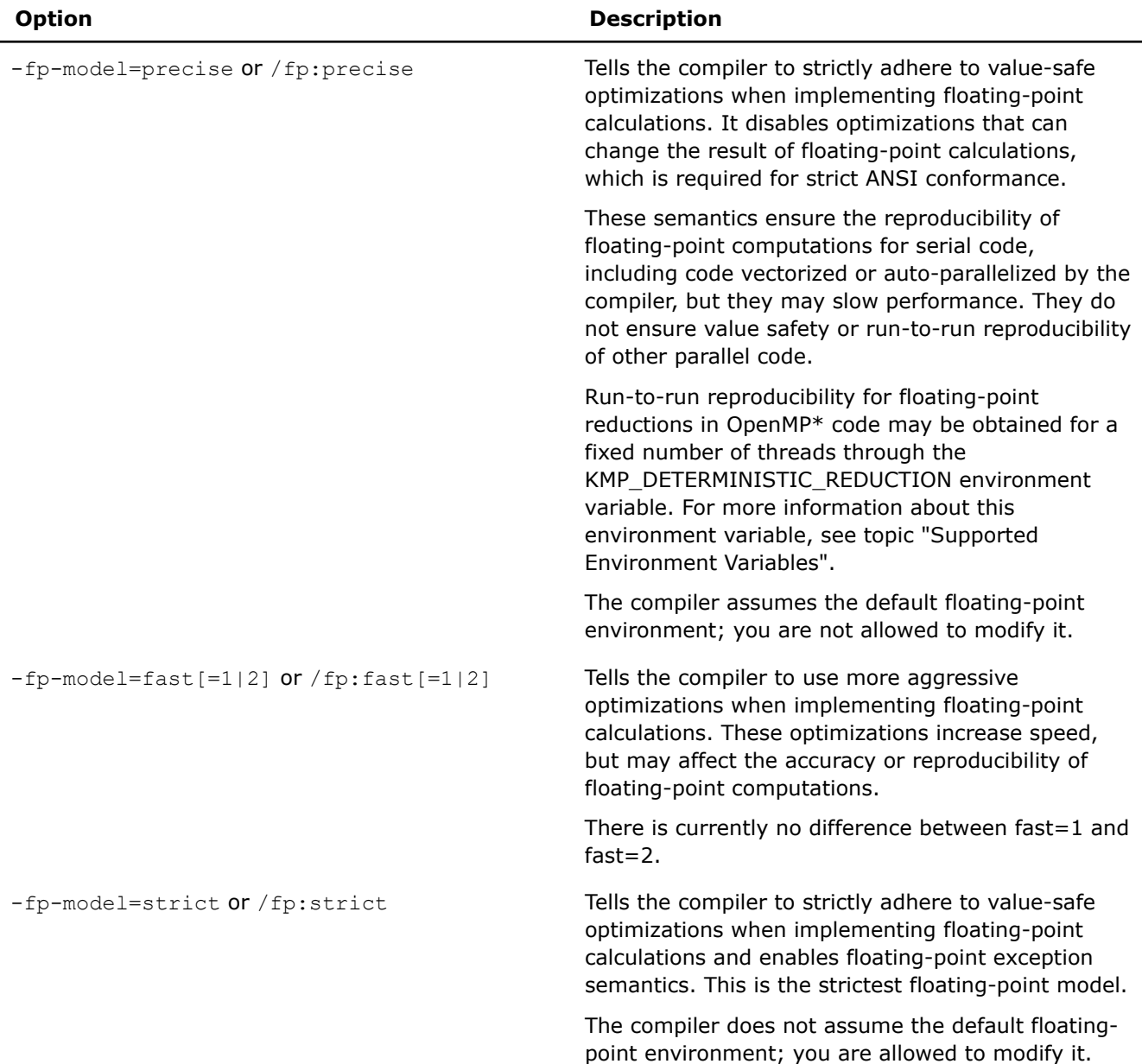

The  $-fp-model$  and  $/fp$  options determine the setting for the maximum allowable relative error for math library function results (max-error) if none of the following options are specified:

- -fimf-accuracy-bits (Linux\*) or /Qimf-accuracy-bits (Windows\*)
- -fimf-max-error (Linux) or /Qimf-max-error (Windows)
- -fimf-precision (Linux) or /Qimf-precision (Windows)

Option -fp-model=fast (and /fp:fast) sets option -fimf-precision=medium (/Qimf-precision:medium) and option -fp-model=precise (and /fp:precise); it implies -fimf-precision=high (and /Qimf-precision:high).

Option -fp-model=fast=2 (and /fp:fast2) sets option -fimf-precision=medium (and /Qimf-precision:medium) and option -fimf-domain-exclusion=15 (and /Qimf-domain-exclusion=15).

## **NOTE**

In Microsoft\* Visual Studio, when you create a Microsoft\* Visual C++ project, option  $/f$ p: precise is set by default. It sets the floating-point model to improve consistency for floating-point operations by disabling certain optimizations that may reduce performance. To set the option back to the general default  $/fp$ : fast, change the IDE project property for Floating Point Model to Fast.

## **Product and Performance Information**

Performance varies by use, configuration and other factors. Learn more at [www.Intel.com/](https://www.intel.com/PerformanceIndex) [PerformanceIndex.](https://www.intel.com/PerformanceIndex)

Notice revision #20201201

## **IDE Equivalent**

## **Visual Studio**

Visual Studio: **Code Generation>Floating Point Model**

**Code Generation>Enable Floating Point Exceptions**

**Code Generation> Floating Point Expression Evaluation**

## **Eclipse**

Eclipse: **Floating Point > Floating Point Model**

## **Alternate Options**

None

## **See Also**

[O](#page-70-0) compiler option (specifically O0)

[Od](#page-72-0) compiler option [fimf-absolute-error, Qimf-absolute-error](#page-184-0) compiler option [fimf-accuracy-bits, Qimf-accuracy-bits](#page-185-0) compiler option [fimf-max-error, Qimf-max-error](#page-194-0) compiler option [fimf-precision, Qimf-precision](#page-196-0) compiler option [fimf-domain-exclusion, Qimf-domain-exclusion](#page-189-0) compiler option [Supported Environment Variables](#page-579-0)

The article titled: [Consistency of Floating-Point Results using the Intel](https://software.intel.com/content/www/us/en/develop/articles/consistency-of-floating-point-results-using-the-intel-compiler.html)® Compiler

# **fp-speculation, Qfp-speculation**

*Tells the compiler the mode in which to speculate on floating-point operations.*

# **Syntax**

**Linux OS:**

-fp-speculation=*mode*

## **Windows OS:**

/Qfp-speculation:*mode*

# **Arguments**

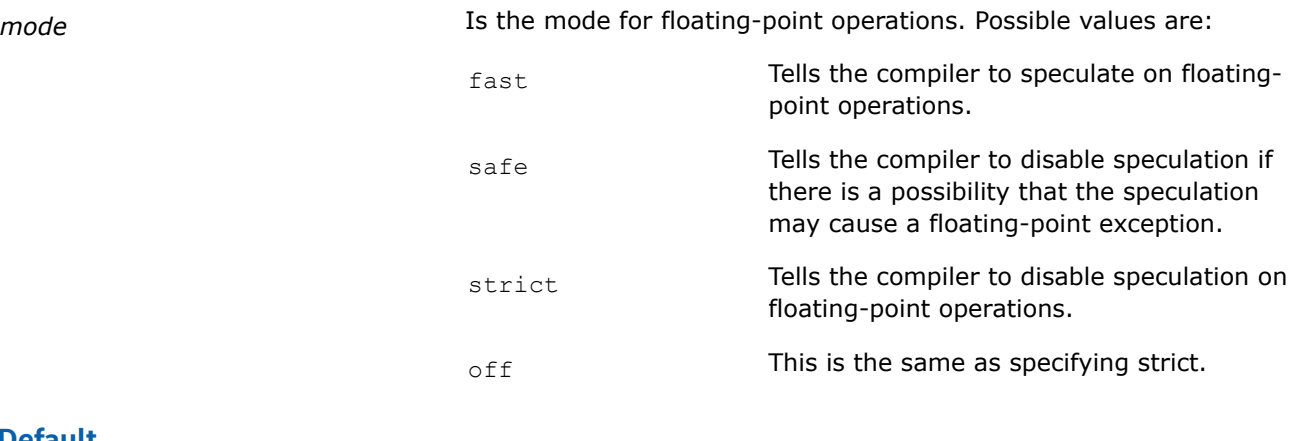

# **Default**

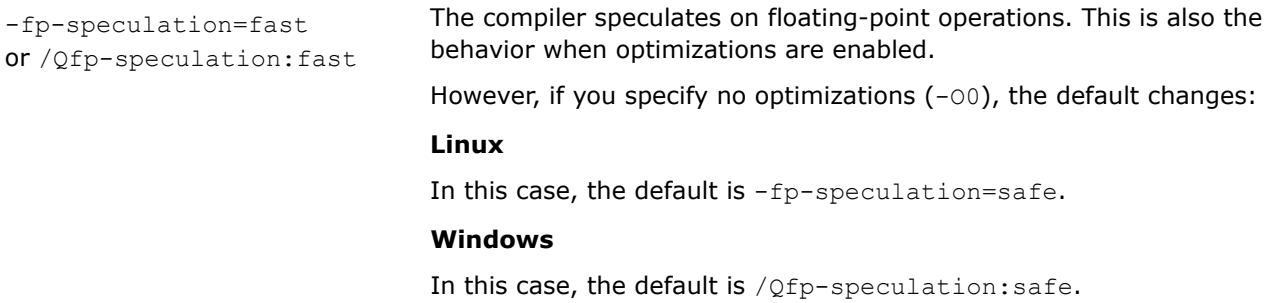

# **Description**

This option tells the compiler the mode in which to speculate on floating-point operations. Disabling speculation may prevent the vectorization of some loops containing conditionals.

# **IDE Equivalent**

# **Visual Studio**

Visual Studio: **Optimization > Floating-Point Speculation**

# **Eclipse**

Eclipse: **Floating Point > Floating-Point Speculation**

# **Alternate Options**

None

# **pc, Qpc**

*Enables control of floating-point significand precision.*

# **Syntax**

## **Linux OS:**

-pc*n*

# **Windows OS:**

/Qpc*n*

# **Arguments**

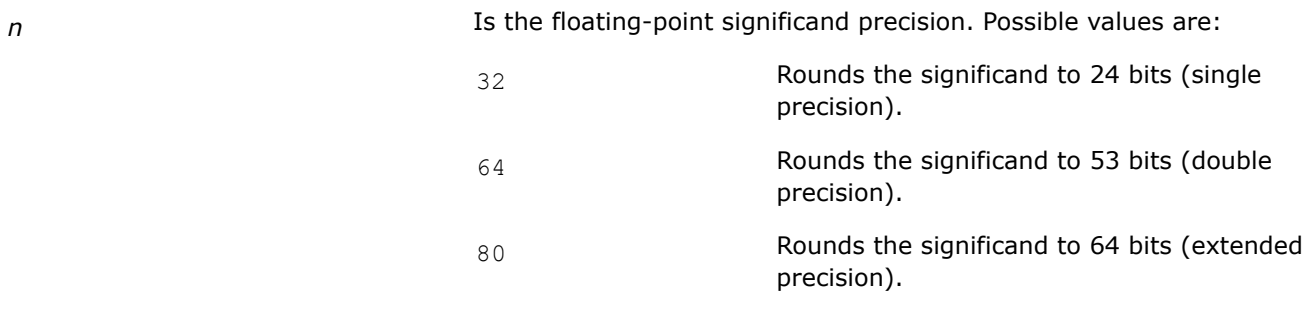

# **Default**

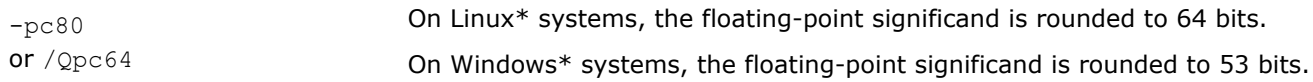

# **Description**

This option enables control of floating-point significand precision.

Some floating-point algorithms are sensitive to the accuracy of the significand, or fractional part of the floating-point value. For example, iterative operations like division and finding the square root can run faster if you lower the precision with this option.

Note that a change of the default precision control or rounding mode, for example, by using the [Q]pc32 option or by user intervention, may affect the results returned by some of the mathematical functions.

# **IDE Equivalent**

None

## **Alternate Options**

None

# **Inlining Options**

This section contains descriptions for compiler options that pertain to inlining. They are listed in alphabetical order.

# **fgnu89-inline**

*Tells the compiler to use C89 semantics for inline functions when in C99 mode.*

# **Syntax**

**Linux OS:** -fgnu89-inline

**Windows OS:**

None

# **Arguments**

None

# **Default**

OFF

# **Description**

This option tells the compiler to use C89 semantics for inline functions when in C99 mode.

# **IDE Equivalent**

None

# **Alternate Options**

None

# **finline**

*Tells the compiler to inline functions declared with \_\_inline and perform C++ inlining.*

## **Syntax**

## **Linux OS:**

-finline

-fno-inline

## **Windows OS:**

None

## **Arguments**

None

## **Default**

-fno-inline The compiler does not inline functions declared with \_\_inline.

# **Description**

This option tells the compiler to inline functions declared with  $\quad$  inline and perform C++ inlining.

# **IDE Equivalent**

None

## **Alternate Options**

None

# **finline-functions**

*Enables function inlining for single file compilation.*

# **Syntax**

## **Linux OS:**

-finline-functions

-fno-inline-functions

## **Windows OS:**

None

## **Arguments**

None

## **Default**

-finline-functions Interprocedural optimizations occur. However, if you specify -00, the default is OFF.

# **Description**

This option enables function inlining for single file compilation.

It enables the compiler to perform inline function expansion for calls to functions defined within the current source file.

The compiler applies a heuristic to perform the function expansion.

# **IDE Equivalent**

None

# **Alternate Options**

None

# **Output, Debug, and Precompiled Header Options**

This section contains descriptions for compiler options that pertain to output, debugging, or precompiled headers (PCH). They are listed in alphabetical order.

# **c**

*Prevents linking.*

## **Syntax**

**Linux OS:**

 $-c$ 

## **Windows OS:**

 $/c$ 

## **Arguments**

None

# **Default**

OFF Linking is performed.

# **Description**

This option prevents linking. Compilation stops after the object file is generated.

The compiler generates an object file for each C or C++ source file or preprocessed source file. It also takes an assembler file and invokes the assembler to generate an object file.

# <span id="page-208-0"></span>**IDE Equivalent**

None

# **Alternate Options**

None

# **debug (Linux\*)**

*Enables or disables generation of debugging information.*

## **Syntax**

## **Linux OS:**

-debug [*keyword*]

#### **Windows OS:**

None

# **Arguments**

*keyword* Is the type of debugging information to be generated. Possible values are:

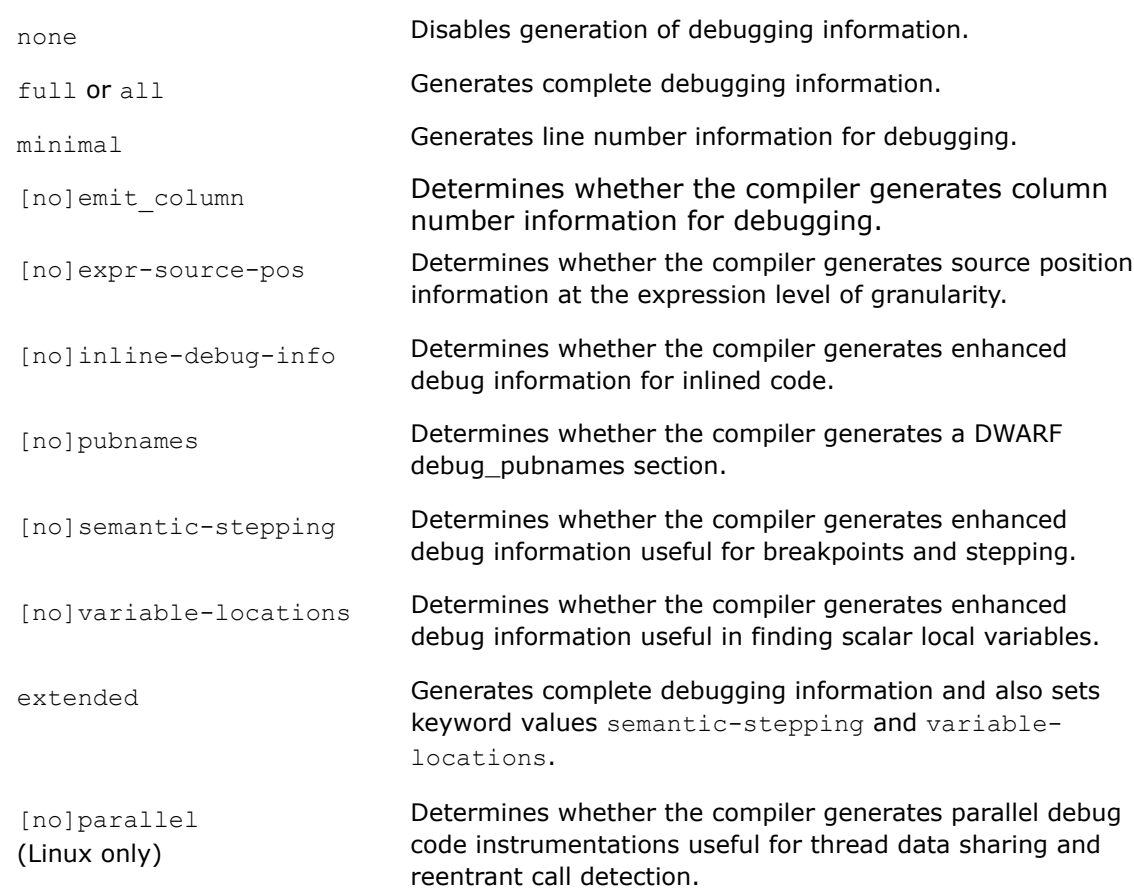

For information on the non-default settings for these keywords, see the Description section.

# **Default**

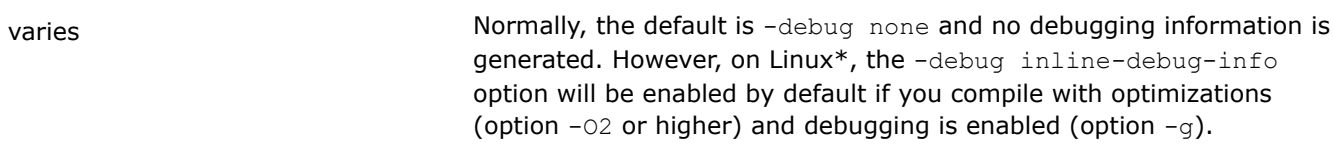

# **Description**

This option enables or disables generation of debugging information.

By default, enabling debugging, will disable optimization. To enable both debugging and optimization use the -debug option together with one of the optimization level options  $(-03, -02$  or  $-03)$ .

Keywords semantic-stepping, inline-debug-info, variable-locations, and extended can be used in combination with each other. If conflicting keywords are used in combination, the last one specified on the command line has precedence.

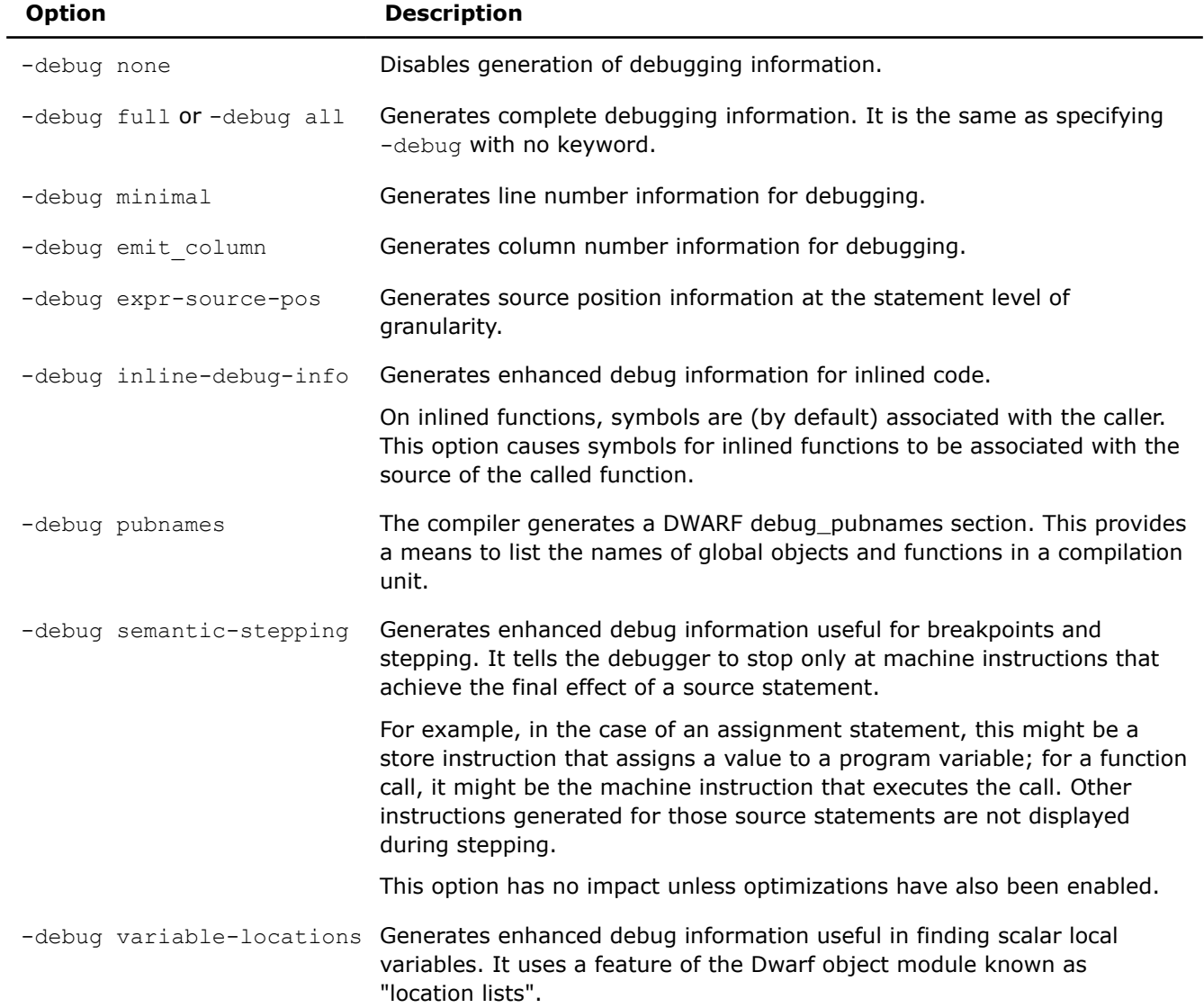

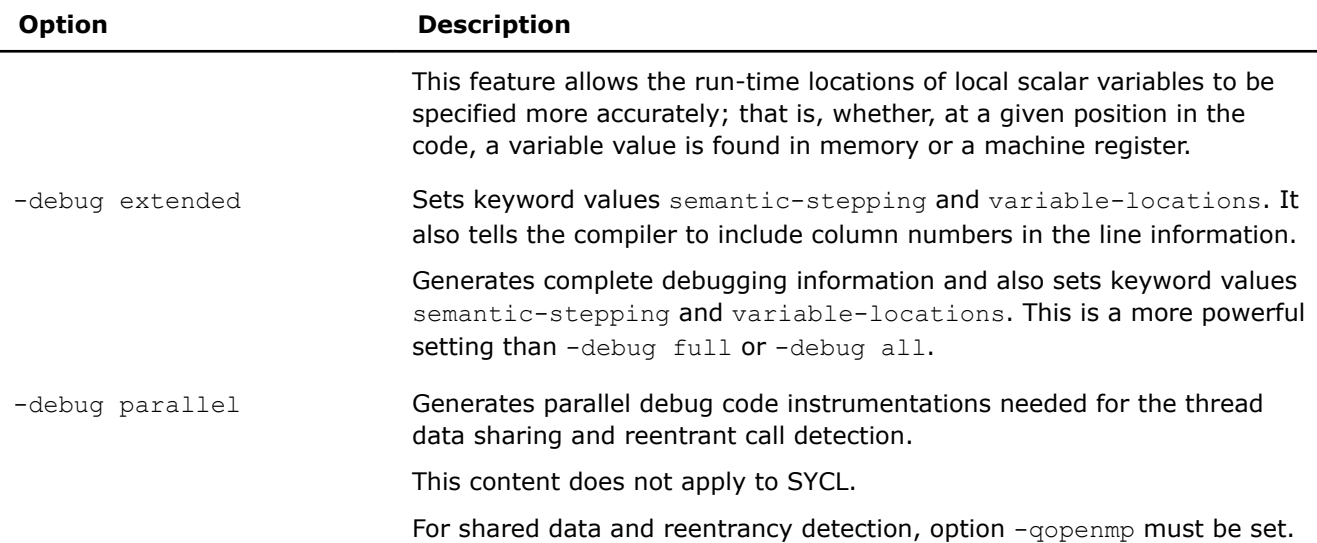

On Linux\* systems, debuggers read debug information from executable images. As a result, information is written to object files and then added to the executable by the linker.

## **IDE Equivalent**

## **Windows**

Visual Studio: None

## **Linux**

Eclipse: **Advanced Debugging > Enable Parallel Debug Checks** (-debug parallel)

**Debug > Enable Expanded Line Number Information** (-debug expr-source-pos)

# **Alternate Options**

For -debug full, -debug all, or -debug Linux: -g Windows: /debug:full, /debug:all, or /debug

# **See Also**

debug (Windows\*) compiler option [qopenmp, Qopenmp](#page-171-0) compiler option

# **debug (Windows\*)**

*Enables or disables generation of debugging information.*

## **Syntax**

**Linux OS:**

None

**Windows OS:**

/debug[:*keyword*]

# **Arguments**

*keyword* Is the type of debugging information to be generated. Possible values are:

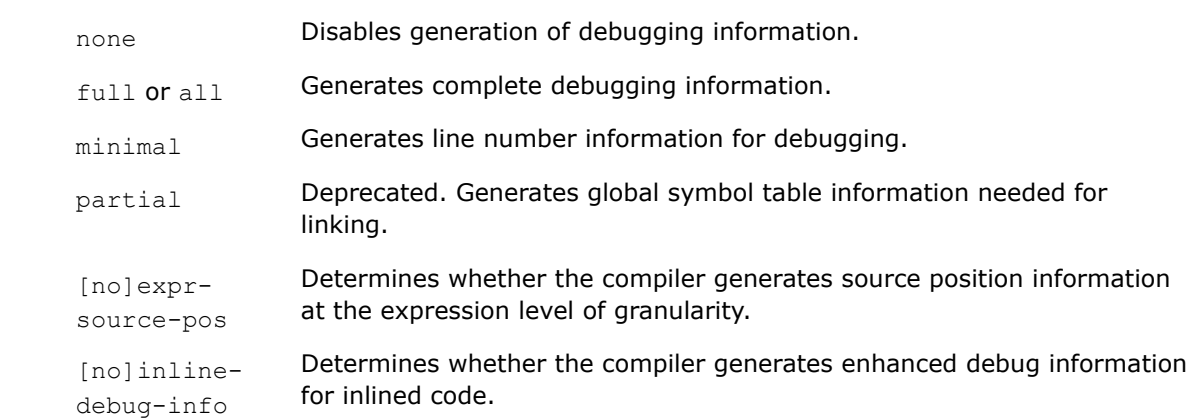

For information on the non-default settings for these keywords, see the Description section.

# **Default**

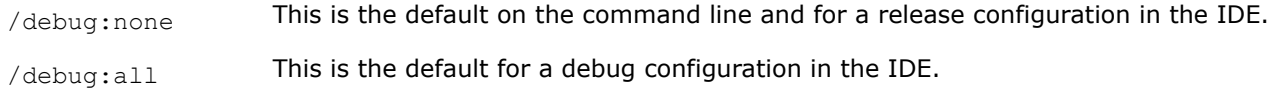

# **Description**

This option enables or disables generation of debugging information. It is passed to the linker.

By default, enabling debugging, will disable optimization. To enable both debugging and optimization use the /debug option together with one of the optimization level options (/03, /02 or /03).

If conflicting keywords are used in combination, the last one specified on the command line has precedence.

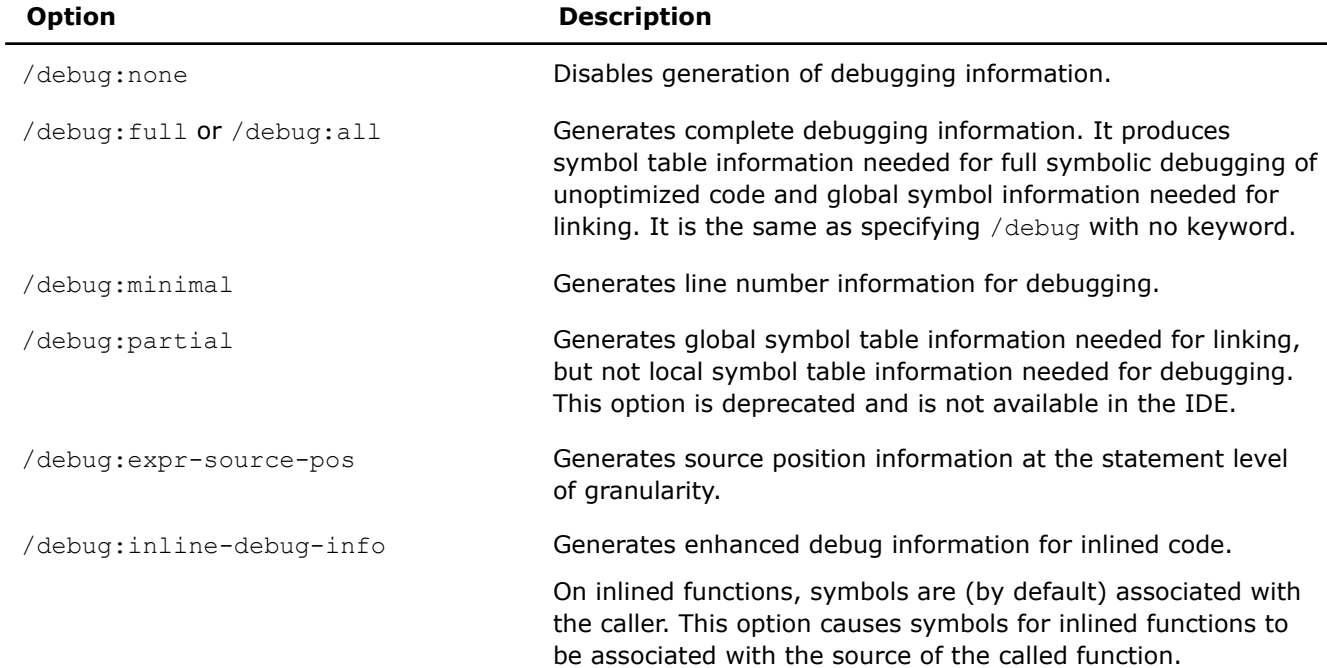

# **IDE Equivalent**

# **Windows**

Visual Studio: **Debugging > Enable Expanded Line Number Information** (/debug:expr-source-pos)

# **Linux**

Eclipse: None

# **Alternate Options**

For /debug:all or /debug

Linux: None Windows: /Zi

# **See Also**

debug [\(Linux\\*\)](#page-208-0) compiler option

# **Fa**

*Specifies that an assembly listing file should be generated.*

# **Syntax**

## **Linux OS:**

-Fa[*filename*|*dir*]

## **Windows OS:**

/Fa[*filename*|*dir*]

# **Arguments**

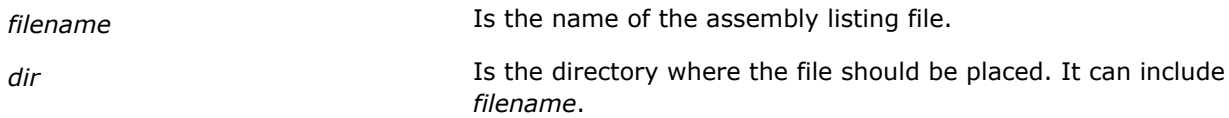

# **Default**

OFF No assembly listing file is produced.

# **Description**

This option specifies that an assembly listing file should be generated (optionally named *filename*).

# **NOTE**

This option only applies to host compilation. When offloading is enabled, it does not impact device-specific compilation.

# **IDE Equivalent**

# **Windows**

Visual Studio: **Output Files > ASM List Location**

## **Linux**

#### Eclipse: **Output > Generate Assembler Source and Binary Files**

#### **Alternate Options**

Linux: -S

Windows: /S

# **fasm-blocks**

*Enables the use of blocks and entire functions of assembly code within a C or C++ file.*

#### **Syntax**

**Linux OS:**

-fasm-blocks

#### **Windows OS:**

None

#### **Arguments**

None

#### **Default**

OFF The compiler allows a GNU\*-style inline assembly format.

## **Description**

This option enables the use of blocks and entire functions of assembly code within a C or C++ file.

It allows a Microsoft\* MASM-style inline assembly block not a GNU\*-style inline assembly block.

#### **NOTE**

This option only applies to host compilation. When offloading is enabled, it does not impact device-specific compilation.

#### **IDE Equivalent**

None

#### **Alternate Options**

-use-msasm

# **FD**

*Generates file dependencies related to the Microsoft\* C/C++ compiler.*

## **Syntax**

#### **Linux OS:**

None

## **Windows OS:**

/FD

# **Arguments**

None

# **Default**

OFF The compiler does not generate Microsoft C/C++-related file dependencies.

# **Description**

This option generates file dependencies related to the Microsoft\* C/C++ compiler. It invokes the Microsoft C/C++ compiler and passes the option to it.

# **IDE Equivalent**

None

# **Alternate Options**

None

# **Fe**

*Specifies the name for a built program or dynamic-link library.*

## **Syntax**

## **Linux OS:**

None

# **Windows OS:**

/Fe[[:]*filename*|*dir*]

# **Arguments**

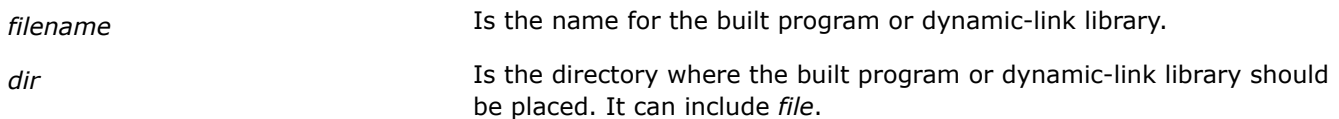

# **Default**

OFF The name of the file is the name of the first source file on the command line with file extension .exe, so file.f becomes file.exe.

# **Description**

This option specifies the name for a built program (.EXE) or a dynamic-link library (.DLL).

You can use this option to specify an alternate name for an executable file. This is especially useful when compiling and linking a set of input files. You can use the option to give the resulting file a name other than that of the first input file (source or object) on the command line.

## **NOTE**

This option only applies to host compilation. When offloading is enabled, it does not impact device-specific compilation.

## **IDE Equivalent**

None

## **Alternate Options**

Linux: -o

Windows: None

# **Example**

In the following example, the command produces an executable file named outfile.exe as a result of compiling and linking three files: one object file and two C++ source files.

prompt> icx /Feoutfile.exe file1.obj file2.cpp file3.cpp

This command produces an executable file named file1.exe when the /Fe option is not used.

## **See Also**

[o](#page-222-0) compiler option

# **Fo**

*Specifies the name for an object file.*

## **Syntax**

## **Linux OS:**

See option o.

# **Windows OS:**

/Fo[[:]*filename*|*dir*]

## **Arguments**

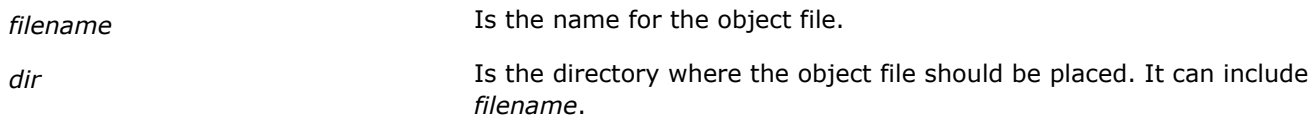

# **Default**

OFF An object file has the same name as the name of the first source file and a file extension of .obj.

# **Description**

This option specifies the name for an object file.

## **NOTE**

This option only applies to host compilation. When offloading is enabled, it does not impact device-specific compilation.
# <span id="page-216-0"></span>**IDE Equivalent**

### **Windows**

Visual Studio: **Output Files > Object File Name**

### **Alternate Options**

None

**See Also** [o](#page-222-0) compiler option

# **Fp**

*Lets you specify an alternate path or file name for precompiled header files.*

### **Syntax**

#### **Linux OS:**

None

### **Windows OS:**

/Fp*{filename|dir}*

# **Arguments**

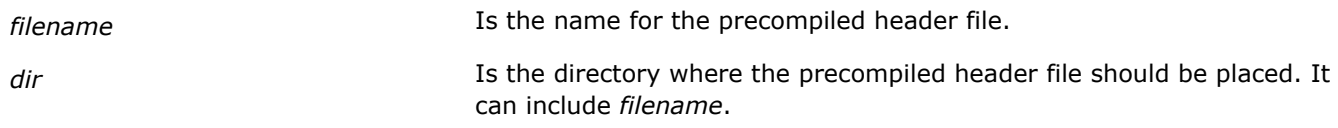

# **Default**

OFF The compiler does not create or use precompiled headers unless you tell it to do so.

# **Description**

This option lets you specify an alternate path or file name for precompiled header files.

### **NOTE**

This option only applies to host compilation. When offloading is enabled, it does not impact device-specific compilation.

### **IDE Equivalent**

#### **Windows**

Visual Studio: **Precompiled Headers > Precompiled Header Output File**

### **Linux**

Eclipse: None

### **Alternate Options**

None

### **ftrapuv, Qtrapuv**

*Initializes stack local variables to an unusual value to aid error detection.*

#### **Syntax**

#### **Linux OS:**

-ftrapuv

#### **Windows OS:**

/Qtrapuv (C++ only)

#### **Windows OS:**

None (SYCL only)

#### **Arguments**

None

#### **Default**

OFF The compiler does not initialize local variables.

#### **Description**

This option initializes stack local variables to an unusual value to aid error detection. Normally, these local variables should be initialized in the application. It also unmasks the floating-point invalid exception.

The option sets any uninitialized local variables that are allocated on the stack to a value that is typically interpreted as a very large integer or an invalid address. References to these variables are then likely to cause run-time errors that can help you detect coding errors.

This option sets option  $-q$  (Linux\*) and /zi or /z7 (Windows\*), which changes the default optimization level from 02 to -00 (Linux) or /0d (Windows). You can override this effect by explicitly specifying an 0 option setting.

For more details on using options  $-ftrapuv$  and /Qtrapuv (C++) with compiler option  $\circ$ , see the article titled [Don't optimize when using -ftrapuv for uninitialized variable detection](https://software.intel.com/content/www/us/en/develop/articles/dont-optimize-when-using-ftrapuv-for-uninitialized-variable-detection.html).

Another way to detect uninitialized local scalar variables is by specifying keyword uninit for option check.

#### **IDE Equivalent**

#### **Windows**

Visual Studio: None

### **Linux**

Eclipse: **Run-Time > Initialize Stack Variables to an Unusual Value**

#### **Alternate Options**

None

#### **See Also**

[g](#page-218-0) compiler option

[Zi, Z7, ZI](#page-229-0) compiler option

[O](#page-70-0) compiler option

# <span id="page-218-0"></span>**fverbose-asm**

*Produces an assembly listing with compiler comments, including options and version information.*

#### **Syntax**

#### **Linux OS:**

-fverbose-asm

-fno-verbose-asm

### **Windows OS:**

None

#### **Arguments**

None

### **Default**

-fno-verbose-asm **No source code annotations appear in the assembly listing file, if one** is produced.

### **Description**

This option produces an assembly listing file with compiler comments, including options and version information.

To use this option, you must also specify -S, which sets -fverbose-asm.

If you do not want this default when you specify -S, specify -fno-verbose-asm.

#### **NOTE**

This option only applies to host compilation. When offloading is enabled, it does not impact device-specific compilation.

#### **IDE Equivalent**

None

### **Alternate Options**

None

#### **See Also**

s compiler option

### **g**

*Tells the compiler to generate a level of debugging information in the object file.*

#### **Syntax**

#### **Linux OS:**

-g[*n*]

#### **Windows OS:**

See option Zi, Z7, ZI.

#### **Arguments**

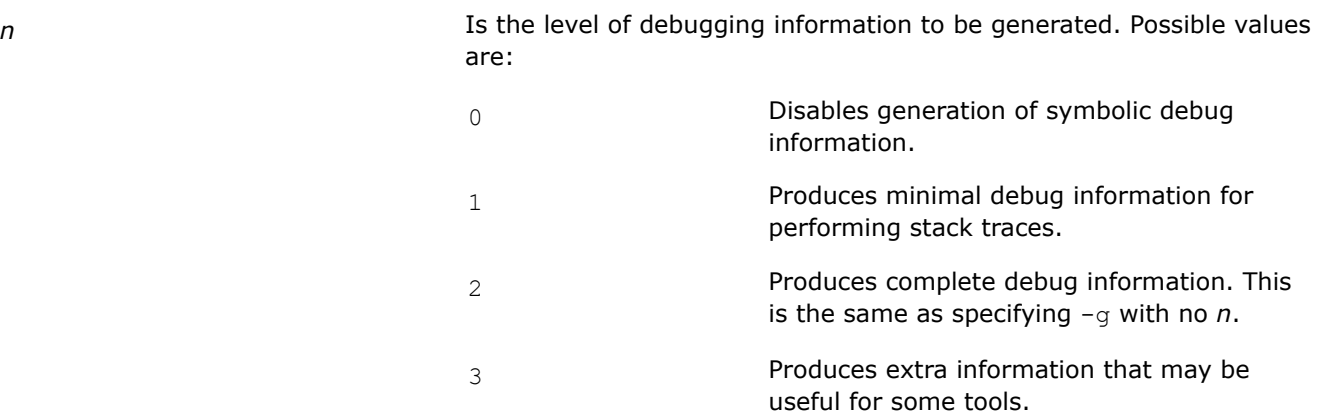

### **Default**

-g or -g2 The compiler produces complete debug information.

### **Description**

Option  $-g$  tells the compiler to generate symbolic debugging information in the object file, which increases the size of the object file.

The compiler does not support the generation of debugging information in assemblable files. If you specify this option, the resulting object file will contain debugging information, but the assemblable file will not.

This option turns off option  $-02$  and makes option  $-00$  the default unless option  $-02$  (or higher) is explicitly specified in the same command line.

Specifying the -g or -O0 option sets the -fno-omit-frame-pointer option.

#### **Linux**

For C++, the -debug inline-debug-info option will be enabled by default if you compile with optimizations (option  $-02$  or higher) and debugging is enabled with option  $-g$ .

### **NOTE**

When option  $-q$  is specified, debugging information is generated in the DWARF Version 3 format. Older versions of some analysis tools may require applications to be built with the -gdwarf-2 option to ensure correct operation.

### **IDE Equivalent**

#### **Visual Studio**

Visual Studio: None

### **Eclipse**

#### Eclipse: **General > Include Debug Information**

# **Alternate Options**

Linux: None Windows: /Zi, /Z7, /ZI

### **See Also**

gdwarf compiler option [Zi, Z7, ZI](#page-229-0) compiler option [debug \(Linux\\*\)](#page-208-0) compiler option

# **gdwarf**

*Lets you specify a DWARF Version format when generating debug information.*

#### **Syntax**

**Linux OS:**

-gdwarf-*n*

#### **Windows OS:**

None

### **Arguments**

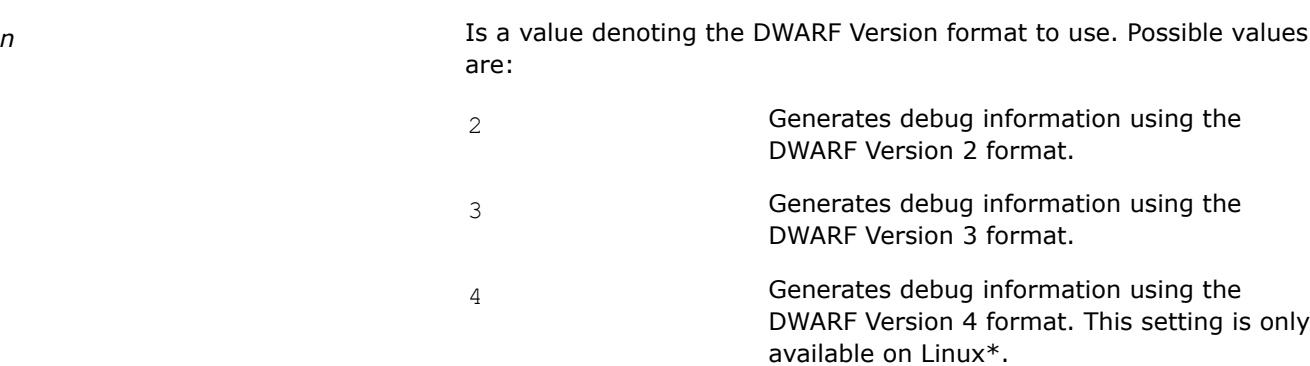

# **Default**

OFF No debug information is generated. However, if compiler option  $-g$  is specified, debugging information is generated in the DWARF Version 3 format.

### **Description**

This option lets you specify a DWARF Version format when generating debug information.

Note that older versions of some analysis tools may require applications to be built with the -gdwarf-2 option to ensure correct operation.

### **IDE Equivalent**

None

### **Alternate Options**

None

### **See Also**

[g](#page-218-0) compiler option

### **grecord-gcc-switches**

*Causes the command line options that were used to invoke the compiler to be appended to the DW\_AT\_producer attribute in DWARF debugging information.*

#### **Syntax**

#### **Linux OS:**

-grecord-gcc-switches

#### **Windows OS:**

None

#### **Arguments**

None

### **Default**

OFF The command line options that were used to invoke the compiler are not appended to the DW\_AT\_producer attribute in DWARF debugging information.

### **Description**

This option causes the command line options that were used to invoke the compiler to be appended to the DW\_AT\_producer attribute in DWARF debugging information.

The options are concatenated with whitespace separating them from each other and from the compiler version.

#### **IDE Equivalent**

None

# **Alternate Options**

None

### **gsplit-dwarf**

*Creates a separate object file containing DWARF debug information.*

#### **Syntax**

#### **Linux OS:**

-gsplit-dwarf

### **Windows OS:**

None

#### <span id="page-222-0"></span>**Arguments**

None

# **Default**

OFF **No separate object file containing DWARF debug information is** created.

### **Description**

This option creates a separate object file containing DWARF debug information. It causes debug information to be split between the generated object (.o) file and the new DWARF object (.dwo) file.

The DWARF object file is not used by the linker, so this reduces the amount of debug information the linker must process and it results in a smaller executable file.

For this option to perform correctly, you must use binutils-2.24 or higher. To debug the resulting executable, you must use gdb-7.6.1 or higher.

#### **NOTE**

If you use the split executable with a tool that does not support the split DWARF format, it will behave as though the DWARF debug information is absent.

#### **NOTE**

This option only applies to host compilation. When offloading is enabled, it does not impact device-specific compilation.

#### **IDE Equivalent**

None

#### **Alternate Options**

None

#### **o**

*Specifies the name for an output file.*

#### **Syntax**

#### **Linux OS:**

-o *filename*

#### **Windows OS:**

See option Fo.

#### **Arguments**

*filename* Is the name for the output file. The space before *filename* is optional.

#### **Default**

OFF The compiler uses the default file name for an output file.

### **Description**

This option specifies the name for an output file as follows:

- If  $-c$  is specified, it specifies the name of the generated object file.
- If -S is specified, it specifies the name of the generated assembly listing file.
- If -P is specified, it specifies the name of the generated preprocessor file.

Otherwise, it specifies the name of the executable file.

#### **IDE Equivalent**

None

#### **Alternate Options**

Linux: None Windows: /Fe

### **See Also**

[Fo](#page-215-0) compiler option

[Fe](#page-214-0) compiler option

# **RTC**

*Enables checking for certain run-time conditions.*

### **Syntax**

### **Linux OS:**

None

#### **Windows OS:**

/RTC*option*

#### **Arguments**

*option* Specifies the condition to check. Possible values are 1, s, u, or c.

#### **Default**

OFF No checking is performed for these run-time conditions.

### **Description**

This option enables checking for certain run-time conditions. Using the /RTC option sets  $M$ SVC\_RUNTIME\_CHECKS = 1.

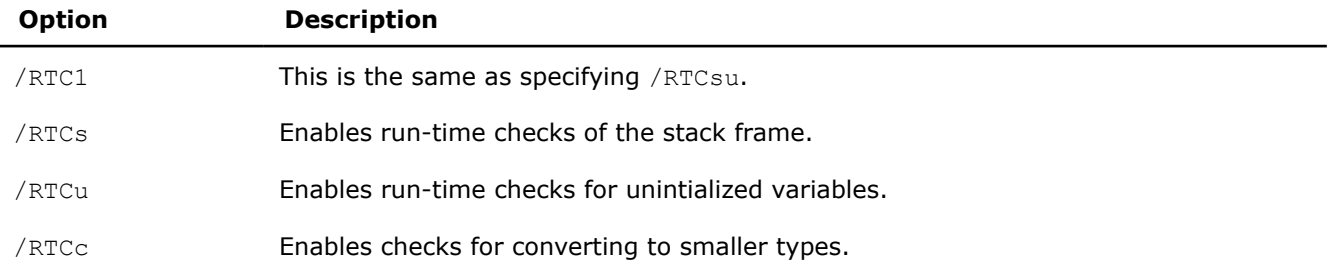

# <span id="page-224-0"></span>**IDE Equivalent**

### **Windows**

### Visual Studio: **Code Generation > Basic Runtime Checks / Smaller Type Check**

### **Linux**

Eclipse: None

### **Alternate Options**

None

# **S**

*Causes the compiler to compile to an assembly file only and not link.*

### **Syntax**

### **Linux OS:**

 $-S$ 

### **Windows OS:**

/S

# **Arguments**

None

### **Default**

OFF Normal compilation and linking occur.

### **Description**

This option causes the compiler to compile to an assembly file only and not link.

On Linux\* systems, the assembly file name has a .s suffix. On Windows\* systems, the assembly file name has an .asm suffix.

### **IDE Equivalent**

### **Windows**

Visual Studio: None

### **Linux**

Eclipse: **Output Files > Generate Assembler Source File**

### **Alternate Options**

Linux: None Windows: /Fa

**See Also** [Fa](#page-212-0) compiler option

#### **use-msasm**

*Enables the use of blocks and entire functions of assembly code within a C or C++ file.*

#### **Syntax**

#### **Linux OS:**

-use-msasm

### **Windows OS:**

None

#### **Arguments**

None

#### **Default**

OFF The compiler allows a GNU\*-style inline assembly format.

#### **Description**

This option enables the use of blocks and entire functions of assembly code within a C or C++ file. It allows a Microsoft\* MASM-style inline assembly block not a GNU\*-style inline assembly block.

#### **IDE Equivalent**

#### None

#### **Alternate Options**

-fasm-blocks

### **Y-**

*Tells the compiler to ignore all other precompiled header files.*

#### **Syntax**

#### **Linux OS:**

None

#### **Windows OS:**

/Y-

#### **Arguments**

None

### **Default**

OFF The compiler recognizes precompiled header files when certain compiler options are specified.

#### **Description**

This option tells the compiler to ignore all other precompiled header files.

### <span id="page-226-0"></span>**NOTE**

This option only applies to host compilation. When offloading is enabled, it does not impact device-specific compilation.

### **IDE Equivalent**

None

### **Alternate Options**

None

### **See Also**

Y<sub>C</sub> compiler option

[Yu](#page-227-0) compiler option

# **Yc**

*Tells the compiler to create a precompiled header file.*

### **Syntax**

#### **Linux OS:**

None

#### **Windows OS:**

/Yc[*filename*]

### **Arguments**

*filename* **Is the name of a C/C++ header file, which is included in the source** file using an #include preprocessor directive.

# **Default**

OFF The compiler does not create or use precompiled headers unless you tell it to do so.

#### **Description**

This option tells the compiler to create a precompiled header (PCH) file. It is supported only for single source file compilations.

When *filename* is specified, the compiler creates a precompiled header file from the headers in the C/C++ program up to and including the C/C++ header specified.

If you do not specify *filename*, the compiler compiles all code up to the end of the source file, or to the point in the source file where a hdrstop occurs. The default name for the resulting file is the name of the source file with extension .pch.

This option cannot be used in the same compilation as the /Yu option.

#### **NOTE**

This option only applies to host compilation. When offloading is enabled, it does not impact device-specific compilation.

### <span id="page-227-0"></span>**IDE Equivalent**

### **Windows**

Visual Studio: **Precompiled Headers > Precompiled Header File**

#### **Linux**

Eclipse: None

### **Alternate Options**

None

#### **Example**

If option /Fp is used, it names the PCH file. Consider the following example command:

icx /c /Ycheader.h /Fpprecomp foo.cpp icx /c /Yc /Fpprecomp foo.cpp

The name of the PCH file is precomp.pch.

If the header file name is specified, the file name is based on the header file name. For example:

icx /c /Ycheader.h foo.cpp

The name of the PCH file is header.pch.

If no header file name is specified, the file name is based on the source file name. For example:

icx /c /Yc foo.cpp

The name of the PCH file is foo.pch.

### **See Also**

Yu compiler option [Fp](#page-216-0) compiler option

### **Yu**

*Tells the compiler to use a precompiled header file.*

#### **Syntax**

#### **Linux OS:**

None

#### **Windows OS:**

/Yu[*filename*]

#### **Arguments**

*filename* **IS the name of a C/C++ header file, which is included in the source** file using an #include preprocessor directive.

#### **Default**

OFF The compiler does not use precompiled header files unless it is told to do so.

### **Description**

This option tells the compiler to use a precompiled header (PCH) file.

It is supported for multiple source files when all source files use the same .pch file.

The compiler treats all code occurring before the header file as precompiled. It skips to just beyond the #include directive associated with the header file, uses the code contained in the PCH file, and then compiles all code after *filename*.

If you do not specify *filename*, the compiler will use a PCH with a name based on the source file name. If you specify option /Fp, it will use the PCH specified by that option.

When this option is specified, the compiler ignores all text, including declarations preceding the #include statement of the specified file.

This option cannot be used in the same compilation as the /Yc option.

### **NOTE**

This option only applies to host compilation. When offloading is enabled, it does not impact device-specific compilation.

#### **IDE Equivalent**

#### **Windows**

Visual Studio: **Precompiled Headers > Precompiled Header**

#### **Linux**

Eclipse: None

#### **Alternate Options**

None

#### **Example**

Consider the following example command:

icx /c /Yuheader.h bar.cpp

The name of the PCH file used is header.pch.

In the following command line, no filename is specified:

icx /Yu bar.cpp

The name of the PCH file used is bar.pch.

In the following command line, no filename is specified, but option  $/FP$  is specified:

icx /Yu /Fpprecomp bar.cpp

The name of the PCH file used is precomp.pch.

#### **See Also**

[Yc](#page-226-0) compiler option

# <span id="page-229-0"></span>**Zi, Z7, ZI**

*Tells the compiler to generate full debugging information in either an object (.obj) file or a project database (PDB) file.*

### **Syntax**

#### **Linux OS:**

See option g.

#### **Windows OS:**

/Zi

/Z7

/ZI

### **Arguments**

None

### **Default**

OFF No debugging information is produced.

### **Description**

Option  $/27$  tells the compiler to generate symbolic debugging information in the object (.obj) file for use with the debugger. No .pdb file is produced by the compiler.

Option  $/2I$  is a synonym for option  $/2I$ .

The /Zi option tells the compiler to generate symbolic debugging information in a program database (PDB) file for use with the debugger. Type information is placed in the .pdb file, and not in the .obj file, resulting in smaller object files in comparison to option  $/27$ .

When option  $/2i$  is specified, two PDB files are created:

• The compiler creates the program database project.pdb. If you compile a file without a project, the compiler creates a database named vc*x*0.pdb, where *x* represents the major version of Visual C++, for example vc140.pdb.

This file stores all debugging information for the individual object files and resides in the same directory as the project makefile. If you want to change this name, use option  $/Fd$ .

• The linker creates the program database executablename.pdb.

This file stores all debug information for the .exe file and resides in the debug subdirectory. It contains full debug information, including function prototypes, not just the type information found in vc*x*0.pdb.

Both PDB files allow incremental updates. The linker also embeds the path to the .pdb file in the .exe or .dll file that it creates.

The compiler does not support the generation of debugging information in assemblable files. If you specify these options, the resulting object file will contain debugging information, but the assemblable file will not.

These options turn off option  $/02$  and make option  $/0d$  the default unless option  $/02$  (or higher) is explicitly specified in the same command line.

For more information about the  $/Z7$ ,  $/Zi$ , and  $/ZI$  options, see the Microsoft documentation.

# **IDE Equivalent**

### **Visual Studio**

Visual Studio: **General > Generate Debug Information**

### **Eclipse**

Eclipse: None

### **Alternate Options**

Linux: -g Windows: None

**See Also**

[g](#page-218-0) compiler option [debug \(Windows\\*\)](#page-210-0) compiler option

# **Preprocessor Options**

This section contains descriptions for compiler options that pertain to preprocessing. They are listed in alphabetical order.

### **B**

*Specifies a directory that can be used to find include files, libraries, and executables.*

#### **Syntax**

#### **Linux OS:**

-B*dir*

### **Windows OS:**

None

### **Arguments**

*dir* **Is the directory to be used. If necessary, the compiler adds a directory** separator character at the end of *dir*.

### **Default**

OFF The compiler looks for files in the directories specified in your PATH environment variable.

### **Description**

This option specifies a directory that can be used to find include files, libraries, and executables.

The compiler uses *dir* as a prefix.

For include files, the *dir* is converted to  $-I/dir/$ include. This command is added to the front of the includes passed to the preprocessor.

For libraries, the *dir* is converted to -L/*dir*. This command is added to the front of the standard -L inclusions before system libraries are added.

For executables, if *dir* contains the name of a tool, such as 1d or as, the compiler will use it instead of those found in the default directories.

The compiler looks for include files in *dir* /include while library files are looked for in *dir*.

On Linux\* systems, another way to get the behavior of this option is to use the environment variable GCC\_EXEC\_PREFIX.

#### **IDE Equivalent**

None

#### **Alternate Options**

None

# **C**

*Places comments in preprocessed source output.*

#### **Syntax**

#### **Linux OS:**

 $-c$ 

### **Windows OS:**

 $/C$ 

### **Arguments**

None

#### **Default**

OFF No comments are placed in preprocessed source output.

#### **Description**

This option places (or preserves) comments in preprocessed source output.

Comments following preprocessing directives, however, are not preserved.

#### **IDE Equivalent**

#### **Windows**

Visual Studio: **Preprocessor > Keep Comments**

#### **Linux**

Eclipse: None

#### **Alternate Options**

### None

#### **Example**

The following commands cause the compiler to preserve comments in the prog1.i preprocessed file.

#### **Linux**

icpx -C -P prog1.cpp prog2.cpp

### **Windows**

icx /C /P prog1.cpp prog2.cpp

# **D**

*Defines a macro name that can be associated with an optional value.*

### **Syntax**

### **Linux OS:**

-D*name*[=*value*]

### **Windows OS:**

/D*name*[=*value*]

# **Arguments**

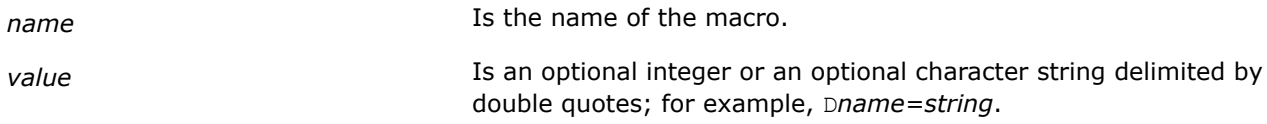

# **Default**

OFF Only default symbols or macros are defined.

### **Description**

Defines a macro name that can be associated with an optional value. This option is equivalent to a #define preprocessor directive.

If a *value* is not specified, *name* is defined as "1".

### **IDE Equivalent**

### **Windows**

Visual Studio: **Preprocessor > Preprocessor Definitions**

### **Linux**

Eclipse: **Preprocessor > Preprocessor Definitions**

### **Alternate Options**

None

# **Example**

To define a macro called SIZE with the value 100, enter the following command:

### **Linux**

icpx -DSIZE=100 prog1.cpp

### **Windows**

icx /DSIZE=100 prog1.cpp

If you define a macro, but do not assign a value, the compiler defaults to 1 for the value of the macro.

# **See Also**

[Additional Predefined Macros](#page-547-0)

# **dD, QdD**

*Same as option -dM, but outputs #define directives in preprocessed source.*

#### **Syntax**

**Linux OS:**

 $-dD$ 

### **Windows OS:**

/QdD

#### **Arguments**

None

#### **Default**

OFF The compiler does not output #define directives.

### **Description**

Same as -dM, but outputs #define directives in preprocessed source. To use this option, you must also specify the E option.

#### **IDE Equivalent**

None

### **Alternate Options**

None

# **dM, QdM**

*Tells the compiler to output macro definitions in effect after preprocessing.*

#### **Syntax**

#### **Linux OS:**

 $-dM$ 

### **Windows OS:**

/QdM

### **Arguments**

None

### **Default**

OFF The compiler does not output macro definitions after preprocessing.

# **Description**

This option tells the compiler to output macro definitions in effect after preprocessing. To use this option, you must also specify option E.

### **IDE Equivalent**

None

### **Alternate Options**

None

### **See Also**

E compiler option

# **E**

*Causes the preprocessor to send output to stdout.*

### **Syntax**

#### **Linux OS:**

 $-F_n$ 

### **Windows OS:**

 $/E$ 

### **Arguments**

None

# **Default**

OFF Preprocessed source files are output to the compiler.

### **Description**

This option causes the preprocessor to send output to stdout. Compilation stops when the files have been preprocessed.

When you specify this option, the compiler's preprocessor expands your source module and writes the result to stdout. The preprocessed source contains #line directives, which the compiler uses to determine the source file and line number.

### **IDE Equivalent**

None

#### **Alternate Options**

None

#### **Example**

To preprocess two source files and write them to stdout, enter the following command:

### **Linux**

icpx -E prog1.cpp prog2.cpp

#### **Windows**

icx /E prog1.cpp prog2.cpp

### **EP**

*Causes the preprocessor to send output to stdout, omitting #line directives.*

#### **Syntax**

**Linux OS:**

 $-EP$ 

#### **Windows OS:**

/EP

#### **Arguments**

None

#### **Default**

OFF Preprocessed source files are output to the compiler.

#### **Description**

This option causes the preprocessor to send output to stdout, omitting #line directives.

If you also specify option P or Linux\* option  $F$ , the preprocessor will write the results (without #line directives) to a file instead of stdout.

### **IDE Equivalent**

#### **Windows**

Visual Studio: **Preprocessor > Preprocess Suppress Line Numbers**

**Linux**

Eclipse: None

#### **Alternate Options**

None

### **Example**

To preprocess to stdout omitting #line directives, enter the following command:

#### **Linux**

icpx -EP prog1.cpp prog2.cpp

#### **Windows**

icx /EP prog1.cpp prog2.cpp

# **FI**

*Tells the preprocessor to include a specified file name as the header file.*

# **Syntax**

**Linux OS:**

None

### **Windows OS:**

/FI*filename*

### **Arguments**

*filename* **Is the file name to be included as the header file.** 

### **Default**

OFF The compiler uses default header files.

### **Description**

This option tells the preprocessor to include a specified file name as the header file.

The file specified with /FI is included in the compilation before the first line of the primary source file.

### **IDE Equivalent**

#### **Windows**

Visual Studio: **Advanced > Forced Include File**

#### **Linux**

Eclipse: None

### **Alternate Options**

None

# **H, QH**

*Tells the compiler to display the include file order and continue compilation.*

### **Syntax**

#### **Linux OS:**

 $-H$ 

### **Windows OS:**

/QH

#### **Arguments**

None

### **Default**

OFF Compilation occurs as usual.

### <span id="page-237-0"></span>**Description**

This option tells the compiler to display the include file order and continue compilation.

### **IDE Equivalent**

None

# **Alternate Options**

None

### **I**

*Specifies an additional directory to search for include files.*

#### **Syntax**

#### **Linux OS:**

-I*dir*

#### **Windows OS:**

/I*dir*

#### **Arguments**

*dir* **Is the additional directory for the search.** 

# **Default**

OFF The default directory is searched for include files.

#### **Description**

This option specifies an additional directory to search for include files. To specify multiple directories on the command line, repeat the include option for each directory.

#### **IDE Equivalent**

#### **Windows**

Visual Studio: **General > Additional Include Directories**

#### **Linux**

Eclipse: **Preprocessor > Additional Include Directories**

# **Alternate Options**

None

### **I-**

*Splits the include path.*

# **Syntax**

### **Linux OS:**

 $-I$ -

### **Windows OS:**

 $/T-$ 

### **Arguments**

None

### **Default**

OFF The default directory is searched for include files.

# **Description**

This option splits the include path. It prevents the use of the current directory as the first search directory for '#include "file"'.

If you specify directories using the I option *before* you specify option I-, the directories are searched only for the case of '#include "file"'; they are not searched for '#include <file>'.

If you specify directories using the I option *after* you specify option I-, these directories are searched for all '#include' directives.

This option has no effect on option nostdinc++, which searches the standard system directories for header files.

This option is provided for compatibility with gcc.

### **IDE Equivalent**

None

### **Alternate Options**

None

### **See Also**

[I](#page-237-0) compiler option [nostdinc++](#page-248-0) compiler option

### **idirafter**

*Adds a directory to the second include file search path.*

#### **Syntax**

### **Linux OS:**

-idirafter*dir*

### **Windows OS:**

None

### **Arguments**

*dir* **Is the name of the directory to add.** 

### **Default**

OFF Include file search paths include certain default directories.

### **Description**

This option adds a directory to the second include file search path (after  $-I$ ).

### **IDE Equivalent**

None

### **Alternate Options**

None

### **imacros**

*Allows a header to be specified that is included in front of the other headers in the translation unit.*

#### **Syntax**

### **Linux OS:**

-imacros *filename*

### **Windows OS:**

None

#### **Arguments**

*filename* Name of header file.

### **Default**

OFF

### **Description**

Allows a header to be specified that is included in front of the other headers in the translation unit.

#### **IDE Equivalent**

None

### **Alternate Options**

None

# **iprefix**

*Lets you indicate the prefix for referencing directories that contain header files.*

### **Syntax**

#### **Linux OS:**

-iprefix *prefix*

### **Windows OS:**

None

### **Arguments**

**prefix Is the prefix to use.** 

### **Default**

OFF No prefix is included.

### **Description**

Options for indicating the prefix for referencing directories containing header files. Use *prefix* with option -iwithprefix as a prefix.

### **IDE Equivalent**

None

# **Alternate Options**

None

### **iquote**

*Adds a directory to the front of the include file search path for files included with quotes but not brackets.*

### **Syntax**

#### **Linux OS:**

-iquote *dir*

# **Windows OS:**

None

#### **Arguments**

*dir* **Is the name of the directory to add.** 

#### **Default**

OFF The compiler does not add a directory to the front of the include file search path.

### **Description**

Add directory to the front of the include file search path for files included with quotes but not brackets.

#### **IDE Equivalent**

None

#### **Alternate Options**

None

# **isystem**

*Specifies a directory to add to the start of the system include path.*

### **Syntax**

#### **Linux OS:**

-isystem*dir*

#### **Windows OS:**

None

### **Arguments**

*dir* **IS the directory to add to the system include path.** 

### **Default**

OFF The default system include path is used.

### **Description**

This option specifies a directory to add to the system include path. The compiler searches the specified directory for include files after it searches all directories specified by the  $-1$  compiler option but before it searches the standard system directories.

On Linux\* systems, this option is provided for compatibility with gcc.

### **IDE Equivalent**

None

### **Alternate Options**

None

# **iwithprefix**

*Appends a directory to the prefix passed in by -iprefix and puts it on the include search path at the end of the include directories.*

#### **Syntax**

#### **Linux OS:**

-iwithprefix*dir*

#### **Windows OS:**

None

### **Arguments**

*dir* **Is the include directory.** 

# **Default**

OFF

### **Description**

This option appends a directory to the prefix passed in by -iprefix and puts it on the include search path at the end of the include directories.

### **IDE Equivalent**

None

### **Alternate Options**

None

# **iwithprefixbefore**

*Similar to -iwithprefix except the include directory is placed in the same place as -I command-line include directories.*

### **Syntax**

### **Linux OS:**

-iwithprefixbefore*dir*

#### **Windows OS:**

None

### **Arguments**

*dir* **Is the include directory.** 

# **Default**

OFF

### **Description**

Similar to  $-i$ withprefix except the include directory is placed in the same place as  $-i$  command-line include directories.

### **IDE Equivalent**

None

### **Alternate Options**

None

# **Kc++, TP**

*Tells the compiler to process all source or unrecognized file types as C++ source files. This is a deprecated option that may be removed in a future release.*

# <span id="page-243-0"></span>**Syntax**

#### **Linux OS:**

 $-KC++$ 

# **Windows OS:**

/TP

### **Arguments**

None

### **Default**

OFF The compiler uses default rules for determining whether a file is a C++ source file.

### **Description**

This option tells the compiler to process all source or unrecognized file types as C++ source files.

This is a deprecated option that may be removed in a future release. The replacement option for  $Kc++$  is -x c++; the replacement option for /TP is /Tp<file>.

### **NOTE**

This option only applies to host compilation. When offloading is enabled, it does not impact device-specific compilation.

### **IDE Equivalent**

#### **Windows**

Visual Studio: **Advanced > Compile As**

#### **Linux**

Eclipse: None

### **Alternate Options**

Linux:  $-x$   $c++$ 

Windows: /Tp

### **M, QM**

*Tells the compiler to generate makefile dependency lines for each source file.*

### **Syntax**

### **Linux OS:**

 $-M$ 

### **Windows OS:**

/QM

### **Arguments**

None

# **Default**

OFF The compiler does not generate makefile dependency lines for each source file.

### **Description**

This option tells the compiler to generate makefile dependency lines for each source file, based on the #include lines found in the source file.

### **IDE Equivalent**

None

### **Alternate Options**

None

# **MD, QMD**

*Preprocess and compile, generating output file containing dependency information ending with extension .d.*

### **Syntax**

#### **Linux OS:**

 $-MD$ 

### **Windows OS:**

/QMD

### **Arguments**

None

### **Default**

OFF The compiler does not generate dependency information.

### **Description**

Preprocess and compile, generating output file containing dependency information ending with extension .d.

### **IDE Equivalent**

None

### **Alternate Options**

None

# **MF, QMF**

*Tells the compiler to generate makefile dependency information in a file.*

### **Syntax**

#### **Linux OS:**

-MF*filename*

### **Windows OS:**

/QMF*filename*

### **Arguments**

*filename* **Is the name of the file where the makefile dependency information** should be placed.

# **Default**

OFF The compiler does not generate makefile dependency information in files.

### **Description**

This option tells the compiler to generate makefile dependency information in a file. To use this option, you must also specify /QM or /QMM.

### **IDE Equivalent**

None

### **Alternate Options**

None

# **See Also**

[QM](#page-243-0) compiler option [QMM](#page-246-0) compiler option

# **MG, QMG**

*Tells the compiler to generate makefile dependency lines for each source file.*

### **Syntax**

#### **Linux OS:**

 $-MG$ 

### **Windows OS:**

/QMG

#### **Arguments**

None

### **Default**

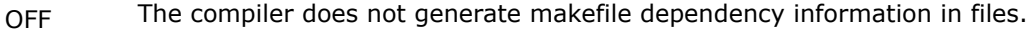

# <span id="page-246-0"></span>**Description**

This option tells the compiler to generate makefile dependency lines for each source file. It is similar to  $/QM$ , but it treats missing header files as generated files.

### **IDE Equivalent**

None

### **Alternate Options**

None

**See Also** [QM](#page-243-0) compiler option

# **MM, QMM**

*Tells the compiler to generate makefile dependency lines for each source file.*

### **Syntax**

### **Linux OS:**

 $-MM$ 

### **Windows OS:**

/QMM

#### **Arguments**

None

### **Default**

OFF The compiler does not generate makefile dependency information in files.

### **Description**

This option tells the compiler to generate makefile dependency lines for each source file. It is similar to  $\sqrt{QM}$ , but it does not include system header files.

#### **IDE Equivalent**

None

### **Alternate Options**

None

**See Also** [QM](#page-243-0) compiler option

# **MMD, QMMD**

*Tells the compiler to generate an output file containing dependency information.*

# **Syntax**

#### **Linux OS:**

-MMD

### **Windows OS:**

/QMMD

### **Arguments**

None

### **Default**

OFF The compiler does not generate an output file containing dependency information.

### **Description**

This option tells the compiler to preprocess and compile a file, then generate an output file (with extension .d) containing dependency information.

It is similar to /QMD, but it does not include system header files.

# **IDE Equivalent**

None

### **Alternate Options**

None

# **MQ**

*Changes the default target rule for dependency generation.*

### **Syntax**

#### **Linux OS:**

-MQ*target*

### **Windows OS:**

None

### **Arguments**

*target* **Is the target rule to use.** 

### **Default**

OFF The default target rule applies to dependency generation.

### **Description**

This option changes the default target rule for dependency generation. It is similar to -MT, but quotes special Make characters.

### <span id="page-248-0"></span>**IDE Equivalent**

None

# **Alternate Options**

None

# **MT, QMT**

*Changes the default target rule for dependency generation.*

### **Syntax**

#### **Linux OS:**

-MT*target*

### **Windows OS:**

/QMT*target*

### **Arguments**

*target* **Is the target rule to use.** 

#### **Default**

OFF The default target rule applies to dependency generation.

#### **Description**

This option changes the default target rule for dependency generation.

#### **IDE Equivalent**

None

### **Alternate Options**

None

### **nostdinc++**

*Do not search for header files in the standard directories for C++, but search the other standard directories.*

### **Syntax**

**Linux OS:**

-nostdinc++

**Windows OS:**

None

### **Arguments**

None

# **Default**

### **OFF**

### **Description**

Do not search for header files in the standard directories for C++, but search the other standard directories.

### **IDE Equivalent**

None

### **Alternate Options**

None

# **P**

*Tells the compiler to stop the compilation process and write the results to a file.*

### **Syntax**

#### **Linux OS:**

 $-P$ 

#### **Windows OS:**

/P

#### **Arguments**

None

#### **Default**

OFF Normal compilation is performed.

### **Description**

This option tells the compiler to stop the compilation process after C or C++ source files have been preprocessed and write the results to files named according to the compiler's default file-naming conventions.

On Linux systems, this option causes the preprocessor to expand your source module and direct the output to a . i file instead of stdout. Unlike the -E option, the output from -P on Linux does not include #line number directives. By default, the preprocessor creates the name of the output file using the prefix of the source file name with a . i extension. You can change this by using the  $-\circ$  option.

### **IDE Equivalent**

### **Windows**

Visual Studio: **Preprocessor > Generate Preprocessed File**

**Linux**

Eclipse: None

# **Alternate Options**

Linux: -F

### Windows: None

### **pragma-optimization-level**

*Specifies which interpretation of the optimization\_level pragma should be used if no prefix is specified.*

#### **Syntax**

#### **Linux OS:**

-pragma-optimization-level=*interpretation*

#### **Windows OS:**

None

#### **Arguments**

*interpretation* **Compiler-specific interpretation of** optimization\_level pragma. Possible values are: Intel Specify the Intel interpretation. GCC Specify the GCC interpretation.

#### **Default**

-pragma-optimization-level=Intel Use the Intel interpretation of the optimization\_level pragma.

### **Description**

Specifies which interpretation of the optimization level pragma should be used if no prefix is specified.

#### **NOTE**

This option only applies to host compilation. When offloading is enabled, it does not impact device-specific compilation.

### **IDE Equivalent**

None

### **Alternate Options**

None

# **U**

*Undefines any definition currently in effect for the specified macro.*

#### **Syntax**

### **Linux OS:**

-U*name*

#### **Windows OS:**

/U*name*

#### **Arguments**

*name* **Is the name of the macro to be undefined.** 

#### **Default**

OFF Macro definitions are in effect until they are undefined.

#### **Description**

This option undefines any definition currently in effect for the specified macro. It is equivalent to an  $\#$ undef preprocessing directive.

On Windows systems, use the  $/u$  option to undefine all previously defined preprocessor values.

### **IDE Equivalent**

#### **Windows**

Visual Studio: **Preprocessor > Undefine Preprocessor Definitions**

#### **Linux**

Eclipse: **Preprocessor > Undefine Preprocessor Definitions**

#### **Alternate Options**

None

#### **Example**

To undefine a macro, enter the following command:

#### On Windows systems:

icx /Uia64 prog1.cpp

#### On Linux systems:

icpx -Uia64 prog1.cpp

If you attempt to undefine an ANSI C macro, the compiler will emit an error:

invalid macro undefinition: <name of macro>

### **See Also**

**undef**

*Disables all predefined macros.*

#### **Syntax**

**Linux OS:**

-undef

#### **Windows OS:**

None
# **Arguments**

None

# **Default**

OFF Defined macros are in effect until they are undefined.

# **Description**

This option disables all predefined macros.

### **IDE Equivalent**

None

# **Alternate Options**

None

# **X**

*Removes standard directories from the include file search path.*

### **Syntax**

# **Linux OS:**

 $-X$ 

# **Windows OS:**

/X

# **Arguments**

None

#### **Default**

OFF Standard directories are in the include file search path.

# **Description**

This option removes standard directories from the include file search path. It prevents the compiler from searching the default path specified by the INCLUDE environment variable.

On Linux\* systems, specifying -X (or -noinclude) prevents the compiler from searching in /usr/include for files specified in an INCLUDE statement.

You can use this option with the  $I$  option to prevent the compiler from searching the default path for include files and direct it to use an alternate path.

# **IDE Equivalent**

## **Windows**

Visual Studio: **Preprocessor > Ignore Standard Include Path**

# **Linux**

Eclipse: **Preprocessor > Ignore Standard Include Path**

# **Alternate Options**

Linux: -nostdinc

Windows: None

# **See Also**

[I](#page-237-0) compiler option

# **Component Control Options**

This section contains descriptions for compiler options that pertain to component control. They are listed in alphabetical order.

# **Qoption**

*Passes options to a specified tool.*

# **Syntax**

#### **Linux OS:**

-Qoption,*string*,*options*

#### **Windows OS:**

/Qoption,*string*,*options*

### **Arguments**

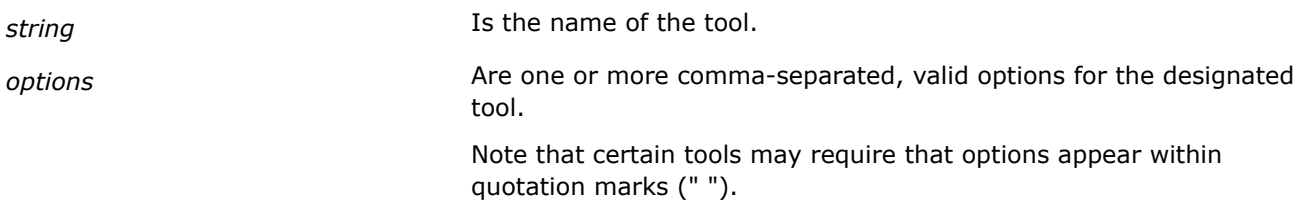

# **Default**

OFF No options are passed to tools.

# **Description**

This option passes options to a specified tool.

If an argument contains a space or tab character, you must enclose the entire argument in quotation marks (" "). You must separate multiple arguments with commas.

*string* can be any of the following:

- cpp Indicates the preprocessor for the compiler.
- c Indicates the Intel® oneAPI DPC++/C++ Compiler.
- asm Indicates the assembler.
- link Indicates the linker.
- prof Indicates the profiler.
- On Windows\* systems, the following is also available:
	- masm Indicates the Microsoft assembler.
- On Linux\* systems, the following are also available:
- as Indicates the assembler.
- gas Indicates the GNU assembler.
- ld Indicates the loader.
- gld Indicates the GNU loader.
- lib Indicates an additional library.
- crt Indicates the crt%.o files linked into executables to contain the place to start execution.

#### **NOTE**

This option only applies to host compilation. When offloading is enabled, it does not impact device-specific compilation.

#### **IDE Equivalent**

None

### **Alternate Options**

None

# **Language Options**

This section contains descriptions for compiler options that pertain to language compatibility, conformity, etc.. They are listed in alphabetical order.

#### **ansi**

*Enables language compatibility with the gcc option ansi.*

#### **Syntax**

#### **Linux OS:**

-ansi

#### **Windows OS:**

None

#### **Arguments**

None

#### **Default**

OFF GNU C++ is more strongly supported than ANSI C.

#### **Description**

This option enables language compatibility with the gcc option -ansi and provides the same level of ANSI standard conformance as that option.

This option sets option fmath-errno.

If you want strict ANSI conformance, use the [-strict-ansi](#page-262-0) option.

# **IDE Equivalent**

#### **Windows**

Visual Studio: None

# **Linux**

Eclipse: **Language > ANSI Conformance**

# **Alternate Options**

None

# **fno-gnu-keywords**

*Tells the compiler to not recognize typeof as a keyword.*

# **Syntax**

#### **Linux OS:**

-fno-gnu-keywords

#### **Windows OS:**

None

# **Arguments**

None

#### **Default**

OFF Keyword typeof is recognized.

#### **Description**

Tells the compiler to not recognize typeof as a keyword.

#### **IDE Equivalent**

None

# **Alternate Options**

None

# **fno-operator-names**

*Disables support for the operator names specified in the standard.*

# **Syntax**

**Linux OS:**

-fno-operator-names

# **Windows OS:**

# **Arguments**

None

# **Default**

OFF

# **Description**

Disables support for the operator names specified in the standard.

### **IDE Equivalent**

None

# **Alternate Options**

None

# **fno-rtti**

*Disables support for run-time type information (RTTI).*

#### **Syntax**

# **Linux OS:**

-fno-rtti

# **Windows OS:**

None

# **Arguments**

None

# **Default**

OFF Support for run-time type information (RTTI) is enabled.

#### **Description**

This option disables support for run-time type information (RTTI).

# **IDE Equivalent**

# **Windows**

Visual Studio: None

# **Linux**

Eclipse: None

# **Alternate Options**

None

# **fpermissive**

*Tells the compiler to allow for non-conformant code.*

# **Syntax**

#### **Linux OS:**

-fpermissive

# **Windows OS:**

None

#### **Arguments**

None

# **Default**

OFF

# **Description**

Tells the compiler to allow for non-conformant code.

### **IDE Equivalent**

None

# **Alternate Options**

None

# **fshort-enums**

*Tells the compiler to allocate as many bytes as needed for enumerated types.*

#### **Syntax**

#### **Linux OS:**

-fshort-enums

#### **Windows OS:**

None

#### **Arguments**

None

# **Default**

OFF The compiler allocates a default number of bytes for enumerated types.

#### **Description**

This option tells the compiler to allocate as many bytes as needed for enumerated types.

# **IDE Equivalent**

# **Windows**

Visual Studio: None

# **Linux**

Eclipse: **Data > Associate as Many Bytes as Needed for Enumerated Types**

# **Alternate Options**

None

# **fsyntax-only**

*Tells the compiler to check only for correct syntax.*

# **Syntax**

# **Linux OS:**

-fsyntax-only

### **Windows OS:**

None

# **Arguments**

None

# **Default**

OFF Normal compilation is performed.

# **Description**

This option tells the compiler to check only for correct syntax. No object file is produced.

# **IDE Equivalent**

None

# **Alternate Options**

Linux: None Windows: /Zs

# **funsigned-char**

*Change default char type to unsigned.*

# **Syntax**

**Linux OS:** -funsigned-char

# **Windows OS:**

None

# **Arguments**

# **Default**

OFF Do not change default char type to unsigned.

#### **Description**

Change default char type to unsigned.

#### **IDE Equivalent**

#### **Windows**

Visual Studio: None

#### **Linux**

Eclipse: **Data > Change default char type to unsigned**

### **Alternate Options**

None

# **J**

*Sets the default character type to unsigned.*

### **Syntax**

#### **Linux OS:**

None

# **Windows OS:**

/J

# **Arguments**

None

# **Default**

OFF The default character type is signed

# **Description**

This option sets the default character type to unsigned. This option has no effect on character values that are explicitly declared signed. This option sets  $CHAR$  UNSIGNED = 1.

# **IDE Equivalent**

#### **Windows**

Visual Studio: **Language > Default Char Unsigned**

# **Linux**

Eclipse: None

#### **Alternate Options**

# **std, Qstd**

*Tells the compiler to conform to a specific language standard.*

# **Syntax**

# **Linux OS:**

-std=*val*

#### **Windows OS:**

/Qstd:*val*

/std:*val* (For Microsoft\* compatibility)

# **Arguments**

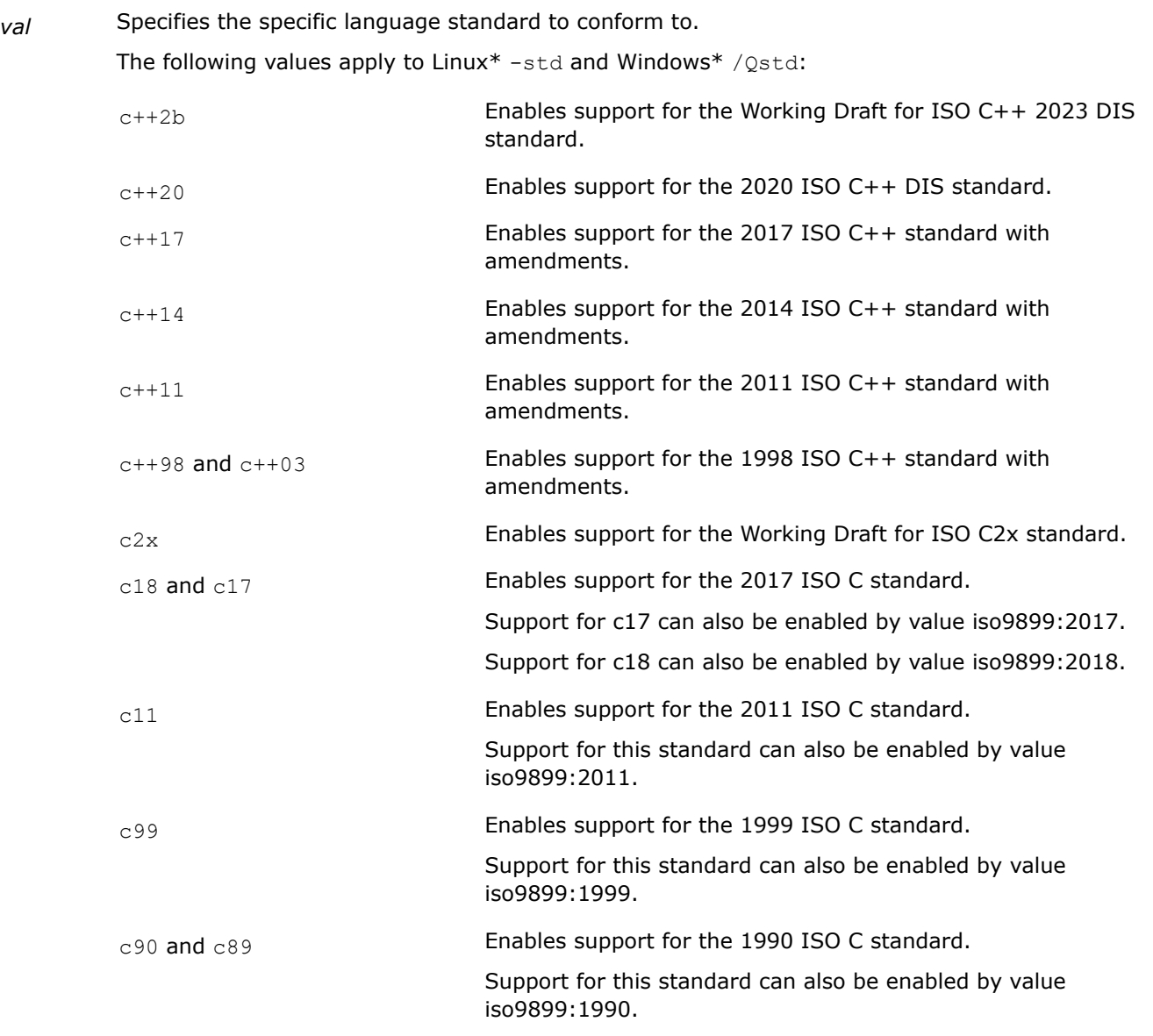

The following values apply only to Linux -std:

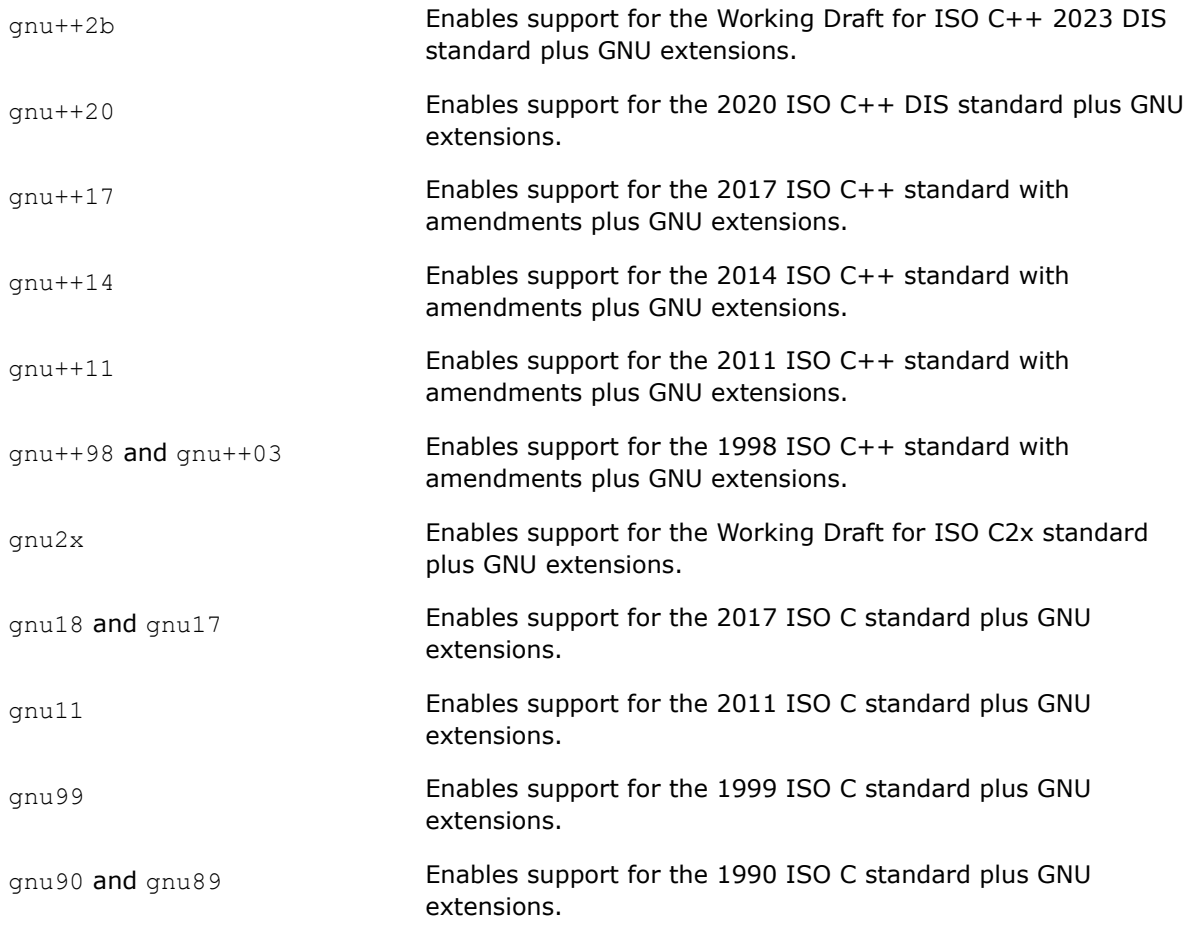

For possible values for Microsoft\*-compatible Windows\* /std, see the Microsoft\* documentation.

# **Default**

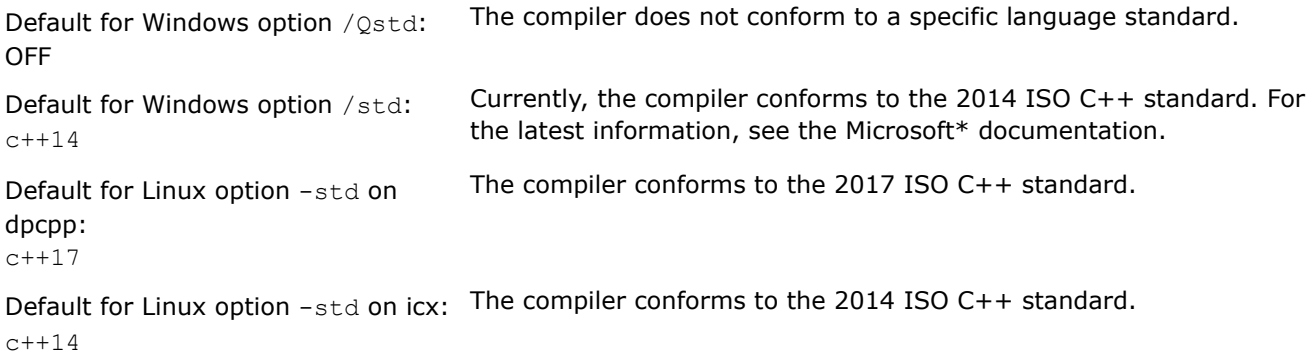

# **Description**

This option tells the compiler to conform to a specific language standard.

# **IDE Equivalent**

# **Visual Studio**

Visual Studio: **Language > C/C++ Language Support**

# <span id="page-262-0"></span>**Eclipse**

Eclipse: **Language > ANSI Conformance**

# **Alternate Options**

None

# **strict-ansi**

*Tells the compiler to implement strict ANSI conformance dialect.*

# **Syntax**

### **Linux OS:**

-strict-ansi

### **Windows OS:**

None

# **Arguments**

None

# **Default**

OFF The compiler conforms to default standards.

# **Description**

This option tells the compiler to implement strict ANSI conformance dialect. On Linux\* systems, if you need to be compatible with gcc, use the -ansi option.

This option sets option fmath-errno, which tells the compiler to assume that the program tests errno after calls to math library functions. This restricts optimization because it causes the compiler to treat most math functions as having side effects.

# **NOTE**

This option only applies to host compilation. When offloading is enabled, it does not impact device-specific compilation.

# **IDE Equivalent**

# **Windows**

Visual Studio: None

# **Linux**

Eclipse: **Language > ANSI Conformance**

# **Alternate Options**

# **vd**

*Enables or suppresses hidden vtordisp members in C+ + objects.*

#### **Syntax**

#### **Linux OS:**

None

#### **Windows OS:**

/vd*n*

#### **Arguments**

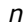

Possible values are:

- 0 Suppresses the creation of the hidden vtordisp members in  $C++$  objects.
- 1 **Enables the creation of hidden** vtordisp members in C++ objects when they are necessary.
- 2 Enables the hidden vtordisp members for all virtual base classes with virtual functions. This setting is recommended in the following cases:
	- When the only virtual function in your virtual base class is a destructor
	- When you want to ensure correct performance of the dynamic\_cast operator on a partially-constructed object

# **Default**

 $_{\text{Vvd1}}$  The compiler enables the creation of hidden vtordisp members in C++ objects when they are necessary.

#### **Description**

This option enables or suppresses hidden vtordisp members in C++ objects.

This is a compatibility option for the Microsoft Visual  $C++*$  option  $/\text{vdn}$ . For full details about this compiler option, see the Microsoft\* documentation.

#### **IDE Equivalent**

None

#### **Alternate Options**

None

#### **vmg**

*Selects the general representation that the compiler uses for pointers to members.*

# **Syntax**

#### **Linux OS:**

#### **Windows OS:**

/vmg

# **Arguments**

None

# **Default**

OFF The compiler uses default rules to represent pointers to members.

# **Description**

This option selects the general representation that the compiler uses for pointers to members. Use this option if you declare a pointer to a member before you define the corresponding class.

# **IDE Equivalent**

None

### **Alternate Options**

None

# **x (type option)**

*All source files found subsequent to -x type will be recognized as a particular type.*

# **Syntax**

#### **Linux OS:**

-x *type*

# **Windows OS:**

None

#### **Arguments**

*type* is the type of source file. Possible values are:

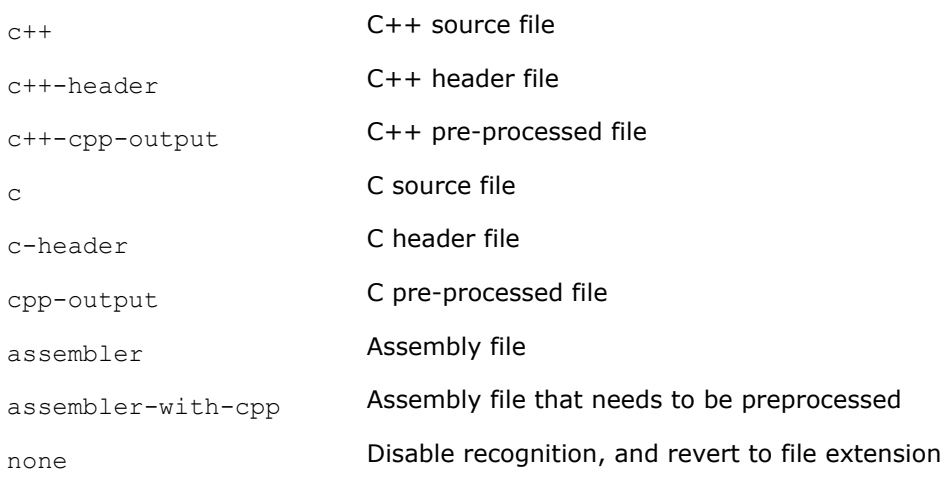

# **Default**

none Disable recognition and revert to file extension.

#### **Description**

All source files found subsequent to -x*type* will be recognized as a particular type.

### **IDE Equivalent**

None

### **Alternate Options**

None

### **Example**

Suppose you want to compile the following C and C++ source files whose extensions are not recognized by the compiler:

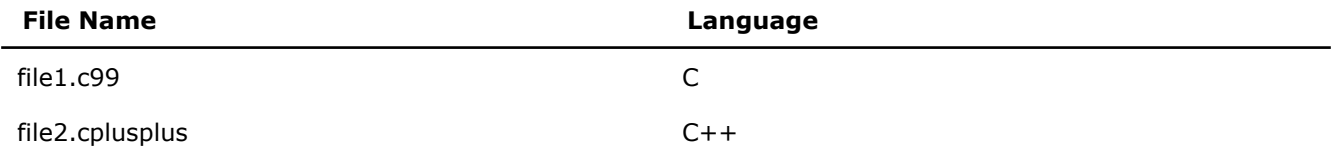

We will also include these files whose extensions are recognized:

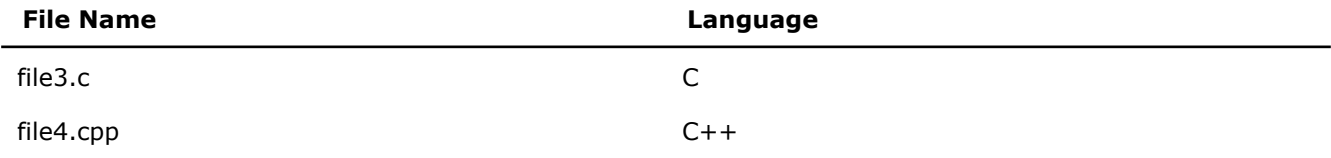

The command-line invocation using the  $-x$  option follows:

icpx -x c file1.c99 -x c++ file2.cplusplus -x none file3.c file4.cpp

# **Zc**

*Lets you specify ANSI C standard conformance for certain language features.*

#### **Syntax**

#### **Linux OS:**

None

#### **Windows OS:**

/Zc:*arg1*[,*arg2*]

# **Arguments**

arg **Is the language feature for which you want standard conformance.** 

The settings are compatible with Microsoft\* settings for option /Zc. For a list of supported settings, see the table in the Description section of this topic.

# **Default**

varies See the table in the Description section of this topic.

# **Description**

This option lets you specify ANSI C standard conformance for certain language features.

If you do not want the default behavior for one or more of the settings, you must specify the negative form of the setting. For example, if you do not want the threadSafeInit or sizedDealloc default behavior, you should specify /Zc:threadSafeInit-, sizedDealloc-.

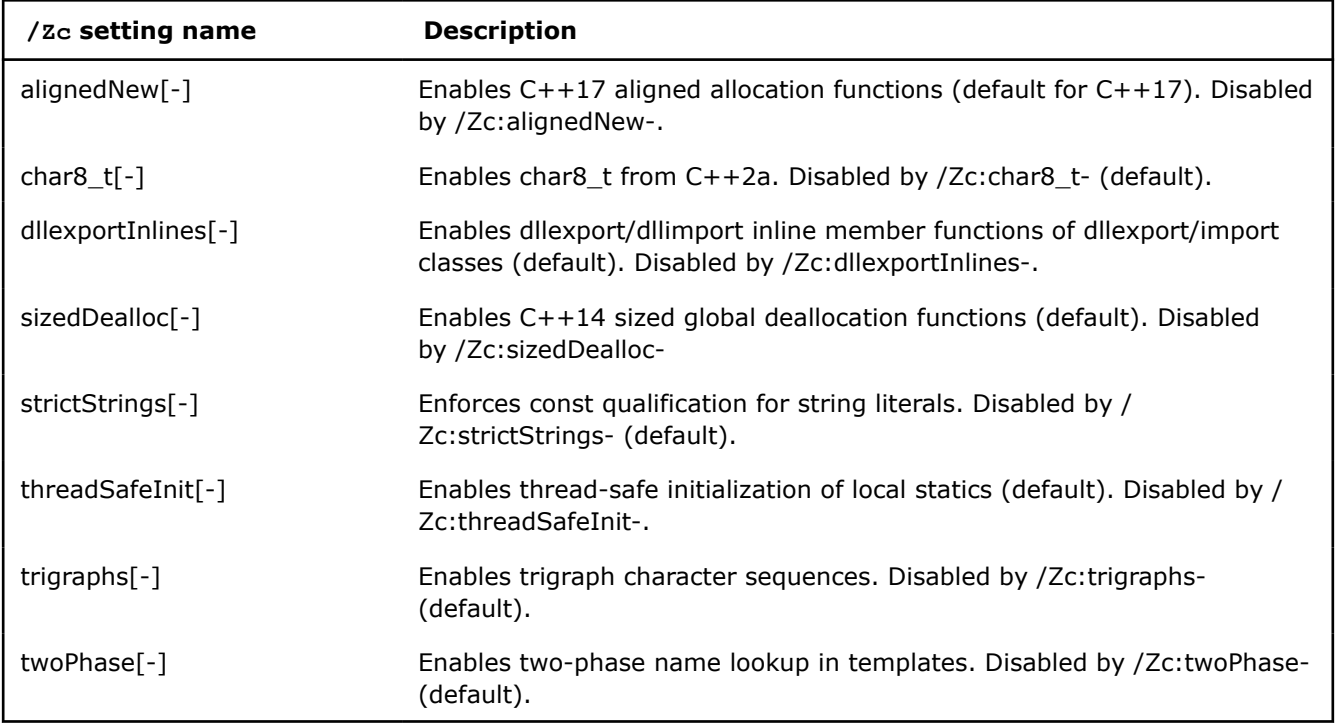

The following table shows the supported Microsoft settings for option /Zc.

# **IDE Equivalent**

#### **Windows**

Visual Studio: **Language > Treat wchar\_t as Built-in Type / Force Conformance In For Loop Scope**

#### **Language > Enforce type conversion rules (rvalueCast)**

#### **Linux**

Eclipse: None

#### **Alternate Options**

None

# **Zg**

*Tells the compiler to generate function prototypes. This is a deprecated option that may be removed in a future release.*

# **Syntax**

#### **Linux OS:**

None

#### **Windows OS:**

/Zg

# **Arguments**

None

### **Default**

OFF The compiler does not create function prototypes.

# **Description**

This option tells the compiler to generate function prototypes.

This is a deprecated option that may be removed in a future release. There is no replacement option.

# **NOTE**

This option only applies to host compilation. When offloading is enabled, it does not impact device-specific compilation.

# **IDE Equivalent**

None

# **Alternate Options**

None

# **Zp**

*Specifies alignment for structures on byte boundaries.*

# **Syntax**

#### **Linux OS:**

-Zp[*n*]

# **Windows OS:**

/Zp[*n*]

# **Arguments**

*n* Is the byte size boundary. Possible values are 1, 2, 4, 8, or 16.

# **Default**

 $_{Zp16}$  Structures are aligned on either size boundary 16 or the boundary that will naturally align them.

# **Description**

This option specifies alignment for structures on byte boundaries.

<span id="page-268-0"></span>If you do not specify *n*, you get Zp16.

# **IDE Equivalent**

#### **Windows**

Visual Studio: **Code Generation > Struct Member Alignment**

### **Linux**

Eclipse: **Data > Structure Member Alignment**

#### **Alternate Options**

None

# **Zs**

*Tells the compiler to check only for correct syntax.*

# **Syntax**

### **Linux OS:**

None

# **Windows OS:**

/Zs

# **Arguments**

None

# **Default**

OFF Normal compilation is performed.

# **Description**

This option tells the compiler to check only for correct syntax.

# **IDE Equivalent**

None

# **Alternate Options**

Linux: -syntax, -fsyntax-only

Windows: None

# **Data Options**

This section contains descriptions for compiler options that pertain to the treatment of data. They are listed in alphabetical order.

# **align**

*Determines whether variables and arrays are naturally aligned.*

# **Architecture Restrictions**

Only available on IA-32 architecture

#### **Syntax**

#### **Linux OS:**

-align

-noalign

#### **Windows OS:**

None

### **Arguments**

None

### **Default**

 $-$ noalign Variables and arrays are aligned according to the gcc model, which means they are aligned to 4byte boundaries.

# **Description**

This option determines whether variables and arrays are naturally aligned. Option -align forces the following natural alignment:

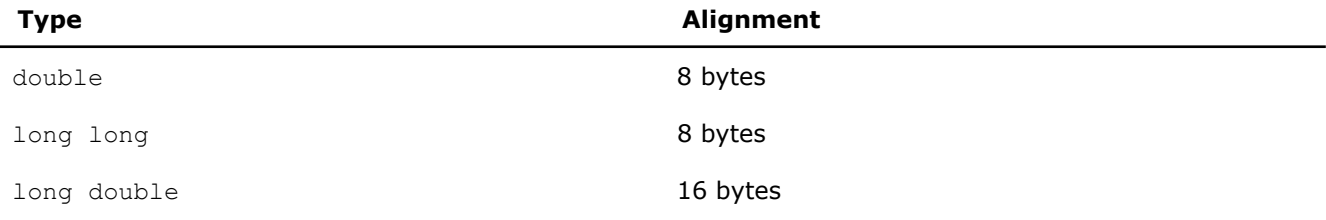

If you are not interacting with system libraries or other libraries that are compiled without -align, this option can improve performance by reducing misaligned accesses.

This option can also be specified as  $-m[no-]align-double.$  The options are equivalent.

#### **Caution**

If you are interacting with compatible libraries, this option can improve performance by reducing misaligned accesses. However, if you are interacting with noncompatible libraries or libraries that are compiled without option  $\text{-align}$ , your application may not perform as expected.

#### **NOTE**

This option only applies to host compilation. When offloading is enabled, it does not impact device-specific compilation.

# **IDE Equivalent**

# **Alternate Options**

None

# **fcommon**

*Determines whether the compiler treats common symbols as global definitions.*

# **Syntax**

#### **Linux OS:**

- -fcommon
- -fno-common

#### **Windows OS:**

None

### **Arguments**

None

# **Default**

 $-f_{\text{common}}$  The compiler does not treat common symbols as global definitions.

# **Description**

This option determines whether the compiler treats common symbols as global definitions and to allocate memory for each symbol at compile time.

Option -fno-common tells the compiler to treat common symbols as global definitions. When using this option, you can only have a common variable declared in one module; otherwise, a link time error will occur for multiple defined symbols.

Normally, a file-scope declaration with no initializer and without the extern or static keyword "int i;" is represented as a common symbol. Such a symbol is treated as an external reference. However, if no other compilation unit has a global definition for the name, the linker allocates memory for it.

# **IDE Equivalent**

### **Windows**

Visual Studio: None

# **Linux**

Eclipse: **Data > Allow gprel Addressing of Common Data Variables**

# **Alternate Options**

None

# **fkeep-static-consts, Qkeep-static-consts**

*Tells the compiler to preserve allocation of variables that are not referenced in the source.*

#### **Syntax**

#### **Linux OS:**

```
-fkeep-static-consts
```
-fno-keep-static-consts

#### **Windows OS:**

/Qkeep-static-consts (C++ only) /Qkeep-static-consts- (C++ only)

#### **Arguments**

None

# **Default**

```
-fno-keep-static-consts
C++: or /Qkeep-static-consts-
```
If a variable is never referenced in a routine, the variable is discarded unless optimizations are disabled by option -00 (Linux\*) or /0d (Windows\*).

# **Description**

This option tells the compiler to preserve allocation of variables that are not referenced in the source.

The negated form can be useful when optimizations are enabled to reduce the memory usage of static data.

#### **IDE Equivalent**

None

#### **Alternate Options**

None

# **fmath-errno**

*Tells the compiler that errno can be reliably tested after calls to standard math library functions.*

#### **Syntax**

#### **Linux OS:**

-fmath-errno

-fno-math-errno

#### **Windows OS:**

None

#### **Arguments**

# None

#### **Default**

-fno-math-errno The compiler assumes that the program does not test errno after calls to standard math library functions.

# **Description**

This option tells the compiler to assume that the program tests errno after calls to math library functions. This restricts optimization because it causes the compiler to treat most math functions as having side effects.

Option -fno-math-errno tells the compiler to assume that the program does not test errno after calls to math library functions. This frequently allows the compiler to generate faster code. Floating-point code that relies on IEEE exceptions instead of errno to detect errors can safely use this option to improve performance.

# **IDE Equivalent**

None

# **Alternate Options**

None

# **fpack-struct**

*Specifies that structure members should be packed together.*

### **Syntax**

#### **Linux OS:**

-fpack-struct

#### **Windows OS:**

None

# **Arguments**

None

#### **Default**

**OFF** 

# **Description**

Specifies that structure members should be packed together.

#### **NOTE**

Using this option may result in code that is not usable with standard (system) c and  $C++$ libraries.

# **IDE Equivalent**

None

# **Alternate Options**

Linux: -Zp1

Windows: None

# <span id="page-273-0"></span>**fpascal-strings**

*Tells the compiler to allow for Pascal-style string literals.*

# **Architecture Restrictions**

Only available on IA-32 architecture

# **Syntax**

#### **Linux OS:**

-fpascal-strings

## **Windows OS:**

None

# **Arguments**

None

### **Default**

OFF The compiler does not allow for Pascal-style string literals.

# **Description**

Tells the compiler to allow for Pascal-style string literals.

# **NOTE**

This option only applies to host compilation. When offloading is enabled, it does not impact device-specific compilation.

# **IDE Equivalent**

#### **Windows**

Visual Studio: None

# **Linux**

Eclipse: None

# **Alternate Options**

None

# **fpic**

*Determines whether the compiler generates positionindependent code.*

# **Syntax**

# **Linux OS:**

-fpic

-fno-pic

#### **Windows OS:**

None

# **Arguments**

None

# **Default**

-fno-pic The compiler does not generate position-independent code.

# **Description**

This option determines whether the compiler generates position-independent code.

Option -fpic specifies full symbol preemption. Global symbol definitions as well as global symbol references get default (that is, preemptable) visibility unless explicitly specified otherwise.

Option -fpic must be used when building shared objects.

This option can also be specified as -fPIC.

# **IDE Equivalent**

### **Windows**

Visual Studio: None

# **Linux**

Eclipse: **Code Generation > Generate Position Independent Code**

#### **Alternate Options**

None

# **fpie**

*Tells the compiler to generate position-independent code. The generated code can only be linked into executables.*

#### **Syntax**

#### **Linux OS:**

-fpie

**Windows OS:**

None

#### **Arguments**

None

### **Default**

OFF The compiler does not generate position-independent code for an executable-only object.

# **Description**

This option tells the compiler to generate position-independent code. It is similar to  $-fpic$ , but code generated by -fpie can only be linked into an executable.

Because the object is linked into an executable, this option causes better optimization of some symbol references.

To ensure that run-time libraries are set up properly for the executable, you should also specify option  $-pie$ to the compiler driver on the link command line.

Option -fpie can also be specified as -fPIE.

#### **IDE Equivalent**

None

### **Alternate Options**

None

### **See Also**

[fpic](#page-273-0) compiler option [pie](#page-323-0) compiler option

# **freg-struct-return**

*Tells the compiler to return struct and union values in registers when possible.*

# **Architecture Restrictions**

Only available on IA-32 architecture

# **Syntax**

#### **Linux OS:**

-freg-struct-return

#### **Windows OS:**

None

#### **Arguments**

None

# **Default**

**OFF** 

#### **Description**

This option tells the compiler to return struct and union values in registers when possible.

# **NOTE**

This option only applies to host compilation. When offloading is enabled, it does not impact device-specific compilation.

# <span id="page-276-0"></span>**IDE Equivalent**

None

# **Alternate Options**

None

# **fstack-protector**

*Enables or disables stack overflow security checks for certain (or all) routines.*

### **Syntax**

#### **Linux OS:**

```
-fstack-protector[-keyword]
```

```
-fno-stack-protector[-keyword]
```
#### **Windows OS:**

None

### **Arguments**

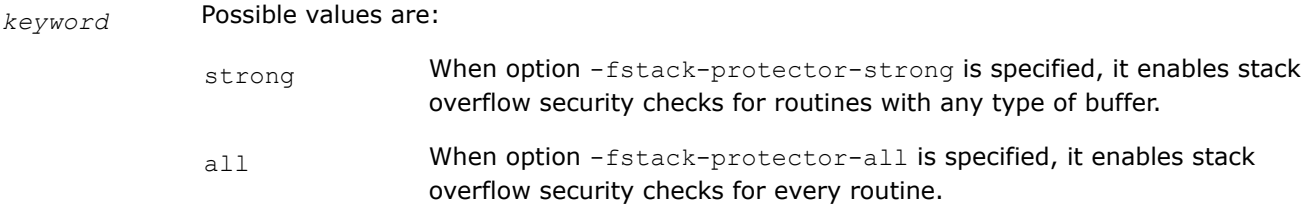

If no -keyword is specified, option -fstack-protector enables stack overflow security checks for routines with a string buffer.

# **Default**

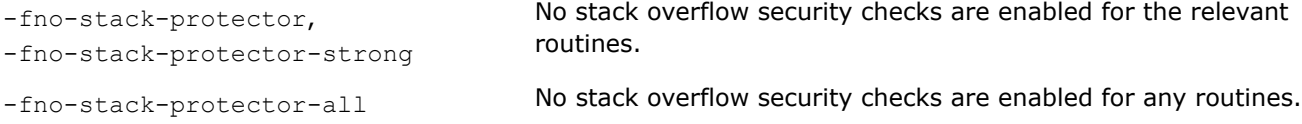

# **Description**

This option enables or disables stack overflow security checks for certain (or all) routines. A stack overflow occurs when a program stores more data in a variable on the execution stack than is allocated to the variable. Writing past the end of a string buffer or using an index for an array that is larger than the array bound could cause a stack overflow and security violations.

The -fstack-protector options are provided for compatibility with gcc. They use the gcc/glibc implementation when possible. If the gcc/glibc implementation is not available, they use the Intel implementation.

This content does not apply to SYCL. For an Intel-specific version of this feature, see option -fstack-security-check.

# **IDE Equivalent**

# <span id="page-277-0"></span>**Alternate Options**

None

#### **See Also**

fstack-security-check compiler option

[GS](#page-282-0) compiler option

# **fstack-security-check**

*Determines whether the compiler generates code that detects some buffer overruns.*

### **Syntax**

#### **Linux OS:**

-fstack-security-check

-fno-stack-security-check

#### **Windows OS:**

None

#### **Arguments**

None

# **Default**

-fno-stack-security-check The compiler does not detect buffer overruns.

# **Description**

This option determines whether the compiler generates code that detects some buffer overruns that overwrite the return address. This is a common technique for exploiting code that does not enforce buffer size restrictions.

This option always uses an Intel implementation.

For a gcc-compliant version of this feature, see option fstack-protector.

#### **NOTE**

This option only applies to host compilation. When offloading is enabled, it does not impact device-specific compilation.

#### **IDE Equivalent**

None

#### **Alternate Options**

Linux: None Windows: /GS

# **See Also**

[fstack-protector](#page-276-0) compiler option [GS](#page-282-0) compiler option

# **fvisibility**

*Specifies the default visibility for global symbols or the visibility for symbols in declarations, functions, or variables.*

#### **Syntax**

#### **Linux OS:**

-fvisibility=*arg*

-fvisibility-global-new-delete-hidden

-fvisibility-inlines-hidden

```
-f[no]visibility-inlines-hidden-static-local-var
```
-fvisibility-ms-compat

#### **Windows OS:**

None

#### **Arguments**

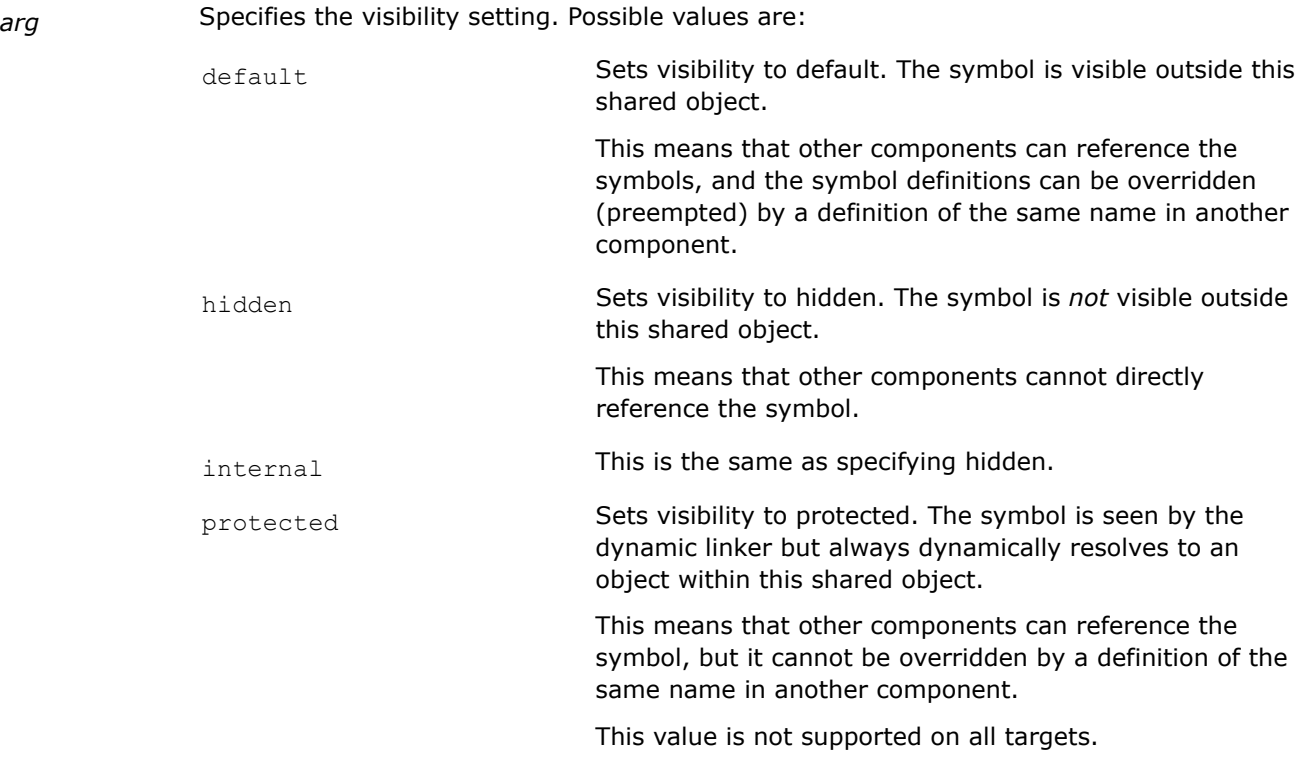

# **Default**

-fvisibility=default The compiler sets visibility of symbols to default.

#### **Description**

This option specifies the default visibility for global symbols (syntax -fvisibility=*arg*) or the visibility for symbols in declarations, functions, or variables.

The following table shows supported -fvisibility options:

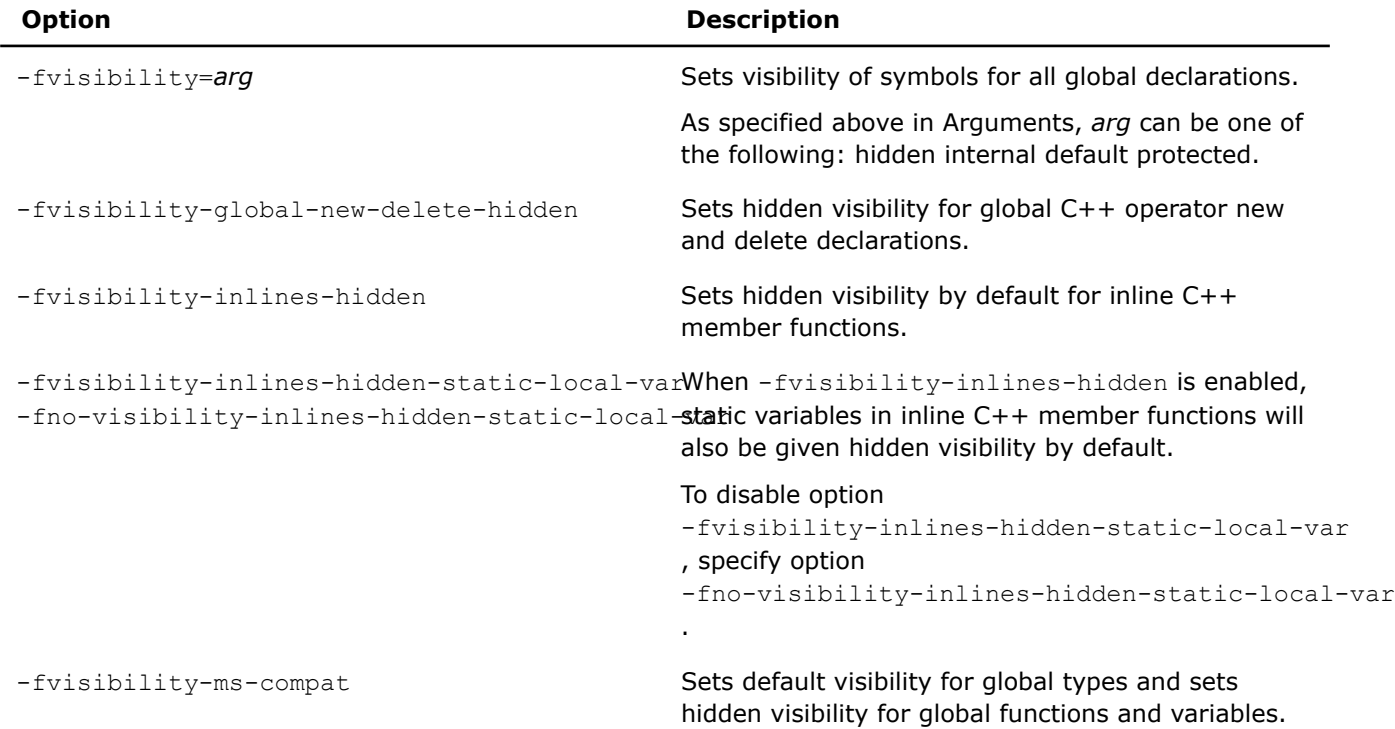

If an -fvisibility option is specified more than once on the command line, the last specification takes precedence over any others.

The following shows the precedence of the visibility settings (from greatest to least visibility):

- default
- protected
- hidden

#### **IDE Equivalent**

None

#### **Alternate Options**

None

# **fzero-initialized-in-bss, Qzero-initialized-in-bss**

```
Determines whether the compiler places in the DATA
section any variables explicitly initialized with zeros.
```
#### **Syntax**

#### **Linux OS:**

```
-fzero-initialized-in-bss
```

```
-fno-zero-initialized-in-bss
```
# **Windows OS:**

```
/Qzero-initialized-in-bss
```

```
/Qzero-initialized-in-bss-
```
# **Arguments**

None

# **Default**

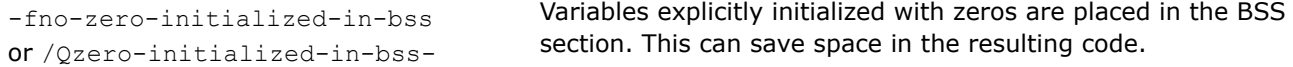

# **Description**

This option determines whether the compiler places in the DATA section any variables explicitly initialized with zeros.

If option -fno-zero-initialized-in-bss (Linux\*) or /Qzero-initialized-in-bss- (Windows\*) is specified, the compiler places in the DATA section any variables that are initialized to zero.

### **IDE Equivalent**

### **Windows**

Visual Studio: None

### **Linux**

Eclipse: **Data > Disable Placement of Zero-Initialized Variables in .bss - place in .data instead**

### **Alternate Options**

None

# **GA**

*Enables faster access to certain thread-local storage (TLS) variables.*

#### **Syntax**

#### **Linux OS:**

None

# **Windows OS:**

/GA

#### **Arguments**

None

# **Default**

OFF Default access to TLS variables is in effect.

# **Description**

This option enables faster access to certain thread-local storage (TLS) variables. When you compile your main executable (.EXE) program with this option, it allows faster access to TLS variables declared with the declspec(thread) specification.

Note that if you use this option to compile . DLLs, you may get program errors.

# **IDE Equivalent**

#### **Windows**

#### Visual Studio: **Optimization > Optimize for Windows Applications**

#### **Linux**

Eclipse: None

# **Alternate Options**

None

# **Gs**

*Lets you control the threshold at which the stack checking routine is called or not called.*

#### **Syntax**

#### **Linux OS:**

None

#### **Windows OS:**

/Gs[*n*]

#### **Arguments**

*n* Is the number of bytes that local variables and compiler temporaries can occupy before stack checking is activated. This is called the *threshold*.

# **Default**

 $\gamma$ <sub>Gs</sub> Stack checking occurs for routines that require more than 4KB (4096 bytes) of stack space. This is also the default if you do not specify *n*.

#### **Description**

This option lets you control the threshold at which the stack checking routine is called or not called. If a routine's local stack allocation exceeds the threshold (*n*), the compiler inserts a \_\_chkstk() call into the prologue of the routine.

# **NOTE**

This option only applies to host compilation. When offloading is enabled, it does not impact device-specific compilation.

#### **IDE Equivalent**

None

#### **Alternate Options**

# <span id="page-282-0"></span>**GS**

*Determines whether the compiler generates code that detects some buffer overruns.*

# **Syntax**

#### **Linux OS:**

None

#### **Windows OS:**

/GS[:*keyword*]

/GS-

#### **Arguments**

*keyword* Specifies the level of stack protection heuristics used by the compiler. Possible values are:

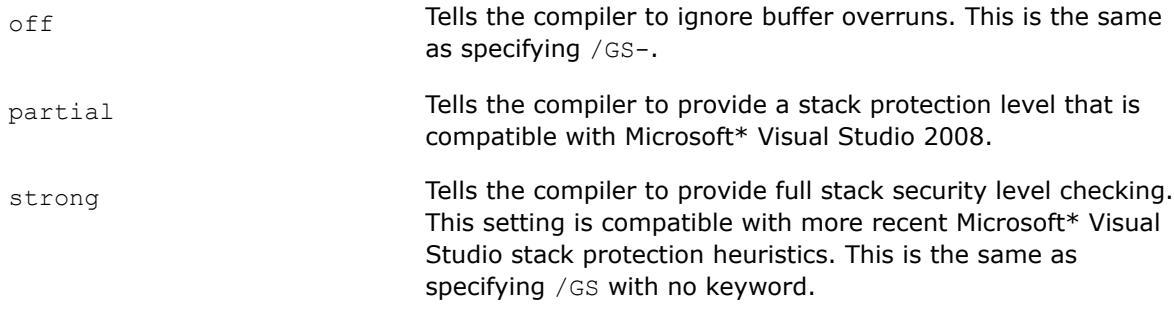

# **Default**

 $/(gs - 1)$  The compiler does not detect buffer overruns.

#### **Description**

This option determines whether the compiler generates code that detects some buffer overruns that overwrite a function's return address, exception handler address, or certain types of parameters.

This option has been added for Microsoft compatibility.

Following Visual Studio 2008, the Microsoft implementation of option /GS became more extensive (for example, more routines are protected). The performance of some programs may be impacted by the newer heuristics. In such cases, you may see better performance if you specify /GS:partial.

For more details about option /GS, see the Microsoft documentation.

#### **IDE Equivalent**

#### **Visual Studio**

Visual Studio: **Code Generation > Security Check**

**Eclipse**

Eclipse: None

#### **Alternate Options**

SYCL: None

C++: Linux: -fstack-security-check

C++: Windows: None

# **See Also**

[fstack-security-check](#page-277-0) compiler option [fstack-protector](#page-276-0) compiler option

#### **malign-double**

*Determines whether double, long double, and long long types are naturally aligned. This option is equivalent to specifying option align.*

#### **Architecture Restrictions**

Only available on IA-32 architecture

#### **Syntax**

#### **Linux OS:**

-malign-double

-mno-align-double

#### **Windows OS:**

None

#### **Arguments**

None

#### **Default**

-mno-align-double Types are aligned according to the gcc model, which means they are aligned to 4-byte boundaries.

#### **Description**

For details, see the [align](#page-268-0) option.

# **NOTE**

This option only applies to host compilation. When offloading is enabled, it does not impact device-specific compilation.

#### **IDE Equivalent**

None

#### **Alternate Options**

None

#### **mcmodel**

*Tells the compiler to use a specific memory model to generate code and store data.*

# **Architecture Restrictions**

Only available on Intel® 64 architecture

#### **Syntax**

#### **Linux OS:**

-mcmodel=*mem\_model*

#### **Windows OS:**

None

#### **Arguments**

*mem\_model* **Is the memory model to use. Possible values are:** 

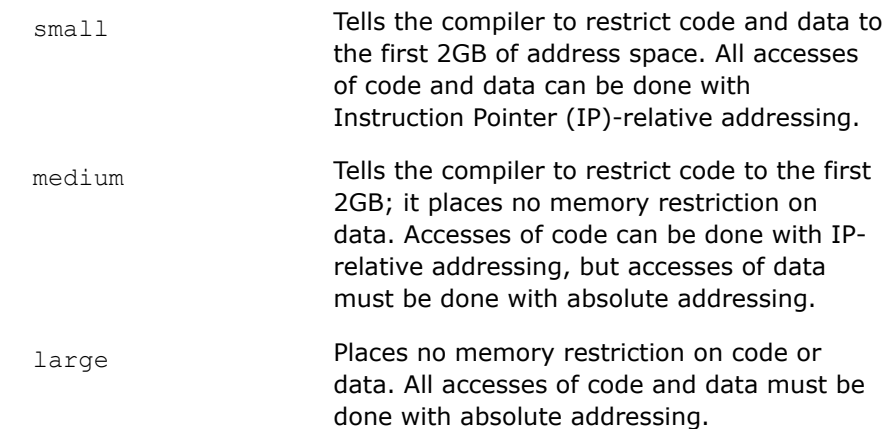

# **Default**

 $-mcmodel = small$  On systems using Intel® 64 architecture, the compiler restricts code and data to the first 2GB of address space. Instruction Pointer (IP)-relative addressing can be used to access code and data.

# **Description**

This option tells the compiler to use a specific memory model to generate code and store data. It can affect code size and performance. If your program has global and static data with a total size smaller than 2GB, -mcmodel=small is sufficient. Global and static data larger than 2GB requires-mcmodel=medium or -mcmodel=large. Allocation of memory larger than 2GB can be done with any setting of -mcmodel.

IP-relative addressing requires only 32 bits, whereas absolute addressing requires 64-bits. IP-relative addressing is somewhat faster. So, the small memory model has the least impact on performance.

#### **NOTE**

This content does not apply to SYCL.

When you specify option -mcmodel=medium or -mcmodel=large, it sets option -shared-intel. This ensures that the correct dynamic versions of the Intel run-time libraries are used.

If you specify option -static-intel while -mcmodel=medium or -mcmodel=large is set, an error will be displayed.

# **IDE Equivalent**

None

# **Alternate Options**

None

# **Example**

The following example shows how to compile using -mcmodel:

This content does not apply to SYCL.

icx -shared-intel -mcmodel=medium -o prog prog.c

# **See Also**

[shared-intel](#page-326-0) compiler option [fpic](#page-273-0) compiler option

# **Qlong-double**

*Changes the default size of the long double data type.*

### **Syntax**

#### **Linux OS:**

None

#### **Windows OS:**

/Qlong-double

#### **Arguments**

None

#### **Default**

OFF The default size of the long double data type is 64 bits.

# **Description**

This option changes the default size of the long double data type to 80 bits.

However, the alignment requirement of the data type is 16 bytes, and its size must be a multiple of its alignment, so the size of a long double on Windows\* is also 16 bytes. Only the lower 10 bytes (80 bits) of the 16 byte space will have valid data stored in it.

#### **NOTE**

Using the **Qlong-double command-line option on Windows**\* platforms requires that any source code using double extended precision floating-point types (FP80) be carefully segregated from source code that was not written in a way that considers or supports their use. When this option is used, source code that makes assumptions or has requirements on the size or layout of an FP80 value may experience a variety of failures at compile time, link time, or run time.

The Microsoft\* C Standard Library and Microsoft\* C++ Standard Template Library do *not* support FP80 datatypes. In all circumstances where you want to use this option, please check with your library vendor to determine whether they support FP80 datatype formats.

For example, the Microsoft\* compiler and Microsoft\*-provided library routines (such as printf or long double math functions) do *not* provide support for 80-bit floating-point values and should not be called from code compiled with the **Qlong-double command-line option**.

Starting with the Microsoft Visual Studio 2019 version 16.10 release, you may get compilation errors when using options /std:c++latest together with /Olong-double in programs that directly or indirectly include the <complex> header, <xutility> header, or the <cmath> header. To see an example of this, see the Example section below.

#### **IDE Equivalent**

None

#### **Alternate Options**

None

#### **Example**

In the Note above, we mention an issue with using the options /std:c++latest together with /Qlong-double in programs that directly or indirectly include the <complex>, <xutility>, or the <cmath> headers. The following shows an example of this issue:

```
#include <iostream>
#include <complex>
int main()
{long double 1d2 = 1256789.98765432106L; int iNan = isnan(1d2); std::cout << "Hello World!\n"; }
ksh-3.2$ icl -c -EHsc -GR -std:c++latest /Qlong-double /MD test1.cpp
Intel(R) C++ Intel(R) 64 Compiler Classic for applications running on Intel(R) 64, Version xxx 
Build xxxx
Copyright (C) 1985-2021 Intel Corporation. All rights reserved.
test1.cpp
c:/Program files/Microsoft Visual Studio/2022/Preview/VC/Tools/MSVC/14.29.30130/include/
xutility(5918): error: no instance of function template "std:: Bit cast" matches the argument
list
              argument types are: (const long double)
      const auto _Bits = _Bit cast< Uint type>(Xx);
\mathcal{L}^{\mathcal{A}} and \mathcal{L}^{\mathcal{A}} and \mathcal{L}^{\mathcal{A}} and \mathcal{L}^{\mathcal{A}} and \mathcal{L}^{\mathcal{A}}c:/Program files/Microsoft Visual Studio/2022/Preview/VC/Tools/MSVC/14.29.30130/include/
xutility(67): note: this candidate was rejected because at least one template argument could not 
be deduced
```
NODISCARD CONSTEXPR BIT CAST To Bit cast(const From& Val) noexcept {

 $\mathcal{L}^{\mathcal{L}}$  detected during: instantiation of "auto std:: Float abs bits(const Ty &) [with Ty=long double, <unnamed>=0]" at line 5967 instantiation of "bool std:: Is finite( Ty) [with \_Ty=long double, <unnamed>=0]" at line 1307 of "c:/Program files/Microsoft Visual Studio/2022/Preview/VC/Tools/MSVC/14.29.30130/ include/cmath" instantiation of "\_Ty std::\_Common\_lerp(\_Ty, \_Ty, \_Ty) noexcept [with \_Ty=long double]" at line 1392 of "c:/Program files/Microsoft Visual Studio/2022/Preview/VC/Tools/MSVC/ 14.29.30130/include/cmath"

```
compilation aborted for test1.cpp (code 2)
```
# **Compiler Diagnostic Options**

This section contains descriptions for compiler options that pertain to compiler diagnostics. They are listed in alphabetical order.

### **w**

*Disables all warning messages.*

# **Syntax**

**Linux OS:**

 $-w$ 

**Windows OS:**

/w

# **Arguments**

None

# **Default**

OFF Default warning messages are enabled.

# **Description**

This option disables all warning messages.

#### **IDE Equivalent**

#### **Windows**

Visual Studio: **General > Warning Level**

# **Linux**

Eclipse: **General > Warning Level**

# **Alternate Options**

Linux: -w0

Windows: /W0
# <span id="page-288-0"></span>**w, W**

*Specifies the level of diagnostic messages to be generated by the compiler.*

# **Syntax**

# **Linux OS:**

-w*n*

#### **Windows OS:**

/W*n*

# **Arguments**

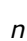

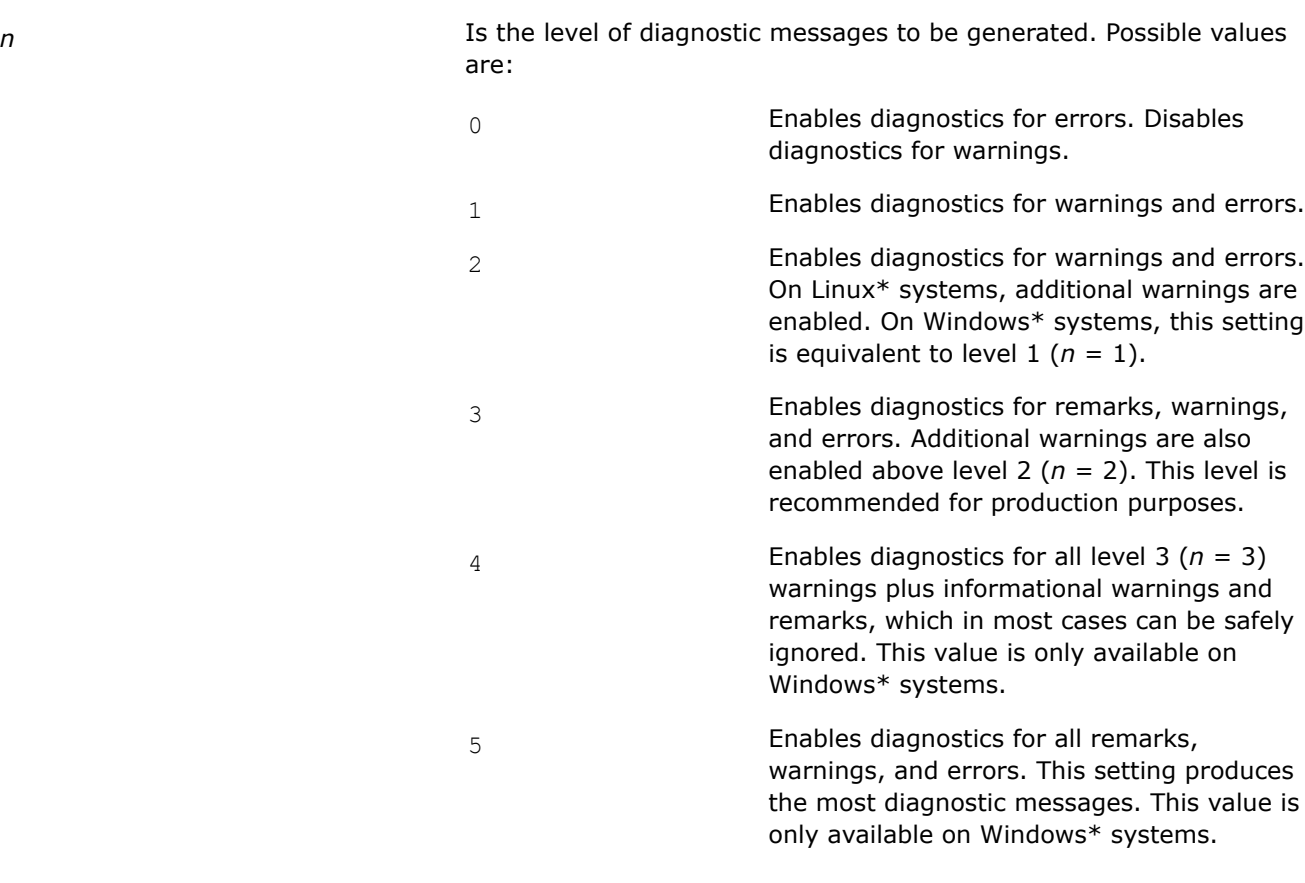

## **Default**

n=1 The compiler displays diagnostics for warnings and errors.

## **Description**

This option specifies the level of diagnostic messages to be generated by the compiler.

On Windows systems, option /W4 is equivalent to option /Wall.

The -wn, /Wn, and Wall options can override each other. The last option specified on the command line takes precedence.

# **IDE Equivalent**

## **Windows**

Visual Studio: **General > Warning Level**

## **Linux**

Eclipse: **General > Warning Level**

## **Alternate Options**

None

**See Also** Wall compiler option

## **Wabi**

*Determines whether a warning is issued if generated code is not C++ ABI compliant.*

#### **Syntax**

#### **Linux OS:**

-Wabi

-Wno-abi

#### **Windows OS:**

None

#### **Arguments**

None

# **Default**

-Who-abi No warning is issued when generated code is not C++ ABI compliant.

## **Description**

This option determines whether a warning is issued if generated code is not C++ ABI compliant.

#### **IDE Equivalent**

None

#### **Alternate Options**

None

## **Wall**

*Enables warning and error diagnostics.*

## **Syntax**

#### **Linux OS:**

-Wall

## **Windows OS:**

/Wall

# **Arguments**

None

# **Default**

OFF Only default warning diagnostics are enabled.

# **Description**

This option enables many warning and error diagnostics.

On Windows\* systems, this option is equivalent to the  $/w4$  option. It enables diagnostics for all level 3 warnings plus informational warnings and remarks.

However, on Linux\* systems, this option is similar to gcc option -Wall. It displays all errors and some of the warnings that are typically reported by gcc option  $-Wall$ . If you want to display all warnings, specify the  $-w2$ or -w3 option.

The Wall, -wn, and /Wn options can override each other. The last option specified on the command line takes precedence.

# **IDE Equivalent**

None

# **Alternate Options**

None

**See Also** [w, W](#page-288-0) compiler option

# **Wcheck-unicode-security**

*Determines whether the compiler performs source code checking for Unicode vulnerabilities.*

# **Syntax**

## **Linux OS:**

-Wcheck-unicode-security

```
-Wno-check-unicode-security
```
## **Windows OS:**

/Wcheck-unicode-security

/Wno-check-unicode-security

## **Arguments**

#### None

## **Default**

Wno-checkLhe compiler does not perform source code checking for Unicode vulnerabilities.

# **Description**

This option determines whether the compiler performs source code checking for Unicode vulnerabilities.

Option Wcheck-unicode-security enables Unicode checking. The compiler will detect and warn about Unicode constructs that can be exploited by using bi-directional formatting codes, zero-width characters in strings, and use of zero-width characters and homoglyphs in identifiers.

Option Wno-check-unicode-security disables Unicode checking.

# **NOTE**

This option only applies to host compilation. When offloading is enabled, it does not impact device-specific compilation.

# **IDE Equivalent**

## **Windows**

Visual Studio: DPC++: **DPC++ > Diagnostics > Check Unicode Security**

C/C++: **C/C++ > Diagnostics [Intel C++] > Check Unicode Security**

## **Linux**

Eclipse: DPC++: **Intel(R) oneAPI DPC++ Compiler > Diagnostics > Check Unicode Security**

C/C++: **Intel C++ Compiler > Compilation Diagnostics > Check Unicode Security**

# **Alternate Options**

None

# **Wcomment**

*Determines whether a warning is issued when /\* appears in the middle of a /\* \*/ comment.*

## **Syntax**

## **Linux OS:**

 $-Wc<sub>ommon</sub> +$ 

-Wno-comment

#### **Windows OS:**

None

## **Arguments**

None

## **Default**

 $-Wno-comment$  No warning is issued when  $/*$  appears in the middle of a  $/*$   $*/$  comment.

# **Description**

This option determines whether a warning is issued when  $/*$  appears in the middle of a  $/*$  comment.

## **IDE Equivalent**

None

# **Alternate Options**

None

# **Wdeprecated**

*Determines whether warnings are issued for deprecated C++ headers.*

#### **Syntax**

## **Linux OS:**

-Wdeprecated

-Wno-deprecated

#### **Windows OS:**

None

#### **Arguments**

None

# **Default**

-Wdeprecated The compiler issues warnings for deprecated C++ headers.

#### **Description**

This option determines whether warnings are issued for deprecated C++ headers. It has no effect in C compilation mode.

Option -Wdeprecated enables these warnings by defining the \_\_DEPRECATED macro for preprocessor.

To disable warnings for deprecated C++ headers, specify -Wno-deprecated.

#### **IDE Equivalent**

None

#### **Alternate Options**

None

# **Weffc++, Qeffc++**

*Enables warnings based on certain C++ programming guidelines.*

# **Syntax**

#### **Linux OS:**

-Weffc++

## **Windows OS:**

/Qeffc++

# **Arguments**

None

# **Default**

OFF Diagnostics are not enabled.

# **Description**

This option enables warnings based on certain programming guidelines developed by Scott Meyers in his books on effective C++ programming. With this option, the compiler emits warnings for these guidelines:

- Use const and inline rather than #define. Note that you will only get this in user code, not system header code.
- Use <iostream> rather than <stdio.h>.
- Use new and delete rather than malloc and free.
- Use C++ style comments in preference to C style comments. C comments in system headers are not diagnosed.
- Use delete on pointer members in destructors. The compiler diagnoses any pointer that does not have a delete.
- Make sure you have a user copy constructor and assignment operator in classes containing pointers.
- Use initialization rather than assignment to members in constructors.
- Make sure the initialization list ordering matches the declartion list ordering in constructors.
- Make sure base classes have virtual destructors.
- Make sure operator= returns \*this.
- Make sure prefix forms of increment and decrement return a const object.
- Never overload operators  $\&\&\&\,, \, \, | \, |$ , and ,.

## **NOTE**

The warnings generated by this compiler option are based on the following books from Scott Meyers:

- Effective C++ Second Edition 50 Specific Ways to Improve Your Programs and Designs
- More Effective C++ 35 New Ways to Improve Your Programs and Designs

# **IDE Equivalent**

## **Windows**

Visual Studio: None

# **Linux**

Eclipse: **Compilation Diagnostics > Enable Warnings for Style Guideline Violations**

## **Alternate Options**

None

# **Werror, WX**

*Changes all warnings to errors.*

# **Syntax**

# **Linux OS:**

-Werror

# **Windows OS:**

/WX

# **Arguments**

None

# **Default**

OFF The compiler returns diagnostics as usual.

# **Description**

This option changes all warnings to errors.

# **IDE Equivalent**

# **Windows**

Visual Studio: **General > Treat Warnings As Errors**

## **Linux**

Eclipse: **Compilation Diagnostics > Treat Warnings As Errors**

## **Alternate Options**

None

# **Werror-all**

*Causes all warnings and currently enabled remarks to be reported as errors.*

# **Syntax**

**Linux OS:**

-Werror-all

## **Windows OS:**

/Werror-all

## **Arguments**

None

# **Default**

OFF The compiler returns diagnostics as usual.

# **Description**

This option causes all warnings and currently enabled remarks to be reported as errors.

# **IDE Equivalent**

None

# **Alternate Options**

None

# **Wextra-tokens**

*Determines whether warnings are issued about extra tokens at the end of preprocessor directives.*

## **Syntax**

## **Linux OS:**

-Wextra-tokens

-Wno-extra-tokens

#### **Windows OS:**

None

#### **Arguments**

None

# **Default**

-Wno-extra-tokens The compiler does not warn about extra tokens at the end of preprocessor directives.

# **Description**

This option determines whether warnings are issued about extra tokens at the end of preprocessor directives.

## **IDE Equivalent**

None

# **Alternate Options**

None

# **Wformat**

*Determines whether argument checking is enabled for calls to printf, scanf, and so forth.*

## **Syntax**

## **Linux OS:**

-Wformat

-Wno-format

# **Windows OS:**

#### **Arguments**

None

# **Default**

-Who-format **Argument checking is not enabled for calls to** printf, scanf, and so forth.

## **Description**

This option determines whether argument checking is enabled for calls to printf, scanf, and so forth.

#### **IDE Equivalent**

None

#### **Alternate Options**

None

## **Wformat-security**

*Determines whether the compiler issues a warning when the use of format functions may cause security problems.*

# **Syntax**

#### **Linux OS:**

-Wformat-security

-Wno-format-security

## **Windows OS:**

None

#### **Arguments**

None

#### **Default**

-Who-format-security No warning is issued when the use of format functions may cause security problems.

# **Description**

This option determines whether the compiler issues a warning when the use of format functions may cause security problems.

When -Wformat-security is specified, it warns about uses of format functions where the format string is not a string literal and there are no format arguments.

#### **IDE Equivalent**

None

#### **Alternate Options**

## **Wmain**

*Determines whether a warning is issued if the return type of main is not expected.*

## **Syntax**

#### **Linux OS:**

-Wmain

-Wno-main

## **Windows OS:**

None

#### **Arguments**

None

#### **Default**

-Who-main **No warning is issued if the return type of** main is not expected.

## **Description**

This option determines whether a warning is issued if the return type of main is not expected.

#### **IDE Equivalent**

None

#### **Alternate Options**

None

## **Wmissing-declarations**

*Determines whether warnings are issued for global functions and variables without prior declaration.*

## **Syntax**

## **Linux OS:**

-Wmissing-declarations

-Wno-missing-declarations

#### **Windows OS:**

None

#### **Arguments**

None

## **Default**

-Wno-missing-declarations No warnings are issued for global functions and variables without prior declaration.

# **Description**

This option determines whether warnings are issued for global functions and variables without prior declaration.

# **IDE Equivalent**

None

# **Alternate Options**

None

# **Wmissing-prototypes**

*Determines whether warnings are issued for missing prototypes.*

## **Syntax**

## **Linux OS:**

-Wmissing-prototypes

-Wno-missing-prototypes

#### **Windows OS:**

None

## **Arguments**

None

## **Default**

-Who-missing-prototypes No warnings are issued for missing prototypes.

# **Description**

Determines whether warnings are issued for missing prototypes.

If -Wmissing-prototypes is specified, it tells the compiler to detect global functions that are defined without a previous prototype declaration.

## **IDE Equivalent**

None

## **Alternate Options**

None

# **Wpointer-arith**

*Determines whether warnings are issued for questionable pointer arithmetic.*

## **Syntax**

## **Linux OS:**

-Wpointer-arith

-Wno-pointer-arith

#### **Windows OS:**

None

#### **Arguments**

None

# **Default**

-Who-pointer-arith No warnings are issued for questionable pointer arithmetic.

## **Description**

Determines whether warnings are issued for questionable pointer arithmetic.

#### **IDE Equivalent**

None

## **Alternate Options**

None

# **Wreorder**

*Tells the compiler to issue a warning when the order of member initializers does not match the order in which they must be executed.*

## **Syntax**

#### **Linux OS:**

-Wreorder

#### **Windows OS:**

None

#### **Arguments**

None

#### **Default**

OFF The compiler does not issue a warning.

## **Description**

This option tells the compiler to issue a warning when the order of member initializers does not match the order in which they must be executed. This option is supported for C++ only.

## **IDE Equivalent**

None

## **Alternate Options**

# **Wreturn-type**

*Determines whether warnings are issued when a function is declared without a return type, when the definition of a function returning void contains a return statement with an expression, or when the closing brace of a function returning non-void is reached.*

# **Syntax**

#### **Linux OS:**

-Wreturn-type

-Wno-return-type

#### **Windows OS:**

None

## **Arguments**

None

# **Default**

ON for one condition A warning is issued when the closing brace of a function returning non-void is reached.

## **Description**

This option determines whether warnings are issued for the following:

- When a function is declared without a return type
- When the definition of a function returning void contains a return statement with an expression
- When the closing brace of a function returning non-void is reached

Specify -Wno-return-type if you do not want to see warnings about the above diagnostics.

## **IDE Equivalent**

None

#### **Alternate Options**

None

# **Wshadow**

*Determines whether a warning is issued when a variable declaration hides a previous declaration.*

# **Syntax**

#### **Linux OS:**

-Wshadow

-Wno-shadow

#### **Windows OS:**

None

#### **Arguments**

None

#### **Default**

-Wno-shadow No warning is issued when a variable declaration hides a previous declaration.

# **Description**

This option determines whether a warning is issued when a variable declaration hides a previous declaration. Same as -ww1599.

#### **IDE Equivalent**

None

## **Alternate Options**

None

# **Wsign-compare**

*Determines whether warnings are issued when a comparison between signed and unsigned values could produce an incorrect result when the signed value is converted to unsigned.*

#### **Syntax**

#### **Linux OS:**

-Wsign-compare

-Wno-sign-compare

#### **Windows OS:**

None

#### **Arguments**

None

## **Default**

-Wno-sign-compare The compiler does not issue these warnings

# **Description**

This option determines whether warnings are issued when a comparison between signed and unsigned values could produce an incorrect result when the signed value is converted to unsigned.

On Linux\* systems, this option is provided for compatibility with gcc.

## **IDE Equivalent**

## **Alternate Options**

None

## **Wstrict-aliasing**

*Determines whether warnings are issued for code that might violate the optimizer's strict aliasing rules.*

#### **Syntax**

#### **Linux OS:**

-Wstrict-aliasing

-Wno-strict-aliasing

#### **Windows OS:**

None

#### **Arguments**

None

# **Default**

-Who-strict-aliasing No warnings are issued for code that might violate the optimizer's strict aliasing rules.

## **Description**

This option determines whether warnings are issued for code that might violate the optimizer's strict aliasing rules. These warnings will only be issued if you also specify option -fstrict-aliasing.

#### **IDE Equivalent**

None

# **Alternate Options**

None

## **Wstrict-prototypes**

*Determines whether warnings are issued for functions declared or defined without specified argument types.*

#### **Syntax**

## **Linux OS:**

-Wstrict-prototypes

-Wno-strict-prototypes

#### **Windows OS:**

None

#### **Arguments**

# **Default**

-Who-strict-prototypes No warnings are issued for functions declared or defined without specified argument types.

# **Description**

This option determines whether warnings are issued for functions declared or defined without specified argument types.

## **IDE Equivalent**

None

## **Alternate Options**

None

# **Wtrigraphs**

*Determines whether warnings are issued if any trigraphs are encountered that might change the meaning of the program.*

## **Syntax**

#### **Linux OS:**

-Wtrigraphs

-Wno-trigraphs

## **Windows OS:**

None

## **Arguments**

None

# **Default**

-Who-trigraphs **No warnings are issued if any trigraphs are encountered that might change** the meaning of the program.

# **Description**

This option determines whether warnings are issued if any trigraphs are encountered that might change the meaning of the program.

## **IDE Equivalent**

None

## **Alternate Options**

None

# **Wuninitialized**

*Determines whether a warning is issued if a variable is used before being initialized.*

# **Syntax**

#### **Linux OS:**

-Wuninitialized

-Wno-uninitialized

# **Windows OS:**

None

## **Arguments**

None

# **Default**

-Who-uninitialized No warning is issued if a variable is used before being initialized.

# **Description**

This option determines whether a warning is issued if a variable is used before being initialized. Equivalent to -ww592 and -wd592.

# **IDE Equivalent**

None

# **Alternate Options**

 $-ww592$  and  $-wd592$ 

## **Wunknown-pragmas**

*Determines whether a warning is issued if an unknown #pragma directive is used.*

# **Syntax**

#### **Linux OS:**

-Wunknown-pragmas

-Wno-unknown-pragmas

## **Windows OS:**

None

## **Arguments**

None

# **Default**

-Wunknown-pragmas **A warning is issued if an unknown** #pragma directive is used.

# **Description**

This option determines whether a warning is issued if an unknown #pragma directive is used.

# **IDE Equivalent**

None

# **Alternate Options**

None

# **Wunused-function**

*Determines whether a warning is issued if a declared function is not used.*

## **Syntax**

# **Linux OS:**

-Wunused-function

-Wno-unused-function

#### **Windows OS:**

None

#### **Arguments**

None

# **Default**

-Wno-unused-function No warning is issued if a declared function is not used.

## **Description**

This option determines whether a warning is issued if a declared function is not used.

## **IDE Equivalent**

None

#### **Alternate Options**

None

# **Wunused-variable**

*Determines whether a warning is issued if a local or non-constant static variable is unused after being declared.*

# **Syntax**

## **Linux OS:**

-Wunused-variable

-Wno-unused-variable

#### **Windows OS:**

# **Arguments**

None

# **Default**

-Who-unused-variable No warning is issued if a local or non-constant static variable is unused after being declared.

# **Description**

This option determines whether a warning is issued if a local or non-constant static variable is unused after being declared.

## **IDE Equivalent**

None

## **Alternate Options**

None

# **Wwrite-strings**

*Issues a diagnostic message if const char \* is converted to (non-const) char \*.*

## **Syntax**

**Linux OS:**

-Wwrite-strings

#### **Windows OS:**

None

## **Arguments**

None

## **Default**

OFF No diagnostic message is issued if const char \* is converted to (non-const) char\*.

# **Description**

This option issues a diagnostic message if const char\* is converted to (non-const) char \*.

# **IDE Equivalent**

None

## **Alternate Options**

None

# **Compatibility Options**

This section contains descriptions for compiler options that pertain to language compatibility.

## **gcc-toolchain**

*Lets you specify the location of the base toolchain.*

#### **Syntax**

#### **Linux OS:**

--gcc-toolchain=*dir*

## **Windows OS:**

None

## **Arguments**

*dir* **Is the location of the base toolchain.** 

# **Default**

OFF The compiler uses heuristics to locate the base toolchain.

## **Description**

This option lets you specify the location of the base toolchain.

## **NOTE**

This option only applies to host compilation. When offloading is enabled, it does not impact device-specific compilation.

## **IDE Equivalent**

None

#### **Alternate Options**

None

## **vmv**

*Enables pointers to members of any inheritance type.*

# **Syntax**

# **Linux OS:**

None

# **Windows OS:**

/vmv

# **Arguments**

None

# **Default**

OFF The compiler uses default rules to represent pointers to members.

# <span id="page-308-0"></span>**Description**

This option enables pointers to members of any inheritance type. To use this option, you must also specify option /vmg.

# **IDE Equivalent**

None

# **Alternate Options**

None

# **Linking or Linker Options**

This section contains descriptions for compiler options that pertain to linking or to the linker. They are listed in alphabetical order.

# **Bdynamic**

*Enables dynamic linking of libraries at run time.*

# **Syntax**

## **Linux OS:**

-Bdynamic

## **Windows OS:**

None

## **Arguments**

None

## **Default**

OFF Limited dynamic linking occurs.

## **Description**

This option enables dynamic linking of libraries at run time. Smaller executables are created than with static linking.

This option is placed in the linker command line corresponding to its location on the user command line. It controls the linking behavior of any library that is passed using the command line.

All libraries on the command line following option -Bdynamic are linked dynamically until the end of the command line or until a -Bstatic option is encountered. The -Bstatic option enables static linking of libraries.

## **NOTE**

This option only applies to host compilation. When offloading is enabled, it does not impact device-specific compilation.

# **IDE Equivalent**

# <span id="page-309-0"></span>**Alternate Options**

None

## **See Also**

Bstatic compiler option

# **Bstatic**

*Enables static linking of a user's library.*

# **Syntax**

**Linux OS:**

-Bstatic

## **Windows OS:**

None

# **Arguments**

None

# **Default**

OFF Default static linking occurs.

# **Description**

This option enables static linking of a user's library.

This option is placed in the linker command line corresponding to its location on the user command line. It controls the linking behavior of any library that is passed using the command line.

All libraries on the command line following option -Bstatic are linked statically until the end of the command line or until a -Bdynamic option is encountered. The -Bdynamic option enables dynamic linking of libraries.

# **NOTE**

This option only applies to host compilation. When offloading is enabled, it does not impact device-specific compilation.

# **IDE Equivalent**

None

## **Alternate Options**

None

**See Also** [Bdynamic](#page-308-0) compiler option

# **Bsymbolic**

*Binds references to all global symbols in a program to the definitions within a user's shared library.*

# **Syntax**

## **Linux OS:**

-Bsymbolic

## **Windows OS:**

None

# **Arguments**

None

# **Default**

OFF When a program is linked to a shared library, it can override the definition within the shared library.

# **Description**

This option binds references to all global symbols in a program to the definitions within a user's shared library.

This option is only meaningful on Executable Linkage Format (ELF) platforms that support shared libraries.

# **Caution**

This option can have unintended side-effects of disabling symbol preemption in the shared library.

# **NOTE**

This option only applies to host compilation. When offloading is enabled, it does not impact device-specific compilation.

# **IDE Equivalent**

None

# **Alternate Options**

None

**See Also** Bsymbolic-functions compiler option

# **Bsymbolic-functions**

*Binds references to all global function symbols in a program to the definitions within a user's shared library.*

# **Syntax**

# **Linux OS:**

-Bsymbolic-functions

## **Windows OS:**

None

## **Arguments**

None

## **Default**

OFF When a program is linked to a shared library, it can override the definition within the shared library.

# **Description**

This option binds references to all global function symbols in a program to the definitions within a user's shared library.

This option is only meaningful on Executable Linkage Format (ELF) platforms that support shared libraries.

# **Caution**

This option can have unintended side-effects of disabling symbol preemption in the shared library.

# **NOTE**

This option only applies to host compilation. When offloading is enabled, it does not impact device-specific compilation.

## **IDE Equivalent**

None

## **Alternate Options**

None

**See Also** [Bsymbolic](#page-309-0) compiler option

# **dynamic-linker**

*Specifies a dynamic linker other than the default.*

# **Syntax**

**Linux OS:**

-dynamic-linker *file*

## **Windows OS:**

None

## **Arguments**

*file* **Is the name of the dynamic linker to be used.** 

# **Default**

OFF The default dynamic linker is used.

# **Description**

This option lets you specify a dynamic linker other than the default.

# **NOTE**

This option only applies to host compilation. When offloading is enabled, it does not impact device-specific compilation.

# **IDE Equivalent**

None

## **Alternate Options**

None

# **F (Windows\*)**

*Specifies the stack reserve amount for the program.*

#### **Syntax**

#### **Linux OS:**

None

## **Windows OS:**

/F*n*

## **Arguments**

*n* Is the stack reserve amount. It can be specified as a decimal integer or as a hexadecimal constant by using a C-style convention (for example, /F0x1000).

## **Default**

OFF The stack size default is chosen by the operating system.

## **Description**

This option specifies the stack reserve amount for the program. The amount (*n*) is passed to the linker.

Note that the linker property pages have their own option to do this.

# **NOTE**

This option only applies to host compilation. When offloading is enabled, it does not impact device-specific compilation.

## **IDE Equivalent**

# **Alternate Options**

#### None

# **fixed**

*Causes the linker to create a program that can be loaded only at its preferred base address.*

## **Syntax**

**Linux OS:**

None

## **Windows OS:**

/fixed

# **Arguments**

None

## **Default**

OFF The compiler uses default methods to load programs.

# **Description**

This option is passed to the linker, causing it to create a program that can be loaded only at its preferred base address.

# **NOTE**

This option only applies to host compilation. When offloading is enabled, it does not impact device-specific compilation.

## **IDE Equivalent**

None

# **Alternate Options**

None

# **Fm**

*Tells the linker to generate a link map file. This is a deprecated option that may be removed in a future release.*

# **Syntax**

## **Linux OS:**

None

## **Windows OS:**

/Fm[*filename*|*dir*]

# **Arguments**

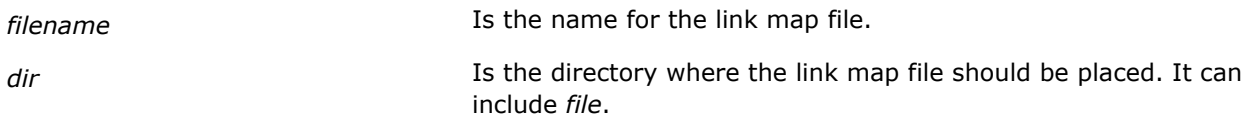

# **Default**

OFF No link map is generated.

# **Description**

This option tells the linker to generate a link map.

This is a deprecated option that may be removed in a future release. There is no replacement option.

## **NOTE**

This option only applies to host compilation. When offloading is enabled, it does not impact device-specific compilation.

## **IDE Equivalent**

None

# **Alternate Options**

None

# **fuse-ld**

*Tells the compiler to use a different linker instead of the default linker (ld).*

## **Syntax**

## **Linux OS:**

-fuse-ld=*keyword*

## **Windows OS:**

None

## **Arguments**

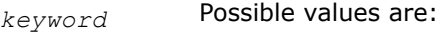

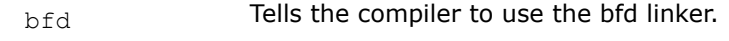

gold **Tells the compiler to use the gold linker.** 

# **Default**

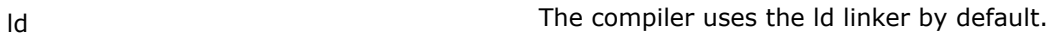

# **Description**

This option tells the compiler to use a different linker instead of default linker (ld).

<span id="page-315-0"></span>This option is provided for compatibility with gcc.

# **NOTE**

This option only applies to host compilation. When offloading is enabled, it does not impact device-specific compilation.

# **IDE Equivalent**

None

## **Alternate Options**

None

# **l**

*Tells the linker to search for a specified library when linking.*

## **Syntax**

#### **Linux OS:**

-l*string*

## **Windows OS:**

None

## **Arguments**

**string** Specifies the library (libstring) that the linker should search.

## **Default**

OFF The linker searches for standard libraries in standard directories.

## **Description**

This option tells the linker to search for a specified library when linking.

When resolving references, the linker normally searches for libraries in several standard directories, in directories specified by the  $L$  option, then in the library specified by the  $L$  option.

The linker searches and processes libraries and object files in the order they are specified. So, you should specify this option following the last object file it applies to.

## **NOTE**

This option only applies to host compilation. When offloading is enabled, it does not impact device-specific compilation.

# **IDE Equivalent**

None

## **Alternate Options**

# **See Also**

L compiler option

# **L**

*Tells the linker to search for libraries in a specified directory before searching the standard directories.*

# **Syntax**

## **Linux OS:**

-L*dir*

# **Windows OS:**

None

## **Arguments**

*dir* **IS the name of the directory to search for libraries.** 

# **Default**

OFF The linker searches the standard directories for libraries.

# **Description**

This option tells the linker to search for libraries in a specified directory before searching for them in the standard directories.

# **NOTE**

This option only applies to host compilation. When offloading is enabled, it does not impact device-specific compilation.

# **IDE Equivalent**

None

## **Alternate Options**

None

## **See Also**

1 compi[l](#page-315-0)er option

# **LD**

*Specifies that a program should be linked as a dynamic-link (DLL) library.*

# **Syntax**

## **Linux OS:**

None

## **Windows OS:**

/LD

/LDd

## **Arguments**

#### None

## **Default**

OFF The program is not linked as a dynamic-link (DLL) library.

# **Description**

This option specifies that a program should be linked as a dynamic-link (DLL) library instead of an executable (.exe) file. You can also specify /LDd, where *d* indicates a debug version.

# **NOTE**

This option only applies to host compilation. When offloading is enabled, it does not impact device-specific compilation.

## **IDE Equivalent**

None

## **Alternate Options**

None

## **link**

*Passes user-specified options directly to the linker at compile time.*

#### **Syntax**

**Linux OS:**

None

## **Windows OS:**

/link

## **Arguments**

None

## **Default**

OFF No user-specified options are passed directly to the linker.

## **Description**

This option passes user-specified options directly to the linker at compile time.

All options that appear following /link are passed directly to the linker.

# **NOTE**

This option only applies to host compilation. When offloading is enabled, it does not impact device-specific compilation.

## **IDE Equivalent**

None

## **Alternate Options**

None

**See Also**

[Xlinker](#page-335-0) compiler option

## **MD**

*Tells the linker to search for unresolved references in a multithreaded, dynamic-link run-time library.*

## **Syntax**

**Linux OS:**

None

## **Windows OS:**

/MD

/MDd

## **Arguments**

None

## **Default**

OFF The linker searches for unresolved references in a multi-threaded, static run-time library.

## **Description**

This option tells the linker to search for unresolved references in a multithreaded, dynamic-link (DLL) runtime library. You can also specify /MDd, where d indicates a debug version.

This option is processed by the compiler, which adds directives to the compiled object file that are processed by the linker.

## **NOTE**

This option only applies to host compilation. When offloading is enabled, it does not impact device-specific compilation.

## **IDE Equivalent**

## **Visual Studio**

Visual Studio: **Code Generation > Runtime Library**

# **Eclipse**

Eclipse: None

# **Alternate Options**

None

# **MT**

*Tells the linker to search for unresolved references in a multithreaded, static run-time library.*

## **Syntax**

**Linux OS:**

None

## **Windows OS:**

/MT

/MTd

## **Arguments**

None

# **Default**

 $/MT$  The linker searches for unresolved references in a multithreaded, static run-time library.

# **Description**

This option tells the linker to search for unresolved references in a multithreaded, static run-time library. You can also specify /MTd, where d indicates a debug version.

This option is processed by the compiler, which adds directives to the compiled object file that are processed by the linker.

# **NOTE**

This option only applies to host compilation. When offloading is enabled, it does not impact device-specific compilation.

# **IDE Equivalent**

# **Visual Studio**

Visual Studio: **Code Generation > Runtime Library**

## **Eclipse**

Eclipse: None

## **Alternate Options**

# <span id="page-320-0"></span>**See Also**

# **no-libgcc**

*Prevents the linking of certain gcc-specific libraries.*

## **Syntax**

## **Linux OS:**

-no-libgcc

## **Windows OS:**

None

## **Arguments**

None

# **Default**

OFF

# **Description**

This option prevents the linking of certain gcc-specific libraries.

This option is not recommended for general use.

# **NOTE**

This option only applies to host compilation. When offloading is enabled, it does not impact device-specific compilation.

# **IDE Equivalent**

None

## **Alternate Options**

None

# **nodefaultlibs**

*Prevents the compiler from using standard libraries when linking.*

# **Syntax**

**Linux OS:**

-nodefaultlibs

# **Windows OS:**

None

# **Arguments**

# **Default**

OFF The standard libraries are linked.

## **Description**

This option prevents the compiler from using standard libraries when linking.

On Linux\* systems, it is provided for GNU compatibility.

## **NOTE**

This option only applies to host compilation. When offloading is enabled, it does not impact device-specific compilation.

# **IDE Equivalent**

## **Windows**

Visual Studio: None

## **Linux**

Eclipse: **Libraries > Use no system libraries**

# **Alternate Options**

None

**See Also** [nostdlib](#page-323-0) compiler option

# **no-intel-lib, Qno-intel-lib**

*Disables linking to specified Intel® libraries, or to all Intel® libraries.*

## **Syntax**

## **Linux OS:**

-no-intel-lib[=*library*]

## **Windows OS:**

/Qno-intel-lib[:*library*]

## **Arguments**

*library* Indicates which Intel<sup>®</sup> library should *not* be linked. Possible values are:

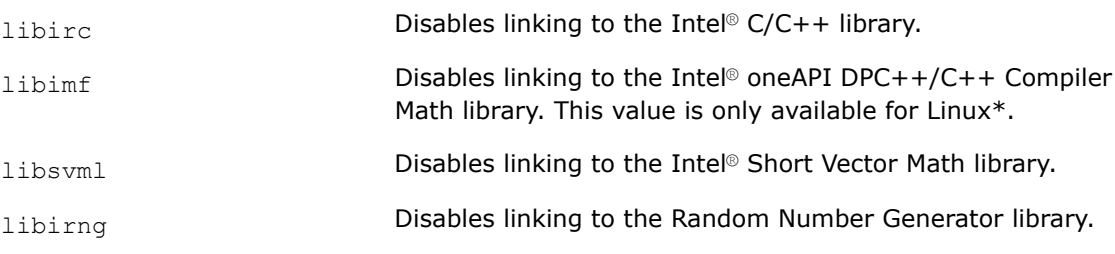

If you specify more than one *library*, they must be separated by commas.

<span id="page-322-0"></span>If *library* is omitted, the compiler will not link to any of the Intel® libraries shown above.

## **Default**

OFF If this option is not specified, the compiler uses default heuristics for linking to libraries.

# **Description**

This option disables linking to specified Intel® libraries, or to all Intel® libraries.

## **NOTE**

This option only applies to host compilation. When offloading is enabled, it does not impact device-specific compilation.

## **IDE Equivalent**

None

# **Alternate Options**

None

# **nostartfiles**

*Prevents the compiler from using standard startup files when linking.*

## **Syntax**

## **Linux OS:**

-nostartfiles

## **Windows OS:**

None

## **Arguments**

None

#### **Default**

OFF The compiler uses standard startup files when linking.

## **Description**

This option prevents the compiler from using standard startup files when linking.

# **NOTE**

This option only applies to host compilation. When offloading is enabled, it does not impact device-specific compilation.

# **IDE Equivalent**

# <span id="page-323-0"></span>**Alternate Options**

None

# **See Also**

nostdlib compiler option

# **nostdlib**

*Prevents the compiler from using standard libraries and startup files when linking.*

## **Syntax**

## **Linux OS:**

-nostdlib

## **Windows OS:**

None

## **Arguments**

None

# **Default**

OFF The compiler uses standard startup files and standard libraries when linking.

# **Description**

This option prevents the compiler from using standard libraries and startup files when linking.

This option is provided for GNU compatibility.

## **NOTE**

This option only applies to host compilation. When offloading is enabled, it does not impact device-specific compilation.

# **IDE Equivalent**

None

## **Alternate Options**

None

# **See Also**

[nodefaultlibs](#page-320-0) compiler option [nostartfiles](#page-322-0) compiler option

# **pie**

*Determines whether the compiler generates positionindependent code that will be linked into an executable.*
# **Syntax**

**Linux OS:**

-pie

-no-pie

# **Windows OS:**

None

# **Arguments**

None

# **Default**

varies On Linux\*, the default is -no-pie.

# **Description**

This option determines whether the compiler generates position-independent code that will be linked into an executable. To enable generation of position-independent code that will be linked into an executable, specify -pie.

To disable generation of position-independent code that will be linked into an executable, specify -no-pie.

# **IDE Equivalent**

None

# **Alternate Options**

None

**See Also** [fpic](#page-273-0) compiler option

# **pthread**

*Tells the compiler to use pthreads library for multithreading support.*

# **Syntax**

## **Linux OS:**

-pthread

## **Windows OS:**

None

# **Arguments**

None

# **Default**

OFF The compiler does not use pthreads library for multithreading support.

# <span id="page-325-0"></span>**Description**

Tells the compiler to use pthreads library for multithreading support.

## **NOTE**

This option only applies to host compilation. When offloading is enabled, it does not impact device-specific compilation.

## **IDE Equivalent**

None

# **Alternate Options**

None

# **shared**

*Tells the compiler to produce a dynamic shared object instead of an executable.*

## **Syntax**

## **Linux OS:**

-shared

#### **Windows OS:**

None

# **Arguments**

None

## **Default**

OFF The compiler produces an executable.

# **Description**

This option tells the compiler to produce a dynamic shared object (DSO) instead of an executable. This includes linking in all libraries dynamically and passing -shared to the linker.

You must specify option fpic for the compilation of each object file you want to include in the shared library.

# **NOTE**

This option only applies to host compilation. When offloading is enabled, it does not impact device-specific compilation.

# **IDE Equivalent**

None

# **Alternate Options**

## <span id="page-326-0"></span>**See Also**

[fpic](#page-273-0) compiler option [Xlinker](#page-335-0) compiler option

# **shared-intel**

*Causes Intel-provided libraries to be linked in dynamically.*

## **Syntax**

## **Linux OS:**

-shared-intel

#### **Windows OS:**

None

## **Arguments**

None

## **Default**

OFF Intel® libraries are linked in statically, with the exception of Intel's OpenMP\* runtime support library, which is linked in dynamically unless you specify option -qopenmp-link=static.

## **Description**

This option causes Intel-provided libraries to be linked in dynamically. It is the opposite of -static-intel.

This option is processed by the compiler driver command that initiates linking, adding library names explicitly to the link command.

If you specify option -mcmodel=medium or -mcmodel=large, it sets option -shared-intel.

## **NOTE**

This option only applies to host compilation. When offloading is enabled, it does not impact device-specific compilation.

# **IDE Equivalent**

## **Visual Studio**

Visual Studio: None

## **Eclipse**

Eclipse: None

#### **Alternate Options**

None

# **See Also**

[static-intel](#page-328-0) compiler option [qopenmp-link](#page-174-0) compiler option

## <span id="page-327-0"></span>**shared-libgcc**

*Links the GNU libgcc library dynamically.*

## **Syntax**

**Linux OS:**

-shared-libgcc

## **Windows OS:**

None

## **Arguments**

None

# **Default**

-shared-libgcc The compiler links the libgcc library dynamically.

# **Description**

This option links the GNU libgcc library dynamically. It is the opposite of option static-libgcc.

This option is processed by the compiler driver command that initiates linking, adding library names explicitly to the link command.

This option is useful when you want to override the default behavior of the static option, which causes all libraries to be linked statically.

## **NOTE**

This option only applies to host compilation. When offloading is enabled, it does not impact device-specific compilation.

# **IDE Equivalent**

None

## **Alternate Options**

None

**See Also** [static-libgcc](#page-329-0) compiler option

## **static**

*Prevents linking with shared libraries.*

## **Syntax**

**Linux OS:**

-static

## **Windows OS:**

#### <span id="page-328-0"></span>**Arguments**

None

# **Default**

OFF The compiler links with shared libraries except as otherwise specified by -static-intel or its default.

## **Description**

This option prevents linking with shared libraries. It causes the executable to link all libraries statically.

#### **NOTE**

This option does not cause static linking of libraries for which no static version is available. These libraries can only be linked dynamically.

#### **NOTE**

This option only applies to host compilation. When offloading is enabled, it does not impact device-specific compilation.

## **IDE Equivalent**

## **Visual Studio**

Visual Studio: None

**Eclipse**

Eclipse: **Libraries > Link with static libraries**

## **Alternate Options**

None

**See Also** static-intel compiler option

# **static-intel**

*Causes Intel-provided libraries to be linked in statically.*

#### **Syntax**

**Linux OS:** -static-intel

**Windows OS:**

None

## **Arguments**

# <span id="page-329-0"></span>**Default**

ON Intel® libraries are linked in statically, with the exception of Intel's OpenMP\* runtime support library, which is linked in dynamically unless you specify option -qopenmp-link=static.

## **Description**

This option causes Intel-provided libraries to be linked in statically with certain exceptions (see the Default above). It is the opposite of -shared-intel.

This option is processed by the icx or icpx command that initiates linking, adding library names explicitly to the link command.

If you specify option -static-intel while option -mcmodel=medium or -mcmodel=large is set, an error will be displayed.

If you specify option -static-intel and any of the Intel-provided libraries have no static version, a diagnostic will be displayed.

#### **NOTE**

This option only applies to host compilation. When offloading is enabled, it does not impact device-specific compilation.

# **IDE Equivalent**

#### **Visual Studio**

Visual Studio: None

#### **Eclipse**

Eclipse: None

#### **Alternate Options**

None

**See Also** [shared-intel](#page-326-0) compiler option [qopenmp-link](#page-174-0) compiler option

#### **static-libgcc**

*Links the GNU libgcc library statically.*

#### **Syntax**

**Linux OS:** -static-libgcc

**Windows OS:**

None

## **Arguments**

# **Default**

OFF The compiler links the GNU libgcc library dynamically.

# **Description**

This option links the GNU libgcc library statically. It is the opposite of option -shared-libgcc.

This option is processed by the compiler driver command that initiates linking, adding library names explicitly to the link command.

This option is useful when you want to override the default behavior, which causes the library to be linked dynamically.

## **NOTE**

If you want to use traceback, you must also link to the static version of the libgcc library. This library enables printing of backtrace information.

## **NOTE**

This option only applies to host compilation. When offloading is enabled, it does not impact device-specific compilation.

## **IDE Equivalent**

None

## **Alternate Options**

None

# **See Also**

[shared-libgcc](#page-327-0) compiler option static-libstdc++ compiler option

# **static-libstdc++**

*Links the GNU libstdc++ library statically.*

## **Syntax**

**Linux OS:**

-static-libstdc++

## **Windows OS:**

None

## **Arguments**

None

## **Default**

 $OFF$  The compiler links the GNU libstdc++ library dynamically.

# **Description**

This option links the GNU libstdc++ library statically.

This option is processed by the compiler driver command that initiates linking, adding library names explicitly to the link command.

This option is useful when you want to override the default behavior, which causes the library to be linked dynamically.

## **NOTE**

This option only applies to host compilation. When offloading is enabled, it does not impact device-specific compilation.

# **IDE Equivalent**

None

#### **Alternate Options**

None

**See Also**

[static-libgcc](#page-329-0) compiler option

# **T**

*Tells the linker to read link commands from a file.*

## **Syntax**

#### **Linux OS:**

-T*filename*

#### **Windows OS:**

None

## **Arguments**

*filename* **Is the name of the file.** 

## **Default**

OFF The linker does not read link commands from a file.

# **Description**

This option tells the linker to read link commands from a file.

## **NOTE**

This option only applies to host compilation. When offloading is enabled, it does not impact device-specific compilation.

# **IDE Equivalent**

# <span id="page-332-0"></span>**Alternate Options**

## None

# **u (Linux\*)**

*Tells the compiler the specified symbol is undefined.*

# **Syntax**

# **Linux OS:**

-u *symbol*

## **Windows OS:**

None

## **Arguments**

None

# **Default**

OFF Standard rules are in effect for variables.

# **Description**

This option tells the compiler the specified *symbol* is undefined.

# **IDE Equivalent**

None

## **Alternate Options**

None

## **v**

*Specifies that driver tool commands should be displayed and executed.*

## **Syntax**

## **Linux OS:**

-v [*filename*]

# **Windows OS:**

None

## **Arguments**

*filename* Is the name of a source file to be compiled. A space must appear before the file name.

# **Default**

OFF No tool commands are shown.

# **Description**

This option specifies that driver tool commands should be displayed and executed.

If you use this option without specifying a source file name, the compiler displays only the version of the compiler.

## **IDE Equivalent**

None

# **Alternate Options**

None

**See Also** [dryrun](#page-337-0) compiler option

## **Wa**

*Passes options to the assembler for processing.*

## **Syntax**

## **Linux OS:**

-Wa,*option1*[*,option2,...*]

#### **Windows OS:**

None

## **Arguments**

*option* **IS an assembler option.** This option is not processed by the driver and is directly passed to the assembler.

# **Default**

OFF No options are passed to the assembler.

# **Description**

This option passes one or more options to the assembler for processing. If the assembler is not invoked, these options are ignored.

# **NOTE**

This option only applies to host compilation. When offloading is enabled, it does not impact device-specific compilation.

# **IDE Equivalent**

None

# **Alternate Options**

# **Wl**

*Passes options to the linker for processing.*

# **Syntax**

## **Linux OS:**

-Wl,*option1*[*,option2,...*]

## **Windows OS:**

None

# **Arguments**

*option* **IS a linker option.** This option is not processed by the driver and is directly passed to the linker.

# **Default**

OFF No options are passed to the linker.

# **Description**

This option passes one or more options to the linker for processing. If the linker is not invoked, these options are ignored.

This option is equivalent to specifying option - Qoption, link, options.

# **NOTE**

This option only applies to host compilation. When offloading is enabled, it does not impact device-specific compilation.

# **IDE Equivalent**

None

## **Alternate Options**

None

**See Also** [Qoption](#page-253-0) compiler option

# **Wp**

*Passes options to the preprocessor.*

# **Syntax**

## **Linux OS:**

-Wp,*option1*[*,option2,...*]

# **Windows OS:**

# <span id="page-335-0"></span>**Arguments**

*option* **IS a preprocessor option.** This option is not processed by the driver and is directly passed to the preprocessor.

## **Default**

OFF No options are passed to the preprocessor.

## **Description**

This option passes one or more options to the preprocessor. If the preprocessor is not invoked, these options are ignored.

This option is equivalent to specifying option -Qoption,*cpp, options*.

# **NOTE**

This option only applies to host compilation. When offloading is enabled, it does not impact device-specific compilation.

## **IDE Equivalent**

None

## **Alternate Options**

None

**See Also**

[Qoption](#page-253-0) compiler option

# **Xlinker**

*Passes a linker option directly to the linker.*

## **Syntax**

**Linux OS:**

-Xlinker *option*

## **Windows OS:**

None

## **Arguments**

**option Is a linker option.** 

# **Default**

OFF No options are passed directly to the linker.

# **Description**

This option passes a linker option directly to the linker. If -Xlinker -shared is specified, only -shared is passed to the linker and no special work is done to ensure proper linkage for generating a shared object. -Xlinker just takes whatever arguments are supplied and passes them directly to the linker.

If you want to pass compound options to the linker, for example "-L \$HOME/lib", you must use the following method:

-Xlinker -L -Xlinker \$HOME/lib

# **NOTE**

This option only applies to host compilation. When offloading is enabled, it does not impact device-specific compilation.

## **IDE Equivalent**

#### **Windows**

Visual Studio: None

## **Linux**

Eclipse: **Linker > Miscellaneous > Other Options**

#### **Alternate Options**

None

## **See Also**

[shared](#page-325-0) compiler option [link](#page-317-0) compiler option

# **Zl**

*Causes library names to be omitted from the object file.*

# **Syntax**

**Linux OS:**

None

**Windows OS:**

/Zl

## **Arguments**

None

## **Default**

OFF Default or specified library names are included in the object file.

#### **Description**

This option causes library names to be omitted from the object file.

# **NOTE**

This option only applies to host compilation. When offloading is enabled, it does not impact device-specific compilation.

# <span id="page-337-0"></span>**IDE Equivalent**

## **Windows**

Visual Studio: **Advanced > Omit Default Library Names**

**Linux**

Eclipse: None

**Alternate Options**

None

# **Miscellaneous Options**

This section contains descriptions for compiler options that do not pertain to a specific category. They are listed in alphabetical order.

# **dryrun**

*Specifies that driver tool commands should be shown but not executed.*

## **Syntax**

#### **Linux OS:**

-dryrun

#### **Windows OS:**

None

## **Arguments**

None

## **Default**

OFF No tool commands are shown, but they are executed.

# **Description**

This option specifies that driver tool commands should be shown but not executed.

## **IDE Equivalent**

None

# **Alternate Options**

None

## **See Also**

 $v$  compiler option

# **dumpmachine**

*Displays the target machine and operating system configuration.*

# **Syntax**

## **Linux OS:**

-dumpmachine

# **Windows OS:**

None

## **Arguments**

None

# **Default**

OFF The compiler does not display target machine or operating system information.

# **Description**

This option displays the target machine and operating system configuration. No compilation is performed.

# **NOTE**

This option only applies to host compilation. When offloading is enabled, it does not impact device-specific compilation.

# **IDE Equivalent**

None

## **Alternate Options**

None

**See Also** dumpversion compiler option

# **dumpversion**

*Displays the version number of the compiler.*

# **Syntax**

## **Linux OS:**

-dumpversion

# **Windows OS:**

None

# **Arguments**

None

## **Default**

OFF The compiler does not display the compiler version number.

# <span id="page-339-0"></span>**Description**

This option displays the version number of the compiler. It does not compile your source files.

## **NOTE**

This option only applies to host compilation. When offloading is enabled, it does not impact device-specific compilation.

## **IDE Equivalent**

None

# **Alternate Options**

None

**See Also**

[dumpmachine](#page-337-0) compiler option

# **help**

*Displays a list of supported compiler options in alphabetical order.*

# **Syntax**

# **Linux OS:**

-help

# **Windows OS:**

/help

## **Arguments**

None

# **Default**

OFF No list is displayed unless this compiler option is specified.

# **Description**

This option displays a list of supported compiler options in alphabetical order.

# **NOTE**

This option only applies to host compilation. When offloading is enabled, it does not impact device-specific compilation.

# **Alternate Options**

# **nologo**

*Tells the compiler to not display compiler version information.*

## **Syntax**

#### **Linux OS:**

None

#### **Windows OS:**

/nologo

## **Arguments**

None

## **Default**

OFF

#### **Description**

Tells the compiler to not display compiler version information.

#### **NOTE**

This option only applies to host compilation. When offloading is enabled, it does not impact device-specific compilation.

# **IDE Equivalent**

#### **Windows**

Visual Studio: **General > Suppress Startup Banner**

#### **Linux**

Eclipse: None

## **Alternate Options**

None

#### **save-temps, Qsave-temps**

*Tells the compiler to save intermediate files created during compilation.*

# **Syntax**

#### **Linux OS:**

-save-temps

-no-save-temps

**Windows OS:**

```
/Qsave-temps (C++ only)
```
/Qsave-temps- (C++ only)

#### **Windows OS:**

None (SYCL only)

#### **Arguments**

None

# **Default**

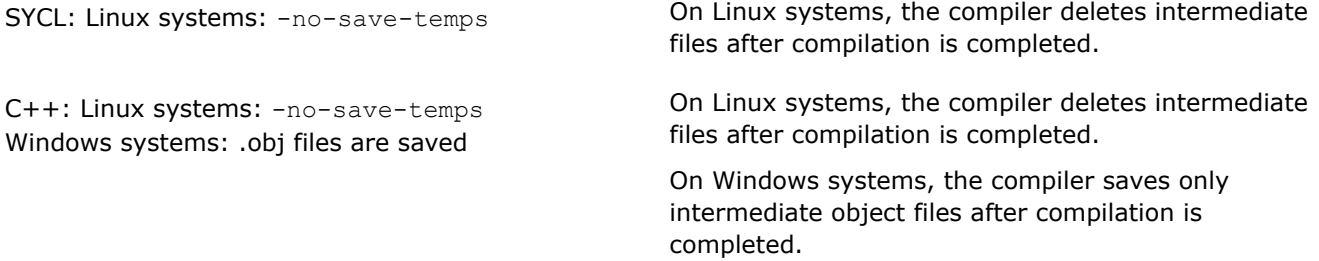

## **Description**

This option tells the compiler to save intermediate files created during compilation. The names of the files saved are based on the name of the source file; the files are saved in the current working directory.

If option  $[Q]$  save-temps  $(C++)$  or save-temps (SYCL) is specified, the following occurs:

- The object .o file (Linux) is saved.
- C++: The .obj file (Windows) object .o file is saved.

If -no-save-temps is specified on Linux systems, the following occurs:

- The .o file is put into  $/\text{tmp}$  and deleted after calling  $1d$ .
- The preprocessed file is not saved after it has been used by the compiler.

This content does not apply to SYCL.

If /Qsave-temps- is specified on Windows systems, the following occurs:

- The .obj file is not saved after the linker step.
- The preprocessed file is not saved after it has been used by the compiler.

## **NOTE**

This option only saves intermediate files that are normally created during compilation.

## **IDE Equivalent**

None

#### **Alternate Options**

None

# **showIncludes**

*Tells the compiler to display a list of the include files.*

# **Syntax**

**Linux OS:**

None

## **Windows OS:**

/showIncludes

# **Arguments**

None

# **Default**

OFF The compiler does not display a list of the include files.

# **Description**

This option tells the compiler to display a list of the include files. Nested include files (files that are included from the files that you include) are also displayed.

# **IDE Equivalent**

# **Windows**

Visual Studio: **Advanced > Show Includes**

## **Linux**

Eclipse: None

# **Alternate Options**

None

# **sox, Qsox**

*Tells the compiler to save the compilation options in the executable file.*

# **Syntax**

## **Linux OS:**

 $-$ sox

# **Windows OS:**

/Qsox

# **Arguments**

None

# **Default**

OFF The compiler version number is saved in the object file.

# **Description**

This option tells the compiler to save the compilation options in the executable file. The information is embedded as a string in each object file or assembly output.

When you specify this option, the size of the executable on disk is increased slightly. When you link the object files into an executable file, the linker places each of the information strings into the header of the executable. It is then possible to use a tool, such as a strings utility, to determine what options were used to build the executable file.

#### **IDE Equivalent**

None

#### **Alternate Options**

None

#### **sysroot**

*Specifies the root directory where headers and libraries are located.*

## **Syntax**

**Linux OS:**

--sysroot=*dir*

## **Windows OS:**

None

#### **Arguments**

*dir* Specifies the local directory that contains copies of target libraries in the corresponding subdirectories.

#### **Default**

Off The compiler uses default settings to search for headers and libraries.

## **Description**

This option specifies the root directory where headers and libraries are located.

For example, if the headers and libraries are normally located in /usr/include and /usr/lib respectively,  $-sysroot$ = $/mydir$  will cause the compiler to search in  $/mydir/usr/include$  and  $/mydir/usr/lib$  for the headers and libraries.

This option is provided for compatibility with gcc.

#### **NOTE**

Even though this option is not supported for a Windows-to-Windows native compiler, it is supported for a Windows-host to Linux-target compiler.

## **IDE Equivalent**

None

## **Alternate Options**

# <span id="page-344-0"></span>**Tc**

*Tells the compiler to process a file as a C source file.*

# **Syntax**

# **Linux OS:**

None

## **Windows OS:**

/Tc*filename*

## **Arguments**

*filename* **Is the file name to be processed as a C source file.** 

# **Default**

OFF The compiler uses default rules for determining whether a file is a C source file.

# **Description**

This option tells the compiler to process a file as a C source file.

# **NOTE**

This option only applies to host compilation. When offloading is enabled, it does not impact device-specific compilation.

# **IDE Equivalent**

None

# **Alternate Options**

None

# **See Also**

TC compiler option

[Tp](#page-345-0) compiler option

# **TC**

*Tells the compiler to process all source or unrecognized file types as C source files.*

# **Syntax**

# **Linux OS:**

None

# **Windows OS:**

/TC

#### <span id="page-345-0"></span>**Arguments**

None

# **Default**

OFF The compiler uses default rules for determining whether a file is a C source file.

#### **Description**

This option tells the compiler to process all source or unrecognized file types as C source files.

# **NOTE**

This option only applies to host compilation. When offloading is enabled, it does not impact device-specific compilation.

## **IDE Equivalent**

## **Windows**

Visual Studio: **Advanced > Compile As**

#### **Linux**

Eclipse: None

## **Alternate Options**

None

#### **See Also**

[TP](#page-242-0) compiler option

[Tc](#page-344-0) compiler option

# **Tp**

*Tells the compiler to process a file as a C++ source file.*

#### **Syntax**

## **Linux OS:**

None

## **Windows OS:**

/Tp*filename*

#### **Arguments**

*filename* **Is the file name to be processed as a C++ source file.** 

## **Default**

OFF The compiler uses default rules for determining whether a file is a C++ source file.

# **Description**

This option tells the compiler to process a file as a C++ source file.

## **IDE Equivalent**

None

# **Alternate Options**

None

# **See Also**

[TP](#page-242-0) compiler option

[Tc](#page-344-0) compiler option

# **version**

*Tells the compiler to display GCC-style version information.*

#### **Syntax**

#### **Linux OS:**

--version

# **Windows OS:**

None

## **Arguments**

None

## **Default**

OFF

# **Description**

Tells the compiler to display GCC-style version information.

## **NOTE**

This option only applies to host compilation. When offloading is enabled, it does not impact device-specific compilation.

# **IDE Equivalent**

None

## **Alternate Options**

None

# **watch**

*Tells the compiler to display certain information to the console output window.*

# **Syntax**

#### **Linux OS:**

```
-watch[=keyword[, keyword...]]
-nowatch
```
## **Windows OS:**

```
/watch[:keyword[, keyword...]]
/nowatch
```
## **Arguments**

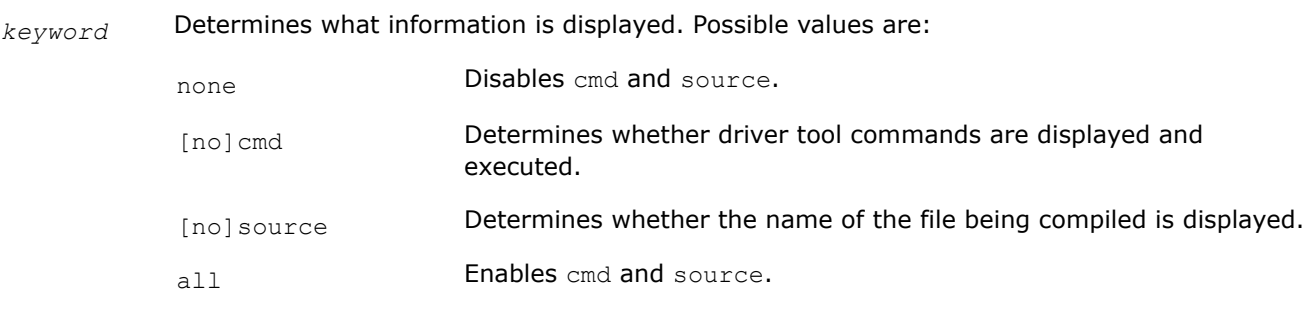

# **Default**

nowatch Pass information and source file names are not displayed to the console output window.

## **Description**

Tells the compiler to display processing information (pass information and source file names) to the console output window.

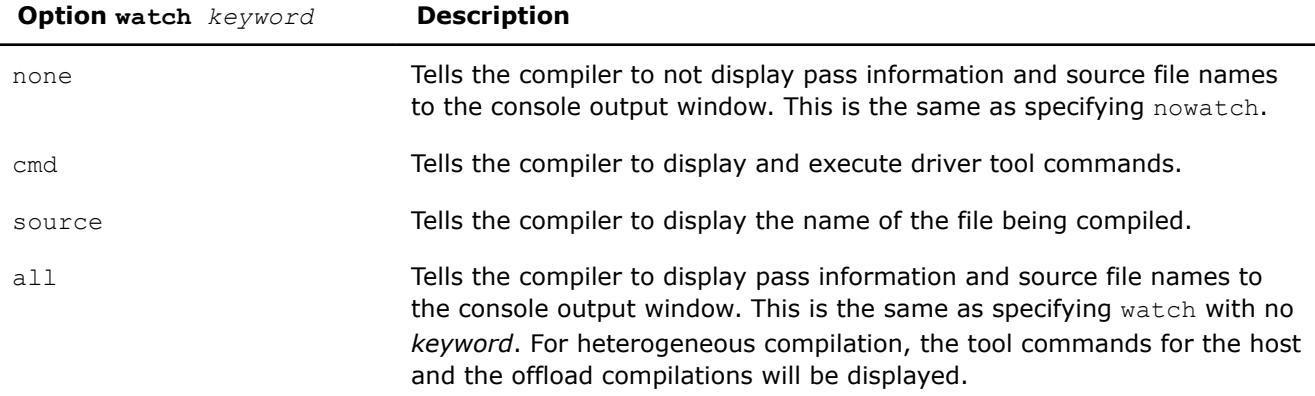

# **NOTE**

This option only applies to host compilation. When offloading is enabled, it does not impact device-specific compilation.

# **IDE Equivalent**

# <span id="page-348-0"></span>**Alternate Options**

watch cmd **Linux:** -v

Windows: None

#### **See Also**

 $v$  compiler option

# **Deprecated and Removed Compiler Options**

This topic lists deprecated and removed compiler options and suggests replacement options, if any are available.

Deprecated and removed options for SYCL and C++ are listed in separate tables. There are currently no removed options for SYCL.

For more information on compiler options, see the detailed descriptions of the individual option descriptions in this section.

## **Deprecated Options for SYCL**

Occasionally, compiler options are marked as deprecated. Deprecated options are still supported in the current release, but they may be unsupported in future releases.

The following table lists options that are currently deprecated.

Note that deprecated options are not limited to this list.

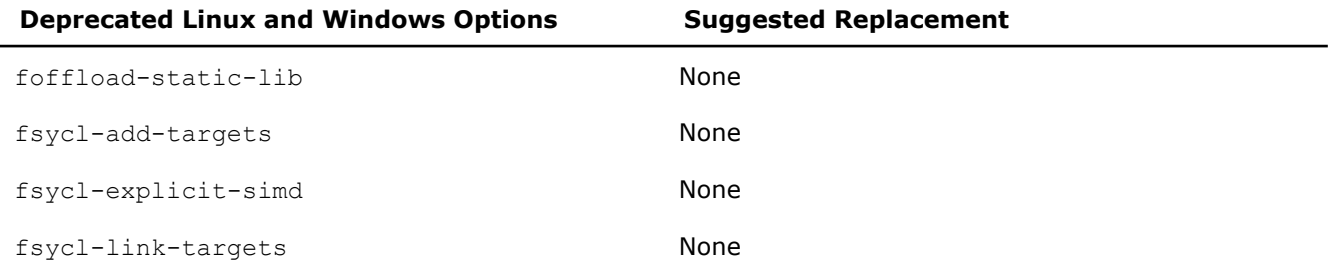

## **Deprecated Options for C++**

Occasionally, compiler options are marked as "deprecated." Deprecated options are still supported in the current release, but they may be unsupported in future releases.

The following two tables list options that are currently deprecated.

Note that deprecated options are not limited to these lists.

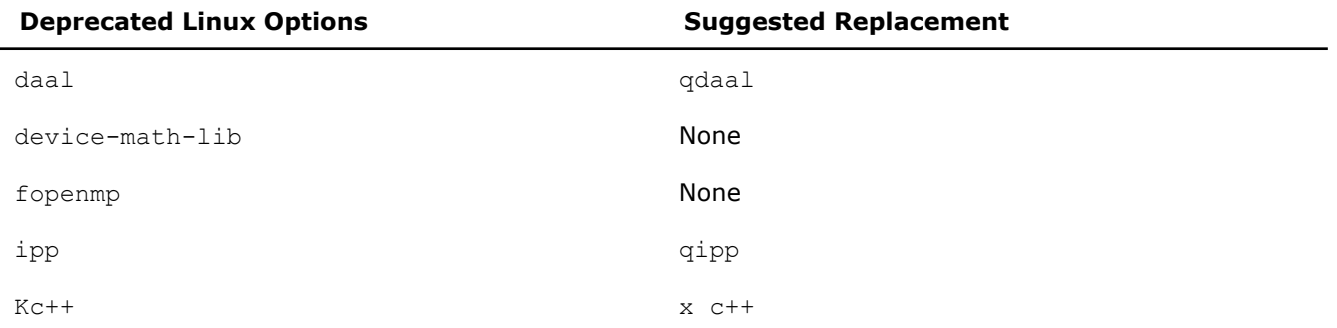

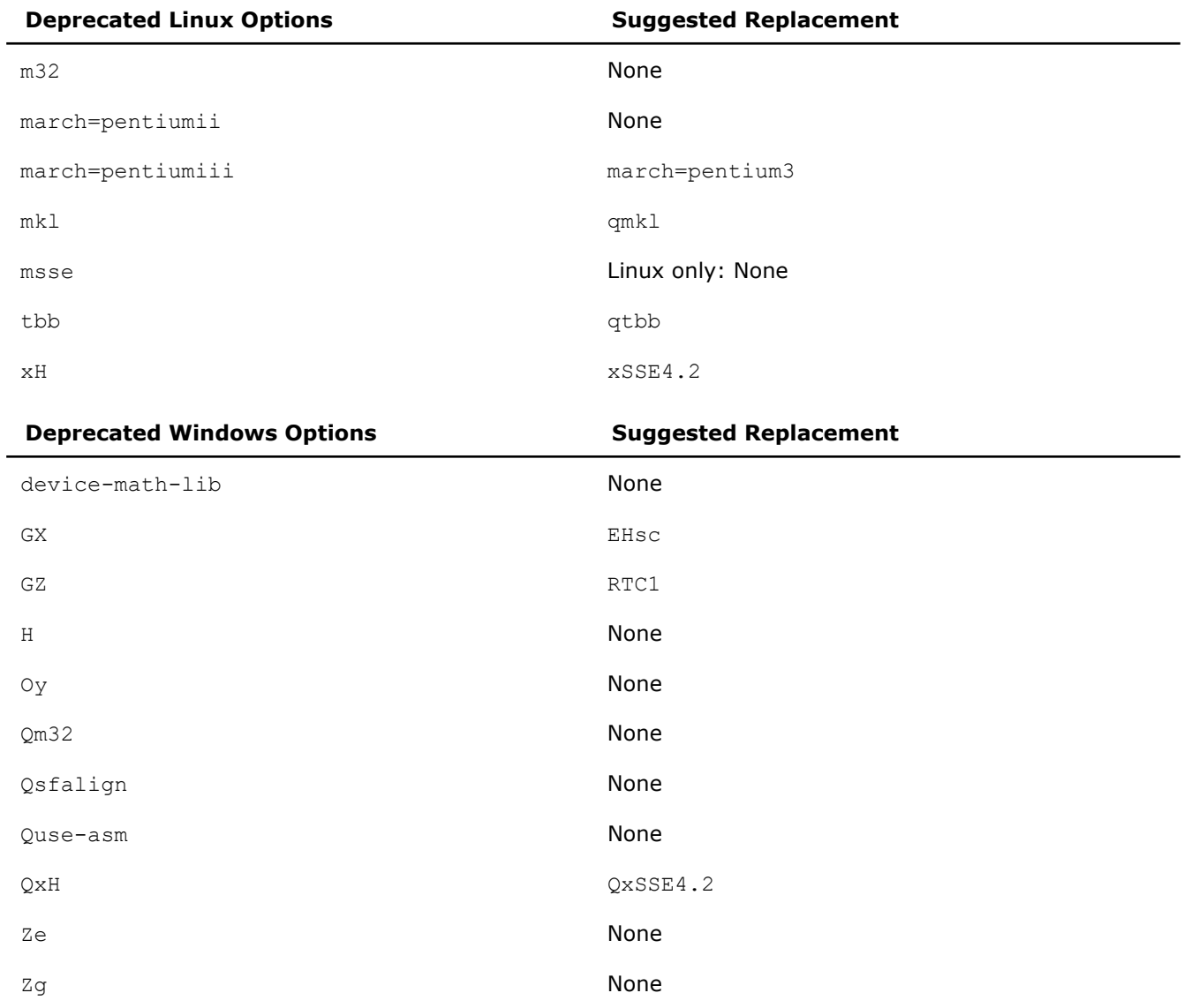

# **Removed Options for C++**

Some compiler options are no longer supported and have been removed. If you use one of these options, the compiler issues a warning, ignores the option, and then proceeds with compilation.

The following two tables list options that are no longer supported.

Note that removed options are not limited to these lists.

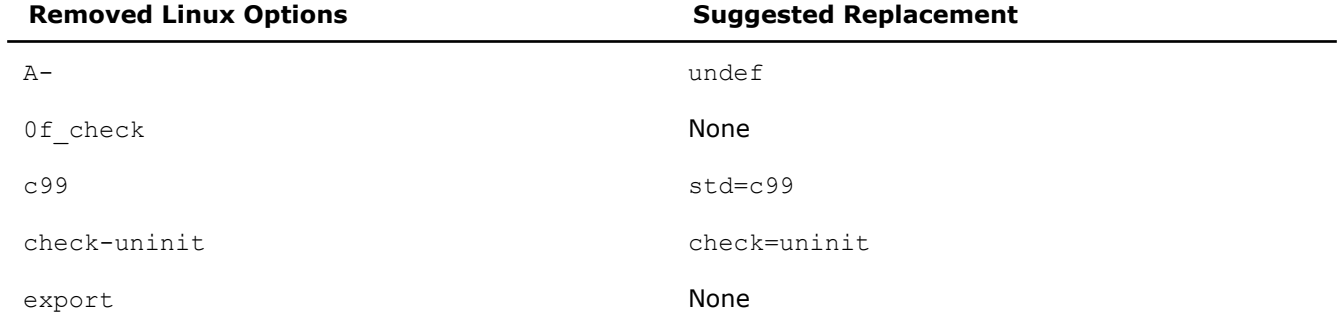

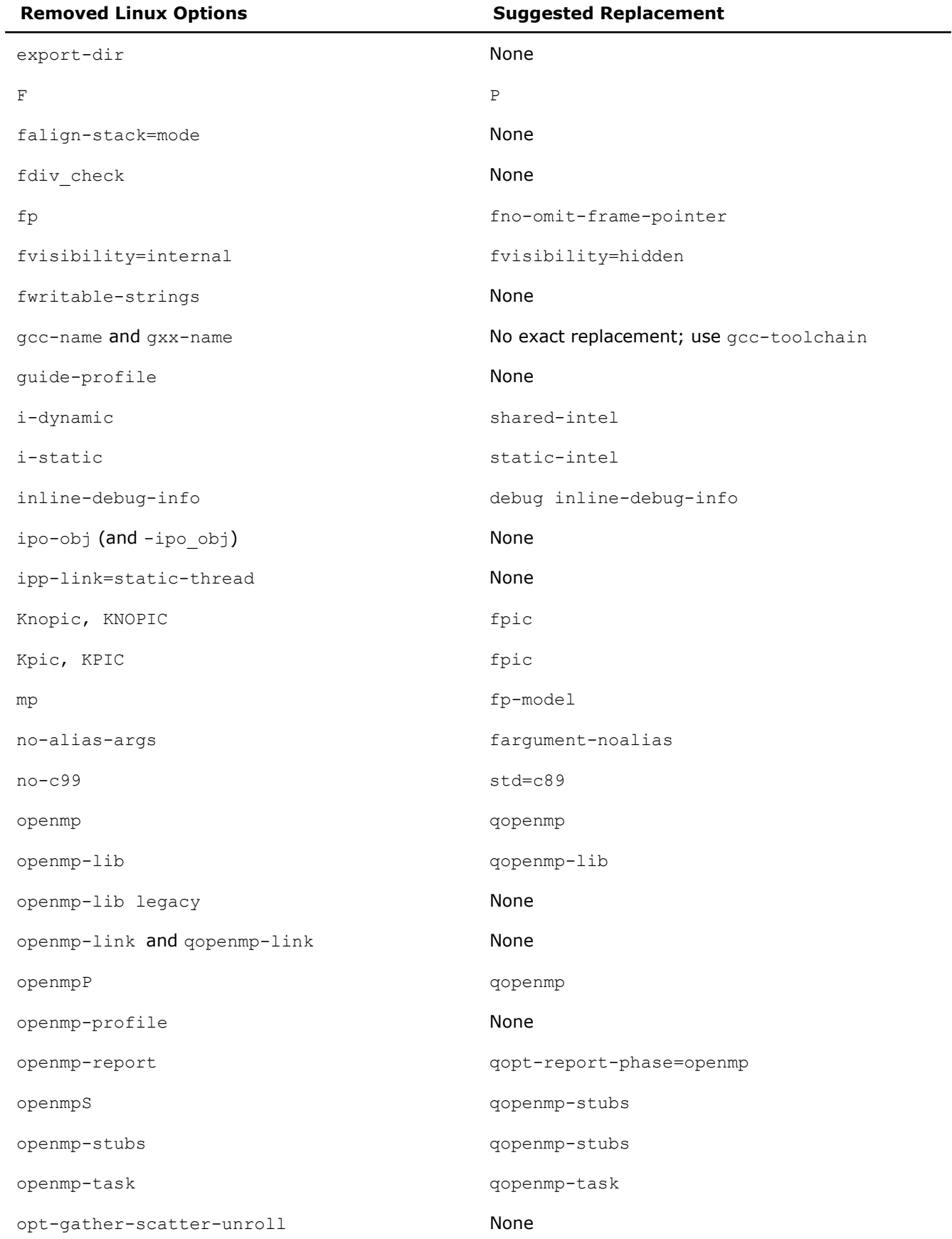

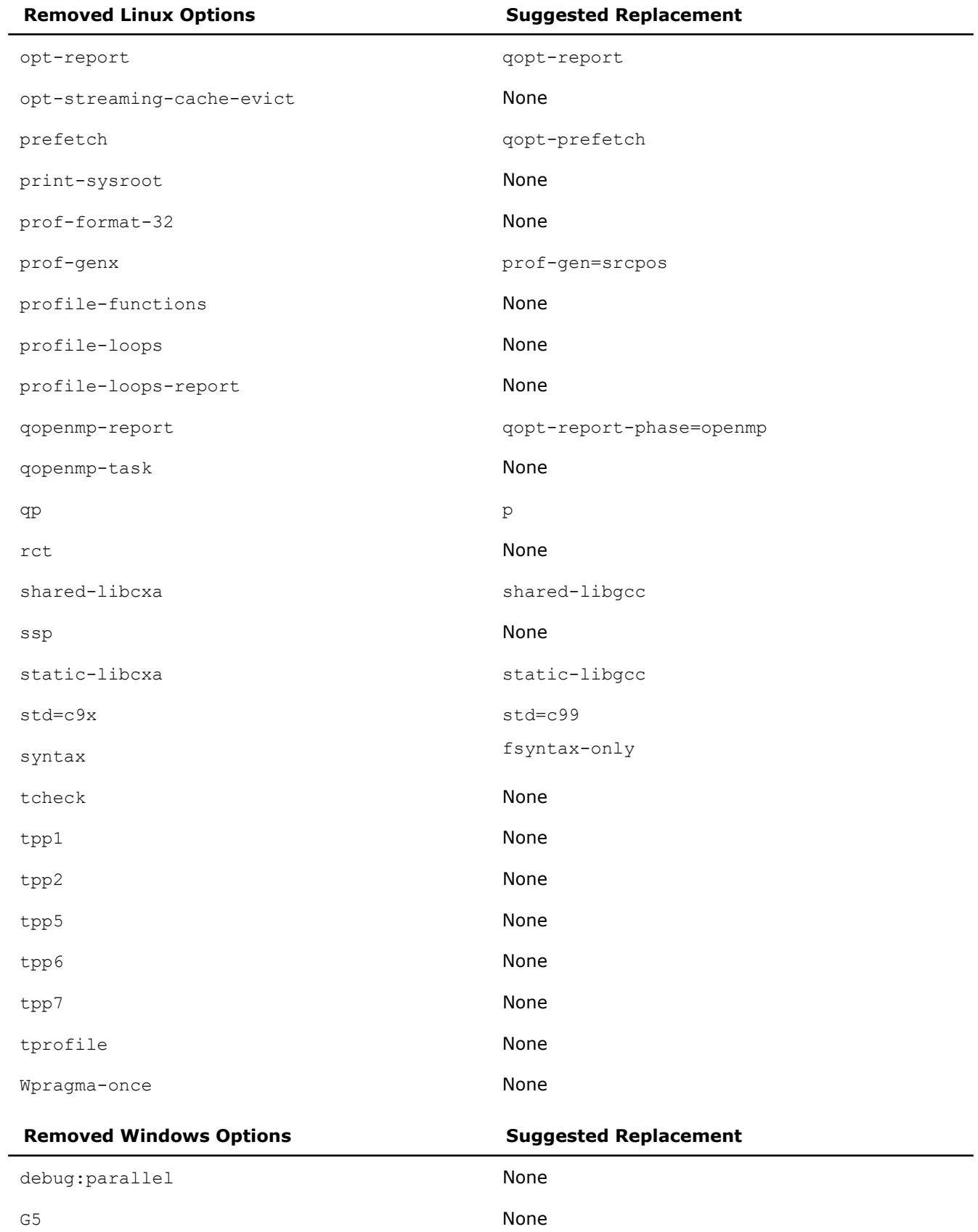

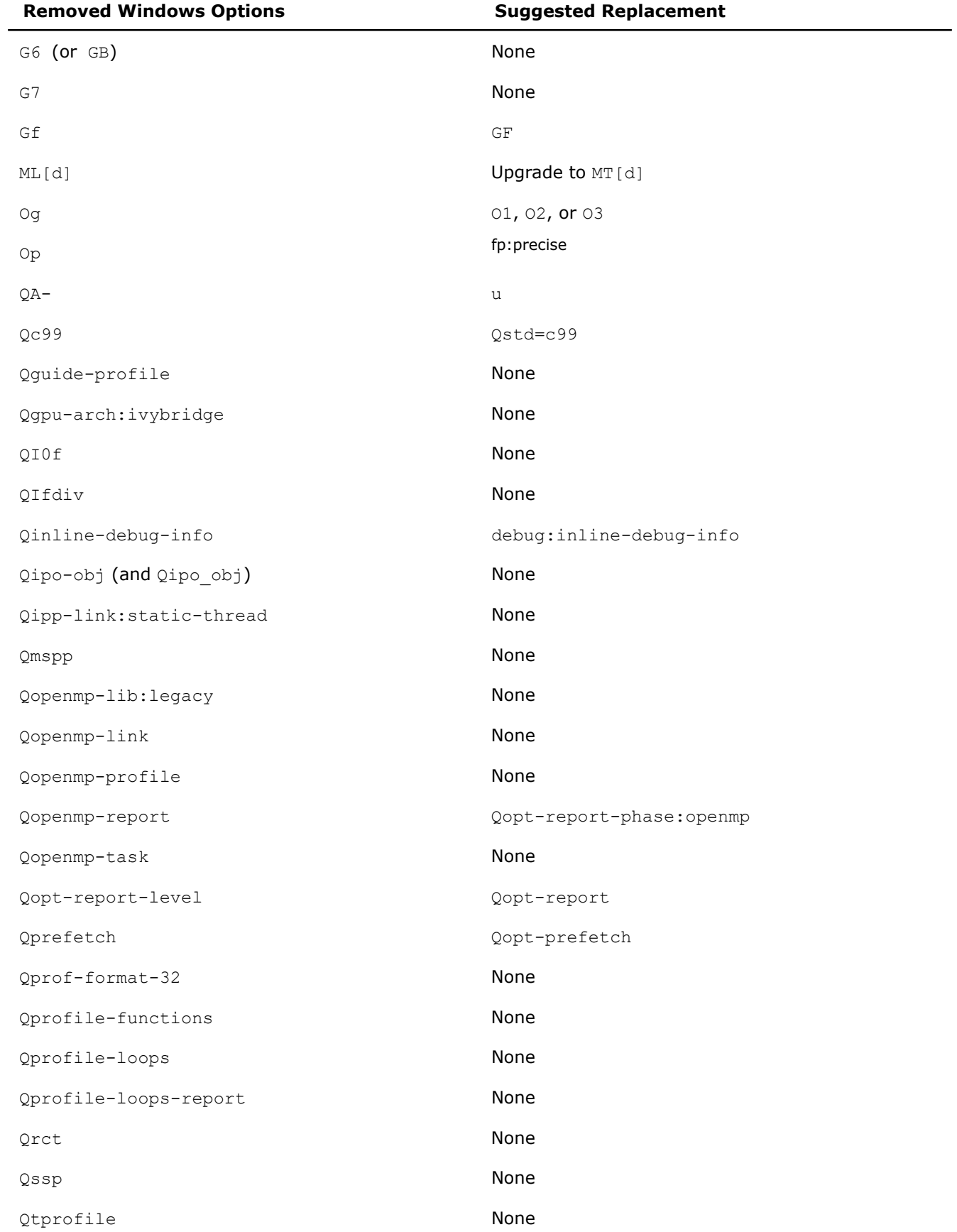

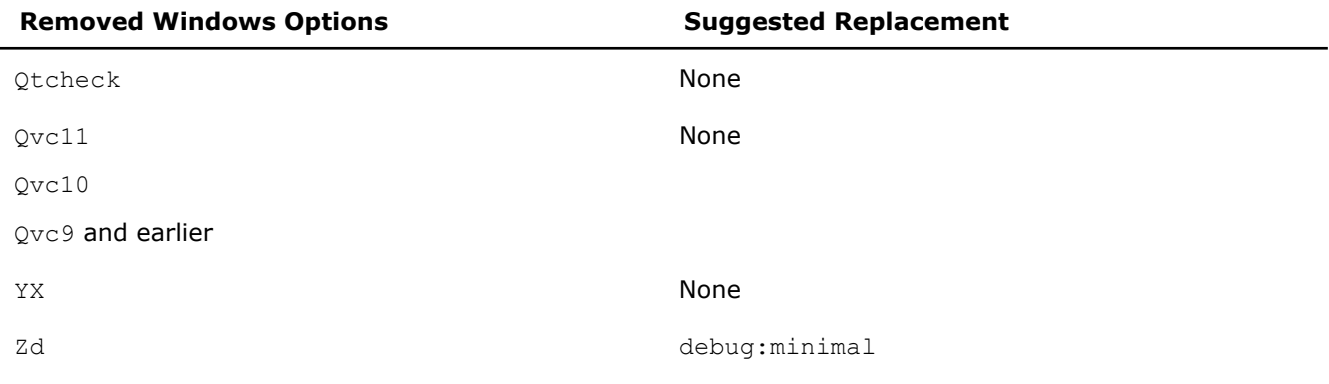

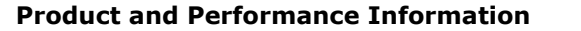

Performance varies by use, configuration and other factors. Learn more at [www.Intel.com/](https://www.intel.com/PerformanceIndex) [PerformanceIndex.](https://www.intel.com/PerformanceIndex)

Notice revision #20201201

# **Display Option Information**

To display a list of all available compiler options, specify option help on the command line.

To display functional groupings of compiler options, specify a functional category for option help. For example, to display a list of options that affect diagnostic messages, enter one of the following commands:

#### **Linux**

-help diagnostics

#### **Windows**

/help diagnostics

For details on other categories you can specify, see [help.](#page-339-0)

# **Alternate Compiler Options**

These options are not valid for SYCL applications.

This topic lists alternate names for compiler options and show the primary option name. Some of the alternate option names are deprecated and may be removed in future releases.

For more information on compiler options, see the detailed descriptions of the individual, primary options.

Some of these options are deprecated. For more information, see [Deprecated and Removed Options](#page-348-0).

# **Linux**

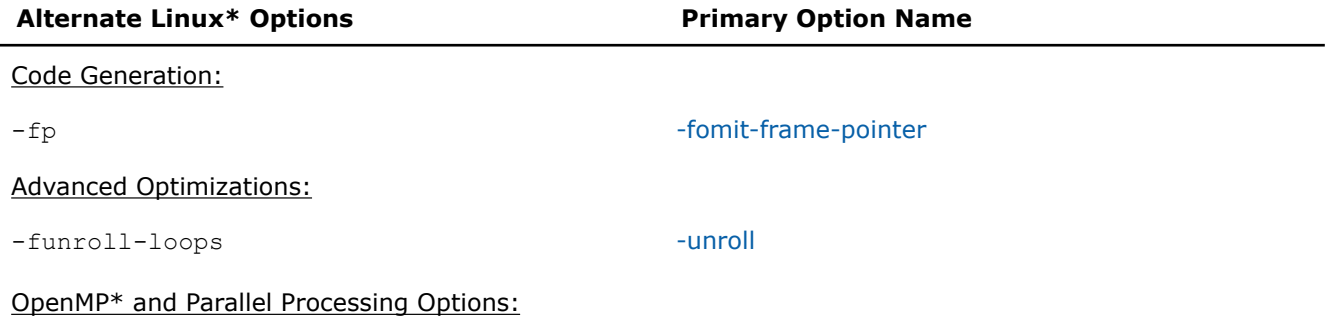

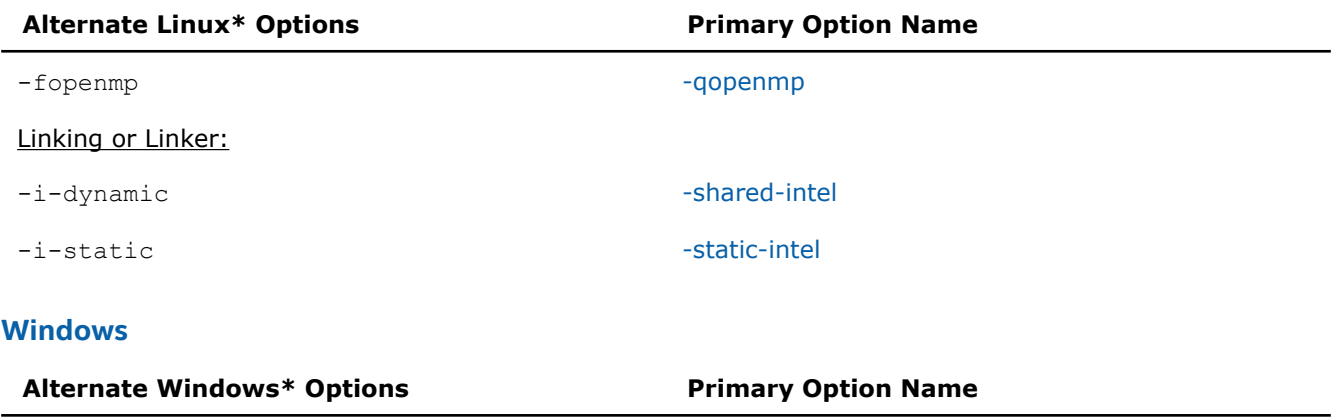

OpenMP\* and Parallel Processing Options:

/openmp [/Qopenmp](#page-171-0)

# **Portability and GCC-compatible Warning Options**

This section discusses portability options and GCC-compatible warning options.

This content does not apply for SYCL.

## **Portability Options**

A challenge in porting applications from one compiler to another is making sure that there is support for the compiler options you use to build your application. The Intel® compiler supports many of the options that are valid on other compilers you may be using.

The first table lists compiler options that are supported by the Intel® compiler and the GCC Compiler. Following this table, you will see information about GCC-compatible warning options.

The second table lists compiler options that are supported by the Intel® compiler and the Microsoft C++ Compiler .

Options that are unique to either compiler are not listed in this topic.

#### **Linux**

This table lists compiler options that are supported by both the Intel® compiler and the GCC Compiler.

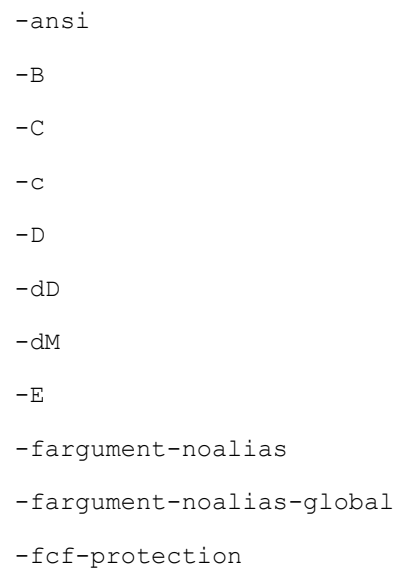

- -fdata-sections
- -ffunction-sections
- -f[no-]builtin
- -f[no-]common
- -f[no-]freestanding
- -f[no-]gnu-keywords
- -f[no-]inline
- -f[no-]inline-functions
- -f[no-]math-errno
- -f[no-]operator-names
- -f[no-]stack-protector
- -f[no-]unsigned-bitfields
- -fpack-struct
- -fpermissive
- -fPIC
- -fpic
- -freg-struct-return
- -fshort-enums
- -fsyntax-only
- -funroll-loops
- -funsigned-char
- -fverbose-asm
- $-H$
- -help
- $-I$
- -idirafter
- -imacros
- -iprefix
- -iwithprefix
- -iwithprefixbefore
- -l
- -L
- $-{\bf M}$

```
-malign-double
-march
-mcpu
-MD
-MF-MG-MM-MMD-m[no-]ieee-fp
-\mathrm{MP}-MQ
-msse
-msse2
-msse3
-MT-nodefaultlibs
-nostartfiles
-nostdinc
-nostdinc++
-nostdlib
-\circ-<sup>O</sup>-00-01-02-03-OS-p
-P-\,{\rm S}-shared
-static
-std
```

```
-trigraphs
-U-u
-v-V-Wall
-Werror
-W[no-]cast-qual
-W[no-]comment
-W[no-]comments
-W[no-]deprecated
-W[no-]fatal-errors
-W[no-]format-security
-W[no-]main
-W[no-]missing-declarations
-W[no-]missing-prototypes
-W[no-]overflow
-W[no-]overloaded-virtual
-W[no-]pointer-arith
-W[no-]return-type
-W[no-]strict-prototypes
-W[no-]trigraphs
-W[no-]uninitialized
-W[no-]unknown-pragmas
-W[no-]unused-function
-W[no-]unused-variable
-\mathbf{X}-x assembler-with-cpp
-x c
-x c++
-Xlinker
```
The Intel® compiler recognizes many GCC-compatible warning options, but many are not documented.

In general, if a GCC-compatible option is accepted by the compiler, but not documented, the implementation of the option is the same as described in the GCC documentation.

To find the GCC documentation about GCC warning options, you can do any of the following:

• Enter the command:

man gcc

- Check the [GCC website](https://gcc.gnu.org/onlinedocs/gcc/).
- Search the web for "gcc warning options".

#### **Windows**

This table lists compiler options that are supported by both the Intel® compiler and the Microsoft C++ Compiler.

For complete details about these options, such as the possible values for <n> when it appears below, see the Microsoft Visual Studio C++ documentation.

```
/C/c/D<name>{=|#}<text>
/E/EH{a|s|c|r}/EP
/F<n>
/Fa[file]
/FA[{c|s|cs}]
/FC
/Fe<file>
/FI<file>
/Fm[<file>]
/Fo<file>
/fp:<model>
/Fp<file>
/FR[<file>]
/GA
/Gd
/GF
/Gr
/GR[-]/GS[-]
/Gs[<n>]
```
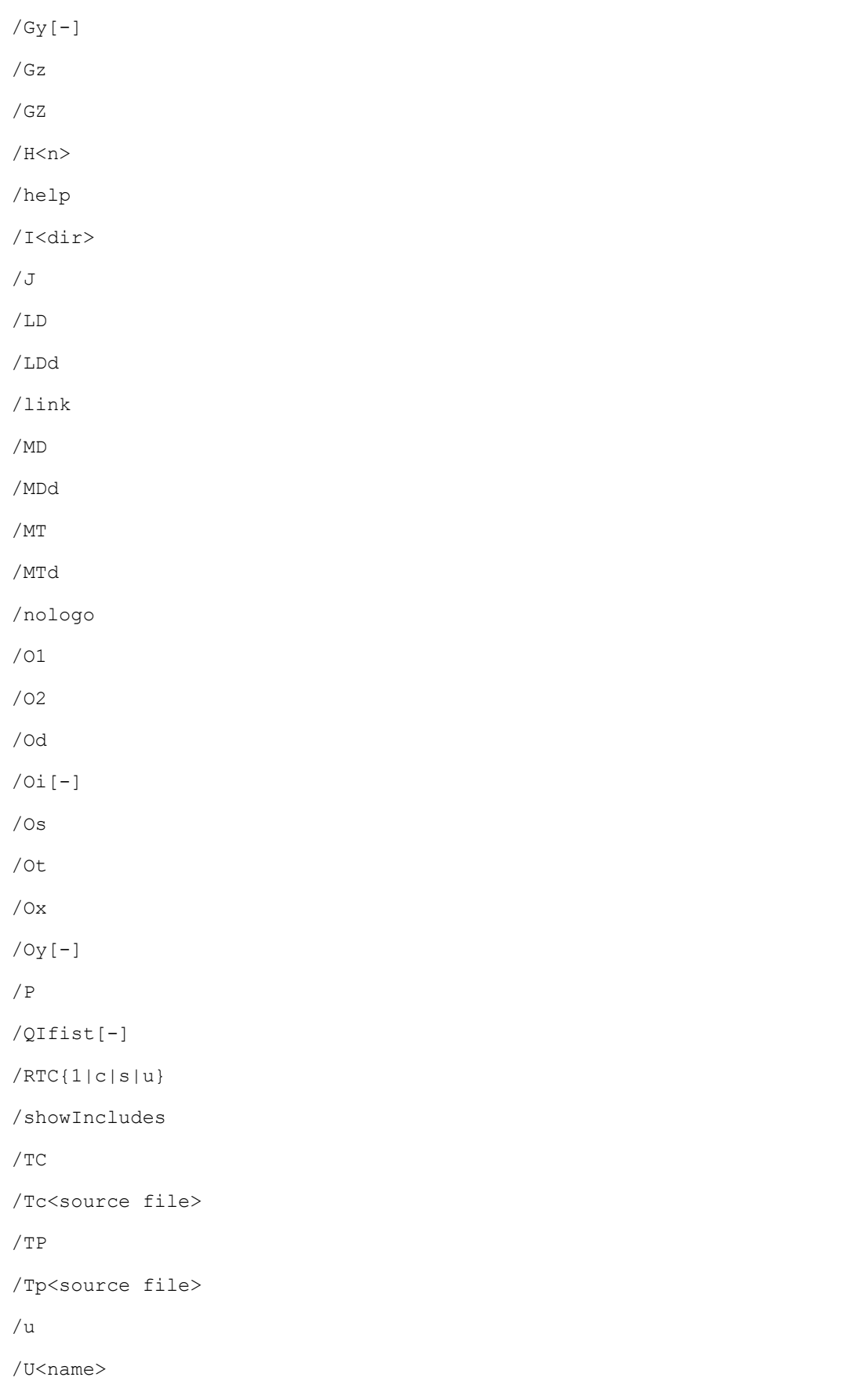
```
/vd<n>
/vmg
/vmv
/W<n>
/Wall
/WX
/X
/Y-
/Yc[<file>]
/Yu[<file>]
/Z7
/Zc:<arg1>[, <arg2>]
/Zg
/Zi
/ZI
/Zl
/Zp[<n>]
/Zs
```
# *Floating-Point Operations*

This section contains information about floating-point operations, including IEEE floating-point operations, and it provides guidelines that can help you improve the performance of floating-point applications.

## **Programming Tradeoffs in Floating-Point Applications**

In general, the programming objectives for floating-point applications fall into the following categories:

- **Accuracy:** The application produces results that are close to the correct result.
- **Reproducibility and portability:** The application produces consistent results across different runs, different sets of build options, different compilers, different platforms, and different architectures.
- **Performance:** The application produces fast, efficient code.

Based on the goal of an application, you will need to make tradeoffs among these objectives. For example, if you are developing a 3D graphics engine, performance may be the most important factor to consider, with reproducibility and accuracy as secondary concerns.

The compiler provides several options that allow you to tune your applications based on specific objectives. Broadly speaking, there are the floating-point specific options, such as the  $-fp$ -model (Linux\*) or  $/fp$ (Windows\*) option, and the fast-but-low-accuracy options, such as the  $[Q]$  imf-max-error option. The compiler optimizes and generates code differently when you specify these different compiler options. Select appropriate compiler options by carefully balancing your programming objectives and making tradeoffs among these objectives. Some of these options may influence the choice of math routines that are invoked.

Many routines in the *libirc*, *libm*, and *svml* library are more highly optimized for Intel microprocessors than for non-Intel microprocessors.

#### **Use Floating-Point Options**

Take the following code as an example:

```
float t0, t1, t2;
  ...
t0=t1+t2+4.0f+0.1f;
```
If you specify the  $-fp-model$  fast (Linux) or  $/fp:fast$  (Windows) option in favor of performance, the compiler generates the following assembly code:

movss xmm0, DWORD PTR Cnst4.1 addss xmm0, DWORD PTR t1 addss xmm0, DWORD PTR t2 movss DWORD PTR t0, xmm0

This code maximizes performance using Intel® Streaming SIMD Extensions (Intel® SSE) instructions and precomputing  $4.0f + 0.1f$ . It is not as accurate as the first implementation, due to the greater intermediate rounding error. It does not provide reproducible results like the second implementation, because it must reorder the addition to pre-compute  $4.0f + 0.1f$ . All compilers, on all platforms, at all optimization levels do not reorder the addition in the same way.

For many other applications, the considerations may be more complicated.

#### **Use Fast-But-Low-Accuracy Options**

The fast-but-low-accuracy options provide an easy way to control the accuracy of mathematical functions and utilize performance/accuracy tradeoffs offered by the Intel® oneAPI Math Kernel Library (oneMKL). You can specify accuracy, via a command line interface, for all math functions or a selected set of math functions at the level more precise than low, medium, or high.

You specify the accuracy requirements as a set of function attributes that the compiler uses for selecting an appropriate function implementation in the math libraries. Examples using the attribute,  $max-error$ , are presented here. For example, use the following option to specify the relative error of two ULPs for all single, double, long double, and quad precision functions:

```
-fimf-max-error=2
```
To specify twelve bits of accuracy for a sin function, use:

-fimf-accuracy-bits=*12:sin*

To specify relative error of ten ULPs for a sin function, and four ULPs for other math functions called in the source file you are compiling, use:

-fimf-max-error=*10:sin*-fimf-max-error=*4*

On Windows systems, the compiler defines the default value for the max-error attribute depending on the /fp option settings. In /fp:fast mode the compiler sets a max-error=*4.0* for the call. Otherwise, it sets a max-error=*0.6*.

#### **Dispatching of Math Routines**

The compiler optimizes calls to routines from the *libm* and *svml* libraries into direct CPU-specific calls, when the compilation configuration specifies the target CPU where the code is tuned, and if the set of instructions available for the code compilation is not narrower than the set of instructions available in the tuning target CPU.

The dispatching optimization applies to the *exp()* routine, and to the other math routines with CPU specific implementations in the libraries. The dispatching optimization can be disabled using the -fimf-force-dynamic-target (or Qimf-force-dynamic-target) option. This option specifies a list of math routines that are improved with a dynamic dispatcher.

#### **See Also**

Using -fp-model(/fp) Options [fimf-max-error, Qimf-max-error](#page-194-0) compiler option

## **Use the -fp-model, /fp Option**

The  $-fp-model$  (Linux) or  $/fp$  (Windows) option allows you to control the optimizations on floating-point data. You can use this option to tune the performance, level of accuracy, or result consistency for floatingpoint applications across platforms and optimization levels.

You can use keywords to specify the semantics to be used. The keywords specified for this option may influence the choice of math routines that are invoked. Many routines in the *libirc*, *libm*, and *libsvml* libraries are more highly optimized for Intel microprocessors than for non-Intel microprocessors. Possible values of the keywords are as follows:

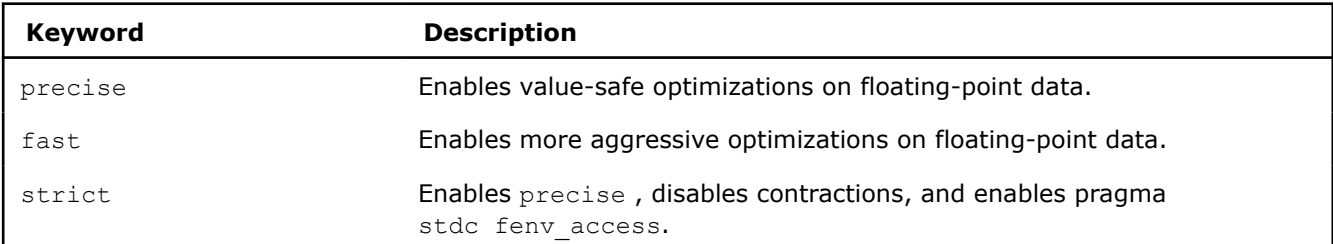

#### **NOTE**

Using the default option keyword -fp-model fast or /fp:fast, you may get significant differences in your result depending on whether the compiler uses x87 or Intel® Streaming SIMD Extensions (Intel® SSE)/Intel® Advanced Vector Extensions (Intel® AVX) instructions to implement floating-point operations. Results are more consistent when the other option keywords are used.

#### **See Also**

[fp-model, fp](#page-201-0) compiler option

## **Denormal Numbers**

A normalized number is a number for which both the exponent (including bias) and the most significant bit of the mantissa are non-zero. For such numbers, all the bits of the mantissa contribute to the precision of the representation.

The smallest normalized single-precision floating-point number greater than zero is about 1.1754943<sup>-38</sup>. Smaller numbers are possible, but those numbers must be represented with a zero exponent and a mantissa whose leading bit(s) are zero, which leads to a loss of precision. These numbers are called denormalized numbers or denormals(newer specifications refer to these as subnormal numbers).

Denormal computations use hardware and/or operating system resources to handle denormals; these can cost hundreds of clock cycles. Denormal computations take much longer to calculate than normal computations.

There are several ways to avoid denormals and increase the performance of your application:

- <span id="page-363-0"></span>• Scale the values into the normalized range.
- Use a higher precision data type with a larger range.
- Flush denormals to zero.

#### **See Also**

#### [Reducing Impact of Denormal Exceptions](#page-364-0)

Intel® 64 and IA-32 (for C++ only) Architectures Software Developer's Manual, Volume 1: Basic Architecture

Institute of Electrical and Electronics Engineers, Inc\*. (IEEE) web site for information about the current floating-point standards and recommendations

## **Set the FTZ and DAZ Flags**

In Intel® processors, the flush-to-zero (FTZ) and denormals-are-zero (DAZ) flags in the MXCSR register are used to control floating-point calculations. Intel<sup>®</sup> Streaming SIMD Extensions (Intel® SSE) and Intel® Advanced Vector Extensions (Intel® AVX) instructions, including scalar and vector instructions, benefit from enabling the FTZ and DAZ flags. Floating-point computations using the Intel® SSE and Intel® AVX instructions are accelerated when the FTZ and DAZ flags are enabled. This improves the application's performance.

Manually set the FTZ flags with the following macros:

\_MM\_SET\_FLUSH\_ZERO\_MODE(\_MM\_FLUSH\_ZERO\_ON)

Manually set the DAZ flags with the following macros:

\_MM\_SET\_DENORMALS\_ZERO\_MODE(\_MM\_DENORMALS\_ZERO\_ON)

The prototypes for these macros are in xmmintrin.h (FTZ) and pmmintrin.h (DAZ).

## **Tuning Performance**

This section describes several programming guidelines that can help you improve the performance of floating-point applications, including:

- Handling Floating-point Array Operations in a Loop Body
- [Reducing the Impact of Denormal Exceptions](#page-364-0)
- [Avoiding Mixed Data Type Arithmetic Expressions](#page-364-0)
- [Using Efficient Data Types](#page-364-0)

#### **Handling Floating-point Array Operations in a Loop Body**

Following the guidelines below will help auto-vectorization of the loop.

- Statements within the loop body may contain float or double operations (typically on arrays). The following arithmetic operations are supported: addition, subtraction, multiplication, division, negation, square root, MAX, MIN, and mathematical functions such as SIN and COS.
- Writing to a single-precision scalar/array and a double scalar/array within the same loop decreases the chance of auto-vectorization due to the differences in the vector length (that is, the number of elements in the vector register) between float and double types. If auto-vectorization fails, try to avoid using mixed data types.

#### **NOTE**

The special  $_{\text{m64}}$ ,  $_{\text{m128}}$ , and  $_{\text{m256}}$  datatypes are not vectorizable. The loop body cannot contain any function calls. Use of the Intel® Streaming SIMD Extensions (Intel® SSE) and Intel® Advanced Vector Extensions (Intel® AVX) intrinsics (for example, mm\_add\_ps) is not allowed.

#### <span id="page-364-0"></span>**Reducing the Impact of Denormal Exceptions**

Denormalized floating-point values are those that are too small to be represented in the normal manner; that is, the mantissa cannot be left-justified. Denormal values require hardware or operating system interventions to handle the computation, so floating-point computations that result in denormal values may have an adverse impact on performance.

There are several ways to handle denormals to increase the performance of your application:

- Scale the values into the normalized range
- Use a higher precision data type with a larger range
- Flush denormals to zero

For example, you can translate them to normalized numbers by multiplying them using a large scalar number, doing the remaining computations in the normal space, then scaling back down to the denormal range. Consider using this method when the small denormal values benefit the program design.

Consider using a higher precision data type with a larger range; for example, by converting variables declared as float to be declared as double. Understand that making the change can potentially slow down your program. Storage requirements will increase, which will increase the amount of time for loading and storing data from memory. Higher precision data types can also decrease the potential throughput of Intel® Streaming SIMD Extensions (Intel® SSE) and Intel® Advanced Vector Extensions (Intel® AVX) operations.

If you change the type declaration of a variable, you might also need to change associated library calls, unless these are generic; ; for example,  $\cos()$  instead of  $\cos(()$ . You should verify that the gain in performance from eliminating denormals is greater than the overhead of using a data type with higher precision and greater dynamic range.

In many cases, denormal numbers can be treated safely as zero without adverse effects on program results. Depending on the target architecture, use flush-to-zero (FTZ) options.

#### **Avoiding Mixed Data Type Arithmetic Expressions**

Avoid mixing integer and floating-point (float, double, or long double) data in the same computation. Expressing all numbers in a floating-point arithmetic expression (assignment statement) as floating-point values eliminates the need to convert data between fixed and floating-point formats. Expressing all numbers in an integer arithmetic expression as integer values also achieves this. This improves run-time performance.

For example, assuming that  $I$  and  $J$  are both int variables, expressing a constant number (2.0) as an integer value (2) eliminates the need to convert the data. The following examples demonstrate inefficient and efficient code.

Inefficient code:

```
int I, J;
 I = J / 2.0;
```
Efficient code:

```
int I, J;
 I = J / 2;
```
#### **Using Efficient Data Types**

In cases where more than one data type can be used for a variable, consider selecting the data types based on the following hierarchy, listed from most to least efficient:

- char
- short
- int
- long
- long long
- float
- double
- long double

#### **NOTE**

In an arithmetic expression, you should avoid mixing integer and floating-point data.

You can use integer data types (*int*, *int long*, etc.) in loops to improve floating point performance. Convert the data type to integer data types, process the data, then convert the data to the old type.

#### **See Also**

[Programming Guidelines for Vectorization](#page-698-0) [Setting the FTZ and DAZ Flags](#page-363-0)

Intel® 64 and IA-32 Architectures Software Developer's Manual, Volume 1: Basic Architecture

## **IEEE Floating-point Operations**

#### **Understanding the IEEE Standard for Floating-point Arithmetic, IEEE 754-2008**

This version of the compiler uses a close approximation to the IEEE Standard for Floating-point Arithmetic, version IEEE 754-2008, unless otherwise stated. This standard is common to many microcomputer-based systems due to the availability of fast processors that implement the required characteristics.

This section outlines the characteristics of the IEEE 754-2008 standard and its implementation in the compiler. Except as noted, the description refers to both the IEEE 754-2008 standard and the compiler implementation.

#### **Special Values**

The following list provides a brief description of the special values that the Intel® oneAPI DPC++/C++ Compiler supports.

- **Signed Zero:** The sign of zero is the same as the sign of a nonzero number. Comparisons consider +0 to be equal to -0. A signed zero is useful in certain numerical analysis algorithms, but in most applications the sign of zero is invisible.
- **Denormalized Numbers:** Denormalized numbers (denormals) fill the gap between the smallest positive and the smallest negative normalized number, otherwise only (+/-) 0 occurs in the interval. Denormalized numbers extend the range of computable results by allowing for gradual underflow.

Systems based on the IA-32 architecture support a Denormal Operand status flag. When this is set, at least one of the input operands to a Floating-point operation is a denormal. The Underflow status flag is set when a number loses precision and becomes a denormal.

• **Signed Infinity:** Infinities are the result of arithmetic in the limiting case of operands with arbitrarily large magnitude. They provide a way to continue when an overflow occurs. The sign of an infinity is simply the sign you obtain for a finite number in the same operation as the finite number approaches an infinite value.

By retrieving the status flags, you can differentiate between an infinity that results from an overflow and one that results from division by zero. The compiler treats infinity as signed by default. The output value of infinity is +Infinity or -Infinity.

**Not a Number:** Not a Number (NaN) may result from an invalid operation. For example, 0/0 and SQRT(-1) result in NaN. In general, an operation involving a NaN produces another NaN. Because the fraction of a NaN is unspecified, there are many possible NaNs

The compiler treats all NaNs identically, but there are two classes of NaNs:

- Signaling NaNs: Have an initial mantissa bit of 0. They usually raise an invalid exception when used in an operation.
- Quiet NaNs: Have an initial mantissa bit of 1.

The floating-point hardware usually converts a signaling NaN into a quiet NaN during computational operations. An invalid exception is raised and the resulting Floating-point value is a quiet NaN.

# *Attributes*

Attributes are a way to provide additional information about a declaration to the compiler. The C+11 attribute syntax is consistent with the C2x standard.

#### **Use Attributes**

The compiler supports three ways to add attributes to your program:

• **Gnu Syntax**

\_\_attribute\_\_((attribute\_name(arguments)))

• **Microsoft Syntax**

declspec(attribute\_name(argument))

• **C++11 Standardized Attribute Syntax** (part of the C++11 language standard)

[[attribute\_name(arguments)]]

[[attribute-namespace :: attribute\_name(arguments)]]

Some attributes are available for both Intel® microprocessors and non-Intel microprocessors but they may perform additional optimizations for Intel® microprocessors than they perform for non-Intel microprocessors. Refer to the individual attribute name for a detailed description.

## **align**

*Directs the compiler to align the variable to a specified boundary and a specified offset.*

#### **Syntax**

#### **Windows\* OS:**

\_\_declspec(align(*n*))

#### **Linux\* OS:**

\_\_attribute\_\_((aligned(*n*)))

For portability on Linux OS, you should use the syntax form attribute  $((aligned(n)))$ . This form is compatible with the GNU compiler.

#### **Arguments**

*n* Specifies the alignment. The compiler will align the variable to an *n*byte boundary.

#### **Description**

This keyword directs the compiler to align the variable to an *n*-byte boundary.

#### **NOTE**

If you require 8-byte alignment, we recommend you specify 16 for *n*, instead of 8. When 8 is used, the compiler interprets the value as a suggestion and you may not get the requested 8-byte alignment, depending on various heuristics.

## **align\_value**

*Provides the ability to add a pointer alignment value to a pointer typedef declaration.*

#### **Syntax**

#### **Windows\* OS:**

declspec(align\_value(*alignment*))

#### **Linux\* OS:**

\_\_attribute\_\_((align\_value(*alignment*)))

#### **Arguments**

*alignment* Specifies the alignment (8, 16, 32, 64, 128, 256,...) for what the pointer points to.

#### **Description**

This keyword can be added to a pointer typedef declaration to specify the alignment value of pointers declared for that pointer type.

It tells the compiler that the data referenced by the designated pointer is aligned by the indicated value, and the compiler can generate code based on that assumption. If this attribute is used incorrectly, and the data is not aligned to the designated value, the behavior is undefined.

## **allow\_cpu\_features**

*Provides the ability for a function to use intrinsic functions and architecture specific functionality.*

#### **Syntax**

#### **Windows\* OS:**

\_\_declspec(allow\_cpu\_features(*featp1*[,*featp2*]))

#### **Linux\* OS:**

\_\_attribute\_\_((allow\_cpu\_features(*featp1*[,*featp2*])))

#### **Arguments**

*featp1* Specifies features to allow for the function. Values are integral constant expressions that evaluate to the page one bitmask of permissible features from the libirc CPUID information. The evaluated type is an unsigned 64-bit integer which permits use of templatedependent code. Possible values are:

- FEATURE GENERIC IA32
- FEATURE FPU
- FEATURE CMOV
- \_FEATURE\_MMX
- \_FEATURE\_FXSAVE
- \_FEATURE\_SSE
- \_FEATURE\_SSE2
- \_FEATURE\_SSE3
- \_FEATURE\_SSSE3
- \_FEATURE\_SSE4\_1
- FEATURE SSE4 2
- \_FEATURE\_MOVBE
- \_FEATURE\_POPCNT
- \_FEATURE\_PCLMULQDQ
- \_FEATURE\_AES
- \_FEATURE\_F16C
- \_FEATURE\_AVX
- \_FEATURE\_RDRND
- \_FEATURE\_FMA
- \_FEATURE\_BMI
- \_FEATURE\_LZCNT
- \_FEATURE\_HLE
- \_FEATURE\_RTM
- \_FEATURE\_AVX2
- \_FEATURE\_AVX512DQ
- \_FEATURE\_PTWRITE
- \_FEATURE\_AVX512F
- \_FEATURE\_ADX
- \_FEATURE\_RDSEED
- \_FEATURE\_AVX512IFMA52
- \_FEATURE\_AVX512ER
- \_FEATURE\_AVX512PF
- \_FEATURE\_AVX512CD
- \_FEATURE\_SHA
- \_FEATURE\_MPX
- \_FEATURE\_AVX512BW
- \_FEATURE\_AVX512VL
- \_FEATURE\_AVX512VBMI
- \_FEATURE\_AVX512\_4FMAPS
- \_FEATURE\_AVX512\_4VNNIW
- \_FEATURE\_AVX512\_VPOPCNTDQ
- 
- \_FEATURE\_AVX512\_BITALG
- \_FEATURE\_AVX512\_VBMI2
- \_FEATURE\_GFNI
- \_FEATURE\_VAES
- \_FEATURE\_VPCLMULQDQ
- \_FEATURE\_AVX512\_VNNI
- \_FEATURE\_CLWB
- \_FEATURE\_RDPID
- \_FEATURE\_IBT
- \_FEATURE\_SHSTK
- \_FEATURE\_SGX
- \_FEATURE\_WBNOINVD
- FEATURE PCONFIG
- FEATURE AXV512 VP2INTERSECT

*featp2* Optional. Specifies features to allow for the function. Values are integral constant expressions that evaluate to the page two bitmask of permissible features from the libirc CPUID information. The evaluated type is an unsigned 64-bit integer which permits use of templatedependent code. If only features from page two are desired, specify 0 for *featp1*. Possible values are:

- FEATURE CLDEMOTE
- FEATURE MOVDIRI
- FEATURE MOVDIR64B
- FEATURE WAITPKG
- FEATURE AVX512 Bf16
- FEATURE ENQCMD
- \_FEATURE\_AVX\_VNNI
- \_FEATURE\_AMX\_TILE
- FEATURE AMX INT8
- FEATURE AMX BF16
- $FEATURE$  KL
- \_FEATURE\_WIDE\_KL

#### **Description**

This keyword can be added to a function to specify intrinsic functions and architecture specific functionality that the function is allowed to use. The function is generated as if the specified features are available.

## **concurrency\_safe**

*Guides the compiler to parallelize more loops and straight-line code.*

#### **Syntax**

#### **Windows\* OS:**

\_\_declspec(concurrency\_safe(*clause*))

#### **Linux\* OS:**

\_\_attribute\_\_((concurrency\_safe(*clause*)))

#### **Arguments**

*clause* **Is one of the following:** 

*cost(cycles)*: Specifies the execution cycles of the annotated function for the compiler to perform parallelization profitability analysis while compiling its enclosing loops or blocks. The value of cycles is a 2 byte unsigned integer (unsigned short); its maximal value is 2^16-1. If the cycle count is greater than 2^16-1, you should use *profitable*.

*profitable*: Specifies that the loops or blocks that contain calls to the annotated function are profitable to parallelize.

#### **Description**

This keyword specifies that there are no incorrect side-effects and no illegal (or improperly synchronized) memory access interferences among multiple invocations of the annotated function or between an invocation of this annotated function and other statements in the program, if they are executed concurrently.

For every function that is marked with this keyword, you must ensure that its side effects (if any) are acceptable (or expected), and the memory access interferences are properly synchronized.

## **const**

*Indicates that a function has no effect other than returning a value and that it uses only its arguments to generate that return value.*

#### **Syntax**

**Windows\* OS:**

declspec(const)

#### **Linux\* OS:**

attribute ((const))

#### **Arguments**

None

#### **Description**

This keyword is equivalent to the gcc\* attribute const and applies to function declarations.

## **cpu\_dispatch, cpu\_specific**

*Provides the ability to write one or more versions of a function that execute only on a list of targeted processors (cpu\_dispatch). Provides the ability to declare that a version of a function is targeted at particular types of processors (cpu\_specific).*

#### **Syntax**

#### **Windows\* OS:**

\_\_declspec(cpu\_dispatch(*cpuid, cpuid, ...*))

\_\_declspec(cpu\_specific(*cpuid*))

#### **Linux\* OS:**

\_\_attribute\_\_((cpu\_dispatch(*cpuid, cpuid, ...*)))

```
__attribute__((cpu_specific(cpuid)))
```
#### **Arguments**

*cpuid* Possible values are:

atom: Intel® Atom™ processors with Intel® Supplemental Streaming SIMD Extensions 3 (Intel® SSSE3)

atom\_sse4\_2: Intel® Atom™ processors with Intel® Streaming SIMD Extensions 4.2 (Intel® SSE4.2)

atom\_sse4\_2\_movbe: Intel® Atom™ processors with Intel® Streaming SIMD Extensions 4.2 (Intel® SSE4.2) with MOVBE instructions enabled

broadwell: This is a synonym for core 5th gen avx

core 2nd gen avx: 2nd generation Intel® Core™ processor family with support for Intel® Advanced Vector Extensions (Intel® AVX)

core 3rd gen avx: 3rd generation Intel® Core™ processor family with support for Intel® Advanced Vector Extensions (Intel® AVX) including the RDRND instruction

core 4th gen avx: 4th generation Intel® Core™ processor family with support for Intel® Advanced Vector Extensions 2 (Intel® AVX2) including the RDRND instruction

core 4th gen avx tsx: 4th generation Intel® Core™ processor family with support for Intel® Advanced Vector Extensions 2 (Intel® AVX2) including the RDRND instruction, and support for Intel® Transactional Synchronization Extensions (Intel® TSX)

core 5th gen avx: 5th generation Intel® Core™ processor family with support for Intel® Advanced Vector Extensions 2 (Intel® AVX2) including the RDSEED and Multi-Precision Add-Carry Instruction Extensions (ADX) instructions

core 5th gen avx tsx: 5th generation Intel® Core™ processor family with support for Intel® Advanced Vector Extensions 2 (Intel® AVX2) including the RDSEED and Multi-Precision Add-Carry Instruction Extensions (ADX) instructions, and support for Intel® Transactional Synchronization Extensions (Intel® TSX)

core aes pclmulqdq: Intel® Core™ processors with support for Advanced Encryption Standard (AES) instructions and carry-less multiplication instruction

core i7 sse4 2: Intel® Core™ i7 processors with Intel® Streaming SIMD Extensions 4.2 (Intel® SSE4.2) instructions

generic: Other Intel processors for IA-32 (for C++ only) or Intel® 64 architecture or compatible processors not provided by Intel Corporation

haswell: This is a synonym for core 4th gen avx

pentium: Intel® Pentium® processor

pentium\_4: Intel® Pentium® 4 processors

pentium 4 sse3: Intel® Pentium® 4 processor with Intel® Streaming SIMD Extensions 3 (Intel® SSE3) instructions, Intel® Core™ Duo processors, Intel® Core™ Solo processors

pentium\_ii: Intel® Pentium® II processors

pentium\_iii: Intel® Pentium® III processors

pentium iii no xmm regs: Intel® Pentium® III processors with no XMM registers

pentium\_m: Intel® Pentium® M processors

pentium mmx: Intel® Pentium® processors with MMX™ technology

pentium pro: Intel® Pentium® Pro processors

#### **Description**

Use the cpu dispatch keyword to provide a list of targeted processors, along with an empty function body/ function stub.

Use the cpu specific keyword to declare each function version targeted at particular type of processor.

These features are available only for Intel processors based on IA-32 (for  $C++$  only) or Intel® 64 architecture. They are not available for non-Intel processors. Applications built using the manual processor dispatch feature may be more highly optimized for Intel processors than for non-Intel processors.

#### **See Also**

### **mpx**

*Directs the compiler to pass Intel® Memory Protection Extensions (Intel® MPX) bounds information along with any pointer-typed parameters.*

#### **Syntax**

#### **Windows\* OS:**

\_\_declspec(mpx)

#### **Linux\* OS:**

attribute ((mpx))

#### **Arguments**

None

#### **Description**

When a function declared with this keyword is called, any pointer-typed parameters passed to the function will also have Intel® MPX bounds information passed. If the called function returns a pointer-typed object, the compiler will expect the function to return Intel® MPX bounds information along with the pointer object. Similarly, if this keyword is applied to a function definition, the function will expect the caller to pass Intel® MPX bounds information along with any pointer-type parameters. If the function returns a pointer-typed object, Intel® MPX bounds information will be returned with the object.

#### **NOTE**

The usage of this attribute is intended for Windows code that contains hand-written Intel® MPX enhancements based on Intel® MPX inline assembly or calls to Intel® MPX intrinsics, and where the user does not wish to enable automatic Intel® MPX code generation.

## **target**

*Specifies a target for called functions or variables.*

#### **Syntax**

#### **Windows\* OS:**

```
__declspec(target(target-name))
```
#### **Linux\* OS:**

```
__attribute__((target(target-name)))
```
#### **Arguments**

*target-name* Specifies the target name. Possible values are:

- arch=skylake-avx512
- arch=corei7
- arch=core2
- arch=atom
- mmx
- sse
- sse2
- sse3
- ssse3
- sse4.1 sse4.2
- popcnt
- aes
- pclmul
- avx
- avx2
- $avx512f$

#### **Description**

This keyword specifies that the called function or variable is also available on the target. Only functions or variables marked with this attribute are available on the target, and only these functions can be called on the target.

# *Intrinsics*

A detailed introduction and information about Intel intrinsics is provided in the Intel® [C++ Compiler Classic](https://software.intel.com/content/www/us/en/develop/documentation/cpp-compiler-developer-guide-and-reference/top/compiler-reference/intrinsics.html) [Developer Guide and Reference.](https://software.intel.com/content/www/us/en/develop/documentation/cpp-compiler-developer-guide-and-reference/top/compiler-reference/intrinsics.html) The Intel® [Intrinsics Guide](https://software.intel.com/sites/landingpage/IntrinsicsGuide/) provides detailed information and a lookup tool for viewing the available Intel intrinsics.

The following is some general information:

- Intrinsics are assembly-coded functions that let you use C++ function calls and variables in place of assembly instructions.
- Intrinsics can be used only on the host.
- Intrinsics are expanded inline eliminating function call overhead. Providing the same benefit as using inline assembly, intrinsics improve code readability, assist instruction scheduling, and help reduce debugging.
- Intrinsics provide access to instructions that cannot be generated using the standard constructs of the C and C++ languages.

#### **NOTE**

To use intrinsic-based code with the Intel® oneAPI DPC++/C++ Compiler, do the following:

- Specify compiler option march so that the compiler recognizes the processor-specific or architecture-specific intrinsic.
- Include the immintrin.h header file that comes with the intrinsic declarations.

#### **Availability of Intrinsics on Intel Processors**

Not all Intel® processors support all intrinsics. For information on which intrinsics are supported on Intel® processors, visit the [Product Specification, Processors](https://ark.intel.com/content/www/us/en/ark.html#@Processors) page. The Processor Spec Finder tool links directly to all processor documentation and the datasheets list the features, including intrinsics, supported by each processor.

# *Libraries*

The Intel<sup>®</sup> oneAPI DPC++/C++ Compiler lets you use all the standard run-time libraries that are part of Microsoft\* Visual C++\*. The options described in this section can help you determine which libraries your application uses.

To create libraries, use the lib.exe tool or xilib.exe tool.

## **Create Libraries**

Libraries are simply an indexed collection of object files that are included as needed in a linked program. Combining object files into a library makes it easy to distribute your code without disclosing the source. It also reduces the number of command-line entries needed to compile your project.

#### **Static Libraries**

Executables generated using static libraries are no different than executables generated from individual source or object files. Static libraries are not required at runtime, so you do not need to include them when you distribute your executable. At compile time, linking to a static library is generally faster than linking to individual source files.

These steps show how to build a static library on Linux using the  $i_{\text{cpx}}$  driver. You can alternately use the dpcpp driver. See [Invoke the Compiler](#page-22-0) for information about all available compilers and drivers.

**1.** Use the c option to generate object files from the source files:

icpx -c my\_source1.cpp my\_source2.cpp my\_source3.cpp

**2.** Use the GNU\* tool ar to create the library file from the object files:

ar rc my\_lib.a my\_source1.o my\_source2.o my\_source3.o

**3.** Compile and link your project with your new library:

icpx main.cpp my\_lib.a

If your library file and source files are in different directories, use the L*dir* option to indicate where your library is located:

icpx -L/cpp/libs main.cpp my\_lib.a

If your library file and source files are in different directories, use the L*dirdir* option to indicate where your library is located:

icpx -L/cpp/libs main.cpp my\_lib.a

If you are using Interprocedural Optimization, see the topic [Create a Library from IPO Objects,](#page-743-0) which discusses using xiar.

#### **Shared Libraries**

Shared libraries, also referred to as dynamic libraries or Dynamic Shared Objects (DSO), are linked differently than static libraries. At compile time, the linker insures that all the necessary symbols are either linked into the executable, or can be linked at runtime from the shared library. Executables compiled from shared libraries are smaller, but the shared libraries must be included with the executable to function correctly. When multiple programs use the same shared library, only one copy of the library is required in memory.

#### **Linux**

These steps show how to build a shared library on Linux using the  $i_{\text{cpx}}$  driver. You can alternately use the dpcpp driver. See [Invoke the Compiler](#page-22-0) for information about all available compilers and drivers.

**1.** Use options fPIC and c to generate object files from the source files:

```
icpx -fPIC -c my_source1.cpp my_source2.cpp my_source3.cpp
2. Use the shared option to create the library file from the object files:
```
icpx -shared -o my\_lib.so my\_source1.o my\_source2.o my\_source3.o

**3.** Compile and link your project with your new library:

icpx main.cpp my\_lib.so

#### **Windows**

Use the following options to create libraries on Windows:

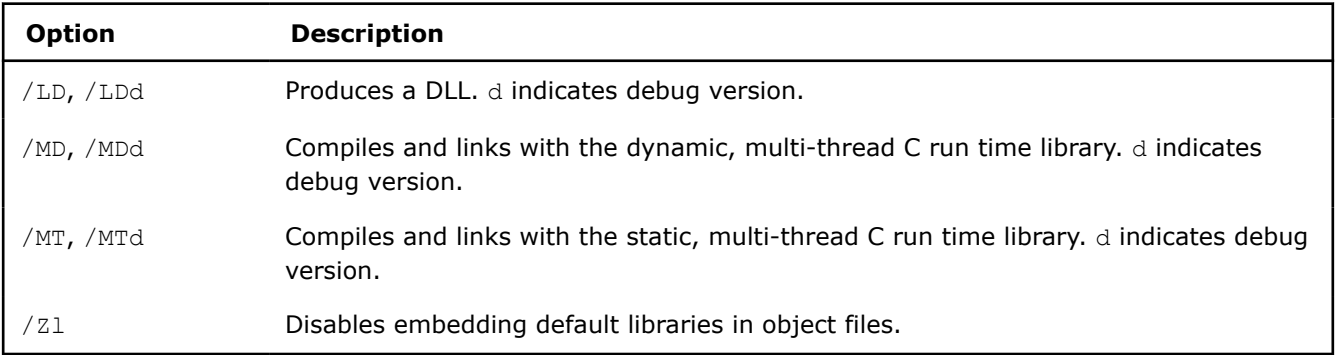

#### **See Also**

Use Intel Shared Libraries

#### [Create a Library from IPO Objects](#page-743-0)

#### **See Also**

- [/LD](#page-316-0) compiler option
- [/MD](#page-318-0) compiler option
- [/MT](#page-319-0) compiler option

## **Use Intel Shared Libraries**

This topic applies to Linux. This content does not apply for SYCL.

By default, the Intel® oneAPI DPC++/C++ Compiler links Intel® C++ libraries dynamically. The GNU/Linux system libraries are also linked dynamically.

### **Options for Shared Libraries (Linux)**

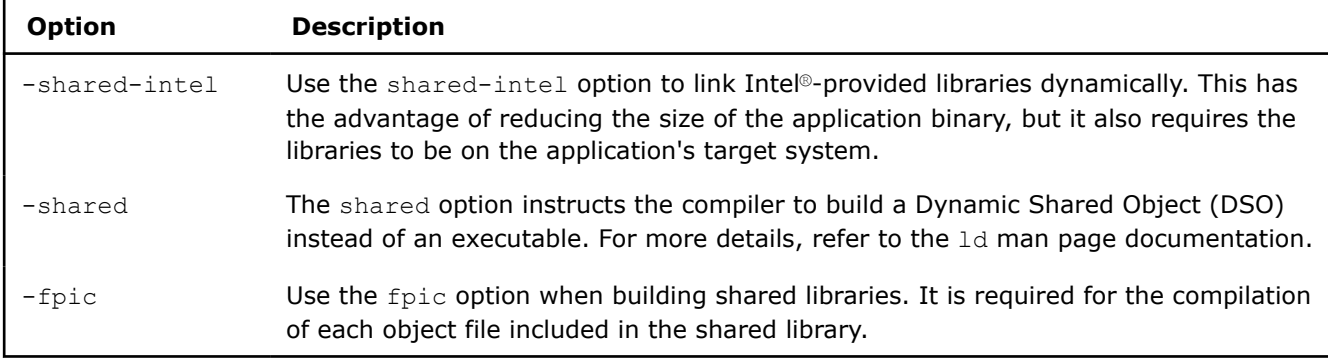

## **Manage Libraries**

#### **Manage Libraries on Linux**

During compilation, the compiler reads the LIBRARY PATH environment variable for static libraries it needs to link when building the executable. At runtime, the executable will link against dynamic libraries referenced in the LD\_LIBRARY\_PATH environment variable. Add the location of your static libraries to the LIBRARY\_PATH environment variable so that they are available for linking during compilation.

For example, to compile file.cpp and link it with the library lib.a, located in the /libs directory, using the icpx driver:

1. Add the directory /libs to LIBRARY PATH from the command line with the export command:

export LIBRARY\_PATH=/libs:\$LIBRARY\_PATH

Alternately, add the directory to LIBRARY PATH by addiing the export command to your startup file.

**2.** Compile file.cpp and link it with lib.a:

icpx file.cpp lib.a

To link your library during compilation without modifying the LIBRARY\_PATH environment variable use the  $-L$ option. For example:

icpx file.cpp -L /libs lib.a

During compilation, the compiler passes object files to the linker in the following order:

- **1.** Object files, from files specified on the command line, in the order they are specified (left to right)
- **2.** Objects or libraries specified in default configuration files
- **3.** Default Intel and system libraries

For example, the command

icpx lib1.a file.cpp lib2.a

would have the following link order:

- **1.** lib1.a
- **2.** file.o
- **3.** lib2.a
- **4.** Objects or libraries specified in default configuration files
- **5.** Default Inel and system libraries

#### **Compile with SYCL and Link Other Compilers**

When you use the Intel<sup>®</sup> DPC++ Compiler and source its entire environment, then linking works correctly with other compilers if the correct path to the compiler libraries is set. This allows programs to be compiled with SYCL and then linked with other compilers (example:  $qcc$ ). If you try to do this without sourcing the compiler environment, the linking fails with undefined references in libsycl.so and other internal libraries.

To resolve this, add the following paths to LD LIBRARY PATH:

```
<install_dir>/compiler/latest/linux/compiler/lib/intel64
<install_dir>/compiler/latest/linux/lib
<install_dir>/compiler/latest/linux/lib/x64
<install_dir>/tbb/latest/lib/intel64/gcc4.8
```
#### **Manage Libraries on Windows**

The LIB environment variable contains a semicolon-separated list of directories in which the Microsoft linker will search for library (.1ib) files. The compiler does not specify library names to the linker but includes directives in the object file to specify the libraries to be linked with each object.

For more information on adding library names to the response file and the configuration file, see Using Response Files and Using Configuration Files.

To specify a library name on the command line, you must first add the library's path to the LIB environment variable. Then you can specify the library name on the command line. For example, to compile  $file.cpp$  and link it with the library  $mylibuib$  is unity the Intel®  $C++$  Compiler, enter the command:

icx file.cpp mylib.lib

#### **Other Considerations**

The Intel Compiler Math Libraries contain performance-optimized implementations for various Intel platforms. By default, the best implementation for the underlying hardware is selected at runtime. The library dispatch of multi-threaded code may lead to apparent data races, which may be detected by certain software analysis tools. However, as long as the threads are running on cores with the same CPUID, these data races are harmless and are not a cause for concern.

## **Redistribute Libraries When Deploying Applications**

When you deploy your application to systems that do not have a compiler installed, you need to redistribute certain Intel® libraries where your application is linked. You can do so in one of the following ways:

• Statically link your application.

An application built with statically-linked libraries eliminates the need to distribute runtime libraries with the application executable. By linking the application to the static libraries, you are not dependent on the Intel® Fortran or Intel® C/C++ dynamic shared libraries.

• Dynamically link your application.

If you must build your application with dynamically linked (or shared) compiler libraries, you should address the following concerns:

- You must build your application with shared or dynamic libraries that are redistributable.
- Pay careful attention to the directory where the redistributables are installed and how the OS finds them.
- You should determine which shared or dynamic libraries your application needs.

The information here is only introductory. The redistributable library installation packages are available at the following locations:

- Intel® [oneAPI versions](https://software.intel.com/content/www/us/en/develop/articles/oneapi-standalone-components.html)
- Older Intel® [Parallel Studio XE versions](https://software.intel.com/content/www/us/en/develop/articles/intel-compilers-redistributable-libraries-by-version.html)

## **Resolve References to Shared Libraries**

*If you are relying on shared libraries distributed with Intel® oneAPI tools, you must make sure that your users have these shared libraries on their systems.*

If you are building an application that will be deployed to your user community and you are relying on shared libraries (.so shared objects on Linux, .dll dynamic libraries on Windows) distributed with Intel® oneAPI tools, you must make sure that your users have these shared libraries on their systems. To determine what shared libraries you depend on, use one of the following commands for each of your programs and components:

#### **Linux**

ldconfig

#### **Windows**

dumpbin /DEPENDENTS programOrComponentName

Once you have done this, you must choose how your users will receive these libraries.

#### **Shared Library Deployment**

Once you have built, run, and debugged your application, you must deploy it to your users. That deployment includes any shared libraries, including libraries that are components of the Intel® oneAPI toolkits.

#### **Deployment Models**

You have two options for deploying the shared libraries from the Intel oneAPI toolkit that your application depends on:

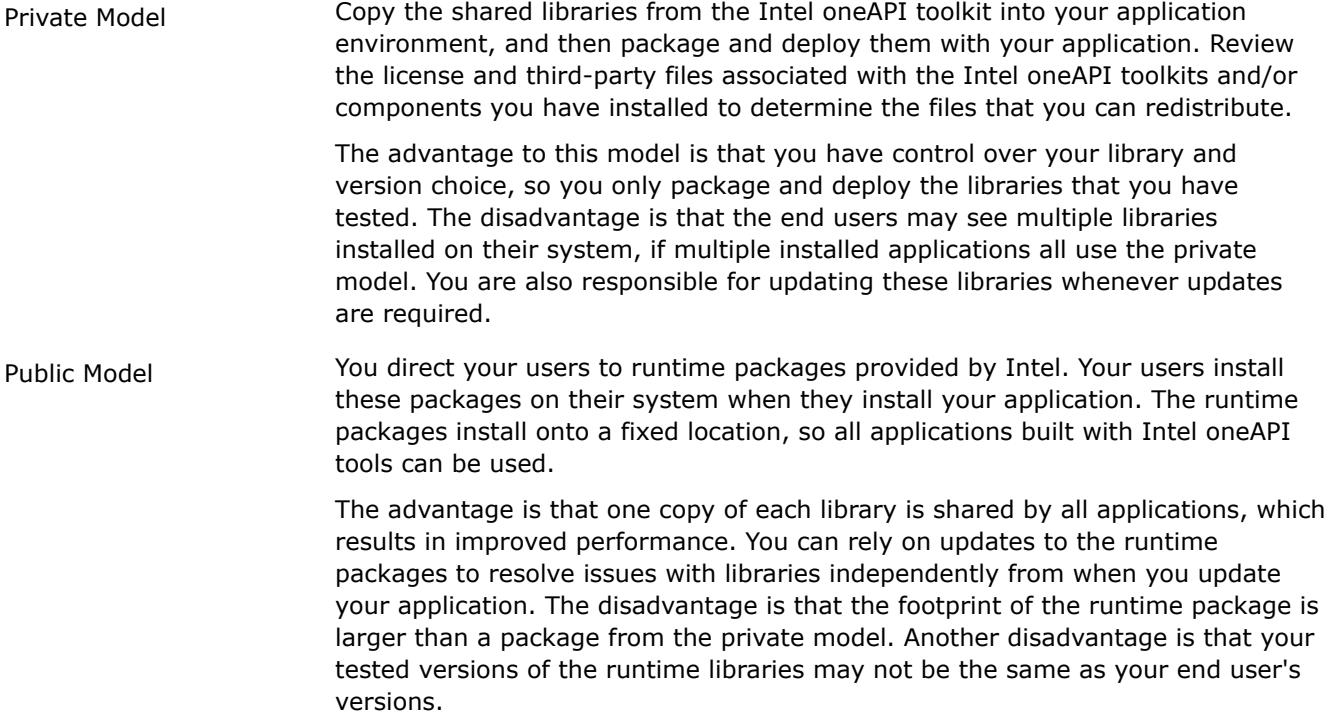

Select the model that best fits your environment, your needs, and the needs of your users.

**NOTE** Intel ensures that newer compiler-support libraries work with older versions of generated compiler objects, but newer versioned objects require newer versioned compiler-support libraries. If an incompatibility is introduced that causes newer compiler-support libraries not to work with older compilers, you will have sufficient warning and the library will be versioned so that deployed applications continue to work.

#### **Additional Steps**

Under either model, you must manually configure certain environment variables that are normally handled by the setvars/vars scripts or module files.

For example, with the Intel® MPI Library, you must set the following environment variables during installation:

#### **Linux**

I\_MPI\_ROOT=*installPath* FI\_PROVIDER\_PATH=*installPath*/intel64/libfabric:/usr/lib64/libfabric

#### **Windows**

I\_MPI\_ROOT=*installPath*

#### **Compatibility in the Minor Releases of the Intel oneAPI Products**

For Intel oneAPI products, each minor version of the product is compatible with the other minor version from the same release (for example, 2021). When there are breaking changes in API or ABI, the major version is increased. For example, if you tested your application with an Intel oneAPI product with a 2021.1 version, it will work with all 2021.x versions. It is not guaranteed that it will work with 2022.x or 19.x versions.

## **Intel's Memory Allocator Library**

Intel's libqkmalloc library for fast memory allocation provides a C-level interface for memory allocation that is optimized for performance.

You can link the libqkmalloc library as a shared library only on Linux platforms for Intel® 64 architecture. This library provides optimized implementation of standard allocation routines malloc, calloc, realloc, and free, and is C99 standard compliant.

**NOTE** This library is limited to work only on Intel<sup>®</sup> processors and will redirect to standard C routines at runtime if used on non-Intel® processors.

#### **Use Intel's Custom Memory Allocator Library**

You can use the libqkmalloc library by linking directly to it or by using the LD\_PRELOAD environment variable.

To ensure that the application overrides the standard library allocation routines with libqkmalloc, set the environment variable LD PRELOAD in the command line before the application execution. This environment variable allows you to set a library path that loads before any other library (including the C runtime library). The application uses symbols from the specified library instead of symbols from the standard library.

#### **Restrictions**

This library does not support threaded code such as OpenMP\* and is not thread-safe. It should not be used simultaneously from multiple threads. For the best results, this library should be used with large throughput workloads.

#### **Product and Performance Information**

Performance varies by use, configuration and other factors. Learn more at [www.Intel.com/](https://www.intel.com/PerformanceIndex) [PerformanceIndex.](https://www.intel.com/PerformanceIndex)

Notice revision #20201201

## **SIMD Data Layout Templates**

SIMD Data Layout Templates (SDLT) is a C++11 template library providing containers that represent arrays of "Plain Old Data" objects (a struct whose data members do not have any pointers/references and no virtual functions) using layouts that enable generation of efficient SIMD (single instruction multiple data) vector code. SDLT uses standard ISO C++11 code. It does not require a special language or compiler to be functional, but takes advantage of performance features (such as OpenMP\* SIMD extensions and pragma ivdep) that may not be available to all compilers. It is designed to promote scalable SIMD vector programming. To use the library, specify SIMD loops and data layouts using explicit vector programming model and SDLT containers, and let the compiler generate efficient SIMD code in an efficient manner.

Many of the library interfaces employ generic programming, in which interfaces are defined by requirements on types and not specific types. The C++ Standard Template Library (STL) is an example of generic programming. Generic programming enables SDLT to be flexible yet efficient. The generic interfaces enable you to customize components to your specific needs.

The net result is that SDLT enables you to specify a preferred SIMD data layout far more conveniently than re-structuring your code completely with a new data structure for effective vectorization, and at the same time can improve performance.

#### **Motivation**

C++ programs often represent an algorithm in terms of high level objects. For many algorithms there is a set of data that the algorithm will need to process. It is common for the data set to be represented as array of "plain old data" objects. It is also common for developers to represent that array with a container from the C ++ Standard Template Library, like std::vector. For example:

```
struct Point3s 
{
    float x;
    float y;
     float z;
        // helper methods
};
std::vector<Point3s> inputDataSet(count);
std::vector<Point3s> outputDataSet(count);
for(int i=0; i < count; ++i) {
  Point3s inputElement = inputDataSet[i];
   Point3s result = // transformation of inputElement that is independent of other iterations
                    // can keep algorithm high level using object helper methods
  outputDataSet[i] = result;
}
```
When possible a compiler may attempt to vectorize the loop above, however the overhead of loading the "Array of Structures" data set into vector registers may overcome any performance gain of vectorizing. Programs exhibiting the scenario above could be good candidates to use a SDLT container with a SIMDfriendly internal memory layout. SDLT containers provide *accessor* objects to import and export Primitives between the underlying memory layout and the objects original representation. For example:

```
SDLT_PRIMITIVE(Point3s, x, y, z)
sdlt::soa1d container<Point3s> inputDataSet(count);
sdlt::soa1d_container<Point3s> outputDataSet(count);
auto inputData = inputDataSet.const access();
auto outputData = outputDataSet.access();
#pragma forceinline recursive
#pragma omp simd
for(int i=0; i < count; ++i) {
 Point3s inputElement = inputData[i];
  Point3s result = // transformation of inputElement that is independent of other iterations
                    // can keep algorithm high level using object helper methods
  outputData[i] = result;
}
```
When a local variable inside the loop is imported from or exported to using that loop's index, the compiler's vectorizor can now access the underlying SIMD friendly data format and when possible perform unit stride loads. If the compiler can prove nothing outside the loop can access the loop's local object, then it can optimize its private representation of the loop object be "Structure of Arrays" (SOA). In our example, the container's underlying memory layout is also SOA and unit stride loads can be generated. The Container also allocates aligned memory and its accessor objects provide the compiler with the correct alignment information for it to optimize code generation accordingly.

### **Version Information**

This documentation is for SDLT version 2, which extends version 1 by introducing support for n-dimensional containers.

#### **Backwards Compatibility**

Public interfaces of version 2 are fully backward compatible with interfaces of version 1.

The backwards compatibility includes:

- Existing source code compatibility.
	- Any source code using the SDLT v1 public API (non-internal interfaces) can be recompiled against SDLT v2 headers with no changes.
- Binary compatibility.
	- Because SDLT v2 API's exist in a new name space, sdlt::v2, all ABI linkage should not collide with any existing SDLT v1 ABI's that exist only in sdlt namespace.
	- A binary, dynamically-linked library that uses SDLT v1 internally, can be linked into a program using SDLT v2, and vice versa.
- Passing SDLT containers or accessors as part of a libraries public API (ABI). When SDLT is used as part of an ABI, that library and the calling code must use the same version of SDLT. They cannot be mixed or matched.

This compatibility doesn't cover internal implementation. Internal implementation for SDLT v1 was updated and unified with parts introduced in v2, so for codes dependent on internal interfaces backwards compatibility is not guaranteed.

#### **Deprecated**

These interfaces do not apply for SYCL.

The interfaces below are deprecated; use the replacements provided in the table.

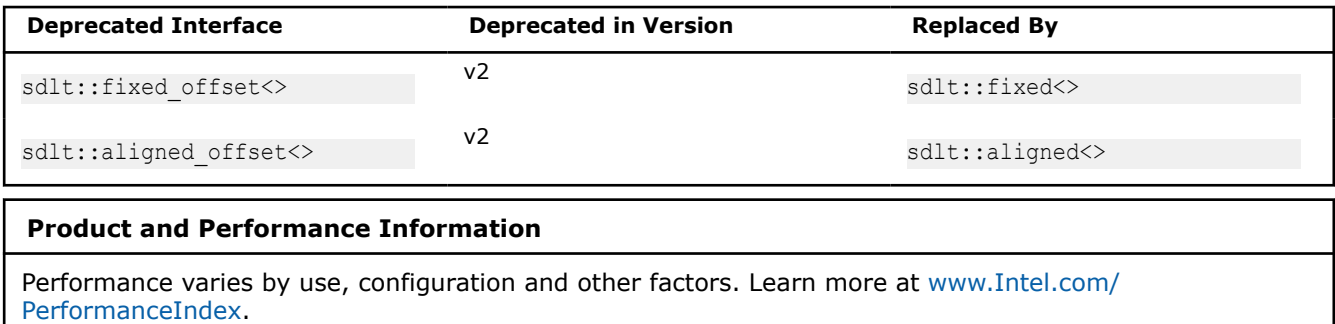

Notice revision #20201201

### **Function Calls and Containers**

#### **Function Calls**

Function calls are a commonly used programming construct. Follow these simple guidelines when using SDLT containers:

- If an SDLT Primitive is passed to a function by value, by pointer, or by reference, be sure to inline them
- Any Non-inlined functions should be SIMD enabled (for example, denote them with  $\#pragma$  omp declare simd).

If a loop variable is passed to a non-inlined function, the current C++ Application Binary Interface (ABI) requires the memory layout match object's original which could cause additional data transformations or inhibit vectorization. For that reason, the SDLT approach works best when all the methods or functions called are inlined or use #pragma omp declare simd. Marking a function "inline" explicitly or implicitly is only a hint. Compilers have several limits and heuristics that could cause a function to not be inlined. To avoid this issue, we recommend utilizing the #pragma forceinline recursive which instructs the compiler to ignore its limits and heuristics: causing all functions in the following code block that could be inlined to actually be inlined together with any functions called, and functions they call, and so on. Please also note that this can cause the loop body and/or the function body to become too big to optimize. Under such circumstances, carefully examine and restructure the function call boundaries and consider applying non-inlined, SIMDenabled function calls.

#### **1-Dimensional Containers Overview**

What if that std::vector<typename> could store data SIMD-friendly format internally while exposing an AOS view to the programmer?

The 1-dimensional containers in SDLT aim to achieve that goal. They can abstract the in-memory data layout of an array of objects to:

- 1. AOS (Array of Structures)
- 2. SOA (Structure of Arrays) which is SIMD friendly

#### **Import/Export Only**

As the memory layout is abstracted and may not match the original structure's layout, containers cannot provide memory references to the underlying data. Only import or export of the object to and from a particular element in the container. In use, an algorithm might require some minor code changes to follow import/export paradigm, however algorithm itself should read/flow the same.

The 1D containers in SDLT are dynamically resizable with an interface similar to  $stat:vector$ . To avoid accidental misuse of copying containers into C++11 lambda functions we chose to delete the container's copy constructor and instead provide explicit "clone" method instead.

Containers provide SDLT concepts of an accessor and const\_accessor for use with SIMD loops, interfaces for std::vector compatibility are intended for ease of integration, not high performance.

Just like std:: vector, the containers own the array data and its scope controls the life of that data.

#### **n-Dimensional Containers Overview**

Multi-dimensional containers generalize ideas from 1-dimensional containers; they separate multidimensional access semantics from storage logic in an abstract way. A multi-dimensional SDLT container is a generic container that handles an arbitrary number of dimensions, and at the same time internally represents data as needed. Unlike 1-dimensional containers, multi-dimensional containers are not resizable and don't have interfaces like that of std::vector. While 1-dimensional containers are like std::vectors with decoupled storage, multi-dimensional containers are more akin to arrays (statically sized or variable length).

Below is an example of an n-dimensional container parameterized by three concerns: the data item (primitive) type, the storage layout in memory, and the observed shape of the container.

n container<PrimitiveT, LayoutT, ExtentsT>

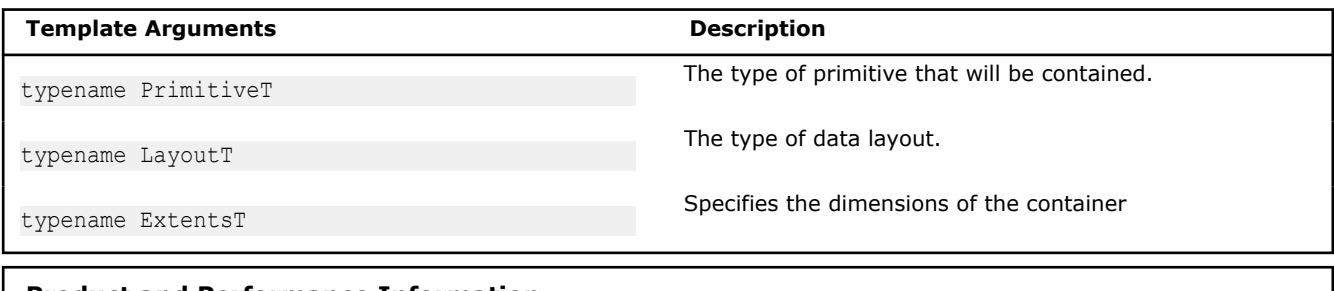

#### **Product and Performance Information**

Performance varies by use, configuration and other factors. Learn more at [www.Intel.com/](https://www.intel.com/PerformanceIndex) [PerformanceIndex.](https://www.intel.com/PerformanceIndex)

Notice revision #20201201

#### **Construct an n\_container**

#### **Description**

An N-dimensional (multi-dimensional) container must be constructed before it can be used. The data type to be contained must first be declared as a SDLT\_PRIMITIVE, then a data layout is chosen, and finally the shape of the container is determined describing the extents of each dimension.

#### **Specify Data Layout**

Rather than defining different containers for different data layouts, the data layout to use is specified as a template parameter to the container.

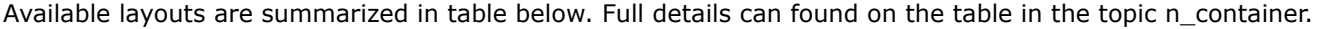

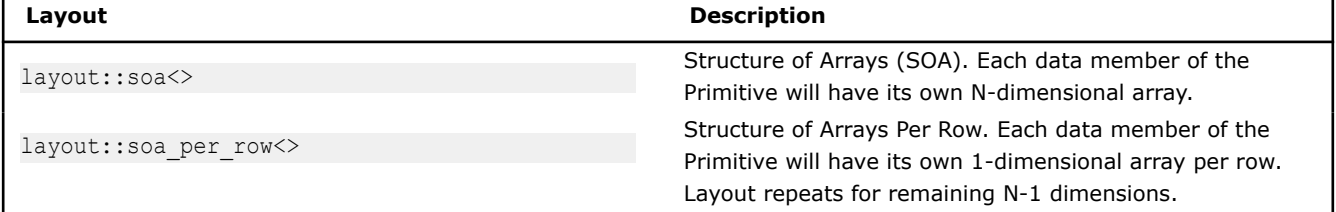

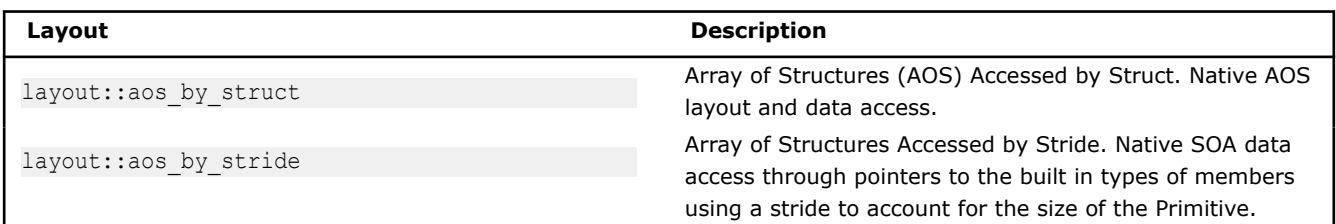

#### **Numbers and Constants**

In order to define shape, integer values can be provided in three different forms, each successively providing less information to compiler. It is advised to use as precise specification as possible. The compiler may optimize better with more information.

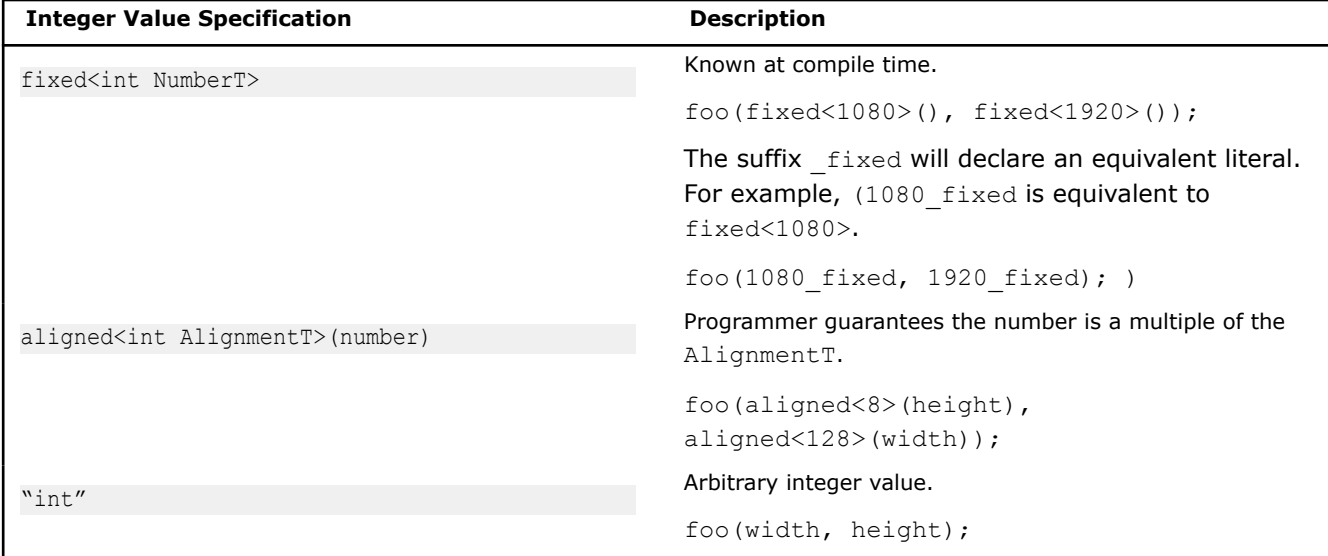

#### **Specify Container Shape**

 $n_{\text{extra}}$  is a variadic template that accepts any number of arguments defining dimensions. Because construction using this type may look unclear, a generator object, n\_extent, is provided to construct extents for all dimensions using a familiar array-definition-like syntax. Extent values may be specified using the most precise representation possible, as described above, to allow the compiler to better prove any potential data alignments.

```
n extent[height][width]; // OK
n extent[height][aligned<128>(width)]; // Better
n extent[1080 fixed][1920 fixed]; // Best
```
#### **Define an n\_container**

Using a previously declared primitive (same as SDLT v1),

struct RGBAs { float red, green, blue, alpha; }; SDLT PRIMITIVE(RGBAs, red, green, blue, alpha)

A two-dimensional container of RGBAs with HD image size 1920x0180 can be declared and instantiated as in the below example.

```
typedef n_container<RGBAs, layout::soa, 
                    n extent t<fixed<1080>, fixed<1920>>> HdImage;
HdImage image1;
```
If sizes are not known, a container may be defined with extents unknown to the compiler but known at runtime when an instance of the container is created.

```
typedef n container<RGBAs, layout::soa, n extent t<int, int>> Image;
Image image2(n extent[height][width]);
```
Additionally, the templated factory function make n container<PrimitiveT, LayoutT> may be used to create containers.

```
auto image1 = make_n_container<RGBAs, 
                          layout::soa>(n extent[1080 fixed][1920 fixed]);
auto image2 = make n container<RGBAs,
                           layout::soa>(n extent[height][width]);
```
#### **Access Cells**

Containers own data. To get to the data inside, use an "accessor."

```
auto ca = imagel.config.const access();
auto a = \text{image2}.\text{access}();
```
Specify the index for each dimension with a series of calls to the array subscript operator [], similar to a multi-dimensional array in C.

```
RGBAs pixel = ca[y][x];
float greyscale = (pixel.read + pixel.get) + pixel.blue)/3;a[y][x] = RGBAs(greyscale, greyscale, greyscale);
```
#### **Discover Extents**

Accessors know their extents.

Use template function extent d<int DimensionT>(object).

```
for (int y = 0; y < extent d < 0 > (ca); ++y)
    for (int x = 0; x < extent d<1>(ca); ++x) {
          RGBAs pixel = ca[y][x];
           // …
\qquad \qquad \}
```
For convenience, non-template methods are also provided.

```
for (int y = 0; y < ca. extent d0(); ++y)
    for (int x = 0; x < ca.extent d1(); ++x) {
          RGBAs pixel = ca[y][x];
          // …
     }
```
#### **Lower Dimensions**

The result of not specifying all the dimensions required by an accessor is a new accessor with a lower rank that can then be accessed.

```
auto cay = ca[y];
RGBAs pixel = cay[x];
```
#### **Bounds**

#### **Description**

bounds t<LowerT, UpperT> holds the lower and upper bounds of a half-open interval. It is templated to allow the different integer representations for the lower and upper bounds. The intent is to model a valid iteration space over a single dimension.

Bounds can be used to iterate over an entire extent or to restrict iteration space within an extent

#### **Creating Bounds**

Bounds can be created using full bounds\_t type, but this may be tedious.

```
bounds t<int, int>(start, finish)
bounds_t<int, aligned<16>>(start, aligned<16>(finish))
bounds_t<fixed<0>, fixed<1920>>()
```
It is simpler and clearer to use factory function bounds to build a bounds  $t$ < $>$ .

```
bounds(start,finish);
bounds(start, aligned<16>(finish));
bounds(0_fixed, 1920_fixed)
```
#### **Discovering Bounds**

Accessors know their valid iteraton space. Initial bounds for an accessor are set to set the lower bound to be fixed<0> and the upper bound set to the value and type of the dimension's extent as specified during construction of the n\_container(fixed <>, aligned <>, or int).

To query bounds for given dimension of the accessor use template function bounds  $d\times int$ DimensionT>(object).

```
auto b0 = bounds d < 0 >(ca);
auto b1 = bounds d \le 1 (ca);
for (int y = b0.lower(); y < b0.upper(); ++y)
    for (int x = b1.lower(); x < b1.upper(); +x) {
          RGBAs pixel = ca[y][x];
          // …
\qquad \qquad \}
```
bounds t can participate in C++11 range-based for loops.

```
for (auto y: bounds d < 0 >(ca))
    for (auto x: bounds d<1>(ca)) {
           RGBAs pixel = ca[y][x];
           // …
\qquad \qquad \}for (auto y: ca.bounds_d0())
     for (auto x: ca.bounds_d1()) {
          RGBAs pixel = ca[y][x];
           // …
\qquad \qquad \}
```
#### **N-Dimensional Indexes and Bounds**

To model index and bounds values over multiple dimensions, respectively the following template classes are provided: n\_index\_t<...> and n\_bounds\_t<...>. These are both variadic templates, accepting any number of arguments.

 $n$  index is a generator to simplify creating instances of  $n$  index  $t$ .

n\_index[540][960]

n bounds is a generator to simplify creating instances of n bounds t.

n\_bounds[bounds(540,1080)][bounds(960,1920)]

Alternatively, n bounds  $t$  can be defined in terms of a n index  $t$  and n extent  $t$ .

```
n bounds(n index[540][960], n extent[540][960]);
```
#### **Accessing Subsections**

From a container's accessors, a new accessor can be created over a subsection defined by a n bounds  $t$ .

auto ca = c.const access(); auto subsect = ca.section(n bounds[bounds(540, 1080)][bounds(960,1920)]);

The effect is to restrict the results of bounds  $d\times int$  Dimension> on the subsection accessor.

You can create a new accessor translated to a different index space.

```
auto offsetnewSpace = ca.translated to(n index[1000][2000]);
auto zeroSpace = ca.translated to zero();
```
Accesses will have a translation applied that maps the n index back to the lower bounds of the accessor that created it. This allows a smaller container to be reused in a larger index space that is being walked over by blocks, or to move a subsection index space back to the origin.

#### **User-Level Interface**

This section describes the user-level interface for the SIMD Data Layout Templates (SDLT). This API is defined in sdlt.h and its associated header files.

#### **SDLT Primitives**

Primitives represent the data we want to work over in SIMD. They can be more than just data structures. As a C++ object, it can have its own methods that modify its data.

#### **Rules**

- Must be Plain Old Data (POD)
	- Has trivial copy constructor
	- Has trivial move constructor
	- Has trivial destructor
	- No virtual functions or virtual bases
- No reference data members
- No unions
- No bit fields
- No bool types
	- Comparison semantics not efficient in SIMD
	- Use 32-bit integer and compare against known values like 0 or 1 explicitly
- Data members need to be public or declare SDLT\_PRIMITIVE\_FRIEND in the object's definition

#### **Current Limitations**

- No pointer data members
- No C++11 strongly typed enums—use integers instead.
- No array based data members.
- copy constructor and assignment operator (=) defined by individual member assignment—strongly encouraged to facilitate better code generation

They may seem like large restrictions, but often code can easily be re-factored to meet this requirement. For example:

```
class Point3d {
    // methods...
protected:
    double v[3];
};
```
can be re-factored to have a public data member for each element in the array and update methods to use the  $x$ ,  $y$ , and  $z$  data members rather than the array  $y$ .

```
class Point3d {
public:
     // methods...
     double x;
     double y;
     double z;
};
```
For better code generation, explicitly define a copy constructor and assignment operator (=) by individual member assignment.

#### **SDLT\_PRIMITIVE Macro**

Once an object meets the criteria above, we can consider it a Primitive type in SDLT. In order for Container's to import and export the Primitive, it has to understand its data layout. Unfortunately C++11 lacks compile time reflection, so the user must provide SDLT with a description of your structure's data layout. This is easily done with the SDLT PRIMITIVE helper macro that accepts a struct type followed by a comma separated list of its data members.

```
SDLT_PRIMITIVE(STRUCT_NAME, DATA_MEMBER_1, ...)
```
#### Example Usage:

```
struct UserObject 
{
    float x;
    float y;
    double acceleration;
     int behavior;
};
SDLT_PRIMITIVE(UserObject, x, y, acceleration, behavior)
```
An object must be declared as a Primitive before it can be used in a Container. However, built-in types like float, double, int, etc. do not need to be declared as a Primitive before use with a Container. Built-in's are automatically considered Primitives by SDLT.

Nested Primitives are supported, but the nested Primitive must be declared before the outer Primitive is. Example: Axis Aligned Bounding Box made up of two 3d points

```
struct Point3s
{
    float x;
    float y;
     float z;
}; 
struct AABB 
{
    Point3s topLeft;
    Point3s bottomRight;
};
SDLT_PRIMITIVE(Point3s, x, y, z)
SDLT_PRIMITIVE(AABB, topLeft, bottomRight)
```
Notice the struct definitions themselves do not derive from SDLT or use any of its nomenclature. This independence allows classes to be used in code not using SDLT and only code that does use SDLT Containers needs to see the Primitive declarations.

#### **soa1d\_container**

*Template class for "Structure of Arrays" memory layout of a one-dimensional container of Primitives. #include <sdlt/soa1d\_container.h>*

#### **Syntax**

```
template<typename PrimitiveT, 
          int AlignD1OnIndexT = 0, 
         class AllocatorT = allocator:: default alloc>
class soald container;
```
#### **Arguments**

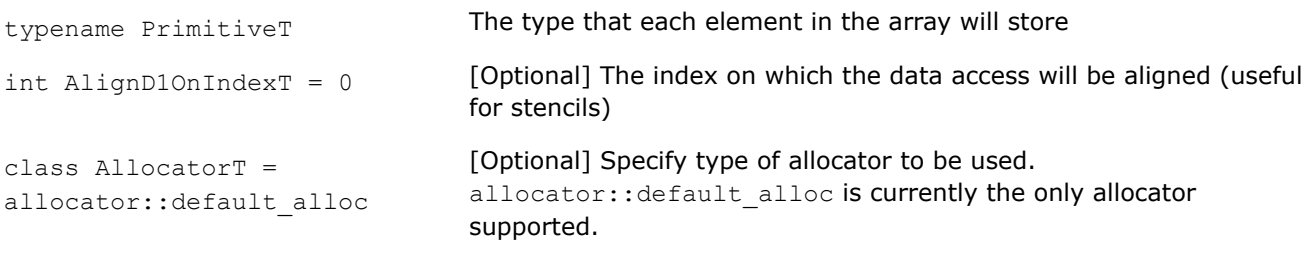

#### **Description**

Dynamically sized container of Primitive elements with memory layout as a Structure of Arrays internally providing:

- Dynamic resizing with interface similar to std::vector
- Accessor objects suitable for efficient data access inside SIMD loops

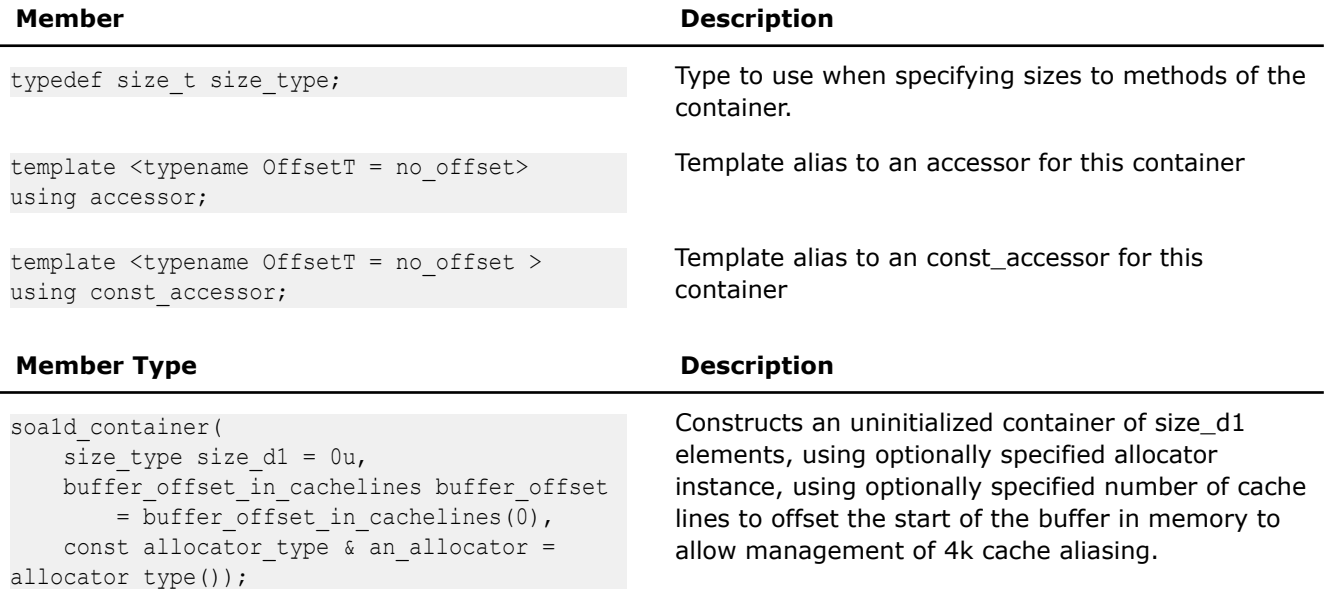

#### **Member Type Description**

```
soa1d_container(
   size type size d1,
    const PrimitiveT &a_value,
   buffer offset in cachelines buffer offset
        = buffer offset in cachelines(0),
   const allocator type & an allocator
        = allocator_type());
```
template<typename StlAllocatorT> soa1d\_container( const std::vector<PrimitiveT, StlAllocatorT> &other, buffer offset in cachelines buffer offset = buffer offset in cachelines(0), const allocator type & an allocator = allocator type());

```
soald container(
   const PrimitiveT *other array,
   size type number of elements,
   buffer offset in cachelines buffer offset
       = buffer offset in cachelines(0),
   const allocator type & an allocator
       = allocator type());
```

```
template< typename IteratorT >
soa1d_container(
   IteratorT a begin,
   IteratorT an end,
   buffer offset in cachelines buffer offset
        = buffer offset in cachelines(0),
   const allocator type & an allocator
       = allocator type());
```

```
template<int IndexAlignmentT>
accessor<aligned_offset<IndexAlignmentT> >
   access(aligned offset<IndexAlignmentT>);
```
template<int OffsetT> accessor<fixed\_offset<OffsetT> > access(fixed offset<OffsetT>);

Constructs a container of size\_d1 elements initializing each with a value, using optionally specified allocator instance, using optionally specified number of cache lines to offset the start of the buffer in memory to allow management of 4k cache aliasing.

Constructs a container with a copy of each of the elements in other, in the same order, using optionally specified allocator instance, using optionally specified number of cache lines to offset the start of the buffer in memory to allow management of 4k cache aliasing.

Constructs a container with a copy of number\_of\_elements elements from the array other array, in the same order, using optionally specified allocator instance, using optionally specified number of cache lines to offset the start of the buffer in memory to allow management of 4k cache aliasing.

Constructs a container with as many elements as the range [a\_begin - an\_end), each with a copy of the value from its corresponding element in that range, in the same order, using optionally specified allocator instance, using optionally specified number of cache lines to offset the start of the buffer in memory to allow management of 4k cache aliasing.

soa1d container clone() const; Returns: a new soa1d\_container instance with its own copy of the elements

void resize(size type new size d1); Resize the container so that it contains *new\_size\_d1* elements. If the new size is greater than the current container size, the new elements are unitialized.

accessor<> access(); Returns: accessor with no embedded index offset.

accessor<int> access(int offset); Returns: accessor with an integer based embedded index offset.

> Returns: accessor with an aligned\_offset<IndexAlignmentT> based embedded index offset.

Returns: accessor with a fixed\_offset<OffsetT> based embedded index offset.

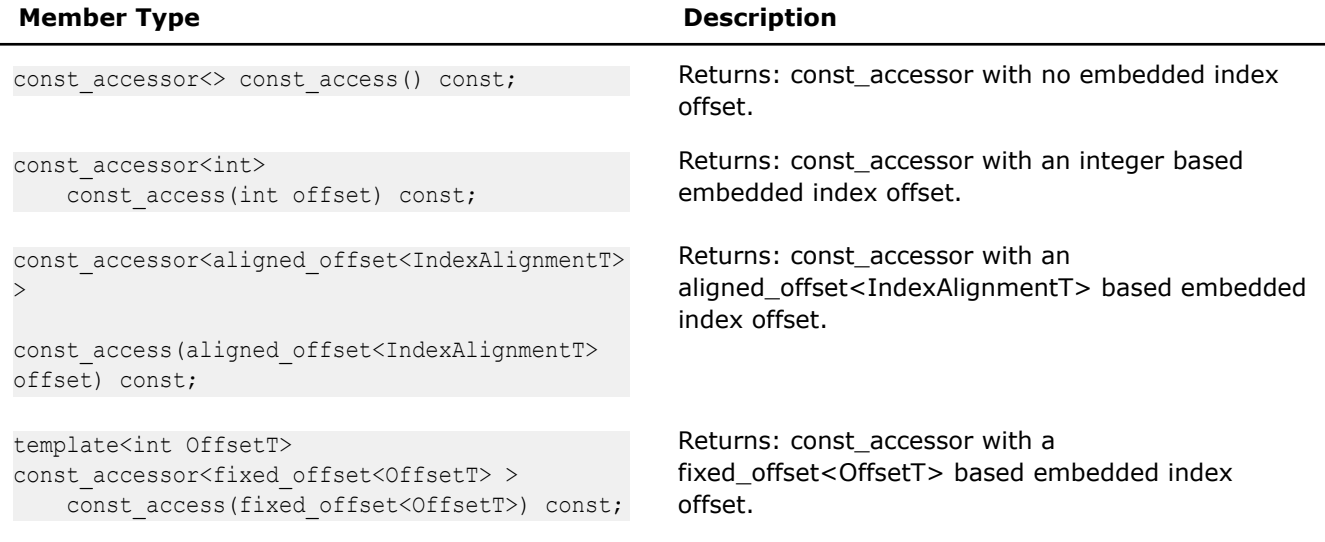

#### **STL Compatibility**

In addition to the performance oriented interface explained in the table above, soa1d container implements a subset of the  $std::vector$  interface that is intended for ease of integration, not high performance. Due to the import/export only requirement we can't return a reference to the object, instead iterators and operator [] return a Proxy object while other "const' methods return a "value\_type const". Futhermore, iterators do not support the -> operator. Despite that limitation the iterators can be passed to any STL algorithm. Also for performance reasons, resize does not initialize new elements. The following std::vector interface methods are implemented:

- size, max\_size, capacity, empty, reserve, shrink\_to\_fit
- assign, push back, pop back, clear, insert, emplace, erase
- cbegin, cend, begin, end, begin, end, crbegin, crend, rbegin, rend, rbegin, rend
- operator[], front() const, back() const, at() const
- swap,  $==$ ,  $!=$
- swap, soa1d\_container(soa1d\_container&& donor), soa1d\_container & operator=(soa1d\_container&& donor)

#### **aos1d\_container**

*Template class for "Array of Structures" memory layout of a one-dimensional container of Primitives. #include <sdlt/aos1d\_container.h>*

#### **Syntax**

```
template<
     typename PrimitiveT, 
     AccessBy AccessByT,
    class AllocatorT = allocator:: default alloc
>
class aos1d_container;
```
#### **Arguments**

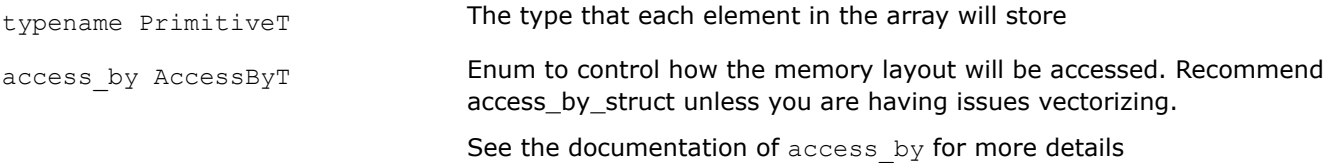

```
class AllocatorT =
allocator::default_alloc
```
[Optional] Specify the type of allocator to be used. allocator:: default alloc is currently the only allocator supported.

#### **Description**

Provide compatible interface with soa1d container while keeping the memory layout as an Array of Structures internally. User can easily switch between data layouts by changing the type of container they use. The rest of the code written against accessors and proxy elements and members can stay the same.

- Dynamic resizing with interface similar to std::vector
- Accessor objects suitable for efficient data access inside SIMD loops

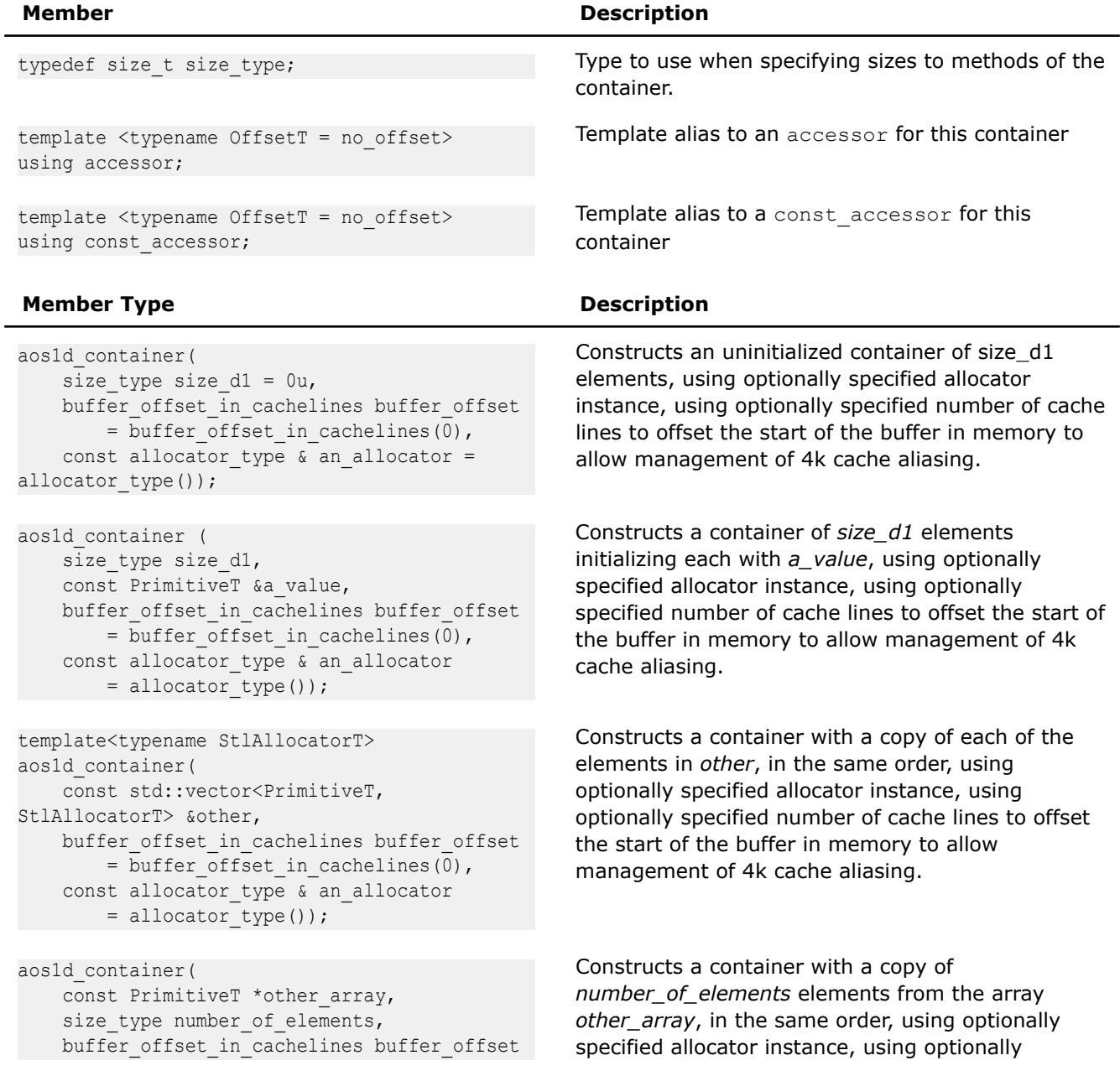

#### **Member Type Description**

```
= buffer offset in cachelines(0),
const allocator type & an allocator
   = allocator type());
```

```
template< typename IteratorT >
aos1d_container(
   IteratorT a begin,
   IteratorT an end,
   buffer offset in cachelines buffer offset
       = buffer offset in cachelines(0),
   const allocator type & an allocator
       = allocator type());
```

```
template<int IndexAlignmentT>
accessor<aligned_offset<IndexAlignmentT> >
   access(aligned offset<IndexAlignmentT>);
```

```
template<int OffsetT>
accessor<fixed_offset<OffsetT> >
   access(fixed offset<OffsetT>);
```

```
const_accessor<int>
   const access(int offset) const;
```

```
const accessor<aligned offset<IndexAlignmentT>
\rightarrow
```

```
const access(aligned offset<IndexAlignmentT>
offset) const;
```

```
template<int OffsetT>
const accessor<fixed offset<OffsetT> >
   const access(fixed offset<OffsetT>) const;
```

```
specified number of cache lines to offset the start of
the buffer in memory to allow management of 4k
cache aliasing.
```
Constructs a container with as many elements as the range [*a\_begin-an\_end*), each with a copy of the value from its corresponding element in that range, in the same order, using optionally specified allocator instance, using optionally specified number of cache lines to offset the start of the buffer in memory to allow management of 4k cache aliasing.

aos1d container clone() const; Returns: a new *aos1d\_container* instance with its own copy of the elements

void resize(size type new size  $d1$ ); Resize the container so that it contains *new\_size\_d1* elements. If the new size is greater than the current container size, the new elements are unitialized

accessor<> access(); The contract of  $\alpha$  Returns: *accessor* with no embedded index *offset*.

accessor<int> access(int offset); Returns:*accessor* with an integer based embedded index *offset*.

> Returns: *accessor* with an aligned\_offset<IndexAlignmentT> based embedded index *offset.*

Returns: *accessor* with a fixed\_offset<OffsetT> based embedded index *offset*.

const accessor<> const access() const; Returns: *const\_accessor* with no embedded index offset.

> Returns: *const\_accessor* with an integer based embedded index *offset.*

Returns:*const\_accessor* with an aligned\_offset<IndexAlignmentT> based embedded index *offset*.

Returns:*const\_accessor* with a fixed\_offset<OffsetT> based embedded index *offset*.

#### **STL Compatibility**

In addition to the performance oriented interface explained in the table above, aos1d container implements a subset of the std::vector interface that is intended for ease of integration, not high performance. Due to the import/export only requirement we can't return a reference to the object, instead

iterators and operator [] return a Proxy object while other "const' methods return a "value\_type const". Furthermore, iterators do not support the -> operator. Despite that limitation the iterators can be passed to any STL algorithm. Also for performance reasons, resize does not initialize new elements. The following std::vector interface methods are implemented:

- size, max\_size, capacity, empty, reserve, shrink\_to\_fit
- assign, push\_back, pop\_back, clear, insert, emplace, erase
- cbegin, cend, begin, end, crbegin, crend, rbegin, rend, rbegin, rend
- operator[], front() const, back() const, at() const
- swap,  $==$ ,  $!=$
- swap, aos1d\_container(aos1d\_container&& donor), aos1d\_container & operator=(aos1d\_container&& donor)

#### **access\_by**

```
Enum to control how the memory layout will be
accessed. #include <sdlt/access_by.h>
```
#### **Syntax**

```
enum access_by
{
    access by struct,
     access_by_stride
};
```
#### **Description**

The access by struct causes data access via structure member access. Nested structures will drill down through the structure members in a nested manner. For example an Axis Aligned Bounding Box (AABB) containing two Point3d objects (with x,y,z data members) will logically expand to something like:

```
AABB local;
local = accessor.mData[i];
```
access by stride will cause data access through pointers to built in types with a stride to account for the size of the primitive. For an Axis Aligned Bounding Box (AABB) containing two Point3d objects (with x,y,z data members) will logically expand to something like:

```
AABB local;
local.topLeft.x = *(accessor.mData + offsetof(AABB,topLeft) + offset(Point3d,x) + 
(sizeof(AABB)*i));
local.tophLeft.y = * (accessor.mData + offsetof(AABB, topLeft) + offset(Point3d, y) +(sizeof(AABB)*i));
local.topLeft.z = *(accessor.mData + offsetof(AABB,topLeft) + offset(Point3d,z) + 
(sizeof(AABB)*i));
local.topRight.x = *(accessor.mData + offsetof(AABB,topRight) + offset(Point3d,x) + 
(sizeof(AABB)*i));
local.topRight.y = *(accessor.mData + offsetof(AABB,topRight) + offset(Point3d,y) + 
(sizeof(AABB)*i));
local.topRight.z = *(accessor.mData + offsetof(AABB,topRight) + offset(Point3d,z) + 
(sizeof(AABB)*i));
```
When vectorizing, access by struct can sometimes generate better code as the compiler could perform wide loads and use shuffle/insert instructions to move data into SIMD registers. However, depending on the complexity of the primitive, it can also fail to vectorize, especially when the primitive contains nested structures.

On the other hand access by stride has always vectorized successfully, because the data access is simplified to an array pointer with a stride. The compiler is able to handle any complexity of primitive, because it never sees the complexity and instead just sees the simple array pointer with strided access. access\_by\_struct is probably the best choice as it offers a chance of better code generation especially when used outside of a SIMD loop. However if you run into issues when vectorizing, try access by stride to see if that alleviates the problem.

We leave this choice up to the developer and require they explicitly make a choice, so this is not hidden behavior.

#### **n\_container**

*Template class for N-dimensional container. The contained primitive type, exact memory layout and container shape are defined via template arguments.*

#### **Syntax**

```
template <typename PrimitiveT, 
           typename LayoutT, 
           typename ExtentsT,
           typename AllocatorT >
class n container;
```
#### **Description**

N-dimensional container of PrimitiveT elements with predefined memory layout and shape. Provides accessor interface suitable for flexible and efficient data access inside SIMD loops

The following table provides information on the template arguments for n\_container

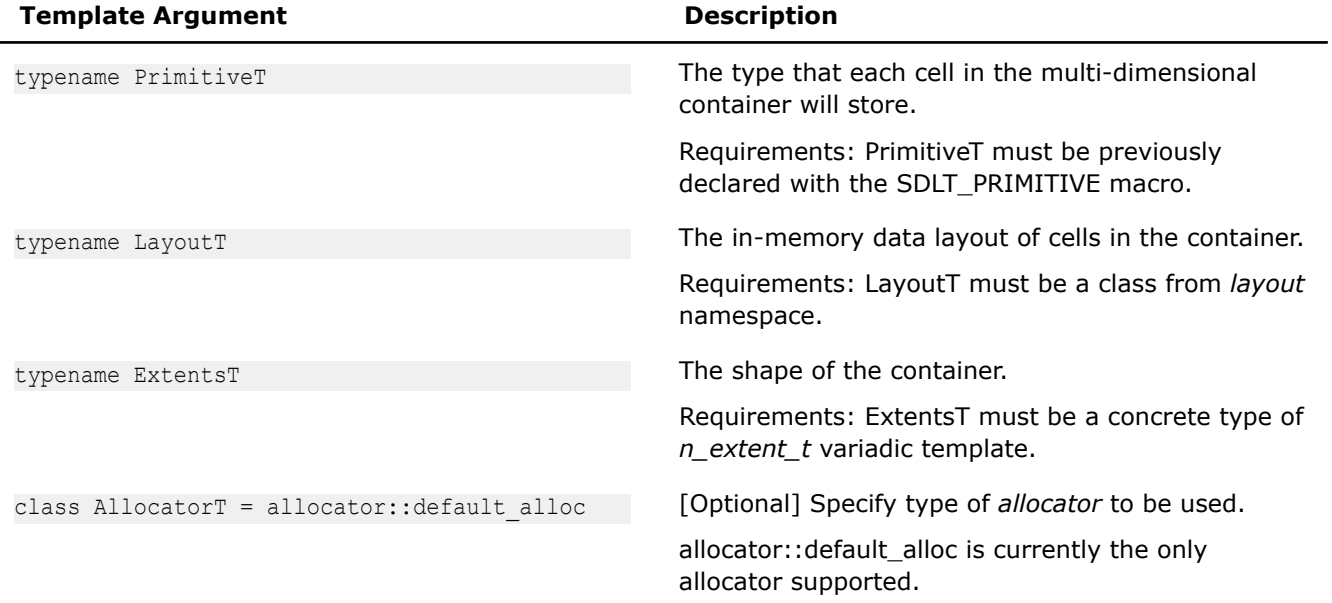

The following table provides information on the types defined as members of n container

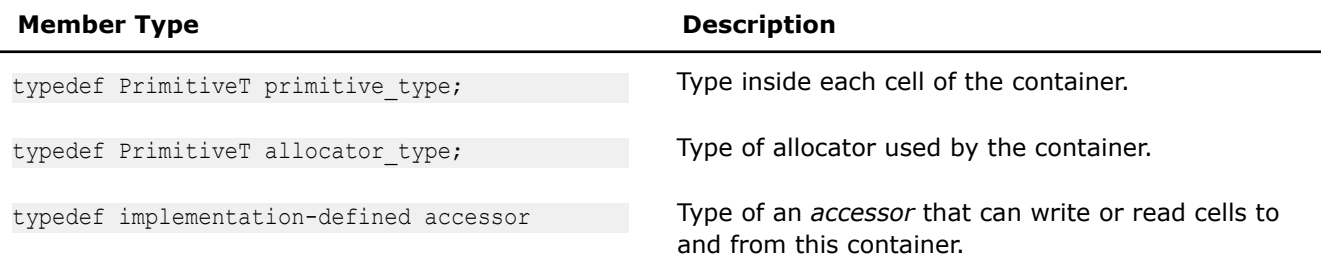
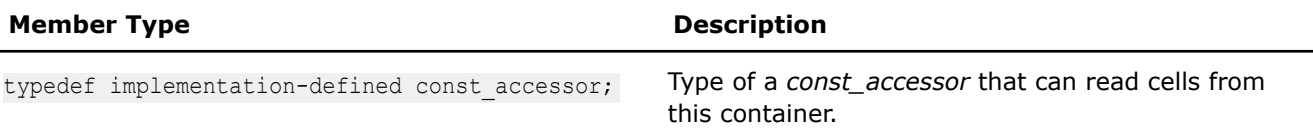

The following table provides information on the methods of  $n\_constant$ 

L,

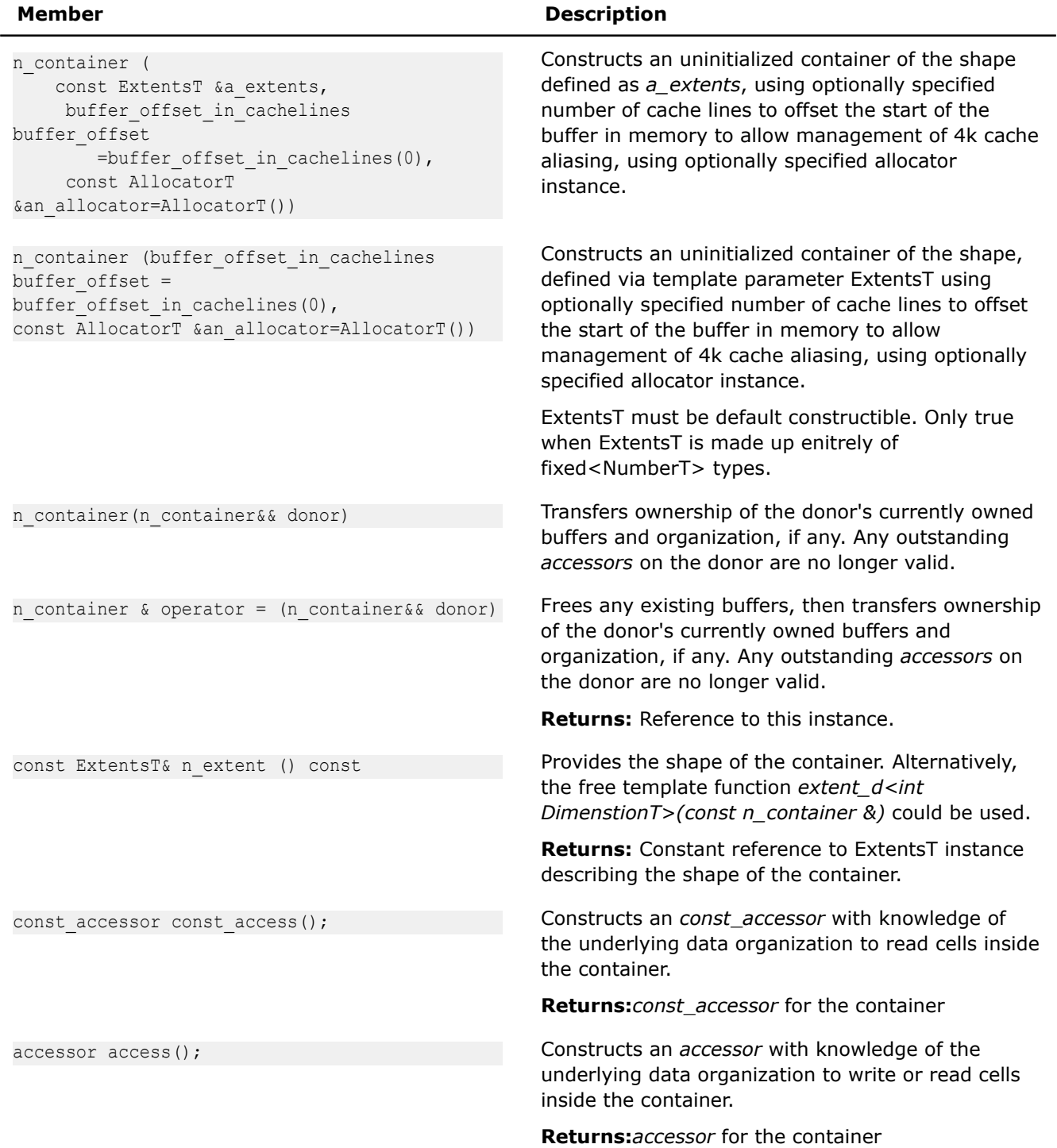

The following table provides information about the friend functions of n\_container.

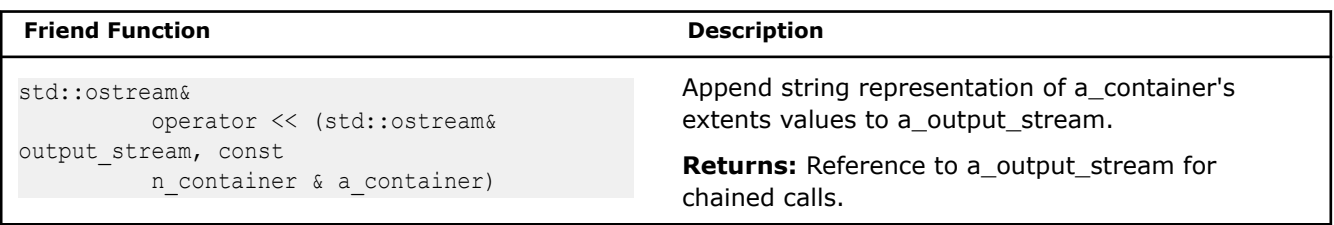

## **Layouts**

# **sdlt::layout namespace**

Rather than having different container types for different data layouts, the library uses the types from the layout namespace as a template parameter to the n\_container.

Available layouts are defined in the namespace layout and summarized in table below.

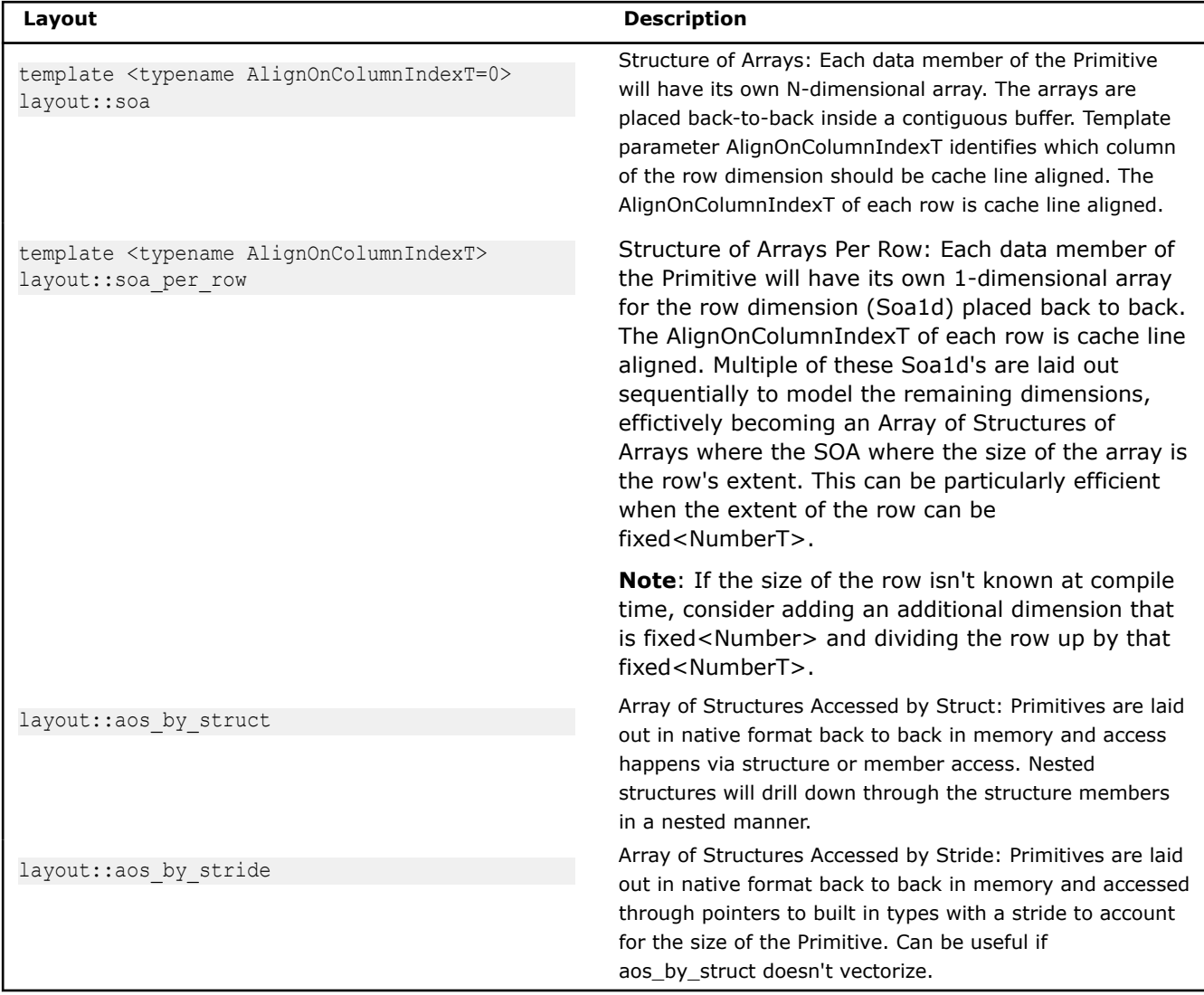

# **Description**

The classes are empty and only for specialization of containers for denoted layouts.

# **Shape**

*Variadic template class n\_extent\_t describes the shape of the n\_dimensional container. Specifically, the number of dimensions the size of each.*

# **Syntax**

template<typename... TypeListT> class n extent t

# **Description**

n extent t represents the shape of a container as a sequence of sizes for each dimension. The size of each dimension can be represented by different types. This flexibility allows the same interface to be used to declare n\_extents\_t whose dimensions are fully known at compile time with fixed<int NumberT>, or to be only known at runtime with int, or only known at runtime but with a guarantee will be a multiple of an alignment with aligned<int Alignment>. For details, see the Number representation section.

The following table provides information on the template arguments for n\_extent\_t.

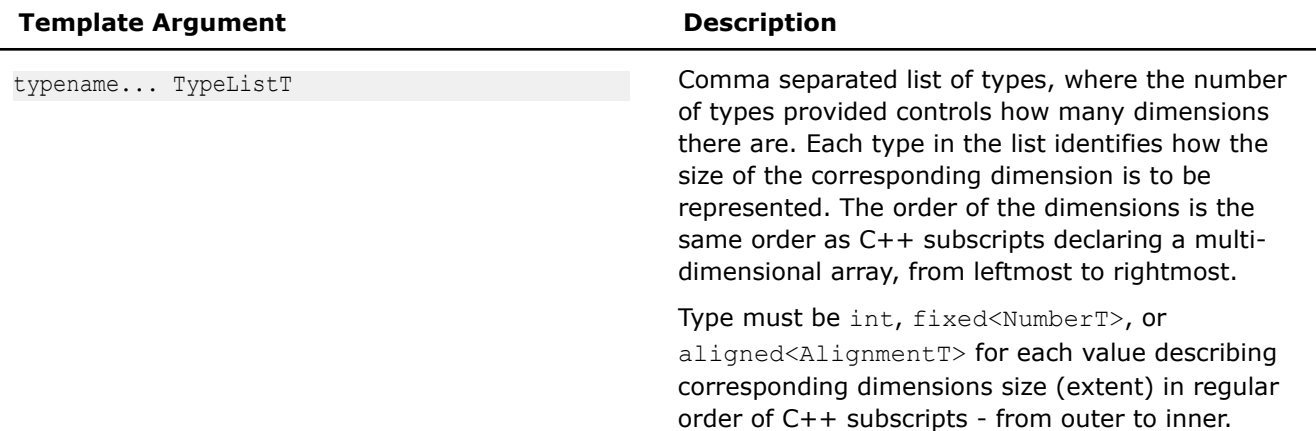

The following table provides information on the members of n\_extent\_t

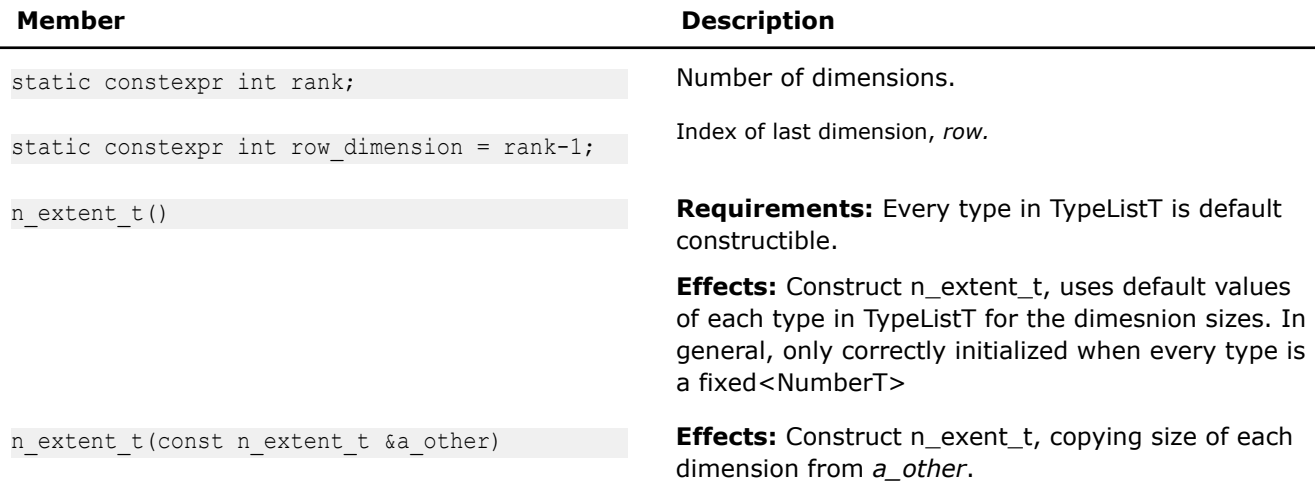

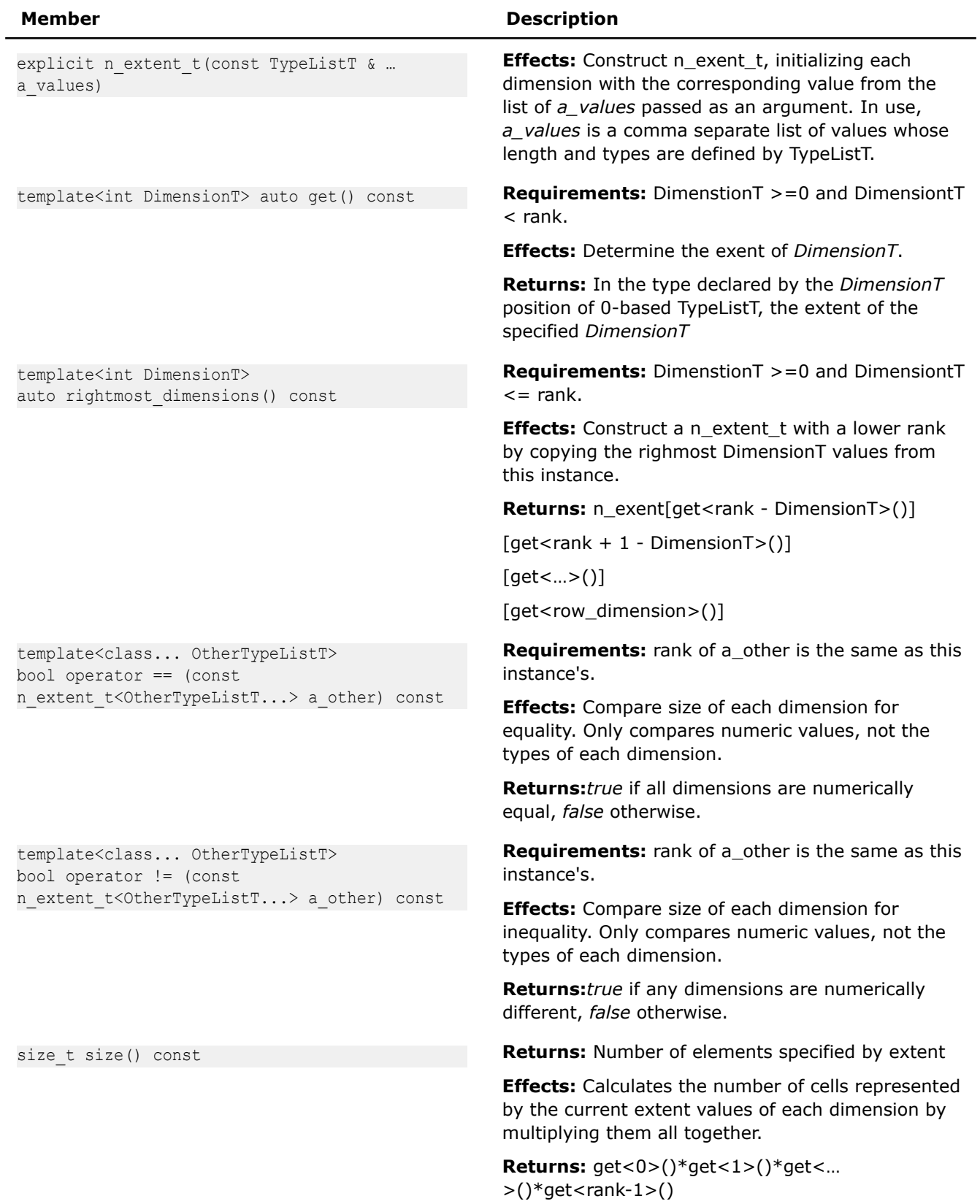

The following table provides information on the friend functions of  $n\_$ extent\_t.

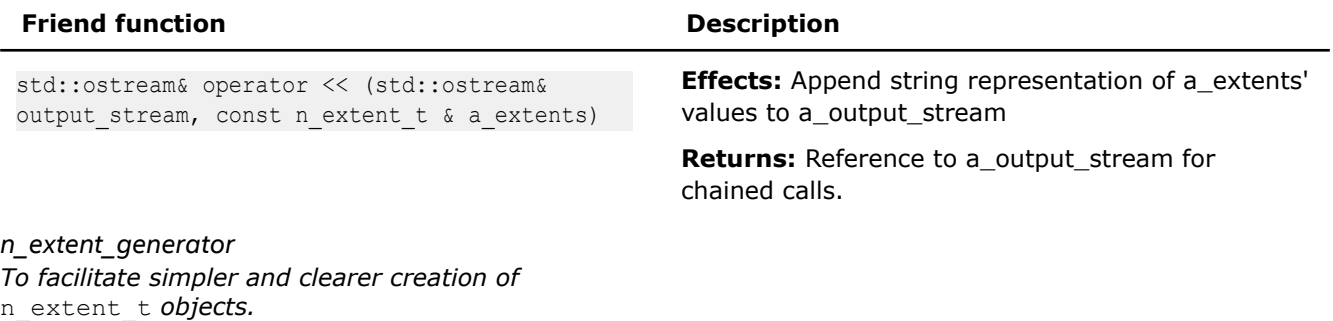

## **Syntax**

```
template<typename... TypeListT>
class n extent generator;
namespace { 
    // Instance of generator object
    n extent qenerator <> n extent;
}
```
# **Description**

The generator object provides recursively constructing operators [] for fixed<>, aligned<>, and integer values allowing building of an n\_extent\_t <...> instance, one dimension at a time. The main purpose is to allow a usage syntax that is similar to C multi-dimensional array definition:

Compare the following examples, instantiating three  $n$  extent  $t$  instances. and using the generator object to instantiate equivalent instances.

```
n extent t<int, int> ext1(height, width);
n extent t<int, aligned<128>> ext2(height, width);
n extent t<fixed<1080>, fixed<1920>> ext3(1080 fixed, 1920 fixed);
auto ext1 = n extent[height][width];
auto ext2 = n extent[height][aligned]auto ext3 = n extent[1080 fixed][1920 fixed];
```
## **Class Hierarchy**

It is expected that n\_extent\_generator < ... > not be directly used as a data member or parameter, instead only n\_extent  $t$  <...> from which it is derived. The generator object n\_extent can be automatically downcast any place expecting an n\_extent\_t<...>.

The following table provides the template arguments for n\_extent\_generator

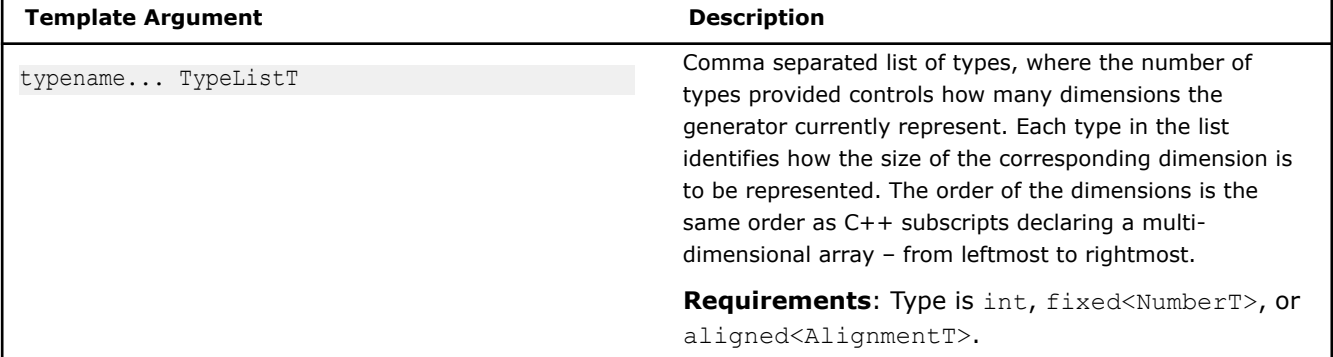

The following table provides information on the types defined as members of  $n$  extent generator in addition to those inherited from n\_extent\_t.

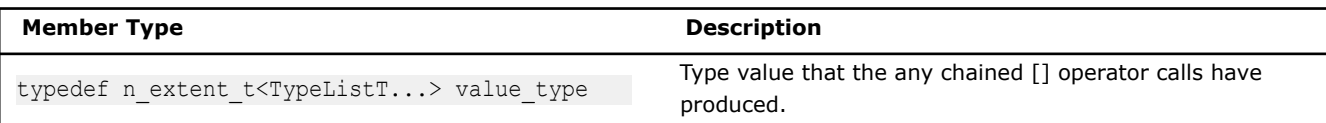

The following table provides information on the members of  $n$  extent generator in addition to those inherited from n\_extent\_t

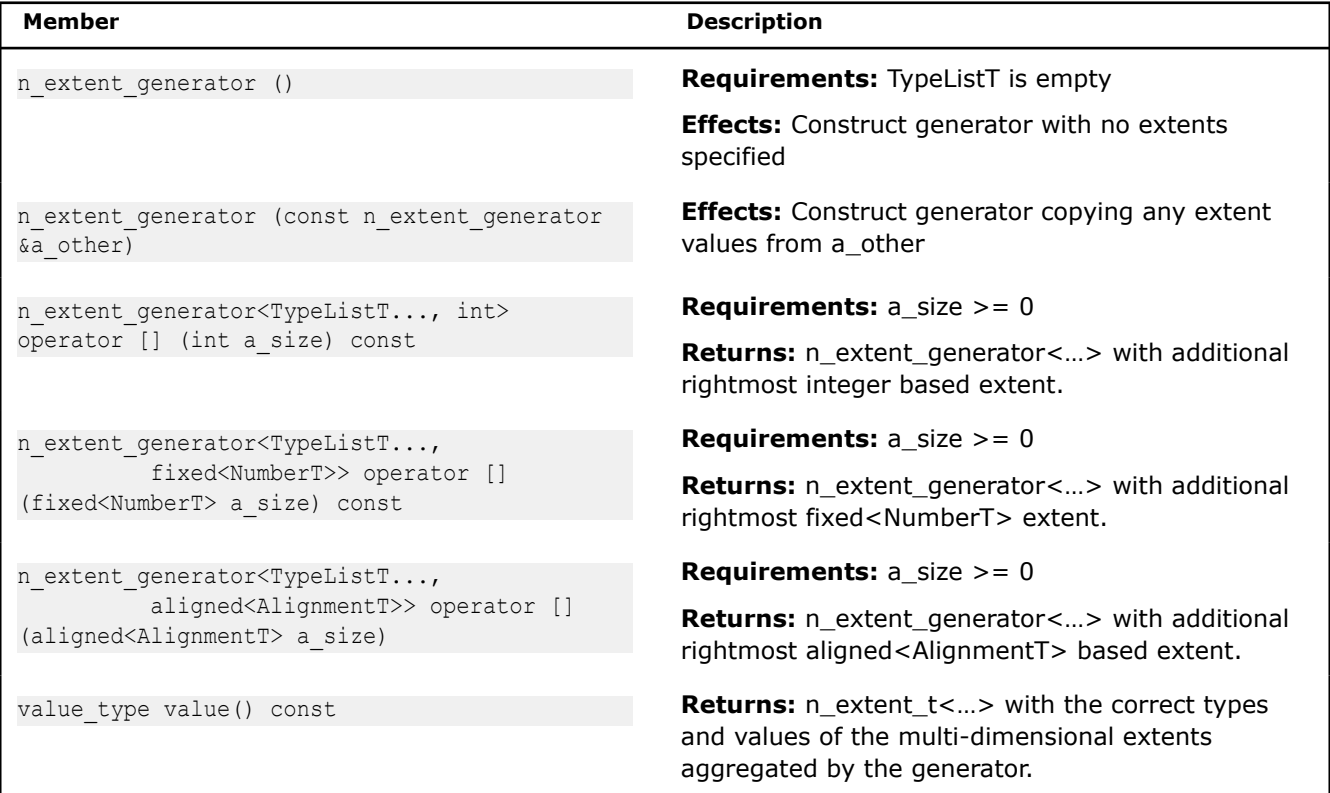

#### **make\_ n\_container template function**

*Factory function to construct an instance of a properly-typed n\_container<…> based on n\_extent\_t passed to it.*

### **Syntax**

```
template<
    typename PrimitiveT,
     typename LayoutT,
    typename AllocatorT = allocator:: default alloc,
     typename ExtentsT
>
auto make n container (const ExtentsT & extents)
->n_container<PrimitiveT, LayoutT, ExtentsT, AllocatorT>
```
### **Description**

Use make n container to more easily create an n-dimensional container using template argument deduction, and avoid specifying the type of extents.

An example of the instantiation of a High Definition image object is below.

```
typedef n_container<RGBAs, layout::soa, 
                    n extent t<int, int>> HdImage;
HdImage image1(n extent[1080][1920]);
```
Alternatively, it is possible to use factory function with the  $C++11$  keyword auto, as shown below.

```
auto image1 = make n container<RGBAs,
                            layout::soa>(n_extent[1080][1920]);
```
# **extent\_d template function**

### **Syntax**

```
template<int DimensionT, typename ObjT>
auto extent_d(const ObjT &a_obj)
```
### **Description**

The template function offers a consistent way to determine the extent of a dimension for a multi-dimensional object. It can avoid extracting an entire n\_extent\_t<…> when only the extent of a single dimension is needed.

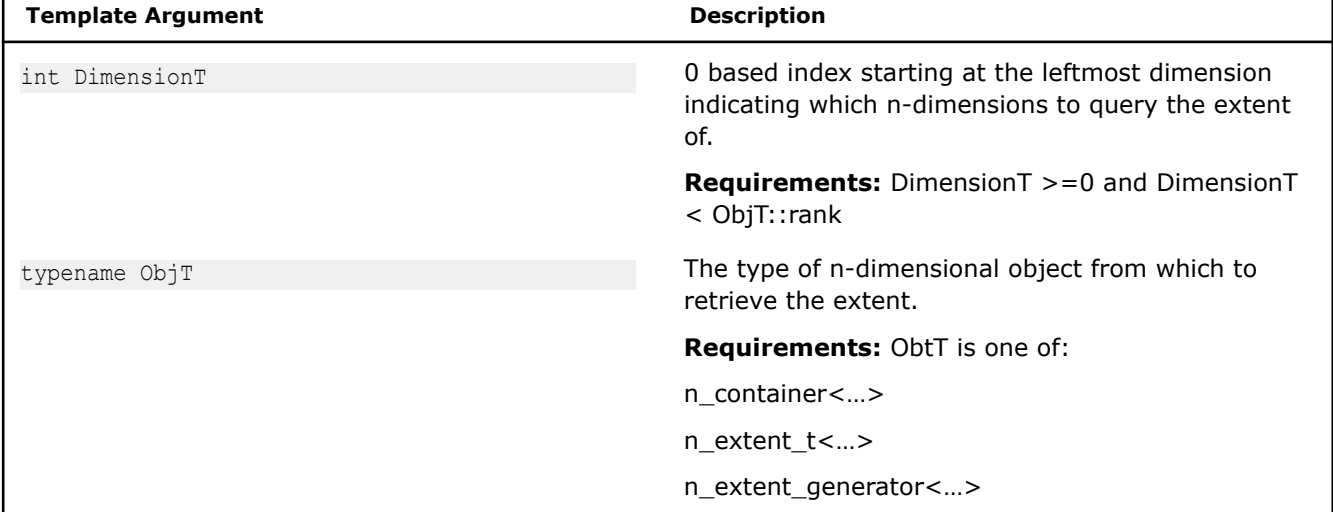

#### **Returns**

The correctly typed extent corresponding to the requested DimensionT of a\_obj.

### **Example**

```
template <typename VolumeT>
void foo(const VolumeT & a_volume)
{
    int extent z = extent d < 0 / (volume);
    int extent y = extent d < 1 / (volume);
    int extent x = extent d < 2 (volume);
     /…
```
# **Bounds**

}

This section provides information related to bounds for the SIMD Data Layout Templates (SDLT).

### **bounds\_t**

```
Class represents a half-open interval with lower and
upper bounds. #include <sdlt/bounds.h>
```
### **Syntax**

```
template<typename LowerT = int, typename UpperT = int>
struct bounds_t
```
# **Description**

bounds\_t holds the lower and upper bounds of a half open interval. It is templated to allow the different representations for the lower and upper bounds. Supported types include fixed<NumberT>, aligned<AlignmentT> and integer values. bounds\_t models a valid iteration space over a single dimension.

bounds\_t can be used to represent an iteration space over the entire extent of a dimension or to restrict iteration space within the extent. n\_bounds\_t aggregates a number of bounds\_t objects to allow construction of multi-demensional subsections restricting multiple extents.

The class interface is compatible with C++ range-based loops to simplify iteration.

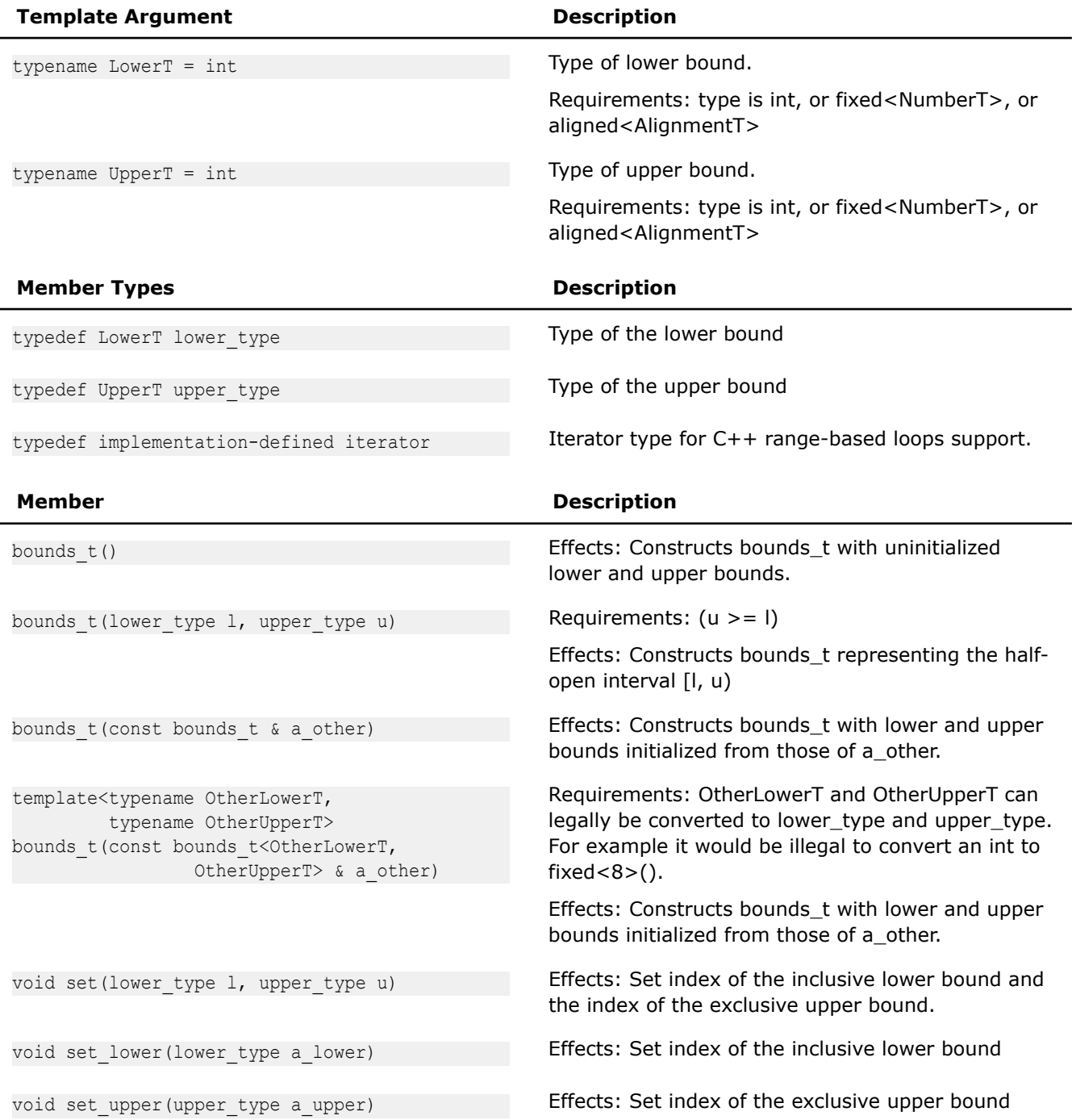

#### *Compiler Reference*

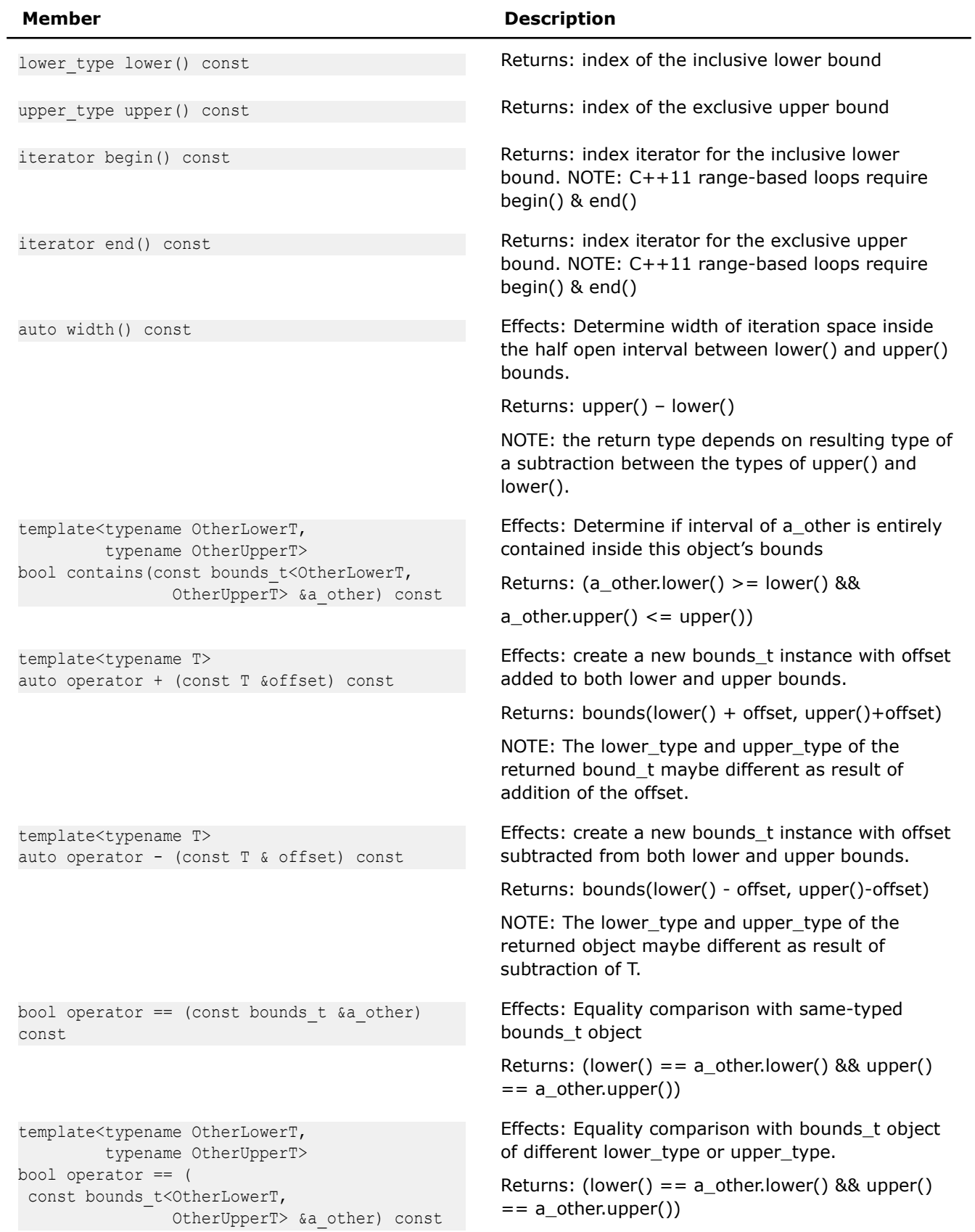

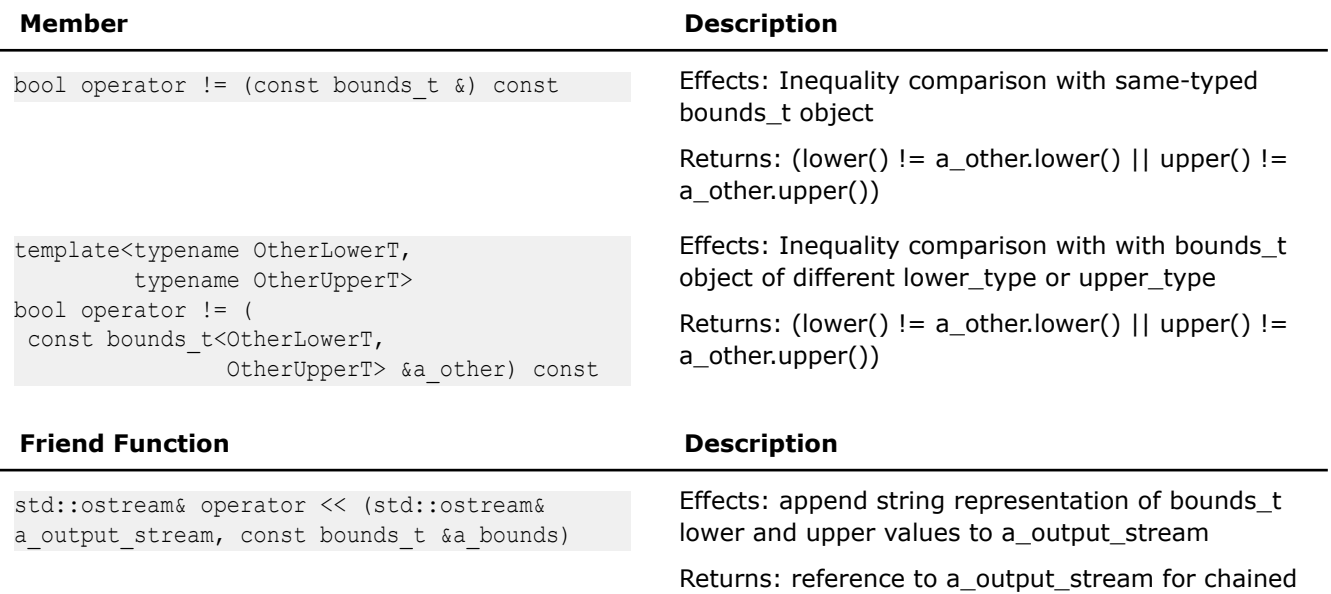

### **Range-based loops support**

The bounds t provides begin() and end() methods returning iterators to enable  $C++11$  range-based loops. The may save quite some typing and improve code clarity when iterating over bounds of a multidimensional container.

calls

Compare:

```
auto ca = image container.const access();
auto b0 = bounds d < 0 >(ca);auto b1 = bounds d \le 1 (ca);
for (auto y = b0.lower(); y < b0.upper(); ++y)
    for (auto x = b1.lower(); x < b1.upper(); ++x) {
           RGBAs pixel = ca[y][x];
             // …
\qquad \qquad \}
```
and

```
auto ca = image container.const access();
for (auto y: bounds d < 0 >(ca))
   for (auto x: bounds d<1>(ca)) {
         RGBAs pixel = ca[y][x];
             // …
     }
```
Note that iterator only gives an index value within the bounds, not an object value. It is expected to be used to index into accessors like in example above.

## **sdlt::bounds Template Function**

```
Factory function provided for creation of bounds_t
objects. #include <sdlt/bounds.h>
```
#### **Syntax**

```
template<typename LowerT, typename UpperT>
auto bounds (LowerT a lower, UpperT a upper)
```
# **Description**

In order to make creation of objects of bounds\_t cleaner the factory function bounds is provided. It basically enables LowerT and UpperT to be deduced from the arguments passed into it.

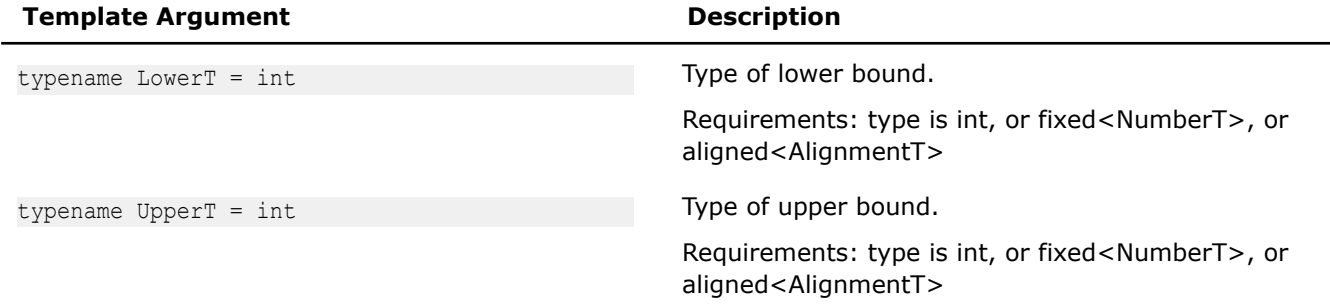

#### **Returns:**

The correctly typed bounds t<LowerT, UpperT> corresponding to types of a lower and a upper passed to the factory function.

#### **Example:**

Compare two ways of instantiating a bounds:

```
bounds_t<fixed<0>, aligned<16>> my_bounds1(0_fixed, aligned<16>(upper))
auto my bounds2 = bounds_t<fixed<0>, aligned<16>>(0_fixed, aligned<16>(upper))
```
#### With the factory function:

```
auto my bounds = bounds(0 fixed, aligned<16>(upper))
```
#### **n\_bounds\_t**

*Variadic template class to describe the valid iteration space over an N-dimensional container.* #include <sdlt/n\_bounds.h>

### **Syntax**

```
template<typename... TypeListT>
class n_bounds_t
```
### **Description**

n\_bound\_t represents the valid iteration space over a n\_container or its accessor as as a sequence of bounds t for each dimension. The bounds t of each dimension can be represented by different types. This flexibility allows the same interface to be used to declare n\_bounds\_t whose dimensions are fully known at compile time with fixed<int NumberT>, or to be only known at runtime with int, or only known at runtime but with a guarantee will be a multiple of an alignment with aligned<int Alignment>. For details see the Number Representation section).

When an n\_container is created, its n\_bounds\_t always start at fixed<0> for the inclusive lower bounds of each dimension, and exclusive upper bounds match the extent of the dimension. Accessors can be translated to different index spaces as well as restrict their iteration space to subsections, which will change the n bounds t those accessors provide.

The following table provides information on the template arguments for n bounds  $t$ .

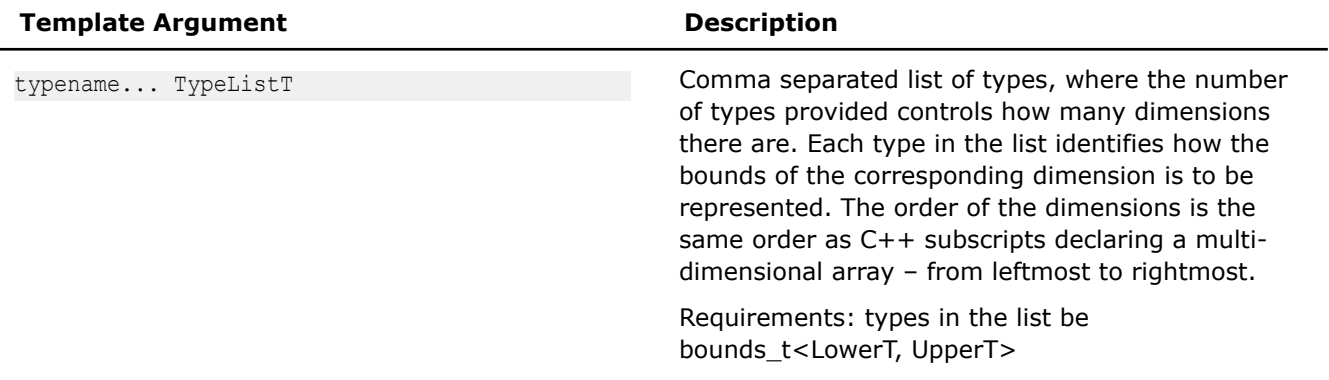

The following table provides information on the member types of n\_bounds\_t

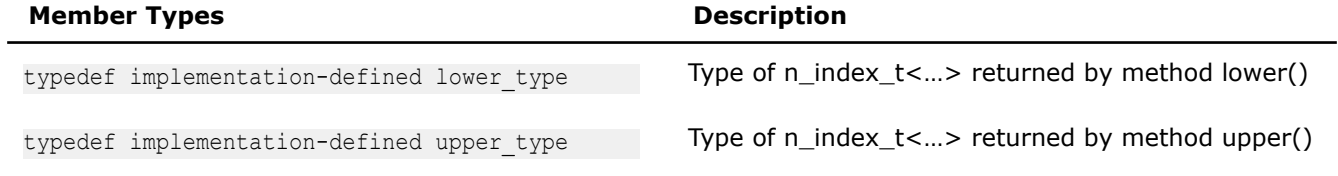

The following table provides information on the members of n\_bounds\_t.

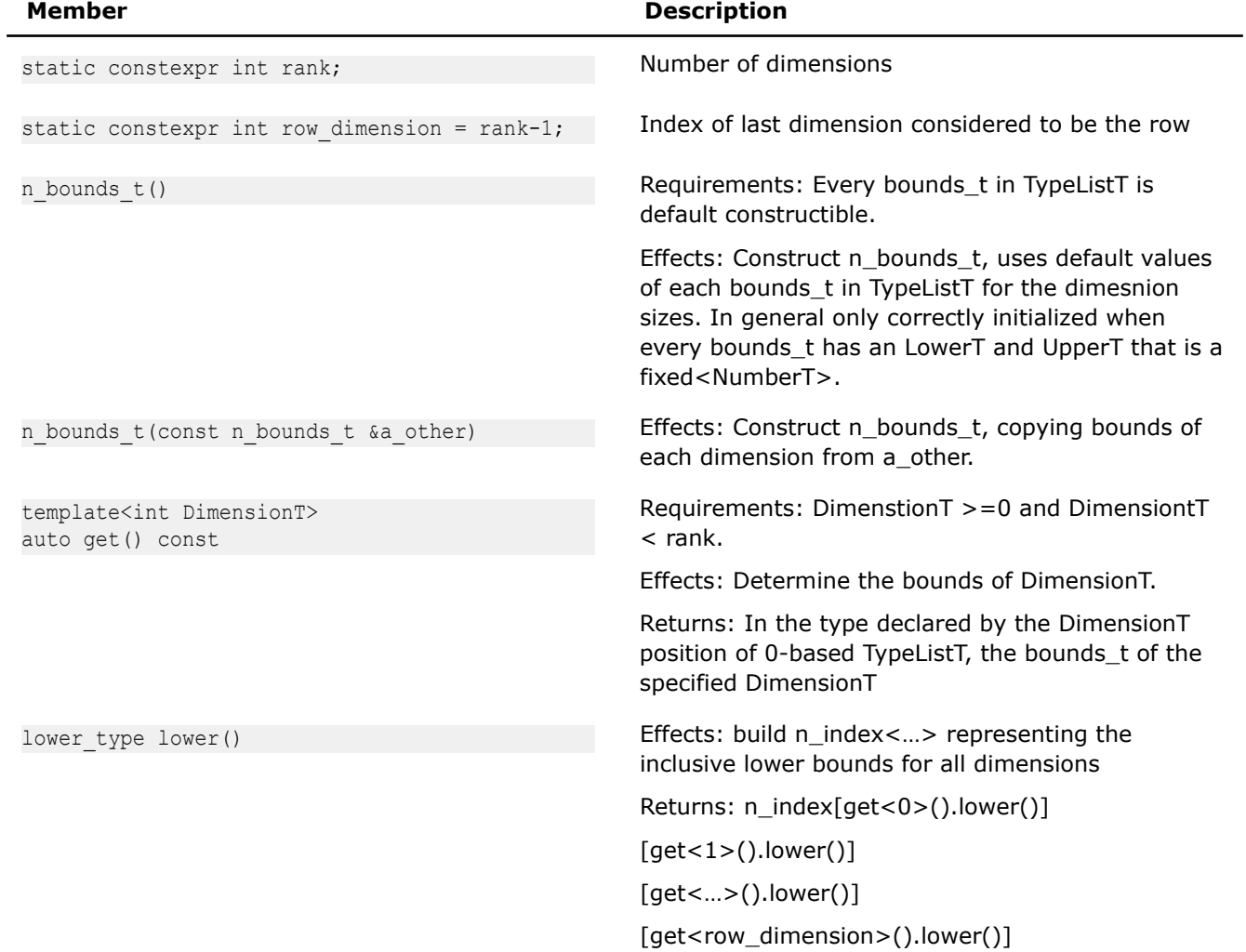

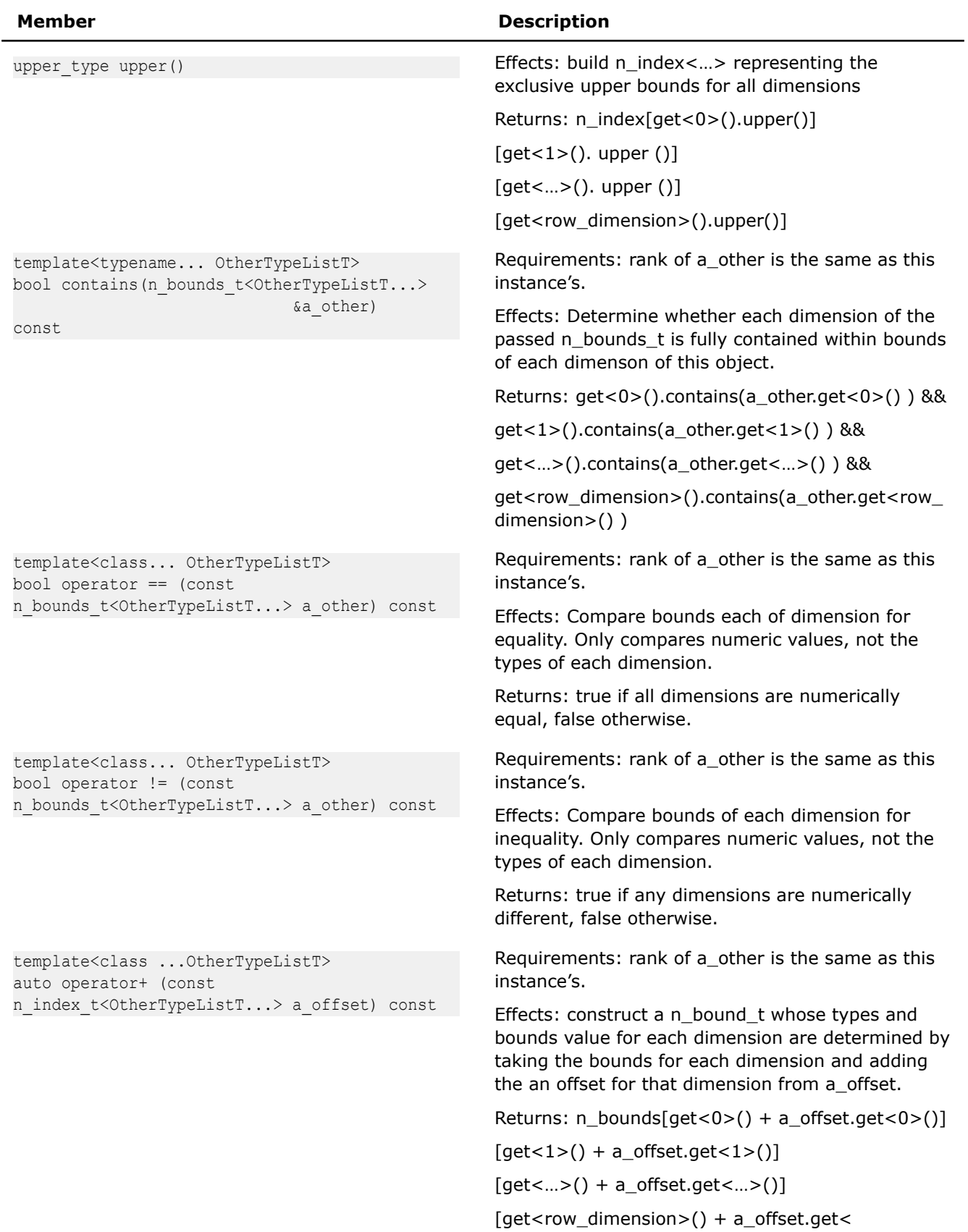

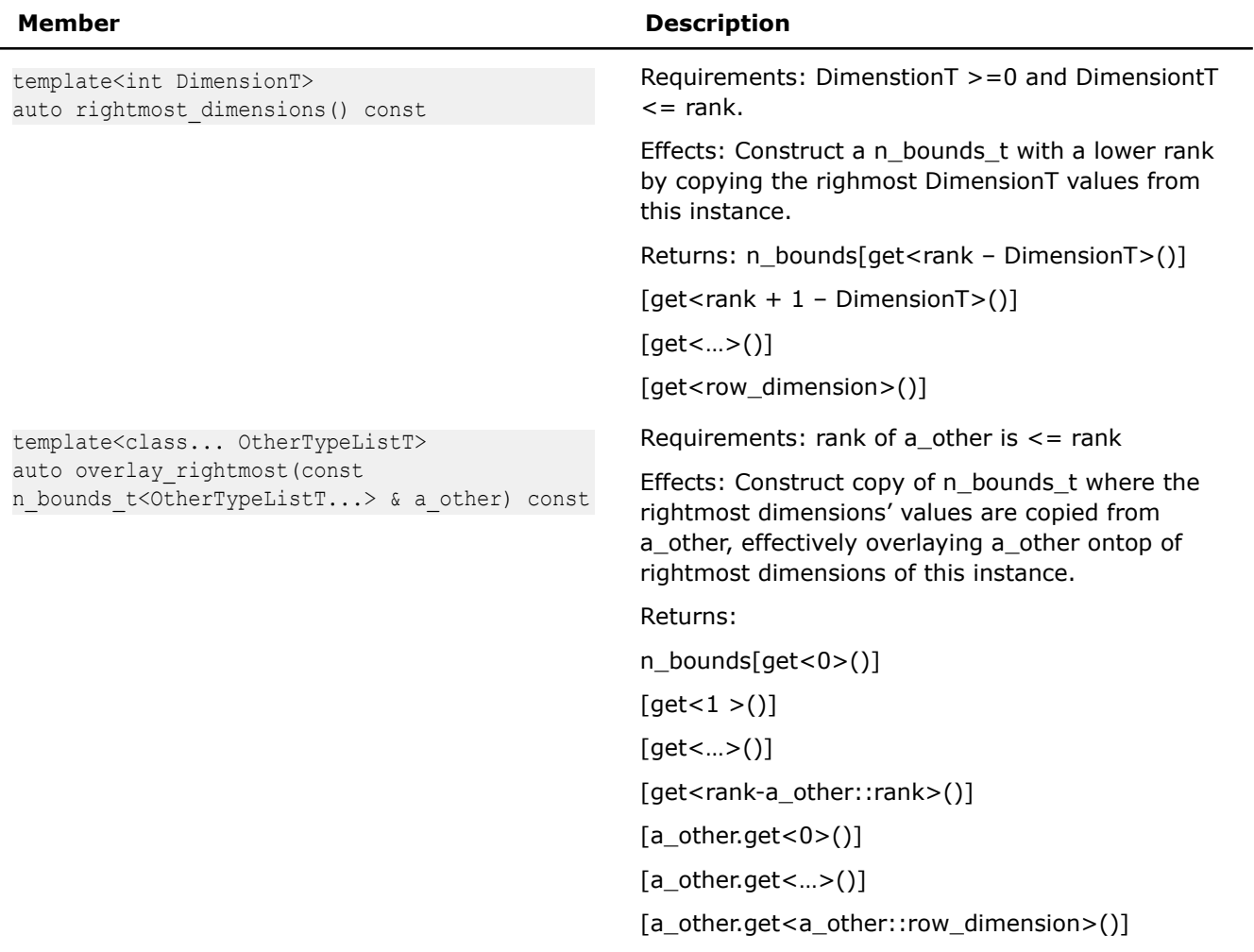

The following table provides information on the friend functions of n\_bounds\_t.

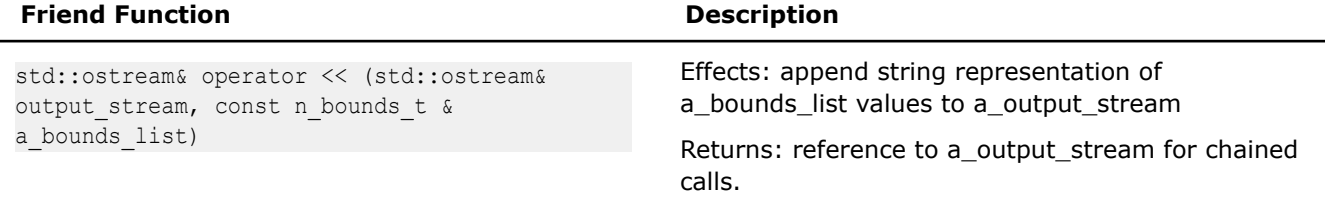

### **n\_bounds\_generator**

*Facilitates simple creation of n\_bounds\_t objects.* #include <sdlt/n\_bounds.h>

# **Syntax**

```
template<typename... TypeListT>
class n_bounds_generator;
namespace { 
    // Instance of generator object
    n bounds generator<> n bounds;
}
```
# **Description**

The generator object provides recursively constructing operators [] for bounds\_t<LowerT, UpperT> values allowing building of a n\_bounds\_t<...> instance one dimension at a time. Its main purpose is to allow a usage syntax that is similar to C multi-dimensional array definition:

Compare creating two n\_bounds\_t instances:

```
n bounds t<br/>kounds t<fixed<540>, fixed<1080>>,
            bounds_t<fixed<960>, fixed<1920>>> bounds1(bounds_t<540_fixed,1080_fixed>(), 
        bounds t<960 fixed, 1920 fixed>));
n bounds t<br/>bounds t<int, int>,
            bounds_t<int, int>> bounds2(bounds_t<int, int>(540,960), 
        bounds t\times int, int>(960, 1920));
```
and the equivalent instances using the generator objects and factory functions

```
auto bounds1 = n bounds[bounds(540 fixed, 1080 fixed)]
                       [bounds(960 fixed, 1920 fixed)];
auto bounds2 = n bounds[bounds(540, 1080)]
                        [bounds(960, 1920)];
```
or alternatively using the operator() with n\_index\_t and n\_extent\_t generator objects

```
auto bounds1 = n bounds(n index[540 fixed][960 fixed],
                         n extent[540 fixed][960 fixed]);
auto bounds2 = n bounds(n_index[540][960],
                         n_extent[540][960]);
```
#### **Class Hierarchy**

It is expected that n\_bounds\_generator<...> not be directly used as a data member or parameter, instead only n\_bounds\_t<...> from which it is derived. The generator object n\_bounds can be automatically downcast any place expecting a n\_bounds\_t<…>.

The following table provides information on the template arguments for n\_bounds\_generator

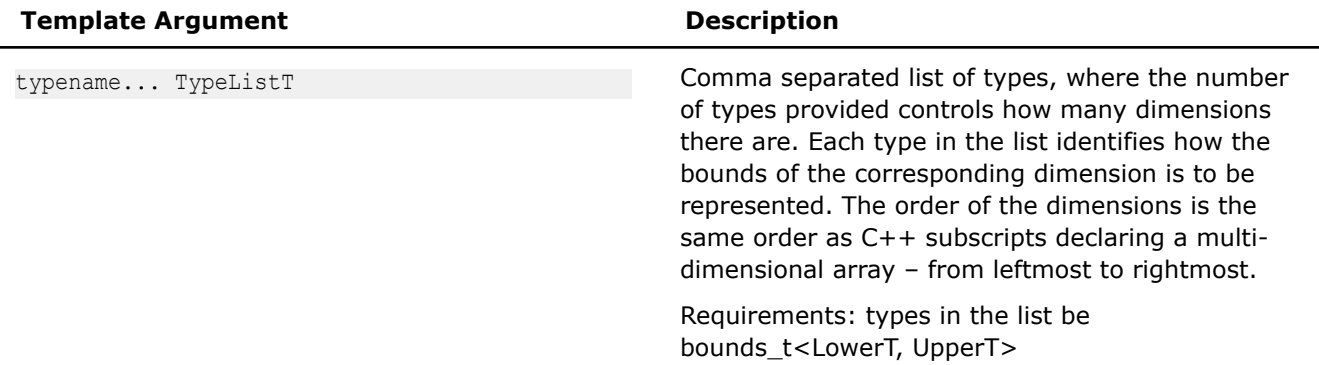

The following table provides information on the types defined as members of n\_bounds\_generator in addition to those inherited from n\_bounds\_t

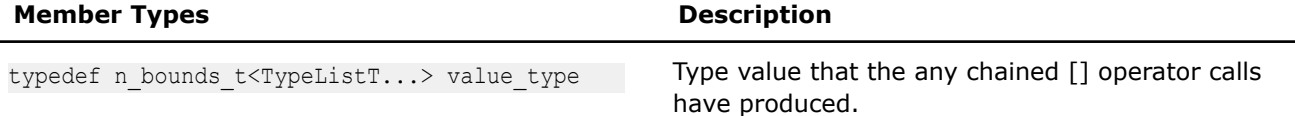

The following table provides information on the members of n\_bounds\_generator in addition to those inherited from n\_bounds\_t

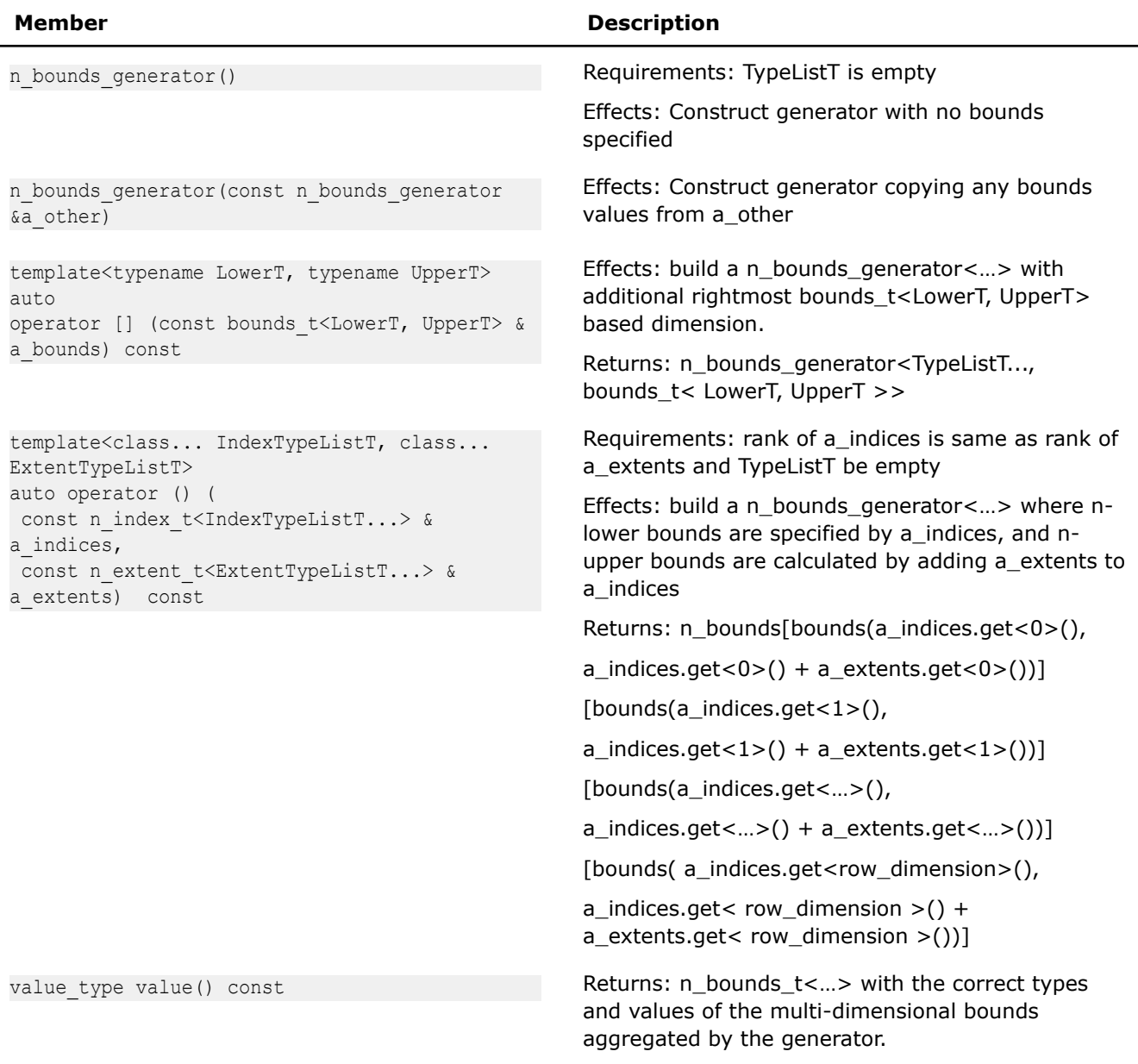

# **bounds\_d Template Function**

*Provides a consistent way to determine the bounds of a dimension for a multi-dimensional object.* #include <sdlt/n\_extent.h>

## **Syntax**

```
template<int DimensionT, typename ObjT>
auto bounds_d(const ObjT &a_obj)
```
# **Description**

Consistent way to determine the bounds of a dimension for a multi-dimensional object. Can avoid extracting an entire n\_bounds\_t<…> when only the extent of a single dimension is needed.

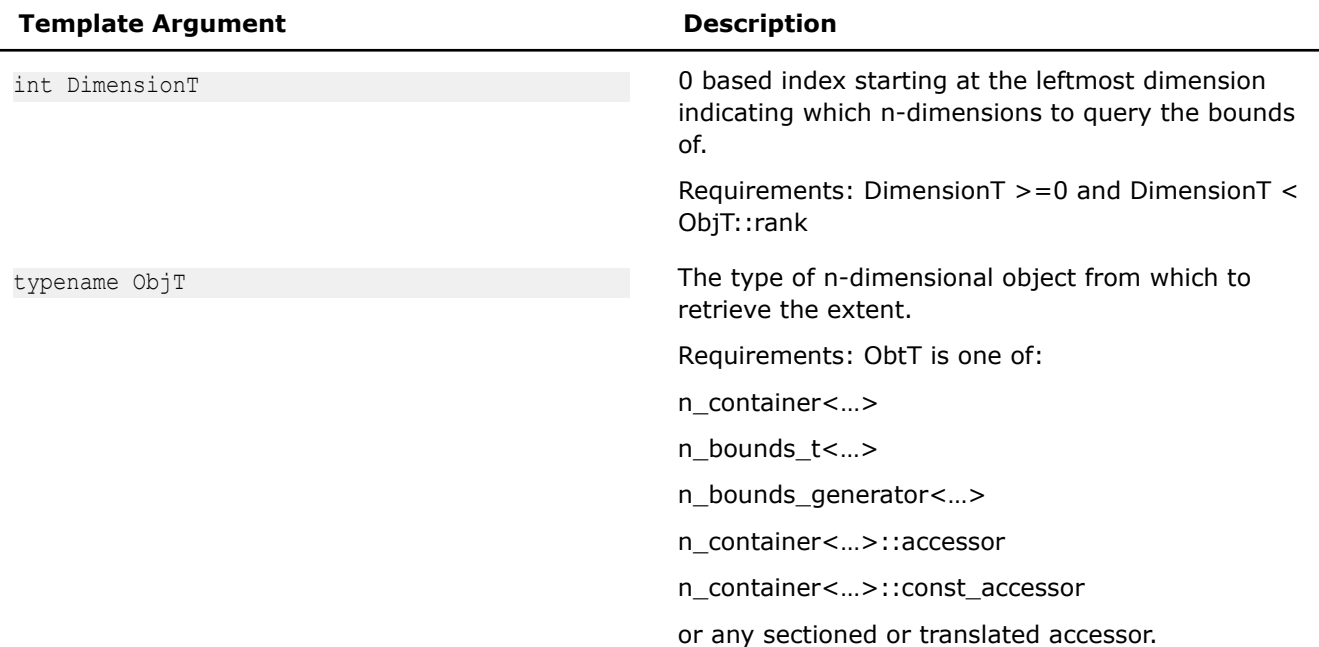

#### **Returns:**

The correctly typed bounds\_t<LowerT, UpperT> corresponding to the requested DimensionT of a\_obj.

#### **Example:**

```
template <typename VolumeT>
void foo(const VolumeT & a_volume)
{
    auto bounds z = bounds d < 0 (volume);
    auto bounds y = bounds d < 1 > (volume);
    auto bounds x = bounds d < 2 (volume);
     for(auto z : bounds_z)
         for(auto y : bounds_y)
             for(auto x : bounds_x) {
                  // …
             }
}
```
### **Accessors**

This section provides information related to accessors for the SIMD Data Layout Templates (SDLT).

```
soa1d_container::accessor and aos1d_container::accessor
Lightweight object provides efficient array subscript []
access to the read or write elements from inside a
soa1d_container or aos1d_container. #include
<sdlt/soa1d_container.h> and #include <sdlt/
aos1d_container.h>
```
### **Syntax**

```
template <typename OffsetT> soa1d_container::accessor;
template <typename OffsetT> aos1d_container::accessor;
```
# **Arguments**

typename OffsetT The type offset that will be applied to each operator[] call determined by the type of offset passed into soald container::access(offset)/ aos1d container:: access (offset) which constructs an accessor.

# **Description**

accessor provides [] operator that returns a proxy object representing an Element inside the Container that can export or import the Primitive's data. Can re-access with an offset to create a new *accessor* that when accessed at [0] will really be accessing at index corresponding to the embedded offset. Lightweight and meant to be passed by value into functions or lambda closures. Use accessors in place of pointers to access the logical array data.

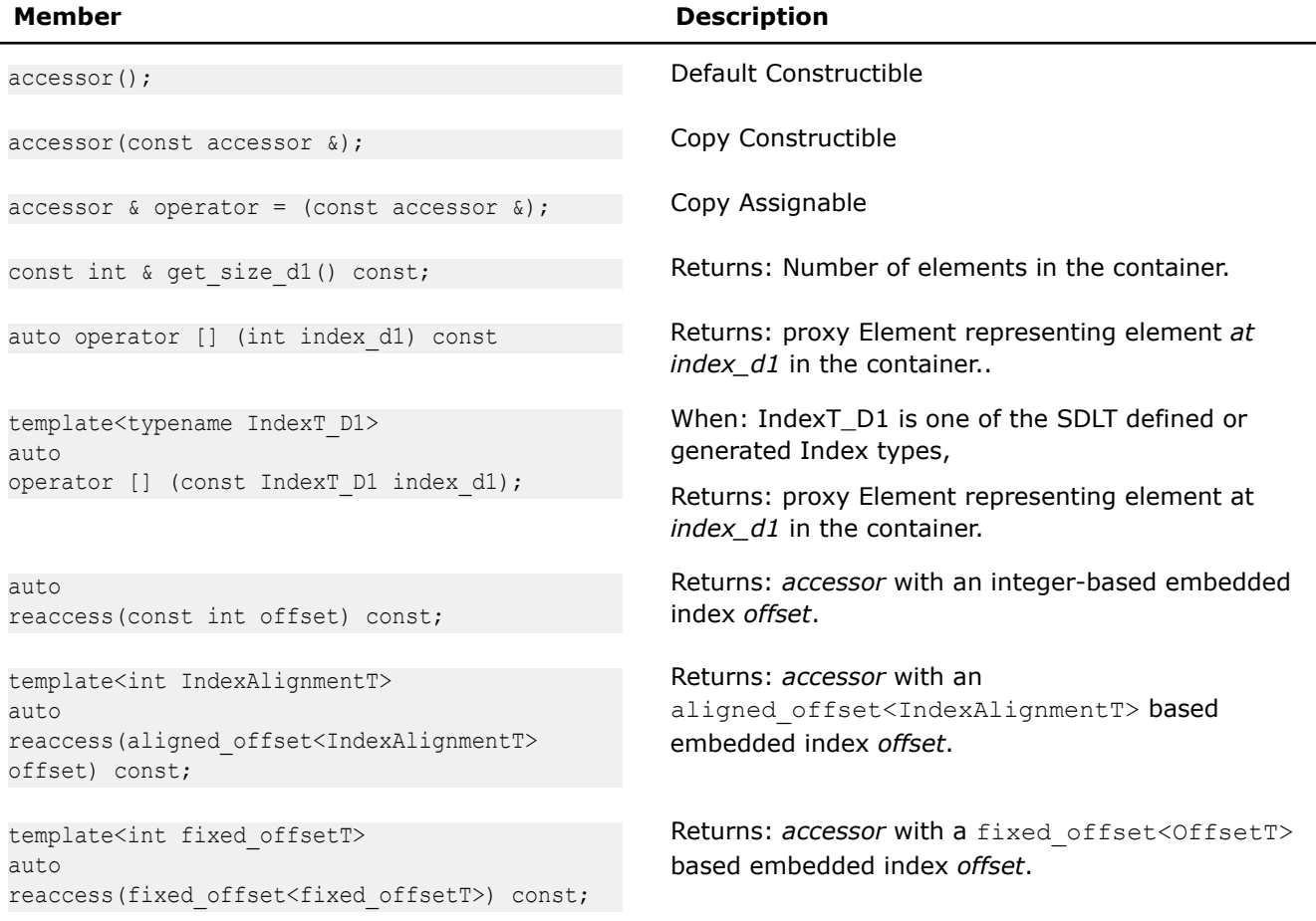

### **soa1d\_container::const\_accessor and aos1d\_container::const\_accessor**

*Lightweight object provides efficient array subscript [] access to the read elements from inside a soa1d\_container or aos1d\_container. #include <sdlt/soa1d\_container.h> and #include <sdlt/ aos1d\_container.h>*

# **Syntax**

template <typename OffsetT> soa1d\_container::const\_accessor; template <typename OffsetT> aos1d\_container::const\_accessor;

# **Arguments**

```
typename OffsetT The type offset that embedded offset that will be applied to each
                               operator[] call
```
# **Description**

const accessor provides [] operator that returns a proxy object representing a const Element inside the Container that can export the Primitive's data. Can re-access with an offset to create a new *const\_accessor* that when accessed at [0] will really be accessing at index corresponding to the embedded offset. Lightweight and meant to be passed by value into functions or lambda closures. Use *const\_accessors* in place of const pointers to access the logical array data.

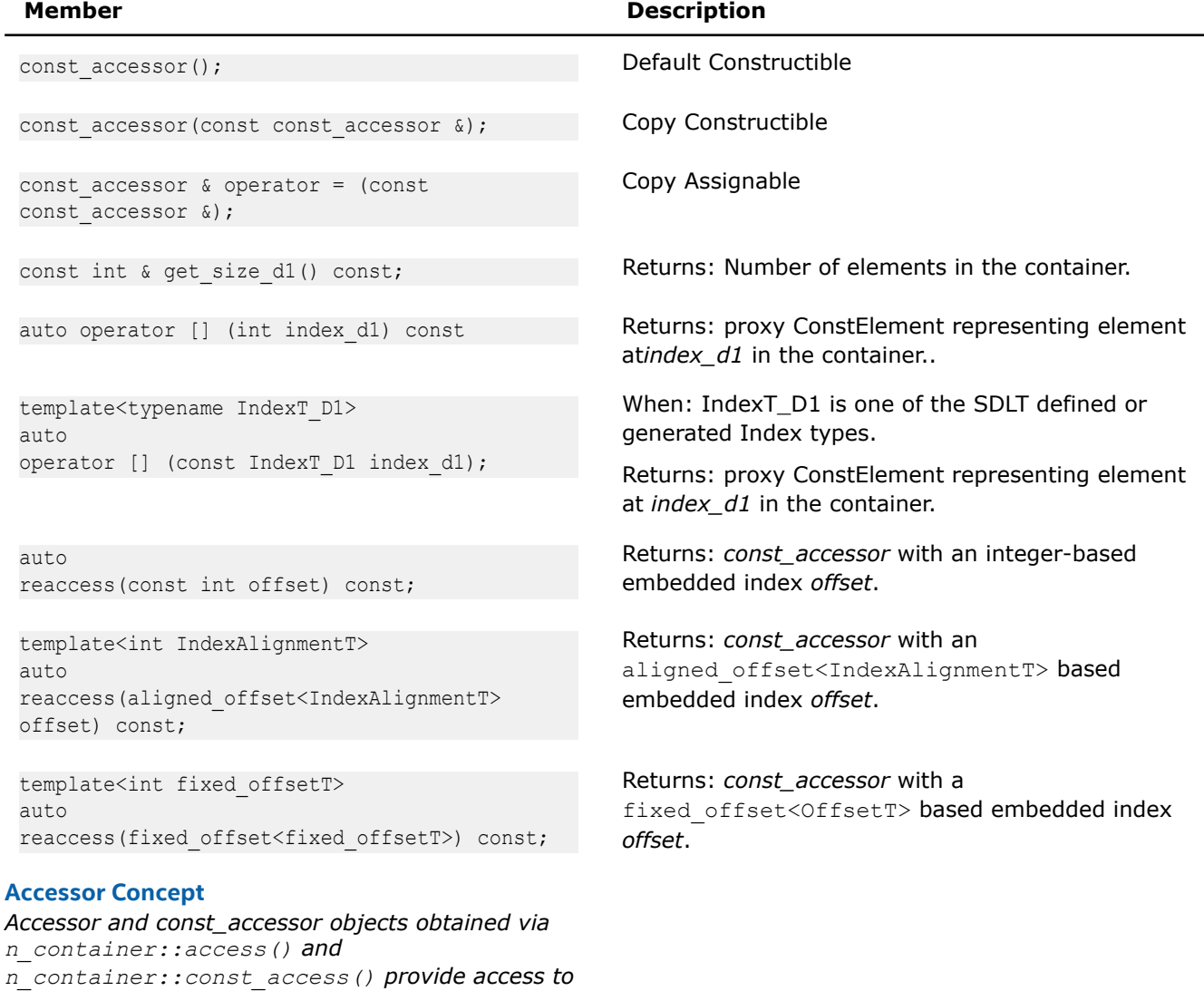

*read from or write to cells inside an n\_container.*

# **Syntax**

The following methods return objects meeting the requirements of the accessor concept.

```
auto n container:: access();
auto n container:: const access();
auto accessor concept::section(n bounds t\leq m>);
auto accessor concept::translated to(n index t<...>);
auto accessor_concept::translated_to_zero();
```
### **Description**

Accessor objects provide read/write access to individual cells of an n-dimensional container. Index values passed to a sequence of array subscript operator calls will produce a proxy concept that can import to or export the primitive data the corresponding cell inside the container.

```
auto image = make n container<MyStruct, layout::soa>(n extent[128][256]);
auto acc = image \iota access();
MyStruct in value(100.0f, 200.0f, 300.0f);
acc[64][128] = in value;MyStruct out_value = acc[64][128];
assert(out value == in value);
```
Accessors also know their valid iteration space, which can queried using the template function bound\_d<int DimensionT>(accessor).

```
assert(bounds d < 0 acc) == bounds(0 fixed,128));
assert(bounds d<1>(acc) == bounds(0 fixed,256));
```
An accessor may have a non-zero index space if it has a translation embedded into it, bounds d will reflect any such translation.

```
auto shifted acc = acc.translated to(n index[1000][2000]);
assert(bounds d < 0 > (shifted acc) == bounds(1000,1128));
assert(bounds d<1>(shifted acc) == bounds(2000,2256));
```
This is useful to have a smaller sized container participate in a calculation over a portion of a larger index space, simplifying programming as the same index variable can be used, and the accessor takes care of applying the necessary translation. An accessor may represent a subsection over the original extents, bounds\_d will identify the valid iteration space for that accessor.

```
auto subsection acc = a. section (n bounds [bounds (64,96)] [bounds (128,160)]);
assert(bounds d < 0 > (subsection_acc) == bounds(64, 96));
assert(bounds_d<1>(subsection_acc) == bounds(128, 160);
```
It can also be useful to have subsections be translated back to start their iteration space at 0. For efficiency, the translated to zero() method is provided to create an accessor shifted back to zero.

```
auto zb sub acc = a.section( n bounds[bounds(64, 96)][bounds(128, 160)] ).translated to zero();
assert(bounds_d<0>(zb_sub_acc) == bounds(0, 32));
assert(bounds_d<1>(zbsub.acc) == bounds(0, 32));
```
If fewer array subscript calls applied to an accessor than its rank, the result is another accessor of a lower rank. This can be useful to obtain accessors suitable to pass to code expecting lower rank accessors. Such as a obtaining a 3d accessor from a 4d container by specifying only a single index via array subscript. This has

the effect of embedding the index value of the dimension inside accessor. When the final dimension is sliced, the result is a proxy object to the cell inside the container corresponding to the embedded index values inside the sliced accessors

```
auto image4d = make n container<MyStruct, layout::soa>(n extent[10][20][128][256]);
```

```
MyStruct in value(100.0f, 200.0f, 300.0f);
auto acc4d = image4d \cdot access();
auto acc3d = acc4d[5];
auto acc2d = acc3d[10];
auto acc1d = acc2d[64];
acc1d[128] = in value;MyStruct out value = acc4d[5][10][64][128];
assert(out value == in value);
```
The following table provides information on the requirements of the accessor concept.

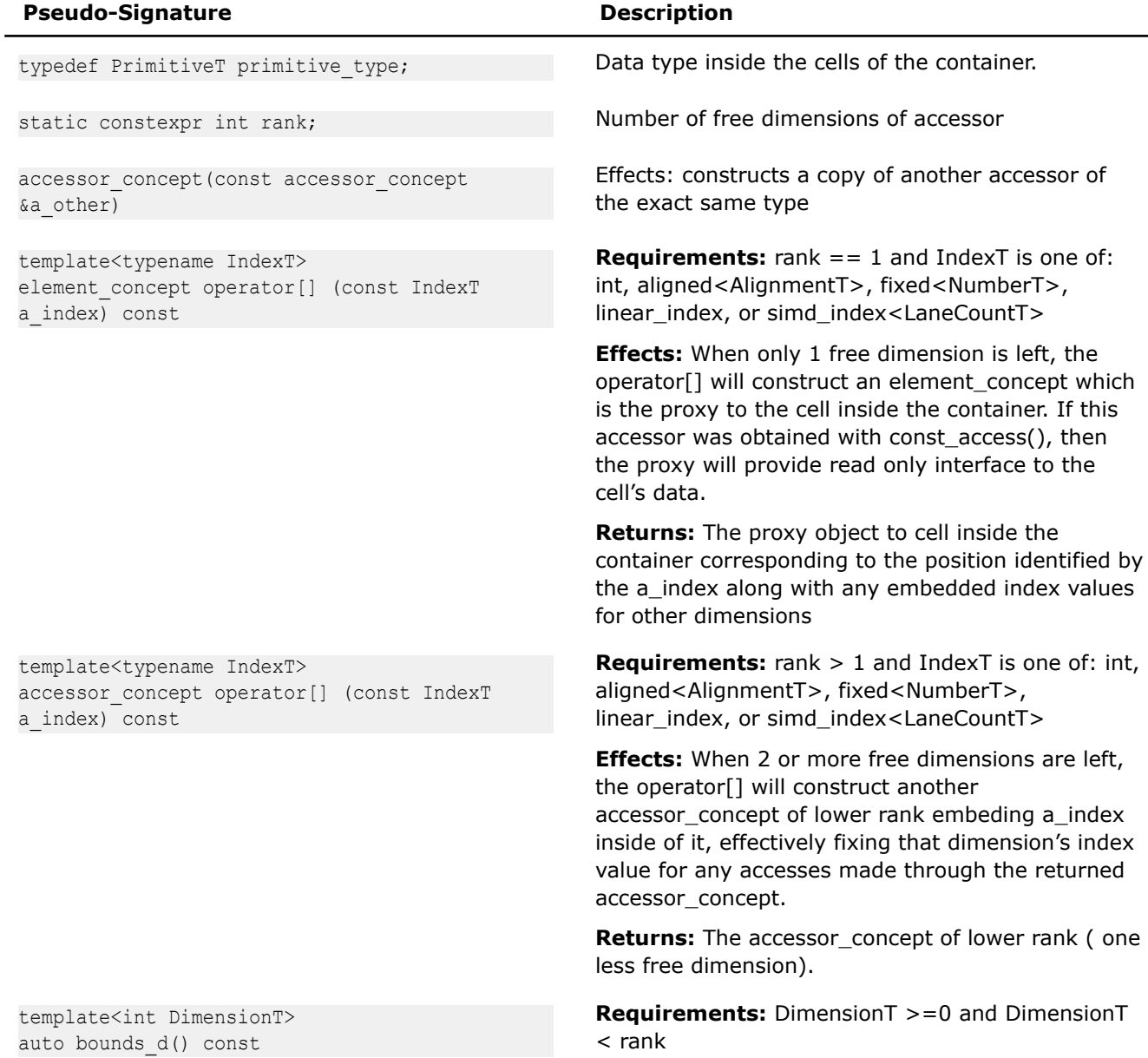

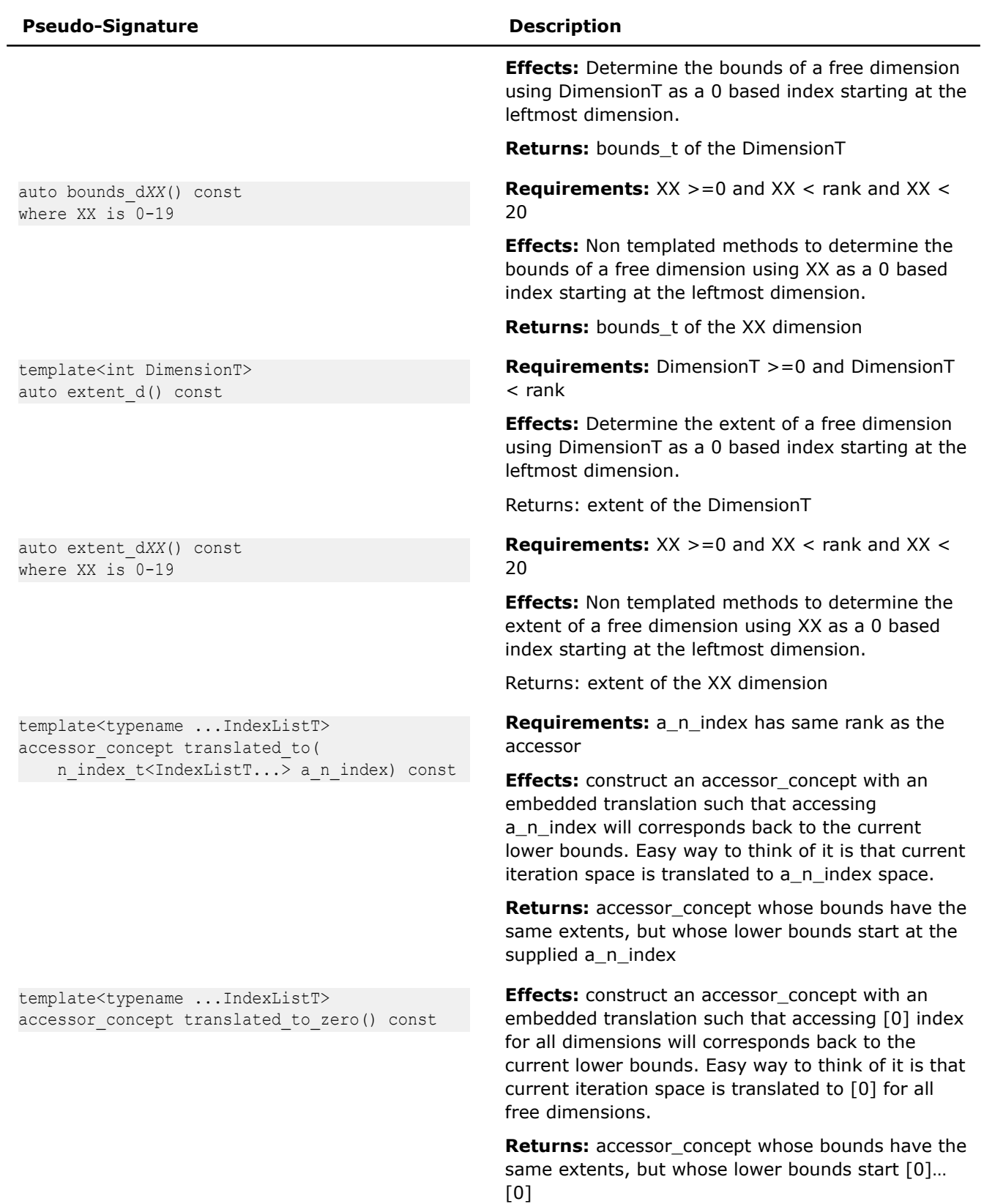

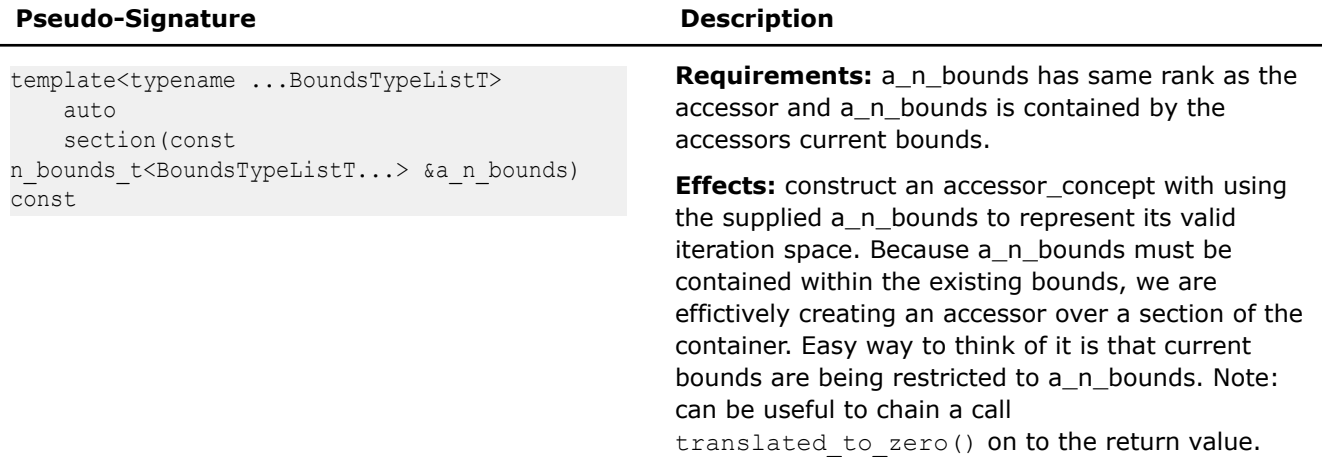

Returns: accessor\_concept whose bounds are set to the supplied a\_n\_bounds

# **Proxy Objects**

*accessor*s can't return a reference to the Primitive because its memory layout is abstracted. Instead a Proxy object is returned. That Proxy supports importing or exporting data to and from the Container. The actual type of Proxy objects is an implementation detail, but they all support the same public interface which we will document.

Each *accessor* [index] operator returns a Proxy object.

Each *const accessor* [index] operator returns a ConstProxy object.

The Proxy objects provide a Data Member Interface where for each data member of *value\_type* they are representing, a member access method is defined which returns a new Proxy or ConstProxy representing just that data member. Users can drill down through a complex data structure to get a Proxy representing the exact data member they need versus importing and exporting the entire Primitive value.

Proxy objects also overload the following operators if the underlying *value type* supports the operator:

 $=$ =, !=, <, >, <=, >=, +, -, \*, /, %, &&, ||, &, |, ^, ~, \*, +, -, !, +=, -=, \*=, /=, %=, >>=, <<=, &=, |=,  $\wedge$  = , ++, --

### **Proxy**

*Proxy object provides access to a specific Primitive, Primitive data member, or nested data member within a Primitive for an element in a container.*

# **Description**

accessor [index] or a Proxy object's Data Member Interfaces return Proxy objects. That Proxy object represents the Primitive, Primitive data member, or nested data member within a Primitive for an element in a container. The Proxy object has the following features:

- A value type can be exported or imported from the Proxy.
	- Conversion operator is used to export the value\_type
	- Alternatively the Proxy can be passed to the function unproxy to export a value type
	- Assignment operator  $=$  is used to import value type into the Proxy
- Overloads the following operators if the underlying value type supports the operator
	- ==, !=, <, >, <=, >=, +, -, \*, /, %, &&, ||, &, |, ^, ~, \*, +, -, !, +=, -=, \*=, /=, %=, >>=, <<=,  $8=$ ,  $|=$ ,  $\wedge=$ ,  $++$ ,  $--$
	- When an operator is called the following occurs:
- value\_type is exported
- The operator applied to the exported value
- If the operator was an assignment, the result is imported back into the Member and returns the proxy
- Otherwise a result is returned.
- Data Member Interface.
	- For each data member of value\_type
		- A member access method is defined which returns a Member proxy representing just that member.

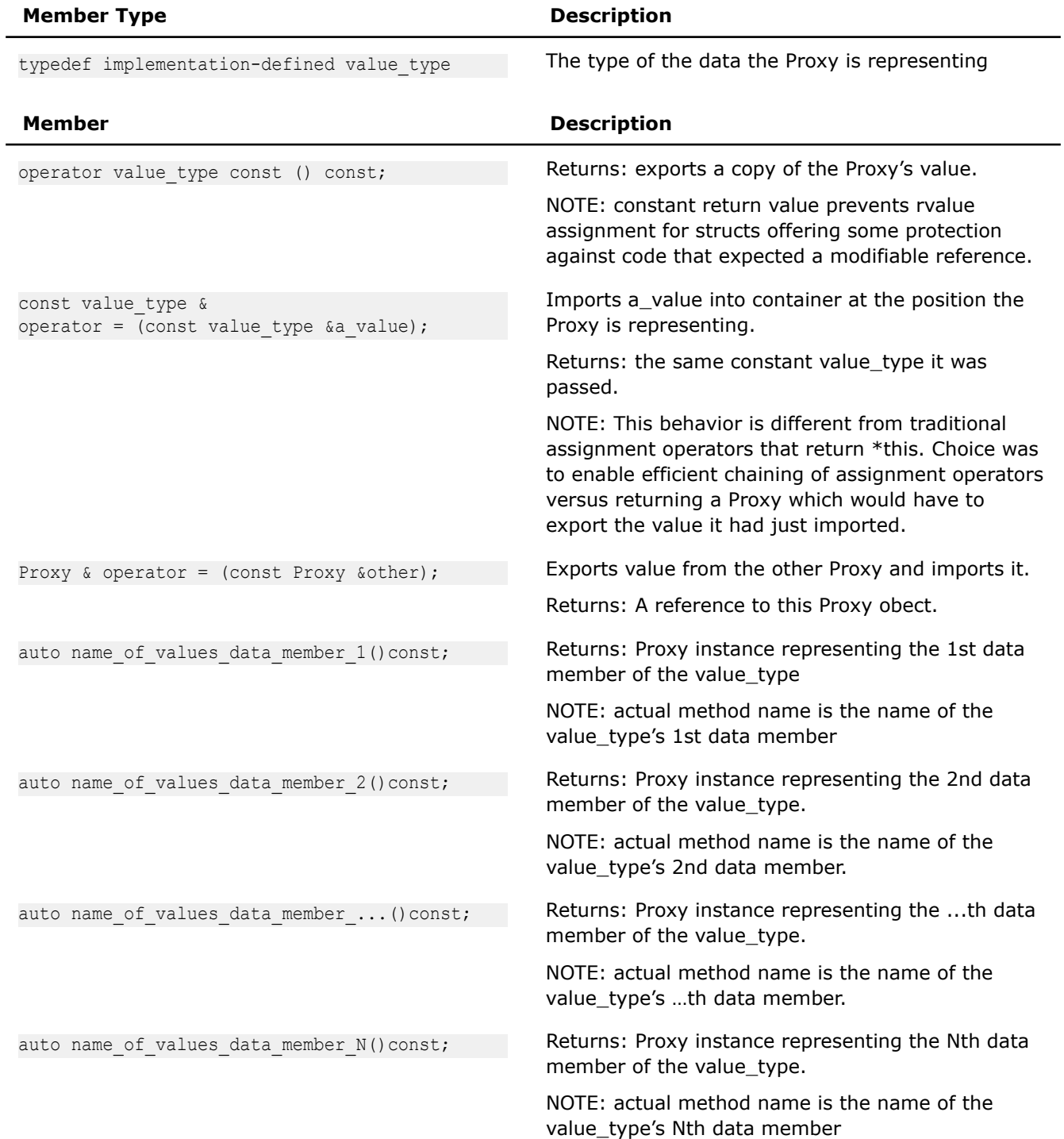

# **ConstProxy**

*ConstProxy object provides access to a specific constant primitive, primitive data member, or nested data member within a primitive for an element in a container.*

# **Description**

const accessor [index] or a ConstProxy object's Data Member Interfaces return ConstProxy objects. That ConstProxy object represents the constant primitive, primitive data member, or nested data member within a primitive for an element in a container. The ConstProxy object has the following features:

- A value type can be exported or imported from the ConstProxy.
	- Conversion operator is used to export the value\_type
	- Alternatively the ConstProxy can be passed to the function  $\text{unprox}_{y}$  to export a value type
- Overloads the following operators if the underlying value\_type supports the operator
	- ==, !=, <, >, <=, >=, +, -, \*, /, %, &&, ||, &, |, ^, ~, \*, +, -, !
	- When an operator is called the following occurs:
		- value\_type is exported
		- The operator applied to the exported value
		- returns the result.
- Data Member Interface.
	- For each data member of value type
		- A member access method is defined which returns a Member ConstProxy representing just that member.

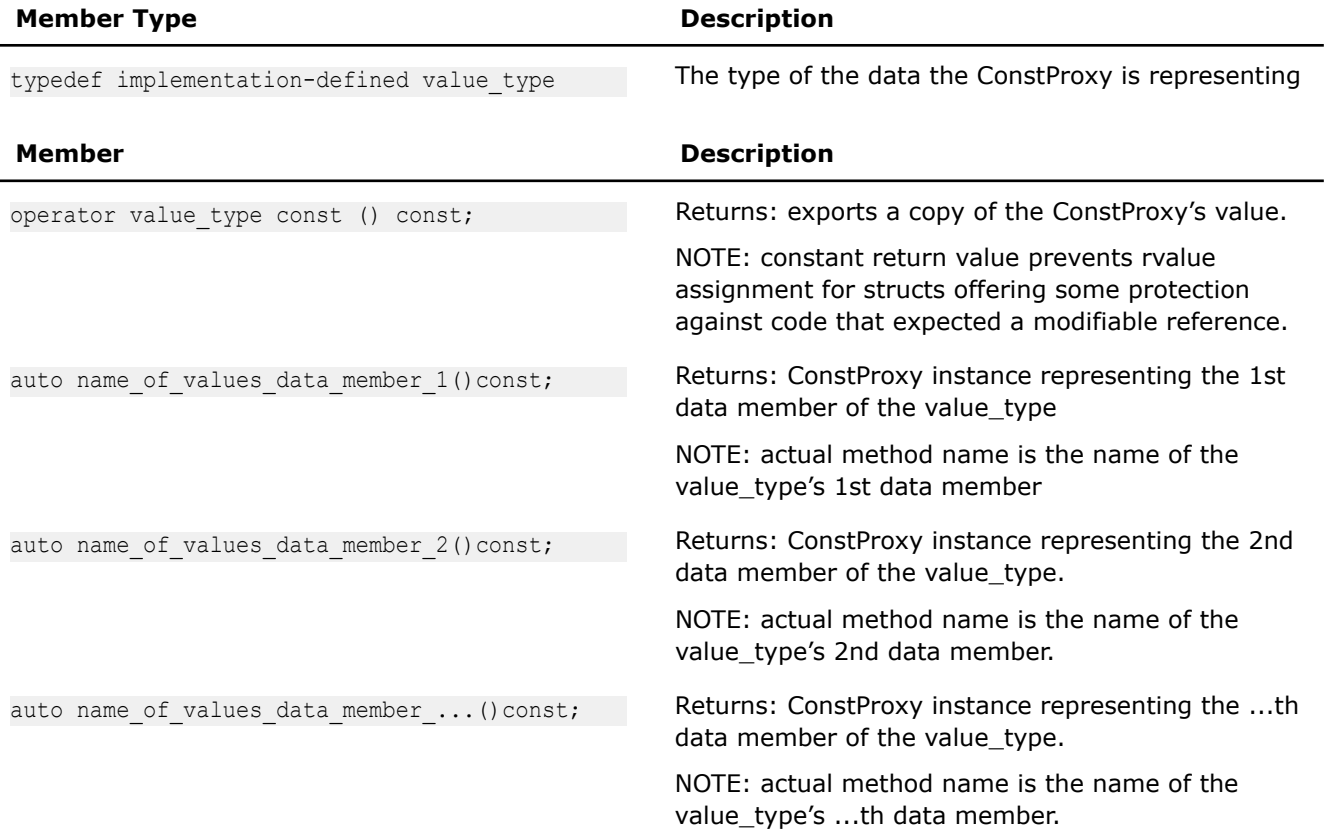

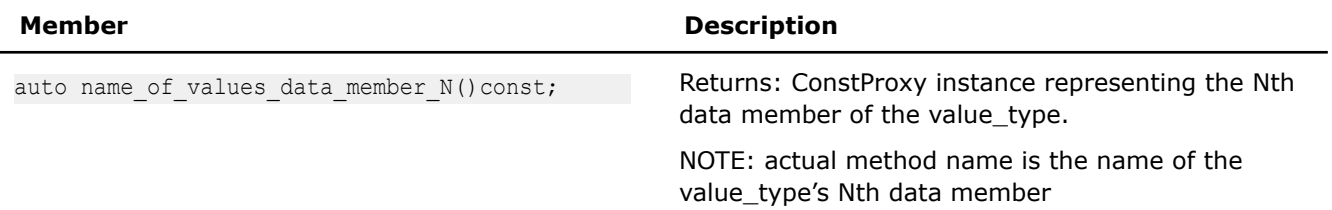

## **Number Representation**

When specifying extents, positions inside of, or bounds of a container, numeric values can be represented three different ways: fixed, aligned, and int. Fixed is most precise and int is least precise. It is advised to use as precise specification as possible. The compiler may optimize better with more information.

### **Fixed**

Represent a numerical constant whose value specified at compile time.

template <int NumberT> class fixed;

If offsets applied to index values inside a SIMD loop are known at compile time, then the compiler can use that information. For example, to maintain aligned access, if boundary is fixed and known to be aligned when accessing underlying data layout. When multiple accesses are happening near each other, the compiler will have the opportunity to detect which accesses occur in the same cache lines and potentially avoid prefetching the same cache line repeatedly. Additionally, if the start of an iteration space is known at compile time, if it's a multiple of the SIMD lane count, the compiler could skip generating a peel loop. Whenever possible, fixed values should be used over aligned or arbitrary integer values.

Although std::integral\_constant<int> provides the same functionality, the library defines own type to provide overloaded operators and avoid collisions with any other code's interactions with std:: integral constant<int>.

The following table provides information about the template arguments for  $f_{\text{fixed}}$ .

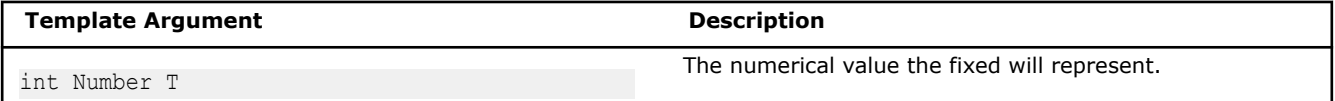

The following table provides information about the members of  $fixed$ .

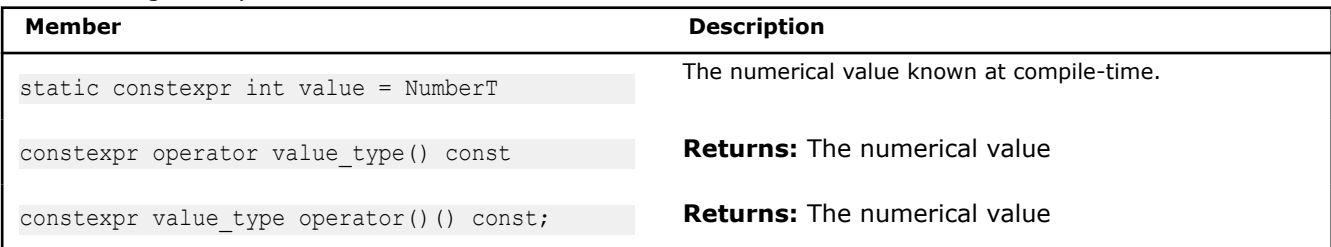

Constant expression arithmetic operators  $+,-$  (both unary and binary),  $*$  and / are defined for type sdlt::fixed<> and will be evaluated at compile-time.

The suffix fixed is a C++11 user-defined equivalent literal. For example, 1080 fixed is equivalent to fixed<1080>. Consider the readability of the two samples below.

foo3d(fixed<1080>(), fixed<1920>());

versus

```
foo3d(1080_fixed, 1920_fixed);
```
**NOTE**This note does not apply to SYCL. The sdlt::fixed<NumberT> type supersedes the deprecated sdlt::fixed offset<OffsetT> type found in SDLT v1. It is strongly advised to use sdlt::fixed<NumberT>. However, in this release, a template alias is provided mapping sdlt::fixed offset<OffsetT> onto sdlt::fixed<NumberT>.

# **Aligned**

Represent integer value known at compile time to be a multiple of an IndexAlignment.

template <int IndexAlignmentT> class aligned;

If you can tell the compiler that you know that an integer will be a multiple of known value, then, when combined with a loop index inside a SIMD loop, the compiler can use that information to maintain aligned access when accessing underlying data layout.

Internally, the integer value is converted to a block count, where:

block count = value/IndexAlignmentT;

Overloaded math operations can then use that aligned block count as needed. The value() is represented by AlignmentT\*block count allowing the compiler to prove that the value() is a multiple of AlignmentT, which can utilize alignment optimizations.

The following table provides information about the template arguments for aligned.

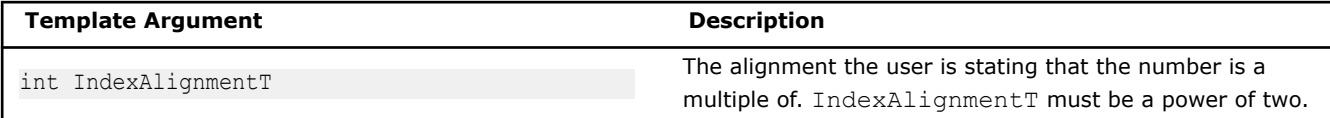

The following table provides information about the types defined as members of aligned.

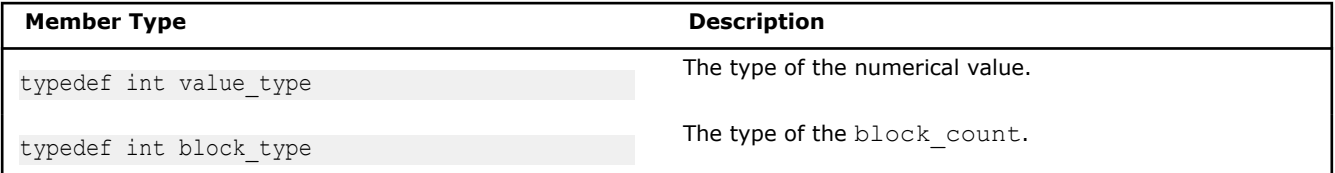

The following table provides information about the members of aligned.

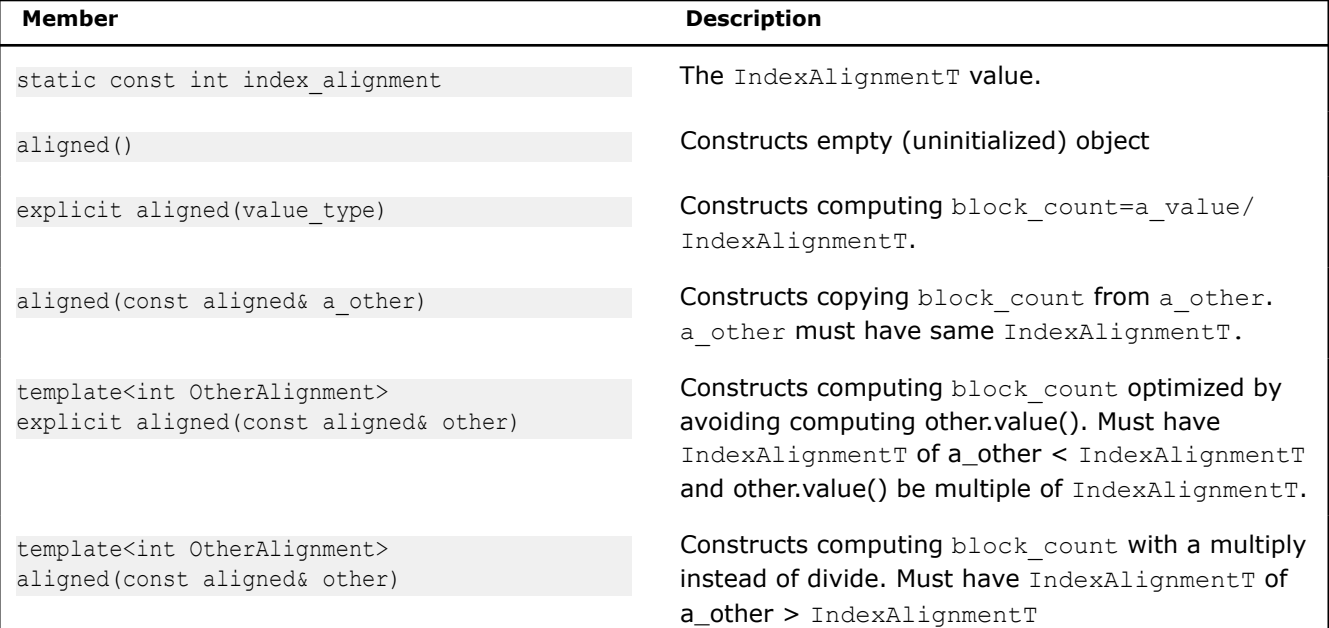

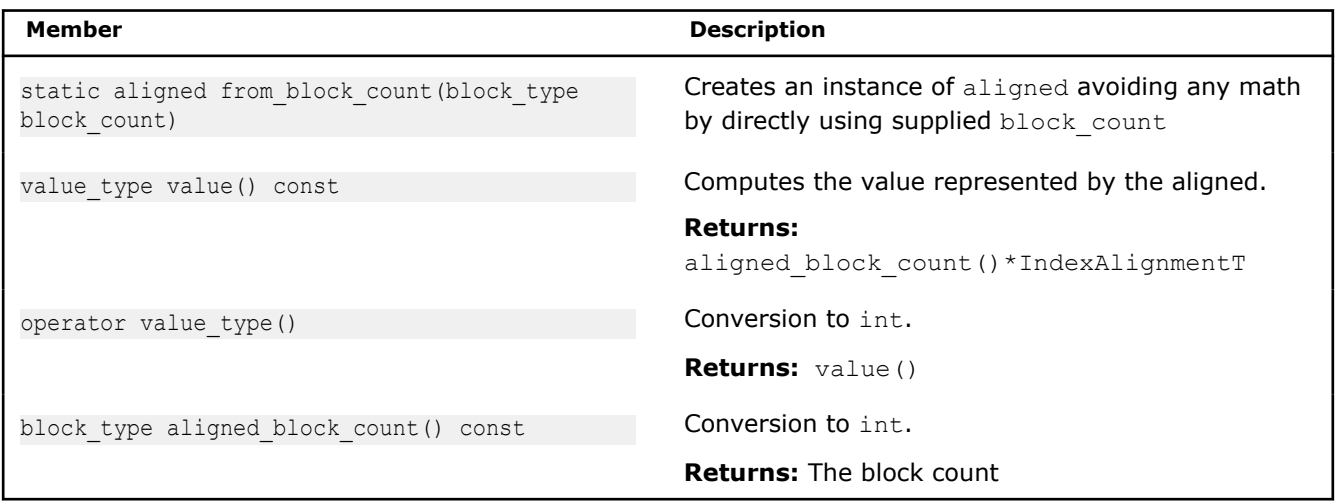

The following operations are supported for the aligned type.

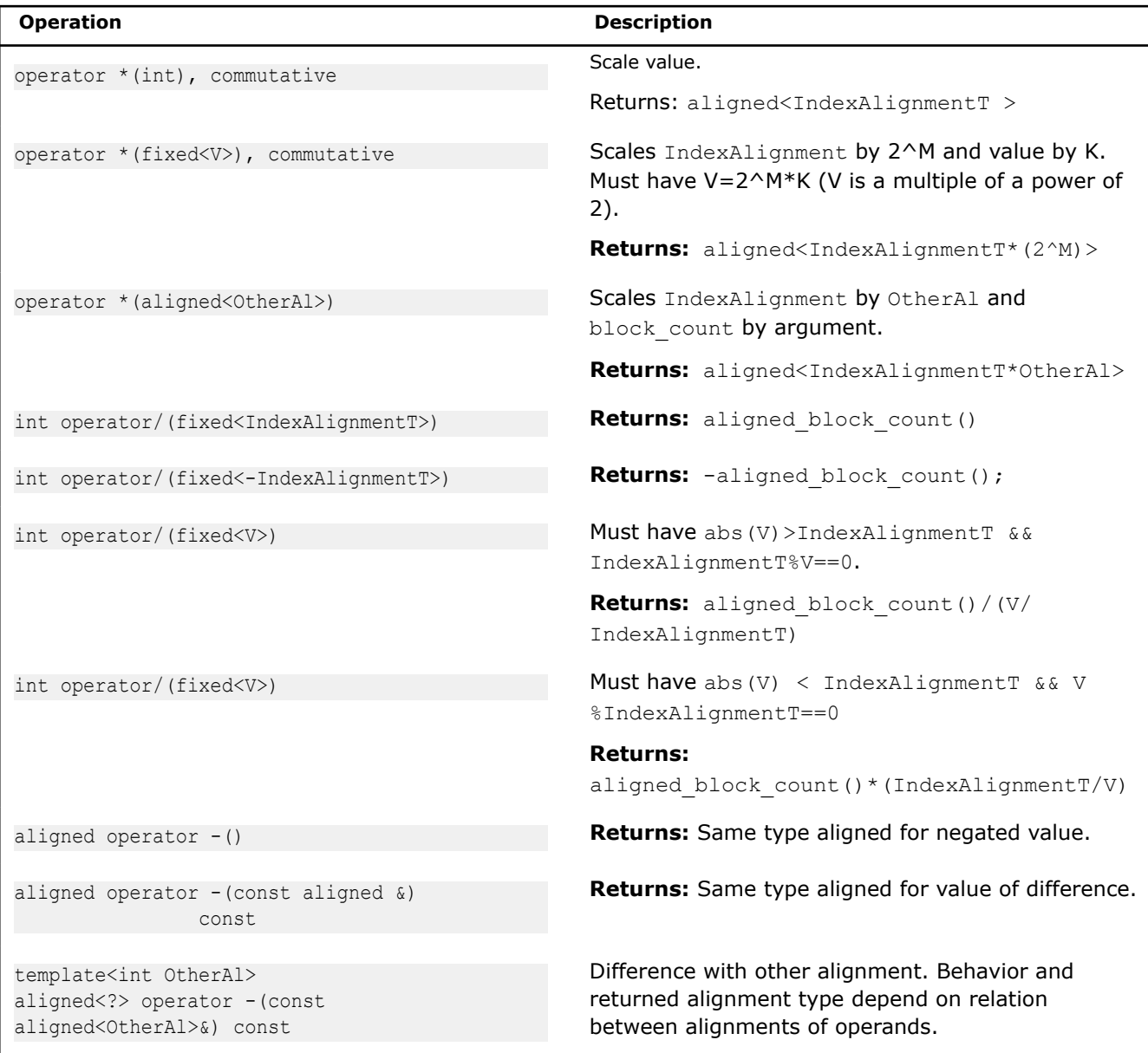

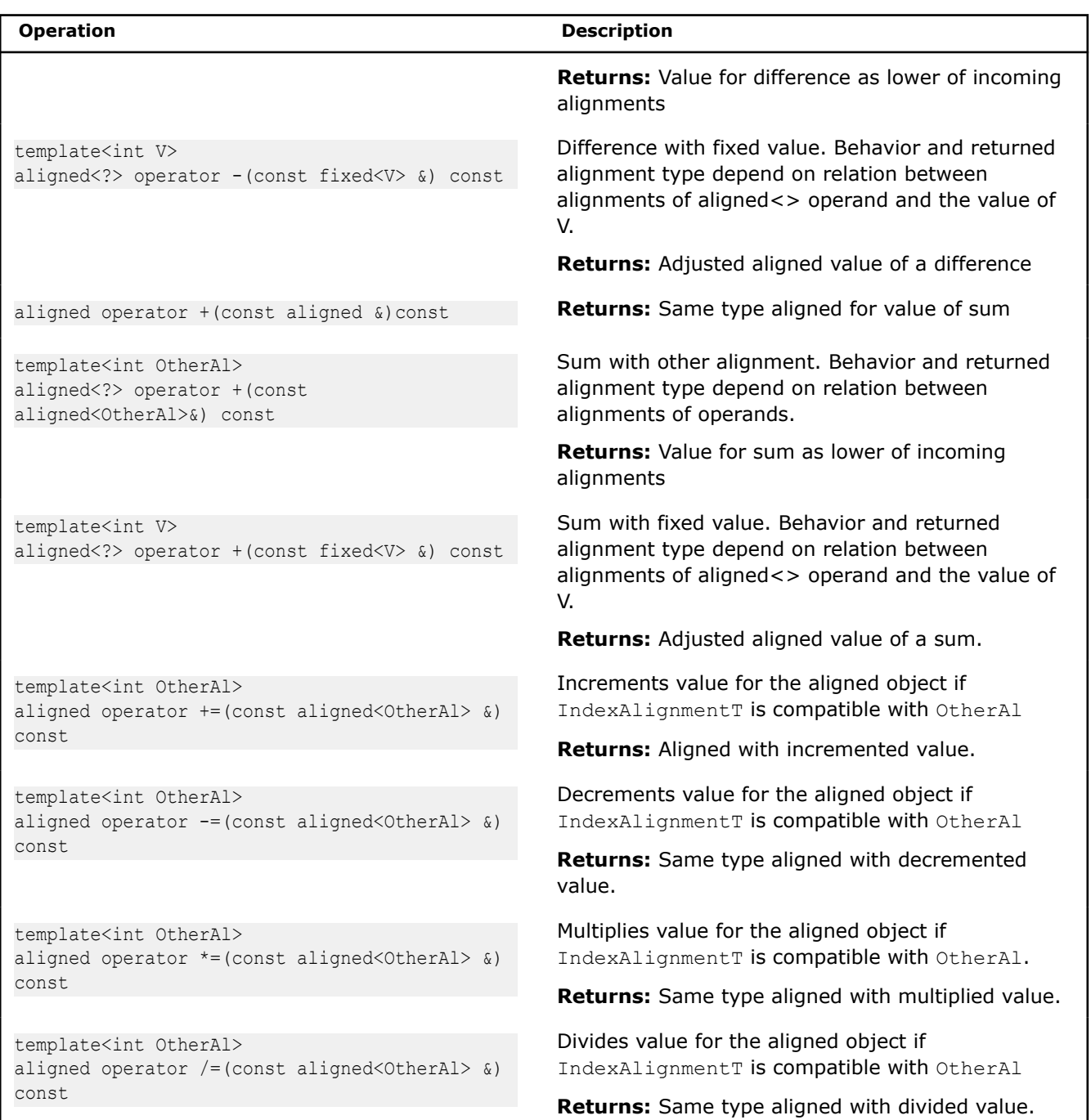

**NOTE**This note does not apply to SYCL. The sdlt::aligned<> type supersedes the deprecated sdlt::aligned\_offset<> type found in SDLT v1. It is strongly advised to use sdlt::aligned<>, however in this release a template alias is provided mapping sdlt::aligned offset<> onto sdlt::aligned<>.

### **int**

Represents an arbitrary integer value. In interfaces where fixed<> and aligned<> values supported you may also use plain old integer value. It provides least information among these three and so least facilitates compiler optimizations.

#### **aligned\_offset**

*Represent an integer based offset whose value is a multiple of an IndexAlignment specified at compile time. #include <sdlt/aligned\_offset.h>*

#### **Syntax**

```
template<int IndexAlignmentT>
class aligned_offset;
```
# **Arguments**

int IndexAlignmentT The index alignment the user is stating that the offset have.

### **Description**

## **aligned\_offset is a deprecated feature.**

If we can tell the compiler that we know an offset will be a multiple of known value, then when combined with a loop index inside a SIMD loop, the compiler can use that information to maintain aligned access when accessing underlying data layout.

Internally, the offset value is converted to a block count.

Block Count = offsetValue/IndexAlignmentT;

Indices can then use that aligned block count as needed.

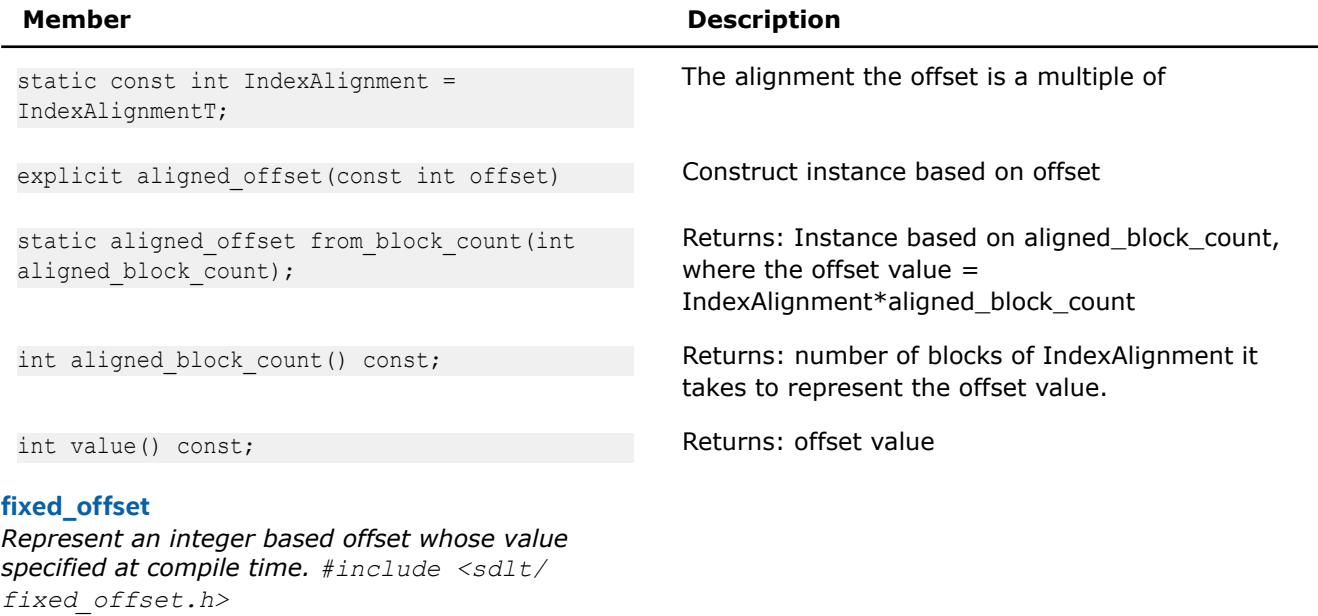

### **Syntax**

template <int OffsetT> fixed offset;

# **Arguments**

int OffsetT The value the fixed\_offset will represent

### **Description**

### **fixed\_offset is a deprecated feature.**

If we can tell the compiler that we know an offset at compile time, then when combined with a loop index inside a SIMD loop, the compiler can use that information to maintain aligned access (should the offset be aligned) when accessing underlying data layout. When multiple accesses are happening near each other, the compiler will have the opportunity to detect which accesses occur in the same cache lines and potentially avoid prefetching the same cache line repeatedly. Whenever possible, a fixed\_offset should be used over an aligned\_offset or integer based offset.

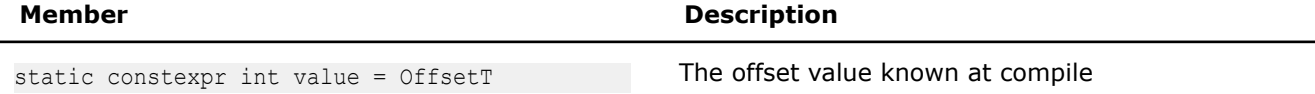

## **Indexes**

soa1d container's and aos1d container's accessors [] operator can accept an integer based loop index. However if any modifications were applied to that loop index, the fact that it's a loop index may be lost by the compiler as it is handled before being passed to the [] operator.

To avoid this situation, SDLT provides classes to wrap loop indexes that capture multiple additions or subtractions of offsets (see the Offsets section). The resulting index can be passed to [] and preserve the original loop index and track any arithmetic with Offsets to be applied to underlying data layout.

It is common for stencil based algorithms to need to apply offsets during data access.

For a regular linear loop, use linear\_index to wrap your loop index.

#### **linear\_index**

*Wraps an integer-based loop index that is iterating linearly through an iteration space. #include <sdlt/ linear\_index.h>*

### **Syntax**

class linear index;

# **Description**

Inside of a linear loop, wrap the loop index with a linear index to allow addition or subtraction of offsets.

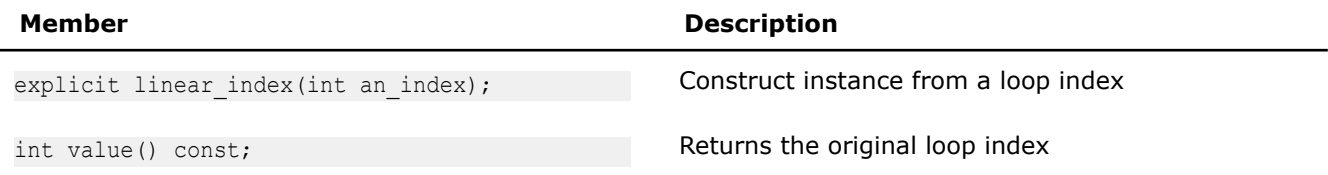

# **n\_index\_t**

*Variadic template class n\_index\_t describes a position inside of the N-dimensional container. Specifically, the number of dimensions and the of index value of each.*

# **Syntax**

template<typename... TypeListT> class n\_index\_t

# **Description**

n\_index\_t represents a position inside an n-dimensional space as a sequence of index value for each dimension. The index of each dimension can be represented by different types. This flexibility allows the same interface to be used to declare n\_index\_t with indices that are fully known at compile time with fixed<int NumberT>, or to be only known at runtime with int, or only known at runtime but with a guarantee will be a multiple of an alignment with aligned<int Alignment>. For more details, see the Number representation section.

Objects of this class may be used to identify a cell in a container, describe the inclusive lower bounds for n\_bounds(), n-dimensional position for accessor's *translated\_to()*.

The following table provides information about the template arguments for  $n$  index t.

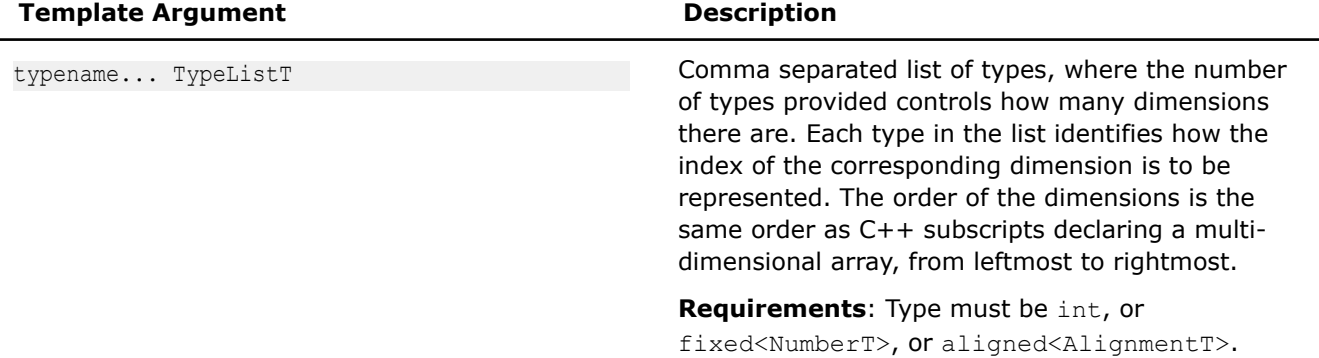

The following table provides information about the members of  $n$  index t

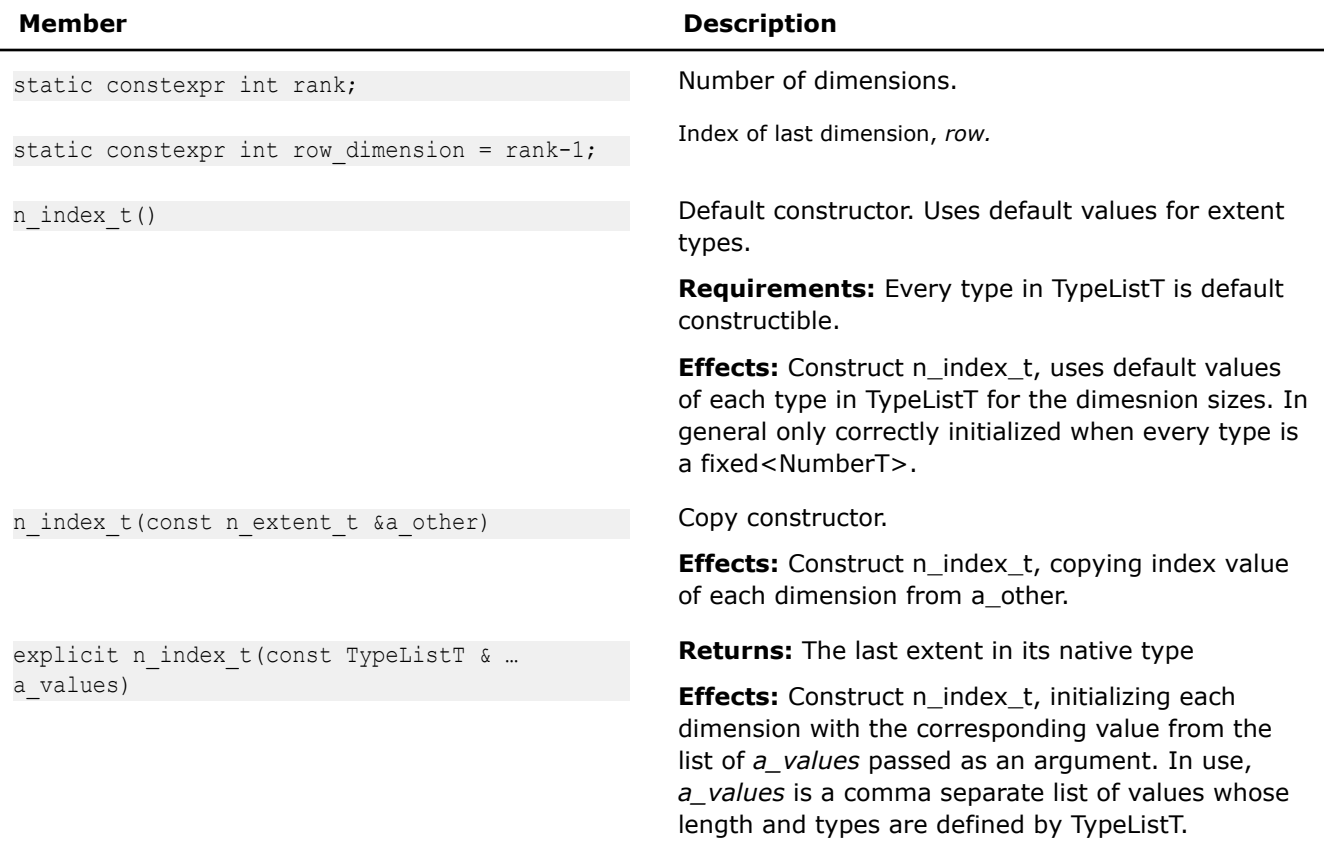

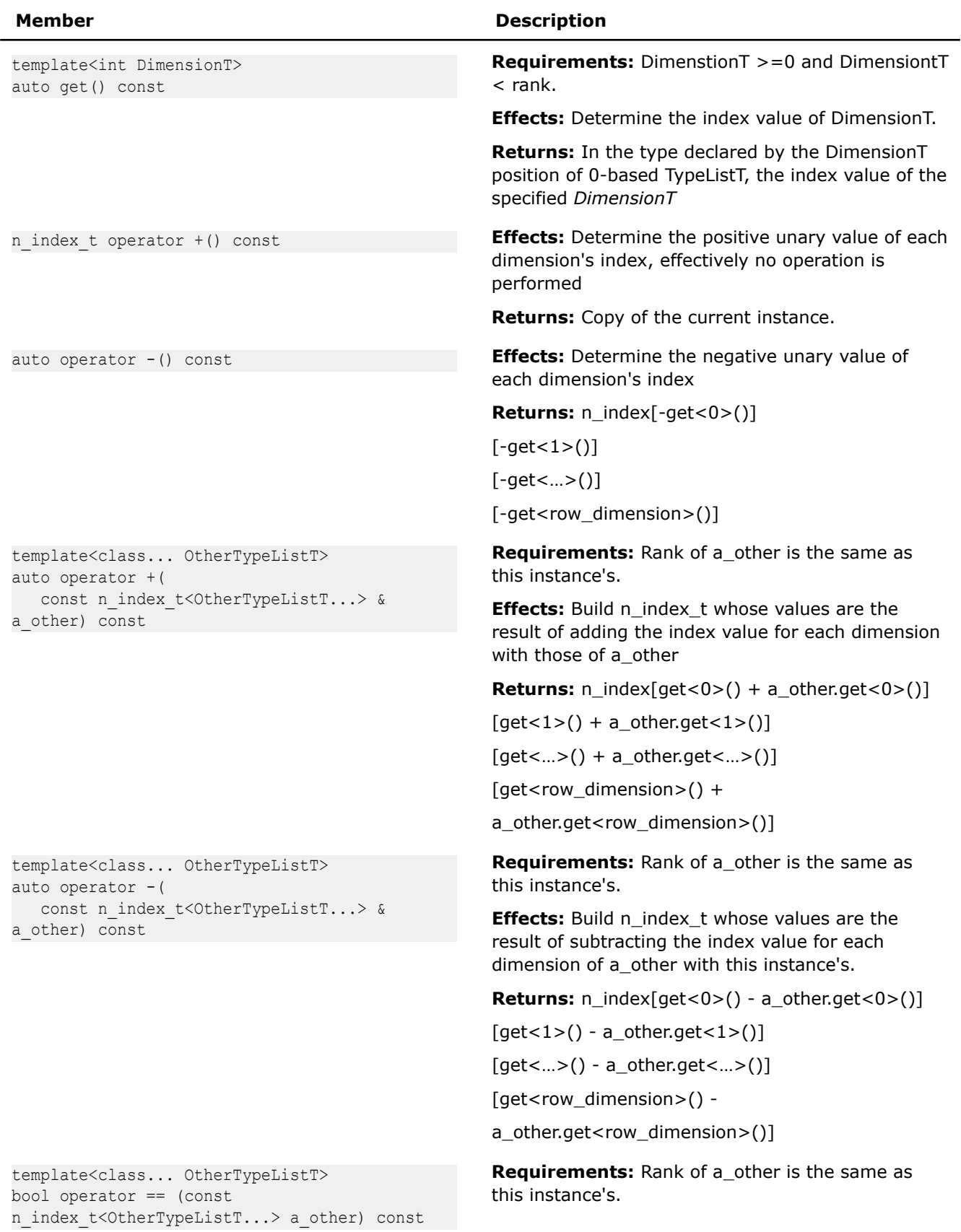

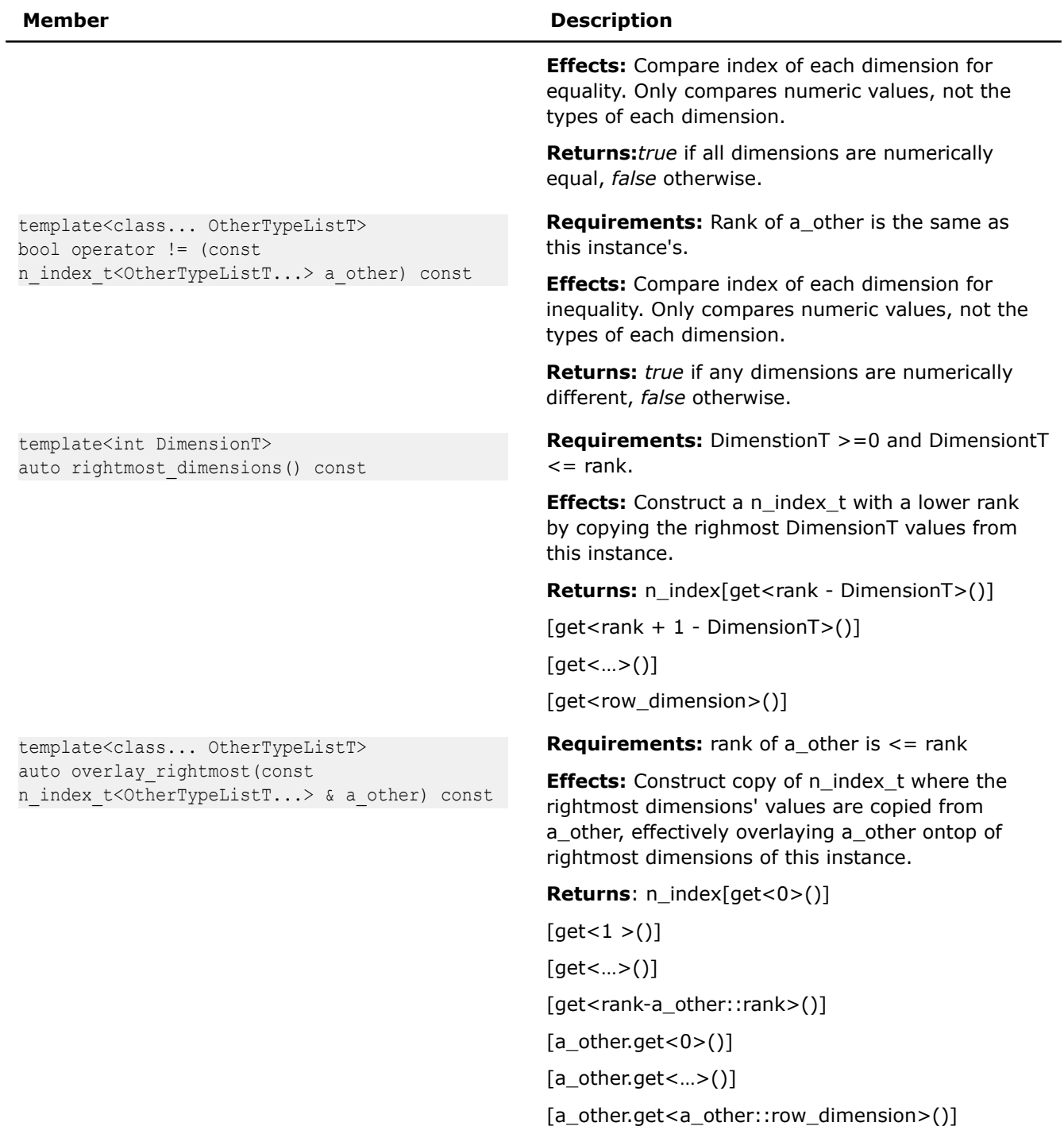

The following table provides information about the friend functions of  $n\_index\_t$ 

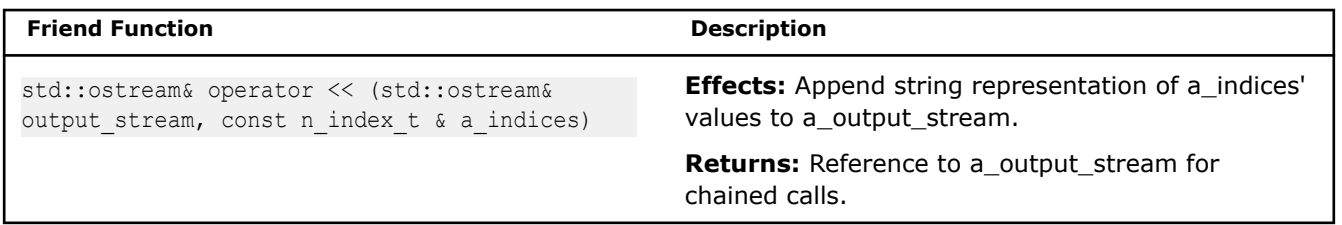

#### **n\_index\_generator**

*To facilitate simpler creation of* n\_index\_t *objects, the generator object* n\_index *is provided.*

#### **Syntax**

```
template<typename... TypeListT>
class n index generator;
namespace { 
    // Instance of generator object
    n index generator<> n index;
}
```
# **Description**

The generator object provides recursively constructing operators [] for fixed<>, aligned<>, and integer values allowing building of a n\_index\_t<...> instance one dimension at a time. Its main purpose is to allow a usage syntax that is similar to C multi-dimensional array definition.

Compare the following examples, instantiating three  $n$  index t instances, and using the generator object to instantiate equivalent instances.

```
n_index_t<int, int> idx1(row, col);
n_index_t<int, aligned<16>> idx2(row, aligned<16>(col));
n_index_t<fixed<540>, fixed<960>> idx3(540_fixed, 960_fixed);
auto idx1 = n index[row][col];
auto idx2 = n index[row][aligned<16>(col)];
auto idx3 = n index[540 fixed][960 fixed];
```
### **Class Hierarchy**

It is expected that  $n$  index generator  $\lt$  ... > not be directly used as a data member or parameter, instead only n\_index\_t <...> from which it is derived. The generator object n\_index can be automatically downcast any place expecting an n\_index\_t<...>.

The following table provides the template arguments for  $n$  index generator

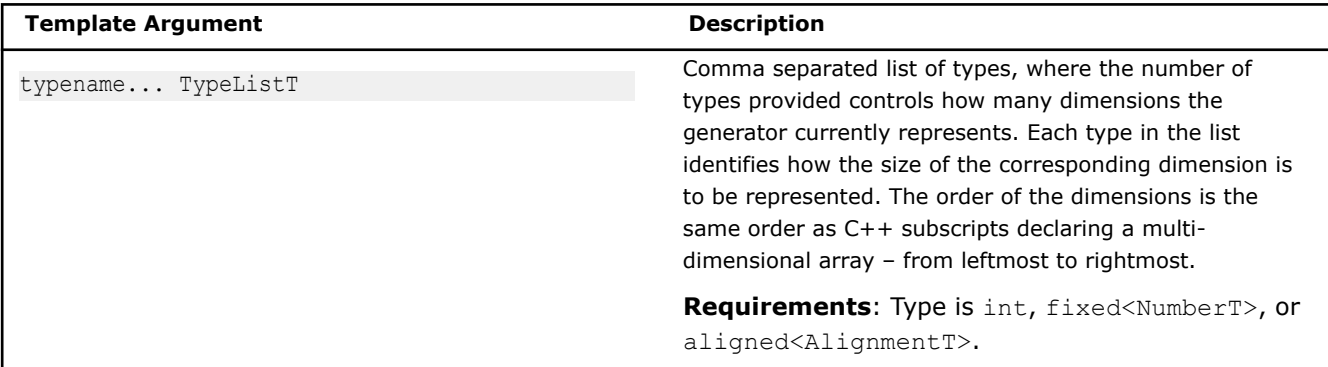

The following table provides information on the types defined as members of  $n$  index generator in addition to those inherited from n\_index\_t.

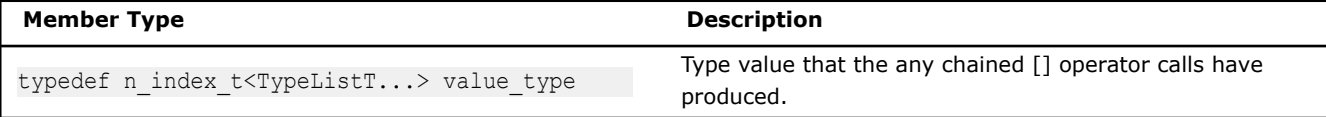

The following table provides information on the members of  $n\_index\_generator$  in addition to those inherited from n\_index\_t

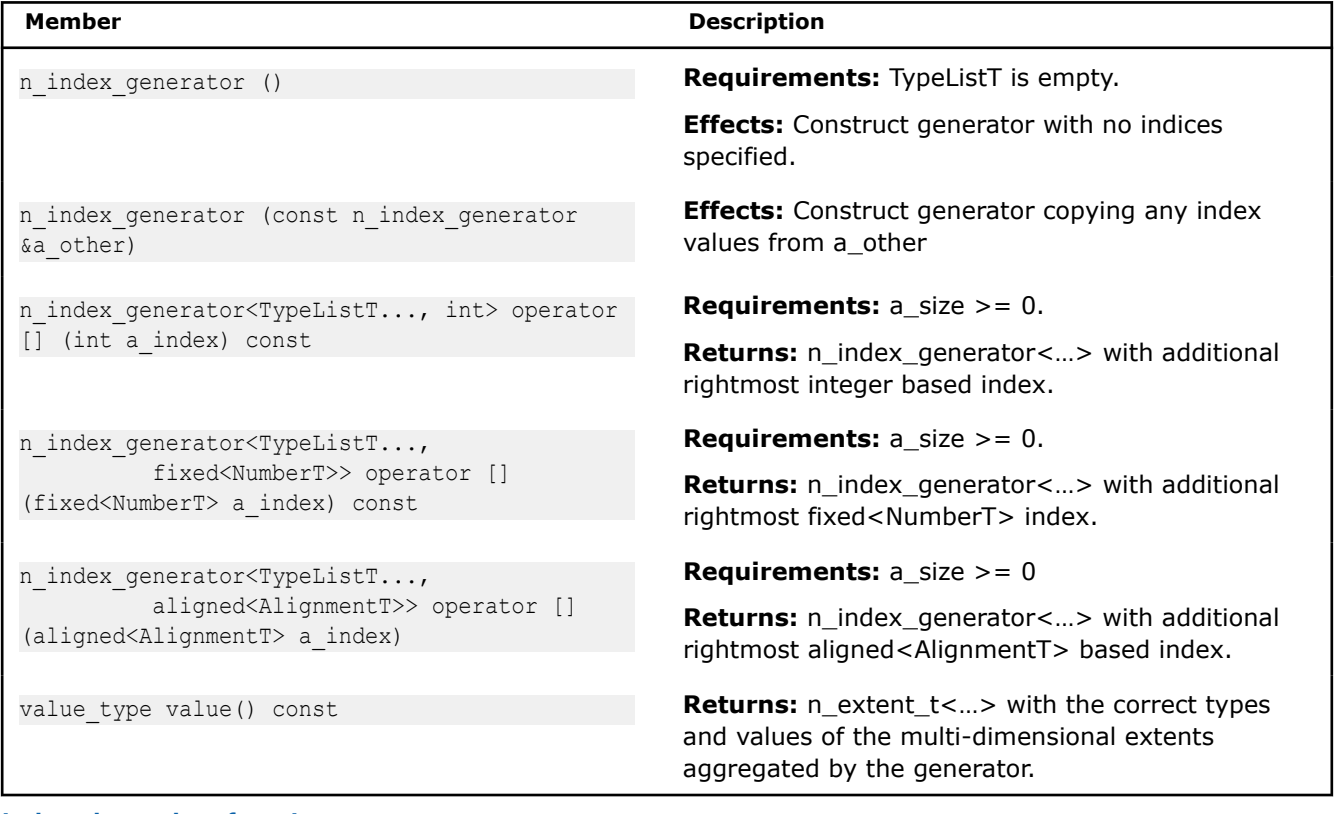

# **index\_d template function**

### **Syntax**

template<int DimensionT, typename ObjT> auto index\_d(const ObjT &a\_obj)

# **Description**

The template function offers a consistent way to determine the index of a dimension for a multi-dimensional object. It can avoid extracting an entire  $n\_index_t < ... >$  when only the extent of a single dimension is needed.

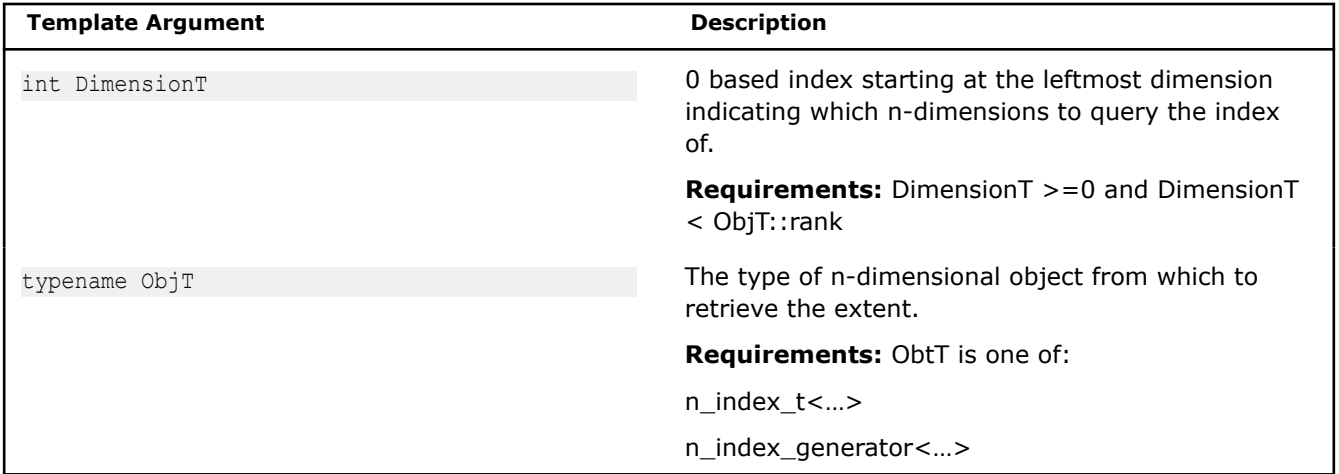

### **Returns**
The correctly typed index corresponding to the requested DimensionT of a\_obj.

#### **Example**

```
template <typename IndicesT>
void foo(const IndicesT & a_pos)
{
    int z = index d < 0 a pos);
    int y = index d < 1 a pos);
    int x = index d < 2 a pos);
     /…
}
```
# **Convenience and Correctness**

Users can include a single header file  $sdt$ .h that includes all the supported public features, or users can include the individual headers of features they will be using (which might build faster). In other words,

#include <sdlt/sdlt.h>

#### instead of

```
#include <sdlt/primitive.h>
#include <sdlt/soa1d_container.h>
```
For convenience, SDLT provides a macro to encapsulate #pragma forceinline recursive.

#### SDLT\_INLINE\_BLOCK

SDLT reduces overhead by trusting the programmer to pass it valid values for template and function parameters. Adding conditional checks inside of a SIMD loop can cause unnecessary code generation and inhibit vectorization by creating multiple exit points in a loop. To assist in verifying that a program is indeed passing valid values to SDLT, the programmer can add a compilation flag to their build to define SDLT\_DEBUG=1.

-DSDLT\_DEBUG=1

If DEBUG is defined and SDLT\_DEBUG has not been defined to 0 or 1, then SDLT\_DEBUG is automatically set to 1. When set to 1, every operator[] is bounds checked and all addresses are validated for correct alignment. It is very useful for tracking down any usage bugs.

The macro SDLT VERSION is predefined to be 2001. Programs could use it for conditional compilation if incompatibilities arise in future updates.

 $C++$  implementations of std::min and std::max sometimes have a negative impact on performance. SDLT defines min\_val and max\_val that help avoid such performance penalties.

#### **max\_val**

*Return the right value if the right value is greater than left, otherwise returns the left value. #include <sdlt/min\_max\_val.h>*

#### **Syntax**

```
template<typename T>
T max val(const T left, const T right);
```
### **Arguments**

typename T The type of the left and right values

# **Description**

C++ implementations of std::min and std::max create a conditional control flow that returns references to its parameters, which may cause inefficient vector code generation. max\_val is a really simple template that returns by value instead of reference, allowing more efficient vector code to be generated. For most cases the algorithm didn't need a reference to the inputs and a copy by value should suffice. It should inline, adding no overhead. Inside of SIMD loops, we suggest using sdlt::max\_val in place of std::max.

Requires < operator be defined for the type T.

#### **min\_val**

*Return the left value if the right value is greater than left, otherwise returns the right value. #include <sdlt/min\_max\_val.h>*

#### **Syntax**

template<typename T> T min val(const T left, const T right);

#### **Arguments**

typename T The type of the left and right values

#### **Description**

C++ implementations of std::min and std::max create a conditional control flow that returns references to its parameters, which may cause inefficient vector code generation. min val is a really simple template that returns by value instead of reference, allowing more efficient vector code to be generated. For most cases the algorithm didn't need a reference to the inputs and a copy by value should suffice. It should inline, adding no overhead. Inside of SIMD loops, we suggest using sdlt::min\_val in place of std::min.

Requires < operator be defined for the type T.

# **Examples**

The example programs in this section demonstrate the following:

- The efficiency of using SDLT and its Structure of Arrays approach rather than a typical Array of Structures
- Construction of more complex SDLT primitives
- Performance improvement in case of a forward-dependency
- Use of offsets and calling methods on the SDLT primitive
- RGB to YUV conversion

### **Efficiency with Structure of Arrays Example**

This example demonstrates the efficiency of using a Structure of Arrays (SoA) approach by comparing the assembly generated from a simple SIMD loop using an Array of Structures (AoS) approach with the assembly generated using the SoA approach of SDLT.

# **Array of Structures: Non-unit stride access version**

#### Source:

```
#include <stdio.h>
#define N 1024
typedef struct RGBs {
     float r;
     float g;
```

```
float b;
} RGBTy;
void main()
{
    RGBTy a[N]; 
     #pragma omp simd
    for (int k = 0; k < N; ++k) {
        a[k].r = k*1.5; // non-unit stride access
        a[k], q = k*2.5; // non-unit stride access
        a[k].b = k*3.5; // non-unit stride access
     }
     std::cout << "k =" << 10 <<
        ", a[k].r =" << a[10].r <<
        ", a[k].g =" << a[10].g <<
        ", a[k].b = " \iff a[10].b \iff std: iend1;
}
```
AVX2 assembly generated (69 instructions):

```
..TOP OF LOOP:
        vcvtdq2ps %ymm7, %ymm1
        lea (%rax), %rcx
        vcvtdq2ps %ymm5, %ymm2
        vpaddd %ymm3, %ymm7, %ymm7
        vpaddd %ymm3, %ymm5, %ymm5
        vmulps %ymm1, %ymm4, %ymm8
        vmulps %ymm1, %ymm6, %ymm12
        vmulps %ymm2, %ymm6, %ymm14
        vmulps %ymm1, %ymm0, %ymm1
        vmulps %ymm2, %ymm4, %ymm10
       addl $16, %edx
       vextractf128 $1, %ymm8, %xmm9
        vmovss %xmm8, (%rsp,%rcx)
       vmovss %xmm9, 48(%rsp,%rcx)
        vextractps $1, %xmm8, 12(%rsp,%rcx)
        vextractps $2, %xmm8, 24(%rsp,%rcx)
        vextractps $3, %xmm8, 36(%rsp,%rcx)
        vmulps %ymm2, %ymm0, %ymm8
        vextractps $1, %xmm9, 60(%rsp,%rcx)
        vextractps $2, %xmm9, 72(%rsp,%rcx)
        vextractps $3, %xmm9, 84(%rsp,%rcx)
        vextractf128 $1, %ymm12, %xmm13
        vextractf128 $1, %ymm14, %xmm15
       vextractf128 $1, %ymm1, %xmm2
        vextractf128 $1, %ymm8, %xmm9
       vmovss %xmm12, 4(%rsp,%rax)
       vmovss %xmm13, 52(%rsp,%rax)
       vextractps $1, %xmm12, 16(%rsp, %rax)
        vextractps $2, %xmm12, 28(%rsp,%rax)
       vextractps $3, %xmm12, 40(%rsp,%rax)
       vextractps $1, %xmm13, 64(%rsp,%rax)
       vextractps $2, %xmm13, 76(%rsp, %rax)
        vextractps $3, %xmm13, 88(%rsp,%rax)
       vmovss % xmm14, 100(%rsp,%rax)
       vextractps $1, %xmm14, 112(%rsp, %rax)
        vextractps $2, %xmm14, 124(%rsp,%rax)
        vextractps $3, %xmm14, 136(%rsp,%rax)
```

```
vmovss %xmm15, 148(%rsp,%rax)
vextractps $1, %xmm15, 160(%rsp, %rax)
 vextractps $2, %xmm15, 172(%rsp,%rax)
 vextractps $3, %xmm15, 184(%rsp,%rax)
vmovss %xmm1, 8(%rsp,%rax)
 vextractps $1, %xmm1, 20(%rsp,%rax)
vextractps $2, %xmm1, 32(%rsp,%rax)
 vextractps $3, %xmm1, 44(%rsp,%rax)
vmovss %xmm2, 56(%rsp,%rax)
 vextractps $1, %xmm2, 68(%rsp,%rax)
 vextractps $2, %xmm2, 80(%rsp,%rax)
 vextractps $3, %xmm2, 92(%rsp,%rax)
vmovss % xmm8, 104(%rsp,%rax)
 vextractps $1, %xmm8, 116(%rsp,%rax)
 vextractps $2, %xmm8, 128(%rsp,%rax)
 vextractps $3, %xmm8, 140(%rsp,%rax)
vmovss %xmm9, 152(%rsp,%rax)
 vextractps $1, %xmm9, 164(%rsp,%rax)
vextractps $2, %xmm9, 176(%rsp,%rax)
 vextractps $3, %xmm9, 188(%rsp,%rax)
 addq $192, %rax
 vextractf128 $1, %ymm10, %xmm11
 vmovss %xmm10, 96(%rsp,%rcx)
vmovss %xmm11, 144(%rsp,%rcx)
 vextractps $1, %xmm10, 108(%rsp,%rcx)
 vextractps $2, %xmm10, 120(%rsp,%rcx)
 vextractps $3, %xmm10, 132(%rsp,%rcx)
 vextractps $1, %xmm11, 156(%rsp,%rcx)
 vextractps $2, %xmm11, 168(%rsp,%rcx)
 vextractps $3, %xmm11, 180(%rsp,%rcx)
 cmpl $1024, %edx
 jb ..TOP_OF_LOOP
```
# **Structure of Arrays: Using SDLT for unit stride access**

To introduce the use of SDLT, the code below will:

- declare a primitive,
- use an soald container instead of an array
- use an accessor inside a SIMD loop to generate efficient code
- use a proxy object's data member interface to access individual data members of an element inside the container

# Source:

```
#include <stdio.h>
#include <sdlt/sdlt.h>
#define N 1024
typedef struct RGBs {
    float r;
    float g;
    float b;
} RGBTy;
SDLT_PRIMITIVE(RGBTy, r, g, b)
void main()
```

```
{
    // Use SDLT to get SOA data layout
   sdlt::soa1d_container<RGBTy> aContainer(N);
    auto a = aContainer.access();
    // use SDLT Data Member Interface to access struct members r, g, and b.
    // achieve unit-stride access after vectorization
    #pragma omp simd
   for (int k = 0; k < N; k++) {
       a[k].r() = k*1.5;a[k].g() = k*2.5;a[k].b() = k*3.5; }
    std::cout << "k =" << 10 <<
        ", a[k].r = " \iff a[10].r() \iff c", a[k].g =" << a[10].g() <<
        ", a[k].b = " \le a[10].b() \le s \le d:endl;
}
```
AVX2 assemply generated (19 instructions):

```
..TOP OF LOOP:
       vpaddd %ymm4, %ymm3, %ymm12
       vcvtdq2ps %ymm3, %ymm7
       vcvtdq2ps %ymm12, %ymm10
        vmulps %ymm7, %ymm2, %ymm5
 vmulps %ymm7, %ymm1, %ymm6
 vmulps %ymm7, %ymm0, %ymm8
        vmulps %ymm10, %ymm2, %ymm3
       vmulps %ymm10, %ymm1, %ymm9
       vmulps %ymm10, %ymm0, %ymm11
       vmovups %ymm5, (%r13,%rax,4)
      vmovups %ymm6, (%r15,%rax,4)
      vmovups %ymm8, (%rbx, %rax, 4)
       vmovups %ymm3, 32(%r13,%rax,4)
        vmovups %ymm9, 32(%r15,%rax,4)
       vmovups %ymm11, 32(%rbx,%rax,4)
       vpaddd %ymm4, %ymm12, %ymm3
        addq $16, %rax
        cmpq $1024, %rax
       jb ..TOP OF LOOP
```
Both versions appear to have unrolled the loop twice. When examining the assembly generated for AVX2 instruction set, we can see a measurable reduction in the number of instructions (19 vs. 69) when we are able to perform unit stride access using SDLT. Also, at runtime, the soa1d container aligned its data allocation and will gain any of the architectural advantages that come with using aligned instead of unaligned SIMD stores.

## **Complex SDLT Primitive Construction Example**

This example demonstrates use of nested primitives and the use of an accessor inside a SIMD loop to generate efficient code.

```
#include <stdio.h>
#include <sdlt/sdlt.h>
#define N 1024
typedef struct XYZs {
    float x;
```

```
 float y;
    float z;
} XYZTy;
SDLT_PRIMITIVE(XYZTy, x, y, z)
typedef struct RGBs {
    float r;
    float g;
    float b;
    XYZTy w;
} RGBTy;
SDLT_PRIMITIVE(RGBs, r, g, b, w)
void main()
{
    sdlt::soa1d_container<RGBTy> aContainer(N);
     auto a = aContainer.access();
     #pragma omp simd
    for (int k = 0; k < N; k++) {
        RGBTy c;
       c.r = k*1.5f;c.g = k*2.5f;c.b = k*3.5f;c.w.x = k*4.5f;c.w.y = k*5.5f;c.w.z = k*6.5f;a[k] = c; }
    const RGBTy c = a[10];
    printf("k = %d, a[k].r = %f, a[k].g = %f, a[k].b = %f \n\in \mathbb{R}",
         10, c.r, c.g, c.b);
    printf("k = %d, a[k].w.x = %f, a[k].w.y = %f, a[k].w.z = %f \n",
         10, c.w.x, c.w.y, c.w.z);
```
# **Forward Dependency Example**

This example demonstrates the declaration of a Structure of Arrays (SoA) interacting with a forward dependency.

```
#include <stdio.h>
#include <sdlt/primitive.h>
#include <sdlt/soa1d_container.h>
#define N 1024
typedef struct RGBs {
    float r;
    float g;
    float b;
} RGBTy;
SDLT_PRIMITIVE(RGBTY, r, g, b)
void main()
{
```

```
 // RGBTy a[N]; // AOS data layout
sdlt::soa1d_container<RGBTy> aContainer(N);
auto a = aContainer. access(); // SOA data layout
 // use SDLT access method to access struct members r, g, and b.
 // with unit-stride access after vectorization
 #pragma omp simd
for (int k = 0; k < N; k++) {
   a[k].r() = k*1.5;
   a[k].g() = k*2.5;a[k].b() = k*3.5; }
 // Test forward-dependency on SOA memory access
 #pragma omp simd
for (int i = 0; i<N - 1; i++) {
   sdlt::linear index k(i);
    a[k], r() = a[k + 1], r() + k*1.5;a[k].q() = a[k + 1].q() + k*2.5;a[k].b() = a[k + 1].b() + k*3.5; }
std::cout << "k =" << 10 <<", a[k].r = " \iff a[10].r() \iff c", a[k].g =" << a[10].g() <<
    ", a[k].b = " \le a[10].b() \le std::endl;
```
# **Use of Offsets and Methods on a SDLT Primitive Example**

}

This example demonstrates a linearized 2d stencil using embedded offsets and calling methods on the primitive.

```
#include <sdlt/sdlt.h>
// Typical C++ object to represent a pixel in an image
struct RGBs
{
    float red;
    float green;
     float blue;
     RGBs() {}
     RGBs(const RGBs &iOther)
        : red(iOther.red)
         , green(iOther.green)
         , blue(iOther.blue)
     {
     }
     RGBs & operator =(const RGBs &iOther)
     {
        red = iOther.red;
        green = iOther.green;
        blue = iOther.blue;
         return *this;
     }
     RGBs operator + (const RGBs &iOther) const
```

```
 {
           RGBs sum;
            sum.red = red + iOther.red;
            sum.green = green + iOther.green;
            sum.blue = blue + iOther.blue;
            return sum;
      }
      RGBs operator * (float iScalar) const
      {
           RGBs scaledColor;
          scaledColor.red = red * iScalar;
           scaledColor.green = green * iScalar;
           scaledColor.blue = blue * iScalar;
            return scaledColor;
      }
};
SDLT_PRIMITIVE(RGBs, red, green, blue)
const int StencilHaloSize = 1;
const int width = 1920;
const int height = 1080;
template<typename AccessorT> void loadImageStub(AccessorT) {}
template<typename AccessorT> void saveImageStub(AccessorT) {}
// performs average color filtering with neighbors left,right,above,below
void main(void)
{
      // We are padding +-1 so we can avoid boundary conditions
     const int paddedWidth = width + 2 * StencilHaloSize;
     const int paddedHeight = height + 2 * StencilHaloSize;
      int elementCount = paddedWidth*paddedHeight;
      sdlt::soa1d_container<RGBs> inputImage(elementCount);
      sdlt::soa1d_container<RGBs> outputImage(elementCount);
      loadImageStub(inputImage.access());
      SDLT_INLINE_BLOCK
      {
           const int endOfY = StencilHaloSize + height;
            const int endOfX = StencilHaloSize + width;
           for (int y = StencilHaloSize; y < endOfY; ++y)
\left\{ \begin{array}{ccc} 0 & 0 & 0 \\ 0 & 0 & 0 \\ 0 & 0 & 0 \\ 0 & 0 & 0 \\ 0 & 0 & 0 \\ 0 & 0 & 0 \\ 0 & 0 & 0 \\ 0 & 0 & 0 \\ 0 & 0 & 0 \\ 0 & 0 & 0 \\ 0 & 0 & 0 \\ 0 & 0 & 0 \\ 0 & 0 & 0 \\ 0 & 0 & 0 & 0 \\ 0 & 0 & 0 & 0 \\ 0 & 0 & 0 & 0 \\ 0 & 0 & 0 & 0 \\ 0 & 0 & 0 & 0 & 0 \\ 0 & 0 & 0 & 0 & 0 \\ 0 & 0 & 0 & 0 & 0 // Embed offsets into Accessors to get the to correct row
                 auto prevRow = inputImage.const access((y - 1)*paddedWidth);
                 auto curRow = inputImage.const access(y*paddedWidth);
                 auto nextRow = inputImage.const access((y + 1)*paddedWidth);
                 auto outputRow = outputImage.access(y*paddedWidth);
                  #pragma omp simd
                 for (int ix = StencilHaloSize; ix < endOfX; ++ix)
\left\{ \begin{array}{cc} 0 & 0 & 0 \\ 0 & 0 & 0 \\ 0 & 0 & 0 \\ 0 & 0 & 0 \\ 0 & 0 & 0 \\ 0 & 0 & 0 \\ 0 & 0 & 0 \\ 0 & 0 & 0 \\ 0 & 0 & 0 \\ 0 & 0 & 0 \\ 0 & 0 & 0 \\ 0 & 0 & 0 \\ 0 & 0 & 0 & 0 \\ 0 & 0 & 0 & 0 \\ 0 & 0 & 0 & 0 \\ 0 & 0 & 0 & 0 & 0 \\ 0 & 0 & 0 & 0 & 0 \\ 0 & 0 & 0 & 0 & 0 \\ 0 & 0 & 0 & 0 & 0 & 0 \\ 0sdlt::linear index x(ix);
```

```
const RGBs color1 = curRow[x - 1];
                const RGBs color2 = curRow[x];
               const RGBs color3 = curRow[x + 1];
               const RGBs color4 = prevRow[x];
               const RGBs color5 = nextRow[x];
                // Despite looking like AOS code, compiler is able to create
                // privatized instances and call inlinable methods on the objects
                // keeping the algorithm at very high level
                const RGBs sumOfColors = color1 + color2 + color3 + color4 + color5;
                const RGBs averageColor = sumOfColors*(1.0f / 5.0f);
                outputRow[x] = averageColor;
 }
        }
    }
   saveImageStub(outputImage.access());
}
```
# **RGB to YUV Conversion Example**

This example converts a 2D image from the RGB format to the YUV format. It demonstrates how storing both images in 2D SoA n containers can improve performance.

```
#include <iostream>
#include <sdlt/sdlt.h>
using namespace sdlt;
#define WIDTH 1024
#define HEIGHT 1024
struct RGBs {
    float r;
    float g;
    float b;
};
struct YUVs {
    float y;
    float u;
     float v;
     YUVs(){ };
     YUVs& operator=(const RGBs &tmp){
       y = 0.229f * tmp.r + 0.587f * tmp.q + 0.114f * tmp.b;u = -0.147f * tmp.r - 0.289f * tmp.g + 0.436f * tmp.b;v = 0.615 * tmp.r - 0.515f * tmp.q - 0.100 * tmp.b; return *this;
     }
     YUVs(const RGBs &tmp){
        y = 0.229f * tmp.r + 0.587f * tmp.g + 0.114f * tmp.b;u = -0.147f * tmp.r - 0.289f * tmp.g + 0.436f * tmp.b;v = 0.615 * tmp.r - 0.515f * tmp.q - 0.100 * tmp.b; }
};
SDLT_PRIMITIVE(RGBs, r, g, b)
SDLT_PRIMITIVE(YUVs, y, u, v)
int main(){
 typedef layout::soa<> LayoutT;
```

```
n_extent_t<int, int> extents(HEIGHT, WIDTH);
    /* Creating a typedef for SoA N-dimensional container.
        RGBTy and YUVTy are user defined structures whose collection needs to be stored in SoA 
format in memory.
        Layout in memory specified as layout::soa.
        In the below case N-dimensional SoA container is used in 2-D context
    */
   typedef sdlt::n container< RGBs, LayoutT, decltype(extents) > ContainerRGB;
   typedef sdlt::n container< YUVs, LayoutT, decltype(extents) > ContainerYUV;
    //Instantiate Input and Output Containers
    ContainerRGB inputRGB(extents);
    ContainerYUV outputYUV(extents);
   auto input = inputRGB.const_access(); //Get Constant Accessor object for inputRGB
   auto output = outputYUV.access(); //Get Access of object for outputYUV //Select the iteration range in each dimension
   const auto iRGB1 = bounds d<1>(input); //bound d<1>(input);const auto iRGB0 = bounds d < 0 (input); //bound d < 0 (input);
   for(int y = iRGB0.lower(); y < iRGB0.upper(); y++) {
        #pragma simd
       for (int x = iRGB1.lower(); x < iRGB1.upper(); x++){
           const RGBs temp1 = input[y][x];
            YUVs temp2 = temp1;
           output[y][x] = temp2; }
    }
    return 0;
}
```
# **Intel® C++ Class Libraries**

The Intel® C++ Class Libraries enable Single-Instruction, Multiple-Data (SIMD) operations. The principle of SIMD operations is to exploit microprocessor architecture through parallel processing. The effect of parallel processing is increased data throughput using fewer clock cycles. The objective is to improve application performance of complex and computation-intensive audio, video, and graphical data bit streams.

# **Hardware and Software Requirements**

The Intel® C++ Class Libraries are functions abstracted from the instruction extensions available on Intel® processors.

# **Details About the Libraries**

The Intel® C++ Class Libraries for SIMD Operations provide a convenient interface to access the underlying instructions for processors as specified above. These processor-instruction extensions enable parallel processing using the single instruction-multiple data (SIMD) technique as illustrated in the following figure.

# **SIMD Data Flow**

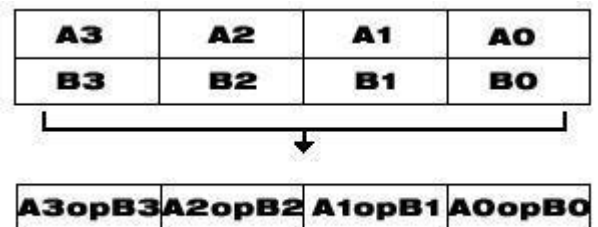

Performing four operations with a single instruction improves efficiency by a factor of four for that particular instruction.

These new processor instructions can be implemented using assembly inlining, intrinsics, or the C++ SIMD classes. Compare the coding required to add four 32-bit floating-point values, using each of the available interfaces:

## **Comparison Between Inlining, Intrinsics, and Class Libraries**

The table below shows an addition of four single-precision floating-point values using assembly inlining, intrinsics, and the libraries. You can see how much easier it is to code with the Intel C++ SIMD Class Libraries. Besides using fewer keystrokes and fewer lines of code, the notation is like the standard notation in C++, making it much easier to implement over other methods.

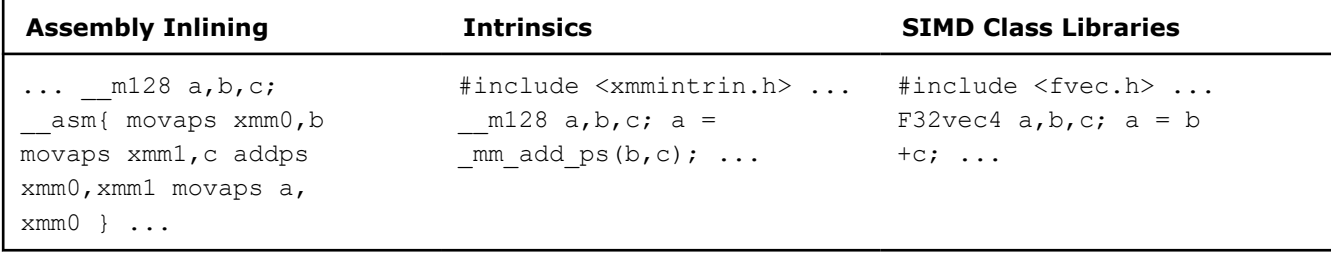

# **C++ Classes and SIMD Operations**

Use of C++ classes for SIMD operations allows for operating on arrays or vectors of data in a single operation. Consider the addition of two vectors, A and B, where each vector contains four elements. Using an integer vector class, the elements  $A[i]$  and  $B[i]$  from each array are summed in the typical method of adding elements using a loop example snippet below.

```
int a[4], b[4], c[4];
for (i=0; i<4; i++) /* needs four iterations */
c[i] = a[i] + b[i]; /* computes c[0], c[1], c[2], c[3] */
```
The following example shows the same results using one operation with an integer class, showing the SIMD method of adding elements using Ivec classes.

```
Is16vec4 ivecA, ivecB, ivec C; /*needs one iteration*/ 
ivecC = ivecA + ivecB; /*computes ivecC0, ivecC1, ivecC2, ivecC3 */
```
# **Available Classes**

The C++ SIMD classes provide parallelism, which is not easily implemented using typical mechanisms of C+ +. The following table shows how the C++ classes use the SIMD classes and libraries.

#### **SIMD Vector Classes**

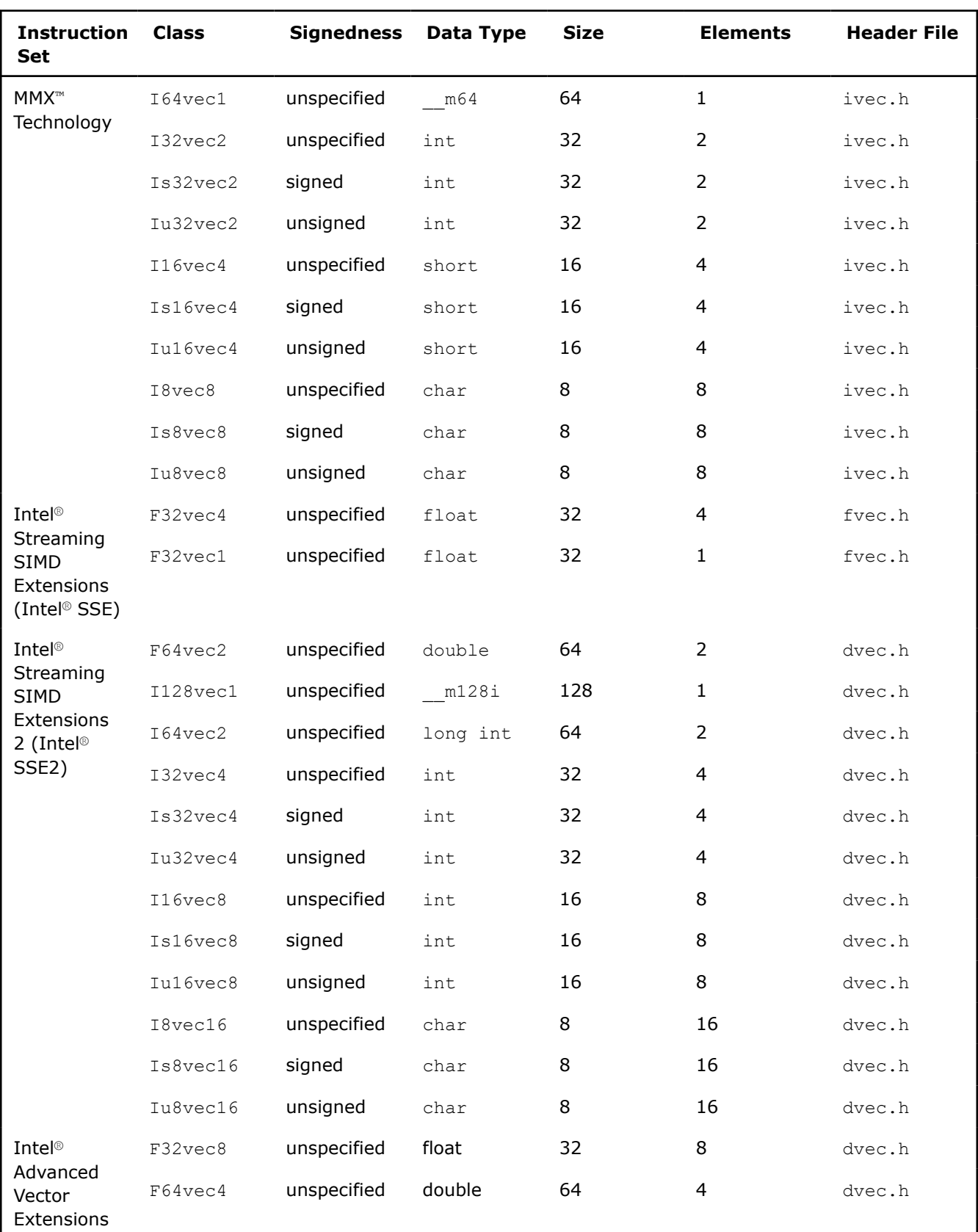

(Intel® AVX)

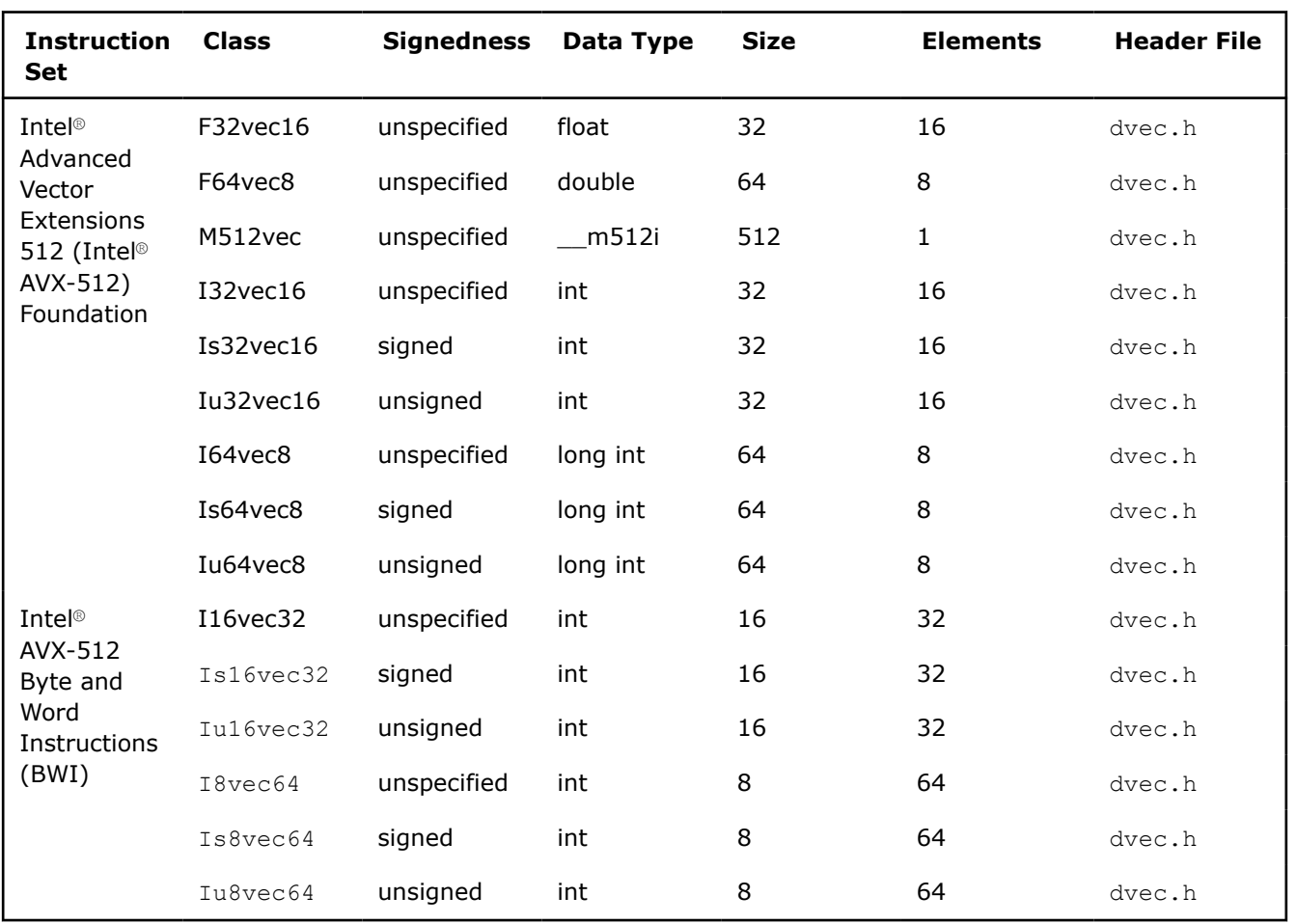

Most classes contain similar functionality for all data types and are represented by all available intrinsics. However, some capabilities do not translate from one data type to another without suffering from poor performance, and are therefore excluded from individual classes.

**NOTE** Intrinsics that take immediate values and cannot be expressed easily in classes are not implemented. For example:

- mm\_shuffle\_ps
- \_mm\_shuffle\_pi16
- mm shuffle ps
- mm\_extract\_pi16
- \_mm\_insert\_pi16

# **Access to Classes Using Header Files**

The required class header files are installed in the include directory with the Intel® oneAPI DPC++/C++ Compiler. To enable the classes, use the #include directive in your program file as shown in the table that follows.

# **Include Directives for Enabling Classes**

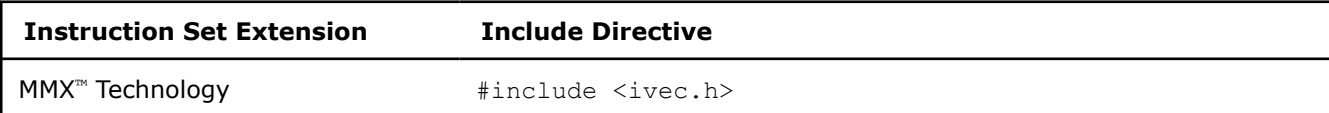

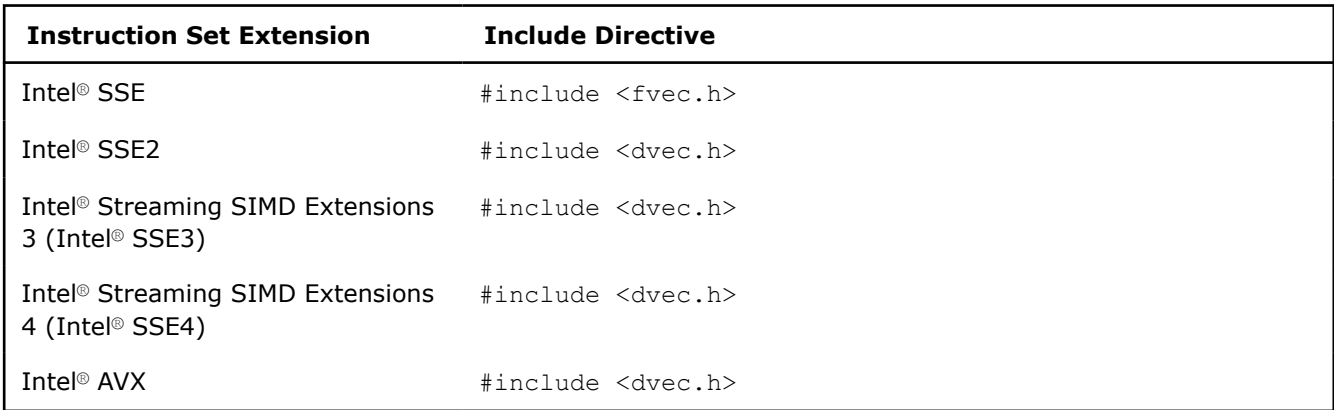

Each succeeding file from the top down includes the preceding class. You only need to include fvec.h if you want to use both the Ivec and Fvec classes. Similarly, to use all the classes including those for Intel® SSE2, you only need to include the dvec.h file.

# **Usage Precautions**

When using the C++ classes, you should follow some general guidelines. More detailed usage rules for each class are listed in [Integer Vector Classes,](#page-447-0) and [Floating-point Vector Classes](#page-468-0).

# **Clear MMX™ Technology Registers**

If you use both the Ivec and Fvec classes at the same time, your program could mix MMX™ Technology instructions, called by  $I$ vec classes, with Intel® architecture floating-point instructions, called by  $F$ vec classes. x87 floating-point instructions exist in the following Fvec functions:

- fvec constructors
- debug functions (cout and element access)
- rsqrt\_nr

**NOTE** MMX<sup>™</sup> Technology registers are aliased on the floating-point registers, so you should clear the MMX™ Technology state with the EMMS instruction intrinsic before issuing an x87 floating-point instruction.

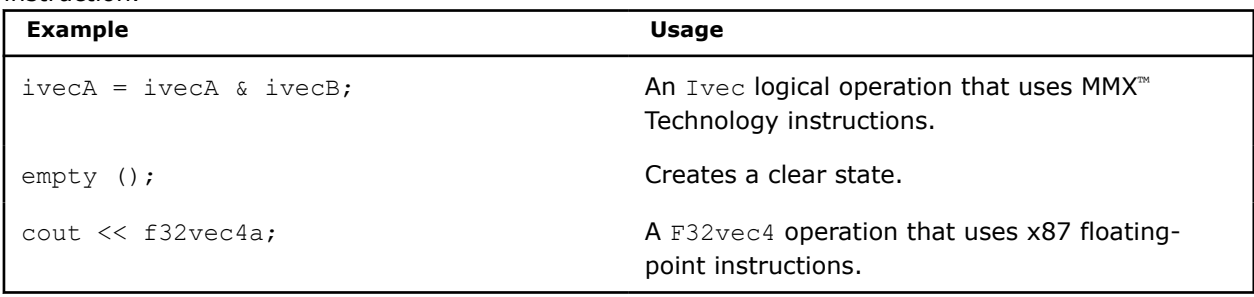

**Caution** Failure to clear the MMX™ Technology registers can result in incorrect execution or poor performance due to an incorrect register state.

# **Capabilities of C++ SIMD Classes**

The fundamental capabilities of each C++ SIMD class include:

• Computation

- Horizontal data support
- Branch compression/elimination
- Caching hints

Understanding each of these capabilities and how they interact is crucial to achieving desired results.

## **Computation**

The SIMD C++ classes contain vertical operator support for most arithmetic operations, including shifting and saturation.

Computation operations include: +, -, \*, /, reciprocal ( $rcp$  and  $rcp$  nr ), square root (sqrt), and reciprocal square root (rsqrt and rsqrt nr ).

Operations rcp and rsqrt are approximating instructions with very short latencies that produce results with at least 12 bits of accuracy. You may get a different answer if used on non-Intel processors. Operations rcp nr and rsqrt nr use software refining techniques to enhance the accuracy of the approximations, with a minimal impact on performance. (The  $n \times$  stands for Newton-Raphson, a mathematical technique for improving performance using an approximate result.)

## **Horizontal Data Support**

The C++ SIMD classes provide horizontal support for some arithmetic operations. The term *horizontal* indicates computation across the elements of one vector, as opposed to the vertical, element-by-element operations on two different vectors.

The add horizontal, unpack low and pack sat functions are examples of horizontal data support. This support enables certain algorithms that cannot exploit the full potential of SIMD instructions.

Shuffle intrinsics are another example of horizontal data flow. Shuffle intrinsics are not expressed in the C++ classes due to their immediate arguments. However, the C++ class implementation enables you to mix shuffle intrinsics with the other  $C++$  functions. For example:

```
F32vec4 fveca, fvecb, fvecd; 
fveca += fvecb;
fvecd = mm shuffle ps(fveca, fvecb, 0);
```
## **Branch Compression/Elimination**

Branching in SIMD architectures can be complicated and expensive. The SIMD C++ classes provide functions to eliminate branches, using logical operations, max and min functions, conditional selects, and compares. Consider the following example:

```
short a[4], b[4], c[4];
for (i=0; i<4; i++)c[i] = a[i] > b[i] ? a[i] : b[i];
```
This operation is independent of the value of  $\pm$ . For each  $\pm$ , the result could be either A or B depending on the actual values. A simple way of removing the branch altogether is to use the select  $gt$  function, as follows:

```
Is16vec4 a, b, c 
c = select gt(a, b, a, b)
```
#### **Caching Hints**

Intel® Streaming SIMD Extensions provide prefetching and streaming hints. Prefetching data can minimize the effects of memory latency. Streaming hints allow you to indicate that certain data should not be cached.

# <span id="page-447-0"></span>**Integer Vector Classes**

The Ivec classes provide an interface to single instruction, multiple data (SIMD) processing using integer vectors of various sizes. The class hierarchy is represented in the following figure.

# **Ivec Class Hierarchy**

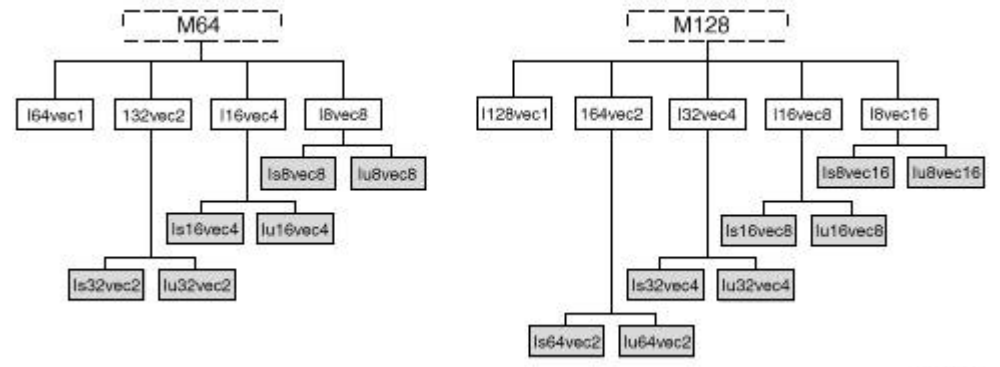

OM08834

The M64 and M128 classes define the  $_{\text{m64}}$  and  $_{\text{m128i}}$  data types from which the rest of the Ivec classes are derived. The first generation of child classes (the intermediate classes) are derived on element sizes of 128, 64, 32, 16, and 8 bits:

I128vec1, I64vec1, I64vec2, I32vec2, I32vec4, I16vec4, I16vec8, I8vec8, I8vec16

#### The second generation specify the signedness:

Is64vec2, Iu64vec2, Is32vec2, Iu32vec2, Is32vec4, Iu32vec4, Is16vec4, Iu16vec4, Is16vec8, Iu16vec8, Is8vec8, Iu8vec8, Is8vec16, Iu8vec16

#### **Caution**

Intermixing the M64 and M128 data types will result in unexpected behavior.

## **Terms and Syntax**

The following are special terms and syntax used in this chapter to describe functionality of the classes with respect to their associated operations.

# **Ivec Class Syntax Conventions**

The name of each class denotes the data type, signedness, bit size, and number of elements using the following generic format:

<type><signedness><bits>vec<elements>

```
{ F | I } { s | u } { 128 | 64 | 32 | 16 | 8 } vec { 16 | 8 | 4 | 2 | 1 }
```
#### where

- type indicates floating point  $(F)$  or integer  $(I)$ .
- signedness indicates signed ( $s$ ) or unsigned ( $u$ ). For the Ivec class, leaving this field blank indicates an intermediate class. For the Fvec classes, this field is blank because there are no unsigned Fvec classes.
- bits specifies the number of bits per element.
- elements specifies the number of elements.

# **Special Terms and Conventions**

The following terms are used to define the functionality and characteristics of the classes and operations defined in this manual.

- **Nearest Common Ancestor**: This is the intermediate or parent class of two classes of the same size. For example, the nearest common ancestor of Iu8vec8 and Is8vec8 is I8vec8, and the nearest common ancestor between Iu8vec8 and I16vec4 is M64.
- **Casting:** Changes the data type from one class to another. When an operation uses different data types as operands, the return value of the operation must be assigned to a single data type, and one or more of the data types must be converted to a required data type. This conversion is known as a typecast. While typecasting is occasionally automatic, in cases where it is not automatic you must use special syntax to explicitly typecast it yourself.
- **Operator Overloading:** This is the ability to use various operators on the user-defined data type of a given class. In the case of the Ivec and Fvec classes, once you declare a variable, you can add, subtract, multiply, and perform a range of operations. Each family of classes accepts a specified range of operators, and must comply by rules and restrictions regarding typecasting and operator overloading as defined in the header files.

## **Rules for Operators**

To use operators with the  $Ivec$  classes you must use one of the following three syntax conventions, where

- [ operator ] represents an operator (for example,  $\&$ ,  $\vert$ , or  $\wedge$  )
- [ Ivec Class ] represents an Ivec class
- $R$ ,  $A$ ,  $B$  variables are declared using the pertinent Ivec classes

### **Convention One**

Syntax:

```
 [ Ivec_Class ] R = [ Ivec_Class ] A [ operator ][ Ivec_Class ] B
```
Example:

I64vec1 R = I64vec1 A & I64vec1 B;

#### **Convention Two**

Syntax:

```
[ Ivec Class ] R = [ operator ] ([ Ivec Class ] A, [ Ivec Class ] B)
```
#### Example:

```
I64vec1 R = andnot(I64vec1 A, I64vec1 B);
```
#### **Convention Three**

#### Syntax:

```
[ Ivec_Class ] R [ operator ]= [ Ivec_Class ] A
```
## Example:

I64vec1 R &= I64vec1 A;

# **Summary of Rules for Major Operators**

The following table lists automatic and explicit sign and size typecasting. *Explicit* means that it is illegal to mix different types without an explicit typecasting. *Automatic* means that you can mix types freely and the compiler will do the typecasting for you.

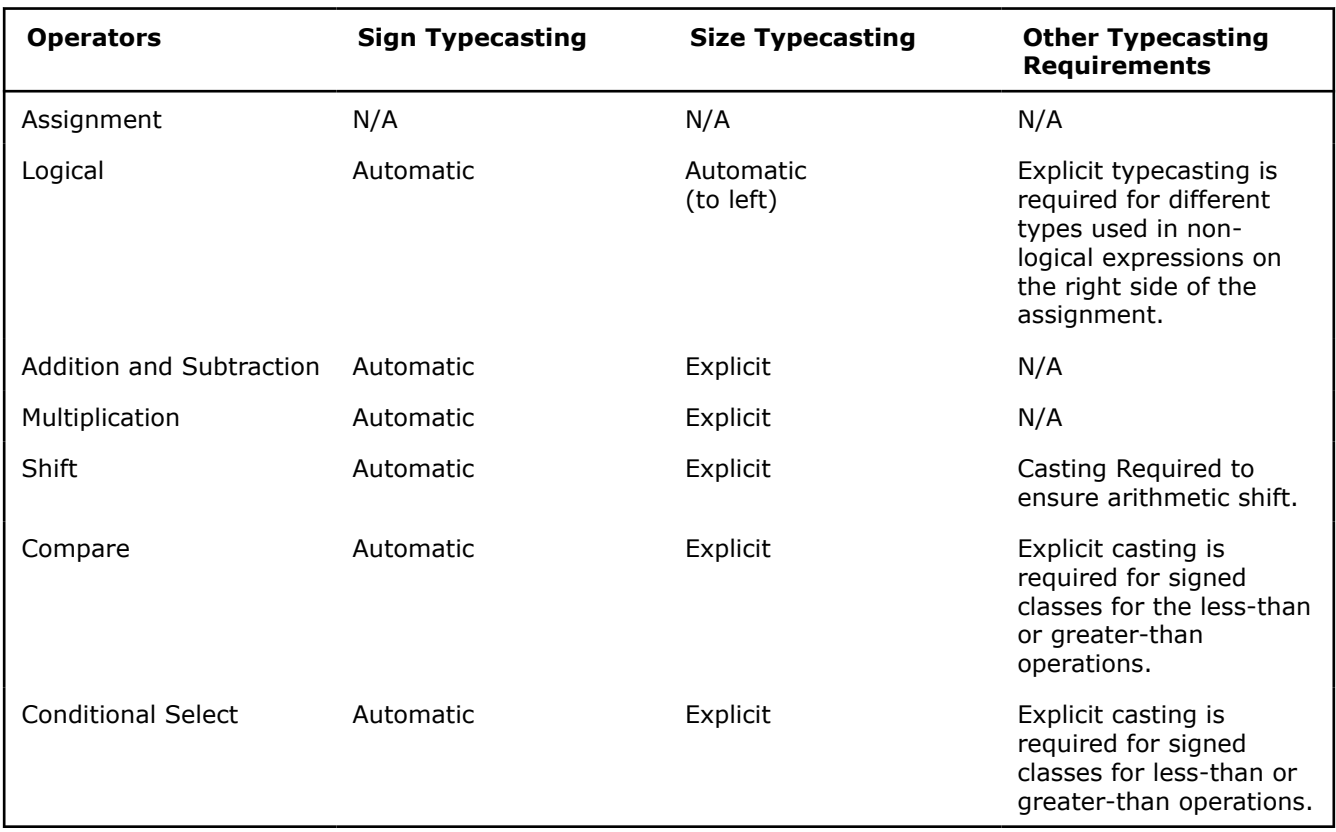

# **Data Declaration and Initialization**

The following table lists literal examples of constructor declarations and data type initialization for all class sizes. All values are initialized with the most significant element on the left and the least significant to the right.

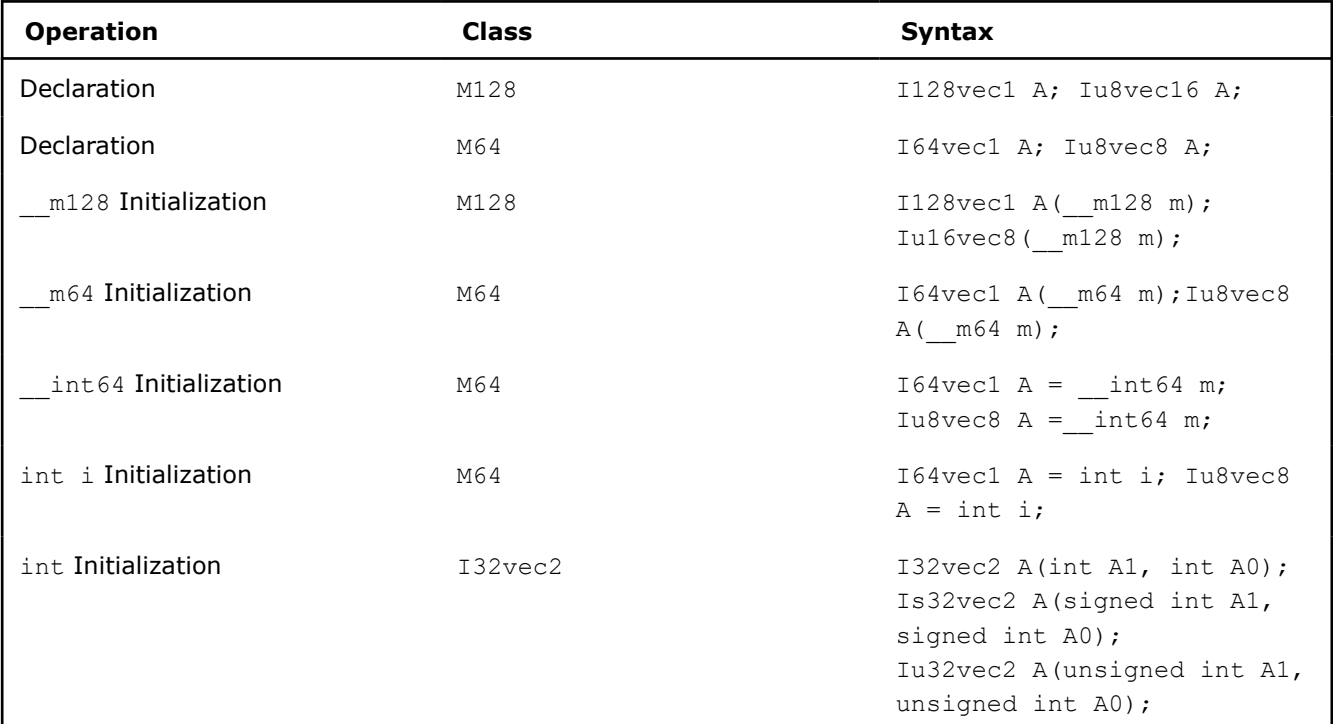

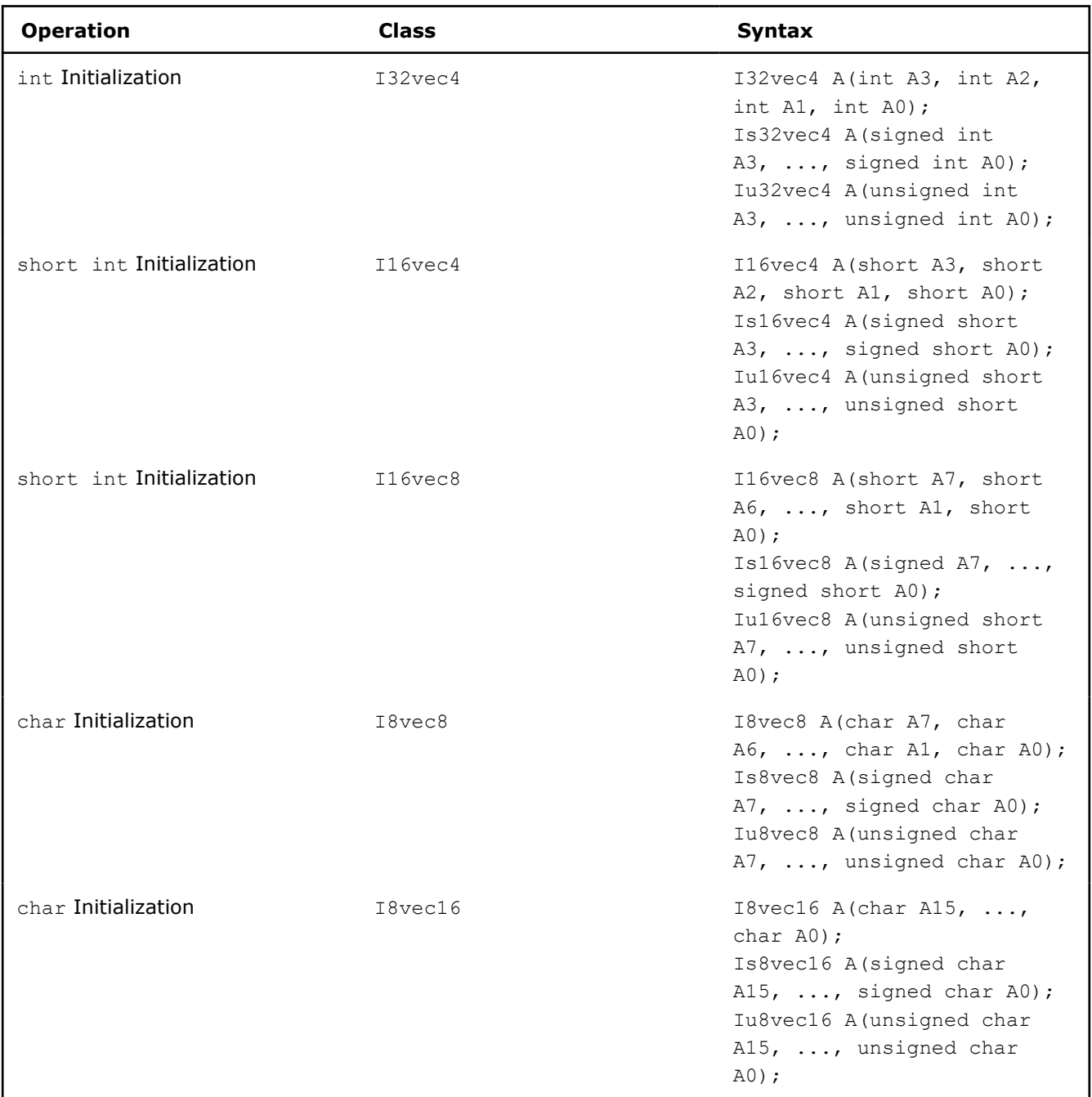

# **Assignment Operator**

Any Ivec object can be assigned to any other Ivec object; conversion on assignment from one Ivec object to another is automatic. For example:

```
Is16vec4 A;
Is8vec8 B;
I64vec1 C;
A = B; /* assign Is8vec8 to Is16vec4 */
B = C; /* assign I64vec1 to Is8vec8 */
B = A \& C; /* assign M64 result of '&' to Is8vec8 */
```
# **Logical Operators**

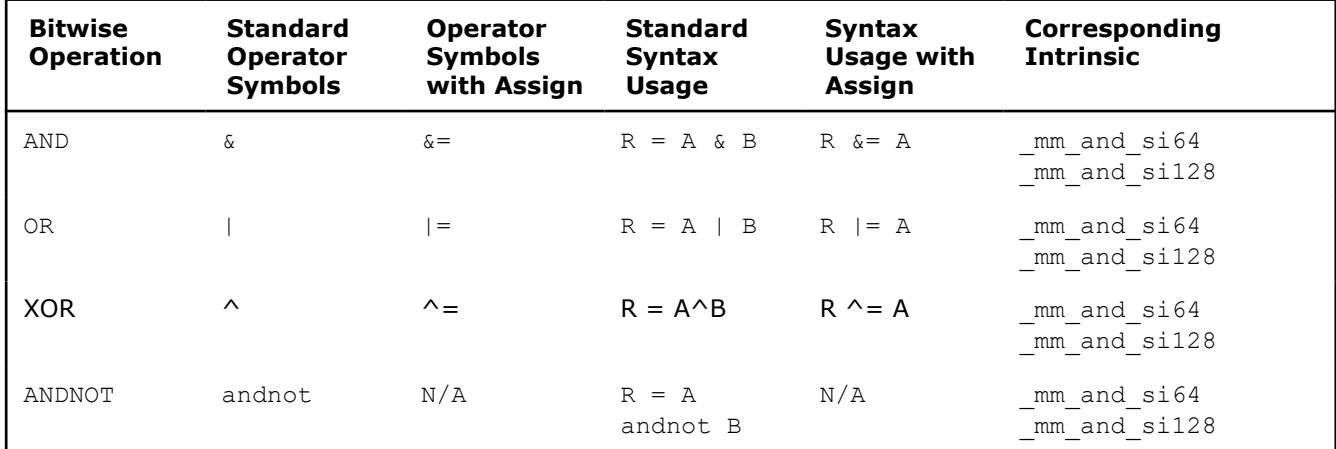

The logical operators use the symbols and intrinsics listed in the following table.

## **Examples and Miscellaneous Exceptions**

• A and B converted to M64. Result assigned to Iu8vec8:

I64vec1 A; Is8vec8 B; Iu8vec8 C;

 $C = A \& B;$ 

• Same size and signedness operators return the nearest common ancestor:

I32vec2 R = Is32vec2 A  $\land$  Iu32vec2 B;

• A&B returns M64, which is cast to Iu8vec8:

 $C = Iu8vec8(A&B) + C;$ 

• When A and B are of the same class, they return the same type. When A and B are of different classes, the return value is the return type of the nearest common ancestor.

# **Ivec Logical Operator Overloading**

The logical operator returns values for combinations of classes, listed in the following table, apply when A and B are of different classes.

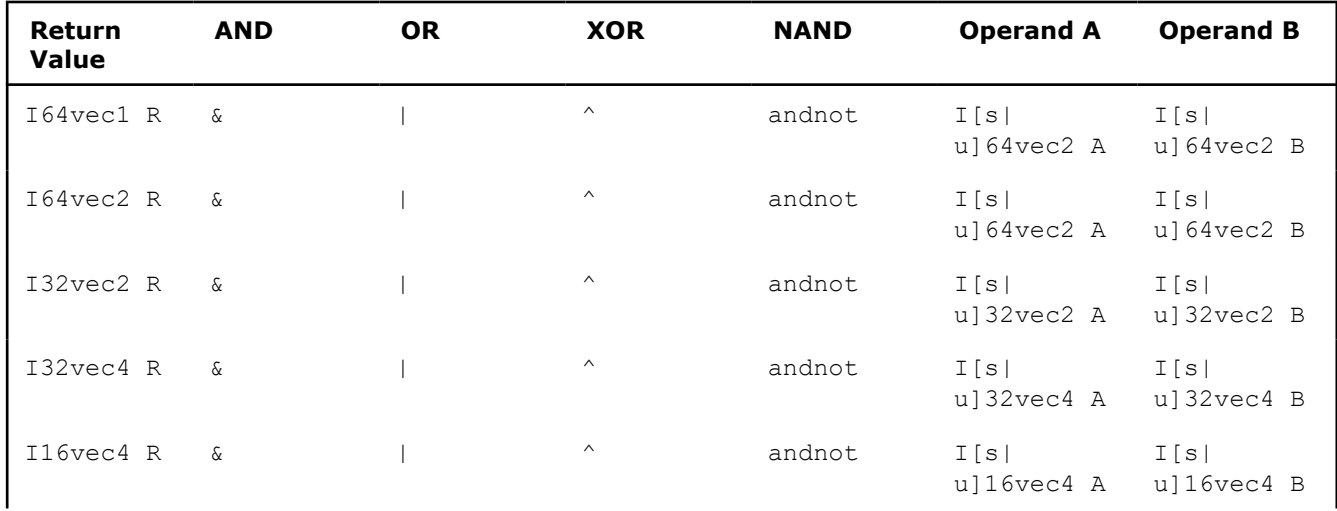

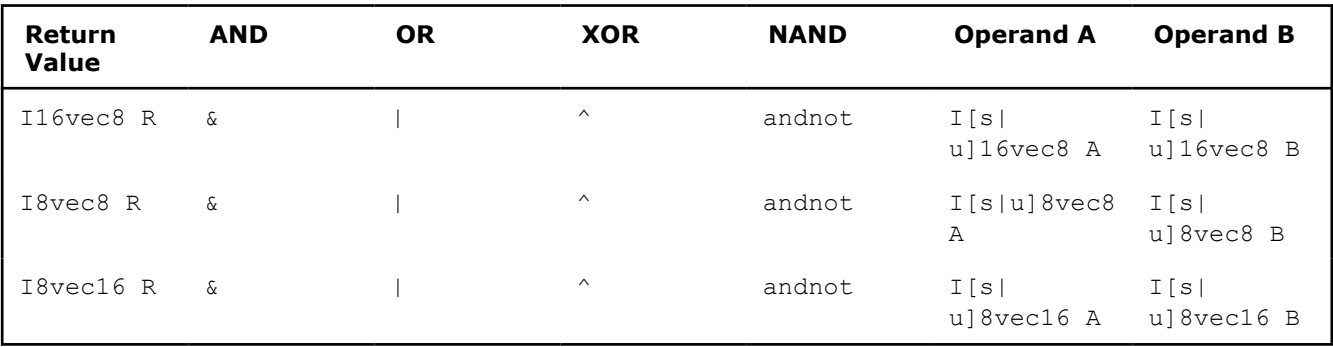

## **Ivec Logical Operator Overloading with Assignment**

For logical operators with assignment, the return value of  $R$  is always the same data type as the pre-declared value of R as listed in the following table:

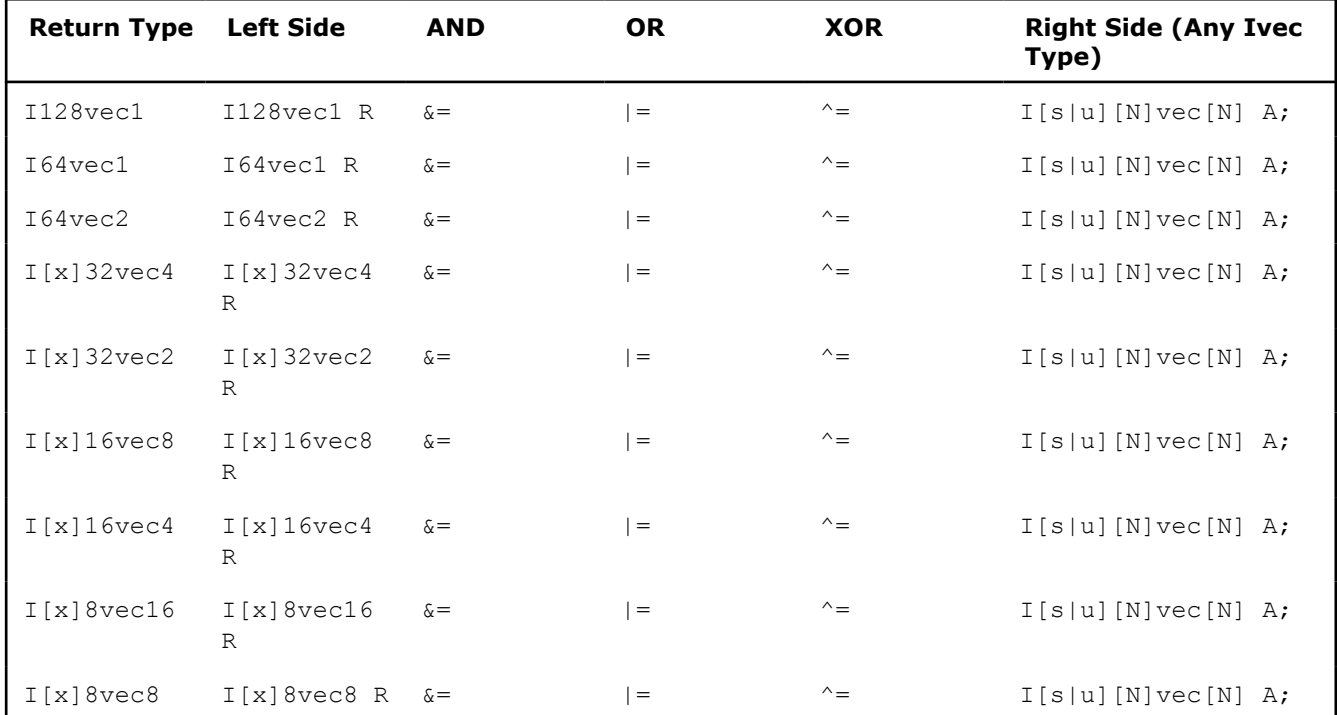

## **Addition and Subtraction Operators**

The addition and subtraction operators return the class of the nearest common ancestor when the right-side operands are of different signs. The following code snippets show examples of usage and miscellaneous exceptions.

• Return nearest common ancestor type, I16vec4:

```
Is16vec4 A;
Iu16vec4 B;
I16vec4 C;
```
 $C = A + B;$ 

• Returns type left-hand operand type:

```
Is16vec4 A;
Iu16vec4 B;
```
 $A$  += B;  $B$  -= A; • Explicitly convert B to Is16vec4:

```
Is16vec4 A,C;
Iu32vec24 B;
C = A + C;C = A + (Is16vec4)B;
```
The following table lists addition and subtraction operators with their corresponding intrinsics:

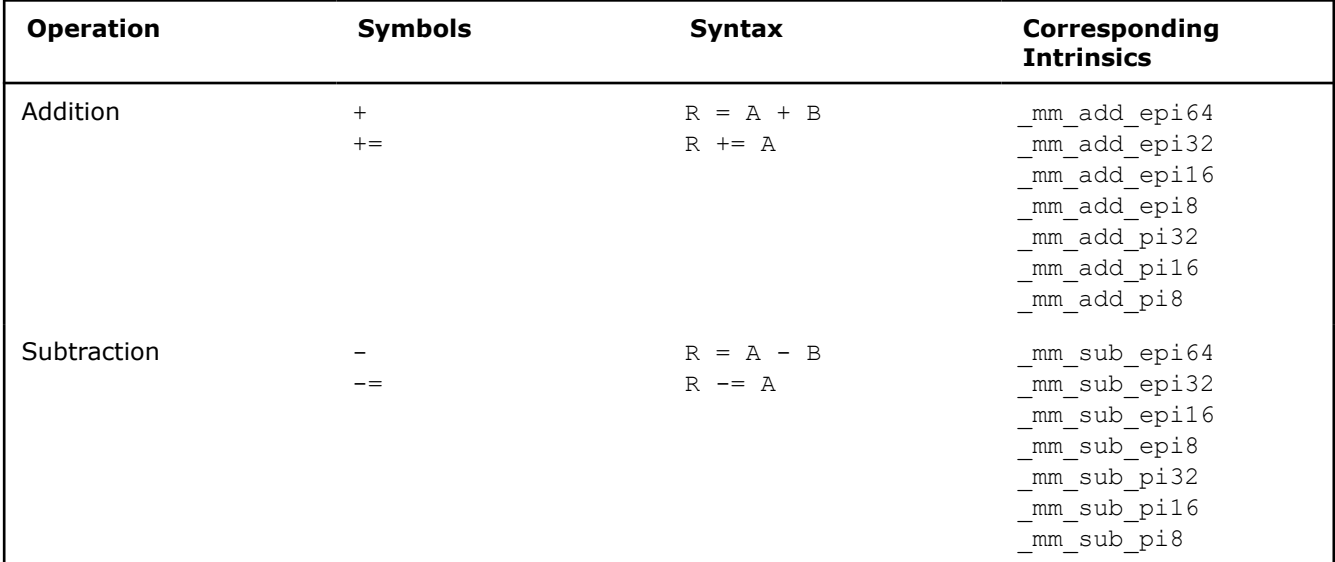

# **Addition and Subtraction Operator Overloading**

The following table lists addition and subtraction return values for combinations of classes when the right side operands are of different signedness. The two operands must be the same size, otherwise you must explicitly indicate the typecasting.

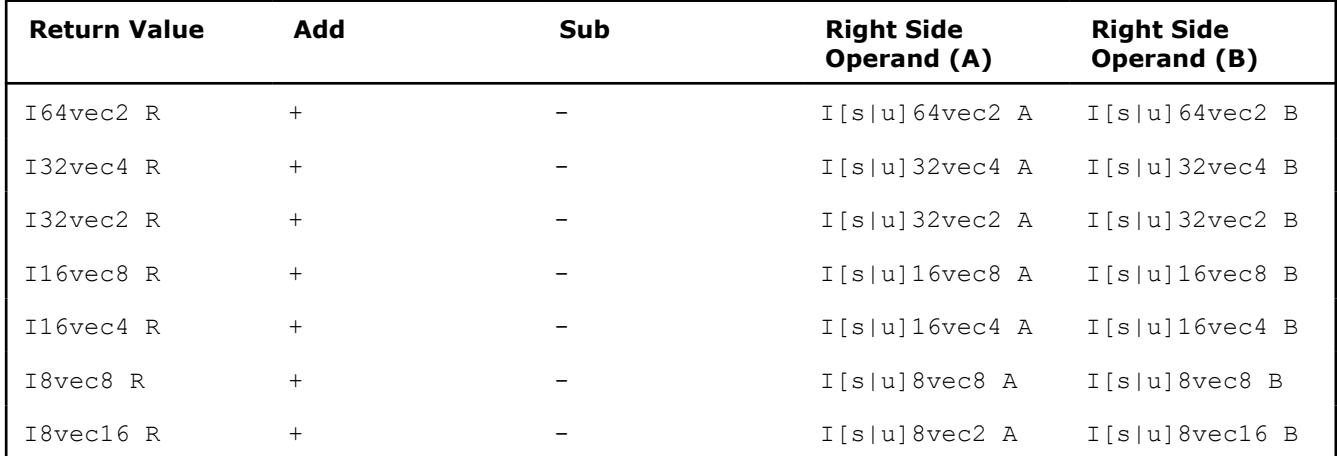

# **Addition and Subtraction with Assignment**

The following table lists the return data type values for operands of the addition and subtraction operators with assignment. The left side operand determines the size and signedness of the return value. The right side operand must be the same size as the left operand; otherwise, you must use an explicit typecast.

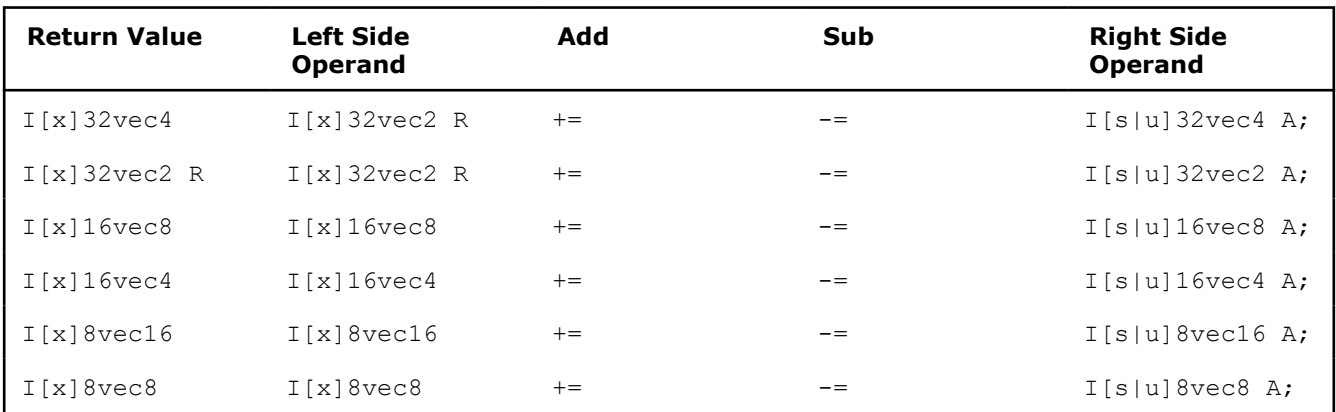

# **Multiplication Operators**

The multiplication operators can only accept and return data types from the  $I[s|u]16vec4$  or  $I[s|$ u]16vec8 classes, as shown in the following examples:

• Explicitly convert B to Is16vec4:

Is16vec4 A,C; Iu32vec2 B;  $C = A * C;$  $C = A * (Is16vec4)B;$ • Return nearest common ancestor type, I16vec4:

```
Is16vec4 A; 
Iu16vec4 B; 
I16vec4 C;
```

```
C = A + B;
```
• The mul\_high and mul\_add functions take Is16vec4 data only:

```
Is16vec4 A,B,C,D; 
C = \text{mul high}(A, B);D = \text{mul} add (A, B);
```
#### **Multiplication Operators with Corresponding Intrinsics**

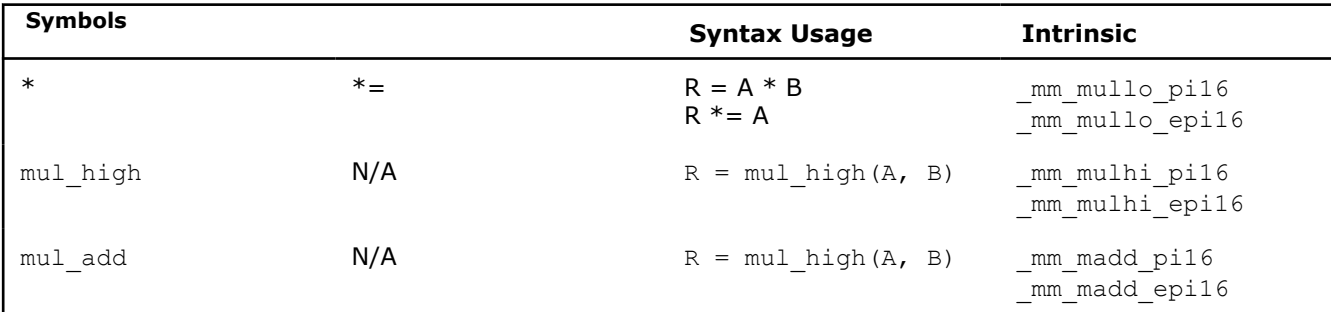

# **Multiplication Operator Overloading**

The multiplication return operators always return the nearest common ancestor as listed in the following table. The two operands must be 16 bits in size, otherwise you must explicitly indicate typecasting.

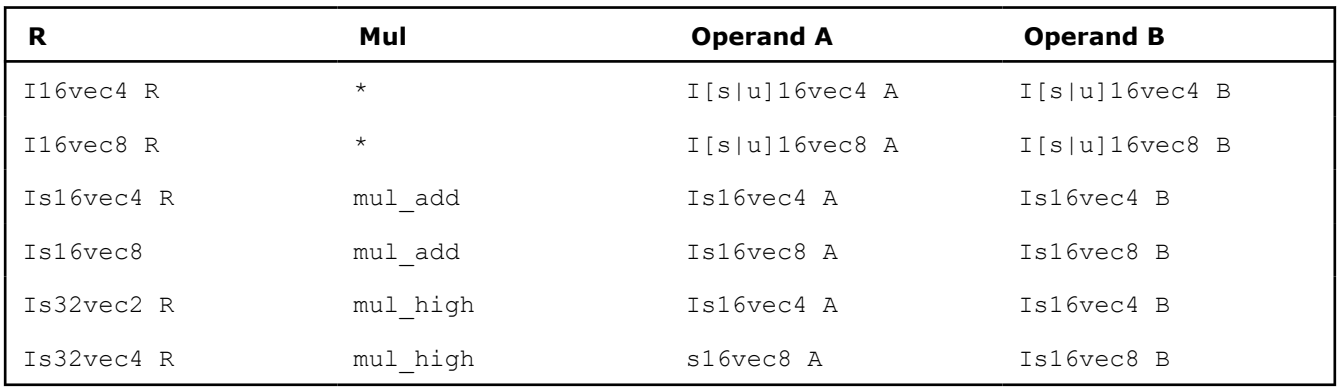

# **Multiplication with Assignment**

The following table lists the return values and data type assignments for operands of the multiplication operators with assignment. All operands must be 16 bytes in size. If the operands are not the right size, you must use an explicit typecast.

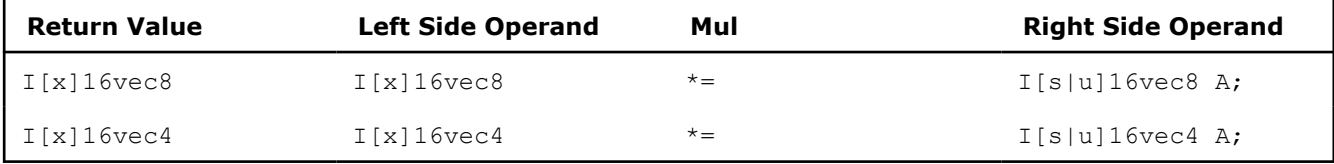

# **Shift Operators**

The right shift argument can be any integer or Ivec value, and is implicitly converted to a M64 data type. The first or left operand of a << can be of any type except  $I[s|u]8vec[8|16]$ . For example:

• Automatic size and sign conversion:

```
Is16vec4 A,C;
Iu32vec2 B;
```
 $C = A;$ 

• A&B returns  $I16vec4$ , which must be cast to  $Iu16vec4$  to ensure logical shift, not arithmetic shift:

```
Is16vec4 A, C;
Iu16vec4 B, R;
```

```
R = (Iul6vec4) (A & B) C;
```
• A&B returns  $I16vec4$ , which must be cast to  $Is16vec4$  to ensure arithmetic shift, not logical shift:

```
R = (Is16vec4) (A & B) C;
```
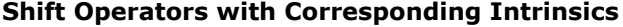

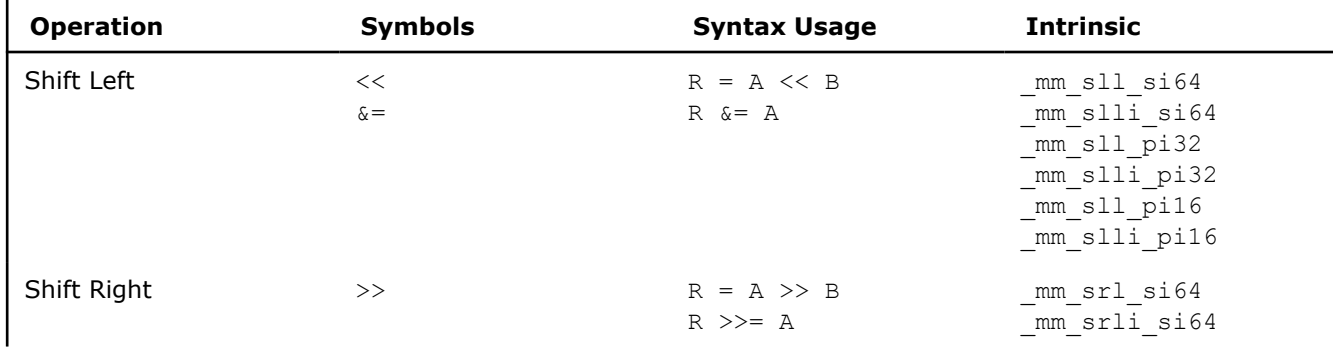

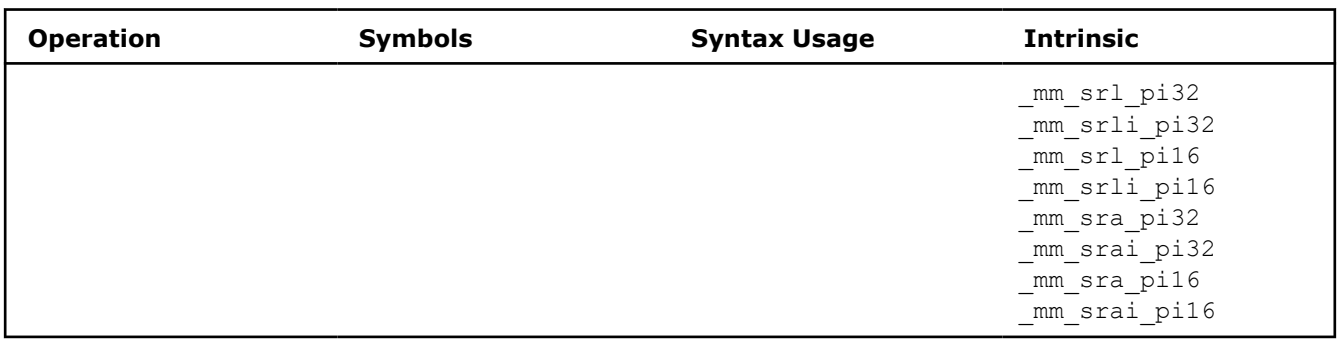

## **Shift Operator Overloading**

Right shift operations with signed data types use arithmetic shifts. All unsigned and intermediate classes correspond to logical shifts. The following table lists how the return type is determined by the first argument type:

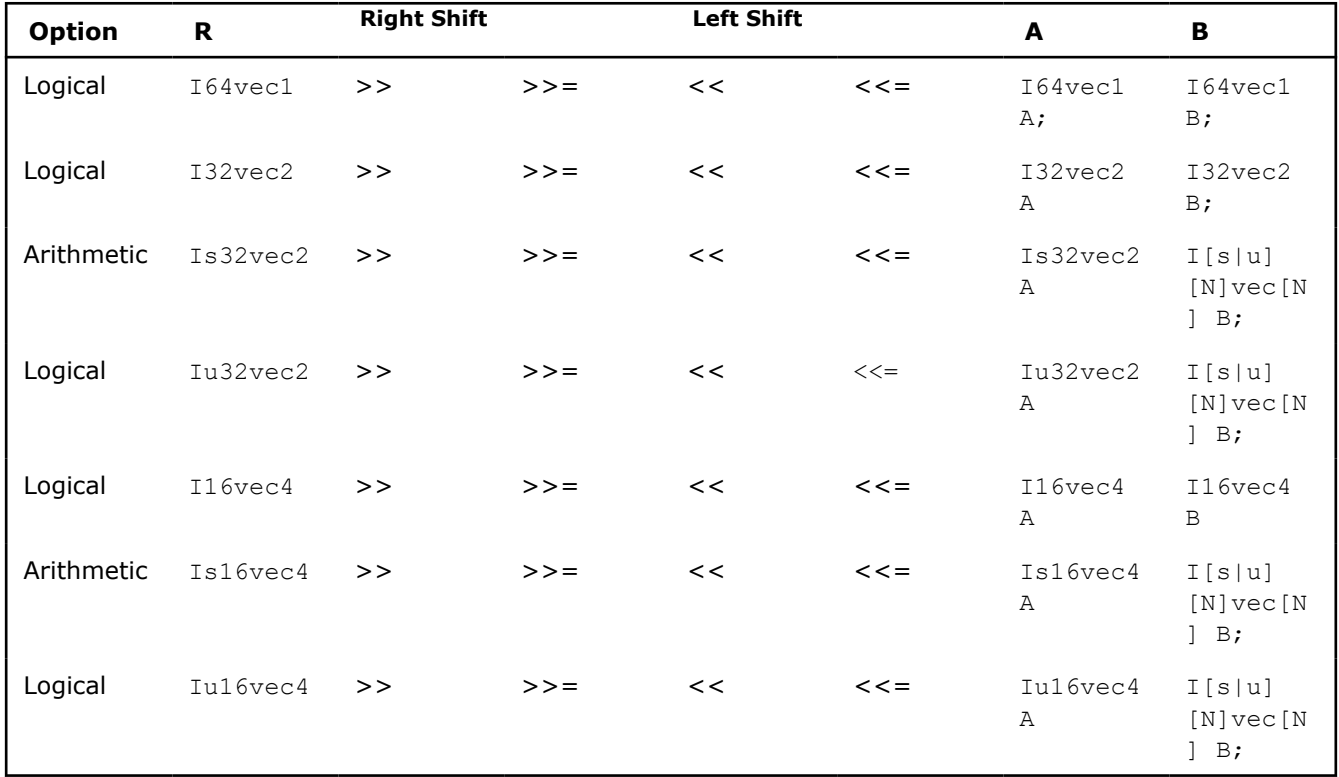

# **Comparison Operators**

The equality and inequality comparison operands can have mixed signedness, but they must be of the same size. The comparison operators for less-than and greater-than must be of the same sign and size. For example:

• The nearest common ancestor is returned for compare for equal/not-equal operations:

```
Iu8vec8 A;
Is8vec8 B;
I8vec8 C;
C = \text{compneq}(A, B);
```
• Type cast needed for different-sized elements for equal/not-equal comparisons:

```
Iu8vec8 A, C;
Is16vec4 B;
```
 $C = \text{cmpeq}(A, (Iu8vec8)B);$ 

• Type cast needed for sign or size differences for less-than and greater-than comparisons:

Iu16vec4 A; Is16vec4 B, C;  $C = \text{cmpge} ((Is16vec4)A, B);$ 

```
C = \text{cmpgt}(B, C);
```
# **Inequality Comparison Symbols and Corresponding Intrinsics**

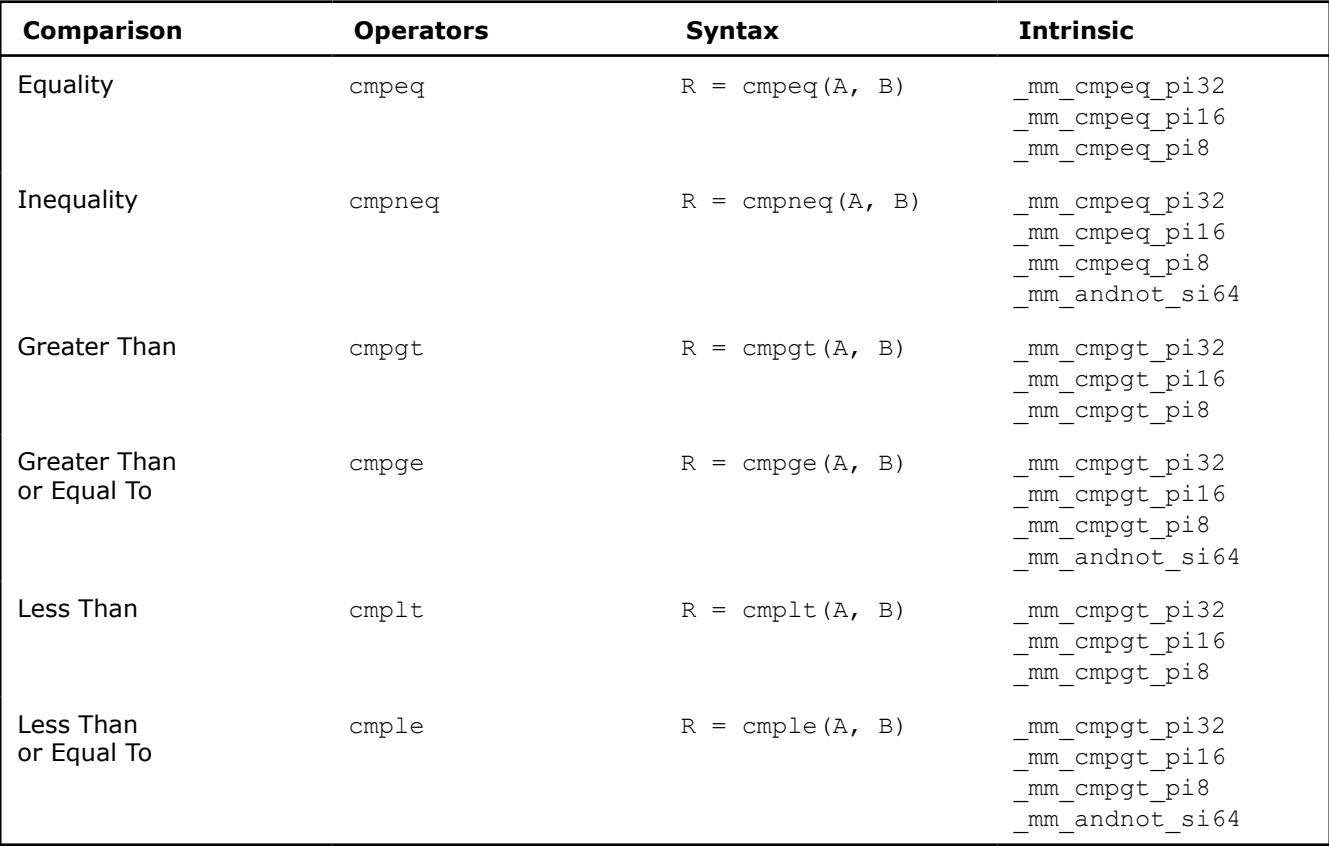

## **Compare Operator Overloading**

Comparison operators have the restriction that the operands must be the size and sign as listed in the following table.

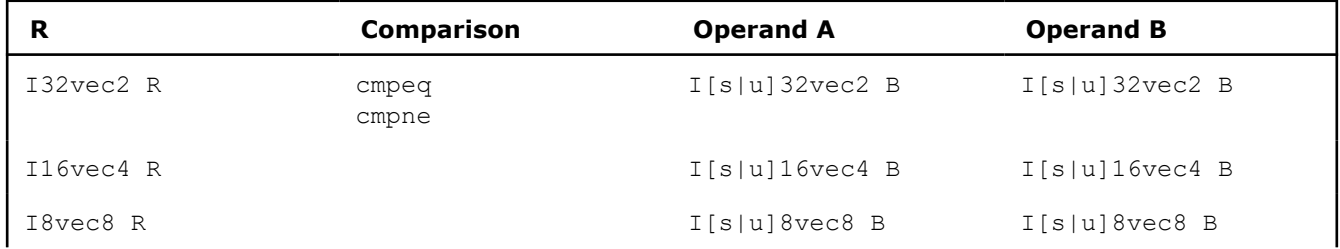

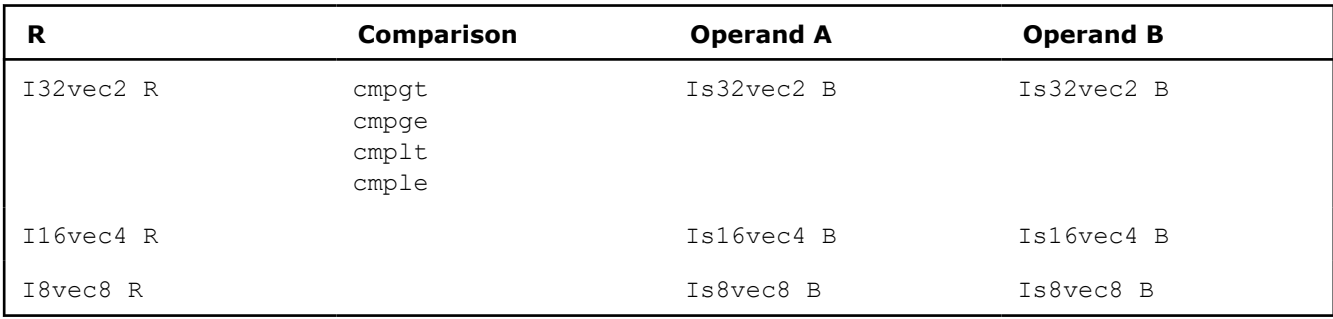

## **Conditional Select Operators**

For conditional select operands, the third and fourth operands determine the type returned. Third and fourth operands with same size, but different signedness, return the nearest common ancestor data type. For example:

• Return the nearest common ancestor data type if third and fourth operands are of the same size, but different signs:

I16vec4 R = select\_neq(Is16vec4, Is16vec4, Is16vec4, Iu16vec4);

• Conditional select for equality:

 $RO := (AO == BO) ? CO : DO;$ R1 := (A1 == B1) ? C1 : D1;  $R2 := (A2 == B2) ? C2 : D2;$ R3 :=  $(A3 == B3)$  ? C3 : D3; • Conditional select for inequality:

 $RO := (AO != BO) ? CO : DO;$ R1 := (A1 != B1) ? C1 : D1; R2 :=  $(A2 \mid B2)$  ? C2 : D2; R3 := (A3 != B3) ? C3 : D3;

#### **Conditional Select Symbols and Corresponding Intrinsics**

The following table lists the conditional select symbols and their corresponding intrinsics:

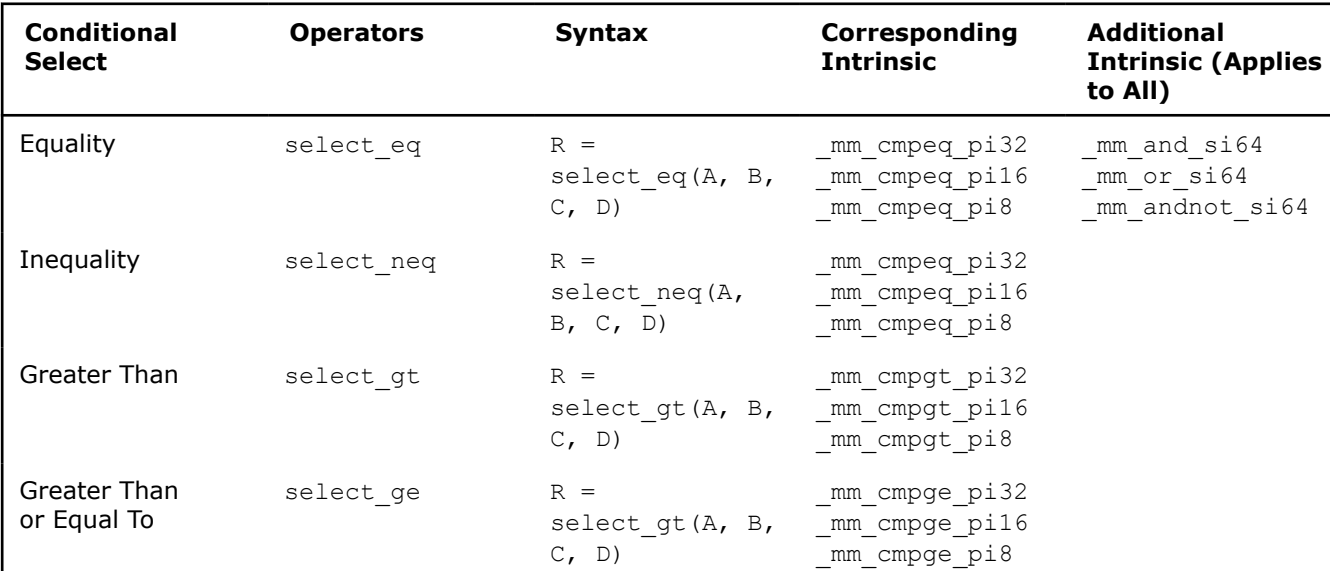

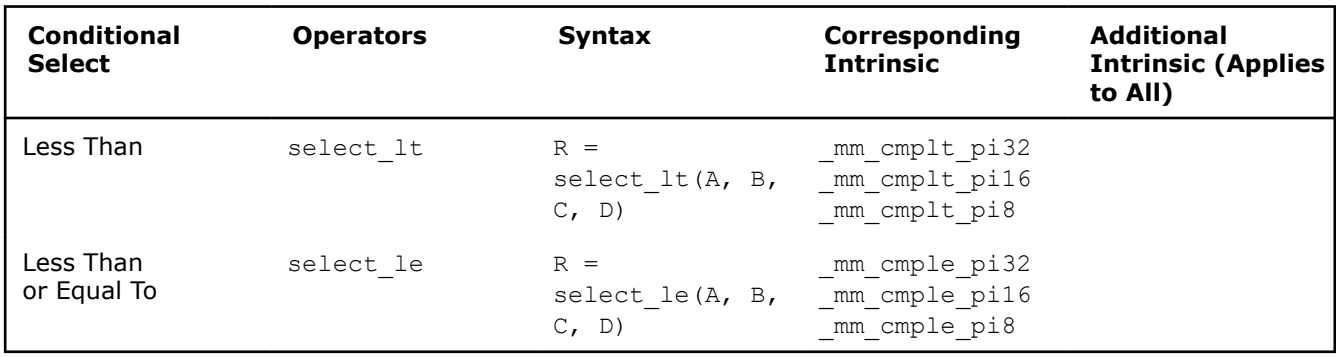

# **Conditional Select Operator Overloading**

All conditional select operands must be of the same size. The return data type is the nearest common ancestor of operands  $\text{C}$  and  $\text{D}$ . For conditional select operations using greater-than or less-than operations, the first and second operands must be signed as listed in the following table:

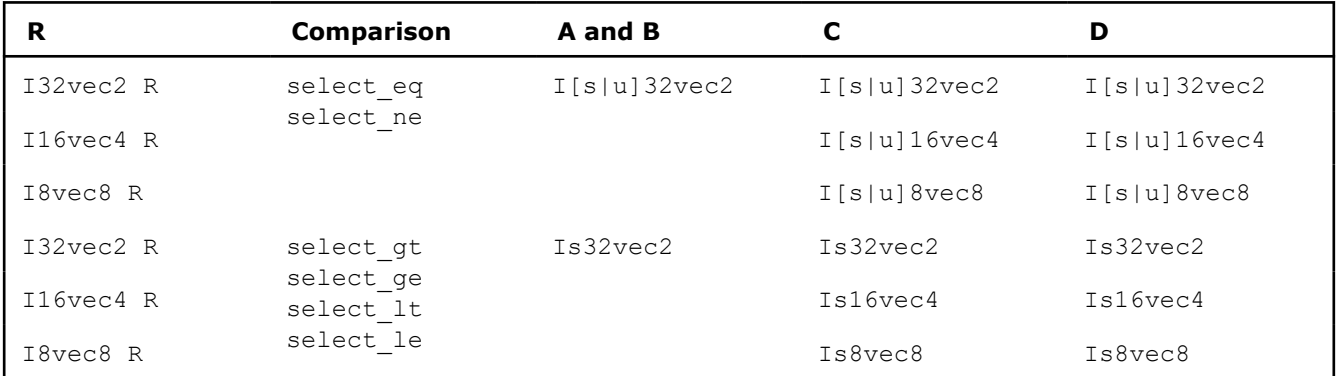

# **Conditional Select Operator Return Value Mapping**

The following table lists the mapping of return values from R0 to R7 for any number of elements. The same return value mappings also apply when there are fewer than four return values.

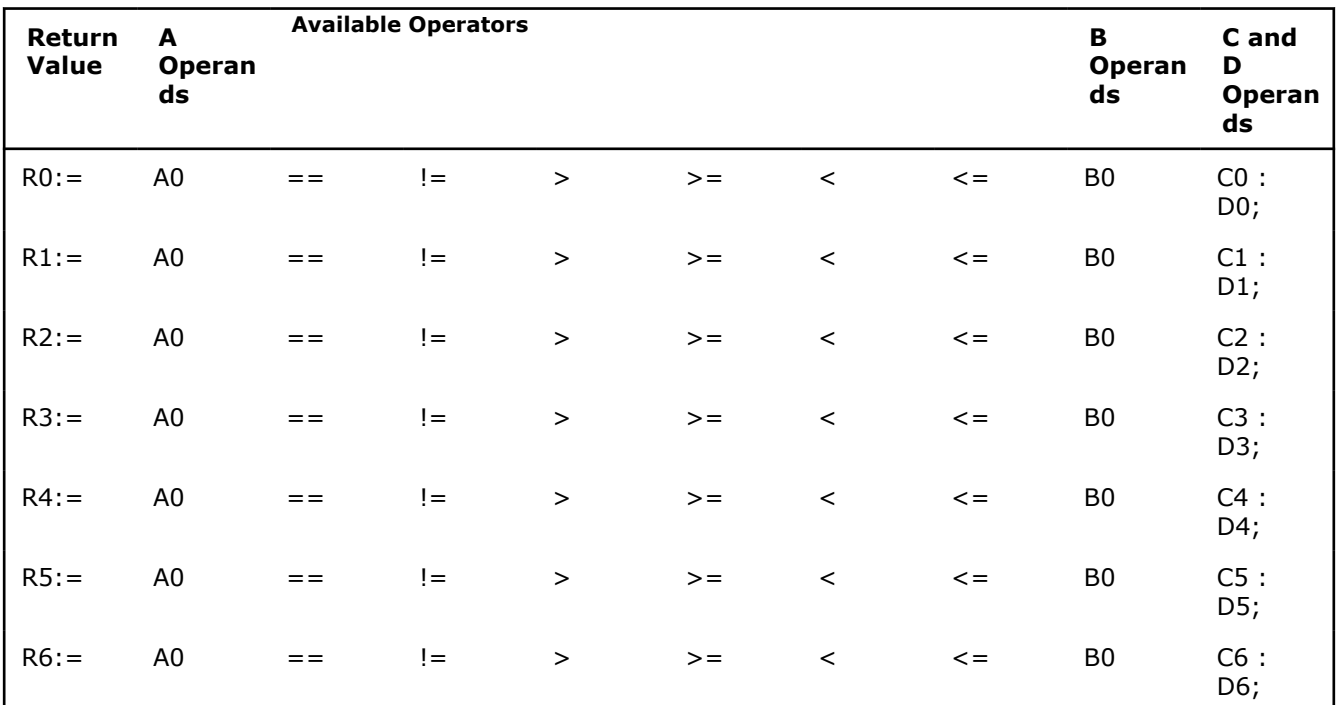

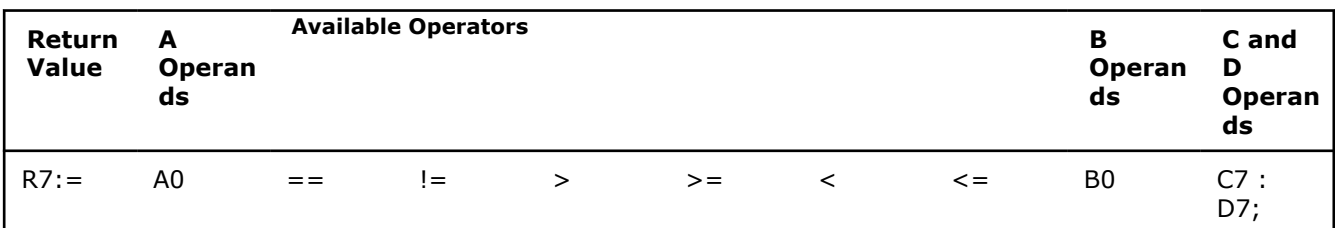

# **Debug Operations**

The debug operations do not map to any compiler intrinsics for MMX™ instructions. They are provided for debugging programs only. Use of these operations may result in loss of performance, so you should not use them outside of debugging.

## **Output Examples**

• The four 32-bit values of A are placed in the output buffer and printed in the following format (default in decimal):

```
cout << Is32vec4 A;
cout << Iu32vec4 A;
cout \ll hex \ll Iu32vec4 A; /* print in hex format */
"[3]:A3 [2]:A2 [1]:A1 [0]:A0"
```
Corresponding intrinsics: none

• The two 32-bit values of A are placed in the output buffer and printed in the following format (default in decimal):

```
cout << Is32vec2 A;
cout << Iu32vec2 A;
cout \ll hex \ll Iu32vec2 A; /* print in hex format */
"[1]:A1 [0]:A0"
```
Corresponding intrinsics: none

• The eight 16-bit values of A are placed in the output buffer and printed in the following format (default in decimal):

cout << Is16vec8 A; cout << Iu16vec8 A; cout  $\ll$  hex  $\ll$  Iu16vec8 A; /\* print in hex format \*/ "[7]:A7 [6]:A6 [5]:A5 [4]:A4 [3]:A3 [2]:A2 [1]:A1 [0]:A0"

Corresponding intrinsics: none

• The four 16-bit values of A are placed in the output buffer and printed in the following format (default in decimal):

```
cout << Is16vec4 A;
cout << Iu16vec4 A;
cout \ll hex \ll Iu16vec4 A; /* print in hex format */
"[3]:A3 [2]:A2 [1]:A1 [0]:A0"
```
Corresponding intrinsics: none

• The sixteen 8-bit values of A are placed in the output buffer and printed in the following format (default is decimal):

```
cout << Is8vec16 A; cout << Iu8vec16 A; cout << hex << Iu8vec8 A;
/* print in hex format instead of decimal*/
"[15]:A15 [14]:A14 [13]:A13 [12]:A12 [11]:A11 [10]:A10 [9]:A9 [8]:A8 [7]:A7 [6]:A6 [5]:A5 [4]:A4 
[3]:A3 [2]:A2 [1]:A1 [0]:A0"
```
Corresponding intrinsics: none

• The eight 8-bit values of A are placed in the output buffer and printed in the following format (default is decimal):

cout << Is8vec8 A; cout << Iu8vec8 A;cout << hex << Iu8vec8 A; /\* print in hex format instead of decimal\*/ "[7]:A7 [6]:A6 [5]:A5 [4]:A4 [3]:A3 [2]:A2 [1]:A1 [0]:A0"

Corresponding intrinsics: none

#### **Element Access Operators**

Access and read element i of A. If DEBUG is enabled and the user tries to access an element outside of A, a diagnostic message is printed and the program aborts.

Corresponding intrinsics: none

#### Examples:

```
int R = Is64vec2 A[i];
unsigned int R = Iu64vec2 A[i];
int R = Is32vec4 A[i];
unsigned int R = Iu32vec4 A[i];
int R = Is32vec2 A[i];
unsigned int R = Iu32vec2 A[i];
short R = Is16vec8 A[i];unsigned short R = Iul6vec8 A[i];short R = Is16vec4 A[i];unsigned short R = Iu16vec4 A[i];
signed char R = Is8vec16 A[i];
unsigned char R = Iu8vec16 A[i];
signed char R = Is8vec8 A[i];
unsigned char R = Iu8vec8 A[i];
```
#### **Element Assignment Operators**

Assign R to element i of A. If DEBUG is enabled and the user tries to assign a value to an element outside of A, a diagnostic message is printed and the program aborts.

Corresponding intrinsics: none

#### Examples:

```
Is64vec2 A[i] = int R;Is32vec4 A[i] = int R;
Iu32vec4 A[i] = unsigned int R;
Is32vec2 A[i] = int R;Iu32vec2 A[i] = unsigned int R;
Is16vec8 A[i] = short R;Iu16vec8 A[i] = unsigned short R;
```
Is16vec4  $A[i] = short R;$ Iu16vec4 A[i] = unsigned short R; Is8vec16 A[i] = signed char R; Iu8vec16 A[i] = unsigned char R; Is8vec8  $A[i]$  = signed char R; Iu8vec8  $A[i]$  = unsigned char R;

#### **Unpack Operators**

• Interleave the 64-bit value from the high half of  $A$  with the 64-bit value from the high half of  $B$ :

```
I64vec2 unpack_high(I64vec2 A, I64vec2 B);
Is64vec2 unpack high(Is64vec2 A, Is64vec2 B);
Iu64vec2 unpack high(Iu64vec2 A, Iu64vec2 B);
RO = A1;
R1 = B1;
```
Corresponding intrinsic: mm unpackhi epi64

• Interleave the two 32-bit values from the high half of A with the two 32-bit values from the high half of  $B$ :

```
I32vec4 unpack high(I32vec4 A, I32vec4 B);
Is32vec4 unpack high(Is32vec4 A, Is32vec4 B);
Iu32vec4 unpack high(Iu32vec4 A, Iu32vec4 B);
RO = A1;R1 = B1:
R2 = A2;R3 = B2;
```
Corresponding intrinsic: mm unpackhi epi32 • Interleave the 32-bit value from the high half of A with the 32-bit value from the high half of  $B$ :

```
I32vec2 unpack high(I32vec2 A, I32vec2 B);
Is32vec2 unpack high(Is32vec2 A, Is32vec2 B);
Iu32vec2 unpack high(Iu32vec2 A, Iu32vec2 B);
RO = A1;
R1 = B1;
```
Corresponding intrinsic: mm unpackhi pi32

• Interleave the four 16-bit values from the high half of  $A$  with the two 16-bit values from the high half of  $B$ :

```
I16vec8 unpack high(I16vec8 A, I16vec8 B);
Is16vec8 unpack high(Is16vec8 A, Is16vec8 B);
Iu16vec8 unpack high(Iu16vec8 A, Iu16vec8 B);
R0 = A2;R1 = B2;R2 = A3;R3 = B3;
```
Corresponding intrinsic: mm unpackhi epi16

• Interleave the two 16-bit values from the high half of A with the two 16-bit values from the high half of  $B$ :

```
I16vec4 unpack high(I16vec4 A, I16vec4 B);
Is16vec4 unpack high(Is16vec4 A, Is16vec4 B);
Iu16vec4 unpack high(Iu16vec4 A, Iu16vec4 B);
R0 = A2; R1 = B2;R2 = A3; R3 = B3;
```
Corresponding intrinsic: mm unpackhi pi16

• Interleave the four 8-bit values from the high half of A with the four 8-bit values from the high half of  $B$ :

```
I8vec8 unpack_high(I8vec8 A, I8vec8 B);
Is8vec8 unpack high(Is8vec8 A, I8vec8 B);
Iu8vec8 unpack_high(Iu8vec8 A, I8vec8 B);
R0 = A4;R1 = B4;R2 = A5;R3 = B5;R4 = A6;R5 = B6;R6 = A7;R7 = B7;
```
Corresponding intrinsic: mm unpackhi pi8

• Interleave the sixteen 8-bit values from the high half of A with the four 8-bit values from the high half of B:

```
I8vec16 unpack high(I8vec16 A, I8vec16 B);
Is8vec16 unpack high(Is8vec16 A, I8vec16 B);
Iu8vec16 unpack high(Iu8vec16 A, I8vec16 B);
R0 = A8;R1 = B8;R2 = A9;R3 = B9;
R4 = A10;R5 = B10;R6 = A11;R7 = B11;R8 = A12;R8 = B12;R2 = A13;R3 = B13;R4 = A14;R5 = B14;R6 = A15;
```
 $R7 = B15;$ 

Corresponding intrinsic: \_mm\_unpackhi\_epi16

• Interleave the 32-bit value from the low half of A with the 32-bit value from the low half of B:

 $RO = AO;$  $R1 = B0;$ 

Corresponding intrinsic: mm unpacklo epi32

• Interleave the 64-bit value from the low half of A with the 64-bit values from the low half of  $B$ :

```
I64vec2 unpack_low(I64vec2 A, I64vec2 B);
Is64vec2 unpack_low(Is64vec2 A, Is64vec2 B);
Iu64vec2 unpack_low(Iu64vec2 A, Iu64vec2 B);
RO = AO;R1 = B0;R2 = A1;R3 = B1;
```
Corresponding intrinsic: \_mm\_unpacklo\_epi32

• Interleave the two 32-bit values from the low half of A with the two 32-bit values from the low half of  $B$ :

```
I32vec4 unpack low(I32vec4 A, I32vec4 B);
Is32vec4 unpack_low(Is32vec4 A, Is32vec4 B);
Iu32vec4 unpack_low(Iu32vec4 A, Iu32vec4 B);
RO = AO;R1 = B0;R2 = A1;R3 = B1;
```
Corresponding intrinsic: mm unpacklo epi32 • Interleave the 32-bit value from the low half of A with the 32-bit value from the low half of B:

```
I32vec2 unpack low(I32vec2 A, I32vec2 B);
Is32vec2 unpack_low(Is32vec2 A, Is32vec2 B);
Iu32vec2 unpack_low(Iu32vec2 A, Iu32vec2 B);
RO = AO;R1 = B0;
```
Corresponding intrinsic: mm unpacklo pi32

• Interleave the two 16-bit values from the low half of A with the two 16-bit values from the low half of B:

```
I16vec8 unpack_low(I16vec8 A, I16vec8 B);
Is16vec8 unpack low(Is16vec8 A, Is16vec8 B);
Iu16vec8 unpack_low(Iu16vec8 A, Iu16vec8 B);
RO = AO;R1 = B0;R2 = A1;R3 = B1;R4 = A2;R5 = B2;R6 = A3;R7 = B3;
```
Corresponding intrinsic: mm unpacklo epi16

• Interleave the two 16-bit values from the low half of A with the two 16-bit values from the low half of B:

```
I16vec4 unpack_low(I16vec4 A, I16vec4 B);
Is16vec4 unpack_low(Is16vec4 A, Is16vec4 B);
Iu16vec4 unpack_low(Iu16vec4 A, Iu16vec4 B);
RO = AO;
R1 = B0;R2 = A1;R3 = B1;
```
Corresponding intrinsic: mm unpacklo pi16

• Interleave the four 8-bit values from the high low of A with the four 8-bit values from the low half of  $B$ :

```
I8vec16 unpack low(I8vec16 A, I8vec16 B);
Is8vec16 unpack_low(Is8vec16 A, Is8vec16 B);
Iu8vec16 unpack low(Iu8vec16 A, Iu8vec16 B);
RO = AO;R1 = B0;R2 = A1;R3 = B1;R4 = A2;
```
 $R5 = B2;$  $R6 = A3;$  $R7 = B3;$  $R8 = A4;$  $R9 = B4;$  $R10 = A5;$  $R11 = B5$ ;  $R12 = A6;$  $R13 = B6;$  $R14 = A7;$  $R15 = B7;$ 

Corresponding intrinsic: mm unpacklo epi8

• Interleave the four 8-bit values from the high low of A with the four 8-bit values from the low half of  $B$ :

```
I8vec8 unpack_low(I8vec8 A, I8vec8 B);
Is8vec8 unpack_low(Is8vec8 A, Is8vec8 B);
Iu8vec8 unpack_low(Iu8vec8 A, Iu8vec8 B);
RO = AO;R1 = B0;R2 = A1;R3 = B1:
R4 = A2:
R5 = B2:
R6 = A3;R7 = B3;
```
Corresponding intrinsic: mm unpacklo pi8

## **Pack Operators**

• Pack the eight 32-bit values found in  $A$  and  $B$  into eight 16-bit values with signed saturation:

Is16vec8 pack sat(Is32vec2 A, Is32vec2 B);

Corresponding intrinsic: mm packs epi32

• Pack the four 32-bit values found in A and B into eight 16-bit values with signed saturation:

Is16vec4 pack sat(Is32vec2 A, Is32vec2 B);

Corresponding intrinsic: mm packs pi32

• Pack the sixteen 16-bit values found in  $A$  and  $B$  into sixteen 8-bit values with signed saturation:

Is8vec16 pack sat(Is16vec4 A, Is16vec4 B);

Corresponding intrinsic: mm packs epi16

• Pack the eight 16-bit values found in A and B into eight 8-bit values with signed saturation:

Is8vec8 pack\_sat(Is16vec4 A,Is16vec4 B);

Corresponding intrinsic: mm packs pi16

Pack the sixteen 16-bit values found in A and B into sixteen 8-bit values with unsigned saturation:

Iu8vec16 packu sat(Is16vec4 A, Is16vec4 B);

Corresponding intrinsic: \_mm\_packus\_epi16

• Pack the eight 16-bit values found in  $A$  and  $B$  into eight 8-bit values with unsigned saturation:

```
Iu8vec8 packu sat(Is16vec4 A, Is16vec4 B);
```
Corresponding intrinsic: mm packs pu16

## **Clear MMX™ State Operator**

Empty the MMX™ registers and clear the MMX state. Read the guidelines for using the EMMS instruction intrinsic.

void empty(void);

Corresponding intrinsic: mm empty

# **Integer Functions for Intel® Streaming SIMD Extensions**

This topic contains information about Intel® Streaming SIMD Extensions (Intel® SSE) integer functions.

**NOTE** You must include the fvec.h header file.

• Compute the element-wise maximum of the respective signed integer words in  $A$  and  $B$ :

Is16vec4 simd max(Is16vec4 A, Is16vec4 B);

The corresponding intrinsic is:  $mm$   $max$   $pi16$ 

• Compute the element-wise minimum of the respective signed integer words in  $A$  and  $B$ :

Is16vec4 simd min(Is16vec4 A, Is16vec4 B);

The corresponding intrinsic is:  $mmmin$  pi16

• Compute the element-wise maximum of the respective unsigned bytes in  $A$  and  $B$ :

Iu8vec8 simd\_max(Iu8vec8 A, Iu8vec8 B);

The corresponding intrinsic is:  $mm$   $max$   $pu8$ • Compute the element-wise minimum of the respective unsigned bytes in  $A$  and  $B$ :

Iu8vec8 simd\_min(Iu8vec8 A, Iu8vec8 B);

The corresponding intrinsic is: mm min pu8 Create an 8-bit mask from the most significant bits of the bytes in  $A$ :

int move mask(I8vec8 A);

The corresponding intrinsic is: mm movemask pi8

• Conditionally store byte elements of A to address  $p$ . The high bit of each byte in the selector B determines whether the corresponding byte in A will be stored:

void mask move(I8vec8 A, I8vec8 B, signed char \*p);

The corresponding intrinsic is:  $mm$  maskmove si64

• Store the data in A to the address  $p$  without polluting the caches. A can be any Ivec type:

void store nta(  $m64 *p$ , M64 A);

The corresponding intrinsic is: mm stream pi

• Compute the element-wise average of the respective unsigned 8-bit integers in  $A$  and  $B$ :

Iu8vec8 simd avg(Iu8vec8 A, Iu8vec8 B);

The corresponding intrinsic is: mm avg pu8

• Compute the element-wise average of the respective unsigned 16-bit integers in  $A$  and  $B$ :

Iu16vec4 simd\_avg(Iu16vec4 A, Iu16vec4 B)

The corresponding intrinsic is: mm avg pu16

# **Conversions between Fvec and Ivec**

• Convert the lower double-precision floating-point value of A to a 32-bit integer with truncation:

```
int F64vec2ToInt(F64vec42 A);
r := (int) A0;
```
• Convert the four floating-point values of A to two the two least significant double-precision floating-point values:

```
F64vec2 F32vec4ToF64vec2(F32vec4 A);
r0 := (double)A0;
r1 := (double) A1;
```
• Convert the two double-precision floating-point values of A to two single-precision floating-point values:

```
F32vec4 F64vec2ToF32vec4(F64vec2 A);
r0 := (float)A0;
r1 := (float)AI;
```
• Convert the signed  $int$  in B to a double-precision floating-point value and pass the upper double-precision value from A through to the result:

```
F64vec2 InttoF64vec2 (F64vec2 A, int B);
r0 := (double)B;r1 := A1;
```
• Convert the lower floating-point value of  $A$  to a 32-bit integer with truncation:

```
int F32vec4ToInt(F32vec4 A);
r := (int) A0;
```
• Convert the two lower floating-point values of  $A$  to two 32-bit integer with truncation, returning the integers in packed form:

```
Is32vec2 F32vec4ToIs32vec2 (F32vec4 A);
r0 := (int) A0;r1 := (int)A1;
```
• Convert the 32-bit integer value  $B$  to a floating-point value; the upper three floating-point values are passed through from A:

```
F32vec4 IntToF32vec4(F32vec4 A, int B);
r0 := (float)B;r1 := A1;r2 := A2;r3 := A3;
```
• Convert the two 32-bit integer values in packed form in B to two floating-point values; the upper two floating-point values are passed through from A:

```
F32vec4 Is32vec2ToF32vec4(F32vec4 A, Is32vec2 B);
r0 := (float)B0;r1 := (float)BI;r2 := A2;r3 := A3;
```
# <span id="page-468-0"></span>**Floating-point Vector Classes**

The floating-point vector classes, F64vec2, F32vec4, and F32vec1, provide an interface to SIMD operations. The class specifications are as follows:

- F64vec2 A(double x, double y);
- F32vec4 A(float z, float y, float x, float w);
- F32vec1 B(float w);

The packed floating-point input values are represented with the right-most value lowest as shown in the following table.

### **Single-Precision Floating-point Elements**

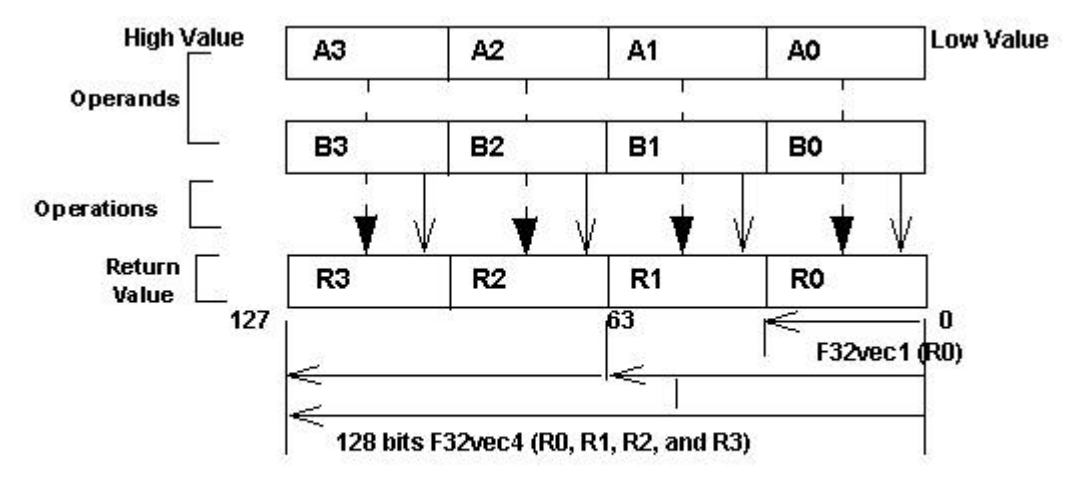

F32vec4 returns four packed single-precision floating point values (RO, R1, R2, and R3). F32vec2 returns one single-precision floating point value (RO).

#### **Fvec Syntax and Notation**

This reference uses the following conventions for syntax and return values.

### **Fvec Classes Syntax Notation**

Fvec classes use one of the following the syntax conventions, where

- [operator] is an operator (for example,  $\alpha$ ,  $\beta$ , or  $\gamma$ )
- [Fvec Class] is any Fvec class ( F64vec2, F32vec4, or F32vec1 )
- $R$ ,  $A$ ,  $B$  are declared Fvec variables of the type indicated

#### **Syntax Convention One**

#### Syntax:

[Fvec Class] R = [Fvec Class] A [operator][Ivec Class] B;

#### Example:

F64vec2 R = F64vec2 A & F64vec2 B;

#### **Syntax Convention Two**

### Syntax:

```
[Fvec Class] R = [operator]([Fvec Class] A, [Fvec Class] B);
```
#### Example:

F64vec2 R = andnot(F64vec2 A, F64vec2 B);

#### **Syntax Convention Three**

#### Syntax:

[Fvec\_Class] R [operator]= [Fvec\_Class] A;

#### Example:

 $F64$ vec $2 R$  &=  $F64$ vec $2 A$ ;

### **Return Value Notation**

Because the Fvec classes have packed elements, the return values typically follow the conventions presented in the following table.  $F32vec4$  returns four single-precision, floating-point values (R0, R1, R2, and R3); F64vec2 returns two double-precision, floating-point values, and F32vec1 returns the lowest single-precision floating-point value (R0).

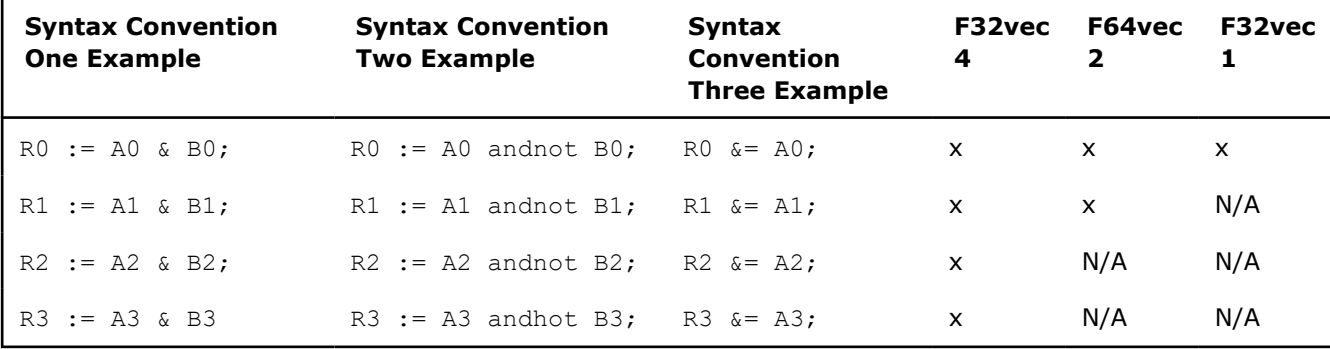

### **Data Alignment**

Memory operations using the Intel® Streaming SIMD Extensions should be performed on 16-byte-aligned data whenever possible. Memory operations using the Intel® Advanced Vector Extensions should be performed on 32-byte-aligned data whenever possible.

F32vec4 and F64vec2 object variables are properly aligned by default. Note that floating point arrays are not automatically aligned. To get 16-byte alignment, you can use the alignment declspec:

declspec( align(16) ) float A[4];

### **Conversions**

All Fvec object variables can be implicitly converted to  $m128$  data types. For example, the results of computations performed on  $F32vec$  or  $F32vec$  object variables can be assigned to  $m128$  data types:

```
m128d mm = A & B; /* where A,B are F64vec2 object variables */
m128 mm = A & B; /* where A,B are F32vec4 object variables */
m128 mm = A & B; /* where A,B are F32vec1 object variables */
```
### **Constructors and Initialization**

The following tables show how to create and initialize F32vec objects with the Fvec classes.

### **Constructor Declaration**

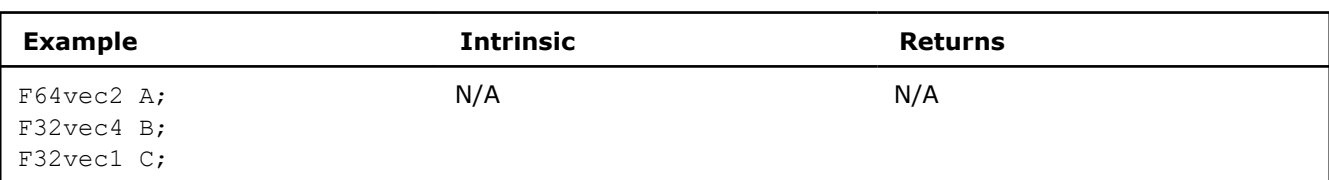

# **\_\_m128 Object Initialization**

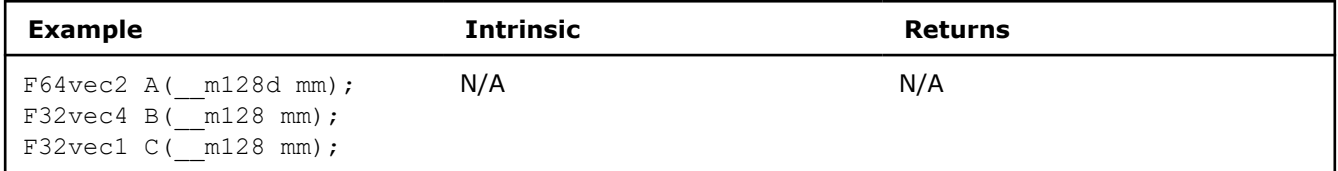

# **Double Initialization**

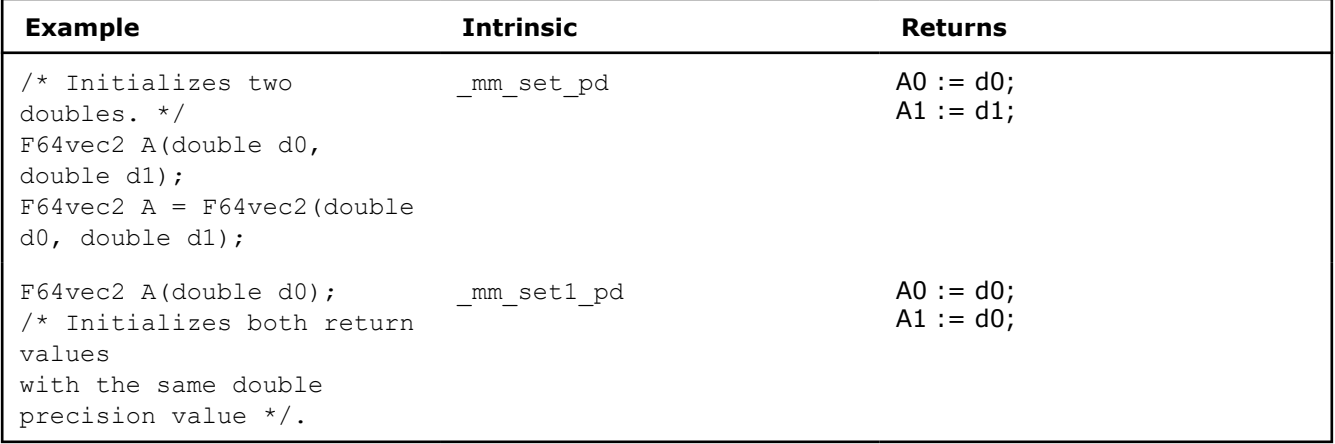

# **Float Initialization**

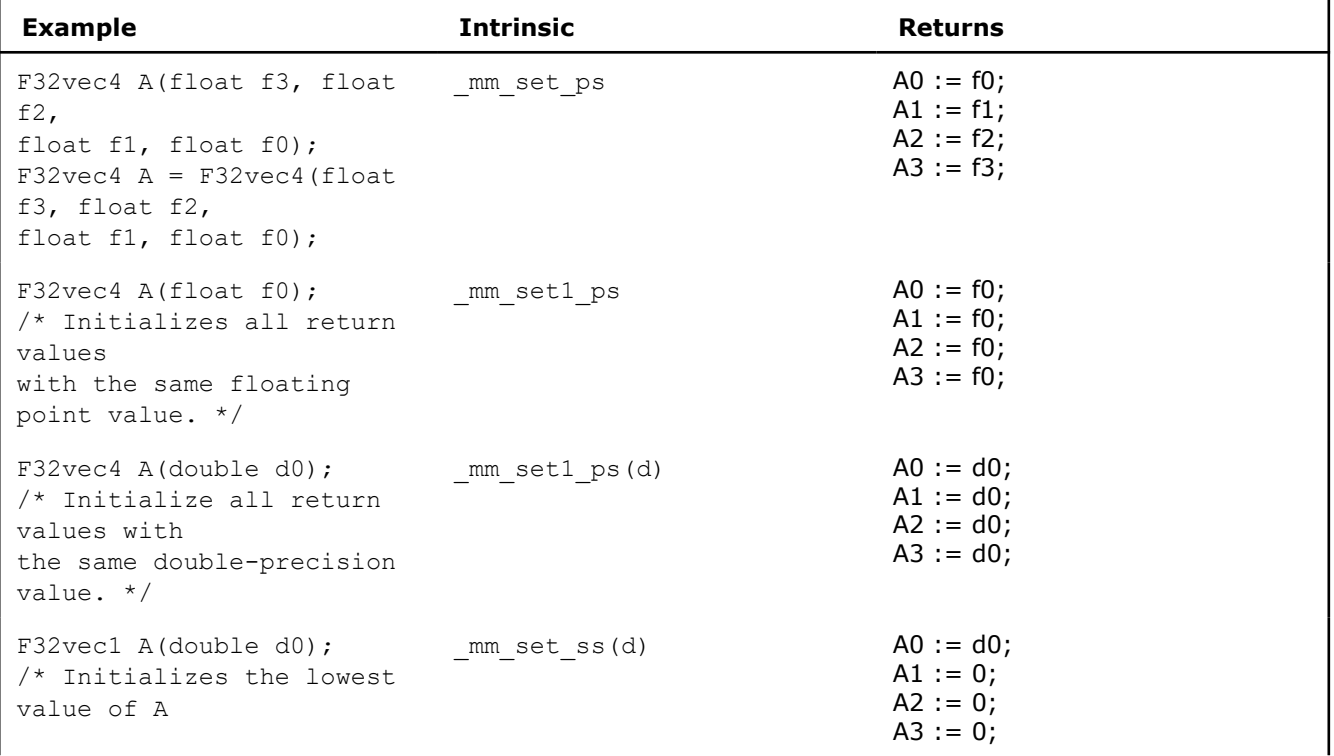

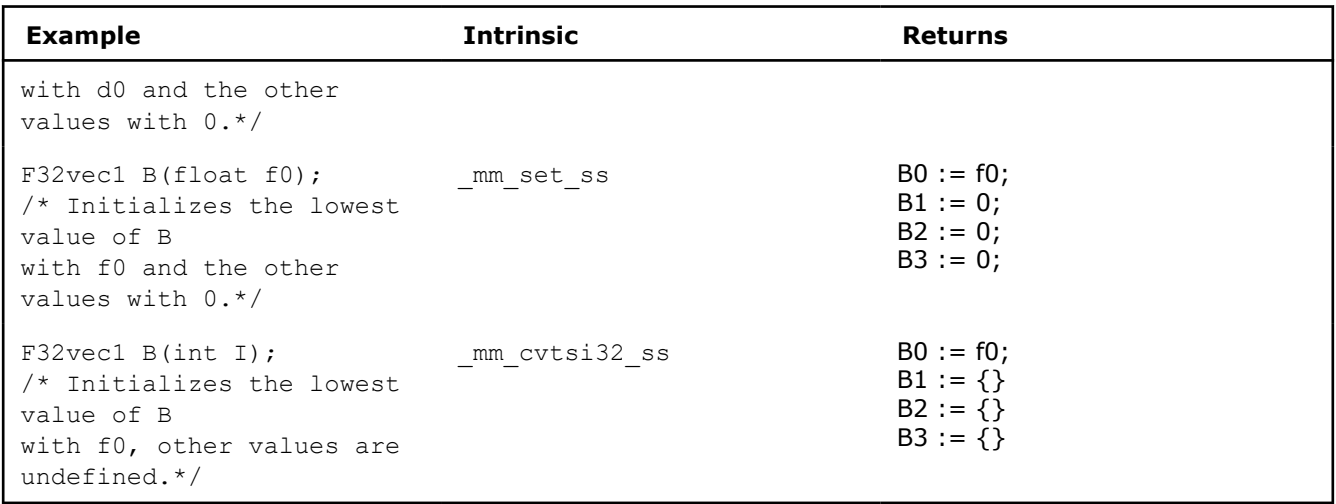

### **Arithmetic Operators**

The following table lists the arithmetic operators of the Fvec classes and generic syntax. The operators have been divided into standard and advanced operations, which are described in more detail later in this section.

### **Standard Arithmetic Operators**

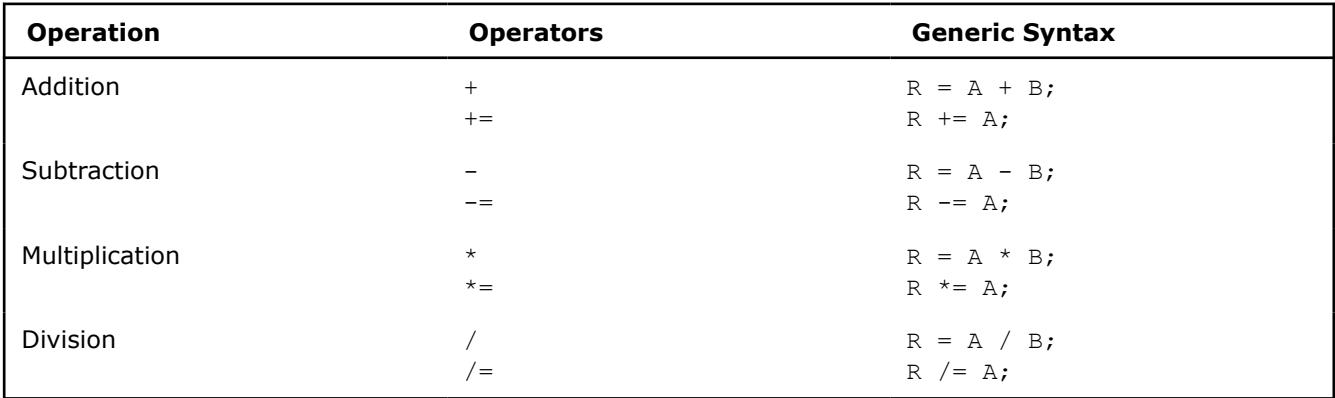

#### **Advanced Arithmetic Operators**

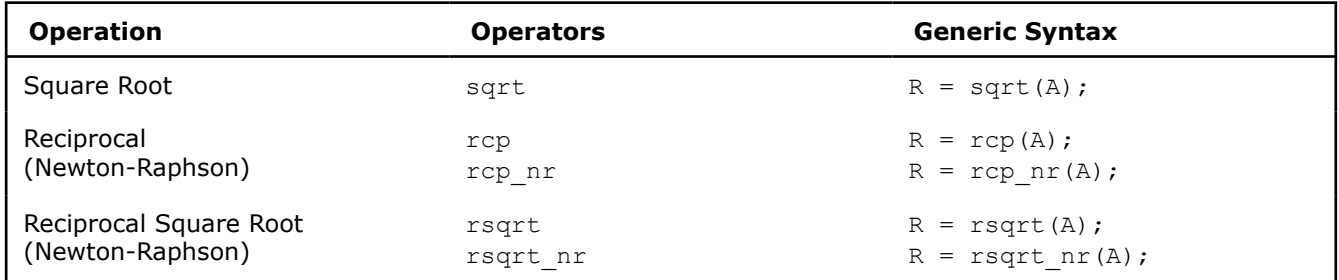

### **Standard Arithmetic Operator Usage**

The following two tables show the return values for each class of the standard arithmetic operators, which use the syntax styles described earlier in the [Return Value Notation](#page-468-0) section.

### **Standard Arithmetic Return Value Mapping**

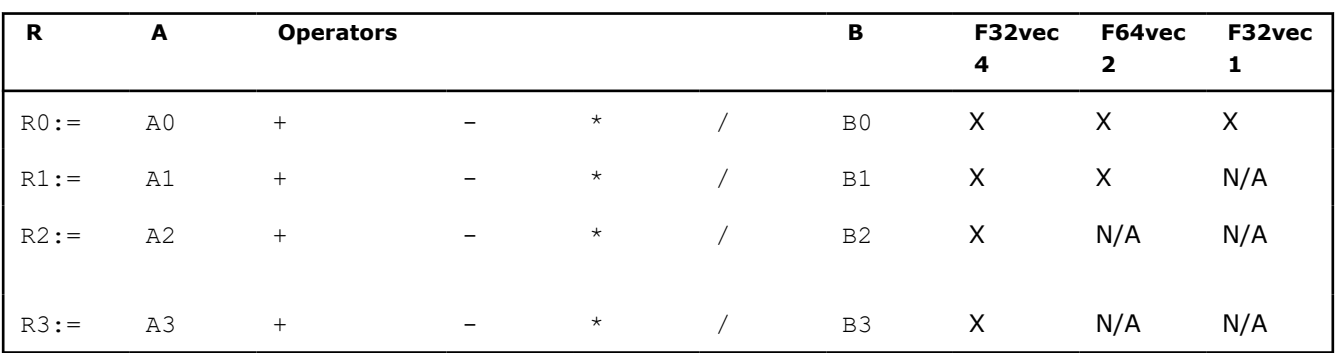

# **Arithmetic with Assignment Return Value Mapping**

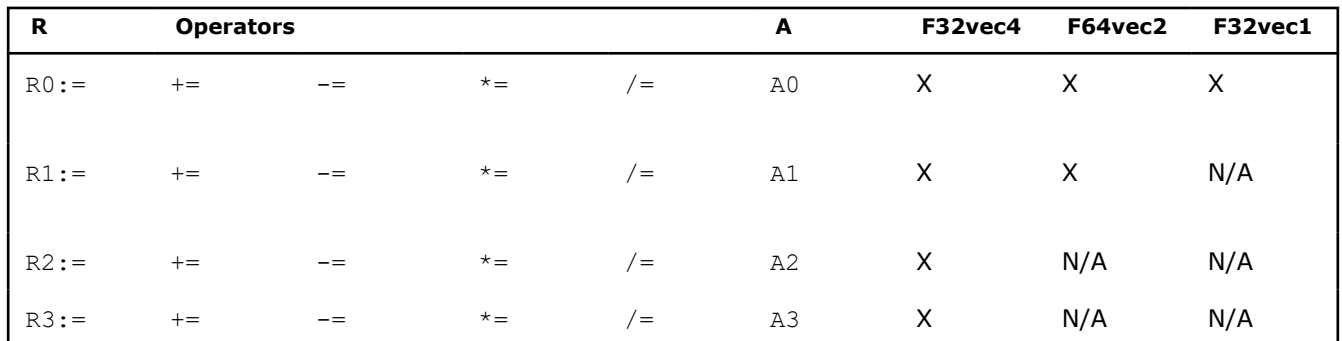

# **Standard Arithmetic Operations for Fvec Classes**

This table lists standard arithmetic operator syntax and intrinsics.

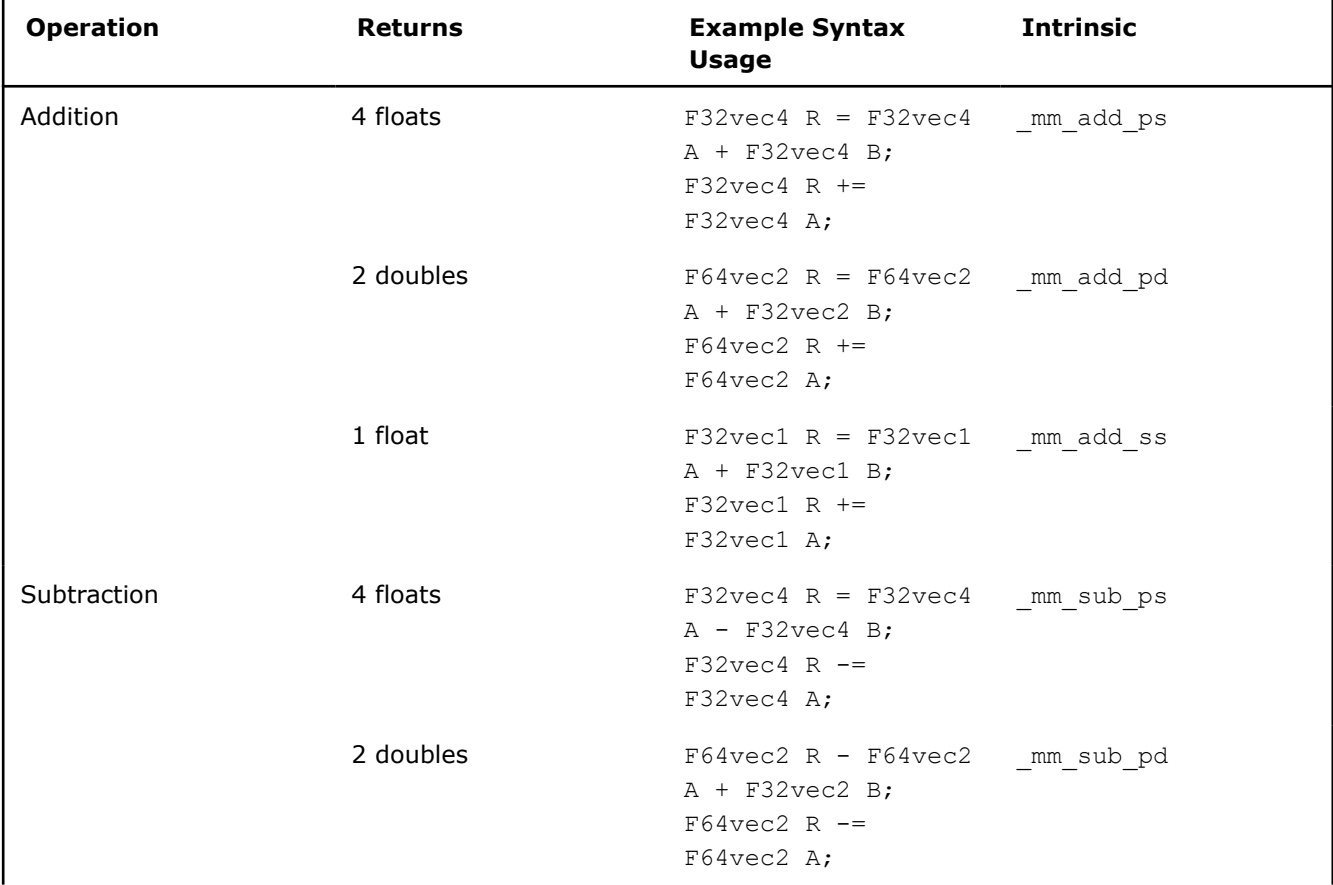

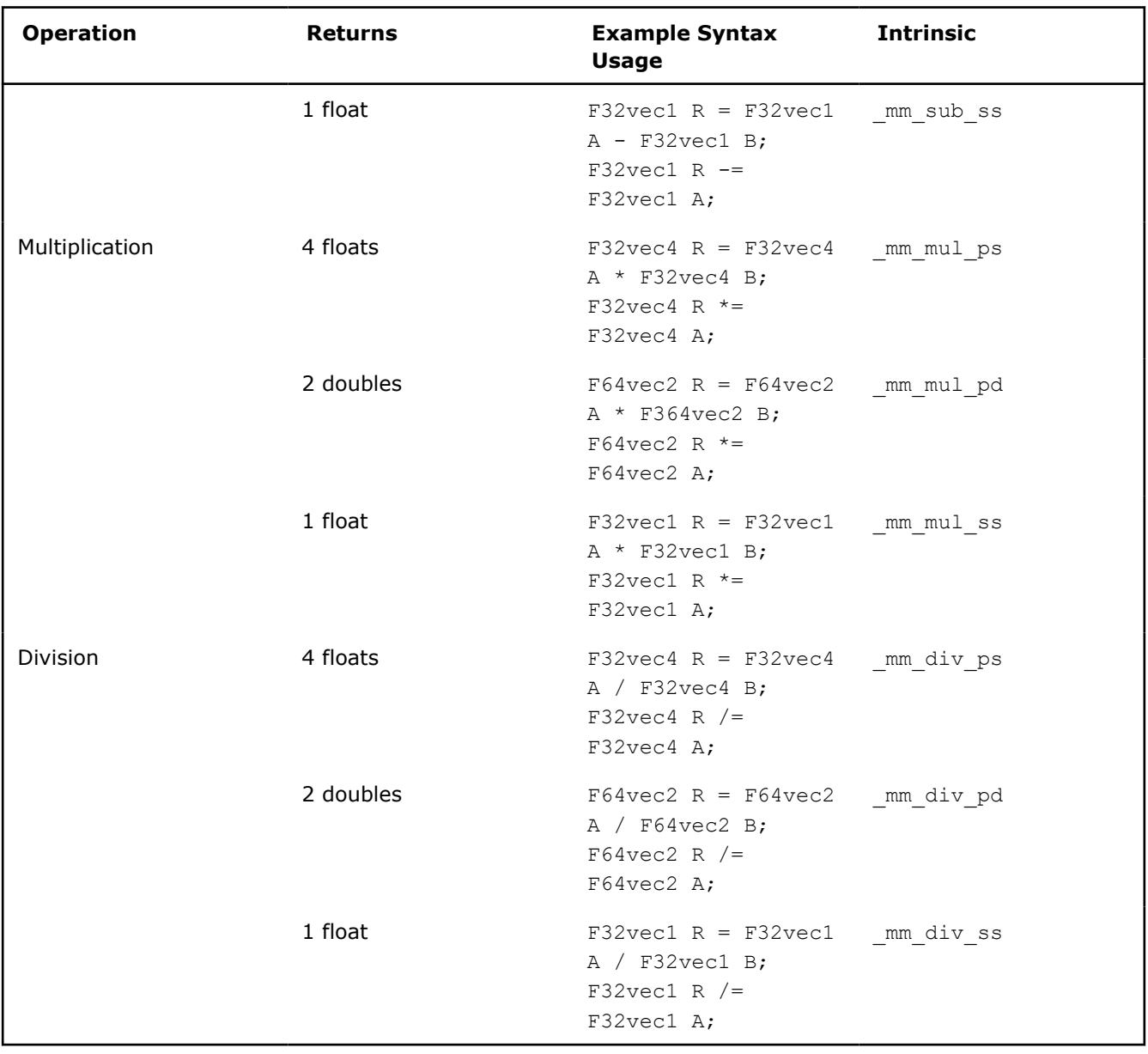

# **Advanced Arithmetic Operator Usage**

# **Advanced Arithmetic Return Value Mapping**

The following table shows the return values classes of the advanced arithmetic operators, which use the syntax styles described earlier in the [Return Value Notation](#page-468-0) section.

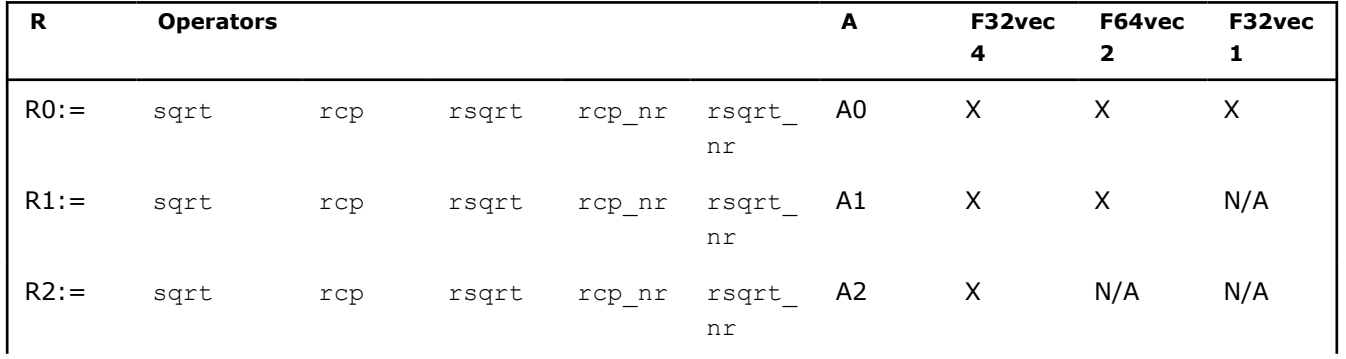

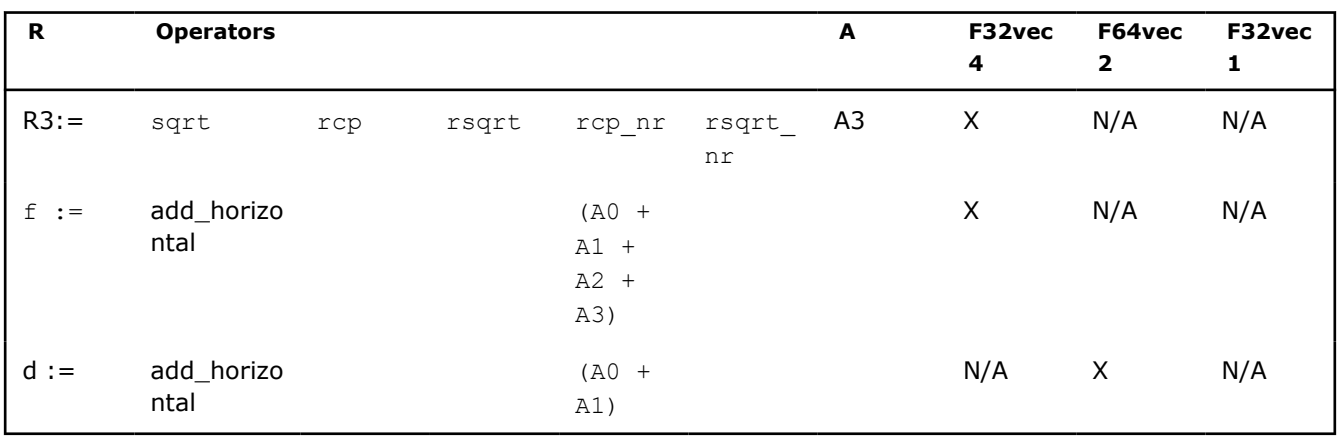

# **Advanced Arithmetic Operations for Fvec Classes**

The following table show examples for advanced arithmetic operators.

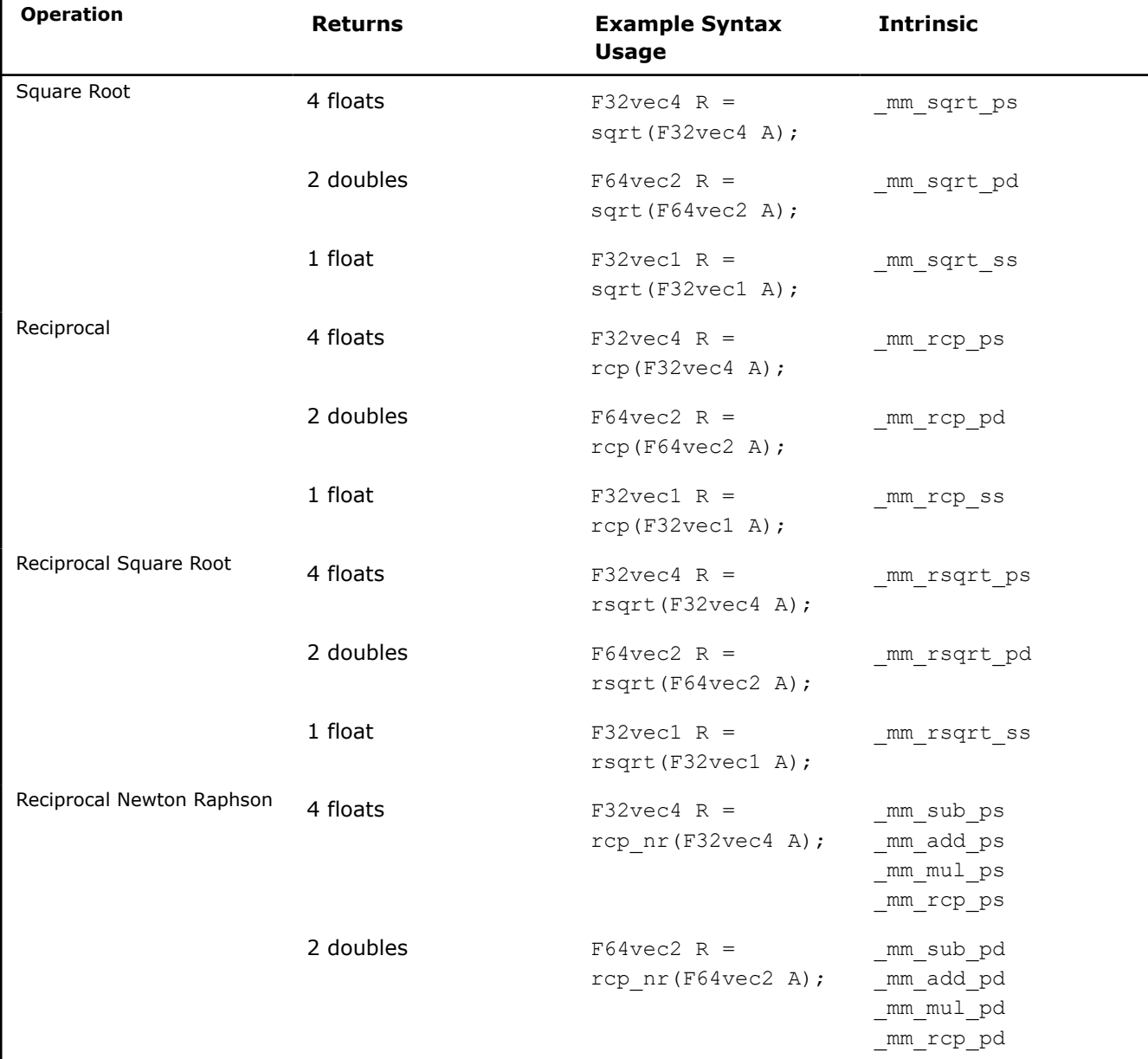

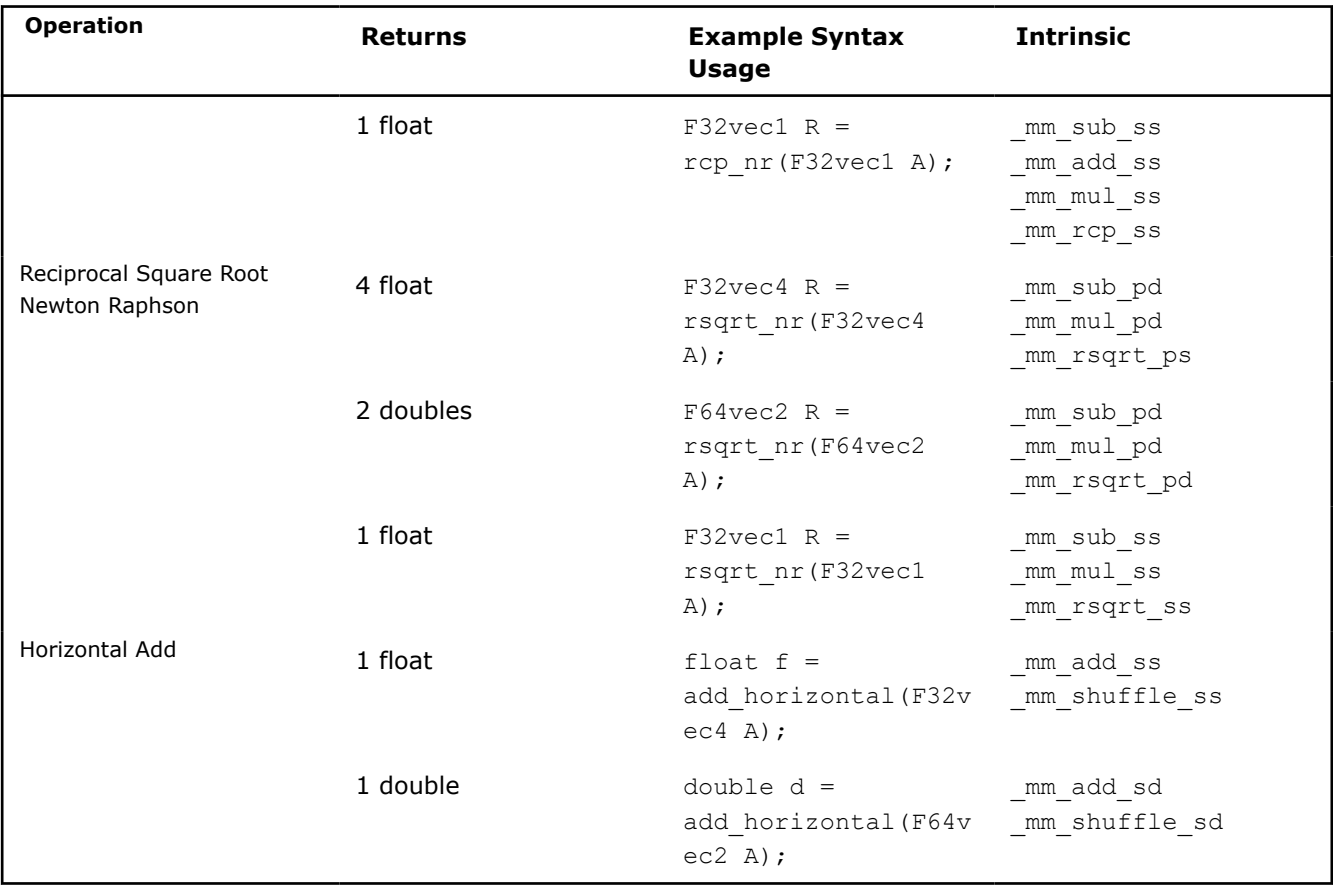

### **Minimum and Maximum Operators**

• Compute the minimums of the two double precision floating-point values of  $A$  and  $B$ .

```
F64vec2 R = \text{simd} \min(F64vec2 A, F64vec2 B)RO := min(AO, BO);R1 := min(A1, B1);
```
Corresponding intrinsic: mm min pd

• Compute the minimums of the four single precision floating-point values of  $A$  and  $B$ .

```
F32vec4 R = simd min(F32vec4 A, F32vec4 B)
R0 := min(AO, BO);R1 := min(A1, B1);R2 := min(A2, B2);R3 := min(A3,B3);
```
Corresponding intrinsic: mm min ps • Compute the minimum of the lowest single precision floating-point values of A and B.

```
F32vec1 R = \text{simd min}(F32vec1 A, F32vec1 B)
```
 $R0 := min(AO, BO);$ 

Corresponding intrinsic: mm min ss

• Compute the maximums of the two double precision floating-point values of  $A$  and  $B$ .

```
F64vec2 simd_max(F64vec2 A, F64vec2 B)
RO := max(AO, BO);R1 := max(A1, B1);
```
Corresponding intrinsic: mm max pd

• Compute the maximums of the four single precision floating-point values of  $A$  and  $B$ .

```
F32vec4 R = simd man(F32vec4 A, F32vec4 B)
R0 := max(AO, BO);R1 := max(A1, B1);R2 := max(A2, B2);R3 := max(A3, B3);
```
Corresponding intrinsic: mm max ps

• Compute the maximum of the lowest single precision floating-point values of  $A$  and  $B$ .

```
F32vec1 simd_max(F32vec1 A, F32vec1 B)
R0 := max(AO, BO);
```
Corresponding intrinsic: \_mm\_max\_ss

### **Logical Operators**

The following table lists the logical operators of the Fvec classes and generic syntax. The logical operators for F32vec1 classes use only the lower 32 bits.

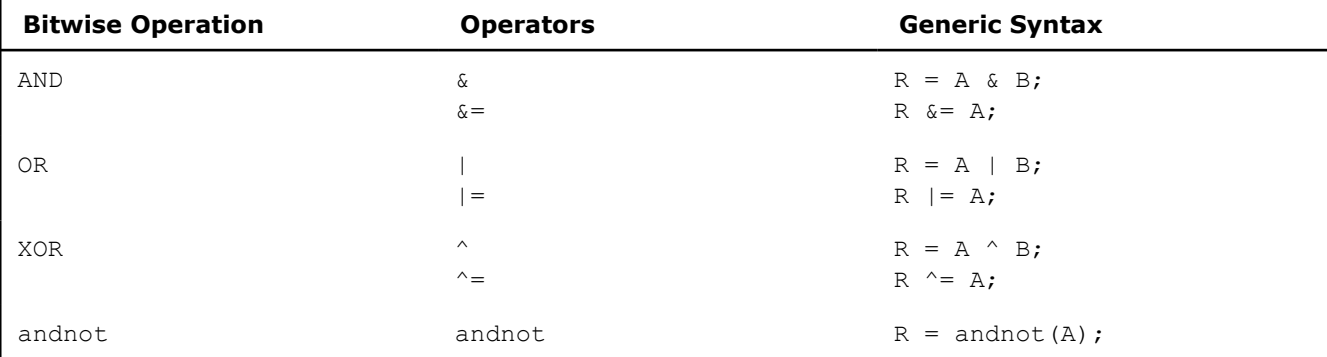

The following table lists standard logical operators syntax and corresponding intrinsics. Note that there is no corresponding scalar intrinsic for the F32vec1 classes, which accesses the lower 32 bits of the packed vector intrinsics.

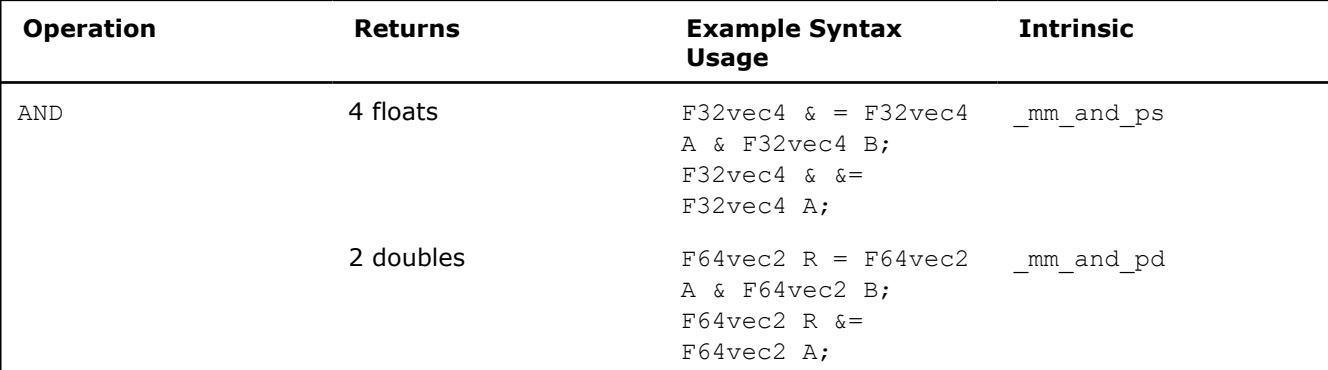

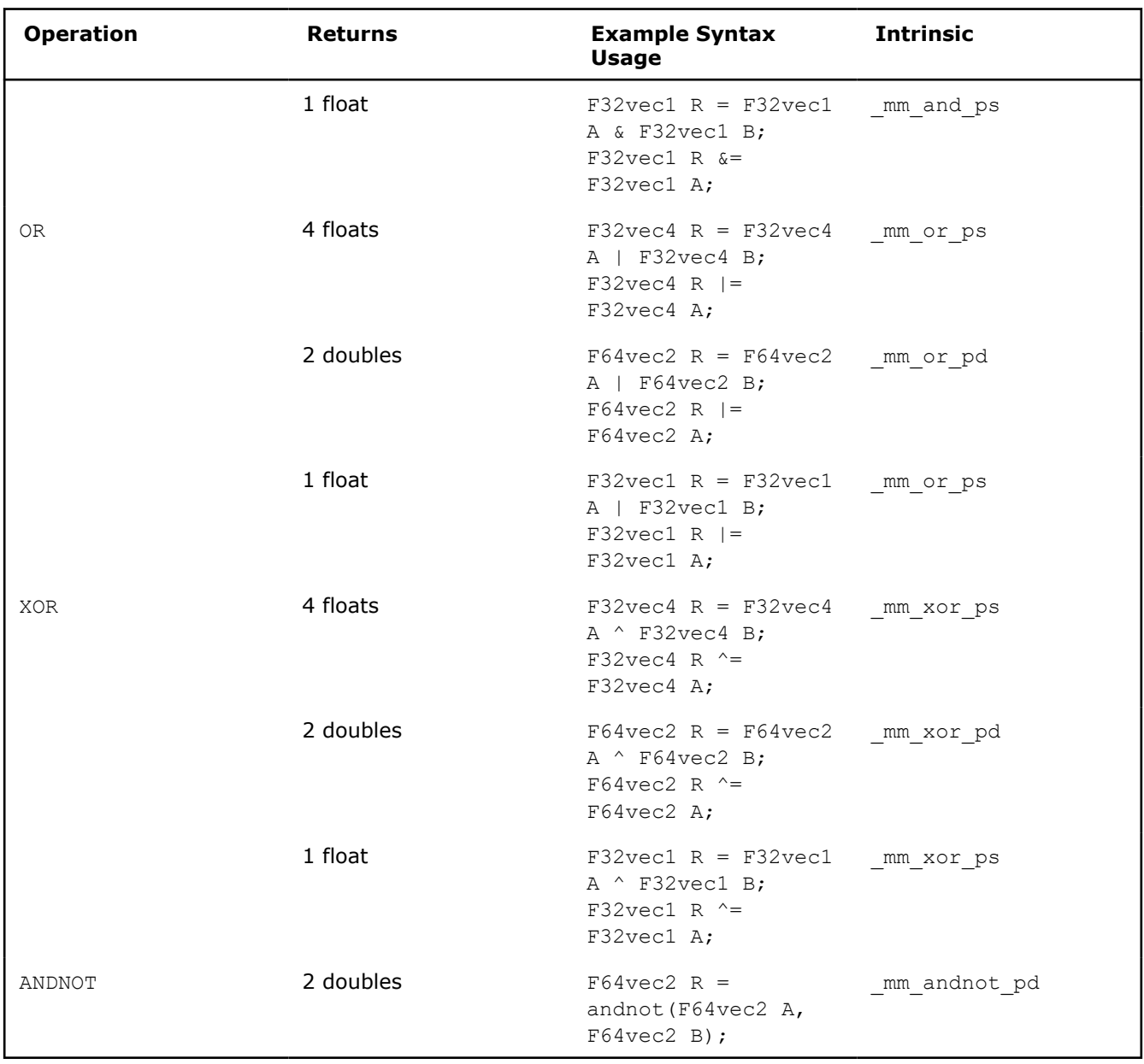

### **Compare Operators**

The operators described in this section compare the single precision floating-point values of  $\mathtt A$  and  $\mathtt B.$ Comparison between objects of any Fvec class return the same class being compared.

The following table lists the compare operators for the Fvec classes:

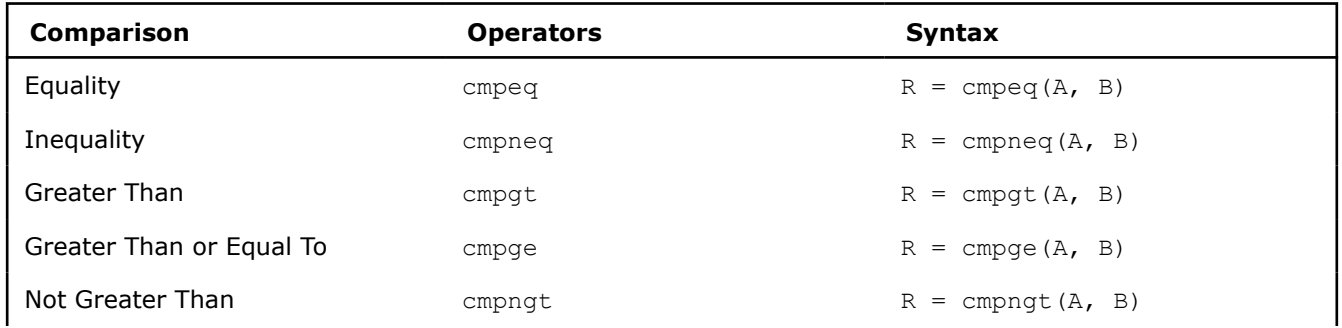

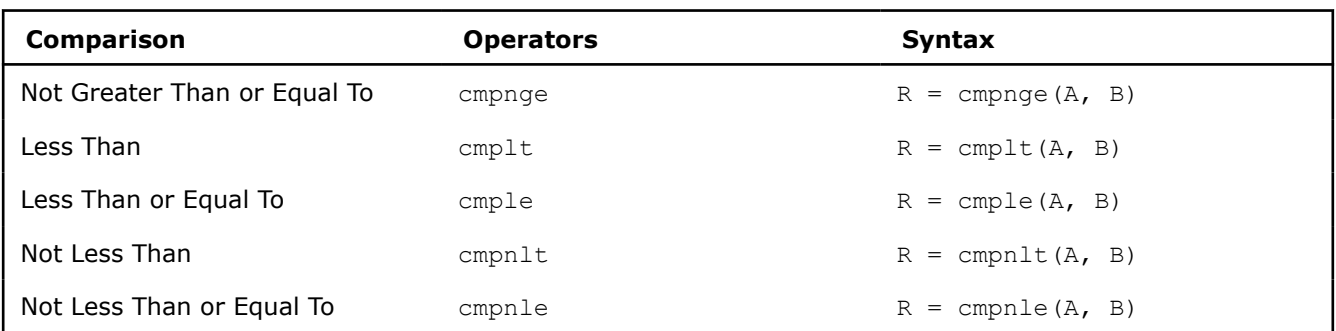

### **Compare Operators**

The mask is set to 0xffffffff for each floating-point value where the comparison is true and 0x00000000 where the comparison is false. The following table shows the return values for each class of the compare operators, which use the syntax described earlier in the [Return Value Notation](#page-468-0) section:

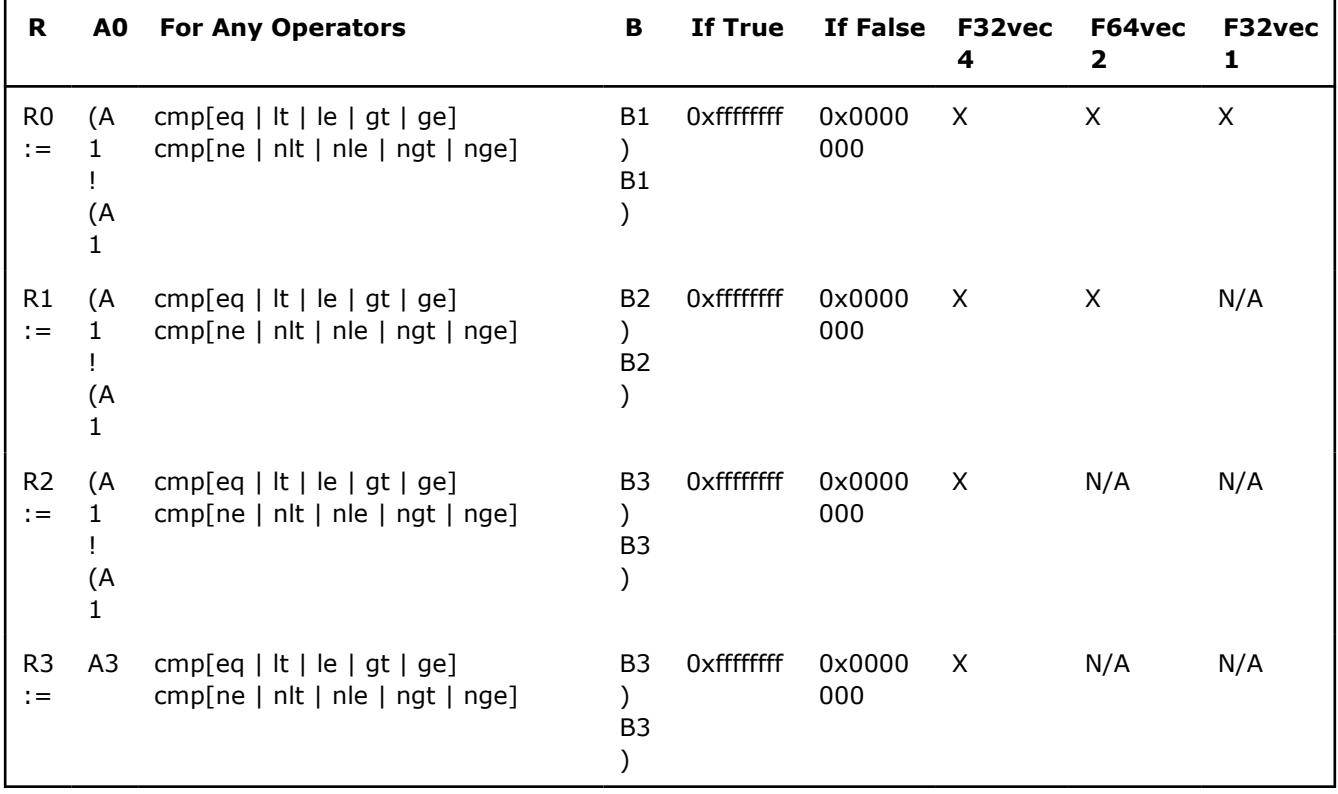

The following table shows examples for comparison operators and intrinsics:

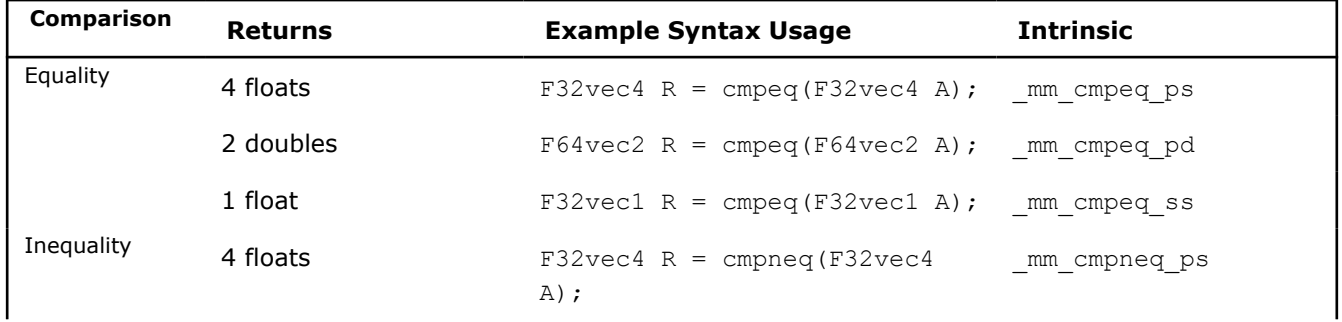

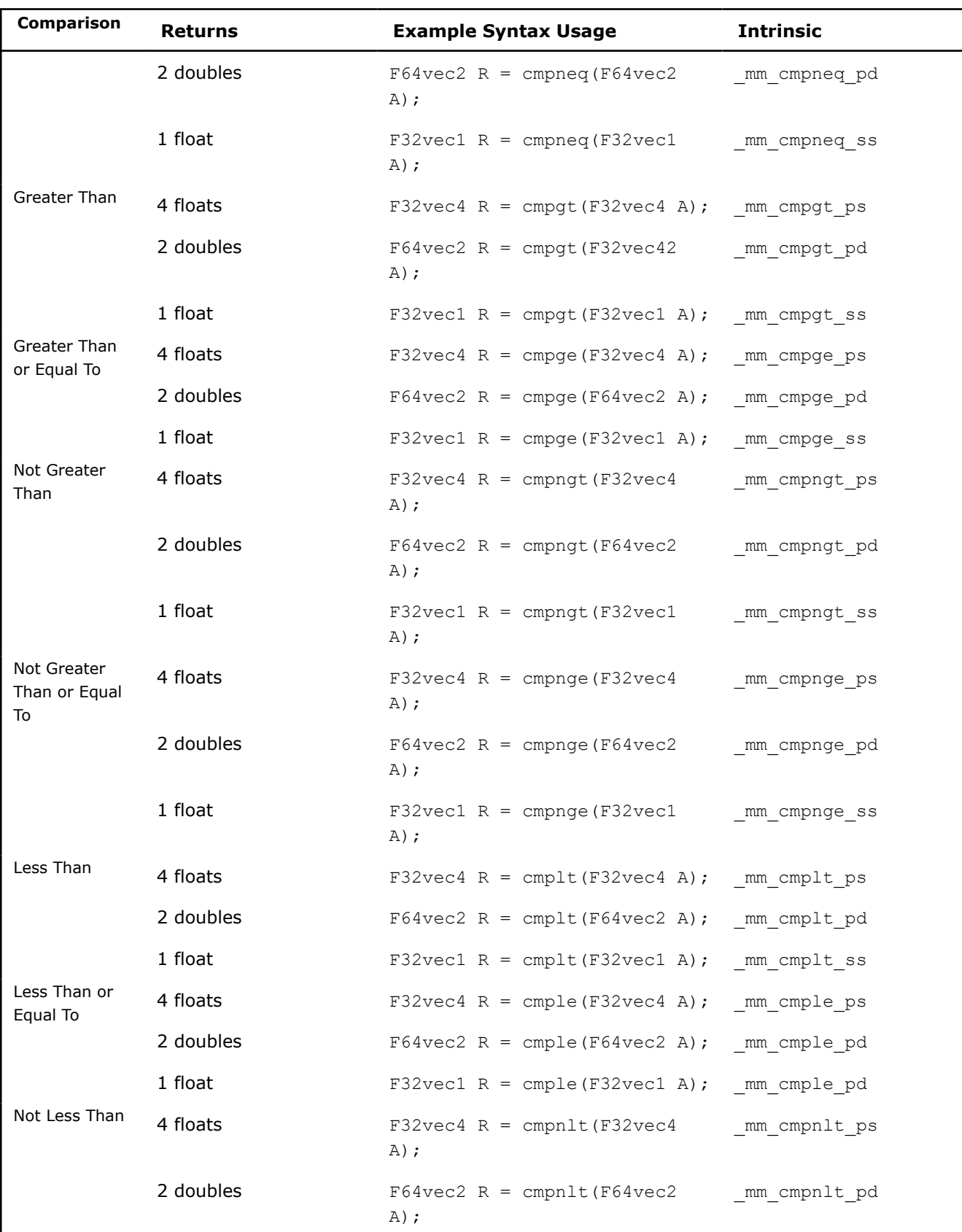

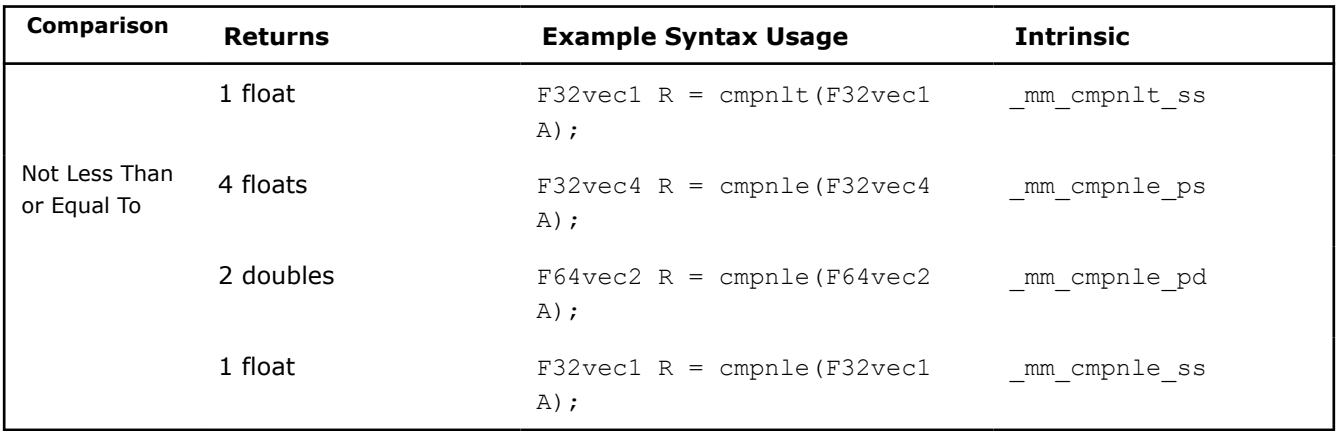

### **Conditional Select Operators for Fvec Classes**

Each conditional function compares single-precision floating-point values of A and B. The C and D parameters are used for return value. Comparison between objects of any Fvec class returns the same class.

### **Conditional Select Operators for Fvec Classes**

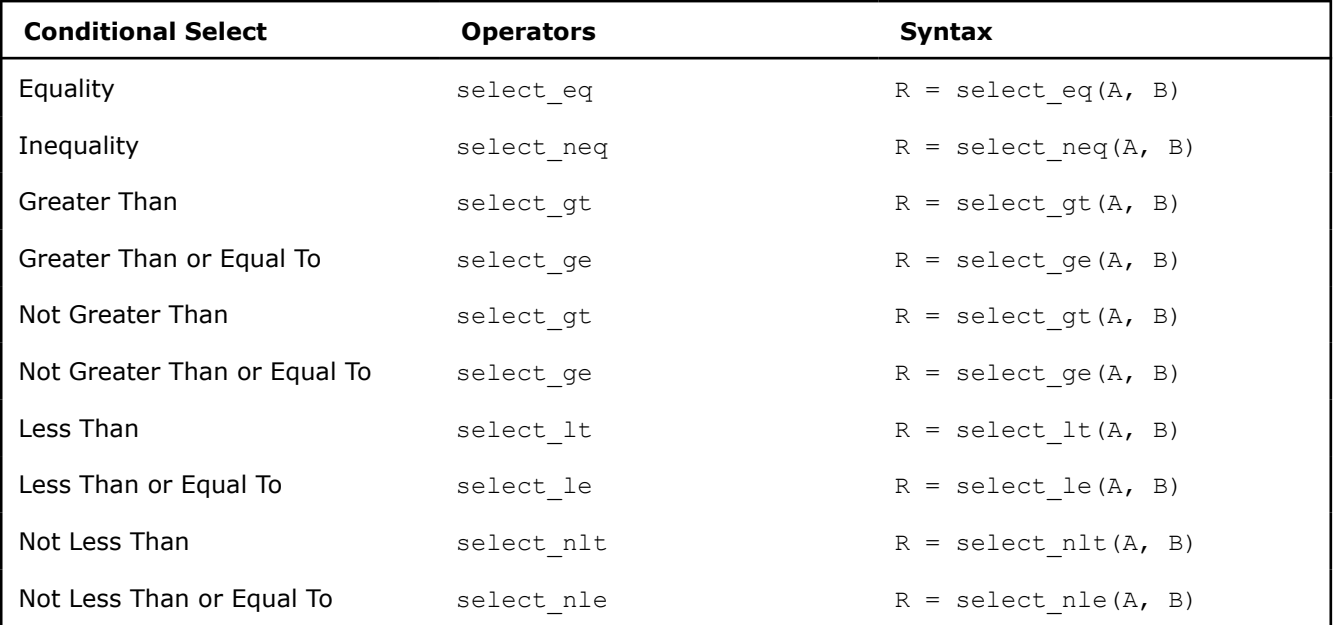

## **Conditional Select Operator Usage**

For conditional select operators, the return value is stored in C if the comparison is true or in D if false. The following table shows the return value mapping for each class of the conditional select operators, using the [Return Value Notation](#page-468-0).

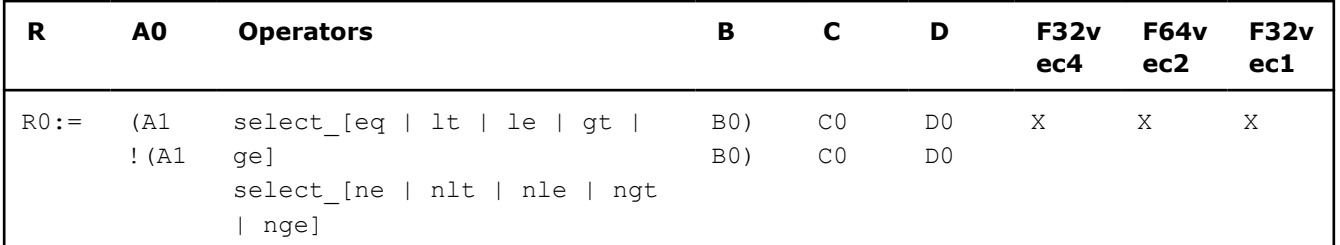

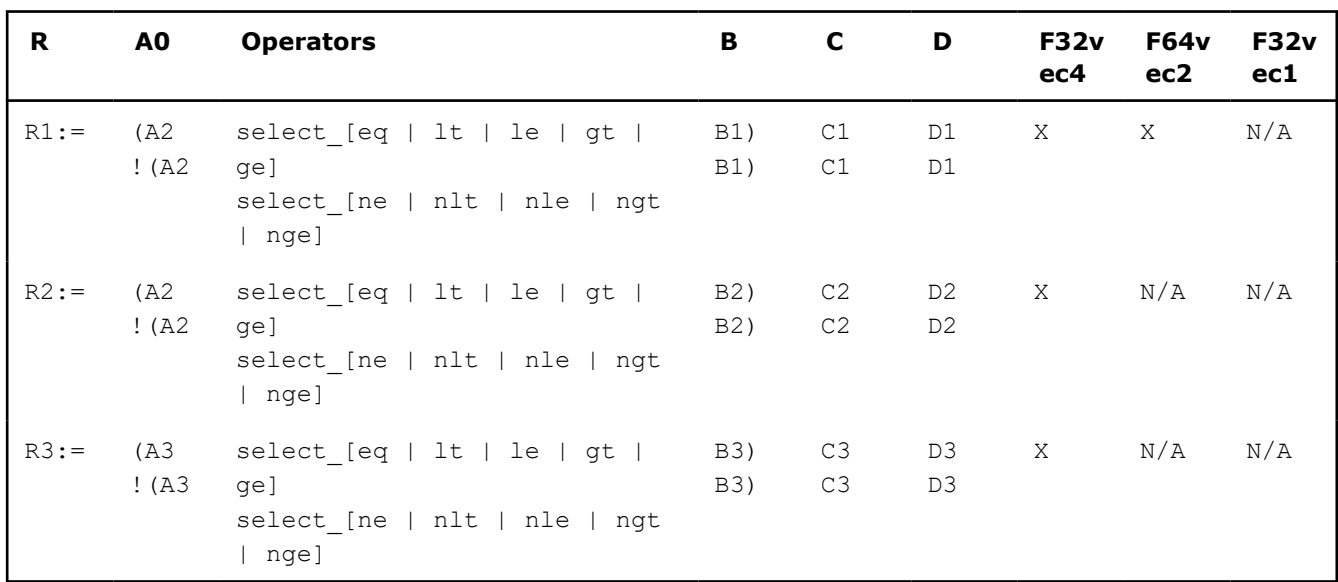

The following table shows examples for conditional select operations and corresponding intrinsics:

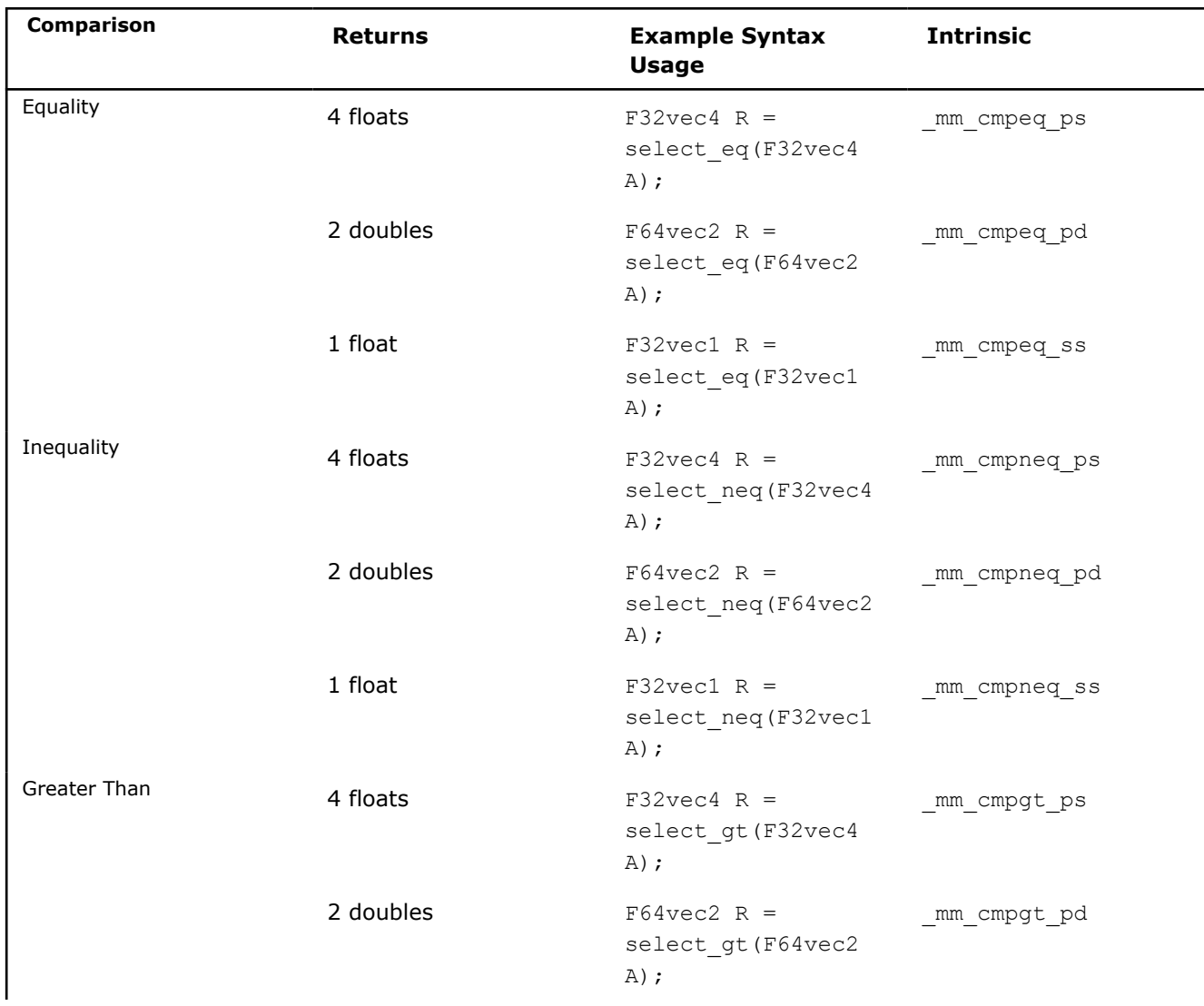

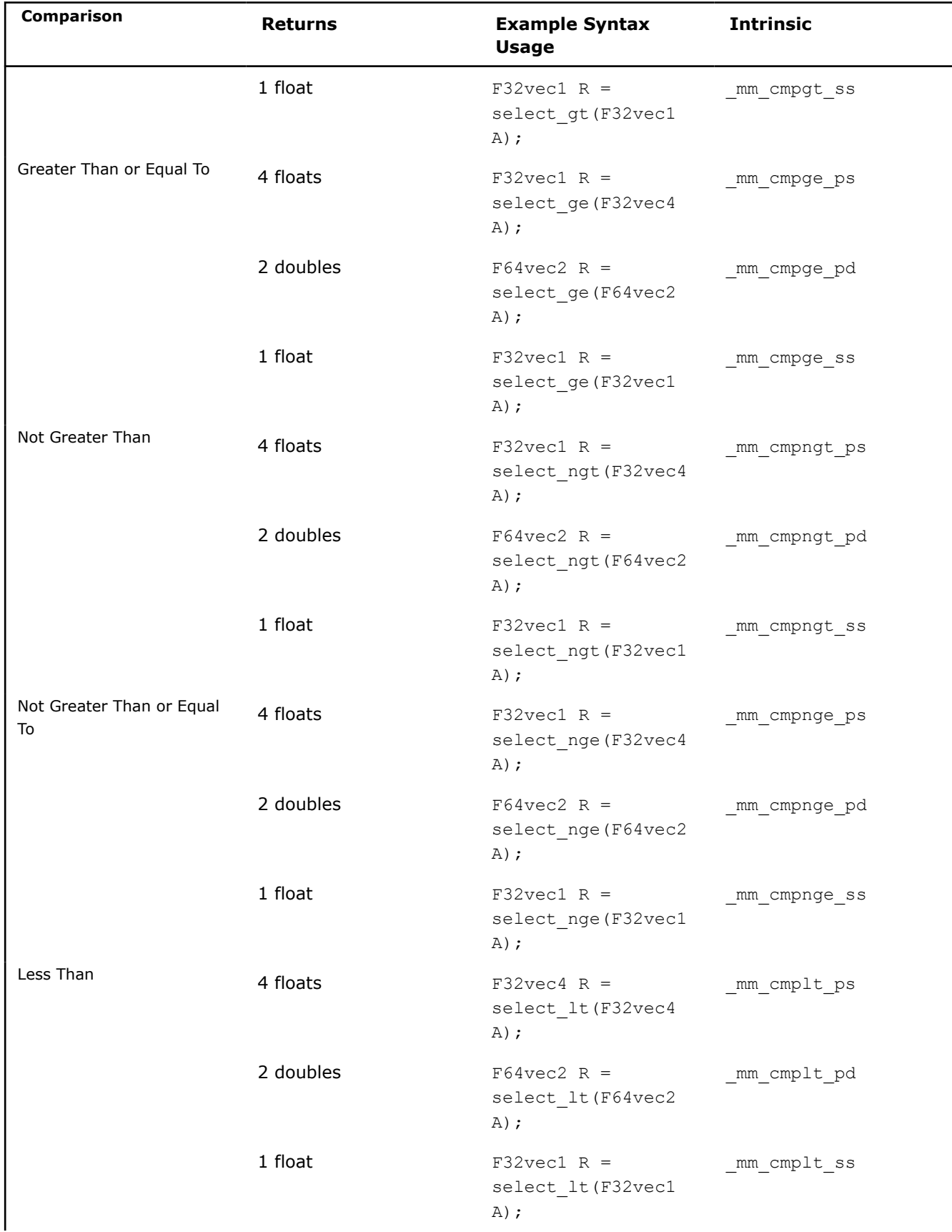

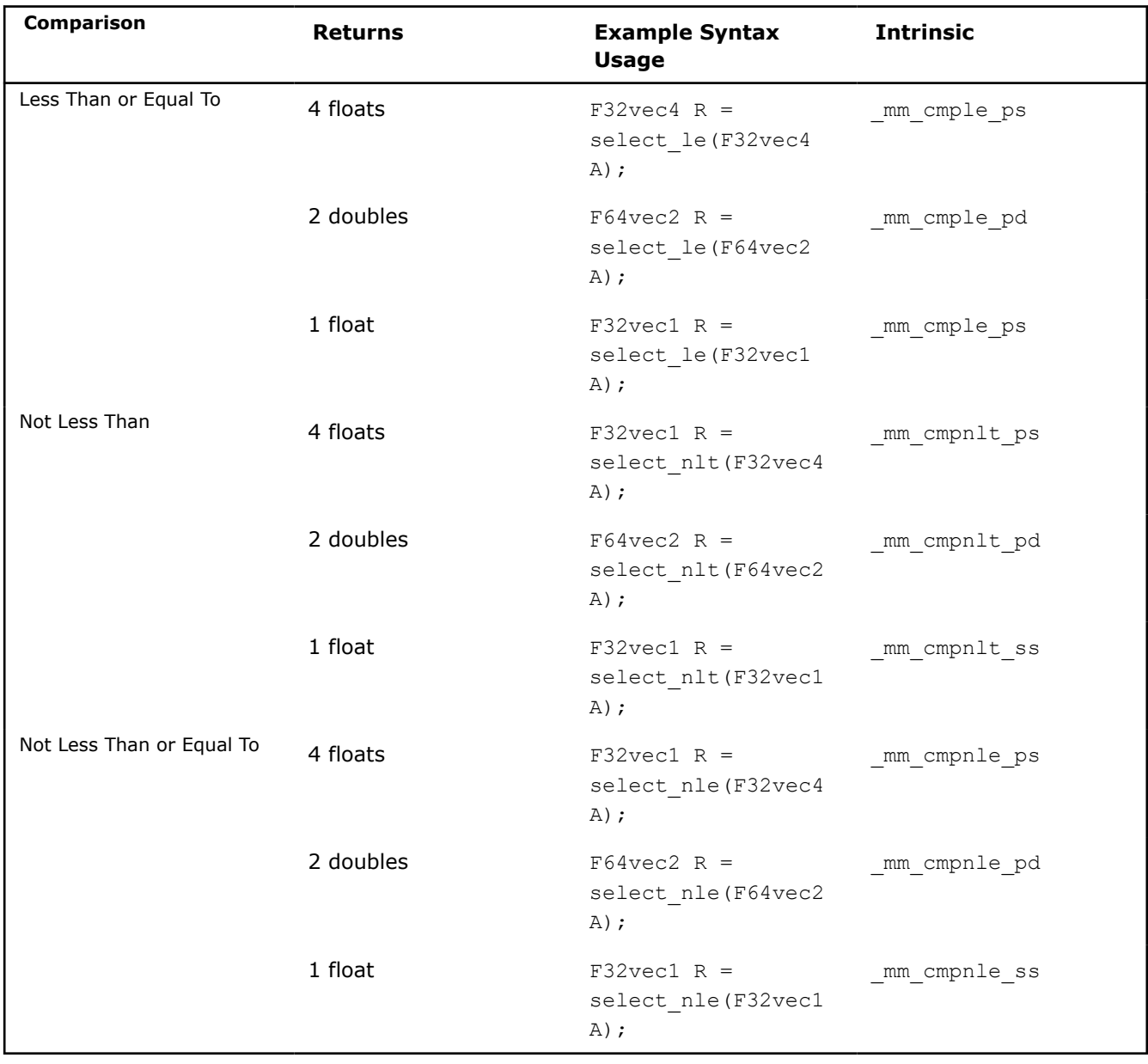

# **Cacheability Support Operators**

• Stores (non-temporal) the two double-precision, floating-point values of A. Requires a 16-byte aligned address.

```
void store nta(double *p, F64vec2 A);
```
Corresponding intrinsic: mm stream pd

• Stores (non-temporal) the four single-precision, floating-point values of A. Requires a 16-byte aligned address.

void store nta(float \*p, F32vec4 A);

Corresponding intrinsic: mm stream ps

### **Debug Operations**

The debug operations do not map to any compiler intrinsics for MMX™ technology or Intel® Streaming SIMD Extensions . They are provided for debugging programs only. Use of these operations may result in loss of performance, so you should not use them outside of debugging.

#### **Output Operations**

• The two single, double-precision floating-point values of  $A$  are placed in the output buffer and printed in decimal format as follows:

```
cout << F64vec2 A;
"[1]:A1 [0]:A0"
```
Corresponding intrinsics: none

• The four, single-precision floating-point values of  $A$  are placed in the output buffer and printed in decimal format as follows:

```
cout << F32vec4 A;
"[3]:A3 [2]:A2 [1]:A1 [0]:A0"
```
Corresponding intrinsics: none

• The lowest, single-precision floating-point value of  $A$  is placed in the output buffer and printed.

cout << F32vec1 A;

Corresponding intrinsics: none

#### **Element Access Operations**

 $\bullet$  double  $d = F64$ vec2 A[int i]

Read one of the two, double-precision floating-point values of A without modifying the corresponding floating-point value. Permitted values of i are 0 and 1. For example:

```
double d = F64vec2 A[1];
```
If DEBUG is enabled and  $\pm$  is not one of the permitted values (0 or 1), a diagnostic message is printed and the program aborts. Corresponding intrinsics: none

```
\bullet float f = F32 \text{vec4} A[int i]
```
Read one of the four, single-precision floating-point values of A without modifying the corresponding floating point value. Permitted values of  $\pm$  are 0, 1, 2, and 3. For example:

float  $f = F32 \text{vec4} \text{A}[2];$ 

If DEBUG is enabled and  $\pm$  is not one of the permitted values (0-3), a diagnostic message is printed and the program aborts.

Corresponding intrinsics: none

#### **Element Assignment Operations**

```
\bullet F64vec4 A[int i] = double d;
```
Modify one of the two, double-precision floating-point values of  $A$ . Permitted values of  $int$  int i are 0 and 1. For example:

```
F32vec4 A[1] = double d;
F32vec4 A[int i] = float f;
```
• Modify one of the four, single-precision floating-point values of A. Permitted values of  $int i$  are 0, 1, 2, and 3. For example:

```
F32vec4 A[3] = float f;
```
If DEBUG is enabled and  $int$  is not one of the permitted values (0-3), a diagnostic message is printed and the program aborts.

Corresponding intrinsics: none.

### **Load and Store Operators**

• Loads two, double-precision floating-point values, copying them into the two, floating-point values of A. No assumption is made for alignment.

void loadu(F64vec2 A, double \*p)

Corresponding intrinsic: mm loadu pd

• Stores the two, double-precision floating-point values of A. No assumption is made for alignment.

void storeu(float \*p, F64vec2 A);

Corresponding intrinsic: mm storeu pd

• Loads four, single-precision floating-point values, copying them into the four floating-point values of A. No assumption is made for alignment.

void loadu(F32vec4 A, double \*p)

Corresponding intrinsic: mm loadu ps

• Stores the four, single-precision floating-point values of A. No assumption is made for alignment.

void storeu(float \*p, F32vec4 A);

Corresponding intrinsic: mm\_storeu\_ps

### **Unpack Operators**

• Selects and interleaves the lower, double-precision floating-point values from  $A$  and  $B$ .

F64vec2 R = unpack low(F64vec2 A, F64vec2 B);

- Corresponding intrinsic:  $mm$  unpacklo pd(a, b)
- Selects and interleaves the higher, double-precision floating-point values from  $A$  and  $B$ .

F64vec2 R = unpack high(F64vec2 A, F64vec2 B);

Corresponding intrinsic: mm unpackhi pd(a, b)

• Selects and interleaves the lower two, single-precision floating-point values from  $A$  and  $B$ .

F32vec4 R = unpack low(F32vec4 A, F32vec4 B);

Corresponding intrinsic: mm unpacklo ps(a, b)

• Selects and interleaves the higher two, single-precision floating-point values from  $A$  and  $B$ .

F32vec4 R = unpack high(F32vec4 A F32vec4 B);

Corresponding intrinsic: \_mm\_unpackhi\_ps(a, b)

#### **Move Mask Operators**

• Creates a 2-bit mask from the most significant bits of the two, double-precision floating-point values of A, as follows:

```
int i = move mask(F64vec2 A)i := sign(a1) \ll 1 | sign(a0) \ll 0
```
Corresponding intrinsic: mm movemask pd

• Creates a 4-bit mask from the most significant bits of the four, single-precision floating-point values of A, as follows:

```
int i = move mask(F32vec4 A)
i := sign(a3)<<3 | sign(a2)<<2 | sign(a1)<<1 | sign(a0)<<0
```
Corresponding intrinsic: \_mm\_movemask\_ps

# **Classes Quick Reference**

This appendix contains tables listing operators to perform various SIMD operations, corresponding intrinsics to perform those operations, and the classes that implement those operations. The classes listed here belong to the Intel® C++ Class Libraries for SIMD Operations.

In the following tables,

- N/A indicates that the operator is not implemented in that particular class. For example, in the Logical Operations table, the Andnot operator is not implemented in the F32vec4 and F32vec1 classes.
- All other entries under Classes indicate that those operators are implemented in those particular classes, and the entries under the Classes columns provide the suffix for the corresponding intrinsic. For example, consider the Arithmetic Operations: Part1 table, where the corresponding intrinsic is  $\mu$ mm add [x] and the entry epi16 is under the I16vec8 column. It means that the I16vec8 class implements the addition operators and the corresponding intrinsic is mm add epi16.

### **Logical Operations:**

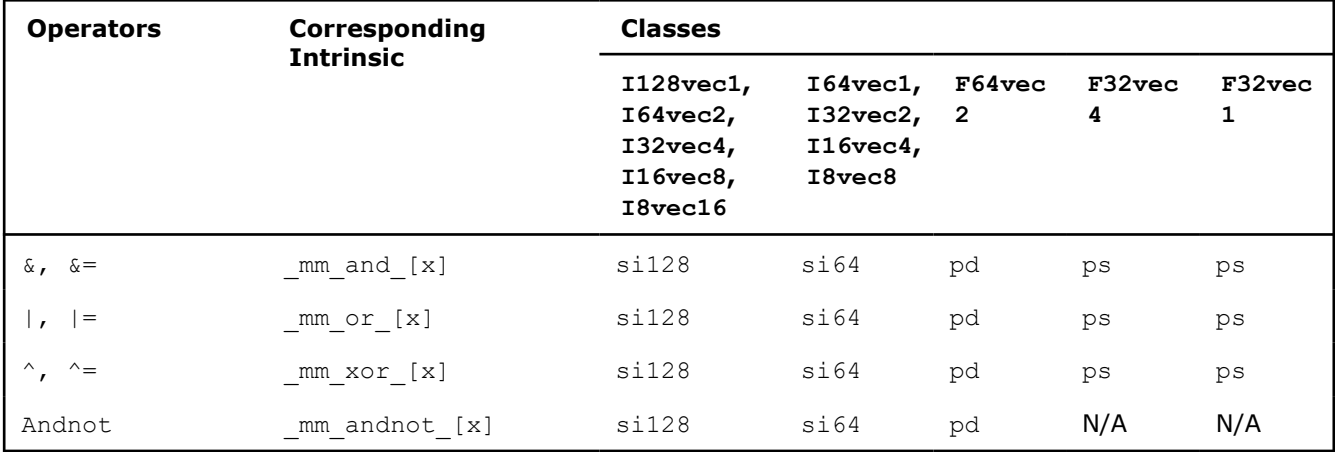

### **Arithmetic Operations: Part 1**

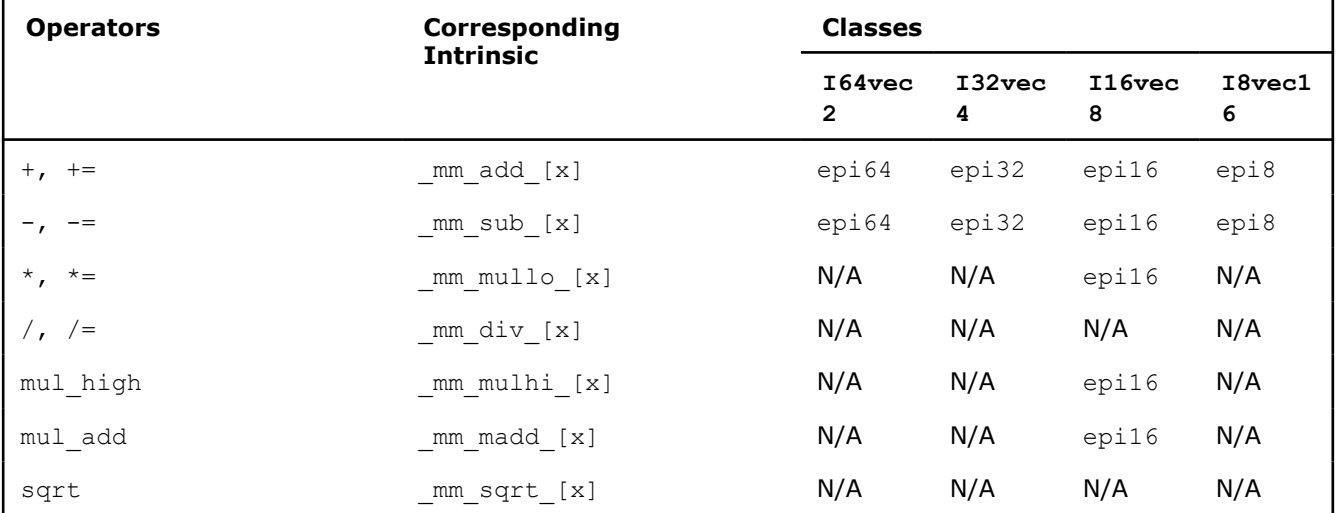

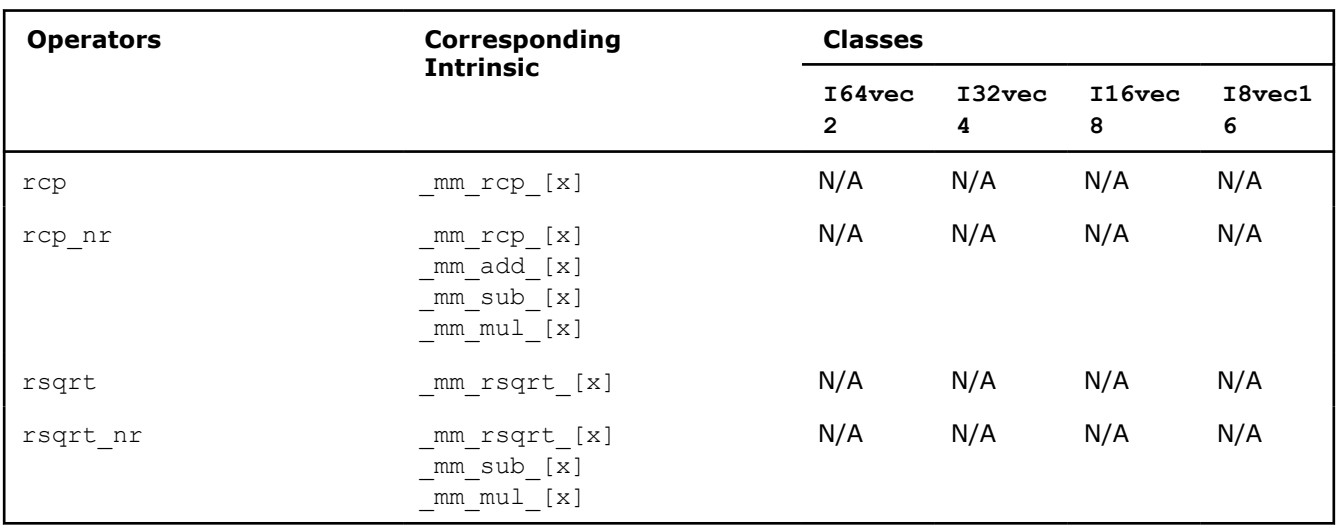

# **Arithmetic Operations: Part 2**

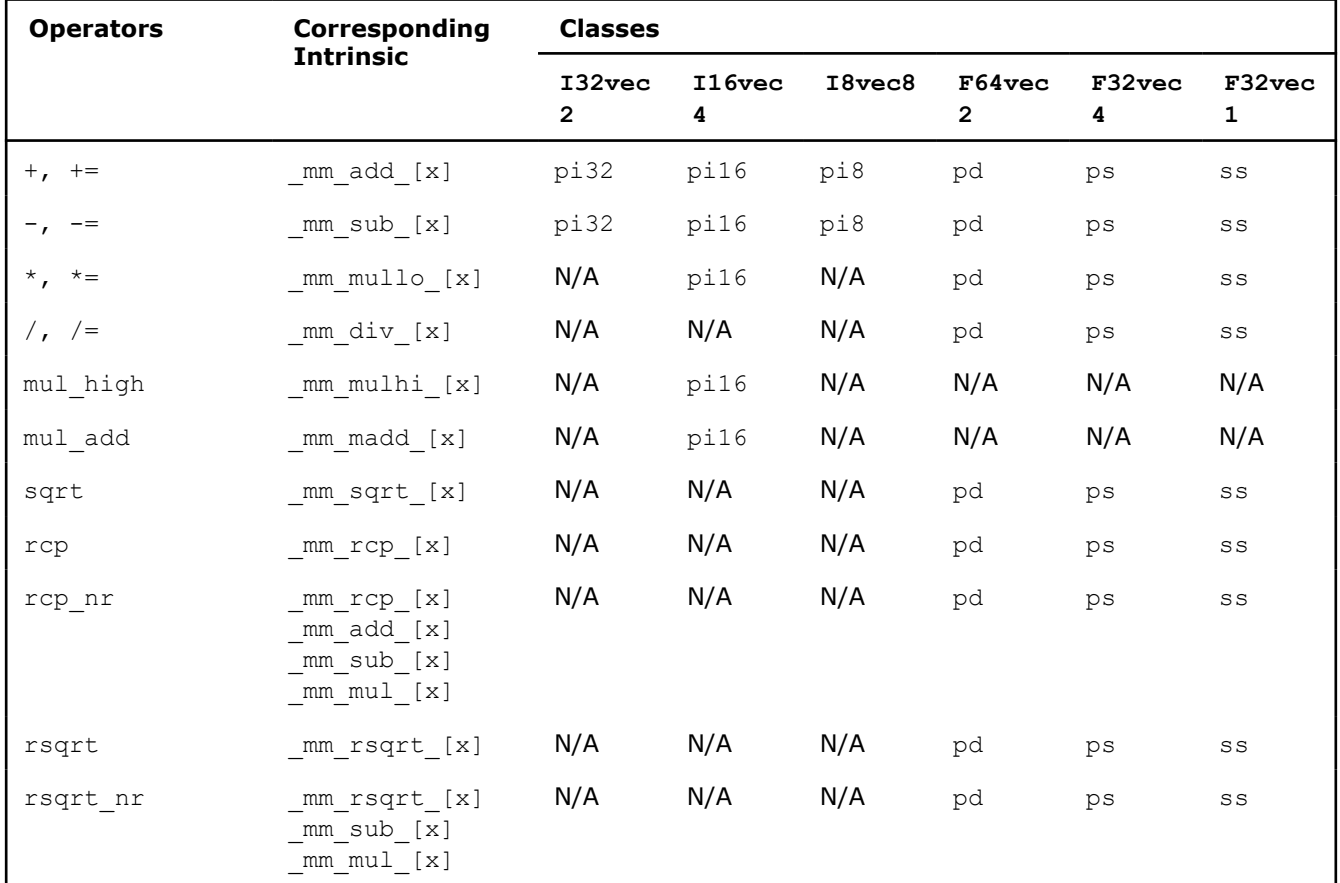

# **Shift Operations: Part 1**

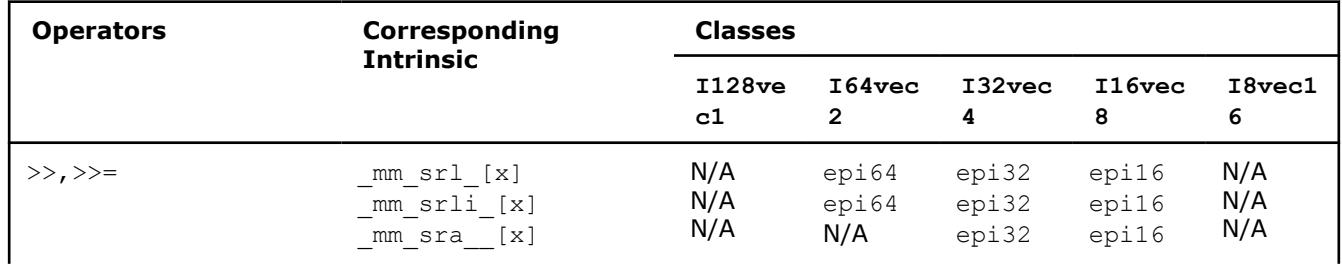

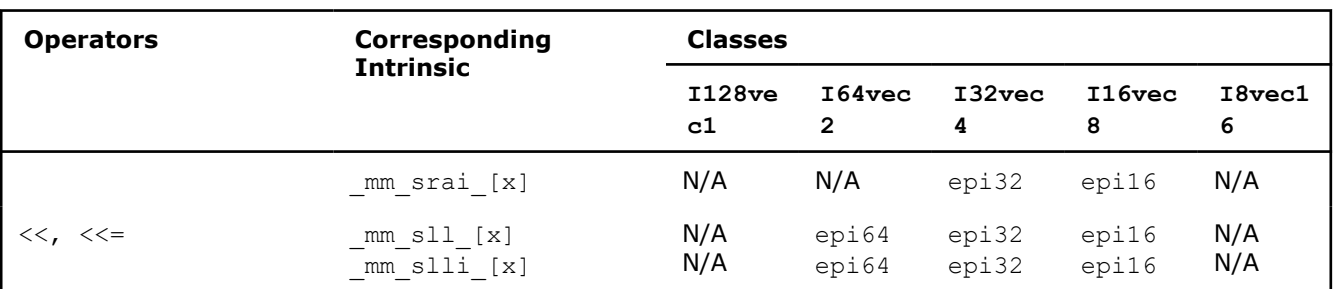

### **Shift Operations: Part 2**

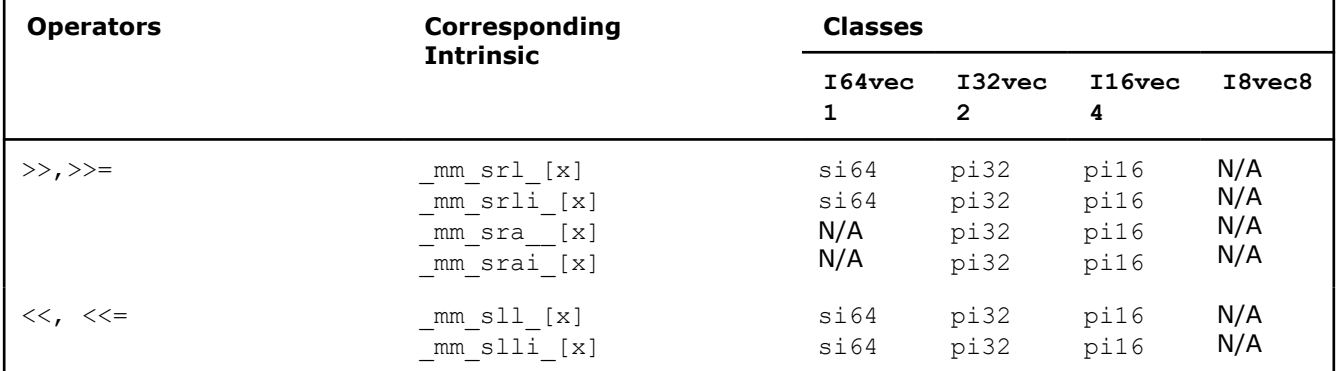

# **Comparison Operations: Part 1**

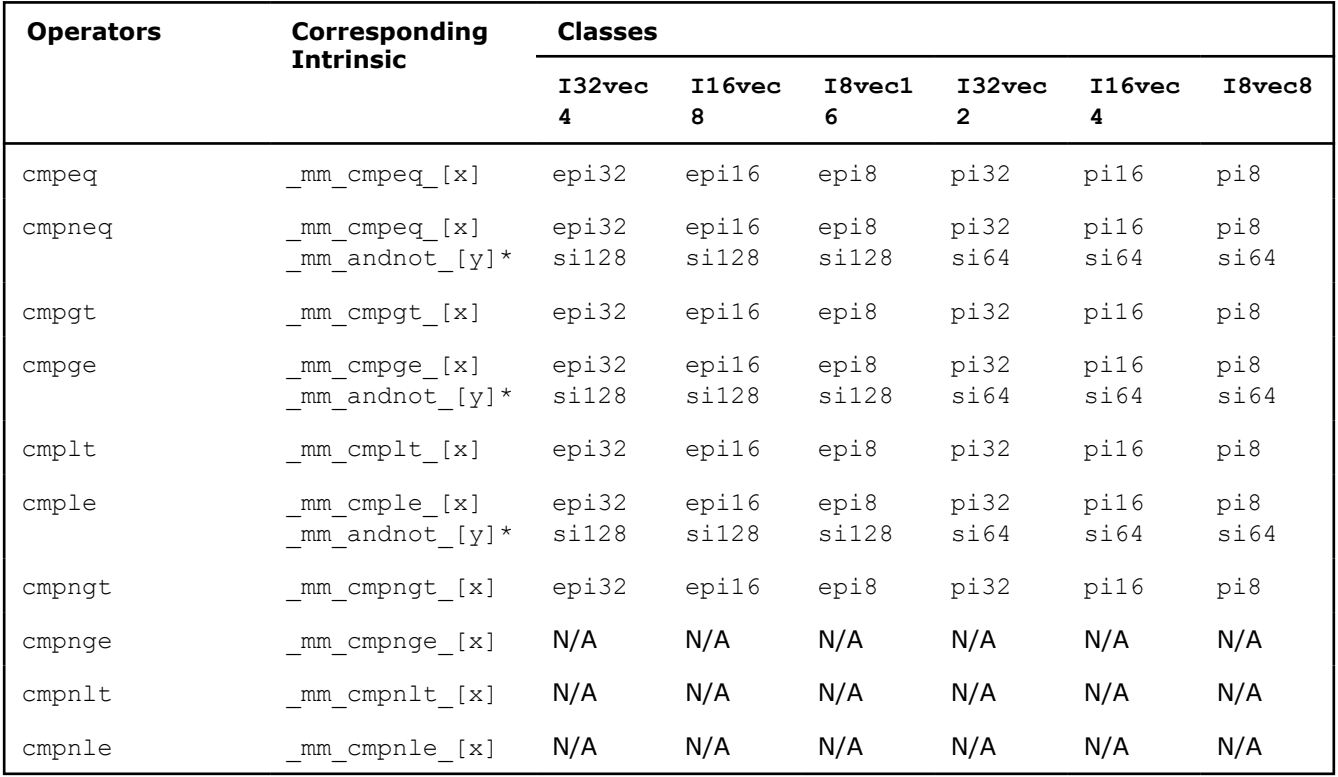

 $*$  Note that  $_{mm\_andnot\_[y]}$  intrinsics do not apply to the fvec classes.

**Comparison Operations: Part 2**

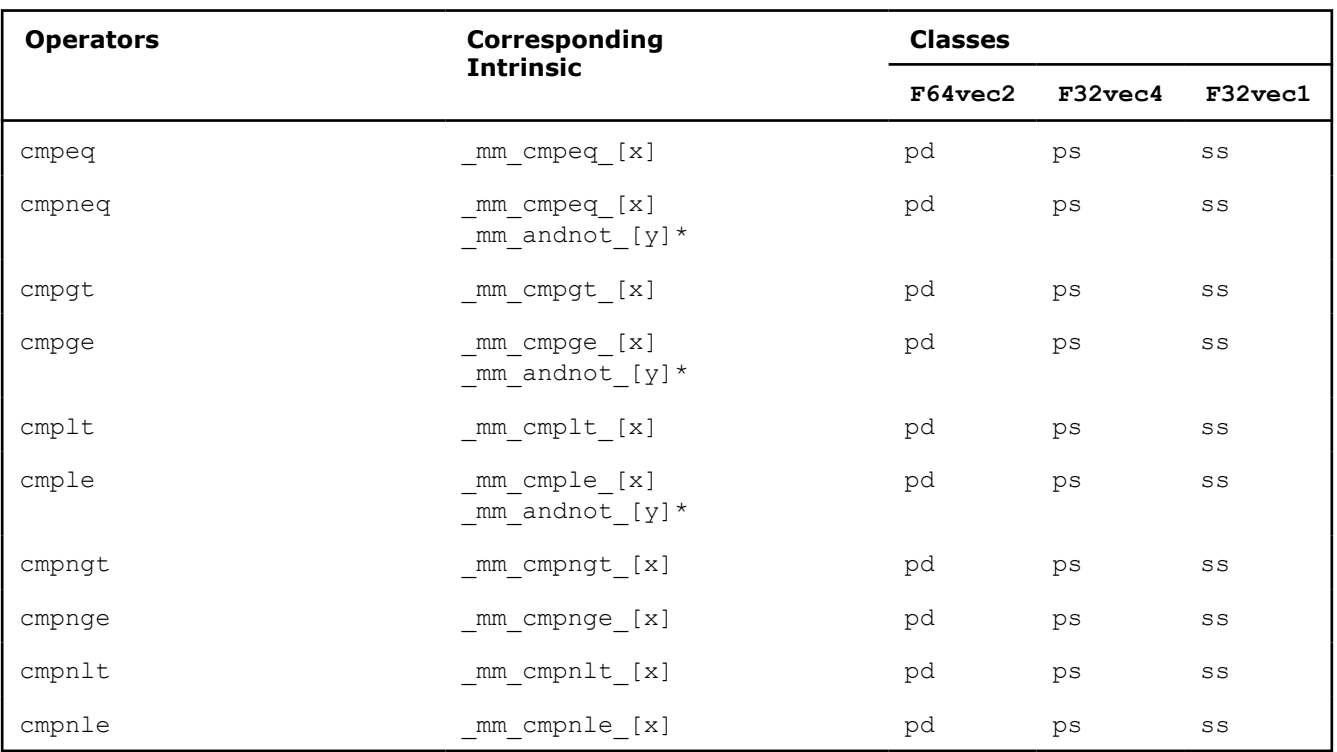

 $*$  Note that  $_{mm\_andnot_{[y]}$  intrinsics do not apply to the fvec classes.

# **Conditional Select Operations: Part 1**

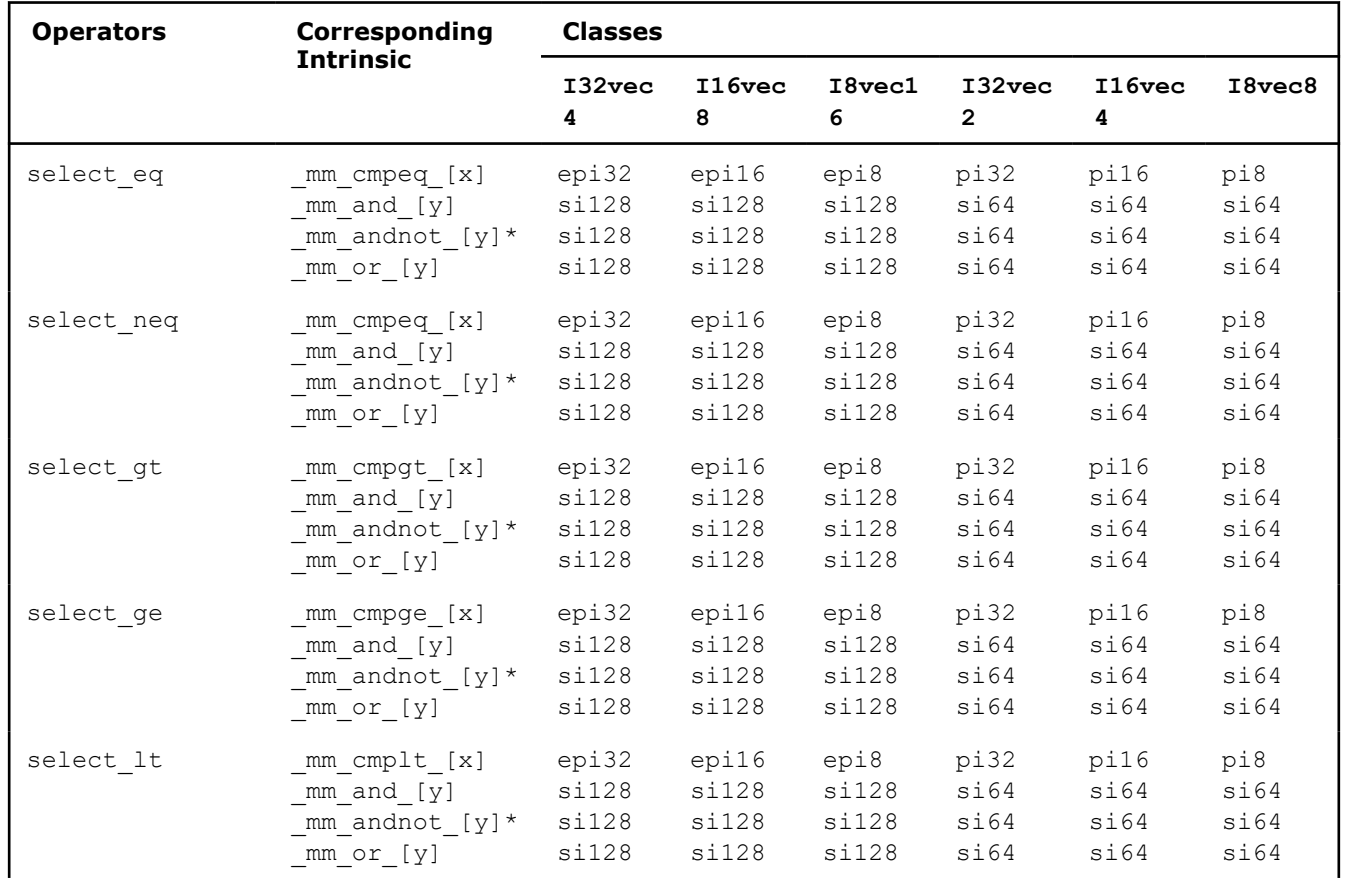

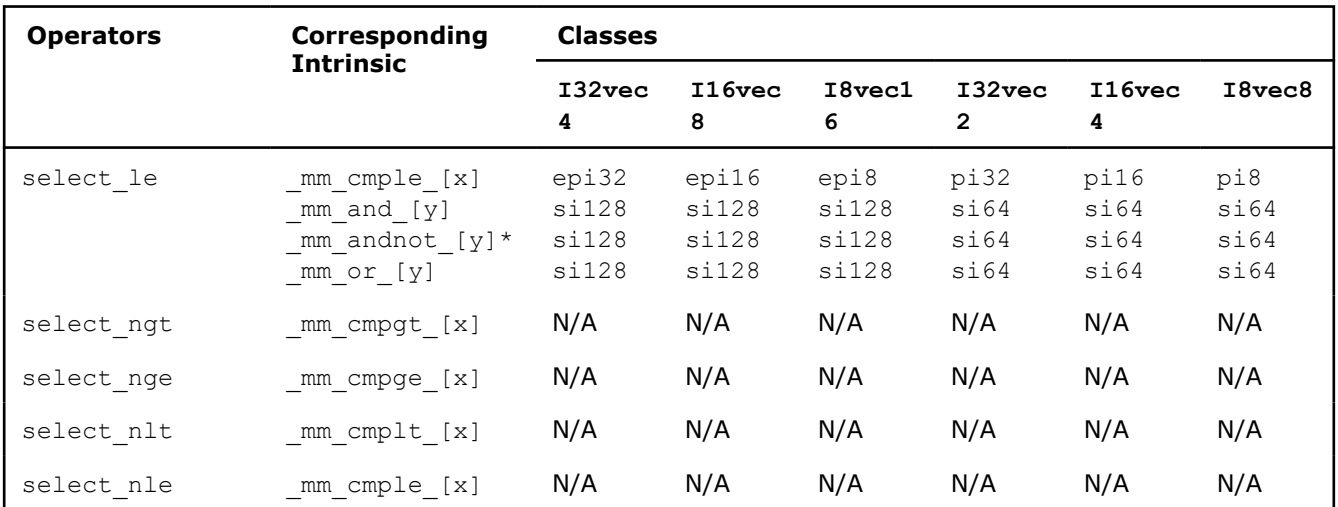

 $*$  Note that  $\text{\_mm\_andnot\_[y]}$  intrinsics do not apply to the fvec classes.

# **Conditional Select Operations: Part 2**

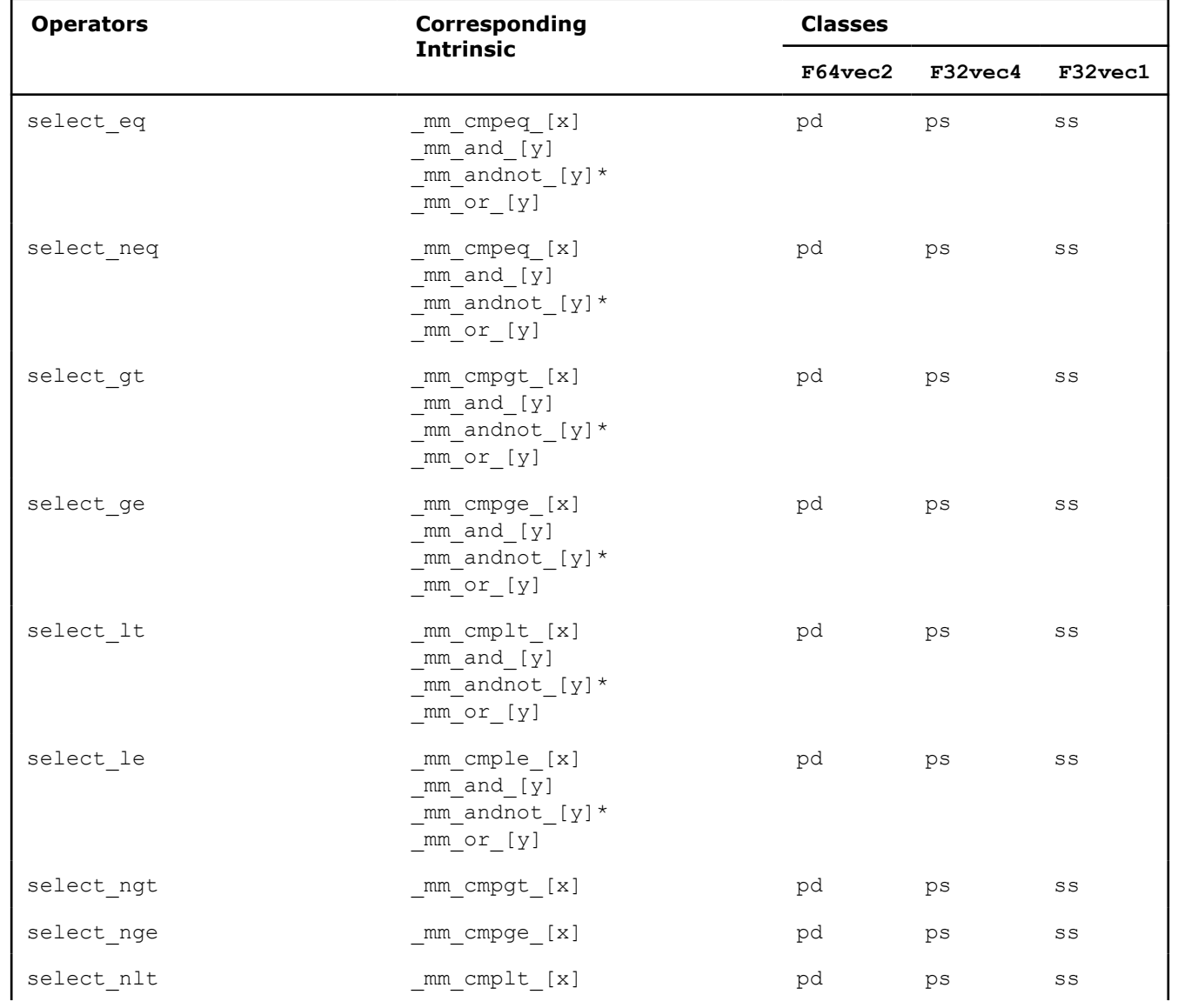

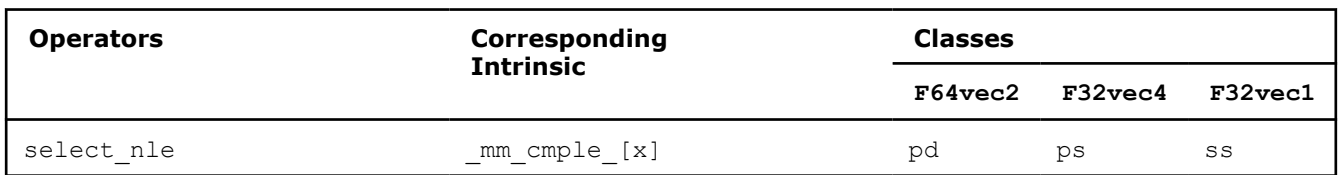

\* Note that  $\mu$ mm andnot [y] intrinsics do not apply to the fvec classes.

### **Packing and Unpacking Operations: Part 1**

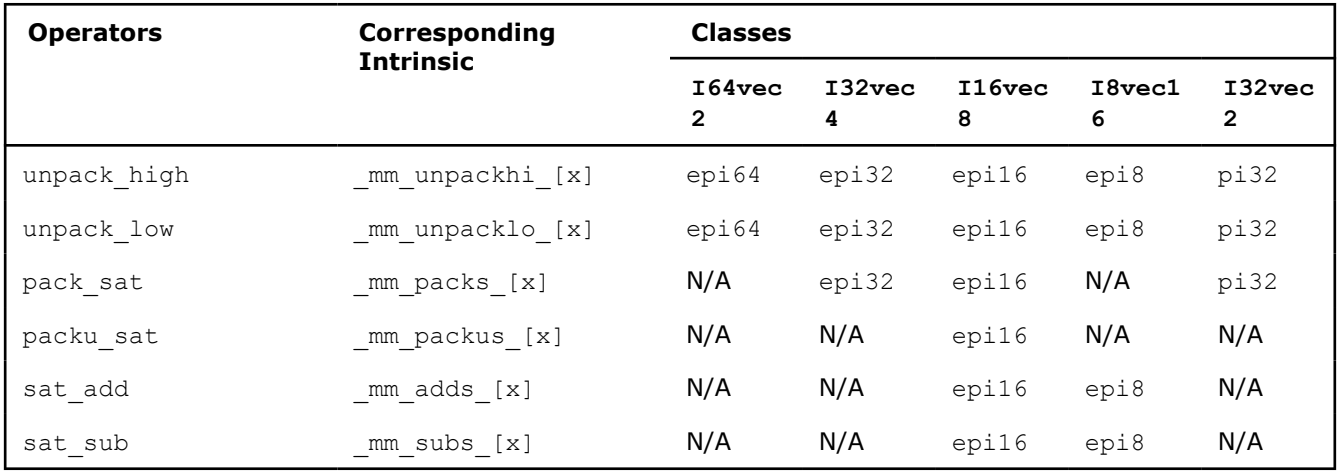

### **Packing and Unpacking Operations: Part 2**

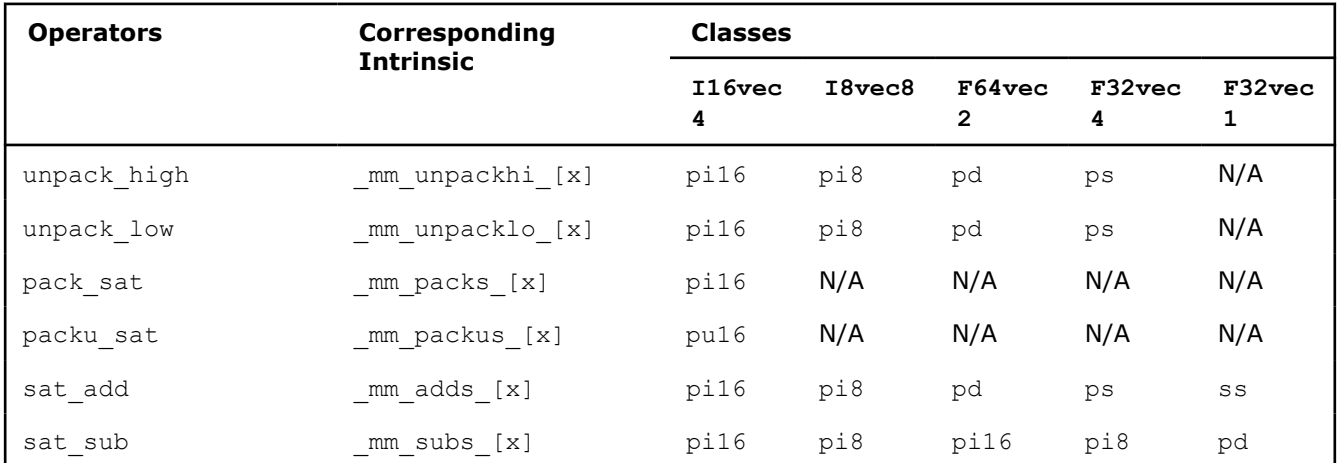

### **Conversions Operations:**

Conversion operations can be performed using intrinsics only. There are no classes implemented to correspond to these intrinsics.

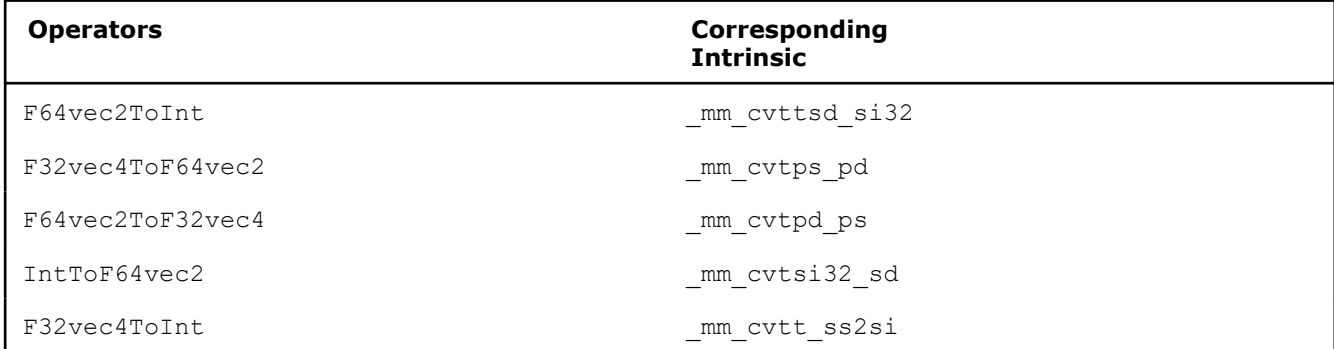

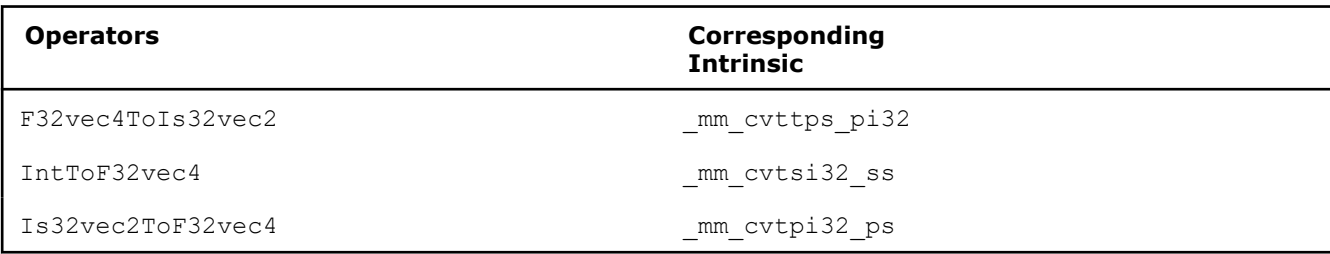

### **Programming Example**

This sample program uses the  $F32vece4$  class to average the elements of a twenty element floating point array.

```
//Include Intel® Streaming SIMD Extension (Intel® SSE) Class Definitions
  #include <fvec.h>
//Shuffle any two single precision floating point from a 
//into low two SP FP and shuffle any two SP FP from b 
//into high two SP FP of destination
#define SHUFFLE(a,b,i) (F32vec4) mm shuffle ps(a,b,i)
#include <stdio.h> 
#define SIZE 20
//Global variables
 float result; 
MM ALIGN16 float array[SIZE];
//***************************************************** 
// Function: Add20ArrayElements 
// Add all the elements of a twenty element array 
//*****************************************************
void Add20ArrayElements (F32vec4 *array, float *result) {
   F32vec4 vec0, vec1;
  vec0 = mm load ps ((float *) array); // Load array's first four floats
   //*****************************************************
    // Add all elements of the array, four elements at a time
    //******************************************************
  vec0 += array[1]; // Add elements 5-8 vec0 += array[2]; // Add elements 9-12
  vec0 += array[3]; // Add elements 13-16
  vec0 += array[4]; // Add elements 17-20
   //*****************************************************
   // There are now four partial sums.
    // Add the two lowers to the two raises,
   // then add those two results together
                           //*****************************************************
  vec1 = SHUFFLE(vec1, vec0, 0x40);vec0 += vec1;
  vec1 = SHUFFLE(vec1, vec0, 0x30);vec0 \neq = vec1;
  vec0 = SHUFFLE(vec0, vec0, 2);mm store ss (result, vec0); // Store the final sum
}
```

```
void main(int argc, char *argv[]) {
   int i;
//Initialize the array
   for (i=0; i < SIZE; i++) { array[i] = (float) i; }
//Call function to add all array elements
   Add20ArrayElements (array, &result);
//Print average array element value
  printf ("Average of all array values = f\in,", result/20.);
  printf ("The correct answer is f\ln\ln", 9.5);
}
```
### **Intel's valarray Implementation**

The Intel® oneAPI DPC++/C++ Compiler provides a high performance implementation of specialized onedimensional valarray operations for the C++ standard STL valarray container.

The standard C++ valarray template consists of array/vector operations for high performance computing. These operations are designed to exploit high performance hardware features such as parallelism and achieve performance benefits.

Intel's valarray implementation uses the Intel® Integrated Performance Primitives (Intel® IPP), which is part of the product. Select Intel® IPP when you install the product.

The valarray implementation consists of a replacement header, <valarray>, that provides a specialized, high-performance implementation for the following operators and types:

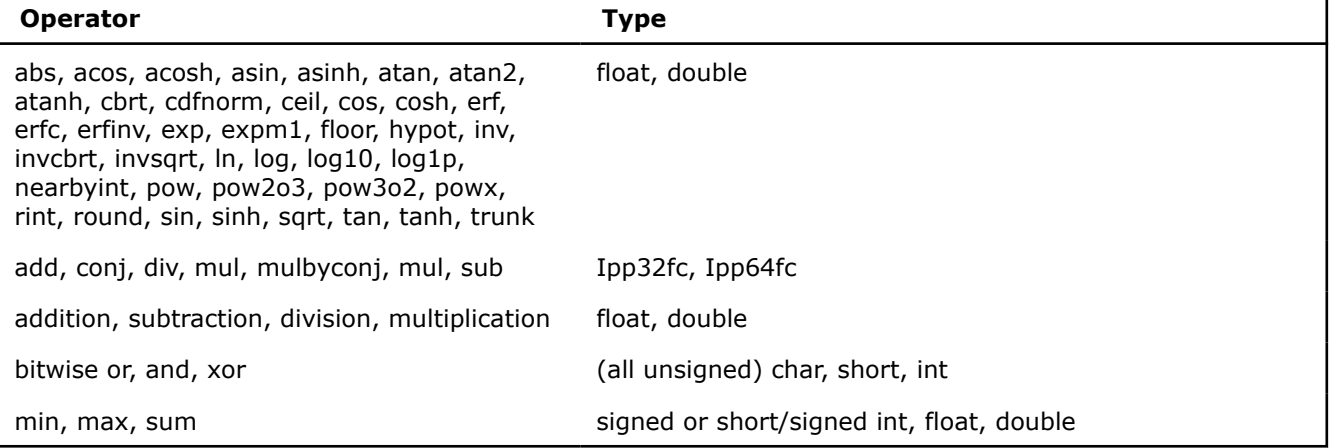

### **Use valarray in Source Code**

valarray is not available for SYCL.

Intel's valarray implementation allows you to declare large arrays for parallel processing. Improved implementation of valarray is tied up with calling the Intel® IPP libraries that are part of Intel® IPP.

To use valarrays in your source code, include the valarray header file, <valarray>. The <valarray> header file is located in the path <installdir>/perf\_header.

The following example shows a valarray addition operation (+) specialized through use of Intel's implementation of valarray:

```
#include <valarray>
void test( )
{
```

```
std::valarray<float> vi(N), va(N);
 …
   vi = vi + va; //array addition
 …
```
#### **NOTE**

}

To use the static merged library containing all CPU-specific optimized versions of the library code, you need to call the ippStaticInit function first, before any Intel® IPP calls. This ensures automatic dispatch to the appropriate version of the library code for Intel® processor and the generic version of the library code for non-Intel processors at runtime. If you do not call ippStaticInit first, the merged library will use the generic instance of the code. If you are using the dynamic version of the libraries, you do not need to call ippStaticInit.

### **Compiling valarray Source Code**

To compile your valarray source code, the compiler option, /Quse-intel-optimized-headers (for Windows) or -use-intel-optimized-headers (for Linux), is used to include the required valarray header file and all the necessary Intel® IPP library files.

The following examples illustrate how to compile and link a program to include the Intel valarray replacement header file and link with the Intel® IPP libraries. Refer to the Intel® IPP documentation for details.

In the following examples, the merged libraries use a static library that contains all the CPU-specific variants of the library code.

#### **Linux Examples**

The following command line performs a one-step compilation for a system based on Intel® 64 architecture, running Linux OS:

```
icpx -use-intel-optimized-headers source.cpp
```
The following command lines perform separate compile and link steps for a system based on Intel® 64 architecture, running Linux OS:

#### **so (dynamic):**

icpx -use-intel-optimized-headers -c source.cpp

icpx source.o -use-intel-optimized-headers -shared-intel

#### **Merged (static):**

```
icpx -use-intel-optimized-headers -c source.cpp
```
icpx source.o -use-intel-optimized-headers

#### **Windows Examples**

The following command line performs a one-step compilation for a system based on IA-32 architecture, running Windows OS:

icx /Quse-intel-optimized-headers source.cpp

The following command lines perform separate compile and link steps for a system based on IA-32 architecture, running Windows OS:

### **DLL (dynamic):**

icx /Quse-intel-optimized-headers /c source.cpp

icx source.obj /Quse-intel-optimized-headers

### **Merged (static):**

```
icx /Quse-intel-optimized-headers /Qipp-link:static /c source.cpp
icx source.obj /Quse-intel-optimized-headers /Qipp-link:static
```
### **Product and Performance Information**

Performance varies by use, configuration and other factors. Learn more at [www.Intel.com/](https://www.intel.com/PerformanceIndex) [PerformanceIndex.](https://www.intel.com/PerformanceIndex)

Notice revision #20201201

# **Intel's C++ Asynchronous I/O Extensions for Windows**

Intel's C/C++ asynchronous input/output (Intel's C/C++ AIO) extensions, like library functions or classes, can be used to improve the performance of  $C/C++$  applications by executing I/O operations in asynchronous mode. The extensions initiate I/O operation and immediately resume normal tasks while the I/O operations are executed in parallel.

Intel's C/C++ asynchronous I/O extensions are supported on IA-32 architecture-based (C/C++ only) and Intel® 64 architecture-based Windows platforms.

Intel's C/C++ AIO library functions and template class are implemented in the libicaio.lib library. This library is supplied as part of the Intel<sup>®</sup> oneAPI DPC++/C++ Compiler package and is installed into the common directory: <install-dir>/lib.

# **Types of Intel's C/C++ Asynchronous I/O Extensions**

Intel's C/C++ asynchronous I/O extensions comprise the following:

- **Asynchronous I/O Library:** A set of POSIX-based asynchronous I/O library functions, supported on Windows operating systems, for applications written in  $C/C++$  language. The interface file is  $a$ io.h.
- **Asynchronous I/O Template Class:** An asych class template class, supported on Windows operating systems, for applications written in C++ language. This template class can be used to introduce asynchronous execution of I/O operations with the Standard Template Library's (STL's) streams classes. The interface file is aiostream.h.

### **See Also**

Intel's C++ Asynchronous I/O Library for Windows [Intel's C++ Asynchronous I/O Class for Windows](#page-510-0)

# **Intel's C++ Asynchronous I/O Library for Windows**

Intel's C/C++ asynchronous I/O (AIO) library implementation for the Windows operating system (on IA-32  $(C/C++$  only) and Intel<sup>®</sup> 64 platforms) is similar to the POSIX AIO library implementation for the Linux operating system.

The differences between Intel's C/C++ AIO Windows OS implementation and the standard POSIX AIO implementation are listed below:

- In struct aiocb,
	- The Windows OS compatible type HANDLE replaces the POSIX AIO type unsigned int for the file descriptor aio fildes.
	- The type intptr t replaces the POSIX AIO types ssize t and  $off$  t.
- <span id="page-496-0"></span>The structure specifying the signal event descriptor, struct sigevent is similar to the Linux operating system implementation of the POSIX AIO library. It differs from the Linux implementation in the following ways:
	- Signal notification and non-notification for thread call-back is supported
	- Signal notification on completion of the AIO operation is *not* supported

This is true for programs that were already written for Linux/Unix and ported to Windows OS that wish to setup an AIO completion handler without the name of the handler set in the aiocb struct. Because of the way that signals are supported in Windows, this is impossible to implement. For new applications, or to port existing applications, the programmer should set the name of the handler before calling the aio read or aio write routines. For example:

```
static void aio CompletionRoutine(sigval t sigval)
{
    // … code …
}
… code …
my aio.aio sigevent.sigev_notify = SIGEV_THREAD;
my aio.aio sigevent.sigev_notify_function = aio_CompletionRoutine;
```
### **NOTE**

The POSIX AIO library and the Microsoft SDK provide similar AIO functions. The main difference between the POSIX AIO functions and the Windows operating system-based AIO functions is that while POSIX allows you to execute AIO operations with any file, the Windows operating system executes AIO operations only with files flagged with FILE\_FLAG\_OVERLAPPED.

Intel's asynchronous I/O library functions listed below are all based on POSIX AIO functions. They are defined in the aio.h file.

- aio read()
- aio write()
- aio suspend()
- aio error()
- aio return()
- aio fsync()
- aio cancel()
- lio listio()

#### **aio\_read**

*Performs an asynchronous read operation.*

### **Syntax**

```
int aio read(struct aiocb *aiocbp);
```
### **Description**

The aio read() function requests an asynchronous read operation, calling the function,

"ReadFile(hFile, lpBuffer, nNumberOfBytesToRead, lpNumberOfBytesRead, NULL);"

#### where,

- hFile is given by *aiocbp->aio\_fildes*
- lpBuffer is given by *aiocbp->aio\_buf*
- nNumberOfBytesToRead is given by *aiocbp->aio\_nbytes*

<span id="page-497-0"></span>Use the function aio return() to retrieve the actual bytes read in  $1pNumberOfBytesRead.$ 

Use the extension *aiocb->aio* offset == (intptr  $t$ )-1 to start the read operation after the last read record. This extension avoids extra file positioning and enhances performance.

#### **Returns**

**0**: On success

**-1**: On error

To get the correct error code, use errno. To get the error that occurred during asynchronous read operation, use aio error() function.

### **See Also**

Example Code for aio\_read()

#### **aio\_write**

*Performs an asynchronous write operation.*

### **Syntax**

```
int aio write(struct aiocb *aiocbp);
```
### **Description**

The aio write() function requests an asynchronous write operation, calling the function,

"WriteFile(hFile, lpBuffer, nNumberOfBytesToWrite, lpNumberOfBytesWritten, NULL);

#### where,

- hFile is given by *aiocbp->aio\_fildes*
- lpBuffer is given by *aiocbp->aio\_buf*
- nNumberOfBytesToWrite is given by *aiocbp->aio\_nbytes*

Use the function aio return() to retrieve the actual bytes written in lpNumberOfBytesWritten.

Use the extension *aiocb->aio\_offset == (intptr\_t)-1* to start the write operation after the last written record. This extension avoids extra file positioning and enhances performance.

#### **Returns**

- **0**: On success
- **-1**: On error

To get the correct error code, use errno. To get the error that occurred during asynchronous write operation, use aio error() function.

#### **See Also**

Example Code for aio\_write()

### **Example for aio\_read and aio\_write Functions**

The example illustrates the performance gain of the asynchronous I/O usage in comparison with synchronous I/O usage. In the example, 5.6 MB of data is asynchronously written with the main program computation, which is the scalar multiplication of two vectors with some normalization.

#### **С-source File Executing a Scalar Multiplication**

```
#include <math.h>
#include <stdio.h>
#include <stdlib.h>
```

```
double do compute(double A, double B, int arr len)
{
  int i;
  double res = 0;
 double *_{xA} = malloc(arr len * sizeof(double));
 double *xB = malloc(arr len * sizeof(double)); if ( !xA || !xB )
   abort();
  for (i = 0; i < arr len; i++) {
  xA[i] = sin(A);xB[i] = cos(B);res = res + xA[i]*xA[i]; }
  free(xA);
  free(xB);
 return res;
}
```
#### **C-main-source File Using Asynchronous I/O Implementation (Example One)**

```
#define DIM_X 123/*123*/
#define DIM_Y 70000
double aio dat [DIM Y /*12MB*/] = {0};
double aio_dat_tmp[DIM_Y /*12MB*/];
#include <stdio.h>
#include <aio.h>
typedef struct aiocb aiocb t;
  aiocb<sub>t</sub> my aio;
  aiocb t *my_aio_list[1] = {&my_aio};
int main()
{
 double do compute(double A, double B, int arr len);
  int i, j;
  HANDLE fd = CreateFile("aio.dat",
 GENERIC READ | GENERIC WRITE,
 FILE SHARE READ,
  NULL,
  OPEN_ALWAYS,
 FILE_ATTRIBUTE_NORMAL,
  NULL);
/* Do some complex computation */
for (i = 0; i < DIM X; i++) {
for ( j = 0; j < DIM Y; j^{++} )
aio dat[j] = do_compute(i, j, DIM_X);
 if (i) aio suspend(my aio list, 1, 0);
 my aio.aio fildes = fd;my_aio.aio_buf = memcpy(aio_dat_tmp, aio_dat, sizeof(aio_dat_tmp));
 my aio.aio nbytes = sizeof(aio dat tmp);
 my aio.aio offset = (intptr t)-1;
 my aio.aio sigevent.sigev notify = SIGEV NONE;
 if ( aio\_write((void*) \&my\_aio) == -1 ) {
 printf("ERROR!!! %s\n", "aio_write() ==-1");
 abort(); }
  }
```

```
aio suspend(my aio list, 1, 0);
 return 0;
}
```
**C-main-source File Using Asynchronous I/O Implementation (Example Two)**

```
// icx -c do_compute.c
// icx aio_sample2.c do_compute.obj
// aio sample2.exe
#define DIM_X 123
#define DIM_Y 70
double aio dat [DIM_Y] = {0};
double aio dat tmp[DIM_Y];
static volatile int aio flg = 1;
#include <aio.h>
typedef struct aiocb aiocb t;
aiocb t my_aio;
#define WAIT { while (!aio flg); aio flg = 0; }
#define aio_OPEN(_fname )\
CreateFile( fname,
          GENERIC READ | GENERIC WRITE, \
          FILE SHARE READ,
          \mathsf{NULL},
          OPEN ALWAYS,
          FILE ATTRIBUTE NORMAL,
           NULL)
static void aio CompletionRoutine(sigval t sigval)
{
   aio_flg = 1;}
int main()
{
   double do compute(double A, double B, int arr len);
    int i, j, res;
   char *fname = "aio_sample2.dat";
   HANDLE aio fildes = aio OPEN(fname);
   my aio.aio fildes = aio fildes;
   my aio.aio nbytes = sizeof(aio dat tmp);
   my aio.aio sigevent.sigev notify = SIGEV THREAD;
   my aio.aio sigevent.sigev notify function = aio CompletionRoutine;
    /*
    ** writing
    */
   my aio.aio offset = -1;
    printf("Writing\n");
   for (i = 0; i < DIM X; i++) {
       for (j = 0; j < DIMY; j++)aio dat[j] = do_compute(i, j, DIM X);
        WAIT;
        my_aio.aio_buf = memcpy(aio_dat_tmp, aio_dat, sizeof(aio_dat_tmp));
       res = aio write(\text{kmy} aio);
       if (res) {print("res != 0 \n");abort();}
    }
```

```
 //
    // flushing
    //
    printf("Flushing\n");
    WAIT;
    res = aio_fsync(O_SYNC, &my_aio);
    if (res) {printf("res!=0\n");abort();}
    WAIT;
    //
    // reading
     //
    printf("Reading\n");
    my_aio.aio_offset = 0;
   my aio.aio buf = (volatile char*)aio dat tmp;
    for (i = 0; i < DIM_X; i++) {
       aio read(&my aio);
       for (j = 0; j < DIMY; j++)aio dat[j] = do compute(i, j, DIM X);
         WAIT;
        res = aio return(\text{kmy} aio);
        if (res != sizeof(aio dat)) {
            printf("aio read() did read %d bytes, expecting %d bytes\n", res, sizeof(aio_dat));
 }
        for (j = 0; j < DIMY; j++)if ( aio dat[j] != aio dat tmp[j] )
                {printf("ERROR: aio_dat[j] != aio_dat_tmp[j]\n I=%d J=%d\n", i, j); abort();}
         my_aio.aio_offset += my_aio.aio_nbytes;
     }
   CloseHandle(aio fildes);
    printf("\nDone\n");
return 0;
```
# **See Also**

}

[aio\\_read\(\)](#page-496-0)

[aio\\_write\(\)](#page-497-0)

#### **aio\_suspend**

*Suspends the calling process until one of the asynchronous I/O operations completes.*

#### **Syntax**

int aio suspend(const struct aiocb \* const cblist[], int n, const struct timespec \*timeout);

#### **Arguments**

*cblist[]* Pointer to a control block on which I/O is initiated

*n* Length of *cblist* list

*\*timeout* Time interval to suspend the calling process

#### **Description**

The aio suspend() function is like a wait operation. It suspends the calling process until,

- At least one of the asynchronous I/O requests in the list *cblist* of length *n* has completed
- A signal is delivered
- The time interval indicated in *timeout* is not NULL and has passed.

Each item in the *cblist* list must either be NULL (when it is ignored), or a pointer to a control block on which I/O was initiated using aio\_read(), aio\_write(), or lio\_listio() functions.

### **Returns**

**0**: On success

**-1**: On error

To get the correct error code, use errno.

### **See Also**

### Example Code for aio\_suspend()

### **Example for aio\_suspend Function**

The following example illustrates a wait operation execution using the aio suspend() function.

```
int aio_ex_2(HANDLE fd)
{ 
   static struct aiocb aio[2];
   static struct aiocb *aio list[2] = {&aio[0], &aio[1]};
    int i, ret; 
/* Data initialization */ 
IC AIO DATA INIT(aio[0], fd, "rec#1\n", strlen("rec#1\n"), 0)
IC AIO DATA INIT(aio[1], fd, "rec#2\n", strlen("rec#2\n"), aio[0].aio nbytes)
/* Asynch-write */
if (aio write(\deltaaio[0]) == -1) return errno;
if (aio write(\deltaaio[1]) == -1) return errno;
/* Do some complex computation */ 
printf("do compute(1000, 1.123)=%f", do compute(1000, 1.123));
/* do the wait operation using sleep() */ret = aio suspend(aio list, 2, 0);
if (ret == -1) return errno; 
return 0; 
}/* aio_ex_2 */
```
#### **Result upon execution:**

-bash-3.00\$ ./a.out -bash-3.00\$ cat dat rec#1 rec#2

#### **Remarks:**

```
1. In the example, the IC AIO DATA INIT is defined as follows:
```

```
#define IC AIO DATA INIT( aio, fd, dat, len, off)\
  {memset(& aio, 0, sizeof( aio)); \
   \_aio.aio_fildeildes = fd;
  \_aio.aio_buf = _dat;\_aio.aio_nbytes = _len;\_aio.aio_offset = \overline{off};2. The file descriptor fd is obtained as:
```

```
HANDLE fd = CreateFile("dat",
 GENERIC READ | GENERIC WRITE,
 FILE SHARE READ,
  NULL,
  OPEN_ALWAYS,
 FILE ATTRIBUTE NORMAL/*|FILE FLAG OVERLAPPED*/,
  NULL);
```
### **See Also**

[aio\\_suspend\(\)](#page-500-0)

### **aio\_error**

*Returns error status for asynchronous I/O requests.*

### **Syntax**

int aio error(const struct aiocb \*aiocbp);

### **Arguments**

*\*aiocbp* Pointer to control block from where asynchronous I/O request is generated

### **Description**

The aio error() function returns the error status for the asynchronous I/O request in the control block, which is pointed to by *aiocbp*.

### **Returns**

**EINPROGRESS:** When asynchronous I/O request is not completed

**ECANCELED:** When asynchronous I/O request is cancelled

**0:** On success

### **Error value:** On error

To get the correct error value/code, use errno. This is the same error value returned when an error occurs during a ReadFile(), WriteFile(), or a FlushFileBuffers() operation.

### **See Also**

[Example Code for aio\\_error\(\)](#page-503-0)

### **aio\_return**

*Returns the final return status for the asynchronous I/O request.*

### **Syntax**

```
ssize t aio return(struct aiocb *aiocbp);
```
### <span id="page-503-0"></span>**Arguments**

*\*aiocbp* Pointer to control block from where asynchronous I/O request is generated

#### **Description**

The aio return function returns the final return status for the asynchronous I/O request with control block pointed to by *aiocbp*.

Call this function only once for any given request, after  $a$ io error() returns a value other than *EINPROGRESS*.

#### **Returns**

**Return value for synchronous ReadFile()/WriteFile()/FlushFileBuffer() requests**: When asynchronous I/O operation is completed

**Undefined return value**: When asynchronous I/O operation is not completed

**Error value:** When an error occurs

To get the correct error code/value, use errno.

#### **See Also**

Example Code for aio\_return()

#### **Example for aio\_error and aio\_return Functions**

The following example illustrates how the aio error() and aio return() functions can be used.

```
int aio_ex_3(HANDLE fd)
{
static struct aiocb aio;
static struct aiocb *aio list[] = {&aio};
 int ret;
char *dat = "Hello from Ex-3\n";
/* Data initialization and asynchronously writing */
IC AIO DATA INIT(aio, fd, dat, strlen(dat), 0);
if (aio write(& aio) == -1) return errno;
 ret = aio error(\deltaaio);
  if ( ret == EINPROGRESS ) {
  fprintf(stderr, "ERRNO=%d STR=%s\n", ret, strerror(ret));
 ret = aio suspend(aio list, 1, NULL);
 if (ret == -1) return errno; }
 else if (ret)
 return ret;
ret = aio error(\deltaaio);
 if (ret) return ret;
ret = aio return(\deltaaio);
  printf("ret=%d\n", ret);
 return 0;
}/* aio ex 3 */
```
### **Result upon execution:**

```
-bash-3.00$ ./a.out
ERRNO=115 STR=Operation now in progress
ret=16
-bash-3.00$ cat dat
Hello from Ex-3
```
### **Remarks:**

```
1. In the example, the IC AIO DATA INIT is defined as follows:
```

```
#define IC AIO DATA INIT( aio, fd, dat, len, off)\
  {menset}(\& aio, 0, sizeof(aio)); \ \ \langleaio.aio fildes = fd; \ \ \ \backslash _aio.aio_buf = _dat; \
 aio.aio nbytes = len; \ \ \ \ \ \aio.aio offset = off;}
2. The file descriptor fd is obtained as:
```

```
HANDLE fd = CreateFile("dat",
  GENERIC_READ | GENERIC_WRITE,
 FILE SHARE READ,
  NULL,
  OPEN_ALWAYS,
 FILE_ATTRIBUTE_NORMAL/*|FILE_FLAG_OVERLAPPED*/,
  NULL);
```
# **See Also**

[aio\\_error\(\)](#page-502-0)

[aio\\_return\(\)](#page-502-0)

### **aio\_fsync**

*Synchronizes all outstanding asynchronous I/O operations.*

#### **Syntax**

int aio fsync(int op, struct aiocb \*aiocbp);

### **Arguments**

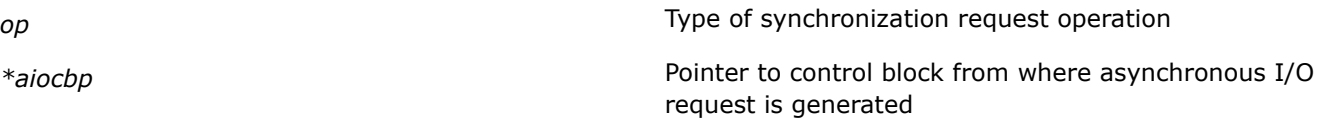

# **Description**

The aio fsync() function performs a synchronization request operation on all outstanding asynchronous I/O operations associated with *aiocbp->aio\_fildes*.

### **Returns**

**0**: On successfully performing a synchronization request.

**-1**: On error; to get the correct error code, use errno.

### <span id="page-505-0"></span>**aio\_cancel**

*Cancels outstanding asynchronous I/O requests for the file descriptor fd.*

### **Syntax**

int aio cancel(HANDLE fd, struct aiocb \*aiocbp);

### **Arguments**

*fd* File descriptor

*\*aiocbp* Pointer to control block from where asynchronous I/O request is generated

# **Description**

The aio cancel () function cancels outstanding asynchronous I/O requests for the file descriptor *fd*. If *aiocbp* is NULL, all outstanding asynchronous I/O requests are cancelled. If *aiocbp* is not NULL, only the requests described by the control block pointed to by *aiocbp* are cancelled.

Normal asynchronous notification occurs for cancelled requests. The request return status is set to -1, and the request error status is set to ECANCELED. The control block of requests that cannot be cancelled is not changed.

Unspecified results occur if *aiocbp* is not NULL and the *fd* differs from the file descriptor with which the asynchronous operation was initiated.

### **Returns**

**AIO\_CANCELLED**: When all specified requests are cancellled successfully.

**AIO\_NOTCANCELLED**: When at least one of the specified requests is still in process of being cancelled; check the status of request using aio error.

**AIO\_ALLDONE**: When all specified requests were completed before cancel call was placed.

**-1**: When some error occurs. To get the correct error code, use errno.

### **See Also**

Example Code for aio\_cancel()

# **Example for aio\_cancel Function**

The following example illustrates how aio cancel() function can be used.

```
int aio_ex_4(HANDLE fd)
{
 static struct aiocb aio;
 static struct aiocb *aio_list[] = {&aio};
  int ret;
 char *dat = "Hello from Ex-4\n";
 printf("AIO_CANCELED=%d AIO_NOTCANCELED=%d\n",
 AIO_CANCELED, AIO_NOTCANCELED);
/* Data initialization and asynchronously writing */
 IC AIO DATA INIT(aio, fd, dat, strlen(dat), 0);
 if (aio write(\deltaaio) == -1) return errno;
```

```
ret = aio cancel(fd, \deltaaio);
 if ( ret == AIO_NOTCANCELED ) {
 fprintf(stderr, "ERRNO=%d STR=%s\n", ret, strerror(ret));
ret = aio suspend(aio list, 1, NULL);
if (ret == -1) return errno; }
ret = aio cancel(fd, \&aio);
 if ( ret == AIO_CANCELED )
 fprintf(stderr, "ERRNO=%d STR=%s\n", ret, strerror(ret));
 else if (ret) return ret;
 return 0;
```
 $}/*$  aio ex 4 \*/

### **Result upon execution:**

```
-bash-3.00$ ./a.out
AIO CANCELED=0 AIO NOTCANCELED=1
ERRNO=1 STR=Operation not permitted
-bash-3.00$ cat dat
Hello from Ex-4
-bash-3.00$
```
# **Remarks:**

**1.** In the example, the IC AIO DATA INIT is defined as follows:

```
#define IC_AIO_DATA_INIT(_aio, _fd, _dat, _len, _off)\
{memset(& aio, 0, sizeof( aio)); \
aio.aio fildes = fd;aio.aio buf = dat;
aio.aio nbytes = len;
aio.aio offset = off;}
```

```
2. The file descriptor fd is obtained as:
```

```
HANDLE fd = CreateFile("dat",
 GENERIC READ | GENERIC WRITE,
  FILE_SHARE_READ,
  NULL,
  OPEN_ALWAYS,
 FILE_ATTRIBUTE_NORMAL/*|FILE_FLAG_OVERLAPPED*/,
  NULL);
```
# **See Also**

[aio\\_cancel\(\)](#page-505-0)

#### **lio\_listio**

*Performs an asynchronous read operation.*

#### **Syntax**

int lio listio(int mode, struct aiocb \*list[], int nent, struct sigevent \*sig);

### **Arguments**

*mode* Takes following values declared in  $\langle$ aio.h> file:

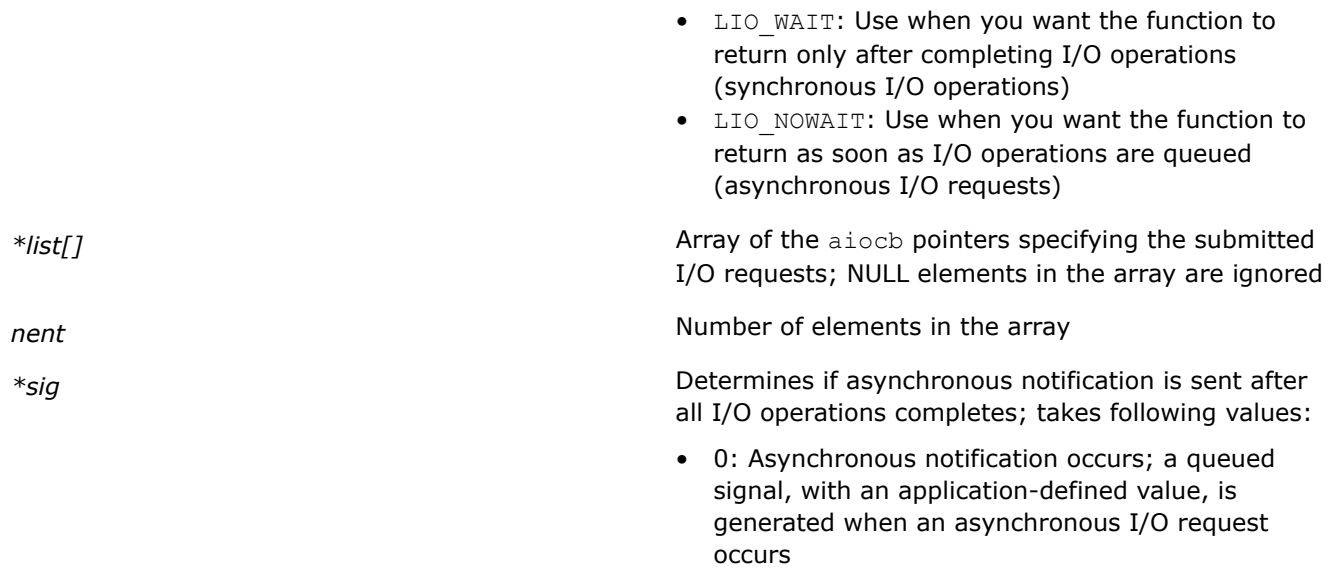

- 1: Asynchronous notification does not occur even when asynchronous I/O requests are processed
- 2: Asynchronous notification occurs; a notification function is called to perform notification

# **Description**

The lio listio() function initiates a list of I/O requests with a single function call.

The *mode* argument determines whether the function returns when all the I/O operations are completed, or as soon as the operations are queued.

If the mode argument is LIO\_WAIT, the function waits until all I/O operations are complete. The *sig* argument is ignored in this case.

If the *mode* argument is LIO\_NOWAIT, the function returns immediately. Asynchronous notification occurs according to the *sig* argument after all the I/O operations complete.

# **Returns**

When *mode*=LIO NOWAIT the lio listio() function returns:

- **0**: I/O operations are successfully queued
- **-1**: Error; I/O operations not queued; to get the proper error code, use errno.

When  $mode$ =LIO WAIT the lio\_listio() function returns:

- **0**: I/O operations specified completed successfully
- **-1**: Error; I/O operations not completed; to get the proper error code, use errno.

# **See Also** Example Code for lio\_listio()

# **Example for lio\_listio Function**

The following example illustrates how the lio listio() function can be used.

```
int aio_ex_5(HANDLE fd)
{
 static struct aiocb aio[2];
  static struct aiocb *aio_list[2] = {&aio[0], &aio[1]};
  int i, ret;
```

```
/*
 ** Data initialization and Synchronously writing
*/
IC AIO DATA INIT(aio[0], fd, "rec#1\n", strlen("rec#1\n"), 0)
 IC_AIO_DATA_INIT(aio[1], fd, "rec#2\n", strlen("rec#2\n"),
 aio[0].aio_nbytes)
aio[0].aio lio opcode = aio[1].aio lio opcode = LIO WRITE;
 ret = lio listio(LIO WAIT, aio list, 2, 0);
 if (ret) return ret;
 return 0;
}/* aio_ex_5 */
```
#### **Result upon execution:**

```
-bash-3.00$ ./a.out
-bash-3.00$ cat dat
rec#1
rec#2
-bash-3.00$
```
#### **Remarks:**

```
1. In the example, the IC AIO DATA INIT is defined as follows:
```

```
#define IC AIO DATA INIT( aio, fd, dat, len, off)\
 {memset(& aio, 0, sizeof( aio)); \
  \_aio.aio_fildes = _fd;aio.aio buf = dat;aio.aio nbytes = len;
  aio.aio offset = off;}
```

```
2. The file descriptor fd is obtained as:
```

```
HANDLE fd = CreateFile("dat",
  GENERIC READ | GENERIC WRITE,
  FILE SHARE READ,
   NULL,
   OPEN_ALWAYS,
  FILE_ATTRIBUTE_NORMAL/*|FILE_FLAG_OVERLAPPED*/,
   NULL);
```
**3.** The aio lio opcode refers to the field of each aiocb structure that specifies the operation to be performed. The supported operations are LIO\_READ (do a 'read' operation), LIO\_WRITE (do a 'write' operation), and LIO NOP (do no operation); these symbols are defined in  $\langle$ aio.h>.

# **See Also**

lio listio()

# **Asynchronous I/O Function Errors**

This topic only applies to Windows\* OS.

The errno macro is used to obtain the errors that occur during asynchronous request functions such as aio read(), aio write(), aio fsync(), and lio listio() or asynchronous control functions, such as aio cancel(), aio error(), aio return(), and aio suspend().

The following example illustrates how errno can be used.

```
#include <stdio.h>
#include <stdlib.h>
#include <aio.h>
```

```
struct aiocb my aio;
struct aiocb *my_aio_list[1] = {&my_aio};
int main()
{
  int res;
  double arr[123456];
 timespec t my t = \{1, 0\};/* Data initialization */
 my_aio.aio_fildes = CreateFile("dat",
   GENERIC_READ | GENERIC_WRITE,
  FILE SHARE READ,
   NULL,
   OPEN_ALWAYS,
  FILE ATTRIBUTE NORMAL,
   NULL);
 my aio.aio buf = (volatile char *)arr;
my aio.aio nbytes = sizeof(arr);
/* Do asynchronous writing with computation overlapping */
 aio write(&my_aio);
 do compute(arr, 123456);
/* Suspend the asynchronous writing for 1 sec */
 res = aio suspend(my aio list, 1, \omegamy t);
  if ( res ) {
/* The call was ended by timeout, before the indicated operations had completed. */
 if ( error == EAGAIN ) {
  res = aio_suspend(my_aio_list, 1, 0);
  if ( res ) {
 printf("aio suspend returned non-0\n"); return errno;}
  }
  else
  if ( res ) {
 printf("aio_suspend_returned_neither 0 nor EAGAIN\n");
  return errno;
  }
  }
 CloseHandle(my_aio.aio_fildes);
  printf("\nPass\n");
  return 0;
}
```
In the example, the program executes an asynchronous write operation, using  $a$ io write(), overlapping with some computation, the do compute () function execution. The pending write operation is suspended for one second using aio suspend().

On successful execution of the asynchronous write operation, zero is returned. EAGAIN or any other error value is returned when the call is ended by timeout before the indicated operation has completed.

You can check EAGAIN using the errno macro.

# **Intel's C++ Asynchronous I/O Class for Windows**

Intel's C++ asynchronous I/O template class, async class, is an implementation for the Windows operating system on IA-32 (for  $C/C++$  only) and Intel<sup>®</sup> 64 architectures.

The async class template class allows users to perform I/O operations asynchronously to the main program thread. In particular, the async class template class can be used to introduce asynchronous execution of I/O operations with the STL streams classes. Users can quickly switch any of the I/O operations of the STL streams to asynchronous mode with minimal changes to the application code.

The template class async class is defined in the aiostream.h file.

# **See Also**

Details of template class async\_class

# **Template Class async\_class**

This topic only applies to Windows\* OS.

Intel's C++ asynchronous I/O class implementation contains two main classes within the async namespace: the async class template class and the thread control base class.

The header/typedef definitions are as follows:

```
namespace async {
template<class A>
class async_class:
public thread_control, public A
}
```
The template class async class inherits support for asynchronous execution of I/O operations that are integrated within the base thread control class.

All functionality to control asynchronous execution of a queue of STL stream operations is encapsulated in the base class thread control and is inherited by template class async class.

In most cases it is enough to add the header file aiostream.h to the source file and declare the file object as an instance of the new template class async: async class. The initial stream class must be the parameter for the template class. Consequently, the defined output operator << and input operator >> are executed asynchronously.

### **NOTE**

The header file aiostream.h includes all necessary declarations for the STL stream I/O operations to add asynchronous functionality of the thread control class. It also contains the necessary declarations of extensions for the standard C++ STL streams I/O operations: output operator >> and input operator <<.

You can call synchronization method wait () to wait for completion of any I/O operations with the file object. If the  $wait()$  method is not called explicitly, it is called implicitly in the object destructor.

### **Public Interface of Template Class async\_class**

The following methods define the public interface of the template class async class:

- get last operation id()
- $\bullet$  [wait\(\)](#page-511-0)
- get status()
- get last error()
- <span id="page-511-0"></span>• [get\\_error\\_operation\\_id\(\)](#page-512-0)
- [stop\\_queue\(\)](#page-513-0)
- resume queue()
- clear queue()

# **Library Restrictions**

Intel's C++ asynchronous I/O template class does not control the integrity or validity of the objects during asynchronous operation. Such control should be done by the user.

For application stability in the Visual Studio 2003 environment, link the C++ part of libacaio.lib library with multi-threaded msvcrt run-time library. Use /MT or /MTd compiler option.

# **See Also**

[Example of Using async\\_class Template Class](#page-513-0)

**get\_last\_operation\_id** *Returns ID of the last added operation.*

# **Syntax**

```
void get last operation id(void)
```
# **Description**

This method returns the ID of the last added operation. Use this ID to get the status of operation or to wait for the operation to complete.

# **Return Values**

Nothing

# **wait**

*Stops execution of current thread.*

# **Syntax**

int wait(void)

int wait(unsigned int operation\_id)

# **Description**

Method wait (void) stops execution of the current thread until all the asynchronous operations are completed.

Method wait (operation id) stops execution of the current thread until the operation identified by *operation\_id* is completed.

# **Return Values**

**-1** : On error during queue execution

Call the get last error() method to check the error code.

### **get\_status**

*Returns status of specified operation.*

# <span id="page-512-0"></span>**Syntax**

void get status(unsigned int operation id)

### **Description**

This method returns the status of an operation, specified by *operation id*, without stopping current thread execution.

### **Return Values**

**STATUS\_WAIT**: Operation is waiting for execution.

**STATUS\_COMPLETED**: Operation finished execution.

**STATUS\_ERROR**: An error occurred during operation execution.

**STATUS\_EXECUTE**: Operation is executing.

**STATUS\_BLOCKED:** Execution of the queue was blocked after some earlier errors.

### **get\_last\_error**

*Returns the error code of the last failed operation.*

### **Syntax**

unsigned int get last error()

# **Description**

This method returns the error code of the last failed operation. If the error occurs during the execution of an asynchronous operation, the asynchronous thread stops executing the queue of asynchronous operations and waits for new user requests.

To obtain the error status, use the wait () and get status() methods.

# **Return Values**

Error code of last failed operation.

This error code is equal to the value returned by GetLastError() function on the Windows\* platform. If the error occurs during the execution of an asynchronous operation, the asynchronous thread stops executing the queue of asynchronous operations and waits for new user requests.

### **get\_error\_operation\_id**

*Returns the ID of the last failed operation.*

### **Syntax**

unsigned int get error operation id()

### **Description**

This method returns the ID of the last failed operation. If the error occurs during the execution of an asynchronous operation, the asynchronous thread stops executing the queue of the asynchronous operations and waits for new user requests.

To obtain the error status of the failed operation, use the wait() and get\_status() methods.

# **Return Values**

ID of last failed operation.

#### <span id="page-513-0"></span>**stop\_queue**

*Stops queue execution.*

#### **Syntax**

int stop\_queue()

### **Description**

This method allows you to control the asynchronous operations queue by stopping queue execution.

### **Return Values**

**0**: On success

**-1**: On error

### **resume\_queue**

*Resumes queue execution.*

### **Syntax**

int resume\_queue()

### **Description**

This method allows you to control the asynchronous operations queue by resuming queue execution.

# **Return Values**

**0**: On success

**-1**: On error

# **clear\_queue**

*Clears stopped or error-interrupted queues.*

### **Syntax**

void push back operation(class base operation\*)

### **Description**

This method clears the content of stopped queues or queues interrupted by errors.

#### **Return Values**

**0**: On success

**-1**: On error

# **Example for Using async\_class Template Class**

The following example illustrates how Intel's C++ asynchronous I/O template class can be used. Consider the following code that writes arrays of floats to an external file.

```
// Data is array of floats
std::vector<float> v(10000);
// User defines new operator << for std::vector<float> type
std::ofstream& operator << (std::ofstream & str, std::vector<float> & vec)
```

```
{
// User's output actions
...
 }
...
// Output file declaration – object of standard ofstream STL class
std::ofstream external file("output.txt");
...
// Output operations
external file << v;
```
The following code illustrates the changes to be made to the above code to execute the output operation asynchronously.

```
// Add new header to support STL asynchronous IO operations
#include <aiostream.h>
...
std::vector<float> v(10000);
std::ofstream& operator << (std::ofstream & str, std::vector<float> & vec)
{... }
...
// Declare output file as the instance of new async::async_class template
// class.
// New inherited from STL ofstream type is declared
async::async_class<std::ofstream> external_file("output.txt");
...
external file << v;
...
// Add stop operation, to wait the completion of all asynchronous IO //operations
external file.wait();
…
```
#### **Performance Recommendations**

It is recommended not to use asynchronous mode for small objects. For example, do not use asynchronous mode when the output standard type value in a loop where execution of other loop operations takes less time than output of the same value to the STL stream.

However, if you can find the balance between output of small data and its previous calculation inside the loop, you still have some stable performance improvement.

For example, in the following code, the program reads two matrices from external files, calculates the elements of a third matrix, and prints out the elements inside the loop.

```
#define ARR_LEN 900
{
   std::ifstream fA("A.txt");
   fA >> A;
   std::ifstream fB("B.txt");
  fB \gg B; std::ofstream fC(f);
  for(int i=0; i< ARR LEN; i++)
\left\{ \begin{array}{c} \end{array} \right.for(int j=0; j< ARR LEN; j++)
\left\{\begin{array}{ccc} \end{array}\right\}C[i][i] = 0;for(int k=0; k < ARR LEN; k++)
```

```
C[i][j] = A[i][k]*B[k][j]*sin((float)(k))*cos((float)(-k))*sin((float)(k+1)
     (*cos(fload)(-k-1)); fC << C[i][j] << std::endl;
\qquad \qquad \} }
```
By increasing matrix size, you can also achieve performance improvement during parallel data reading from two files.

# **IEEE 754-2008 Binary Floating-Point Conformance Library**

The Intel® IEEE 754-2008 Binary Floating-Point Conformance Library provides all operations mandated by the IEEE 754-2008 standard for binary32 and binary64 binary floating-point interchange formats.

Many routines in the *libbfp754* Library are more optimized for Intel® microprocessors than for non-Intel microprocessors.

### **Product and Performance Information**

Performance varies by use, configuration and other factors. Learn more at [www.Intel.com/](https://www.intel.com/PerformanceIndex) [PerformanceIndex.](https://www.intel.com/PerformanceIndex)

Notice revision #20201201

}

# **Intel® IEEE 754-2008 Binary Floating-Point Conformance Library and Usage**

The Intel® IEEE 754-2008 Binary Floating-Point Conformance Library provides all operations mandated by the IEEE 754-2008 standard for binary32 and binary64 binary floating-point interchange formats. The minimum requirements for correct operation of the library are an Intel® Pentium® 4 processor and an operating system supporting Intel® Streaming SIMD Extensions 2 (Intel® SSE2) instructions.

The library supports all four rounding-direction attributes mandated by the IEEE 754-2008 standard for binary floating-point arithmetic: roundTiesToEven, roundTowardPositive, roundTowardNegative, roundTowardZero. The additional rounding-direction attribute, roundTiesToAway, is not required by the standard, hence, not fully supported in this library. The default rounding-direction attribute is set as roundTiesToEven.

The library also supports all mandated exceptions (invalid operation, division by zero, overflow, underflow, and inexact) and sets flags accordingly under default exception handling. Alternate exception handling, which is optional in the standard, is not supported.

The bfp754.h header file includes prototypes for the library functions. For a complete list of the functions available, refer to the [Function List.](#page-518-0) The user also needs to specify linker option -lbfp754 and floating-point semantics control option -fp-model strict in order to use the library.

**Note:** The libbfp754 library is not available for SYCL.

Many routines in the *libbfp754* Library are more optimized for Intel® microprocessors than for non-Intel microprocessors.

# **Operations**

The IEEE standard 754-2008 defines four types of operations.

- **1.** General-computational operations that produce correctly rounded floating-point or integer results. These operations might signal the floating-point exceptions.
- **2.** Quiet-computational operations that produce floating-point results. These operations do not signal any floating-point exceptions.
- **3.** Signaling-computational operations that produce no floating-point results. These operations might signal floating-point exceptions.
- **4.** Non-computational operations that produce no floating-point results. These operations do not signal floating-point exceptions.

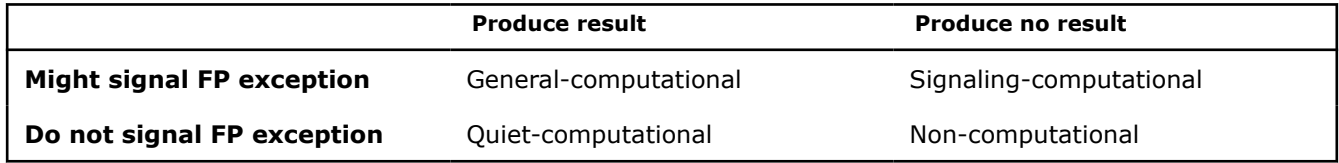

The standard also distinguishes among operations by their floating-point operand formats and result format for general-computational operations:

- **1.** Homogenous general-computational operations whose floating-point operands and floating-point result are in the same format.
- **2.** *formatOf* general-computational operations whose floating-point operands and floating-point result have different formats.

### **NOTE**

The IEEE 754-2008 standard requires that all *formatOf* general-computational operations be computed without any loss of precision before converting to the destination format. This may differ from how these operations are implemented on most hardware and software.

For example, when all operands are in binary64 format and the destination format is binary32, most hardware and software implementations would first compute an intermediate result rounded in binary64 and then convert the intermediate result to binary32. This double rounding procedure may produce a result different from what is defined in the standard under certain rounding mode. For **example:**  $x = 0x3ff0000010000000 = 1.00000000000000000000001 2, y =$  $0x3ca00000000000000 = 1.02*2^(-53) x+y =$ 1.00000000000000000000000100000000000000000000000000001\_2

When the rounding-direction attribute is set to roundTiesToEven, using double rounding procedure, the addition result rounds to 1.000000000000000000000000000 2 (0x3ff0000010000000) in binary64, which would then round to  $1/(0 \times 3f800000)$  in binary32. On the other hand, according to the standard, the addition result should round to 1.00000000000000000000001\_2 (0x3f800001) in binary32.

# **Data Types**

The following table correlates the names of the formats used in defining operations in the standard with their C99 types used in this library.

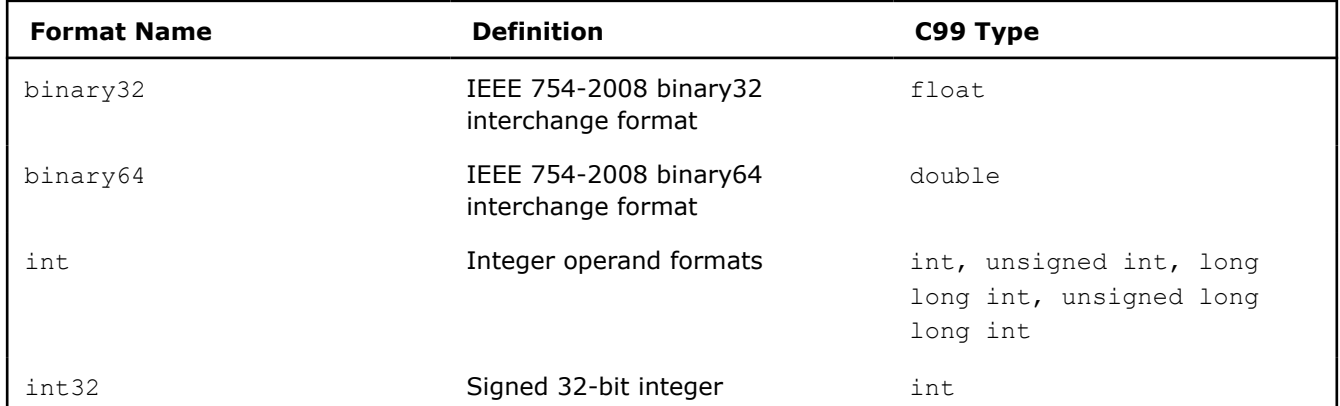

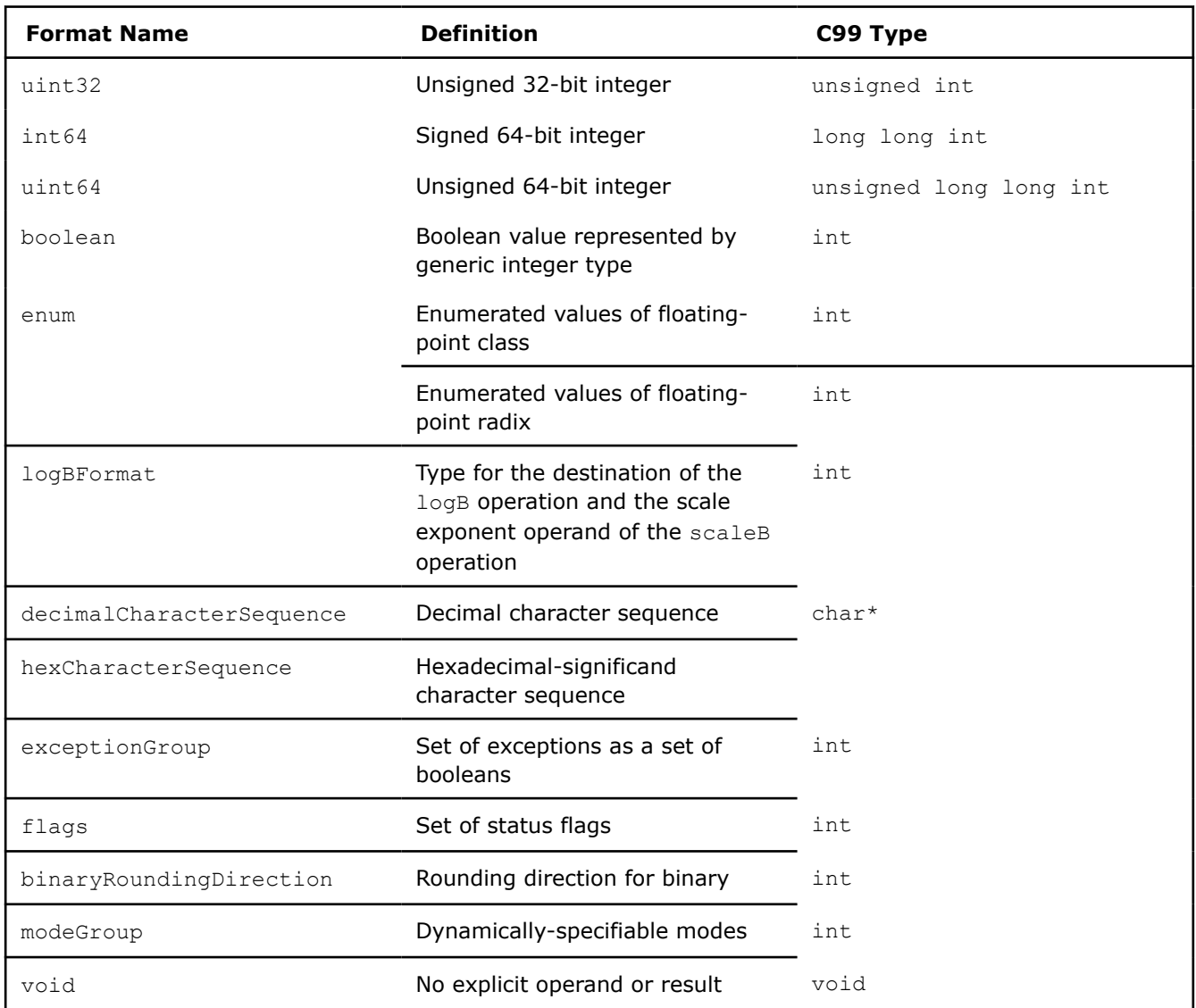

# **Use the Intel® IEEE 754-2008 Binary Floating-Point Conformance Library**

Many routines in the *libbfp754* Library are more optimized for Intel® microprocessors than for non-Intel microprocessors.

To use the library, include the header file, bfp754.h, in your program.

Here is an example program illustrating the use of the library on Linux\* OS.

You cannot use these libraries with SYCL kernels.

```
//binary.c
#include <stdio.h>
#include <bfp754.h>
int main(){
  double a64, b64;
  float c32;
 a64 = 1.000000059604644775390625; b64 = 1.1102230246251565404236316680908203125e-16;
 c32 = binary32 add binary64 binary64(a64, b64);
 printf("The addition result using the libary: %8.8f\n", c32);
 c32 = a64 + b64;
```

```
printf("The addition result without the libary: %8.8f\n", c32);
 return 0;
```
To compile binary.c, use the command:

icx -fp-model source -fp-model except binary.c –lbfp754

The output of a.out will look similar to the following:

```
The addition result using the libary: 1.00000012
The addition result without the libary: 1.00000000
```
### **See Also**

}

Function List

# **Function List**

Many routines in the *libbfp754* Library are more optimized for Intel® microprocessors than for non-Intel microprocessors.

The Intel® IEEE 754-2008 Binary Conformance Library supports the following functions for homogeneous general-computational operations:

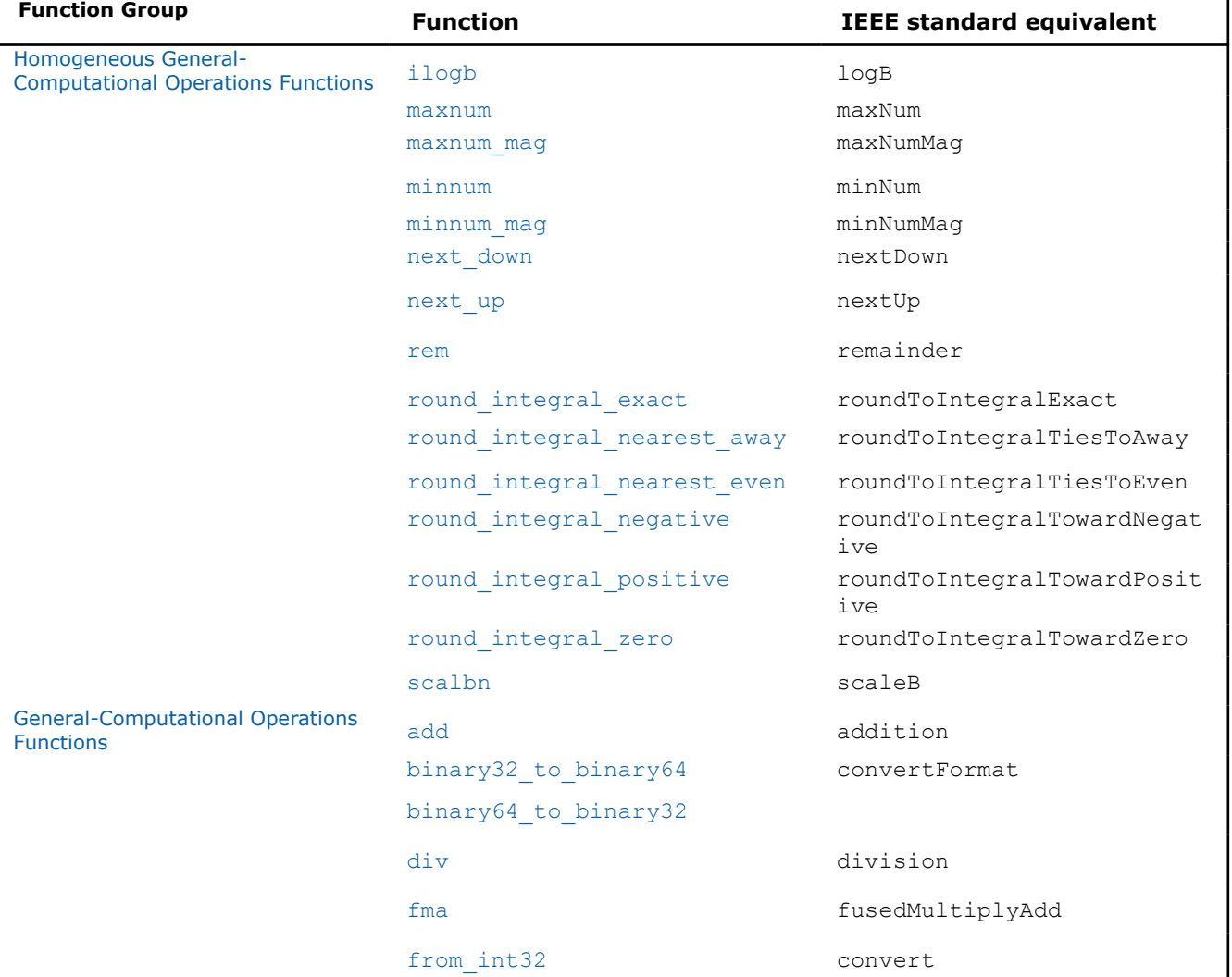

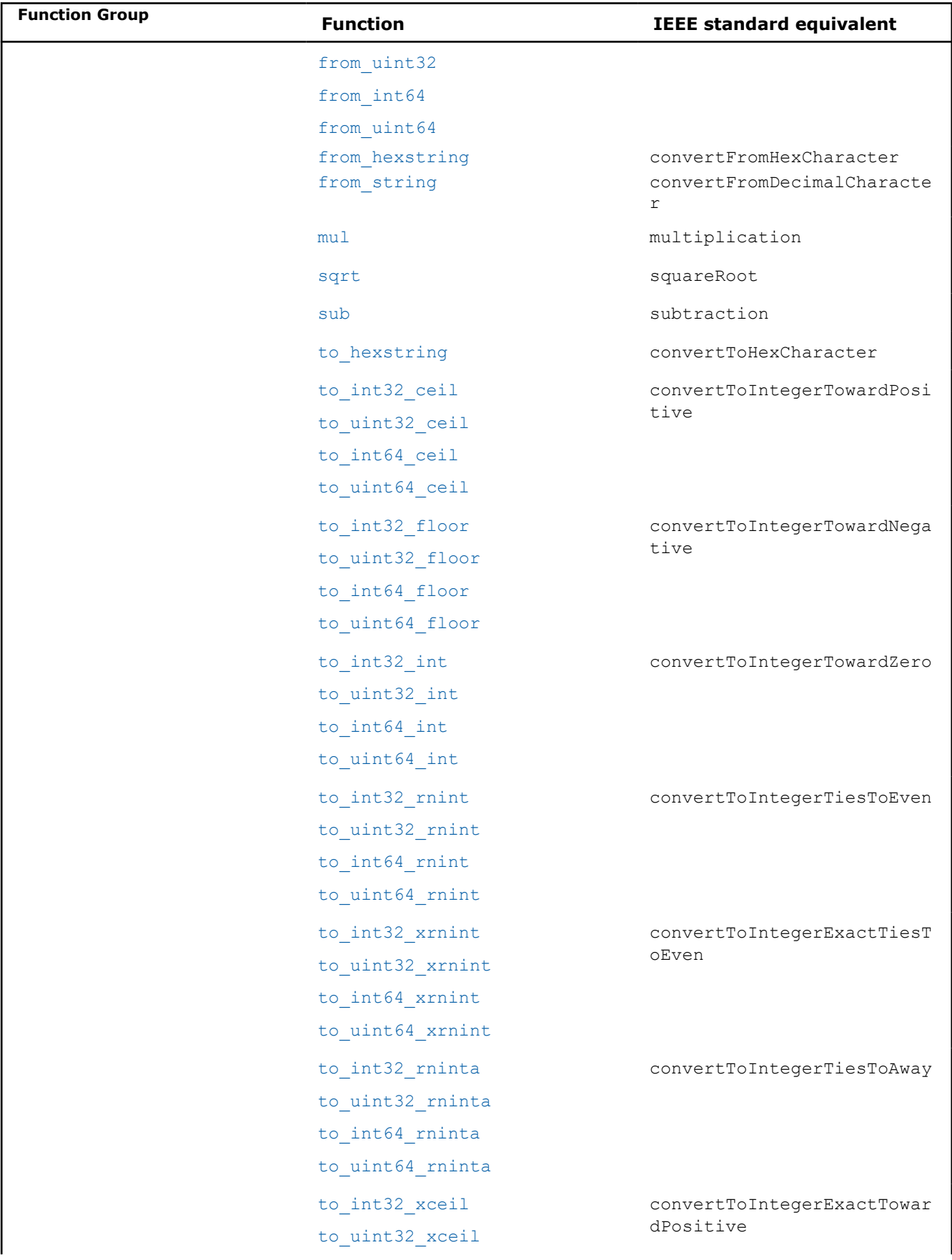

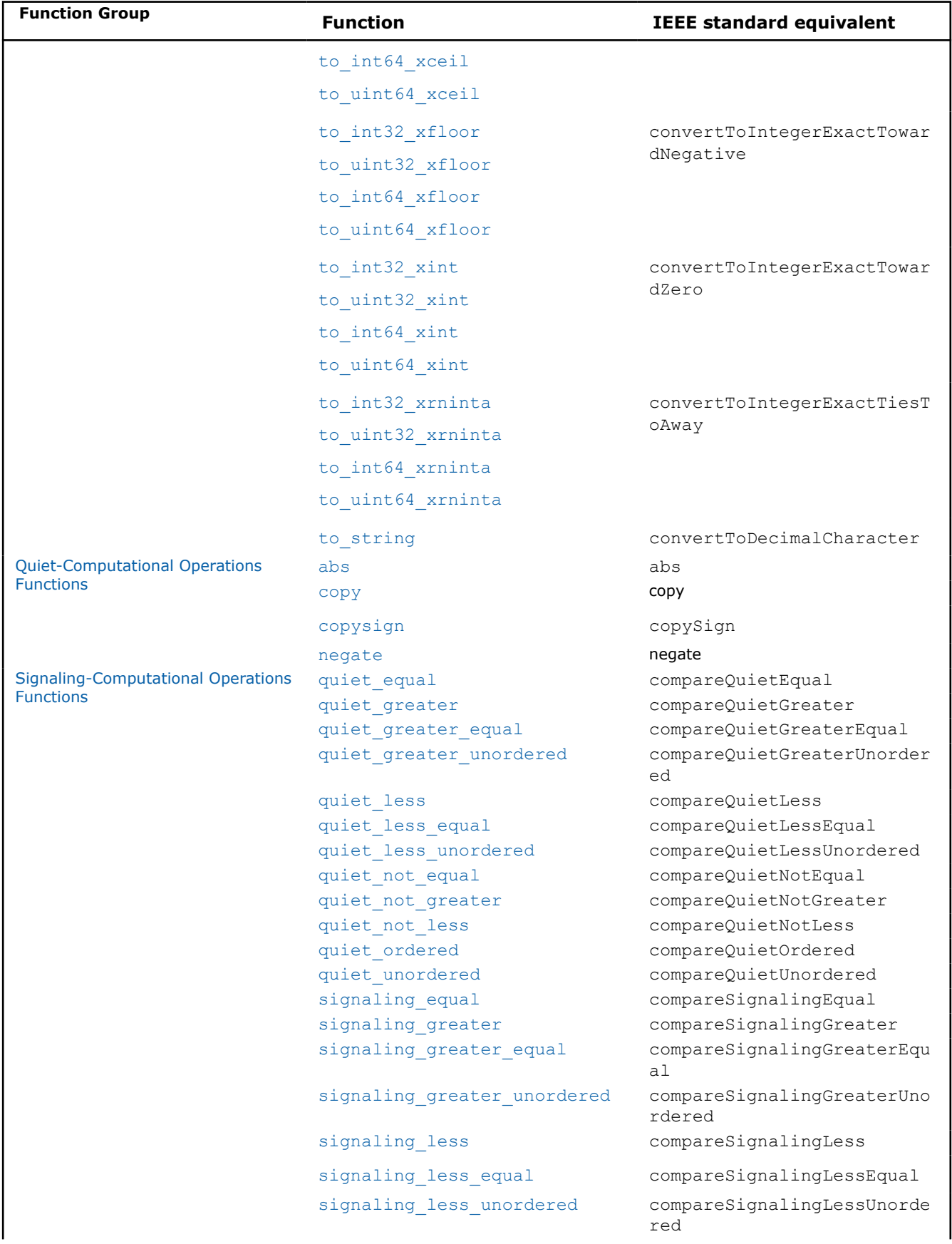

<span id="page-521-0"></span>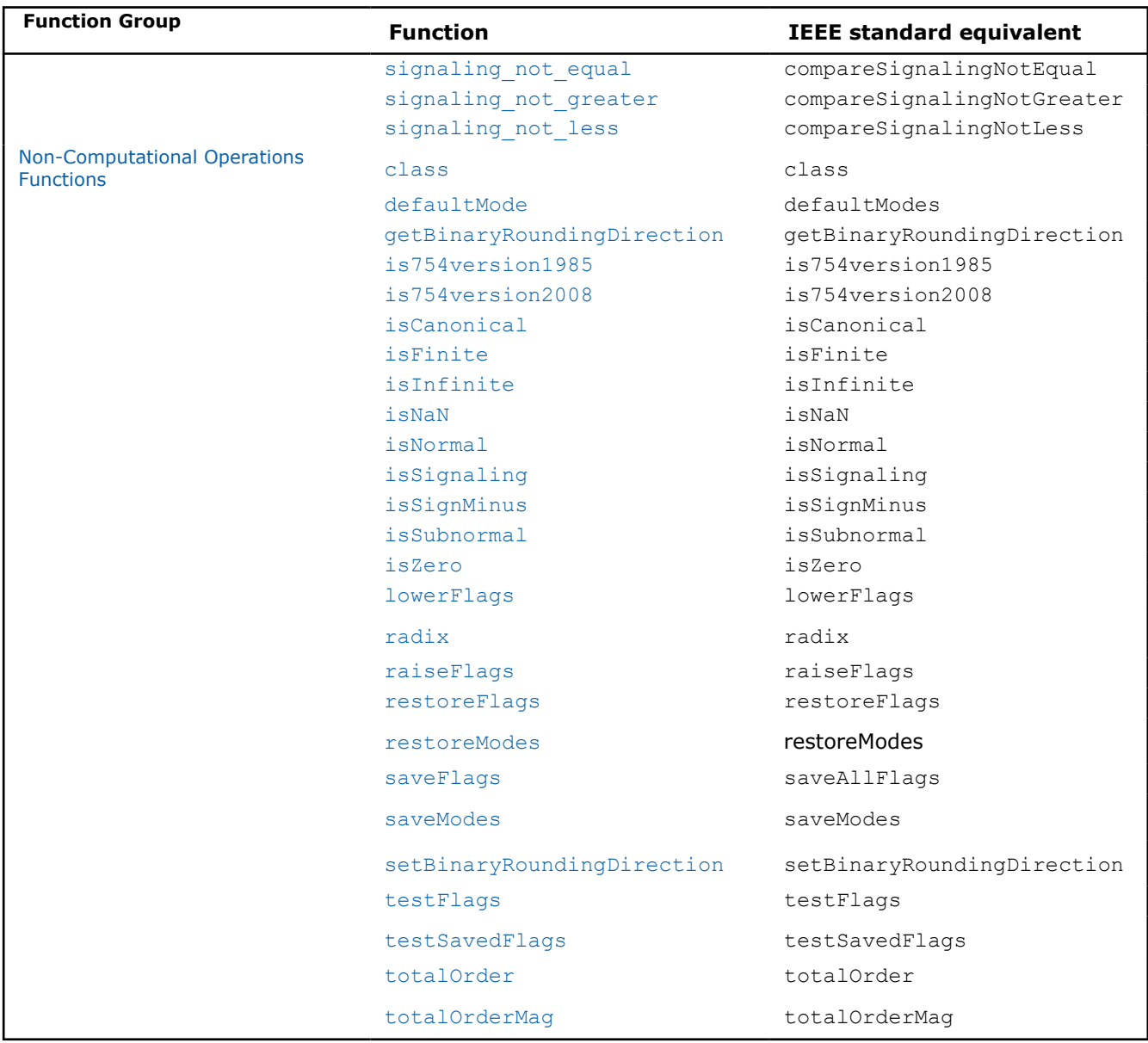

# **Homogeneous General-Computational Operations Functions**

Many routines in the *libbfp754* Library are more optimized for Intel® microprocessors than for non-Intel microprocessors.

The Intel® IEEE 754-2008 Binary Conformance Library supports the following functions for homogeneous general-computational operations:

# **round\_integral\_nearest\_even**

**Description:** The function rounds floating-point number x to its nearest integral value, with the halfway (tied) case rounding to even.

```
float __binary32_round_integral_nearest_even(float x);
double __binary64_round_integral_nearest_even(double x);
```
### <span id="page-522-0"></span>**round\_integral\_nearest\_away**

**Description:** The function rounds floating-point number x to its nearest integral value, with the halfway (tied) case rounding away from zero.

#### **Calling interface:**

```
float binary32 round integral nearest away(float x);
double binary64 round integral nearest away(double x);
```
# **round\_integral\_zero**

**Description:** The function rounds floating-point number x to the closest integral value toward zero.

### **Calling interface:**

```
float binary32 round integral zero(float x);
double binary64 round integral zero(double x);
```
# **round\_integral\_positive**

**Description:** The function rounds floating-point number x to the closest integral value toward positive infinity.

### **Calling interface:**

```
float binary32 round integral positive(float x);
double binary64 round integral positive(double x);
```
# **round\_integral\_negative**

**Description:** The function rounds floating-point number x to the closest integral value toward negative infinity.

# **Calling interface:**

```
float binary32 round integral negative(float x);
double binary64 round integral negative(double x);
```
### **round\_integral\_exact**

**Description:** The function rounds floating-point number x to the closest integral value according to the rounding-direction applicable.

#### **Calling interface:**

```
float binary32 round integral exact(float x);
double binary64 round integral exact(double x);
```
#### **next\_up**

**Description:**The function returns the least floating-point number in the same format as x that is greater than x.

#### **Calling interface:**

```
float binary32 next up(float x);
double binary64 next up(double x);
```
# **next\_down**

**Description:** The function returns the largest floating-point number in the same format as x that is less than x.

```
Calling interface:
float binary32 next down(float x);
```
<span id="page-523-0"></span>double \_\_binary64\_next\_down(double x);

#### **rem**

**Description:** The function returns the remainder of x and y.

#### **Calling interface:**

```
float binary32 rem(float x, float y);
double binary64 rem(double x, double y);
```
#### **minnum**

**Description:** The function returns the minimal value of x and y.

#### **Calling interface:**

```
float __binary32_minnum(float x, float y);
double binary64 minnum(double x, double y);
```
#### **maxnum**

**Description:** The function returns the maximal value of x and y.

#### **Calling interface:**

```
float __ binary32_maxnum(float x, float y);
double __ binary64_maxnum(double x, double y);
```
### **minnum\_mag**

**Description:** The function returns the minimal absolute value of  $x$  and  $y$ .

#### **Calling interface:**

```
float binary32 minnum mag(float x, float y);
double __binary64_minnum_mag(double x, double y);
```
#### **maxnum\_mag**

**Description:** The function returns the maximal absolute value of  $x$  and  $y$ .

#### **Calling interface:**

```
float __binary32_maxnum_mag(float x, float y);
double __ binary64_maxnum_mag(double x, double y);
```
#### **scalbn**

**Description:** The function computes *x* X *2 <sup>n</sup>* for integer value n.

#### **Calling interface:**

```
float __binary32_scalbn(float x, int n);
double binary64 scalbn(double x, int n);
```
#### **ilogb**

**Description:** The function returns the exponent part of x as integer.

```
int binary32 ilogb(float x);
int binary64 ilogb(double x);
```
# <span id="page-524-0"></span>**General-Computational Operations Functions**

Many routines in the *libbfp754* Library are more optimized for Intel® microprocessors than for non-Intel microprocessors.

The Intel® IEEE 754-2008 Binary Conformance Library supports the following functions for *formatOf* generalcomputational operations:

### **add**

**Description:** The function computes the addition of two floating-point numbers; the result is then converted to the destination format.

#### **Calling interface:**

```
float binary32 add binary32 binary32(float x, float y);
float binary32 add binary32 binary64(float x, double y);
float __binary32_add_binary64_binary32(double x, float y);
float binary32 add binary64 binary64 (double x, double y);
double __ binary64_add_binary32_binary32(float x, float y);
double binary64 add binary32 binary64(float x, double y);
double binary64 add binary64 binary32(double x, float y);
double binary64 add binary64 binary64(double x, double y);
```
#### **sub**

**Description:** The function computes the subtraction of two floating-point numbers; the result is then converted to the destination format.

#### **Calling interface:**

```
float __binary32_sub_binary32_binary32(float x, float y);
float binary32 sub binary32 binary64(float x, double y);
float __binary32_sub_binary64_binary32(double x, float y);
float binary32 sub binary64 binary64(double x, double y);
double binary64 sub binary32 binary32(float x, float y);
double binary64 sub binary32 binary64(float x, double y);
double binary64 sub binary64 binary32(double x, float y);
double binary64 sub binary64 binary64(double x, double y);
```
#### **mul**

**Description:** The function computes the multiplication of two floating-point numbers; the result is then converted to the destination format.

```
float __binary32_mul_binary32_binary32(float x, float y);
float binary32 mul binary32 binary64(float x, double y);
float binary32 mul binary64 binary32(double x, float y);
float binary32 mul binary64 binary64 (double x, double y);
double binary64 mul binary32 binary32(float x, float y);
double binary64 mul binary32 binary64(float x, double y);
double binary64 mul binary64 binary32(double x, float y);
double binary64 mul binary64 binary64(double x, double y);
```
### <span id="page-525-0"></span>**div**

**Description:** The function computes the division of two floating-point numbers; the result is then converted to the destination format.

### **Calling interface:**

```
float __binary32_div_binary32_binary32(float x, float y);
float binary32 div binary32 binary64(float x, double y);
float __binary32_div_binary64_binary32(double x, float y);
float binary32 div binary64 binary64(double x, double y);
double binary64 div binary32 binary32(float x, float y);
double binary64 div binary32 binary64(float x, double y);
double binary64 div binary64 binary32(double x, float y);
double binary64 div binary64 binary64(double x, double y);
```
### **sqrt**

**Description:** The function computes the square root of floating-point number; the result is then converted to the destination format.

### **Calling interface:**

```
float __binary32_sqrt_binary32(float x);
float binary32 sqrt binary64(double x);
double binary32 sqrt binary32(float x);
double binary32 sqrt binary64(double x);
```
#### **fma**

**Description:** The function computes the fused multiply and add of three floating-point numbers *x*, *y*, and *z* as (*x*×*y*) +*z*; the result is then converted to the destination format.

#### **Calling interface:**

```
float binary32 fma binary32 binary32 binary32(float x, float y, float z);
float binary32 fma binary32 binary32 binary64(float x, float y, double z);
float binary32 fma binary32 binary64 binary32(float x, double y, float z);
float binary32 fma binary32 binary64 binary64(float x, double y, double z);
float __binary32_fma_binary64_binary32_binary32(double x, float y, float z);
float binary32 fma binary64 binary32 binary64(double x, float y, double z);
float __binary32_fma_binary64_binary64_binary32(double x, double y, float z);
float binary32 fma binary64 binary64 binary64(double x, double y, double z);
double binary64 fma binary32 binary32 binary32(float x, float y, float z);
double __binary64_fma_binary32_binary32_binary64(float x, float y, double z);
double binary64 fma binary32 binary64 binary32(float x, double y, float z);
double binary64 fma binary32 binary64 binary64(float x, double y, double z);
double binary64 fma binary64 binary32 binary32 (double x, float y, float z);
double binary64 fma binary64 binary32 binary64(double x, float y, double z);
double binary64 fma binary64 binary64 binary32(double x, double y, float z);
double __binary64_fma_binary64_binary64_binary64(double x, double y, double z);
```
### **from\_int32 / from\_uint32 / from\_int64 / from\_uint64**

**Description:** This function converts integral values in the specified integer format to floating-point number.

#### **Calling interface:**

float binary32 from int32(int n); double binary64 from int32(int n);

```
float __binary32_from_uint32(unsigned int n);
double binary64 from uint32(unsigned int n);
float __ binary32_from_int64(long long int n);
double binary64 from int64(long long int n);
float binary32 from uint64 (unsigned long long int n);
double binary64 from uint64(unsigned long long int n);
```
# **to\_int32\_rnint / to\_uint32\_rnint / to\_int64\_rnint / to\_uint64\_rnint**

**Description:** This function rounds floating-point number to the nearest integral value in the specified integer format, with halfway cases rounded to even, without signaling the inexact exception.

# **Calling interface:**

```
int binary32 to int32 rnint(float x);
int binary64 to int32 rnint(double x);
unsigned int __binary32_to_uint32_rnint(float x);
unsigned int binary64 to uint32 rnint(double x);
long long int __ binary32_to_int64_rnint(float x);
long long int __ binary64 to int64 rnint(double x);
unsigned long long int binary32 to uint64 rnint(float x);
unsigned long long int __binary64 to uint64 rnint(double x);
```
# **to\_int32\_int / to\_uint32\_int / to\_int64\_int / to\_uint64\_int**

**Description:** This function rounds floating-point number to the nearest integral value in the specified integer format toward zero, without signaling the inexact exception.

### **Calling interface:**

```
int __binary32_to_int32_int(float x);
int __binary64_to_int32_int(double x);
unsigned int __binary32_to_uint32_int(float x);
unsigned int __ binary64_to_uint32_int(double x);
long long int __binary32_to_int64_int(float x);
long long int __ binary64 to int64 int(double x);
unsigned long long int __ binary32_to_uint64_int(float x);
unsigned long long int binary64 to uint64 int(double x);
```
# **to\_int32\_ceil/ to\_uint32\_ceil / to\_int64\_ceil / to\_uint64\_ceil**

**Description:** This function rounds floating-point number to the nearest integral value in the specified integer format toward positive infinity, without signaling the inexact exception.

```
int binary32 to int32 ceil(float x);
int __ binary64_to_int32_ceil(double x);
unsigned int binary32 to uint32 ceil(float x);
unsigned int __binary64_to_uint32 ceil(double x);
long long int binary32 to int64 ceil(float x);
long long int __binary64_to_int64 ceil(double x);
unsigned long long int binary32 to uint64 ceil(float x);
unsigned long long int binary64 to uint64 ceil(double x);
```
# <span id="page-527-0"></span>**to\_int32\_floor/ to\_uint32\_floor / to\_int64\_floor / to\_uint64\_floor**

**Description:** This function rounds floating-point number to the nearest integral value in the specified integer format toward negative infinity, without signaling the inexact exception.

#### **Calling interface:**

```
int __binary32_to_int32_floor(float x);
int binary64 to int32 floor(double x);
unsigned int __binary32_to_uint32_floor(float x);
unsigned int __ binary64_to_uint32_floor(double x);
long long int __binary32_to_int64 floor(float x);
long long int binary64 to int64 floor(double x);
unsigned long long int __binary32_to_uint64_floor(float x);
unsigned long long int __binary64_to_uint64_floor(double x);
```
#### **to\_int32\_rninta / to\_uint32\_rninta / to\_int64\_rninta / to\_uint64\_rninta**

**Description:** This function rounds floating-point number to the nearest integral value in the specified integer format, with halfway cases rounded away from zero, without signaling the inexact exception.

#### **Calling interface:**

```
int __binary32_to_int32_rninta(float x);
int binary64 to int32 rninta(double x);
unsigned int __binary32_to_uint32_rninta(float x);
unsigned int binary64 to uint32 rninta(double x);
long long int __ binary32 to int64_rninta(float x);
long long int binary64 to int64 rninta(double x);
unsigned long long int binary32 to uint64 rninta(float x);
unsigned long long int __binary64_to_uint64_rninta(double x);
```
### **to\_int32\_xrnint / to\_uint32\_xrnint / to\_int64\_xrnint / to\_uint64\_xrnint**

**Description:** This function rounds floating-point number to the nearest integral value in the specified integer format, with halfway cases rounded to even, signaling if inexact.

### **Calling interface:**

```
int binary32 to int32 xrnint(float x);
int binary64 to int32 xrnint(double x);
unsigned int __binary32_to_uint32_xrnint(float x);
unsigned int binary64 to uint32 xrnint(double x);
long long int __binary32_to_int64_xrnint(float x);
long long int binary64 to int64 xrnint(double x);
unsigned long long int __ binary32_to_uint64_xrnint(float x);
unsigned long long int binary64 to uint64 xrnint(double x);
```
# **to\_int32\_xint / to\_uint32\_xint / to\_int64\_xint / to\_uint64\_xint**

**Description:** This function rounds floating-point number to the nearest integral value in the specified integer format toward zero, signaling if inexact.

```
int binary32 to int32 xint(float x);
int binary64 to int32 xint(double x);
unsigned int __binary32_to_uint32_xint(float x);
unsigned int binary64 to uint32 xint(double x);
long long int __binary32_to_int64_xint(float x);
```

```
long long int __binary64_to_int64_xint(double x);
unsigned long long int binary32 to uint64 xint(float x);
unsigned long long int binary64 to uint64 xint(double x);
```
# **to\_int32\_xceil / to\_uint32\_xceil / to\_int64\_xceil / to\_uint64\_xceil**

**Description:** This function rounds floating-point number to the nearest integral value in the specified integer format toward positive infinity, signaling if inexact.

### **Calling interface:**

```
int binary32 to int32 xceil(float x);
int binary64 to int32 xceil(double x);
unsigned int __binary32_to_uint32_xceil(float x);
unsigned int binary64 to uint32 xceil(double x);
long long int __ binary32_to_int64_xceil(float x);
long long int binary64 to int64 xceil(double x);
unsigned long long int __ binary32 to uint64 xceil(float x);
unsigned long long int __ binary64 to uint64_xceil(double x);
```
#### **to\_int32\_xfloor / to\_uint32\_xfloor / to\_int64\_xfloor / to\_uint64\_xfloor**

**Description:** This function rounds floating-point number to the nearest integral value in the specified integer format toward negative infinity, signaling if inexact.

#### **Calling interface:**

```
int binary32 to int32 xfloor(float x);
int binary64 to int32 xfloor(double x);
unsigned int __binary32_to_uint32_xfloor(float x);
unsigned int binary64 to uint32 xfloor(double x);
long long int __binary32_to_int64_xfloor(float x);
long long int binary64 to int64 xfloor(double x);
unsigned long long int binary32 to uint64 xfloor(float x);
unsigned long long int binary64 to uint64 xfloor(double x);
```
### **to\_int32\_xrninta / to\_uint32\_xrninta / to\_int64\_xrninta / to\_uint64\_xrninta**

**Description:** This function rounds floating-point number to the nearest integral value in the specified integer format, with halfway cases rounded away from zero, signaling if inexact.

#### **Calling interface:**

```
int __binary32_to_int32_xrninta(float x);
int binary64 to int32 xrninta(double x);
unsigned int __ binary32_to_uint32_xrninta(float x);
unsigned int __ binary64_to_uint32_xrninta(double x);
long long int __ binary32_to_int64_xrninta(float x);
long long int binary64 to int64 xrninta(double x);
unsigned long long int __binary32_to_uint64 xrninta(float x);
unsigned long long int binary64 to uint64 xrninta(double x);
```
# **binary32\_to\_binary64**

**Description:** This function converts floating-point number in binary32 format to binary64 format.

```
Calling interface:
double __binary32_to_binary64(float x);
```
### <span id="page-529-0"></span>**binary64\_to\_binary32**

**Description:** This function rounds floating-point number in binary64 format to binary32 format.

### **Calling interface:**

```
float binary64 to binary32(double x);
```
# **from\_string**

**Description:** This function converts decimal character sequence to floating-point number.

#### **Calling interface:**

```
float binary32 from string(char * s);
double binary64 from string(char * s);
```
# **to\_string**

**Description:** This function converts floating-point number to decimal character sequence.

#### **Calling interface:**

```
void binary32 to string(char * s, float x);
void binary64 to string(char * s, double x);
```
# **from\_hexstring**

**Description:** This function converts hexadecimal character sequence to floating-point number.

#### **Calling interface:**

```
float binary32 from hexstring(char * s);
double binary64 from hexstring(char * s);
```
### **to\_hexstring**

**Description:** This function converts floating-point number to hexadecimal character sequence.

#### **Calling interface:**

```
void binary32 to hexstring(cgar * s, float x);
void binary64 to hexstring(char * s, double x);
```
# **Quiet-Computational Operations Functions**

Many routines in the *libbfp754* Library are more optimized for Intel® microprocessors than for non-Intel microprocessors.

The Intel® IEEE 754-2008 Binary Conformance Library supports the following functions for quietcomputational operations:

#### **copy**

**Description:** The function copies input floating-point number x to output in the same floating-point format, without any change to the sign.

#### **Calling interface:**

```
float __binary32_copy(float x);
double binary64 copy(double x);
```
### **negate**

**Description:** The function copies input floating-point number x to output in the same floating-point format, reversing the sign.

#### <span id="page-530-0"></span>**Calling interface:**

```
float __binary32_negate(float x);
double binary64 negate(double x);
```
### **abs**

**Description:** The function copies input floating-point number x to output in the same floating-point format, setting the sign to positive.

#### **Calling interface:**

```
float binary32 abs(float x);
double binary64 abs(double x);
```
#### **copysign**

**Description:** The function copies input floating-point number x to output in the same floating-point format, with the same sign as  $v$ .

#### **Calling interface:**

```
float __binary32_copysign(float x, float y);
double binary64 copysign(double x, double y);
```
### **NOTE**

For the listed quiet-computational operations functions, when the first input is a signaling  $NAN$ , two different outcomes are allowed by the standard. The operation could either signal invalid exception with quieted signaling NaN as output, or deliver signaling NaN as output without signaling any exception.

# **Signaling-Computational Operations Functions**

Many routines in the *libbfp754* Library are more optimized for Intel® microprocessors than for non-Intel microprocessors.

The Intel® IEEE 754-2008 Binary Conformance Library supports the following functions for signalingcomputational operations:

#### **quiet\_equal**

**Description:** The function returns 1 (true) if the relation between the two inputs x and y is equal, returns 0 (false) otherwise. The function signals invalid operation exception when signaling NaN is in the inputs.

### **Calling interface:**

```
int binary32 quiet equal binary32 (float x, float y);
int binary32 quiet equal binary64(float x, double y);
int binary64 quiet equal binary32(double x, float y);
int binary64 quiet equal binary64(double x, double y);
```
### **quiet\_not\_equal**

**Description:** The function returns 1 (true) if the relation between the two inputs  $x$  and  $y$  is not equal, returns 0 (false) otherwise. The function signals invalid operation exception when signaling NaN is one of the inputs.

```
int binary32 quiet not equal binary32(float x, float y);
int binary32 quiet not equal binary64(float x, double y);
```

```
int __binary64_quiet_not_equal_binary32(double x, float y);
int binary64 quiet not equal binary64(double x, double y);
```
# **signaling\_equal**

**Description:** The function returns 1 (true) if the relation between the two inputs x and y is equal, returns 0 (false) otherwise. The function signals invalid operation exception when NaN is in the inputs.

#### **Calling interface:**

```
int binary32 signaling equal binary32(float x, float y);
int binary32 signaling equal binary64(float x, double y);
int binary64 signaling equal binary32(double x, float y);
int binary64 signaling equal binary64(double x, double y);
```
#### **signaling\_greater**

**Description:** The function returns 1 (true) if the relation between the two inputs x and y is greater, returns 0 (false) otherwise. The function signals invalid operation exception when NaN is in the inputs.

#### **Calling interface:**

```
int binary32 signaling greater binary32(float x, float y);
int binary32 signaling greater binary64(float x, double y);
int binary64 signaling greater binary32(double x, float y);
int binary64 signaling greater binary64(double x, double y);
```
# **signaling\_greater\_equal**

**Description:** The function returns 1 (true) if the relation between the two inputs x and y is greater or equal, returns 0 (false) otherwise. The function signals invalid operation exception when NaN is in the inputs.

#### **Calling interface:**

```
int binary32 signaling greater equal binary32(float x, float y);
int __binary32_signaling_greater_equal_binary64(float x, double y);
int binary64 signaling greater equal binary32(double x, float y);
int binary64 signaling greater equal binary64(double x, double y);
```
### **signaling\_less**

**Description:** The function returns 1 (true) if the relation between the two inputs x and y is less, returns 0 (false) otherwise. The function signals invalid operation exception when NaN is in the inputs.

#### **Calling interface:**

```
int binary32 signaling less binary32(float x, float y);
int __binary32_signaling_less_binary64(float x, double y);
int binary64 signaling less binary32(double x, float y);
int binary64 signaling less binary64(double x, double y);
```
#### **signaling\_less\_equal**

**Description:** The function returns 1 (true) if the relation between the two inputs  $x$  and  $y$  is less or equal, returns 0 (false) otherwise. The function signals invalid operation exception when NaN is in the inputs.

```
int binary32 signaling less equal binary32(float x, float y);
int binary32 signaling less equal binary64(float x, double y);
int binary64 signaling less equal binary32(double x, float y);
int binary64 signaling less equal binary64(double x, double y);
```
# <span id="page-532-0"></span>**signaling\_not\_equal**

**Description:** The function returns 1 (true) if the relation between the two inputs  $x$  and  $y$  is not equal, returns 0 (false) otherwise. The function signals invalid operation exception when NaN is in the inputs.

#### **Calling interface:**

```
int binary32 signaling not equal binary32(float x, float y);
int binary32 signaling not equal binary64(float x, double y);
int binary64 signaling not equal binary32(double x, float y);
int binary64 signaling not equal binary64(double x, double y);
```
### **signaling\_not\_greater**

**Description:** The function returns 1 (true) if the relation between the two inputs  $x$  and  $y$  is not greater, returns 0 (false) otherwise. The function signals invalid operation exception when NaN is in the inputs.

### **Calling interface:**

```
int binary32 signaling not greater binary32(float x, float y);
int binary32 signaling not greater binary64(float x, double y);
int __binary64_signaling_not_greater_binary32(double x, float y);
int binary64 signaling not greater binary64(double x, double y);
```
### **signaling\_less\_unordered**

**Description:** The function returns 1 (true) if the relation between the two inputs  $x$  and  $y$  is less or unordered, returns 0 (false) otherwise. The function signals invalid operation exception when NaN is in the inputs.

### **Calling interface:**

```
int __binary32_signaling_less_unordered_binary32(float x, float y);
int binary32 signaling less unordered binary64(float x, double y);
int binary64 signaling less unordered binary32(double x, float y);
int __binary64_signaling_less_unordered_binary64(double x, double y);
```
### **signaling\_not\_less**

**Description:** The function returns 1 (true) if the relation between the two inputs  $x$  and  $y$  is not less, returns 0 (false) otherwise. The function signals invalid operation exception when NaN is in the inputs.

#### **Calling interface:**

```
int binary32 signaling not less binary32(float x, float y);
int binary32 signaling not less binary64(float x, double y);
int __binary64_signaling_not_less_binary32(double x, float y);
int binary64 signaling not less binary64 (double x, double y);
```
### **signaling\_greater\_unordered**

**Description:** The function returns 1 (true) if the relation between the two inputs x and y is greater or unordered, returns 0 (false) otherwise. The function signals invalid operation exception when NaN is in the inputs.

```
int binary32 signaling greater unordered binary32(float x, float y);
int binary32 signaling greater unordered binary64(float x, double y);
int __binary64_ signaling_greater_unordered_binary32(double x, float y);
int binary64 signaling greater unordered binary64(double x, double y);
```
#### <span id="page-533-0"></span>**quiet\_greater**

**Description:** The function returns 1 (true) if the relation between the two inputs  $x$  and  $y$  is greater, returns 0 (false) otherwise. The function signals invalid operation exception when signaling NaN is one of the inputs.

#### **Calling interface:**

```
int binary32 quiet greater binary32(float x, float y);
int binary32 quiet greater binary64(float x, double y);
int binary64 quiet greater binary32(double x, float y);
int binary64 quiet greater binary64(double x, double y);
```
### **quiet\_greater\_equal**

**Description:** The function returns 1 (true) if the relation between the two inputs x and y is greater or equal, returns 0 (false) otherwise. The function signals invalid operation exception when signaling NaN is one of the inputs.

### **Calling interface:**

```
int binary32 quiet greater equal binary32(float x, float y);
int binary32 quiet greater equal binary64(float x, double y);
int binary64 quiet greater equal binary32(double x, float y);
int binary64 quiet greater equal binary64(double x, double y);
```
#### **quiet\_less**

**Description:** The function returns 1 (true) if the relation between the two inputs x and y is less, returns 0 (false) otherwise. The function signals invalid operation exception when signaling NaN is one of the inputs.

#### **Calling interface:**

```
int binary32 quiet less binary32(float x, float y);
int binary32 quiet less binary64(float x, double y);
int __binary64_quiet_less_binary32(double x, float y);
int binary64 quiet less binary64(double x, double y);
```
### **quiet\_less\_equal**

**Description:** The function returns 1 (true) if the relation between the two inputs  $x$  and  $y$  is less or equal, returns 0 (false) otherwise. The function signals invalid operation exception when signaling NaN is one of the inputs.

#### **Calling interface:**

```
int binary32 quiet less equal binary32(float x, float y);
int binary32 quiet less equal binary64(float x, double y)
int binary64 quiet less equal binary32(double x, float y);
int binary64 quiet less equal binary64(double x, double y);
```
#### **quiet\_unordered**

**Description:** The function returns 1 (true) if the relation between the two inputs  $x$  and  $y$  is unordered, returns zero (false) otherwise. The function signals invalid operation exception when signaling NaN is one of the inputs

```
int binary32 quiet unordered binary32(float x, float y);
int binary32 quiet unordered binary64(float x, double y);
int binary64 quiet unordered binary32(double x, float y);
int binary64 quiet unordered binary64(double x, double y);
```
#### <span id="page-534-0"></span>**quiet\_not\_greater**

**Description:** The function returns 1 (true) if the relation between the two inputs  $x$  and  $y$  is not greater, returns zero (false) otherwise. The function signals invalid operation exception when signaling NaN is one of the inputs.

### **Calling interface:**

```
int binary32 quiet not greater binary32(float x, float y);
int __binary32_quiet_not_greater_binary64(float x, double y);
int binary64 quiet not greater binary32(double x, float y);
int binary64 quiet not greater binary64(double x, double y);
```
#### **quiet\_less\_unordered**

**Description:** The function returns 1 (true) if the relation between the two inputs  $x$  and  $y$  is less or unordered, returns 0 (false) otherwise. The function signals invalid operation exception when signaling NaN is one of the inputs.

#### **Calling interface:**

```
int binary32 quiet less unordered binary32(float x, float y);
int binary32 quiet less unordered binary64(float x, double y);
int binary64 quiet less unordered binary32(double x, float y);
int binary64 quiet less unordered binary64(double x, double y);
```
### **quiet\_not\_less**

**Description:** The function returns 1 (true) if the relation between the two inputs  $x$  and  $y$  is not less, returns zero (false) otherwise. The function signals invalid operation exception when signaling NaN is one of the inputs.

#### **Calling interface:**

```
int binary32 quiet not less binary32(float x, float y);
int binary32 quiet not less binary64(float x, double y);
int binary64 quiet not less binary32(double x, float y);
int binary64 quiet not less binary64(double x, double y);
```
### **quiet\_greater\_unordered**

**Description:** The function returns 1 (true) if the relation between the two inputs x and y is greater or unordered, returns 0 (false) otherwise. The function signals invalid operation exception when signaling NaN is one of the inputs.

#### **Calling interface:**

```
int __binary32_quiet_greater_unordered_binary32(float x, float y);
int binary32 quiet greater unordered binary64(float x, double y);
int binary64 quiet greater unordered binary32(double x, float y);
int binary64 quiet greater unordered binary64(double x, double y);
```
### **quiet\_ordered**

**Description:** The function returns 1 (true) if the relation between the two inputs  $x$  and  $y$  is ordered, returns 0 (false) otherwise. The function signals invalid operation exception when signaling NaN is one of the inputs.

```
int binary32 quiet ordered binary32(float x, float y);
int binary32 quiet ordered binary64(float x, double y);
int binary64 quiet ordered binary32(double x, float y);
```
<span id="page-535-0"></span>int binary64 quiet ordered binary64(double x, double y);

# **Non-Computational Operations Functions**

Many routines in the *libbfp754* Library are more optimized for Intel® microprocessors than for non-Intel microprocessors.

The Intel® IEEE 754-2008 Binary Conformance Library supports the following functions for non-computational operations:

# **is754version1985**

**Description:** The function returns 1, if and only if this programming environment conforms to IEEE Std. 754-1985, otherwise returns 0.

#### **Calling interface:**

int binary is754version1985(void);

#### **NOTE**

This function in this library always returns 0.

# **is754version2008**

**Description:** The function returns 1, if and only if this programming environment conforms to IEEE Std. 754-2008, otherwise returns 0.

#### **Calling interface:**

int binary is754version2008(void);

#### **NOTE**

This function in this library always returns 1.

# **class**

**Description:** The function returns which class of the ten classes (signalingNaN, quietNaN,

negativeInfinity, negativeNormal, negativeSubnormal, negativeZero, positiveZero,

positiveSubnormal, positiveNormal, positiveInfinity) the input floating-point number x belongs.

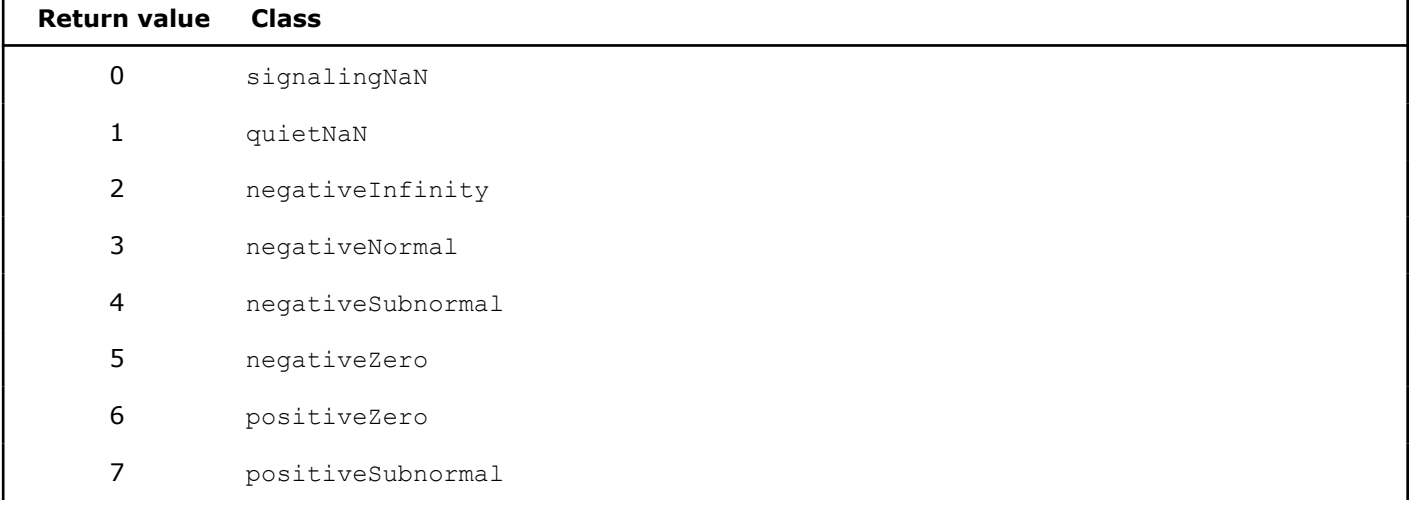

<span id="page-536-0"></span>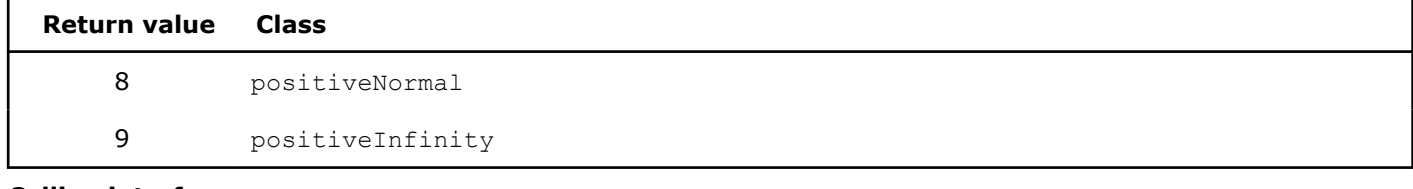

#### **Calling interface:**

```
int binary32 class(float x);
int __binary64_class(double x);
```
# **isSignMinus**

**Description:** The function returns 1, if and only if its argument has negative sign.

### **Calling interface:**

```
int __binary32_isSignMinus(float x);
int binary64 isSignMinus(double x);
```
# **isNormal**

**Description:** The function returns 1, if and only if its argument is normal (not zero, subnormal, infinite, or NaN).

### **Calling interface:**

```
int binary32 isNormal(float x);
int binary64 isNormal(double x);
```
### **isFinite**

**Description:** The function returns 1, if and only if its argument is finite (not infinite or NaN).

# **Calling interface:**

# **isZero**

**Description:** The function returns 1, if and only if its argument is  $\pm 0$ .

### **Calling interface:**

int \_\_binary32\_isZero(float x); int binary64 isZero(double x);

### **isSubnormal**

**Description:** The function returns 1, if and only if its argument is subnormal.

### **Calling interface:**

```
int binary32 isSubnormal(float x);
int binary64 isSubnormal(double x);
```
# **isInfinite**

**Description:** The function returns 1, if and only if its argument is infinite

```
int __binary32_isInfinite(float x);
int binary64 isInfinite(double x);
```
#### <span id="page-537-0"></span>**isNaN**

**Description:**The function returns 1, if and only if its argument is a NaN.

#### **Calling interface:**

```
int __binary32_isNaN(float x);
int binary64 isNaN(double x);
```
### **isSignaling**

**Description:** The function returns 1, if and only if its argument is a signaling NaN.

#### **Calling interface:**

```
int binary32 isSignaling(float x);
int binary64 isSignaling(double x);
```
# **isCanonical**

**Description:** The function returns 1, if and only if its argument is a finite number, infinity, or NaN that is canonical.

#### **Calling interface:**

```
int binary32 isCanonical(float x);
int binary64 isCanonical(double x);
```
#### **NOTE**

This function in this library always returns 1, as only canonical floating-point numbers are expected.

### **radix**

**Description:**The function returns the radix of the format of the input floating-point number.

### **Calling interface:**

```
int __binary32_radix(float x);
int binary64 radix(double x);
```
#### **NOTE**

This function in this library always returns 2, as the library is intended for binary floating-point numbers.

### **totalOrder**

**Description:** The function returns 1 if and only if two floating-point inputs x and y is total ordered and 0 otherwise.

#### **Calling interface:**

```
int binary32 totalOrder(float x, float y);
int binary64 totalOrder(double x, double y);
```
# **totalOrderMag**

**Description:**totalOrderMag(x, y) is the same as totalOrder(abs(x), abs(y)).

```
int binary32 totalOrderMag(float x, float y);
int binary64 totalOrderMag(double x, double y);
```
# <span id="page-538-0"></span>**lowerFlags**

**Description:** The function lowers the flags of the exception group specified by the input.

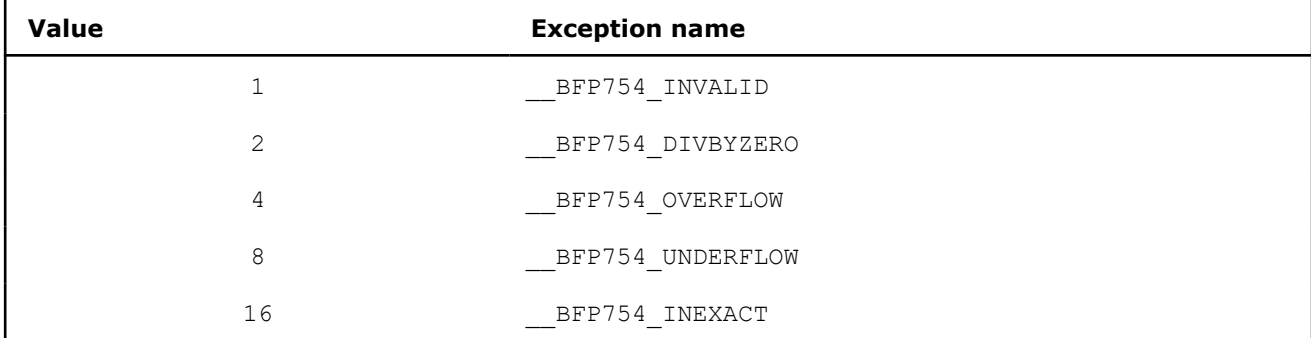

# **Calling interface:**

void binary lowerFlags(int x);

# **raiseFlags**

**Description:** The function raises the flags of the exception group specified by the input.

**Calling interface:** void \_\_binary\_raiseFlags(int x);

# **testFlags**

**Description:** The function returns 1, if and only if any flag of the exception group specified by the input is raised, and 0 otherwise.

### **Calling interface:**

```
int binary testFlags(int x);
```
# **testSavedFlags**

**Description:** The function returns 1, if and only if any flag of the exception group specified by the input y is raised in  $x$ , and 0 otherwise.

### **Calling interface:** int \_\_binary\_testSavedFlags(int x, int y);

# **restoreFlags**

**Description:** The function restores the flags to their states represented in x.

**Calling interface:** void binary restoreFlags(int x);

# **saveFlags**

**Description:** The function returns a representation of the state of all status flags.

**Calling interface:** int \_\_binary\_saveFlags(void);

# **getBinaryRoundingDirection**

**Description:** The function returns an integer representing the rounding direction in use.

<span id="page-539-0"></span>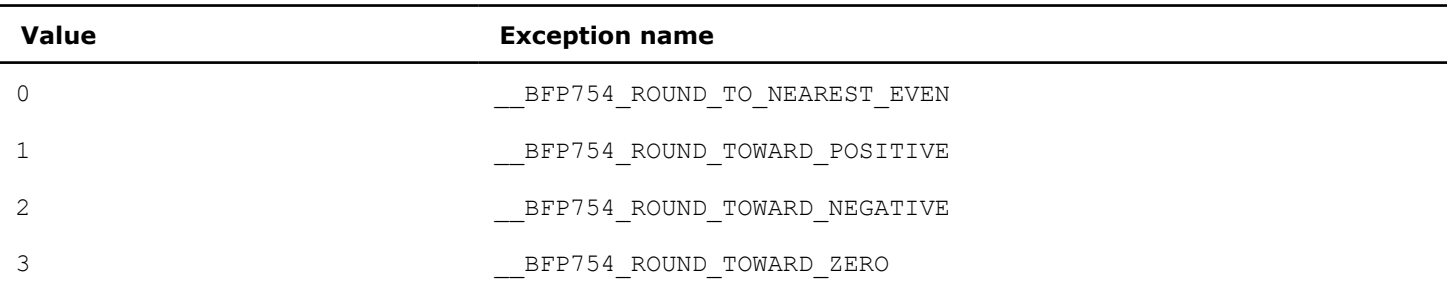

#### **Calling interface:**

int binary getBinaryRoundingDirection(void);

# **setBinaryRoundingDirection**

**Description:** The function sets the rounding direction based on input integer.

# **Calling interface:**

```
void binary setBinaryRoundingDirection(int x);
```
# **saveModes**

**Description:** The function saves the values of all dynamic-specifiable modes.

### **Calling interface:**

int \_\_binary\_saveModes(void);

### **NOTE**

saveModes behaves in the same way as getBinaryRoundingDirection does, as the rounding mode is the only dynamic-specifiable mode supported.

### **restoreModes**

**Description:**The function restores the values of all dynamic-specifiable modes to the input.

#### **Calling interface:**

int binary restoreModes(void);

### **NOTE**

restoreModes behaves in the same way as setBinaryRoundingDirection does, as the rounding mode is the only dynamic-specifiable mode supported.

### **defaultMode**

**Description:** The function sets the values of all dynamic-specifiable modes to default.

#### **Calling interface:**

void \_\_binary\_defaultMode(void);

### **NOTE**

defaultMode sets the rounding-direction attribute to roundTiesToEven, as the rounding mode is the only dynamic-specifiable mode supported.
# **Intel's Numeric String Conversion Library**

Intel's Numeric String Conversion Library, libistrconv, provides a collection of routines for converting between ASCII strings and C data types, which are optimized for performance.

#### **Product and Performance Information**

Performance varies by use, configuration and other factors. Learn more at [www.Intel.com/](https://www.intel.com/PerformanceIndex) [PerformanceIndex.](https://www.intel.com/PerformanceIndex)

Notice revision #20201201

# **Use Intel's Numeric String Conversion Library**

Intel's Numeric String Conversion Library, libistrconv, provides a collection of routines for converting between ASCII strings and C data types, which are optimized for performance. The istrconv.h header file declares prototypes for the library functions.

You can link the libistrconv library as a static or shared library on Linux\* platforms. On Windows\* platforms, you must link libistrconv as a static library only.

#### **Using Intel's Numeric String Conversion Library**

To use the libistrconv library, include the header file, istrconv.h, in your program.

Consider the following example  $conv.c$  file that illustrates how to use the library to convert between string and floating-point data type.

```
// conv.c 
#include <stdio.h> 
#include <istrconv.h> 
#define LENGTH 20 
int main() {
  const char pi[] = "3.14159265358979323";
  char s[LENGTH];
  int prec;
  float fx;
  double dx;
  printf("PI: %s\n", pi);
  printf("single-precision\n");
 fx = IML string to float(pi, NULL);
 prec = 6;
  IML float to string(s, LENGTH, prec, fx);
 printf("prec: %2d, val: %s\n", prec, s);
  printf("double-precision\n");
 dx = IML string to double(pi, NULL);
 prec = 15;IML double to string(s, LENGTH, prec, dx);
  printf("prec: %2d, val: %s\n", prec, s); 
 return 0; 
}
```
To compile the conv.c file with Intel's Numeric String Conversion Library (libistrconv) use one of the following commands. See [Invoke the Compiler](#page-22-0) for information about all available compilers and drivers.

#### **Linux**

icpx conv.c –libistrconv

#### **Windows**

icx conv.c libistrconv.lib

After you compile this example and run the program, you should get the following results:

```
PI: 3.14159265358979323 
single-precision 
prec: 6, val: 3.14159 
double-precision 
prec: 15, val: 3.14159265358979
```
### **Integer Conversion Functions Optimized with SSE4.2 Instructions**

The following integer conversion functions are optimized for better performance with SSE4.2 string processing instructions:

- IML int to string
- IML uint to string
- IML int64 to string
- \_\_IML\_uint64\_to\_string
- IML i to str
- \_\_IML\_u\_to\_str
- IML 11 to str
- \_\_IML\_ull\_to\_str
- IML string to int
- \_\_IML\_string\_to\_uint
- IML string to int64
- IML string to uint64
- IML str to i
- IML str to u
- IML str to ll
- IML str to ull

The SSE4.2 optimized versions of these functions can be deployed in the following situations:

- Used automatically on post-SSE4.2 processors through Intel run-time processor dispatching
- Called directly by defining the "\_\_SSE4\_2\_\_" macro to the C preprocessor where <istrconv.h> is included.

The generic versions of these functions can be deployed in the following situations:

- Used automatically on pre-SSE4.2 processors through Intel run-time processor dispatching
- Called directly by adding \_generic suffix to the function names

The SSE4.2 optimized versions of these functions moves strings from memory to XMM registers and vice versa directly to maximize performance. The functions would not overwrite the memory beyond the boundary; however, this may introduce memory access violation when the memory location immediately trailing the strings is not allocated or accessible. Users with concerns about potential memory access violation should use the generic versions instead.

# **Function List**

Intel's Numeric String Conversion library (libistrconv) functions are listed in this topic.

#### **Routines to Convert Floating-point Numbers to ASCII Strings**

Intel's Numeric String Conversion Library supports the following functions to convert floating-point number *x* to string *s* in various formats, where *l* represents the length of the formatted string allowing for full conversion (not including the null terminator).

IML float to string, IML double to string

**Description:** These functions are similar to snprintf(s, n, "%.\*q", p, x) in stdio.h, where p specifies the maximum number of significant digits in either fixed-point or exponential notation format. If *n* is zero, nothing is written and *s* may be a null pointer. Output characters beyond the *(n-1)th* character are discarded and a null character is appended at the end. *l* is returned on success; otherwise the result is undefined.

#### **Calling interface:**

int \_\_IML\_float\_to\_string(*char \* s*, *size\_t n*, *int p*, *float x*); int \_\_IML\_double\_to\_string(*char \* s*, *size\_t n*, *int p*, *double x*);

\_\_IML\_float\_to\_string\_f, \_\_IML\_double\_to\_string\_f

**Description:** These functions are similar to snprintf(s, n, "%.\*f", p, x) in stdio.h, where p specifies the number of digits after the decimal point in the fixed-point notation format. If *n* is zero, nothing is written and *s* may be a null pointer. Output characters beyond the *(n-1)th* character are discarded and a null character is appended at the end. *l* is returned on success; otherwise the result is undefined.

#### **Calling interface:**

```
int __IML_float_to_string_f(char * s, size_t n, int p, float x);
int __IML_double_to_string_f(char * s, size_t n, int p, double x);
```
\_\_IML\_float\_to\_string\_e, \_\_IML\_double\_to\_string\_e

**Description:** These functions are similar to snprintf(s, n, "%.\*e", p, x) in stdio.h, where p specifies the number of digits after the decimal point in the exponential notation format. If *n* is zero, nothing is written and *s* may be a null pointer. Output characters beyond the *(n-1)th* character are discarded and a null character is appended at the end. *l* is returned on success; otherwise, the result is undefined.

#### **Calling interface:**

```
int __IML_float_to_string_e(char * s, size_t n, int p, float x);
int __IML_double_to_string_e(char * s, size_t n, int p, double x);
```
IML f to str, IML d to str

**Description:** These functions are similar to snprintf(s, n, "%.\*g", p, x) in stdio.h, where p specifies the maximum number of significant digits in either fixed-point or exponential notation format. If *l < n*, all output characters are stored in *s* with a null terminator at the end. Otherwise, output characters beyond the *n th* character are discarded and no null character is appended at the end. If *n* is zero, nothing is written and *s* may be a null pointer. *l* is returned on success; otherwise the result is undefined.

#### **Calling interface:**

int \_\_IML\_f\_to\_str(*char \* s*, *size\_t n*, *int p*, *float x*); int \_\_IML\_d\_to\_str(*char \* s*, *size\_t n*, *int p*, *double x*);

IML f to str f, IML d to str f

**Description:** These functions are similar to snprintf(s, n, "%.\*f", p, x) in stdio.h, where p specifies the number of digits after the decimal point in the fixed-point notation format. If *l < n*, all output characters are stored in *s* with a null terminator at the end. Otherwise, output characters beyond the *n th* character are discarded and no null character is appended at the end. If *n* is zero, nothing is written and *s* may be a null pointer. *l* is returned on success; otherwise the result is undefined.

#### **Calling interface:**

int \_\_IML\_f\_to\_str\_f(*char \* s*, *size\_t n*, *int p*, *float x*); int \_\_IML\_d\_to\_str\_f(*char \* s*, *size\_t n*, *int p*, *double x*); IML f to stre, IML d to stre

**Description:** These functions are similar to snprintf(s, n, "%.\*e", p, x) in stdio.h, where pspecifies

the number of digits after the decimal point in the exponential notation format. If *l < n*, all output characters are stored in *s* with a null terminator at the end. Otherwise, output characters beyond the *n th* character are discarded and no null character is appended at the end. If *n* is zero, nothing is written and *s* may be a null pointer. *l* is returned on success; otherwise the result is undefined.

#### **Calling interface:**

int \_\_IML\_f\_to\_str\_e(*char \* s*, *size\_t n*, *int p*, *float x*); int \_\_IML\_d\_to\_str\_e(*char \* s*, *size\_t n*, *int p*, *double x*);

#### **Routines to Convert Integers to ASCII Strings**

Intel's Numeric String Conversion Library supports the following functions to convert integer *x* to string *s*, where *l* represents the length of the formatted string allowing for full conversion (not including the null terminator).

\_\_IML\_int\_to\_string, \_\_IML\_uint\_to\_string, \_\_IML\_int64\_to\_string, \_\_IML\_uint64\_to\_string

**Description:** These functions are similar to snprintf(s, n, "%[d|u|lld|llu]", x) in stdio.h. If *n* is zero, nothing is written and *s* may be a null pointer. Output characters beyond the *(n-1)th* character are discarded and a null character is appended at the end. *l* is returned on success; otherwise the result is undefined.

#### **Calling interface:**

```
int __IML_int_to_string(char * s, size_t n, int x);
int __IML_uint_to_string(char * s, size_t n, unsigned int x);
int __IML_int64_to_string(char * s, size_t n, long long x);
int __IML_uint64_to_string(char * s, size_t n, unsigned long long x);
__IML_int_to_oct_string, __IML_uint_to_oct_string, __IML_int64_to_oct_string,
```
IML uint64 to oct string

**Description:** These functions are similar to snprintf(s, n, "%[o|llo]", x) in stdio.h. If *n* is zero, nothing is written and *s* may be a null pointer. Output characters beyond the *(n-1)th* character are discarded and a null character is appended at the end. *l* is returned on success; otherwise the result is undefined.

#### **Calling interface:**

int IML int to oct string(*char \* s*, *size* t *n*, *int x*); int \_\_IML\_uint\_to\_oct\_string(*char \* s*, *size\_t n*, *unsigned int x*); int \_\_IML\_int64\_to\_oct\_string(*char \* s*, *size\_t n*, *long long x*); int IML uint64 to oct string(*char \* s*, *size t n*, *unsigned long long x*);

```
__IML_int_to_hex_string, __IML_uint_to_hex_string, __IML_int64_to_hex_string,
IML uint64 to hex string
```
**Description:** These functions are similar to snprintf(s, n, "%[x|11x]", x) in stdio.h. If *n* is zero, nothing is written and *s* may be a null pointer. Output characters beyond the *(n-1)th* character are discarded and a null character is appended at the end. *l* is returned on success; otherwise the result is undefined.

#### **Calling interface:**

```
int IML int to hex string(char * s, size t n, int x);
int IML uint to hex string(char * s, size t n, unsigned int x);
int __IML_int64_to_hex_string(char * s, size_t n, long long x);
int IML uint64 to hex string(char * s, size t n, unsigned long long x);
```
IML i to str, IML u to str, IML 11 to str, IML ull to str

**Description:** These functions are similar to snprintf(s, n, "%[d|u|lld|llu]", x) in stdio.h. If  $l < n$ , all output characters are stored in *s* with a null terminator at the end. Otherwise, output characters beyond the *n th* character are discarded and no null character is appended at the end. If *n* is zero, nothing is written, and *s* may be a null pointer. *l* is returned on success, otherwise the result is undefined.

#### **Calling interface:**

```
int __IML_i_to_str(char * s, size_t n, int x);
int IML u to str(char * s, size t n, unsigned int x);
int __IML_ll_to_str(char * s, size_t n, long long x);
int __IML_ull_to_str(char * s, size_t n, unsigned long long x);
```
IML i to oct str, IML u to oct str, IML 11 to oct str, IML ull to oct str

**Description:** These functions are similar to snprintf(s, n, "%[o|llo]", x) in stdio.h. If  $l < n$ , all output characters are stored in *s* with a null terminator at the end. Otherwise, output characters beyond the *n th* character are discarded and no null character is appended at the end. If *n* is zero, nothing is written, and *s* may be a null pointer. *l* is returned on success, otherwise the result is undefined.

#### **Calling interface:**

```
int __IML_i_to_oct_str(char * s, size_t n, int x);
int __IML_u_to_oct_str(char * s, size_t n, unsigned int x);
int __IML_ll_to_oct_str(char * s, size_t n, long long x);
int IML ull to oct str(char * s, size t n, unsigned long long x);
```
\_\_IML\_i\_to\_hex\_str, \_\_IML\_u\_to\_hex\_str, \_\_IML\_ll\_to\_hex\_str, \_\_IML\_ull\_to\_hex\_str

**Description:** These functions are similar to snprintf(s, n, "%[x|llx]", x) in stdio.h. If  $l < n$ , all output characters are stored in *s* with a null terminator at the end. Otherwise, output characters beyond the *n th* character are discarded and no null character is appended at the end. If *n* is zero, nothing is written, and *s* may be a null pointer. *l* is returned on success, otherwise the result is undefined.

#### **Calling interface:**

```
int __IML_i_to_hex_str(char * s, size_t n, int x);
int __IML_u_to_hex_str(char * s, size_t n, unsigned int x);
int __IML_ll_to_hex_str(char * s, size_t n, long long x);
int __IML_ull_to_hex_str(char * s, size_t n, unsigned long long x);
```
#### **Routines to Convert ASCII Strings to Floating-point Numbers**

Intel's Numeric String Conversion Library supports the following functions to convert the initial portion of decimal string *s* to floating-point number *x*. If no conversion could be performed, zero is returned. If the correct value is outside the range of the return type, plus  $(+)$  or minus  $(-)$  HUGE\_VALF, HUGE\_VAL, or HUGE VALL is returned, and the value of macro ERANGE is stored in errno.

IML string to float, \_IML string to double, \_IML string to long double

**Description:** These functions are similar to strtof (nptr, endptr), strtod(nptr, endptr), and strtold(nptr, endptr) in stdlib.h, where *endptr* points to the object that stores the final part of *nptr* when *endptr* is not a null pointer.

#### **Calling interface:**

```
float __IML_string_to_float(const char * nptr, char ** endptr);
double __IML_string_to_double(const char * nptr, char ** endptr);
long double __IML_string_to_long_double(const char * nptr, char ** endptr);
```
IML str to f, IML str to d, IML str to ld

**Description:** These functions convert the initial *n* decimal digits of the *significand* string multiplied by 10 raised to power of *exponent* to floating-point number as return. *endptr* points to the object that stores the final part of significand, provided that *endptr* is not a null pointer.

#### **Calling interface:**

```
float __IML_str_to_f(const char * significand, size_t n, int exponent, char ** endptr);
double __IML_str_to_d(const char * significand, size_t n, int exponent, char **
endptr);
```
long double \_\_IML\_str\_to\_ld(*const char \* significand*, *size\_t n*, *int exponent*, *char \*\* endptr*);

#### **Routines to Convert ASCII Strings to Integers**

Intel's Numeric String Conversion Library supports the following functions to convert the initial portion of string *s* to integer *x*. If no conversion could be performed, zero is returned. If the correct value is outside the range of the return type, INT\_MIN, INT\_MAX, UINT\_MAX, LLONG\_MIN, LLONG\_MAX, ULLONG\_MAX is returned, and the value of macro ERANGE is stored in errno.

\_\_IML\_string\_to\_int, \_\_IML\_string\_to\_uint, \_\_IML\_string\_to\_int64, \_\_IML\_string\_to\_uint64

**Description:** These functions are similar to ([unsigned] int)strto[u]l(nptr, endptr, 10) and strto[u]ll(nptr, endptr, 10) functions in stdlib.h, where *endptr* points to the object that stores the final part of *nptr* when *endptr* is not a null pointer.

#### **Calling interface:**

```
int __IML_string_to_int(const char * nptr, char ** endptr);
unsigned int __IML_string_to_uint(const char * nptr, char ** endptr);
long long __IML_string_to_int64(const char * nptr, char ** endptr);
unsigned long long __IML_string_to_uint64(const char * nptr, char ** endptr);
```
IML oct string to int, IML oct string to uint, IML oct string to int64, IML oct string to uint64

**Description:** These functions are similar to ([unsigned] int)strto[u]l(nptr, endptr, 8) and strto[u]ll(nptr, endptr, 8) functions in stdlib.h, where *endptr* points to the object that stores the final part of *nptr* when *endptr* is not a null pointer.

#### **Calling interface:**

int \_\_IML\_oct\_string\_to\_int(*const char \* nptr*,*char \*\* endptr*); unsigned int \_\_IML\_oct\_string\_to\_uint(*const char \* nptr*,*char \*\* endptr*); long long \_\_IML\_oct\_string\_to\_int64(*const char \* nptr*,*char \*\* endptr*); unsigned long long \_\_IML\_oct\_string\_to\_uint64(*const char \* nptr*,*char \*\* endptr*);

```
IML hex string to int, _IML hex string to uint, _IML hex string to int64,
IML hex string to uint64
```
**Description:** These functions are similar to ([unsigned] int)strto[u]l(nptr, endptr, 16) and strto[u]ll(nptr, endptr, 16) functions in stdlib.h, where *endptr* points to the object that stores the final part of *nptr* when *endptr* is not a null pointer.

#### **Calling interface:**

int \_\_IML\_hex\_string\_to\_int(*const char \* nptr*,*char \*\* endptr*); unsigned int \_\_IML\_hex\_string\_to\_uint(*const char \* nptr*,*char \*\* endptr*); long long \_\_IML\_hex\_string\_to\_int64(*const char \* nptr*,*char \*\* endptr*); unsigned long long \_\_IML\_hex\_string\_to\_uint64(*const char \* nptr*,*char \*\* endptr*);

IML str\_to\_i, IML str\_to\_u, IML str\_to\_ll, IML str\_to\_ull

**Description:** These functions convert the initial *n* decimal digits (including an optional + or - sign) pointed to by *nptr* to integral values. When *endptr* is not a null pointer it points to the object that stores the final part of *nptr*. These functions treat any leading whitespace as invalid.

#### **Calling interface:**

int \_\_IML\_str\_to\_i(*const char \* nptr*, *size\_t n*, *char \*\* endptr*); unsigned int \_\_IML\_str\_to\_u(*const char \* nptr*, *size\_t n*, *char \*\* endptr*); long long \_\_IML\_str\_to\_ll(*const char \* nptr*, *size\_t n*, *char \*\* endptr*); unsigned long long IML str to ull(*const char \* nptr, size t n, char \*\* endptr*);

IML oct str\_to\_i, \_IML oct str\_to\_u, \_IML oct str\_to\_ll, \_IML oct str\_to\_ull

**Description:** These functions convert the initial *n* octal digits (including an optional + or - sign) pointed to by *nptr* to integral values. When *endptr* is not a null pointer it points to the object that stores the final part of *nptr*. These functions treat any leading whitespace as invalid.

#### **Calling interface:**

int \_\_IML\_oct\_str\_to\_i(*const char \* nptr*,*size\_t n*,*char \*\* endptr*); unsigned int \_\_IML\_oct\_str\_to\_u(*const char \* nptr*,*size\_t n*,*char \*\* endptr*); long long \_\_IML\_oct\_str\_to\_ll(*const char \* nptr*,*size\_t n*,*char \*\* endptr*); unsigned long long \_\_IML\_oct\_str\_to\_ull(*const\_char \* nptr*,*size\_t n*,*char \*\* endptr*);

\_\_IML\_hex\_str\_to\_i, \_\_IML\_hex\_str\_to\_u, \_\_IML\_hex\_str\_to\_ll, \_\_IML\_hex\_str\_to\_ull

<span id="page-547-0"></span>**Description:** These functions convert the initial *n* hexadecimal digits (including an optional + or - sign) pointed to by *nptr* to integral values. When *endptr* is not a null pointer it points to the object that stores the final part of *nptr*. These functions treat any leading whitespace as invalid.

#### **Calling interface:**

int \_\_IML\_hex\_str\_to\_i(*const char \* nptr*,*size\_t n*,*char \*\* endptr*); unsigned int \_\_IML\_hex\_str\_to\_u(*const char \* nptr*,*size\_t n*,*char \*\* endptr*); long long \_\_IML\_hex\_str\_to\_ll(*const char \* nptr*,*size\_t n*,*char \*\* endptr*); unsigned long long \_\_IML\_hex\_str\_to\_ull(*const char \* nptr*,*size\_t n*,*char \*\* endptr*);

# *Macros*

The Intel® oneAPI DPC++/C++ Compiler supports the ISO Standard predefined macros and additional predefined macros.

# **ISO Standard Predefined Macros**

The ISO/ANSI standard for the C language requires that certain predefined macros be supplied with conforming compilers.

The compiler includes predefined macros in addition to those required by the standard. The default predefined macros differ among Windows\*, Linux\* operating systems. Differences also exist on Linux as a result of the -std compiler option.

The following table lists the macros that the Intel® oneAPI DPC++/C++ Compiler supplies in accordance with this standard:

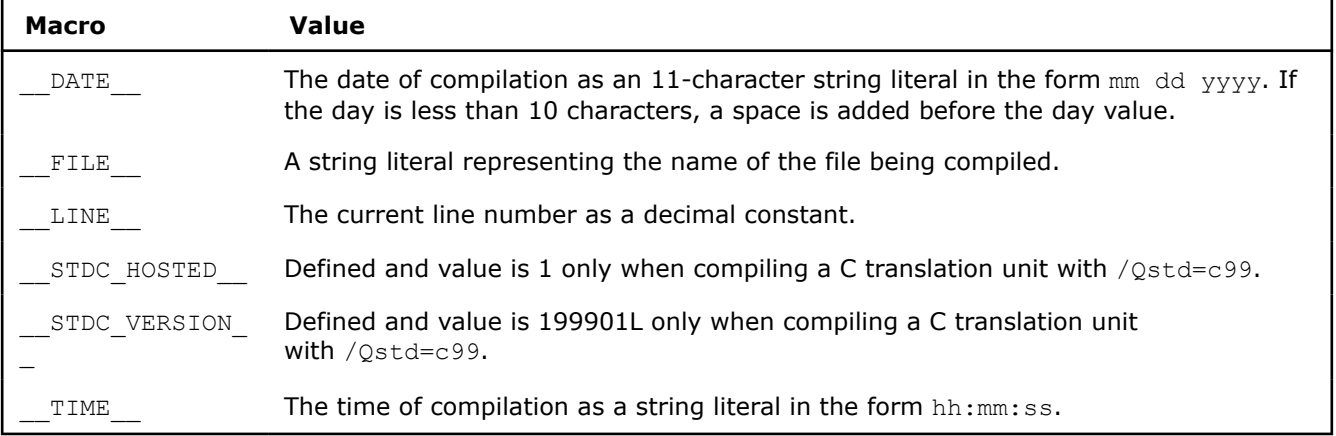

# **See Also**

Additional Predefined Macros

# **Additional Predefined Macros**

The compiler includes predefined macros specified by the ISO/ANSI standard and it also supports the predefined macros listed in the table below.

Unless otherwise stated, the macros are supported on systems based on IA-32 ( $C/C++$  only) and Intel<sup>®</sup> 64 architectures.

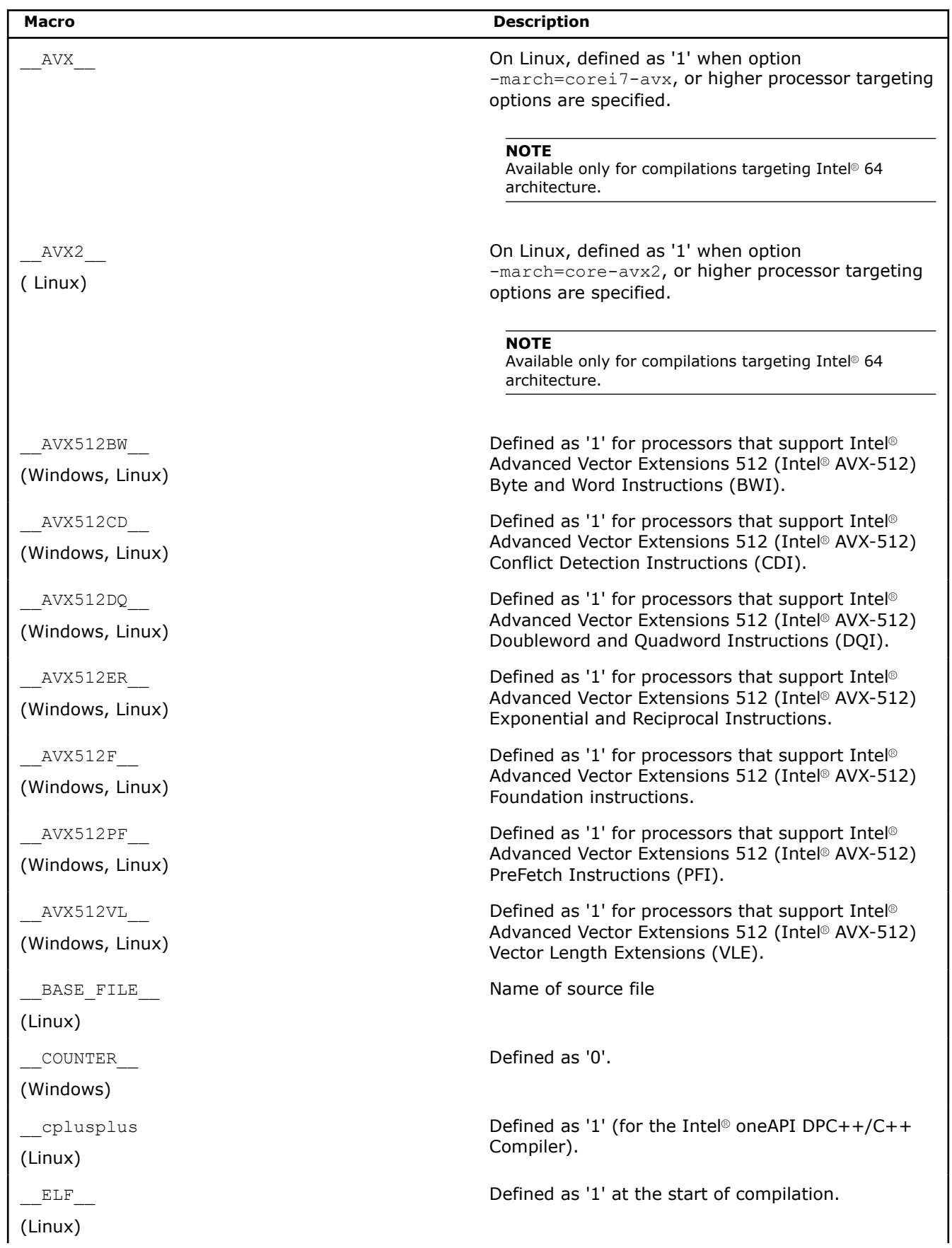

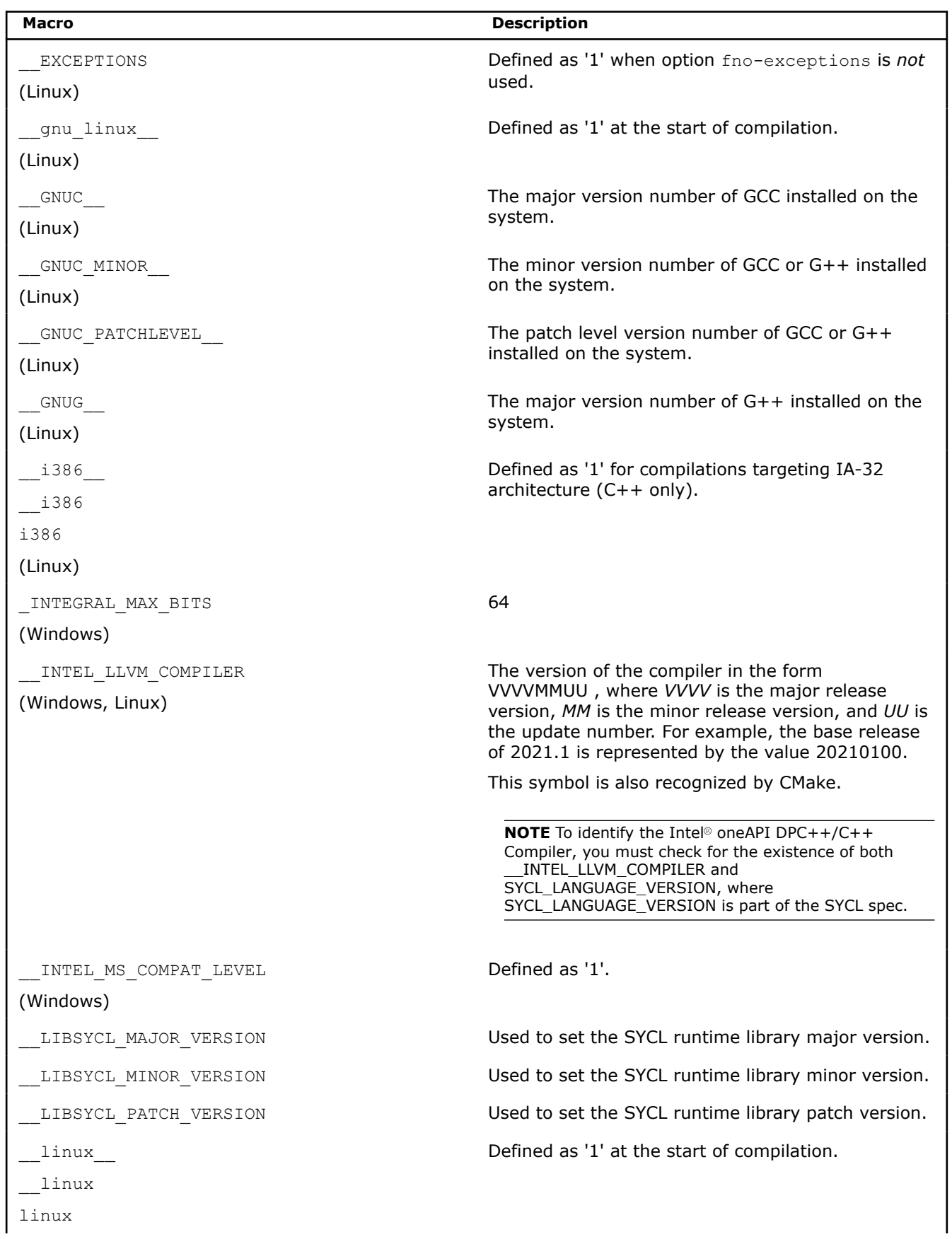

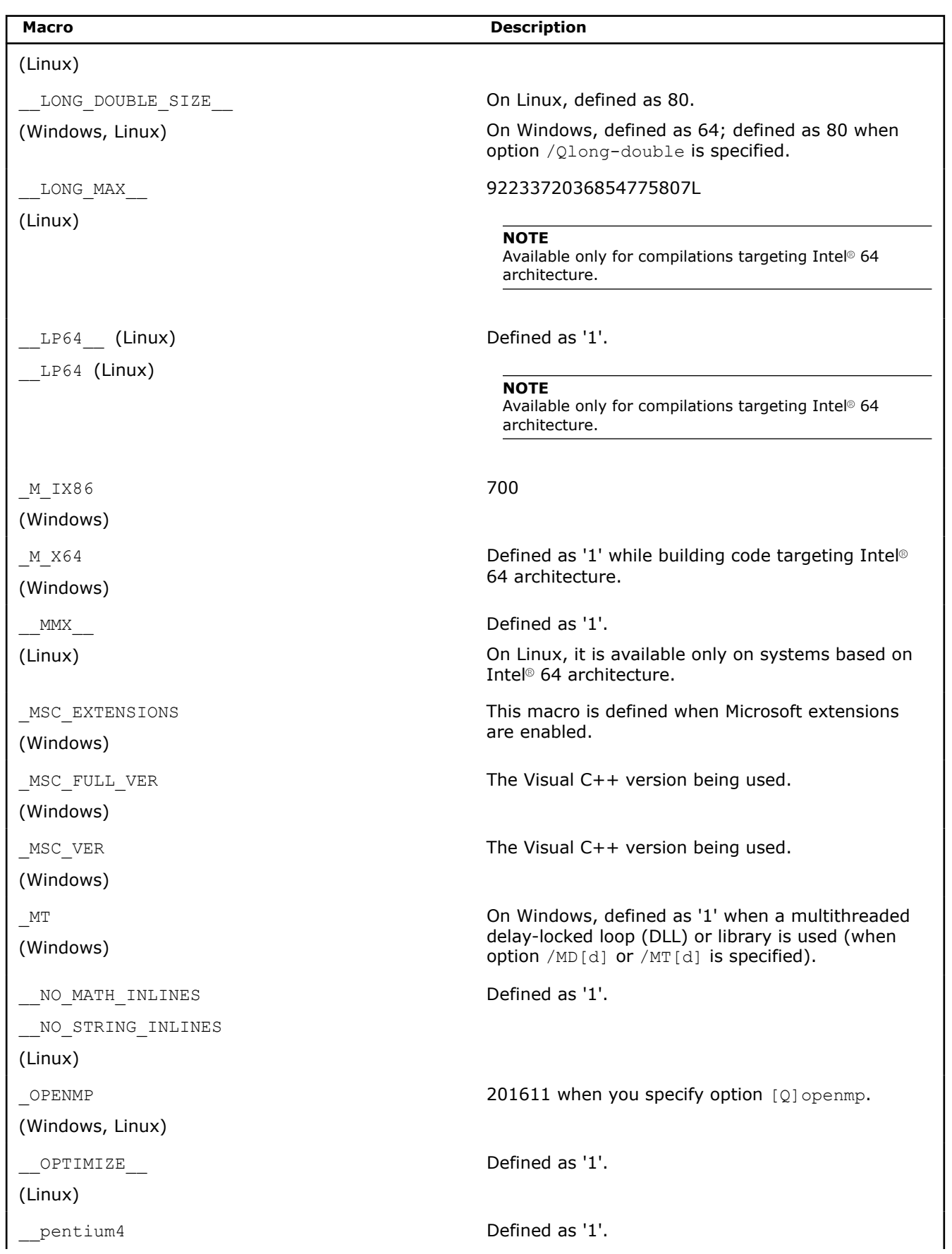

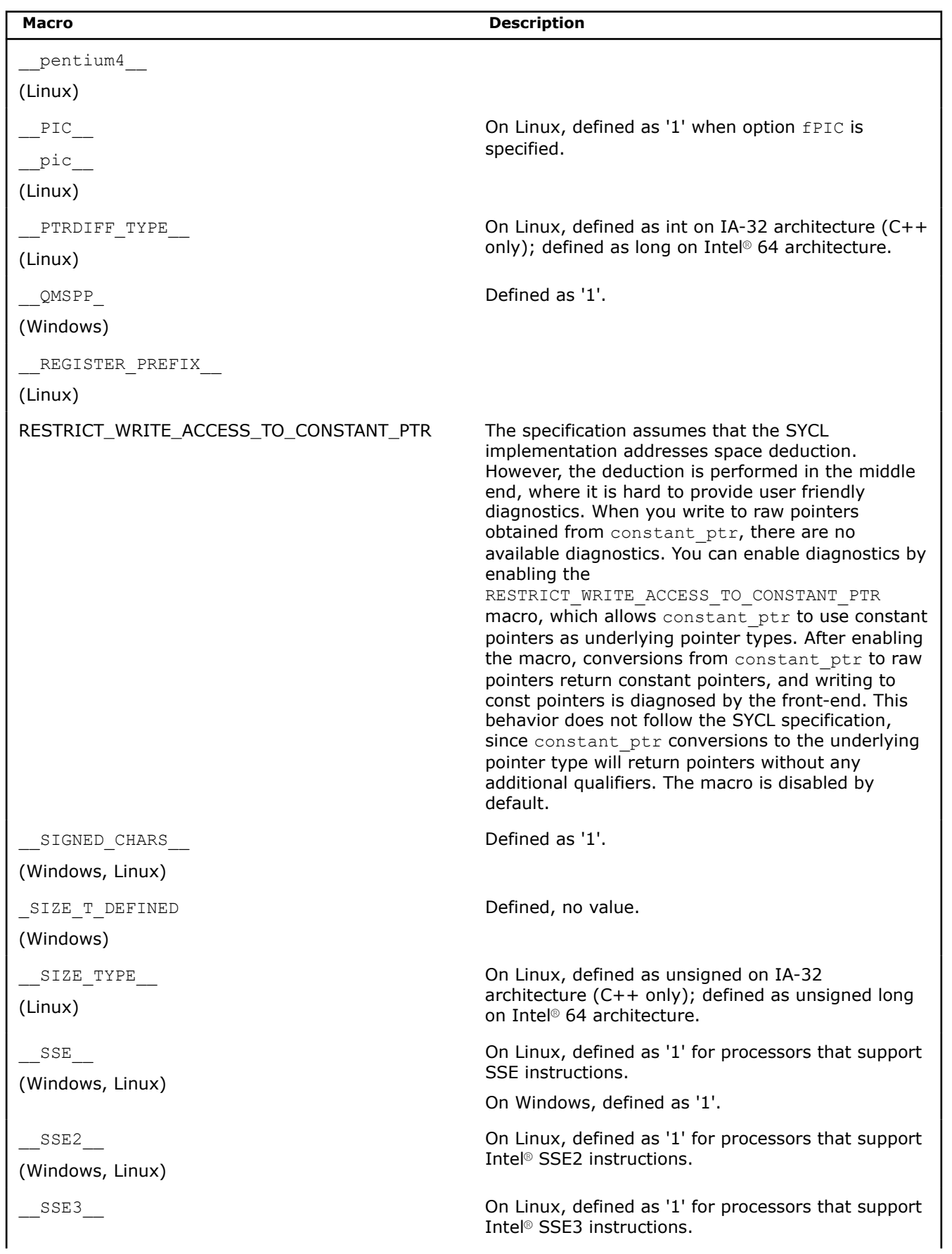

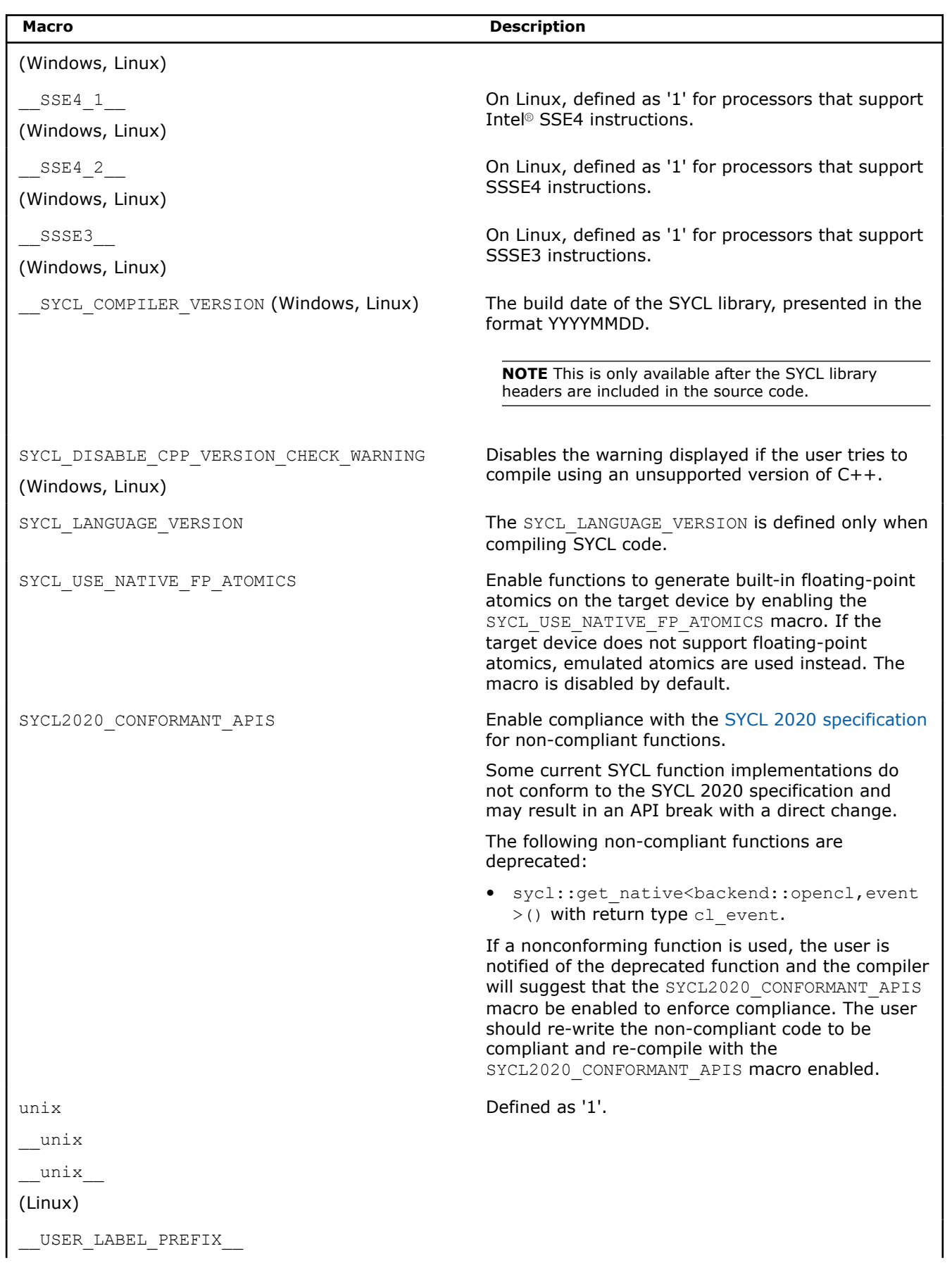

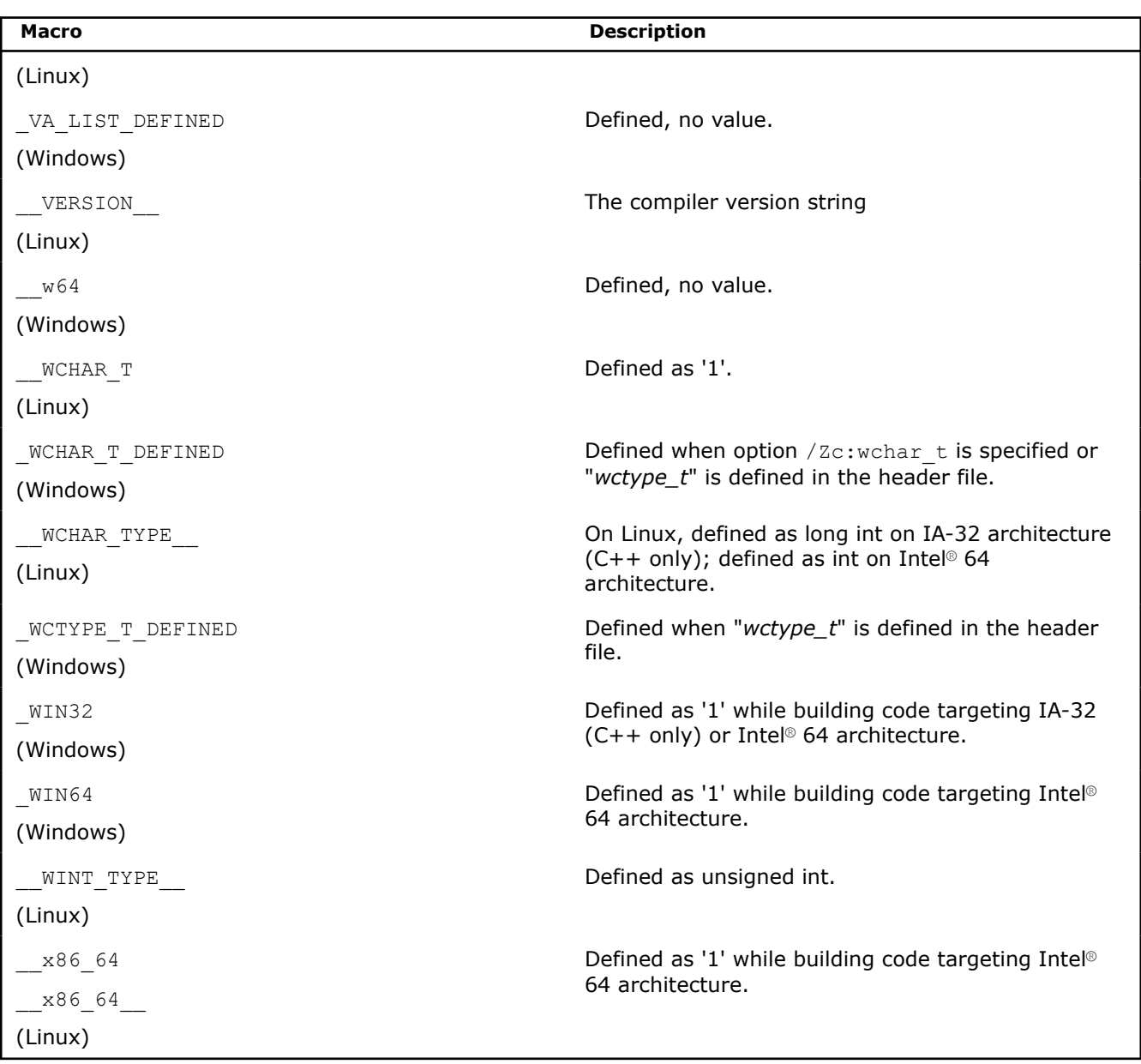

**See Also**

[march](#page-96-0) compiler option [D](#page-232-0) compiler option [U](#page-250-0) compiler option [qopenmp, Qopenmp](#page-171-0) compiler option [ISO Standard Predefined Macros](#page-547-0) 

# **Use Predefined Macros to Specify Intel® Compilers**

This topic shows how to use predefined macros to specify an Intel® compiler or version of an Intel compiler.

# **Predefined Macros to Specify Compiler and Version**

When you install both the Intel® oneAPI Base Toolkit (Base Kit) and the Intel® oneAPI HPC Toolkit (HPC Kit), you will notice that there are three compilers installed:

- Intel® DPC++ Compiler
- Intel® C++ Compiler
- Intel® C++ Compiler Classic

You can use the following predefined macros to invoke a specific compiler or version of a compiler:

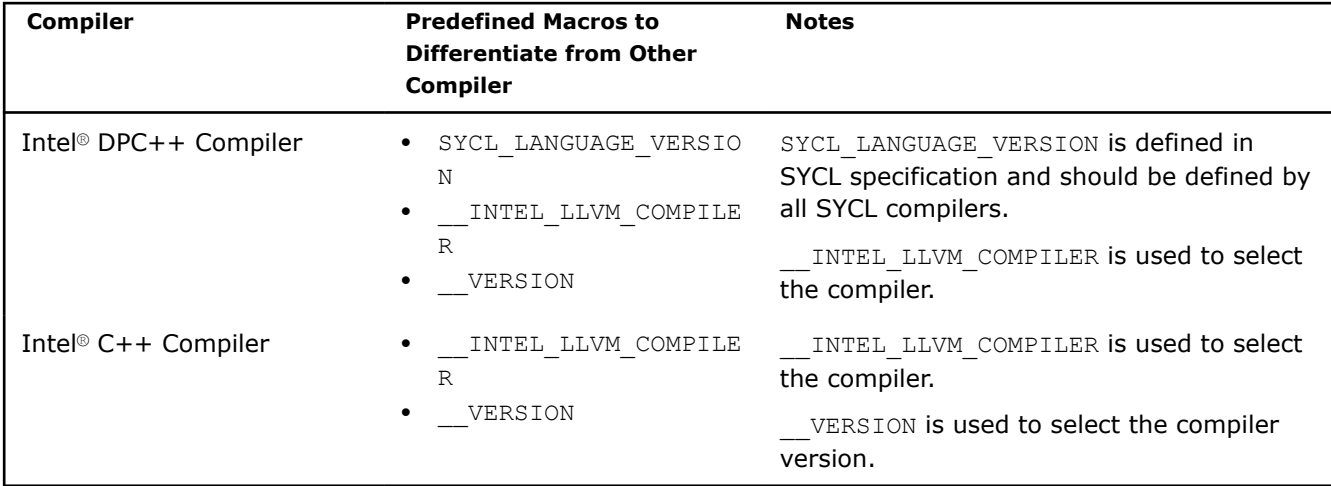

# **Predefined Macros for Intel® DPC++ Compiler**

The following example uses #if defined (SYCL\_LANGUAGE\_VERSION) && defined (\_\_INTEL\_LLVM\_COMPILER) to define a code block specific to the Intel® DPC++ Compiler:

```
// dpcpp only
#if defined(SYCL LANGUAGE VERSION) && defined ( INTEL LLVM COMPILER)
    // code specific for DPC++ compiler below
    // ... ...
   // example only
   std::cout << "SYCL LANGUAGE VERSION: " << SYCL LANGUAGE VERSION << std::endl;
    std::cout << "__INTEL_LLVM_COMPILER: " << __INTEL_LLVM_COMPILER << std::endl;
   std::count \ll "VERSION : " \ll \text{VERSION} \ll \text{sd::endl};#endif
```
Example output using the Intel® oneAPI Toolkit Gold release with an Intel DPC++ Compiler patch release of 2021.1.2:

#### **Linux**

\_\_INTEL\_LLVM\_COMPILER: 202110

SYCL\_LANGUAGE\_VERSION: 202001

VERSION : Intel(R) Clang Based C++, gcc 4.2.1 mode

#### **Windows**

SYCL\_LANGUAGE\_VERSION: 202001

\_\_INTEL\_LLVM\_COMPILER: 202110

VERSION : Intel(R) Clang Based C++, clang 12.0.0

# **Predefined Macros for Intel® C++ Compiler**

The following example uses #if !defined(SYCL LANGUAGE VERSION) && defined (\_\_INTEL\_LLVM\_COMPILER) to define a code block specific to the Intel® C++ Compiler:

```
// icx only
#if !defined(SYCL_LANGUAGE_VERSION) && defined (__INTEL_LLVM_COMPILER)
   // code specific for Intel C++ Compiler below
    // ... ...
   // example only
    std::cout << "__INTEL_LLVM_COMPILER: " << __INTEL_LLVM_COMPILER << std::endl;
   std::cout << " VERSION : " << VERSION << std::endl;
#endif
```
Example output using the Intel® oneAPI Toolkit Gold release with an Intel C++ Compiler patch release of 2021.1.2:

#### **Linux**

\_\_INTEL\_LLVM\_COMPILER: 202110

VERSION : Intel(R) Clang Based C++, gcc 4.2.1 mode

#### **Windows**

```
__INTEL_LLVM_COMPILER: 202110
```

```
VERSION : Intel(R) Clang Based C++, clang 12.0.0
```
# *Pragmas*

Pragmas are directives that provide instructions to the compiler for use in specific cases. For example, you can use the novector pragma to specify that a loop should never be vectorized. The keyword #pragma is standard in the C++ language, but individual pragmas are machine-specific or operating system-specific, and vary by compiler.

Some pragmas provide the same functionality as compiler options. Pragmas override behavior specified by compiler options.

Some pragmas are available for both Intel® and non-Intel microprocessors but they may perform additional optimizations for Intel® microprocessors than they perform for non-Intel microprocessors. Refer to the individual pragma name for detailed description.

The Intel® oneAPI DPC++/C++ Compiler pragmas are categorized as follows:

- [Intel-specific Pragmas](#page-556-0) pragmas developed or modified by Intel to work specifically with the Intel oneAPI DPC++/C++ Compiler
- [Intel Supported Pragmas](#page-572-0)  pragmas developed by external sources that are supported by the Intel oneAPI DPC++/C++ Compiler for compatibility reasons

#### **Using Pragmas**

You enter pragmas into your C++ source code using the following syntax:

#pragma <pragma name>

#### **Individual Pragma Descriptions**

Each pragma description has the following details:

<span id="page-556-0"></span>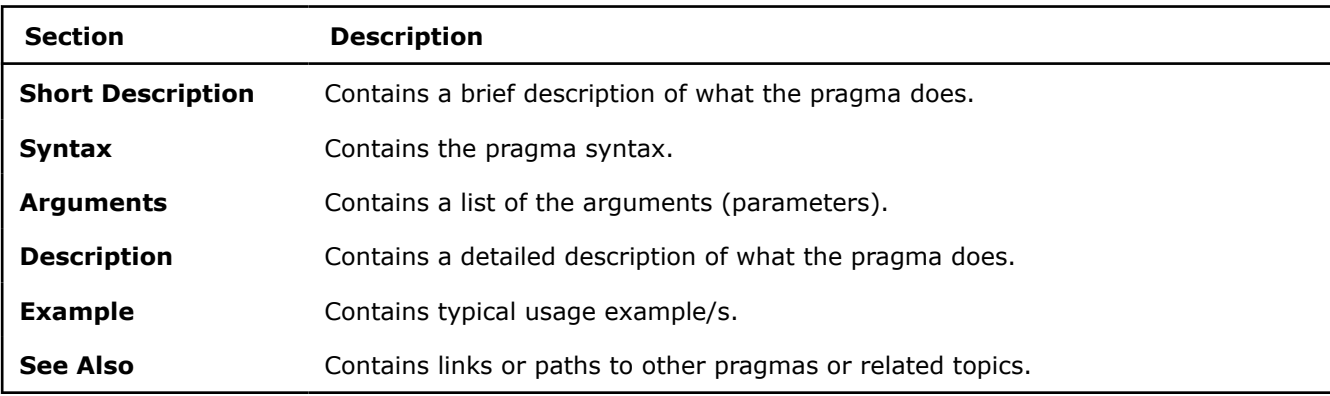

# **Intel-Specific Pragma Reference**

Pragmas specific to the Intel® oneAPI DPC++/C++ Compiler are listed in the following table.

Most Intel-specific pragmas support host code only unless otherwise noted.

Some pragmas are available for both Intel® microprocessors and non-Intel microprocessors, but may perform additional optimizations for Intel® microprocessors than for non-Intel microprocessors.

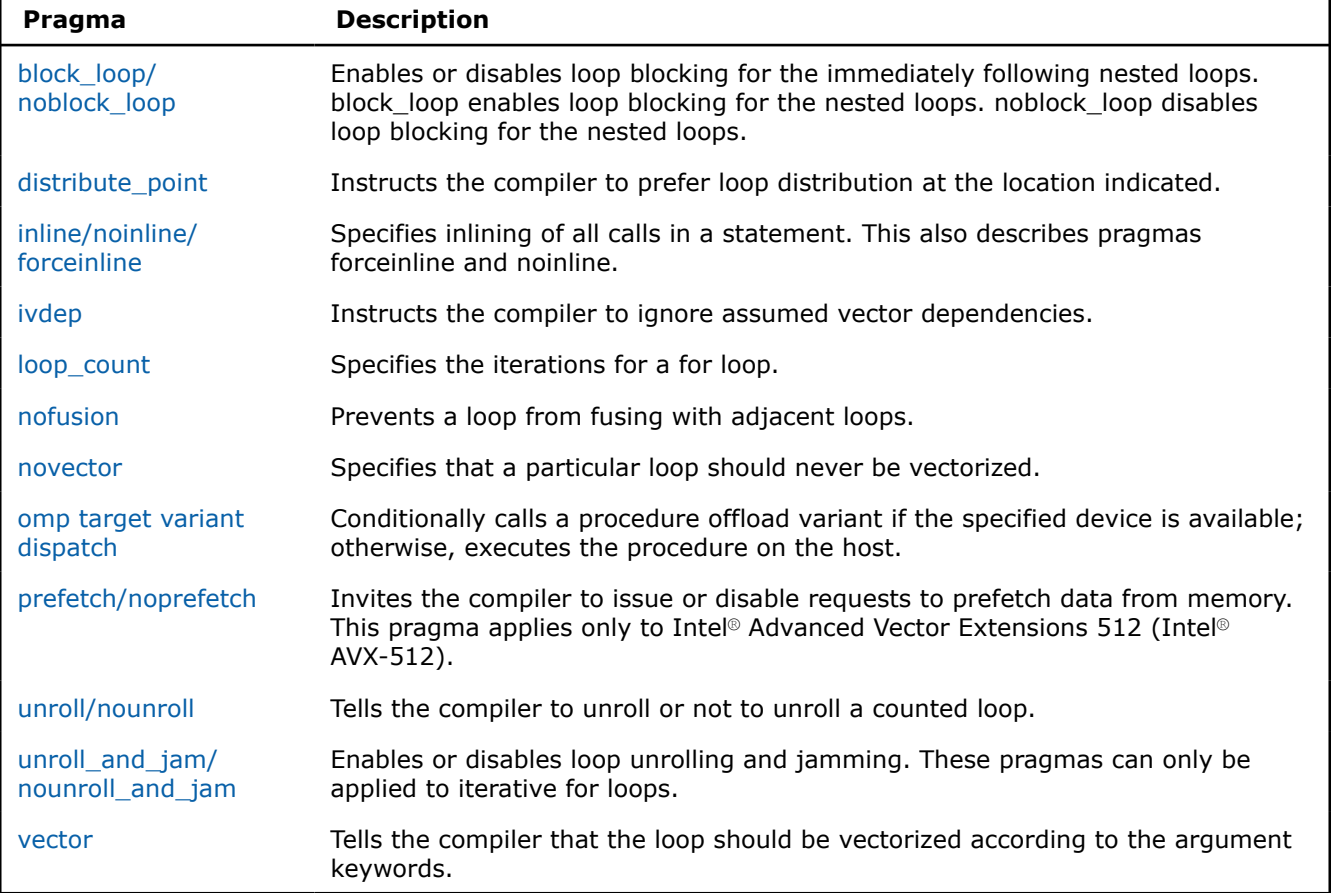

# **block\_loop/noblock\_loop**

*Enables or disables loop blocking for the immediately following nested loops. block\_loop enables loop blocking for the nested loops. noblock\_loop disables loop blocking for the nested loops.*

# **Syntax**

```
#pragma block_loop [clause[,clause]...]
```
#pragma noblock\_loop

# **Arguments**

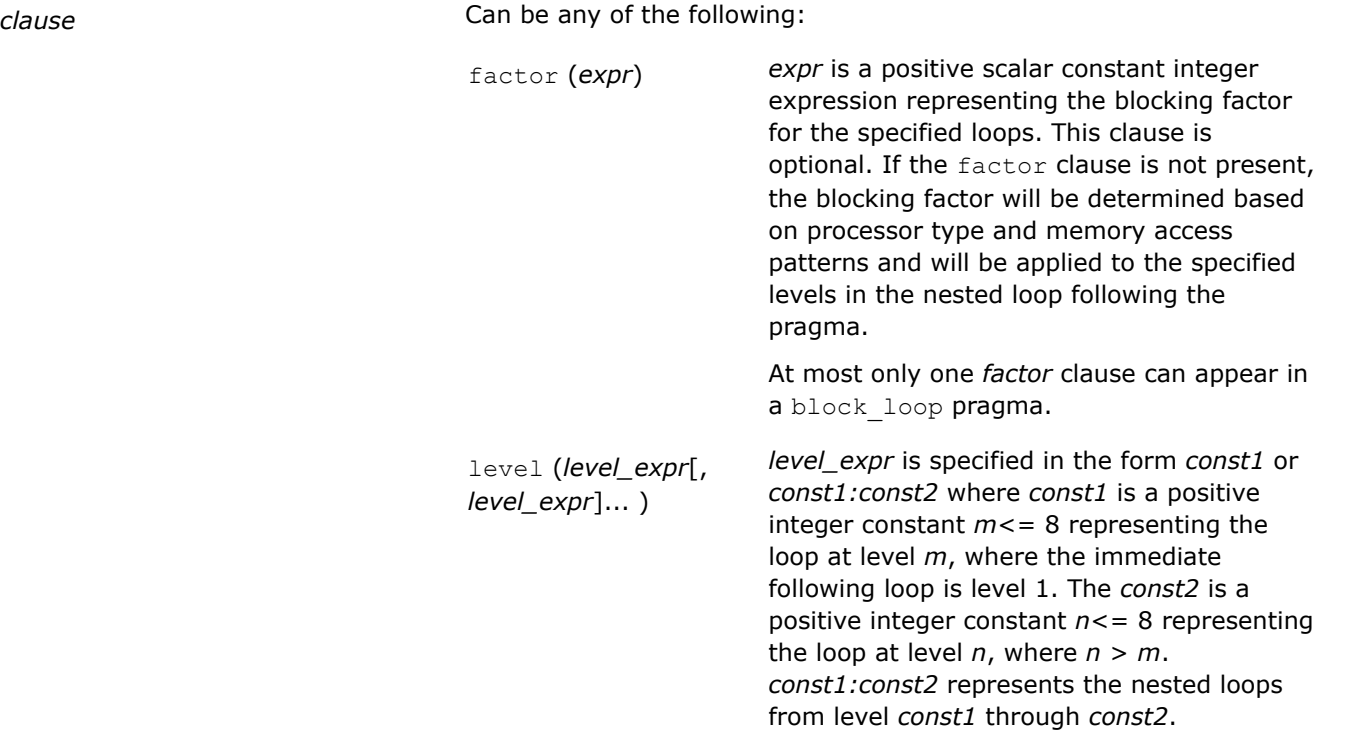

The clauses can be specified in any order. If you do not specify any clause, the compiler chooses the best blocking factor to apply to all levels of the immediately following nested loop.

# **Description**

The block loop pragma lets you exert greater control over optimizations on a specific loop inside a nested loop.

Using a technique called loop blocking, the block loop pragma separates large iteration counted loops into smaller iteration groups. Execution of these smaller groups can increase the efficiency of cache space use and augment performance.

If there is no level and factor clause, the blocking factor will be determined based on the processor's type and memory access patterns and it will apply to all the levels in the nested loops following this pragma.

You can use the noblock loop pragma to tune the performance by disabling loop blocking for nested loops.

The loop-carried dependence is ignored during the processing of block loop pragmas.

The block loop pragma is supported in host code only.

```
#pragma block loop factor(256) level(1) /* applies blocking factor 256 to */#pragma block loop factor(512) level(2) \prime* the top level loop in the following
                                          nested loop and blocking factor 512 to 
                                         the 2nd level (1st nested) loop */
```
<span id="page-558-0"></span>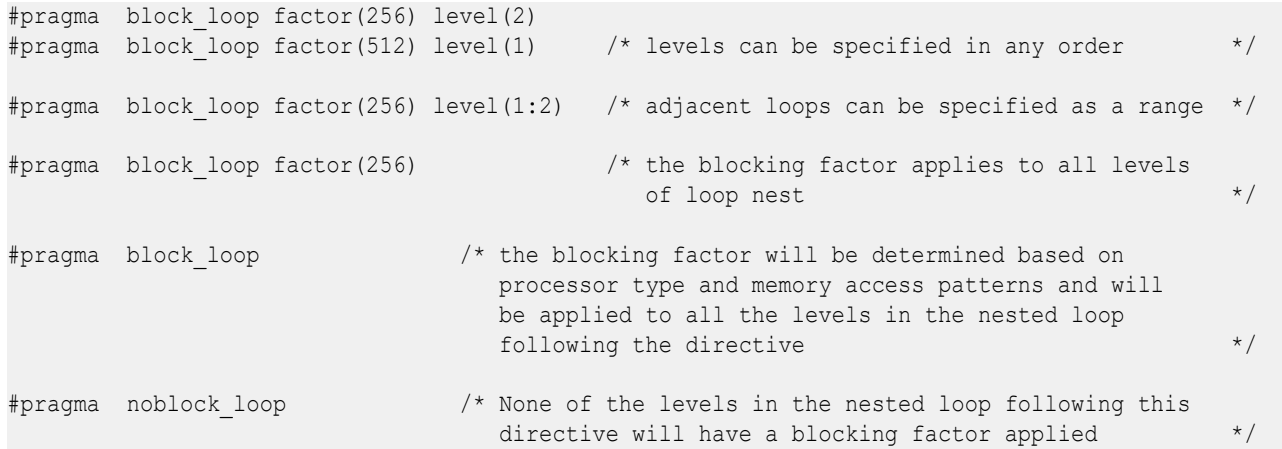

#### Consider the following:

```
#pragma block_loop factor(256) level(1:2)
for (j = 1 ; j < n ; j++) {
 f = 0 ;
 for (i = 1 ; i < n i++) {
   f = f + a[i] * b[i]; }
 c [j] = c[j] + f ;
}
```
The above code produces the following result after loop blocking:

```
for ( jj=1 ; jj\le n/256+1 ; jj+1}
 for ( ii = 1; ii <n/256+1; ii++){
    for ( j = (jj-1)*256+1 ; min(jj*256, n) ; j++) {
     f = 0;for ( i = (ii-1)*256+1; i \leq min(ii*256, n); i++) {
       f = f + a[i] * b[i]; } 
      c[j] = c[j] + f ; } 
   } 
}
```
# **distribute\_point**

*Instructs the compiler to prefer loop distribution at the location indicated.*

# **Syntax**

#pragma distribute\_point

#### **Arguments**

None

### **Description**

The distribute point pragma is used to suggest to the compiler to split large loops into smaller ones; this is particularly useful in cases where optimizations like vectorization cannot take place due to excessive register usage.

The following rules apply to this pragma:

- When the pragma is placed inside a loop, the compiler distributes the loop at that point. All loop-carried dependencies are ignored.
- When inside the loop, pragmas cannot be placed within an if statement.
- When the pragma is placed outside the loop, the compiler distributes the loop based on an internal heuristic. The compiler determines where to distribute the loops and observes data dependency. If the pragmas are placed inside the loop, the compiler supports multiple instances of the pragma.

The distribute point pragma is supported in host code only.

#### **Examples**

Use the distribute point pragma outside the loop:

```
#define NUM 1024 
void loop_distribution_pragma1(
        double a[NUM], double b[NUM], double c[NUM],
       double x[NUM], double y[NUM], double z[NUM] ) {
  int i;
   // Before distribution or splitting the loop
   #pragma distribute_point
 for (i=0; i< NUM; i++) {
   a[i] = a[i] + i;b[i] = b[i] + i;c[i] = c[i] + i;x[i] = x[i] + i;y[i] = y[i] + i;z[i] = z[i] + i; } 
}
```
Use the distribute point pragma inside the loop:

```
#define NUM 1024 
void loop_distribution_pragma2(
        double a[NUM], double b[NUM], double c[NUM],
        double x[NUM], double y[NUM], double z[NUM] ) {
  int i;
  // After distribution or splitting the loop.
 for (i=0; i< NUM; i++) {
   a[i] = a[i] + i;b[i] = b[i] + i;c[i] = c[i] + i; #pragma distribute_point
   x[i] = x[i] + i;y[i] = y[i] + i;z[i] = z[i] + i; } 
}
```
Use the distribute\_point pragma inside and outside the loop:

```
void dist1(int a[], int b[], int c[], int d[]) {
   #pragma distribute_point 
    // Compiler will automatically decide where to 
    // distribute. Data dependency is observed.
  for (int i=1; i<1000; i++) {
   b[i] = a[i] + 1;c[i] = a[i] + b[i];
```

```
d[i] = c[i] + 1; } 
}
void dist2(int a[], int b[], int c[], int d[]) {
   for (int i=1; i<1000; i++) {
   b[i] = a[i] + 1; #pragma distribute_point 
       // Distribution will start here, 
       // ignoring all loop-carried dependency.
      c[i] = a[i] + b[i];d[i] = c[i] + 1; } 
}
```
# **inline, noinline, forceinline**

*Specifies inlining of all calls in a statement. This also describes pragmas forceinline and noinline.*

#### **Syntax**

```
#pragma inline [recursive]
#pragma forceinline [recursive]
#pragma noinline
```
#### **Arguments**

recursive **Indicates that the pragma applies to all of the calls** that are called by these calls, recursively, down the call chain.

## **Description**

inline, forceinline, and noinline are statement-specific inlining pragmas. Each can be placed before a  $C/C++$  statement, and it will then apply to all of the calls within a statement and all calls within statements nested within that statement.

The forceinline pragma indicates that the calls in question should be inlined whenever the compiler is capable of doing so.

The inline pragma is a hint to the compiler that the user prefers that the calls in question be inlined, but expects the compiler not to inline them if its heuristics determine that the inlining would be overly aggressive and might slow down the compilation of the source code excessively, create too large of an executable, or degrade performance.

The noinline pragma indicates that the calls in question should not be inlined.

These statement-specific pragmas take precedence over the corresponding function-specific pragmas.

The inline, forceinline, and noinline pragmas are supported in host code only.

# <span id="page-561-0"></span>**Examples**

Use the forceinline recursive pragma:

```
#include <stdio.h> 
static void fun(float a[100][100], float b[100][100]) {
  inti , j;
  for (i = 0; i < 100; i++) {
   for (j = 0; j < 100; j++) {
     a[i][j] = 2 * i;b[i][j] = 4 * j; }
  } 
} 
static void sun(float a[100][100], float b[100][100]) {
  int i, j;
 for (i = 0; i < 100; i++) {
   for (j = 0; j < 100; j++) {
     a[i][j] = 2 * i;b[i][j] = 4 * j; }
    fun(a, b);
   } 
} 
static float a[100][100];
static float b[100][100];
extern int main() {
  int i, j;
  for (i = 0; i < 100; i++) {
   for (j = 0; j < 100; j++) {
     a[i][j] = i + j;b[i][j] = i - j; }
   }
 for (i = 0; i < 99; i++) {
   fun(a, b);
#pragma forceinline recursive
   for (j = 0; j < 99; j++) {
      sun(a, b);
     }
   }
  fprintf(stderr, "%d %d\n", a[99][9], b[99][99]); 
}
```
The forceinline recursive pragma applies to the call 'sun(a,b)' as well as the call 'fun(a,b)' called inside  $'sun(a,b)'$ .

# **ivdep**

*Instructs the compiler to ignore assumed vector dependencies.*

#### **Syntax**

```
#pragma ivdep
```
#### <span id="page-562-0"></span>**Arguments**

None

# **Description**

The ivdep pragma instructs the compiler to ignore assumed vector dependencies. To ensure correct code, the compiler treats an assumed dependence as a proven dependence, which prevents vectorization. This pragma overrides that decision. Use this pragma only when you know that the assumed loop dependencies are safe to ignore.

The ivdep pragma is supported in host code only.

In addition to the ivdep pragma, the vector pragma can be used to override the efficiency heuristics of the vectorizer.

#### **NOTE**

The proven dependencies that prevent vectorization are not ignored, only assumed dependencies are ignored.

#### **Examples**

The loop in this example will not vectorize without the ivdep pragma, since the value of *k* is not known; vectorization would be illegal if  $k < 0$ :

```
void ignore vec dep(int *a, int k, int c, int m) {
  #pragma ivdep
 for (int i = 0; i < m; i++)a[i] = a[i + k] * c;}
```
The pragma binds only the for loop contained in current function. This includes a for loop contained in a sub-function called by the current function:

```
#pragma ivdep 
   for (i=1; i<n; i++) {
   e[ix[2][i]] = e[ix[2][i]]+1.0;e[ix[3][i]] = e[ix[3][i]]+2.0;}
```
This loop requires the parallel option in addition to the ivdep pragma to indicate there is no loop-carried dependencies:

```
#pragma ivdep 
for (j=0; j<n; j++) { a[b[j]] = a[b[j]] + 1; }
```
This loop requires the parallel option in addition to the ivdep pragma to ensure there is no loop-carried dependency for the store into  $a()$ .

# **See Also**

[Function Annotations and the SIMD Directive for Vectorization](#page-732-0) [novector pragma](#page-564-0) [vector pragma](#page-570-0)

**loop\_count** *Specifies the iterations for a for loop.*

#### **Syntax**

```
#pragma loop_count(n)
#pragma loop_count=n
or
#pragma loop_count(n1[, n2]...)
#pragma loop_count=n1[, n2]...
or
#pragma loop_count min(n),max(n),avg(n)
#pragma loop_count min=n, max=n, avg=n
Arguments
```
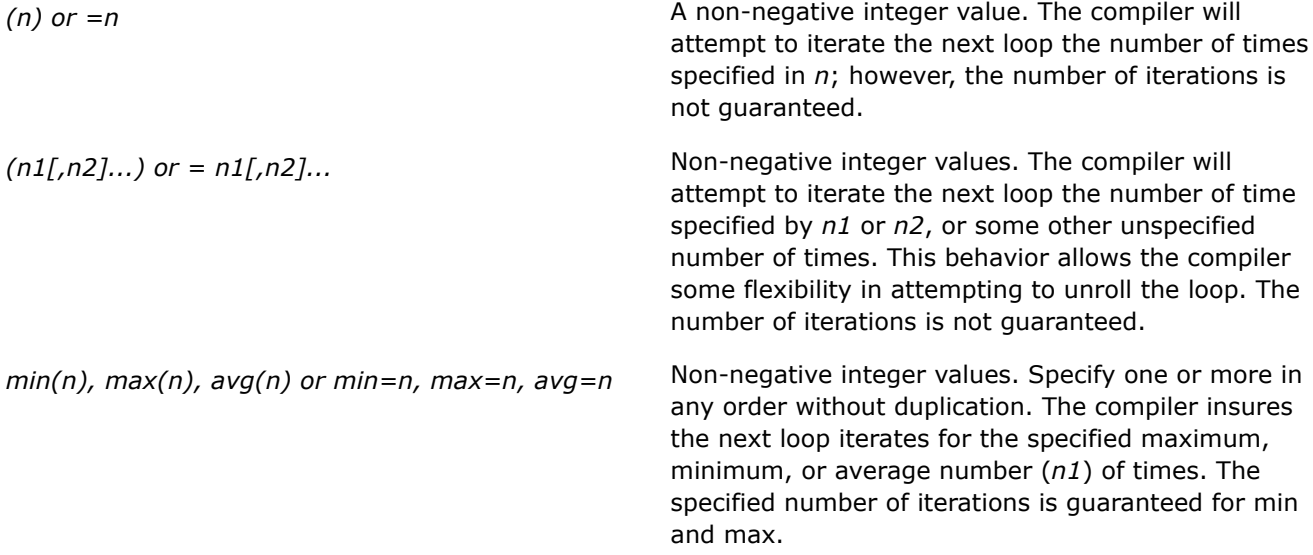

### **Description**

The loop count pragma specifies the minimum, maximum, or average number of iterations for a for loop. In addition, a list of commonly occurring values can be specified to help the compiler generate multiple versions and perform complete unrolling.

You can specify more than one pragma for a single loop; however, do not duplicate the pragma.

The loop count pragma is supported in host code only.

#### **Examples**

Use the loop count pragma to iterate through the loop a minimum of three, a maximum of ten, and average of five times:

```
#include <stdio.h> 
int i; 
int mysum(int start, int end, int a) {
   int iret=0; 
  #pragma loop count min(3), max(10), avg(5)
     for (i=start;i<=end;i++)
    iret += a; return iret;
```

```
int main() {
  int t;
 t = mysum(1, 10, 3);printf("t1=%d\r\n",t);
 t = mysum(2, 6, 2); printf("t2=%d\r\n",t);
 t = mysum(5, 12, 1);printf("t3=%d\r\n",t);
}
```
# **nofusion**

*Prevents a loop from fusing with adjacent loops.*

#### **Syntax**

<span id="page-564-0"></span>}

#pragma nofusion

#### **Arguments**

None

#### **Description**

The nofusion pragma lets you fine tune your program on a loop-by-loop basis. This pragma should be placed immediately before the loop that should not be fused.

The nofusion pragma is supported in host code only.

# **Examples**

```
#define SIZE 1024
int sub () {
int B[SIZE], A[SIZE]; 
 int i, j, k=0;
  for(j=0; j<SIZE; j++)
   A[j] = A[j] + B[j];#pragma nofusion
  for (i=0; i<SIZE; i++)
   k += A[i] + 1;
   return k;
}
```
# **novector**

*Specifies that a particular loop should never be vectorized.*

#### **Syntax**

#pragma novector

### **Arguments**

None

<span id="page-565-0"></span>The novector pragma specifies that a particular loop should never be vectorized, even if it is legal to do so. When avoiding vectorization of a loop is desirable (when vectorization results in a performance regression rather than improvement), the novector pragma can be used in the source text to disable vectorization of a loop. This behavior is in contrast to the vector always pragma.

The novector pragma is supported in host code only.

#### **Examples**

Use the novector pragma:

```
void foo(int lb, int ub) {
   #pragma novector
  for(j=1b; j\leq ub; j++) { a[j]=a[j]+b[j]; }
}
```
When the trip count (ub - 1b) is too low to make vectorization worthwhile, you can use the novector pragma to tell the compiler not to vectorize, even if the loop is considered vectorizable.

# **See Also**

[Function Annotations and the SIMD Directive for Vectorization](#page-732-0) [vector pragma](#page-570-0)

#### **omp target variant dispatch**

*Conditionally calls a procedure offload variant if the specified device is available; otherwise, executes the procedure on the host.*

#### **Syntax**

```
#pragma omp target variant dispatch {device(integer-expression) | nowait |
subdevice([integer-constant ,] integer-expression [ : integer-expression [ : integer-
expression] ] ) | use device pointer (ptr-list) }
```
#### **Arguments**

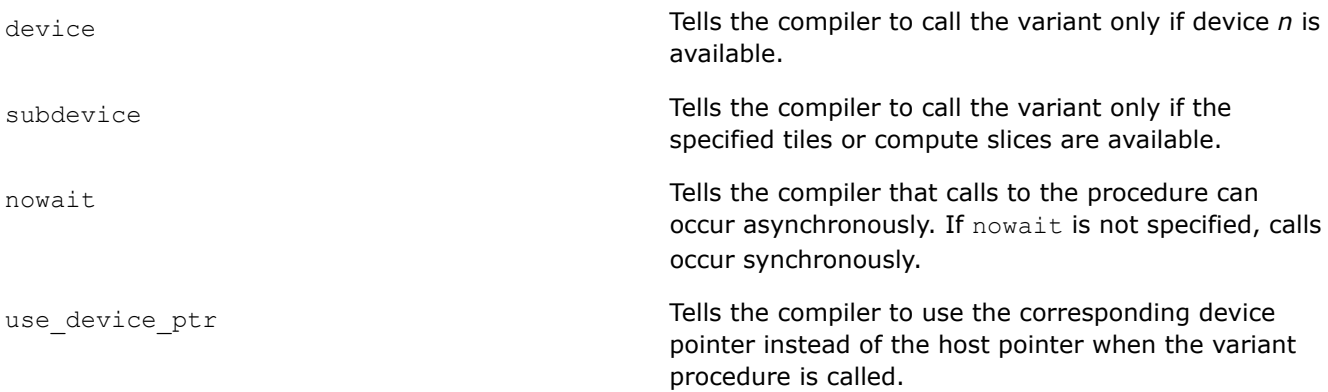

If both device and subdevice are specified, the variant is called only if the specified tiles or compute slices are available on device *n*. Otherwise, the base version of the procedure is called on the host.

<span id="page-566-0"></span>The omp target variant dispatch pragma causes the compiler to emit conditional dispatch code around the associated procedure call that follows the pragma. If the specified device is available, the variant version is called.

The name of the procedure associated with the omp target variant dispatch pragma must have appeared in an omp declare variant pragma in the specification part of the calling scope. The interface of the variant procedure must be accessible in the base procedure where omp target variant dispatch appears.

The omp target variant dispatch pragma is supported in host code only.

#### **NOTE**

Use pragma omp target variant dispatch when calling Intel® oneAPI Math Kernel Library (oneMKL).

In other cases, we recommend you use the OpenMP\* pragma omp dispatch. For more information about pragma omp dispatch, see the OpenMP\* documentation.

# **prefetch/noprefetch**

*Invites the compiler to issue or disable requests to prefetch data from memory. This pragma applies only to Intel® Advanced Vector Extensions 512 (Intel® AVX-512).*

#### **Syntax**

#pragma prefetch #pragma prefetch *\*:hint*[:*distance*] #pragma prefetch [*var1* [: *hint1* [: *distance1*]] [, *var2* [: *hint2* [: *distance2*]]]*...*] #pragma noprefetch [*var1* [, *var2*]*...*]

#### **Arguments**

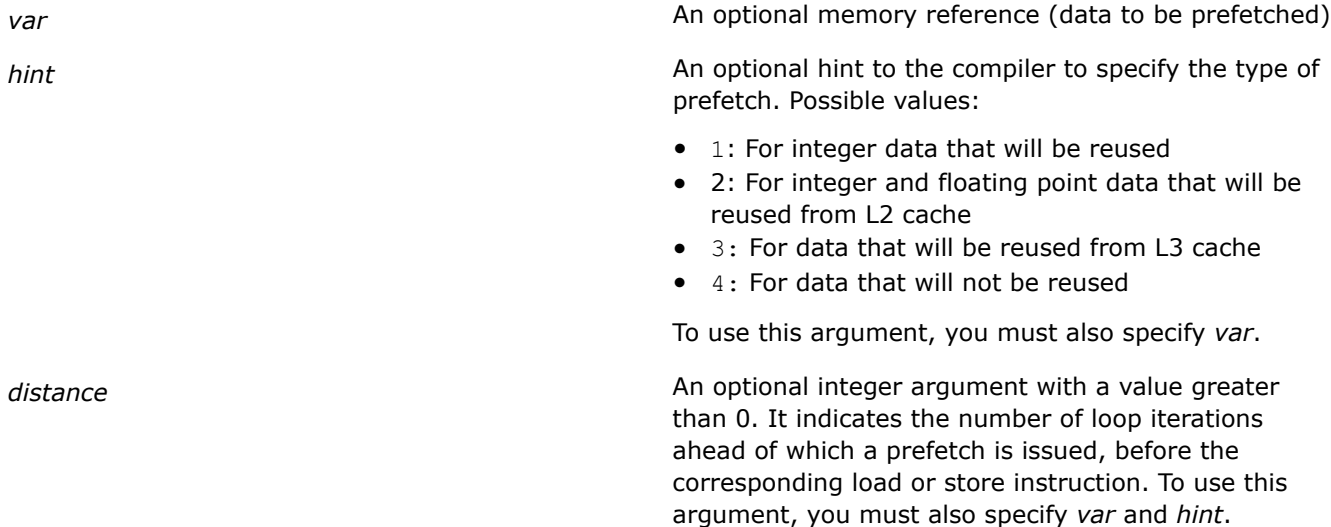

<span id="page-567-0"></span>The prefetch pragma hints to the compiler to generate data prefetches for some memory references. These hints affect the heuristics used in the compiler. Prefetching data can minimize the effects of memory latency.

If you specify the prefetch pragma with no arguments, all arrays accessed in the immediately following loop are prefetched.

If the loop includes the expression  $A(j)$ , placing #pragma prefetch A in front of the loop instructs the compiler to insert prefetches for  $A(j + d)$  within the loop. Here, *d* is the number of iterations ahead of which to prefetch the data, and is determined by the compiler.

If you specify #pragma prefetch \*, then *hint* and *distance* prefetches all array accesses in the loop.

To use these pragmas, the compiler general optimization level must be set at option  $\circ$ 2 or higher.

The noprefetch pragma hints to the compiler not to generate data prefetches for some memory references. This affects the heuristics used in the compiler.

The prefetch and noprefetch pragmas are supported in host code only.

#### **Examples**

Use the prefetch pragma:

```
#pragma prefetch htab_p:1:30 
#pragma prefetch htab_p:0:6
// Issue vprefetch1 for htab_p with a distance of 30 vectorized iterations ahead
// Issue vprefetch0 for htab_p with a distance of 6 vectorized iterations ahead
// If pragmas are not present, compiler chooses both distance values
```

```
for (j=0; j<2*N; j++) { htab p[i*m1 + j] = -1; }
```
Use noprefetch and prefetch pragmas together:

```
#pragma noprefetch b
#pragma prefetch a 
for(i=0; i<m; i++) { a[i]=b[i]+1; }
```
Use noprefetch and prefetch pragmas together:

```
for (i=i0; i!=i1; i+=is) {
float sum = b[i];
int ip = srow[i]; 
int c = col(ip;
#pragma noprefetch col 
#pragma prefetch value:1:80 
#pragma prefetch x:1:40
for(; ip<srow[i+1]; c=col[++ip])
  sum -= \text{value}[\text{ip}] * x[c];
  y[i] = sum;
}
```
# **unroll/nounroll**

*Tells the compiler to unroll or not to unroll a counted loop.*

#### **Syntax**

```
#pragma unroll
#pragma unroll(n)
#pragma nounroll
```
# **Arguments**

*n* The unrolling factor representing the number of times to unroll a loop; it must be an integer constant from 0 through 255.

# **Description**

The unroll*[n]* pragma tells the compiler how many times to unroll a counted loop.

The unroll pragma must precede the for statement for each for loop it affects. If *n* is specified, the optimizer unrolls the loop *n* times. If *n* is omitted or if it is outside the allowed range, the optimizer assigns the number of times to unroll the loop.

This pragma is supported only when option 03 is set. The unroll pragma overrides any setting of loop unrolling from the command line.

The pragma can be applied for the innermost loop nest as well as for the outer loop nest. If applied to outer loop nests, the current implementation supports complete outer loop unrolling. The loops inside the loop nest are either not unrolled at all or completely unrolled. The compiler generates correct code by comparing *n* and the loop count.

When unrolling a loop increases register pressure and code size it may be necessary to prevent unrolling of a loop. In such cases, use the nounroll pragma. The nounroll pragma instructs the compiler not to unroll a specified loop.

The unroll and nounroll pragmas are supported in both host and device code.

Target device support: CPU, GPU, FPGA.

#### **Examples**

Use the unroll pragma for innermost loop unrolling:

```
void unroll(int a[], int b[], int c[], int d[]) {
   #pragma unroll(4)
  for (int i = 1; i < 100; i++) {
   b[i] = a[i] + 1;d[i] = c[i] + 1; } 
}
```
Use the unroll pragma for outer loop unrolling:

```
int m = 0;
int dir[4] = \{1, 2, 3, 4\};
int data[10]; 
#pragma unroll (4) // outer loop unrolling
  for (int i = 0; i < 4; i++) {
     for (int j = dir[i]; data[j]==N; j+=dir[i])m++;\qquad \qquad
```
<span id="page-569-0"></span>When you place the unroll pragma before the first  $for$  loop, it causes the compiler to unroll the outer loop completely. If an unroll pragma is placed before the inner  $for$  loop as well as before the outer  $for$  loop, the compiler ignores the inner for loop unroll pragma. If the unroll pragma is placed only for the innermost loop, the compiler unrolls the innermost loop according to some factor.

# **unroll\_and\_jam/nounroll\_and\_jam**

*Enables or disables loop unrolling and jamming. These pragmas can only be applied to iterative for loops.*

# **Syntax**

```
#pragma unroll_and_jam
#pragma unroll_and_jam (n)
#pragma nounroll_and_jam
```
# **Arguments**

*n* The unrolling factor representing the number of times to unroll a loop; it must be an integer constant from 0 through 255

# **Description**

The unroll and jam pragma partially unrolls one or more loops higher in the nest than the innermost loop and fuses/jams the resulting loops back together. This transformation allows more reuses in the loop.

This pragma is not effective on innermost loops. Ensure that the immediately following loop is not the innermost loop after compiler-initiated interchanges are completed.

Specifying this pragma is a hint to the compiler that the unroll and jam sequence is legal and profitable. The compiler enables this transformation whenever possible.

The unroll and jam pragma must precede the for statement for each for loop it affects. If *n* is specified, the optimizer unrolls the loop *n* times. If *n* is omitted or if it is outside the allowed range, the optimizer assigns the number of times to unroll the loop. The compiler generates correct code by comparing *n* and the loop count.

This pragma is supported only when compiler option  $\circ$ 3 is set. The unroll and jam pragma overrides any setting of loop unrolling from the command line.

When unrolling a loop increases register pressure and code size it may be necessary to prevent unrolling of a nested loop or an imperfect nested loop. In such cases, use the nounroll and jam pragma. The nounroll and jam pragma hints to the compiler not to unroll a specified loop.

The unroll and jam and nounroll and jam pragmas are supported in host code only.

# **Examples**

Use the unroll and jam pragma:

```
int a[10][10]; 
int b[10][10]; 
int c[10][10];
int d[10][10]; 
void unroll(int n) {
    int i, j, k; #pragma unroll_and_jam (6)
    for (i = 1; i < n; i++) {
        #pragma unroll_and_jam (6)
```

```
for (j = 1; j < n; j++) {
        for (k = 1; k < n; k++)a[i][j] += b[i][k] *c[k][j];
 }
       }
 }
```
# **vector**

}

*Tells the compiler that the loop should be vectorized according to the argument keywords.*

# **Syntax**

```
#pragma vector {always[assert]|dynamic_align|nodynamic_align|temporal|nontemporal|
[no]vecremainder|vectorlength(n1[, n2]...)}
```
#pragma vector nontemporal[(*var1*[, *var2*, *...*])]

#### **Arguments**

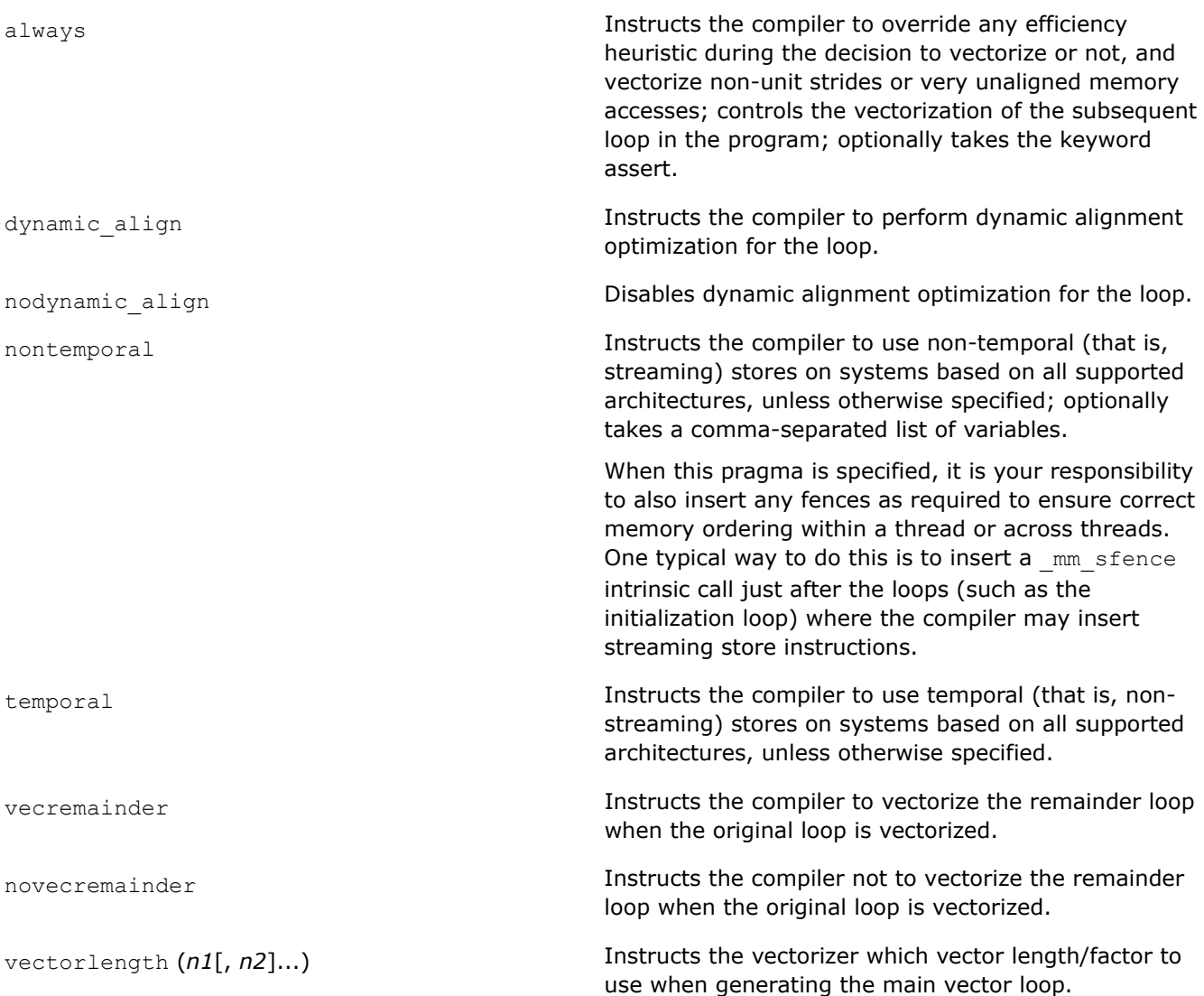

The vector pragma indicates that the loop should be vectorized, if it is legal to do so, ignoring normal heuristic decisions about profitability. The vector pragma takes several argument keywords to specify the kind of loop vectorization required. The compiler does not apply the vector pragma to nested loops, each nested loop needs a preceding pragma statement. Place the pragma before the loop control statement.

The vector pragma is supported in host code only.

#### **Using the always keyword**

When the always argument keyword is used, the pragma will ignore compiler efficiency heuristics for the subsequent loop. When assert is added, the compiler will generate a diagnostic message if the loop cannot be vectorized for any reason.

#### **Using the dynamic\_align and nodynamic\_align keywords**

Dynamic alignment is an optimization the compiler can perform to improve alignment of memory references inside the loop. It involves peeling iterations from the vector loop into a scalar loop (which may, in turn, also be vectorized) before the vector loop so that the vector loop aligns with a particular memory reference. Specifying dynamic align enables the optimization to be performed, but the compiler will still use efficiency heuristics to determine whether the optimization will be applied to the loop. Specifying nodynamic align disables the optimization. By default, the compiler does not perform optimization.

#### **Using the nontemporal and temporal keywords**

The nontemporal and temporal argument keywords are used to control how the "stores" of register contents to storage are performed (streaming versus non-streaming) on systems based on IA-32 and Intel® 64 architectures.

By default, the compiler automatically determines whether a streaming store should be used for each variable.

Streaming stores may cause significant performance improvements over non-streaming stores for large numbers on certain processors. However, the misuse of streaming stores can significantly degrade performance.

#### **Using the [no]vecremainder keyword**

If keyword vecremainder is specified, the compiler tries to vectorize the remainder loop when the main loop is vectorized. Even if the always keyword is specified, the remainder loop vectorization is still a subject of compiler efficiency heuristics.

If keyword novecremainder is specified, the compiler vectorizes the main loop, but it does not vectorize the remainder loop.

#### **Using the vectorlength keyword**

*n* is an integer power of 2; the value must be 2, 4, 6, 8, 16, 32, or 64. If more than one value is specified, the vectorizer will choose one of the specified vector lengths based on a cost model decision.

#### **NOTE**

The pragma vector should be used with care.

Overriding the efficiency heuristics of the compiler should only be done if the programmer is absolutely sure that vectorization will improve performance.

# **See Also**

[Function Annotations and the SIMD Directive for Vectorization](#page-732-0)

# <span id="page-572-0"></span>**Intel-supported Pragma Reference**

The Intel® oneAPI DPC++/C++ Compiler supports the following pragmas to ensure compatibility with other compilers.

# **Pragmas Compatible with the Microsoft\* Compiler**

The following pragmas are compatible with the Microsoft Compiler. For more information about these pragmas, go to the Microsoft Developer Network (http://msdn.microsoft.com).

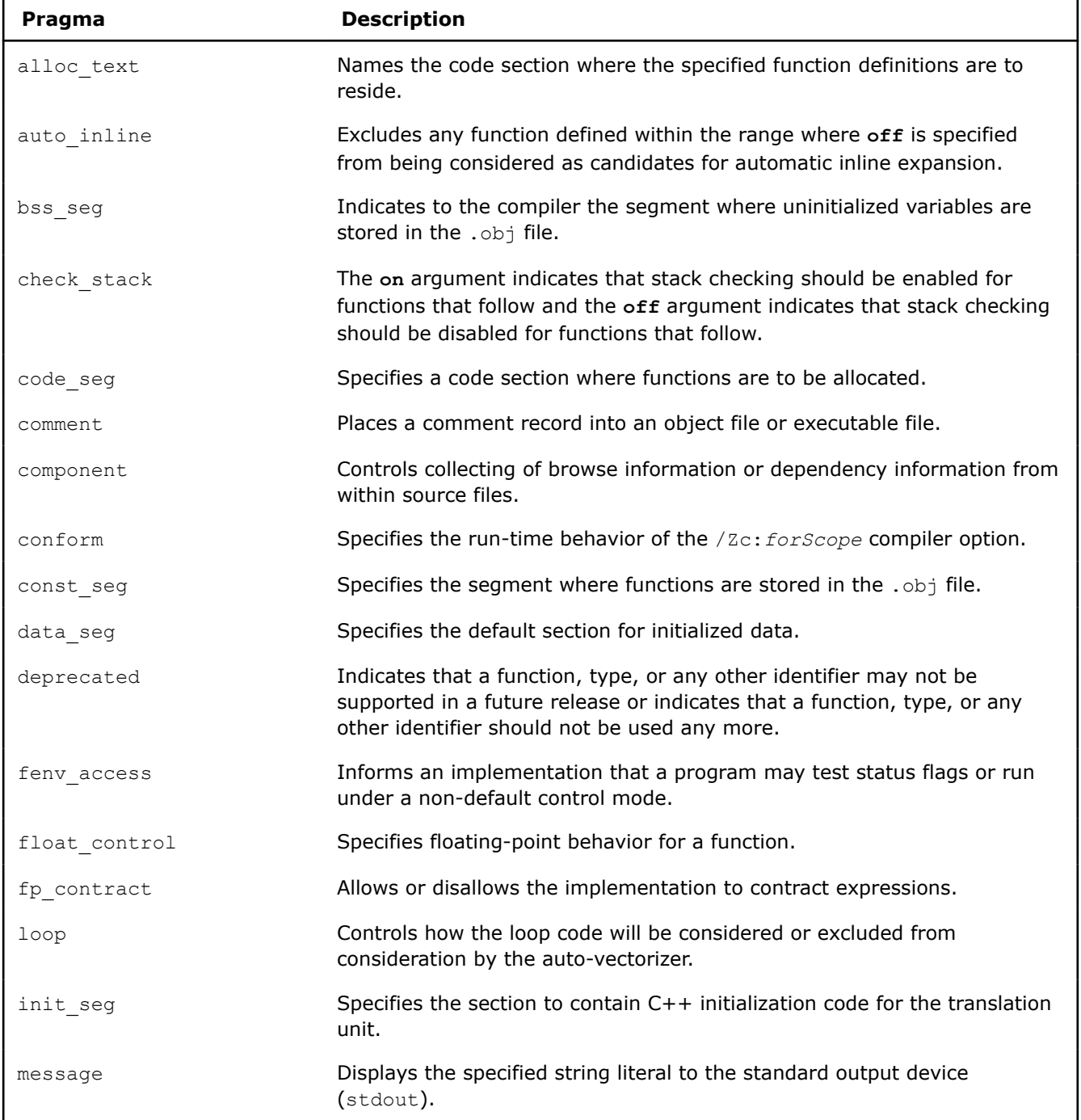

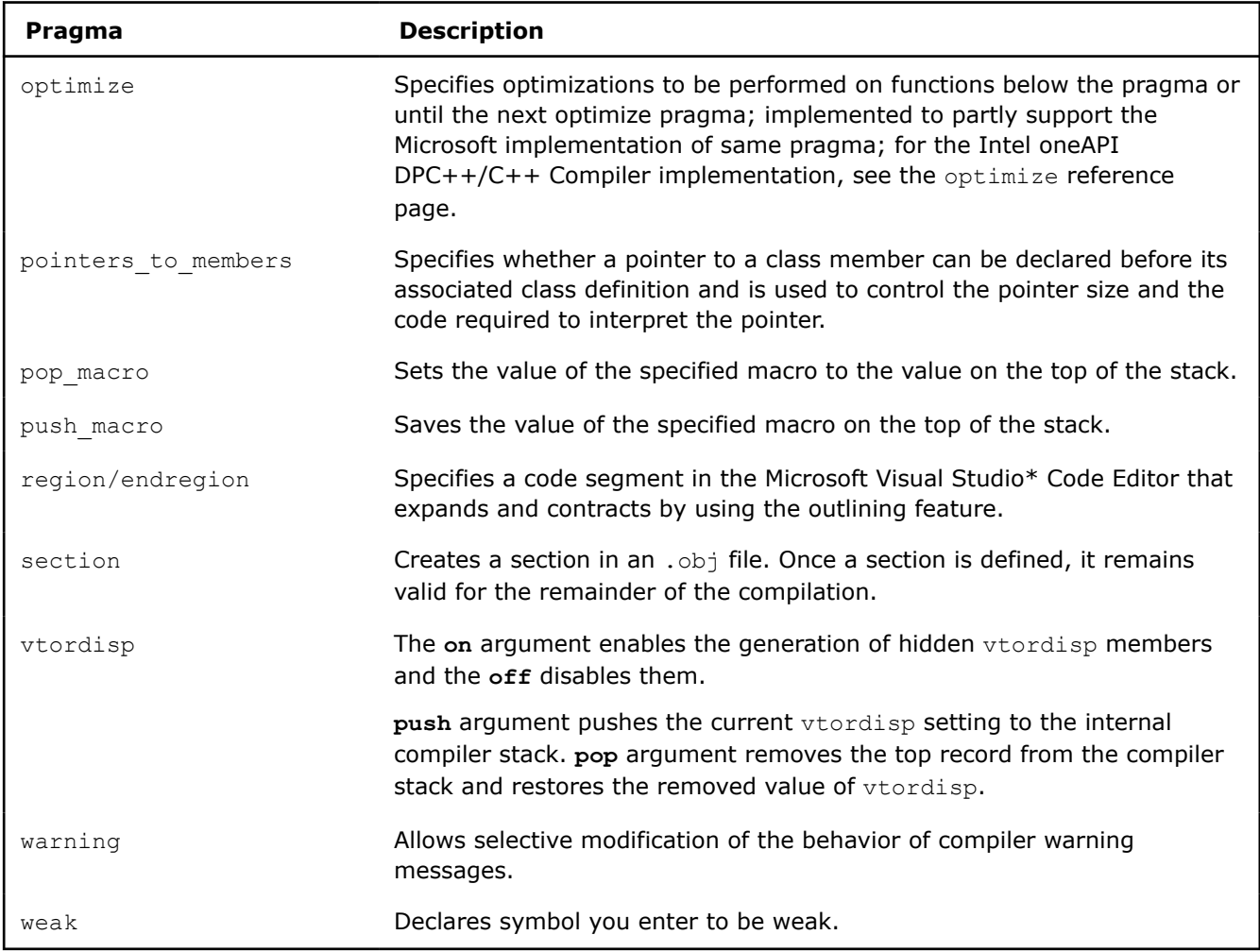

# **OpenMP\* Standard Pragmas**

The Intel oneAPI DPC++/C++ Compiler currently supports OpenMP\* 5.0 Version TR4, and some OpenMP Version 5.1 pragmas. Supported pragmas are isted below. For more information about these pragmas, reference the OpenMP\* Version 5.1 specification.

Intel-specific clauses are noted in the affected pragma description.

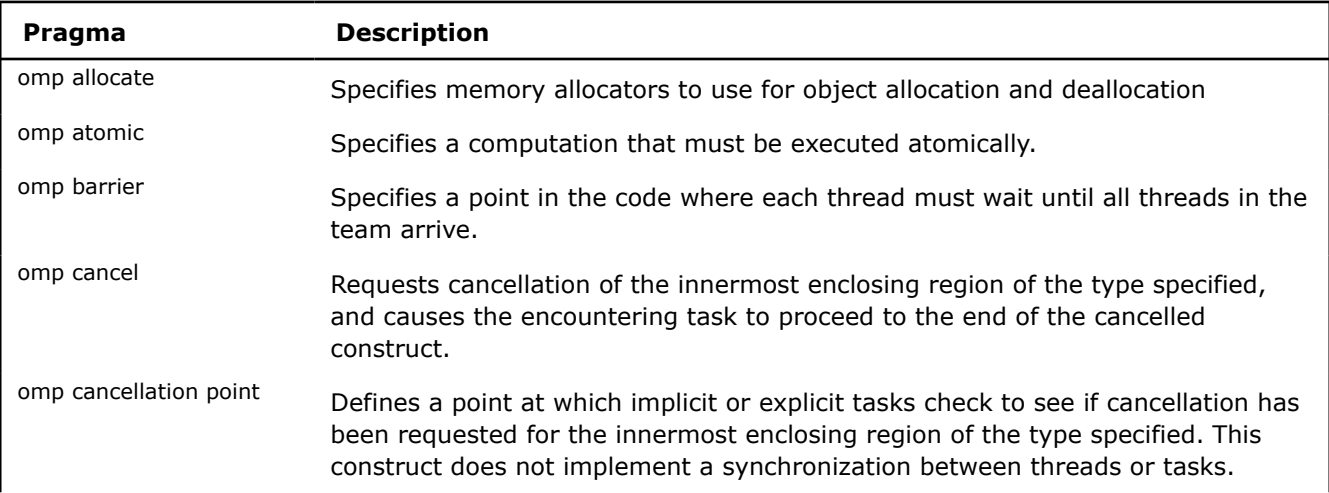

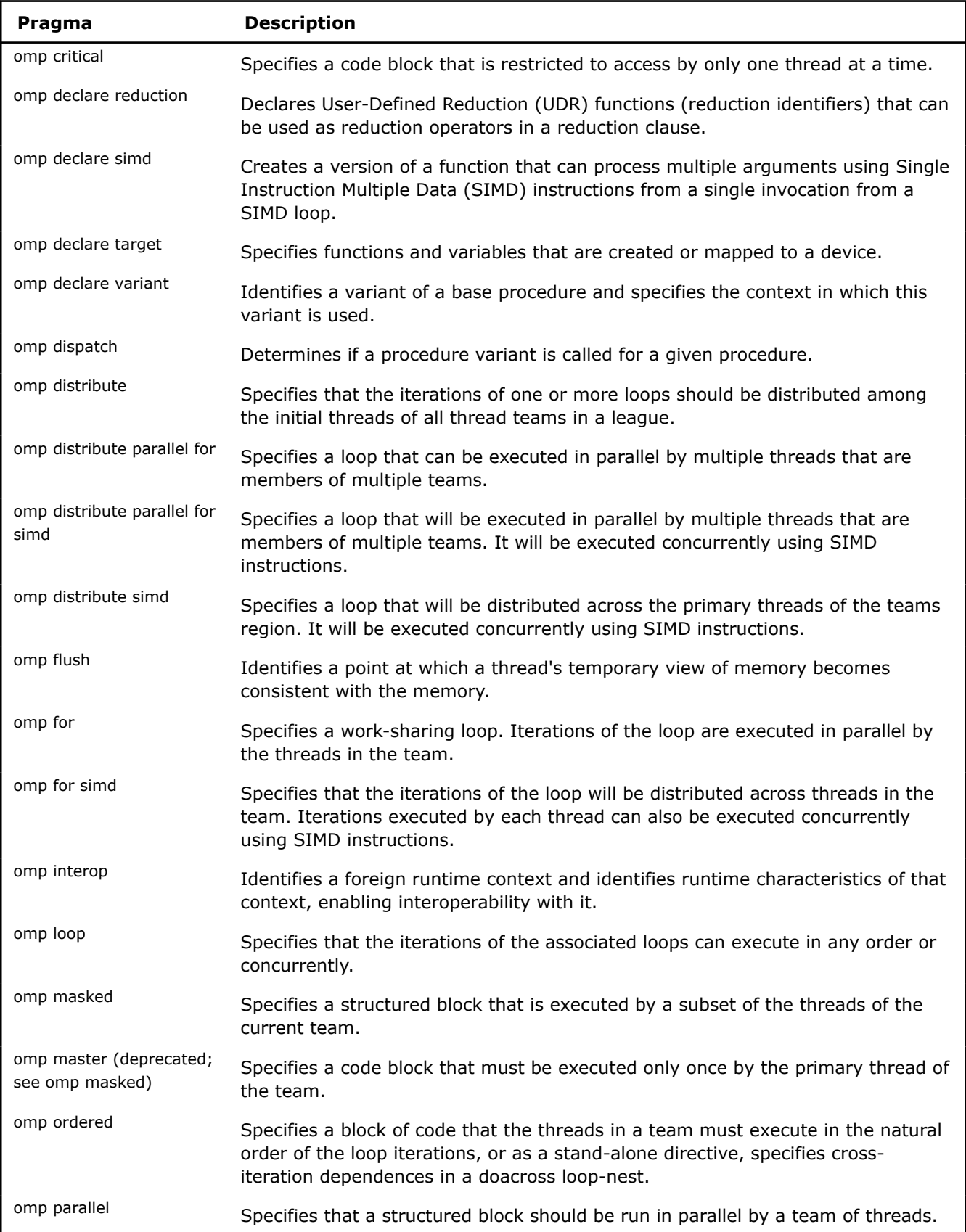

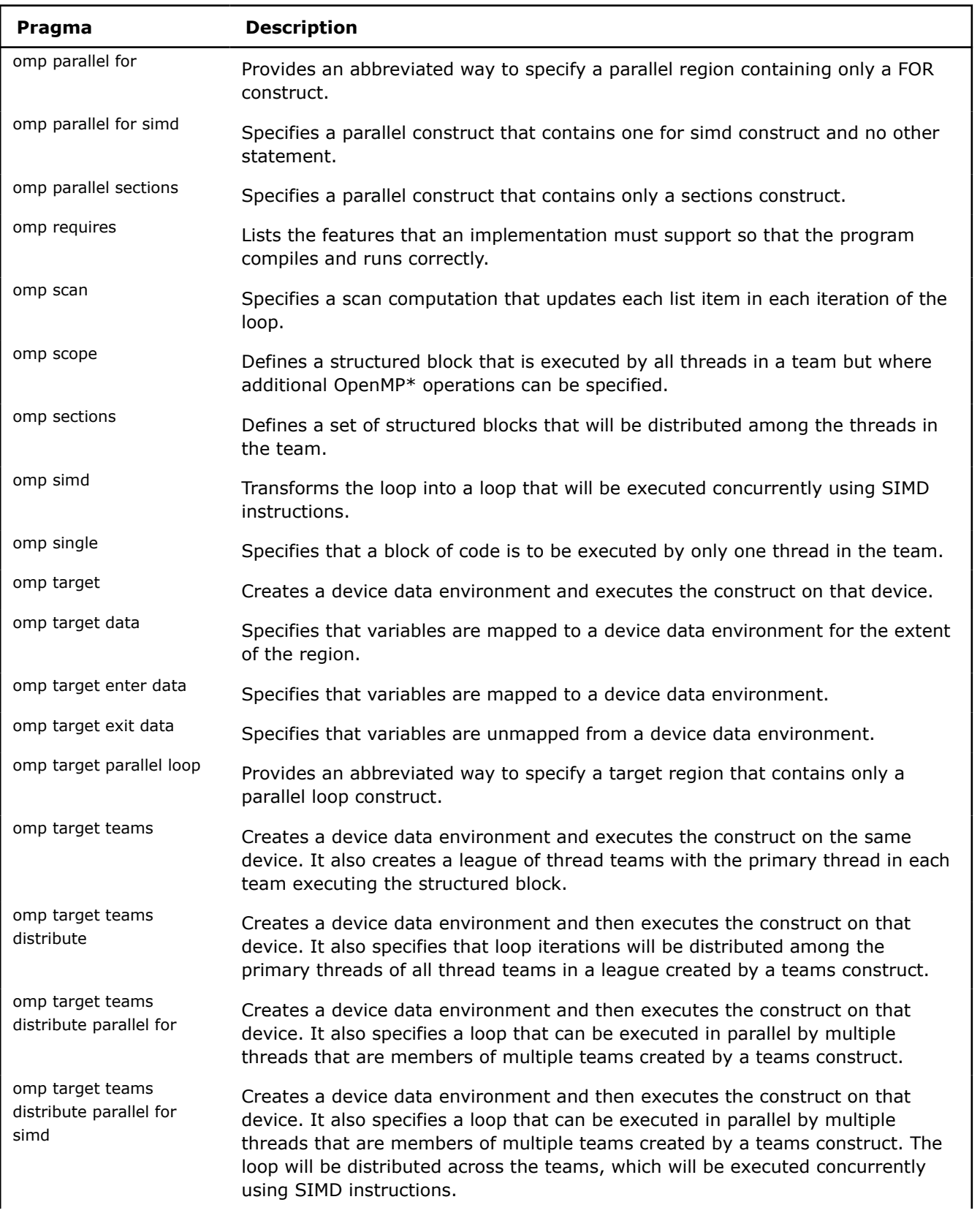
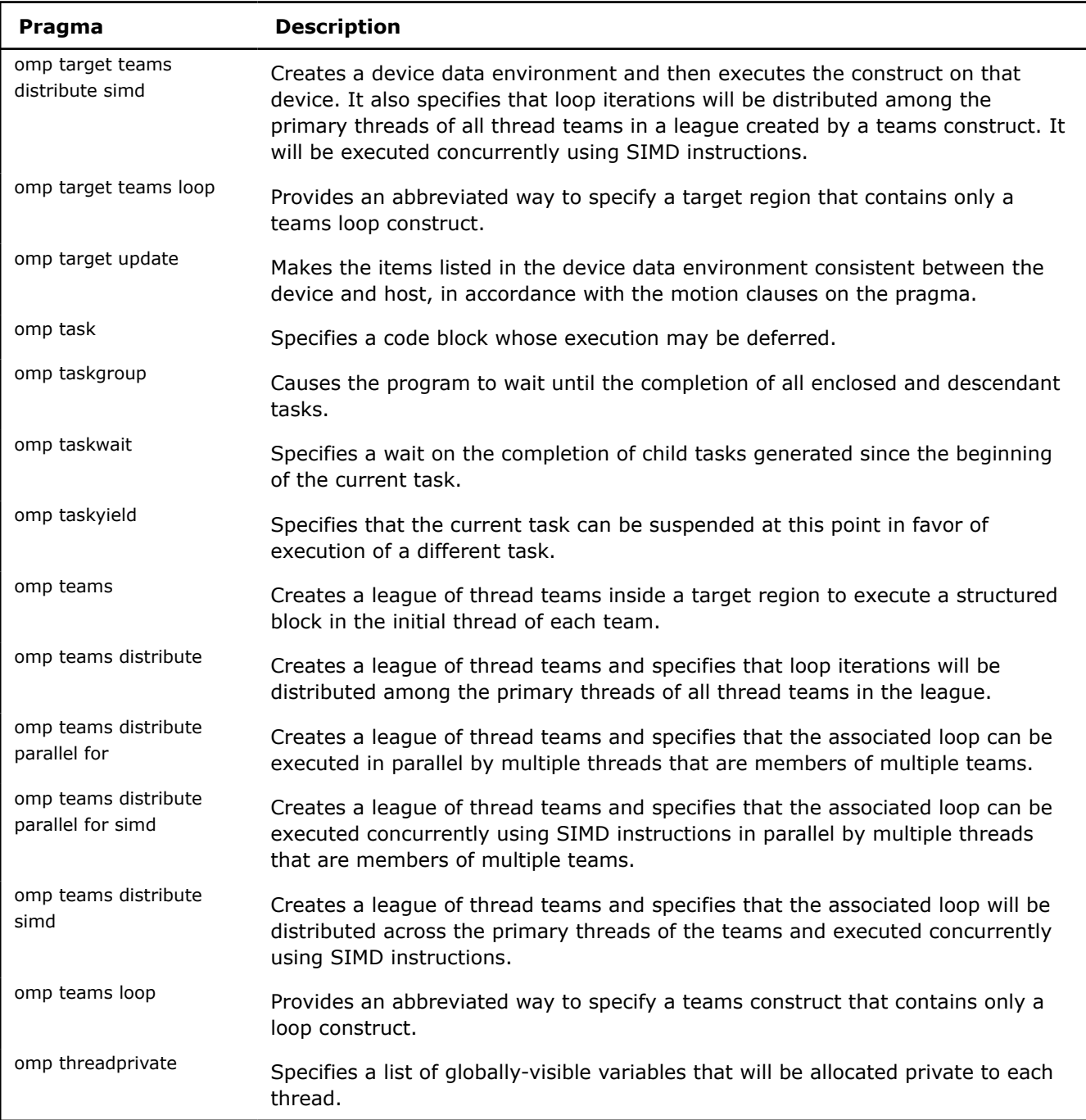

# **Pragmas Compatible with Other Compilers**

The following pragmas are compatible with other compilers. For more information about these pragmas, see the documentation for the specified compiler.

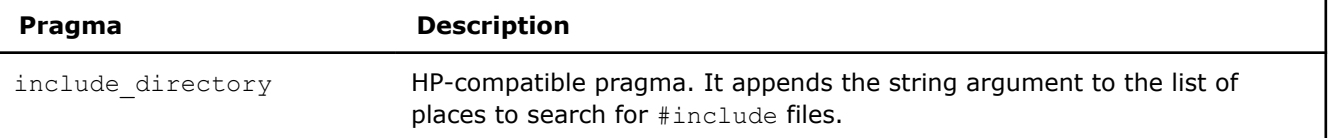

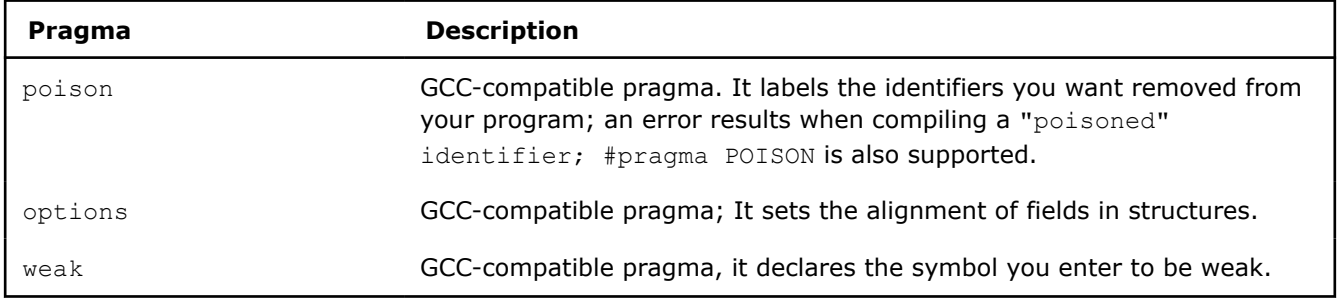

### **See Also** [Intel-specific Pragmas](#page-556-0)  [Zc](#page-265-0) compiler option

# *Error Handling*

This topic describes compiler warnings and errors. The compiler sends these messages, along with the erroneous source line, to stderr.

### **Warnings**

Warning messages report legal but questionable use of C or C++. The compiler displays warnings by default. You can suppress warning messages by specifying an appropriate compiler option. Warnings do not stop translation or linking. Warnings do not interfere with any output files.

The following is a representative warning message:

unknown pragma ignored [-Wunknown-pragmas]

Some warnings that start with  $-W$  can be disabled using the negative form of the option  $-WnO-$ . For example, option -Wno-unknown-pragmas disables option -Wunknown-pragmas.

### **Errors**

Error messages report syntactic or semantic misuse of C or C++. The compiler always displays error messages. Errors suppress object code for the module containing the error and prevent linking, but they allow parsing to continue to detect other possible errors.

The following are some representative error messages:

expected ';' at end of declaration

unexpected type name 'b': expected expression

For a summary of warning and error options, see the [Clang documentation](https://clang.llvm.org/docs/UsersManual.html#options-to-control-error-and-warning-messages).

# **Part I V**

# *Compilation*

This section contains information about features that can affect compilation, such as environment variables, and using configuration files.

# *Compilation Overview*

### **Compilation Environment**

You can customize the environment used during compilation using a combination of

- [Configuration Files](#page-606-0)
- [Environment variables](#page-579-0)
- [Response Files](#page-607-0)

You can also modify the compilation by adding additional include directories for the compiler to search during compilation. See [Specify Compiler Files](#page-30-0) for more information.

### **Default Compiler Behavior**

The Intel® oneAPI DPC++/C++ Compiler processes C/C++ and SYCL source files. Compilation can be divided into these major phases: :

- Preprocessing
- Semantic parsing
- Optimization
- Code generation
- Linking

By default, the compiler performs the first four phases of compilation and then invokes the linker to perform the linking phase. The default linkers are ld for Linux and link for Windows.

Default settings for the compiler include:

- Optimization level O2 (-02)
- Floating point model = fast  $(-fp-model = fast)$
- icpx C++ language standard: C++14
- dpcpp C++ language standard: C++17
- C++ runtime:
	- Linux: libstdc++, using headers and libraries installed on the system
- Windows: Microsoft Visual C++ (MSVC) provided headers and libraries
- SVML and specific interfaces enabled to call into the Intel libirc library

### <span id="page-579-0"></span>**Customize the Compilation Process**

The Intel<sup>®</sup> oneAPI DPC++/C++ Compiler provides multiple options to customize compilation.

### **Preprocessing**

Several options are available to customize preprocessing. For example, you can:

- Specify the location of system and user header files
- Specify macros
- Stop the compilation process after preprocessing
- Send preprocessed output to stdout

You can optionally use your own preprocessor to generate a preprocessed file which can then be passed to the compiler.

For a detailed list of preprocessing options, see [Preprocessor Options.](#page-230-0)

### **Compiling**

Compiler options are not required to compile your program, but can be used to control different aspects of your application, such as:

- Code generation
- Optimization
- Output file (type, name, location)
- Linking properties
- Size of the executable
- Speed of the executable

For a detailed list of all compiler options, see [Compiler Options](#page-51-0).

### **Linking**

You can perform the linking phase using the Intel compiler to invoke the linker (default) or by calling the linker directly.

**NOTE** On Linux, calling the linker directly requires explicit understanding of which specific system and Intel libraries need to be linked in, as they will need to be passed directly to the linker.

To prevent default linking at compilation time, use the  $-c$  option. You must then explicitly pass along the generated object on the compilation command line and the compiler will create the final binary.

You can pass options to the linker for additional control of the linking phase. See [Pass Options to the Linker](#page-604-0) for additional information.

### **See Also**

[Compiler Options](#page-51-0)  [Specify Compiler Files](#page-30-0)  [Preprocessor Options](#page-230-0)  [Pass Options to the Linker](#page-604-0) 

# *Supported Environment Variables*

You can customize your system environment by specifying paths where the compiler searches for certain files such as libraries, include files, configuration files, and certain settings.

# **Compiler Compile-Time Environment Variables**

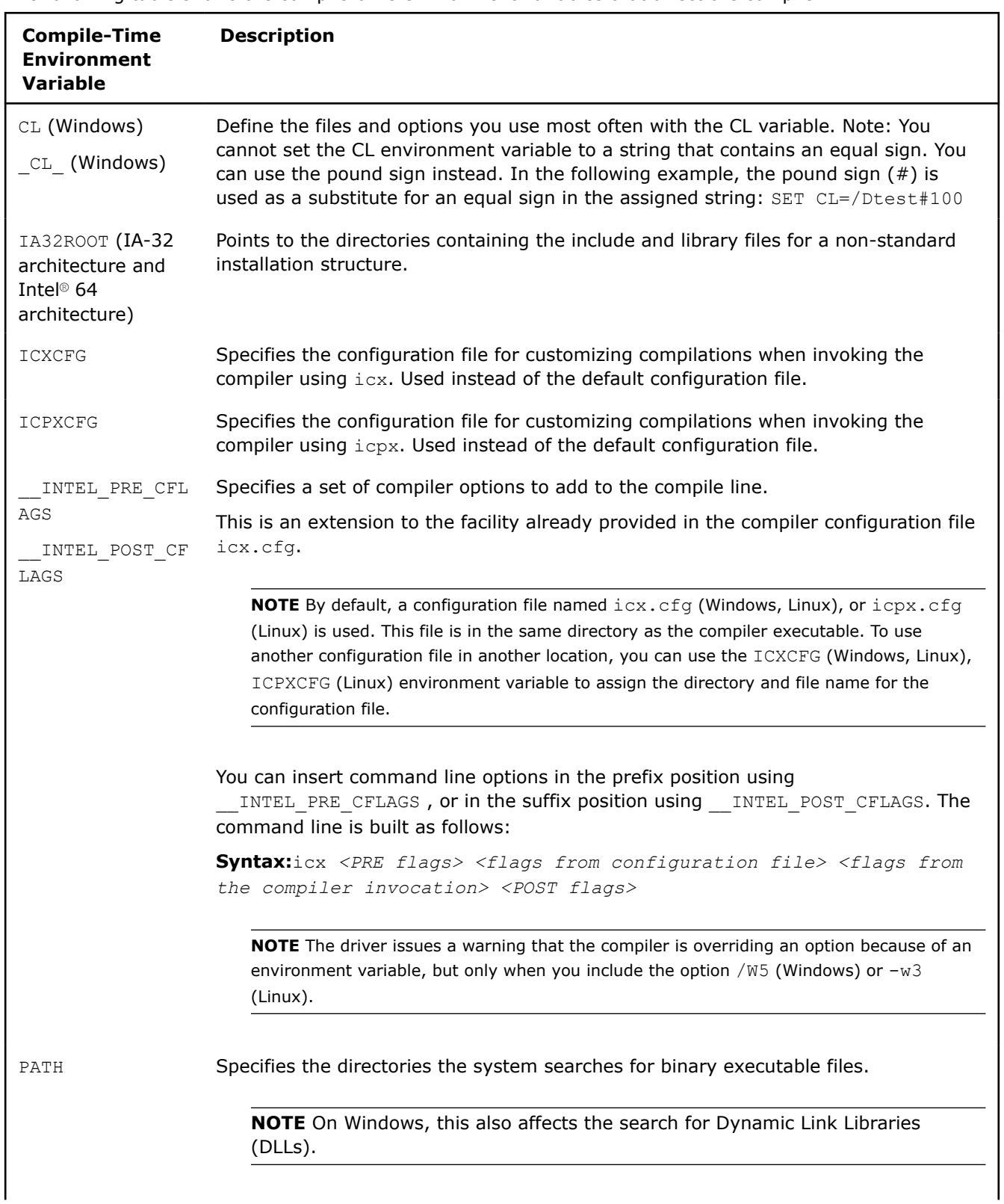

The following table shows the compile-time environment variables that affect the compiler:

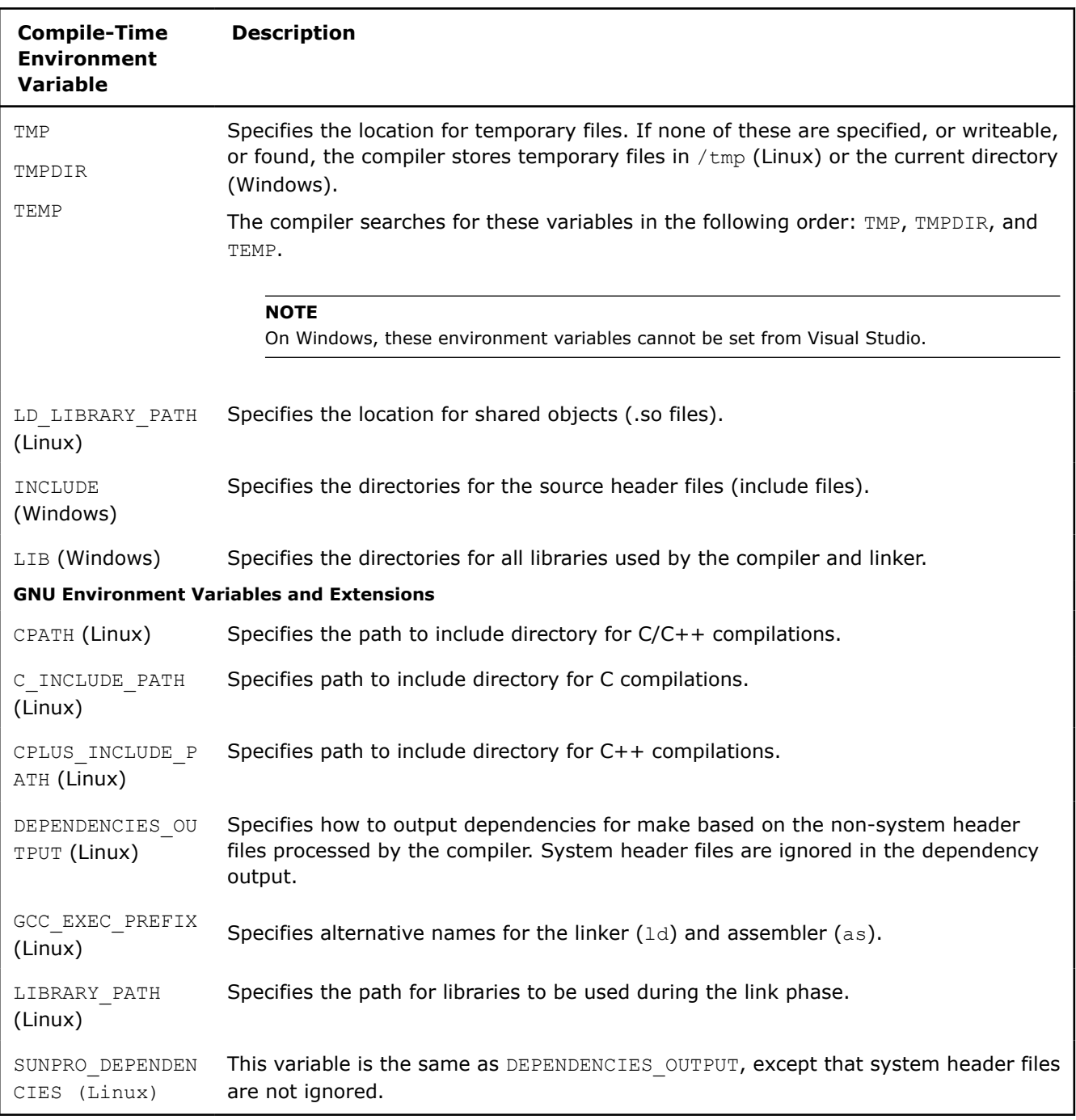

**NOTE** INTEL\_ROOT is an environment variable that is reserved for the Intel® Compiler. Its use is not supported.

### **Compiler Run-Time Environment Variables**

The following table summarizes compiler environment variables that are recognized at run time.

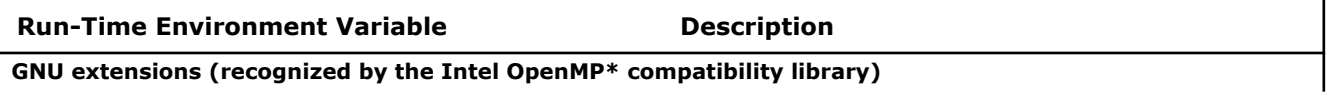

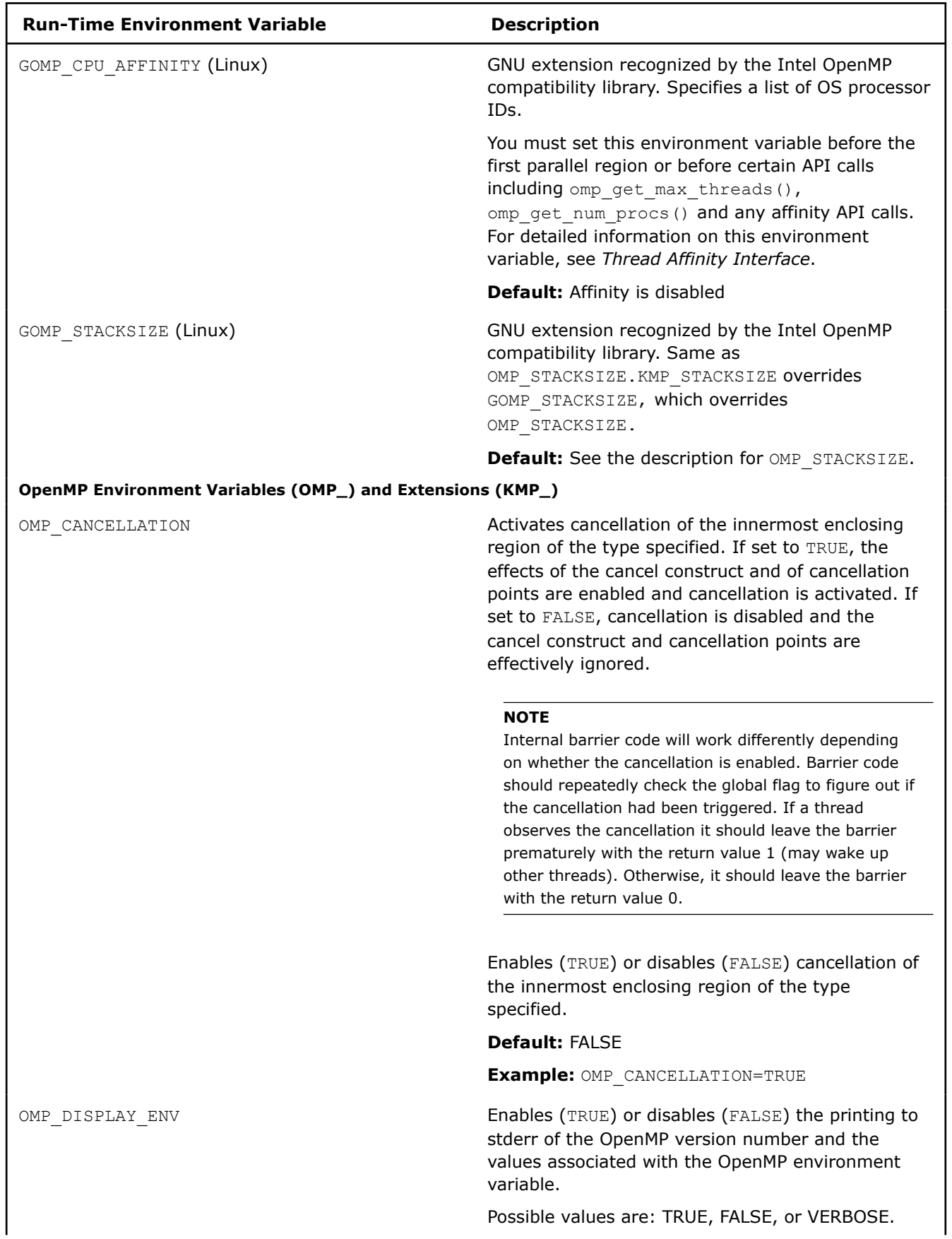

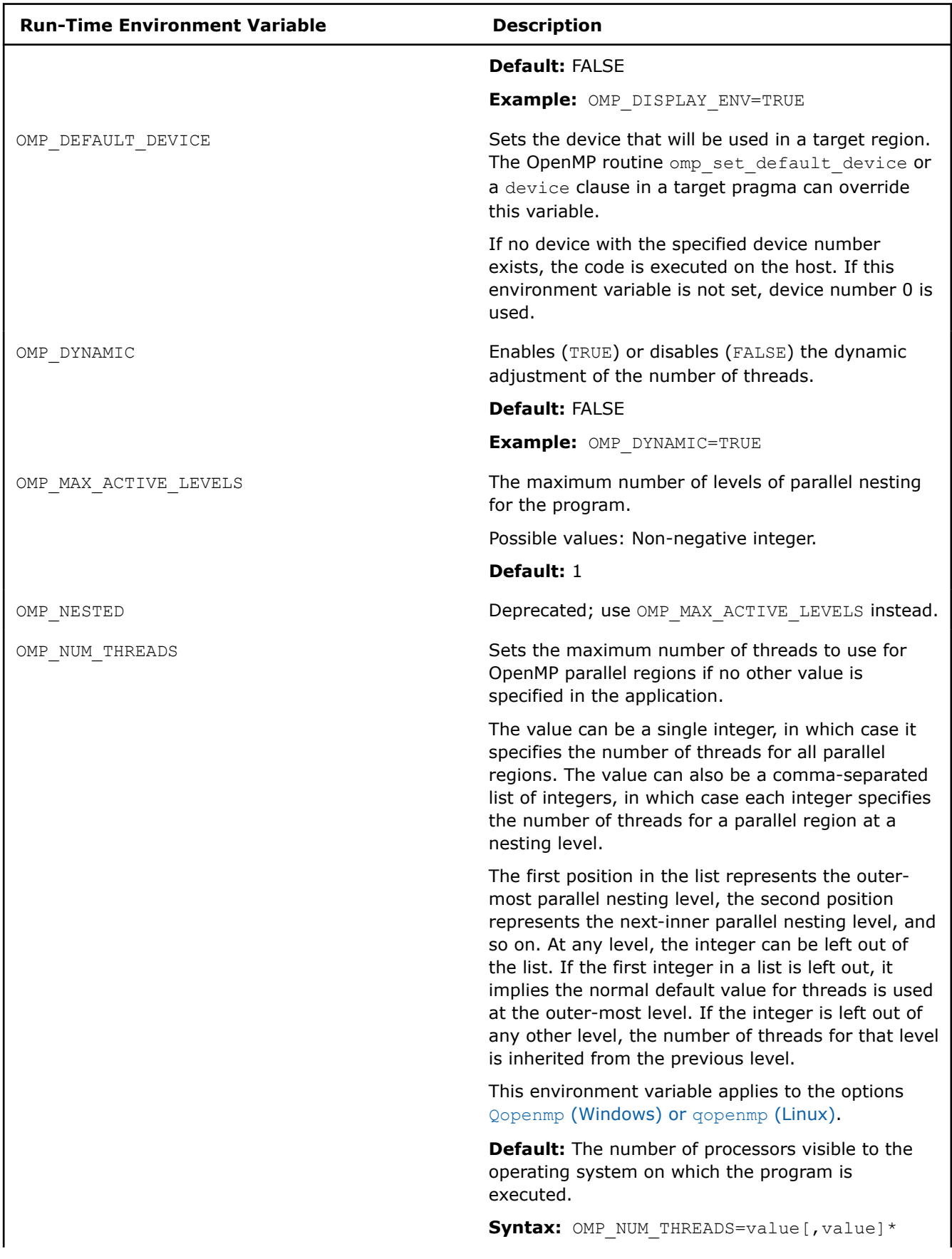

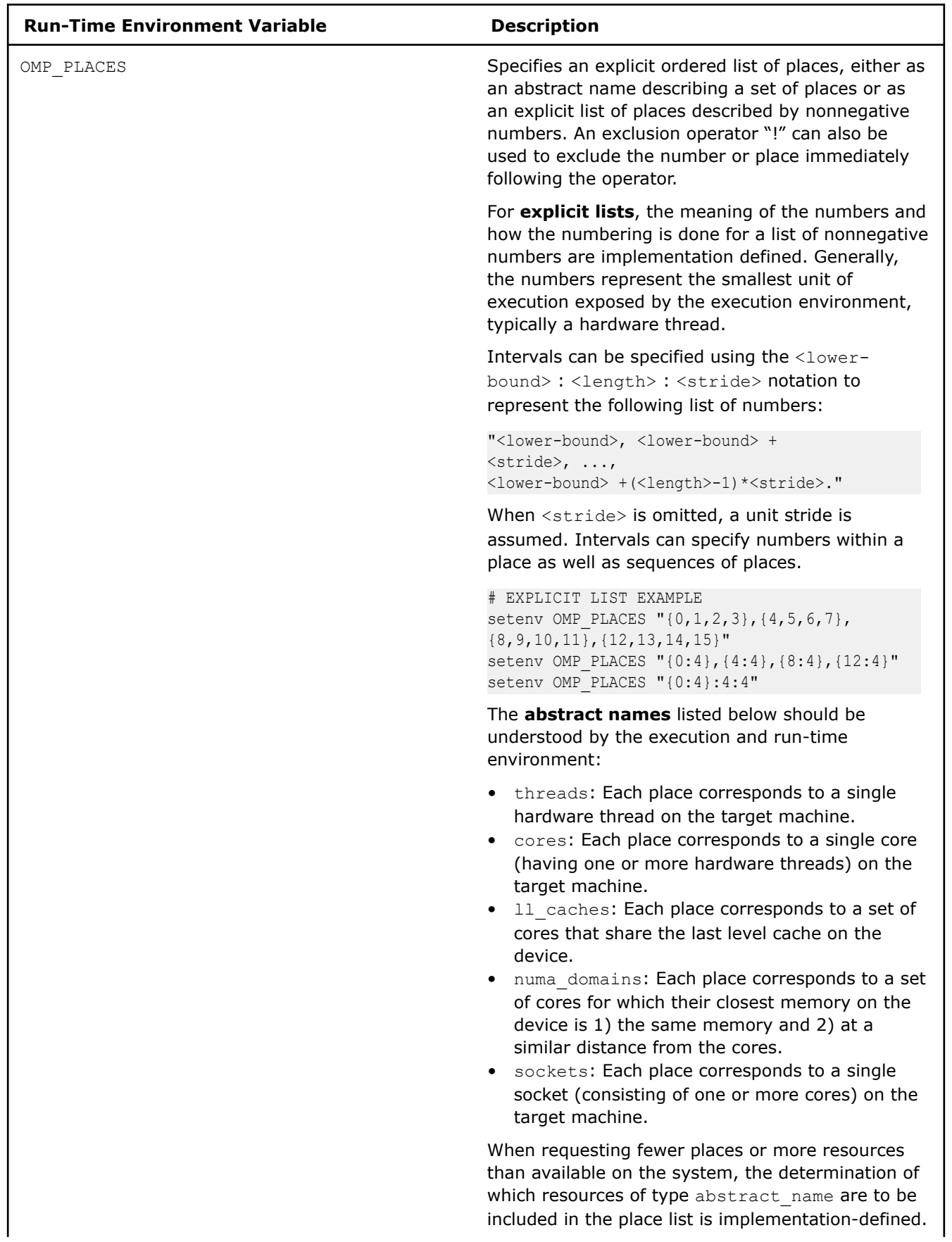

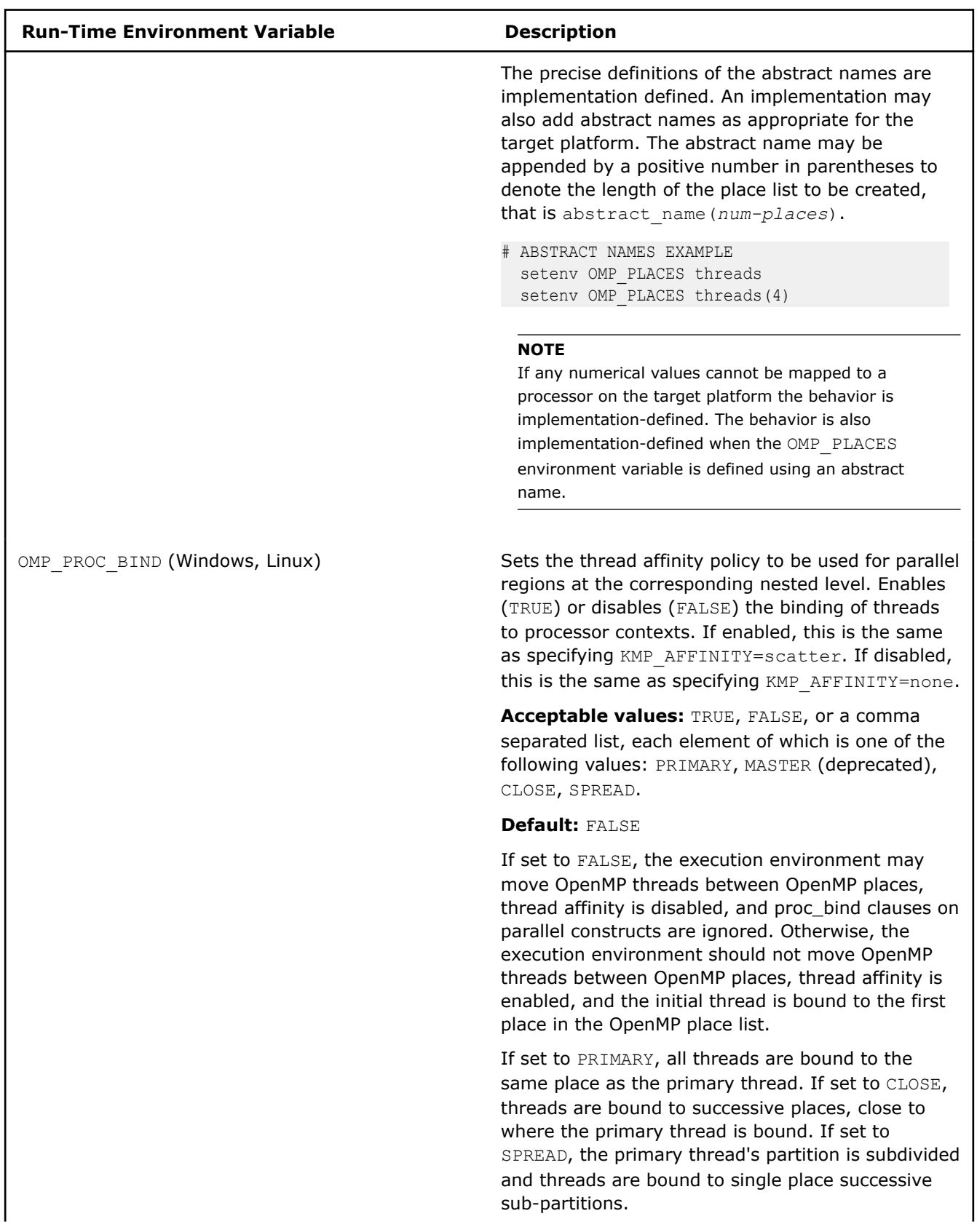

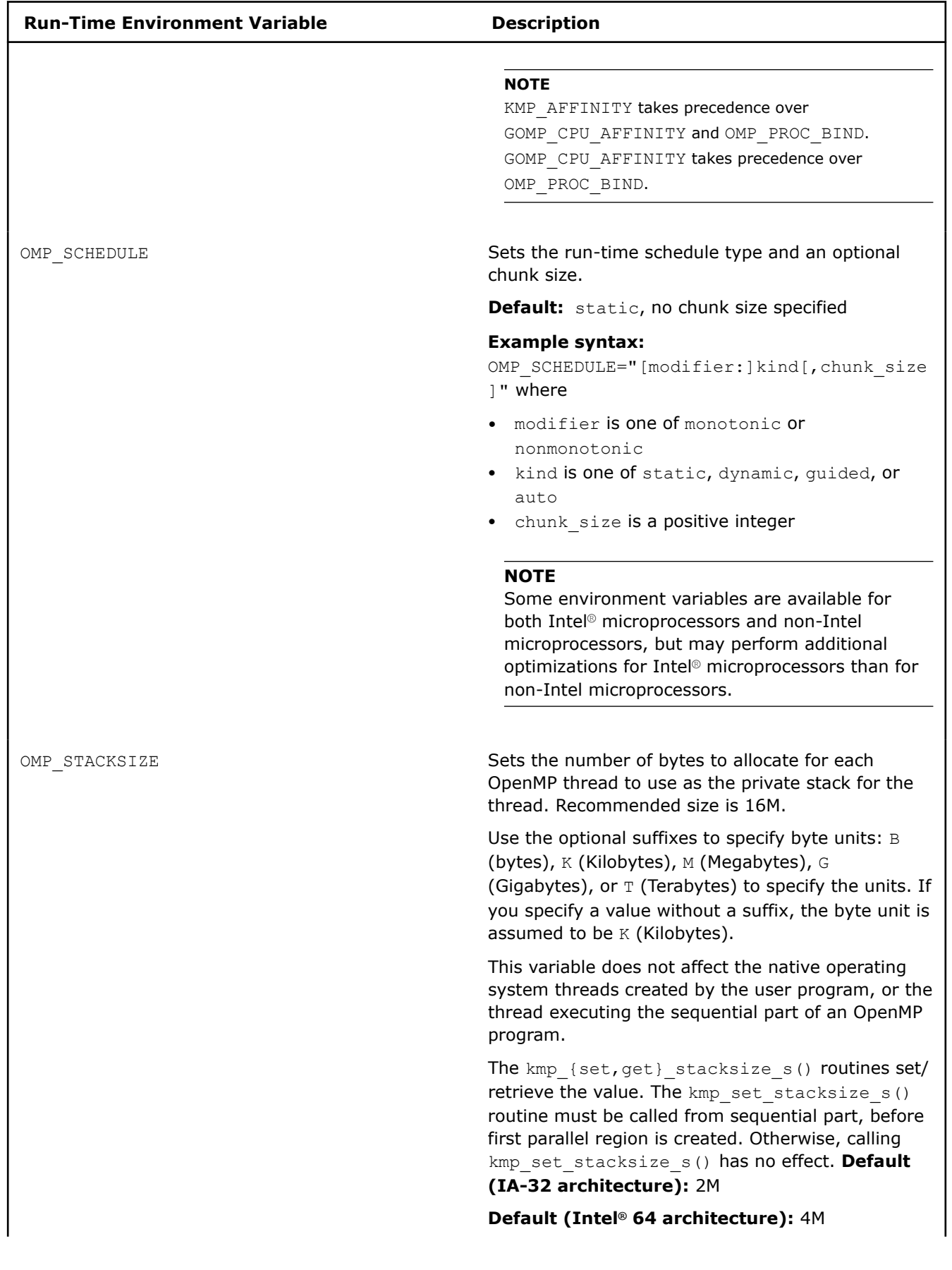

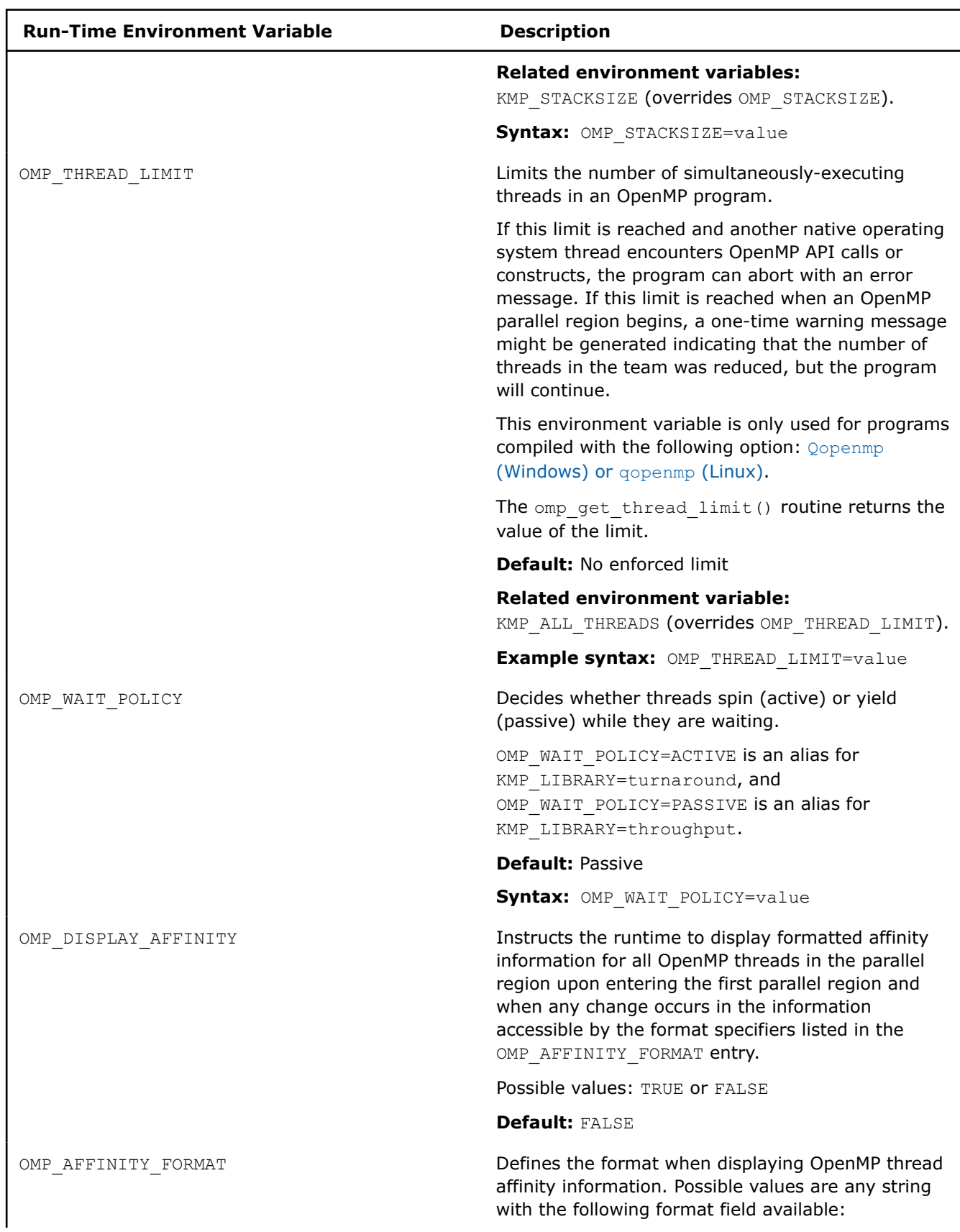

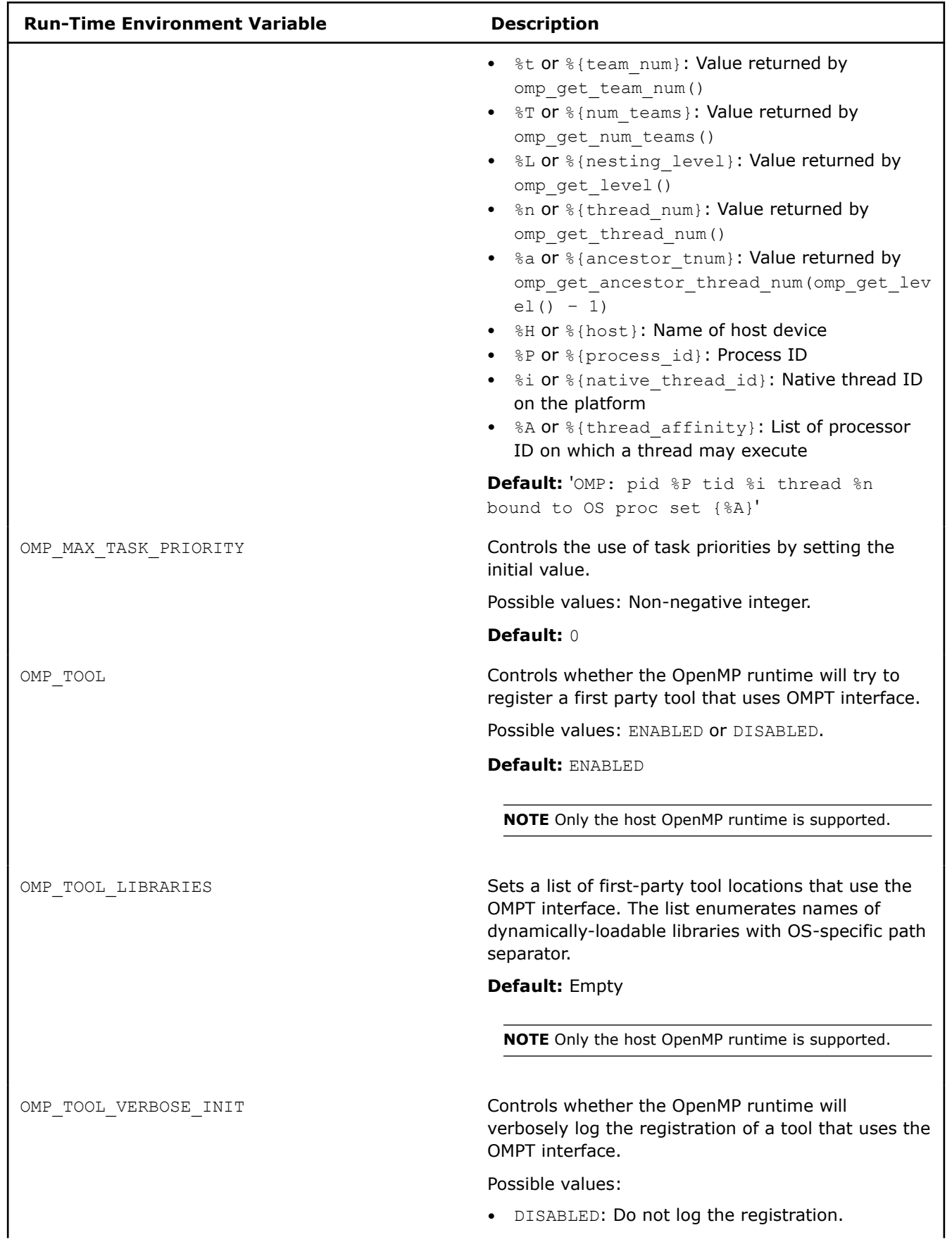

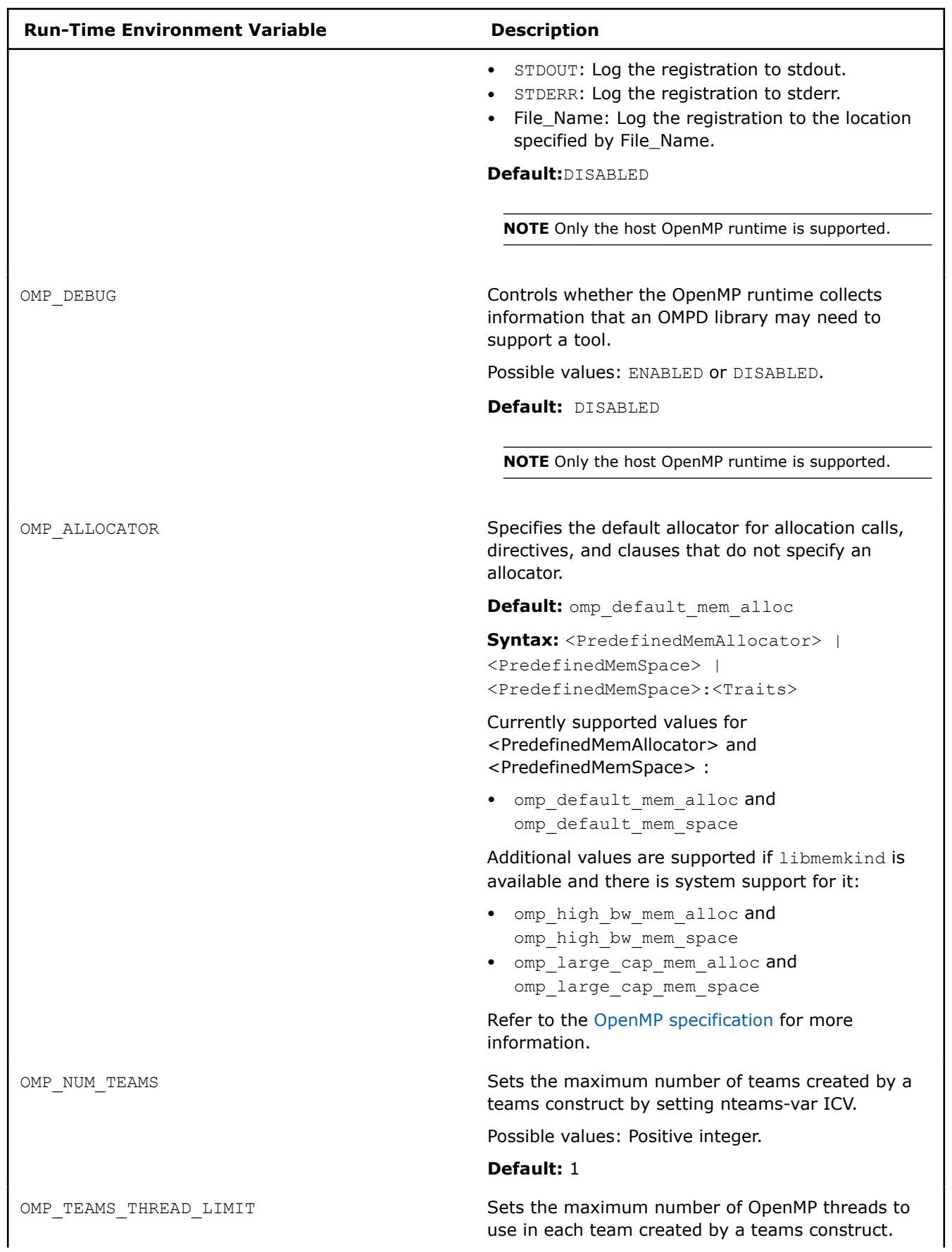

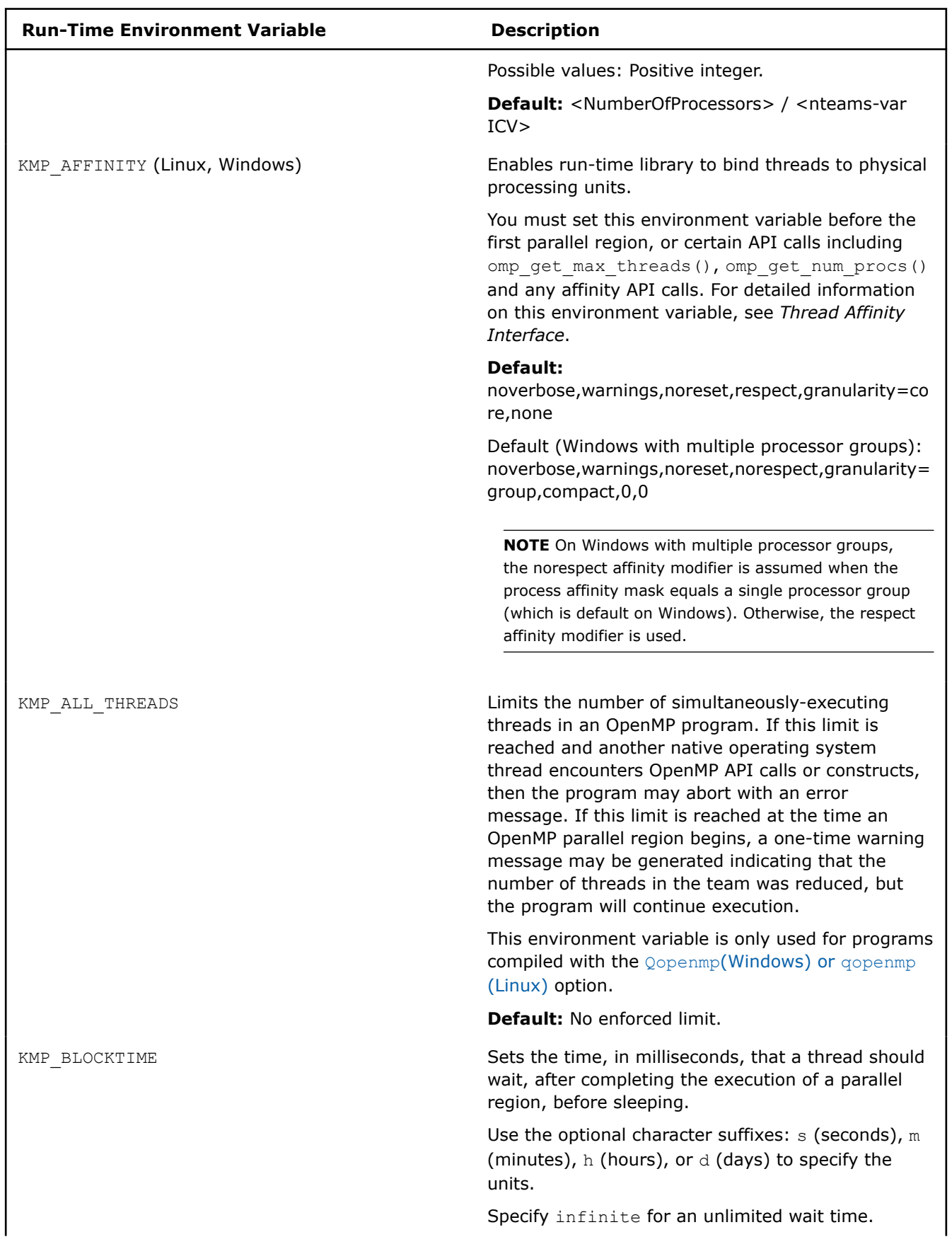

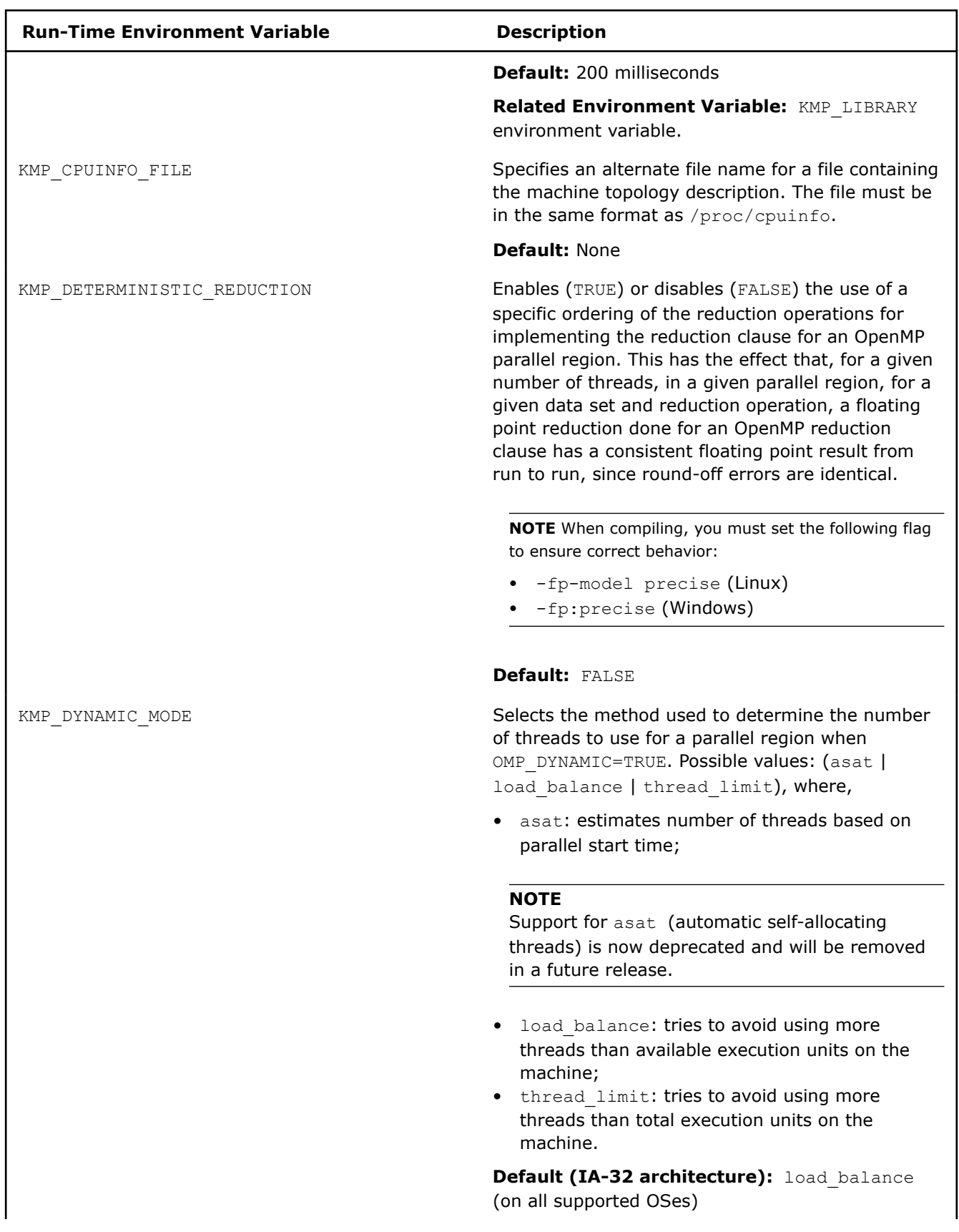

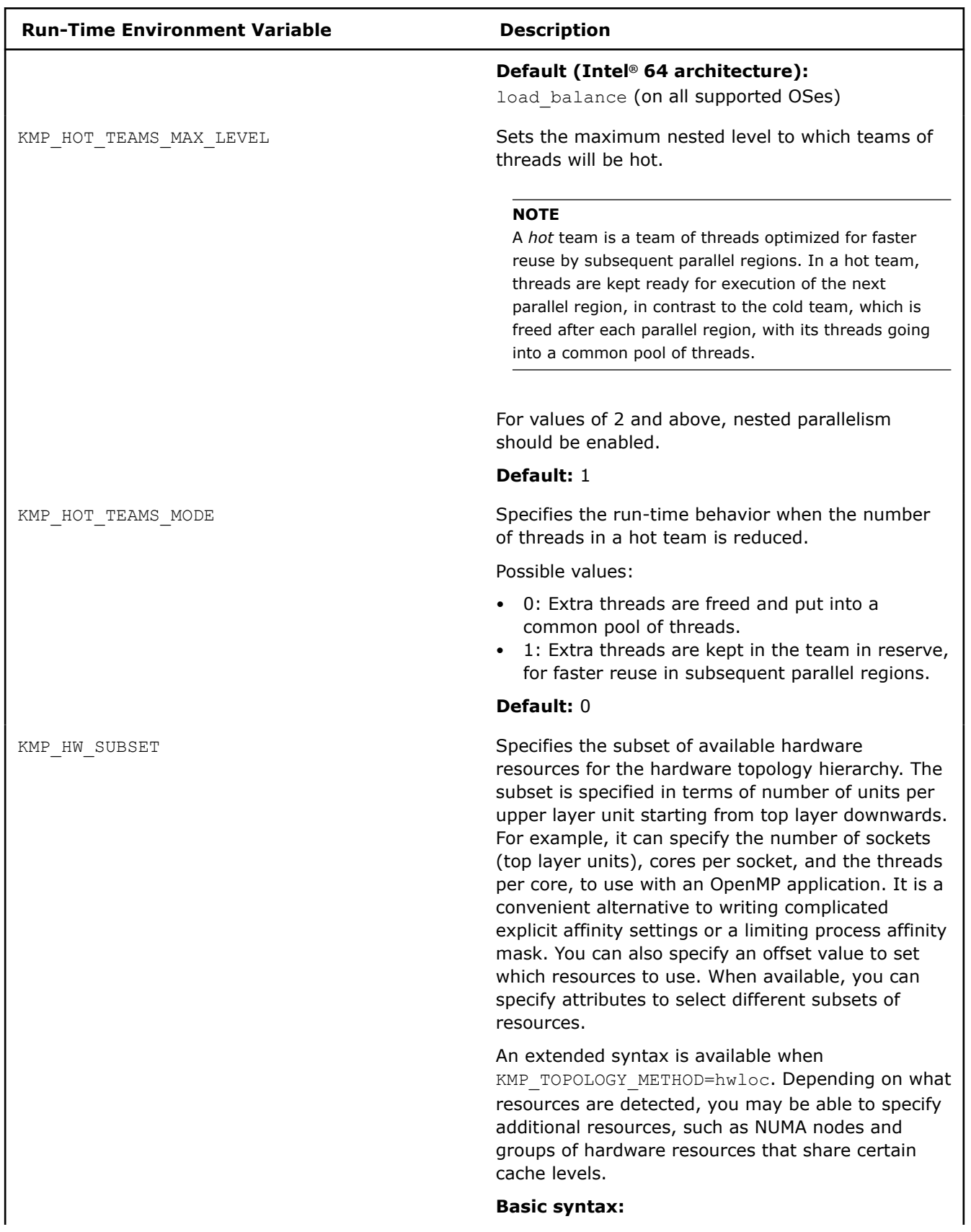

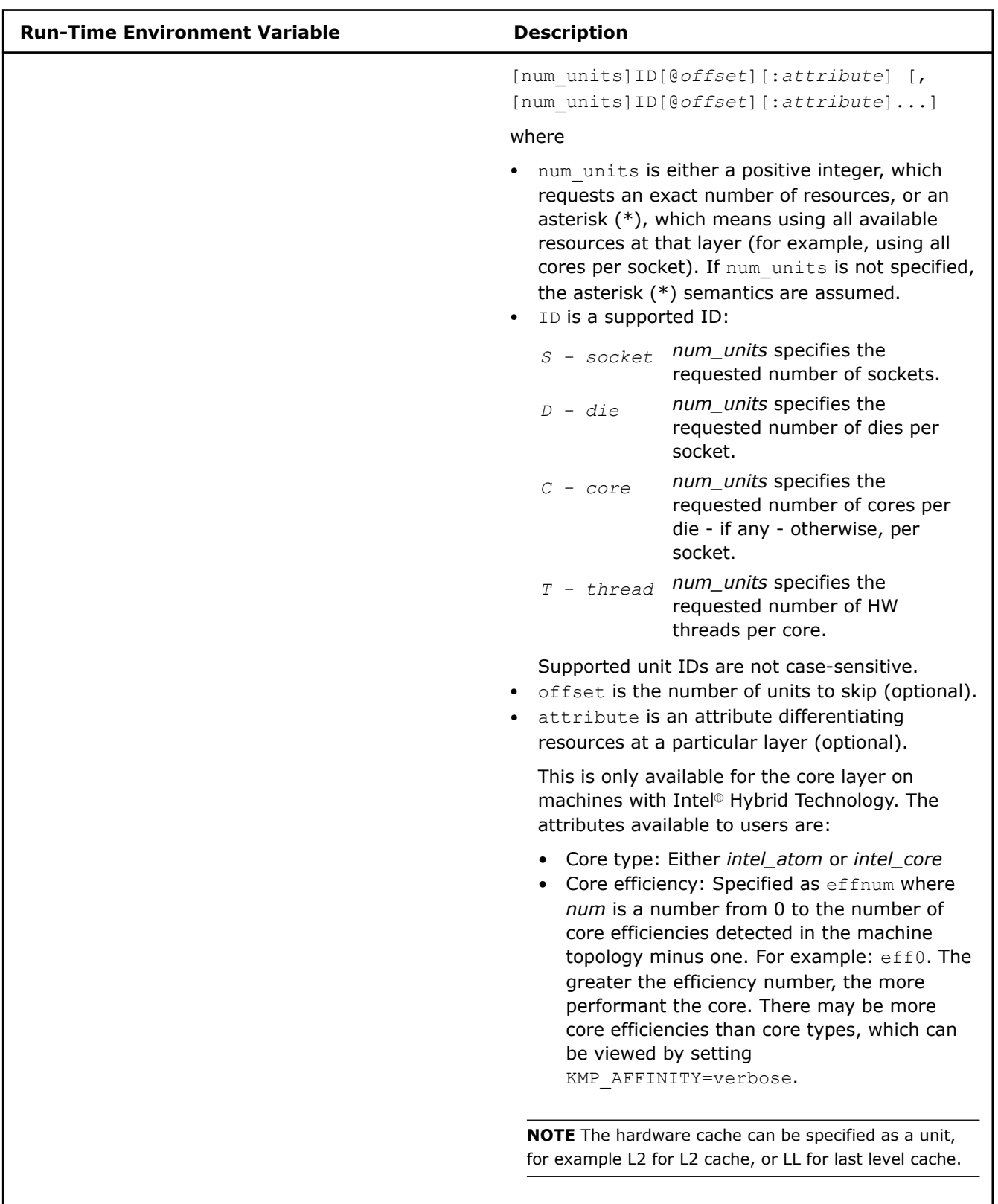

**Extended syntax when KMP\_TOPOLOGY\_METHOD=hwloc:**

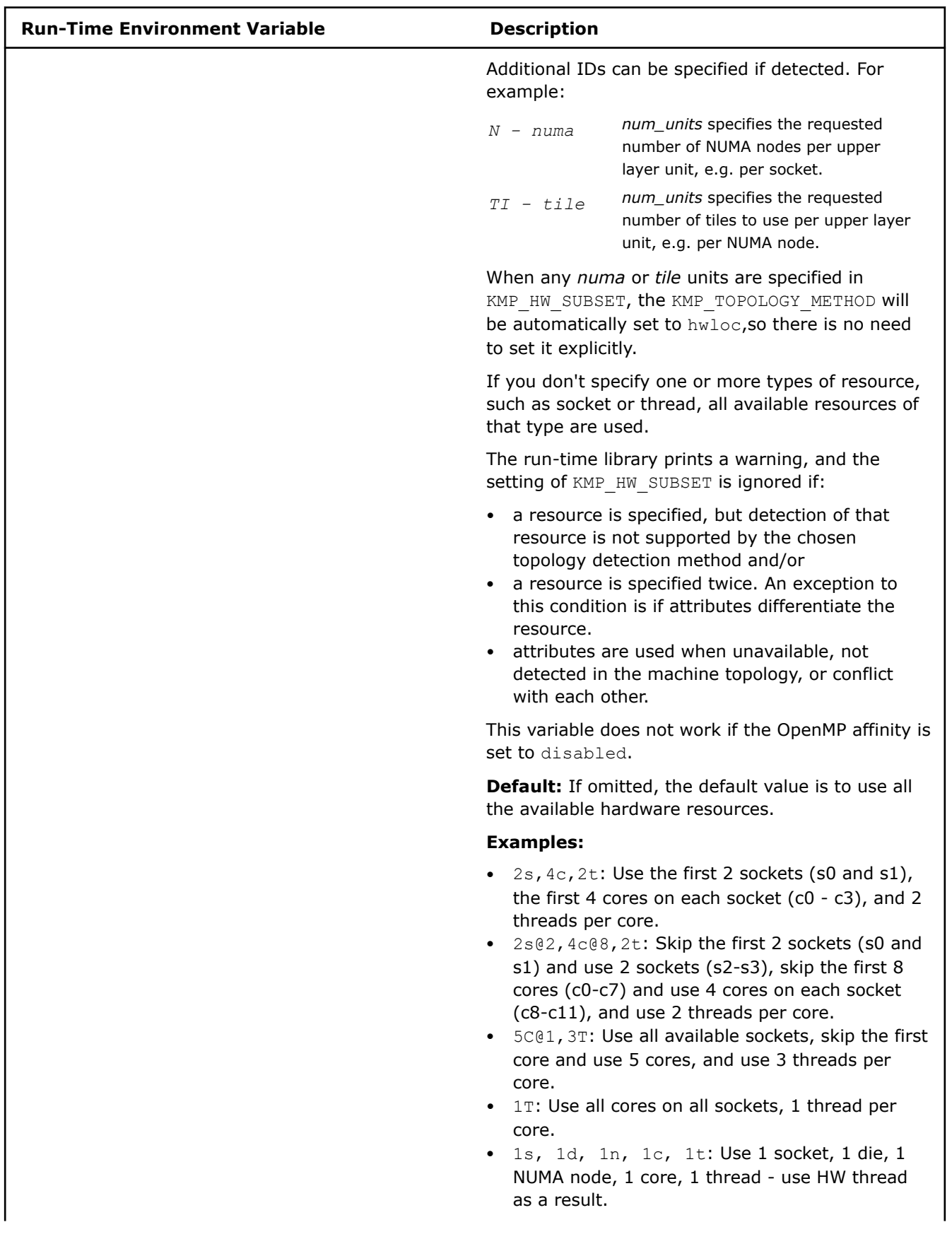

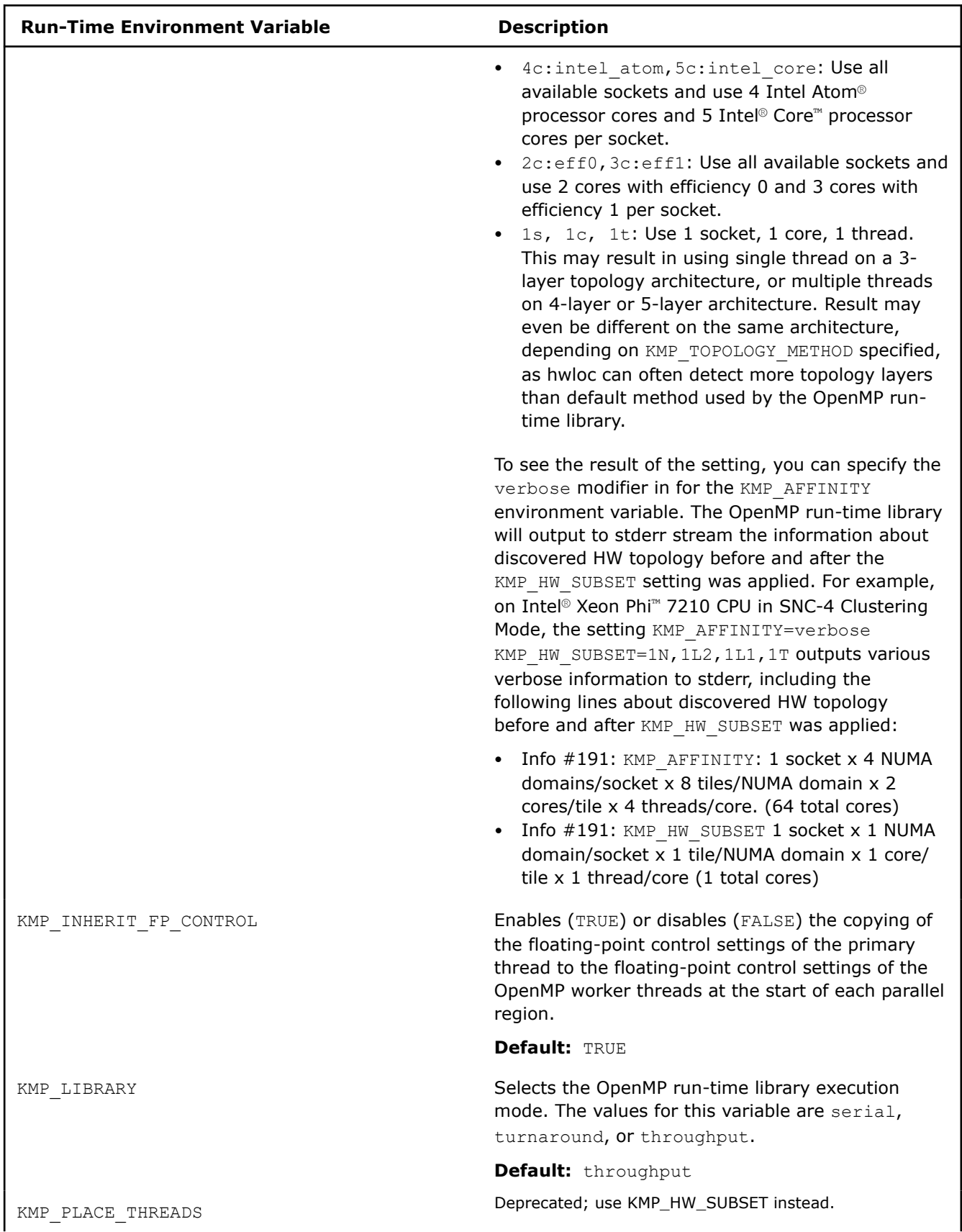

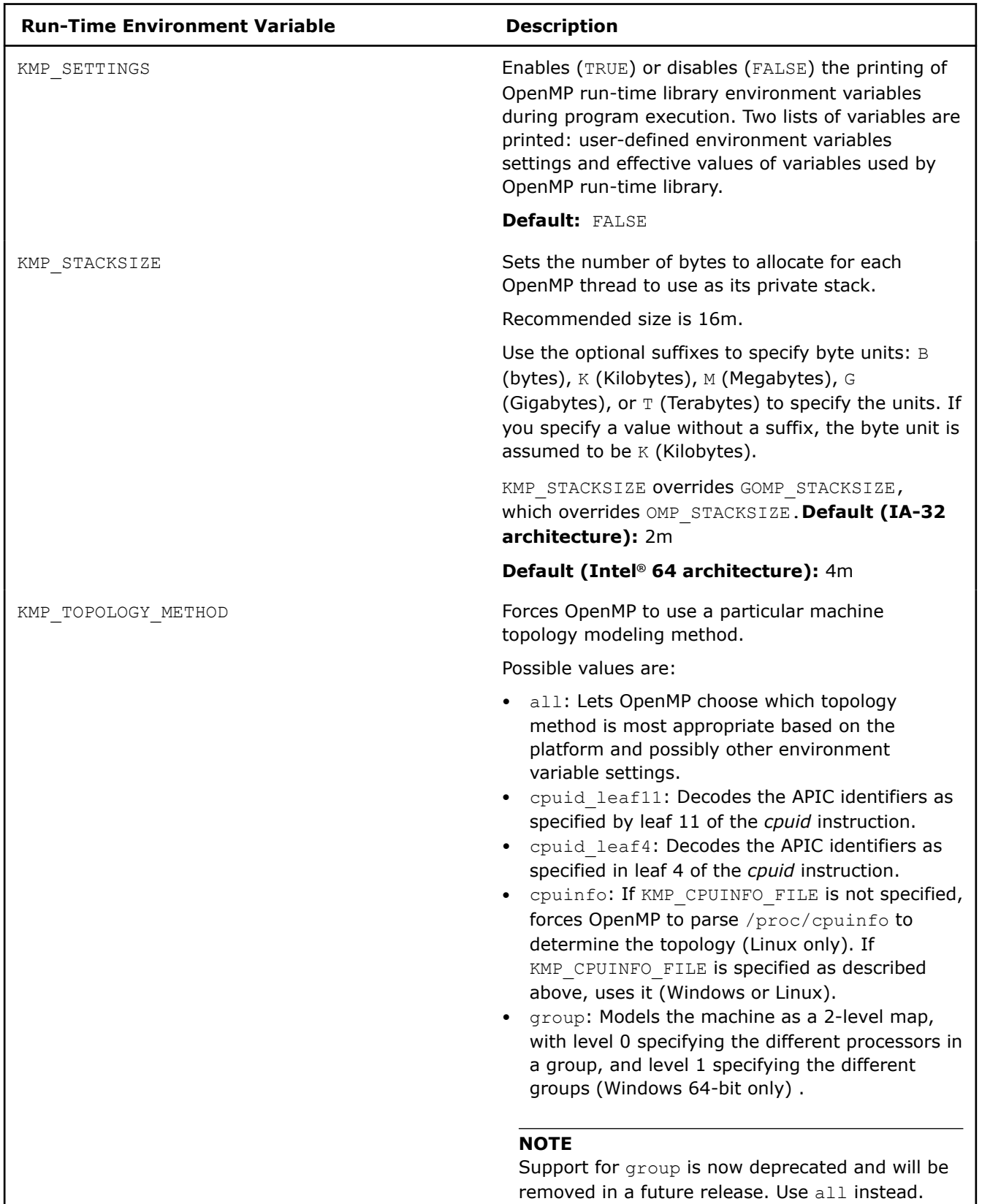

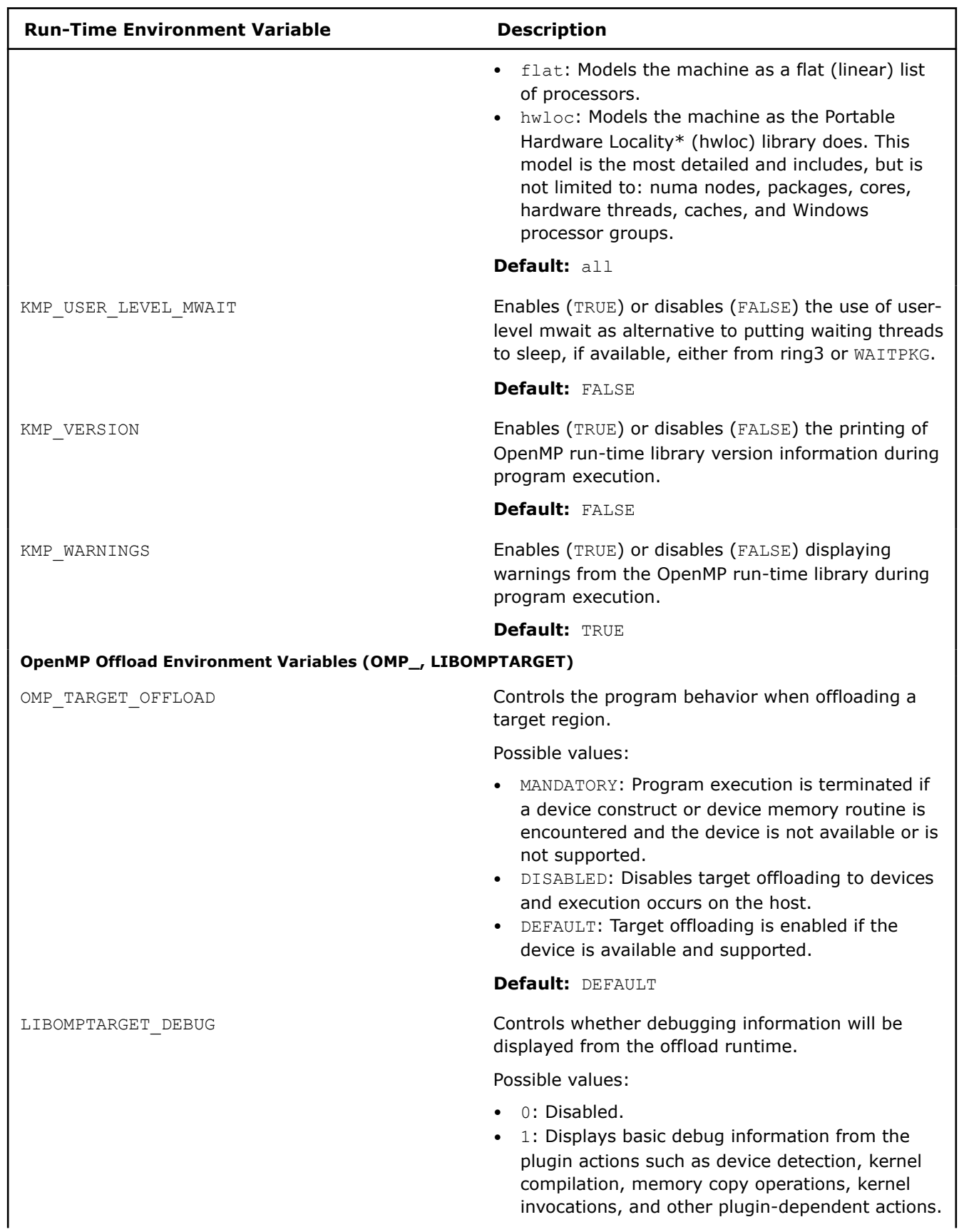

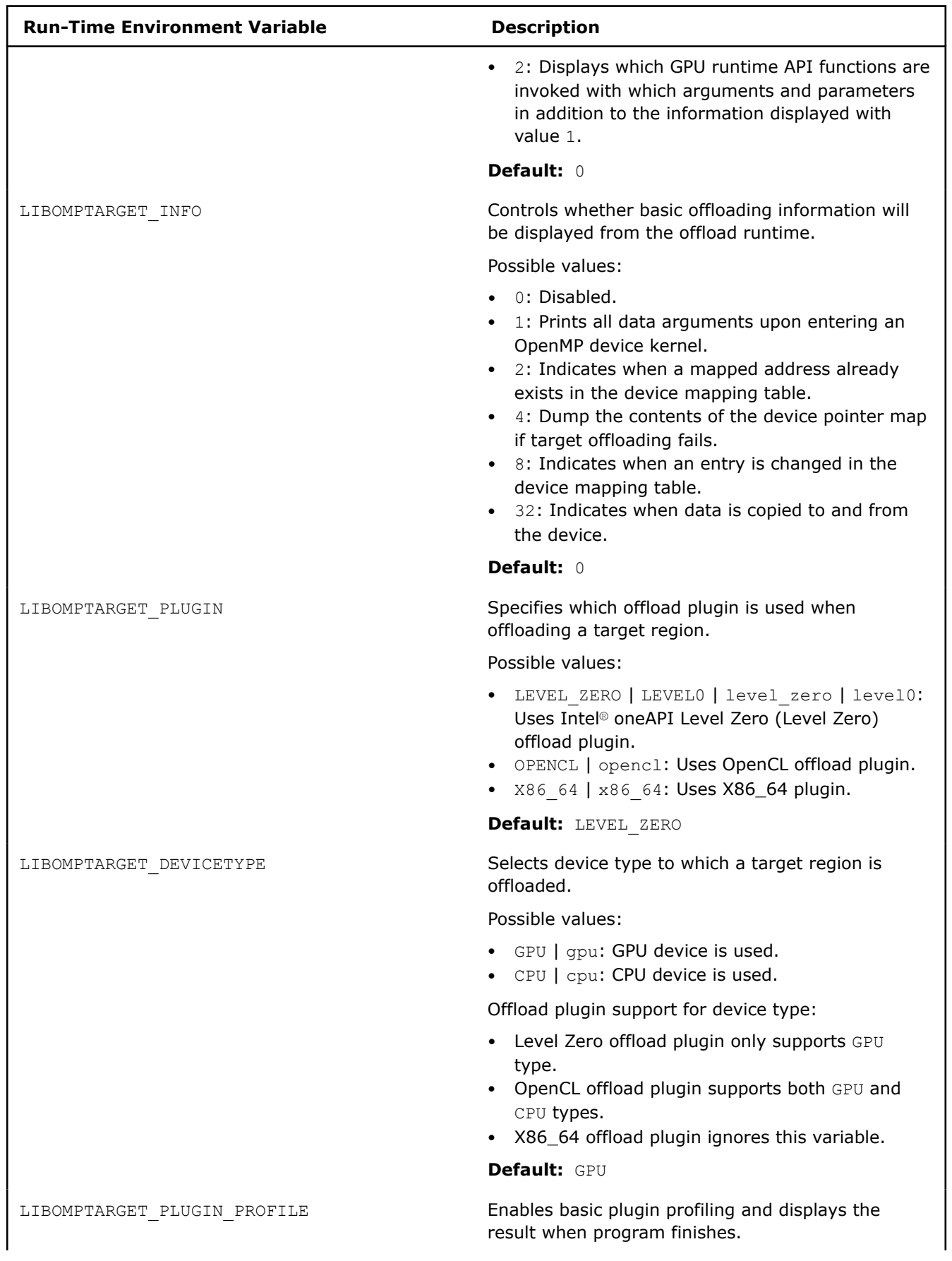

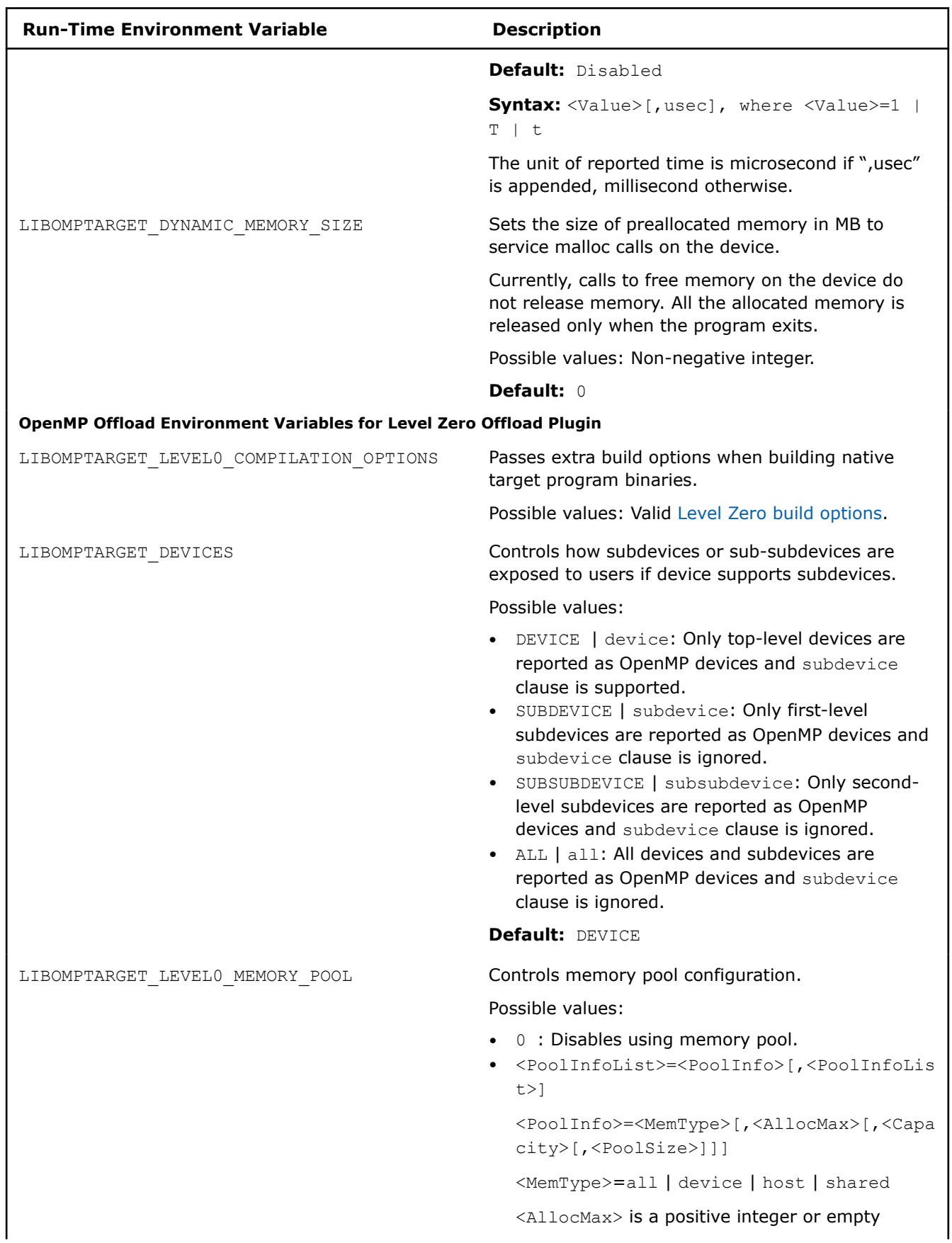

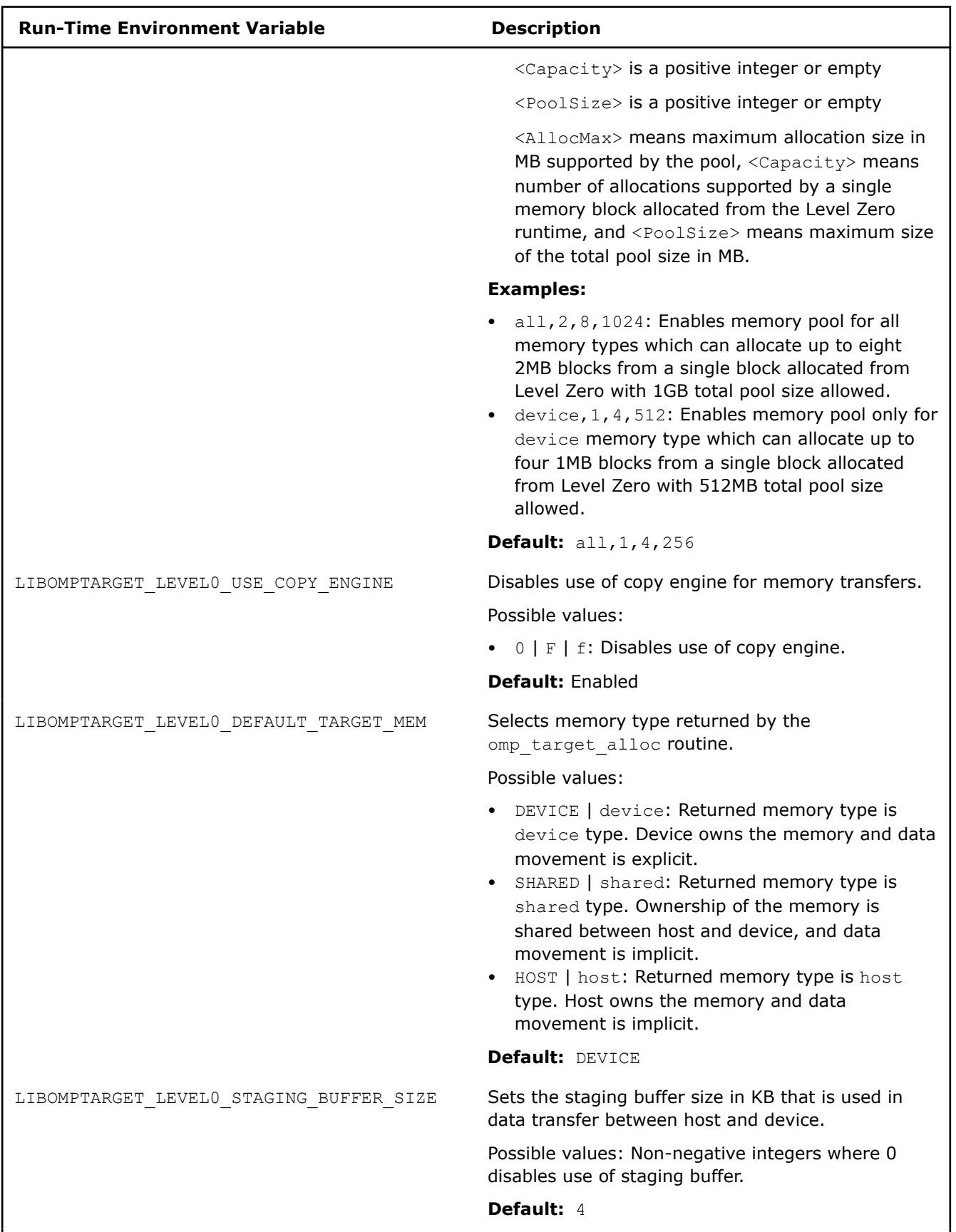

**OpenMP Offload Environment Variables for OpenCL Offload Plugin**

 $\overline{\phantom{a}}$ 

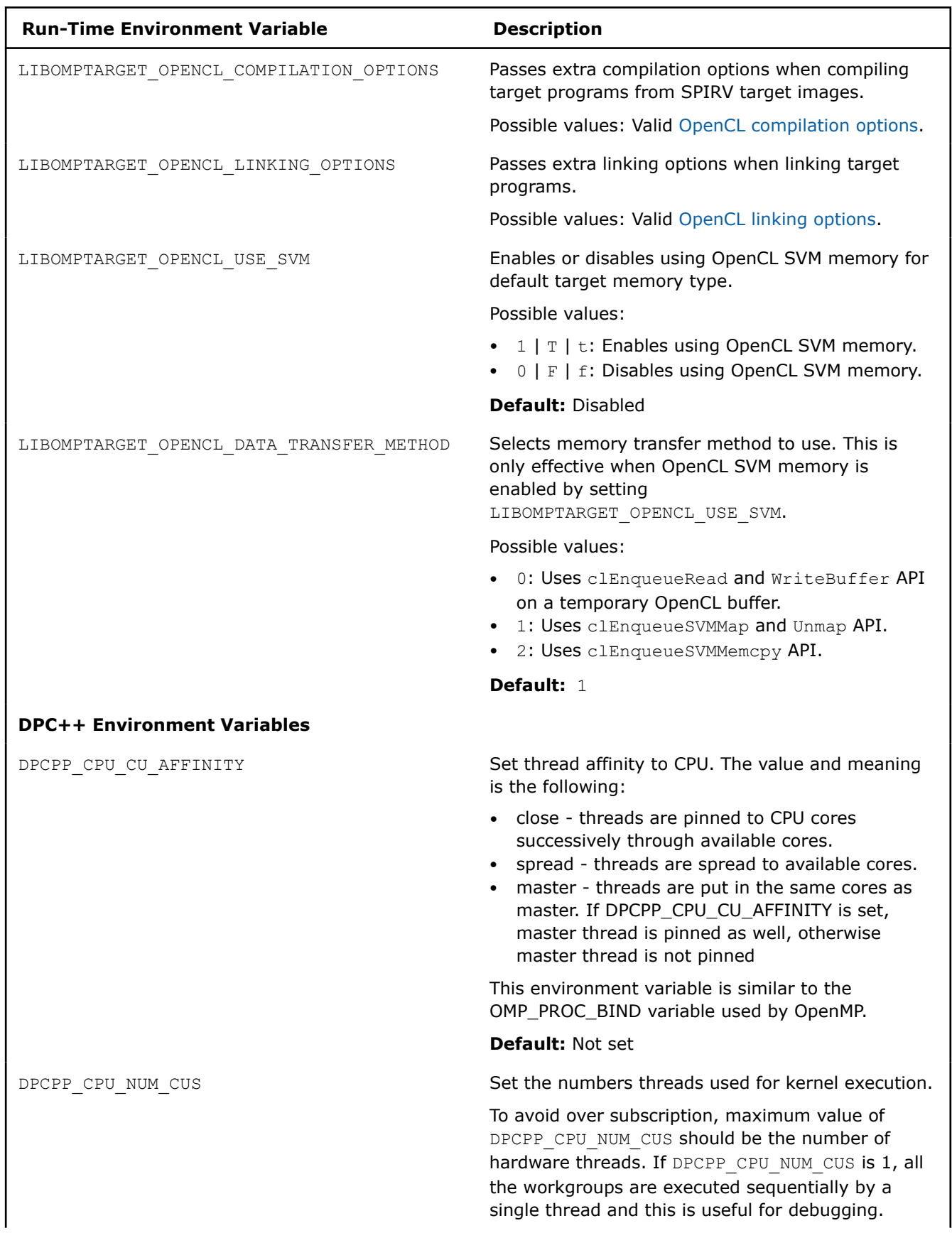

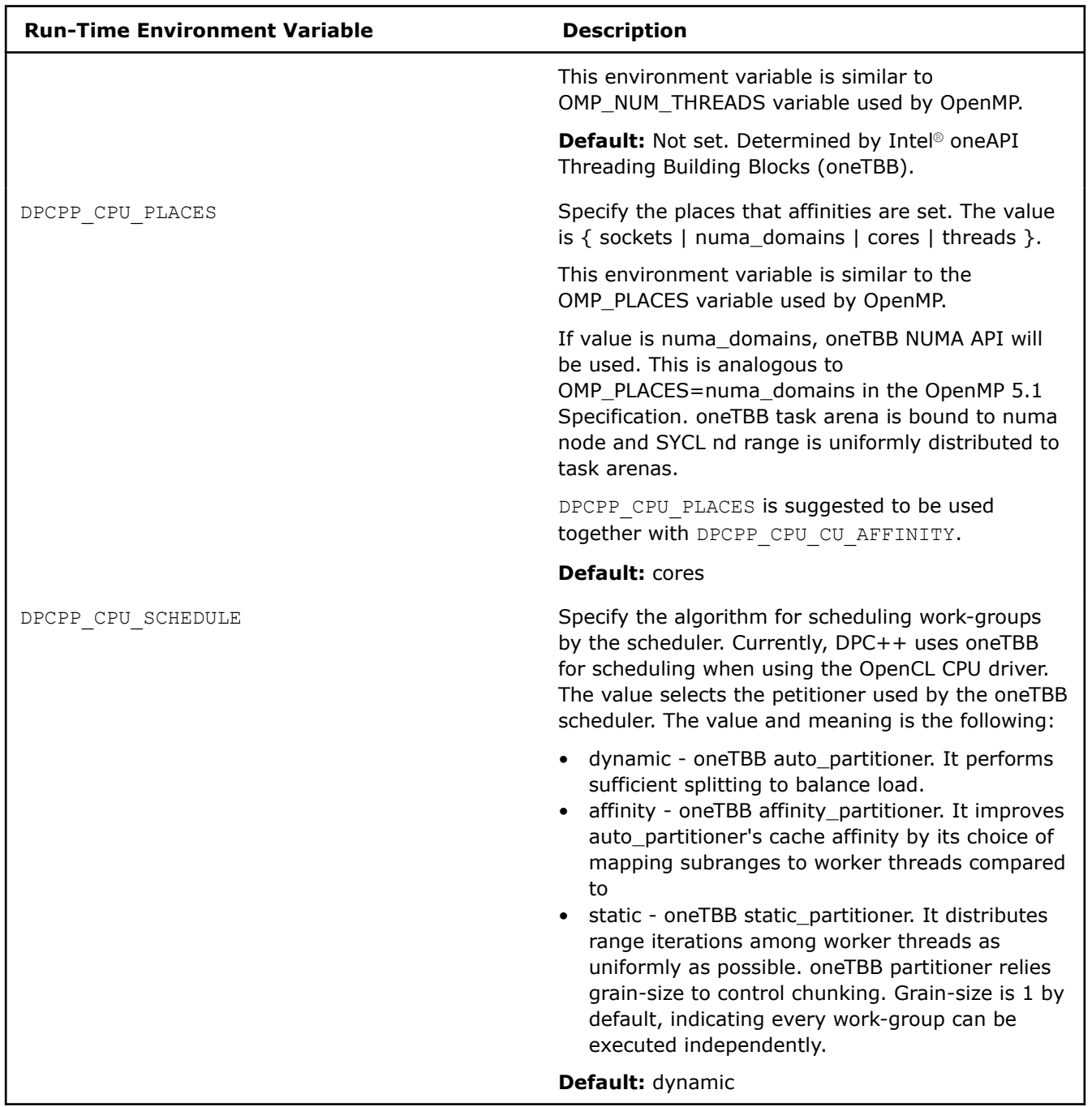

The following table summarizes CPU environment variables that are recognized at run time.  $\blacksquare$ 

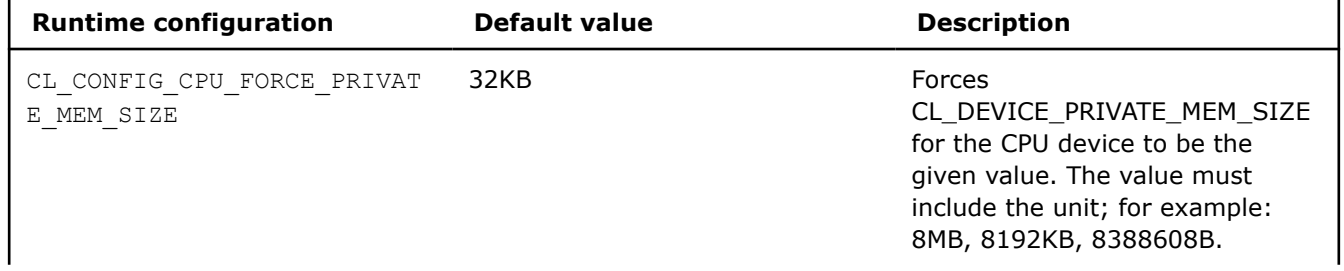

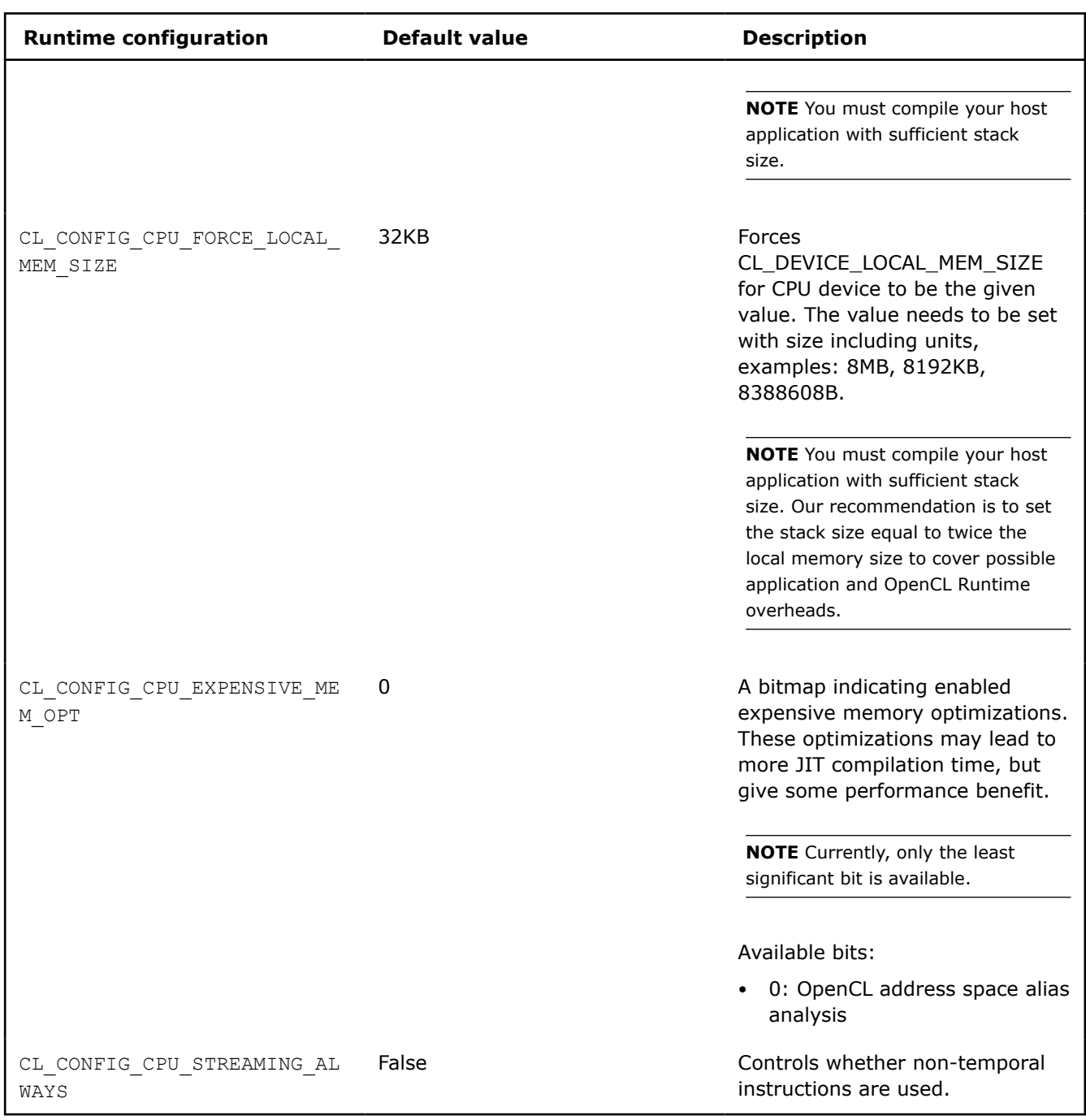

# **See Also** [Qopenmp](#page-171-0) compiler option [Thread Affinity Interface](#page-655-0)

# <span id="page-604-0"></span>*Pass Options to the Linker*

# **Specify Linker Options**

This topic describes the options that let you control and customize linking with tools and libraries and define the output of the linker.

### **Linux**

This section describes options specified at compile-time that take effect at link-time to define the output of the ld linker. See the ld man page for more information on the linker.

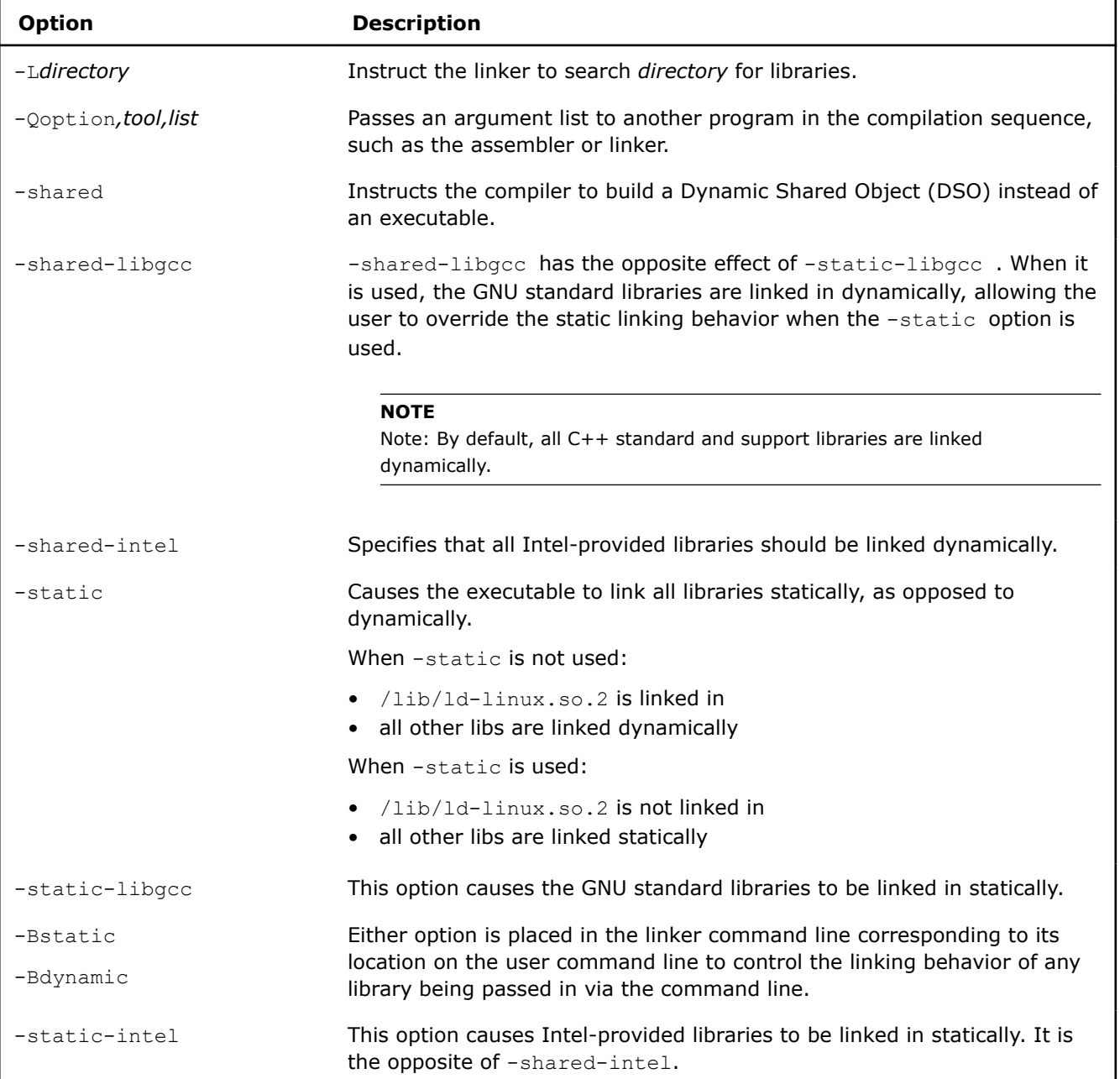

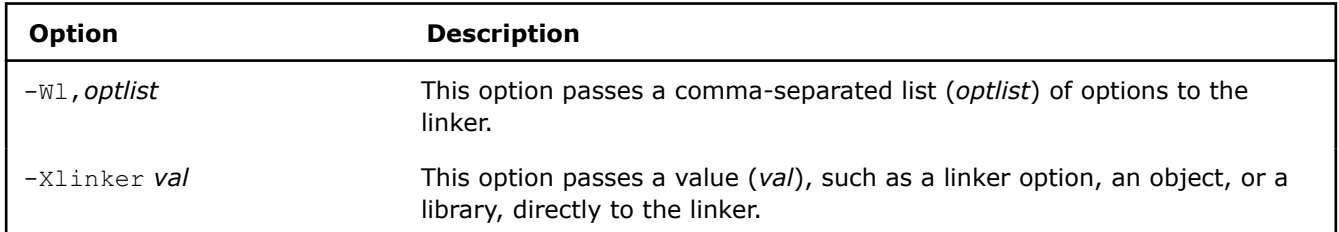

### **Windows**

This section describes options specified at compile-time that take effect at link-time.

You can use the link option to pass options specifically to the linker at compile time. For example:

icx a.cpp libfoo.lib /link -delayload:comct132.dll

In this example, the compiler recognizes that  $\text{libfoot.lib}$  is a library that should be linked with a.cpp, so it does not need to follow the link option on the command line. The compiler does not recognize delayload:comct132.dll, so the link option is used to direct the option to the linking phase. On C++, you can use the Qoption option to pass options to various tools, including the linker. You can also use #pragma comment on C++ to pass options to the linker. Linker options do not work for SYCL kernels, but they do work for host code (including pragmas for linker options). For example:

#pragma comment(linker, "/defaultlib:mylib.lib")

### **OR**

```
#pragma comment(lib, "mylib.lib")
```
Both examples instruct the compiler to link mylib.lib at link time.

# *Specify Alternate Tools and Paths*

This content does not apply to SYCL.

Use the Qlocation option to specify an alternate path for a tool. This option accepts two arguments using the following syntax:

### **Linux**

```
-Qlocation,tool,path
```
### **Windows**

/Qlocation,*tool*,*path*

where *tool* designates which compilation tool is associated with the alternate *path*.

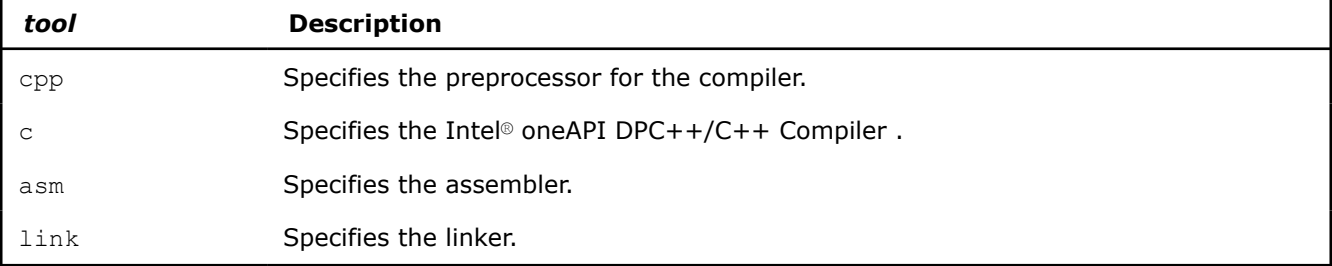

Use the Qoption option to pass an option specified by *optlist* to a *tool*, where *optlist* is a comma-separated list of options. The syntax for this command is:

### <span id="page-606-0"></span>**Linux**

-Qoption,*tool*,*optlist*

#### **Windows**

/Qoption,*tool*,*optlist*

where

- *tool* designates which compilation tool receives the *optlist*
- *optlist* indicates one or more valid argument strings for the designated program. If the argument is a command-line option, you must include the hyphen. If the argument contains a space or tab character, the entire argument must be enclosed in quotation characters (""). Separate multiple arguments with commas.

# *Use Configuration Files*

You can decrease the time you spend entering command-line options by using the configuration file to automate command-line entries. Configuration files are automatically processed every time you run the Intel® oneAPI DPC++/C++ Compiler. You can insert any valid command-line options into the configuration file. The compiler processes options in the configuration file in the order in which they appear, followed by the specified command-line options when the compiler is invoked.

#### **NOTE**

Options in the configuration file are executed every time you run the compiler. If you have varying option requirements for different projects, use [Using Response Files](#page-607-0) .

### **Sample Configuration Files**

### **NOTE**

Anytime you instruct the compiler to use a different configuration file, the default configuration file(s) are ignored.

The following examples illustrate basic configuration files.

#### **Linux**

```
## Sample icpx.cfg file
  -I/my headers
```
#### **Windows**

```
## Sample icx.cfg file
 /Ic:\my_headers
```
In the Windows examples, the compiler reads the configuration file and invokes the  $I$  option every time you run the compiler, along with any options specified on the command line.

### **See Also**

[Supported Environment Variables](#page-579-0) [Using Response Files](#page-607-0)

# <span id="page-607-0"></span>*Use Response Files*

You can use response files to:

- Specify options used during particular compilations or projects.
- Save this information in individual files.

Response files are invoked as options on the command line. Options in response files are inserted in the command line at the point where the response file is invoked. Unlike configuration files, which are automatically processed every time you run the compiler, response files must be invoked as an option on the command line. If you create a response file without specifying it on the command line, it will not be invoked.

### **Sample Response Files**

### **Linux**

```
# response file: response1.txt
# compile with these options 
 -w<sub>0</sub># end of response1 file 
# response file: response2.txt 
# compile with these options
```
# end of response2 file

#### **Windows**

 $-00$ 

```
# response file: response1.txt
# compile with these options 
  /W0
# end of response1 file 
# response file: response2.txt 
# compile with these options 
  /Od
# end of response2 file
```
Use response files to decrease the time spent entering command-line options and to ensure consistency by automating command-line entries. Use individual response files to maintain options for specific projects.

Any number of options or file names can be placed on a line in a response file. Several response files can be referenced in the same command line. The following example shows how to specify a response file on the command line:

### **Linux**

icpx @response1.txt prog1.cpp @response2.txt prog2.cpp

#### **Windows**

icx @response1.txt prog1.cpp @response2.txt prog2.cpp

### **NOTE**

An "at" sign (@) must precede the name of the response file on the command line.

# **See Also** [Using Configuration Files](#page-606-0)

# *Global Symbols and Visibility Attributes for Linux\**

A global symbol is one that is visible outside the compilation unit (single source file and its include files) in which it is declared. In C/C++, this means anything declared at file level without the static keyword. For example:

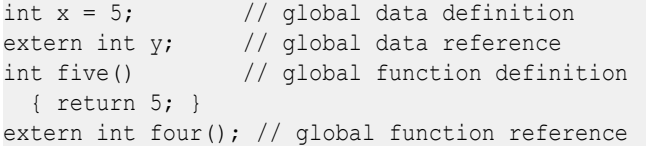

A complete program consists of a main program file and possibly one or more shareable object (.so) files that contain the definitions for data or functions referenced by the main program. Similarly, shareable objects might reference data or functions defined in other shareable objects. Shareable objects are so called because if more than one simultaneously executing process has the shareable object mapped into its virtual memory, there is only one copy of the read-only portion of the object resident in physical memory. The main program file and any shareable objects that it references are collectively called the components of the program.

Each global symbol definition or reference in a compilation unit has a visibility attribute that controls how (or if) it may be referenced from outside the component in which it is defined. The  $visibility$ attribute accepts one of five keywords values:

- **external:** The compiler must treat the symbol as though it is defined in another component. For a definition, this means that the compiler must assume that the symbol will be overridden (preempted) by a definition of the same name in another component. See Symbol Preemption. If a function symbol has external visibility, the compiler knows that it must be called indirectly and can inline the indirect call stub.
- **default:** Other components can reference the symbol. Furthermore, the symbol definition may be overridden (preempted) by a definition of the same name in another component.
- **protected:** Other components can reference the symbol, but it cannot be preempted by a definition of the same name in another component.
- **hidden:** Other components cannot directly reference the symbol. However, its address might be passed to other components indirectly (for example, as an argument to a call to a function in another component, or by having its address stored in a data item reference by a function in another component).
- **internal:** The symbol cannot be referenced outside its defining component, either directly or indirectly.

Static local symbols (in C/C++, declared at file scope or elsewhere with the keyword static) usually have hidden visibility— they cannot be referenced directly by other components (or, for that matter, other compilation units within the same component), but they might be referenced indirectly.

### **NOTE**

Visibility applies to references as well as definitions. A symbol reference's visibility attribute is an assertion that the corresponding definition will have that visibility.

### **Specify Symbol Visibility Explicitly**

You can explicitly set the visibility of an individual symbol using the visibility attribute on a data or function declaration. For example:

int i \_\_attribute\_\_ ((visibility("default"))); void \_\_attribute\_\_ ((visibility("hidden"))) x () {...} extern void  $y()$  attribute  $((visible)$ ( $("protected")$ ));

The value of the  $v$ isibility declaration attribute overrides the default set by the options -fpic or -fno-common .

# *Save Compiler Information in Your Executable*

### **Linux**

To view the information stored in the object file, use the objdump command. For example:

objdump -sj comment a.out strings -a a.out | grep comment:

### **Windows**

To view the linker directives stored in string format in the object file, use the link command. For example:

link /dump /directives filename.obj

In the output, the ?-comment linker directive displays the compiler version information. To search your executable for compiler information, use the findstr command. For example, to search for any strings that contain the substring "Compiler":

findstr "Compiler" filename.exe

# *Link Debug Information*

### **Linux\***

Use option  $g$  at compile time to tell the compiler to generate symbolic debugging information in the object file.

Use option gsplit-dwarf to create a separate object file containing DWARF debug information. Because the DWARF object file is not used by the linker, this reduces the amount of debug information the linker must process and it results in a smaller executable file. See [gsplit-dwarf](#page-221-0) for detailed information.

### **Windows\***

Use option  $Z7$  at compile time or option debug at link time to tell the compiler to generate symbolic debugging information in the object file. Alternately, use option Zi at link time to generate executables with debug information in the .pdb file.

# *Ahead of Time Compilation*

Ahead of Time (AOT) Compilation is a helpful feature for your development lifecycle or distribution time. It benefits you when you know beforehand what your target device is going to be at application execution time. The AOT feature provides the following benefits:

- No additional compilation time is done when running your application.
- No just-in-time (JIT) bugs encountered due to compilation for the target device, because this step is skipped with AOT compilation.
- Your final code, executing on the target device, can be tested as-is before you deliver it to end-users.

A program built with AOT compilation for a specific target device will not run on a non-specific device. You must detect the proper target device at runtime and report an error if the targeted device is not present. The use of exception handling with an asynchronous exception handler is recommended.

SYCL supports AOT compilation for the following targets: Intel® CPUs, Intel® Processor Graphics (Gen9 or above), and Intel® FPGA.

### **Prerequisites**

To target a GPU with the AOT feature, you must have the OpenCL™ Offline Compiler (OCLOC) tool installed. OCLOC can generate binaries that use OpenCL™ or the Intel® oneAPI Level Zero (Level Zero) backend.

### **Linux**

OCLOC is not packaged with the Linux version of Intel® oneAPI DPC++/C++ Compiler and must be installed separately. Refer to Install OpenCL<sup>™</sup> [Offline Compiler \(OCLOC\)](https://www.intel.com/content/www/us/en/develop/documentation/installation-guide-for-intel-oneapi-toolkits-linux/top/installation/install-opencl-offline-compiler-ocloc.html) for details.

### **Windows**

OCLOC is packaged with the Windows version of Intel® oneAPI DPC++/C++ Compiler.

### **AOT Compilation Supported Options**

Use the following options to target a specific device for AOT compilation:

- [-fsycl-targets](#page-167-0), to specify the device target
- $\bullet$  [-Xs](#page-180-0), to pass options to the backend tool

 $-xs$  is a general device target option. If there are multiple targets desired (example:  $-fsycl-$ 

targets=spir64 gen, spir64  $x8664$ ) the options specified with -Xs apply to all targets. This is not desired for multiple targets. You can use -Xsycl-target-backend=spir64 gen <option> and -Xsycltarget-backend=spir64\_x86\_64 <option> to add specificity.

When using Ahead of Time (AOT) compilation, the options passed with -Xs are not compiler options.

To see a list of the options you can pass with  $-xs$  when using AOT, specify  $-fsycl-help=gen$ , -fsycl-help=x86\_64, or -fsycl-help=fpga on the command line.

### **Use AOT for the Target Device (Intel® CPUs)**

Use the following option arguments to specify Intel® CPUs as the target device for AOT compilation:

- -fsycl-targets=spir64\_x86\_64
- -Xs "-march=<arch>", where <arch> is one of the following:

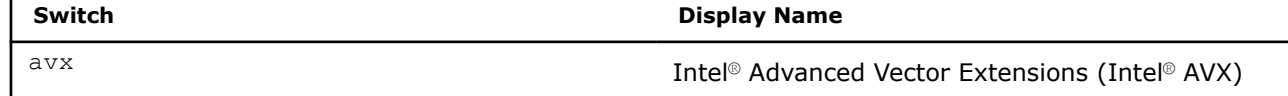

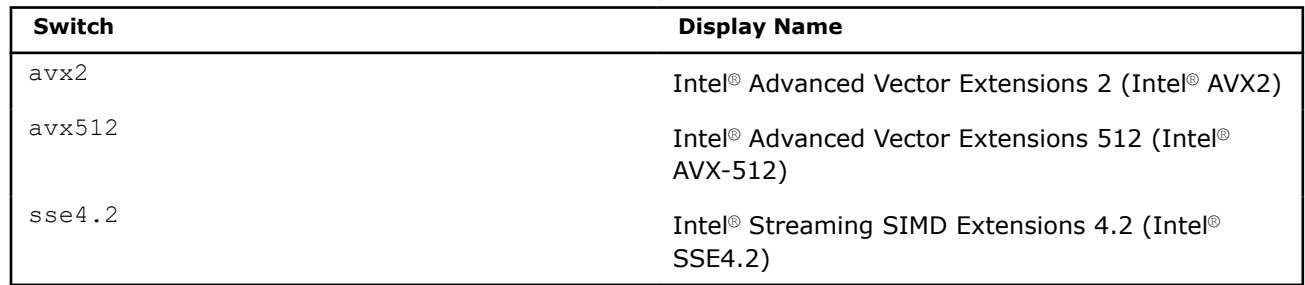

The following examples tell the compiler to generate code that uses Intel® AVX2 instructions:

### **Linux**

```
dpcpp -fsycl-targets=spir64_x86_64 -Xs "-march=avx2" main.cpp
```
#### **Windows**

```
dpcpp-cl /EHsc -fsycl-targets=spir64_x86_64 -Xs "-march=avx2" main.cpp
```
### **Build an Application with Multiple Source Files for CPU Targeting**

**Method 1:** Compile your normal files (with no SYCL kernels) to create host objects. Then compile the file with the kernel code and link it with the rest of the application.

### **Linux**

```
1.dpcpp -c main.cpp
```
**2.**dpcpp -fsycl-targets=spir64\_x86\_64 -Xs "-march=avx2" mandel.cpp main.o

#### **Windows**

```
1.dpcpp-cl -c /EHsc main.cpp
2.dpcpp-cl /EHsc -fsycl-targets=spir64_x86_64 -Xs "-march=avx2" mandel.cpp main.obj
```
**Method 2:** Compile the file with the kernel code and create a fat object. Then compile the rest of the files and linking to create a fat executable:

**NOTE** Currently, Method 2 only works on a HOST selector.

### **Linux**

```
1.dpcpp -c -fsycl-targets=spir64_x86_64 -Xs "-march=avx2" mandel.cpp
2.dpcpp main.cpp mandel.o -fsycl-targets=spir64_x86_64 -Xs "-march=avx2"
```
#### **Windows**

```
1.dpcpp-cl -c /EHsc -fsycl-targets=spir64_x86_64 -Xs "-march=avx2" mandel.cpp 
2.dpcpp-cl /EHsc main.cpp mandel.obj -fsycl-targets=spir64_x86_64 -Xs "-march=avx2"
```
### **Use AOT for Integrated Graphics (Intel® GPU)**

Use the following option arguments to specify Intel® GPU as the target device for AOT compilation:

- -fsycl-targets=spir64\_gen
- -Xs "-device <arch>" option, where <arch> is the target device. Possible values:

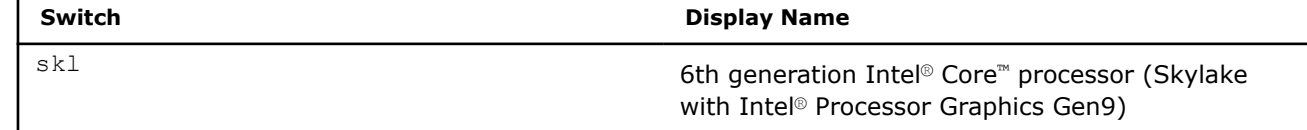
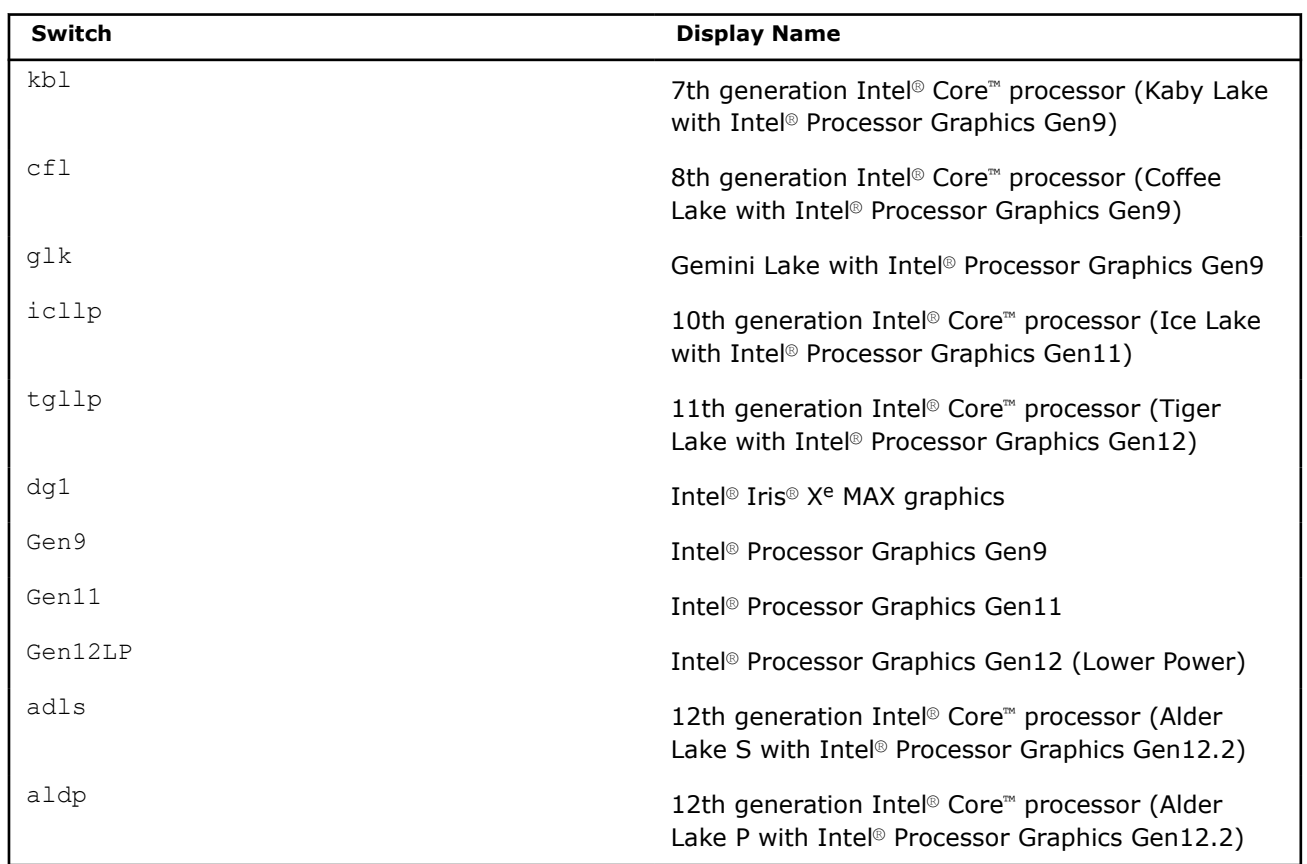

To see the complete list of supported target device types for your installed version of OCLOC, run:

ocloc compile --help

If multiple target devices are listed in the compile command, the Intel® oneAPI DPC++/C++ Compiler compiles for each of these targets and creates a fat-binary that contains all the device binaries produced this way.

Examples of supported -device patterns:

### **Linux**

• To compile for a single target, using skl as an example, use:

dpcpp -fsycl-targets=spir64\_gen -Xs "-device skl" vector-add.cpp

• To compile for two targets, using skl and icllp as examples, use:

dpcpp -fsycl-targets=spir64\_gen -Xs "-device skl,icllp" vector-add.cpp

• To compile for all the targets known to OCLOC, use:

dpcpp -fsycl-targets=spir64\_gen -Xs "-device \*" vector-add.cpp

### **Windows**

• To compile for a single target, using skl as an example, use:

dpcpp-cl /EHsc -fsycl-targets=spir64\_gen -Xs "-device skl" vector-add.cpp

• To compile for two targets, using skl and icllp as examples, use:

dpcpp-cl /EHsc -fsycl-targets=spir64\_gen -Xs "-device skl,icllp" vector-add.cpp

• To compile for all the targets known to OCLOC, use:

dpcpp-cl /EHsc -fsycl-targets=spir64\_gen -Xs "-device \*" vector-add.cpp

### **Build an Application with Multiple Source Files for GPU Targeting**

**Method 1:** Compile your normal files (with no SYCL kernels) to create host objects. Then compile the file with the kernel code and link it with the rest of the application.

### **Linux**

```
1.dpcpp -c main.cpp
2.dpcpp -fsycl-targets=spir64_gen -Xs "-device *" mandel.cpp main.o
```
### **Windows**

**1.**dpcpp-cl -c /EHsc main.cpp **2.**dpcpp-cl /EHsc -fsycl-targets=spir64\_gen -Xs "-device \*" mandel.cpp main.obj

**Method 2:** Compile the file with the kernel code and create a fat object. Then compile the rest of the files and linking to create a fat executable:

**NOTE** Currently, Method 2 only works on a HOST selector.

### **Linux**

```
1dpcpp -c -fsycl-targets=spir64 gen mandel.cpp
2.dpcpp main.cpp mandel.o -fsycl-targets=spir64_gen -Xs "-device *"
```
### **Windows**

```
1.dpcpp-cl -c /EHsc -fsycl-targets=spir64_gen mandel.cpp 
2.dpcpp-cl /EHsc main.cpp mandel.obj -fsycl-targets=spir64_gen -Xs "-device *"
```
### **Use AOT in Microsoft Visual Studio**

You can use Microsoft Visual Studio for compiling and linking. Set the following flags to use AOT compilation for CPU or GPU:

### **CPU:**

- To compile, in the dialog box, select: **Configuration Properties** > **DPC++** > **General** > **Specify SYCL offloading targets for AOT compilation**
- To link, in the dialog box, select: **Configuration Properties** > **Linker** > **General** > **Specify CPU Target Device for AOT compilation**

### **GPU:**

- To compile, in the dialog box, select: **Configuration Properties** > **DPC++** > **General** > **Specify SYCL offloading targets for AOT compilation**
- To link, in the dialog box, select: **Configuration Properties** > **Linker** > **General** > **Specify GPU Target Device for AOT compilation**

### **See Also**

[-fsycl-targets](#page-167-0) compiler option

[-Xs](#page-180-0) compiler option

## *Device Offload Compilation Considerations*

SYCL compilation performs a compile that generates both host and target binaries for a single source file. The SYCL compilation flow generates file dependencies from the device compilation to the host compilation. These dependent files are considered to be integration files that are included in the host side compilation.

A file, called an integration footer, is added to the end of the original source file before being compiled. To accomplish this process, a new temporary source file is generated and is considered the host source file for the compilation. The file is a new source dependency and could break your build environments that track the generated files during a compilation. These build environments need to be configured in the SYCL space for the additional intermediate file to be part of the compilation flow.

The location of the additional file is generated in the common temporary file location, specified by the TMP then TEMP environment variables.

## *Use a Third-Party Compiler as a Host Compiler for SYCL Code*

*This content describes the steps needed to use an external host compiler (G++) along with the Intel® oneAPI DPC++/C++ Compiler.*

In this example, you will use a host compiler to generate the host objects and perform the final link. The host compiler needs to know where to find the required headers and libraries. Follow the example instructions to build a SYCL program using a  $G++$  Compiler  $(q++)$  for host code and an Intel® oneAPI DPC++/C++ Compiler (dpcpp) for SYCL code.

### **For Linux**

This example includes the following:

- a.cpp: SYCL code
- b.cpp: SYCL code
- main.cpp: C++ code
- **1.** Follow the Get Started with the Intel<sup>®</sup> [oneAPI Base Toolkit for Linux](https://software.intel.com/content/www/us/en/develop/documentation/get-started-with-intel-oneapi-base-linux/top/run-a-sample-project-using-the-command-line.html) quide to set up the build environment:

**NOTE** The build environment requires GCC version 5.1 or above to be installed and accessible.

source /opt/intel/oneapi/setvars.sh **2.** Set up the headers and library locations:

export LIBDIR=<Location of libsycl.so> export INCLUDEDIR=<Location of SYCL headers>

**3.** Build the objects for your device:

dpcpp -c a.cpp -fPIC -o a.o dpcpp -c b.cpp -fPIC -o b.o **4.** Create the integration header files (used by the host compiler):

```
dpcpp -fsycl-device-only -Xclang -fsycl-int-header=a_host.h a.cpp
dpcpp -fsycl-device-only -Xclang -fsycl-int-header=b_host.h b.cpp
```
### **5.** Create the host objects:

g++ -std=c++17 -c a.cpp -o a\_host.o -include a\_host.h -fPIC -I\$INCLUDEDIR g++ -std=c++17 -c b.cpp -o b\_host.o -include b\_host.h -fPIC -I\$INCLUDEDIR **6.** Compile other C++ code (or non-SYCL code) using G++:

g++ -std=c++17 main.cpp -c -fPIC -I\$INCLUDEDIR

```
7. Create a device object:
```
dpcpp -fPIC -fsycl -fsycl-link a.o b.o -o device.o **8.** Create an archive libuser.a that contains the necessary host and device objects:

**NOTE** This step is optional.

ar -rcs libuser.a a\_host.o b\_host.o device.o

**9.** Perform the final link to create a final.exe executable:

```
g++ main.o a_host.o b_host.o device.o -L$LIBDIR -lOpenCL -lsycl -o finalexe.exe 
10. Build the final.exe with an archive:
```
**NOTE** This step is optional.

```
g++ main.o -Wl,--whole-archive libuser.a -Wl,--no-whole-archive -L$LIBDIR -lOpenCL -lsycl -o 
finalexe.exe
```
### **For Windows**

Windows is not supported in this release.

### **Options**

The compiler has two options that let you use an external compiler to perform host side compilation. The options are:

- fsycl-host-compiler: Tells the compiler to use the specified compiler for host compilation of the performed offloading compilation.
- fsycl-host-compiler-options: Passes options to the compiler specified by the option fsycl-hostcompiler.

**See Also** [fsycl-host-compiler](#page-159-0)  [fsycl-host-compiler-options](#page-160-0) 

# **Part V**

## *Optimization and Programming*

This section contains information about features related to code optimization and program performance improvement.

## *Extensions*

For the latest information about extensions, see the [oneAPI Specification](https://spec.oneapi.com/versions/latest/elements/dpcpp/source/index.html) and the [SYCL Reference](https://docs.oneapi.com/versions/latest/dpcpp/index.html).

## *OpenMP\* Support*

The Intel® oneAPI DPC++/C++ Compiler supports most of the OpenMP\* Application Programming Interface versions 5.0 and 5.1. For the complete OpenMP specification, read the specifications available from the OpenMP web site (http://www.openmp.org; see OpenMP Specifications on that site). The descriptions of OpenMP language characteristics in this documentation often use terms defined in that specification.

The OpenMP API provides symmetric multiprocessing (SMP) with the following major features:

- Relieves you from implementing the low-level details of iteration space partitioning, data sharing, thread creation, scheduling, or synchronization.
- Provides the benefit of performance available from shared memory multiprocessor and multi-core processor systems on all supported Intel architectures, including those processors with Intel® Hyper-Threading Technology (Intel® HT Technology).

The compiler performs transformations to generate multithreaded code based on your placement of OpenMP pragmas in the source program, making it simple to add threading to existing software. The compiler compiles parallel programs and supports the industry-standard OpenMP pragmas.

The compiler provides Intel®-specific extensions to the OpenMP specification including [run-time library](#page-645-0) [routines](#page-645-0) and [environment variables](#page-579-0). A summary of the compiler options appear in the [OpenMP Options Quick](#page-137-0) [Reference.](#page-137-0)

### **Parallel Processing with OpenMP**

To compile with the OpenMP API, add the pragmas to your code. The compiler processes the code and internally produces a multithreaded version which is then compiled into an executable with the parallelism implemented by threads that execute parallel regions or constructs.

### **Using Other Compilers**

The OpenMP specification does not define interoperability of multiple implementations, so the OpenMP implementation supported by other compilers and OpenMP support in the Intel® oneAPI DPC++/C++ Compiler might not be interoperable. Even if you compile and build the entire application with one compiler, be aware that different compilers might not provide OpenMP source compatibility that enable you to compile and link the same set of application sources with a different compiler and get the expected parallel execution results.

### **Add OpenMP\* Support**

To add OpenMP\* support to your application, do the following:

- **1.** Add the appropriate OpenMP pragmas to your source code.
- **2.** Compile the application with the /Qopenmp (Windows\*) or -qopenmp (Linux\*) option.
- **3.** For applications with large local or temporary arrays, you may need to increase the stack space available at runtime. In addition, you may need to increase the stack allocated to individual threads by using the OMP\_STACKSIZE environment variable or by setting the corresponding [library routines.](#page-645-0)

You can set other environment variables to control multi-threaded code execution.

### **OpenMP Pragma Syntax**

To add OpenMP support to your application, first declare the OpenMP header and then add appropriate OpenMP pragmas to your source code.

To declare the OpenMP header, add the following in your code:

#include <omp.h>

OpenMP pragmas use a specific format and syntax. [Intel Extension Routines to OpenMP](#page-645-0) describes the OpenMP extensions to the specification that have been added to the Intel<sup>®</sup> oneAPI DPC++/C++ Compiler.

To use pragmas in your source, use this syntax:

```
<prefix> <pragma> [<clause>, ...] <newline>
```
where:

- <*prefix*> Required for all OpenMP pragmas. The prefix must be #pragma omp.
- <*pragma*> A valid OpenMP pragma. Must immediately follow the prefix.
- [<*clause*>] Optional. Clauses can be in any order and repeated as necessary, unless otherwise restricted.
- <*newline*> A required component of pragma syntax. It precedes the structured block that is enclosed by this pragma.

The pragmas are interpreted as comments if you omit the  $/$ Qopenmp (Windows) or  $-$ qopenmp (Linux) option.

The following example demonstrates one way of using an OpenMP pragma to parallelize a loop:

```
#include <omp.h> 
void simple_omp(int *a){
   int i;
   #pragma omp parallel for
  for (i=0; i<1024; i++)a[i] = i*2;}
```
### **Compile the Application**

The /Qopenmp (Windows) or -qopenmp (Linux) option enables the parallelizer to generate multi-threaded code based on the OpenMP pragmas in the source. The code can be executed in parallel on single processor, multi-processor, or multi-core processor systems.

The /Qopenmp (Windows) or -qopenmp (Linux) option works with both -00 (Linux) and /0d (Windows\*) and with any optimization level of 01, 02 and 03.

Specifying -00 (Linux) or /0d (Windows) with the /Qopenmp (Windows) or -qopenmp (Linux) option helps to debug OpenMP applications.

Compile your application using a command similar to one of the following:

### **Linux**

icpx -qopenmp source\_file

### **Windows**

icx /Qopenmp source\_file

For example, to compile the previous code example without generating an executable, use the  $\epsilon$  option:

### **Linux**

icpx -qopenmp -c parallel.cpp

### **Windows**

icx /Qopenmp /c parallel.c

To build your application with target offload support (introduced since OpenMP 4.0) use compiler options to specify the target for which the regions marked with OpenMP "target" pragmas must be compiled. For example:

### **Linux**

icpx -qopenmp -fopenmp-targets=spir64 offload.cpp

### **Windows**

icx /Qopenmp /Qopenmp-targets=spir64 offload.c

Refer to [Get Started with OpenMP\\* Offload to GPU for the Intel](https://www.intel.com/content/www/us/en/develop/documentation/get-started-with-cpp-fortran-compiler-openmp/top.html)® oneAPI DPC/C++ Compiler and Intel® [Fortran Compiler](https://www.intel.com/content/www/us/en/develop/documentation/get-started-with-cpp-fortran-compiler-openmp/top.html) for more information.

### **Configure the OpenMP Environment**

Before you run the multi-threaded code, you can set the number of desired threads using the OpenMP environment variable, OMP\_NUM\_THREADS.

### **See Also**

[c](#page-207-0) compiler option [O](#page-70-0) compiler option [OpenMP\\* Examples](#page-680-0)  [qopenmp, Qopenmp](#page-171-0) compiler option [Supported Environment Variables](#page-579-0) 

### **Parallel Processing Model**

A program containing OpenMP\* pragmas begins execution as a single thread, called the initial thread of execution. The initial thread executes sequentially until the first parallel construct is encountered.

The omp parallel pragma defines the extent of the parallel construct. When the initial thread encounters a parallel construct, it creates a team of threads, with the initial thread becoming the primary thread of the team. All program statements enclosed by the parallel construct are executed in parallel by each thread in the team, including all routines called from within the enclosed statements.

The statements enclosed lexically within a construct define the static extent of the construct. The dynamic extent includes all statements encountered during the execution of a construct by a thread, including all called routines.

When a thread encounters the end of a structured block enclosed by a parallel construct, the thread waits until all threads in the team have arrived. When that happens the team is dissolved, and only the primary thread continues execution of the code following the parallel construct. The other threads in the team enter a wait state until they are needed to form another team. You can specify any number of parallel constructs in a single program. As a result, thread teams can be created and dissolved many times during program execution.

The following example illustrates, from a high level, the execution model for the OpenMP constructs. The comments in the code explain the structure of each construct or section.

```
main() { \frac{1}{2} // Begin serial execution.
  ... // Only the initial thread executes 
  #pragma omp parallel // Begin a parallel construct and form a team.
\left\{ \begin{array}{c} \end{array} \right. #pragma omp sections // Begin a worksharing construct.
    {
       #pragma omp section // One unit of work.
       {...}
      #pragma omp section // Another unit of work.
     \{\ldots\} } // Wait until both units of work complete.
   ... // This code is executed by each team member. #pragma omp for nowait // Begin a worksharing Construct
   for(...) { \frac{1}{2} // Each iteration chunk is unit of work.
     ... // Work is distributed among the team members. 
    } // End of worksharing construct.
                         // nowait was specified so threads proceed.
    #pragma omp critical // Begin a critical section.
    {...} // Only one thread executes at a time.
   ... // This code is executed by each team member. #pragma omp barrier // Wait for all team members to arrive.
    ... // This code is executed by each team member. 
  } // End of Parallel Construct
                         // Disband team and continue serial execution. 
   ... // Possibly more parallel constructs. 
                       // End serial execution.
```
### **Use Orphaned Pragmas**

In routines called from within parallel constructs, you can also use pragmas. Pragmas that are not in the static extent of the parallel construct, but are in the dynamic extent, are called orphaned pragmas. Orphaned pragmas allow you to execute portions of your program in parallel with only minimal changes to the sequential version of the program. Using this functionality, you can code parallel constructs at the top levels of your program call tree and use directives to control execution in any of the called routines. For example:

```
int main(void) {
   #pragma omp parallel {
      phase1();
   } 
} 
void phase1(void) {
   #pragma omp for // This is an orphaned pragma.
  for(i=0; i < n; i++) { some work(i); }
}
```
This is an orphaned omp  $for$  loop pragma since the parallel region is not lexically present in routine  $phase1$ .

### **Data Environment**

You can control the data environment of OpenMP constructs by using data environment clauses supported by the construct. You can also privatize named global-lifetime objects by using the threadprivate pragma.

Refer to the OpenMP specification for the full list of data environment clauses. Some commonly used ones include:

- default
- shared
- private
- firstprivate
- **lastprivate**
- reduction
- linear
- map

You can use several pragma clauses to control the data scope attributes of variables for the duration of the construct in which you specify them; however, if you do not specify a data scope attribute clause on a pragma, the behavior for the variable is determined by the default scoping rules, which are described in the OpenMP specification, for the variables affected by the directive.

### **Determine How Many Threads to Use**

For applications where the workload depends on application input that can vary widely, delay the decision about the number of threads to employ until runtime when the input sizes can be examined. Examples of workload input parameters that affect the thread count include things like matrix size, database size, image/ video size and resolution, depth/breadth/bushiness of tree-based structures, and size of list-based structures. Similarly, for applications designed to run on systems where the processor count can vary widely, defer choosing the number of threads to employ until application runtime when the machine size can be examined.

For applications where the amount of work is unpredictable from the input data, consider using a calibration step to understand the workload and system characteristics to aid in choosing an appropriate number of threads. If the calibration step is expensive, the calibration results can be made persistent by storing the results in a permanent place like the file system.

Avoid simultaneously using more threads than the number of processing units on the system. This situation causes the operating system to multiplex threads on the processors and typically yields sub-optimal performance.

When developing a library as opposed to an entire application, provide a mechanism whereby the user of the library can conveniently select the number of threads used by the library, because it is possible that the user has outer-level parallelism that renders the parallelism in the library unnecessary or even disruptive.

Use the num threads clause on parallel regions to control the number of threads employed and use the if clause on parallel regions to decide whether to employ multiple threads at all. The omp\_set\_num\_threads() routine can also be used, but it also affects parallel regions created by the calling thread. The num threads clause is local in its effect, so it does not impact other parallel regions. The disadvantages of explicitly setting the number of threads are:

- **1.** In a system with a large number of processors, your application will use some but not all of the processors.
- **2.** In a system with a small number of processors, your application may force over subscription that results in poor performance.

The Intel OpenMP runtime will create the same number of threads as the available number of logical processors unless you use the omp\_set\_num\_threads() routine. To determine the actual limits, use omp\_get\_thread\_limit() and omp\_get\_max\_active\_levels(). Developers should carefully consider their thread usage and nesting of parallelism to avoid overloading the system. The OMP\_THREAD\_LIMIT environment variable limits the number of OpenMP threads to use for the whole OpenMP program. The OMP\_MAX\_ACTIVE\_LEVELS environment variable limits the number of active nested parallel regions.

### **Binding Sets and Binding Regions**

The binding task set for an OpenMP construct is the set of tasks that are affected by, or provide the context for, the execution of its region. It can be all tasks, the current team tasks, all tasks of the current team that are generated in the region, the binding implicit task, or the generating task.

The binding thread set for an OpenMP construct is the set of threads that are affected by, or provide the context for, the execution of its region. It can be all threads on a device, all threads in a contention group, all primary threads executing an enclosing teams region, the current team, or the encountering thread.

The binding region for an OpenMP construct is the enclosing region that determines the execution context and the scope of the effects of the directive:

- The binding region for an omp ordered construct is the innermost enclosing omp for loop region.
- The binding region for a omp taskwait construct is the innermost enclosing omp task region.
- For all other constructs for which the binding thread set is the current team or the binding task set is the current team tasks, the binding region is the innermost enclosing region.
- For constructs for which the binding task set is the generating task, the binding region is the region of the generating task.
- A omp parallel construct need not be active to be a binding region.
- A construct need not be explicit to be a binding region.
- A region never binds to any region outside of the innermost enclosing parallel region.

### **Worksharing Using OpenMP\***

To get the maximum performance benefit from a processor with multi-core and Intel® Hyper-Threading Technology (Intel® HT Technology), an application needs to be executed in parallel. Parallel execution requires threads, and threading an application is not a simple thing to do; using OpenMP\* can make the process a lot easier. Using the OpenMP pragmas, most loops with no loop-carried dependencies can be threaded with one simple statement. This topic explains how to start using OpenMP to parallelize loops, which is also called worksharing.

Options that use OpenMP are available for both Intel® and non-Intel microprocessors, but these options may perform additional optimizations on Intel® microprocessors than they perform on non-Intel microprocessors. The list of major, user-visible OpenMP constructs and features that may perform differently on Intel® microprocessors than on non-Intel microprocessors includes: locks (internal and user visible), the SINGLE construct, barriers (explicit and implicit), parallel loop scheduling, reductions, memory allocation, and thread affinity and binding.

Most loops can be threaded by inserting one pragma immediately prior to the loop. Further, by leaving the details to the Intel® oneAPI DPC++/C++ Compiler and OpenMP, you can spend more time determining which loops should be threaded and how to best restructure the algorithms for maximum performance. The maximum performance of OpenMP is realized when it is used to thread hotspots, the most time-consuming loops in your application.

The power and simplicity of OpenMP is demonstrated by looking at an example. The following loop converts a 32-bit RGB (red, green, blue) pixel to an 8-bit gray-scale pixel. One pragma, which has been inserted immediately before the loop, is all that is needed for parallel execution.

```
#pragma omp parallel for 
for (i=0; i < number>numPixels; i++) {
   pGrayScaleBitmap[i] = (unsigned BYTE)
     (pRGBBitmap[i].red * 0.299 +
      pRGBBitmap[i].green * 0.587 +
      pRGBBitmap[i].blue * 0.114); 
}
```
First, the example uses worksharing, which is the general term used in OpenMP to describe distribution of work across threads. When worksharing is used with the for construct, as shown in the example, the iterations of the loop are distributed among multiple threads so that each loop iteration is executed exactly once with different iterations executing if there is more than one available threads. The for construct on its own only distributes the loop iterations among existing threads. The example uses a parallel for

construct, which combines parallel and for constructs to first create a team of threads and then distribute the loop iterations among the threads. Since there is no explicit num threads clause, OpenMP determines the number of threads to create and how to best create, synchronize, and destroy them. OpenMP places the following five restrictions on which loops can be threaded:

- The loop variable must be of type signed or unsigned integer, random access iterator, or pointer.
- The comparison operation must be in the form loop variable  $\langle, \langle=, \rangle, \rangle =$ , or != loop invariant expression of a compatible type.
- The third expression or increment portion of the  $for$  loop must be either addition or subtraction by a loop invariant value.
- If the comparison operation is  $\lt$  or  $\lt$  =, the loop variable must increment on every iteration; conversely, if the comparison operation is  $>$  or  $>=$ , the loop variable must decrement on every iteration.
- The loop body must be single-entry-single-exit, meaning no jumps are permitted from inside to outside the loop, with the exception of the  $ext{exit}$  statement that terminates the whole application. If the statements goto or break are used, the statements must jump within the loop, not outside it. Similarly, for exception handling, exceptions must be caught within the loop.

Although these restrictions might sound somewhat limiting, non-conforming loops can frequently be rewritten to follow these restrictions.

### **Basics of Compilation**

Using the OpenMP pragmas requires an OpenMP-compatible compiler and thread-safe libraries. Adding the /Qopenmp (Windows\*) or -qopenmp (Linux\*) option to the compiler instructs the compiler to pay attention to the OpenMP pragmas and to generate multi-threaded code. If you omit the /Qopenmp (Windows) or -qopenmp (Linux) option, the compiler will ignore OpenMP pragmas, which provides a very simple way to generate a single-threaded version without changing any source code. To compile programs containing target and related constructs for offloading to a GPU, the -fopenmp-targets=spir64 and /Qopenmptargets: spir64 flags are needed on Linux and Windows respectively.

For conditional compilation, the compiler defines the OPENMP macro. If needed, the macro can be tested as shown in the following example.

```
#ifdef _OPENMP
   fn();
#endif
```
}

### **A Few Simple Examples**

The following examples illustrate how simple OpenMP is to use. In common practice, additional issues need to be addressed, but these examples illustrate a good starting point.

In the first example, the loop clips an array to the range from 0 to 255.

```
// clip an array to 0 \le x \le 255for (i=0; i < number>numElements; i++) {
  if (\text{array}[i] < 0)array[i] = 0;else if (\arctan{1} > 255)array[i] = 255;}
```
You can thread it using a single OpenMP pragma; insert the pragma immediately prior to the loop:

```
#pragma omp parallel for 
for (i=0; i < number>numElements; i++) {
  if (\arctan[i] < 0)array[i] = 0;else if (\arctan[i] > 255)array[i] = 255;
```
In the second example, the loop generates a table of square roots for the numbers from 0 to 100.

```
double value; 
double roots[100]; 
for (value = 0.0; value < 100.0; value ++) { roots[(int)value] = sqrt(value); }
```
Thread the loop by changing the loop variable to a signed integer or unsigned integer and inserting a #pragma omp parallel for pragma.

```
int value; 
double roots[100]; 
#pragma omp parallel for 
for (value = 0; value < 100; value ++) { roots[value] = sqrt((double)value); }
```
### **Avoid Data Dependencies and Race Conditions**

When a loop meets all five loop restrictions (listed above) and the compiler threads the loop, the loop still might not work correctly due to the existence of data dependencies.

Data dependencies exist when different iterations of a loop (more specifically a loop iteration that is executed on a different thread) read or write the same location in shared memory. Consider the following example that calculates factorials.

```
// Each loop iteration writes a value that a different iteration reads. 
#pragma omp parallel for 
for (i=2; i < 10; i++) { factorial[i] = i * factorial[i-1]; }
```
The compiler will thread this loop, but the threading will fail because at least one of the loop iterations is data-dependent upon a different iteration. This situation is referred to as a race condition. Race conditions can only occur when using shared resources (like memory) and parallel execution. To address this problem either rewrite the loop or pick a different algorithm, one that does not contain the race condition.

Race conditions are difficult to detect because, for a given case or system, the threads might win the race in the order that happens to make the program function correctly. Because a program works once does not mean that the program will work under all conditions. Testing your program on various machines, some with Intel® Hyper-Threading Technology and some with multiple physical processors, is a good starting point to help identify race conditions.

Traditional debuggers are useless for detecting race conditions because they cause one thread to stop the race while the other threads continue to significantly change the runtime behavior; however, thread checking tools can help.

### **Manage Shared and Private Data**

Nearly every loop (in real applications) reads from or writes to memory; it's your responsibility, as the developer, to instruct the compiler what memory should be shared among the threads and what memory should be kept private. When memory is identified as shared, all threads access the same memory location. When memory is identified as private, however, a separate copy of the variable is made for each thread to access in private. When the loop ends, the private copies are destroyed. By default, all variables are shared except for the loop variable, which is private.

Memory can be declared as private in two ways:

- Declare the variable inside the loop-really inside the parallel OpenMP pragma-without the static keyword.
- Specify the private clause on an OpenMP pragma.

The following loop fails to function correctly because the variable *temp* is shared. It should be private.

```
// Variable temp is shared among all threads, so while one thread 
// is reading variable temp another thread might be writing to it 
#pragma omp parallel for 
for (i=0; i < 100; i++) {
```

```
temp = array[i];array[i] = do something(temp);}
```
The following two examples both declare the variable *temp* as private memory, which solves the problem.

```
#pragma omp parallel for 
for (i=0; i < 100; i++) {
   int temp; // variables declared within a parallel construct
             // are, by definition, private
 temp = array[i];array[i] = do_sometning(temp);}
```
The *temp* variable can also be made private in the following way:

```
#pragma omp parallel for private(temp) 
for (i=0; i < 100; i++) {
 temp = array[i];array[i] = do something(temp);}
```
Every time you use OpenMP to parallelize a loop, you should carefully examine all memory references, including the references made by called functions. Variables declared within a parallel construct are defined as private except when they are declared with the static declarator, because static variables are not allocated on the stack.

### **Reductions**

Loops that accumulate a value are fairly common, and OpenMP has a specific clause to accommodate them. Consider the following loop that calculates the sum of an array of integers.

```
sum = 0;for (i=0; i < 100; i++) {
  sum += array[i]; // this variable needs to be shared to generate
                    // the correct results, but private to avoid
                    // race conditions from parallel execution 
}
```
The variable sum in the previous loop must be shared to generate the correct result, but it also must be private to permit access by multiple threads. OpenMP provides the reduction clause that is used to efficiently combine the mathematical reduction of one or more variables in a loop. The following example demonstrates how the loop can use the reduction clause to generate the correct results.

```
sum = 0;
#pragma omp parallel for reduction(+:sum) 
for (i=0; i < 100; i++) { sum += array[i]; }
```
In the case of the example listed above, the reduction provides private copies of the variable *sum* for each thread, and when the threads exit, it adds the values together and places the result in the one global copy of the variable.

identity values). **Operation** *private* **Variable Initialization Value** + (addition) 0

The following table lists the possible reduction operations, along with their initial values (mathematical

- (subtraction) 0

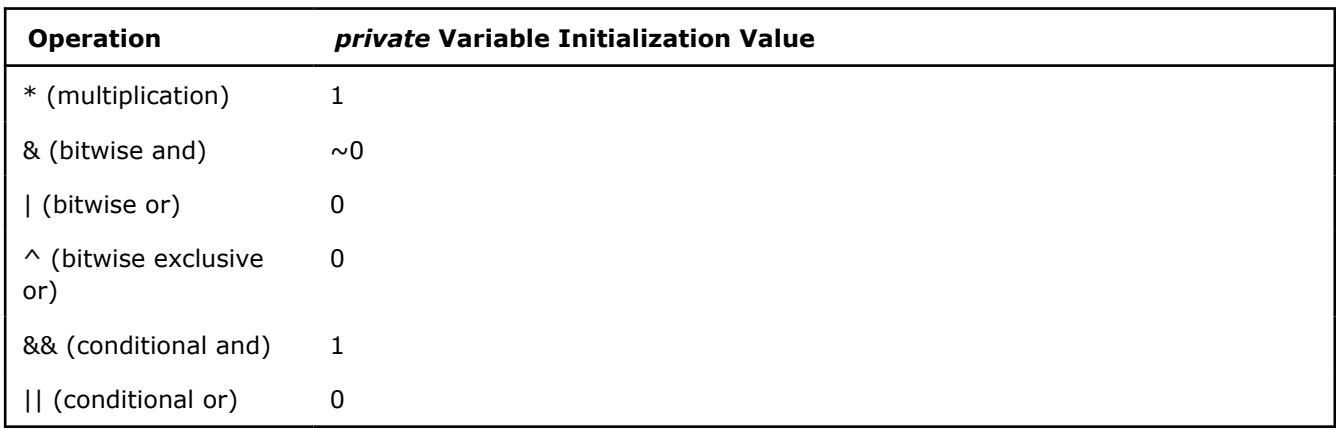

Multiple reductions in a loop are possible by specifying comma-separated variables and operations on a given parallel construct. Reduction variables must meet the following requirements:

- can be listed in just one reduction.
- cannot be declared constant.
- cannot be declared private in the parallel construct.

### **Load Balancing and Loop Scheduling**

Load balancing, the equal division of work among threads, is among the most important attributes for parallel application performance. Load balancing is extremely important, because it ensures that the processors are busy most, if not all, of the time. Without a balanced load, some threads may finish significantly before others, leaving processor resources idle and wasting performance opportunities.

Within loop constructs, poor load balancing is often caused by variations in compute time among loop iterations. It is usually easy to determine the variability of loop iteration compute time by examining the source code. In most cases, you will see that loop iterations consume a uniform amount of time. When that is not true, it may be possible to find a set of iterations that consume similar amounts of time. For example, sometimes the set of all even iterations consumes about as much time as the set of all odd iterations. Similarly, it might be the case that the set of the first half of the loop consumes about as much time as the second half. In contrast, it might be impossible to find sets of loop iterations that have a uniform execution time. Regardless of the case, you should provide this extra loop scheduling information to OpenMP so it can better distribute the iterations of the loop across the threads (and therefore processors) for optimum load balancing.

If you know that all loop iterations consume roughly the same amount of time, the OpenMP schedule clause should be used to distribute the iterations of the loop among the threads in roughly equal amounts via the scheduling policy. In addition, you need to minimize the chances of memory conflicts that may arise because of false sharing due to using large chunks. This behavior is possible because loops generally touch memory sequentially, so splitting up the loop in large chunks— like the first half and second half when using two threads— will result in the least chance for overlapping memory. While this may be the best choice for memory issues, it may be bad for load balancing. Unfortunately, the reverse is also true; what might be best for load balancing may be bad for memory performance. You must strike a balance between optimal memory usage and optimal load balancing by measuring the performance to see what method produces the best results.

Use the following general form on the parallel construct to schedule an OpenMP loop:

#pragma omp parallel for schedule(kind [, chunk size])

Four different loop scheduling types (kinds) can be provided to OpenMP, as shown in the following table. The optional parameter (chunk), when specified, must be a positive integer.

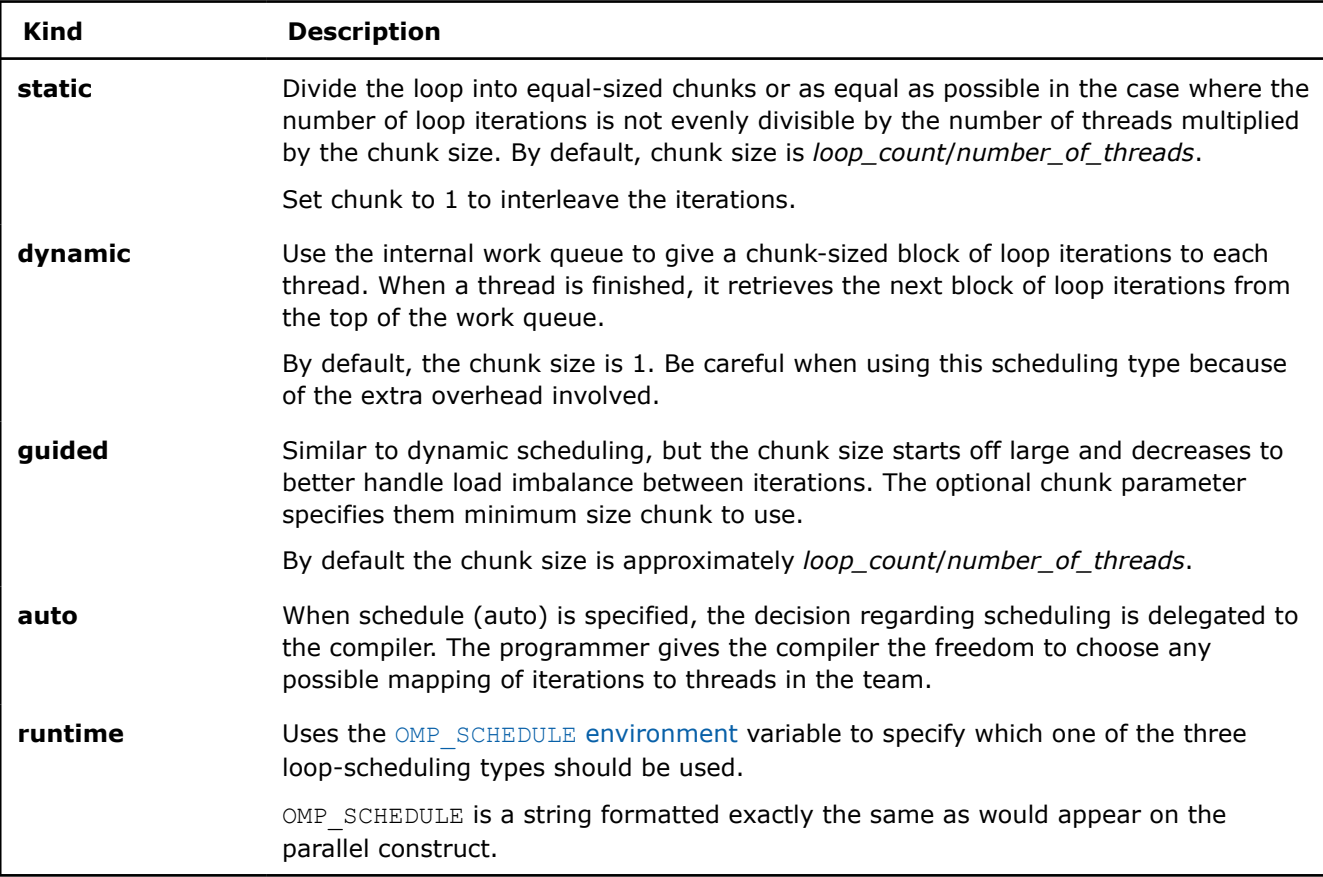

Assume that you want to parallelize the following loop.

```
for (i=0; i < NumElements; i++) {
    array[i] = StartVal;
    StartVal++; 
}
```
As written, the loop contains a data dependency, making it impossible to parallelize without a change. The new loop, shown below, fills the array in the same manner, but without data dependencies. The new loop benefits from using the SIMD instructions generated by the compiler.

```
#pragma omp parallel for
for (i=0; i < NumElements; i++){ 
     array[i] = StartVal + i;}
```
Observe that the code is not 100% identical because the value of variable *StartVal* is not incremented. As a result, when the parallel loop is finished, the variable will have a value different from the one produced by the serial version. If the value of StartVal is needed after the loop, the additional statement, shown below, is needed.

```
// This works and is identical to the serial version. 
#pragma omp parallel for 
for (i=0; i < NumElements; i++){ 
     array[i] = StartVal + i;} 
StartVal += NumElements;
```
### **OpenMP Tasking Model**

The OpenMP tasking model enables parallelization of a large range of applications. A task is an instance of executable code and its data environment that can be scheduled for execution by threads.

### **The task Construct**

The task construct defines an explicit task region as shown in the following example:

```
void test1(LIST *head) {
   #pragma omp parallel shared(head) 
\left\{ \begin{array}{c} \end{array} \right. #pragma omp single 
       {
      LIST *p = head;while (p != NULL) {
          #pragma omp task firstprivate(p) 
\{ do_work1(p); 
 }
          p = p->next;
       }
     }
\qquad \qquad
```
The binding thread set of the task region is the current parallel team. A task region binds to the innermost enclosing parallel region. When a thread encounters a task construct, a task is generated from the structured block enclosed in the construct. The encountering thread may immediately execute the task, or defer its execution. A task construct may be nested inside an outer task, but the task region of the inner task is not a part of the task region of the outer task.

### **Use Clauses with the task Construct**

The task construct can take optional clauses. The data environment of the task is created according to the data-sharing attribute clauses on the task construct and any defaults that apply. The example below shows a way to generate N tasks with one thread and execute the generated tasks with the threads in the parallel team:

```
double data[N];
int i;
#pragma omp parallel shared(data)
{ 
   #pragma omp single private(i)
\left\{ \begin{array}{c} \end{array} \right.for (i=0, i< N; i++) {
        #pragma omp task firstprivate(i) shared(data))
         {
           do_work(data, i); 
 }
      }
   } 
}
```
### **Task Scheduling**

When a thread reaches a task scheduling point, it may perform a task switch, suspending the current task and beginning or resuming execution of a different task bound to the current team. Refer to the OpenMP 5.1 specifications for the full list of task scheduling point locations. Some examples include:

the point where a task is explicitly generated.

- the point immediately following the generation of an explicit task.
- after the last instruction of a task region.
- in a taskwait region.
- in a taskyield region.
- in implicit and explicit barrier regions.

#### **NOTE**

Task scheduling points dynamically divide task regions into parts. Each part is executed from start to finish without interruption. Different parts of the same task region are executed in the order in which they are encountered. In the absence of task synchronization constructs, the order in which a thread executes parts of different schedulable tasks is unspecified. A correct program must behave correctly and consistently with all conceivable scheduling sequences.

#### **The taskwait Construct**

The taskwait construct specifies a wait on the completion of child tasks generated since the beginning of the current task. A taskwait region binds to the current task region. The binding thread set of the taskwait region is the current team.

The taskwait region includes an implicit task scheduling point in the current task region. The current task region is suspended at the task scheduling point until execution of all its child tasks generated before the taskwait region is completed.

```
#pragma omp task // TASK1
{ 
 ...
   #pragma omp task // TASK 2 (child of TASK1)
\left\{ \begin{array}{c} \end{array} \right. do_work1();
 }
   #pragma omp task // TASK3 (child of TASK 1)
\{ ...
     #pragma omp task // TASK4 (child of TASK3, not TASK1)
\left\{\begin{array}{ccc} \end{array}\right\} do_work2(); 
     }
      ...
   }
   #pragma omp taskwait // suspend TASK1; wait for TASK2 and TASK3 to complete
 ... 
}
```
### **The taskyield Construct**

The taskyield construct specifies that the current task can be suspended at that point and the thread may switch to the execution of a different task. You can use this construct to provide an explicit task scheduling point at a particular point in the task.

**See Also** [OMP\\_SCHEDULE](#page-579-0)  [qopenmp, Qopenmp](#page-171-0)  [Supported Environment Variables](#page-579-0)

### **Control Thread Allocation**

The KMP\_HW\_SUBSET and KMP\_AFFINITY environment variables allow you to control how the OpenMP\* runtime uses the hardware threads on the processors. These environment variables allow you to try different thread distributions on the cores of the processors and determine how these threads are bound to the cores. You can use the environment variables to work out what is optimal for your application.

The KMP\_HW\_SUBSET variable controls the allocation of hardware resources and the KMP\_AFFINITY variable controls how the OpenMP threads are bound to those resources.

### **Control Thread Distribution**

The KMP\_HW\_SUBSET variable controls the hardware resources that will be used by the program. This variable often specifies three layers of machine topology: the number of sockets to use, how many cores to use per socket, and how many threads to use per core. For example, KMP\_HW\_SUBSET=2s, 12c, 2t means to use two sockets, 12 cores per socket, and two threads per core, giving a total of 48 available hardware threads.

When more layers exist (NUMA domain, tile, etc.) in the machine topology, you can specify those layers as well. For example, KMP\_HW\_SUBSET=2s, 2n, 8c, 2t means to use two sockets, two NUMA domains per socket, eight cores per NUMA domain, and two threads per core, giving a total of 64 available hardware threads. For historical reasons, when a layer is not explicitly specified in KMP\_HW\_SUBSET, it is assumed you want all the resources in that unspecified layer. You can use KMP\_AFFINITY=verbose to see all the different detected layers in the machine. For example, KMP\_HW\_SUBSET=2s, 2t is interpreted to mean use two sockets, all cores per socket (and possibly all resources of other detected layers as well), and two threads per layer.

When available, you can specify core attributes to choose different sets of cores. The core attributes are appended to the regular core layer specification with a colon (:) and attribute. There are two attributes to help filter types of cores:

- 1. Core type, specified as intel core, or intel atom.
- **2.** Core efficiency, specified as eff*num* where *num* is a non-negative integer from zero to the number of core efficiencies detected minus one. The larger the efficiency the more performant the core. For example, KMP\_HW\_SUBSET=4c:eff0,5c:eff1 will select all sockets, four cores of efficiency 0, five cores of efficiency 1, and all threads per those cores.

There is also a special syntax to explicitly request all resources at a specific layer. Instead of specifying a positive integer, you can use an optional asterisk  $(*)$ . For example, KMP\_HW\_SUBSET='\*c:eff0' or KMP\_HW\_SUBSET=c:eff0 will request all the cores of efficiency 0.

Consider a system with 24 cores and four hardware threads per core. While specifying two threads per core often yields better performance than one thread per core, specifying three or four threads per core may or may not improve the performance. This variable enables you to conveniently measure the performance of up to four threads per core.

For example, you can determine the effects of assigning 24, 48, 72, or the maximum 96 OpenMP threads in a system with 24 cores by specifying the following variable settings:

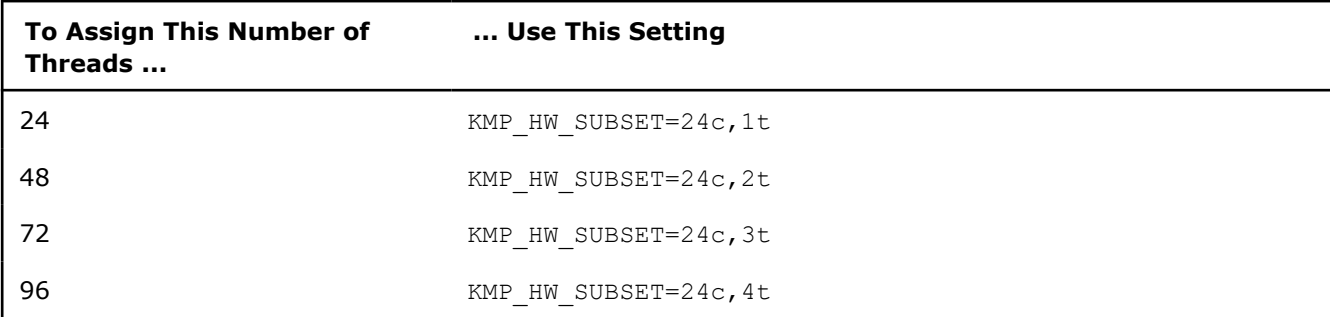

### **Caution**

Take care when using the OMP\_NUM\_THREADS variable along with this variable. Using the OMP NUM THREADS variable can result in over or under subscription.

### **NOTE**

If you use KMP\_HW\_SUBSET to specify more resources than the system has, the runtime will issue a warning and ignore the setting. For example, setting KMP\_HW\_SUBSET=24c,5t will be ignored on a system where each core has four hardware threads.

### **Control Thread Bindings**

The KMP\_AFFINITY variable controls how the OpenMP threads are bound to the hardware resources allocated by the KMP\_HW\_SUBSET variable. While this variable can be set to several binding or affinity types, the following are the recommended affinity types to use to run your OpenMP threads on the processor:

- *compact*: Distribute the threads sequentially among the cores.
- *scatter*: Distribute the threads among the cores in a round robin manner. Distribution is one thread per core initially, followed by repeat distribution among the cores.

The following table shows how the threads are bound to the cores when you want to use three threads per core on two cores by specifying KMP\_HW\_SUBSET=2c,3t:

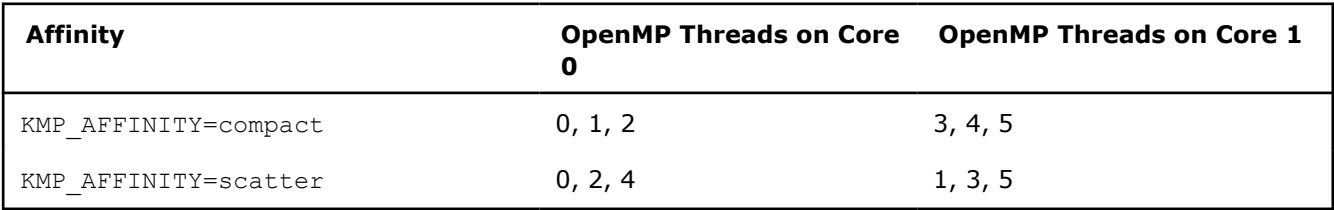

### **Determine the Best Setting**

To determine the best thread distribution and bindings using these variables, use the following:

- **1.** Ensure that your OpenMP code is working properly before using these environment variables.
- **2.** Establish a baseline with your current OpenMP code to compare to the performance when you allocate the threads to a processor.
- **3.** Measure the performance of distributing one, two, three, or four threads per core by use the KMP HW SUBSET variable.
- **4.** Measure the performance of binding the threads to the cores by using the KMP\_AFFINITY variable.

### **See Also**

[Thread Affinity Interface](#page-655-0)  [Supported Environment Variables](#page-579-0)

### **OpenMP\* Pragmas**

This is a summary of the OpenMP\* pragmas supported in the Intel® oneAPI DPC++/C++ Compiler. For detailed information about the OpenMP API, see the *OpenMP Application Program Interface* Version 5.1 specification, which is available from the OpenMP web site.

### **PARALLEL Pragma**

Use this pragma to form a team of threads and execute those threads in parallel.

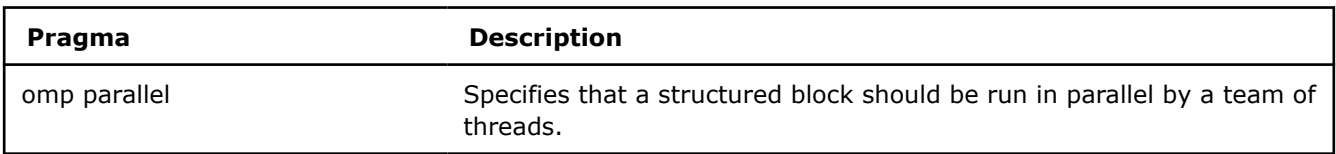

### **TASKING Pragma**

Use these pragmas for deferring execution.

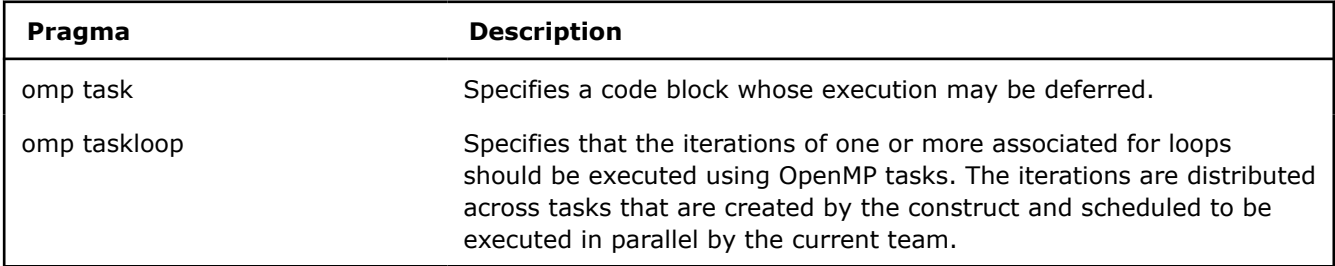

### **WORKSHARING Pragmas**

Use these pragmas to share work among a team of threads.

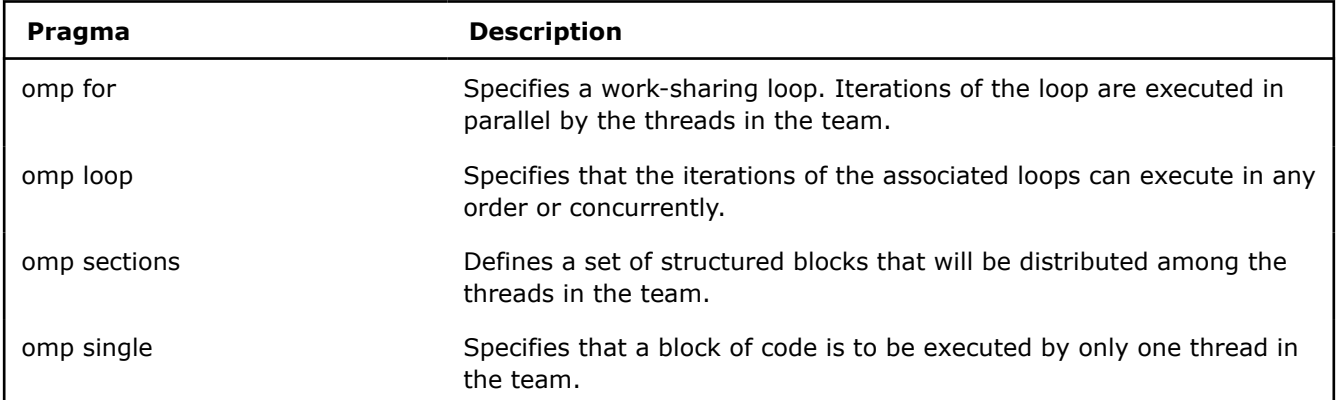

### **SYNCHRONIZATION Pragmas**

Use these pragmas to synchronize between threads.

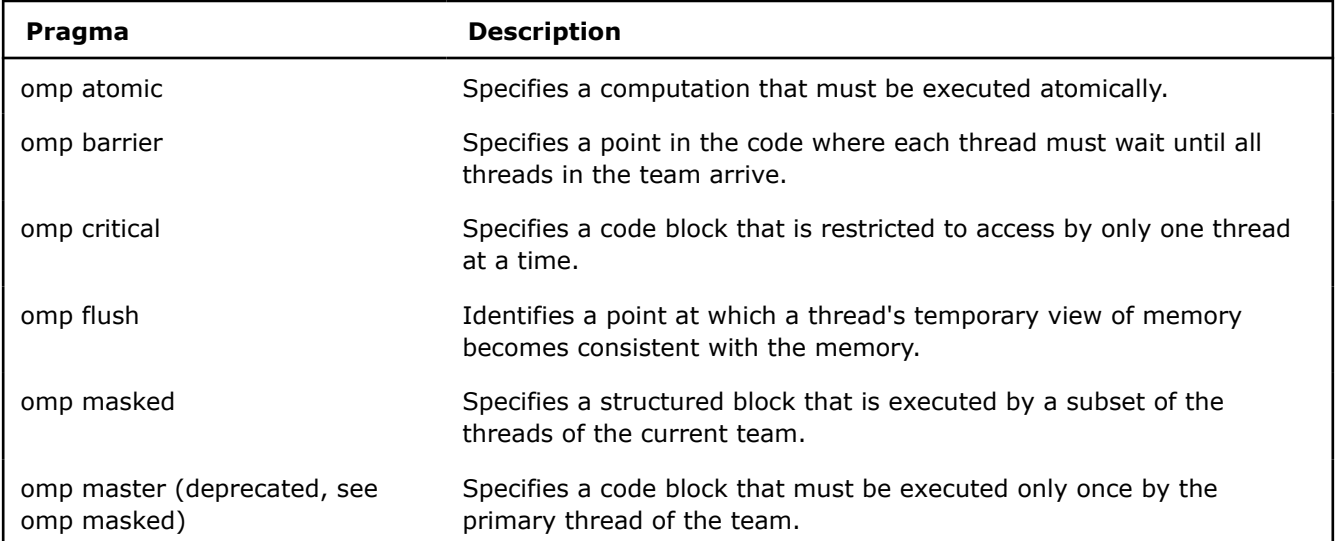

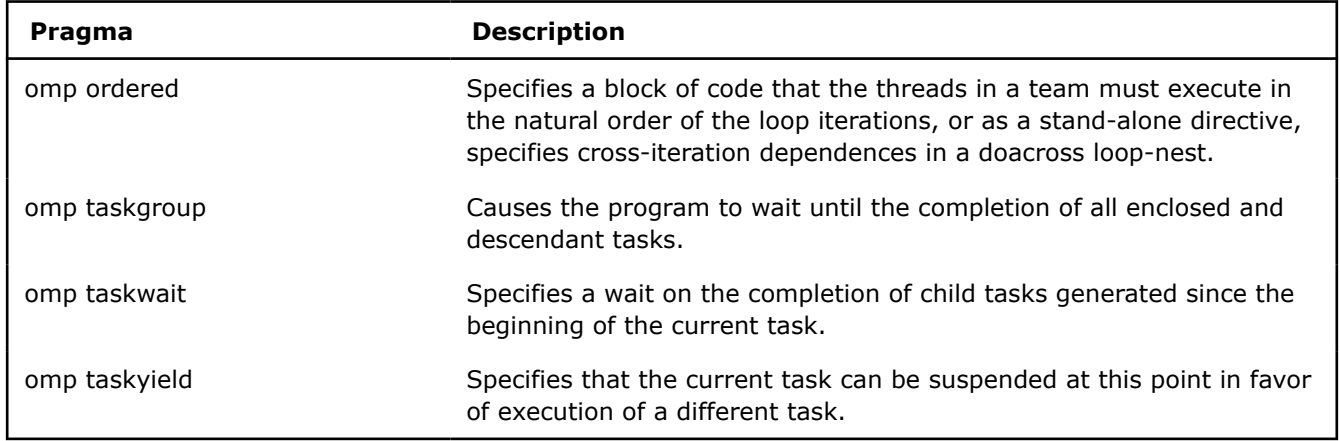

### **Data Environment Pragmas**

Use these pragmas to affect the data environment.

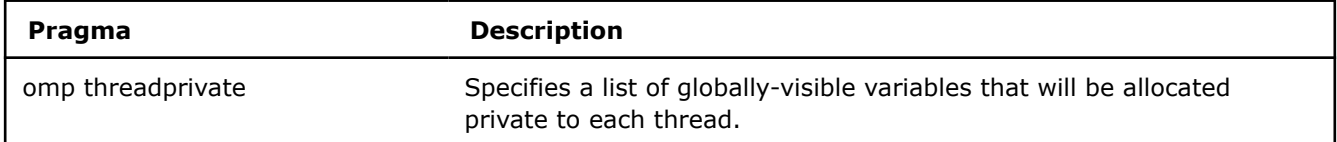

### **Offload Target Control Pragmas**

Use these pragmas to control execution on one or more offload targets.

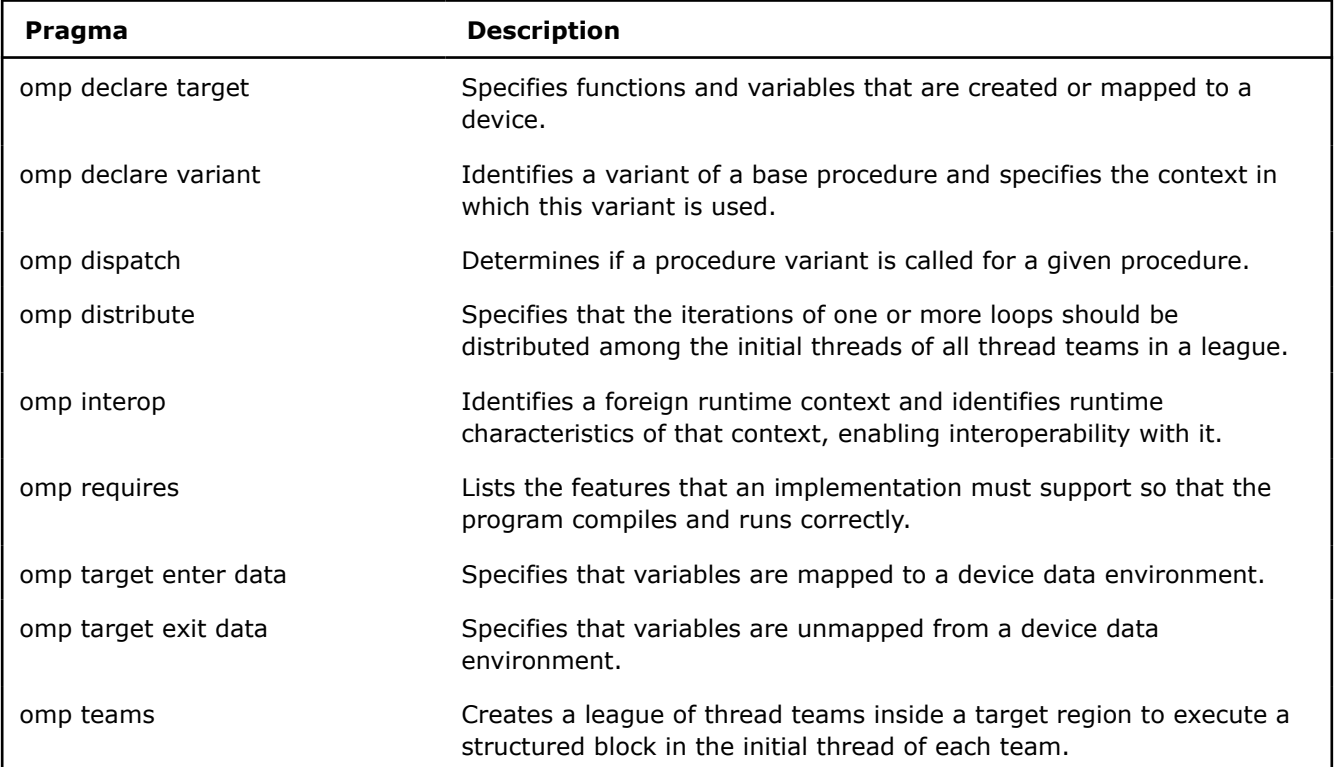

### **Vectorization Pragmas**

Use these pragmas to control execution on vector hardware.

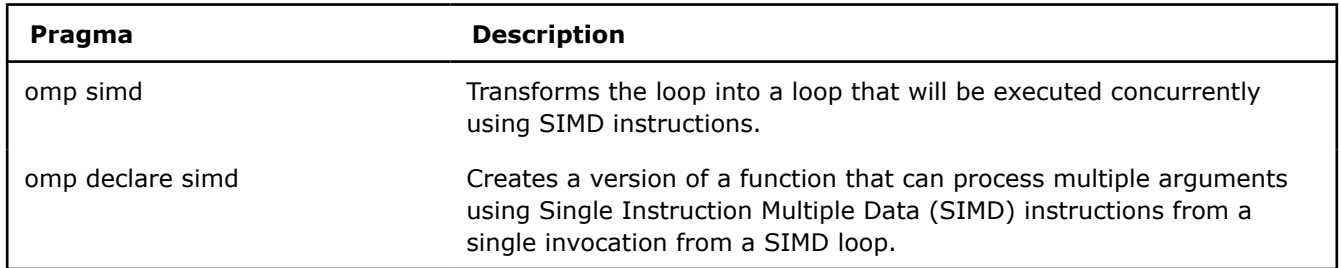

### **Cancellation Constructs**

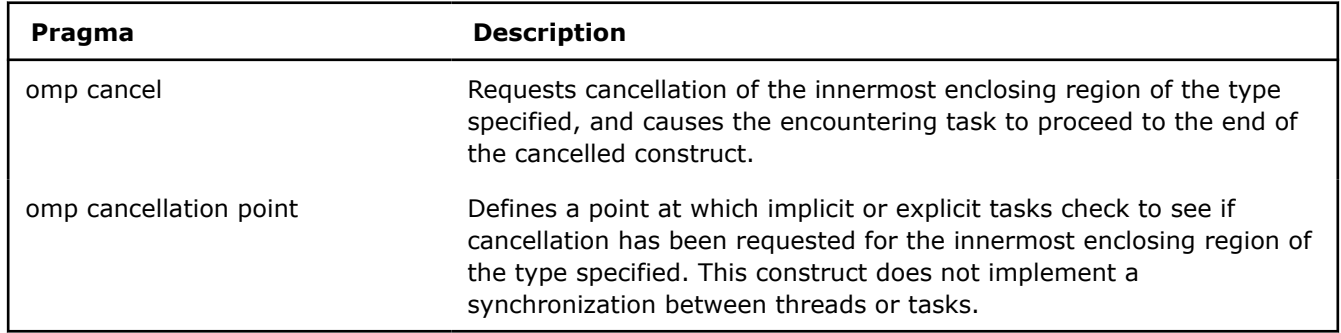

### **User-Defined Reduction Pragma**

Use this pragma to define reduction identifiers that can be used as reduction operators in a reduction clause.

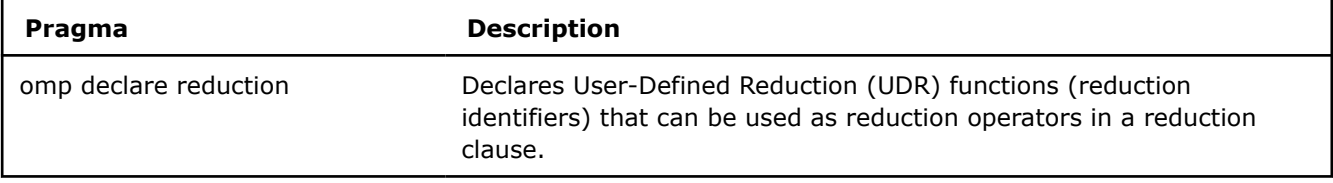

### **Memory Space Allocation Pragma**

Use this declarative directive to allocate memory space.

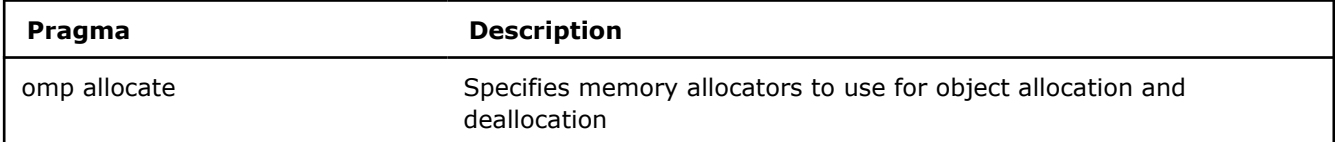

### **Combined and Composite Pragmas**

Use these pragmas as shortcuts for multiple pragmas in sequence. A combined construct is a shortcut for specifying one construct immediately nested inside another construct. A combined construct is semantically identical to that of explicitly specifying the first construct containing one instance of the second construct and no other statements.

A composite construct is composed of two constructs but does not have identical semantics to specifying one of the constructs immediately nested inside the other. A composite construct either adds semantics not included in the constructs from which it is composed or the nesting of the one construct inside the other is not conforming.

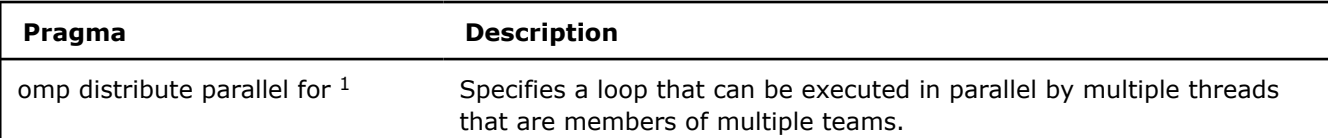

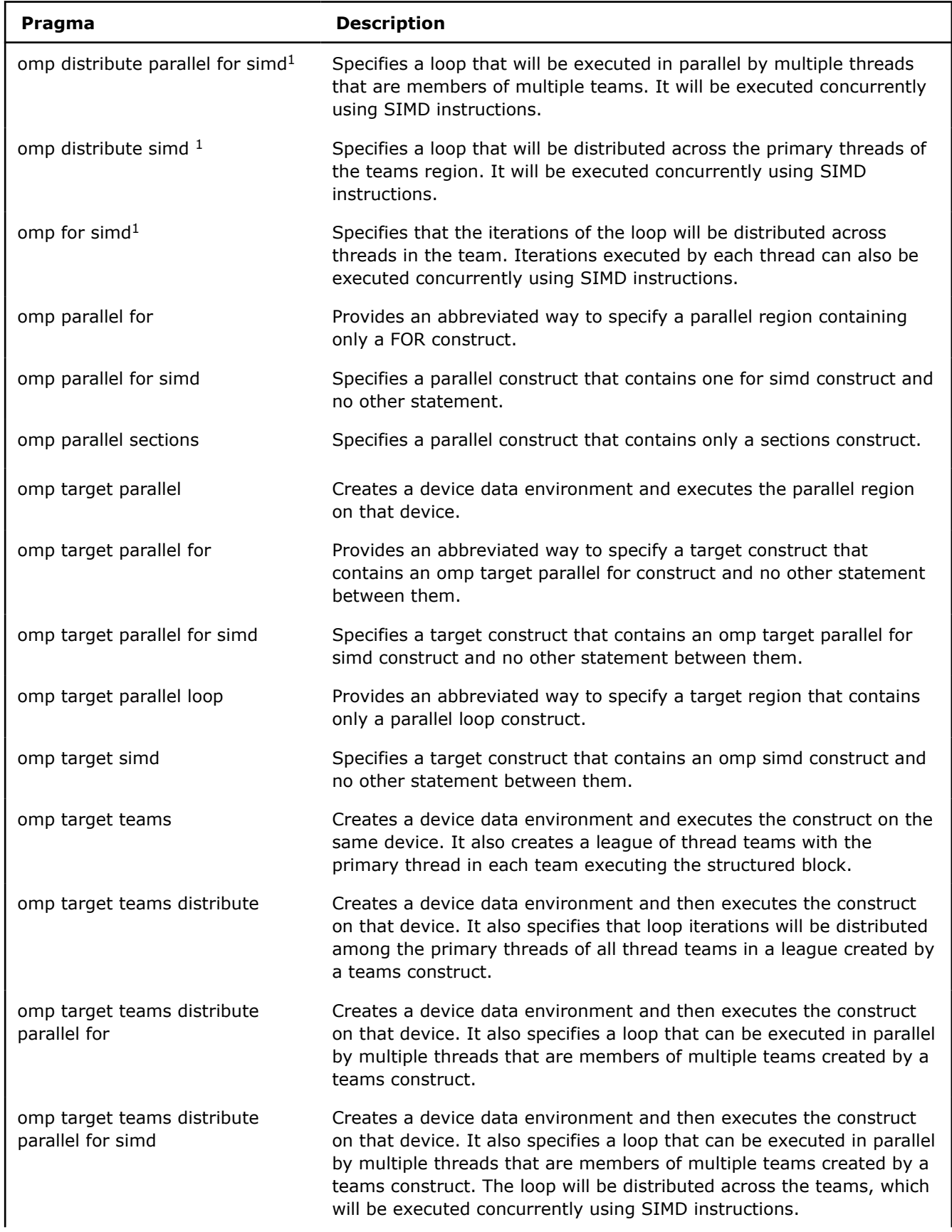

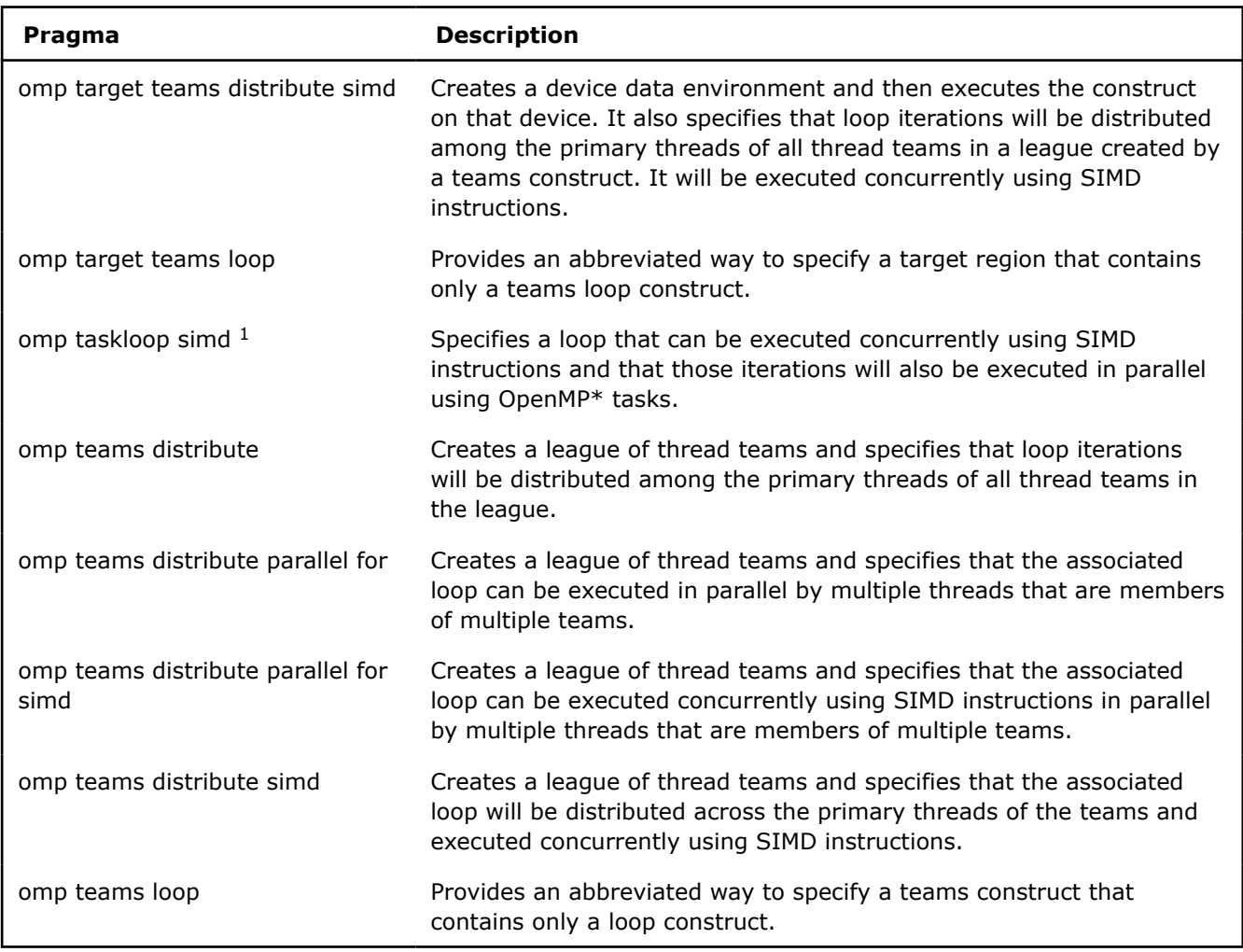

### **Footnotes:**

 $1$  This directive specifies a composite construct.

### **OpenMP\* Library Support**

This section provides information about OpenMP\* run-time library routines, Intel® compiler extension routines to OpenMP, OpenMP support libraries and how to use them, and the thread affinity interface.

### **OpenMP\* Run-time Library Routines**

OpenMP\* provides run-time library routines to help you manage your program in parallel mode. Many of these run-time library routines have corresponding environment variables that can be set as defaults. The run-time library routines let you dynamically change these factors to assist in controlling your program. In all cases, a call to a run-time library routine overrides any corresponding environment variable.

### **Caution**

Running OpenMP runtime library routines may initialize the OpenMP runtime environment, which might cause a situation where subsequent programmatic setting of OpenMP environment variables has no effect. To avoid this situation, you can use the Intel extension routine kmp\_set\_defaults() to set OpenMP environment variables.

The compiler supports all the OpenMP run-time library routines. Refer to the OpenMP API specification for detailed information about using these routines.

Include the appropriate declarations of the routines in your source code by adding a statement similar to the following:

#include <omp.h>

The header files are provided in the ../include (Linux\*) or ..\include (Windows\*) directory of your compiler installation.

### **Thread Team Routines**

Routines that affect and monitor thread teams in the current contention group.

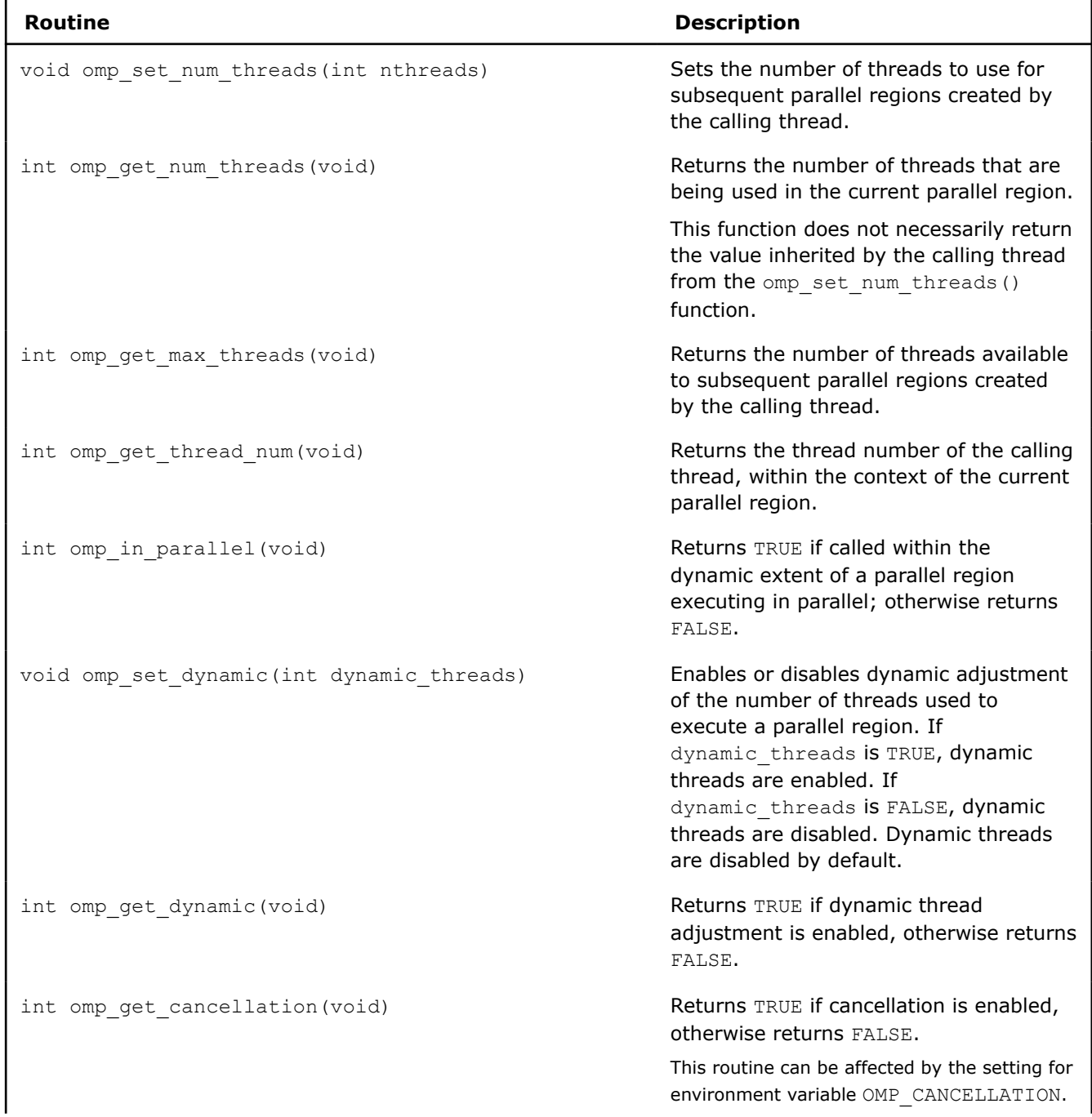

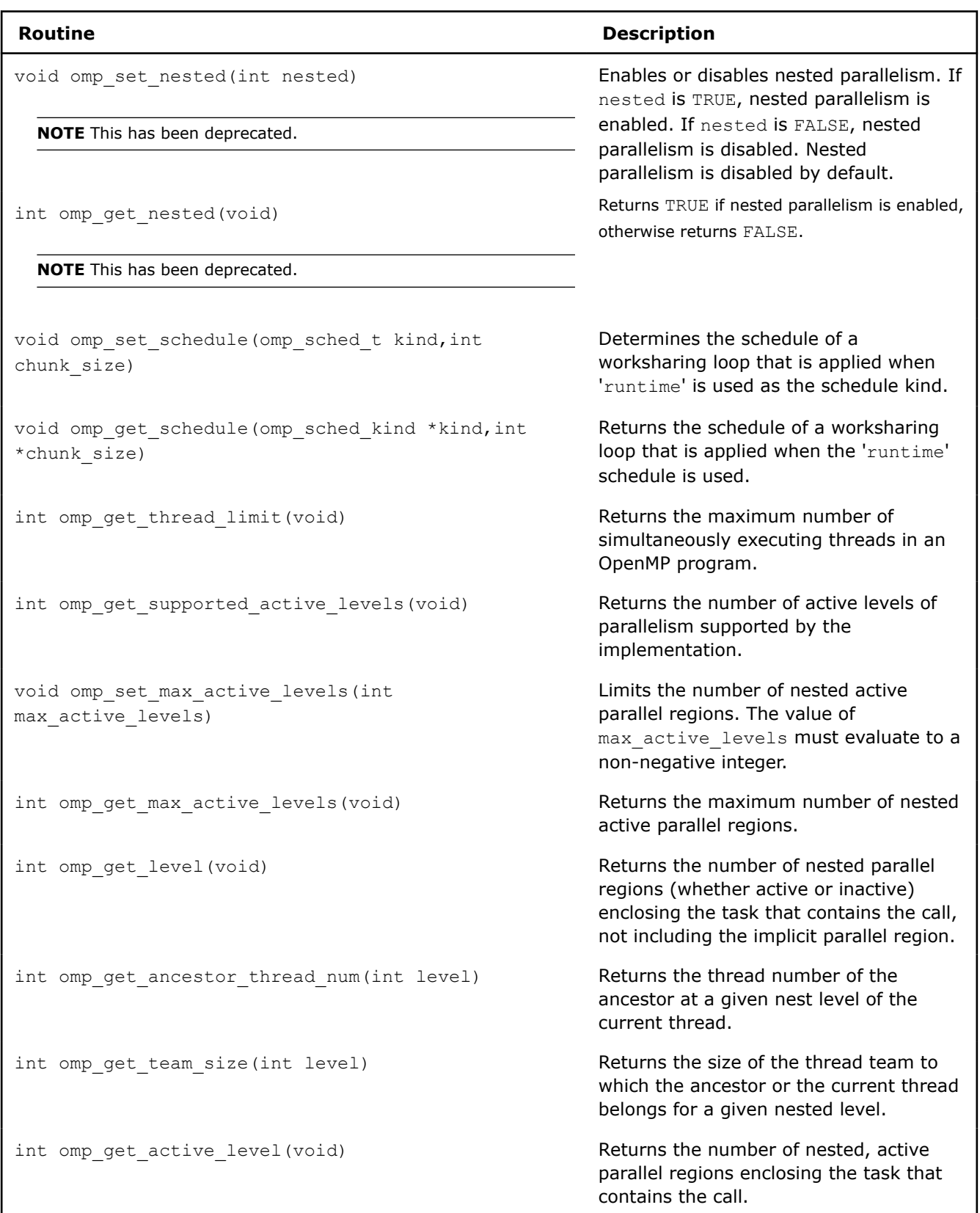

### **Thread Affinity Routines**

Routines that affect and access thread affinity policies that are in effect.

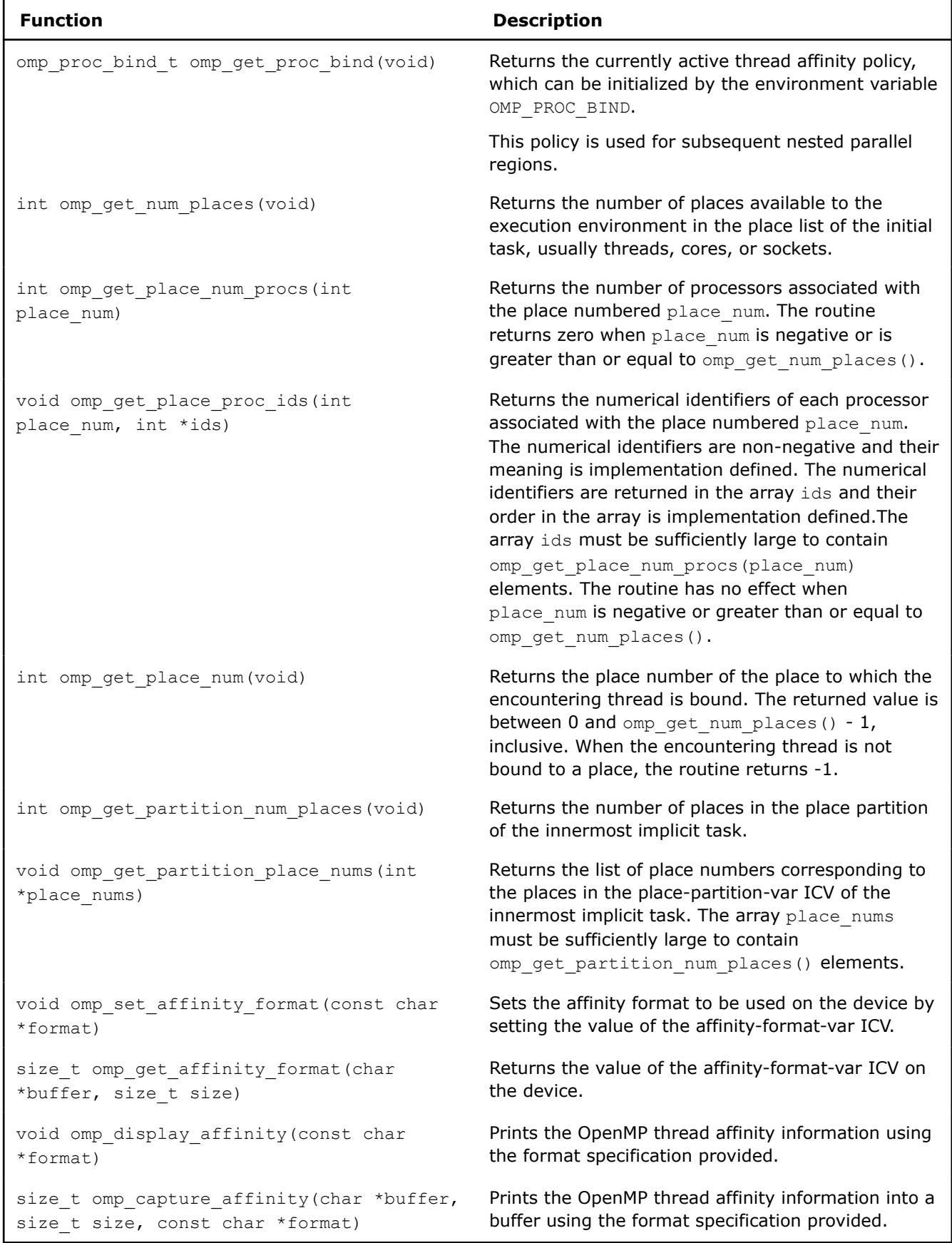

### **Teams Region Routines**

Routines that affect and monitor the league of teams that may execute a teams region.

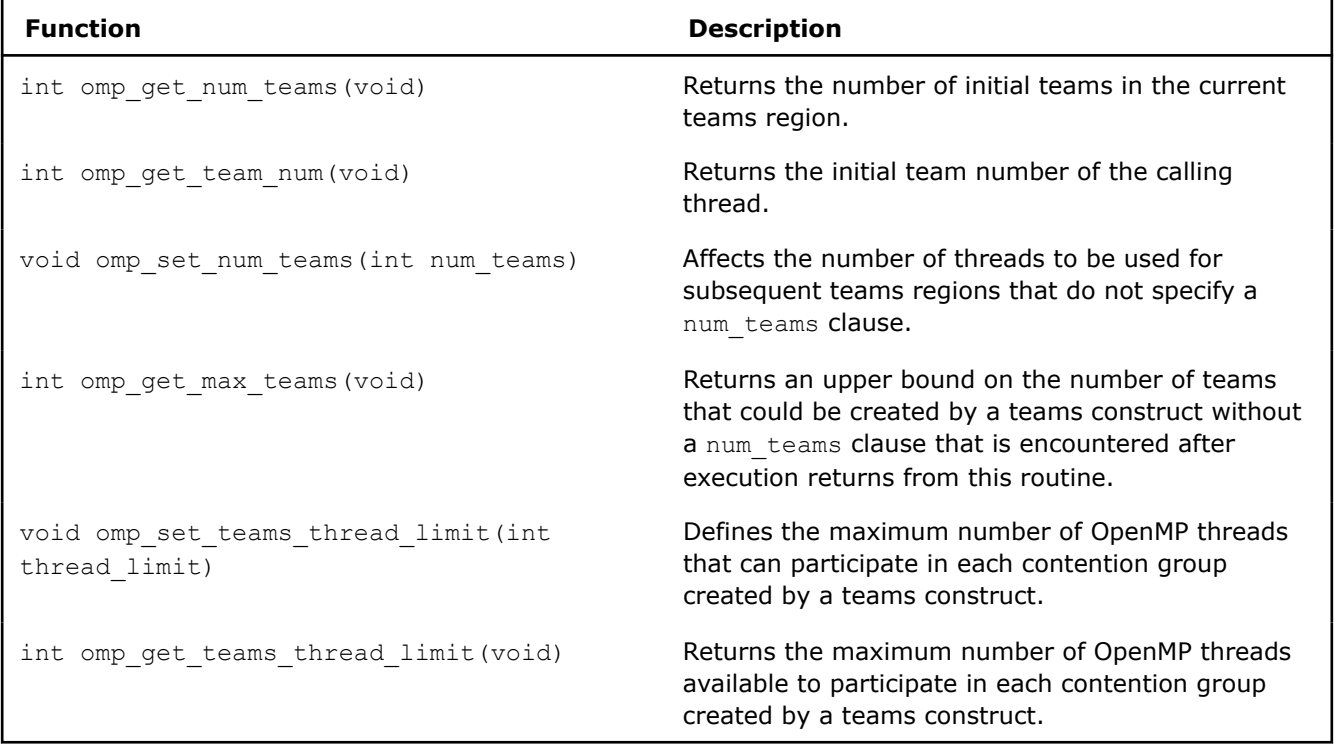

### **Tasking Routines**

Routines that pertain to OpenMP explicit tasks.

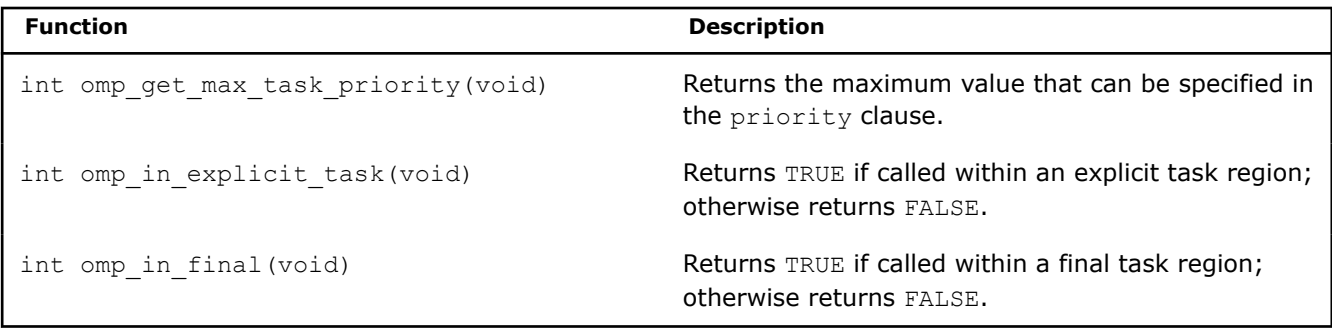

### **Resource Relinquishing Routines**

Routines that relinquish resources used by the OpenMP runtime. These routines are only effective on the host device.

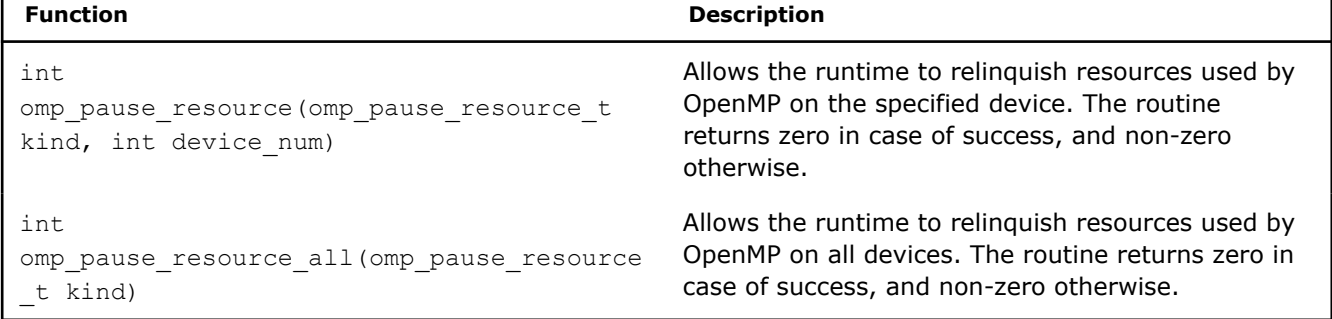

### **Device Information Routines**

Routines that pertain to the set of devices that are accessible to an OpenMP program.

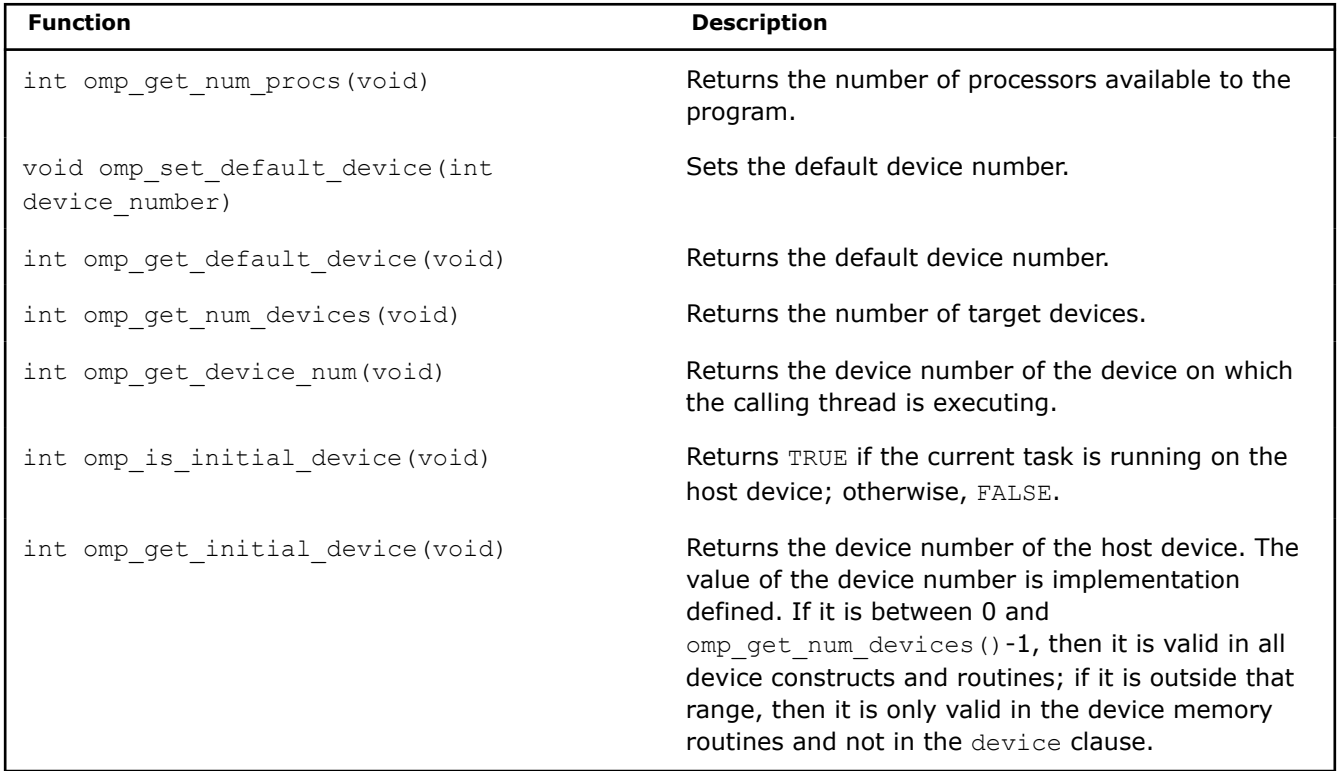

### **Device Memory Routines**

Routines that support allocation of memory and management of pointers in the data environments of target devices.

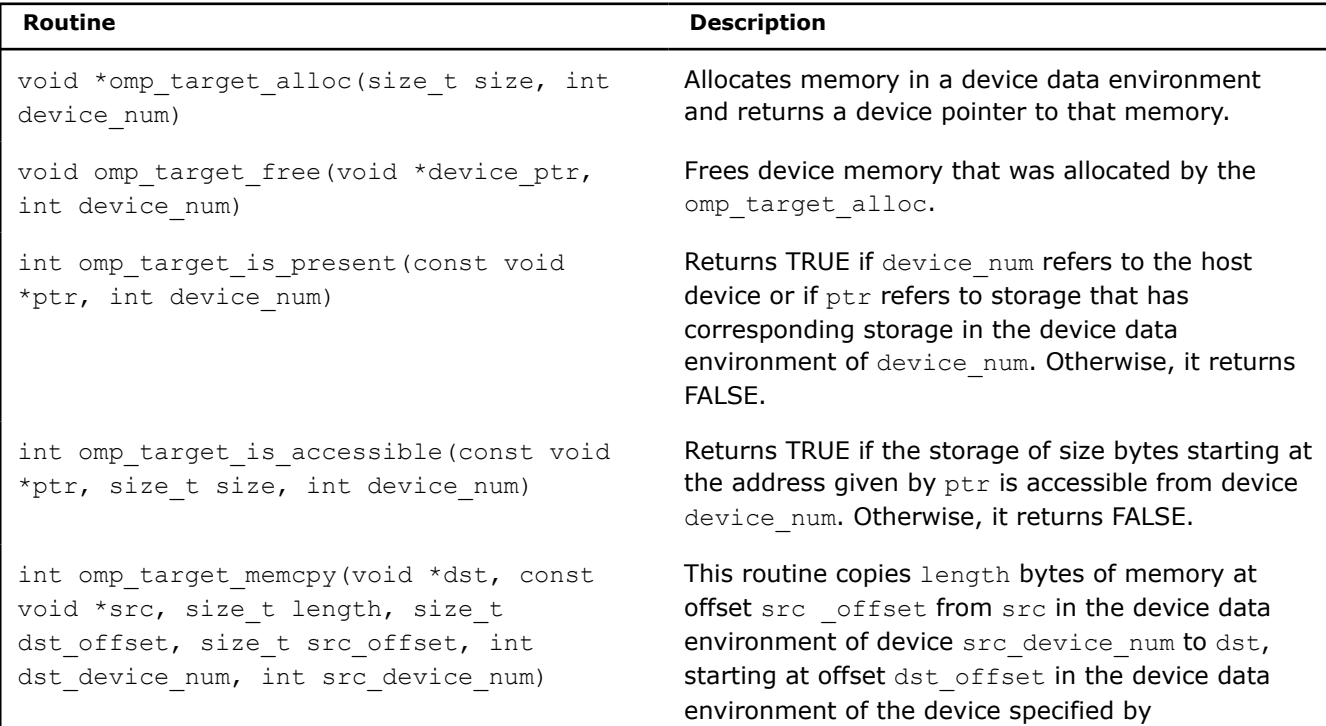

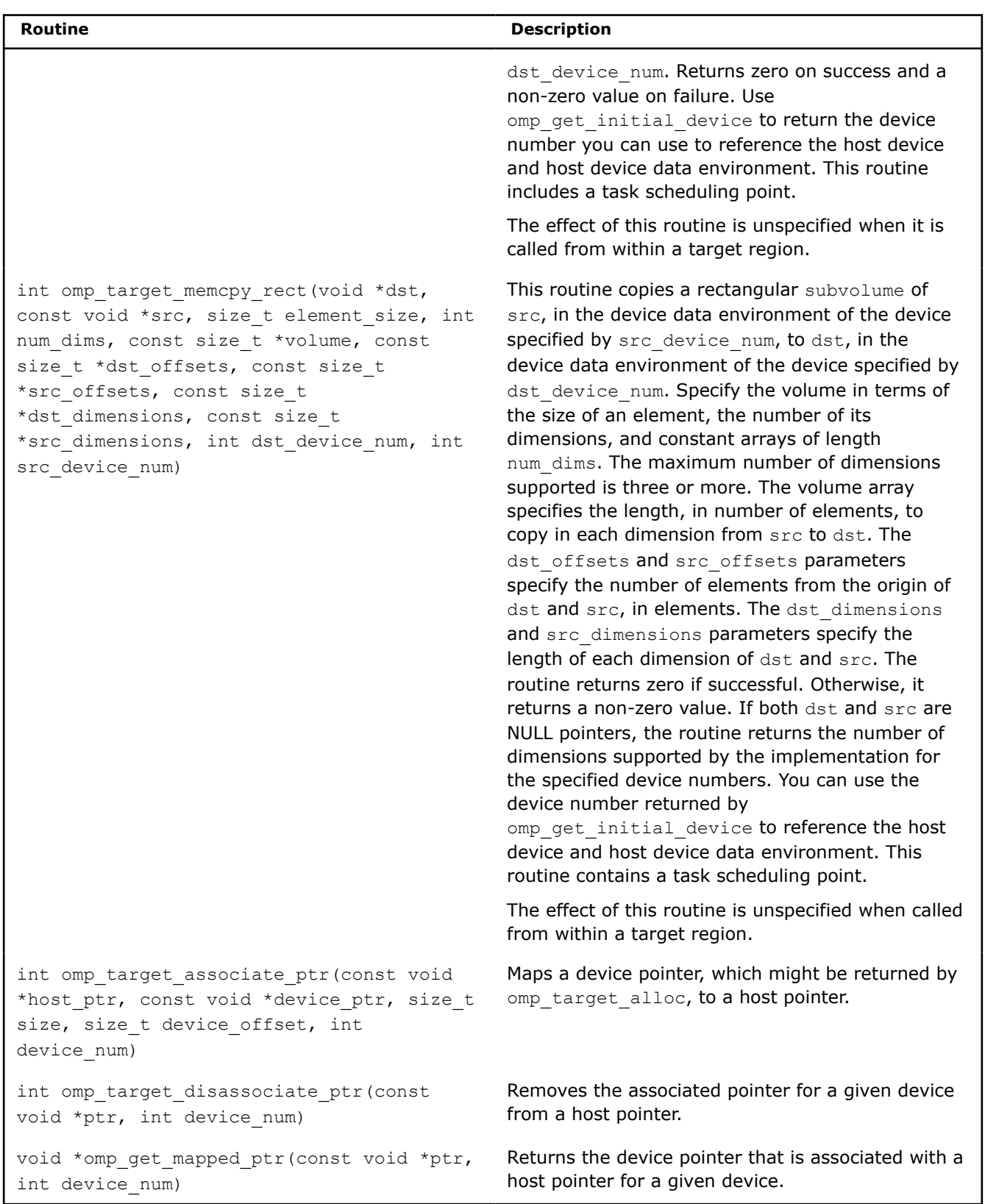

### **Lock Routines**

Use these routines to affect OpenMP locks.

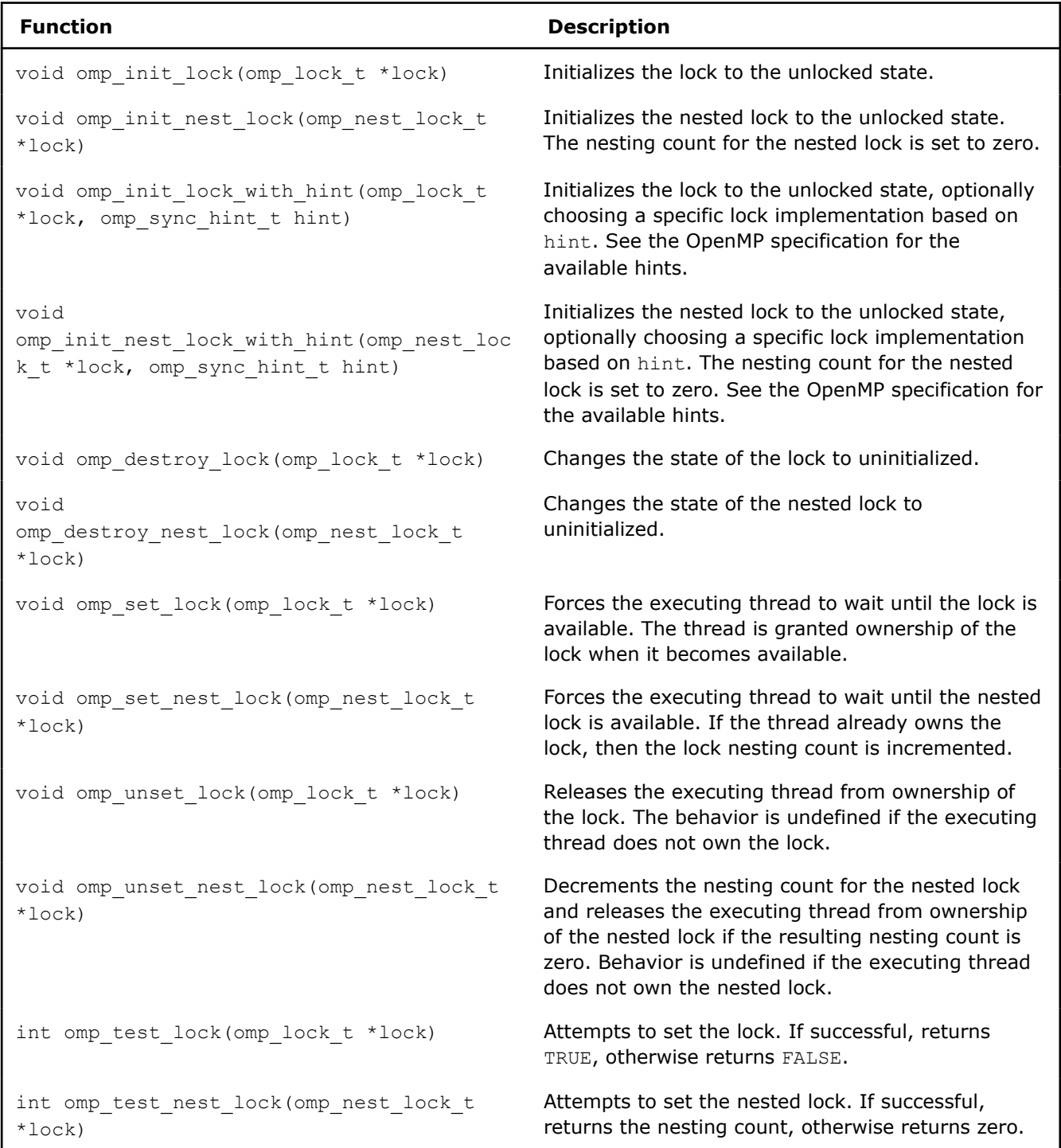

### **Timing Routines**

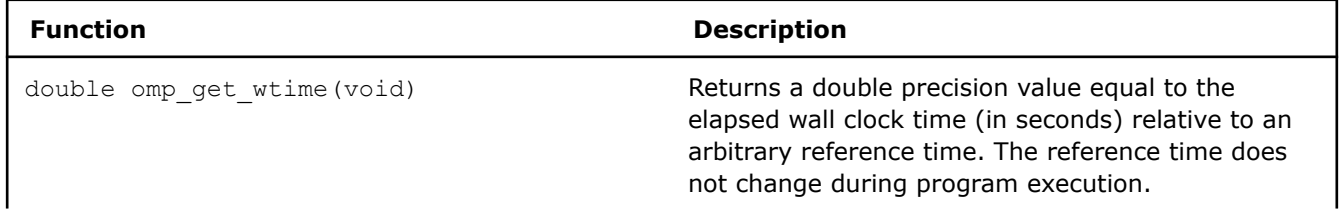

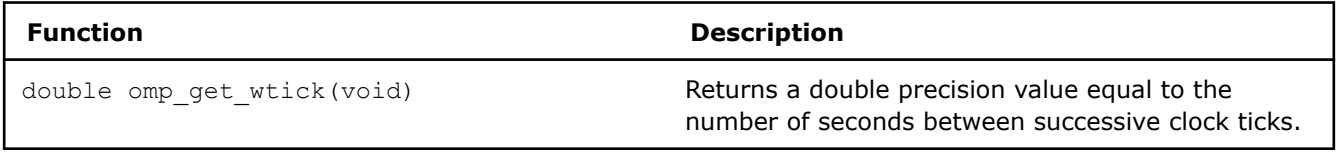

### **Event Routines**

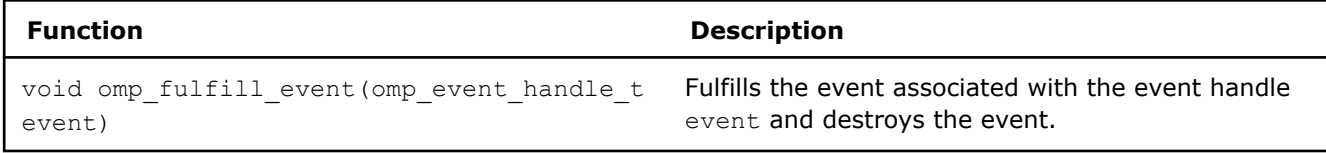

### **Interoperability Routines**

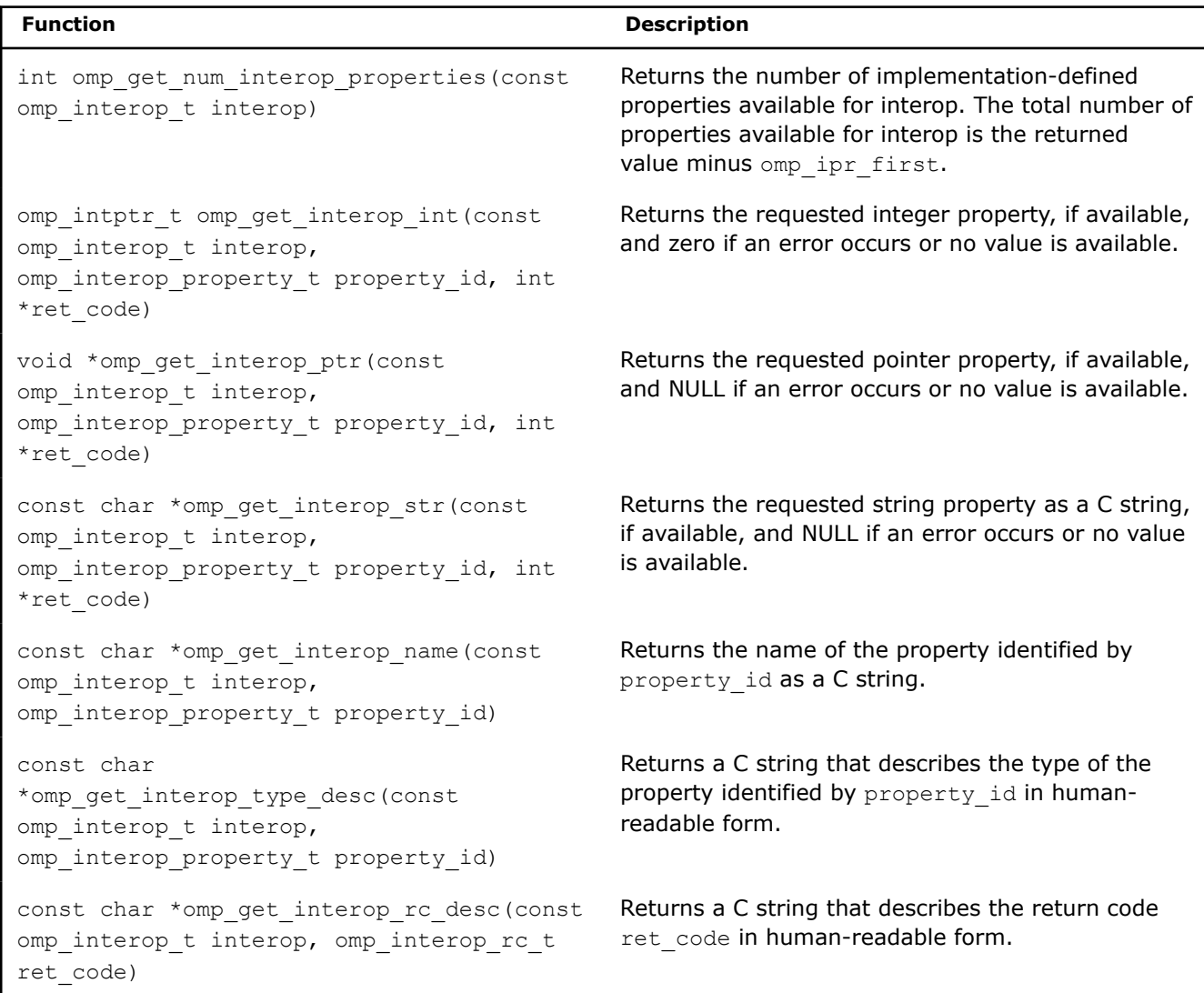

### **Memory Management Routines**

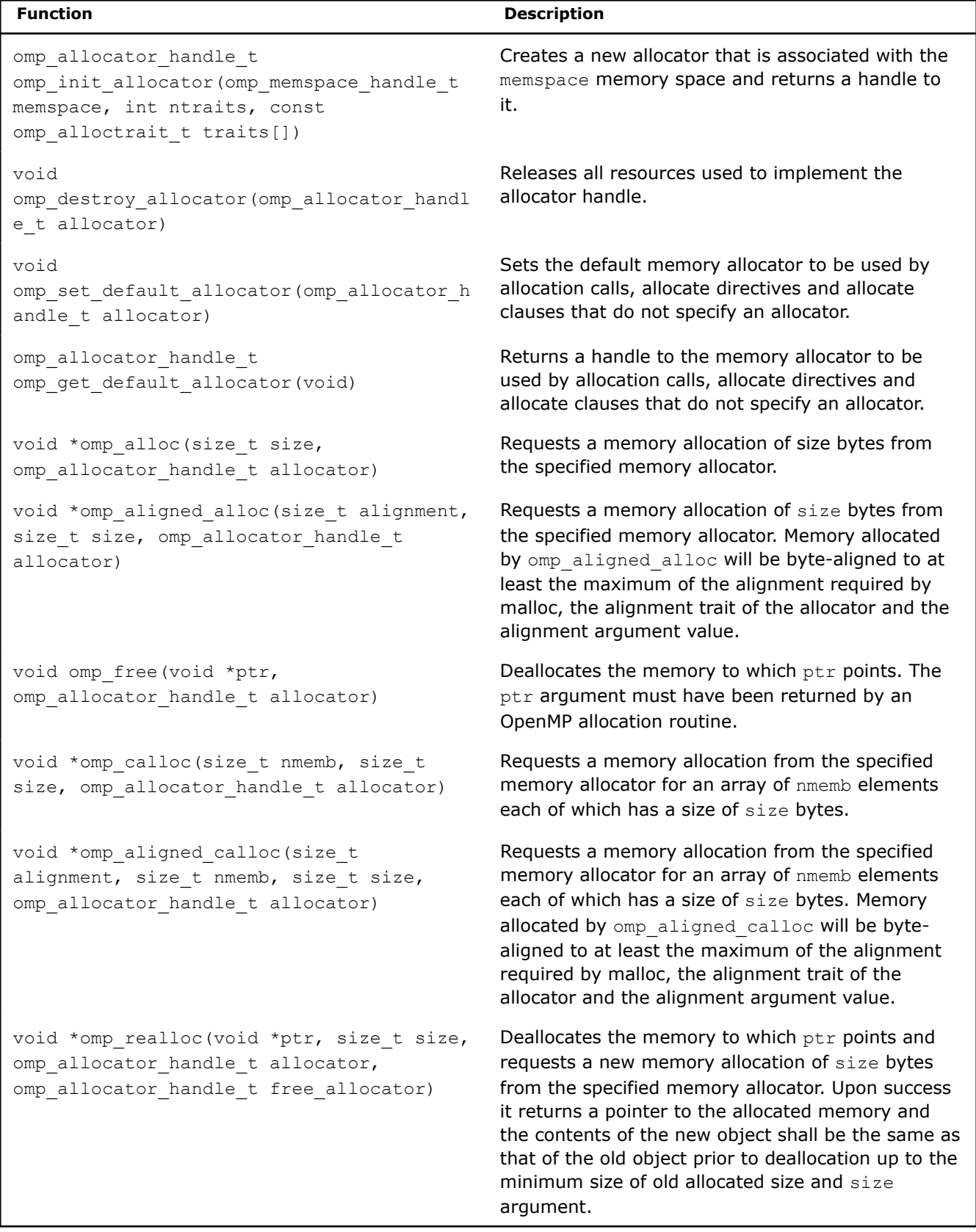

### <span id="page-645-0"></span>**Tool Control Routines**

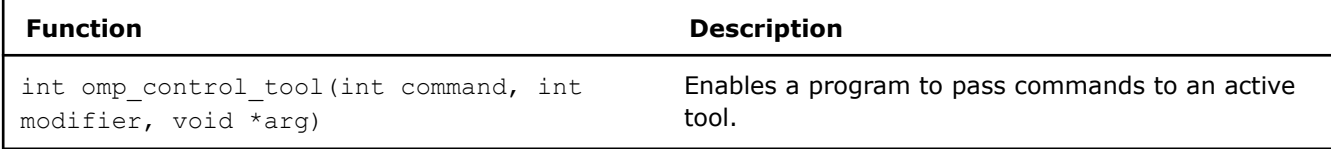

### **Environment Display Routines**

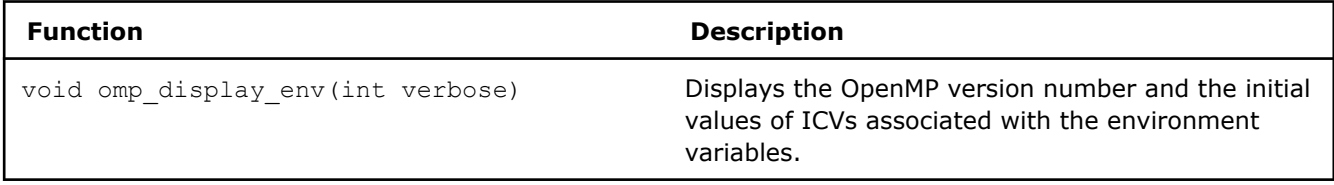

### **See Also**

Intel Extension Routines to OpenMP\*

### **Intel® Compiler Extension Routines to OpenMP\***

The Intel® compiler implements the following group of routines as extensions to the OpenMP\* run-time library:

- Get and set the execution environment
- Get and set the stack size for parallel threads
- Memory allocation
- Get and set the thread sleep time for the throughput execution mode
- Target memory allocation

The Intel® extension routines described in this section can be used for low-level tuning to verify that the library code and application are functioning as intended. These routines are generally not recognized by other OpenMP-compliant compilers, which may cause the link stage to fail in the other compiler. To execute these OpenMP routines, use the /Qopenmp-stubs (Windows\*) or -qopenmp-stubs (Linux\*) option.

In most cases, environment variables can be used in place of the extension library routines. For example, the stack size of the parallel threads may be set using the OMP\_STACKSIZE environment variable rather than the kmp\_set\_stacksize\_s() library routine.

### **NOTE**

A run-time call to an Intel extension routine takes precedence over the corresponding environment variable setting.

### **Execution Environment**

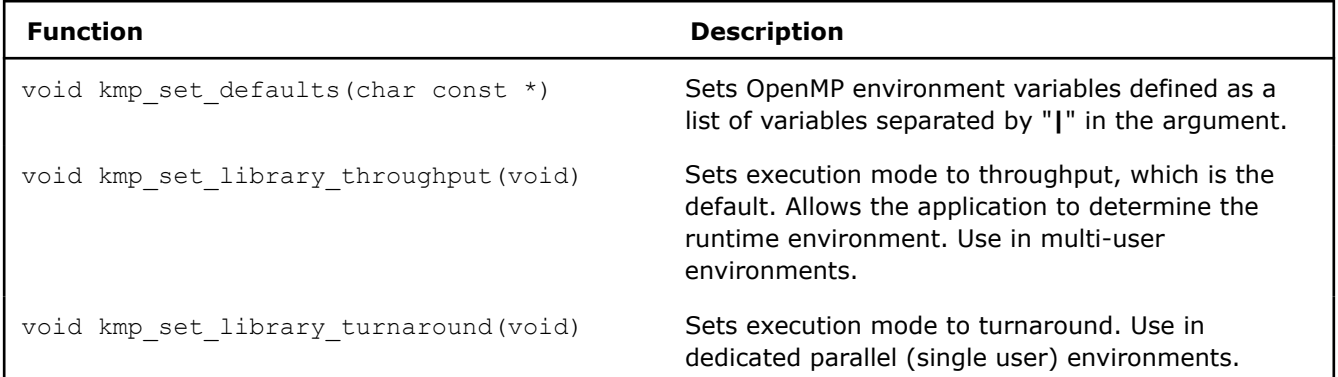

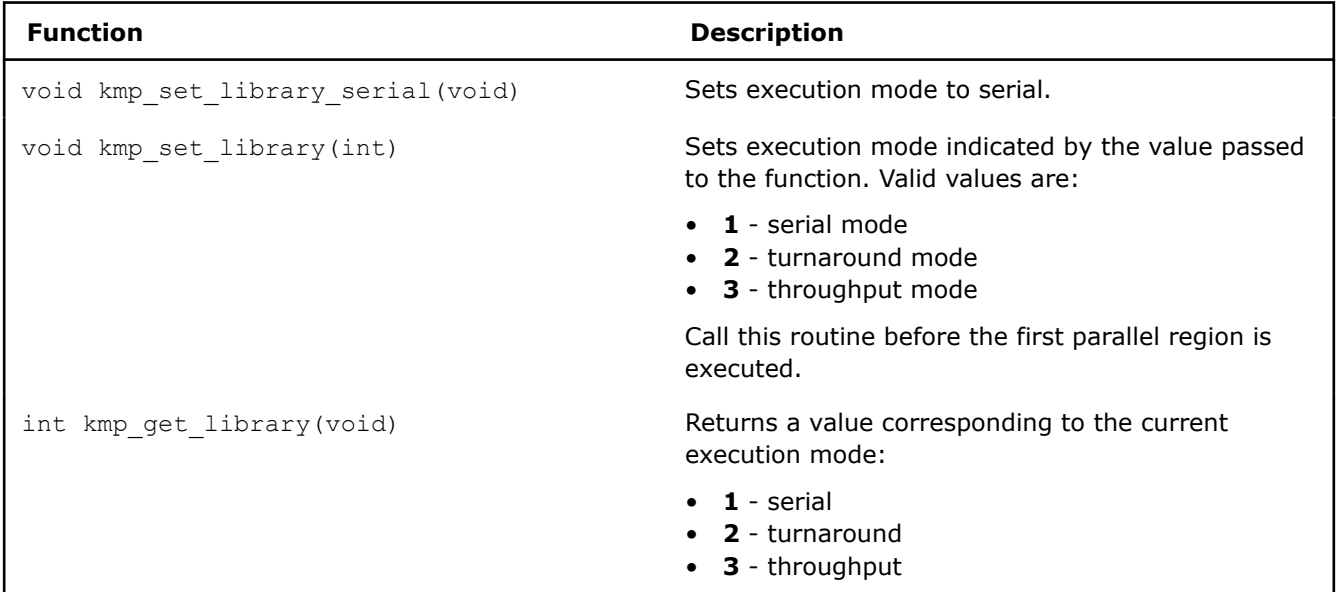

### **Stack Size**

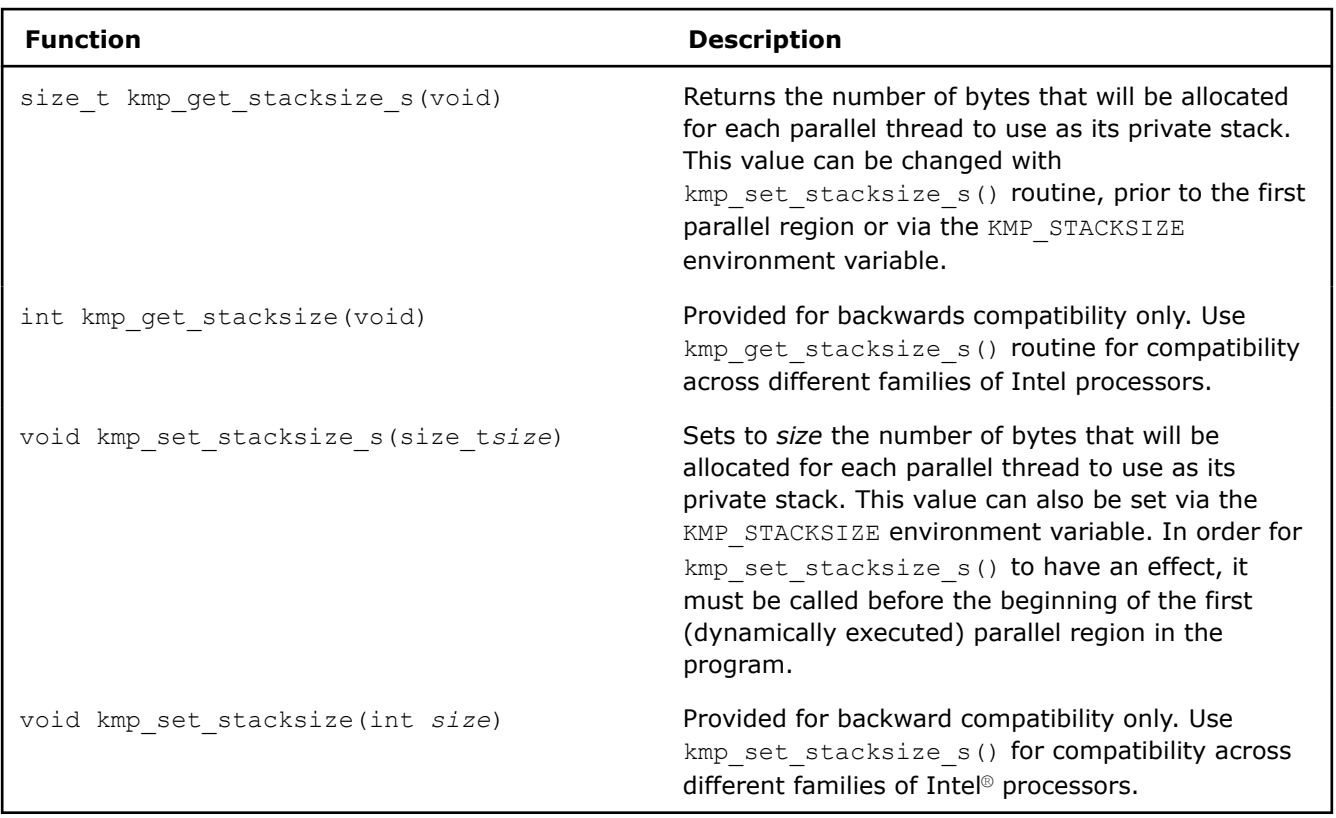

### **Memory Allocation**

The Intel® compiler implements a group of memory allocation routines as an extension to the OpenMP runtime library to enable threads to allocate memory from a heap local to each thread. These routines are: kmp\_malloc(), kmp\_calloc(), and kmp\_realloc().

The memory allocated by these routines must also be freed by the kmp\_free() routine. While you can allocate memory in one thread and then free that memory in a different thread, this mode of operation incurs a slight performance penalty.

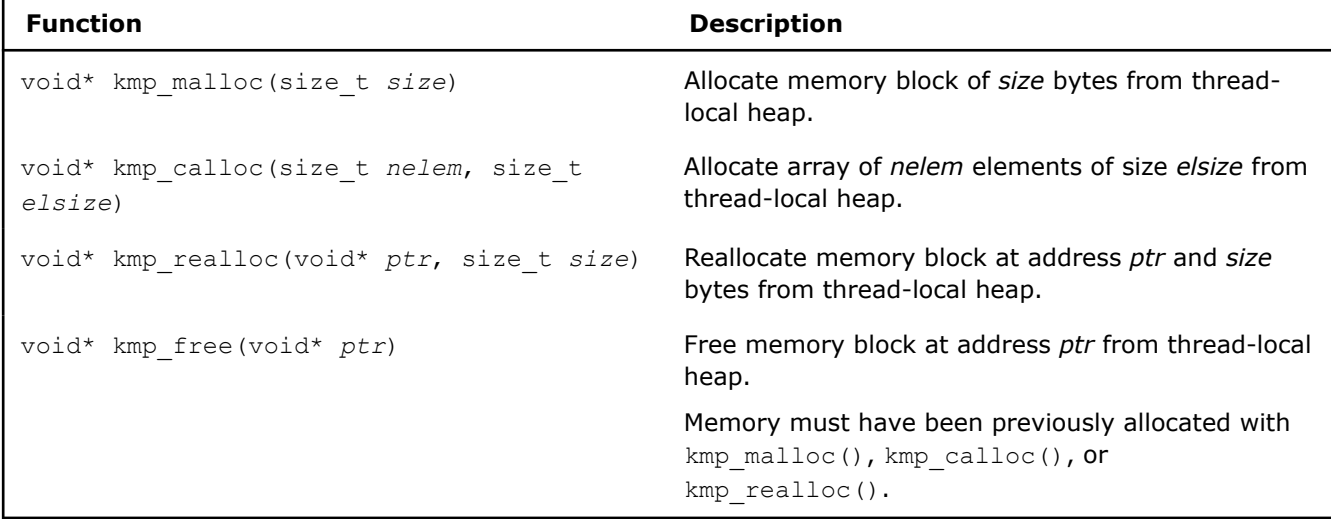

### **Thread Sleep Time**

In the throughput [OpenMP\\* Support Libraries,](#page-649-0) threads wait for new parallel work at the ends of parallel regions, and then sleep, after a specified period of time. This time interval can be set by the KMP\_BLOCKTIME environment variable or by the kmp\_set\_blocktime() function.

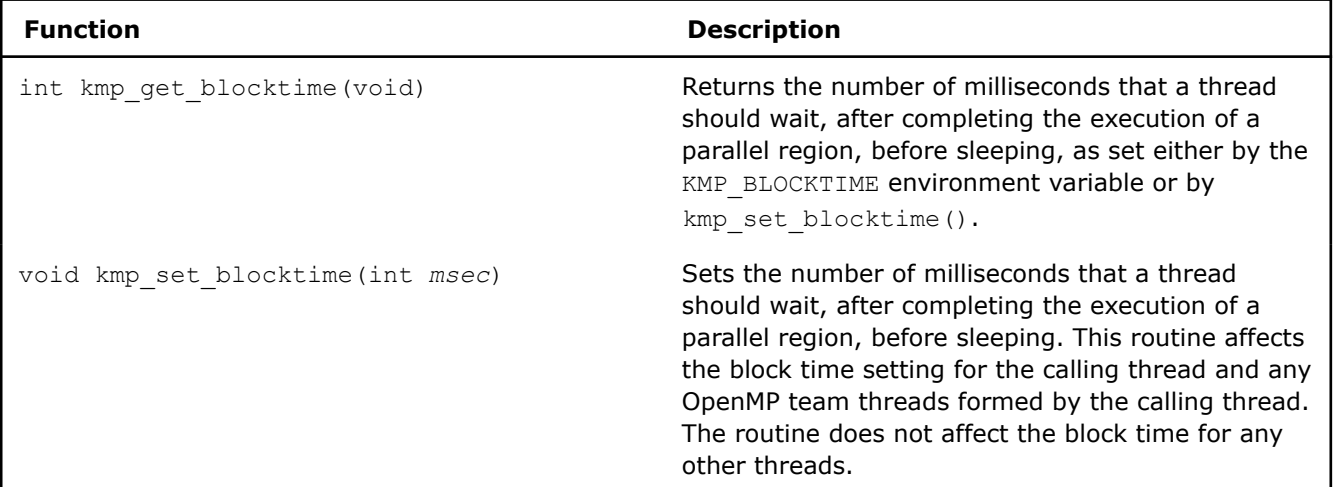

### **Target Memory Allocation**

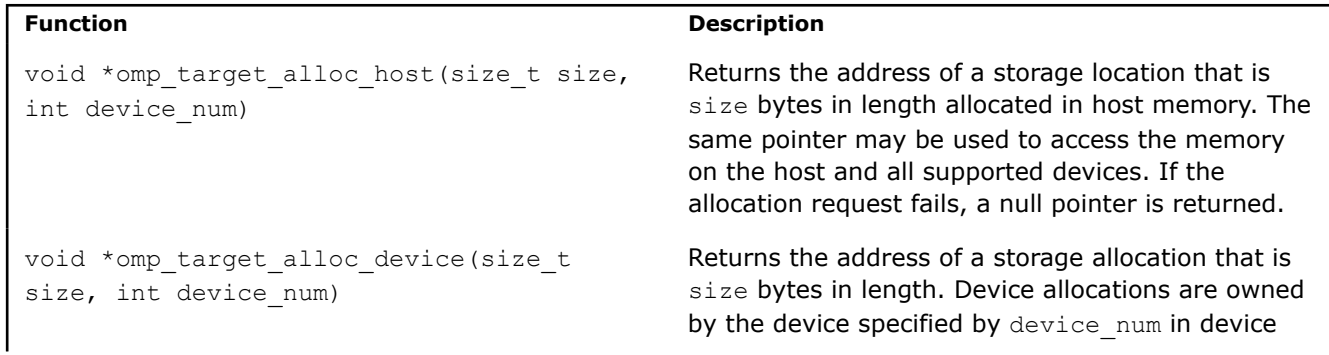
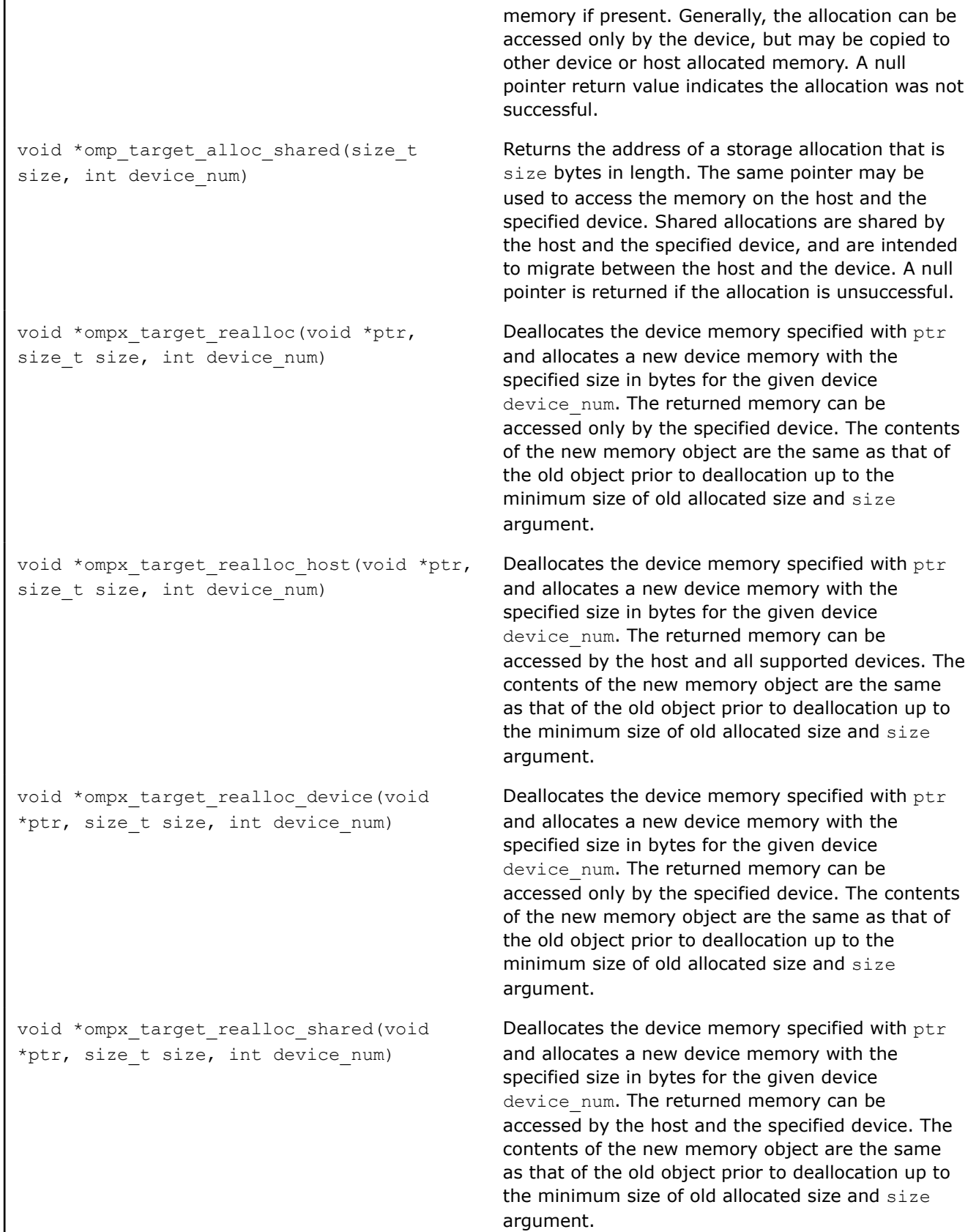

```
void *ompx target aligned alloc(size t
alignment, size t size, int device num)
                                                  Allocates device memory that is aligned to the
                                                  specified alignment argument align for the
                                                  specified device device num. The returned
                                                  memory can be accessed only by the specified
                                                  device.
void
*ompx_target_aligned_alloc_host(size_t
alignment, size t size, int device num)
                                                  Allocates device memory that is aligned to the
                                                  specified alignment argument align for the
                                                  specified device device num. The returned
                                                  memory can be accessed by the host and all
                                                  supported devices.
void
*ompx_target_aligned_alloc_device(size_t
alignment, size t size, int device num)
                                                  Allocates device memory that is aligned to the
                                                  specified alignment argument align for the
                                                  specified device device num. The returned
                                                  memory can be accessed only by the specified
                                                  device.
void
*ompx_target_aligned_alloc_shared(size_t
alignment, size t size, int device num)
                                                  Allocates device memory that is aligned to the
                                                  specified alignment argument align for the
                                                  specified device device num. The returned
                                                  memory can be accessed by the host and the
                                                  specified device.
```
#### **See Also**

[openmp-stubs, Qopenmp-stubs](#page-176-0) compiler option [OpenMP\\* Run-time Library Routines](#page-635-0)  OpenMP\* Support Libraries

# **OpenMP\* Support Libraries**

The Intel® oneAPI DPC++/C++ Compiler provides support libraries for OpenMP\*. There are several kinds of libraries:

- **Performance:** supports parallel OpenMP execution.
- **Stubs:** supports serial execution of OpenMP applications.

Each kind of library is available for both dynamic and static linking on Linux\* operating systems. Only dynamic linking is supported on Windows\* operating systems.

## **Performance Libraries**

To use these libraries, specify the / $Q$ openmp (Windows\*) or  $-q$ openmp (Linux\*) option.

Options that use OpenMP are available for both Intel® and non-Intel microprocessors, but these options may perform additional optimizations on Intel® microprocessors than they perform on non-Intel microprocessors. The list of major, user-visible OpenMP constructs and features that may perform differently on Intel® microprocessors than on non-Intel microprocessors includes: locks (internal and user visible), the SINGLE construct, barriers (explicit and implicit), parallel loop scheduling, reductions, memory allocation, and thread affinity and binding.

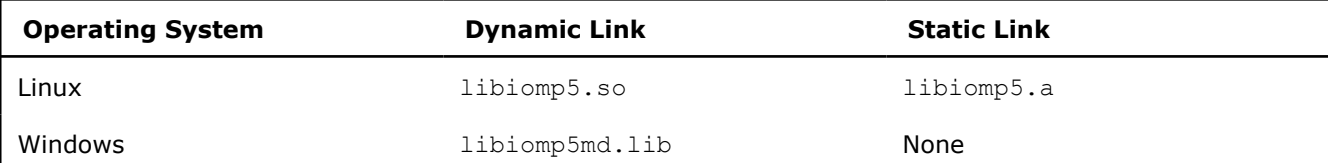

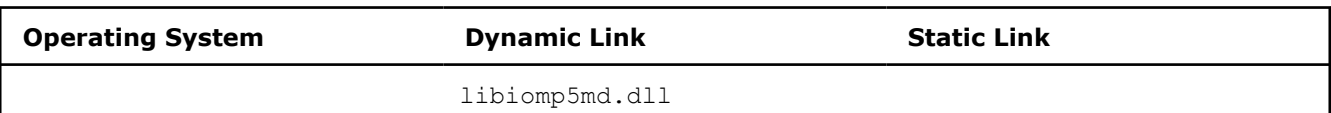

Many routines in the OpenMP support libraries are more optimized for Intel® microprocessors than for non-Intel microprocessors.

# **Stubs Libraries**

To use these libraries, specify /Qopenmp-stubs (Windows\*) or -qopenmp-stubs (Linux\*) option. These allow you to compile OpenMP applications in serial mode and provide stubs for OpenMP routines and extended Intel-specific routines.

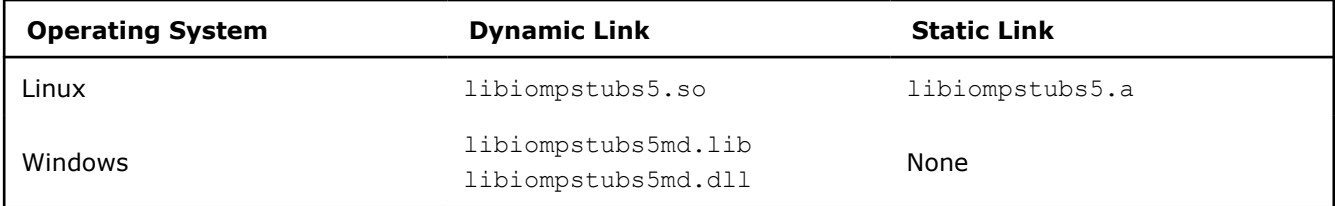

# **Execution Modes**

The compiler enables you to run an application under different execution modes specified at run time; the libraries support the turnaround, throughput, and serial modes. Use the KMP\_LIBRARY [environment variable](#page-579-0) to select the modes at run time.

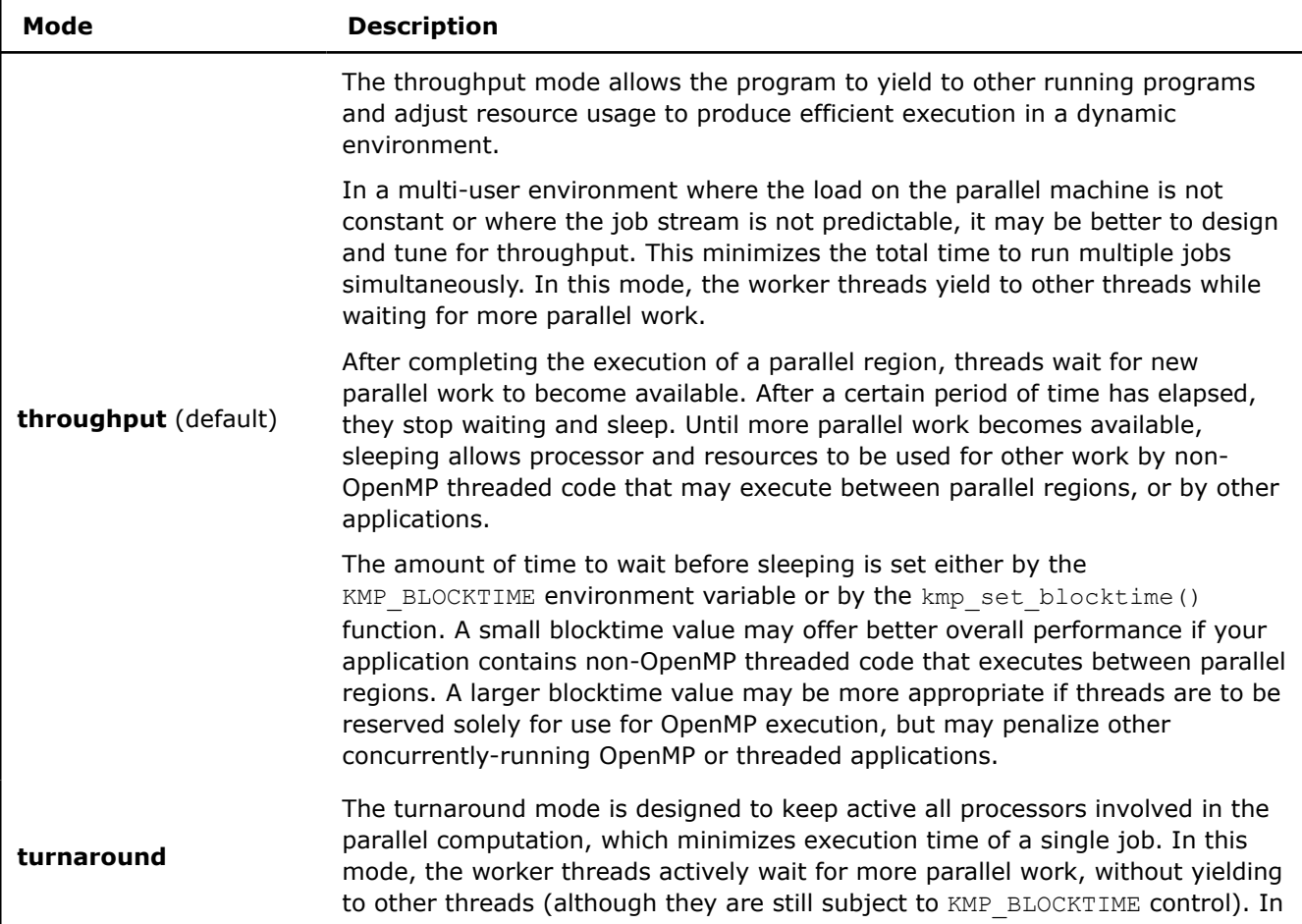

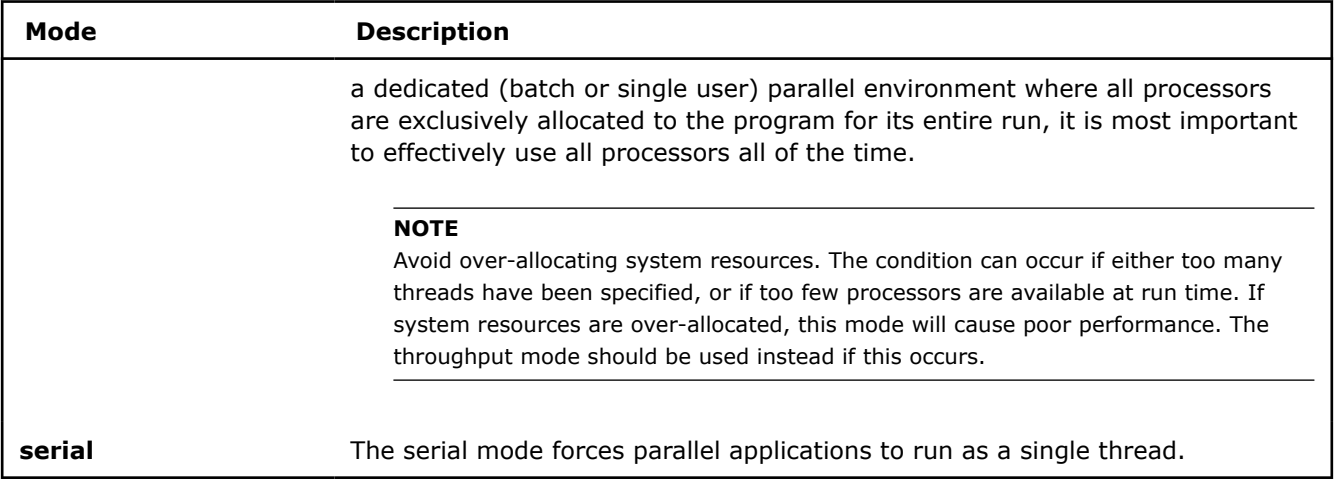

#### **See Also**

[qopenmp, Qopenmp](#page-171-0) compiler option [qopenmp-stubs, Qopenmp-stubs](#page-176-0) compiler option

# **Use the OpenMP Libraries**

This section describes the steps needed to set up and use the OpenMP Libraries from the command line. On Windows systems, you can also build applications compiled with the OpenMP libraries in the Microsoft Visual Studio development environment.

For a list of the options and libraries used by the OpenMP libraries, see [OpenMP Support Libraries.](#page-649-0)

#### **Set Up Environment**

Set up your environment for access to the compiler to ensure that the appropriate OpenMP library is available during linking.

#### **Linux**

On Linux systems you can source the appropriate script file (setvars file).

#### **Windows**

On Windows systems you can either execute the appropriate batch (.bat) file or use the command-line window supplied in the compiler program folder that already has the environment set up.

During compilation, ensure that the version of  $omp.h$  used when compiling is the version provided by that compiler. For example, use the omp.h provided with GCC when you compile with GCC.

#### **Caution**

Be aware that when using the GCC or Microsoft Compiler, you may inadvertently use inappropriate header or module files. To avoid this, copy the header or module file(s) to a separate directory and put it in the appropriate include path using the -I option.

If a program uses data structures or classes that contain members with data types defined in the  $\text{omp}$ .  $\text{h}$  file, then source files that use those data structures should all be compiled with the same omp. h file.

#### **Linux Examples**

This section shows several examples of using OpenMP with the Intel® oneAPI DPC++/C++ Compiler from the command line on Linux.

#### **Compile and Link OpenMP Libraries**

You can compile an application and link the Intel OpenMP libraries with a single command using the -qopenmp option. For example:

icpx -qopenmp hello.cpp

By default, the Intel® oneAPI DPC++/C++ Compiler performs a dynamic link of the OpenMP libraries. To perform a static link (not recommended), add the option -qopenmp-link=static. The option [-qopenmp-link](#page-174-0) controls whether the linker uses static or dynamic OpenMP libraries on Linux systems (default is -qopenmp-link=dynamic). See [OpenMP Support Libraries](#page-649-0) for more information about dynamic and static OpenMP libraries.

#### **Link OpenMP Object Files Compiled with GCC or Intel® oneAPI DPC++/C++ Compiler**

You can use the  $icx/icpx$  compilers with the  $qcc/q++$  compilers to compile parts of an application and create object files that can then be linked (object-level interoperability).

When using  $qcc$  or the  $q++$  compiler to link the application with the Intel oneAPI DPC++/C++ Compiler OpenMP compatibility library, you need to specify the following:

- The Intel OpenMP library name using the -1 option
- The Linux pthread library using the -1 option
- The path to the Intel libraries where the Intel oneAPI DPC++/C++ Compiler is installed using the  $-L$ option

For example:

**1.** Compile foo.c and bar.c with gcc, using the -fopenmp option to enable OpenMP support:

```
gcc -fopenmp -c foo.c bar.c
```
The  $-c$  prevents linking at this step.

**2.** Use the gcc compiler to link the application object code with the Intel OpenMP library:

gcc foo.o bar.o -liomp5 -lpthread -L<install\_dir>/lib

where <install dir> is the location of the installed Intel OpenMP library.

Alternately, you can use the Intel oneAPI DPC++/C++ Compiler to link the application so that you don't need to specify the gcc-1 option, -L option, and the -1pthread options.

For example:

**1.** Compile foo.c with gcc, using the gcc -fopenmp option to enable OpenMP:

```
gcc -fopenmp -c foo.c
```
**2.** Compile bar.c with icx, using the -qopenmp option to enable OpenMP:

icx -qopenmp -c bar.c

**3.** Use the icx compiler to link the resulting application object code with the Intel OpenMP library:

icx -qopenmp foo.o bar.o

#### **Link Mixed C/C++ and Fortran Object Files**

You can mix C/C++ and Fortran object files and link the Intel OpenMP libraries using GNU, GCC, or Intel oneAPI DPC++/C++ Compiler compilers.

This example shows mixed C and Fortran sources, linked using the Intel oneAPI DPC++/C++ Compiler. Consider the mixed source files  $ibar.c$ ,  $gbar.c$ , and  $foo.f$ , where the main program is contained in ibar.c:

**1.** Compile ibar.c using the icx compiler:

```
icx -qopenmp -c ibar.c
```
- **2.** Compile gbar.c using the gcc compiler:
- gcc -fopenmp -c gbar.c **3.** Compile foo. f using the ifort compiler:
- ifort -qopenmp -c foo.f

**4.** Use the icx compiler to link the resulting object files:

icx -qopenmp foo.o ibar.o gbar.o

If the main program were contained in the Fortran file foo.f, the linking step must be performed by the ifort compiler.

#### **NOTE**

Do not mix objects created by the Intel Fortran Compiler Classic and Intel Fortran Compiler with the GNU Fortran Compiler ( $g$ fortran); instead, recompile all Fortran sources with either ifort or ifx, or recompile all Fortran sources with the GNU Fortran Compiler . The GNU Fortran Compiler is only available on Linux operating systems.

When using the GNU gfortran Compiler to link the application with the Intel oneAPI DPC++/C++ Compiler OpenMP compatibility library, you need to specify the following:

- The Intel® OpenMP compatibility library name and the Intel®ixe libraries using the  $-1$  option
- The Linux pthread library using the -1 option
- The path to the Intel® libraries where the Intel oneAPI DPC++/C++ Compiler is installed using the  $-L$ option

You do not need to specify the -fopenmp option on the link line.

For example, consider the mixed source files ibar.c, gbar.c, and foo.f:

**1.** Compile ibar.c using the icx compiler:

```
icx -qopenmp -c ibar.c
```
**2.** Compile gbar.c using the GCC compiler:

```
gcc -fopenmp -c gbar.c
3. Compile foo.f using the gfortran compiler:
```

```
gfortran -fopenmp -c foo.f
```
**4.** Use the gfortran compiler to link the application object code with the Intel OpenMP library. You do not need to specify the -fopenmp option in the link command:

gfortran foo.o ibar.o gbar.o -lirc -liomp5 -lpthread -lc -L<install\_dir>/lib

where <install\_dir> is the location of the installed Intel OpenMP library.

Alternately, you can use the Intel oneAPI DPC++/C++ Compiler. to link the application object code but need to pass multiple  $q$  fortran libraries using the  $-1$  options at the link step.

This example shows mixed C and GNU Fortran sources linked using the icx compiler. Consider the mixed source files ibar.c and foo.f:

**1.** Compile the C source with the icx compiler:

```
icx -qopenmp -c ibar.c
```
**2.** Compile the GNU Fortran source with gfortran:

```
gfortran -fopenmp -c foo.f
```
**3.** Use icx to link the resulting object files with the -1 option to pass the needed gfortran libraries:

icx -qopenmp foo.o ibar.o -lgfortran

#### **Windows Examples**

This section shows several examples of using OpenMP with the Intel® C++ Compiler from the command line on Windows.

#### **Compile and Link OpenMP Libraries**

You can compile an application and link the Compatibility libraries with a single command using the /Qopenmp option. By default, the Intel oneAPI DPC++/C++ Compiler performs a dynamic link of the OpenMP libraries.

For example, to compile source file hello.cpp and link Compatibility libraries using the Intel® C++ Compiler:

icx /MD /Qopenmp hello.cpp

When using the Microsoft Visual C++ Compiler, you should link with the Intel® OpenMP compatibility library. You need to avoid linking the Microsoft OpenMP runtime library (vcomp) and explicitly pass the name of the Intel® OpenMP compatibility library as linker options using the /link option. For example:

cl /MD /openmp hello.cpp /link /nodefaultlib:vcomp libiomp5md.lib

#### **Mix OpenMP Object Files Compiled with Visual C++ Compiler or Intel oneAPI DPC++/C++ Compiler**

You can use the Intel oneAPI DPC++/C++ Compiler with the Visual C++ Compiler to compile parts of an application and create object files that can then be linked (object-level interoperability).

For example:

**1.** Compile f1.c and f2.c with the Visual C++ Compiler, using the /openmp option to enable OpenMP support:

```
cl /MD /openmp /c f1.c f2.c
```
The  $/c$  prevents linking at this step.

**2.** Compile f3.c and f4.c with the icx compiler, using the /Oopenmp option to enable OpenMP support:

icx /MD /Qopenmp /c f3.c f4.c

**3.** Use the icx compiler to link the resulting application object code with the Intel C++ Compiler OpenMP library:

```
icx /MD /Qopenmp f1.obj f2.obj f3.obj f4.obj /Feapp /link /nodefaultlib:vcomp
```
The /Fe specifies the generated executable file name.

Alternatively, use the Visual C++ linker to link the application object code with the Compatibility library libiomp5md.lib:

link f1.obj f2.obj f3.obj f4.obj /out:app.exe /nodefaultlib:vcomp libiomp5md.lib

#### **Use Intel OpenMP Libraries from Visual Studio**

When running Windows, you can make certain changes in the Visual C++ Visual Studio development environment to use the Intel oneAPI DPC++/C++ Compiler and Visual C++ to create applications that use the Intel OpenMP libraries.

Set the project **Property Pages** to indicate the Intel OpenMP runtime library location:

**1.** Open the project's property pages in from the main menu: **Project** > **Properties** (or right-click the Project name and select **Properties**) .

- **2.** Select **Configuration Properties** > **Linker** > **General** > **Additional Library Directories**.
- **3.** Enter the path to the Intel®-provided compiler libraries. For example, for an IA-32 architecture system (C/C++ only), enter:

<*Intel\_compiler\_installation\_path*>\windows\compiler\lib\ia32 win

Make the Intel OpenMP dynamic runtime library accessible at runtime; you must specify the corresponding path:

- **1.** Open the project's property pages in from the main menu: **Project** > **Properties** (or right-click the Project name and select **Properties**).
- **2.** Select **Configuration Properties** > **Debugging** > **Environment**.
- **3.** Enter the path to the Intel®-provided compiler libraries. For example, for an IA-32 architecture system (C/C++ only), enter:

PATH=%PATH%;<*Intel\_compiler\_installation\_path*>\windows\redist\ia32 win\compiler

Add the Intel OpenMP runtime library name to the linker options and exclude the default Microsoft OpenMP runtime library:

- **1.** Open the project's property pages in from the main menu: **Project** > **Properties** (or right-click the Project name and select **Properties**).
- **2.** Select **Configuration Properties** > **Linker** > **Command Line** > **Additional Options**.
- **3.** Enter the OpenMP library name and the Visual C++ linker option, /nodefaultlib:vcomp libiomp5md.lib.

#### **See Also**

[qopenmp, Qopenmp](#page-171-0) compiler option [Using IPO](#page-740-0) [OpenMP Support Libraries](#page-649-0) [qopenmp-link, Qopenmp-link](#page-174-0) compiler option

# **Thread Affinity Interface**

The Intel® runtime library has the ability to bind OpenMP\* threads to physical processing units. The interface is controlled using the KMP\_AFFINITY environment variable. Depending on the system (machine) topology, application, and operating system, thread affinity can have a dramatic effect on the application speed.

*Thread affinity* restricts execution of certain threads (virtual execution units) to a subset of the physical processing units in a multiprocessor computer. Depending upon the topology of the machine, thread affinity can have a dramatic effect on the execution speed of a program.

Thread affinity is supported on Windows\* systems and versions of Linux\* systems that have kernel support for thread affinity.

The Intel OpenMP runtime library has the ability to bind OpenMP threads to physical processing units. There are three types of interfaces you can use to specify this binding, which are collectively referred to as the Intel OpenMP Thread Affinity Interface:

- The high-level affinity interface uses an environment variable to determine the machine topology and assigns OpenMP threads to the processors based upon their physical location in the machine. This interface is controlled entirely by the KMP\_AFFINITY [environment variable](#page-656-0).
- The [mid-level affinity interface](#page-669-0) uses an environment variable to explicitly specifies which processors (labeled with integer IDs) are bound to OpenMP threads. This interface provides compatibility with the GCC\* GOMP AFFINITY environment variable, but you can also invoke it by using the KMP AFFINITY environment variable. The GOMP AFFINITY environment variable is supported on Linux systems only, but users on Windows or Linux systems can use the similar functionality provided by the KMP\_AFFINITY environment variable.
- The [low-level affinity interface](#page-671-0) uses APIs to enable OpenMP threads to make calls into the OpenMP runtime library to explicitly specify the set of processors on which they are to be run. This interface is similar in nature to sched setaffinity and related functions on Linux systems or to SetThreadAffinityMask and related functions on Windows systems. In addition, you can specify certain

<span id="page-656-0"></span>options of the KMP\_AFFINITY environment variable to affect the behavior of the low-level API interface. For example, you can set the affinity type KMP\_AFFINITY to disabled, which disables the low-level affinity interface, or you could use the KMP\_AFFINITY or GOMP\_AFFINITY environment variables to set the initial affinity mask, and then retrieve the mask with the low-level API interface.

The following terms are used in this section:

- The total number of processing elements on the machine is referred to as the number of *OS thread contexts.*
- Each processing element is referred to as an Operating System processor, or *OS proc*.
- Each OS processor has a unique integer identifier associated with it, called an *OS proc ID*.
- The term *package* refers to a single or multi-core processor chip.
- The term *OpenMP Global Thread ID* (GTID) refers to an integer which uniquely identifies all threads known to the Intel OpenMP runtime library. The thread that first initializes the library is given GTID 0. In the normal case where all other threads are created by the library and when there is no nested parallelism, then *n-threads-var* - 1 new threads are created with GTIDs ranging from 1 to *ntheads-var* - 1, and each thread's GTID is equal to the OpenMP thread number returned by function omp get thread num(). The high-level and mid-level interfaces rely heavily on this concept. Hence, their usefulness is limited in programs containing nested parallelism. The low-level interface does not make use of the concept of a GTID and can be used by programs containing arbitrarily many levels of parallelism.

Some environment variables are available for both Intel® microprocessors and non-Intel microprocessors, but may perform additional optimizations for Intel® microprocessors than for non-Intel microprocessors.

# **The KMP\_AFFINITY Environment Variable**

#### **NOTE**

You must set the KMP\_AFFINITY environment variable before the first parallel region, or certain API calls including omp get max threads(), omp get num procs() and any affinity API calls, as described in [Low Level Affinity API](#page-671-0), below.

The KMP AFFINITY environment variable uses the following general syntax:

## **Syntax**

KMP\_AFFINITY=[<*modifier*>,...]<*type*>[,<*permute*>][,<*offset*>]

For example, to list a machine topology map, specify KMP\_AFFINITY=verbose, none to use a *modifier* of verbose and a *type* of none.

The following table describes the supported specific arguments.

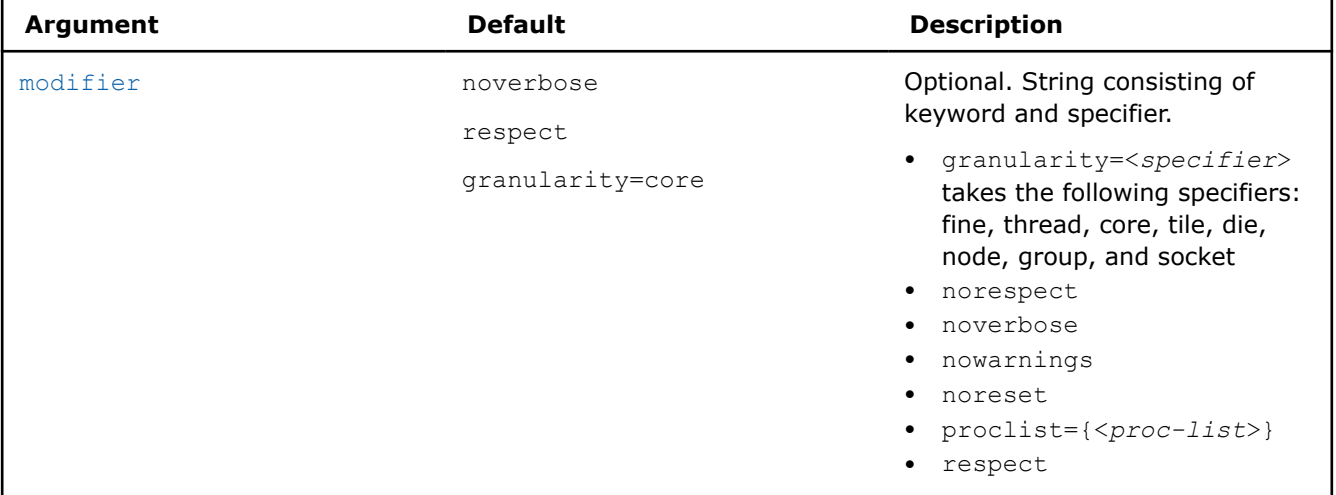

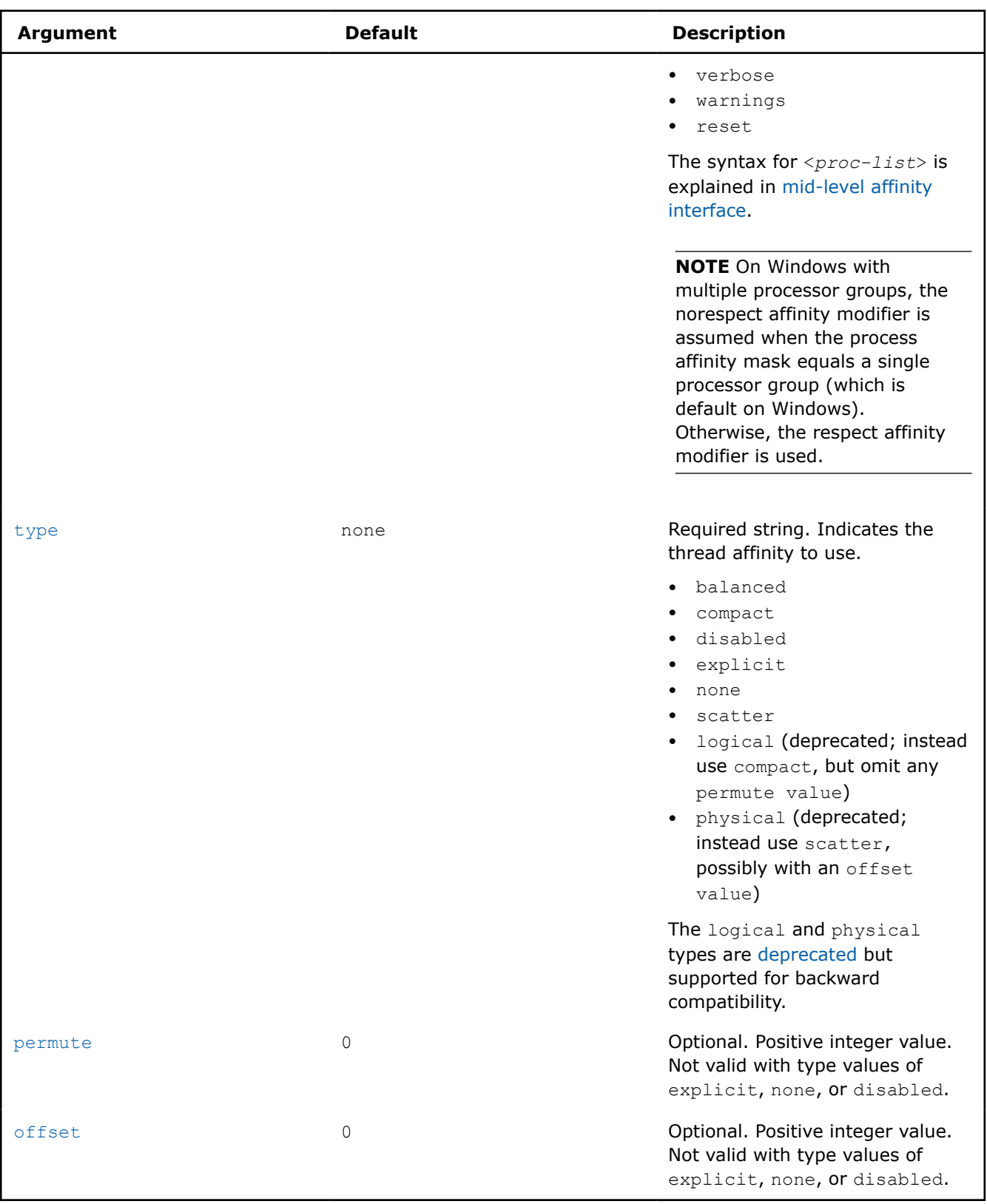

# **Affinity Types**

Type is the only required argument.

#### <span id="page-658-0"></span>**type = none (default)**

Does not bind OpenMP threads to particular thread contexts; however, if the operating system supports affinity, the compiler still uses the OpenMP thread affinity interface to determine machine topology. Specify KMP AFFINITY=verbose, none to list a machine topology map.

#### **type = balanced**

Places threads on separate cores until all cores have at least one thread, similar to the scatter type. However, when the runtime must use multiple hardware thread contexts on the same core, the balanced type ensures that the OpenMP thread numbers are close to each other, which scatter does not do. This affinity type is supported on the CPU only for single socket systems.

#### **NOTE**

The OpenMP\* environment variable OMP\_PROC\_BIND=spread is similar to KMP\_AFFINITY=balanced and is available on all platforms, including multi-socket CPU systems.

#### **type = compact**

Specifying compact assigns the OpenMP thread <*n*>+1 to a free thread context as close as possible to the thread context where the <*n*> OpenMP thread was placed. For example, in a topology map, the nearer a node is to the root, the more significance the node has when sorting the threads.

#### **type = disabled**

Specifying disabled completely disables the thread affinity interfaces. This forces the OpenMP run-time library to behave as if the affinity interface was not supported by the operating system. This includes the low-level API interfaces such as kmp\_set\_affinity and kmp\_get\_affinity, which have no effect and will return a nonzero error code.

#### **type = explicit**

Specifying explicit assigns OpenMP threads to a list of OS proc IDs that have been explicitly specified by using the proclist= modifier, which is required for this affinity type. See [Explicitly Specifying OS Proc IDs](#page-669-0) [\(GOMP\\_CPU\\_AFFINITY\).](#page-669-0)

#### **type = scatter**

Specifying scatter distributes the threads as evenly as possible across the entire system. scatter is the opposite of  $compact$ ; so the leaves of the node are most significant when sorting through the machine topology map.

## **Deprecated Types: logical and physical**

Types logical and physical are deprecated and may become unsupported in a future release. Both are supported for backward compatibility.

For logical and physical affinity types, a single trailing integer is interpreted as an offset specifier instead of a permute specifier. In contrast, with compact and scatter types, a single trailing integer is interpreted as a permute specifier.

- Specifying logical assigns OpenMP threads to consecutive logical processors, which are also called hardware thread contexts. The type is equivalent to compact, except that the permute specifier is not allowed. Thus, KMP\_AFFINITY=logical,n is equivalent to KMP\_AFFINITY=compact,  $0$ , n (this equivalence is true regardless of the whether or not a  $\alpha$  and  $\alpha$  and  $\beta$  and  $\beta$  modifier is present).
- Specifying physical assigns threads to consecutive physical processors (cores). For systems where there is only a single thread context per core, the type is equivalent to  $logical$ . For systems where multiple thread contexts exist per core,  $physical$  is equivalent to compact with a permute specifier of 1; that is, KMP\_AFFINITY=physical,n is equivalent to KMP\_AFFINITY=compact,1,n (regardless of the whether or

<span id="page-659-0"></span>not a granularity=fine modifier is present). This equivalence means that when the compiler sorts the map it should permute the innermost level of the machine topology map to the outermost, presumably the thread context level. This type does not support the permute specifier.

#### **Examples of Types compact and scatter**

The following figure illustrates the topology for a machine with two processors, and each processor has two cores; further, each core has Intel® Hyper-Threading Technology (Intel® HT Technology) enabled.

The following figure also illustrates the binding of OpenMP thread to hardware thread contexts when specifying KMP AFFINITY=granularity=fine, compact.

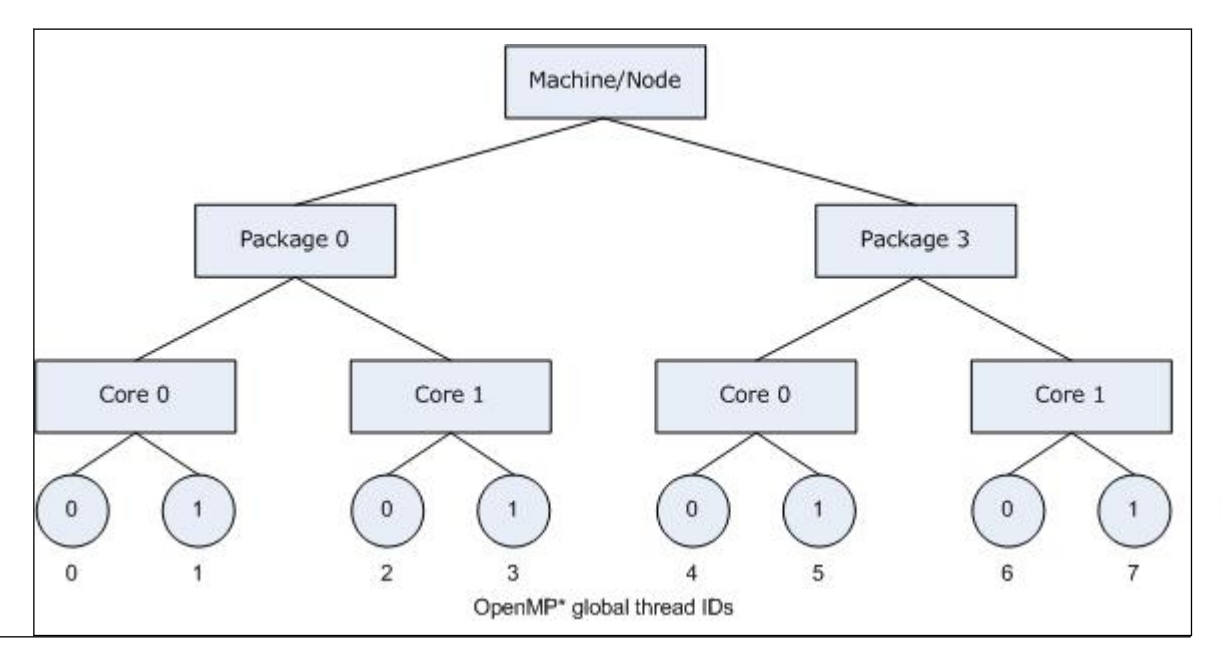

Thread conte

Specifying scatter on the same system as shown in the figure above, the OpenMP threads would be assigned the thread contexts as shown in the following figure, which shows the result of specifying KMP\_AFFINITY=granularity=fine, scatter.

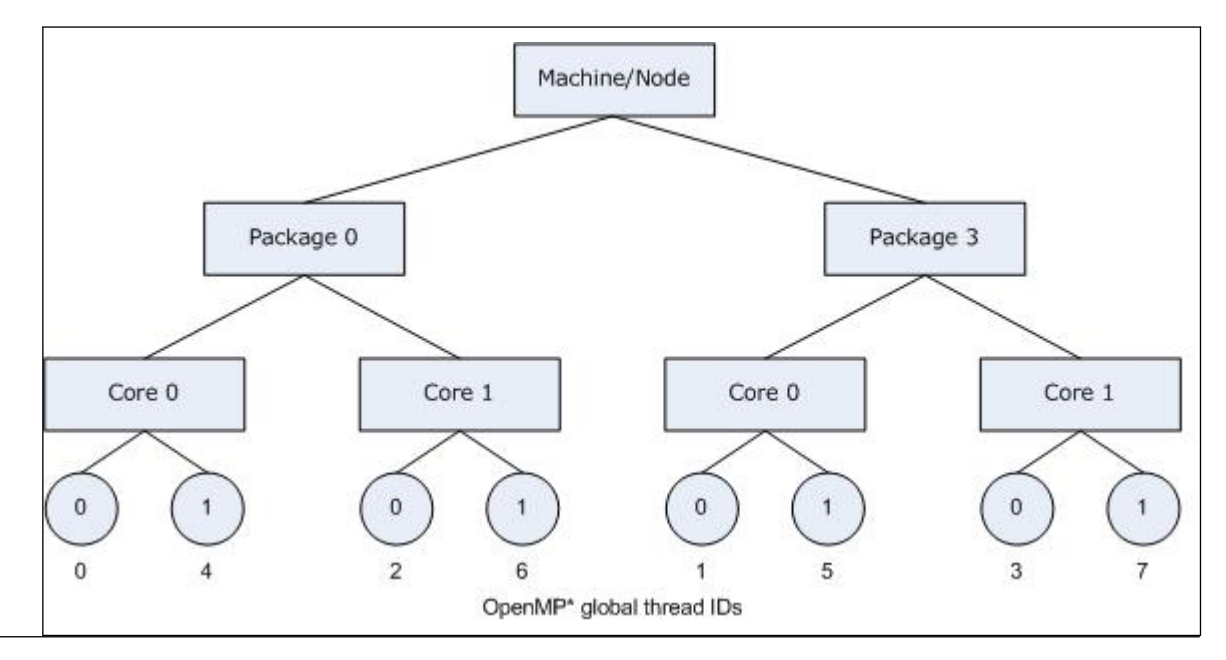

Thread conte

#### <span id="page-660-0"></span>**permute and offset combinations**

For both compact and scatter, permute and offset are allowed; however, if you specify only one integer, the compiler interprets the value as a permute specifier. Both permute and offset default to 0.

The permute specifier controls which levels are most significant when sorting the machine topology map. A value for permute forces the mappings to make the specified number of most significant levels of the sort the least significant, and it inverts the order of significance. The root node of the tree is not considered a separate level for the sort operations.

The offset specifier indicates the starting position for thread assignment.

The following figure illustrates the result of specifying KMP\_AFFINITY=granularity=fine, compact, 0, 5.

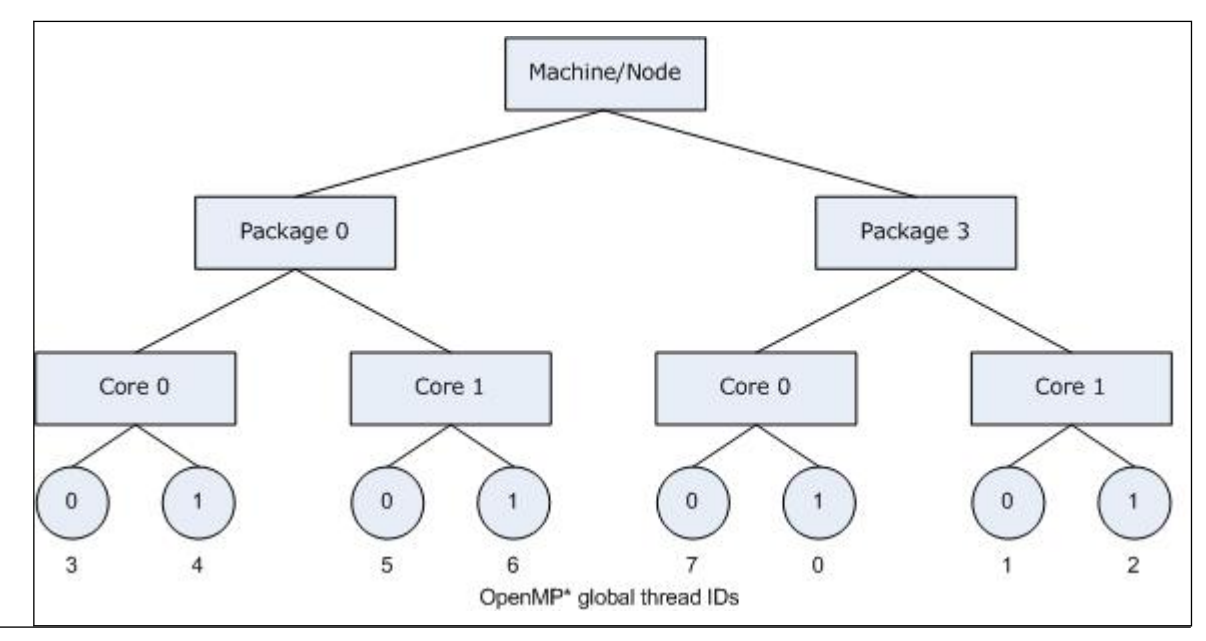

Consider the hardware configuration from the previous example, running an OpenMP application which exhibits data sharing between consecutive iterations of loops. We would therefore like consecutive threads to be bound close together, as is done with KMP\_AFFINITY=compact, so that communication overhead, cache line invalidation overhead, and page thrashing are minimized. Now, suppose the application also had a number of parallel regions which did not utilize all of the available OpenMP threads. It is desirable to avoid binding multiple threads to the same core and leaving other cores not utilized, since a thread normally executes faster on a core where it is not competing for resources with another active thread on the same core. Since a thread normally executes faster on a core where it is not competing for resources with another active thread on the same core, you might want to avoid binding multiple threads to the same core while leaving other cores unused. The following figure illustrates this strategy of using KMP AFFINITY=granularity=fine, compact, 1, 0 as a setting.

Thread conte

<span id="page-661-0"></span>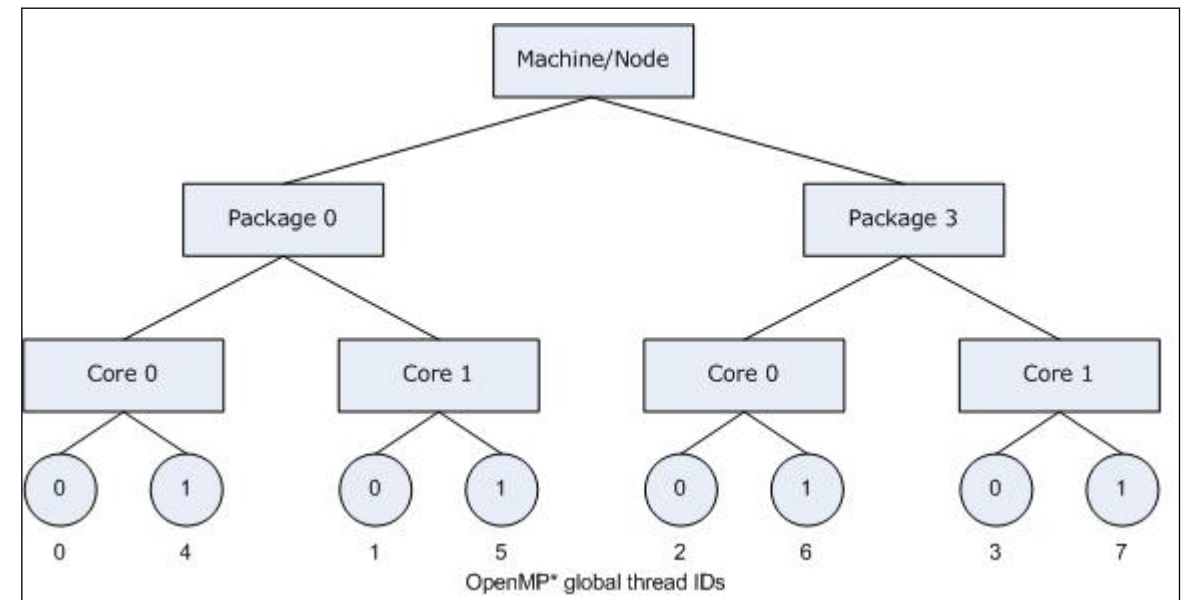

The OpenMP thread *n*+1 is bound to a thread context as close as possible to OpenMP thread *n*, but on a different core. Once each core has been assigned one OpenMP thread, the subsequent OpenMP threads are

#### **Modifier Values for Affinity Types**

Modifiers are optional arguments that precede type. If you do not specify a modifier, the noverbose, respect, and granularity=core modifiers are used automatically.

assigned to the available cores in the same order, but they are assigned on different thread contexts.

Modifiers are interpreted in order from left to right, and they may conflict. Following conflicting modifier is ignored. For example, specifying KMP\_AFFINITY=verbose, noverbose, scatter is therefore equivalent to setting KMP\_AFFINITY=verbose, scatter.

#### **modifier = noverbose (default)**

Does not print verbose messages.

#### **modifier = verbose**

Prints messages concerning the supported affinity. The messages include information about the number of packages, number of cores in each package, number of thread contexts for each core, and OpenMP thread bindings to physical thread contexts.

Information about binding OpenMP threads to physical thread contexts is indirectly shown in the form of the mappings between hardware thread contexts and the operating system (OS) processor (proc) IDs. The affinity mask for each OpenMP thread is printed as a set of OS processor IDs.

For example, specifying KMP\_AFFINITY=verbose, scatter on a dual core system with two processors, with Intel® Hyper-Threading Technology (Intel® HT Technology) disabled, results in a message listing similar to the following when then program is executed:

#### **Verbose, scatter message**

```
KMP AFFINITY: Initial OS proc set respected: 0,1,2,3
KMP AFFINITY: affinity capable, using hwloc.
KMP_AFFINITY: 4 available OS procs
KMP_AFFINITY: Uniform topology 
KMP_AFFINITY: 2 sockets x 2 cores/socket x 1 threads/core (4 total cores)
```
Thread conte

...

#### **Verbose, scatter message**

```
KMP AFFINITY: OS proc to physical thread map:
KMP AFFINITY: OS proc 0 maps to socket 0 core 0 thread 0
KMP AFFINITY: OS proc 2 maps to socket 0 core 1 thread 0
KMP AFFINITY: OS proc 1 maps to socket 3 core 0 thread 0
KMP AFFINITY: OS proc 3 maps to socket 3 core 1 thread 0
KMP_AFFINITY: pid 79739 tid 79739 thread 0 bound to OS proc set 0 
KMP_AFFINITY: pid 79739 tid 79740 thread 2 bound to OS proc set 2 
KMP_AFFINITY: pid 79739 tid 79741 thread 3 bound to OS proc set 3 
KMP_AFFINITY: pid 79739 tid 79742 thread 1 bound to OS proc set 1
```
The verbose modifier generates several standard, general messages. The following table summarizes how to read the messages.

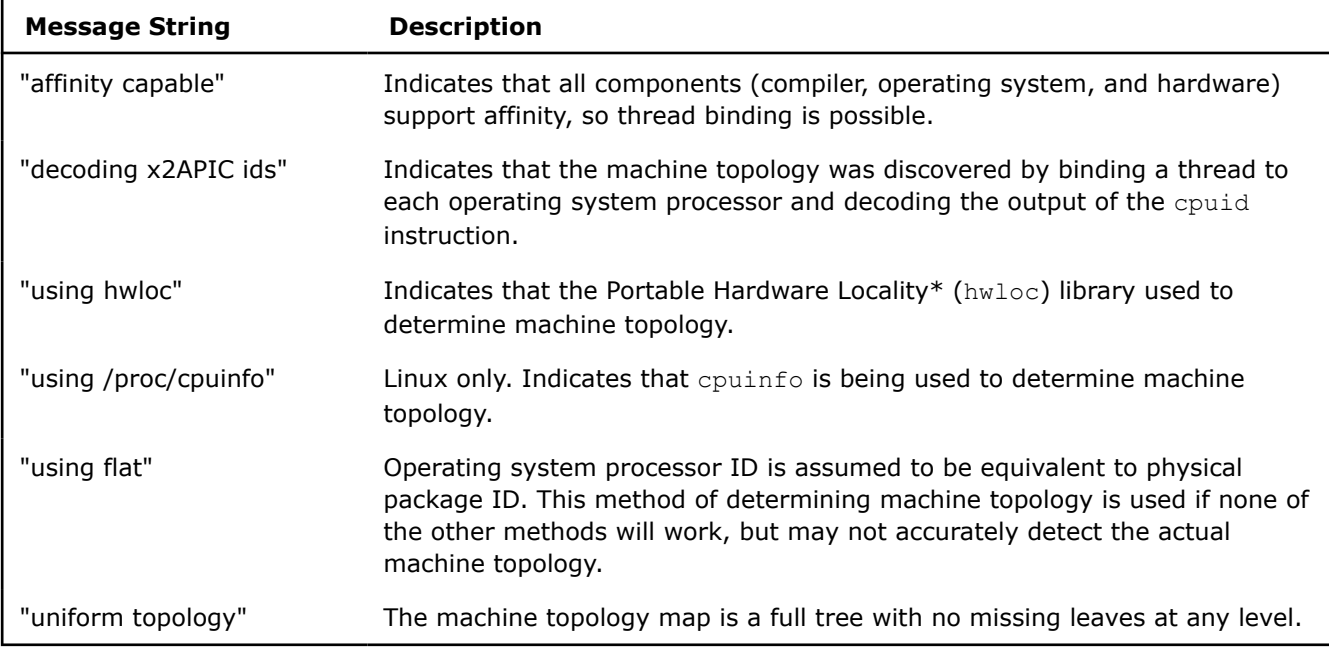

The mapping from the operating system processors to thread context ID is printed next. The binding of OpenMP thread context ID is printed next unless the affinity type is none. For more information, see [Determining Machine Topology.](#page-666-0)

#### **modifier = granularity**

Binding OpenMP threads to particular packages and cores will often result in a performance gain on systems with Intel processors with Intel® Hyper-Threading Technology (Intel® HT Technology) enabled; however, it is usually not beneficial to bind each OpenMP thread to a particular thread context on a specific core. Granularity describes the lowest levels that OpenMP threads are allowed to float within a topology map.

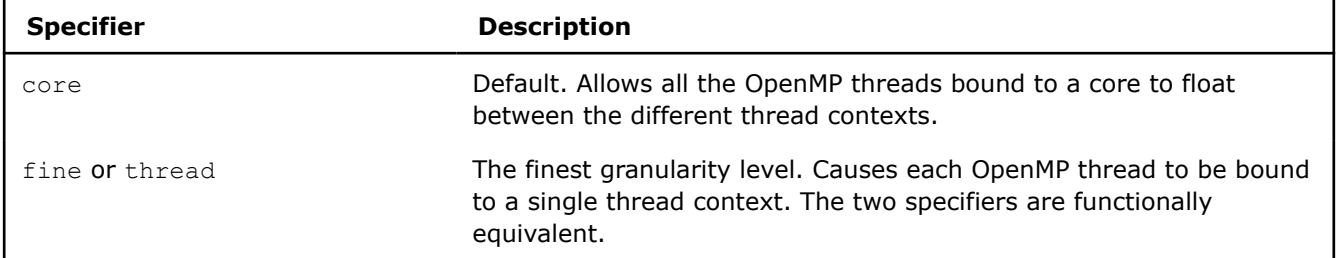

This modifier supports the following additional specifiers.

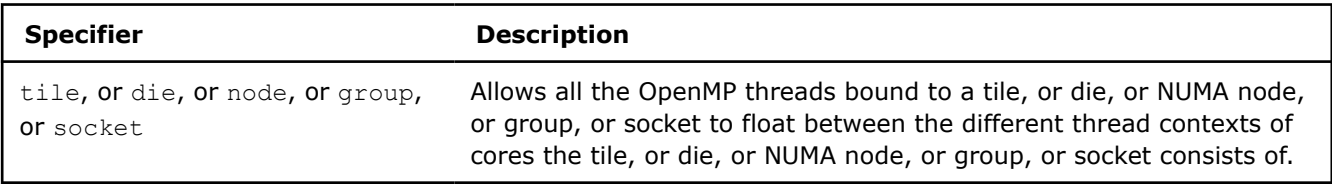

Specifying KMP\_AFFINITY=verbose, granularity=core, compact on the same dual core system with two processors as in the previous section, but with Intel® Hyper-Threading Technology (Intel® HT Technology) enabled, results in a message listing similar to the following when the program is executed:

#### **Verbose, granularity=core,compact message**

```
KMP AFFINITY: Initial OS proc set respected: 0-7
KMP_AFFINITY: decoding x2APIC ids.
KMP_AFFINITY: 8 available OS procs
KMP_AFFINITY: Uniform topology
KMP_AFFINITY: 2 sockects x 2 cores/socket x 2 threads/core (4 total cores) 
KMP AFFINITY: OS proc to physical thread map:
KMP AFFINITY: OS proc 0 maps to socket 0 core 0 thread 0
KMP AFFINITY: OS proc 4 maps to socket 0 core 0 thread 1
KMP AFFINITY: OS proc 2 maps to socket 0 core 1 thread 0
KMP AFFINITY: OS proc 6 maps to socket 0 core 1 thread 1
KMP AFFINITY: OS proc 1 maps to socket 3 core 0 thread 0
KMP AFFINITY: OS proc 5 maps to socket 3 core 0 thread 1
KMP AFFINITY: OS proc 3 maps to socket 3 core 1 thread 0
KMP AFFINITY: OS proc 7 maps to socket 3 core 1 thread 1
KMP AFFINITY: pid 40880 tid 40880 thread 0 bound to OS proc set 0,4
KMP AFFINITY: pid 40880 tid 40881 thread 1 bound to OS proc set 0,4
KMP AFFINITY: pid 40880 tid 40882 thread 2 bound to OS proc set 2,6
KMP_AFFINITY: pid 40880 tid 40883 thread 3 bound to OS proc set 2,6 
KMP AFFINITY: pid 40880 tid 40884 thread 4 bound to OS proc set 1,5
KMP AFFINITY: pid 40880 tid 40885 thread 5 bound to OS proc set 1,5
KMP AFFINITY: pid 40880 tid 40886 thread 6 bound to OS proc set 3,7
KMP AFFINITY: pid 40880 tid 40887 thread 7 bound to OS proc set 3,7
```
The affinity mask for each OpenMP thread is shown in the listing (above) as the set of operating system processor to which the OpenMP thread is bound.

The following figure illustrates the machine topology map, for the above listing, with OpenMP thread bindings.

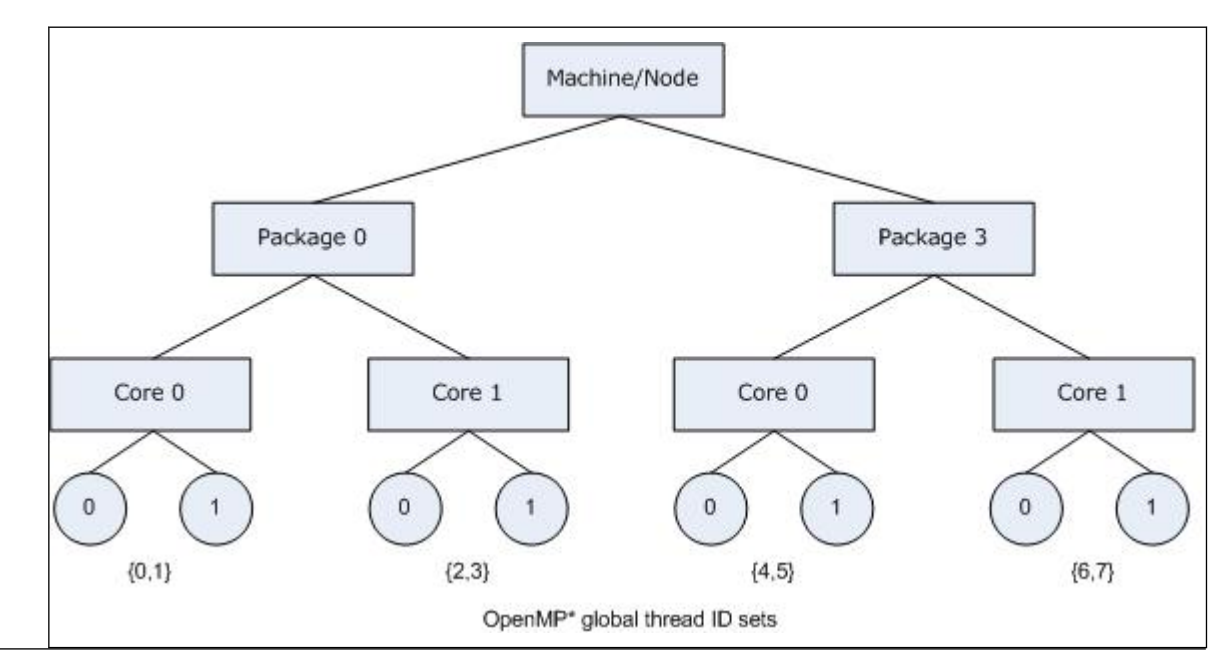

In contrast, specifying KMP\_AFFINITY=verbose, granularity=fine, compact or KMP AFFINITY=verbose, granularity=thread, compact binds each OpenMP thread to a single hardware thread context when the program is executed:

#### **Verbose, granularity=fine,compact message**

```
KMP AFFINITY: Initial OS proc set respected: 0-7
KMP_AFFINITY: decoding x2APIC ids.
KMP AFFINITY: 8 available OS procs
KMP_AFFINITY: Uniform topology
KMP AFFINITY: 2 sockets x 2 cores/socket x 2 threads/core (4 total cores)
KMP AFFINITY: OS proc to physical thread map:
KMP_AFFINITY: OS proc 0 maps to socket 0 core 0 thread 0
KMP_AFFINITY: OS proc 4 maps to socket 0 core 0 thread 1 
KMP AFFINITY: OS proc 2 maps to socket 0 core 1 thread 0
KMP AFFINITY: OS proc 6 maps to socket 0 core 1 thread 1
KMP AFFINITY: OS proc 1 maps to socket 3 core 0 thread 0
KMP AFFINITY: OS proc 5 maps to socket 3 core 0 thread 1
KMP AFFINITY: OS proc 3 maps to socket 3 core 1 thread 0
KMP AFFINITY: OS proc 7 maps to socket 3 core 1 thread 1
KMP AFFINITY: pid 40895 tid 40895 thread 0 bound to OS proc set 0
KMP AFFINITY: pid 40895 tid 40896 thread 1 bound to OS proc set 4
KMP_AFFINITY: pid 40895 tid 40897 thread 2 bound to OS proc set 2 
KMP_AFFINITY: pid 40895 tid 40898 thread 3 bound to OS proc set 6 
KMP AFFINITY: pid 40895 tid 40899 thread 4 bound to OS proc set 1
KMP AFFINITY: pid 40895 tid 40900 thread 5 bound to OS proc set 5
KMP AFFINITY: pid 40895 tid 40901 thread 6 bound to OS proc set 3
KMP AFFINITY: pid 40895 tid 40902 thread 7 bound to OS proc set 7
```
The OpenMP to hardware context binding for this example was illustrated in the [first example.](#page-659-0)

Specifying granularity=fine will always cause each OpenMP thread to be bound to a single OS processor. This is equivalent to granularity=thread, currently the finest granularity level.

#### **modifier = respect (default)**

Respect the process' original affinity mask, or more specifically, the affinity mask in place for the thread that initializes the OpenMP run-time library. The behavior differs between Linux and Windows:

Thread con

- On Windows: Respect original affinity mask for the process.
- On Linux: Respect the affinity mask for the thread that initializes the OpenMP run-time library.

**NOTE** On Windows with multiple processor groups, the norespect affinity modifier is the default when the process affinity mask equals a single processor group (which is default on Windows). Otherwise, the respect affinity modifier is the default.

Specifying KMP\_AFFINITY=verbose, compact for the same system used in the previous example, with Intel® Hyper-Threading Technology (Intel® HT Technology) enabled, and invoking the library with an initial affinity mask of {4,5,6,7} (thread context 1 on every core) causes the compiler to model the machine as a dual core, two-processor system with Intel® HT Technology disabled.

#### **Verbose,compact message**

```
KMP AFFINITY: Initial OS proc set respected: 4-7
KMP_AFFINITY: decoding x2APIC ids.
KMP_AFFINITY: 4 available OS procs
KMP_AFFINITY: Uniform topology
KMP_AFFINITY: 2 sockets x 2 cores/socket x 1 threads/core (4 total cores) 
KMP AFFINITY: OS proc to physical thread map:
KMP AFFINITY: OS proc 4 maps to socket 0 core 0 thread 1
KMP AFFINITY: OS proc 6 maps to socket 0 core 1 thread 1
KMP AFFINITY: OS proc 5 maps to socket 3 core 0 thread 1
KMP AFFINITY: OS proc 7 maps to socket 3 core 1 thread 1
KMP AFFINITY: pid 41032 tid 41032 thread 0 bound to OS proc set 4
KMP AFFINITY: pid 41032 tid 41033 thread 1 bound to OS proc set 6
KMP AFFINITY: pid 41032 tid 41034 thread 2 bound to OS proc set 5
KMP_AFFINITY: pid 41032 tid 41035 thread 3 bound to OS proc set 7
```
Because there are four thread contexts accessible on the machine, by default the compiler created four threads for an OpenMP parallel construct.

The following figure illustrates the corresponding machine topology map and threads placement in case eight OpenMP threads requested via OMP\_NUM\_THREADS=8

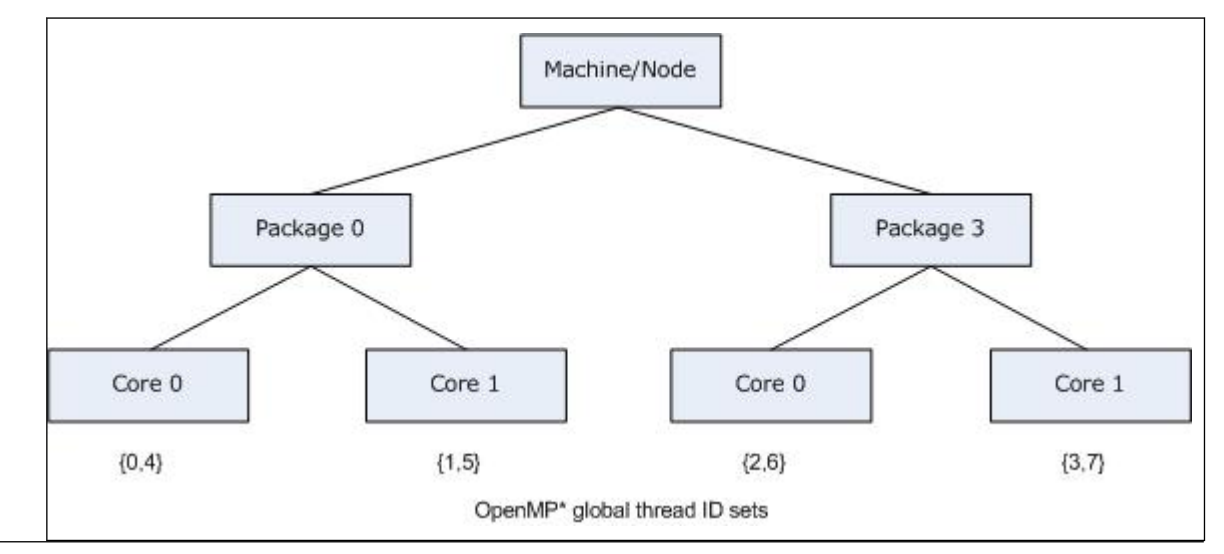

When using the local cpuid information to determine the machine topology, it is not always possible to distinguish between a machine that does not support Intel® Hyper-Threading Technology (Intel® HT Technology) and a machine that supports it, but has it disabled. Therefore, the compiler does not include a

<span id="page-666-0"></span>level in the map if the elements (nodes) at that level had no siblings, with the exception that the package level is always modeled. As mentioned earlier, the package level will always appear in the topology map, even if there only a single package in the machine.

#### **modifier = norespect**

Do not respect original affinity mask for the process. Binds OpenMP threads to all operating system processors.

In early versions of the OpenMP run-time library that supported only the physical and logical affinity types, norespect was the default and was not recognized as a modifier.

The default was changed to respect when types compact and scatter were added; therefore, thread bindings may have changed with the newer compilers in situations where the application specified a partial initial thread affinity mask.

#### **modifier = nowarnings**

Do not print warning messages from the affinity interface.

#### **modifier = warnings (default)**

Print warning messages from the affinity interface (default).

#### **modifier = noreset (default)**

Do not reset the primary thread's affinity after each outermost parallel region is complete. This setting preserves the primary thread's OpenMP affinity setting between parallel regions. For example, if KMP\_AFFINITY=compact, granularity=core, then the primary thread's affinity is set to the first core for the first parallel region and kept that way for the thread's lifetime, even during serial regions.

#### **modifier = reset**

Reset the primary thread's affinity after each outermost parallel region is complete. This setting will reset the primary thread's affinity back to the initial affinity before OpenMP was initialized after each outermost parallel region is complete.

## **Determining Machine Topology**

On IA-32 and Intel® 64 architecture systems, if the package has an APIC (Advanced Programmable Interrupt Controller), the compiler will use the cpuid instruction to obtain the package id, core id, and thread context id. Under normal conditions, each thread context on the system is assigned a unique APIC ID at boot time. The compiler obtains other pieces of information obtained by using the *cpuid* instruction, which together with the number of OS thread contexts (total number of processing elements on the machine), determine how to break the APIC ID down into the package ID, core ID, and thread context ID.

There are several ways to specify the APIC ID in the *cpuid* instruction - the legacy method in leaf 4, and the more modern method in leaf 11 and leaf 31. Only 256 unique APIC IDs are available in leaf 4. Leaf 11 and leaf 31 have no such limitation.

Normally, all core ids on a package and all thread context ids on a core are contiguous; however, numbering assignment gaps are common for package ids, as shown in the figure above.

If the compiler cannot determine the machine topology using any other method, but the operating system supports affinity, a warning message is printed, and the topology is assumed to be flat. For example, a flat topology assumes the operating system process *N* maps to package *N*, and there exists only one thread context per core and only one core for each package.

If the machine topology cannot be accurately determined as described above, the user can manually copy / proc/cpuinfo to a temporary file, correct any errors, and specify the machine topology to the OpenMP runtime library via the environment variable KMP\_CPUINFO\_FILE=<temp\_filename>, as described in the section KMP\_CPUINFO\_FILE and /proc/cpuinfo.

Regardless of the method used in determining the machine topology, if there is only one thread context per core for every core on the machine, the thread context level will not appear in the topology map. If there is only one core per package for every package in the machine, the core level will not appear in the machine topology map. The topology map need not be a full tree, because different packages may contain a different number of cores, and different cores may support a different number of thread contexts.

The package level will always appear in the topology map, even if there only a single package in the machine.

# **KMP\_CPUINFO\_FILE and /proc/cpuinfo**

One of the methods the Intel<sup>®</sup> oneAPI DPC++/C++ Compiler OpenMP runtime library can use to detect the machine topology on Linux systems is to parse the contents of /proc/cpuinfo. If the contents of this file (or a device mapped into the Linux file system) are insufficient or erroneous, you can consider copying its contents to a writable temporary file <*temp\_file*>, correct it or extend it with the necessary information, and set KMP\_CPUINFO\_FILE=<*temp\_file*>.

If you do this, the OpenMP runtime library will read the <*temp\_file*> location pointed to by KMP\_CPUINFO\_FILE instead of the information contained in /proc/cpuinfo or attempting to detect the machine topology by decoding the [APIC](#page-666-0) IDs. That is, the information contained in the <*temp\_file*> overrides these other methods. You can use the KMP\_CPUINFO\_FILE interface on Windows systems, where /proc/ cpuinfo does not exist.

The content of /proc/cpuinfo or <*temp\_file*> should contain a list of entries for each processing element on the machine. Each processor element contains a list of entries (descriptive name and value on each line). A blank line separates the entries for each processor element. Only the following fields are used to determine the machine topology from each entry, either in <*temp\_file*> or /proc/cpuinfo:

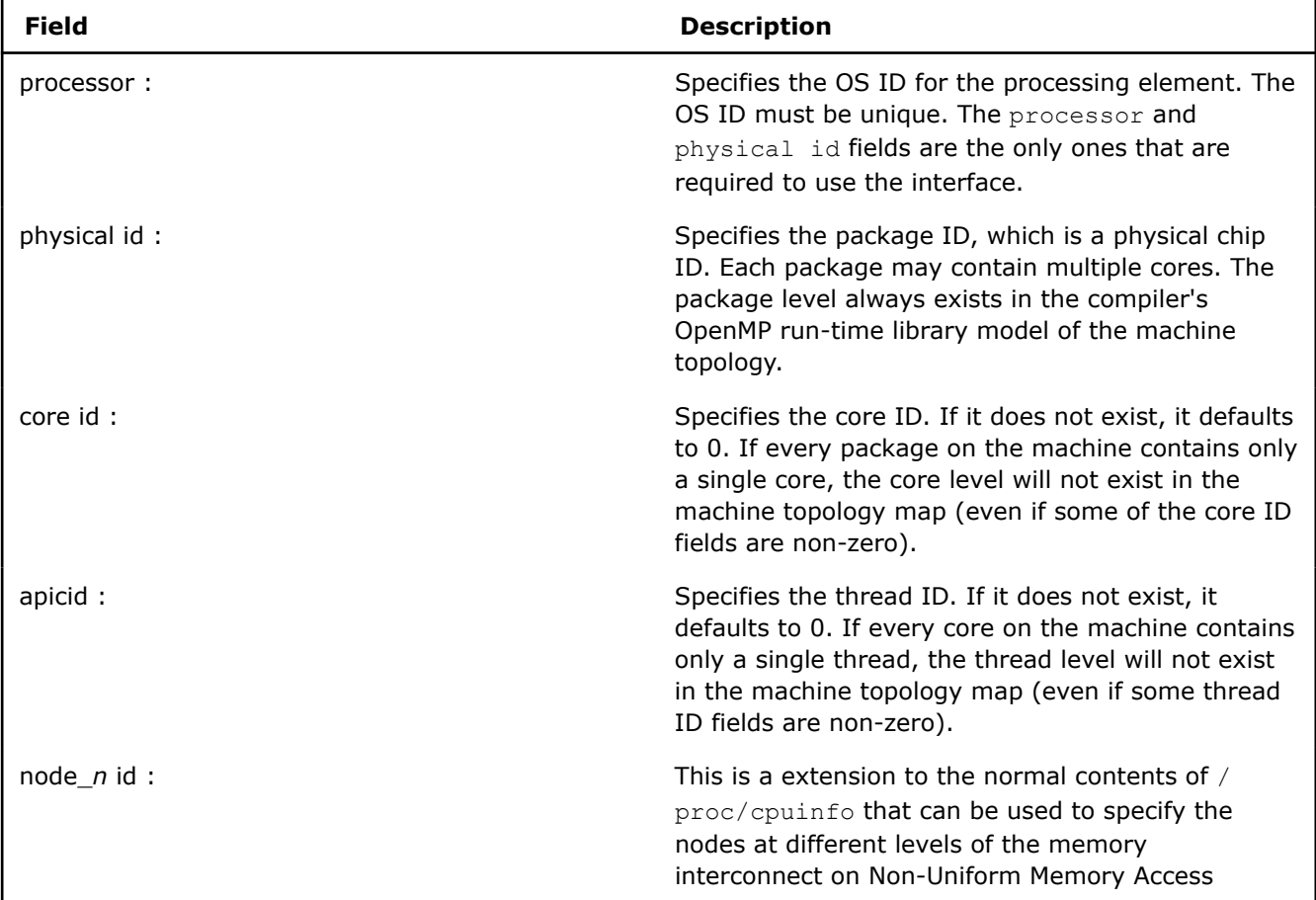

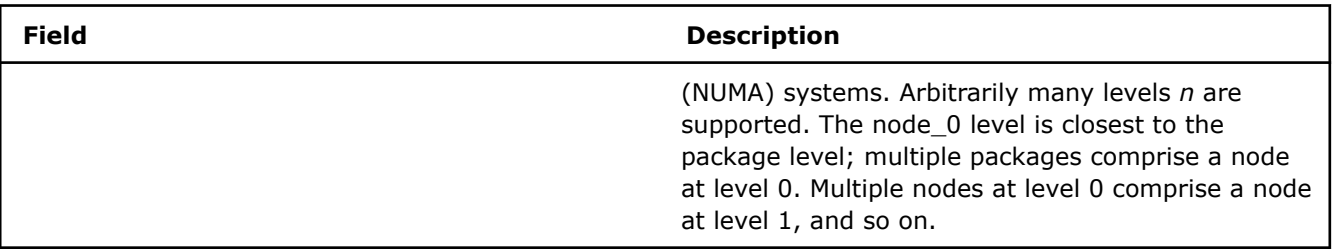

Each entry must be spelled exactly as shown, in lowercase, followed by optional whitespace, a colon (:), more optional whitespace, then the integer ID. Fields other than those listed are simply ignored.

#### **NOTE**

It is common for the thread id field to be missing from /proc/cpuinfo on many Linux variants, and for a field labeled siblings to specify the number of threads per node or number of nodes per package. However, the Intel OpenMP runtime library ignores fields labeled siblings so it can distinguish between the thread id and siblings fields. When this situation arises, the warning message Physical node/pkg/core/thread ids not unique appears (unless the type specified is nowarnings).

#### **Windows Processor Groups**

On a 64-bit Windows operating system, it is possible for multiple processor groups to accommodate more than 64 processors. Each group is limited in size, up to a maximum value of sixty-four (64) processors.

If multiple processor groups are detected, the default is to model the machine as a 2-level tree, where level 0 are for the processors in a group, and level 1 are for the different groups. Threads are assigned to a group until there are as many OpenMP threads bound to the groups as there are processors in the group. Subsequent threads are assigned to the next group, and so on.

By default, threads are allowed to float among all processors in a group, that is to say, granularity equals the group [granularity=group]. You can override this binding and explicitly use another affinity type like compact, scatter, and so on. If you do so, the granularity must be sufficiently fine to prevent a thread from being bound to multiple processors in different groups.

# **Using a Specific Machine Topology Modeling Method (KMP\_TOPOLOGY\_METHOD)**

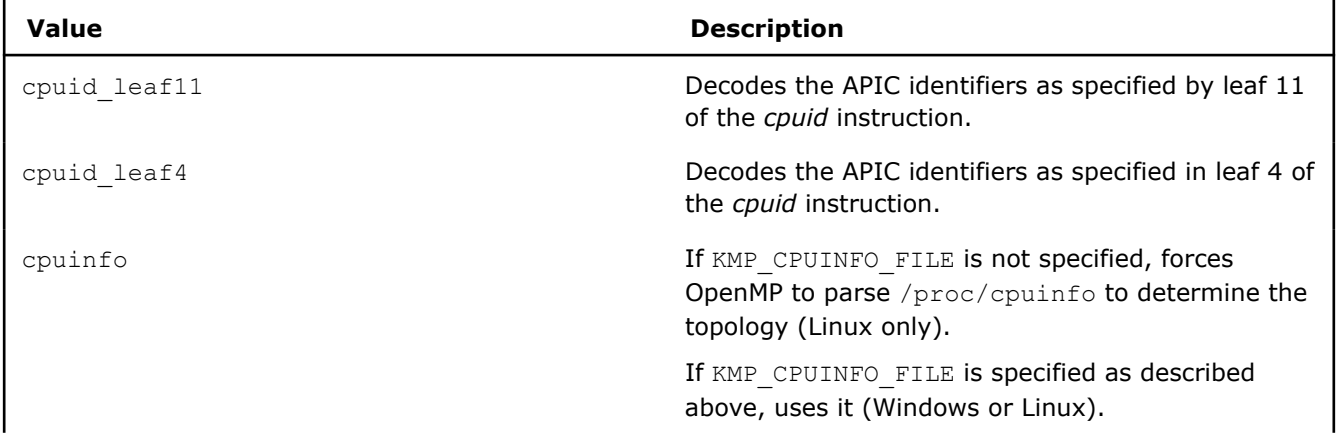

You can set the KMP\_TOPOLOGY\_METHOD environment variable to force OpenMP to use a particular machine topology modeling method.

<span id="page-669-0"></span>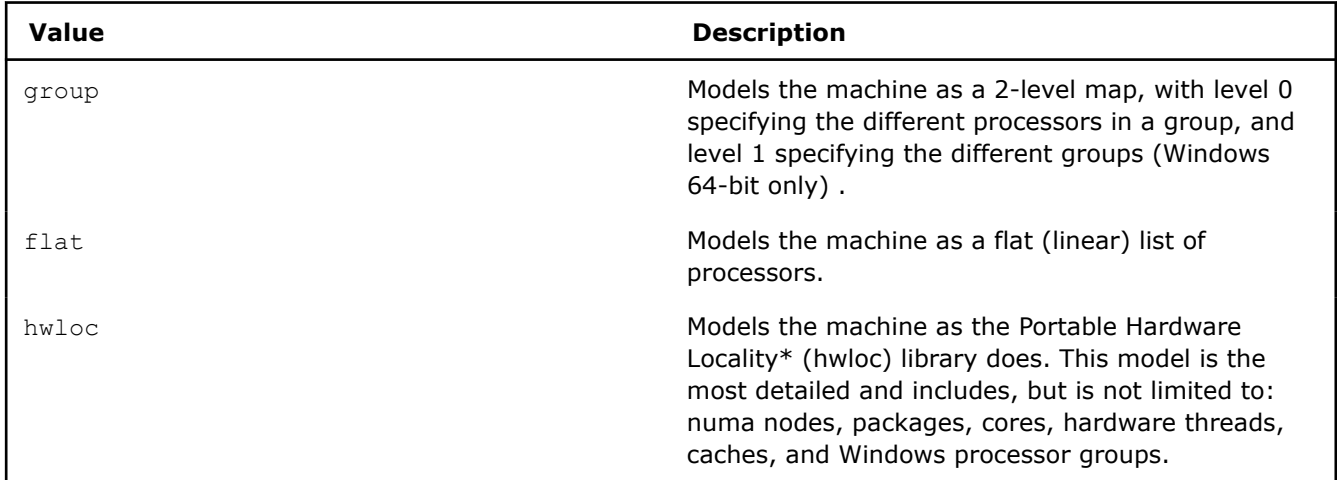

# **Explicitly Specifying OS Processor IDs (GOMP\_CPU\_AFFINITY)**

#### **NOTE**

You must set the GOMP\_CPU\_AFFINITY environment variable before the first parallel region, or certain API calls including omp\_get\_max\_threads(), omp\_get\_num\_procs() and any affinity API calls, as described in [Low Level Affinity API](#page-671-0), below.

Instead of allowing the library to detect the hardware topology and automatically assign OpenMP threads to processing elements, the user may explicitly specify the assignment by using a list of operating system (OS) processor (proc) IDs. However, this requires knowledge of which processing elements the OS proc IDs represent.

On Linux systems, when using the Intel OpenMP compatibility libraries enabled by the compiler option -qopenmp-lib compat, you can use the GOMP AFFINITY environment variable to specify a list of OS processor IDs. Its syntax is identical to that accepted by libgomp (assume that <*proc\_list*> produces the entire GOMP\_AFFINITY environment string):

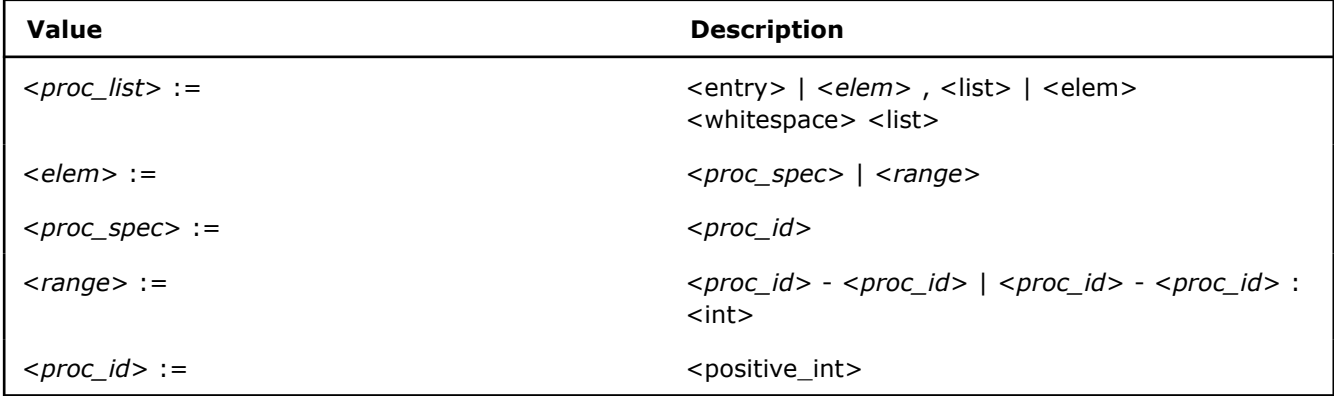

OS processors specified in this list are then assigned to OpenMP threads, in order of OpenMP Global Thread IDs. If more OpenMP threads are created than there are elements in the list, then the assignment occurs modulo the size of the list. That is, OpenMP Global Thread ID *n* is bound to list element *n* mod <*list\_size*>.

Consider the machine previously mentioned: a dual core, dual-package machine without Intel® Hyper-Threading Technology (Intel® HT Technology) enabled, where the OS proc IDs are assigned in the same manner as the example in a previous figure. Suppose that the application creates six OpenMP threads

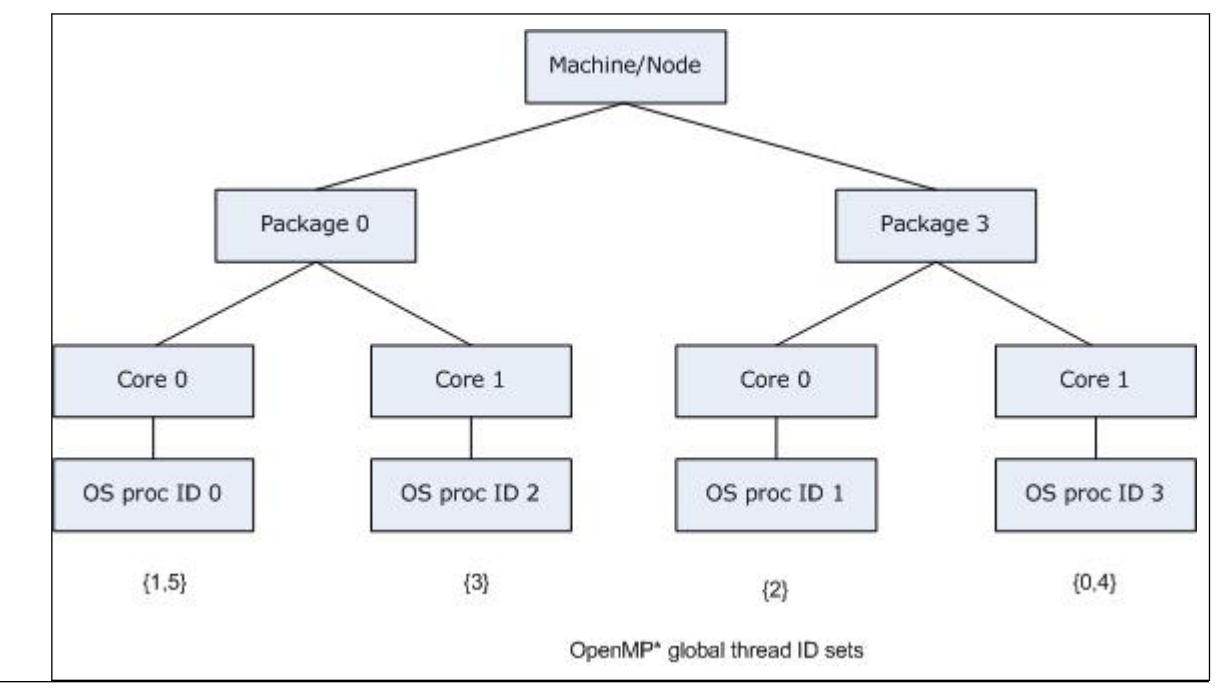

instead of 4 (the default), oversubscribing the machine. If GOMP AFFINITY=3,0-2, then OpenMP threads are bound as shown in the figure below, just as should happen when compiling with  $qcc$  and linking with libgomp:

The same syntax can be used to specify the OS proc ID list in the proclist=[<proc\_list>] modifier in the KMP\_AFFINITY environment variable string. There is a slight difference: in order to have strictly the same semantics as in the gcc OpenMP runtime library libgomp: the GOMP AFFINITY environment variable implies granularity=fine. If you specify the OS proc list in the KMP\_AFFINITY environment variable without a granularity= specifier, then the default granularity is not changed. That is, OpenMP threads are allowed to float between the different thread contexts on a single core. Thus GOMP\_AFFINITY=<proc\_list> is an alias for KMP\_AFFINITY="granularity=fine, proclist=[<proc\_list>], explicit".

In the KMP\_AFFINITY environment variable string, the syntax is extended to handle operating system processor ID sets. The user may specify a set of operating system processor IDs among which an OpenMP thread may execute ("float") enclosed in brackets:

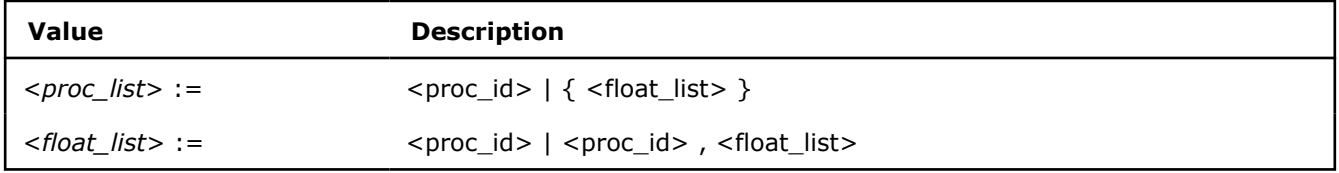

This allows functionality similarity to the granularity= specifier, but it is more flexible. The OS processors on which an OpenMP thread executes may exclude other OS processors nearby in the machine topology, but include other distant OS processors. Building upon the previous example, we may allow OpenMP threads 2 and 3 to "float" between OS processor 1 and OS processor 2 by using KMP AFFINITY="granularity=verbose,fine,proclist= $[3,0,{1,2},{1,2}]$ , $[1,2]$ ,explicit", as shown in the figure below:

<span id="page-671-0"></span>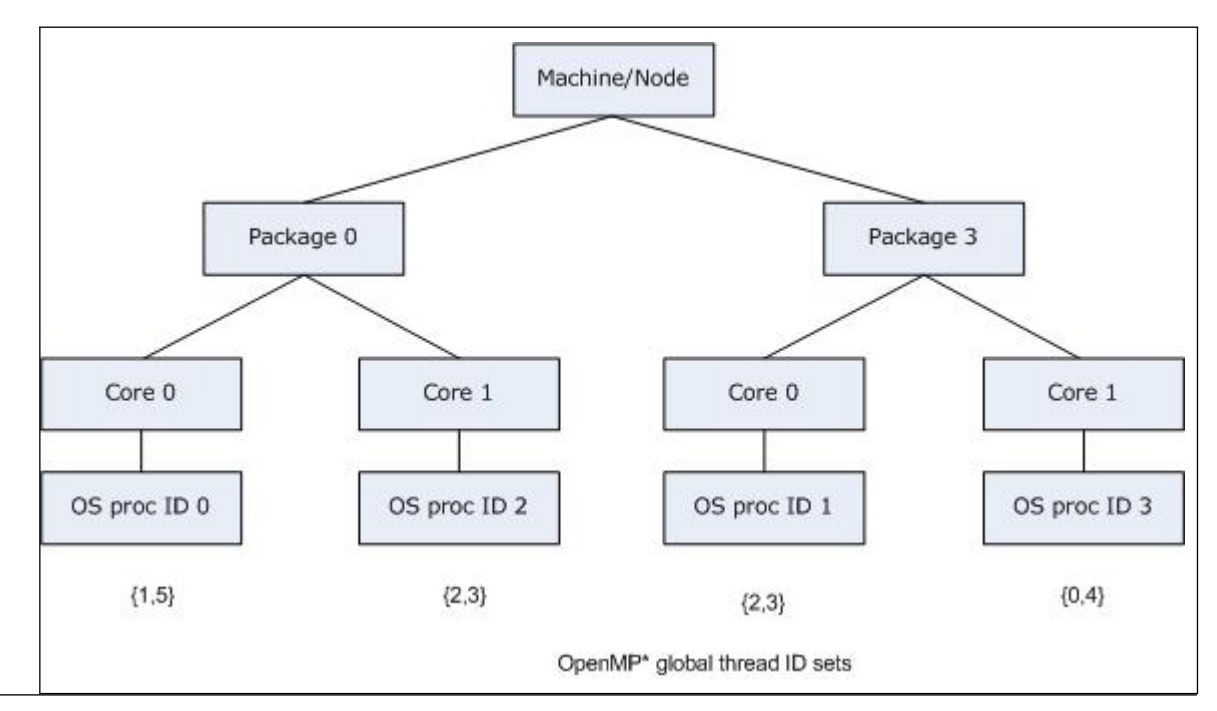

If verbose were also specified, the output when the application is executed would include:

#### **KMP\_AFFINITY="granularity=verbose,fine,proclist=[3,0,{1,2},{1,2}],explicit"**

```
KMP AFFINITY: Initial OS proc set respected: 0,1,2,3
KMP_AFFINITY: decoding x2APIC ids.
KMP_AFFINITY: 4 available OS procs
KMP_AFFINITY: Uniform topology
KMP_AFFINITY: 2 sockets x 2 cores/socket x 1 threads/core (4 total cores)
KMP AFFINITY: OS proc to physical thread map:
KMP AFFINITY: OS proc 0 maps to socket 0 core 0 thread 0
KMP AFFINITY: OS proc 2 maps to socket 0 core 1 thread 0
KMP AFFINITY: OS proc 1 maps to socket 3 core 0 thread 0
KMP AFFINITY: OS proc 3 maps to socket 3 core 1 thread 0
KMP AFFINITY: pid 41464 tid 41464 thread 0 bound to OS proc set 3
KMP AFFINITY: pid 41464 tid 41465 thread 1 bound to OS proc set 0
KMP AFFINITY: pid 41464 tid 41466 thread 2 bound to OS proc set 1,2
KMP AFFINITY: pid 41464 tid 41467 thread 3 bound to OS proc set 1,2
KMP AFFINITY: pid 41464 tid 41468 thread 4 bound to OS proc set 3
KMP AFFINITY: pid 41464 tid 41469 thread 5 bound to OS proc set 0
```
#### **Low Level Affinity API**

Instead of relying on the user to specify the OpenMP thread to OS proc binding by setting an environment variable before program execution starts (or by using the kmp settings interface before the first parallel region is reached), each OpenMP thread can determine the desired set of OS procs on which it is to execute and bind to them with the kmp set affinity API call.

#### **Caution**

When you use this affinity interface you take complete control of the hardware resources on which your threads run. To do that sensibly you need to understand in detail how the logical CPUs, the enumeration of hardware threads controlled by the OS, map to the physical hardware of the specific machine on which you are running. That mapping can be, and likely is, different on different machines, so you risk binding machine-specific information into your code, which can result in explicitly forcing bad affinities when your code runs on a different machine. And if you are concerned with optimization at this level of detail, your code is probably valuable, and therefore will probably move to another machine.

This interface may also allow you to ignore the resource limitations that were set by the program startup mechanism, such as Message Passing Interface (MPI), specifically to prevent multiple OpenMP processes on the same node from using the same hardware threads. Again, this can result in explicitly forcing affinities that cause bad performance, and the OpenMP runtime will neither prevent this from happening, nor warn you when it does. These are expert interfaces and you must use them with caution.

It is recommended, therefore, to use the higher level affinity settings if you possibly can, because they are more portable and do not require this low level knowledge.

| Syntax                                                        | <b>Description</b>                                                                                                    |
|---------------------------------------------------------------|----------------------------------------------------------------------------------------------------|
| int kmp set affinity (kmp affinity mask t<br>$*$ mask)        | Sets the affinity mask for the current OpenMP<br>thread to $*_{\text{mask}}$ , where $*_{\text{mask}}$ is a set of OS proc<br>IDs that has been created using the API calls listed<br>below, and the thread will only execute on OS procs<br>in the set. Returns either a zero (0) upon success<br>or a nonzero error code.                                   |
| int kmp get affinity (kmp affinity mask t<br>$*$ mask)        | Retrieves the affinity mask for the current OpenMP<br>thread, and stores it in *mask, which must have<br>previously been initialized with a call to<br>kmp create affinity mask(). Returns either a<br>zero (0) upon success or a nonzero error code.                                                                                                    |
| int kmp get affinity max proc (void)                          | Returns the maximum OS proc ID that is on the<br>machine, plus 1. All OS proc IDs are guaranteed to<br>be between 0 (inclusive) and<br>kmp get affinity max proc() (exclusive).                                                                                                    |
| void kmp create affinity mask<br>(kmp affinity mask t *mask)  | Allocates a new OpenMP thread affinity mask, and<br>initializes *mask to the empty set of OS procs. The<br>implementation is free to use an object of<br>kmp affinity mask t either as the set itself, a<br>pointer to the actual set, or an index into a table<br>describing the set. Do not make any assumption as<br>to what the actual representation is. |
| void kmp destroy affinity mask<br>(kmp affinity mask t *mask) | Deallocates the OpenMP thread affinity mask. For<br>each call to kmp create affinity mask(), there<br>should be a corresponding call to<br>kmp destroy affinity mask().                                                                                                    |

The C/C++ API interfaces follow, where the type name kmp\_affinity\_mask\_t is defined in  $omp.h$ :

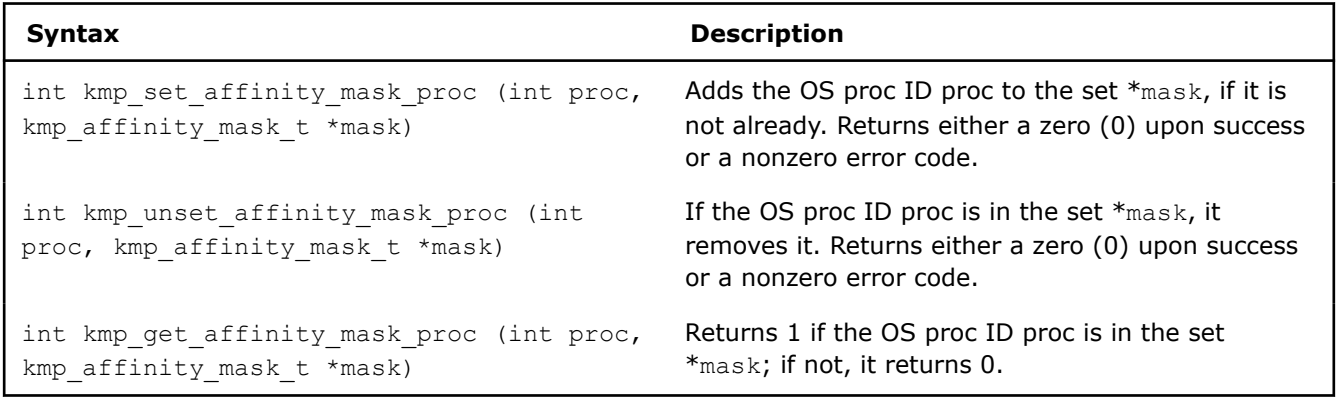

Once an OpenMP thread has set its own affinity mask via a successful call to  $kmp$  set affinity(), then that thread remains bound to the corresponding OS proc set until at least the end of the parallel region, unless reset via a subsequent call to kmp set affinity().

Between parallel regions, the affinity mask (and the corresponding OpenMP thread to OS proc bindings) can be considered thread private data objects, and have the same persistence as described in the OpenMP Application Program Interface. For more information, see the OpenMP API specification (http:// www.openmp.org), some relevant parts of which are provided below:

In order for the affinity mask and thread binding to persist between two consecutive active parallel regions, all three of the following conditions must hold:

- Neither parallel region is nested inside another explicit parallel region.
- The number of threads used to execute both parallel regions is the same.
- The value of the dyn-var internal control variable in the enclosing task region is false at entry to both parallel regions."

Therefore, by creating a parallel region at the start of the program whose sole purpose is to set the affinity mask for each thread, you can mimic the behavior of the KMP\_AFFINITY environment variable with low-level affinity API calls, if program execution obeys the three aforementioned rules from the OpenMP specification.

The following example shows how these low-level interfaces can be used. This code binds the executing thread to the specified logical CPU:

**Example**

```
// Force the executing thread to execute on logical CPU i
// Returns 1 on success, 0 on failure.
int forceAffinity(int i)
{
kmp affinity mask t mask;
kmp create affinity mask(&mask);
kmp_set_affinity_mask_proc(i, &mask);
return (kmp set affinity(\text{Gmask}) == 0);
}
```
This program fragment was written with knowledge about the mapping of the OS proc IDs to the physical processing elements of the target machine. On another machine, or on the same machine with a different OS installed, the program would still run, but the OpenMP thread to physical processing element bindings could differ and you might be explicitly force a bad distribution.

# **OpenMP\* Memory Spaces and Allocators**

For storage and retrieval variables, OpenMP\* provides memory known as memory spaces. Different memory spaces have different traits. Depending on how a variable is to be used and accessed determines which memory space is appropriate for allocation of the variable.

Each memory space has a unique allocator that is used to allocate and deallocate memory in that space. The allocators allocate variables in contiguous space that does not overlap any other allocation in the memory space. Multiple memory spaces with different traits may map to a single memory resource.

The behavior of the allocator is affected by the allocator traits that you specify. The allocator traits, their possible values, and their default values are shown in the following table:

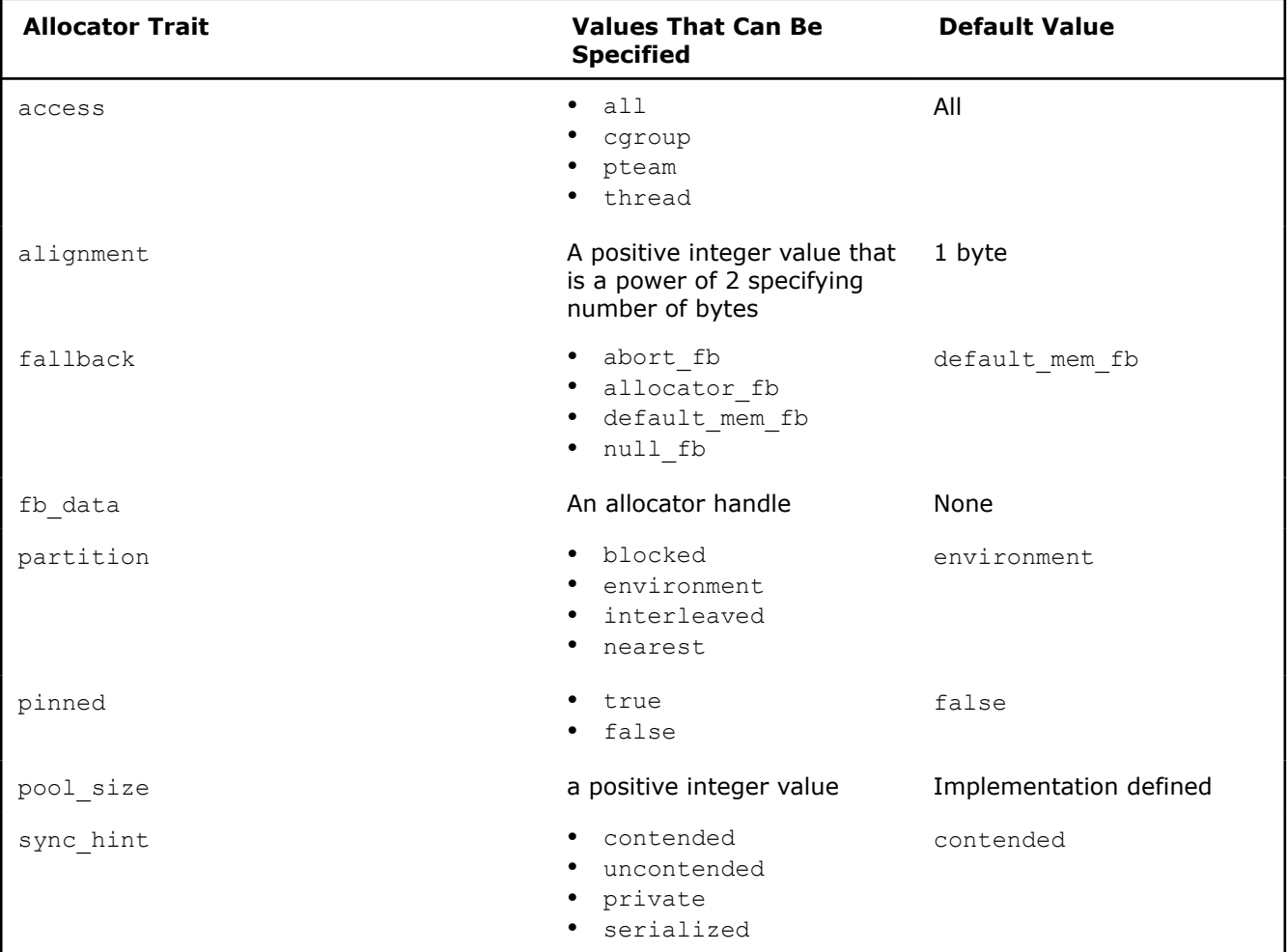

The access trait specifies the accessibility of the allocated memory. The following are values you can specify for access:

• all

This value indicates that the allocated memory must be accessible by all threads in the device where the memory allocation occurs.

This is the default setting.

• cgroup

This value indicates that the allocated memory must be accessible by all threads of the same contention group as the thread that requested the allocation. Accessing the allocated memory thread that is not part of the same contention group results in undefined behavior.

• pteam

This value indicates that the allocated memory is accessible by all threads that bind to the same parallel region as the thread that requests the allocations. Access to the memory by a thread that does not bind to the same parallel region as the thread that allocated the memory results in undefined behavior.

• thread

This value indicates that the memory allocated is accessible only by the thread that allocated it. Attempts to allocate the memory by another thread result in undefined behavior.

The alignment trait specifies how allocated variables will be aligned. Variables will be byte-aligned to at least the value specified for this trait. The default setting is 1 byte. Alignment can also be affected by directives and OpenMP runtime allocator routines that specify alignment requirements.

The fallback trait indicates how an allocator behaves if it is unable to satisfy an allocation request. The following are values you can specify for fallback:

• abort\_fb

This value indicates that the program terminates if the allocation request fails.

• allocator fb

If this value is specified and the allocation request fails, the allocation will be tried by the allocator specified by the fb data trait.

• default\_mem\_fb

This value indicates that a failed allocation request will be retried in the omp\_default\_mem\_space memory space. All traits for the omp\_default\_mem\_space allocator should be set to the default trait values, except the fallback trait should be set to null fb. This is the default setting.

• null\_fb

This value indicates the allocator returns a zero value when an allocation request fails.

The fb\_data trait lets you specify a fall back allocator to be used if the requested allocator fails to satisfy the allocation request. The fallback trait of the failing allocator must be set to allocator fb in order for the allocator specified by the fb\_data trait to be used.

The partition trait describes the partitioning of allocated memory over the storage resources represented by the memory space of the allocator. The following are values you can specify for partition:

• blocked

This value indicates the allocated memory is partitioned into blocks of memory of approximately equal size with one block per storage resource.

environment

This value indicates the allocated memory placement is determined by the runtime execution environment. This is the default setting.

• interleaved

This value indicates the allocated memory is distributed in a round-robin fashion across the storage resources.

• nearest

This value indicates that the allocated memory will be placed in the storage resource nearest to the thread that requested the allocation.

If the pinned trait has the value true, the allocator ensures each allocation made by the allocator will remain in the storage resource at the same location where it was allocated until it is deallocated. The default setting is false.

The value of  $pool size$  is the total number of bytes of storage available to an allocator when there have been no allocations. The following affect  $pool\_size$ :

- If the access trait has the value all, the value of  $pool$  size is the limit for all allocations for all threads having access to the allocator.
- If the access trait of the allocator has the value cgroup, the value of pool size is the limit for allocations made from the threads within the same contention group.
- For allocators with the access access trait value of  $pteam$ , the value of  $pool$  size is the limit for allocations made within the same parallel team.
- If the access trait has the value thread, the value of pool size is the limit for allocations made from each thread using the allocator.
- An allocation request for more space than the value of  $pool\_size$  results in the allocator not fulfilling the allocation request.

The sync hint trait describes the way that multiple threads can access an allocator. The following are values you can specify for sync hint:

• contended or uncontended

Value contended indicates that many threads are anticipated to make simultaneous allocation requests while the value uncontended indicates that few threads are anticipated to make simultaneous allocation. The default setting is contended.

• private

This value indicates that all allocation requests will come from the same thread. Specifying private when this is not the case and two or more threads make allocation requests by the same allocator results in undefined behavior.

• serialized

This value indicates that only one thread will request an allocation at a given time. The behavior is undefined if two threads request an allocation simultaneously by an allocator whose sync hint value is serialized.

There are five predefined memory spaces in OpenMP:

- The system default memory is referred to as omp default mem space.
- Large capacity memory is referred to as omp large cap mem space.
- High bandwidth memory is referred to as omp high bw mem space.
- Low latency memory is referred to as omp low lat mem space.
- Memory designed for optimal storage of constant values is referred to as omp\_const\_mem\_space.

It can be initialized with compile-time constant expressions or by using a firstprivate clause.

Writing to variables in omp\_const\_mem\_space results in undefined behavior.

There are three additional predefined memory spaces that are extensions to the OpenMP standard:

- omp target host mem space is host memory that is accessible by the device.
- omp target shared mem space is memory that can migrate between the host and the device.
- omp\_target\_device\_mem\_space is memory that is accessible to the device.

The following table shows the predefined memory allocators, the memory space they are associated with, and the non-default memory trait values they possess.

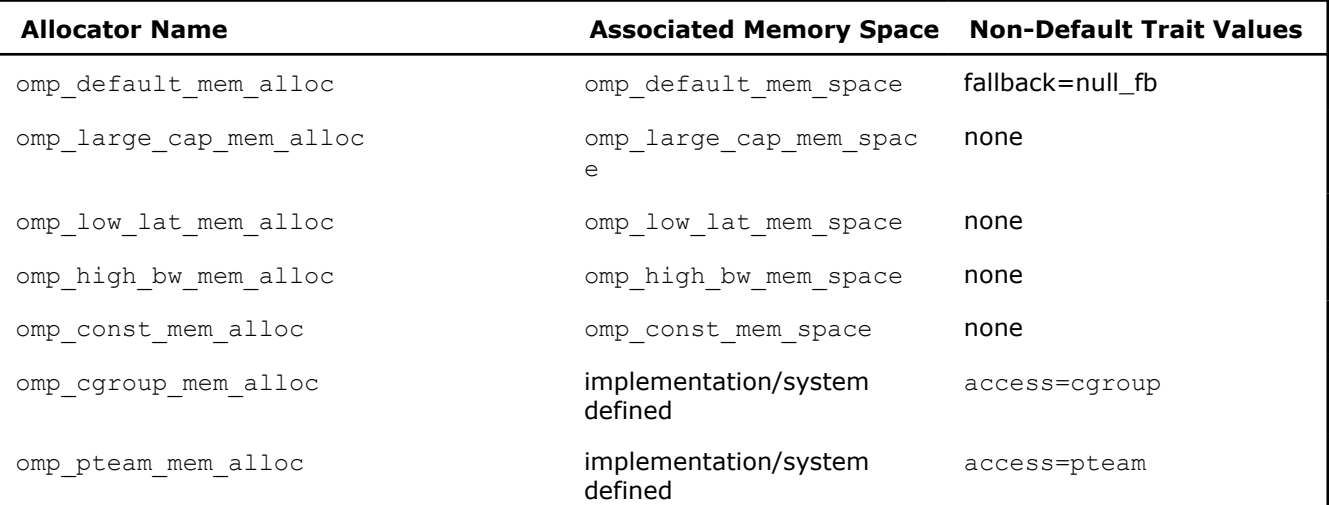

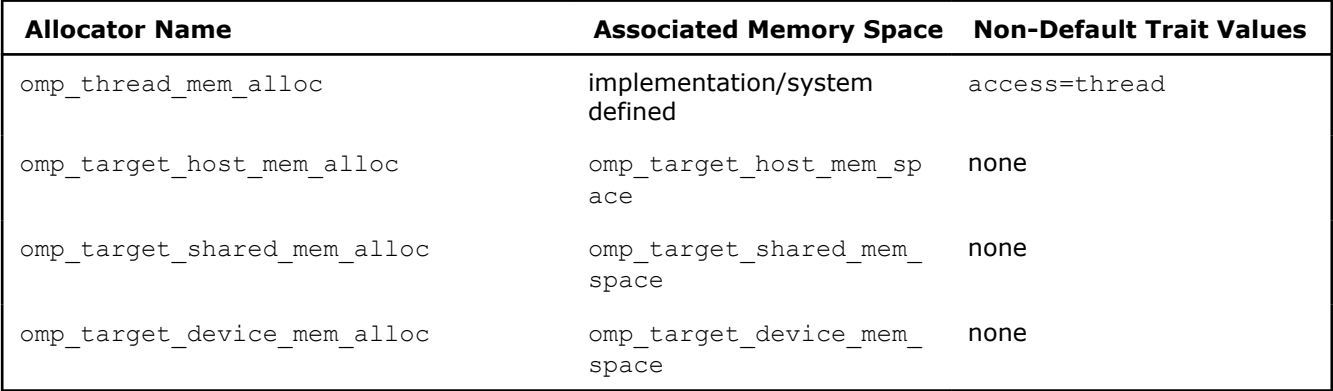

#### **See Also**

[OpenMP\\* Run-time Library Routines](#page-635-0)

# **OpenMP\* Advanced Issues**

This topic discusses how to use the OpenMP\* library functions and environment variables and discusses some guidelines for enhancing performance with OpenMP.

OpenMP provides specific function calls, and environment variables. See the following topics to refresh your memory about the primary functions and environment variable used in this topic:

- [OpenMP Run-time Library Routines](#page-635-0)
- [OpenMP Environment Variables](#page-579-0)

To use the function calls, include the  $_{\text{omp}}$ , h header file. This file is installed in the INCLUDE directory during the compiler installation and compile the application using the /Qopenmp (Windows\*) or  $-q$ openmp (Linux\*) option.

The following example demonstrates how to use the OpenMP functions to print the alphabet and illustrates several important concepts:

- **1.** When using functions instead of pragmas, your code must be rewritten; rewrites can mean extra debugging, testing, and maintenance efforts.
- **2.** It becomes difficult to compile without OpenMP support.
- **3.** It is very easy to introduce simple bugs, as in the loop (shown in example) that fails to print all the letters of the alphabet when the number of threads is not a multiple of 26.
- **4.** You lose the ability to adjust loop scheduling without creating your own work-queue algorithm, which is a lot of extra effort. You are limited by your own scheduling, which is mostly likely static scheduling as shown in the example.

```
#include <stdio.h>
#include <omp.h>
int main(void) {
     int i;
    omp_set_num_threads(4);
     #pragma omp parallel private(i)
     {
        // OMP NUM THREADS is not a multiple of 26,
         // which can be considered a bug in this code.
        int LettersPerThread = 26 / omp_get_num_threads();
        int ThisThreadNum = omp get thread num();
         int StartLetter = 'a'+ThisThreadNum*LettersPerThread;
         int EndLetter = 'a'+ThisThreadNum*LettersPerThread+LettersPerThread;
```

```
for (i=StartLetter; i<EndLetter; i++) { printf("%c", i); }
 }
printf(''\n'');
 return 0;
```
Debugging threaded applications is a complex process because debuggers change the run-time performance, which can mask race conditions. Even print statements can mask issues, because they use synchronization and operating system functions. OpenMP itself also adds some complications, because it introduces additional structure by distinguishing private variables and shared variables and inserts additional code. A debugger that supports OpenMP can help you to examine variables and step through threaded code. You can use Intel® Inspector to detect many hard-to-find threading errors analytically. Sometimes, a process of elimination can help identify problems without resorting to sophisticated debugging tools.

Remember that most mistakes are race conditions. Most race conditions are caused by shared variables that really should have been declared private. Start by looking at the variables inside the parallel regions and make sure that the variables are declared private when necessary. Next, check functions called within parallel constructs. By default, variables declared on the stack are private, but the C/C++ keyword static changes the variable to be placed on the global heap and therefore shared for OpenMP loops.

The default (none) clause can be used to help find those hard-to-spot variables. If you specify default (none), then every variable must be declared with a data-sharing attribute clause. For example:

#pragma omp parallel for default(none) private(x,y) shared(a,b)

Another common mistake is using uninitialized variables. Remember that private variables do not have initial values upon entering a parallel construct. Use the firstprivate and lastprivate clauses to initialize them only when necessary, because doing so adds extra overhead.

If you still can't find the bug, then consider the possibility of reducing the scope. Try a binary-hunt. Force parallel sections to be serial again with  $if(0)$  on the parallel construct or commenting out the pragma altogether. Another method is to force large chunks of a parallel region to be critical sections. Pick a region of the code that you think contains the bug and place it within a critical section. Try to find the section of code that suddenly works when it is within a critical section and fails when it is not. Now look at the variables, and see if the bug is apparent. If that still doesn't work, try setting the entire program to run in serial by setting the compiler-specific environment variable KMP\_LIBRARY=serial.

If the code is still not working, and you are not using any OpenMP API function calls, compile it without the /Qopenmp (Windows) or -qopenmp (Linux) option to make sure the serial version works. If you are using OpenMP API function calls, use the /Qopenmp-stubs (Windows) or -qopenmp-stubs (Linux) option.

#### **Performance**

}

OpenMP threaded application performance is largely dependent upon the following things:

- The underlying performance of the single-threaded code.
- CPU utilization, idle threads, and load balancing.
- The percentage of the application that is executed in parallel by multiple threads.
- The amount of synchronization and communication among the threads.
- The overhead needed to create, manage, destroy, and synchronize the threads, made worse by the number of single-to-parallel or parallel-to-single transitions called fork-join transitions.
- Performance limitations of shared resources such as memory, bus bandwidth, and CPU execution units.
- Memory conflicts caused by shared memory or falsely shared memory.

Performance always begins with a properly constructed parallel algorithm or application. For example, parallelizing a bubble-sort, even one written in hand-optimized assembly language, is not a good place to start. Keep scalability in mind; creating a program that runs well on two CPUs is not as efficient as creating one that runs well on *n* CPUs. With OpenMP, the number of threads is chosen by the compiler, so programs that work well regardless of the number of threads are highly desirable. Producer/consumer architectures are rarely efficient, because they are made specifically for two threads.

Once the algorithm is in place, make sure that the code runs efficiently on the targeted Intel® architecture; a single-threaded version can be a big help. Turn off the /Qopenmp (Windows) or -qopenmp (Linux) option to generate a single-threaded version, or build with the /Qopenmp-stubs (Windows) or -qopenmp-stubs (Linux) option, and run the single-threaded version through the usual set of optimizations.

Once you have gotten the single-threaded performance, it is time to generate the multi-threaded version and start doing some analysis.

Optimizations are really a combination of patience, experimentation, and practice. Make little test programs that mimic the way your application uses the computer resources to get a feel for what things are faster than others. Be sure to try the different scheduling clauses for the parallel sections of code. If the overhead of a parallel region is large compared to the compute time, you may want to use an if clause to execute the section serially.

## **See Also**

[OpenMP\\* Run-time Library Routines](#page-635-0) [Worksharing Using OpenMP\\*](#page-621-0)  [qopenmp, Qopenmp](#page-171-0)  [qopenmp-stubs, Qopenmp-stubs](#page-176-0) 

# **OpenMP\* Implementation-Defined Behaviors**

This topic summarizes the behaviors that are described as implementation defined in the OpenMP\* API specification.

**NOTE**

Internal Control Variables (ICVs) mentioned below are discussed in the OpenMP API specification.

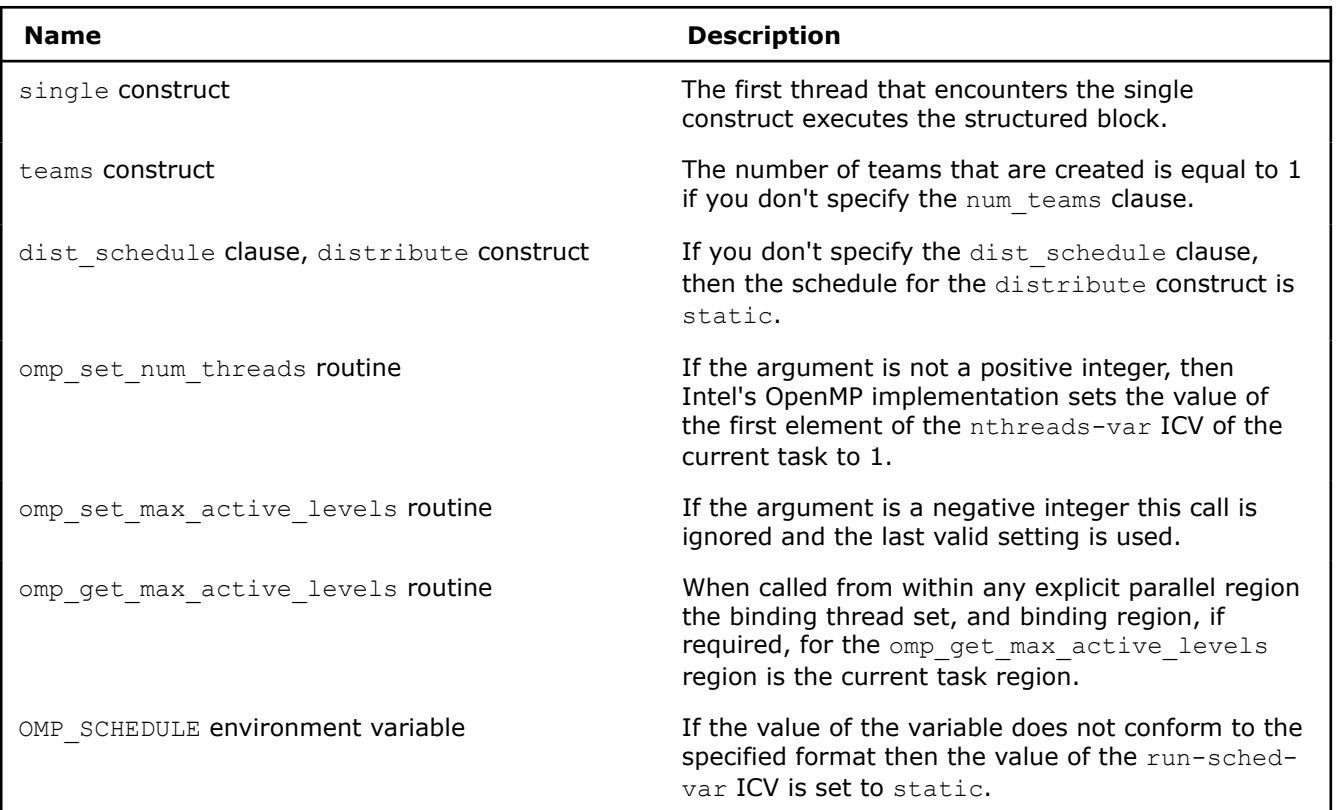

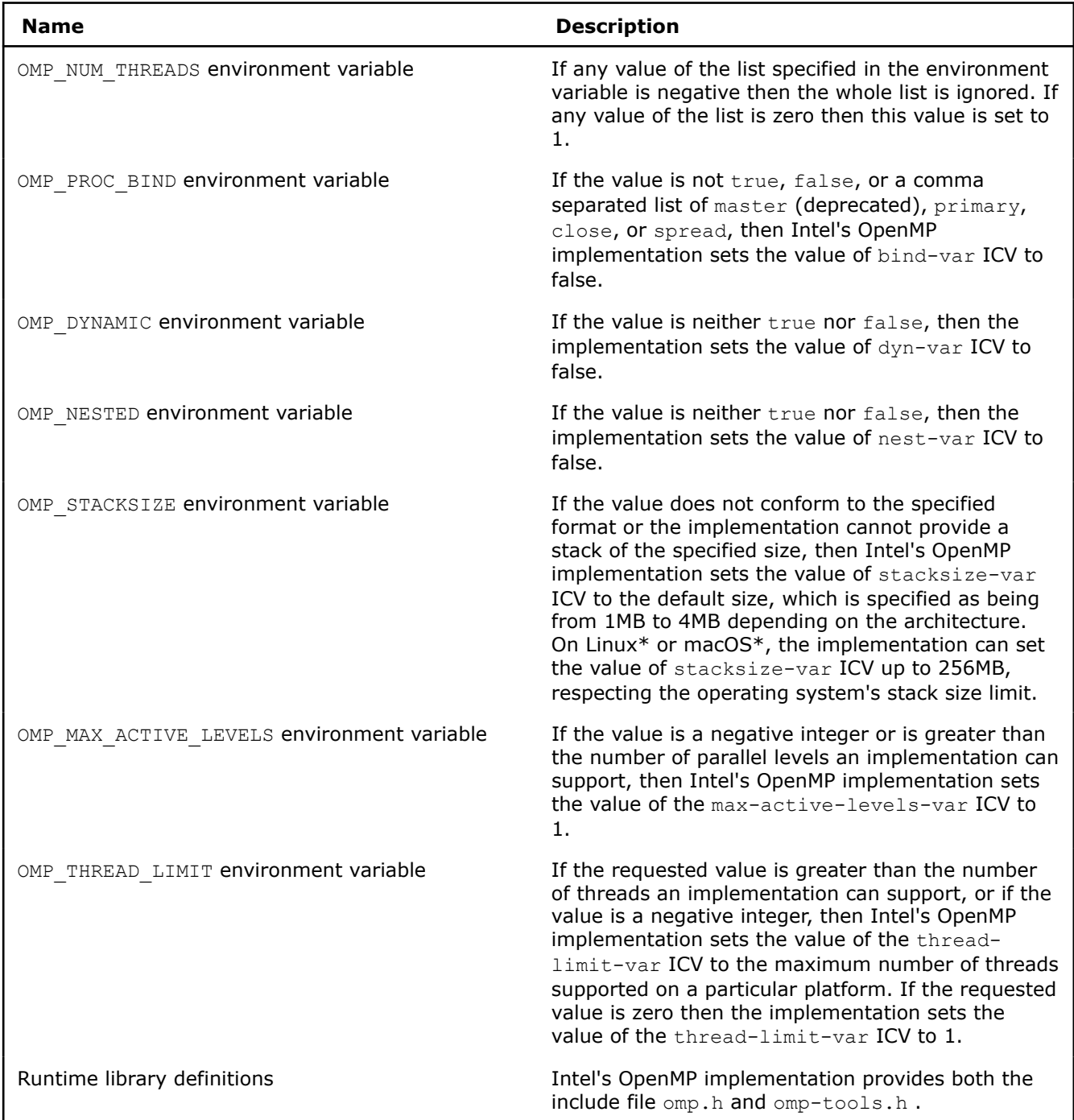

# **OpenMP\* Examples**

The following examples show how to use several OpenMP\* features.

# **A Simple Difference Operator**

This example shows a simple parallel loop where the amount of work in each iteration is different. Dynamic scheduling is used to improve load balancing.

The for pragma has a nowait clause because there is an implicit barrier at the end of the parallel region. Therefore it is not necessary to also have a barrier at the end of the  $for$  region.

```
void for1(float a[], float b[], int n) {
  int i, j;
   #pragma omp parallel shared(a,b,n) {
    #pragma omp for schedule(dynamic,1) private (i,j) nowait
    for (i = 1; i < n; i++)for (j = 0; j < i; j++)b[j + n * i] = (a[j + n * i] + a[j + n * (i-1)]) / 2.0; } 
}
```
#### **Two Difference Operators: for Loop Version**

This example uses two parallel loops fused to reduce fork/join overhead. The first for pragma has a nowait clause because all the data used in the second loop is different than all the data used in the first loop.

```
void for2(float a[], float b[], float c[], float d[], int n, int m) {
   int i, j;
  #pragma omp parallel shared(a,b,c,d,n,m) private(i,j) {
     #pragma omp for schedule(dynamic,1) nowait
    for (i = 1; i < n; i++)for (j = 0; j < i; j++)b[j + n * i] = (a[j + n * i] + a[j + n * (i-1)]) /2.0;
     #pragma omp for schedule(dynamic,1) nowait
    for (i = 1; i < m; i++)for (j = 0; j < i; j++)d[j + m*i] = ( c[j + m*i] + c[j + m*(i-1)] )/2.0;
   } 
}
```
#### **Two Difference Operators: sections Version**

This example demonstrates the use of the sections pragma. The logic is identical to the preceding for pragma example, but uses a sections pragma instead of a for pragma . Here the speedup is limited to two because there are only two units of work whereas in the example above there are  $(n-1) + (m-1)$  units of work.

```
void sections1(float a[], float b[], float c[], float d[], int n, int m) {
   int i, j;
   #pragma omp parallel shared(a,b,c,d,n,m) private(i,j) {
     #pragma omp sections nowait {
       #pragma omp section
       for (i = 1; i < n; i++)for (j = 0; j < i; j++)b[j + n * i] = (a[j + n * i] + a[j + n * (i-1)])/2.0;
       #pragma omp section
       for (i = 1; i < m; i++)for (j = 0; j < i; j++)d[j + m*i] = ( c[j + m*i] + c[j + m*(i-1)] )/2.0;
      }
    } 
}
```
#### **Update a Shared Scalar**

This example demonstrates how to use a  $\sin q$  construct to update an element of the shared array a. The optional nowait clause after the first loop is omitted because it is necessary to wait at the end of the loop before proceeding into the single construct to avoid a race condition.

```
void sp 1a(float a[], float b[], int n) {
   int i;
   #pragma omp parallel shared(a,b,n) private(i) {
     #pragma omp for
      for (i = 0; i < n; i++)a[i] = 1.0 / a[i]; #pragma omp single
       a[0] = MIN(a[0], 1.0);
       #pragma omp for nowait
      for (i = 0; i < n; i++)b[i] = b[i] / a[i]; } 
}
```
# *Intel® oneAPI Level Zero*

The objective of the Intel® oneAPI Level Zero (Level Zero) Application Programming Interface (API) is to provide direct-to-metal interfaces to offload accelerator devices. Its programming interface can be tailored to any device needs and can be adapted to support broader set of languages features such as function pointers, virtual functions, unified memory, and I/O capabilities.

Most applications should not require the additional control provided by the Level Zero API. The Level Zero API is intended for providing explicit controls needed by higher-level runtime APIs and libraries.

While initially influenced by other low-level APIs, such as OpenCL™ API and Vulkan\*, the Level Zero APIs are designed to evolve independently. While initially influenced by graphics processing unit architecture, the Level Zero APIs are designed to be supportable across different compute device architectures, such as Field Programmable Gate Arrays (FPGAs) and other types of accelerator architectures.

# **Intel® oneAPI Level Zero Switch**

Data Parallel C++ (DPC++) is just one of the many components of the oneAPI project. The Intel® oneAPI Level Zero (Level Zero) API provides low-level direct-to-metal interfaces that are tailored to the devices on a oneAPI project. While heavily influenced by other low-level APIs, such as OpenCL™ API, Level Zero is designed to evolve independently.

More information on Level Zero is available in the [oneAPI Specification](https://spec.oneapi.com/versions/latest/elements/l0/source/index.html).

#### **Packages to Install**

The packages you must install are intel-level-zero-gpu and level-zero.

#### **Level Zero Loader**

Level Zero is supportable across different oneAPI compute device architectures. The Level Zero loader discovers all Level Zero drivers in the system. In addition, the Level Zero loader is also the Level Zero software development kit: It carries the Level Zero headers and libraries where you build Level Zero programs.

# **Level Zero GPU Driver**

The driver is open-source and regular public releases are maintained. It does not come with DPC++ and must be installed independently. The Level Zero driver and OpenCL™ driver come in the same package. More info about the Level Zero driver is available at [GitHub.](https://github.com/intel/compute-runtime/blob/master/README.md)

# **DPC++ Plugins**

SYCL targets a variety of devices: CPU, GPU, and Field Programmable Gate Array (FPGA). Different devices can be operated through different low-level drivers, such as OpenCL for FPGA. The Plugin Interface (PI) is a unified DPC++ API for working with different devices in a unified way. DPC++ plugins implement specific translations of the PI API into low-level runtime. The Level Zero PI Plugin was created in DPC++ to enable devices supported through the Level Zero system.

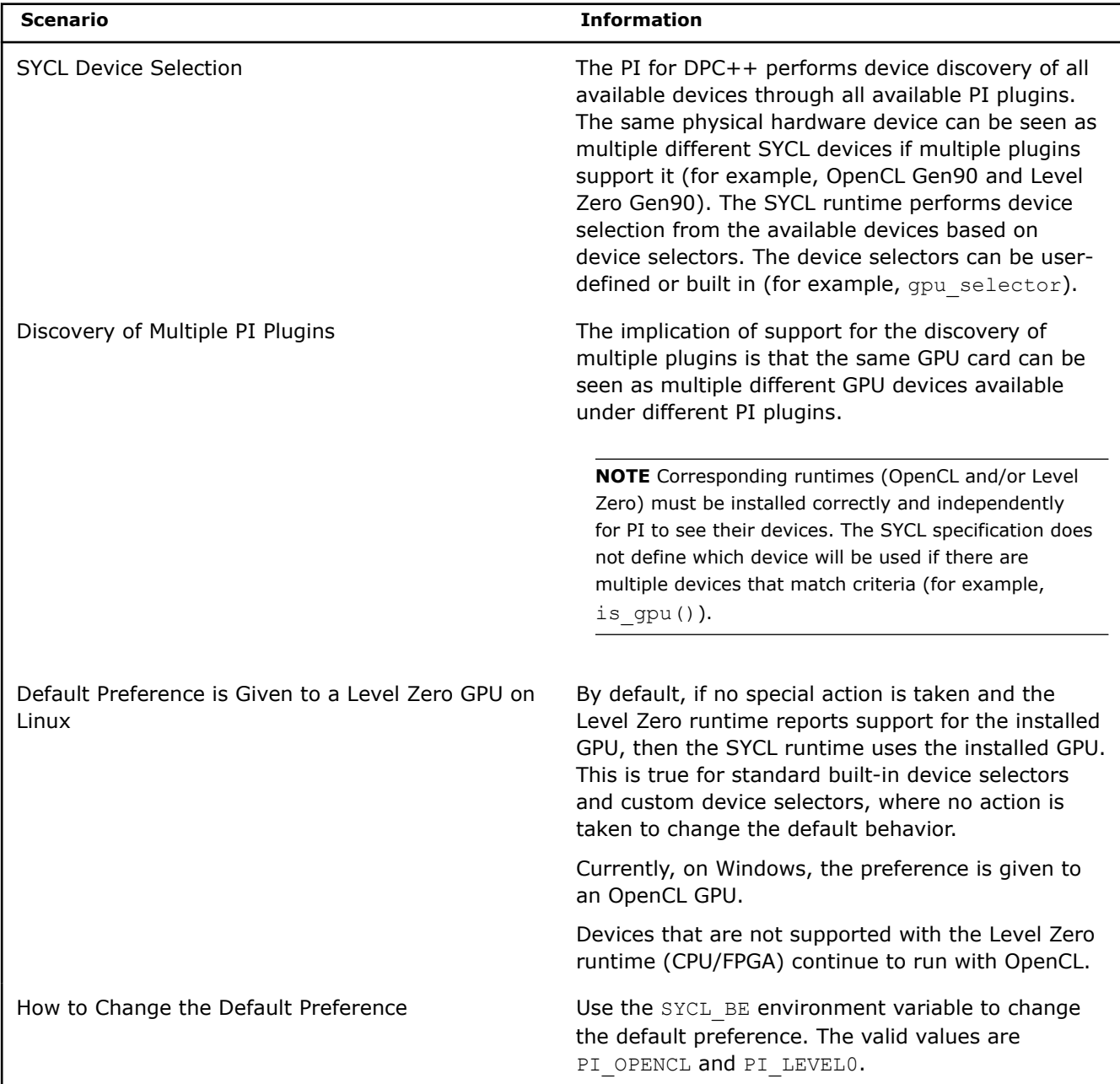
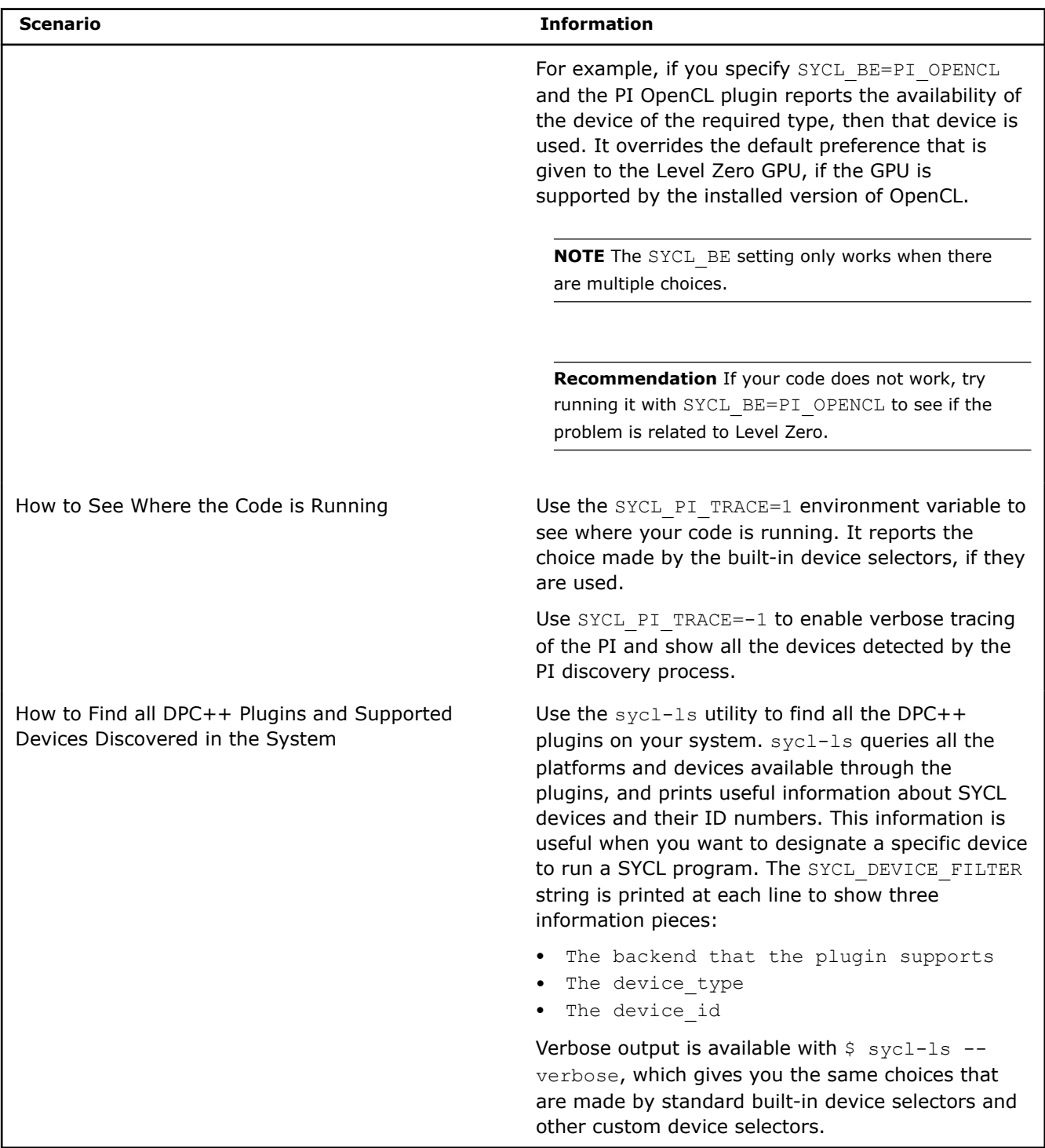

# **SYCL\_DEVICE\_FILTER**

The SYCL\_DEVICE\_FILTER environment variable limits the SYCL runtime to use a subset of the system's devices. Setting this environment variable affects all of the device query functions (platform::get\_devices() and platform::get\_platforms()) and all of the device selectors.

The value of this environment variable is a comma separated list of filters, where each filter is a triple of the form backend:device\_type:device\_num. Each element of the triple is optional, but each filter must have at least one value. The possible values of the backend are:

- host
- level zero
- opencl
- cuda
- hip
- \*

The possible values of the device type are:

- host
- cpu
- gpu
- acc
- $\bullet$

The device num is an integer that indexes the enumeration of devices from the  $sycl-ls$  utility tool, where the first device in that enumeration has index zero in each backend. For example, SYCL\_DEVICE\_FILTER=2 returns all devices with index '2' from all different backends. If multiple devices satisfy this device number (GPU and CPU devices can be assigned device number '2'), then the default selector chooses the device with the highest heuristic point. When SYCL DEVICE ALLOWLIST is set, it is applied before counting devices and affects device num values.

If a filter has all three elements of the triple, it selects only those devices that come from the given backend, have the specified device type, and have the given device index. If more than one filter is specified, the runtime is restricted to the union of devices selected by all filters. The runtime does not include the host backend and the host device automatically, unless one of the filters explicitly specifies the host device type. SYCL DEVICE FILTER=host should be set your program uses the host device only.

# **NOTE**

All device selectors throw an exception if the filtered list of devices does not include a device that satisfies the selector. For instance, SYCL\_DEVICE\_FILTER=cpu, level\_zero causes host selector() to throw an exception. SYCL\_DEVICE\_FILTER also limits loading only specified plugins into the SYCL runtime.

SYCL\_DEVICE\_FILTER=level\_zero causes the cpu\_selector to throw an exception since the SYCL runtime only loads the level zero backend, which does not support any CPU devices at this time. When multiple devices satisfy the filter (example: SYCL DEVICE FILTER=gpu), only one of them is selected.

# **Intel® oneAPI Level Zero Backend Specification**

The Intel® oneAPI Level Zero (Level Zero) extension introduces a Level Zero backend for SYCL. It is built on top of Level Zero runtime enabled with the [oneAPI Level Zero Specification](https://spec.oneapi.com/level-zero/latest/index.html). The Level Zero backend aims to provide the best possible performance of SYCL application on a variety of targets supported. The currently supported targets are all Intel GPUs starting with Gen9.

This extension provides a feature-test macro as described in the [SYCL spec's section, Feature Test Macros](https://www.khronos.org/registry/SYCL/specs/sycl-2020/pdf/sycl-2020.pdf). Any implementation supporting this extension must predefine the macro

SYCL\_EXT\_ONEAPI\_BACKEND\_LEVEL\_ZERO to one of the values defined in the table below. Applications can test for the existence of this macro to see if the implementation supports this feature, or they can test the macro's value to see the extension APIs the implementation supports:

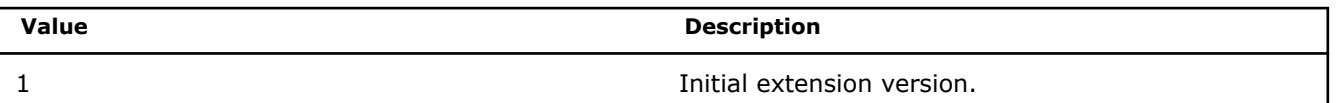

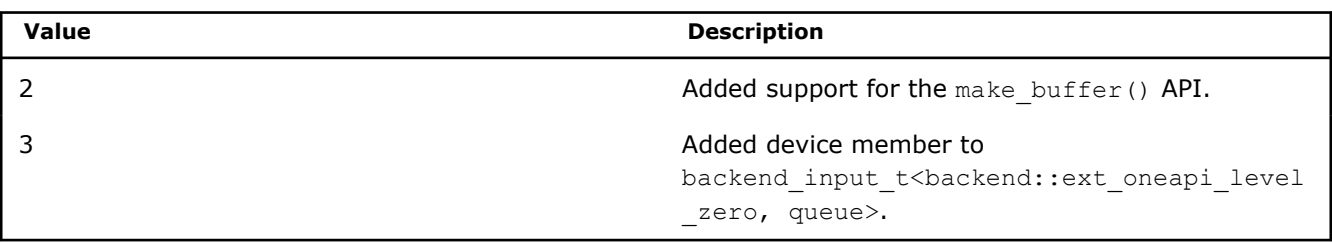

**NOTE** This extension is following SYCL 2020 backend specification. Prior APIs for interoperability with Level Zero are marked as deprecated and will be removed in the next release.

# **Prerequisites**

The Level Zero loader and drivers must be installed on your system for the SYCL runtime to recognize and enable the Level Zero backend. Visit Intel® [oneAPI DPC++/C++ Compiler System Requirements](https://software.intel.com/content/www/us/en/develop/articles/intel-oneapi-dpcpp-system-requirements.html) for specific instructions.

# **User-visible Level Zero Backend Selection and Default Backend**

The Level Zero backend is added to the  $syclic:$   $backend$  enumeration with:

```
enum class backend {
  // ...
 ext oneapi level zero,
  // ...
};
```
The sections below explain the different ways the Level Zero backend can be selected.

# **Through an Environment Variable**

The SYCL\_DEVICE\_FILTER environment variable limits the SYCL runtime to use only a subset of the system's devices. By using level zero for the backend in SYCL DEVICE FILTER, you can select the use of Level Zero as a SYCL backend. For more information, see the [Environment Variables.](https://github.com/intel/llvm/blob/sycl/sycl/doc/EnvironmentVariables.md)

# **Through a Programming API**

The Filter Selector extension is described in [SYCL Proposals: Filter Selector.](https://github.com/intel/llvm/blob/sycl/sycl/doc/extensions/supported/sycl_ext_oneapi_filter_selector.asciidoc) Similar to how the SYCL\_DEVICE\_FILTER applies filtering to the entire process, this device selector can be used to select the Level Zero backend.

When neither the environment variable nor the filtering device selector is used, the implementation chooses the Level Zero backend for GPU devices supported by the installed Level Zero runtime. The serving backend for a SYCL platform can be queried with the get backend() member function  $sycl::pletform.$ 

# **Interoperability with the Level Zero API**

The sections below describe the various interoperabilities that are possible between SYCL and Level Zero. The application must include the following headers to use any of the inter-operation APIs described in this section. These headers must be included in the order shown:

```
#include "level_zero/ze_api.h"
#include "sycl/ext/oneapi/backend/level_zero.hpp"
```
# **Mapping of SYCL Objects to Level Zero Handles**

These SYCL objects encapsulate the corresponding Level Zero handles:

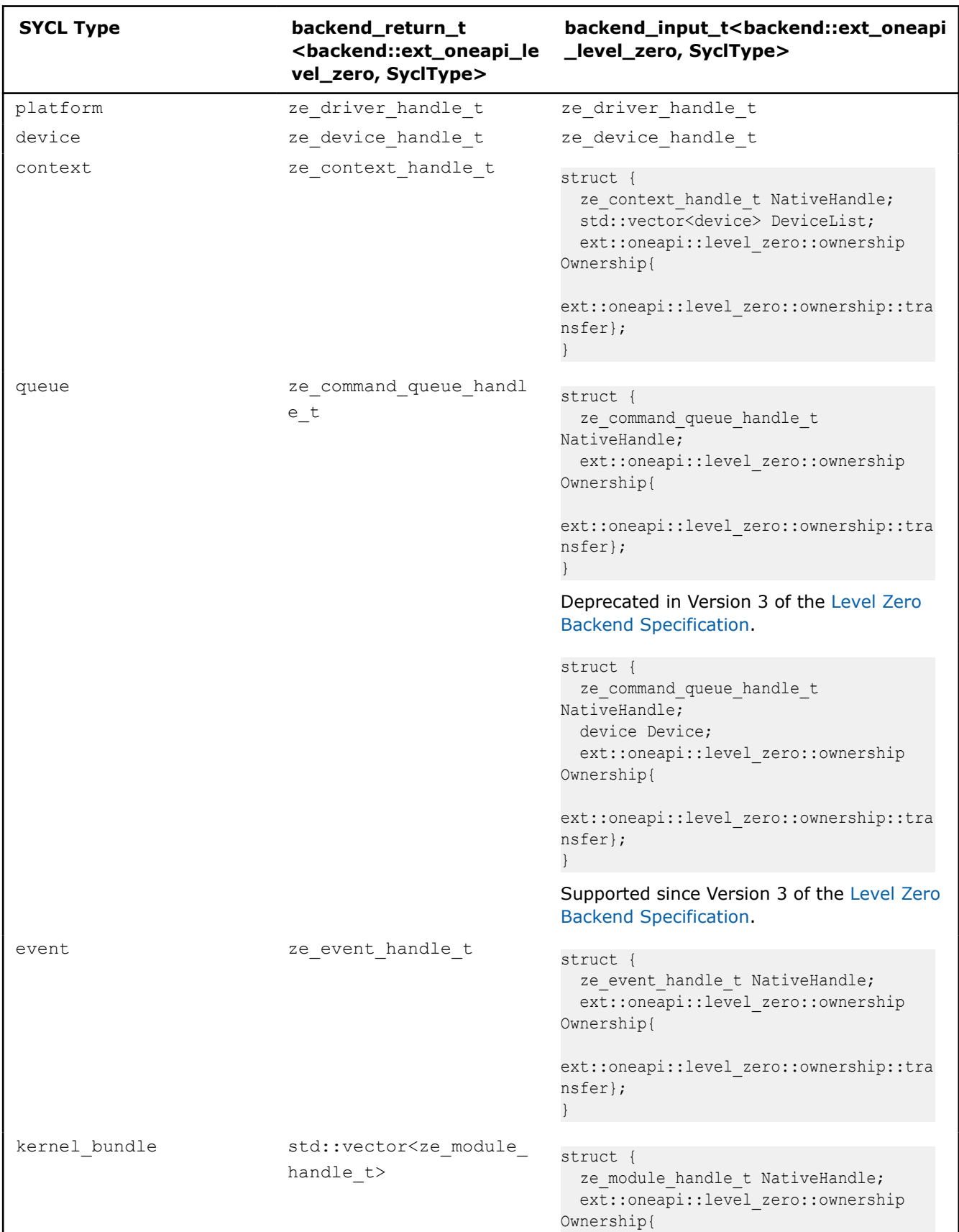

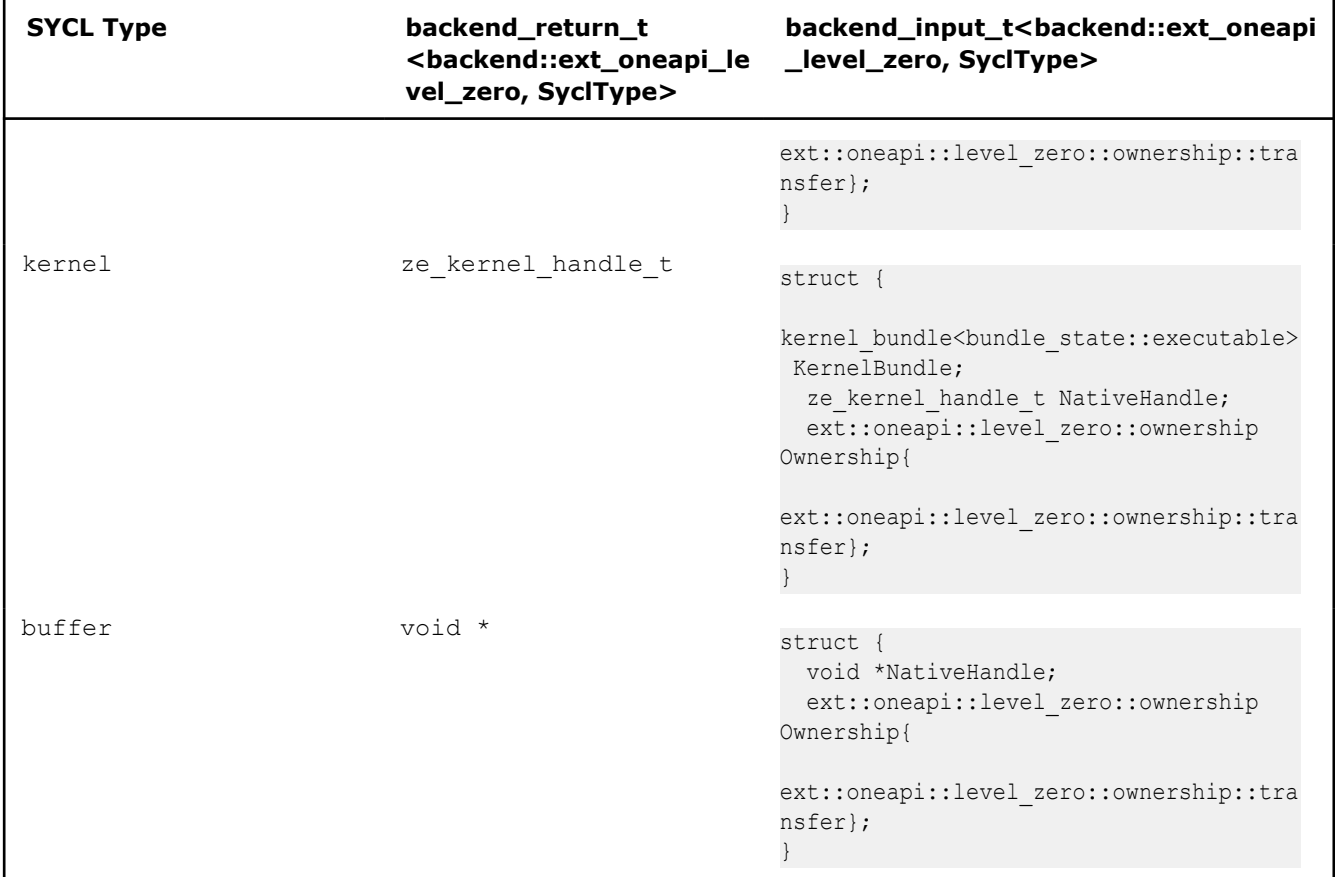

#### **Obtaining Built-in Level Zero Handles from SYCL Objects**

The sycl::get native<backend::ext oneapi level zero> free-function is how you can use a raw built-in Level Zero handle to obtain a specific SYCL object. The function is supported for the SYCL platform, device, context, queue, event and program classes. You can use a free-function defined in the cl::sycl namespace instead of the member function with:

template <backend BackendName, class SyclObjectT> auto get native(const SyclObjectT &Obj) -> backend return t<BackendName, SyclObjectT>

This function is supported for SYCL platform, device, context, queue, event, kernel bundle, and kernel classes.

The sycl::get\_native<br/>backend::ext\_oneapi\_level\_zero> free-function is not supported for the SYCL buffer class. The built-in backend object associated with the buffer can be obtained using the interop hande class as described in the [SYCL spec's section, Class interop\\_handle.](https://www.khronos.org/registry/SYCL/specs/sycl-2020/pdf/sycl-2020.pdf) The pointer is returned by get native mem<br/>backend::ext oneapi\_level\_zero> method of the interop\_handle class, which is the value returned from a call to zeMemAllocShared(), zeMemAllocDevice(), or zeMemAllocHost() and not directly accessible from the host. You may need to copy your data to the host to access the data. You can get information on the type of the allocation using the type data member of the

ze\_memory\_allocation\_properties\_t struct that is returned by zeMemGetAllocProperties.

```
Queue.submit([&](handler &CGH) {
    auto BufferAcc = Buffer.get access<access::mode::write>(CGH);
    CGH.host task([=](const interop_handle &IH) {
         void *DevicePtr =
            IH.get native mem<br/>Sbackend::ext oneapi_level_zero>(BufferAcc);
        ze memory allocation properties t MemAllocProperties{};
```

```
ze result t Res = zeMemGetAllocProperties(
           ZeContext, DevicePtr, &MemAllocProperties, nullptr);
       ze memory type t ZeMemType = MemAllocProperties.type;
    });
 }).wait();
```
# **Construct a SYCL Object from a Level Zero Handle**

The following free functions, defined in the sycl namespace are specialized for the Level Zero backend to allow an application to create a SYCL object that encapsulates a corresponding Level Zero object, see the table below for specific functions.

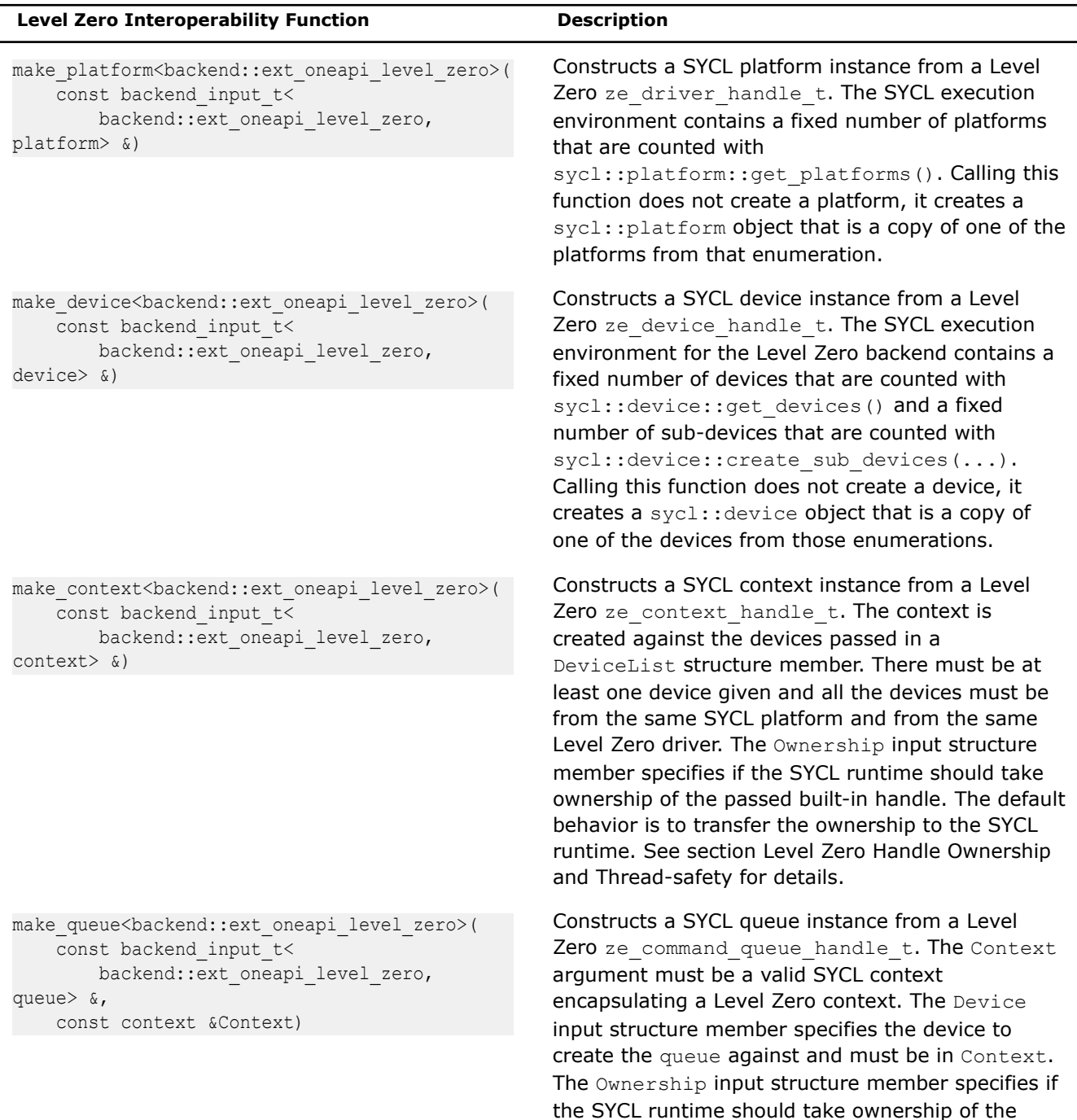

passed built-in handle. The default behavior is to

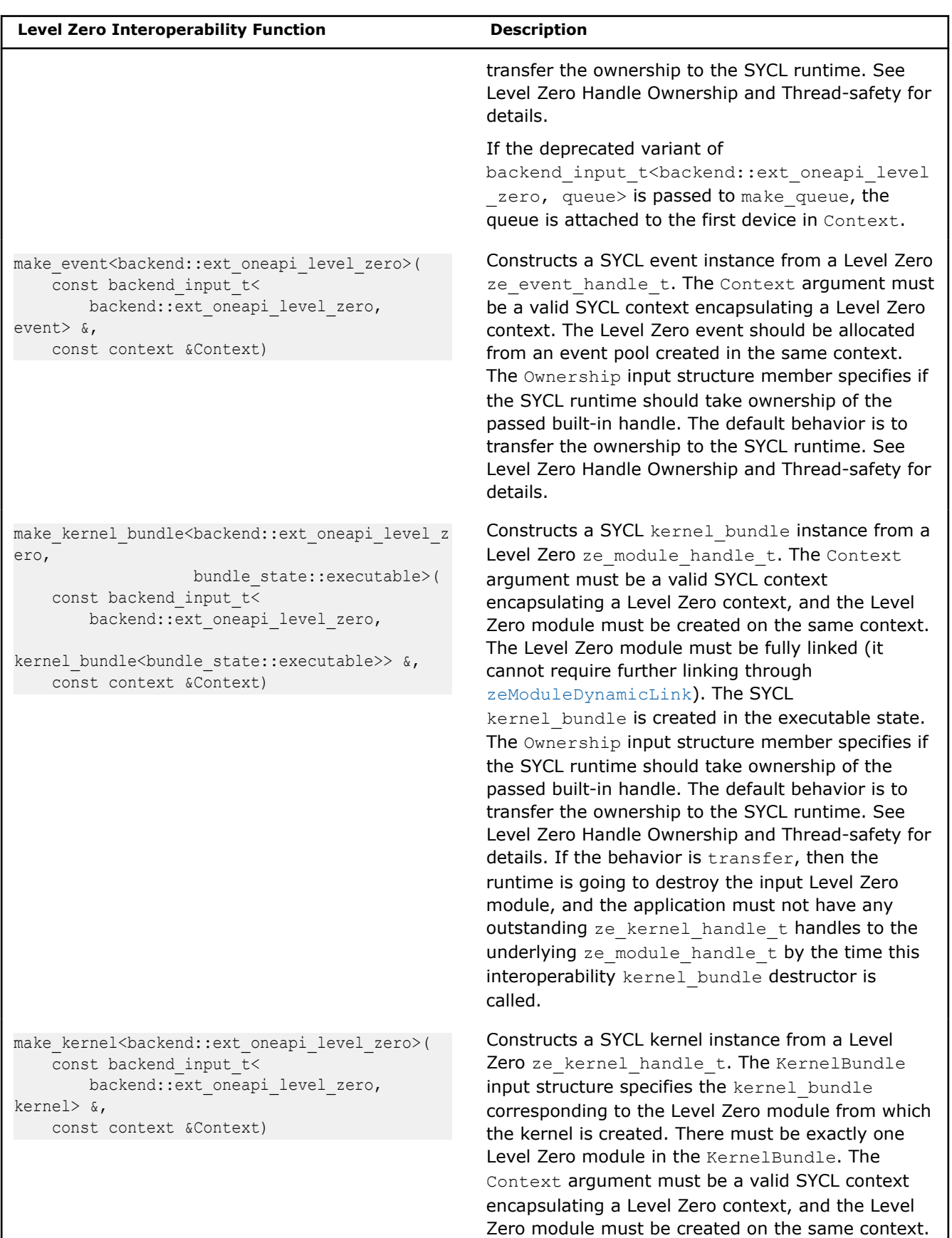

The Ownership input structure member specifies if

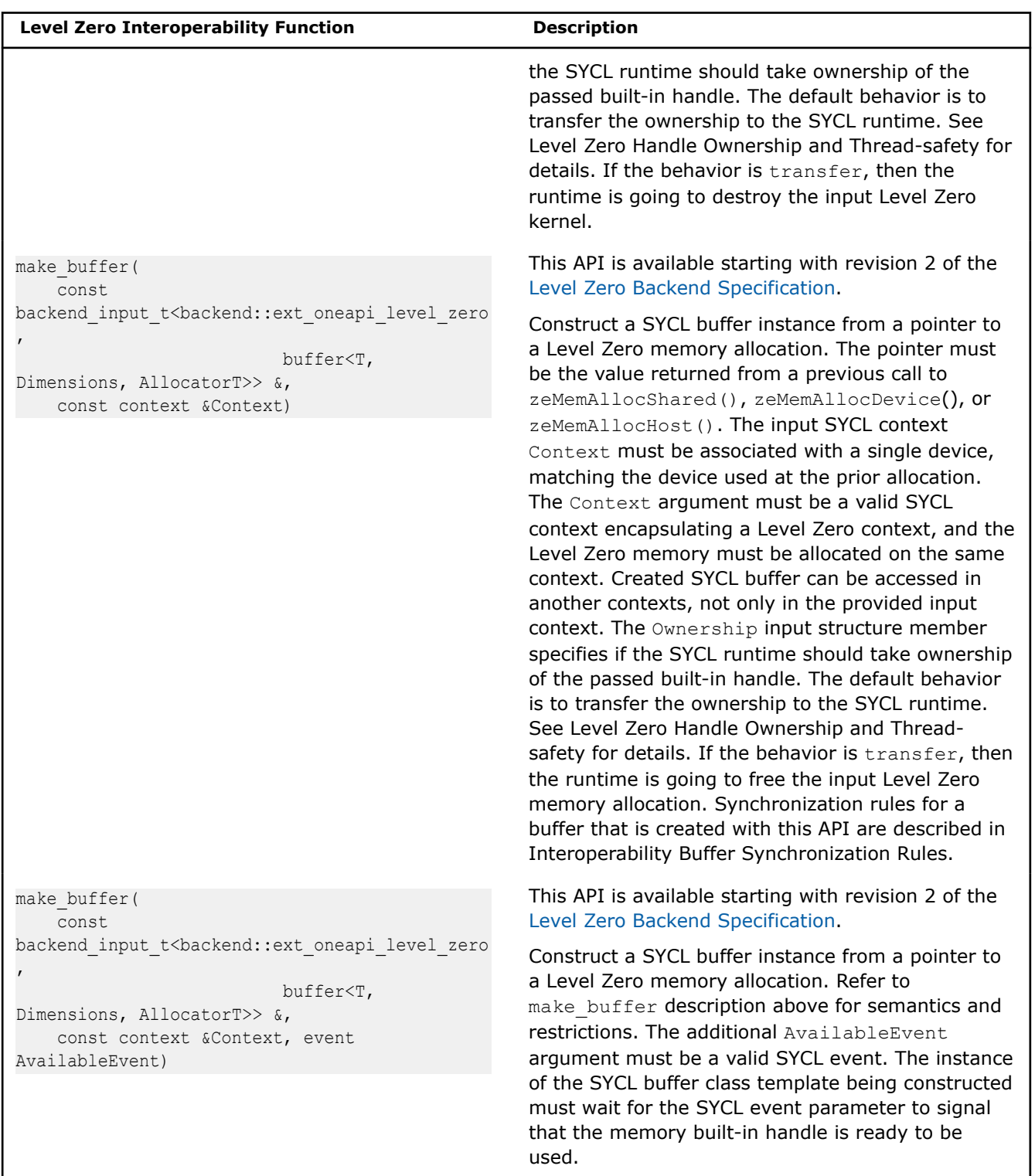

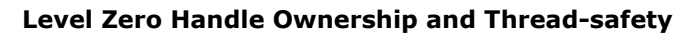

The Level Zero runtime does not do reference-counting of its objects, so it is crucial to adhere to these practices of how Level Zero handles are managed. By default, the ownership is transferred to the SYCL runtime, but some interoperability API supports overriding this behavior and keeps the ownership in the application. Use this enumeration for explicit specification of the ownership:

```
namespace sycl {
namespace ext {
namespace oneapi {
namespace level_zero {
enum class ownership { transfer, keep };
} // namespace level_zero
} // namespace oneapi
} // namespace ext
} // namespace sycl
```
- **SYCL Runtime Takes Ownership (default)**: Whenever the application creates a SYCL object from the corresponding Level Zero handle, with one of the make \* functions, the SYCL runtime takes ownership of the Level Zero handle if no explicit ownership:: keep was specified. The application must not use the Level Zero handle after the last host copy of the SYCL object is destroyed. The application must not destroy the Level Zero handle. For more information, see the [SYCL Common Reference Semantics](https://www.khronos.org/registry/SYCL/specs/sycl-2020/pdf/sycl-2020.pdf) section.
- **Application Keeps Ownership (explicit)**: If a SYCL object is created with an interoperability API explicitly asking to keep the built-in handle ownership in the application with ownership:: keep, then the SYCL runtime does not take the ownership and will not destroy the Level Zero handle at the destruction of the SYCL object. The application is responsible for destroying the built-in handle when it no longer needs it, but it must not destroy the handle before the last host copy of the SYCL object is destroyed (as described in the core SYCL specification under [SYCL Common Reference Semantics.](https://www.khronos.org/registry/SYCL/specs/sycl-2020/pdf/sycl-2020.pdf)
- **Obtaining Built-in Handle Does Not Change Ownership**: The application may call the get native<backend::ext oneapi level zero> free function on a SYCL object to retrieve the underlying Level Zero handle. Doing so does not change the ownership of the Level Zero handle. The application may not use this handle after the last host copy of the SYCL object is destroyed (as described in the core SYCL specification under [SYCL Common Reference Semantics](https://www.khronos.org/registry/SYCL/specs/sycl-2020/pdf/sycl-2020.pdf) unless the SYCL object was created by the application with  $\omega$  ownership:: keep.
- **Considerations for Multi-threaded Environment**: The Level Zero API is not thread-safe, refer to [Multithreading and Concurrency](https://spec.oneapi.com/level-zero/latest/core/INTRO.html#multithreading-and-concurrency) for more information. Applications must make sure that the Level Zero handles are not used simultaneously from different threads. The SYCL runtime takes ownership of the Level Zero handles and should not attempt further direct use of those handles.

# **Interoperability Buffer Synchronization Rules**

A SYCL buffer that is constructed with this interop API uses the Level Zero memory allocation for its full lifetime. The contents of the Level Zero memory allocation are unspecified for the lifetime of the SYCL buffer. If the application modifies the contents of that Level Zero memory allocation during the lifetime of the SYCL buffer, the behavior is undefined. The initial contents of the SYCL buffer will be the initial contents of the Level Zero memory allocation at the time of the SYCL buffer's construction.

The behavior of the SYCL buffer destructor depends on the Ownership flag. As with other SYCL buffers, this behavior is triggered only when the last reference count to the buffer is dropped, as described in the [SYCL](https://www.khronos.org/registry/SYCL/specs/sycl-2020/pdf/sycl-2020.pdf) [spec's section, Buffer Synchronization Rules.](https://www.khronos.org/registry/SYCL/specs/sycl-2020/pdf/sycl-2020.pdf)

- If the ownership is keep (the application retains ownership of the Level Zero memory allocation), then the SYCL buffer destructor blocks until all work in queues on the buffer have completed. The contents of the buffer is not copied back to the Level Zero memory allocation.
- If the ownership is transfer (the SYCL runtime has ownership of the Level Zero memory allocation), then the SYCL buffer destructor does not need to block, even if work on the buffer has not completed. The SYCL runtime frees the Level Zero memory allocation asynchronously when it is no longer in use in queues.

# **Level Zero Additional Functionality**

#### Device Information Descriptors

The Level Zero backend provides the following device information descriptors that an application can use to query information about a Level Zero device. Applications use these queries with the device::get\_backend\_info<>() member function as shown in the example below, which illustrates the free memory query:

```
sycl::queue Queue;
auto Device = Queue.get device();
size t freeMemory =
  Device.get_backend_info<sycl::ext::oneapi::level_zero::info::device::free_memory>();
```
New descriptors have been added as part of this specification, and are described in the table and example below.

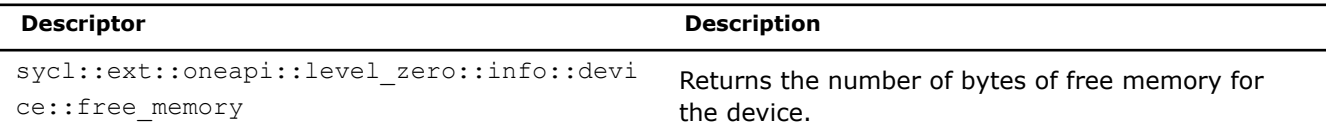

```
namespace sycl{
namespace ext {
namespace oneapi {
namespace level_zero {
namespace info {
namespace device {
struct free memory {
    using return type = size t;
};
} // namespace device;
} // namespace info
} // namespace level_zero
} // namespace oneapi
} // namespace ext
} // namespace sycl
```
# **Programming with the Intel® oneAPI Level Zero Backend**

*This page shows the supported scenarios for multicard and multi-tile programming with the Intel® oneAPI Level Zero (Level Zero) Backend.*

#### **Device Discovery**

# **Root-devices**

In this programming model, Intel GPUs are represented as SYCL GPU devices, or root-devices. You can find your root-device with the sycl-ls tool. For example:

sycl-ls

#### Example output:

```
[opencl:gpu:0] Intel(R) OpenCL HD Graphics, Intel(R) UHD Graphics 630 [0x3e92] 3.0 [21.49.21786]
[opencl:cpu:1] Intel(R) OpenCL, Intel(R) Core(TM) i7-8700K CPU @ 3.70GHz 2.1 
[2020.11.11.0.03_160000]
```

```
[ext oneapi level zero:qpu:0] Intel(R) Level-Zero, Intel(R) UHD Graphics 630 [0x3e92] 1.2
[1.2.21786]
[host:host:0] SYCL host platform, SYCL host device 1.2 [1.2]
```
syc1-1s shows the devices and platforms of all the SYCL backends, which are seen by the SYCL runtime. The example above shows the CPU (managed by an OpenCL™ backend) and two GPUs that correspond to the single physical GPU (managed by an OpenCL™ or Level Zero backend). There are two options to filter the observable root-devices:

# **Option One**

Use the environment variable SYCL\_DEVICE\_FILTER, which is described in the [Environment Variables.](https://github.com/intel/llvm/blob/sycl/sycl/doc/EnvironmentVariables.md#sycl_device_filter) For example:

SYCL DEVICE FILTER=ext oneapi level zero sycl-ls

Example output:

```
[ext oneapi_level_zero:qpu:0] Intel(R) Level-Zero, Intel(R) UHD Graphics 630 [0x3e92] 1.2
[1.2.21786]
```
#### **Option Two**

Use a similar API, as described in the [Filter Selector,](https://github.com/intel/llvm/blob/sycl/sycl/doc/extensions/supported/sycl_ext_oneapi_filter_selector.asciidoc) for example, the

filter selector("ext oneapi level zero") only sees Level Zero operated devices.

If there are multiple GPUs in a system, they are seen as multiple root-devices. On Linux, you will see multiple SYCL root-devices of the same SYCL platform. On Windows, you will see root-devices of multiple different SYCL platforms.

You can use CreateMultipleRootDevices=N NEOReadDebugKeys=1 environment variables to emulate multiple GPU cards. For example:

CreateMultipleRootDevices=2 NEOReadDebugKeys=1 SYCL\_DEVICE\_FILTER=ext\_oneapi\_level\_zero sycl-ls

Example output:

```
[ext oneapi level zero:qpu:0] Intel(R) Level-Zero, Intel(R) UHD Graphics 630 [0x3e92] 1.2
[1.2.21786]
[ext oneapi level zero:gpu:1] Intel(R) Level-Zero, Intel(R) UHD Graphics 630 [0x3e92] 1.2
[1.2.21786]
```
**NOTE**CreateMultipleRootDevices is experimental, not validated, and is used for debug/ experimental purposes only.

# **Sub-devices**

Some Intel GPU hardware is composed of multiple tiles, where the root-devices can be partitioned into subdevices that correspond to the physical tiles. For example:

```
try {
  vector<device> SubDevices = RootDevice.create_sub_devices<
  cl::sycl::info::partition_property::partition_by_affinity_domain>(
  cl::sycl::info::partition_affinity_domain::next_partitionable);
}
```
Each call to create sub devices returns the same sub-devices in their persistent order. Use the ZE\_AFFINITY\_MASK environment variable to control what sub-devices are exposed by the Level Zero driver. The partition by affinity domain is the only type of partitioning supported for Intel GPUs. The next partitionable and numa properties are the only partitioning properties supported.

The CreateMultipleSubDevices=N NEOReadDebugKeys=1 environment variables can be used to emulate multiple tiles of a GPU.

**NOTE**CreateMultipleSubDevices is experimental, not validated, and is used for debug/ experimental purposes only.

# **Contexts**

Contexts are used for resource isolation and sharing. A SYCL context may consist of one or multiple devices. Both root-devices and sub-devices can be found within a single context, but they need to be from the same SYCL platform. A SYCL kernel bundle created against a context with multiple devices is built to each of the root-devices in the context. For a context that consists of multiple sub-devices of the same root-device, only a single build (to that root-device) is needed.

# **Memory**

# **Unified Shared Memory (USM)**

There are multiple ways to allocate memory:

- malloc device:
	- Allocation can only be accessed by the specified device, but not by other devices in the context or by the host.
	- The data always stays on the device and is the fastest available for kernel execution.
	- Explicit copy is needed for transferring data to the host or other devices in the context.
- malloc\_host:
	- Allocation can be accessed by the host and any other device in the context.
	- The data always stays on the host and is accessed via Peripheral Component Interconnect (PCI) from the devices.
	- No explicit copy is needed for synchronizing of the data with the host or devices.
- malloc\_shared:
	- Allocation can only be accessed by the host and the specified device.
	- The data can migrate (operated by the Level Zero driver) between the host and the device for faster access.
	- No explicit copy is necessary for synchronizing between the host and the device, but it is needed for other devices in the context.

Memory allocated against a root-device is accessible by all of its sub-devices (tiles). If you are operating on a context with multiple sub-devices of the same root-device, then you can use malloc device on that rootdevice instead of using the slower malloc host. If you are using malloc device you need an explicit copy out to the host to see the data located there.

# **Buffers**

SYCL buffers that are created against a context and under the hood are mapped to the Level Zero USM allocation. The mapping details are:

- Allocation on an integrated device is made on the host and is accessible by the host and the device without copying.
- Memory buffers for context with sub-devices of the same root-device (possibly including the root-device itself) are allocated on that root-device. They are accessible by all the devices in the context. The synchronization with the host is performed by a SYCL runtime with map/unmap performing implicit copies when necessary.
- Memory buffers for context with devices from different root-devices in it are allocated on host (and are accessible to all devices).

# **Queues**

A SYCL queue is always attached to a single device in a potential multi-device context. The following example scenarios are listed from most to least performant:

#### **Scenario One**

Context with a single sub-device in it, where the queue is attached to that sub-device (tile):

- The execution/visibility is limited to the single sub-device only.
- This offers the best performance per tile.

For example:

```
try {
  vector<device> SubDevices = ...;
  for (auto &D : SubDevices) {
    // Each queue is in its own context, no data sharing across them.
   auto Q = queue(D);
    Q.submit([&](handler& cgh) {...});
   }
}
```
# **Scenario Two**

Context with multiple sub-devices of the same root-device (multi-tile):

- The queues are attached to the sub-devices, which implement explicit scaling.
- The root-device should not be passed to this context for better performance.

For example:

```
try {
  vector<device> SubDevices = ...;
 auto C = \text{context}(\text{SubDevices}):
  for (auto &D : SubDevices) {
    // All queues share the same context, data can be shared across queues.
   auto Q = queue(C, D);
     Q.submit([&](handler& cgh) {...});
   }
}
```
#### **Scenario Three**

Context with a single root-device in it, where the queue is attached to that root-device:

- The work is automatically distributed across all sub-devices/tiles via implicit scaling by the driver.
- The simplest way to enable multi-tile hardware, but this does not offer possibility to target specific tiles.

For example:

```
try {
  // The queue is attached to the root-device, driver distributes to sub-devices, if any.
 auto D = device (qpu selector{});
 auto Q = queue(D);
  Q.submit([&](handler& cgh) {...});
}
```
# **Scenario Four**

Contexts with multiple root-devices (multi-card):

- The most unrestrictive context with queues attached to different root-devices.
- Offers most sharing possibilities at the cost of slow access through host memory or explicit copies needed.

For example:

```
try {
 auto P = platform(qpu selector{}});
 auto RootDevices = P.get devices();
  auto C = context(RootDevices);
   for (auto &D : RootDevices) {
     // Context has multiple root-devices, data can be shared across multi-card (requires 
explicit copying)
   auto Q = queue(C, D); Q.submit([&](handler& cgh) {...});
   }
}
```
**NOTE** Do not forget to allocate/synchronize your memory for your programming model and algorithm.

# **Multi-tile/card Examples**

For your next steps, you can explore two examples of multi-tile and multi-card programming:

- [dgemm](https://github.com/jeffhammond/PRK/blob/dpct/Cxx11/dgemm-multigpu-onemkl.cc)
- [gpu2gpu](https://github.com/pvelesko/PPP/tree/master/languages/c%2B%2B/sycl/gpu2gpu)

# *Vectorization*

Vectorization is the process of converting an algorithm from a scalar implementation, which does an operation one pair of operands at a time, to a vector process where a single instruction can refer to a vector (a series of adjacent values).

# **Automatic Vectorization**

The automatic vectorizer (also called the auto-vectorizer) is a component of the compiler that automatically uses SIMD instructions in the Intel® Streaming SIMD Extensions (Intel® SSE, Intel® SSE2, Intel® SSE3 and Intel® SSE4), Supplemental Streaming SIMD Extensions (SSSE3) instruction sets, Intel® Advanced Vector Extensions (Intel® AVX, Intel® AVX2) instruction sets, and Intel® Advanced Vector Extensions 512 (Intel® AVX-512) instruction set. The vectorizer detects operations in the program that can be done in parallel and converts the sequential operations to parallel; for example, the vectorizer converts the sequential SIMD instruction that processes up to 16 elements into a parallel operation, depending on the data type.

Automatic vectorization occurs when the compiler generates packed SIMD instructions to unroll a loop. Because the packed instructions operate on more than one data element at a time, the loop executes more efficiently. This process is referred to as auto-vectorization only to emphasize that the compiler identifies and optimizes suitable loops on its own, without external input. However, it is useful to note that in some cases, certain keywords or directives may be applied in the code for auto-vectorization to occur.

The compiler supports a variety of auto-vectorizing hints that can help the compiler to generate effective vector instructions. Automatic vectorization is supported on IA-32 (for C++ only) and Intel® 64 architectures. Intel® Advisor, a separate tool included in the Intel® oneAPI Base Toolkit, provides a Vectorization Advisor feature that can analyze the compiler's optimization reports and make recommendations for enhancing vectorization.

#### <span id="page-698-0"></span>**NOTE**

This option enables vectorization at default optimization levels for both Intel® microprocessors and non-Intel microprocessors. Vectorization may call library routines that can result in additional performance gain on Intel® microprocessors than on non-Intel microprocessors.

# **Vectorization Programming Guidelines**

The goal of including the vectorizer component in the Intel<sup>®</sup> oneAPI DPC++/C++ Compiler is to exploit single-instruction multiple data (SIMD) processing automatically. Users can help by supplying the compiler with additional information; for example, by using auto-vectorizer hints or pragmas.

#### **NOTE**

This option enables vectorization at default optimization levels for both Intel® microprocessors and non-Intel microprocessors. Vectorization may call library routines that can result in additional performance gain on Intel® microprocessors than on non-Intel microprocessors.

# **Guidelines to Vectorize Innermost Loops**

Follow these guidelines to vectorize innermost loop bodies.

Use:

- Straight-line code (a single basic block).
- Vector data only (arrays and invariant expressions on the right hand side of assignments). Array references can appear on the left hand side of assignments.
- Only assignment statements.

Avoid:

- Function calls (other than math library calls).
- Non-vectorizable operations (either because the loop cannot be vectorized, or because an operation is emulated through a number of instructions).
- Mixing vectorizable types in the same loop (leads to lower resource utilization).
- Data-dependent loop exit conditions (leads to loss of vectorization).

To make your code vectorizable, you need to edit your loops. You should only make changes that enable vectorization, and avoid these common changes:

- Loop unrolling, which the compiler performs automatically.
- Decomposing one loop with several statements in the body into several single-statement loops.

# **Restrictions**

There are a number of restrictions that you should consider. Vectorization depends on two major factors: hardware and style of source code.

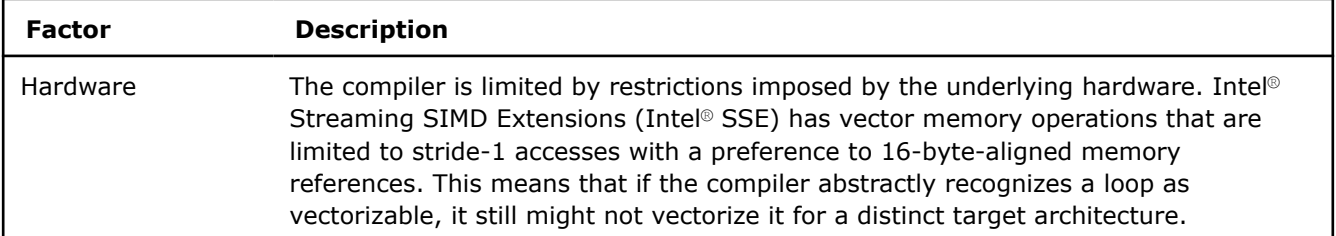

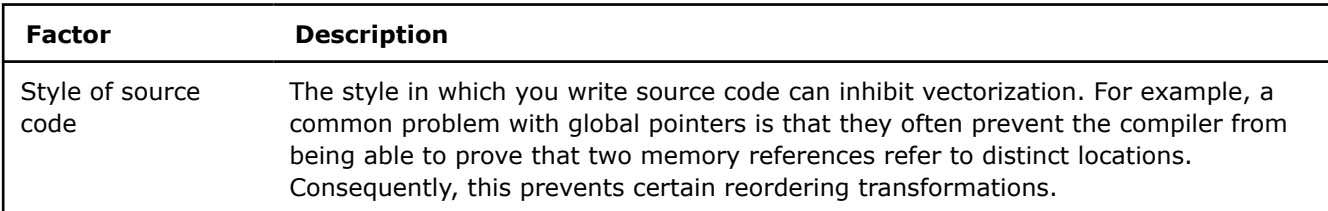

Many stylistic issues that prevent automatic vectorization by compilers are found in loop structures. The ambiguity arises from the complexity of the keywords, operators, data references, pointer arithmetic, and memory operations within the loop bodies.

By understanding these limitations and by knowing how to interpret diagnostic messages, you can modify your program to overcome the known limitations and enable effective vectorization.

# **Guidelines for Writing Vectorizable Code**

Follow these guidelines to write vectorizable code:

- Use simple  $for$  loops. Avoid complex loop termination conditions  $-$  the upper iteration limit must be invariant within the loop. For the innermost loop in a nest of loops, you could set the upper limit iteration to be a function of the outer loop indices.
- Write straight-line code. Avoid branches such as switch, goto, or return statements; most function calls; or if constructs that cannot be treated as masked assignments.
- Avoid dependencies between loop iterations or at the least, avoid read-after-write dependencies.
- Try to use array notations instead of the use of pointers. C programs in particular impose very few restrictions on the use of pointers; aliased pointers may lead to unexpected dependencies. Without help, the compiler often cannot tell whether it is safe to vectorize code containing pointers.
- Wherever possible, use the loop index directly in array subscripts instead of incrementing a separate counter for use as an array address.
- Access memory efficiently:
	- Favor inner loops with unit stride.
	- Minimize indirect addressing.
	- Align your data to 16-byte boundaries (for Intel® SSE instructions).
- Choose a suitable data layout with care. Most multimedia extension instruction sets are rather sensitive to alignment. The data movement instructions of Intel® SSE, for example, operate much more efficiently on data that is aligned at a 16-byte boundary in memory. Therefore, the success of a vectorizing compiler also depends on its ability to select an appropriate data layout which, in combination with code restructuring (like loop peeling), results in aligned memory accesses throughout the program.
- Use aligned data structures: Data structure alignment is the adjustment of any data object in relation with other objects.

You can use the declaration declspec(align).

**Caution** Use this hint with care. Incorrect usage of aligned data movements result in an exception when using Intel® SSE.

• Use structure of arrays (SoA) instead of array of structures (AoS): An array is the most common type of data structure that contains a contiguous collection of data items that can be accessed by an ordinal index. You can organize this data as an array of structures (AoS) or as a structure of arrays (SoA). While AoS organization is excellent for encapsulation, it can be a hindrance for use of vector processing. To make vectorization of the resulting code more effective, you can also select appropriate data structures.

#### **Dynamic Alignment Optimizations**

Dynamic alignment optimizations can improve the performance of vectorized code, especially for long trip count loops. Disabling such optimizations can decrease performance, but it may improve bitwise reproducibility of results, factoring out data location from possible sources of discrepancy.

To enable or disable dynamic data alignment optimizations, specify the option  $Qopt-dynamic-align[-]$ (Windows) or [no-]qopt-dynamic-align[-] (Linux).

#### **Use Aligned Data Structures**

Data structure alignment is the adjustment of any data object with relation to other objects. The Intel® oneAPI DPC++/C++ Compiler may align individual variables to start at certain addresses to speed up memory access. Misaligned memory accesses can incur large performance losses on certain target processors that do not support them in hardware.

Alignment is a property of a memory address, expressed as the numeric address modulo of powers of two. In addition to its address, a single datum also has a size. A datum is called 'naturally aligned' if its address is aligned to its size, otherwise it is called 'misaligned'. For example, an 8-byte floating-point datum is naturally aligned if the address used to identify it is aligned to eight (8).

A data structure is a way of storing data in a computer so that it can be used efficiently. Often, a carefully chosen data structure allows a more efficient algorithm to be used. A well-designed data structure allows a variety of critical operations to be performed, using as little resources (execution time and memory space) as possible.

```
struct MyData{ 
    short Data1; 
    short Data2; 
    short Data3; 
};
```
In the example data structure above, if the type short is stored in two bytes of memory then each member of the data structure is aligned to a boundary of two bytes. Data1 would be at offset 0, Data2 at offset 2 and Data3 at offset 4. The size of this structure is six bytes. The type of each member of the structure usually has a required alignment, meaning that it is aligned on a pre-determined boundary, unless you request otherwise. In cases where the compiler has taken sub-optimal alignment decisions, you can use the declaration declspec(align(base, offset)), where  $0 \le -$  offset  $\le$  base and base is a power of two, to allocate a data structure at offset from a certain base.

Consider as an example, that most of the execution time of an application is spent in a loop of the following form:

```
double a[N], b[N]; 
   ... 
for (i = 0; i < N; i++) { a[i+1] = b[i] * 3; }
```
If the first element of both arrays is aligned at a 16-byte boundary, then either an unaligned load of elements from  $b$  or an unaligned store of elements into a must be used after vectorization.

In this instance, peeling off an iteration does not help but you can enforce the alignment shown below. This alignment results in two aligned access patterns after vectorization (assuming an 8-byte size for doubles):

```
declspec(align(16, 8)) double a[N];declspec(align(16, 0)) double b[N];
/* or simply "align(16)" */
```
If pointer variables are used, the compiler is usually not able to determine the alignment of access patterns at compile time. Consider the following simple  $fill()$  function:

```
void fill(char *x) { 
   int i; 
  for (i = 0; i < 1024; i++) { x[i] = 1; }
}
```
Without more information, the compiler cannot make any assumption on the alignment of the memory region accessed by the above loop. At this point, the compiler may decide to vectorize this loop using unaligned data movement instructions or, generate the runtime alignment optimization shown here:

```
peel = x & 0x0f;if (peel != 0) {
 peel = 16 - peel; /* runtime peeling loop */
 for (i = 0; i < peel; i++) \{x[i] = 1; \}} 
/* aligned access */ 
for (i = peel; i < 1024; i++) { x[i] = 1; }
```
Runtime optimization provides a generally effective way to obtain aligned access patterns at the expense of a slight increase in code size and testing. If incoming access patterns are aligned at a 16-byte boundary, you can avoid this overhead with the hint assume aligned(x, 16); in the function to convey this information to the compiler.

For example, suppose you can introduce an optimization in the case where a block of memory with address n2 is aligned on a 16-byte boundary. You could use assume (n2%16==0).

**Caution** Incorrect use of aligned data movements result in an exception for Intel® SSE.

#### **Use Structure of Arrays Versus Array of Structures**

The most common and well-known data structure is the array that contains a contiguous collection of data items, which can be accessed by an ordinal index. This data can be organized as an array of structures (AoS) or as a structure of arrays (SoA). While AoS organization works excellently for encapsulation, for vector processing it works poorly.

You can select appropriate data structures to make vectorization of the resulting code more effective. To illustrate this point, compare the traditional array of structures (AoS) arrangement for storing the  $r$ ,  $g$ , b components of a set of three-dimensional points with the alternative structure of arrays (SoA) arrangement for storing this set.

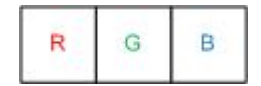

For example, a point structure with data in an AoS arrangement:

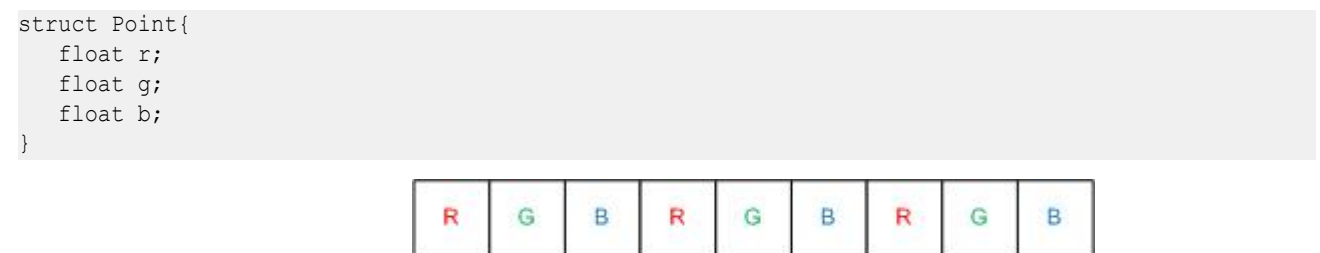

For example, a points structure with data in a SoA arrangement:

```
struct Points{ 
    float* x; 
    float* y; 
    float* z; 
}
```
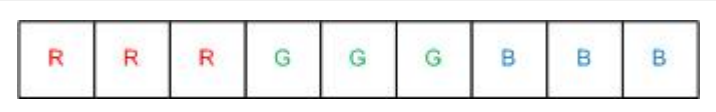

With the AoS arrangement, a loop that visits all components of an RGB point before moving to the next point exhibits a good locality of reference. This is because all elements in the fetched cache lines are used. The disadvantage of the AoS arrangement is that each individual memory reference in such a loop exhibits a nonunit stride, which, in general, adversely affects vector performance. Furthermore, a loop that visits only one component of all points exhibits less satisfactory locality of reference because many of the elements in the fetched cache lines remain unused.

With the SoA arrangement, the unit-stride memory references are more amenable to effective vectorization and still exhibit good locality of reference within each of the three data streams. Consequently, an application that uses the SoA arrangement may outperform an application based on the AoS arrangement when compiled with a vectorizing compiler. This performance difference may not be obviously apparent during the early implementation phase.

Before you start vectorization, try out some simple rules:

- Make your data structures vector-friendly.
- Make sure that inner loop indices correspond to the outermost (last) array index in your data (row-major order).
- Use structure of arrays over array of structures.

For instance when dealing with three-dimensional coordinates, use three separate arrays for each component (SoA), instead of using one array of three-component structures (AoS). To avoid dependencies between loops that will eventually prevent vectorization, use three separate arrays for each component (SoA), instead of one array of three-component structures (AoS). When you use the AoS arrangement, each iteration produces one result by computing XYZ, but it can at best use only 75% of the SSE unit because the fourth component is not used. Sometimes, the compiler may use only one component (25%). When you use the SoA arrangement, each iteration produces four results by computing XXXX, YYYY and ZZZZ, using 100% of the SSE unit. A drawback for the SoA arrangement is that your code will likely be three times as long.

If your original data layout is in AoS format, you may want to consider a conversion to SoA before the critical loop:

- Use the smallest data types that give the needed precision to maximize potential SIMD width. (If only 16 bits are needed, using a short rather than an int can make the difference between 8-way or four-way SIMD parallelism.)
- Avoid mixing data types to minimize type conversions.
- Avoid operations not supported in SIMD hardware.
- Use all the instruction sets available for your processor. Use the appropriate command line option for your processor type, or select the appropriate IDE option (Windows only):
	- **Project** > **Properties** > **C/C++** > **Code Generation** > **Intel Processor-Specific Optimization**, if your application runs only on Intel® processors.
	- **Project** > **Properties** > **C/C++** > **Code Generation** > **Enable Enhanced Instruction Set**, if your application runs on compatible, non-Intel processors.
- Vectorizing compilers usually have some built-in efficiency heuristics to decide whether vectorization is likely to improve performance. The Intel® oneAPI DPC++/C++ Compiler disables vectorization of loops with many unaligned or non-unit stride data access patterns. If experimentation reveals that vectorization

improves performance, you can override this behavior using the #pragma vector always hint before the loop. The compiler vectorizes any loop regardless of the outcome of the efficiency analysis (provided that vectorization is safe).

**See Also**

declspec(align)

[Vectorization and Loops](#page-708-0)

[Loop Constructs](#page-710-0)

# **Use Automatic Vectorization**

Automatic vectorization is supported on Intel® 64 architectures. The information below will guide you in setting up the auto-vectorizer.

# **Vectorization Speedup**

Where does the vectorization speedup come from? Consider the following sample code, where  $a, b,$  and  $c$  are integer arrays:

for  $(i=0; i<=MAX; i++)$  $c[i]=a[i]+b[i]$ ;

If vectorization is not enabled, and you compile using the  $\text{o}1$ ,  $\text{-no-vec}$  (Linux), or /Qvec- (Windows) option, the compiler processes the code with unused space in the SIMD registers, even though each register can hold three additional integers. If vectorization is enabled (compiled using  $\circ$ 2 or higher options), the compiler may use the additional registers to perform four additions in a single instruction. The compiler looks for vectorization opportunities whenever you compile at default optimization (O2) or higher.

# **NOTE**

This option enables vectorization at default optimization levels for both Intel® microprocessors and non-Intel microprocessors. Vectorization may call library routines that can result in additional performance gain on Intel® microprocessors than on non-Intel microprocessors.

To get details about the type of loop transformations and optimizations that took place, use the [Q]opt-report-phase option by itself or along with the [Q]opt-report option.

#### **Linux**

To evaluate performance enhancement, run vec samples:

- **1.** Source an environment script such as vars. sh in the <installdir> directory and use the attribute appropriate for the architecture.
- **2.** Navigate to the <installdir>\Samples\<locale>\C++\ directory. This application multiplies a vector by a matrix using the following loop:

for  $(j = 0; j < size2; j++)$  {  $b[i]$  +=  $a[i][j] * x[j];$  }

**3.** Build and run the application, first without enabling auto-vectorization. The default 02 optimization enables vectorization, so you need to disable it with a separate option.

```
icx -O2 -no-vec Multiply.c -o NoVectMult 
./NoVectMult
```
**4.** Build and run the application, this time with auto-vectorization.

```
icx -O2 -qopt-report=3 -vec Multiply.c -o VectMult 
./VectMult
```
#### **Windows**

To evaluate performance enhancement, run vec samples:

- **1.** Under the **Start** menu item for your product, select an icon under **Intel oneAPI <version>** > **Intel oneAPI Command Prompt** for oneAPI Compilers.
- **2.** Navigate to the <installdir>\Samples\<locale>\C++\directory. On Windows, unzip the sample project vec\_samples.zip to a writable directory. This small application multiplies a vector by a matrix using the following loop:

```
for (j = 0; j < size2; j++) { b[i] += a[i][j] * x[j]; }
```
**3.** Build and run the application, first without enabling auto-vectorization. The default 02 optimization enables vectorization, so you need to disable it with a separate option.

```
icx /O2 /Qvec- Multiply.c /FeNoVectMult 
NoVectMult
```
**4.** Build and run the application, this time with auto-vectorization.

```
icx /O2 /Qopt-report:3 /Qvec Multiply.c /FeVectMult 
VectMult
```
When you compare the timing of the two runs, you may see that the vectorized version runs faster. The time for the non-vectorized version is only slightly faster than would be obtained by compiling with the 01 option.

#### **Obstacles to Vectorization**

The following issues do not always prevent vectorization, but frequently cause the compiler to decide that vectorization would not be worthwhile.

• **Non-contiguous memory access:** Four consecutive integers or floating-point values, or two consecutive doubles, may be loaded directly from memory in a single SSE instruction. But if the four integers are not adjacent, they must be loaded separately using multiple instructions, which is considerably less efficient. The most common examples of non-contiguous memory access are loops with non-unit stride or with indirect addressing, shown in the examples below. The compiler rarely vectorizes these loops, unless the amount of computational work is larger compared to the overhead from non-contiguous memory access.

```
// arrays accessed with stride 2 
for (int i=0; i<SIZE; i+=2) b[i] += a[i] * x[i];
// inner loop accesses a with stride SIZE 
for (int j=0; j < SLZE; j++) {
 for (int i=0; i<SIZE; I++) b[i] += a[i][j] * x[j];
} 
// indirect addressing of x using index array
 for (int i=0; i<SIZE; i+=2) b[i] += a[i] * x[index[i]];
```
The typical message from the vectorization report is: vectorization possible but seems inefficient, although indirect addressing may also result in the following report: existence of vector dependence.

• **Data dependencies:** Vectorization entails changes in the order of operations within a loop, since each SIMD instruction operates on several data elements at once. Vectorization is only possible if this change of order does not change the results of the calculation.

- The simplest case is when data elements that are written (stored to) do not appear in any other iteration of the individual loop. In this case, all the iterations of the original loop are independent of each other, and can be executed in any order, without changing the result. The loop may be safely executed using any parallel method, including vectorization.
- When a variable is written in one iteration and read in a subsequent iteration, there is a read-afterwrite dependency, also known as a flow dependency, for example:

```
A[0]=0;for (j=1; j< MAX; j++) A[j]=A[j-1]+1; // this is equivalent to: 
  A[1]=A[0]+1;A[2]=A[1]+1;A[3]=A[2]+1;A[4]=A[3]+1;
```
The value of j is propagated to all  $A[j]$ . This cannot safely be vectorized: if the first two iterations are executed simultaneously by a SIMD instruction, the value of  $A[1]$  is used by the second iteration before it has been calculated by the first iteration.

• When a variable is read in one iteration and written in a subsequent iteration, this is a write-after-read dependency, also known as an anti-dependency, for example:

```
for (i=1; j< MAX; j++) A[i-1]=A[j]+1; // this is equivalent to: 
  A[0]=A[1]+1;A[1]=A[2]+1;A[2]=A[3]+1; A[3]=A[4]+1;
```
This write-after-read dependency is not safe for general parallel execution, since the iteration with the write may execute before the iteration with the read. No iteration with a higher value of  $\dagger$  can complete before an iteration with a lower value of  $j$ , and so vectorization is safe (it gives the same result as non-vectorized code).

The following example may not be safe, since vectorization might cause some elements of  $A$  to be overwritten by the first SIMD instruction before being used for the second SIMD instruction.

```
for (j=1; j<MAX; j++) {
 A[j-1]=A[j]+1;} 
   // this is equivalent to: 
  A[0]=A[1]+1;A[1]=A[2]+1;A[2]=A[3]+1;A[3]=A[4]+1;
```
- Read-after-read situations are not really dependencies, and do not prevent vectorization or parallel execution. If a variable is unwritten, it does not matter how often it is read.
- Write-after-write, or output dependencies, where the same variable is written to in more than one iteration, are generally unsafe for parallel execution, including vectorization.
- One important exception that contains all of the above types of dependency is:

```
sum=0; 
for (j=1; j< MAX; j++) sum = sum + A[j]*B[j]
```
Although sum is both read and written in every iteration, the compiler recognizes such reduction idioms, and is able to vectorize them safely. The loop in the first example was another example of a reduction, with a loop-invariant array element in place of a scalar.

These types of dependencies between loop iterations are sometimes known as loop-carried dependencies.

The above examples are of proven dependencies. The compiler cannot safely vectorize a loop if there is even a potential dependency. For example:

for  $(i = 0; i < size; i++)$  {  $c[i] = a[i] * b[i];$  }

In the above example, the compiler needs to determine whether, for some iteration  $i, c[i]$  might refer to the same memory location as  $a[i]$  or  $b[i]$  for a different iteration. Such memory locations are sometimes said to be aliased. For example, if  $a[i]$  pointed to the same memory location as  $c[i-1]$ , there would be a read-after-write dependency. If the compiler cannot exclude this possibility, it will not vectorize the loop unless you provide the compiler with hints.

#### **Help the Compiler Vectorize**

Sometimes the compiler has insufficient information to decide to vectorize a loop. There are several ways to provide additional information to the compiler:

- **Pragmas:**
	- #pragma ivdep: may be used to tell the compiler that it may safely ignore any potential data dependencies. (The compiler will not ignore proven dependencies). Use of this pragma when there are dependencies may lead to incorrect results.

There are cases where the compiler cannot tell by a static dependency analysis that it is safe to vectorize. Consider the following loop:

```
void copy(char *cp a, char *cp b, int n) {
 for (int i = 0; i < n; i++) { cp_a[i] = cp b[i]; }
}
```
Without more information, a vectorizing compiler must conservatively assume that the memory regions accessed by the pointer variables  $cp$  a and  $cp$  b may (partially) overlap, which can cause potential data dependencies that prohibit straightforward conversion of this loop into SIMD instructions. At this point, the compiler may decide to keep the loop serial or generate a runtime test for overlap, where the loop in the true-branch can be converted into SIMD instructions:

```
if (cp a + n < cp b || cp b + n < cp a) /* vector loop */ 
  for (int i = 0; i < n; i++) cp_a[i] = cp_b [I]; else 
           /* serial loop */ 
  for (int i = 0; i < n; i++) cp_a[i] = cp_b[i];
```
Runtime data-dependency testing provides a way to exploit implicit parallelism in C or C++ code at the expense of a slight increase in code size and testing overhead. If the function copy is only used in specific ways, you can help the compiler:

- If the function is mainly used for small values of  $n$  or for overlapping memory regions, you can prevent vectorization and the corresponding runtime overhead by inserting a #pragma novector hint before the loop.
- Conversely, if the loop is guaranteed to operate on non-overlapping memory regions, you can provide this information to the compiler by means of a #pragma ivdep hint before the loop. This tells the compiler that conservatively assumed data dependencies that prevent vectorization can be ignored and results in vectorization of the loop without runtime data-dependency testing.

```
#pragma ivdep 
void copy(char *cp a, char *cp b, int n) {
 for (int i = 0; i < n; i++) { cp_a[i] = cp_b[i]; }
}
```
**NOTE** You can also use the restrict keyword.

- #pragma loop count (n): gives the typical trip count of the loop. This helps the compiler decide if vectorization is worthwhile, or if it should generate alternative code paths for the loop.
- #pragma vector always: asks the compiler to vectorize the loop.
- #pragma vector align: asserts that data within the following loop is aligned (to a 16-byte boundary, for Intel® SSE instruction sets).
- #pragma novector: asks the compiler not to vectorize a particular loop.
- #pragma vector nontemporal: gives a hint to the compiler that data will not be reused, and to use streaming stores that bypass cache.
- **Keywords:** The restrict keyword is used to assert that the memory referenced by a pointer is not aliased. The keyword requires the use of the [Q]std=c99 compiler option. The example under #pragma ivdep above can also be handled using the restrict keyword.

You may use the restrict keyword in the declarations of  $cp$  a and  $cp$  b, as shown below, to inform the compiler that each pointer variable provides exclusive access to a certain memory region. The restrict qualifier in the argument list lets the compiler know that there are no other aliases to the memory where the pointers point. The pointer where it is used provides the only means of accessing the memory in the scope where the pointers live. Even if the code gets vectorized without the restrict keyword, the compiler checks for aliasing at runtime, if the restrict keyword was used.

```
void copy(char * __restrict cp_a, char * __restrict cp_b, int n) {
 for (int i = 0; i < n; i++) cp a[i] = cp b[i];
}
```
This method is best used when the exclusive access property holds for the pointer variables in your code with many loops, because it avoids annotating each of the vectorizable loops individually. Both the loopspecific  $\#$ pragma ivdep hint, and the pointer variable-specific restrict hint must be used with care because incorrect usage may change the semantics intended in the original program.

Another example is the following loop that may also not get vectorized because of a potential aliasing problem between pointers a, b, and c:

```
void add(float *a, float *b, float *c) {
 for (int i=0; i<SIZE; i++) { c[i] += a[i] + b[i]; }
}
```
If the restrict keyword is added to the parameters, the compiler assumes that you will not access the memory in question with any other pointer and vectorize the code properly:

```
// let the compiler know, the pointers are safe with restrict 
void add(float * __restrict a, float * __restrict b, float * __restrict c) {
 for (int i=0; i<SIZE; i++) { c[i] += a[i] + b[i]; }
}
```
The down-side of using restrict is that not all compilers support this keyword, so your source code may lose portability.

- **Options/switches:** You can use options to enable different levels of optimizations to achieve automatic vectorization:
	- **Interprocedural optimization (IPO):** Enable IPO using the [Q]ipo option across source files. You provide the compiler with additional information (trip counts, alignment, or data dependencies) about a loop. Enabling IPO may also allow inlining of function calls.
	- **High-level optimizations (HLO):** Enable HLO with option O3. This enables additional loop optimizations that make it easier for the compiler to vectorize the transformed loops.

#### **See Also**

[qopt-report, Qopt-report](#page-135-0) compiler option

# <span id="page-708-0"></span>**Vectorization and Loops**

This topic provides more information on the interaction between the auto-vectorizer and loops.

See [Programming Guidelines for Vectorization.](#page-698-0)

In some rare cases, a successful loop parallelization (either automatically or by means of OpenMP directives) may affect the messages reported by the compiler for a non-vectorizable loop in a non-intuitive way.

# **Types of Vectorized Loops**

For integer loops, the 128-bit Intel® Streaming SIMD Extensions (Intel® SSE) and the Intel® Advanced Vector Extensions (Intel® AVX) provide SIMD instructions for most arithmetic and logical operators on 32-bit, 16-bit, and 8-bit integer data types, with limited support for the 64-bit integer data type.

Vectorization may proceed if the final precision of integer wrap-around arithmetic is preserved. A 32-bit shiftright operator, for instance, is not vectorized in 16-bit mode if the final stored value is a 16-bit integer. Also, note that because the Intel® SSE and the Intel® AVX instruction sets are not fully orthogonal (shifts on byte operands, for instance, are not supported), not all integer operations can actually be vectorized.

For loops that operate on 32-bit single-precision and 64-bit double-precision floating-point numbers, Intel® SSE provides SIMD instructions for the following arithmetic operators:

- Addition  $(+)$
- Subtraction (-)
- Multiplication (\*)
- Division (/)

Additionally, Intel® SSE provide SIMD instructions for the binary MIN and MAX and unary SQRT operators. SIMD versions of several other mathematical operators (like the trigonometric functions SIN, COS, and TAN) are supported in software in a vector mathematical run-time library that is provided with the compiler.

To be vectorizable, loops must be:

- **Countable:** The loop trip count must be known at entry to the loop at runtime, though it need not be known at compile time (that is, the trip count can be a variable but the variable must remain constant for the duration of the loop). This implies that exit from the loop must not be data-dependent.
- **Single entry and single exit:** as is implied by stating that the loop must be countable.
- **Contain straight-line code:** SIMD instruction perform the same operation on data elements from multiple iterations of the original loop, therefore, it is not possible for different iterations to have different control flow; that is, they must not branch. It follows that switch statements are not allowed. However, if statements are allowed if they can be implemented as masked assignments, which is usually the case. The calculation is performed for all data elements but the result is stored only for those elements for which the mask evaluates to true.
- **Innermost loop of a nest:** The only exception is if an original outer loop is transformed into an inner loop as a result of some other prior optimization phase, such as unrolling, loop collapsing or interchange, or an original outermost loop is transformed to an innermost loop due to loop materialization.
- **Without function calls:** Even a print statement is sufficient to prevent a loop from getting vectorized. The vectorization report message is typically: non-standard loop is not a vectorization candidate. The two major exceptions are for intrinsic math functions and for functions that may be inlined.

Intrinsic math functions are allowed, because the compiler runtime library contains vectorized versions of these functions. See below for a list of these functions; most exist in both float and double versions:

- acos
- acosh
- asin
- asinh
- atan
- atan2
- atanh
- cbrt
- ceil
- cos
- cosh
- erf
- erfc
- erfinv
- exp
- exp2
- fabs
- floor
- fmax
- fmin
- log
- log2
- log10
- pow
- round
- sin
- sinh
- sqrt
- tan
- tanh
- trunc

# **Statements in the Loop Body**

The vectorizable operations are different for floating-point and integer data.

# **Integer Array Operations**

The statements within the loop body may contain *char*, *unsigned char*, *short*, *unsigned short*, *int*, and *unsigned int*. Calls to functions such as sqrt and fabs are also supported. Arithmetic operations are limited to addition, subtraction, bitwise AND, OR, and XOR operators, division (via run-time library call), multiplication, min, and max. You can mix data types but this may potentially cost you in terms of lowering efficiency. Some example operators where you can mix data types are multiplication, shift, or unary operators.

# **Other Operations**

No statements other than the preceding floating-point and integer operations are allowed. In particular, note that the special  $m64$   $m128$ , and  $m256$  data types are not vectorizable. The loop body cannot contain any function calls. Use of Intel® SSE intrinsics (for example,  $\mu$ mm add ps) or Intel® AVX intrinsics (for example,  $mm256$  add ps) are not allowed.

# **Product and Performance Information**

Performance varies by use, configuration and other factors. Learn more at [www.Intel.com/](https://www.intel.com/PerformanceIndex) [PerformanceIndex.](https://www.intel.com/PerformanceIndex)

Notice revision #20201201

# <span id="page-710-0"></span>**See Also**

[Programming Guidelines for Vectorization](#page-698-0) 

# **Loop Constructs**

Loops can be formed with the usual for and while constructs. Loops must have a single entry and a single exit to be vectorized. The following examples illustrate loop constructs that can and cannot be vectorized. The non-vectorizable structure example shows a loop that cannot be vectorized because of the inherent potential for an early exit from the loop.

Vectorizable structure:

```
void vec(float a[], float b[], float c[]) {
  int i = 0;
  while (i < 100) { 
// The if branch is inside body of loop.
    a[i] = b[i] * c[i];if (a[i] < 0.0)a[i] = 0.0;i++; } 
}
```
#### Non-vectorizable structure:

```
void no vec(float a[], float b[], float c[]) {
 int i = 0;
  while (i < 100) {
   if (a[i] < 50)// The next statement is a second exit 
// that allows an early exit from the loop.
      break;
   ++i; } 
}
```
#### **Loop Exit Conditions**

Loop exit conditions determine the number of iterations a loop executes. For example, fixed indexes for loops determine the iterations. The loop iterations must be countable and the number of iterations must be expressed as one of the following:

- A constant.
- A loop invariant term.
- A linear function of outermost loop indices.

In the case where a loops exit depends on computation, the loops are not countable. The examples below show loop constructs that are countable and non-countable. The non-countable loop example demonstrates a loop construct that is non-countable due to dependency loop variant count value.

Countable loop, example one:

```
void cnt1(float a[], float b[], float c[],
           int n, int lb) { 
// Exit condition specified by "N-1b+1"
  int cnt=n, i=0;
 while (cnt >= 1b) {
// lb is not affected within loop.
   a[i] = b[i] * c[i]; cnt--;
```
 $i++$ ; }

}

#### Countable loop, example two:

```
void vec(float a[], float b[], float c[]) {
 int i = 0; while (i < 100) { 
// The if branch is inside body of loop.
    a[i] = b[i] * c[i];if (a[i] < 0.0)a[i] = 0.0;i++; } 
}
```
Non-countable loop:

```
void no cnt(float a[], float b[], float c[]) {
  int i=0; 
// Iterations dependent on a[i].
  while (a[i]>0.0) {
    a[i] = b[i] * c[i];i++;
   } 
}
```
# **Strip-mining and Cleanup**

Strip-mining, also known as loop sectioning, is a loop transformation technique for enabling SIMD-encoding of loops, as well as a means of improving memory performance. By fragmenting a large loop into smaller segments or strips, this technique transforms the loop structure in two ways:

- By increasing the temporal and spatial locality in the data cache if the data is reusable in different passes of an algorithm.
- By reducing the number of iterations of the loop by a factor of the length of each vector, or number of operations being performed per SIMD operation. With the Intel® Streaming SIMD Extensions (Intel® SSE), the vector or strip-length is reduced by four times: four floating-point data items per single Intel® SSE single-precision floating-point SIMD operation are processed.

First introduced for vectorizers, this technique consists of the generation of code when each vector operation is done for a size less than or equal to the maximum vector length on a given vector machine.

The compiler automatically strip-mines your loop and generates a cleanup loop. For example, assume the compiler attempts to strip-mine the loop before vectorization. After vectorization, the compiler might handle the strip mining and loop cleaning by restructuring the loop.

Before vectorization:

```
i=0;
while(i<n) {
  // Original loop code 
 a[i]=b[i]+c[i];
 ++i;}
```
After vectorization:

```
// The vectorizer generates the following two loops 
i=0:
while(i<(n-n%4)) {
   // Vector strip-mined loop
   // Subscript [i:i+3] denotes SIMD execution
 a[i:i+3]=b[i:i+3]+c[i:i+3];
 i=i+4;} 
while(i <n) {
  // Scalar clean-up loop
 a[i]=b[i]+c[i];
 ++i;}
```
#### **Loop Blocking**

It is possible to treat loop blocking as strip-mining in two or more dimensions. Loop blocking is a useful technique for memory performance optimization. The main purpose of loop blocking is to eliminate as many cache misses as possible. This technique transforms the memory domain into smaller chunks rather than sequentially traversing through the entire memory domain. Each chunk should be small enough to fit all the data for a given computation into the cache, maximizing data reuse.

Consider the following example, loop blocking allows arrays *A* and *B* to be blocked into smaller rectangular chunks so that the total combined size of two blocked (*A* and *B*) chunks is smaller than cache size, which can improve data reuse.

The transformed loop after blocking example illustrates loop blocking the add function (from the original loop example). In order to benefit from this optimization, you might have to increase the cache size.

Original loop:

```
#include <time.h> 
#include <stdio.h> 
#define MAX 7000 
void add(int a[][MAX], int b[][MAX]); 
int main() { 
int i, j; 
int A[MAX][MAX]; 
int B[MAX][MAX];
time t start, elaspe;
int sec; 
//Initialize array 
for(i=0;i<MAX;i++){
  for(j=0;j<MAX; j++) {
    A[i][j]=j;B[i][j]=j; }
}
  start= time(NULL);
 add(A, B); elaspe=time(NULL);
  sec = elaspe - start;
  printf("Time %d",sec); //List time taken to complete add function 
}
```

```
void add(int a[][MAX], int b[][MAX]) {
 int i, j;
 for(i=0;i<MAX;i++){
 for(j=0; j<MAX;j++ {
     a[i][j] = a[i][j] + b[j][i]; //Adds two matrices
     }
   } 
}
```
Transformed loop after blocking:

```
#include <stdio.h> 
#include <time.h> 
#define MAX 7000 
void add(int a[][MAX], int b[][MAX]); 
int main() { 
  #define BS 8 //Block size is selected as the loop-blocking factor. 
  int i, j; 
  int A[MAX][MAX]; 
 int B[MAX][MAX];
 time t start, elaspe;
  int sec; 
//initialize array 
for(i=0;i<MAX;i++) {
 for(j=0;j<MAX;j++) {
   A[i][j]=j;B[i][j]=j; }
} 
start= time(NULL);
add(A, B);elapse=time(NULL); 
sec = elapse - start; 
printf("Time %d",sec); //Display time taken to complete loopBlocking function 
} 
void add(int a[][MAX], int b[][MAX]) { 
  int i, j, ii, jj; 
 for(i=0;i<MAX;i+=BS) {
   for(j=0; j<MAX;j+=BS) {
     for(ii=i; ii<i+BS; ii++) { //outer loop
        for(jj=j;jj<j+BS; jj++) { //Array B experiences one cache miss
                                    //for every iteration of outer loop
         a[iij[j]] = a[iij[j]] + b[jj][ii]; //Add the two arrays
         }
       }
     }
   } 
}
```
#### **Loop Interchange and Subscripts with Matrix Multiply**

Loop interchange is often used for improving memory access patterns. Matrix multiplication is commonly written as shown in the typical matrix multiplication example.

The use of *B*(*K*,*J*) is not a stride-1 reference and therefore will not be vectorized efficiently.

If the loops are interchanged, all the references become stride-1 as shown in the matrix multiplication with stride-1 example.

Typical matrix multiplication:

```
void matmul slow(float *a[], float *b[], float *c[]) {
 int N = 100;
 for (int i = 0; i < N; i++)
   for (int j = 0; j < N; j++)for (int k = 0; k < N; k++)
        c[i][j] = c[i][j] + a[i][k] * b[k][j];}
```
Matrix multiplication with stride-1:

```
void matmul fast(float *a[], float *b[], float *c[]) {
 int N = 100;
 for (int i = 0; i < N; i++)
   for (int k = 0; k < N; k++)
     for (int j = 0; j < N; j++)c[i][j] = c[i][j] + a[i][k] * b[k][j];}
```
Interchanging is not always possible because of dependencies, which can lead to different results.

# **Explicit Vector Programming**

This section contains information about explicit vector programming.

# **User-mandated or SIMD Vectorization**

User-mandated or SIMD vectorization supplements automatic vectorization just like OpenMP parallelization supplements automatic parallelization. The following figure illustrates this relationship. User-mandated vectorization is implemented as a single-instruction-multiple-data (SIMD) feature and is referred to as SIMD vectorization.

#### **NOTE**

The SIMD vectorization feature is available for both Intel® microprocessors and non-Intel microprocessors. Vectorization may call library routines that can result in additional performance gain on Intel® microprocessors than on non-Intel microprocessors.

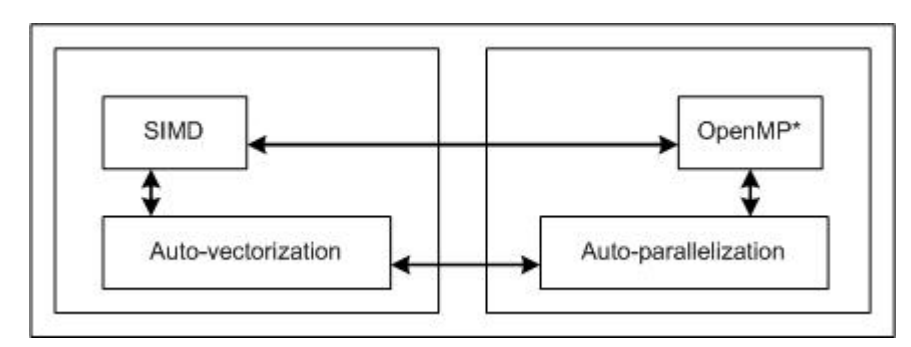

The following figure illustrates how SIMD vectorization is positioned among various approaches that you can take to generate vector code that exploits vector hardware capabilities. The programs written with SIMD vectorization are very similar to those written using auto-vectorization hints. You can use SIMD vectorization to minimize the number of code changes that you may have to go through in order to obtain vectorized code.

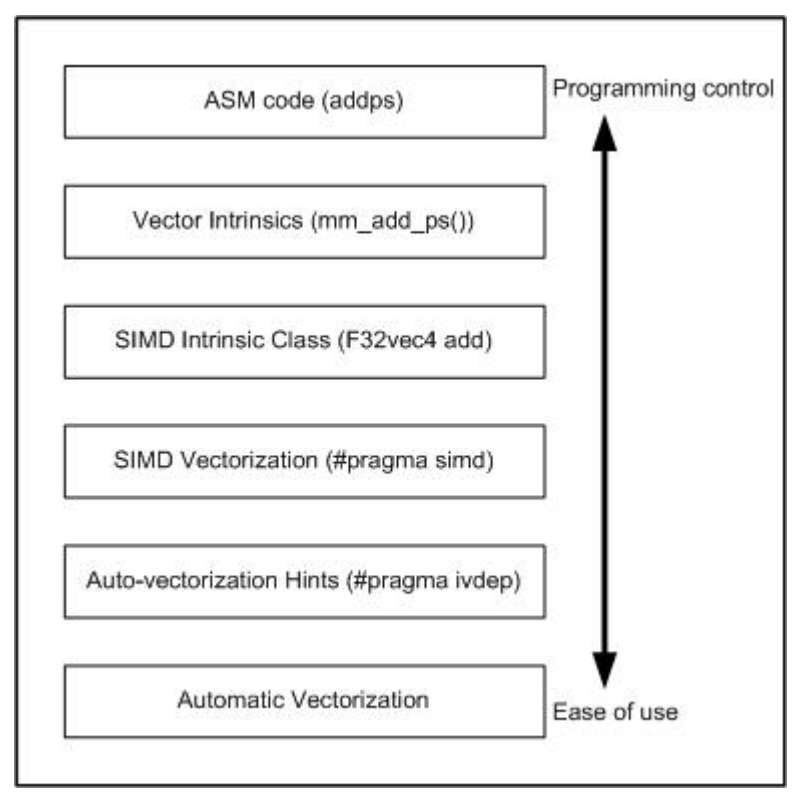

SIMD vectorization uses the #pragma omp simd pragma to effect loop vectorization.

Consider an example in  $C++$  where the function add  $floats()$  uses too many unknown pointers for the compiler's automatic runtime independence check optimization to kick in. You can give a data dependence assertion using the auto-vectorization hint via #pragma ivdep and let the compiler decide whether the autovectorization optimization should be applied to the loop. Or you can now enforce vectorization of this loop by using #pragma omp simd .

The difference between using #pragma omp simd and auto-vectorization hints is that with #pragma omp simd, the compiler generates a warning when it is unable to vectorize the loop. With autovectorization hints, actual vectorization is still under the discretion of the compiler, even when you use the #pragma vector always hint.

#pragma omp simd has optional clauses to quide the compiler on how vectorization must proceed. Use these clauses appropriately so that the compiler obtains enough information to generate correct vector code. For more information on the clauses, see the #pragma omp simd description.

# **Additional Semantics**

Note the following points when using the omp simd pragma.

- A variable may belong to zero or one of the following: private, linear, or reduction.
- Within the vector loop, an expression is evaluated as a vector value if it is private, linear, reduction, or it has a sub-expression that is evaluated to a vector value. Otherwise, it is evaluated as a scalar value (that is, broadcast the same value to all iterations). Scalar value does not necessarily mean loop invariant, although that is the most frequently seen usage pattern of scalar value.
- A vector value may not be assigned to a scalar L-value. It is an error.
- A scalar L-value may not be assigned under a vector condition. It is an error.
- The switch statement is not supported.

#### **NOTE**

You may find it difficult to describe vector semantics using the SIMD pragma for some autovectorizable loops. One example is MIN/MAX reduction in C since the language does not have MIN/MAX operators.

# **Restrictions on Using a #pragma omp declare simd Declaration**

Vectorization depends on two major factors: hardware and the style of source code. When using the vector declaration, the following features are not allowed:

- Thread creation and joining through, OpenMP parallel/for/sections/task/target/teams, and explicit threading API calls.
- Locks, barriers, atomic construct, critical sections (These are allowed inside #pragma omp ordered simd blocks).
- Inline ASM code, VM, and Vector Intrinsics (for example, SVML intrinsics).
- Using setjmp, longjmp, SHE and computed GOTO.
- EH is not allowed and all vector functions are considered noexcept.
- The switch statement (in some cases this may be supported and converted to  $if$  statements, but this is not reliable).
- The  $exit() / abort()$  calls.

Non-vector function calls are generally allowed within vector functions but calls to such functions are serialized lane-by-lane and so might perform poorly. Also for SIMD-enabled functions it is not allowed to have side effects except writes by their arguments. This rule can be violated by non-vector function calls, so be careful executing such calls in SIMD-enabled functions.

Formal parameters must be of the following data types:

- (un)signed 8, 16, 32, or 64-bit integer
- 32- or 64-bit floating point
- 64- or 128-bit complex
- A pointer (C++ reference is considered a pointer data type)

# **See Also**

[Function Annotations and the SIMD Directive for Vectorization](#page-732-0)

# **SIMD-enabled Functions**

SIMD-enabled functions (formerly called elemental functions) are a general language construct to express a data parallel algorithm. A SIMD-enabled function is written as a regular C/C++ function, and the algorithm describes the operation on one element, using scalar syntax. The function can then be called as a regular C/C ++ function to operate on a single element or it can be called in a data parallel context to operate on many elements.

# **How SIMD-enabled Functions Work**

When you write a SIMD-enabled function, the compiler generates short vector variants of the function that you requested, which can perform your function's operation on multiple arguments in a single invocation. The short vector variant may be able to perform multiple operations as fast as the regular implementation performs a single one by using the vector instruction set architecture (ISA) in the CPU. When a call to a SIMD-enabled function occurs in a SIMD loop or another SIMD-enabled function, the compiler replaces the scalar call with the best fit from the available short-vector variants of the function.

In addition, when invoked from a pragma omp construct, the compiler may assign different copies of the SIMD-enabled functions to different threads (or workers), executing them concurrently. The result is that your data parallel operation executes on the CPU using both the parallelism available in the multiple cores and the parallelism available in the vector ISA. In other words, if the short vector function is called inside a parallel loop, (a vectorized auto-parallelized loop) you can achieve both vector-level and thread-level parallelism.

#### **Declare a SIMD-enabled Function**

You need to use the appropriate syntax from below in your code for the compiler to generate the short vector function:

#### **Linux**

Use the attribute ((vector (*clauses*))) declaration:

\_\_attribute\_\_((vector (*clauses*))) *return\_typesimd\_enabled\_function\_name*(*parameters*)

Alternately, you can use the following OpenMP pragma, which requires the  $[q \text{ or } Q]$  openmp or [q or Q]openmp-simd compiler option:

```
#pragma omp declare simd clauses
```
#### **Windows**

Use the \_\_declspec(vector (*clauses*)) declaration:

\_\_declspec(vector (*clauses*)) *return\_type simd\_enabled\_function\_name*(*parameters*)

The clauses in the vector declaration may be used for achieving better performance by overriding defaults. These clauses at SIMD-enabled function definition declare one or several short vector variants for a SIMDenabled function. Multiple vector declarations with different set of clauses may be attached to one function in order to declare multiple different short vector variants available for a SIMD-enabled function.

The clauses are defined as follows:

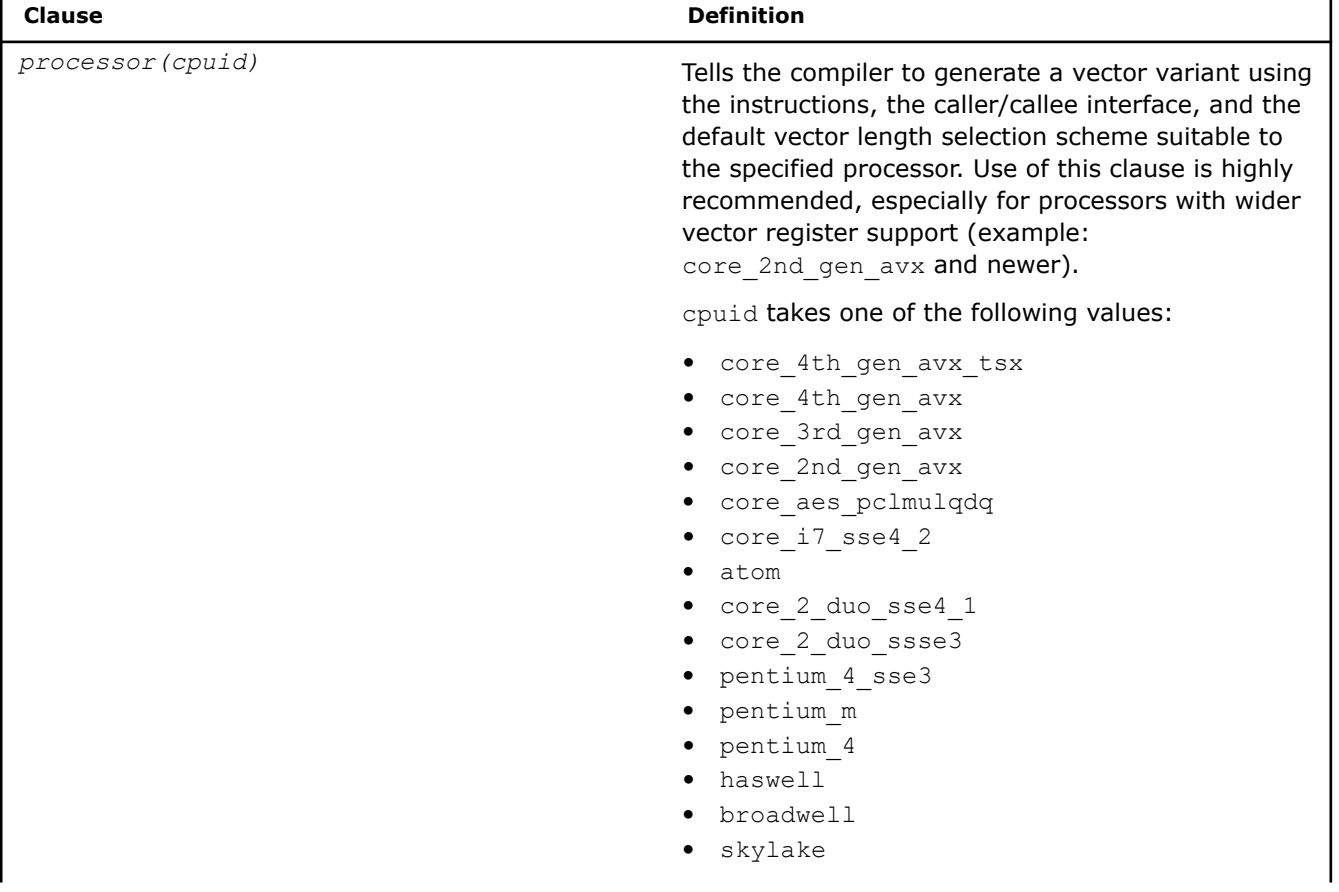

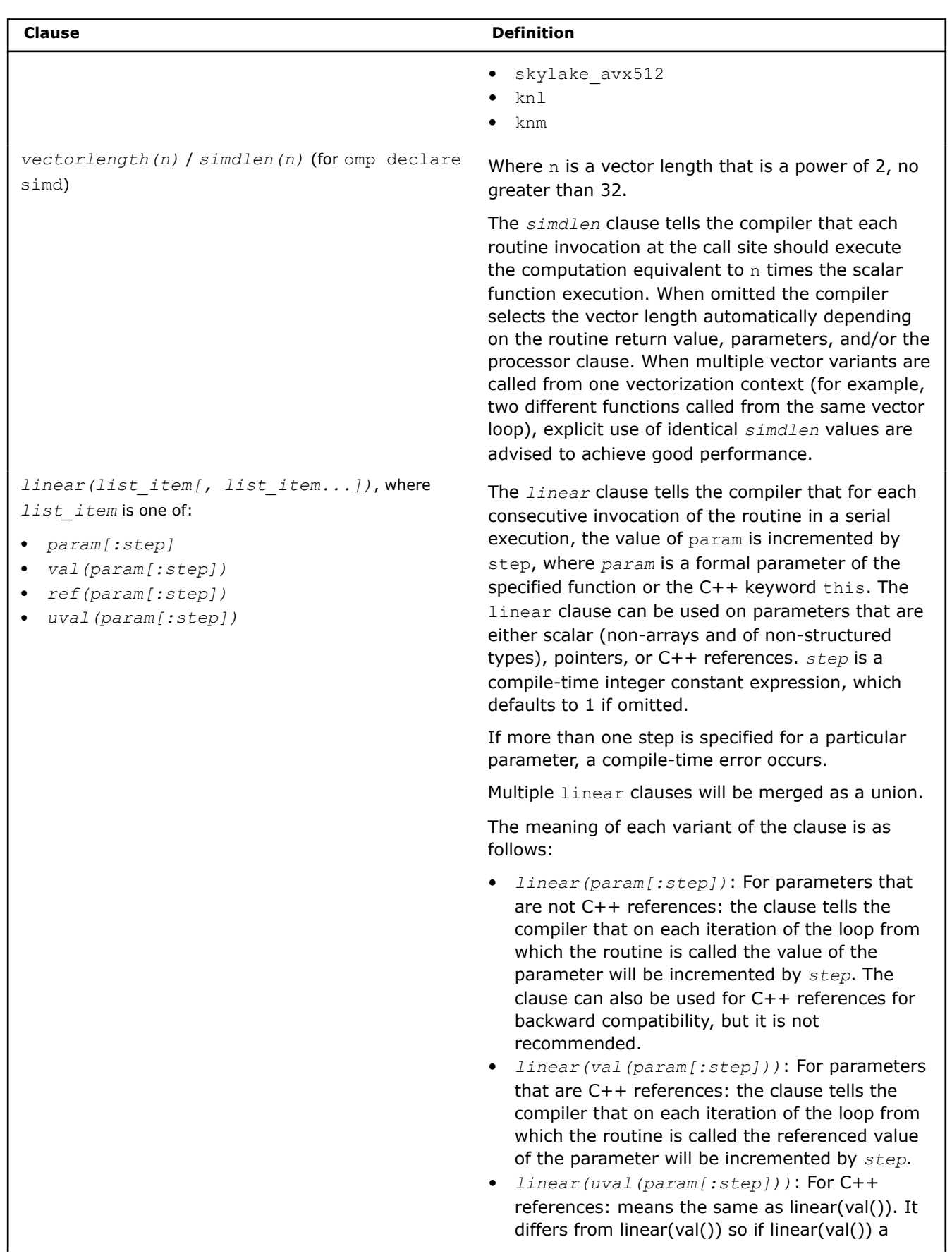

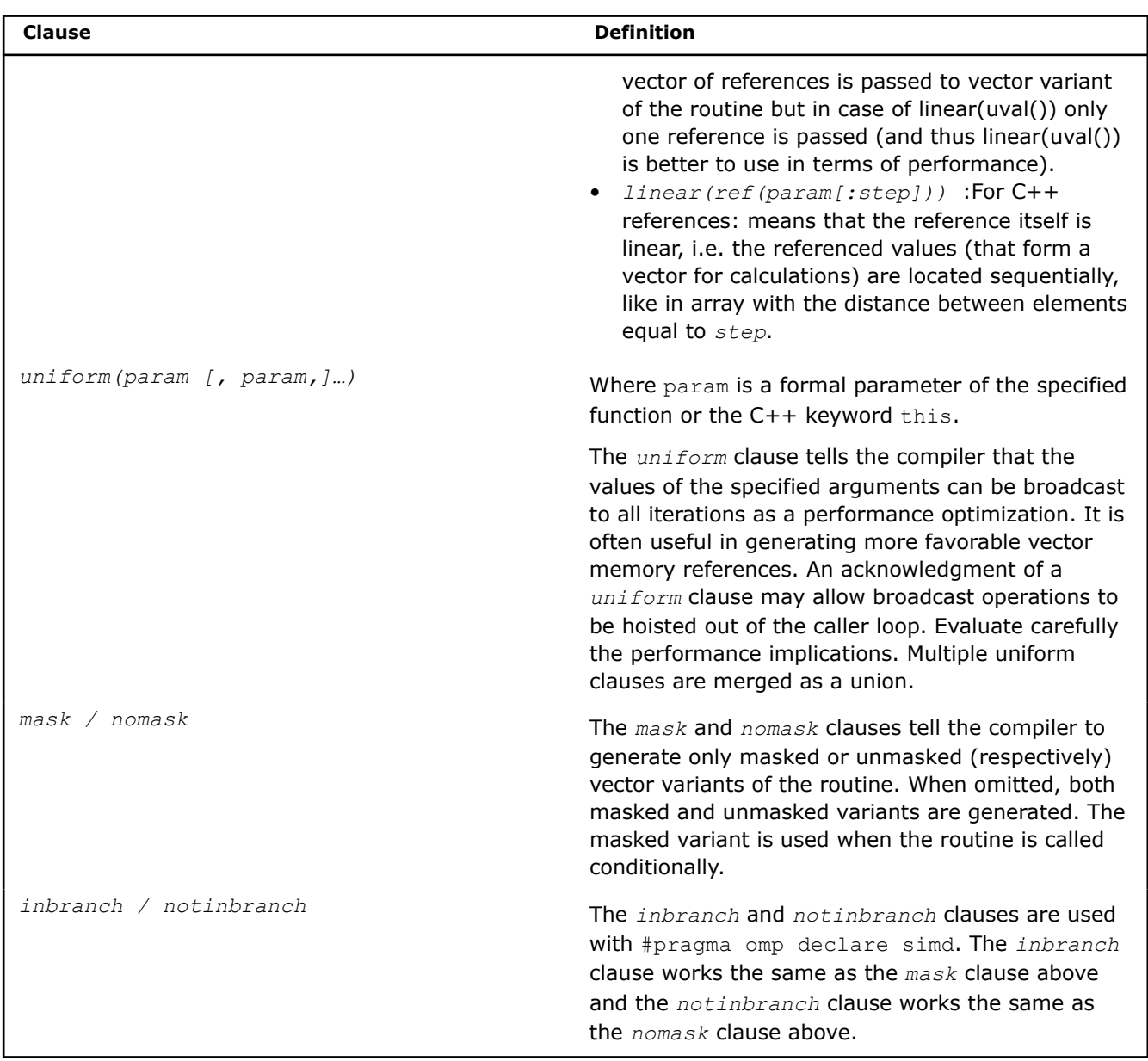

Write the code inside your function using existing C/C++ syntax and relevant built-in functions (see the section on \_\_intel\_simd\_lane() below).

# **Usage of Vector Function Specifications**

You may define several vector variants for one routine with each variant reflecting a possible usage of the routine. Encountering a call, the compiler matches vector variants with actual parameter kinds and chooses the best match. Matching is done by priorities. In other words, if an actual parameter is the loop invariant and the uniform clause was specified for the corresponding formal parameter, then the variant with the uniform clause has a higher priority. Linear specifications have the following order, from high priority to low: linear(uval()), linear(), linear(val()), linear(ref()). Consider the following example loops with the calls to the same routine.

```
// routine prototype
#pragma omp declare simd // universal but slowest definition matches 
the use in all three loops
#pragma omp declare simd linear(in1) linear(ref(in2)) uniform(mul) // matches the use in the
```
```
first loop
#pragma omp declare simd linear(ref(in2)) // matches the use in the 
second and the third loops
#pragma omp declare simd linear(ref(in2)) linear(mul) // matches the use in the 
second loop
#pragma omp declare simd linear(val(in2:2)) // matches the use in the 
third loop
extern int func(int* in1, int& in2, int mul);
int *a, *b, mul, *c;
int *ndx, nn;
...
// loop examples
  for (int i = 0; i < nn; i++) {
      c[i] = func(a + i, *(b + i), mul); // in the loop, the first parameter is changed
linearly, 
                                         // the second reference is changed linearly too
                                         // the third parameter is not changed
   }
   for (int i = 0; i < nn; i++) {
      c[i] = func(&a[ndx[i]], b[i], i + 1); // the value of the first parameter is
unpredictable,
                                            // the second reference is changed linearly
                                            // the third parameter is changed linearly
    }
   #pragma omp simd
   for (int i = 0; i < nn; i++) {
      int k = i * 2; // during vectorization, private variables are transformed into arrays: k-
>k_vec[vector_length]
      c[i] = func(&a[ndx[i]], k, b[i]); // the value of the first parameter is unpredictable,
                                        // the second reference and value can be considered 
linear
                                        // the third parameter has unpredictable value
                                        // (the #pragma simd linear(val(in2:2))) will be chosen 
from the two matching variants)
 }
```
#### **SIMD-enabled Functions and C++**

You should use SIMD-enabled functions in modern C++ with caution: C++ imposes strict requirements on compilation and execution environments that may not compose well with semantically-rich language extensions such as SIMD-enabled functions. There are three key aspects of C++ that interrelate with SIMDenabled functions concept: exception handling, dynamic polymorphism, and the C++ type system.

#### **SIMD-enabled Functions and Exception Handling**

Exceptions are currently not supported in SIMD contexts: exceptions cannot be thrown and/or caught in SIMD loops and SIMD-enabled functions. Therefore, all SIMD-enabled functions are considered noexcept in C++11 terms. This affects not only short vector variants of a function, but its original scalar routine as well. This is enforced when the function is compiled: it is checked against throw construct and against function calls throwing exceptions. It is also enforced when the SIMD-enabled function call is compiled.

#### **SIMD-enabled Functions and Dynamic Polymorphism**

Vector attributes can be applied to virtual functions of classes with some limitations during polymorphic virtual function calls. The syntax of vector declarations is the same as for regular SIMD-enabled class methods: attach vector declarations as described above to the method declarations inside the class declaration.

Vector function attributes for virtual methods are inherited. If a vector attribute is specified for an overriding virtual function, it must match that of the overridden function. Even if the virtual method implementation is overridden in a derived class the vector declarations are inherited and applied. A set of vector variants is produced for the override according to vector variants set on parent. This rule also applies when the parent does not have any vector variants. If a virtual method is introduced as non-SIMD-enabled (no vector declarations supplied), it cannot become SIMD-enabled in the derived class even if the derived class contains its own implementation of the virtual method.

Matching vector variants for a virtual method is done by the declared (static) type of an object for which the method is called. The actual (dynamic) type of an object may either coincide with the static type or be inherited from it.

Unlike regular function calls which transfer control to one target function, the call target of a virtual function depends on the dynamic type of the object for which the method is called and accomplished indirectly via the virtual function table of a class. In a single SIMD chunk, the virtual method may be invoked for objects of multiple classes, for example, elements of a polymorphic collection. This requires multiple calls to different targets within a single SIMD chunk. This works as follows:

- **1.** If a SIMD-enabled virtual function call is matched to a variant with a uniform *this* parameter, multiple calls are not needed. The compiler makes an indirect call to the matched vector variant of a virtual method of the object's dynamic class.
- **2.** If a SIMD-enabled virtual function call is matched to a variant with a non-uniform *this* parameter, all objects in a SIMD chunk may still share virtual method implementation. This is checked and a single, indirect call to the matched vector variant of the target virtual method implementation is invoked.
- **3.** Otherwise, lanes sharing virtual call targets are masked-in and a masked vector variant corresponding to the match is invoked in a loop for each unique virtual call target. If a masked variant is not provided for matching a vector variant and a *this* parameter is not declared uniform, the match will be rejected.

The following example illustrates SIMD-enabled virtual functions:

```
struct Base {
#pragma omp declare simd
#pragma omp declare simd uniform(this)
   virtual int process(int);
};
struct Child1 : Base {
  // int process(int); is inherited
};
struct Child11 : Child1 {
  int process(int); // Overrides implementation, inherits vector declarations
};
struct Child2 : Base {
  int process(int); // Overrides implementation, inherits vector declarations
};
int main() {
    int arr[100];
    Base* c2 = new Child2();
    Base* objs[100];
   int res = 0;
```

```
// SIMD-enabled virtual function call for uniform object
#pragma omp simd reduction(+:res)
   for (int i = 0; i < 100; i++) {
       res += c2->process(arr[i]); // Variant with uniform this is matched 
                                     // call to vector variant of 
                                     // Child2::process() is invoked
    }
// Initialize polymorphic array of objects
   for (int i = 0; i < 100; i++) {
       if (i \, 8 \, 16 \, 4) objs[i] = new Base();
       else if (i \, 8 \, 16 \, 8) objs[i] = new Child1();
       else if (i \; 8 \; 12 \; 12) objs[i] = new Child11();
       else objs[i] = new Child2();
    }
// SIMD-enabled virtual function call for non-uniform objects
#pragma omp simd reduction(+:res) simdlen(8)
    for (int i = 0; i < 100; i++) {
        res += objs[i]->process(arr[i]); // Variant with non-uniform this is
                                           // matched 
        // Base and Child1 share the same 'process' implementation, so call
       // targets for each even chunk [i*16:i*16+7] are the same even though
        // this pointers are different for all elements of objs[] array.
        // Odd chunks [i*16+8:i*16+15] consist of objects of classes Child11
        // and Child2 and so require calls to their respective implementations 
        // of process() virtual functions. Masked vector variant for 
        // Child11::process() is called with mask 0b00001111 (lower lanes of a 
        // chunk) and masked vector variant for Child2::process() is called
        // with mask 0b11110000 (upper lanes of a chunk).
    }
    return res;
}
```
The following are limitations to SIMD-enabled virtual function support:

- Multiple inheritance, including virtual inheritance, is not supported for classes having SIMD-enabled virtual methods. This is because calls to virtual functions in multiple inheritance cases may be done through special functions called thunks, which adjust the 'this' pointer and/or virtual function table pointer. The current implementation doesn't support thunks for SIMD-enabled virtual calls because in this case thunks should themselves become SIMD-enabled functions that are not implemented.
- It is not possible to get the address of a SIMD-enabled virtual method. Support of SIMD-enabled virtual functions would require additional information, so their binary representation is different. Such cases will not be handled properly by code expecting a regular pointer to the virtual member.

# **SIMD-enabled Functions and the C++ Type System**

Vector attributes are attributes in the C++11 sense and so are not part of a functional type of SIMD-enabled functions. Vector attributes are bound to the function itself, an instance of a functional type. This has the following implications:

• Template instantiations having SIMD-enabled functions as template parameters won't catch vector attributes, so it is impossible to preserve vector attributes in function wrapper templates like std::bind which add indirection. This indirection may sometimes be optimized away by compiler and the resulting direct call will have all vector attributes associated.

- There is no way to overload or specialize templates by vector attributes.
- There is no way to write functional traits to capture vector attributes for the sake of template metaprogramming.

The example below depicts various situations where this situation may be observed:

```
template \langleint f(int) > // Function value template - captures exact function
                        // not a function type
int caller1(int x[100]) {
  int res = 0;
#pragma omp simd reduction(+:res)
  for (int i = 0; i < 100; i++) {
     res += f(x[i]); // Exact function put here upon instantiation
   }
   return res;
}
template <typename F> // Generic functional type template – captures 
                       // object type for functors or entire functional type 
                       // for functions. If vector attributes were part of 
                       // a functional type they might be captured and applied
                       // but currently they are not.
int caller2(F f, int x[100]) {
  int res = 0;
#pragma omp simd reduction(+:res)
  for (int i = 0; i < 100; i++) {
     res += f(x[i]); // Will call matching function 'f' indirectly
                       // Will call matching f.operator() directly
   }
   return res;
}
template <typename RET, typename ARG> // Type-decomposing template
                                       // captures argument and return types.
                                       // Vector attributes would be lost 
                                       // even if they were part of a 
                                       // functional type.
int caller3(RET (*f) (ARG), int x[100]) {
  int res = 0;
#pragma omp simd reduction(+:res)
  for (int i = 0; i < 100; i++) {
     res += f(x[i]); // Will call matching function 'f' indirectly
    }
   return res;
}
#pragma omp declare simd 
int function(int x); // SIMD-enabled function
int nv_function(int x); // Regular scalar function
struct functor { \frac{1}{2} // Functor class with
#pragma omp declare simd // SIMD-enabled operator()
   int operator()(int x);
};
int arr[100];
int main() {
```

```
 int res;
#pragma noinline
   res = caller1<function>(arr); // This will be instantiated for 
                                  // function() and call short vector variant
#pragma noinline
   res += caller1<nv function>(arr); // This will be separately instantiated
                                       // for nv_function()
#pragma noinline
    res += caller2(function, arr); // This will be instantiated for
                                    // int(*)(int) type and will call scalar
                                    // function() indirectly
#pragma noinline
   res += caller2(nv_function, arr); // This will call the same
                                       // instantiation as above on nv_function
#pragma noinline
  res += caller2(functor(), arr); // This will be instantiated for
                                     // functor type and will call short vector
                                     // variant of functor::operator()
#pragma noinline
    res += caller3(function, arr); // This will be instantiated for
                                    // <int, int> types and will call scalar
                                   // function() indirectly
#pragma noinline
  res += caller3(nv function, arr); // This will call the same
                                      // instantiation as above on nv_function
    return res;
}
```
**NOTE** If calls to caller1, caller2 and caller3 are inlined, the compiler is able to replace indirect calls by direct calls in all cases. In this case caller2 (function, arr) and caller3 (function, arr) both call short vector variants of a function as result of the usual replacement of direct calls to function() by matching short vector variants in the SIMD loop.

#### **Invoke a SIMD-enabled Function with Parallel Context**

Typically, the invocation of a SIMD-enabled function provides arrays wherever scalar arguments are specified as formal parameters.

The following two invocations will give instruction-level parallelism by having the compiler issue special vector instructions.

```
a[:] = ef add(b[:],c[:]); //operates on the whole extent of the arrays a, b, c
```

```
a[0:n:s] = ef ad(b[0:n:s],c[0:n:s]); //use the full array notation construct to also specify n
as an extend and s as a stride
```
**NOTE** The array notation syntax, as well as calling the SIMD-enabled function from the regular for loop, results in invoking the short vector function in each iteration and using the vector parallelism but the invocation is done in a serial loop, without using multiple cores.

Use of array notation syntax and SIMD-enabled functions in a regular for loop results in invoking the short vector function in each iteration and using the vector parallelism, but the invocation is done in a serial loop without using multiple cores.

#### **Use the \_\_intel\_simd\_lane() Built-in Function**

When called from within a vectorized loop, the intel simd lane() built-in function will return a number between 0 and *vectorlength* - 1 that reflects the current "lane id" within the SIMD vector.

intel simd lane() will return zero if the loop is not vectorized. Calling intel simd lane() outside of an explicit vector programming construct is discouraged. It may prevent auto-vectorization and such a call often results in the function returning zero instead of a value between 0 and *vectorlength*-1.

To see how \_\_intel\_simd\_lane() can be used, consider the following example:

```
void accumulate(float *a, float *b, float *c, d){
  *a+=sin(d);
   *b+=cos(d);
 *c+=log(d);}
for (i=low; i<high; i++){
    accumulate(&suma, &sumb, &sumc, d[i]);
}
```
The gather-scatter type memory addressing caused by the references to arrays A, B, and C in the SIMDenabled function accumulate () will significantly hurt performance making the whole conversion useless. To avoid this penalty, you may use the intel simd lane() built-in function as follows:

```
#pragma omp declare simd uniform(a,b,c) aligned(a,b,c)
void accumulate(float *a, float *b, float *c, float d){
// No need to take "loop index". No need to know VL.
 a[ intel \, \text{simd} \, \text{lane}()] +=sin(d);
 b[intel simd lane()]+=cos(d);
 c[ intel simd lane()]+=log(d);
}
#define VL 16 // actual SIMD code may use vectorlength of 4 but it's okay.
float a[VL] = \{0.0f\};
float b[VL] = \{0.0f\};
float C[VL] = {0.0f};#pragma omp simd for simdlen(VL)
for (i=low; i<high; i++) {
     // If low is known to be zero at compile time, "i & (VL-1)"
    // would accomplish what __intel_simd_lane() is intended for,
    // but only on the caller side.
   \text{accumulate}(a, b, c, d[i]);
}
for(i=0;i<VL;i++){
   suma += a[i];sumb += b[i];sumc += c[i];}
```
With the use of intel simd lane(), the references to the arrays in accumulate() will have unit-stride.

#### **Limitations**

The following language constructs are not allowed within SIMD-enabled functions:

- The GOTO statement.
- The switch statement with 16 or more case statements.
- Operations on classes and structs (other than member selection).
- Any OpenMP construct.

**See Also** [User-Mandated or SIMD Vectorization](#page-714-0)

# [Function Annotations and the SIMD Directive for Vectorization](#page-732-0) SIMD-Enabled Function Pointers

# **SIMD-enabled Function Pointers**

SIMD-enabled functions (formerly called elemental functions) are a general language construct to express a data parallel algorithm. A SIMD-enabled function is written as a regular C/C++ function, and the algorithm within describes the operation on one element, using scalar syntax. The function can then be called as a regular C/C++ function to operate on a single element or it can be called in a data parallel context to operate on many elements.

In some cases it is desirable to have a pointer for SIMD-enabled functions, but without special effort, the vector nature of a function will be lost: function pointers will point to the scalar function and there will be no way to call the short vector variants existing for this scalar function.

In order to support indirect calls to vector variants of SIMD-enabled functions, SIMD-enabled function pointers were introduced. A SIMD-enabled function pointer is a special kind of pointer incompatible with a regular function pointer. They refer to an entire set of short vector variants as well as the scalar function. This incompatibility incurs the risk of inappropriate misuse, especially in C++ code. Therefore vector function pointer support is disabled by default.

# **How SIMD-enabled Function Pointers Work**

When you write a SIMD-enabled function, the compiler generates short vector variants of the function that you requested, which can perform your function's operation on multiple arguments in a single invocation. The short vector variants may be able to perform multiple operations as fast as the regular implementation performs just one such operation by utilizing the vector instruction set architecture (ISA) in the CPU. When a call to SIMD-enabled function occurs in a SIMD loop or another SIMD-enabled function, the compiler replaces the scalar call with the best fit short vector variant of the function among those available.

Indirect SIMD-enabled function calls are handled similarly, but the set of available variants should be associated with the function pointer variable, not the target function, because actual call targets are unknown at the indirect call. That means all SIMD-enabled functions to be referenced by a SIMD-enabled function pointer should have a set of variants that match the set of variants declared for the pointer.

# **Declare a SIMD-enabled Function Pointer Variable**

In order for the compiler to generate a pointer to a SIMD-enabled function, you need to provide an indication in your code.

#### **Linux**

Use the attribute ((vector (*clauses*))) attribute, as follows:

\_\_attribute\_\_((vector (*clauses*))) *return\_type* (\**function\_pointer\_name*) (*parameters*)

Alternately, you can use OpenMP #pragma omp declare simd, which requires the  $[q \text{ or } Q]$ openmp or [q or Q]openmp-simd compiler option.

#### **Windows**

Use the declspec(vector (*clauses*)) attribute, as follows:

\_\_declspec(vector (*clauses*)) *return\_type* (\**function\_pointer\_name*) (*parameters*)

The clauses are described in the previous topic on SIMD-enabled functions.

#### **Usage of Vector Function Attributes on Pointers**

You may associate several vector attributes with one SIMD-enabled function pointer which reflects all the variants available for the target functions to be called through the pointer. The attributes usually reflect a possible use of the function pointer in the loops. Encountering an indirect call, the compiler matches the

vector variants declared on the function pointer with the actual parameter kinds and chooses the best match. Matching is done exactly the same way as with direct calls (see the previous topic on SIMD-enabled functions). Consider the following example of the declaration of vector function pointers and loops with indirect calls.

```
// pointer declaration
#pragma omp declare simd // universal but slowest definition matches 
the use in all three loops
#pragma omp declare simd linear(in1) linear(ref(in2)) uniform(mul) // matches the use in the 
first loop
#pragma omp declare simd linear(ref(in2)) // matches the use in the 
second and the third loops
#pragma omp declare simd linear(ref(in2)) linear(mul) // matches the use in the 
second loop
#pragma omp declare simd linear(val(in2:2)) // matches the use in the 
third loop
int (*func)(int* in1, int& in2, int mul);
int *_a, *_b, mul, *_c;
int *ndx, nn;
...
// loop examples
   for (int i = 0; i < nn; i++) {
      c[i] = func(a + i, *(b + i), mul); // in the loop, the first parameter is changed
linearly, 
                                         // the second reference is changed linearly too
                                         // the third parameter is not changed
    }
  for (int i = 0; i < nn; i++) {
      c[i] = func(&a[ndx[i]], b[i], i + 1); // the value of the first parameter is
unpredictable,
                                            // the second reference is changed linearly
                                            // the third parameter is changed linearly
    }
    #pragma omp simd
   for (int i = 0; i < nn; i++) {
      int k = i * 2; // during vectorization, private variables are transformed into arrays: k-
>k_vec[vector_length]
      c[i] = func(&a[ndx[i]], k, b[i]); // the value of the first parameter is unpredictable,
                                        // the second reference and value can be considered 
linear
                                        // the third parameter has unpredictable value
                                       // (the \text{declspec}(\text{vector}(\text{linear}(val(in2:2)))) will be
chosen from the two matching variants)
 }
```
Before any use in a call, the function pointer should be assigned either the address of a function or another function pointer. Just as with function pointers, vector function pointers should be compatible at assignment and initialization. The compatibility rules are described below.

#### **Vector Function Pointer Compatibility**

Pointer assignment compatibility is defined as following:

- **1.** If a SIMD-enabled function pointer is assigned the address of a function, the function should be compatible with the pointer in the usual C/C++ sense, it should be SIMD-enabled, and the set of vector variants declared for the function should be a superset of those declared for the pointer. This includes initializations and passing addresses of SIMD-enabled functions as parameters.
- **2.** If a SIMD-enabled function pointer is assigned another function pointer, the source pointer should be compatible with the destination function pointer in the general C/C++ sense, it should be SIMDenabled, and the set of vector variants declared for the source pointer should be exactly the same as those declared for destination pointer. This includes initializations and passing SIMD-enabled function pointers as parameters.
- **3.** If a regular (non-SIMD-enabled) function pointer is assigned the address of a SIMD-enabled function, the address of a scalar function is assigned. Vector variants cannot be called through the pointer and it cannot be reinterpreted as or converted into a SIMD-enabled function pointer as discussed in rule 2.
- **4.** If a regular (non-SIMD-enabled) function pointer is assigned a SIMD-enabled function pointer matching in the C/C++ sense, the implicit dynamic casting of the right-hand side of the assignment (RHS) is performed by extracting the address of a scalar function and this address is assigned. Vector variants cannot be called through these pointers and it cannot be reinterpreted as or converted into a SIMDenabled function pointer as discussed in rule 2.

#### **NOTE**

SIMD-enabled function pointers and regular function pointers are binary-incompatible and handled differently. Mixing them may lead to severe unpredictable results. The compiler does its best to check compatibility where it is allowed by C/C++ language standards, but in certain cases it cannot check, such as passing function pointers to undeclared functions or as variable arguments. It is best to refrain from using SIMD-enabled function pointers in these contexts. Additional complexities with respect to the C++ type system are described in the *SIMD-enabled Function Pointers and the C++ Type System* section below.

A SIMD-enabled function pointer may be assigned to a scalar function pointer with a cast as described in rule 4 above, but a SIMD-enabled function pointer cannot refer to a scalar function pointer.

```
// pointer declarations
#pragma omp declare simd
int (*ptr1)(int*, int);
#pragma omp declare simd
int (*ptr1a)(int*, int);
#pragma omp declare simd
#pragma omp declare simd linear(a)
typedef int (*fptr t2)(int* a, int b);
typedef int (*fptr_t3)(int*, int);
fptr_t2 ptr2, ptr2a;
fptr t3 ptr3;
// function declarations
#pragma omp declare simd
int func1(int* x, int b);
#pragma omp declare simd
#pragma omp declare simd linear(x)
int func2(int* x, int b);
#pragma omp declare simd
#pragma omp declare simd linear(x)
```
int func3(float\* x, int b);

```
//--------------------------------------
  // allowed assignments
  ptr1 = func1; // same prototype and vector spec
  ptr2 = func2; // same prototype and vector spec
  ptr1a = ptr1; // same prototype and vector spec
  ptr1a = func2; // same prototype vector spec on function includes all vector spec on pointer
  ptr3 = func1; // scalar pointer with same prototype - use scalar func1
  ptr3 = func2; // scalar pointer with same prototype - use scalar func2
  ptr3 = ptr1; // scalar pointer with same prototype - implicit conversion from vector to 
scalar pointer
  ptr3 = ptr2; // scalar pointer with same prototype - implicit conversion from vector to 
scalar pointer
  // disallowed assignments
  ptr2 = func1; // vector spec on function does not have all specs on pointer
  ptr2 = func3; // prototype mismatch although vector spec matched
  ptr1 = func3; // prototype mismatch although vector spec matched
  ptr3 = func3; // prototype mismatch
 ptr1 = ptr2; // pointers should have the same vector spec
 ptr2 = ptr3; // pointers should have the same vector spec
```
# **Call Sequence**

Unlike regular function calls, which transfer control to a target function, the call target of an indirect call depends on the dynamic content of the function pointer. In a loop, call targets may be different on different iterations of a vectorized loop or on different lanes of a SIMD-enabled function executing the call. When vectorized, such an indirect call may involve multiple calls to different targets within a single SIMD chunk. This works as follows:

- **1.** If the vector function pointer is uniform (refer to the OpenMP specification) or if it can be determined to be uniform by the compiler, then multiple calls are not needed. The compiler makes a single indirect call to a matched vector variant accessible by the pointer.
- **2.** If the vector function pointer is not known to be uniform at compile time, all values of the pointer in a SIMD chunk may still be the same. This is checked at run time and a single indirect call to a matched vector variant is invoked.
- **3.** Otherwise, lanes sharing the same function pointer value (call target) are masked-in and a masked vector variant corresponding to the matched one is invoked in the loop for each unique call target. If the masked variant is not provided for the matching vector variant and the function pointer is not proven to be uniform by compiler the match will be rejected and the compiler may serialize the call, or in other words, generate several scalar calls.

```
// pointer typedefs
#pragma omp declare simd
typedef int (*fptr t1)(int*, int);
// function declarations
#pragma omp declare simd
int funcl(int* x, int b);
// uses of vector function pointers
fptr_t1 *fptr_array; // array of vector function pointers
void foo(int N, int *x, int y){
 fptr t1 ptr1 = func1;
#pragma omp simd
 for (int i = 0; i < N; i++) {
```

```
 ptr1(x+i, y); // ptr1 is uniform by OpenMP rule.
   fptr t1 ptrla = ptr1;
    ptr1a(x+i, y); // compiler can prove ptr1a is uniform.
   fptr t1 ptr1b = fptr array[i]; ptr1b(x+i,y); // ptr1b may or may not be uniform.
\qquad \qquad
```
### **SIMD-enabled Function Pointers and the C++ Type System**

}

Use caution when using SIMD-enabled function pointers in modern C++: C++ imposes strict requirements on compilation and execution environments which may not compose well with semantically-rich language extensions such as SIMD-enabled function pointers. Vector specifications on SIMD-enabled function pointers are attributes in C++11 sense and so are not part of a pointer type even though they make that pointer binary incompatible with another pointer of the same type but without the attribute. Vector specifications are not bound to a pointer type, but instead are bound to the variable or function argument (which is an instance of a pointer type) itself. For a given function pointer, the type of the pointer is the same with or without SIMD-enabled function pointer decoration. This has the following important implications:

- Vector attributes put on a function argument are not reflected in C++ name mangling, so the functions differ only in the vector attributes of a functional pointer argument (or lack thereof) will have the same name and will be treated the same by the C++ linker. This may result in a parameter of incorrect vectorness (having the vector attribute or not) being passed into the function. In some cases there is no way for the compiler to detect this situation, so you're strongly encouraged to distinctly name functions having SIMD-enabled function pointers as parameters.
- The incorrect interpretation of function pointers is extremely dangerous because it may lead to the execution of unwanted code or non-code. To identify these situations the compiler issues the following warning if a vector function pointer is used as a C++ function parameter: Warning #3757: this use of a vector function type is not fully supported. If you are sure that no ambiguity is possible—for example, the function accepting the vector function pointer has a distinct name and is fully declared before all uses you may ignore this warning. Otherwise, ensure that no ambiguity is possible.
- Template instantiations having SIMD-enabled pointer types as template parameters won't catch vector attributes. The template will be instantiated a parameter matching the non-SIMD-enabled pointer type. All variables, class members, and function arguments bound to the template argument type will be regular function pointers. The use of such templates with a SIMD-enabled function pointer as a template function parameter, template class method parameter, or RHS of template class member assignment will lead to a dynamic cast to the non-SIMD-enabled function pointer and loss of vectorness.
- There is no way to overload or achieve template specialization by the vector attributes of a functional pointer
- There is no way to write functional traits to capture vector attributes for the sake of template metaprogramming.

```
// pointer typedefs and pointer declarations
typedef int
(*fptr_t)(int*, int);
#pragma omp declare simd
typedef int (*fptr t1)(int*, int);
#pragma omp declare simd
#pragma omp declare simd linear(x)
typedef int (*fptr_t2)(int* a, int b);
fptr_t ptr
fptr_t1 ptr1
fptr_t2 ptr2
```

```
// function prototype that only differs in SIMD-enabled function decoration
// All these will have identical mangled names.
void foo(fptr_t);
void foo(fptr_t1);
void foo(fptr_t2);
// template instantiation
template <typename T>
void bar(T);
…
 bar(fptr); // bar<fptr t>
 bar(fptr1); // bar(fptr1);
 bar(fptr2); // bar<fptr t>
```
#### **Indirect Invocation of a SIMD-enabled Function with Parallel Context**

Typically, the invocation of a SIMD-enabled function directly or indirectly provides arrays wherever scalar arguments are specified as formal parameters.

The following invocations will give instruction-level parallelism by having the compiler issue special vector instructions.

```
#pragma omp declare simd
float (**vf_ptr)(float, float);
//operates on the whole extent of the arrays a, b, c
a[:] = vf pt[:] (b[:], c[:]);
// use the full array notation construct to also specify n 
// as an extend and s as a stride
a[0:n:s] = vf pt[0:n:s] (b[0:n:s],c[0:n:s]);
```
**NOTE** The array notation syntax, as well as calling the SIMD-enabled function from the regular for loop, results in invoking the short vector variant in each iteration and utilizing the vector parallelism but the invocation is done in a serial loop, without utilizing multiple cores.

# **See Also**

[User-mandated or SIMD Vectorization](#page-714-0) [Function Annotations and the SIMD Directive for Vectorization](#page-732-0) [SIMD-enabled functions](#page-716-0)

#### **Vectorize a Loop Using the \_Simd Keyword**

In this section we introduce the Simd keyword, which provides an alternative to the simd pragma. Just like the simd pragma, the  $\sin$ d keyword modifies a serial for loop for vectorization. The syntax is as follows:

\_Simd [\_Safelen(*constant-expression*)][\_Reduction (*reduction-identifier* : *list*)]

The  $\sin A$  keyword and any clauses should come after the  $f$ or keyword as in this example:

```
for Simd (int i=0; i<10; i++){
  // loop body
}
```
Differences between the simd pragma and Simd keyword:

- <span id="page-732-0"></span>• Omission of the private and lastprivate clauses of the simd pragma construct because C and C++ already have variable-scoping rules that allow a programmer to cleanly declare a private variable within the scope of a loop iteration
- The linear clause is omitted because the ability to increment multiple variables makes it unnecessary. See the following example:

```
float add floats(float *a, float *b, int n){
   int i=0;
  int j=0;
   float sum=0;
  for Simd Reduction(+:sum) (i=0; i<n; i++, j+=2){
   a[i] = a[i] + b[j];sum += a[i]; } 
   return sum;
}
```
To ensure that your loop is vectorized keep the following in mind:

- The countable loop for the Simd keyword has to conform to the for-loop style of an OpenMP\* canonical loop form except that multiple variables may be incremented in the incr-expr (See the OpenMP\* specification at www.openmp.org).
- The loop control variable must be a signed integer type.
- The vector values should be signed 8-, 16-, 32-, or 64-bit integers, single or double-precision floating point numbers, or single or double-precision complex numbers.
- You cannot use any control constructs to jump into or out of a SIMD loop. That includes the break, return, goto, and throw constructs.
- A SIMD loop may contain another loop (for, while, do-while) in it, but goto out of such inner loops is not supported. You may use break and continue with the inner loop.
- A SIMD loop performs memory references unconditionally. Therefore, all address computations must result in valid memory addresses, even though such locations may not be accessed if the loop is executed sequentially

#### **See Also**

[User-mandated or SIMD Vectorization](#page-714-0)

# **Function Annotations and the SIMD Directive for Vectorization**

This topic presents specific C++ language features that better help to vectorize code.

#### **NOTE**

The SIMD vectorization feature is available for both Intel® microprocessors and non-Intel microprocessors. Vectorization may call library routines that can result in additional performance gain on Intel® microprocessors than on non-Intel microprocessors.

The \_\_declspec(align(*n*)) declaration enables you to overcome hardware alignment constraints. The auto-vectorization hints address the stylistic issues due to lexical scope, data dependency, and ambiguity resolution. The SIMD feature's pragma allows you to enforce vectorization of loops.

You can use the declspec(vector) attribute (vector) and the

declspec(vector[clauses]) attribute (vector(*clauses*))declarations to vectorize user-defined functions and loops. For SIMD usage, the vector function is called from a loop that is being vectorized.

The C/C++ extensions for Array Notations map operations can be defined to provide general data parallel semantics, where you do not express the implementation strategy. You can write the same operation regardless of the size of the problem. The implementation uses the construct by combining SIMD, loops and tasking to implement the operation. With these semantics, you can choose more elaborate programming and express a single dimensional operation at two levels. You can use both task constructs and array operations to force a preferred parallel and vector execution.

The usage model of the vector declaration takes a small section of code generated for the function ( *vectorlength* ) of the array and exploits SIMD parallelism. The implementation of task parallelism is done at the call site.

The following table summarizes the language features that help vectorize your code:

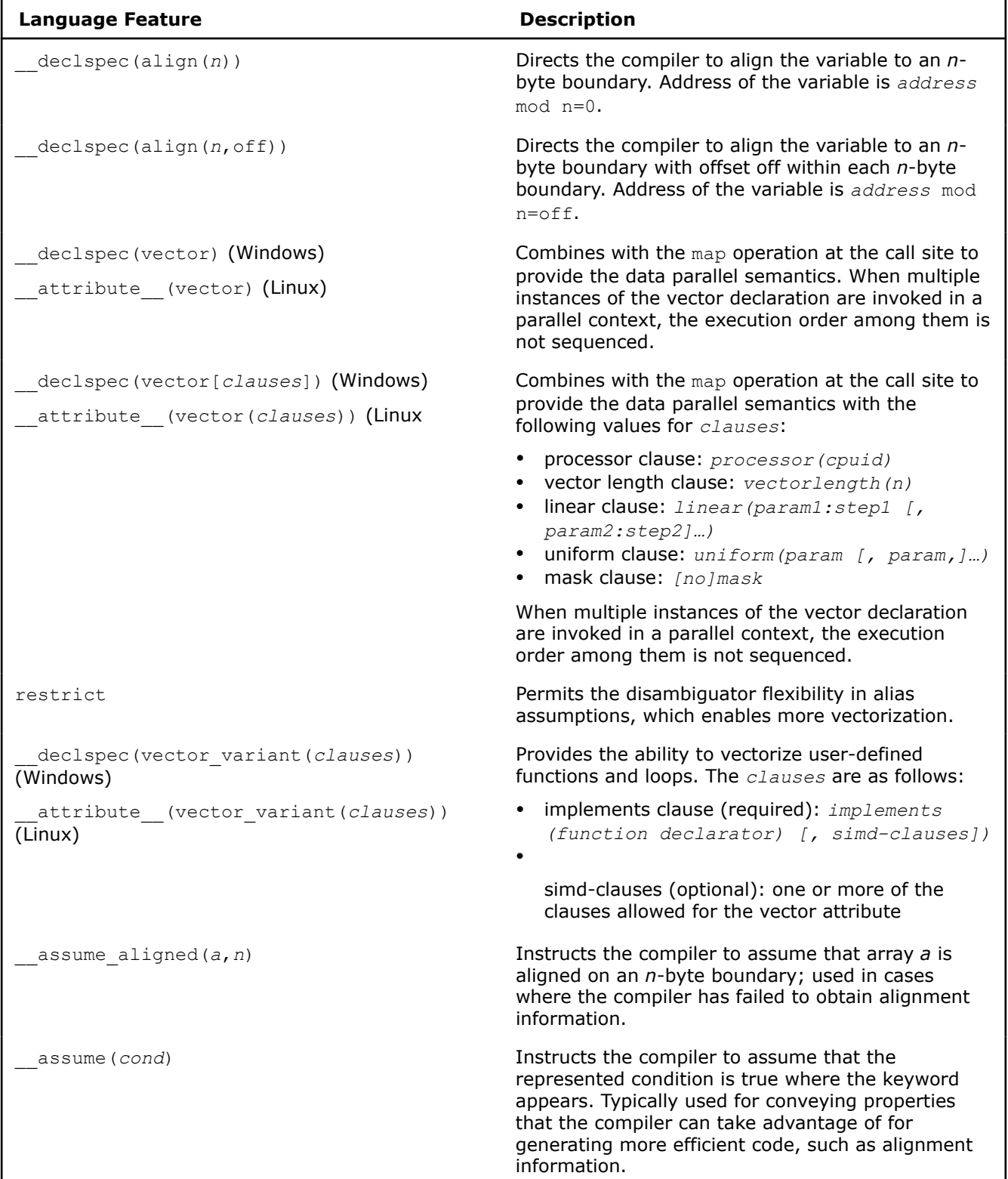

The following table summarizes the auto-vectorization hints that help vectorize your code:

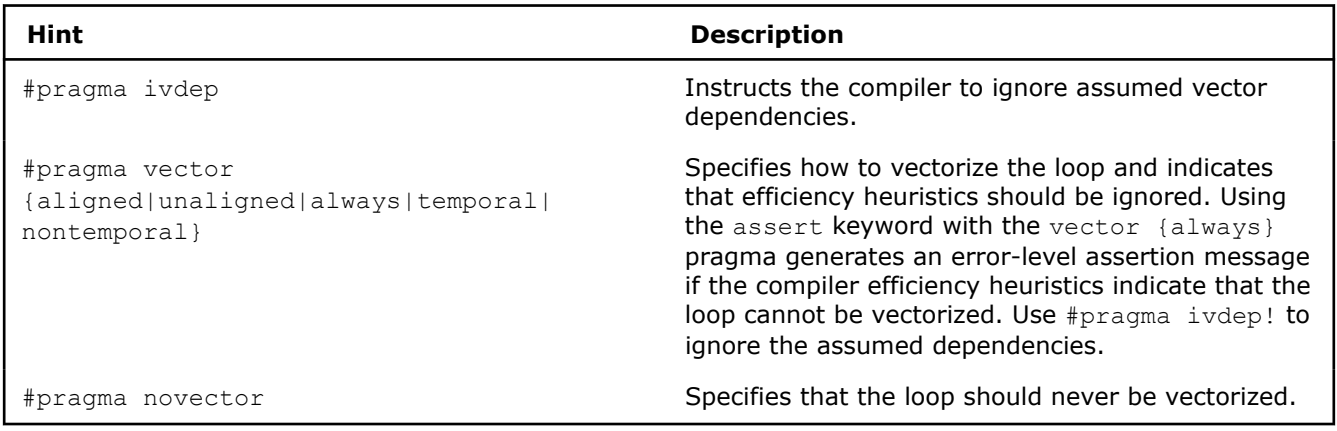

#### **NOTE**

Some pragmas are available for both Intel® microprocessors and non-Intel microprocessors, but may perform additional optimizations for Intel® microprocessors than for non-Intel microprocessors.

The following table summarizes the user-mandated pragmas that help vectorize your code:

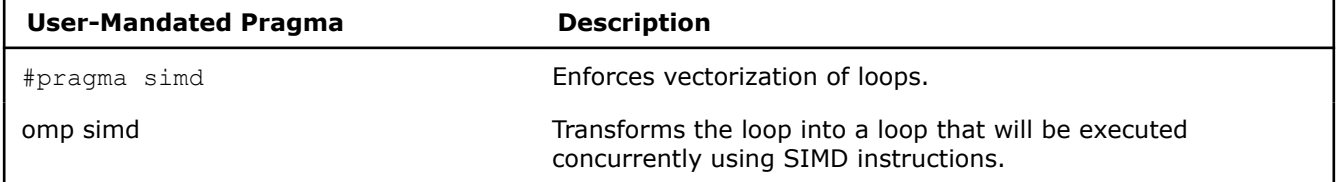

#### **See Also**

declspec(align) declaration

[ivdep](#page-561-0) pragma [vector](#page-570-0) pragma [SIMD-enabled functions](#page-716-0) [User-mandated or SIMD Vectorization](#page-714-0)

# **Explicit SIMD SYCL Extension**

*oneAPI provides an Explicit SIMD SYCL extension (ESIMD) for lower-level Intel GPU programming.*

ESIMD provides APIs that are similar to Intel's GPU Instruction Set Architecture (ISA), but it enables you to write explicitly vectorized device code. This explicit enabling gives you more control over the generated code and allows you to depend less on compiler optimizations.

The [specification](https://github.com/intel/llvm/blob/sycl/sycl/doc/extensions/experimental/sycl_ext_intel_esimd/sycl_ext_intel_esimd.md), [API reference,](https://intel.github.io/llvm-docs/doxygen/group__sycl__esimd.html) and [working code examples](https://github.com/intel/llvm-test-suite/tree/intel/SYCL/ESIMD) are available on GitHub.

**NOTE** Some parts of this extension are under active development and the APIs in the sycl::ext::intel::experimental::esimd package are subject to change. The restrictions are specified below.

ESIMD kernels and functions always require a subgroup size of one, which means that the compiler does not provide vectorization across work items in a subgroup. Instead, you must explicitly express the vectorization in your code. Below is an example that adds the elements of two arrays and writes the results to the third:

```
float *A = malloc shared<float>(Size, q);
float *B = malloc shared<float>(Size, q);
float *C = malloc shared<float>(Size, q);
for (unsigned i = 0; i :=  Size; i++) {
 A[i] = B[i] = i;}
q.submit([&](handler &cgh) {
  cgh.parallel_for<class Test>(
     Size / VL, [=](id<1> i)[[intel::sycl_explicit_simd]] {
    auto offset = i * VL; // pointer arithmetic, so offset is in elements:
    simd<float, VL> va(A + offset);
    simd<float, VL> vb(B + offset);
    simd<float, VL> vc = va + vb;
    vc.copy to(C + offset);
   });
}).wait_and_throw();
```
In the example above, the lambda function passed to the  $parallel$  for is marked with a special attribute: [[intel::sycl\_explicit\_simd]]. This attribute tells the compiler that the kernel is ESIMD-based and ESIMD APIs can be used inside it. Here the simd objects and copy to intrinsics are used. They are available only in the ESIMD extension.

Fully runnable code samples can be found on [GitHub.](https://github.com/intel/llvm-test-suite/blob/intel/SYCL/ESIMD/vadd_usm.cpp)

#### **Compile and Run ESIMD Code**

Code that uses the ESIMD extension can be compiled and run using the same commands as you would with standard SYCL:

To compile using the open-source oneAPI DPC++ Compiler:

```
clang++ -fsycl vadd_usm.cpp
```
To compile using an Intel® oneAPI Toolkit:

dpcpp vadd\_usm.cpp

To run on an Intel specific GPU device, through the oneAPI Level Zero (Level Zero) backend:

SYCL DEVICE FILTER=level zero:gpu ./a.out

The resulting executable ( $\frac{1}{2}$ , a.out) can be run only on Intel GPU hardware, such as Intel® UHD Graphics 600 or later. The SYCL runtime automatically recognizes ESIMD kernels and dispatches their execution, so no additional setup is needed. Both Linux and Windows platforms are supported, including OpenCL™ and Level Zero backends.

#### **ESIMD Emulator**

The ESIMD emulator (ESIMD\_EMULATOR) provides a feature to execute ESIMD kernels on the host CPU without having an Intel GPU device in the system. It provides you with a way to debug ESIMD code in any debugger. Since the emulator tries to model massively parallel GPU kernel execution on CPU hardware, some differences in your execution profile may happen. Take this into account when debugging. You can redirect execution to the ESIMD emulator by setting an environment variable, no program recompilation is needed. When running a kernel via the emulator, the SYCL runtime sees the emulator as a normal GPU device (example, an is\_gpu() test will return true for it).

Due to the specifics of ESIMD programming model, a standard SYCL host device cannot execute ESIMD kernels and needs supporting libraries to emulate barriers and GPU execution threads. It is impractical for the host part of a SYCL ESIMD app to include or link to all the necessary infrastructure components when there is no ESIMD code, or if debugging is not wanted. It is inconvenient or not possible for you to recompile the app with a switch to execute the ESIMD part on a CPU. The environment variable plus a separate backend solves both problems.

The ESIMD emulator includes these components:

- The ESIMD emulator plugin, which is a SYCL runtime back-end similar to OpenCL™ or Level Zero.
- Host implementations of low-level ESIMD intrinsics, for example esimd scatter scaled.
- The supporting infrastructure linked dynamically to the plugin, for example the  $\text{libCM library}$ .

#### **ESIMD Emulator Requirements**

The ESIMD emulator backend uses a [CM\\_EMU library](https://github.com/intel/cm-cpu-emulation#cm-emulation-project) for emulating GPUs using software multi-threading. The library is provided as separate pre-installed library in host machine, or built as part of the open-source oneAPI DPC++ Compiler. The required version for CM\_EMU is 1.0.20 or later. To add the CM\_EMU library as part of oneAPI DPC++ Compiler for ESIMD emulator backend, build the library during ESIMD emulator plugin software module generation. Details on building CM\_EMU library for ESIMD emulator, including required packages are described in [ESIMD CPU Emulation](https://github.com/intel/llvm/blob/sycl/sycl/doc/GetStartedGuide.md#build-dpc-toolchain-with-support-for-esimd-cpu-emulation).

#### **Command Line/Environment Variable Options**

There are no special command line options or environment variables required for building and running ESIMD kernels with the ESIMD emulator backend.

#### **Running ESIMD Code in Emulation Mode**

The compilation step for ESIMD kernels that are prepared for an ESIMD emulator backend is same as for OpenCL and Level Zero backends. The fully runnable code sample, and other samples, used below can be found on [Github.](https://github.com/intel/llvm-test-suite/tree/intel/SYCL/ESIMD)

To compile using the open-source oneAPI DPC++ Compiler, use:

```
clang++ -fsycl vadd_usm.cpp
```
To compile using the Intel® oneAPI Toolkits, use:

dpcpp vadd\_usm.cpp

To run under emulation through the ESIMD emulator backend, use:

```
SYCL DEVICE FILTER=ext intel esimd emulator:gpu ./a.out
```
#### **Code Sample**

```
# Get sources
git clone https://github.com/intel/llvm-test-suite
cd llvm-test-suite
mkdir build && cd build
# Configure for make utility with compiler tools available in $PATH
cmake \
 -DCMAKE_CXX_COMPILER=clang++ \
 -DTEST SUITE SUBDIRS=SYCL \
 -DSYCL BE="ext intel esimd emulator" \
 -DSYCL_TARGET_DEVICES="gpu" \
  ..
# Build and Run
make check
# Or, for Ninja utility
```

```
cmake -G Ninja \
 -DCMAKE_CXX_COMPILER=clang++ \
-DTEST_SUITE_SUBDIRS=SYCL \
 -DSYCL BE="ext intel esimd emulator" \
 -DSYCL_TARGET_DEVICES="gpu" \
  ..
# Build and Run
ninja check
```
**NOTE** Only ESIMD kernels are tested with the code sample, due to the following limitations:

- The emulator is only available on Linux.
- The emulator has limitation on the number of threads used under Linux. As software multithreading is used for emulating hardware threads, the number of threads being launched for kernel execution is limited by the max number of threads supported by a Linux host machine.
- The emulator supports only ESIMD kernels. Kernels written for SYCL cannot run with the ESIMD\_EMULATOR backend. Kernels containing both SYCL and ESIMD code cannot run with the ESIMD\_EMULATOR, unlike GPU backends like OpenCL™ or Level Zero.
- The emulator cannot run in parallel with a Host Device.

# **Restrictions**

This section contains lists of the main restrictions that apply when using the ESIMD extension.

**NOTE** Some extensions are not enforced by the compiler, which may lead to undefined program behavior.

- Features not supported with ESIMD:
	- [C and C++ standard libraries support](https://github.com/intel/llvm/blob/sycl/sycl/doc/extensions/supported/C-CXX-StandardLibrary.rst).
	- [Device library extensions.](https://github.com/intel/llvm/blob/sycl/sycl/doc/design/DeviceLibExtensions.rst)
	- A host device.
- Unsupported standard SYCL APIs:
	- Local accessors. Local memory is allocated and accessed via explicit device-side APIs.
	- 2D and 3D accessors.
	- Constant accessors.
	- sycl::accessor::get\_pointer(). All memory accesses through an accessor are done via explicit APIs. Example: sycl::ext::intel::esimd::block store(acc, offset)
	- Accessors with offsets and/or access range specified.
	- sycl::sampler and sycl::stream classes.
- Other restrictions:
	- Only Intel GPU devices are supported.
	- Interoperability between regular SYCL and ESIMD kernels is not yet supported. It is not possible to invoke an ESIMD kernel from SYCL kernel and vice versa.

# *High-Level Optimization*

High-level Optimizations (HLO) exploit the properties of source code constructs (for example, loops and arrays) in applications developed in high-level programming languages. While the default optimization level, option O2 , performs some high-level optimizations, specifying the O3 option provides the best chance for performing loop transformations to optimize memory accesses.

# **NOTE**

Loop optimizations may result in calls to library routines that can result in additional performance gain on Intel® microprocessors than on non-Intel microprocessors. Additional HLO transformations may be performed for Intel® microprocessors than for non-Intel microprocessors.

Within HLO, loop transformation techniques include:

- Loop Permutation or Interchange
- Loop Distribution
- Loop Fusion
- Loop Unrolling
- Data Prefetching
- Scalar Replacement
- Unroll and Jam
- Loop Blocking or Tiling
- Partial-Sum Optimization
- Predicate Optimization
- Loop Reversal
- Profile-Guided Loop Unrolling
- Loop Peeling
- Data Transformation: Malloc Combining and Memset Combining, Memory Layout Change
- Loop Rerolling
- Memset and Memcpy Recognition
- Statement Sinking for Creating Perfect Loopnests
- Multiversioning: Checks include Dependency of Memory References, and Trip Counts
- Loop Collapsing

# *Interprocedural Optimization*

Interprocedural Optimization (IPO) is an automatic, multi-step process that allows the compiler to analyze your code to determine where you can benefit from specific optimizations.

The compiler may apply the following optimizations:

- Address-taken analysis
- Array dimension padding
- Alias analysis
- Automatic array transposition
- Automatic memory pool formation
- C++ class hierarchy analysis
- Common block variable coalescing
- Common block splitting
- Constant propagation
- Dead call deletion
- Dead formal argument elimination
- Dead function elimination
- Formal parameter alignment analysis
- Forward substitution
- Indirect call conversion
- Inlining
- Mod/ref analysis
- Partial dead call elimination
- Passing arguments in registers to optimize calls and register usage
- Points-to analysis
- Routine key-attribute propagation
- Specialization
- Stack frame alignment
- Structure splitting and field reordering
- Symbol table data promotion
- Un-referenced variable removal
- Whole program analysis

# **IPO Compilation Models**

IPO supports two compilation models - single-file compilation and multi-file compilation.

The compiler performs some single-file interprocedural optimization at the 02 default optimization level; additionally the compiler may perform some inlining for the 01 optimization level, such as inlining functions marked with inlining pragmas or attributes (GNU C and C++) and C++ class member functions with bodies included in the class declaration.

Multi-file compilation uses the  $\lceil Q \rceil$  ipo option, and results in one or more mock object files rather than normal object files. (See the *Compilation* section below for information about mock object files.) Additionally, the compiler collects information from the individual source files that make up the program. Using this information, the compiler performs optimizations across functions and procedures in different source files.

# **Compiling with IPO**

As each source file is compiled with IPO, the compiler stores an intermediate representation (IR) of the source code in a mock object file. The mock object files contain the IR instead of the normal object code. Mock object files can be ten times or more larger than the size of normal object files.

During the IPO compilation phase only the mock object files are visible.

# **Linking with IPO**

When you link with the  $\lceil Q \rceil$  ipo compiler option the compiler is invoked a final time. The compiler performs IPO across all mock object files. The mock objects must be linked with the compiler or by using the Intel® linking tools. While linking with IPO, the compiler and other linking tools compile mock object files as well as invoke the real/true object files linkers provided on the user's platform.

# **Whole Program Analysis**

The compiler supports a large number of IPO optimizations that can be applied or have its effectiveness greatly increased when the whole program condition is satisfied.

During the analysis process, the compiler reads all Intermediate Representation (IR) in the mock file, object files, and library files to determine if all references are resolved and whether or not a given symbol is defined in a mock object file. Symbols that are included in the IR in a mock object file for both data and functions are candidates for manipulation based on the results of whole program analysis.

There are two types of whole program analysis - object reader method and table method. Most optimizations can be applied if either type of whole program analysis determines that the whole program conditions exists; however, some optimizations require the results of the object reader method, and some optimizations require the results of table method.

#### <span id="page-740-0"></span>**Object reader method**

In the object reader method, the object reader emulates the behavior of the native linker and attempts to resolve the symbols in the application. If all symbols are resolved, the whole program condition is satisfied. This type of whole program analysis is more likely to detect the whole program condition.

#### **Table method**

In the table method the compiler analyzes the mock object files and generates a call-graph.

The compiler contains detailed tables about all of the functions for all important language-specific libraries, like libc. In this second method, the compiler constructs a call-graph for the application. The compiler then compares the function table and application call-graph. For each unresolved function in the call-graph, the compiler attempts to resolve the calls by finding an entry for each unresolved function in the compiler tables. If the compiler can resolve the functions call, the whole program condition exists.

#### **See Also**

[Inline Expansion of Functions](#page-743-0)

[Interprocedural Optimization Options](#page-113-0)

[ipo, Qipo](#page-113-0)

 $\Omega$  $\Omega$  $\Omega$ 

Use Interprocedural Optimization

# **Use Interprocedural Optimization**

This topic discusses how to use IPO from the command line.

# **Compiling and Linking Using IPO**

To enable IPO, you first compile each source file, then link the resulting source files.

#### **Linux**

**1.** Compile your source files with the ipo compiler option:

```
icpx -ipo -c a.cpp b.cpp c.cpp
```

```
The command produces a.o, b.o, and c.o object files.
```
Use the  $\circ$  compiler option to stop compilation after generating .  $\circ$  object files. The output files contain compiler intermediate representation (IR) corresponding to the compiled source files.

**2.** Link the resulting files. The following example command will produce an executable named app:

```
icpx -ipo -o app a.o b.o c.o
```
The command invokes the compiler on the objects containing IR and creates a new list of objects to be linked. Alternately, you can use the  $xild$  tool, with the appropriate linking options.

The separate compile and link commands from the previous steps can be combined into a single command, for example:

icpx -ipo -o app a.cpp b.cpp c.cpp

The icpx command, shown in the examples, calls  $GCC \perp d$  to link the specified object files and produce the executable application, which is specified by the  $-\circ$  option.

#### **Windows**

**1.** Compile your source files with the /Qipo compiler option:

icx /Qipo /c a.cpp b.cpp c.cpp

The command produces  $a.$  obj, b.obj, and  $c.$  obj object files.

Use the  $\circ$  compiler option to stop compilation after generating . obj files. The output files contain compiler intermediate representation (IR) corresponding to the compiled source files.

**2.** Link the resulting files. The following example command will produce an executable named app:

icx /Qipo /Feapp a.obj b.obj c.obj

The command invokes the compiler on the objects containing IR and creates a new list of objects to be linked. Alternately, you can use the xilink tool, with the appropriate linking options.

The separate compile and link commands from the previous steps can be combined into a single command, for example:

icx /Qipo /Feapp a.cpp b.cpp c.cpp

The icx command, shown in the examples, calls  $\text{link}$ .exe to link the specified object files and produce the executable application, which is specified by the /Fe option.

#### **NOTE**

Linux: Using icpx allows the compiler to use standard C++ libraries automatically; icx will not use the standard C++ libraries automatically.

The Intel linking tools emulate the behavior of compiling at  $-00$  (Linux) and  $\sqrt{0}d$  (Windows) option.

If multiple file IPO is applied to a series of object files, no one which are mock object files, no multi-file IPO is performed. The object files are simply linked with the linker.

### **See Also**

[c](#page-207-0) compiler option [o](#page-222-0) compiler option [Fe](#page-214-0) compiler option [ipo, Qipo](#page-113-0) compiler option

[O](#page-70-0) compiler option

# **Performance and Large Program Considerations**

### **IPO-related Performance Issues**

There are some general optimization guidelines for using IPO that you should keep in mind:

- Using IPO on very large programs might trigger internal limits of other compiler optimization phases.
- Applications where the compiler does not have sufficient intermediate representation (IR) coverage to do whole program analysis might not perform as well as those where IR information is complete.

In addition to these general guidelines, there are some practices to avoid while using IPO. The following list summarizes the activities to avoid:

- Do not use the link phase of an IPO compilation using mock object files produced for your application by a different compiler. Intel® compilers cannot inspect mock object files generated by other compilers for optimization opportunities.
- Update make files to call the appropriate Intel linkers when using IPO from scripts. For Linux, replace all instances of ld with xild; for Windows, replace all instances of link with xilink.

# **IPO for Large Programs**

In most cases, IPO generates a single true object file for the link-time compilation. This behavior is not optimal for very large programs, perhaps even making it impossible to use  $\lbrack \mathcal{Q} \rbrack$  ipo compiler option on the application.

The compiler provides two methods to avoid this problem. The first method is an automatic size-based heuristic, which causes the compiler to generate multiple true object files for large link-time compilations. The second method is to manually instruct the compiler to perform multi-object IPO.

• Use the [Q]ipo*N* compiler option and pass an integer value in the place of *N*.

Regardless of the method used, it is best to use the compiler defaults first and examine the results. If the defaults do not provide the desired results then experiment with generating a different number of object files.

# **Using [Q]ipo***N* **to Create Multiple Object Files**

If you specify  $[Q]$  ipo0, which is the same as not specifying a value, the compiler uses heuristics to determine whether to create one or more object files based on the expected size of the application. The compiler generates one object file for small applications, and two or more object files for large applications. If you specify any value greater than 0, the compiler generates that number of object files, unless the value you pass a value that exceeds the number of source files. In that case, the compiler creates one object file for each source file then stops generating object files. The generated object files follow OS-specific naming conventions.

The following example commands demonstrate how to use  $\lceil Q \rceil$  ipo2 option to compile large programs.

#### **Linux**

dpcpp -ipo2 -c a.cpp b.cpp

The resulting object files are ipo\_out.o, ipo\_out1.o, and ipo\_out2.o.

#### **Windows**

dpcpp-cl /Qipo2 /c a.cpp b.cpp

The resulting object files are ipo\_out.obj, ipo\_out1.obj, and ipo\_out2.obj.

Link the resulting object files as shown in [Use Interprocedural Optimization.](#page-740-0)

# **Understanding Code Layout and Multi-Object IPO**

One of the optimizations performed during an IPO compilation is code layout. The analysis performed by the compiler during multi-file IPO determines a layout order for all of the routines for which it has intermediate representation (IR) information. For a multi-object IPO compilation, the compiler must tell the linker about the desired order.

The compiler first puts each routine in a named text section that varies depending on the operating system:

#### **Linux**

The first routine is placed in .text00001, the second is placed in .text00002, and so on.

#### **Windows**

The first routine is placed in .text\$00001, the second is placed in .text\$00002, and so on.

#### **See Also**

[O](#page-70-0) compiler option [ipo, Qipo](#page-113-0) compiler option

# <span id="page-743-0"></span>**Create a Library from IPO Objects**

Libraries are often created using a library manager such as  $x$ iar for Linux or  $x$ ilib for Windows. Given a list of objects, the library manager will insert the objects into a named library to be used in subsequent link steps.

# **Linux**

Use xiar to create a library from a list of objects. For example the following command creates a library named user.a containing the a.o and b.o objects:

```
xiar cru user.a a.o b.o
```
Using  $xiar$  is the same as specifying  $xild$  -lib.

# **Windows**

Use xilib or xilink -lib to create libraries of IPO mock object files and link them on the command line.

For example:

**1.** Assume that you create three mock object files using a command similar to:

icx /c /Qipo a.cpp b.cpp c.cpp

**2.** Further assume a.obj contains the main subprogram. Create a library with a command similar to:

xilib -out:main.lib b.obj c.obj

or

```
xilink -lib -out:main.lib b.obj c.obj
```
**3.** Link the library and the main program object file with a command similar to:

xilink -out:result.exe a.obj main.lib

# **See Also**

[static](#page-327-0) compiler option

# **Inline Expansion of Functions**

Inline function expansion does not require that the applications meet the criteria for whole program analysis normally required by IPO; so this optimization is one of the most important optimizations done in Interprocedural Optimization (IPO). For function calls that the compiler believes are frequently executed, the compiler often decides to replace the instructions of the call with code for the function itself.

In the compiler, inline function expansion is performed on relatively small user functions more often than on functions that are relatively large. This optimization improves application performance by performing the following:

- Removing the need to set up parameters for a function call
- Eliminating the function call branch
- Propagating constants

Function inlining can improve execution time by removing the runtime overhead of function calls; however, function inlining can increase code size, code complexity, and compile times. In general, when you instruct the compiler to perform function inlining, the compiler can examine the source code in a much larger context, and the compiler can find more opportunities to apply optimizations.

Specifying the  $\lceil Q \rceil$  ipo compiler option, multi-file IPO, causes the compiler to perform inline function expansion for calls to procedures defined in other files.

#### **Caution**

Using the  $[O]$  ipo (Windows\*) options can, in some cases, significantly increase compile time and code size.

The compiler does a certain amount of inlining at the default level.

# **Selecting Routines for Inlining**

The compiler attempts to select the routines whose inline expansions provide the greatest benefit to program performance. The selection is done using default heuristics.

When you use PGO with  $[Q]$ ipo, the compiler uses the following guidelines for applying heuristics:

- The default heuristic focuses on the most frequently executed call sites, based on the profile information gathered for the program.
- The default heuristic always inlines very small functions that meet the minimum inline criteria.

#### **Using IPO with PGO**

Combining IPO and PGO typically produces better results than using IPO alone. PGO produces dynamic profiling information that can usually provide better optimization opportunities than the static profiling information used in IPO.

The compiler uses characteristics of the source code to estimate which function calls are executed most frequently. It applies these estimates to the PGO-based guidelines described above. The estimation of frequency, based on static characteristics of the source, is not always accurate.

# **Inline Expansion of Library Functions**

By default, the compiler automatically inlines (expands) a number of standard and math library functions at the point of the call to that function, which usually results in faster computation.

Many routines in the libirc, libm, or the svml library are more highly optimized for Intel microprocessors than for non-Intel microprocessors.

The -fno-builtin (Linux\*) or the /Qno-builtin-<name> and /Oi- (Windows\*) options disable inlining for intrinsic functions and disable the by-name recognition support of intrinsic functions and the resulting optimizations. The /Qno-builtin-<name> option provides the ability to disable inlining for intrinsic functions, fine-tuning the functionality of the  $/0i$ - option, which disables almost all intrinsic functions when used. Use these options if you redefine standard library routines with your own version and your version of the routine has the same name as the standard library routine.

#### **Inlining and Function Preemption (Linux)**

You must specify fpic to use function preemption. By default the compiler does not generate the positionindependent code needed for preemption.

# **Compiler Directed Inline Expansion of Functions**

Without directions from the user, the compiler attempts to estimate what functions should be inlined to optimize application performance.

The following options are useful in situations where an application can benefit from user function inlining but does not need specific direction about inlining limits.

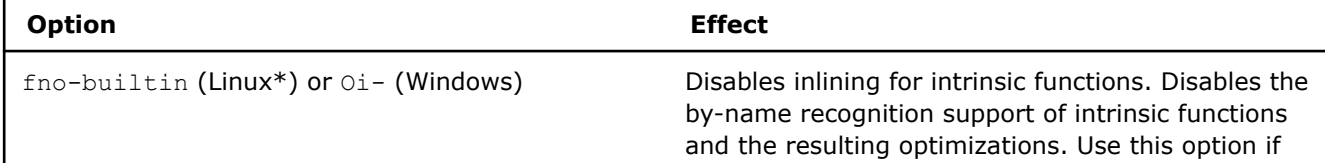

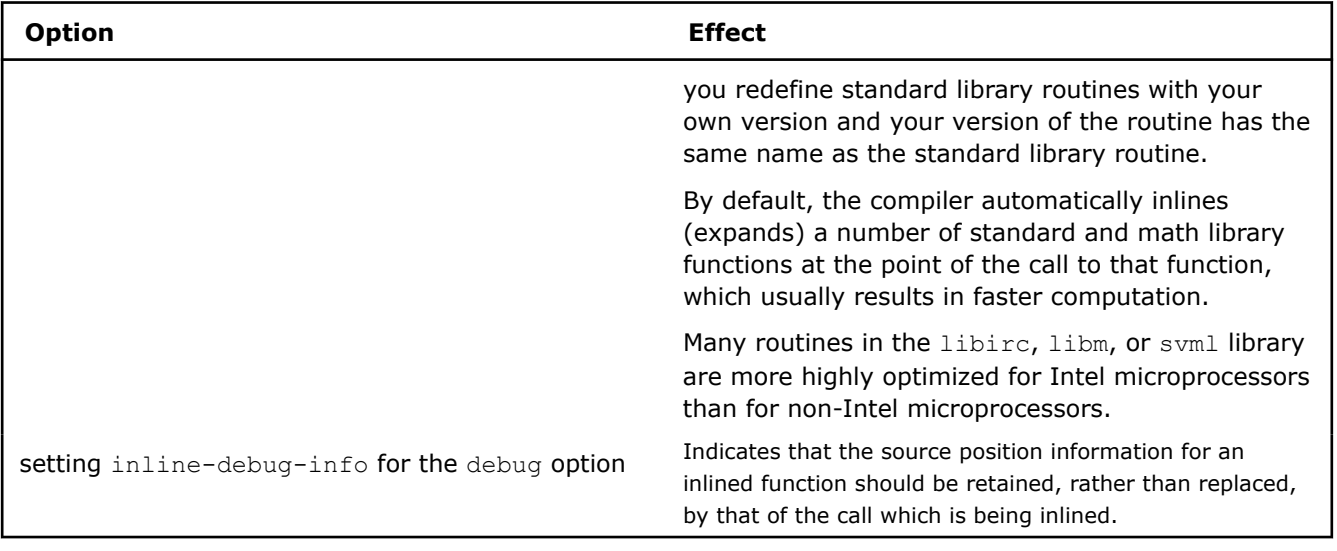

# **Developer Directed Inline Expansion of User Functions**

In addition to the options that support compiler directed inline expansion of user functions, the compiler also provides compiler options and pragmas that allow you to more precisely direct when and if inline function expansion should occur.

The compiler measures the relative size of a routine in an abstract value of intermediate language units, which is approximately equivalent to the number of instructions that will be generated. The compiler uses the intermediate language unit estimates to classify routines and functions as relatively small, medium, or large functions. The compiler then uses the estimates to determine when to inline a function; if the minimum criteria for inlining is met and all other things are equal, the compiler has an affinity for inlining relatively small functions and not inlining relative large functions.

Typically, the compiler targets functions that have been marked for inlining based on the following:

- **Inlining keywords:** Tells the compiler to inline the specified function. For example, inline, forceinline.
- **Procedure-specific inlining pragmas:** Tells the compiler to inline calls within the targeted procedure if it is legal to do so. For example,#pragma inline or #pragma forceinline .
- **GCC function attributes for inlining:** Tells the compiler to inline the function even when no optimization level is specified. For example, attribute ((always inline)).

If your code hits an inlining limit, the compiler issues a warning at the highest warning level. The warning specifies which of the inlining limits have been hit, and the compiler option and/or pragmas needed to get a full report.

Messages in the report refer directly to the command line options or pragmas that can be used to overcome the limits.

### **See Also**

[fbuiltin, Oi](#page-67-0) compiler option [fpic](#page-273-0) compiler option [ipo, Qipo](#page-113-0) compiler option [debug \(Linux\\* OS\)](#page-208-0) compiler option [debug \(Windows\\* OS\)](#page-210-0) compiler option [Zi, Z7, Zl](#page-229-0) compiler option

# *Methods to Optimize Code Size*

This section provides some guidance on how to achieve smaller object and smaller executable size when using the optimizing features of Intel compilers.

There are two compiler options that are designed to prioritize code size over performance:

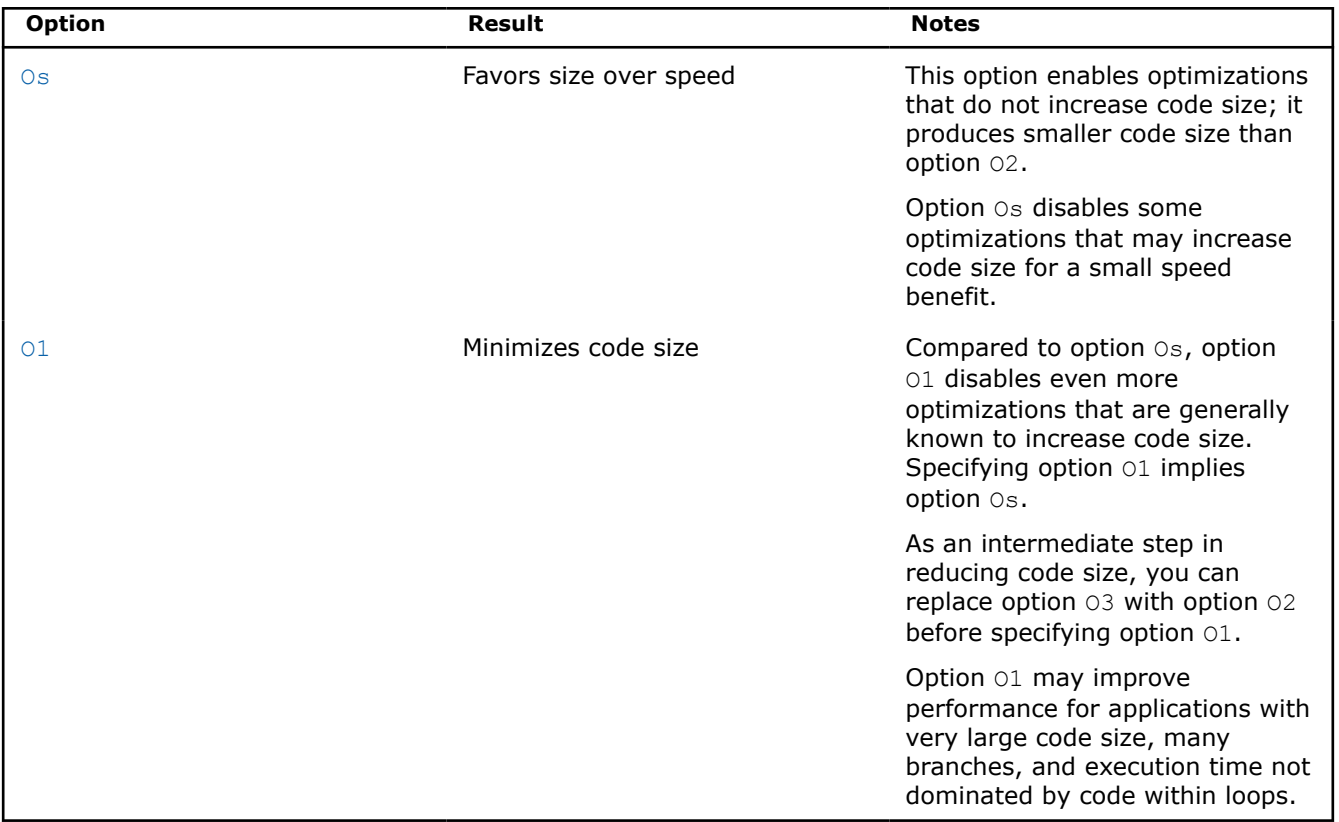

For more information about compiler options mentioned in this topic, see their full descriptions in the [Compiler Reference.](#page-47-0)

The rest of this topic briefly discusses other methods that may help you further improve code size even when compared to the default behaviors of options Os and O1.

Things to remember:

- Some of these methods may already be applied by default when options  $\circ$ s and  $\circ$ 1 are specified. All the methods mentioned in this topic can be applied at higher optimization levels.
- Some of the options referred to in this topic will not necessarily cause code size reduction, and they may provide varying results (good, bad, or neutral) based on the characteristics of the target code. Still, these are the recommended things to try to see if they cause your binaries to become smaller while maintaining acceptable performance.

# **Disable or Decrease the Amount of Inlining**

Inlining replaces a call to a function with the body of the function. This lets the compiler optimize the code for the inlined function in the context of its caller, usually yielding more specialized and better performing code. This also removes the overhead of calling the function at runtime.

However, replacing a call to a function by the code for that function usually increases code size. The code size increase can be substantial. To eliminate this code size increase, at the cost of the potential performance improvement, inlining can be disabled.

- Advantage: Disabling or reducing this optimization can reduce code size.
- Disadvantage: Performance is likely to be sacrificed by disabling or reducing inlining especially for applications with many small functions.

Use options:

#### **Linux**

fno-inline

#### **Windows**

Ob0

# **Strip Symbols from Your Binaries**

You can specify a compiler option to omit debugging and symbol information from the executable without sacrificing its operability.

- Advantage: This method noticeably reduces the size of the binary.
- Disadvantage: It may be very difficult to debug a stripped application.

Use options:

#### **Linux**

Wl, --strip-all

#### **Windows**

None

# **Dynamically Link Intel-provided Libraries**

By default, some of the Intel support and performance libraries are linked statically into an executable. As a result, the library codes are linked into every executable being built. This means that codes are duplicated.

It may be more profitable to link them dynamically.

- Advantage: Performance of the resulting executable is normally not significantly affected. Library codes that are otherwise linked in statically into every executable will not contribute to the code size of each executable with this option. These codes will be shared between all executables using them, and they will be available independent of those executables.
- Disadvantage: The libraries on which the resulting executable depends must be re-distributed with the executable for it to work properly. When libraries are linked statically, only library content that is actually used is linked into the executable. Dynamic libraries contain all the library content. Therefore, it may not be beneficial to use this option if you only need to build and/or distribute a single executable. The executable itself may be much smaller when linked dynamically, compared to a statically linked executable. However, the total size of the executable plus shared libraries or DLLs may be much larger than the size of the statically linked executable.

Use Options:

#### **Linux**

shared-intel

#### **Windows**

MD

**NOTE** Option MD affects all libraries, not only the Intel-provided ones.

# **Exclude Unused Code and Data from the Executable**

Programs often contain dead code or data that is not used during their execution. Even if no expensive whole-program inter-procedural analysis is made at compile time to identify dead code, there are compiler options you can specify to eliminate unused functions and data at link time.

This method is often referred to as function-level or data-level linking.

- Advantage: Only the code that is referenced remains in an executable. Dead functions and data are stripped from the executable. For the options passed to the linker, they also enable the linker to reorder the sections for other possible optimization.
- Disadvantage: The object codes may become slightly larger because each function or datum is put into a separate section. The overhead is eliminated at the linking stage. This method requires linker support to strip unused sections and may increase linking time.

Use Options:

#### **Linux**

-fdata-sections -ffunction-sections -Wl,--gc-sections

#### **Windows**

/Gw /Gy /link /OPT:REF

**NOTE** Option MD affects all libraries, not only the Intel-provided ones.

These options (from the use options example above) are passed to the linker:

#### **Linux**

Wl, --gc-sections

#### **Windows**

link /OPT:REF

#### **Disable Recognition and Expansion of Intrinsic Functions**

When recognized, intrinsic functions can get expanded inline or their faster implementation in a library may be assumed and linked in. By default, Inline expansion of intrinsic functions is enabled.

In some cases, disabling this behavior may noticeably improve the size of the produced object or binary.

- Advantage: Both the size of the object files and the size of library codes brought into an executable can be reduced.
- Disadvantage: This method can prevent various performance optimizations from happening. Slower standard library implementation will be used. The size of the final executable can be increased in cases when code pulled in statically from a library for an otherwise inlined intrinsic is large.

Use Options:

# **Linux**

fno-builtin

#### **Windows**

 $Oi -$ 

Additional information:

- This option is already the default if you specify option 01.
- For C++, you can specify Linux option nolib-inline to disable inline expansion of standard library or intrinsic functions.

• Depending on code characteristics, this option can sometimes increase binary size.

# **Optimize Exception Handling Data**

For SYCL, enabling and disabling of exception handling is supported for host compilation.

If a program requires support for exception handling, the compiler creates a special section containing DWARF directives that are used by the Linux runtime to unwind and catch an exception.

This information is found in the .eh frame section and may be shrunk using the compiler options listed below.

• Advantage:

These options may shrink the size of the object or binary file by up to 15%, though the amount of the reduction depends on the target platform. These options control whether unwind information is precise at an instruction boundary or at a call boundary. For example, option fno-asynchronous-unwind-tables can be used for programs that may *only* throw or catch exceptions.

• Disadvantage: Both options may change the program's behavior. Do not use option fno-exceptions for programs that require standard C++ handling for objects of classes with destructors. Do not use option fno-asynchronous-unwind-tables for functions compiled with option -fexceptions that contain calls to other functions that might throw exceptions or for C++ functions that declare objects with destructors.

Use Options:

#### **Linux**

fno-exceptions or fno-asynchronous-unwind-tables

#### **Windows**

None

Read the compiler option descriptions, which explain what the defaults and behavior are for each target platform.

#### **Disable Loop Unrolling**

Unrolling a loop increases the size of the loop proportionally to the unroll factor.

Disabling (or limiting) this optimization may help reduce code size at the expense of performance.

- Advantage: Code size is reduced.
- Disadvantage: Performance of otherwise unrolled loops may noticeably degrade because this limits other possible loop optimizations.

#### Use Options:

**Linux**

unroll=0

#### **Windows**

Qunroll:0

**NOTE** This Windows option is not available for SYCL.

Additional information:

This option is already the default if you specify option  $\circ$ s or option  $\circ$ 1.

# **Disable Automatic Vectorization**

The compiler finds possibilities to use SIMD (Intel® Streaming SIMD Extensions (Intel® SSE)/Intel® Advanced Vector Extensions (Intel® AVX)) instructions to improve performance of applications. This optimization is called automatic vectorization.

In most cases, this optimization involves transformation of loops and increases code size, in some cases significantly.

Disabling this optimization may help reduce code size at the expense of performance.

- Advantage: Compile-time is also improved significantly.
- Disadvantage: Performance of otherwise vectorized loops may suffer significantly. If you care about the performance of your application, you should use this option selectively to suppress vectorization on everything except performance-critical parts.

Use Options:

**Linux**

no-vec

**Windows**

 $OV = C -$ 

Additional information:

Depending on code characteristics, this option can sometimes increase binary size.

# **Avoid References to Compiler-specific Libraries**

While compiler-specific libraries are intended to improve the performance of your application, they increase the size of your binaries.

Certain compiler options may improve the code size.

- Advantage: The compiler will not assume the presence of compiler-specific libraries. It will generate only calls that appear in the source code.
- Disadvantage: This method may sacrifice performance if the library codes were in hotspots. Also, because we cannot assume any libraries, some compiler optimizations will be suppressed.

Use Options:

#### **Linux**

ffreestanding

#### **Windows**

Qfreestanding-

**NOTE** This Windows option is not available for SYCL.

Additional information:

- This option implies option fno-builtin. You can override that default by explicitly specifying option fbuiltin.
- Depending on code characteristics, this option can sometimes increase binary size.

# **Use Interprocedural Optimization**

Using interprocedural optimization (IPO) may reduce code size. It enables dead code elimination and suppresses generation of code for functions that are always inlined or proven that they are never to be called during execution.

- Advantage: Depending on the code characteristics, this optimization can reduce executable size and improve performance.
- Disadvantage: Binary size can increase depending on code/application..

Use Options:

#### **Linux**

ipo

#### **Windows**

Qipo

**NOTE** This method is not recommended if you plan to ship object files as part of a final product.

# *Intel® oneAPI DPC++/C++ Compiler Math Library*

The Intel<sup>®</sup> oneAPI DPC++/C++ Compiler includes a mathematical software library containing highly optimized and very accurate mathematical functions. These functions are commonly used in scientific or graphic applications, as well as other programs that rely heavily on floating-point computations. To include support for C99  $Complex$  data types, use the  $[Q]$  std=c99 compiler option.

Many routines in the Intel® oneAPI DPC++/C++ Compiler Math Library are more optimized for Intel® microprocessors than for non-Intel microprocessors.

The mathimf.h header file includes prototypes for Intel® oneAPI DPC++/C++ Compiler Math Library functions.

#### **NOTE**

Intel's math.h header file is compatible with the GCC Math Library libm, but it does not cause the GCC Math Library to be linked. The source can be built with  $qcc$  or icx. The header file for the math library, mathimf.h, contains additional functions that are found only in the math library. The source can only be built using the compiler and libraries.

The long double functions, such as  $\exp 1$  or  $\log 1$ , in the math library are ABI incompatible with the Microsoft libraries. The Intel compiler and libraries support the 80-bit long double data type (see the description of the Qlong-double option). For maximum compatibility, use math.h or mathimf.h header files along with the math library.

# **Compiler Math Libraries for Linux**

The math library linked to an application depends on the compilation or linkage options specified.

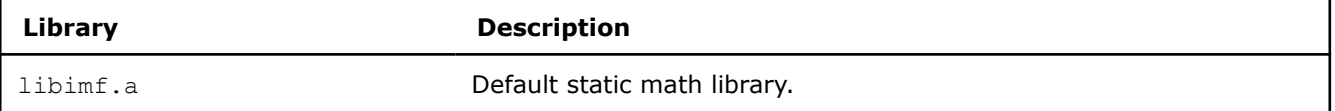

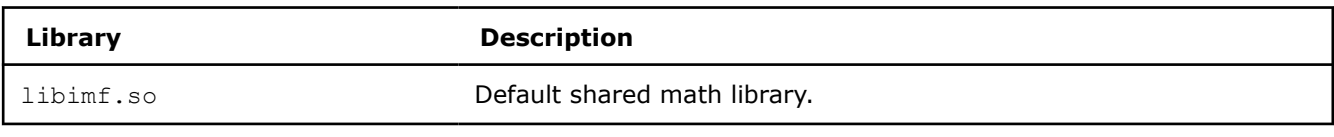

**NOTE** The math libraries contain performance-optimized implementations for various Intel platforms. By default, the best implementation for the underlying hardware is selected at runtime. The library dispatch of multi-threaded code may lead to apparent data races, which may be detected by certain software analysis tools. However, as long as the threads are running on cores with the same CPUID, these data races are harmless and not a cause for concern.

# **Compiler Math Libraries for Windows**

The math library linked to an application depends on the compilation or linkage options specified.

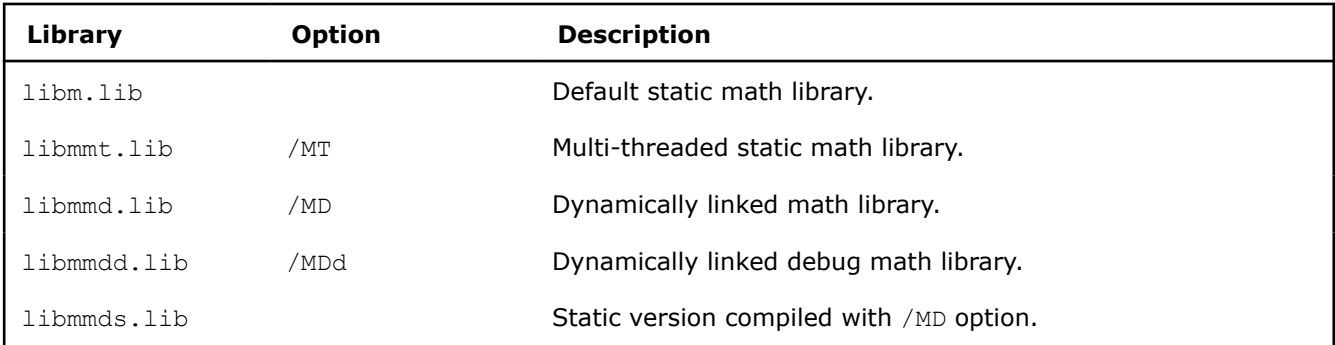

# **oneAPI and OpenCL™ Considerations**

Currently, oneAPI uses the OpenCL Specification to determine the [ULP accuracy](#page-361-0) for OpenCL mathematical functions. Details about their precision and accuracy, including tables for single and double precision functions, are available from the Khronos OpenCL Specification's section, [Relative Error as ULPs](https://www.khronos.org/registry/OpenCL/specs/2.2/html/OpenCL_C.html#relative-error-as-ulps).

Mathematical functions have different accuracy levels on different devices. The OpenCL specification sets a limit on the maximum ULP error (where applicable), but individual devices may provide a more accurate implementation. If the OpenCL implementation is optimized for CPU usage, using the same code may not work on a GPU device.

**See Also** [Math Function List](#page-756-0)  [Qlong-double](#page-285-0) compiler option [MD](#page-318-0) compiler option [MT](#page-319-0) compiler option [std, Qstd](#page-260-0) compiler option

# **Use the Intel® oneAPI DPC++/C++ Compiler Math Library**

Many routines in the Intel® oneAPI DPC++/C++ Compiler Math Library are more optimized for Intel® microprocessors than for non-Intel microprocessors.

The mathimf.h header file includes prototypes for Intel® oneAPI DPC++/C++ Compiler Math Library functions.

To use the Intel® oneAPI DPC++/C++ Compiler math library, include the header file, mathimf.h, in your program. If the compiler is used for linking, then the math library is used by default.

#### **Use Real Functions**

The following examples demonstrate how to use the math library with the compiler. After you compile this example and run the program, the program will display the sine value of  $x$ .

#### **Linux**

```
// real_math.c
#include <stdio.h> 
#include <mathimf.h>
int main() {
 float fp32bits;
 double fp64bits;
 long double fp80bits;
 long double pi_by_four = 3.141592653589793238/4.0;
// pi/4 radians is about 45 degrees
fp32bits = (float) pi by four; // float approximation to pi/4
  fp64bits = (double) pi_by_four; // double approximation to pi/4
  fp80bits = pi_by_four; // long double (extended) approximation to pi/4
// The sin(pi/4) is known to be 1/sqrt(2) or approximately .7071067 
printf("When x = 88.8f, sinf(x) = 88.8f \nm, fp32bits, sinf(fp32bits));
printf("When x = 816.16f, sin(x) = 816.16f \n m, fp64bits, sin(fp64bits);
printf("When x = $20.20Lf, sinl(x) = 20.20Lf \n m, fp80bits, sinl(fp80bits));
 return 0; 
}
```
Use the following command to compile the example code on Linux platforms:

icx real\_math.c

#### **Windows**

```
// real_math.c 
#include <stdio.h> 
#include <mathimf.h>
int main() {
  float fp32bits;
  double fp64bits;
// /Qlong-double compiler option required because, without it, 
// long double types are mapped to doubles. 
   long double fp80bits;
   long double pi_by_four = 3.141592653589793238/4.0;
// pi/4 radians is about 45 degrees
  fp32bits = (float) pi_by_four;
// float approximation to pi/4
  fp64bits = (double) pi_by_four; 
// double approximation to pi/4
 fp80bits = pi by four;
// long double (extended) approximation to pi/4 
// The sin(pi/4) is known to be 1/sqrt(2) or approximately .7071067
printf("When x = 88.8f, sinf(x) = 88.8f \ln",
```

```
 fp32bits, sinf(fp32bits));
 printf("When x = 0.16f, sin(x) = 0.16f \ln",
  fp64bits, sin(fp64bits));
 printf("When x = $20.20f, sinl(x) = $20.20f \n\pi",
   (double) fp80bits, (double) sinl(fp80bits));
// printf() does not support the printing of long doubles 
// on Microsoft Windows, so fp80bits is cast to double in this example. 
  return 0;
```
Since the real math.c program includes the long double data type, use the /Qlong-double and /Qpc80 compiler options in the command line:

Use the following command to compile the example code on Windows platforms:

```
icx /Qlong-double /Qpc80 real_math.c
```
#### **Use Complex Functions**

}

After you compile this example and run the program, you should get the following results:

```
When z = 1.0000000 + 0.7853982 i, cexpf(z) = 1.9221154 + 1.9221156 i
```

```
When z = 1.000000000000 + 0.785398163397 i, cexp(z) = 1.922115514080 + 1.922115514080 i
```
#### **Linux and Windows**

```
// complex_math.c
#include <stdio.h> 
#include <complex.h>
int main() {
 float Complex c32in, c32out;
 double Complex c64in, c64out;
  double pi_by_four= 3.141592653589793238/4.0;
 c64in = 1.0 + I pi by four;
// Create the double precision complex number 1 + (pi/4) i
// where I is the imaginary unit.
 c32in = (float Complex) c64in;// Create the float complex value from the double complex value.
 c64out = cexp(c64in);c32out = cexpf(c32in);// Call the complex exponential, 
// cexp(z) = cexp(x+iy) = e^ (x + i y) = e^x (cos(y) + i sin(y))
printf("When z = 87.7f + 87.7f i, cexpf(z) = 87.7f + 87.7f i \n"
  ,crealf(c32in),cimagf(c32in),crealf(c32out),cimagf(c32out));
 printf("When z = 812.12f + 812.12f i, cexp(z) = 812.12f + 812.12f i \n\cdot ,creal(c64in),cimag(c64in),creal(c64out),cimagf(c64out));
  return 0; 
}
```
Since this example program includes the  $\text{Complex}$  data type, be sure to include the  $[Q]$ std=c99 compiler option in the command line. For example:

#### **Linux**

```
icx -std=c99 complex_math.c
```
#### **Windows**

```
icx Qstd=c99 complex_math.c
```
**NOTE** Complex data types are supported in C but not in C++ programs.

#### **Exception Conditions**

If you call a math function using argument(s) that may produce undefined results, an error number is assigned to the system variable errno. Math function errors are usually domain errors or range errors.

**Domain errors** result from arguments that are outside the domain of the function. For example, acos is defined only for arguments between -1 and +1 inclusive. Attempting to evaluate  $a\cos(-2)$  or  $a\cos(3)$ results in a domain error, where the return value is ONaN.

**Range errors** occur when a mathematically valid argument results in a function value that exceeds the range of representable values for the floating-point data type. Attempting to evaluate  $\exp(1000)$  results in a range error, where the return value is INF.

When domain or range error occurs, the following values are assigned to errno:

- $\bullet$  domain error (EDOM): errno = 33
- range error (ERANGE): errno = 34

The following example shows how to read the errno value for an EDOM and ERANGE error.

```
// errno.c
#include <errno.h> 
#include <mathimf.h> 
#include <stdio.h> 
int main(void) { 
 double neg one=-1.0;
  double zero=0.0; 
// The natural log of a negative number is considered a domain error - EDOM
 printf("log(%e) = %e and errno(EDOM) = %d \n", neg one,log(neg one),errno);
// The natural log of zero is considered a range error - ERANGE
  printf("log(%e) = %e and errno(ERANGE) = %d \n", zero, log(zero), errno);
}
```
The output of errno.c will look like this:

 $log(-1.000000e+00) =$  nan and errno(EDOM) = 33  $log(0.000000e+00) = -inf and error(ERANGE) = 34$ 

For the math functions in this section, a corresponding value for errno is listed when applicable.

#### **Other Considerations**

Some math functions are inlined automatically by the compiler. The functions actually inlined may vary and may depend on any vectorization or processor-specific compilation options used. You can disable automatic inline expansion of all functions by compiling your program with the -fno-builtin option (Linux) or the /Oi- option (Windows).
It is strongly recommended to use the default rounding mode (round-to-nearest-even) when calling math library transcendental functions and compiling with default optimization or higher. Faster implementations in terms of latency and/or throughput— of these functions are validated under the default round-to-nearesteven mode. Using other rounding modes may make results generated by these faster implementations less accurate, or set unexpected floating-point status flags. This behavior may be avoided by using the  $-fp$ -model strict option (Linux) or  $/fp$ : strict option (Windows). This option warns the compiler not to assume default settings for the floating-point environment.

**NOTE** 64-bit decimal transcendental functions rely on binary double extended precision arithmetic. To obtain accurate results, user applications that call 64-bit decimal transcendentals should ensure that the x87 unit is operating in 80-bit precision (64-bit binary significands). In an environment where the default x87 precision is not 80 bits, such as Windows, it can be set to 80 bits by compiling the application source files with the /Qpc80 option.

A change of the default precision control or rounding mode may affect the results returned by some of the mathematical functions.

The following are important compiler options when using certain data types in IA-32 and Intel® 64 architectures running Windows operating systems:

- /Qlong-double: Use this option when compiling programs that require support for the long double data type (80-bit floating-point). Without this option, compilation will be successful, but long double data types will be mapped to double data types.
- $\sqrt{Qstd=c99}$ : Use this option when compiling programs that require support for  $\text{Complex data types.}$

# **See Also**

[fbuiltin, Oi](#page-67-0) compiler option [Overview: Tuning Performance](#page-363-0)  [Qlong-double](#page-285-0) compiler option [std, Qstd](#page-260-0) compiler option

# **Math Function List**

Many routines in the Intel® oneAPI DPC++/C++ Compiler Math Library are more optimized for Intel® microprocessors than for non-Intel microprocessors.

The  $mathrmf.f.h$  header file includes prototypes for Intel® oneAPI DPC++/C++ Compiler Math Library functions.

The math functions are listed here by function type.

# **NOTE**

FP16 Math Functions have the following requirements:

- Version 2021.4 or higher of the Intel® oneAPI DPC++/C++ Compiler.
- A next-generation Intel® Xeon® Scalable processor, code name Sapphire Rapids.

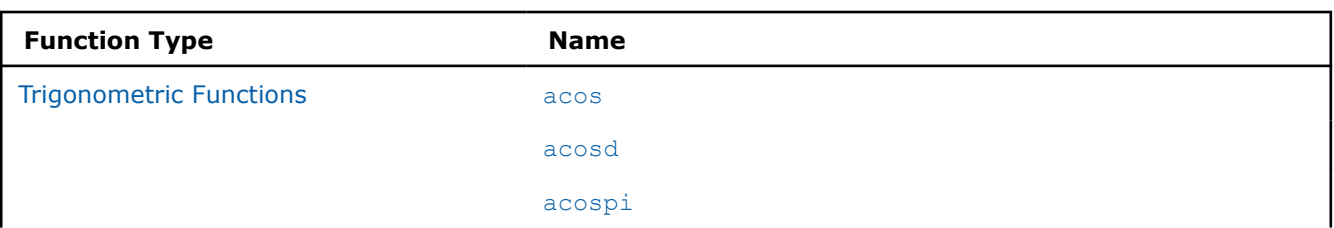

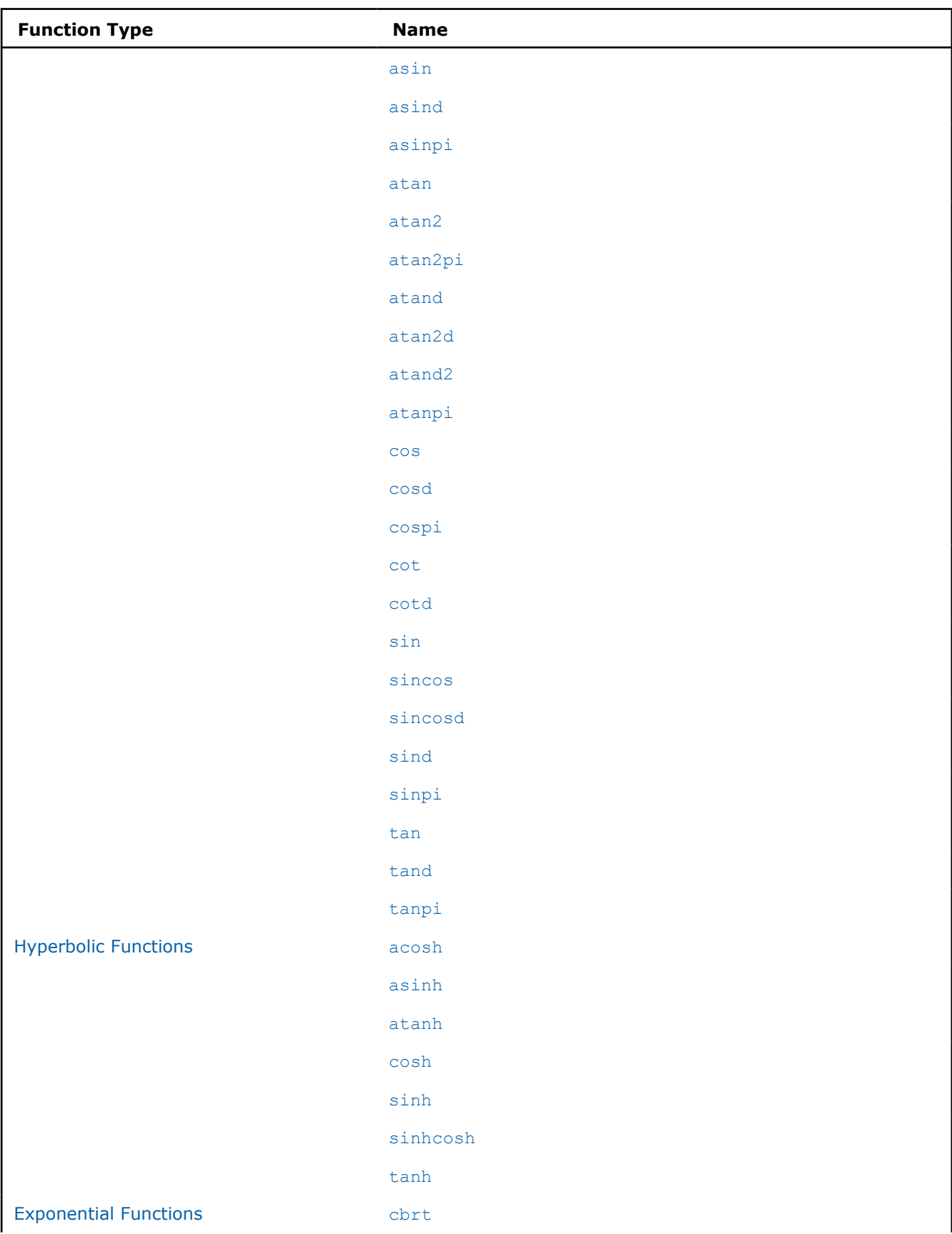

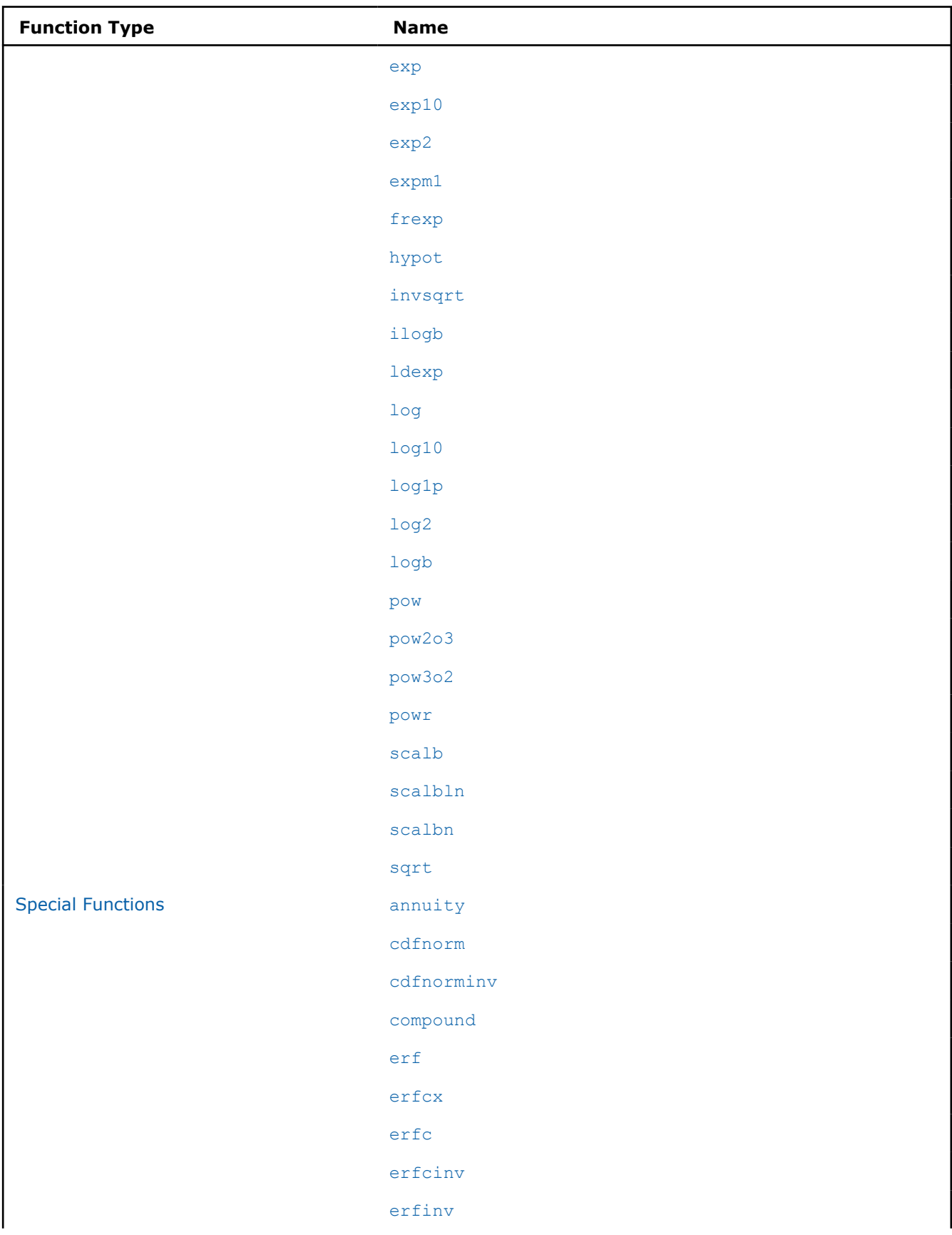

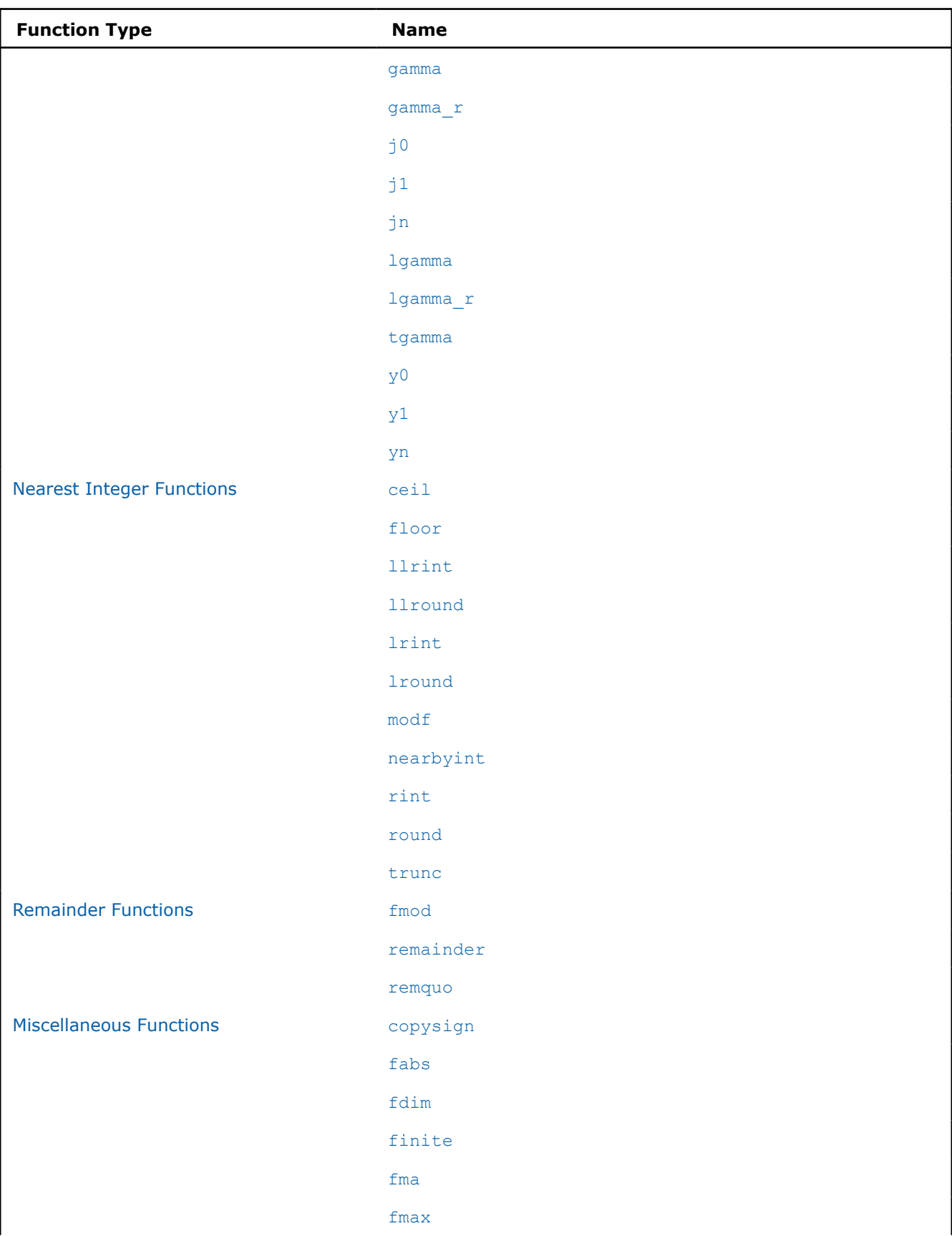

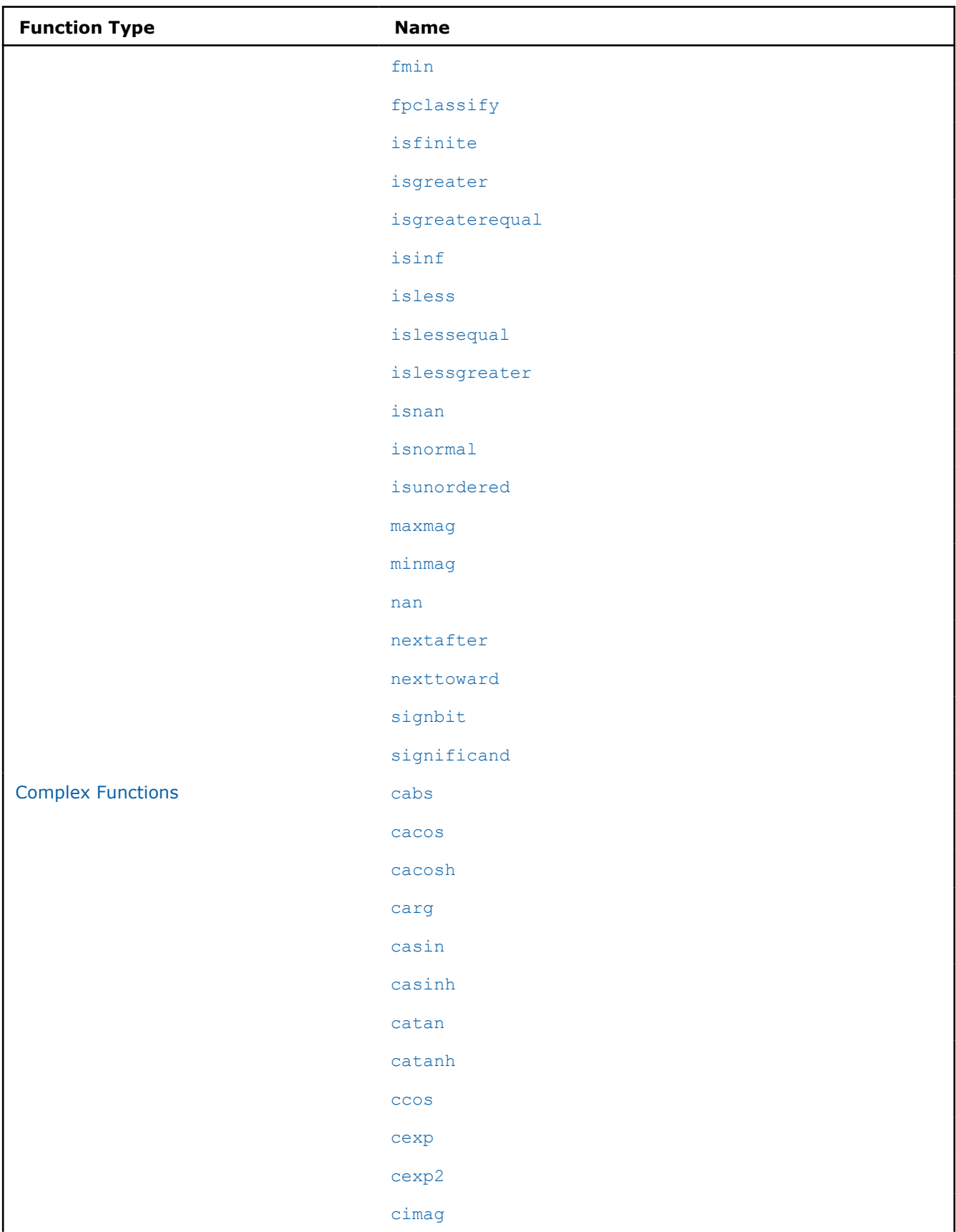

<span id="page-761-0"></span>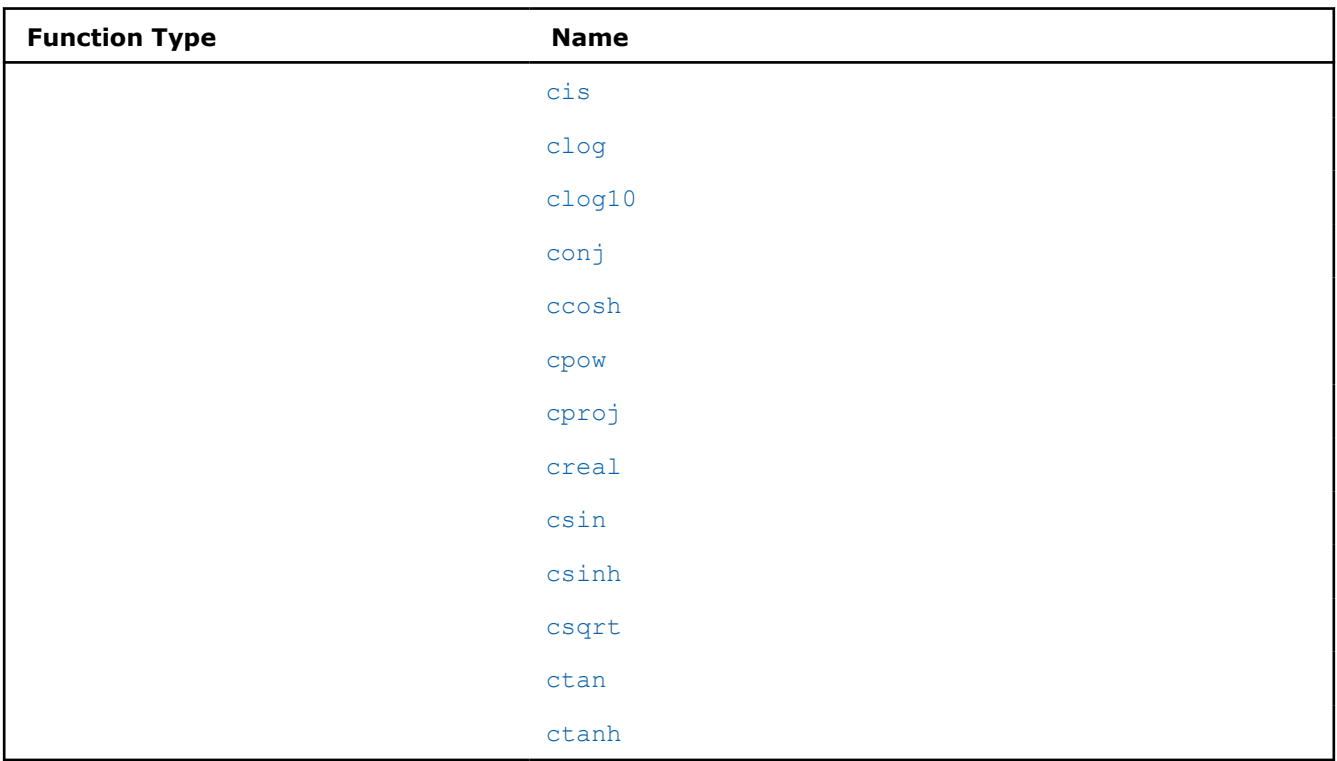

# **Trigonometric Functions**

Many routines in the Intel® oneAPI DPC++/C++ Compiler Math Library are more optimized for Intel® microprocessors than for non-Intel microprocessors.

The mathimf.h header file includes prototypes for Intel® oneAPI DPC++/C++ Compiler Math Library functions.

The math library supports the following trigonometric functions:

# **NOTE**

FP16 Math Functions have the following requirements:

- Version 2021.4 or higher of the Intel® oneAPI DPC++/C++ Compiler.
- A next-generation Intel® Xeon® Scalable processor, code name Sapphire Rapids.

# **acos**

**Description:** The acos function returns the principal value of the inverse cosine of x in the range [0, pi] radians for  $x$  in the interval  $[-1,1]$ .

**errno**: EDOM, for |x| > 1

```
double acos(double x);
long double acosl(long double x);
float acosf(float x);
Float16 acosf16(Float16 x);
```
# <span id="page-762-0"></span>**acosd**

**Description:** The acosd function returns the principal value of the inverse cosine of x in the range [0,180] degrees for  $x$  in the interval  $[-1,1]$ .

**errno**: EDOM, for |x| > 1

#### **Calling interface:**

```
double acosd(double x);
long double acosdl(long double x);
float acosdf(float x);
Float16 acosdf16(Float16 x);
```
## **acospi**

**Description:** The acospi function returns the principal value of the inverse cosine of x, divided by pi, in the range  $[0,1]$  for x in the interval  $[-1,1]$ .

```
errno: EDOM, for |x| > 1
```
#### **Calling interface:**

```
double acospi(double x);
float acospif(float x);
Float16 acospif16(Float16 x);
```
#### **asin**

**Description:** The asin function returns the principal value of the inverse sine of x in the range  $[-pi/2,$ +pi/2] radians for x in the interval  $[-1,1]$ .

**errno**: EDOM, for |x| > 1

#### **Calling interface:**

```
double asin(double x);
long double asinl(long double x);
float asinf(float x);
Float16 asinf16(Float16 x);
```
#### **asind**

**Description:** The asind function returns the principal value of the inverse sine of x in the range [-90,90] degrees for  $x$  in the interval  $[-1,1]$ .

**errno**: EDOM, for |x| > 1

```
Calling interface:
```

```
double asind(double x);
long double asindl(long double x);
float asindf(float x);
Float16 asindf16(Float16 x);
```
## **asinpi**

**Description:** The asinpi function returns the principal value of the inverse sine of x, divided by pi, in the range  $[-1/2,1/2]$  degrees for x in the interval  $[-1,1]$ .

**errno**: EDOM, for  $|x| > 1$  divided by pi

```
double asinpi(double x);
```

```
float asinpif(float x);
Float16 asinpif16(Float16 x);
```
## **atan**

**Description:** The atan function returns the principal value of the inverse tangent of x in the range [-pi/2, +pi/2] radians.

## **Calling interface:**

```
double atan(double x);
long double atanl(long double x);
float atanf(float x);
Float16 atanf16(Float16 x);
```
## **atan2**

**Description:** The atan2 function returns the principal value of the inverse tangent of  $y/x$  in the range [-pi, +pi] radians.

**errno**: EDOM, for  $x = 0$  and  $y = 0$ 

#### **Calling interface:**

```
double atan2(double y, double x);
long double atan21 (long double y, long double x);
float atan2f(float y, float x);
Float16 atan2f16(Float16 y, Float16 x);
```
## **atan2pi**

**Description:** The atan2pi function returns the principal value of the inverse tangent of  $y/x$ , divided by pi, in the range  $[-1, +1]$ .

**errno**: EDOM, for  $x = 0$  and  $y = 0$ 

## **Calling interface:**

```
double atan2pi(double y, double x);
float atan2pif(float y, float x);
Float16 atan2pif16(Float16 y, Float16 x);
```
# **atand**

**Description:** The atand function returns the principal value of the inverse tangent of x in the range [-90,90] degrees.

#### **Calling interface:**

```
double atand(double x);
long double atandl(long double x);
float atandf(float x);
Float16 atandf16(Float16 x);
```
## **atan2d**

**Description:** The atan2d function returns the principal value of the inverse tangent of  $y/x$  in the range [-180, +180] degrees.

**errno**: EDOM, for  $x = 0$  and  $y = 0$ .

### **Calling interface:**

double atan2d(double x, double y);

```
long double atan2dl(long double x, long double y);
float atan2df(float x, float y);
Float16 atan2df16(Float16 x, Float16 y);
```
# **atand2**

**Description:** The atand2 function returns the principal value of the inverse tangent of  $y/x$  in the range  $[-180, +180]$  degrees.

**errno**: EDOM, for  $x = 0$  and  $y = 0$ .

#### **Calling interface:**

```
double atand2(double x, double y);
long double atand2l(long double x, long double y);
float atand2f(float x, float y);
Float16 atand2f16(Float16 x, Float16 y);
```
## **atanpi**

**Description:** The atanpi function returns the principal value of the inverse tangent of x, divided by pi, in the range  $[-1/2, +1/2]$ .

## **Calling interface:**

```
double atanpi(double x);
float atanpif(float x);
Float16 atanpif16(Float16 x);
```
# **cos**

**Description:** The cos function returns the cosine of x measured in radians.

## **Calling interface:**

```
double cos(double x);
long double cosl(long double x);
float cosf(float x);
Float16 float cosf16(Float16 x);
```
# **cosd**

**Description:** The cosd function returns the cosine of x measured in degrees.

## **Calling interface:**

```
double cosd(double x);
long double cosdl(long double x);
float cosdf(float x);
Float16 cosdf16(Float16 x);
```
# **cospi**

**Description:** The cospi function returns the cosine of x multiplied by pi,  $\cos(x*\pi)$ .

```
double cospi(double x);
float cospif(float x);
Float16 cospif16(Float16);
```
## <span id="page-765-0"></span>**cot**

**Description:** The cot function returns the cotangent of x measured in radians.

```
errno: ERANGE, for overflow conditions at x = 0.
```
#### **Calling interface:**

```
double cot(double x);
long double cotl(long double x);
float cotf(float x);
Float16 cotf16(Float16 x);
```
# **cotd**

**Description:** The cotd function returns the cotangent of x measured in degrees.

**errno**: ERANGE, for overflow conditions at  $x = 0$ .

## **Calling interface:**

```
double cotd(double x);
long double cotdl(long double x);
float cotdf(float x);
Float16 cotdf16(Float16 x);
```
## **sin**

**Description:** The sin function returns the sine of x measured in radians.

## **Calling interface:**

```
double sin(double x);
long double sinl(long double x);
float sinf(float x);
Float16 sinf16(Float16 x);
```
# **sincos**

**Description:** The sincos function returns both the sine and cosine of x measured in radians.

#### **Calling interface:**

```
void sincos(double x, double *sinval, double *cosval);
void sincosl(long double x, long double *sinval, long double *cosval);
void sincosf(float x, float *sinval, float *cosval);
void sincosf16(_Float16 x, _Float16 *sinval, _Float16 *cosval);
```
# **sincosd**

**Description:** The sincosd function returns both the sine and cosine of x measured in degrees.

# **Calling interface:**

```
void sincosd(double x, double *sinval, double *cosval);
void sincosdl(long double x, long double *sinval, long double *cosval);
void sincosdf(float x, float *sinval, float *cosval);
void sincosdf16(_Float16 x, _Float16 *sinval, _Float16 *cosval);
```
#### **sind**

**Description:** The sind function computes the sine of x measured in degrees.

```
double sind(double x);
```

```
long double sindl(long double x);
float sindf(float x);
Float16 sindf16((Float16 x);
```
# **sinpi**

**Description:** The sinpi function returns the sine of x multiplied by pi,  $\sin(x*\pi i)$ .

# **Calling interface:**

```
double sinpi(double x);
float sinpif(float x);
Float16 sinpif16(Float16 x);
```
# **tan**

**Description:** The tan function returns the tangent of x measured in radians.

# **Calling interface:**

```
double tan(double x);
long double tanl(long double x);
float tanf(float x);
Float16 tanf16(Float16 x);
```
# **tand**

**Description:** The tand function returns the tangent of x measured in degrees.

**errno**: ERANGE, for overflow conditions

## **Calling interface:**

```
double tand(double x);
long double tandl(long double x);
float tandf(float x);
Float16 tandf16(Float16 x);
```
# **tanpi**

**Description:** The tanpi function returns the tangent of x multiplied by pi,  $tan(x * pi)$ .

# **Calling interface:**

```
double tanpi(double x);
float tanpif(float x);
Float16 tanpif16(Float16 x);
```
# **Hyperbolic Functions**

Many routines in the Intel® oneAPI DPC++/C++ Compiler Math Library are more optimized for Intel® microprocessors than for non-Intel microprocessors.

The mathimf.h header file includes prototypes for Intel® oneAPI DPC++/C++ Compiler Math Library functions.

The math library supports the following hyperbolic functions:

## <span id="page-767-0"></span>**NOTE**

FP16 Math Functions have the following requirements:

- Version 2021.4 or higher of the Intel® oneAPI DPC++/C++ Compiler.
- A next-generation Intel® Xeon® Scalable processor, code name Sapphire Rapids.

# **acosh**

**Description:** The acosh function returns the inverse hyperbolic cosine of x.

**errno**: EDOM, for x < 1

#### **Calling interface:**

double acosh(double x); long double acoshl(long double x); float acoshf(float x); Float16 acoshf16(Float16 x);

## **asinh**

**Description:** The asinh function returns the inverse hyperbolic sine of x.

## **Calling interface:**

```
double asinh(double x);
long double asinhl(long double x);
float asinhf(float x);
Float16 asinhf16(Float16 x);
```
#### **atanh**

**Description:** The atanh function returns the inverse hyperbolic tangent of x.

## **errno**:

EDOM, for  $|x| > 1$ 

ERANGE, for  $x = 1$ 

# **Calling interface:**

double atanh(double x); long double atanhl(long double x); float atanhf(float x); Float16 atanhf16(Float16 x);

# **cosh**

**Description:** The  $\cosh$  function returns the hyperbolic cosine of  $x$ ,  $(e^x + e^{-x})/2$ .

**errno**: ERANGE, for overflow conditions

## **Calling interface:**

```
double cosh(double x);
long double coshl(long double x);
float coshf(float x);
Float16 \cosh f16 (Float16 x);
```
## **sinh**

**Description:** The sinh function returns the hyperbolic sine of x, (e<sup>x</sup> - e<sup>-x</sup>)/2.

<span id="page-768-0"></span>**errno**: ERANGE, for overflow conditions

#### **Calling interface:**

```
double sinh(double x);
long double sinhl(long double x);
float sinhf(float x);
Float16 sinhf16(Float16 x);
```
## **sinhcosh**

**Description:** The sinhcosh function returns both the hyperbolic sine and hyperbolic cosine of x.

**errno**: ERANGE, for overflow conditions

## **Calling interface:**

```
void sinhcosh(double x, double *sinval, double *cosval);
void sinhcoshl(long double x, long double *sinval, long double *cosval);
void sinhcoshf(float x, float *sinval, float *cosval);
void sinhcoshf16(Float16 x, Float16 *sinval, Float16 *cosval);
```
# **tanh**

**Description:** The tanh function returns the hyperbolic tangent of  $x$ ,  $(e^x - e^{-x})$  /  $(e^x + e^{-x})$ .

## **Calling interface:**

```
double tanh(double x);
long double tanhl(long double x);
float tanhf(float x);
Float16 tanhf16(Float16 x);
```
# **Exponential Functions**

Many routines in the Intel® oneAPI DPC++/C++ Compiler Math Library are more optimized for Intel® microprocessors than for non-Intel microprocessors.

The mathimf.h header file includes prototypes for Intel® oneAPI DPC++/C++ Compiler Math Library functions.

The math library supports the following exponential functions:

## **NOTE**

FP16 Math Functions have the following requirements:

- Version 2021.4 or higher of the Intel® oneAPI DPC++/C++ Compiler.
- A next-generation Intel® Xeon® Scalable processor, code name Sapphire Rapids.

# **cbrt**

**Description:** The cbrt function returns the cube root of x.

```
double cbrt(double x);
long double cbrtl(long double x);
float cbrtf(float x);
Float16 cbrtf16(Float16 x);
```
## <span id="page-769-0"></span>**exp**

**Description:** The exp function returns e raised to the x power, e<sup>x</sup>.

**errno**: ERANGE, for underflow and overflow conditions

#### **Calling interface:**

```
double exp(double x);
long double expl(long double x);
float expf(float x);
Float16 expf16(Float16 x);
```
## **exp10**

**Description:** The exp10 function returns 10 raised to the x power, 10<sup>x</sup>.

**errno**: ERANGE, for underflow and overflow conditions

## **Calling interface:**

```
double exp10(double x);
long double exp10l(long double x);
float exp10f(float x);
Float16 exp10f16(Float16 x);
```
## **exp2**

**Description:** The exp2 function returns 2 raised to the x power, 2<sup>x</sup>.

**errno**: ERANGE, for underflow and overflow conditions

## **Calling interface:**

```
double exp2(double x);
long double exp2l(long double x);
float exp2f(float x);
Float16 exp2f16(Float16 x);
```
## **expm1**

**Description:** The expm1 function returns e raised to the x power, minus 1, e<sup>x</sup> -1.

**errno**: ERANGE, for overflow conditions

## **Calling interface:**

```
double expm1(double x);
long double expm1l(long double x);
float expm1f(float x);
Float16 expm1f16(Float16 x);
```
# **frexp**

**Description:** The frexp function converts a floating-point number x into signed normalized fraction in [1/2, 1) multiplied by an integral power of two. The signed normalized fraction is returned, and the integer exponent stored at location exp.

```
double frexp(double x, int *exp);
long double frexpl(long double x, int *exp);
float frexpf(float x, int *exp);
Float16 frexpf16(Float16 x, int *exp);
```
# <span id="page-770-0"></span>**hypot**

**Description:** The hypot function returns the square root of  $(x^2 + y^2)$ .

**errno**: ERANGE, for overflow conditions

## **Calling interface:**

```
double hypot(double x, double y);
long double hypotl(long double x, long double y);
float hypotf(float x, float y);
Float16 hypotf16(Float16 x, Float16 y);
```
# **ilogb**

**Description:** The ilogb function returns the exponent of x base two as a signed int value.

**errno**: ERANGE, for  $x = 0$ 

## **Calling interface:**

```
int ilogb(double x);
int ilogbl(long double x);
int ilogbf(float x);
int ilogbf16(Float16 x);
```
## **invsqrt**

**Description:** The invsqrt function returns the inverse square root.

## **Calling interface:**

```
double invsqrt(double x);
long double invsqrtl(long double x);
float invsqrtf(float x);
Float16 invsqrtf16(Float16 x);
```
# **ldexp**

**Description:** The  $l_{\text{dexp}}$  function returns  $x \times 2^{\exp}$ , where  $\exp$  is an integer value.

**errno**: ERANGE, for underflow and overflow conditions

# **Calling interface:**

```
double ldexp(double x, int exp);
long double ldexpl(long double x, int exp);
float ldexpf(float x, int exp);
Float16 ldexpf16( Float16 x, int exp);
```
# **log**

**Description:** The  $\log$  function returns the natural log of  $x$ ,  $\ln(x)$ .

**errno**: EDOM, for x < 0 **errno**: ERANGE, for  $x = 0$ 

## **Calling interface:**

double log(double x); long double logl(long double x); float logf(float x); Float16 logf16(Float16 x);

# <span id="page-771-0"></span>**log10**

**Description:** The  $\log 10$  function returns the base-10 log of x,  $\log_{10}(x)$ .

```
errno: EDOM, for x < 0
errno: ERANGE, for x = 0
```
## **Calling interface:**

```
double log10(double x);
long double log10l(long double x);
float log10f(float x);
Float16 log10f16(Float16 x);
```
# **log1p**

**Description:** The log1p function returns the natural log of  $(x+1)$ ,  $\ln(x + 1)$ .

**errno**: EDOM, for x < -1 **errno**: ERANGE, for  $x = -1$ 

# **Calling interface:**

```
double log1p(double x);
long double log1pl(long double x);
float log1pf(float x);
Float16 log1pf16(Float16 x);
```
# **log2**

**Description:** The  $\log 2$  function returns the base-2 log of x,  $\log_2(x)$ .

**errno**: EDOM, for  $x < 0$ **errno**: ERANGE, for  $x = 0$ 

# **Calling interface:**

double log2(double x); long double log2l(long double x); float log2f(float x); Float16 log2f16(Float16 x);

# **logb**

**Description:** The logb function returns the signed exponent of x.

```
errno: EDOM, for x = 0
```
# **Calling interface:**

```
double logb(double x);
long double logbl(long double x);
float logbf(float x);
Float16 logbf16(Float16 x);
```
# **pow**

**Description:** The pow function returns x raised to the power of y, x<sup>y</sup>.

**errno**: EDOM, for  $x = 0$  and  $y < 0$ **errno**: EDOM, for x < 0 and y is a non-integer **errno**: ERANGE, for overflow and underflow conditions

# **Calling interface:**

double pow(double x, double y);

```
long double powl(double x, double y);
float powf(float x, float y);
Float16 powf16(Float16 x, Float16 y);
```
# **pow2o3**

**Description:** The pow2o3 function returns the cube root of x squared,  $\text{cbrt}(x^2)$ .

#### **Calling interface:**

```
double pow2o3(double x);
float pow2o3f(float x);
Float16 pow2o3f16(Float16 x);
```
#### **pow3o2**

**Description:** The pow302 function returns the square root of the cube of x, sqrt(x<sup>3</sup>).

```
errno: EDOM, for x < 0
errno: ERANGE, for overflow and underflow conditions
```

```
Calling interface:
```

```
double pow3o2(double x);
float pow3o2f(float x);
Float16 pow3o2f16(Float16 x);
```
## **powr**

**Description:** The powr function returns x raised to the power of  $y$ ,  $x^y$ , where  $x \ge 0$ .

```
errno: EDOM, for x < 0
errno: ERANGE, for overflow and underflow conditions
```
#### **Calling interface:**

```
double powr(double x, double y);
float powrf(float x, float y);
Float16 powrf16(Float16 x, Float16 y);
```
# **scalb**

**Description:** The scalb function returns  $x \times 2^y$ , where y is a floating-point value.

**errno**: ERANGE, for underflow and overflow conditions

## **Calling interface:**

```
double scalb(double x, double y);
long double scalbl(long double x, long double y);
float scalbf(float x, float y);
Float16 scalbf16(Float16 x, Float16 y);
```
# **scalbn**

**Description:** The scalbn function returns  $x \times 2^n$ , where n is an integer value.

**errno**: ERANGE, for underflow and overflow conditions

## **Calling interface:**

double scalbn(double x, int n); long double scalbnl (long double x, int n); float scalbnf(float x, int n); Float16 scalbnf16(Float16 x, int n);

# <span id="page-773-0"></span>**scalbln**

**Description:** The scalbln function returns  $x \times 2^n$ , where n is a long integer value.

**errno**: ERANGE, for underflow and overflow conditions

## **Calling interface:**

```
double scalbln(double x, long int n);
long double scalblnl (long double x, long int n);
float scalblnf(float x, long int n);
Float16 scalblnf16(Float16 x, long int n);
```
# **sqrt**

**Description:** The sqrt function returns the correctly rounded square root.

**errno**: EDOM, for x < 0

## **Calling interface:**

```
double sqrt(double x);
long double sqrtl(long double x);
float sqrtf(float x);
Float16 sqrtf16(Float16 x);
```
# **Special Functions**

Many routines in the Intel® oneAPI DPC++/C++ Compiler Math Library are more optimized for Intel® microprocessors than for non-Intel microprocessors.

The mathimf.h header file includes prototypes for Intel® oneAPI DPC++/C++ Compiler Math Library functions.

The math library supports the following special functions:

## **NOTE**

FP16 Math Functions have the following requirements:

- Version 2021.4 or higher of the Intel® oneAPI DPC++/C++ Compiler.
- A next-generation Intel® Xeon® Scalable processor, code name Sapphire Rapids.

## **annuity**

**Description:** The annuity function computes the present value factor for an annuity,  $(1 - (1+x)^{(-y)})$  /  $x$ , where  $x$  is a rate and  $y$  is a period.

**errno**: ERANGE, for underflow and overflow conditions

#### **Calling interface:**

```
double annuity(double x, double y);
long double annuityl(long double x, long double y);
float annuityf(float x, float y);
Float16 annuityf16(Float16 x, Float16 y);
```
## **cdfnorm**

**Description:** The cdfnorm function returns the cumulative normal distribution function value.

## **Calling interface:** double cdfnorm(double x);

```
float cdfnormf(float x);
Float16 cdfnormf16 (Float16 x);
```
# **cdfnorminv**

**Description:** The cdfnorminv function returns the inverse cumulative normal distribution function value.

#### **errno**:

EDOM, for finite or infinite  $(x > 1)$  ||  $(x < 0)$ ERANGE, for  $x = 0$  or  $x = 1$ 

#### **Calling interface:**

double cdfnorminv(double x); float cdfnorminvf (float x); Float16 cdfnorminvf16 (Float16 x);

# **compound**

**Description:** The compound function computes the compound interest factor,  $(1+x)^y$ , where x is a rate and y is a period.

**errno**: ERANGE, for underflow and overflow conditions

## **Calling interface:**

```
double compound(double x, double y);
long double compoundl(long double x, long double y);
float compoundf(float x, float y);
Float16 compoundf16(Float16 x, Float16 y);
```
# **erf**

**Description:** The erf function returns the error function value.

## **Calling interface:**

```
double erf(double x);
long double erfl(long double x);
float erff(float x);
Float16 erff16(Float16 x);
```
# **erfc**

**Description:** The erfc function returns the complementary error function value.

**errno**: ERANGE, for underflow conditions

# **Calling interface:**

```
double erfc(double x);
long double erfcl(long double x);
float erfcf(float x);
Float16 erfcf16(Float16 x);
```
# **erfcx**

**Description:** The erfcx function returns the scaled complementary error function value.

**errno**: ERANGE, for overflow conditions

```
double erfcx(double x);
float erfcxf(float x);
```
# <span id="page-775-0"></span>**erfcinv**

**Description:** The erfcinv function returns the value of the inverse complementary error function of x.

**errno**: EDOM, for finite or infinite  $(x > 2)$  ||  $(x < 0)$ 

#### **Calling interface:**

```
double erfcinv(double x);
float erfcinvf(float x);
Float16 erfcinvf16(Float16 x);
```
# **erfinv**

**Description:** The erfiny function returns the value of the inverse error function of x.

```
errno: EDOM, for finite or infinite |x| > 1
```
## **Calling interface:**

```
double erfinv(double x);
long double erfinvl(long double x);
float erfinvf(float x);
Float16 erfinvf16(Float16 x);
```
## **gamma**

**Description:** The gamma function returns the value of the logarithm of the absolute value of gamma.

**errno:** ERANGE, for overflow conditions when x is a negative integer.

# **Calling interface:**

```
double gamma(double x);
long double gammal(long double x);
float gammaf(float x);
Float16 gammaf16(Float16 x);
```
### **gamma\_r**

**Description:** The gamma r function returns the value of the logarithm of the absolute value of gamma. The sign of the gamma function is returned in the integer signgam.

# **Calling interface:**

```
double gamma_r(double x, int *signgam);
long double gammal r(long double x, int *signgam);
float gammaf r(float x, int *signgam);
Float16 gammaf16 r(Float16 x, int *signgam);
```
# **j0**

**Description:** Computes the Bessel function (of the first kind) of  $x$  with order 0.

# **Calling interface:**

```
double j0(double x);
long double j0l(long double x);
float j0f(float x);
_Float16 j0f16(_Float16 x);
```
# **j1**

**Description:** Computes the Bessel function (of the first kind) of  $x$  with order 1.

## <span id="page-776-0"></span>**Calling interface:**

```
double j1(double x);
long double j1l(long double x);
float j1f(float x);
Float16 j1f16(Float16 x);
```
# **jn**

**Description:** Computes the Bessel function (of the first kind) of x with order n.

# **Calling interface:**

double jn(int n, double x); long double jnl(int n, long double x); float jnf(int n, float x); Float16 jnf16(int n, Float16 x);

## **lgamma**

**Description:** The 1<sub>Gamma</sub> function returns the value of the logarithm of the absolute value of gamma.

**errno**: ERANGE, for overflow conditions, x=0 or negative integers.

## **Calling interface:**

```
double lgamma(double x);
long double lgammal(long double x);
float lgammaf(float x);
_Float16 lgammaf16(_Float16 x);
```
# **lgamma\_r**

**Description:** The 1gamma r function returns the value of the logarithm of the absolute value of gamma. The sign of the gamma function is returned in the integer signgam.

**errno**: ERANGE, for overflow conditions, x=0 or negative integers.

# **Calling interface:**

```
double lgamma_r(double x, int *signgam);
long double lgammal r(long double x, int *signgam);
float lgammaf r(float x, int *signgam);
Float16 lgammaf16 r(Float16 x, int *signgam);
```
# **tgamma**

**Description:** The tgamma function computes the gamma function of x.

# **errno**:

EDOM, for x=0 or negative integers.

ERANGE, for overflow conditions.

# **Calling interface:**

```
double tgamma(double x);
long double tgammal(long double x);
float tgammaf(float x);
Float16 tgammaf16(Float16 x);
```
# **y0**

**Description:** Computes the Bessel function (of the second kind) of  $x$  with order 0.

```
errno: EDOM, for x <= 0
```
## **Calling interface:**

double y0(double x); long double y01 (long double x); float y0f(float x); Float16 y0f16( $F$ loat16 x);

# **y1**

**Description:** Computes the Bessel function (of the second kind) of  $x$  with order 1.

**errno**: EDOM, for x <= 0

## **Calling interface:**

```
double y1(double x);
long double y11 (long double x);
float y1f(float x);
Float16 y1f16(Float16 x);
```
# **yn**

**Description:** Computes the Bessel function (of the second kind) of  $x$  with order  $n$ .

**errno**: EDOM, for x <= 0

## **Calling interface:**

```
double yn(int n, double x);
long double ynl(int n, long double x);
float ynf(int n, float x);
Float16 ynf16(int n, Float16 x);
```
# **Nearest Integer Functions**

Many routines in the Intel® oneAPI DPC++/C++ Compiler Math Library are more optimized for Intel® microprocessors than for non-Intel microprocessors.

The mathimf.h header file includes prototypes for Intel® oneAPI DPC++/C++ Compiler Math Library functions.

The math library supports the following nearest integer functions:

# **NOTE**

FP16 Math Functions have the following requirements:

- Version 2021.4 or higher of the Intel® oneAPI DPC++/C++ Compiler.
- A next-generation Intel® Xeon® Scalable processor, code name Sapphire Rapids.

# **ceil**

**Description:** The ceil function returns the smallest integral value not less than x as a floating-point number.

```
double ceil(double x);
long double ceill(long double x);
float ceilf(float x);
Float16 ceilf16(Float16 x);
```
# <span id="page-778-0"></span>**floor**

**Description:** The floor function returns the largest integral value not greater than x as a floating-point value.

## **Calling interface:**

```
double floor(double x);
long double floorl(long double x);
float floorf(float x);
Float16 floorf16(Float16 x);
```
# **llrint**

**Description:** The llrint function returns the rounded integer value (according to the current rounding direction) as a long long int.

**errno**: ERANGE, for values too large

## **Calling interface:**

```
long long int llrint(double x);
long long int llrintl(long double x);
long long int llrintf(float x);
long long int llrintf16(Float16 x);
```
# **llround**

**Description:** The llround function returns the rounded integer value as a long long int.

**errno**: ERANGE, for values too large

## **Calling interface:**

```
long long int llround(double x);
long long int llroundl(long double x);
long long int llroundf(float x);
long long int llroundf16( Float16 x);
```
## **lrint**

**Description:** The lrint function returns the rounded integer value (according to the current rounding direction) as a long int.

**errno**: ERANGE, for values too large

#### **Calling interface:**

```
long int lrint(double x);
long int lrintl(long double x);
long int lrintf(float x);
long int lrintf16(Float16 x);
```
# **lround**

**Description:** The lround function returns the rounded integer value as a long int. Halfway cases are rounded away from zero.

**errno**: ERANGE, for values too large

```
long int lround(double x);
long int lroundl(long double x);
long int lroundf(float x);
```

```
long int lroundf16( Float16 x);
```
## **modf**

**Description:** The modf function returns the value of the signed fractional part of x and stores the integral part at \*iptr as a floating-point number.

## **Calling interface:**

```
double modf(double x, double *iptr);
long double modfl(long double x, long double *iptr);
float modff(float x, float *iptr);
_Float16 modff16(_Float16 x, _Float16 *iptr);
```
# **nearbyint**

**Description:** The nearbyint function returns the rounded integral value as a floating-point number, using the current rounding direction.

## **Calling interface:**

```
double nearbyint(double x);
long double nearbyintl(long double x);
float nearbyintf(float x);
Float16 nearbyintf16(Float16 x);
```
# **rint**

**Description:** The rint function returns the rounded integral value as a floating-point number, using the current rounding direction.

# **Calling interface:**

```
double rint(double x);
long double rintl(long double x);
float rintf(float x);
Float16 rintf16(Float16 x);
```
### **round**

**Description:** The round function returns the nearest integral value as a floating-point number. Halfway cases are rounded away from zero.

#### **Calling interface:**

```
double round(double x);
long double roundl(long double x);
float roundf(float x);
_Float16 roundf16(_Float16 x);
```
## **trunc**

**Description:** The trunc function returns the truncated integral value as a floating-point number.

```
double trunc(double x);
long double truncl(long double x);
float truncf(float x);
Float16 truncf16(Float16 x);
```
# <span id="page-780-0"></span>**Remainder Functions**

Many routines in the Intel® oneAPI DPC++/C++ Compiler Math Library are more optimized for Intel® microprocessors than for non-Intel microprocessors.

The mathimf.h header file includes prototypes for Intel® oneAPI DPC++/C++ Compiler Math Library functions.

The math library supports the following remainder functions:

# **NOTE**

FP16 Math Functions have the following requirements:

- Version 2021.4 or higher of the Intel® oneAPI  $DPC++/C++$  Compiler.
- A next-generation Intel® Xeon® Scalable processor, code name Sapphire Rapids.

# **fmod**

**Description:** The fmod function returns the value  $x-n*y$  for integer n such that if y is nonzero, the result has the same sign as  $x$  and magnitude less than the magnitude of  $y$ .

**errno**: EDOM, for  $y = 0$ 

## **Calling interface:**

```
double fmod(double x, double y);
long double fmodl(long double x, long double y);
float fmodf(float x, float y);
Float16 fmodf16(Float16 x, Float16 y);
```
### **remainder**

**Description:** The remainder function returns the value of x REM y as required by the IEEE standard.

**errno:** EDOM, for  $y = 0$ 

## **Calling interface:**

```
double remainder(double x, double y);
long double remainderl(long double x, long double y);
float remainderf(float x, float y);
Float16 remainderf16(Float16 x, Float16 y);
```
#### **remquo**

**Description:** The remquo function returns the value of x REM y. In the object pointed to by quo the function stores a value whose sign is the sign of  $x/y$  and whose magnitude is congruent modulo 2<sup>n</sup> of the integral quotient of  $x/y$ . N is an implementation-defined integer. For all systems, N is equal to 31.

## **errno:** EDOM, for  $y = 0$

```
double remquo(double x, double y, int *quo);
long double remquol(long double x, long double y, int *quo);
float remquof(float x, float y, int *quo);
Float16 remquof16(Float16 x, Float16 y, int *quo);
```
# <span id="page-781-0"></span>**Miscellaneous Functions**

Many routines in the Intel® oneAPI DPC++/C++ Compiler Math Library are more optimized for Intel® microprocessors than for non-Intel microprocessors.

The mathimf.h header file includes prototypes for Intel® oneAPI DPC++/C++ Compiler Math Library functions.

The math library supports the following miscellaneous functions:

# **NOTE**

FP16 Math Functions have the following requirements:

- Version 2021.4 or higher of the Intel® oneAPI  $DPC++/C++$  Compiler.
- A next-generation Intel® Xeon® Scalable processor, code name Sapphire Rapids.

# **copysign**

**Description:** The copysign function returns the value with the magnitude of x and the sign of y.

#### **Calling interface:**

```
double copysign(double x, double y);
long double copysignl(long double x, long double y);
float copysignf(float x, float y);
Float16 copysignf16(Float16 x, Float16 y);
```
# **fabs**

**Description:** The fabs function returns the absolute value of x.

## **Calling interface:**

```
double fabs(double x);
long double fabsl(long double x);
float fabsf(float x);
Float16 fabsf16(Float16 x);
```
# **fdim**

**Description:** The fdim function returns the positive difference value,  $x-y$  (for  $x > y$ ) or +0 (for  $x \leq x$  to y).

**errno**: ERANGE, for overflow conditions

## **Calling interface:**

```
double fdim(double x, double y);
long double fdiml(long double x, long double y);
float fdimf(float x, float y);
Float16 fdimf16(Float16 x, Float16 y);
```
# **finite**

**Description:** The finite function returns 1 if x is not a NaN or +/- infinity. Otherwise 0 is returned.

```
int finite(double x);
int finitel(long double x);
int finitef(float x);
```
<span id="page-782-0"></span>int finitef16(\_Float16 x);

# **fma**

**Description:** The  $fma$  functions return  $(x*y)+z$ .

## **Calling interface:**

```
double fma(double x, double y, double z);
long double fmal(long double x, long double y, long double z);
float fmaf(float x, float y, float z);
Float16 fmaf16(Float16 x, Float16 y, Float16 z);
```
# **fmax**

**Description:** The fmax function returns the maximum numeric value of its arguments.

# **Calling interface:**

```
double fmax(double x, double y);
long double fmaxl(long double x, long double y);
float fmaxf(float x, float y);
Float16 fmaxf16(Float16 x, Float16 y);
```
# **fmin**

**Description:** The fmin function returns the minimum numeric value of its arguments.

## **Calling interface:**

```
double fmin(double x, double y);
long double fminl(long double x, long double y);
float fminf(float x, float y);
Float16 fminf16(Float16 x, Float16 y);
```
# **fpclassify**

**Description:** The fpclassify function returns the value of the number classification macro appropriate to the value of its argument.

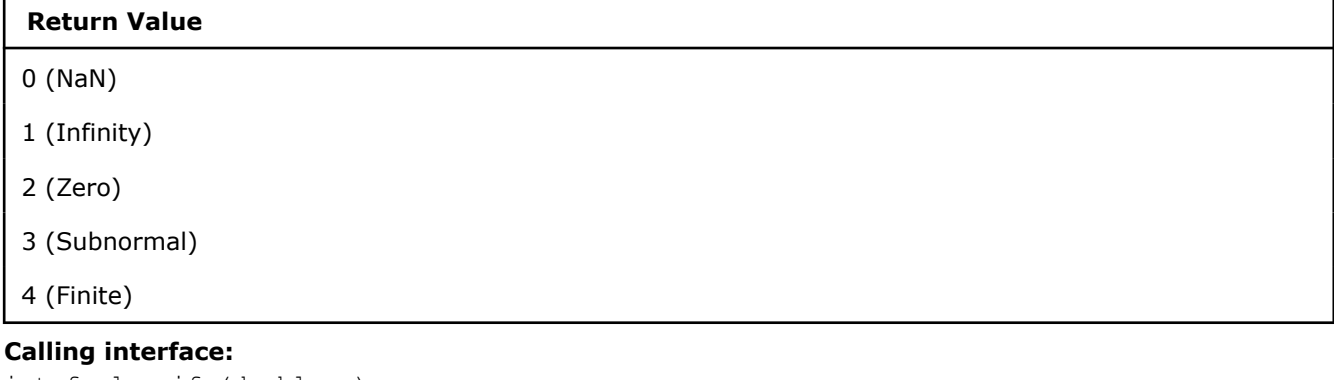

```
int fpclassify(double x);
int fpclassifyl(long double x);
int fpclassifyf(float x);
int fpclassifyf16( Float16 x);
```
# **isfinite**

**Description:** The isfinite function returns 1 if x is not a NaN or +/- infinity. Otherwise 0 is returned.

#### <span id="page-783-0"></span>**Calling interface:**

```
int isfinite(double x);
int isfinitel(long double x);
int isfinitef(float x);
int isfinitef16(_Float16 x);
```
## **isgreater**

**Description:** The isgreater function returns 1 if x is greater than y. This function does not raise the invalid floating-point exception.

## **Calling interface:**

```
int isgreater(double x, double y);
int isgreaterl(long double x, long double y);
int isgreaterf(float x, float y);
int isgreaterf16(Float16 x, Float16 y);
```
## **isgreaterequal**

**Description:** The isgreaterequal function returns 1 if x is greater than or equal to y. This function does not raise the invalid floating-point exception.

## **Calling interface:**

```
int isgreaterequal(double x, double y);
int isgreaterequall(long double x, long double y);
int isgreaterequalf(float x, float y);
int isgreaterequalf16(Float16 x, Float16 y);
```
# **isinf**

**Description:** The isinf function returns a non-zero value if and only if its argument has an infinite value.

#### **Calling interface:**

int isinf(double x); int isinfl(long double x); int isinff(float x); int isinff16(Float16 x);

## **isless**

**Description:** The isless function returns 1 if x is less than y. This function does not raise the invalid floating-point exception.

## **Calling interface:**

```
int isless(double x, double y);
int islessl(long double x, long double y);
int islessf(float x, float y);
int islessf16(Float16 x, Float16 y);
```
# **islessequal**

**Description:** The islessequal function returns 1 if x is less than or equal to y. This function does not raise the invalid floating-point exception.

```
int islessequal(double x, double y);
int islessequall(long double x, long double y);
```

```
int islessequalf(float x, float y);
int islessequalf16(Float16 x, Float16 y);
```
# **islessgreater**

**Description:** The islessgreater function returns 1 if x is less than or greater than y. This function does not raise the invalid floating-point exception.

## **Calling interface:**

```
int islessgreater(double x, double y);
int islessgreaterl(long double x, long double y);
int islessgreaterf(float x, float y);
int islessgreaterf16(Float16 x, Float16 y);
```
# **isnan**

**Description:** The isnan function returns a non-zero value, if and only if x has a NaN value.

## **Calling interface:**

```
int isnan(double x);
int isnanl(long double x);
int isnanf(float x);
int isnanf16(Float16 x);
```
## **isnormal**

**Description:** The isnormal function returns a non-zero value, if and only if x is normal.

# **Calling interface:**

```
int isnormal(double x);
int isnormall(long double x);
int isnormalf(float x);
int isnormalf16(Float16 x);
```
## **isunordered**

**Description:** The isunordered function returns 1 if either x or y is a NaN. This function does not raise the invalid floating-point exception.

## **Calling interface:**

```
int isunordered(double x, double y);
int isunorderedl(long double x, long double y);
int isunorderedf(float x, float y);
int isunorderedf16(Float16 x, Float16 y);
```
#### **maxmag**

**Description:** The maxmag function returns the value of larger magnitude from among its two arguments, x and y. If  $|x| > |y|$  it returns x; if  $|y| > |x|$  it returns y; otherwise it behaves like  $f_{max}(x, y)$ .

```
double maxmag(double x, double y);
float maxmagf(float x, float y);
Float16 maxmagf16(Float16 x, Float16 y);
```
# <span id="page-785-0"></span>**minmag**

**Description:** The minmag function returns the value of smaller magnitude from among its two arguments, x and y. If  $|x| \le |y|$  it returns x; if  $|y| \le |x|$  it returns y; otherwise it behaves like  $fmin(x, y)$ .

#### **Calling interface:**

```
double minmag(double x, double y);
float minmagf(float x, float y);
Float16 maxmagf16(Float16 x, Float16 y);
```
#### **nan**

**Description:** The nan function returns a quiet NaN, with content indicated through tagp.

## **Calling interface:**

```
double nan(const char *tagp);
long double nanl(const char *tagp);
float nanf(const char *tagp);
Float16 nanf16(const char *tagp);
```
# **nextafter**

**Description:** The nextafter function returns the next representable value in the specified format after x in the direction of  $y$ .

**errno**: ERANGE, for overflow and underflow conditions

## **Calling interface:**

```
double nextafter(double x, double y);
long double nextafterl(long double x, long double y);
float nextafterf(float x, float y);
Float16 nextafterf16(Float16 x, Float16 y);
```
## **nexttoward**

**Description:** The next toward function returns the next representable value in the specified format after x in the direction of y. If x equals y, then the function returns y converted to the type of the function. Use the Qlong-double option on Windows operating systems for accurate results.

**errno**: ERANGE, for overflow and underflow conditions

#### **Calling interface:**

```
double nexttoward(double x, long double y);
long double nexttowardl(long double x, long double y);
float nexttowardf(float x, long double y);
Float16 nexttowardf16(Float16 x, long double y);
```
## **signbit**

**Description:** The signbit function returns a non-zero value, if and only if the sign of x is negative.

```
int signbit(double x);
int signbitl(long double x);
int signbitf(float x);
```
# <span id="page-786-0"></span>**significand**

**Description:** The significand function returns the significand of x in the interval [1,2). For x equal to zero, NaN, or  $+/-$  infinity, the original x is returned.

# **Calling interface:**

```
double significand(double x);
long double significandl(long double x);
float significandf(float x);
Float16 significandf16(Float16 x);
```
# **Complex Functions**

Many routines in the Intel® oneAPI DPC++/C++ Compiler Math Library are more optimized for Intel® microprocessors than for non-Intel microprocessors.

The mathimf.h header file includes prototypes for Intel® oneAPI DPC++/C++ Compiler Math Library functions.

The math library supports the following complex functions:

# **cabs**

**Description:** The cabs function returns the complex absolute value of z.

## **Calling interface:**

```
double cabs(double _Complex z);
long double cabsl(long double Complex z);
float cabsf(float Complex z);
```
# **cacos**

**Description:** The cacos function returns the complex inverse cosine of z.

# **Calling interface:**

```
double _Complex cacos(double _Complex z);
long double Complex cacosl(long double Complex z);
float Complex cacosf(float Complex z);
```
# **cacosh**

**Description:** The cacosh function returns the complex inverse hyperbolic cosine of z.

## **Calling interface:**

```
double Complex cacosh(double Complex z);
long double Complex cacoshl(long double Complex z);
float Complex cacoshf(float Complex z);
```
## **carg**

**Description:** The carg function returns the value of the argument in the interval [-pi, +pi].

## **Calling interface:**

```
double carg(double _Complex z);
long double cargl(long double _Complex z);
float cargf(float Complex z);
```
## **casin**

**Description:** The casin function returns the complex inverse sine of z.

## <span id="page-787-0"></span>**Calling interface:**

```
double Complex casin(double Complex z);
long double _Complex casinl(long double _Complex z);
float Complex casinf(float Complex z);
```
### **casinh**

**Description:** The casinh function returns the complex inverse hyperbolic sine of z.

#### **Calling interface:**

```
double Complex casinh(double Complex z);
long double Complex casinhl(long double Complex z);
float Complex casinhf(float Complex z);
```
#### **catan**

**Description:** The catan function returns the complex inverse tangent of z.

#### **Calling interface:**

```
double _Complex catan(double _Complex z) ;
long double Complex catanl(long double Complex z);
float Complex catanf(float Complex z);
```
#### **catanh**

**Description:** The catanh function returns the complex inverse hyperbolic tangent of z.

## **Calling interface:**

```
double Complex catanh(double Complex);
long double Complex catanhl(long double Complex z);
float _Complex catanhf(float _Complex z);
```
#### **ccos**

**Description:** The ccos function returns the complex cosine of z.

#### **Calling interface:**

```
double Complex ccos(double Complex z);
long double _Complex ccosl(long double _Complex z);
float Complex \ cos f(float Complex \ z);
```
# **ccosh**

**Description:** The ccosh function returns the complex hyperbolic cosine of z.

## **Calling interface:**

```
double _Complex ccosh(double _Complex z);
long double _Complex ccoshl(long double _Complex z);
float Complex ccoshf(float Complex z);
```
#### **cexp**

**Description:** The cexp function returns e<sup>z</sup> (e raised to the power z).

```
double _Complex cexp(double _Complex z);
long double Complex cexpl(long double Complex z);
float Complex cexpf(float Complex z);
```
# <span id="page-788-0"></span>**cexp2**

```
Description: The cexp function returns 2<sup>z</sup> (2 raised to the power z).
```
## **Calling interface:**

```
double Complex cexp2(double Complex z);
long double _Complex cexp2l(long double _Complex z);
float Complex cexp2f(float Complex z);
```
## **cexp10**

**Description:** The cexp10 function returns 10<sup>z</sup> (10 raised to the power z).

## **Calling interface:**

```
double Complex cexp10(double Complex z);
long double Complex cexp10l(long double Complex z);
float Complex cexp10f(float Complex z);
```
# **cimag**

**Description:** The cimag function returns the imaginary part value of z.

## **Calling interface:**

```
double cimag(double Complex z);
long double cimagl(long double Complex z);
float cimagf(float Complex z);
```
## **cis**

**Description:** The cis function returns the cosine and sine (as a complex value) of z measured in radians.

#### **Calling interface:**

double \_Complex cis(double x); long double Complex cisl(long double z); float Complex cisf(float z);

# **cisd**

**Description:** The cisd function returns the cosine and sine (as a complex value) of z measured in degrees.

# **Calling interface:**

```
double Complex cisd(double x);
long double Complex cisdl(long double z);
float Complex cisdf(float z);
```
# **clog**

**Description:** The clog function returns the complex natural logarithm of z.

# **Calling interface:**

```
double _Complex clog(double _Complex z);
long double Complex clogl(long double Complex z);
float Complex clogf(float Complex z);
```
# **clog2**

**Description:** The clog2 function returns the complex logarithm base 2 of z.

```
double Complex clog2(double Complex z);
```

```
long double _Complex clog2l(long double _Complex z);
float Complex clog2f(float Complex z);
```
# **clog10**

**Description:** The clog10 function returns the complex logarithm base 10 of z.

## **Calling interface:**

```
double Complex clog10(double Complex z);
long double Complex clog10l(long double Complex z);
float Complex clog10f(float Complex z);
```
# **conj**

**Description:** The conj function returns the complex conjugate of z by reversing the sign of its imaginary part.

## **Calling interface:**

```
double Complex conj(double Complex z);
long double _Complex conjl(long double _Complex z);
float Complex conjf(float Complex z);
```
### **cpow**

**Description:** The cpow function returns the complex power function, x<sup>y</sup>.

## **Calling interface:**

```
double Complex cpow(double Complex x, double Complex y);
long double Complex cpowl(long double Complex x, long double Complex y);
float Complex cpowf(float Complex x, float Complex y);
```
# **cproj**

**Description:** The cproj function returns a projection of z onto the Riemann sphere.

## **Calling interface:**

```
double Complex cproj(double Complex z);
long double Complex cprojl(long double Complex z);
float Complex cprojf(float Complex z);
```
#### **creal**

**Description:** The creal function returns the real part of z.

# **Calling interface:**

```
double creal(double Complex z);
long double creall(long double Complex z);
float crealf(float _Complex z);
```
## **csin**

**Description:** The csin function returns the complex sine of z.

```
double Complex csin(double Complex z);
long double _Complex csinl(long double _Complex z);
float Complex csinf(float Complex z);
```
# <span id="page-790-0"></span>**csinh**

**Description:** The csinh function returns the complex hyperbolic sine of z.

## **Calling interface:**

```
double Complex csinh(double Complex z);
long double _Complex csinhl(long double _Complex z);
float Complex csinhf(float Complex z);
```
## **csqrt**

**Description:** The csqrt function returns the complex square root of z.

## **Calling interface:**

```
double Complex csqrt(double Complex z);
long double Complex csqrtl(long double Complex z);
float Complex csqrtf(float Complex z);
```
## **ctan**

**Description:** The ctan function returns the complex tangent of z.

## **Calling interface:**

```
double Complex ctan(double Complex z);
long double Complex ctanl(long double Complex z);
float Complex ctanf(float Complex z);
```
## **ctanh**

**Description:** The ctanh function returns the complex hyperbolic tangent of z.

## **Calling interface:**

```
double _Complex ctanh(double _Complex z);
long double Complex ctanhl(long double Complex z);
float Complex ctanhf(float Complex z);
```
# **C99 Macros**

Many routines in the Intel® oneAPI DPC++/C++ Compiler Math Library are more optimized for Intel® microprocessors than for non-Intel microprocessors.

The mathimf.h header file includes prototypes for Intel® oneAPI DPC++/C++ Compiler Math Library functions.

The math library and mathimf.h header file support the following C99 macros:

- int fpclassify(x)
- int isfinite(x)
- $\bullet$  int isgreater(x, y)
- int isgreaterequal(x, y)
- int isinf(x)
- int isless(x, y)
- int islessequal(x, y)
- int islessgreater(x, y)
- int isnan(x)
- int isnormal(x)
- int isunordered(x, y)
- int signbit(x)

# **See Also** [Miscellaneous Functions](#page-781-0)
# **Part V I**

## <span id="page-792-0"></span>*Compatibility and Portability*

This section contains information about conformance to language standards, language compatibility, and portability.

## *Standards Conformance*

#### **Conformance to C/C++ Standards**

The Intel<sup>®</sup> oneAPI DPC++/C++ Compiler conforms to the following  $C/C++$  standards:

- C++17 standard (ISO/IEC 14882:2017)
- C++14 standard (ISO/IEC 14882:2014)
- C++11 standard (ISO/IEC 14882:2011)
- C++98 standard (ISO/IEC 14882:1998)
- C11 standard (ISO/IEC 9899:2011)
- C99 standard (ISO/IEC 9899:1999)

### **Conformance to SYCL Standards**

The Intel® oneAPI DPC++ Compiler supports the [SYCL 2020 Specification](https://www.khronos.org/registry/SYCL/specs/sycl-2020/html/sycl-2020.html) and work is in progress towards SYCL 2020 conformance. The SYCL standard is [based](https://www.khronos.org/registry/SYCL/specs/sycl-2020/html/sycl-2020.html#sec:progmodel.minimumcppversion) on the C++ standard and the Intel® oneAPI DPC++/C++ Compiler headers include some of the C++ standard headers. All of the current restrictions and limitations that apply to C/C++ standards, which relate to library headers, also apply to SYCL headers.

## *GCC Compatibility and Interoperability*

#### **GCC Compatibility**

The Intel® oneAPI DPC++/C++ Compiler is compatible with most versions of the GNU Compiler Collection (GCC). The release notes contains a list of compatible versions.

C language object files created with the compiler are binary compatible with the GCC and C/C++ language library. You can use the Intel® oneAPI DPC++/C++ Compiler or the GCC compiler to pass object files to the linker.

**NOTE** When using an Intel software development product that includes a compiler with a Clang frontend, you can also use icx or icpx.

The Intel® oneAPI DPC++/C++ Compiler supports many of the language extensions provided by the GNU compilers.

Statement expressions are supported, except that the following are prohibited inside them:

- Dynamically-initialized local static variables
- Local non-POD class definitions
- Try/catch
- Variable length arrays

Branching out of a statement expression and statement expressions in constructor initializers are not allowed. Variable-length arrays are no longer allowed in statement expressions.

The Intel® oneAPI DPC++/C++ Compiler supports GCC-style inline ASM if the assembler code uses AT&T\* System V/386 syntax.

#### **GCC Interoperability**

C++ compilers are interoperable if they can link object files and libraries generated by one compiler with object files and libraries generated by the second compiler, and the resulting executable runs successfully. The Intel<sup>®</sup> oneAPI DPC++/C++ Compiler is highly compatible with the GNU compilers.

The Intel<sup>®</sup> oneAPI DPC++/C++ Compiler and GCC support the following predefined macros:

- ${\tt GNUC}$
- $\bullet$  GNUG
- GNUC MINOR
- GNUC PATCHLEVEL

**Caution** Not defining these macros results in different paths through system header files. These alternate paths may be poorly tested or otherwise incompatible.

#### **How the Compiler Uses GCC**

The Intel<sup>®</sup> oneAPI DPC++/C++ Compiler uses the GNU tools on the system, such as the GNU header files, including stdio.h, and the GNU linker and libraries. So the compiler has to be compatible with the version of GCC or G++\* you have on your system.

By default, the compiler determines which version of GCC or G++ you have installed from the PATH environment variable.

If you want use a version of GCC or G++ other than the default version on your system, you need to use the --gcc-toolchain compiler option to specify the location of the base toolchain. For example:

- You want to build something that cannot be compiled by the default version of the system compiler, so you need to use a legacy version for compatibility, such as if you want to use third party libraries that are not compatible with the default version of the system compiler.
- You want to use a later version of GCC or G++ than the default system compiler.

The Intel<sup>®</sup> oneAPI DPC++/C++ Compiler driver uses the default version of  $GCC/G++$ , or the version you specify, to extract the location of the headers and libraries.

#### **Compatibility with Open Source Tools**

The Intel<sup>®</sup> oneAPI DPC++/C++ Compiler includes improved support for the following open source tools:

- <span id="page-794-0"></span>• **GNU Libtool**: A script that allows package developers to provide generic shared library support.
- **Valgrind**: A flexible system for debugging and profiling executables running on x86 processors.
- **GNU Automake**: A tool for automatically generating Makefile.ins from files called Makefile.am.

## *Microsoft Compatibility*

The Intel® oneAPI DPC++/C++ Compiler is fully source- and binary-compatible (native code only) with Microsoft Visual C++ (MSVC). You can debug binaries built with the Intel® oneAPI DPC++/C++ Compiler from within the Microsoft Visual Studio environment.

The compiler supports security checks with the [/GS](#page-282-0) option. You can control this option in the Microsoft Visual Studio IDE by using **C/C++** > **Code Generation** > **Buffer Security Check**.

#### **Microsoft Visual Studio Integration**

The compiler is compatible with Microsoft Visual Studio 2017, 2019, and 2022 projects.

**NOTE** Support for Microsoft Visual Studio 2017 is deprecated as of the Intel® oneAPI 2022.1 release, and will be removed in a future release.

#### **Unsupported Features**

Unsupported project types:

- .NET-based CLR C++ project types are not supported by the Intel® oneAPI DPC++/C++ Compiler. The specific project types will vary depending on your version of Visual Studio, for example:
	- CLR Class Library
	- CLR Console App
	- CLR Empty Project

Unsupported major features:

- COM Attributes
- C++ Accelerated Massive Parallelism (C++ AMP)
- Managed extensions for C++ (new pragmas, keywords, and command-line options)
- Event handling (new keywords)
- Select keywords:
	- abstract
	- \_\_box
	- delegate
	- $-$ gc
	- identifier
	- $-$ nogc
	- \_\_pin
	- \_\_property
	- \_\_sealed
	- \_\_try cast
	- \_\_w64

Unsupported preprocessor features:

- #import directive changes for attributed code
- #using directive
- managed, unmanaged pragmas
- MANAGED macro
- runtime checks pragma

#### **Mixing Managed and Unmanaged Code**

If you use the managed extensions to the C++ language in Microsoft Visual Studio .NET, you can use the compiler for your non-managed code for better application performance. Make sure managed keywords do not appear in your non-managed code.

For information on how to mix managed and unmanaged code, refer to the article, [An Overview of Managed/](https://docs.microsoft.com/en-us/previous-versions/dotnet/articles/ms973872(v=msdn.10)?redirectedfrom=MSDN) [Unmanaged Code Interoperability](https://docs.microsoft.com/en-us/previous-versions/dotnet/articles/ms973872(v=msdn.10)?redirectedfrom=MSDN), on the Microsoft Web site.

#### **Precompiled Header Support**

There are some differences in how precompiled header (PCH) files are supported between the Intel® oneAPI DPC++/C++ Compiler and the Microsoft Visual C++ Compiler:

- The PCH information generated by the Intel oneAPI DPC++/C++ Compiler is not compatible with the PCH information generated by the Microsoft Visual Studio Compiler.
- The Intel oneAPI DPC++/C++ Compiler does not support PCH generation and use in the same translation unit.

#### **Compilation and Execution Differences**

While the Intel<sup>®</sup> oneAPI DPC++/C++ Compiler is compatible with the Microsoft Visual C++ Compiler, some differences can prevent successful compilation. There can also be some incompatible generated-code behavior of some source files with the Intel oneAPI DPC++/C++ Compiler. In most cases, a modification of the user source file enables successful compilation with both the Intel oneAPI DPC++/C++ Compiler and the Microsoft Visual C++ Compiler. The differences between the compilers are:

#### • **Inline Assembly Target Labels (IA-32 Architecture Only)**

IA-32 applications do not apply for SYCL.

For compilations targeted for IA-32 architecture, inline assembly target labels of goto statements are case sensitive. The Microsoft Visual C++ compiler treats these labels in a case insensitive manner. For example, the Intel oneAPI DPC++/C++ Compiler issues an error when compiling the following code:

```
int func(int x) {
   goto LAB2;
      // error: label "LAB2" was referenced but not defined
    asm lab2: mov x, 1
   return x;
}
```
However, the Microsoft Visual C++ Compiler accepts the preceding code. As a work-around for the Intel oneAPI DPC++/C++ Compiler, when a  $qotot$  statement refers to a label defined in inline assembly, you must match the label reference with the label definition in both name and case.

#### • **Inlining Functions Marked for dllimport**

The Intel oneAPI DPC++/C++ Compiler will attempt to inline any functions that are marked dllimport but Microsoft will not. Therefore, any calls or variables used inside a dllimport routine need to be available at link time or the result will be an unresolved symbol.

The following example contains two files: header.h and bug.cpp.

#### **header.h:**

```
#ifndef _HEADER_H
#define _HEADER_H
namespace Foo_NS {
```

```
 class Foo2 { 
          public: 
                  Foo2(){}~\simFoo2();
                   static int test(int m_i); 
          }; 
} 
#endif
```
#### **bug.cpp:**

```
#include "header.h"
struct Foo2 { 
  static void test(); 
}; 
struct declspec(dllimport) Foo
{ 
   void getI() { Foo2::test(); };
}; 
struct C {
 virtual void test(); 
}; 
void C::test() { Foo p; p->getI(); }
int main() { 
    return 0; 
}
```
#### **Enum Bit-Field Signedness**

The Intel® oneAPI DPC++/C++ Compiler and Microsoft Visual C++ differ in how they attribute signedness to bit fields declared with an enum type. Microsoft Visual C++ always considers enum bit fields to be signed, even if not all values of the enum type can be represented by the bit field.

The Intel oneAPI DPC++/C++ Compiler considers an enum bit field to be unsigned, unless the enum type has at least one enum constant with a negative value. In any case, the Intel oneAPI DPC++/C++ Compiler produces a warning if the bit field is declared with too few bits to represent all the values of the enum type.

#### **See Also** [/GS](#page-282-0) compiler option

## *Port from Microsoft Visual C++\* to the Intel® oneAPI DPC++/C++ Compiler*

This section describes a basic approach to porting applications from Microsoft Visual C++\* for Windows\* to the Intel® oneAPI DPC++/C++ Compiler for Windows.

<span id="page-797-0"></span>If you build your applications from the Windows command line, you can port applications from Microsoft Visual  $C++$  to the Intel® oneAPI DPC++/C++ Compiler by modifying your makefile to invoke the Intel® oneAPI DPC++/C++ Compiler instead of Microsoft Visual C++.

The Intel® oneAPI DPC++/C++ Compiler integration with Microsoft Visual Studio provides a conversion path to the Intel® oneAPI DPC++/C++ Compiler that allows you to build your Visual C++ projects with the Intel® oneAPI DPC++/C++ Compiler. This version of the Intel® oneAPI DPC++/C++ Compiler supports:

- Microsoft Visual Studio 2022
- Microsoft Visual Studio 2019
- Microsoft Visual Studio 2017

**NOTE** Support for Microsoft Visual Studio 2017 is deprecated as of the Intel® oneAPI 2022.1 release, and will be removed in a future release.

See the appropriate section in this documentation for details on using the Intel® oneAPI DPC++/C++ Compiler with Microsoft Visual Studio.

The Intel® oneAPI DPC++/C++ Compiler also supports many of the same compiler options, macros, and environment variables you already use in your Microsoft work.

One challenge in porting applications from one compiler to another is making sure there is support for the compiler options you use to build your application. The *Compiler Options* reference lists compiler options that are supported by both the Intel® oneAPI DPC++/C++ Compiler and Microsoft C++.

#### **See Also** [Other Considerations](#page-799-0) Modify Your Makefile

## **Modify Your makefile**

If you use makefiles to build your Microsoft\* application, you need to change the value for the compiler variable to use the Intel® oneAPI DPC++/C++ Compiler. You may also want to review the options specified by CPPFLAGS. For example, a sample Microsoft makefile:

```
# name of the program 
  PROGRAM = area.exe 
# names of source files 
  CPPSOURCES = area_main.cpp area_functions.cpp 
# names of object files 
  CPPOBJECTS = area_main.obj area_functions.obj 
# Microsoft(R) compiler options 
  CPPFLAGS = /RTC1 /EHsc 
# Use Microsoft C++(R) 
 CPP = c1# link objects 
  $(PROGRAM): $(CPPOBJECTS)
      link.exe /out:$@ $(CPPOBJECTS) 
# build objects 
 area main.obj: area main.cpp area_headers.h
 area functions.obj: area functions.cpp area headers.h
```
# clean clean: del \$(CPPOBJECTS) \$(PROGRAM)

#### **Modified makefile for the Intel® oneAPI DPC++/C++ Compiler**

Before you can run nmake with the Intel® oneAPI DPC++/C++ Compiler, you need to set the proper environment. In this example, only the name of the compiler changed to use icx:

```
# name of the program 
  PROGRAM = area.exe 
# names of source files 
  CPPSOURCES = area_main.cpp area_functions.cpp 
# names of object files 
  CPPOBJECTS = area_main.obj area_functions.obj 
# Intel(R) C/C++/DPC++ Compiler options
  CPPFLAGS = /RTC1 /EHsc 
# Use the Intel C/C++/DPC++ Compiler
 CPP = icx# link objects 
  $(PROGRAM): $(CPPOBJECTS)
      link.exe /out:$@ $(CPPOBJECTS) 
# build objects 
 area main.obj: area main.cpp area headers.h
 area functions.obj: area functions.cpp area headers.h
# clean
```

```
 clean: del $(CPPOBJECTS) $(PROGRAM)
```
With the modified makefile, the output of nmake is similar to the following:

```
Microsoft (R) Program Maintenance Utility Version 8.00.50727.42 
Copyright (C) Microsoft Corporation. All rights reserved.
         icx /RTC1 /EHsc /c area_main.cpp area_functions.cpp 
Intel(R) Compiler for applications running on IA-32 or IA-64
Copyright (C) 1985-2006 Intel Corporation. All rights reserved. 
area_main.cpp 
area_functions.cpp
       link.exe /out:area.exe area main.obj area functions.obj
Microsoft (R) Incremental Linker Version 8.00.50727.42 
Copyright (C) Microsoft Corporation. All rights reserved.
```
#### <span id="page-799-0"></span>**Use IPO in makefiles**

By default, IPO generates dummy object files containing interprocedural information used by the compiler. To link or create static libraries with these object files requires specific Intel-provided tools. To use them in your makefile, replace references to link with xilink and references to lib with xilib. For example:

```
 # name of the program 
  PROGRAM = area.exe 
# names of source files 
  CPPSOURCES = area_main.cpp area_functions.cpp 
# names of object files 
  CPPOBJECTS = area_main.obj area_functions.obj 
# Intel C/C++/DPC++ Compiler options
  CPPFLAGS = /RTC1 /EHsc /Qipo
# Use the Intel C/C++/DPC++ Compiler
 CPP = icx# link objects 
  $(PROGRAM): $(CPPOBJECTS)
     xilink.exe /out:$@ $(CPPOBJECTS) 
# build objects 
 area main.obj: area main.cpp area headers.h
 area functions.obj: area functions.cpp area headers.h
# clean 
 clean: del $(CPPOBJECTS) $(PROGRAM)
```
## **Other Considerations**

There are some notable differences between the Intel® oneAPI DPC++/C++ Compiler and the Microsoft\* Compiler. Consider the following as you begin compiling your code with the Intel® oneAPI DPC++/C++ Compiler.

#### **Set the Environment**

The compiler installation provides a batch file, setvars.bat, that sets the proper environment for the Intel® oneAPI DPC++/C++ Compiler. For information on running setvars.bat, see [Specifying the Location of](#page-20-0) [Compiler Components.](#page-20-0)

#### **Use Optimization**

The Intel<sup>®</sup> oneAPI DPC++/C++ Compiler is an optimizing compiler that begins with the assumption that you want improved performance from your application when it is executed on Intel® architecture. Consequently, certain optimizations, such as option O2, are part of the default invocation of the compiler. By default, Microsoft turns off optimization, which is the equivalent of compiling with options od or 00. Other forms of the  $\circ$ [n] option compare as follows:

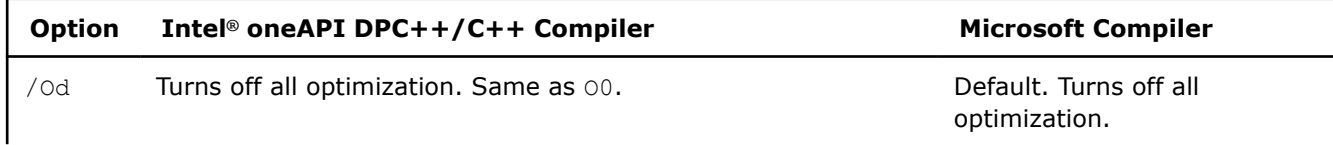

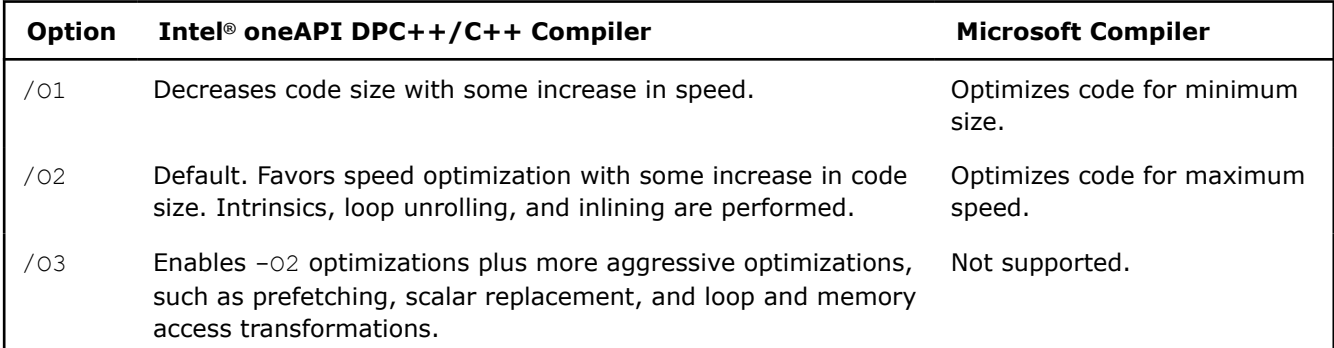

#### **Modify Your Configuration**

The Intel® oneAPI DPC++/C++ Compiler lets you maintain configuration and response files that are part of compilation. Options stored in the configuration file apply to every compilation, while options stored in response files apply only where they are added on the command line. If you have several options in your makefile that apply to every build, you may find it easier to move these options to the configuration file  $(..\binom{ix.cfg}.$ 

In a multi-user, networked environment, options listed in the  $i$ cx.cfg file are generally intended for everyone who uses the compiler. If you need a separate configuration, you can use the ICXCFG environment variable to specify the name and location of your own .  $cf$ g file, such as  $\my$  code\my config.cfg. Anytime you instruct the compiler to use a different configuration file, the  $i$ cx.cfg system configuration file is ignored.

#### **Use the Intel Libraries**

The Intel® oneAPI DPC++/C++ Compiler supplies additional libraries that contain optimized implementations of many commonly used functions. Some of these functions are implemented using CPU dispatch. This means that different code may be executed when run on different processors.

Supplied libraries include the Intel® oneAPI DPC++/C++ Compiler (*libm*), the Short Vector Math Library (*svml\_disp*), *libirc*, as well as others. These libraries are linked in by default when the compiler sees that references to them have been generated. Some library functions, such as sin or memset, may not require a call to the library, since the compiler may inline the code for the function.

#### **Intel® oneAPI DPC++/C++ Compiler Math Library (***libm***)**

With the Intel® oneAPI DPC++/C++ Compiler, the math library, *libm*, is linked by default when calling math functions that require the library. Some functions, such as  $\sin$ , may not require a call to the library, since the compiler already knows how to compute the sin function. The math library also includes some functions not found in the standard math library.

#### **NOTE**

You cannot make calls to the math library with the Microsoft Compiler.

Many routines in the *libimf* library are more optimized for Intel® microprocessors than for non-Intel microprocessors.

#### **Short Vector Math Library (***svml\_disp***)**

When vectorization is in progress, the compiler may translate some calls to the *libm* math library functions into calls to *svml\_disp* functions. These functions implement the same basic operations as the math library, but operate on short vectors of operands. This results in greater efficiency. In some cases, the *svml\_disp* functions are slightly less precise than the equivalent *libm* functions.

<span id="page-801-0"></span>Many routines in the Short Vector Math Library (SVML) are more optimized for Intel<sup>®</sup> microprocessors than for non-Intel microprocessors.

#### *libirc*

*libirc* contains optimized implementations of some commonly used string and memory functions. For example, it contains functions that are optimized versions of memcpy and memset. The compiler will automatically generate calls to these functions when it sees calls to memcpy and memset. The compiler may also transform loops that are equivalent to memcpy or memset into calls to these functions.

Many routines in the *libirc* library are more optimized for Intel® microprocessors than for non-Intel microprocessors.

#### **Product and Performance Information**

Performance varies by use, configuration and other factors. Learn more at [www.Intel.com/](https://www.intel.com/PerformanceIndex) [PerformanceIndex.](https://www.intel.com/PerformanceIndex)

Notice revision #20201201

#### **See Also**

 $\circ$  compiler option [Using Configuration Files](#page-606-0) [Using Response Files](#page-607-0) [Specifying the Location of Compiler Components](#page-20-0)

## *Port from GCC\* to the Intel® oneAPI DPC++/C++ Compiler*

This section describes a basic approach to porting applications from the (GNU Compiler Collection\*) GCC C/C ++ compilers to the Intel® oneAPI DPC++/C++ Compiler. These compilers correspond to each other as follows:

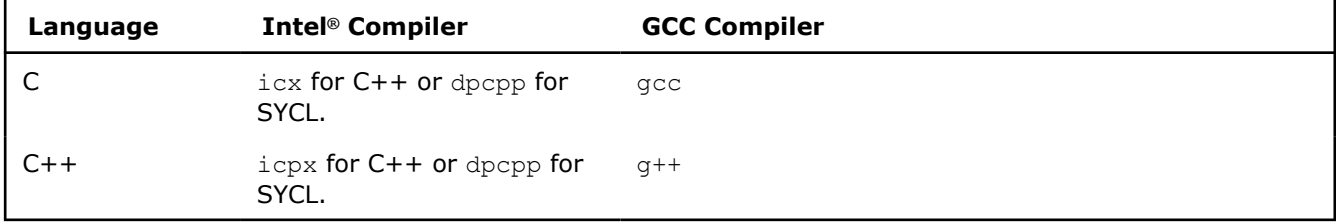

**NOTE** Unless otherwise indicated, the term "gcc" refers to both GCC and G++\* compilers from the GCC.

#### **Advantages to Using the Intel® oneAPI DPC++/C++ Compiler**

In many cases, porting applications from gcc to the Intel® oneAPI DPC++/C++ Compiler can be as easy as modifying your makefile to invoke the Intel® oneAPI DPC++/C++ Compiler ( $icx$  for C++ or dpcpp for SYCL) instead of  $qcc$ . Using the Intel<sup>®</sup> oneAPI DPC++/C++ Compiler typically improves the performance of your application, especially for those that run on Intel processors. In many cases, your application's performance may also show improvement when running on non-Intel processors. When you compile your application with the Intel® oneAPI DPC++/C++ Compiler, you have access to:

- <span id="page-802-0"></span>• Compiler options that optimize your code for the latest Intel® architecture processors.
- Advanced profiling tools (PGO) similar to the GNU profiler gprof.
- High-level optimizations (HLO).
- Interprocedural optimization (IPO).
- Intel intrinsic functions that the compiler uses to inline instructions, including various versions of Intel® Streaming SIMD Extensions and Intel® Advanced Vector Extensions.
- Highly-optimized Intel® oneAPI DPC++/C++ Compiler Math Library for improved accuracy.

Because the Intel<sup>®</sup> oneAPI DPC++/C++ Compiler is compatible and interoperable with  $qcc$ , porting your  $qcc$ application to the Intel<sup>®</sup> oneAPI DPC++/C++ Compiler includes the benefits of binary compatibility. As a result, you should not have to re-build libraries from your gcc applications. The Intel® oneAPI DPC++/C++ Compiler also supports many of the same compiler options, macros, and environment variables you already use in your gcc work.

#### **Equivalent Macros**

The Intel<sup>®</sup> oneAPI DPC++/C++ Compiler is compatible with the predefined GNU<sup>\*</sup> macros.

See <http://gcc.gnu.org>for a list of compatible predefined macros.

#### **Product and Performance Information**

Performance varies by use, configuration and other factors. Learn more at [www.Intel.com/](https://www.intel.com/PerformanceIndex) [PerformanceIndex.](https://www.intel.com/PerformanceIndex)

Notice revision #20201201

#### **See Also**

Modify Your makefile [Supported Environment Variables](#page-579-0)  [Additional Predefined Macros](#page-547-0)

## **Modify Your makefile**

If you use makefiles to build your GCC\* application, you need to change the value for the GCC compiler variable to use the Intel® oneAPI DPC++/C++ Compiler. You may also want to review the options specified by CFLAGS. For example, a sample GCC makefile:

```
# Use gcc compiler 
 CC = qcc# Compile-time flags 
 CFLAGS = -02 - std = c99all: area_app 
area app: area main.o area functions.o
    $(CC) area_main.o area_functions.o -o area 
area_main.o: area_main.c
     $(CC) -c $(CFLAGS) area_main.c 
area_functions.o: area_functions.c
     $(CC) -c -fno-asm $(CFLAGS) area_functions.c 
clean: rm -rf *o area
```
#### **Modified makefile for the Intel® oneAPI DPC++/C++ Compiler**

In this example, the name of the compiler is changed to use icpx

```
# Use Intel C/C++/DPC++ Compiler
 CC = icpx# Compile-time flags 
 CFLAGS = -std=c99all: area app
area app: area main.o area functions.o
     $(CC) area_main.o area_functions.o -o area 
area main.o: area main.c
     $(CC) -c $(CFLAGS) area_main.c 
area functions.o: area functions.c
     $(CC) -c -fno-asm $(CFLAGS) area_functions.c 
clean: rm -rf *o area
```
If your GCC code includes features that are not supported with the Intel® oneAPI DPC++/C++ Compiler (compiler options, language extensions, macros, pragmas, and so on), you can compile those sources separately with GCC if necessary.

In the above makefile, area functions.c is an example of a source file that includes features unique to GCC. Because the Intel® oneAPI DPC++/C++ Compiler uses the  $\circ$ 2 option by default and GCC uses option  $\circ$ 0 as the default, we instruct GCC to compile at option 02. We also include the  $f_{\text{fno-asm}}$  switch from the original makefile because this switch is not supported with the Intel® oneAPI DPC++/C++ Compiler. The following sample makefile is modified for using the Intel® oneAPI DPC++/C++ Compiler and GCC together:

```
# Use Intel C/C++/DPC++ Compiler
 CC = icpx# Use gcc for files that cannot be compiled by icpx
 GCC = qcc# Compile-time flags 
 CFLAGS = -std=c99all: area app
area app: area main.o area functions.o
    $(CC) area_main.o area_functions.o -o area 
area main.o: area main.c
    $(CC) -c $(CFLAGS) area_main.c 
area functions.o: area functions.c
    $(GCC) -c -O2 -fno-asm $(CFLAGS) area_functions.c 
clean: rm -rf *o area
```
Output of make using a modified makefile:

icpx -c -std=c99 area\_main.c gcc -c -O2 -fno-asm -std=c99 area\_functions.c icpx area\_main.o area\_functions.o -o area

#### **Use IPO in Makefiles**

<span id="page-804-0"></span>By default, IPO generates "dummy" object files containing Interprocedural information used by the compiler. To link or create static libraries with these object files requires special Intel-provided tools. To use them in your makefile, simply replace references to "ld" with "xild" and references to "ar" with "xiar", or use icx or  $i_{\text{Cpx}}$  (for C++) or  $\text{dpcpp}$  (for SYCL\*) to link as shown in the example:

```
# Use Intel C/C++/DPC++ Compiler 
 CC = icpx# Compile-time flags 
  CFLAGS = -std=c99 -ipo
all: area_app 
area app: area main.o area functions.o
     $(CC) area_main.o area_functions.o -o area 
area main.o: area main.c
     $(CC) -c $(CFLAGS) area_main.c 
area functions.o: area functions.c
     $(CC) -c $(CFLAGS) area_functions.c 
clean: rm -rf *o area
```
## **Other Considerations**

There are some notable differences between the Intel® oneAPI DPC++/C++ Compiler and GCC\*. Consider the following as you begin compiling your source code with the Intel<sup>®</sup> oneAPI DPC++/C++ Compiler.

#### **Set the Environment**

The Intel® oneAPI DPC++/C++ Compiler relies on environment variables for the location of compiler binaries, libraries, man pages, and license files. In some cases these are different from the environment variables that GCC uses. Another difference is that these variables are not set by default after installing the Intel® oneAPI DPC++/C++ Compiler. The following environment variables can be set prior to running the Intel® oneAPI DPC++/C++ Compiler:

- PATH: Adds the location of the compiler binaries to PATH.
- LD\_LIBRARY\_PATH: Sets the location where the generated executable picks up the runtime libraries (\*.so files).
- MANPATH : Adds the location of the compiler man pages (icx or icpx for  $C++$  or dpcpp for SYCL) to MANPATH.

To set these environment variables, you can source the setvars.sh script (e.g. source setvars.sh).

#### **NOTE**

Setting these environment variables with setvars.sh does not impose a conflict with GCC. You should be able to use both compilers in the same shell.

#### **Use Optimization**

The Intel<sup>®</sup> oneAPI DPC++/C++ Compiler is an optimizing compiler that begins with the assumption that you want improved performance from your application when it is executed on Intel® architecture. Consequently, certain optimizations, such as option  $O2$ , are part of the default invocation of the Intel® oneAPI DPC++/C++ Compiler. Optimization is turned off in GCC by default, the equivalent of compiling with option O0. Other forms of the O*<n>* option compare as follows:

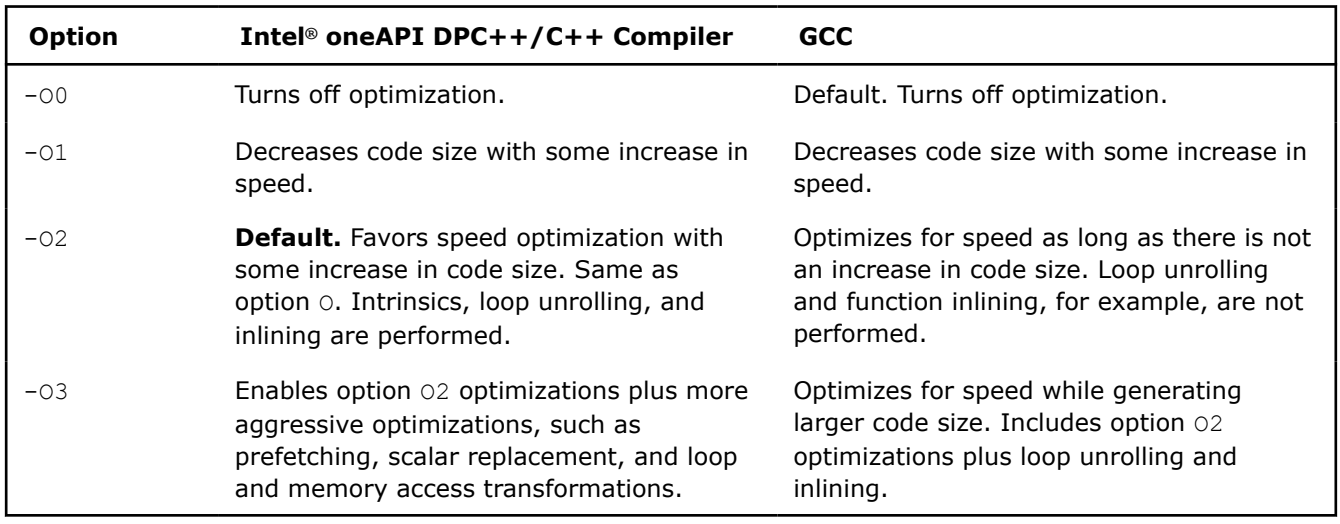

#### **Target Intel® Processors**

While many of the same options that target specific processors are supported with both compilers, Intel includes options that utilize processor-specific instruction scheduling to target the latest Intel® processors.

#### **Modify Your Configuration**

The Intel® oneAPI DPC++/C++ Compiler lets you maintain configuration and response files that are part of compilation. Options stored in the configuration file apply to every compilation, while options stored in response files apply only where they are added on the command line. If you have several options in your makefile that apply to every build, you may find it easier to move these options to the configuration file (icx.cfg or icpx.cfg for C++ or dpcpp.cfg for SYCL).

In a multi-user, networked environment, options listed in the icx.cfg or icpx.cfg for C++ or dpcpp.cfg for SYCL files are generally intended for everyone who uses the compiler. If you need a separate configuration, you can use the ICXCFG or ICPXCFG for C++ or DPCPPCFG for SYCLenvironment variable to specify the name and location of your own .cfg file, such as /my code/my config.cfg. Anytime you instruct the compiler to use a different configuration file, the system configuration files (icx.cfg or icpx.cfg for C++ or dpcpp.cfg for SYCL) are ignored.

#### **Use the Intel Libraries**

The Intel<sup>®</sup> oneAPI DPC++/C++ Compiler supplies additional libraries that contain optimized implementations of many commonly used functions. Some of these functions are implemented using CPU dispatch. This means that different code may be executed when run on different processors.

Supplied libraries include the Intel® oneAPI DPC++/C++ Compiler Math Library (*libimf*), the Short Vector Math Library (*libsvml*), *libirc*, as well as others. These libraries are linked in by default. Some library functions, such as sin or memset, may not require a call to the library, since the compiler may inline the code for the function.

**NOTE** The Intel Compiler Math Libraries contain performance-optimized implementations for various Intel platforms. By default, the best implementation for the underlying hardware is selected at runtime. The library dispatch of multi-threaded code may lead to apparent data races, which may be detected by certain software analysis tools. However, as long as the threads are running on cores with the same CPUID, these data races are harmless and are not a cause for concern.

#### **Intel® oneAPI DPC++/C++ Compiler Math Library (***libimf***)**

With the Intel® Compiler, the math library, *libimf*, is linked by default. Some functions, such as sin, may not require a call to the library, since the compiler already knows how to compute the sin function. The math library also includes some functions not found in the standard math library.

#### **NOTE**

You cannot make calls to the math library with GCC.

Many routines in the *libimf* library are more optimized for Intel® microprocessors than for non-Intel microprocessors.

#### **Short Vector Math Library (***libsvml***)**

When vectorization is being done, the compiler may translate some calls to the *libimf* math library functions into calls to *libsvml* functions. These functions implement the same basic operations as the math library, but operate on short vectors of operands. This results in greater efficiency. In some cases, the *libsvml* functions are slightly less precise than the equivalent *libimf* functions.

Many routines in the *libimf* library are more optimized for Intel® microprocessors than for non-Intel microprocessors.

#### *libirc*

*libirc* contains optimized implementations of some commonly used string and memory functions. For example, it contains functions that are optimized versions of memcpy and memset. The compiler will automatically generate calls to these functions when it sees calls to memcpy and memset. The compiler may also transform loops that are equivalent to memcpy or memset into calls to these functions.

Many routines in the *libirc* library are more optimized for Intel® microprocessors than for non-Intel microprocessors.

#### **Product and Performance Information**

Performance varies by use, configuration and other factors. Learn more at [www.Intel.com/](https://www.intel.com/PerformanceIndex) [PerformanceIndex.](https://www.intel.com/PerformanceIndex)

Notice revision #20201201

#### **See Also** [Invoke the Compiler](#page-22-0)

[march](#page-96-0) compiler option [O](#page-70-0) compiler option [Using Configuration Files](#page-606-0) [Using Response Files](#page-607-0)

## *Index*

\_\_assume\_aligned *[733](#page-732-0)* \_\_declspec align *[367](#page-366-0)* align\_value *[368](#page-367-0)* concurrency\_safe *[370](#page-369-0)* const *[371](#page-370-0)* cpu\_dispatch *[371](#page-370-0)* cpu\_specific *[371](#page-370-0)* mpx *[373](#page-372-0)* target *[373](#page-372-0)* \_\_regcall *[48](#page-47-0)* \_Simd keyword *[732](#page-731-0)* --gcc-toolchain compiler option (Linux\* only) *[308](#page-307-0)* --sysroot compiler option (Linux\* only) *[344](#page-343-0)* --version compiler option *[347](#page-346-0)* -align compiler option *[269](#page-268-0)* -ansi compiler option *[255](#page-254-0)* -ax compiler option *[79](#page-78-0)* -B compiler option *[231](#page-230-0)* -Bdynamic compiler option (Linux\* only) *[309](#page-308-0)* -Bstatic compiler option (Linux\* only) *[310](#page-309-0)* -Bsymbolic compiler option (Linux\* only) *[310](#page-309-0)* -Bsymbolic-functions compiler option (Linux\* only) *[311](#page-310-0)* -c compiler option *[208](#page-207-0)*, *[375](#page-374-0)* -C compiler option *[232](#page-231-0)* -D compiler option *[233](#page-232-0)* -daal compiler option *[122](#page-121-0)* -dD compiler option *[234](#page-233-0)* -debug compiler option *[209](#page-208-0)* -device-math-lib compiler option *[138](#page-137-0)* -dM compiler option *[234](#page-233-0)* -dryrun compiler option *[338](#page-337-0)* -dumpmachine compiler option *[338](#page-337-0)* -dumpversion compiler option *[339](#page-338-0)* -dynamic-linker compiler option (Linux\* only) *[312](#page-311-0)* -E compiler option *[235](#page-234-0)* -EP compiler option *[236](#page-235-0)* -Fa compiler option *[213](#page-212-0)* -fasm-blocks compiler option *[214](#page-213-0)* -fast compiler option *[66](#page-65-0)* -fasynchronous-unwind-tables compiler option *[84](#page-83-0)* -fbuiltin compiler option *[68](#page-67-0)* -fcommon compiler option *[271](#page-270-0)* -fdata-sections compiler option *[85](#page-84-0)* -fexceptions compiler option *[85](#page-84-0)* -ffp-contract compiler option *[184](#page-183-0)* -ffreestanding compiler option *[115](#page-114-0)* -ffunction-sections compiler option *[86](#page-85-0)* -fgnu89-inline compiler option *[206](#page-205-0)* -fimf-absolute-error compiler option *[185](#page-184-0)* -fimf-accuracy-bits compiler option *[186](#page-185-0)* -fimf-arch-consistency compiler option *[188](#page-187-0)* -fimf-domain-exclusion compiler option *[190](#page-189-0)* -fimf-force-dynamic-target compiler option *[194](#page-193-0)* -fimf-max-error compiler option *[195](#page-194-0)* -fimf-precision compiler option *[197](#page-196-0)* -fimf-use-svml compiler option *[199](#page-198-0)* -finline compiler option *[207](#page-206-0)* -finline-functions compiler options *[207](#page-206-0)* -fintelfpga compiler option *[139](#page-138-0)*

-fiopenmp compiler option *[140](#page-139-0)* -fjump-tables compiler option *[116](#page-115-0)* -fkeep-static-consts compiler option *[271](#page-270-0)* -fma compiler option *[201](#page-200-0)* -fmath-errno compiler option *[272](#page-271-0)* -fno-asynchronous-unwind-tables compiler option *[84](#page-83-0)* -fno-exceptions compiler option *[85](#page-84-0)* -fno-gnu-keywords compiler option *[256](#page-255-0)* -fno-operator-names compiler option *[256](#page-255-0)* -fno-rtti compiler option *[257](#page-256-0)* -fno-sycl-libspirv compiler option *[141](#page-140-0)* -foffload-static-lib compiler option *[142](#page-141-0)* -fomit-frame-pointer compiler option *[87](#page-86-0)* -fopenmp see -qopenmp *[143](#page-142-0)* -fopenmp compiler option *[172](#page-171-0)* -fopenmp-declare-target-scalar-defaultmap compiler option *[144](#page-143-0)* -fopenmp-device-lib compiler option *[146](#page-145-0)* -fopenmp-target-buffers compiler option *[147](#page-146-0)* -fopenmp-targets compiler option *[149](#page-148-0)* -foptimize-sibling-calls compiler option *[68](#page-67-0)* -fp compiler option *[87](#page-86-0)* -fp-model compiler option how to use *[363](#page-362-0)* -fp-speculation compiler option *[204](#page-203-0)* -fpack-struct compiler option *[273](#page-272-0)* -fpascal-strings compiler option *[274](#page-273-0)* -fpermissive compiler option *[257](#page-256-0)* -fpic compiler option *[274](#page-273-0)*, *[375](#page-374-0)* -fpie compiler option (Linux\* only) *[275](#page-274-0)* -freg-struct-return compiler option *[276](#page-275-0)* -fshort-enums compiler option *[258](#page-257-0)* -fstack-protector compiler option *[277](#page-276-0)* -fstack-protector-all compiler option *[277](#page-276-0)* -fstack-protector-strong compiler option *[277](#page-276-0)* -fstack-security-check compiler option *[278](#page-277-0)* -fsycl compiler option *[150](#page-149-0)* -fsycl-add-targets compiler option *[151](#page-150-0)* -fsycl-dead-args-optimization compiler option *[152](#page-151-0)* -fsycl-device-code-split compiler option *[152](#page-151-0)* -fsycl-device-lib compiler option *[154](#page-153-0)* -fsycl-device-only compiler option *[155](#page-154-0)* -fsycl-early-optimizations compiler option *[156](#page-155-0)* -fsycl-enable-function-pointers compiler option *[157](#page-156-0)* -fsycl-esimd-force-stateless-mem compiler option *[157](#page-156-0)* -fsycl-explicit-simd compiler option *[159](#page-158-0)* -fsycl-help compiler option *[160](#page-159-0)* -fsycl-host-compiler compiler option *[160](#page-159-0)* -fsycl-host-compiler-options compiler option *[161](#page-160-0)* -fsycl-id-queries-fit-in-int compiler option *[162](#page-161-0)* -fsycl-instrument-device-code compiler option *[163](#page-162-0)* -fsycl-link compiler option *[164](#page-163-0)* -fsycl-link-targets compiler option *[166](#page-165-0)* -fsycl-max-parallel-link-jobs compiler option *[167](#page-166-0)* -fsycl-targets compiler option *[168](#page-167-0)* -fsycl-unnamed-lambda compiler option *[170](#page-169-0)* -fsycl-use-bitcode compiler option *[171](#page-170-0)* -fsyntax-only compiler option *[259](#page-258-0)* -ftrapuv compiler option *[218](#page-217-0)* -funroll-loops compiler option *[132](#page-131-0)*

-funsigned-char compiler option *[259](#page-258-0)* -fuse-ld compiler option *[315](#page-314-0)* -fvec-peel-loops compiler option *[117](#page-116-0)* -fvec-remainder-loops compiler option *[118](#page-117-0)* -fvec-with-mask compiler option *[119](#page-118-0)* -fverbose-asm compiler option *[219](#page-218-0)* -fvisibility compiler option *[279](#page-278-0)* -fzero-initialized-in-bss compiler option *[280](#page-279-0)* -g compiler option *[219](#page-218-0)* -g0 compiler option *[219](#page-218-0)* -g1 compiler option *[219](#page-218-0)* -g2 compiler option *[219](#page-218-0)* -g3 compiler option *[219](#page-218-0)* -gdwarf-2 compiler option *[221](#page-220-0)* -gdwarf-3 compiler option *[221](#page-220-0)* -gdwarf-4 compiler option *[221](#page-220-0)* -grecord-gcc-switches compiler option (Linux\* only) *[222](#page-221-0)* -gsplit-dwarf compiler option (Linux\* only) *[222](#page-221-0)* -H compiler option *[237](#page-236-0)* -help compiler option *[340](#page-339-0)* -I compiler option *[238](#page-237-0)* -I- compiler option *[238](#page-237-0)* -idirafter compiler option *[239](#page-238-0)* -imacros compiler option *[240](#page-239-0)* -ipo compiler option *[114](#page-113-0)*, *[741](#page-740-0)* -ipp compiler option *[123](#page-122-0)* -ipp-link compiler option *[119](#page-118-0)* -iprefix compiler option *[240](#page-239-0)* -iquote compiler option *[241](#page-240-0)* -isystem compiler option *[242](#page-241-0)* -iwithprefix compiler option *[242](#page-241-0)* -iwithprefixbefore compiler option *[243](#page-242-0)* -Kc++ compiler option *[243](#page-242-0)* -l compiler option *[316](#page-315-0)* -L compiler option *[317](#page-316-0)* -m compiler option *[94](#page-93-0)* -M compiler option *[244](#page-243-0)* -m32 compiler option *[95](#page-94-0)* -m64 compiler option *[95](#page-94-0)* -m80387 compiler option *[96](#page-95-0)* -malign-double compiler option *[284](#page-283-0)* -march compiler option *[97](#page-96-0)* -masm compiler option (Linux\* only) *[99](#page-98-0)* -mbranches-within-32B-boundaries compiler option *[100](#page-99-0)* -mcmodel compiler option (Linux\* only) *[284](#page-283-0)* -mcpu compiler option *[104](#page-103-0)* -MD compiler option *[245](#page-244-0)* -MF compiler option *[245](#page-244-0)* -MG compiler option *[246](#page-245-0)* -mintrinsic-promote compiler option *[101](#page-100-0)* -MM compiler option *[247](#page-246-0)* -MMD compiler option *[247](#page-246-0)* -momit-leaf-frame-pointer *[102](#page-101-0)* -MQ compiler option *[248](#page-247-0)* -mregparm compiler option (Linux\* only) *[103](#page-102-0)* -MT compiler option *[249](#page-248-0)* -mtune compiler option *[104](#page-103-0)* -no-intel-lib compiler option *[322](#page-321-0)* -no-libgcc compiler option *[321](#page-320-0)* -nodefaultlibs compiler option *[321](#page-320-0)* -nolib-inline compiler option *[70](#page-69-0)* -nolibsycl compiler option *[171](#page-170-0)* -nostartfiles compiler option *[323](#page-322-0)* -nostdinc++ compiler option *[249](#page-248-0)* -nostdlib compiler option *[324](#page-323-0)* -o compiler option *[223](#page-222-0)* -O compiler option *[71](#page-70-0)* -Ofast compiler option *[74](#page-73-0)*

-Os compiler option *[75](#page-74-0)* -P compiler option *[250](#page-249-0)* -pc compiler option *[205](#page-204-0)* -pie compiler option *[324](#page-323-0)* -pragma-optimization-level compiler option *[251](#page-250-0)* -pthread compiler option *[325](#page-324-0)* -qactypes compiler option *[121](#page-120-0)* -qdaal compiler option *[122](#page-121-0)* -qipp compiler option *[123](#page-122-0)* -qmkl compiler option *[124](#page-123-0)* -qopenmp compiler option using in apps *[618](#page-617-0)* -qopenmp-lib compiler option *[173](#page-172-0)* -qopenmp-link compiler option *[175](#page-174-0)* -qopenmp-simd compiler option *[176](#page-175-0)* -qopenmp-stubs compiler option *[177](#page-176-0)* -qopt-assume-no-loop-carried-dep *[126](#page-125-0)* -qopt-dynamic-align compiler option *[127](#page-126-0)* -qopt-for-throughput compiler option *[128](#page-127-0)* -qopt-multiple-gather-scatter-by-shuffles compiler option *[129](#page-128-0)* -qopt-report compiler option *[136](#page-135-0)* -qopt-report-file compiler option *[137](#page-136-0)* -qopt-report-stdout compiler option *[137](#page-136-0)* -qopt-streaming-stores compiler option *[130](#page-129-0)* -Qoption compiler option *[254](#page-253-0)* -qtbb compiler option *[131](#page-130-0)* -regcall compiler option *[107](#page-106-0)* -reuse-exe compiler option *[178](#page-177-0)* -S compiler option *[225](#page-224-0)* -save-temps compiler option *[341](#page-340-0)* -shared compiler option *[375](#page-374-0)*, *[376](#page-375-0)* -shared compiler option (Linux\* only) *[326](#page-325-0)* -shared-intel compiler option *[327](#page-326-0)*, *[376](#page-375-0)* -shared-libgcc compiler option (Linux\* only) *[328](#page-327-0)* -sox compiler option *[343](#page-342-0)* -static compiler option (Linux\* only) *[328](#page-327-0)* -static-intel compiler option *[329](#page-328-0)* -static-libgcc compiler option (Linux\* only) *[330](#page-329-0)* -static-libstdc++ compiler option (Linux\* only) *[331](#page-330-0)* -std compiler option *[261](#page-260-0)* -strict-ansi compiler option *[263](#page-262-0)* -T compiler option (Linux\* only) *[332](#page-331-0)* -tbb compiler option *[131](#page-130-0)* -u compiler option *[333](#page-332-0)* -U compiler option *[251](#page-250-0)* -undef compiler option *[252](#page-251-0)* -unroll compiler option *[132](#page-131-0)* -use-intel-optimized-headers compiler option *[133](#page-132-0)* -use-msasm compiler option *[226](#page-225-0)* -v compiler option *[333](#page-332-0)* -vec compiler option *[134](#page-133-0)* -vec-threshold compiler option *[135](#page-134-0)* -w compiler option *[288](#page-287-0)*, *[289](#page-288-0)* -Wa compiler option *[334](#page-333-0)* -Wabi compiler option *[290](#page-289-0)* -Wall compiler option *[290](#page-289-0)* -watch compiler option *[347](#page-346-0)* -Wcheck-unicode-security compiler option *[291](#page-290-0)* -Wcomment compiler option *[292](#page-291-0)* -Wdeprecated compiler option *[293](#page-292-0)* -Weffc++ compiler option *[293](#page-292-0)* -Werror compiler option *[294](#page-293-0)* -Werror-all compiler option *[295](#page-294-0)* -Wextra-tokens compiler option *[296](#page-295-0)* -Wformat compiler option *[296](#page-295-0)* -Wformat-security compiler option *[297](#page-296-0)* -Wl compiler option *[335](#page-334-0)*

-Wmain compiler option *[298](#page-297-0)* -Wmissing-declarations compiler option *[298](#page-297-0)* -Wmissing-prototypes compiler option *[299](#page-298-0)* -Wno-sycl-strict compiler option *[179](#page-178-0)* -Wp compiler option *[335](#page-334-0)* -Wpointer-arith compiler option *[299](#page-298-0)* -Wreorder compiler option *[300](#page-299-0)* -Wreturn-type compiler option *[301](#page-300-0)* -Wshadow compiler option *[301](#page-300-0)* -Wsign-compare compiler option *[302](#page-301-0)* -Wstrict-aliasing compiler option *[303](#page-302-0)* -Wstrict-prototypes compiler option *[303](#page-302-0)* -Wtrigraphs compiler option *[304](#page-303-0)* -Wuninitialized compiler option *[304](#page-303-0)* -Wunknown-pragmas compiler option *[305](#page-304-0)* -Wunused-function compiler option *[306](#page-305-0)* -Wunused-variable compiler option *[306](#page-305-0)* -Wwrite-strings compiler option *[307](#page-306-0)* -x (type) compiler option *[265](#page-264-0)* -x compiler option *[108](#page-107-0)* -X compiler option *[253](#page-252-0)* -xHost compiler option *[111](#page-110-0)* -Xlinker compiler option *[336](#page-335-0)* -Xopenmp-target compiler option *[180](#page-179-0)* -Xs compiler option *[181](#page-180-0)* -Xsycl-target compiler option *[182](#page-181-0)* -Zp compiler option *[268](#page-267-0)* /arch compiler option *[77](#page-76-0)* /c compiler option *[208](#page-207-0)* /C compiler option *[232](#page-231-0)* /D compiler option *[233](#page-232-0)* /debug compiler option *[211](#page-210-0)* /device-math-lib compiler option *[138](#page-137-0)* /E compiler option *[235](#page-234-0)* /EH compiler option *[83](#page-82-0)* /EP compiler option *[236](#page-235-0)* /F compiler option *[313](#page-312-0)* /Fa compiler option *[213](#page-212-0)* /fast compiler option *[66](#page-65-0)* /FD compiler option *[214](#page-213-0)* /Fe compiler option *[215](#page-214-0)* /FI compiler option *[236](#page-235-0)* /fixed compiler option *[314](#page-313-0)* /Fm compiler option *[314](#page-313-0)* /Fo compiler option *[216](#page-215-0)* /fp compiler option how to use *[363](#page-362-0)* /Fp compiler option *[217](#page-216-0)* /GA compiler option *[281](#page-280-0)* /Gd compiler option *[88](#page-87-0)* /GF compiler option *[69](#page-68-0)* /Gr compiler option *[89](#page-88-0)* /GR compiler option *[90](#page-89-0)* /Gs compiler option *[282](#page-281-0)* /GS compiler option *[283](#page-282-0)* /guard compiler option *[91](#page-90-0)* /guard:cf compiler option *[91](#page-90-0)* /Gv compiler option *[92](#page-91-0)* /Gw compiler option *[85](#page-84-0)* /GX compiler option *[83](#page-82-0)* /Gy compiler option *[86](#page-85-0)* /Gz compiler option *[93](#page-92-0)* /help compiler option *[340](#page-339-0)* /I compiler option *[238](#page-237-0)* /I- compiler option *[238](#page-237-0)* /J compiler option *[260](#page-259-0)* /LD compiler option *[317](#page-316-0)*, *[375](#page-374-0)* /link compiler option *[318](#page-317-0)*

/MD compiler option *[319](#page-318-0)*, *[375](#page-374-0)* /MT compiler option *[320](#page-319-0)*, *[375](#page-374-0)* /nologo compiler option *[341](#page-340-0)* /O compiler option *[71](#page-70-0)* /Od compiler option *[73](#page-72-0)* /Oi compiler option *[68](#page-67-0)* /openmp see -qopenmp *[172](#page-171-0)* /Os compiler option *[75](#page-74-0)* /Ot compiler option *[75](#page-74-0)* /Ox compiler option *[76](#page-75-0)* /Oy compiler option *[87](#page-86-0)* /P compiler option *[250](#page-249-0)* /Qactypes compiler option *[121](#page-120-0)* /Qax compiler option *[79](#page-78-0)* /Qbranches-within-32B-boundaries compiler option *[100](#page-99-0)* /Qdaal compiler option *[122](#page-121-0)* /QdD compiler option *[234](#page-233-0)* /QdM compiler option *[234](#page-233-0)* /Qeffc++ compiler option *[293](#page-292-0)* /Qfma compiler option *[201](#page-200-0)* /Qfp-speculation compiler option *[204](#page-203-0)* /Qfreestanding compiler option *[115](#page-114-0)* /QH compiler option *[237](#page-236-0)* /Qimf-absolute-error compiler option *[185](#page-184-0)* /Qimf-accuracy-bits compiler option *[186](#page-185-0)* /Qimf-arch-consistency compiler option *[188](#page-187-0)* /Qimf-domain-exclusion compiler option *[190](#page-189-0)* /Qimf-force-dynamic-target compiler option *[194](#page-193-0)* /Qimf-max-error compiler option *[195](#page-194-0)* /Qimf-precision compiler option *[197](#page-196-0)* /Qimf-use-svml compiler option *[199](#page-198-0)* /Qintrinsic-promote compiler option *[101](#page-100-0)* /Qiopenmp compiler option *[140](#page-139-0)* /Qipo compiler option *[114](#page-113-0)*, *[741](#page-740-0)* /Qipp compiler option *[123](#page-122-0)* /Qipp-link compiler option *[119](#page-118-0)* /Qkeep-static-consts compiler option *[271](#page-270-0)* /Qlong-double compiler option *[286](#page-285-0)* /QM compiler option *[244](#page-243-0)* /Qm32 compiler option *[95](#page-94-0)* /Qm64 compiler option *[95](#page-94-0)* /QMD compiler option *[245](#page-244-0)* /QMF compiler option *[245](#page-244-0)* /QMG compiler option *[246](#page-245-0)* /Qmkl compiler option *[124](#page-123-0)* /QMM compiler option *[247](#page-246-0)* /QMMD compiler option *[247](#page-246-0)* /QMT compiler option *[249](#page-248-0)* /Qno-builtin-name compiler option *[68](#page-67-0)* /Qno-intel-lib compiler option *[322](#page-321-0)* /Qopenmp compiler option using in apps *[618](#page-617-0)* /Qopenmp-declare-target-scalar-defaultmap compiler option *[144](#page-143-0)* /Qopenmp-lib compiler option *[173](#page-172-0)* /Qopenmp-simd compiler option *[176](#page-175-0)* /Qopenmp-stubs compiler option *[177](#page-176-0)* /Qopenmp-target-buffers compiler option *[147](#page-146-0)* /Qopenmp-targets compiler option *[149](#page-148-0)* /Qopt-assume-no-loop-carried-dep *[126](#page-125-0)* /Qopt-dynamic-align compiler option *[127](#page-126-0)* /Qopt-for-throughput compiler option *[128](#page-127-0)* /Qopt-multiple-gather-scatter-by-shuffles compiler option *[129](#page-128-0)* /Qopt-report compiler option *[136](#page-135-0)* /Qopt-report-file compiler option *[137](#page-136-0)* /Qopt-report-stdout compiler option *[137](#page-136-0)*

/Qopt-streaming-stores compiler option *[130](#page-129-0)* /Qoption compiler option *[254](#page-253-0)* /Qpc compiler option *[205](#page-204-0)* /Qregcall compiler option *[107](#page-106-0)* /Qsave-temps compiler option *[341](#page-340-0)* /Qsox compiler option *[343](#page-342-0)* /Qstd compiler option *[261](#page-260-0)* /Qtbb compiler option *[131](#page-130-0)* /Qtrapuv compiler option *[218](#page-217-0)* /Qunroll compiler option *[132](#page-131-0)* /Quse-intel-optimized-headers compiler option *[133](#page-132-0)* /Qvec compiler option *[134](#page-133-0)* /Qvec-peel-loops compiler option *[117](#page-116-0)* /Qvec-remainder-loops compiler option *[118](#page-117-0)* /Qvec-threshold compiler option *[135](#page-134-0)* /Qvec-with-mask compiler option *[119](#page-118-0)* /Qx compiler option *[108](#page-107-0)* /QxHost compiler option *[111](#page-110-0)* /Qzero-initialized-in-bss compiler option *[280](#page-279-0)* /RTC compiler option *[224](#page-223-0)* /S compiler option *[225](#page-224-0)* /showIncludes compiler option *[342](#page-341-0)* /std compiler option *[261](#page-260-0)* /Tc compiler option *[345](#page-344-0)* /TC compiler option *[345](#page-344-0)* /Tp compiler option *[346](#page-345-0)* /TP compiler option *[243](#page-242-0)* /tune compiler option *[104](#page-103-0)* /U compiler option *[251](#page-250-0)* /vd compiler option *[264](#page-263-0)* /vmg compiler option *[264](#page-263-0)* /vmv compiler option *[308](#page-307-0)* /w compiler option *[288](#page-287-0)* /W compiler option *[289](#page-288-0)* /Wall compiler option *[290](#page-289-0)* /watch compiler option *[347](#page-346-0)* /Wcheck-unicode-security compiler option *[291](#page-290-0)* /Werror-all compiler option *[295](#page-294-0)* /WX compiler option *[294](#page-293-0)* /X compiler option *[253](#page-252-0)* /Y- compiler option *[226](#page-225-0)* /Yc compiler option *[227](#page-226-0)* /Yu compiler option *[228](#page-227-0)* /Z7 compiler option *[230](#page-229-0)* /Zc compiler option *[266](#page-265-0)* /Zg compiler option *[267](#page-266-0)* /Zi compiler option *[230](#page-229-0)* /ZI compiler option *[230](#page-229-0)* /Zl compiler option *[337](#page-336-0)*, *[375](#page-374-0)* /Zp compiler option *[268](#page-267-0)* /Zs compiler option *[269](#page-268-0)*

## **A**

absolute error option defining for math library function results *[185](#page-184-0)* access\_by *[395](#page-394-0)* adding files *[40](#page-39-0)* adding the compiler in Eclipse *[33](#page-32-0)* align attribute *[367](#page-366-0)* align\_value attribute *[368](#page-367-0)* aligned attribute *[367](#page-366-0)* aligned\_offset *[426](#page-425-0)* alternate compiler options *[354](#page-353-0)*

alternate tools and locations *[606](#page-605-0)* ANSI/ISO standard *[793](#page-792-0)* aos1d\_container *[384](#page-383-0)*, *[386](#page-385-0)*, *[392](#page-391-0)*, *[396](#page-395-0)*, *[399](#page-398-0)*, *[401](#page-400-0)*–*[403](#page-402-0)*, *[427](#page-426-0)*, *[431](#page-430-0)*–*[433](#page-432-0)* aos1d\_container::accessor *[403](#page-402-0)*, *[406](#page-405-0)*, *[407](#page-406-0)*, *[410](#page-409-0)*, *[412](#page-411-0)*, *[413](#page-412-0)*, *[415](#page-414-0)* aos1d\_container::const\_accessor *[414](#page-413-0)* applications deploying *[378](#page-377-0)* option specifying code optimization for *[71](#page-70-0)* ar tool *[375](#page-374-0)* assembler option passing options to *[334](#page-333-0)* assembler output file option specifying a dialect for *[99](#page-98-0)* assembly files naming *[31](#page-30-0)* assembly listing file option specifying generation of *[213](#page-212-0)* Asynchronous I/O async\_class methods clear\_queue() *[514](#page-513-0)* get\_error\_operation\_id() *[513](#page-512-0)* get\_last\_error() *[513](#page-512-0)* get\_last\_operation\_id() *[512](#page-511-0)* get\_status() *[512](#page-511-0)* resume\_queue() *[514](#page-513-0)* stop\_queue() *[514](#page-513-0)* wait() *[512](#page-511-0)* Asynchronous I/O Extensions introduction *[496](#page-495-0)* library *[496](#page-495-0)* template class *[511](#page-510-0)* Asynchronous I/O library functions aio\_cancel() *[506](#page-505-0)* aio\_error() *[503](#page-502-0)* aio\_fsync() *[505](#page-504-0)* aio\_read() *[497](#page-496-0)* aio\_return() *[503](#page-502-0)* aio\_suspend() *[501](#page-500-0)* aio\_write() *[498](#page-497-0)* errno macro *[509](#page-508-0)* Error Handling *[509](#page-508-0)* examples aio\_cancel() *[506](#page-505-0)* aio\_error() *[504](#page-503-0)* aio\_read() aio\_write() *[498](#page-497-0)* aio\_return *[504](#page-503-0)* aio\_suspend() *[502](#page-501-0)* aio\_write() *[498](#page-497-0)* lio\_listio() *[508](#page-507-0)* lio\_listio() *[507](#page-506-0)* Asynchronous I/O template class async\_class *[511](#page-510-0)* thread\_control *[511](#page-510-0)* attribute align *[367](#page-366-0)* align\_value *[368](#page-367-0)* aligned *[367](#page-366-0)* concurrency\_safe *[370](#page-369-0)* const *[371](#page-370-0)* cpu\_dispatch *[371](#page-370-0)* cpu\_specific *[371](#page-370-0)* mpx *[373](#page-372-0)* target *[373](#page-372-0)* auto-vectorization *[364](#page-363-0)* auto-vectorization hints *[733](#page-732-0)* auto-vectorization of innermost loops *[364](#page-363-0)*

auto-vectorizer AVX *[698](#page-697-0)* SSE *[698](#page-697-0)* SSE2 *[698](#page-697-0)* SSE3 *[698](#page-697-0)* SSSE3 *[698](#page-697-0)* using *[704](#page-703-0)* avoid inefficient data types *[364](#page-363-0)* mixed arithmetic expressions *[364](#page-363-0)*

### **B**

base platform toolset *[42](#page-41-0)* bit fields and signs *[795](#page-794-0)* block\_loop *[557](#page-556-0)*

## **C**

 $C++0x$ option enabling support of *[261](#page-260-0)*  $C++11$ option enabling support of *[261](#page-260-0)* c99 option enabling support of *[261](#page-260-0)* calling conventions *[48](#page-47-0)* capturing IPO output *[741](#page-740-0)* changing number of threads summary table of *[631](#page-630-0)* Class Libraries C++ classes and SIMD operations *[443](#page-442-0)* capabilities of C++ SIMD classes *[446](#page-445-0)* conventions *[448](#page-447-0)* floating-point vector classes arithmetic operators *[472](#page-471-0)* cacheability support operators *[484](#page-483-0)* compare operators *[478](#page-477-0)* conditional select operators *[481](#page-480-0)* constructors and initialization *[470](#page-469-0)* conversions *[470](#page-469-0)* data alignment *[470](#page-469-0)* debug operators *[485](#page-484-0)* load operators *[486](#page-485-0)* logical operators *[477](#page-476-0)* minimum and maximum operators *[476](#page-475-0)* move mask operators *[486](#page-485-0)* notation conventions *[469](#page-468-0)* overview *[469](#page-468-0)* store operators *[486](#page-485-0)* unpack operators *[486](#page-485-0)* integer vector classes addition operators subtraction operators *[453](#page-452-0)* assignment operator *[451](#page-450-0)* clear MMX(TM) state operators *[467](#page-466-0)* comparison operators *[457](#page-456-0)* conditional select operators *[459](#page-458-0)* conversions between fvec and ivec *[468](#page-467-0)* debug operators element access operator *[461](#page-460-0)* element assignment operators *[461](#page-460-0)* functions for SSE *[467](#page-466-0)* ivec classes *[448](#page-447-0)* logical operators *[452](#page-451-0)* multiplication operators *[455](#page-454-0)* pack operators *[466](#page-465-0)* rules for operators *[449](#page-448-0)*

debug operators *(continued)* debug operators *(continued)* shift operators *[456](#page-455-0)* unpack operators *[463](#page-462-0)* Quick reference *[487](#page-486-0)* syntax *[448](#page-447-0)* terms *[448](#page-447-0)* Classes programming example *[493](#page-492-0)* code methods to optimize size of *[747](#page-746-0)* mixing managed and unmanaged *[795](#page-794-0)* option generating feature-specific *[79](#page-78-0)*, *[94](#page-93-0)* option generating feature-specific for Windows\* OS *[77](#page-76-0)* option generating for specified CPU *[97](#page-96-0)* option generating specialized *[111](#page-110-0)* option generating specialized and optimized *[108](#page-107-0)* code layout *[742](#page-741-0)* code size methods to optimize *[747](#page-746-0)* option affecting inlining *[747](#page-746-0)* option disabling expansion of certain functions *[747](#page-746-0)* option disabling expansion of functions *[747](#page-746-0)* option disabling loop unrolling *[747](#page-746-0)* option dynamically linking libraries *[747](#page-746-0)* option excluding data *[747](#page-746-0)* option for certain exception handling *[747](#page-746-0)* option passing arguments in registers *[747](#page-746-0)* option stripping symbols *[747](#page-746-0)* option to avoid 16-byte alignment (Linux only) *[747](#page-746-0)* option to avoid library references *[747](#page-746-0)* using IPO *[747](#page-746-0)* comdat sections option placing data items into separate *[85](#page-84-0)* option placing functions into separate *[86](#page-85-0)* command line *[25](#page-24-0)* command-line window setting up *[25](#page-24-0)* compatibility with Microsoft Visual Studio *[795](#page-794-0)* compilation phases *[579](#page-578-0)* compilation units *[744](#page-743-0)* compiler compilation phases *[579](#page-578-0)* overview *[17](#page-16-0)* compiler command-line options option recording *[222](#page-221-0)* compiler differences between Intel® C++ and Microsoft Visual C++ *[795](#page-794-0)* compiler directives for vectorization *[698](#page-697-0)*, *[715](#page-714-0)* compiler information saving in your executable *[610](#page-609-0)* compiler operation input files *[25](#page-24-0)* invoking from the command line *[23](#page-22-0)* compiler options alphabetical list of *[53](#page-52-0)* alternate *[354](#page-353-0)* command-line syntax *[28](#page-27-0)* deprecated and removed *[349](#page-348-0)* for optimization *[800](#page-799-0)*, *[805](#page-804-0)* for portability *[355](#page-354-0)* for visibility *[609](#page-608-0)* gcc-compatible warning *[355](#page-354-0)* general rules for *[64](#page-63-0)* how to display informational lists *[354](#page-353-0)* linker-related *[605](#page-604-0)*

compiler options *(continued)* option categories *[28](#page-27-0)* overview of descriptions of *[66](#page-65-0)* using *[28](#page-27-0)* compiler selection in Visual Studio\* *[42](#page-41-0)* compiler setup compilers using multiple versions *[33](#page-32-0)* compilervars environment script *[23](#page-22-0)* compilervars.bat *[800](#page-799-0)* compiling compiling considerations *[800](#page-799-0)* gcc\* code with Intel® C++ Compiler *[805](#page-804-0)* compiling considerations *[800](#page-799-0)* compiling large programs *[742](#page-741-0)* compiling with IPO *[741](#page-740-0)* concurrency\_safe attribute *[370](#page-369-0)* conditional parallel region execution inline expansion *[744](#page-743-0)* configuration files *[607](#page-606-0)* console option displaying information to *[347](#page-346-0)* const attribute *[371](#page-370-0)* conventions in the documentation *[17](#page-16-0)* converting to Intel® C++ Compiler project system *[795](#page-794-0)* coprocessorThread allocation on processor *[630](#page-629-0)* correct usage of countable loop *[711](#page-710-0)* COS correct usage of *[711](#page-710-0)* CPU option generating code for specified *[97](#page-96-0)* CPU time for inline function expansion *[744](#page-743-0)* cpu\_dispatch attribute *[371](#page-370-0)* cpu\_specific attribute *[371](#page-370-0)* create libraries using IPO *[744](#page-743-0)* creating projects *[40](#page-39-0)*

### **D**

data alignment optimizations option disabling dynamic *[127](#page-126-0)* data format prefetching *[739](#page-738-0)* type *[698](#page-697-0)*, *[715](#page-714-0)* data types efficiency *[364](#page-363-0)* DAZ flag *[364](#page-363-0)* debug information option generating full *[230](#page-229-0)* option generating in DWARF 2 format *[221](#page-220-0)* option generating in DWARF 3 format *[221](#page-220-0)* option generating in DWARF 4 format *[221](#page-220-0)* option generating levels of *[219](#page-218-0)* debugging option affecting information generated *[209](#page-208-0)*, *[211](#page-210-0)* option specifying settings to enhance *[209](#page-208-0)*, *[211](#page-210-0)* denormal exceptions *[364](#page-363-0)* denormal numbers *[363](#page-362-0)* denormalized numbers (IEEE) NaN values *[366](#page-365-0)*

denormals *[363](#page-362-0)* deploying applications *[378](#page-377-0)* deprecated compiler options *[349](#page-348-0)* dialog boxes Intel® Performance Libraries *[46](#page-45-0)* Options: Compilers *[45](#page-44-0)* Options: Converter) *[47](#page-46-0)* Options: Intel® Performance Libraries *[46](#page-45-0)* Use Intel C++ *[46](#page-45-0)* difference operators *[681](#page-680-0)* directory option adding to start of include path *[242](#page-241-0)* option specifying for executables *[231](#page-230-0)* option specifying for includes and libraries *[231](#page-230-0)* disabling inlining *[744](#page-743-0)* distribute\_point *[559](#page-558-0)* distributing applications *[378](#page-377-0)* DO constructs *[711](#page-710-0)* documentation conventions for *[17](#page-16-0)* driver tool commands option specifying to show and execute *[333](#page-332-0)* option specifying to show but not execute *[338](#page-337-0)* dual core thread affinity *[656](#page-655-0)* DWARF debug information option creating object file containing *[222](#page-221-0)* dynamic information threads *[636](#page-635-0)*, *[675](#page-674-0)* dynamic linker option specifying an alternate *[312](#page-311-0)* dynamic shared object option producing a *[326](#page-325-0)* dynamic-link libraries (DLLs) option searching for unresolved references in *[319](#page-318-0)* dynamic-linking of libraries option enabling *[309](#page-308-0)*

## **E**

ebp register option determining use in optimizations *[87](#page-86-0)* Eclipse integration adding the compiler *[33](#page-32-0)* integration overview *[33](#page-32-0)* using Intel® Performance Libraries *[38](#page-37-0)* Eclipse integration *[33](#page-32-0)* Eclipse\* cheat sheets *[34](#page-33-0)* global symbols *[609](#page-608-0)* integration cheat sheets *[34](#page-33-0)* global symbols *[609](#page-608-0)* multi-version compiler support *[33](#page-32-0)* visibility declaration attribute *[609](#page-608-0)* projects multi-version compiler support *[33](#page-32-0)* efficiency *[364](#page-363-0)* efficient inlining *[744](#page-743-0)* efficient data types *[364](#page-363-0)* endian data and OpenMP\* extension routines *[646](#page-645-0)* loop constructs *[711](#page-710-0)* routines overriding *[636](#page-635-0)*, *[675](#page-674-0)* using OpenMP\* *[681](#page-680-0)*

Enter index keyword *[13](#page-12-0)*, *[14](#page-13-0)*, *[27](#page-26-0)*, *[368](#page-367-0)*, *[554](#page-553-0)*, *[611](#page-610-0)*, *[615](#page-614-0)*, *[683](#page-682-0)*, *[694](#page-693-0)* enums *[795](#page-794-0)* environment variables LD\_LIBRARY\_PATH *[377](#page-376-0)* Linux\* *[580](#page-579-0)* run-time *[580](#page-579-0)* setting *[25](#page-24-0)* setting with setvars file *[21](#page-20-0)* Windows\* *[580](#page-579-0)* examples aio\_cancel() *[506](#page-505-0)* aio\_error() *[504](#page-503-0)* aio\_return() *[504](#page-503-0)* aio\_suspend() *[502](#page-501-0)* lio\_listio() *[508](#page-507-0)* exception handling option generating table of *[85](#page-84-0)* execution environment routines *[636](#page-635-0)*, *[675](#page-674-0)* execution mode *[646](#page-645-0)* explicit vector programming array notations *[715](#page-714-0)* elemental functions *[715](#page-714-0)* smid *[715](#page-714-0)* extensions *[617](#page-616-0)*

### **F**

feature requirements *[15](#page-14-0)* feature-specific code option generating *[79](#page-78-0)* option generating and optimizing *[108](#page-107-0)* fixed\_offset *[426](#page-425-0)* floating-point array operation *[364](#page-363-0)* Floating-point array: Handling *[364](#page-363-0)* floating-point calculations option controlling semantics of *[202](#page-201-0)* option enabling consistent results *[202](#page-201-0)* floating-point exceptions denormal exceptions *[364](#page-363-0)* Floating-point numbers special values *[366](#page-365-0)* floating-point operations option controlling semantics of *[202](#page-201-0)* Floating-point Operations programming tradeoffs *[361](#page-360-0)* floating-point precision option controlling for significand *[205](#page-204-0)* FMA instructions option enabling *[201](#page-200-0)* forceinline *[561](#page-560-0)* format function security problems option issuing warning for *[297](#page-296-0)* frame pointer option affecting leaf functions *[102](#page-101-0)* FTZ flag *[364](#page-363-0)* Function annotations \_\_declspec(align) *[733](#page-732-0)* \_\_declspec(vector) *[733](#page-732-0)* function expansion *[744](#page-743-0)* function pointers SIMD-enabled *[727](#page-726-0)* function preemption *[744](#page-743-0)* functions global *[795](#page-794-0)* scope of *[795](#page-794-0)* fused multiply-add instructions option enabling *[201](#page-200-0)*

#### **G**

g++\* language extensions *[793](#page-792-0)* gather and scatter type vector memory references option enabling optimization for *[129](#page-128-0)* gcc C++ run-time libraries include file path *[239](#page-238-0)* option adding a directory to second *[239](#page-238-0)* option removing standard directories from *[253](#page-252-0)* gcc-compatible warning options *[355](#page-354-0)* gcc\* compatibility *[793](#page-792-0)* gcc\* considerations *[805](#page-804-0)* gcc\* interoperability *[793](#page-792-0)* gcc\* language extensions *[793](#page-792-0)* general compiler directives for inlining functions *[744](#page-743-0)* for vectorization *[699](#page-698-0)* global function symbols option binding references to shared library definitions *[311](#page-310-0)* global symbols option binding references to shared library definitions *[310](#page-309-0)* GNU C++ compatibility *[793](#page-792-0)*

#### **H**

help using in Microsoft Visual Studio *[16](#page-15-0)* high performance programming applications for *[739](#page-738-0)* high-level optimizer *[739](#page-738-0)* HLO *[739](#page-738-0)*

## **I**

IA-32 architecture based applications HLO *[739](#page-738-0)* ICV *[680](#page-679-0)* IEEE Floating-point values *[366](#page-365-0)* IEEE Standard for Floating-point Arithmetic, IEEE 754-2008 *[366](#page-365-0)* include files *[31](#page-30-0)* inline *[561](#page-560-0)* inlining compiler directed *[744](#page-743-0)* developer directed *[744](#page-743-0)* preemption *[744](#page-743-0)* input files *[25](#page-24-0)* integrating Intel® C++ with Microsoft Visual Studio *[795](#page-794-0)* Intel-provided libraries option linking dynamically *[327](#page-326-0)* option linking statically *[329](#page-328-0)* Intel's C++ asynchronous I/O template class Usage Example *[514](#page-513-0)* Intel's Memory Allocator Library *[380](#page-379-0)* Intel's Numeric String Conversion Library libistrconv *[541](#page-540-0)*, *[542](#page-541-0)* Intel(R) 64 architecture based applications HLO *[739](#page-738-0)* Intel(R) IPP libraries option letting you choose the library to link to *[119](#page-118-0)* option letting you link to *[123](#page-122-0)* Intel(R) libraries option disabling linking to *[322](#page-321-0)* Intel(R) linking tools *[739](#page-738-0)*

Intel(R) MKL option letting you link to libraries *[124](#page-123-0)* Intel(R) TBB libraries option letting you link to *[131](#page-130-0)* Intel® C++ command-line environment *[25](#page-24-0)* Intel® C++ Class Libraries overview *[442](#page-441-0)* Intel® C++ Compiler command prompt window *[25](#page-24-0)* Intel® C++ Compiler extension routines *[646](#page-645-0)* Intel® extension environment variables *[580](#page-579-0)* Intel® IEEE 754-2008 Binary Floating-Point Conformance Library formatOf general-computational operations add *[525](#page-524-0)* binary32\_to\_binary64 *[525](#page-524-0)* binary64\_to\_binary32 *[525](#page-524-0)* div *[525](#page-524-0)* fma *[525](#page-524-0)* from\_hexstring *[525](#page-524-0)* from\_int32 *[525](#page-524-0)* from\_int64 *[525](#page-524-0)* from\_string *[525](#page-524-0)* from\_uint32 *[525](#page-524-0)* from\_uint64 *[525](#page-524-0)* mul *[525](#page-524-0)* sqrt *[525](#page-524-0)* sub *[525](#page-524-0)* to\_hexstring *[525](#page-524-0)* to\_int32\_ceil *[525](#page-524-0)* to\_int32\_floor *[525](#page-524-0)* to\_int32\_int *[525](#page-524-0)* to\_int32\_rnint *[525](#page-524-0)* to\_int32\_rninta *[525](#page-524-0)* to\_int32\_xceil *[525](#page-524-0)* to\_int32\_xfloor *[525](#page-524-0)* to\_int32\_xint *[525](#page-524-0)* to\_int32\_xrnint *[525](#page-524-0)* to\_int32\_xrninta *[525](#page-524-0)* to\_int64\_ceil *[525](#page-524-0)* to\_int64\_floor *[525](#page-524-0)* to\_int64\_int *[525](#page-524-0)* to\_int64\_rnint *[525](#page-524-0)* to\_int64\_rninta *[525](#page-524-0)* to\_int64\_xceil *[525](#page-524-0)* to\_int64\_xfloor *[525](#page-524-0)* to\_int64\_xint *[525](#page-524-0)* to\_int64\_xrnint *[525](#page-524-0)* to\_int64\_xrninta *[525](#page-524-0)* to\_string *[525](#page-524-0)* to\_uint32\_ceil *[525](#page-524-0)* to\_uint32\_floor *[525](#page-524-0)* to\_uint32\_int *[525](#page-524-0)* to\_uint32\_rnint *[525](#page-524-0)* to\_uint32\_rninta *[525](#page-524-0)* to\_uint32\_xceil *[525](#page-524-0)* to\_uint32\_xfloor *[525](#page-524-0)* to\_uint32\_xint *[525](#page-524-0)* to\_uint32\_xrnint *[525](#page-524-0)* to\_uint32\_xrninta *[525](#page-524-0)* to\_uint64\_ceil *[525](#page-524-0)* to\_uint64\_floor *[525](#page-524-0)* to\_uint64\_int *[525](#page-524-0)* to\_uint64\_rnint *[525](#page-524-0)* to\_uint64\_rninta *[525](#page-524-0)* to\_uint64\_xceil *[525](#page-524-0)* to\_uint64\_xfloor *[525](#page-524-0)* to\_uint64\_xint *[525](#page-524-0)*

signaling-computational operations *(continued)* formatOf general-computational operations *(continued)* to\_uint64\_xrnint *[525](#page-524-0)* to\_uint64\_xrninta *[525](#page-524-0)* homogeneous general-computational operations ilogb *[522](#page-521-0)* maxnum *[522](#page-521-0)* maxnum\_mag *[522](#page-521-0)* minnum *[522](#page-521-0)* minnum\_mag *[522](#page-521-0)* next\_down *[522](#page-521-0)* next\_up *[522](#page-521-0)* rem *[522](#page-521-0)* round\_integral\_exact *[522](#page-521-0)* round\_integral\_nearest\_away *[522](#page-521-0)* round\_integral\_nearest\_even *[522](#page-521-0)* round\_integral\_negative *[522](#page-521-0)* round\_integral\_positive *[522](#page-521-0)* round\_integral\_zero *[522](#page-521-0)* scalbn *[522](#page-521-0)* non-computational operations class *[536](#page-535-0)* defaultMode *[536](#page-535-0)* getBinaryRoundingDirection *[536](#page-535-0)* is754version1985 *[536](#page-535-0)* is754version2008 *[536](#page-535-0)* isCanonical *[536](#page-535-0)* isFinite *[536](#page-535-0)* isInfinite *[536](#page-535-0)* isNaN *[536](#page-535-0)* isNormal *[536](#page-535-0)* isSignaling *[536](#page-535-0)* isSignMinus *[536](#page-535-0)* isSubnormal *[536](#page-535-0)* isZero *[536](#page-535-0)* lowerFlags *[536](#page-535-0)* radix *[536](#page-535-0)* raiseFlags *[536](#page-535-0)* restoreFlags *[536](#page-535-0)* restoreModes *[536](#page-535-0)* saveFlags *[536](#page-535-0)* setBinaryRoundingDirectionsaveModes *[536](#page-535-0)* testFlags *[536](#page-535-0)* testSavedFlags *[536](#page-535-0)* totalOrder *[536](#page-535-0)* totalOrderMag *[536](#page-535-0)* nonhomogeneous general-computational operations *[519](#page-518-0)* quiet-computational operations copy *[530](#page-529-0)* copysign *[530](#page-529-0)* negate *[530](#page-529-0)* signaling-computational operations quiet\_equal *[531](#page-530-0)* quiet\_greater *[531](#page-530-0)* quiet\_greater\_equal *[531](#page-530-0)* quiet\_greater\_unordered *[531](#page-530-0)* quiet\_less *[531](#page-530-0)* quiet\_less\_equal *[531](#page-530-0)* quiet\_less\_unordered *[531](#page-530-0)* quiet\_not\_equal *[531](#page-530-0)* quiet\_not\_greater *[531](#page-530-0)* quiet\_not\_less *[531](#page-530-0)* quiet\_ordered *[531](#page-530-0)* quiet\_unordered *[531](#page-530-0)* signaling\_equal *[531](#page-530-0)* signaling\_greater *[531](#page-530-0)* signaling\_greater\_equal *[531](#page-530-0)*

signaling-computational operations *(continued)* signaling-computational operations *(continued)* signaling\_greater\_unordered *[531](#page-530-0)* signaling\_less *[531](#page-530-0)* signaling\_less\_ unordered *[531](#page-530-0)* signaling\_less\_equal *[531](#page-530-0)* signaling\_not\_equal *[531](#page-530-0)* signaling not greater [531](#page-530-0) signaling\_not\_less *[531](#page-530-0)* using the library *[516](#page-515-0)* Intel® Integrated Performance Primitives *[43](#page-42-0)* Intel® Math Kernel Library *[43](#page-42-0)* Intel® Math Library C99 macros fpclassify *[791](#page-790-0)* isfinite *[791](#page-790-0)* isgreater *[791](#page-790-0)* isgreaterequal *[791](#page-790-0)* isinf *[791](#page-790-0)* isless *[791](#page-790-0)* islessequal *[791](#page-790-0)* islessgreater *[791](#page-790-0)* isnan *[791](#page-790-0)* isnormal *[791](#page-790-0)* isunordered *[791](#page-790-0)* signbit *[791](#page-790-0)* Intel® Performance Libraries Intel® Integrated Performance Primitives (Intel® IPP) *[43](#page-42-0)* Intel® Math Kernel Library (Intel® MKL) *[43](#page-42-0)* Intel® Threading Building Blocks (Intel® TBB) *[43](#page-42-0)* Intel® Streaming SIMD Extensions (Intel® SSE) *[699](#page-698-0)* Intel® Threading Building Blocks *[43](#page-42-0)* intermediate files option saving during compilation *[341](#page-340-0)* intermediate representation (IR) *[739](#page-738-0)*, *[741](#page-740-0)* interoperability with g++\* *[793](#page-792-0)* with gcc\* *[793](#page-792-0)* interprocedural optimizations capturing intermediate output *[741](#page-740-0)* code layout *[742](#page-741-0)* compilation *[739](#page-738-0)* compiling *[741](#page-740-0)* considerations *[742](#page-741-0)* creating libraries *[744](#page-743-0)* issues *[742](#page-741-0)* large programs *[742](#page-741-0)* linking *[739](#page-738-0)*, *[741](#page-740-0)* option enabling between files *[114](#page-113-0)* option enabling for single file compilation *[207](#page-206-0)* overview *[739](#page-738-0)* performance *[742](#page-741-0)* using *[741](#page-740-0)* whole program analysis *[739](#page-738-0)* xiar *[744](#page-743-0)* xild *[744](#page-743-0)* xilibtool *[744](#page-743-0)* intrinsics about *[374](#page-373-0)* invoking Intel® C++ Compiler *[23](#page-22-0)* IR *[741](#page-740-0)* ivdep *[562](#page-561-0)* IVDEP effect when tuning applications *[739](#page-738-0)*

#### **K**

KMP\_AFFINITY modifier *[656](#page-655-0)* offset *[656](#page-655-0)* permute *[656](#page-655-0)* type *[656](#page-655-0)* KMP\_LIBRARY *[650](#page-649-0)* KMP\_TOPOLOGY\_METHOD *[656](#page-655-0)* KMP\_TOPOLOGY\_METHOD environment variable *[656](#page-655-0)*

#### **L**

language extensions g++\* *[793](#page-792-0)* gcc\* *[793](#page-792-0)* LD\_LIBRARY\_PATH *[377](#page-376-0)* level zero *[686](#page-685-0)* Level Zero *[683](#page-682-0)* LIB environment variable *[377](#page-376-0)* libgcc library option linking dynamically *[328](#page-327-0)* option linking statically *[330](#page-329-0)* libistrconv Library Intel's Numeric String Conversion functions *[542](#page-541-0)* Numeric String Conversion *[541](#page-540-0)* Numeric String Conversion Functions *[541](#page-540-0)* libm *[800](#page-799-0)* libqkmalloc Library *[380](#page-379-0)* libraries -c compiler option *[375](#page-374-0)* -fPIC compiler option *[375](#page-374-0)* -shared compiler option *[375](#page-374-0)* creating *[375](#page-374-0)* creating your own *[375](#page-374-0)* LD\_LIBRARY\_PATH *[377](#page-376-0)* managing *[377](#page-376-0)* OpenMP\* run-time routines *[636](#page-635-0)*, *[646](#page-645-0)*, *[675](#page-674-0)* option enabling dynamic linking of *[309](#page-308-0)* option enabling static linking of *[310](#page-309-0)* option letting you link to Intel(R) DAAL *[122](#page-121-0)* option letting you link to the AC data types libraries for FPGA *[121](#page-120-0)* option preventing linking with shared *[328](#page-327-0)* option preventing use of standard *[321](#page-320-0)* redistributing *[378](#page-377-0)* shared *[375](#page-374-0)*, *[376](#page-375-0)* specifying *[377](#page-376-0)* static *[375](#page-374-0)* library option searching in specified directory for *[317](#page-316-0)* option to search for *[316](#page-315-0)* Library extensions valarray implementation *[494](#page-493-0)* library functions Intel extension *[646](#page-645-0)* OpenMP\* run-time routines *[636](#page-635-0)*, *[675](#page-674-0)* library math functions option testing errno after calls to *[272](#page-271-0)* libstdc++ library option linking statically *[331](#page-330-0)* linear\_index *[427](#page-426-0)* linker option passing linker option to *[336](#page-335-0)* option passing options to *[318](#page-317-0)* linker options specifying *[605](#page-604-0)*

linking

option preventing use of startup files and libraries when *[324](#page-323-0)* option preventing use of startup files when *[323](#page-322-0)* option suppressing *[208](#page-207-0)* linking debug information *[610](#page-609-0)* linking tools xild *[739](#page-738-0)*, *[742](#page-741-0)*, *[744](#page-743-0)* xilibtool *[744](#page-743-0)* xilink *[739](#page-738-0)*, *[742](#page-741-0)* linking tools IR *[739](#page-738-0)* linking with IPO *[741](#page-740-0)* Linux compiler options c *[31](#page-30-0)* I *[31](#page-30-0)* o *[31](#page-30-0)* S *[31](#page-30-0)* X *[31](#page-30-0)* Linux\* compiler options Qlocation *[606](#page-605-0)* Qoption *[606](#page-605-0)* lock routines *[636](#page-635-0)*, *[675](#page-674-0)* loop unrolling using the HLO optimizer *[739](#page-738-0)* loop\_count *[563](#page-562-0)* loops constructs *[711](#page-710-0)* distribution *[739](#page-738-0)* interchange *[739](#page-738-0)* option specifying maximum times to unroll *[132](#page-131-0)* parallelization *[709](#page-708-0)* transformations *[739](#page-738-0)* vectorization *[709](#page-708-0)*, *[732](#page-731-0)*

### **M**

macro names option associating with an optional value *[233](#page-232-0)* macros *[548](#page-547-0)*, *[793](#page-792-0)*, *[802](#page-801-0)* maintainability allocation *[646](#page-645-0)* makefiles modifying *[798](#page-797-0)*, *[803](#page-802-0)* makefiles, using *[26](#page-25-0)* managed and unmanaged code *[795](#page-794-0)* Math library Complex Functions cabs library function *[787](#page-786-0)* cacos library function *[787](#page-786-0)* cacosh library function *[787](#page-786-0)* carg library function *[787](#page-786-0)* casin library function *[787](#page-786-0)* casinh library function *[787](#page-786-0)* catan library function *[787](#page-786-0)* catanh library function *[787](#page-786-0)* ccos library function *[787](#page-786-0)* ccosh library function *[787](#page-786-0)* cexp library function *[787](#page-786-0)* cexp10 library function *[787](#page-786-0)* cimag library function *[787](#page-786-0)* cis library function *[787](#page-786-0)* clog library function *[787](#page-786-0)* clog2 library function *[787](#page-786-0)* conj library function *[787](#page-786-0)* cpow library function *[787](#page-786-0)* cproj library function *[787](#page-786-0)* creal library function *[787](#page-786-0)* csin library function *[787](#page-786-0)*

Trigonometric Functions *(continued)* Complex Functions *(continued)* csinh library function *[787](#page-786-0)* csqrt library function *[787](#page-786-0)* ctan library function *[787](#page-786-0)* ctanh library function *[787](#page-786-0)* Exponential Functions cbrt library function *[769](#page-768-0)* exp library function *[769](#page-768-0)* exp10 library function *[769](#page-768-0)* exp2 library function *[769](#page-768-0)* expm1 library function *[769](#page-768-0)* frexp library function *[769](#page-768-0)* hypot library function *[769](#page-768-0)* ilogb library function *[769](#page-768-0)* ldexp library function *[769](#page-768-0)* log library function *[769](#page-768-0)* log10 library function *[769](#page-768-0)* log1p library function *[769](#page-768-0)* log2 library function *[769](#page-768-0)* logb library function *[769](#page-768-0)* pow library function *[769](#page-768-0)* scalb library function *[769](#page-768-0)* scalbn library function *[769](#page-768-0)* sqrt library function *[769](#page-768-0)* Hyperbolic Functions acosh library function *[767](#page-766-0)* asinh library function *[767](#page-766-0)* atanh library function *[767](#page-766-0)* cosh library function *[767](#page-766-0)* sinh library function *[767](#page-766-0)* sinhcosh library function *[767](#page-766-0)* tanh library function *[767](#page-766-0)* Miscellaneous Functions copysign library function *[782](#page-781-0)* fabs library function *[782](#page-781-0)* fdim library function *[782](#page-781-0)* finite library function *[782](#page-781-0)* fma library function *[782](#page-781-0)* fmax library function *[782](#page-781-0)* fmin library function *[782](#page-781-0)* Miscellaneous Functions *[782](#page-781-0)* nextafter library function *[782](#page-781-0)* Nearest Integer Functions ceil library function *[778](#page-777-0)* floor library function *[778](#page-777-0)* llrint library function *[778](#page-777-0)* llround library function *[778](#page-777-0)* lrint library function *[778](#page-777-0)* lround library function *[778](#page-777-0)* modf library function *[778](#page-777-0)* nearbyint library function *[778](#page-777-0)* rint library function *[778](#page-777-0)* round library function *[778](#page-777-0)* trunc library function *[778](#page-777-0)* Remainder Functions fmod library function *[781](#page-780-0)* remainder library function *[781](#page-780-0)* remquo library function *[781](#page-780-0)* Special Functions annuity library function *[774](#page-773-0)* compound library function *[774](#page-773-0)* erf library function *[774](#page-773-0)* erfc library function *[774](#page-773-0)* gamma library function *[774](#page-773-0)* gamma\_r library function *[774](#page-773-0)* j0 library function *[774](#page-773-0)* j1 library function *[774](#page-773-0)*

Trigonometric Functions *(continued)* Special Functions *(continued)* jn library function *[774](#page-773-0)* lgamma library function *[774](#page-773-0)* lgamma\_r library function *[774](#page-773-0)* tgamma library function *[774](#page-773-0)* y0 library function *[774](#page-773-0)* y1 library function *[774](#page-773-0)* yn library function *[774](#page-773-0)* Trigonometric Functions acos library function *[762](#page-761-0)* acosd library function *[762](#page-761-0)* asin library function *[762](#page-761-0)* asind library function *[762](#page-761-0)* atan library function *[762](#page-761-0)* atan2 library function *[762](#page-761-0)* atand library function *[762](#page-761-0)* atand2 library function *[762](#page-761-0)* cos library function *[762](#page-761-0)* cosd library function *[762](#page-761-0)* cot library function *[762](#page-761-0)* cotd library function *[762](#page-761-0)* sin library function *[762](#page-761-0)* sincos library function *[762](#page-761-0)* sincosd library function *[762](#page-761-0)* sind library function *[762](#page-761-0)* tan library function *[762](#page-761-0)* tand library function *[762](#page-761-0)* Math Library code examples *[753](#page-752-0)* using *[753](#page-752-0)* math library functions option indicating domain for input arguments *[190](#page-189-0)* option producing consistent results *[188](#page-187-0)* option specifying a level of accuracy for *[197](#page-196-0)* memory model option specifying large *[284](#page-283-0)* option specifying small or medium *[284](#page-283-0)* option to use specific *[284](#page-283-0)* Message Fabric Interface (MPI) support *[45](#page-44-0)* Microsoft Visual Studio compatibility *[795](#page-794-0)* getting started with *[41](#page-40-0)* integration *[795](#page-794-0)* Microsoft Visual Studio\* Intel® Performance Libraries *[43](#page-42-0)* property pages *[43](#page-42-0)* min\_val *[434](#page-433-0)* mixing vectorizable types in a loop *[699](#page-698-0)* mock object files *[741](#page-740-0)* MPI support *[45](#page-44-0)* mpx attribute *[373](#page-372-0)* multithreading *[650](#page-649-0)* MXCSR register *[364](#page-363-0)*

### **N**

noblock\_loop *[557](#page-556-0)* nofusion *[565](#page-564-0)* noinline *[561](#page-560-0)* noprefetch *[567](#page-566-0)* normalized Floating-point number *[366](#page-365-0)* Not-a-Number (NaN) *[366](#page-365-0)* nounroll *[568](#page-567-0)* nounroll\_and\_jam *[570](#page-569-0)* novector *[565](#page-564-0)*

## **O**

object files specifying *[31](#page-30-0)* omp target variant dispatch pragma *[566](#page-565-0)* omp target variant dispatch pragma *[566](#page-565-0)* OMP\_STACKSIZE environment variable *[618](#page-617-0)* Open Source tools *[793](#page-792-0)* OpenMP support overview *[617](#page-616-0)* OpenMP Libraries using *[652](#page-651-0)* openmp\_version *[636](#page-635-0)*, *[675](#page-674-0)* OpenMP\* advanced issues *[678](#page-677-0)* C/C++ interoperability *[678](#page-677-0)* combined construct *[631](#page-630-0)* compatibility libraries *[650](#page-649-0)* composite construct *[631](#page-630-0)* debugging *[678](#page-677-0)* environment variables *[656](#page-655-0)* examples of *[681](#page-680-0)* extensions for Intel® Compiler *[646](#page-645-0)* Fortran and C/C++ interoperability *[678](#page-677-0)* header files *[678](#page-677-0)* Intel® Xeon Phi™ coprocessor support *[630](#page-629-0)* KMP\_AFFINITY *[656](#page-655-0)* legacy libraries *[650](#page-649-0)* library file names *[650](#page-649-0)* load balancing *[622](#page-621-0)* omp.h *[678](#page-677-0)* parallel processing thread model *[619](#page-618-0)* performance *[678](#page-677-0)* run-time library routines *[636](#page-635-0)*, *[675](#page-674-0)* SIMD-enabled functions *[717](#page-716-0)* support libraries *[650](#page-649-0)* using *[618](#page-617-0)* OpenMP\* API option enabling *[172](#page-171-0)* option enabling programs in sequential mode *[177](#page-176-0)* OpenMP\* clauses summary *[631](#page-630-0)* OpenMP\* header files *[636](#page-635-0)*, *[675](#page-674-0)* OpenMP\* pragmas syntax *[618](#page-617-0)* using *[618](#page-617-0)* OpenMP\* run-time library option controlling which is linked to *[175](#page-174-0)* option specifying *[173](#page-172-0)* OpenMP\*, loop constructs numbers *[636](#page-635-0)*, *[675](#page-674-0)* optimization option specifying code *[71](#page-70-0)* optimization report option specifying name for *[137](#page-136-0)* optimizations high-level language *[739](#page-738-0)* option disabling all *[73](#page-72-0)* option enabling all speed *[75](#page-74-0)* option enabling many speed *[75](#page-74-0)* output files option specifying name for *[223](#page-222-0)* overflow call to a runtime library routine *[636](#page-635-0)*, *[675](#page-674-0)* overview

#### **P**

parallel processing thread model *[619](#page-618-0)* parallel regions *[631](#page-630-0)* parallelism *[43](#page-42-0)*, *[636](#page-635-0)*, *[675](#page-674-0)* performance *[364](#page-363-0)* performance issues with IPO *[742](#page-741-0)* platform toolset *[42](#page-41-0)* porting applications from gcc\* to the Intel® C++ Compiler *[802](#page-801-0)* from the Microsoft\* C++ Compiler *[797](#page-796-0)* to the Intel® C++ Compiler *[797](#page-796-0)* position-independent code option generating *[274](#page-273-0)*, *[275](#page-274-0)* pragma block\_loop factor *[557](#page-556-0)* level *[557](#page-556-0)* pragma distribute\_point *[559](#page-558-0)* pragma forceinline recursive *[561](#page-560-0)* pragma inline recursive *[561](#page-560-0)* pragma ivdep *[562](#page-561-0)* pragma loop\_count avg *[563](#page-562-0)* max *[563](#page-562-0)* min *[563](#page-562-0)* n *[563](#page-562-0)* pragma noblock\_loop *[557](#page-556-0)* pragma nofusion *[565](#page-564-0)* pragma noinline *[561](#page-560-0)* pragma noprefetch var *[567](#page-566-0)* pragma nounroll *[568](#page-567-0)* pragma nounroll\_and\_jam *[570](#page-569-0)* pragma novector *[565](#page-564-0)* pragma omp target variant dispatch *[566](#page-565-0)* pragma prefetch distance *[567](#page-566-0)* hint *[567](#page-566-0)* var *[567](#page-566-0)* pragma simd *[715](#page-714-0)* pragma unroll *[568](#page-567-0)* pragma unroll\_and\_jam *[570](#page-569-0)* pragma vector *[571](#page-570-0)* Pragmas gcc\* compatible *[573](#page-572-0)* HP\* compatible *[573](#page-572-0)* Intel-supported *[573](#page-572-0)* Microsoft\* compatible *[573](#page-572-0)* overview *[556](#page-555-0)* Pragmas: Intel-specific *[557](#page-556-0)* precompiled header files *[795](#page-794-0)* predefined macros *[548](#page-547-0)*, *[793](#page-792-0)* preempting functions *[744](#page-743-0)* prefetch *[567](#page-566-0)* processor option optimizing for specific *[104](#page-103-0)* processor features option telling which to target *[108](#page-107-0)* program loops parallel processing model *[619](#page-618-0)* programs option maximizing speed in *[66](#page-65-0)* projects adding files *[40](#page-39-0)* creating *[40](#page-39-0)*

projects *(continued)* in Microsoft Visual Studio *[40](#page-39-0)* property pages in Microsoft Visual Studio\* *[43](#page-42-0)* Proxy *[419](#page-418-0)*, *[421](#page-420-0)*

#### **R**

redistributable package *[378](#page-377-0)* redistributing libraries *[378](#page-377-0)* references to global function symbols option binding to shared library definitions *[311](#page-310-0)* references to global symbols option binding to shared library definitions *[310](#page-309-0)* relative error option defining for math library function results *[186](#page-185-0)* option defining maximum for math library function results *[195](#page-194-0)* remarks option changing to errors *[295](#page-294-0)* removed compiler options *[349](#page-348-0)* report generation Intel® Compiler extensions *[646](#page-645-0)* OpenMP\* run-time routines *[636](#page-635-0)*, *[675](#page-674-0)* timing *[636](#page-635-0)*, *[675](#page-674-0)* response files *[608](#page-607-0)* run-time environment variables *[580](#page-579-0)* run-time performance improving *[364](#page-363-0)* runtime dispatch option using in calls to math functions *[194](#page-193-0)*

## **S**

SDLT accessors *[403](#page-402-0)*, *[413](#page-412-0)* example programs *[434](#page-433-0)*, *[441](#page-440-0)* indexes *[427](#page-426-0)* number representation *[422](#page-421-0)* proxy objects *[419](#page-418-0)* SDLT\_DEBUG *[433](#page-432-0)* SDLT\_INLINE *[433](#page-432-0)* SDLT Layouts sdlt layout namespace *[398](#page-397-0)* setvars.bat *[21](#page-20-0)* setvars.csh *[21](#page-20-0)* setvars.sh *[21](#page-20-0)* shared libraries *[375](#page-374-0)* shared object option producing a dynamic *[326](#page-325-0)* shared scalars *[681](#page-680-0)* short vector math library option specifying for math library functions *[199](#page-198-0)* signed infinity *[366](#page-365-0)* signed zero *[366](#page-365-0)* SIMD-enabled functions pointers to *[727](#page-726-0)* soa1d\_container *[390](#page-389-0)* soa1d\_container::accessor *[403](#page-402-0)*, *[406](#page-405-0)*, *[407](#page-406-0)*, *[410](#page-409-0)*, *[412](#page-411-0)*, *[413](#page-412-0)*, *[415](#page-414-0)* soa1d\_container::const\_accessor *[414](#page-413-0)* specifying file names for assembly files *[31](#page-30-0)* for object files *[31](#page-30-0)* stack option specifying reserve amount *[313](#page-312-0)* stack checking routine option controlling threshold for call of *[282](#page-281-0)*

stack variables option initializing to NaN *[218](#page-217-0)* standard directories option removing from include search path *[253](#page-252-0)* standards conformance *[793](#page-792-0)* static libraries *[375](#page-374-0)* streaming stores option generating for optimization *[130](#page-129-0)* subnormal numbers *[363](#page-362-0)* subroutines in the OpenMP\* run-time library for OpenMP\* *[650](#page-649-0)* supported tools *[793](#page-792-0)* symbol visibility option specifying *[279](#page-278-0)* synchronization parallel processing model for *[619](#page-618-0)* thread sleep time *[646](#page-645-0)*

## **T**

target attribute *[373](#page-372-0)* thread affinity *[656](#page-655-0)* threads *[43](#page-42-0)* threshold control for auto-parallelization OpenMP\* routines for *[636](#page-635-0)*, *[675](#page-674-0)* reordering *[699](#page-698-0)* throughput optimization option determining *[128](#page-127-0)* to Microsoft Visual Studio projects *[40](#page-39-0)* tools option passing options to *[254](#page-253-0)* topology maps *[656](#page-655-0)*

## **U**

unroll n *[568](#page-567-0)* unroll and jam n *[570](#page-569-0)* unwind information option determining where precision occurs *[84](#page-83-0)* user functions dynamic libraries *[636](#page-635-0)*, *[675](#page-674-0)* OpenMP\* *[681](#page-680-0)* using *[607](#page-606-0)*, *[608](#page-607-0)* using Intel® Performance Libraries in Eclipse *[38](#page-37-0)* Using OpenMP\* *[618](#page-617-0)* using property pages in Microsoft Visual Studio\* *[43](#page-42-0)*

## **V**

valarray implementation compiling code *[494](#page-493-0)* using in code *[494](#page-493-0)* variables option placing explicitly zero-initialized in DATA section *[280](#page-279-0)* option saving always *[271](#page-270-0)* vector pragma *[571](#page-570-0)* vector copy non-vectorizable copy *[699](#page-698-0)* programming guidelines *[699](#page-698-0)* vector pragma *[571](#page-570-0)*

vectorization compiler options *[704](#page-703-0)* compiler pragmas *[704](#page-703-0)* keywords *[704](#page-703-0)* obstacles *[704](#page-703-0)* option disabling *[134](#page-133-0)* option setting threshold for loops *[135](#page-134-0)* speed-up *[704](#page-703-0)* what is *[704](#page-703-0)* Vectorization auto-parallelization reordering threshold control *[699](#page-698-0)* general compiler directives *[699](#page-698-0)* Intel® Streaming SIMD Extensions *[699](#page-698-0)* language support *[733](#page-732-0)* loop unrolling *[699](#page-698-0)* pragma *[733](#page-732-0)* SIMD *[715](#page-714-0)* user-mandated *[715](#page-714-0)* vector copy non-vectorizable copy *[699](#page-698-0)* programming guidelines *[699](#page-698-0)* vectorizing loops *[711](#page-710-0)* Visual Studio converting projects *[32](#page-31-0)* dialog boxes Converter *[47](#page-46-0)* Visual Studio\* compiler selection *[42](#page-41-0)* dialog boxes Compilers *[45](#page-44-0)* Intel® Performance Libraries *[46](#page-45-0)* Use Intel C++ *[46](#page-45-0)* MPI support *[45](#page-44-0)*

## **W**

warnings gcc-compatible *[355](#page-354-0)* option changing to errors *[294](#page-293-0)*, *[295](#page-294-0)* whole program analysis *[739](#page-738-0)* Windows compiler options Fa *[31](#page-30-0)* Fo *[31](#page-30-0)* I *[31](#page-30-0)* X *[31](#page-30-0)* Windows\* compiler options Qlocation *[606](#page-605-0)* Qoption *[606](#page-605-0)* worker thread *[650](#page-649-0)* worksharing *[631](#page-630-0)*

## **X**

xiar *[742](#page-741-0)*, *[744](#page-743-0)* xild *[739](#page-738-0)*, *[742](#page-741-0)*, *[744](#page-743-0)* xilib *[744](#page-743-0)* xilibtool *[744](#page-743-0)* xilink *[739](#page-738-0)*, *[742](#page-741-0)*, *[744](#page-743-0)*